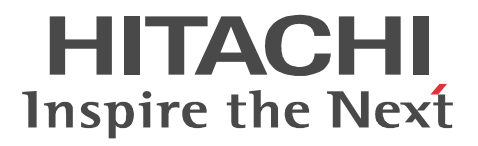

3020-3-M07-60

OS Windows Server 2003 Windows Server 2003 R2 Windows Server 2003 x64 Windows Server 2003 R2 x64

P-2443-7D74 uCosminexus Application Server Standard 07-60

P-2443-7K74 uCosminexus Application Server Enterprise 07-60

P-2443-7M74 uCosminexus Web Redirector 07-60

P-2443-7S74 uCosminexus Service Platform 07-60

OS Windows Server 2003 Windows Server 2003 R2 Windows Vista Windows XP

P-2443-7E74 uCosminexus Developer Standard 07-60

P-2443-7F74 uCosminexus Developer Professional 07-60

P-2443-7T74 uCosminexus Service Architect 07-60

P-2443-7U74 uCosminexus Operator 07-60

OS Windows Server 2003 Windows Server 2003 R2 Windows Server 2003 x64 Windows

Server 2003 R2 x64 Windows Vista Windows XP

P-2443-7H74 uCosminexus Client 07-60

OS AIX 5L V5.2 AIX 5L V5.3

P-1M43-7D71 uCosminexus Application Server Standard 07-60

P-1M43-7K71 uCosminexus Application Server Enterprise 07-60

P-1M43-7M71 uCosminexus Web Redirector 07-60

P-1M43-7S71 uCosminexus Service Platform 07-60 OS HP-UX 11i V2 IPF HP-UX 11i V3 IPF

P-1J43-7D71 uCosminexus Application Server Standard 07-60

P-1J43-7K71 uCosminexus Application Server Enterprise 07-60

P-1J43-7M71 uCosminexus Web Redirector 07-60

OS Red Hat Enterprise Linux AS 3 x86 Red Hat Enterprise Linux AS 4 x86 Red Hat Enterprise Linux ES 3 x86 Red Hat Enterprise Linux ES 4 x86 Red Hat Enterprise Linux AS 3 AMD64 & Intel EM64T Red Hat Enterprise Linux AS 4 AMD64 & Intel EM64T Red Hat Enterprise Linux ES 3 AMD64 & Intel EM64T Red Hat Enterprise Linux ES 4 AMD64 & Intel EM64T

P-9S43-7D71 uCosminexus Application Server Standard 07-60

P-9S43-7K71 uCosminexus Application Server Enterprise 07-60

P-9S43-7M71 uCosminexus Web Redirector 07-60

OS Red Hat Enterprise Linux AS 3 x86 Red Hat Enterprise Linux AS 4 x86 Red Hat Enterprise Linux 5 Advanced Platform x86 Red Hat Enterprise Linux ES 3 x86 Red Hat Enterprise Linux ES 4 x86 Red Hat Enterprise Linux 5 x86 Red Hat Enterprise Linux AS 3 AMD64 & Intel EM64T Red Hat Enterprise Linux AS 4 AMD64 & Intel EM64T Red Hat Enterprise Linux 5 Advanced Platform AMD/Intel 64 Red Hat Enterprise Linux ES 3 AMD64 & Intel EM64T Red Hat Enterprise Linux ES 4 AMD64 & Intel EM64T Red Hat Enterprise Linux 5 AMD/Intel 64

P-9S43-7S71 uCosminexus Service Platform 07-60

OS Red Hat Enterprise Linux AS 3 IPF Red Hat Enterprise Linux AS 4 IPF Red Hat Enterprise Linux 5 Advanced Platform Intel Itanium

P-9V43-7D71 uCosminexus Application Server Standard 07-60

P-9V43-7K71 uCosminexus Application Server Enterprise 07-60

P-9V43-7M71 uCosminexus Web Redirector 07-60

OS Solaris 9 Solaris 10

P-9D43-7D71 uCosminexus Application Server Standard 07-60

P-9D43-7K71 uCosminexus Application Server Enterprise 07-60

P-9D43-7M71 uCosminexus Web Redirector 07-60

P-9D43-7S71 uCosminexus Service Platform 07-60

AIX International Business Machines Corp. AMD Advanced Micro Devices, Inc. cBank cFramework cContentsTemplate cInputCheck cLogWrapper cPersistence cSQLBuilder

CORBA Object Management Group

HP-UX Hewlett-Packard Company

cValidator Eclipse Plugin For cFramework

IIOP OMG ORB(Object Request Broker) Intel Intel Corporation

Internet Explorer Microsoft Corporation

#### Itanium は, アメリカ合衆国 おおとび しゅうしゅうしゅう しゅうしゅうしゅうしゅうしゅうしゅうしゅうしゅうしゅうしゅうしゅうしゅうしょく

Java Java Java Java Java Nicrosystems, Inc. JDK Sun Microsystems, Inc. Linux Linus Torvalds Microsoft Microsoft (September 2008) Microsoft Internet Information Services Microsoft Corp. Microsoft Office Excel Microsoft Corporation OMG CORBA IIOP UML Unified Modeling Language MDA Model Driven Architecture Object Management Group, Inc. ORACLE Oracle Corporation Oracle Oracle Corporation Oracle8i Oracle Corporation Oracle9i Oracle Corporation

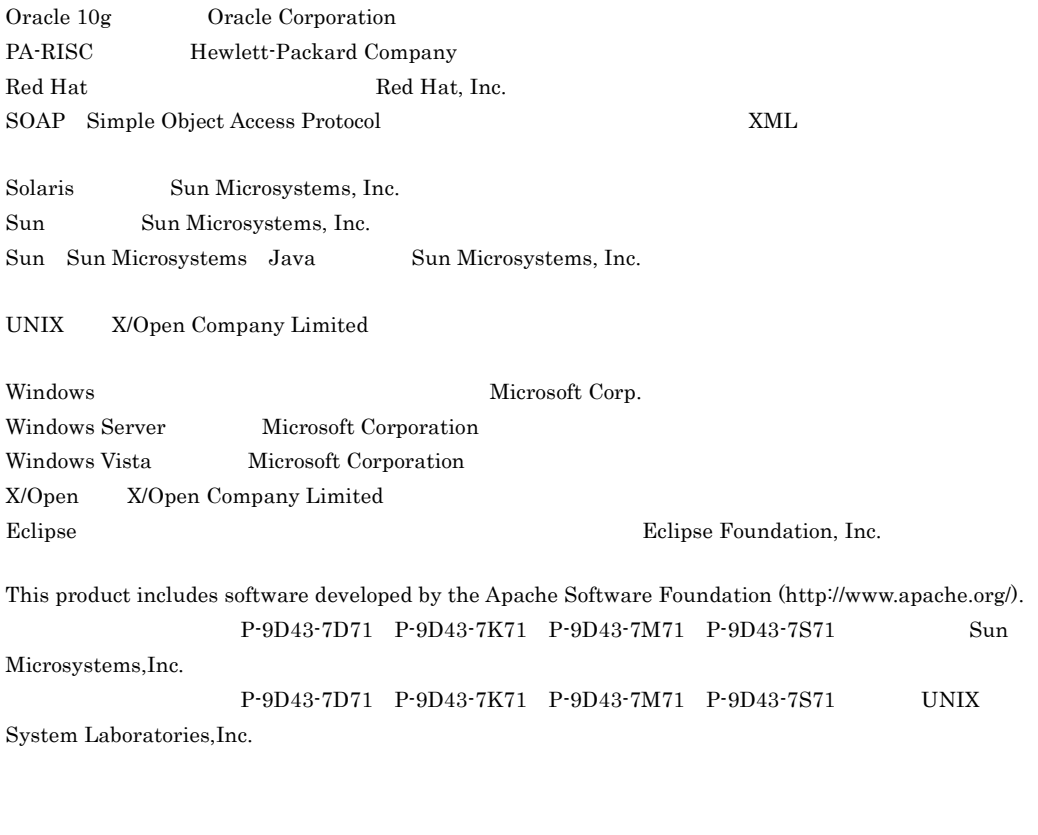

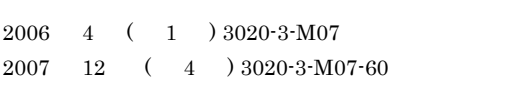

All Rights Reserved. Copyright (C) 2006, 2007, Hitachi, Ltd.

3020-3-M07-60 uCosminexus Application Server Standard 07-60 uCosminexus Developer Standard 07-60 uCosminexus Developer Professional 07-60 uCosminexus Client 07-60 uCosminexus Application Server Enterprise 07-60 uCosminexus Web Redirector 07-60 uCosminexus Service Platform 07-60 uCosminexus Service Architect 07-60 uCosminexus Operator 07-60

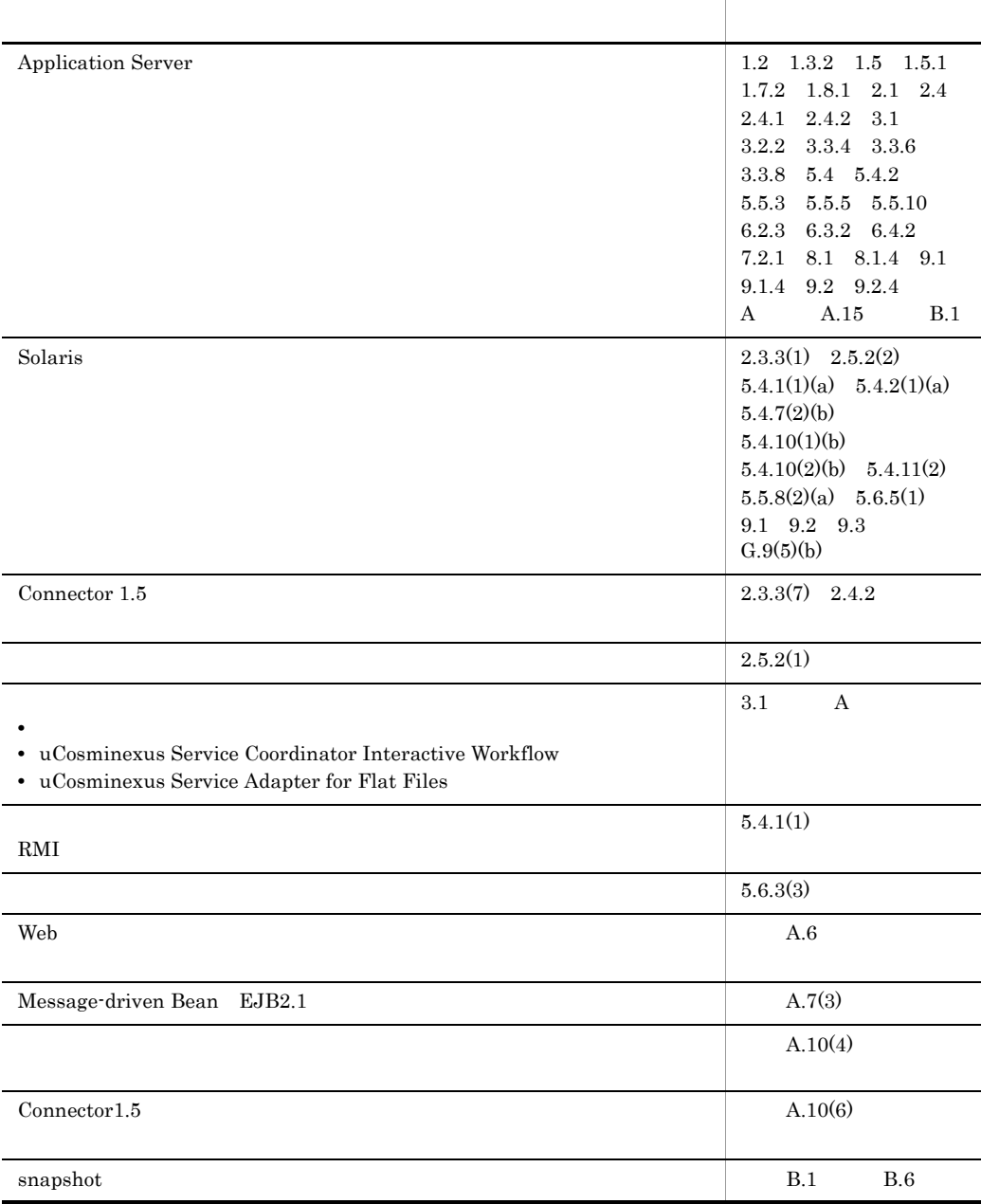

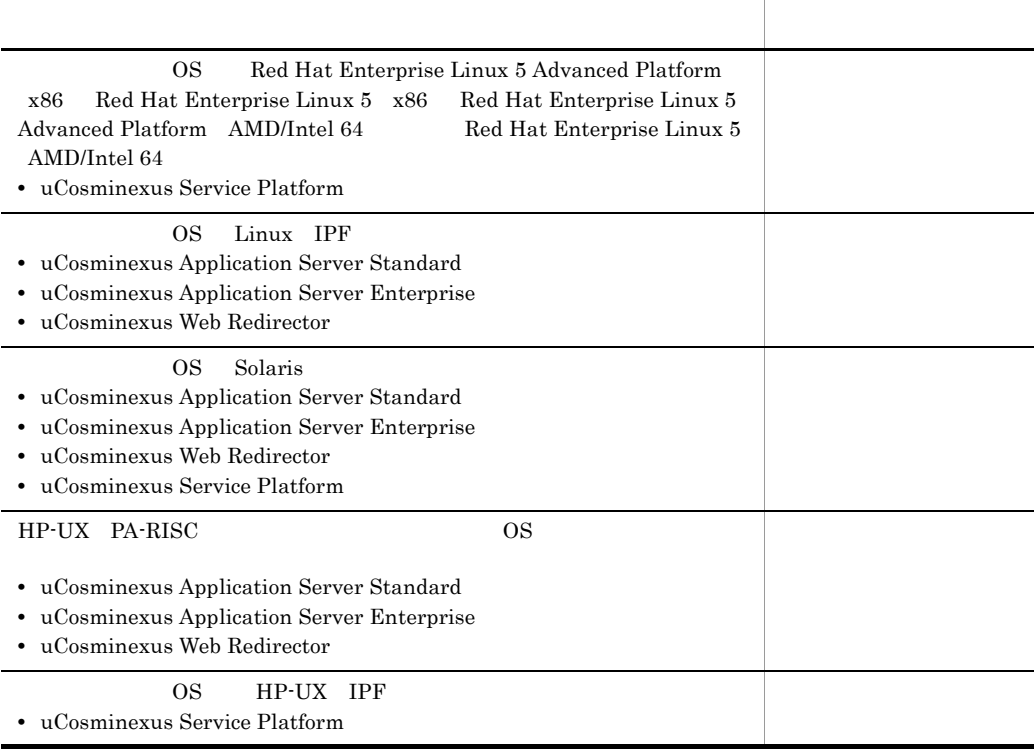

3020-3-M07-40 uCosminexus Application Server Standard 07-50 uCosminexus Developer Standard 07-50 uCosminexus Developer Professional 07-50 uCosminexus Client 07-50 uCosminexus Application Server Enterprise 07-50 uCosminexus Web Redirector 07-50 uCosminexus Service Platform 07-50 uCosminexus Service Architect 07-50 uCosminexus Operator 07-50

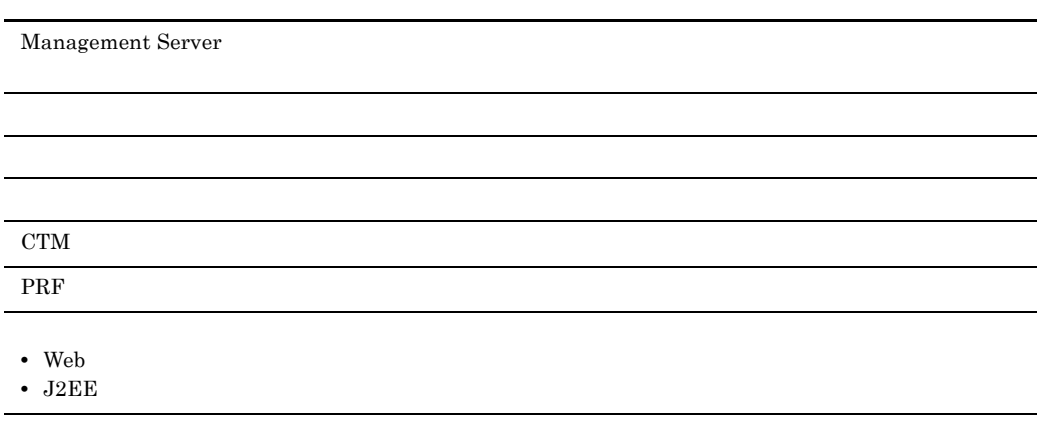

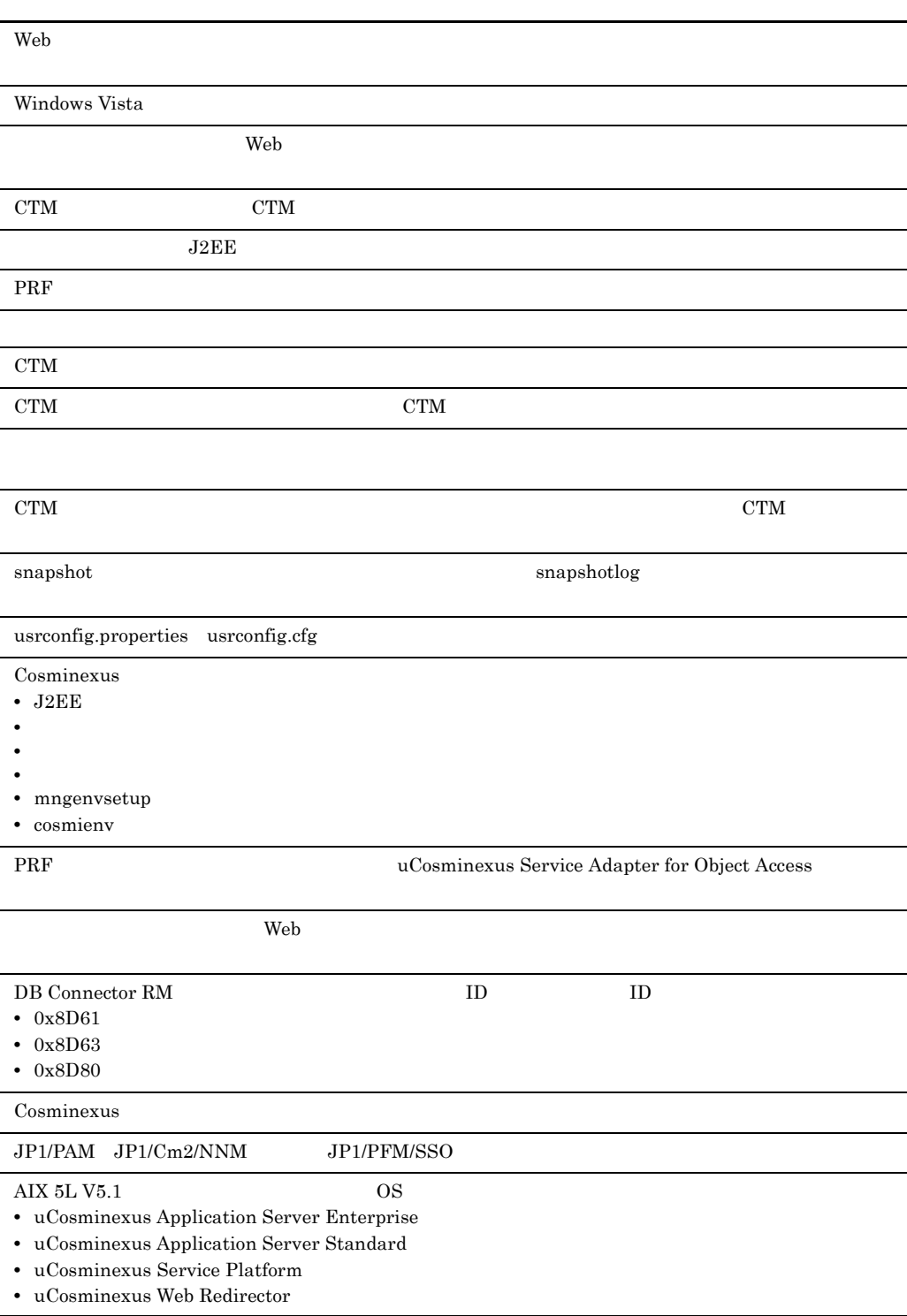

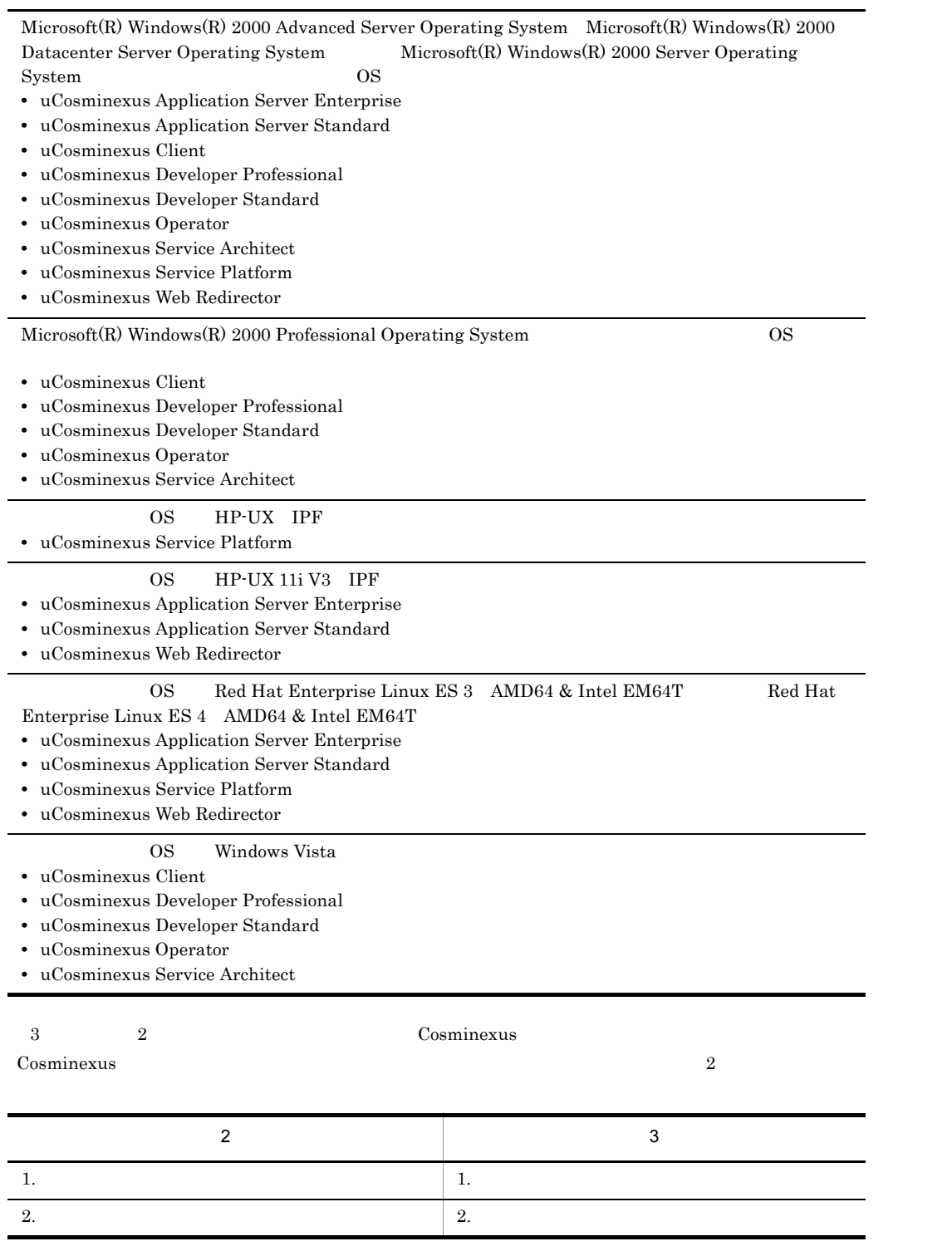

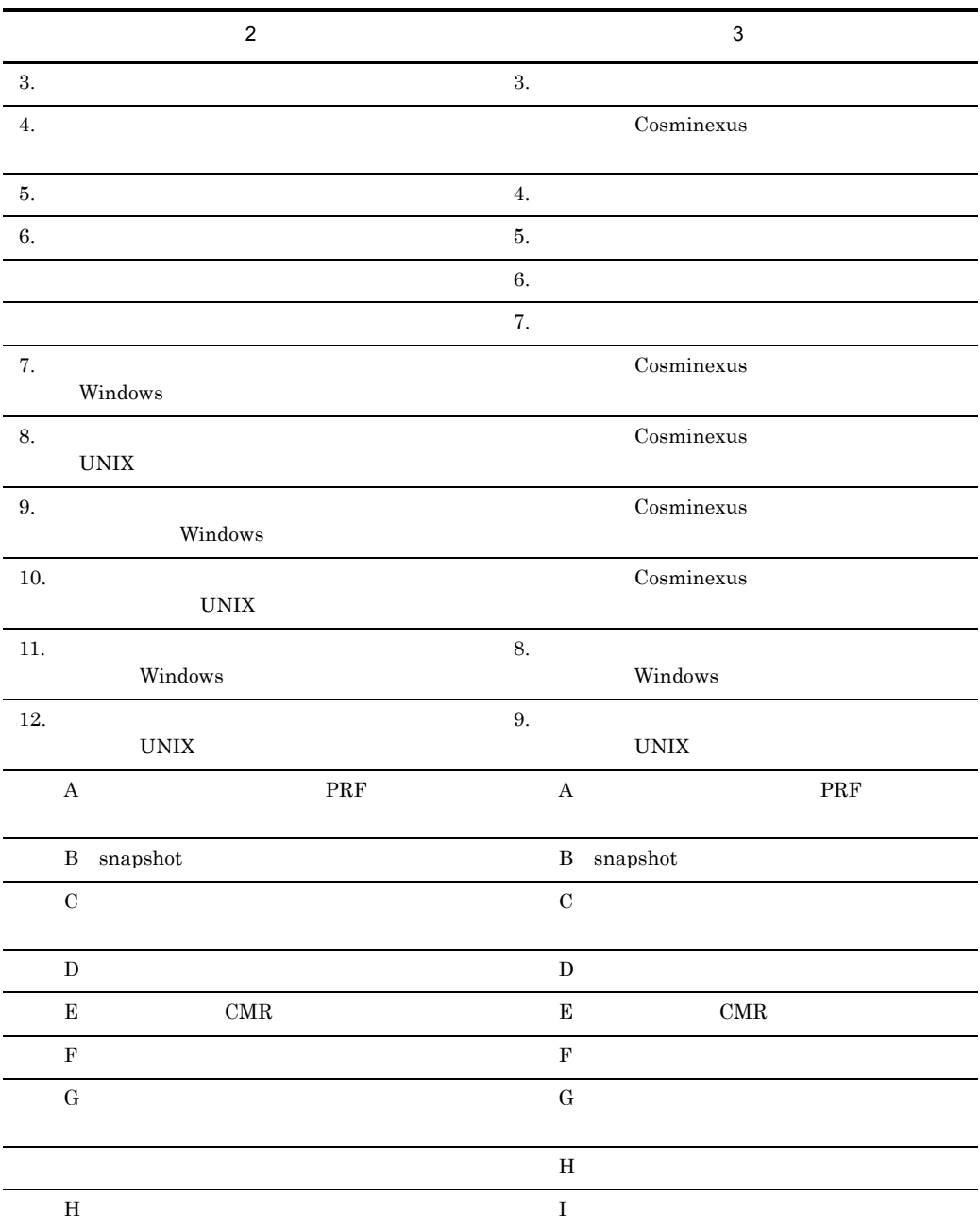

3020-3-M07-20 uCosminexus Application Server Standard 07-10 uCosminexus Application Server Enterprise 07-10 uCosminexus Developer Standard 07-10 uCosminexus Developer Professional 07-10 uCosminexus Client 07-10 uCosminexus Web Redirector 07-10

# uCosminexus Service Platform 07-10 uCosminexus Service Architect 07-10 uCosminexus Operator 07-10

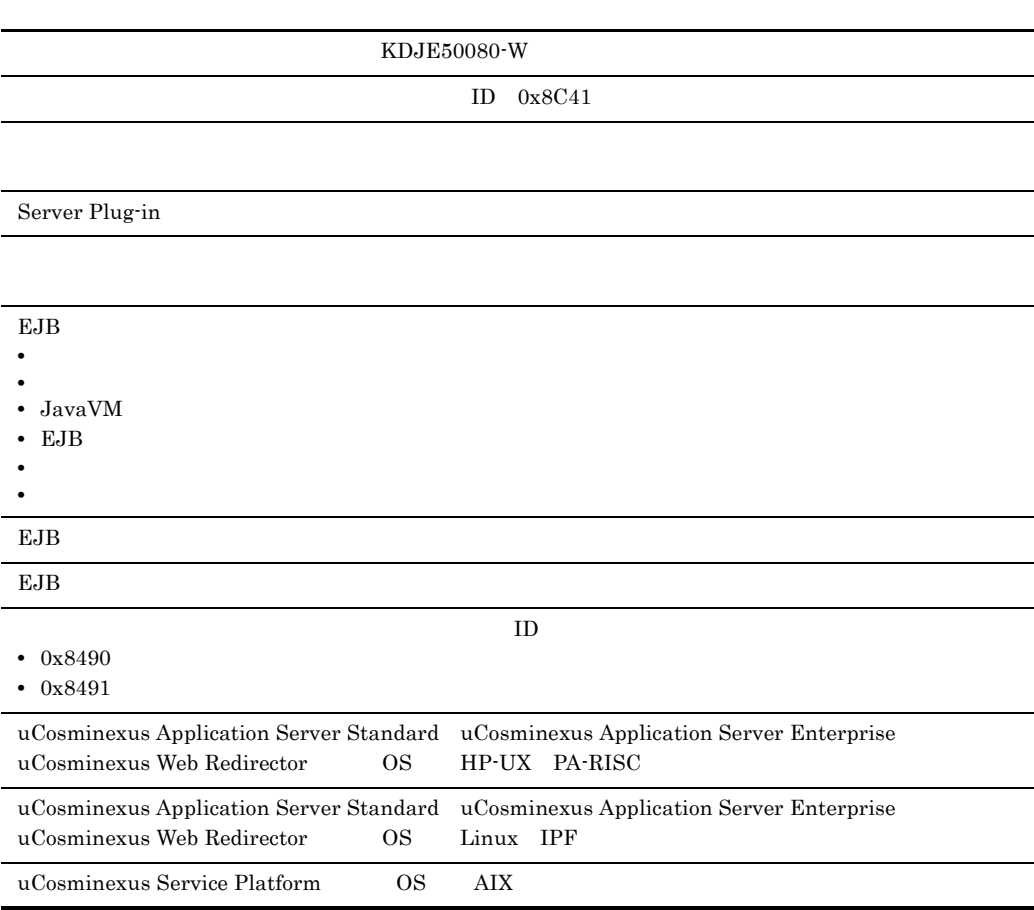

# Cosminexus Smart Composer

#### Cosminexus

#### ます。なお,これらのプログラムプロダクトを使用して構築したシステムを,Cosminexus シス

- **•** P-1J43-7D71 uCosminexus Application Server Standard
- **•** P-1J43-7K71 uCosminexus Application Server Enterprise
- **•** P-1J43-7M71 uCosminexus Web Redirector
- **•** P-1M43-7D71 uCosminexus Application Server Standard
- **•** P-1M43-7K71 uCosminexus Application Server Enterprise
- **•** P-1M43-7M71 uCosminexus Web Redirector
- **•** P-1M43-7S71 uCosminexus Service Platform
- **•** P-2443-7D74 uCosminexus Application Server Standard
- **•** P-2443-7E74 uCosminexus Developer Standard
- **•** P-2443-7F74 uCosminexus Developer Professional
- **•** P-2443-7H74 uCosminexus Client
- **•** P-2443-7K74 uCosminexus Application Server Enterprise
- **•** P-2443-7M74 uCosminexus Web Redirector
- **•** P-2443-7S74 uCosminexus Service Platform
- **•** P-2443-7T74 uCosminexus Service Architect
- **•** P-2443-7U74 uCosminexus Operator
- **•** P-9D43-7D71 uCosminexus Application Server Standard
- **•** P-9D43-7K71 uCosminexus Application Server Enterprise
- **•** P-9D43-7M71 uCosminexus Web Redirector
- **•** P-9D43-7S71 uCosminexus Service Platform
- **•** P-9S43-7D71 uCosminexus Application Server Standard
- **•** P-9S43-7K71 uCosminexus Application Server Enterprise
- **•** P-9S43-7M71 uCosminexus Web Redirector
- **•** P-9S43-7S71 uCosminexus Service Platform
- **•** P-9V43-7D71 uCosminexus Application Server Standard
- **•** P-9V43-7K71 uCosminexus Application Server Enterprise
- **•** P-9V43-7M71 uCosminexus Web Redirector

#### **•** Cosminexus Component Container

- **•** Cosminexus Component Container Client
- **•** Cosminexus Operator Plug-in
- **•** Cosminexus Component Container Redirector
- **•** Cosminexus Component Transaction Monitor
- **•** Cosminexus DABroker Library
- **•** Cosminexus Developer's Kit for Java
- **•** Cosminexus Performance Tracer
- **•** Cosminexus TPBroker

 $\overline{\text{OS}}$  and  $\overline{\text{OS}}$ 

 $\overline{\text{OS}}$ 

Cosminexus

- Windows UNIX
- J2EE
- SQL
- CORBA

 $JPI$ 

• JP1  $\blacksquare$ 

Microsoft Cluster Service

• Microsoft Cluster Service

#### $H$ A  $\mu$

• HA

Cosminexus Cosminexus executed and Cosminexus executed and  $\alpha$ 

 $\mathbf 1$ 

Cosminexus

 $2 \rightarrow \infty$ 

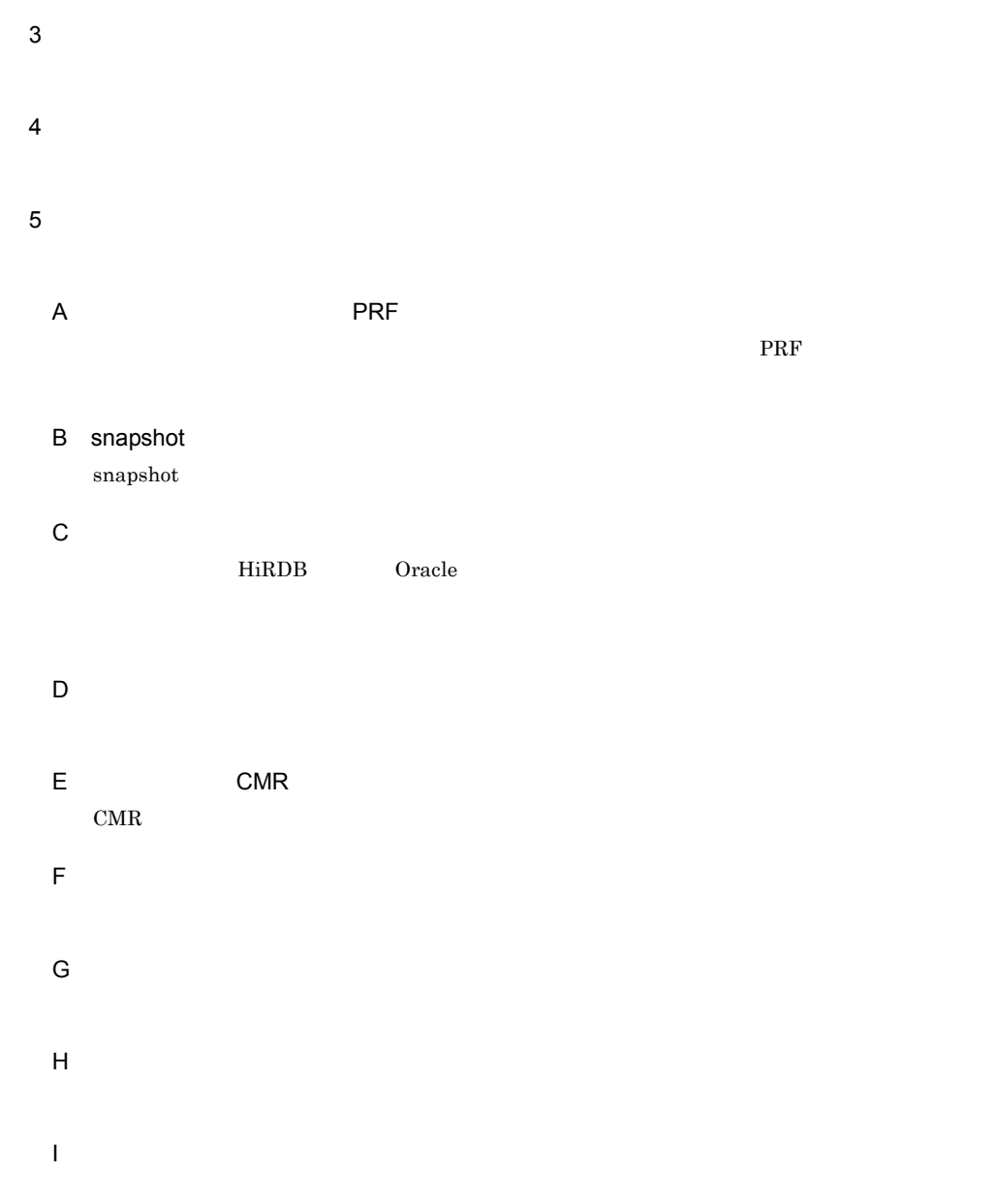

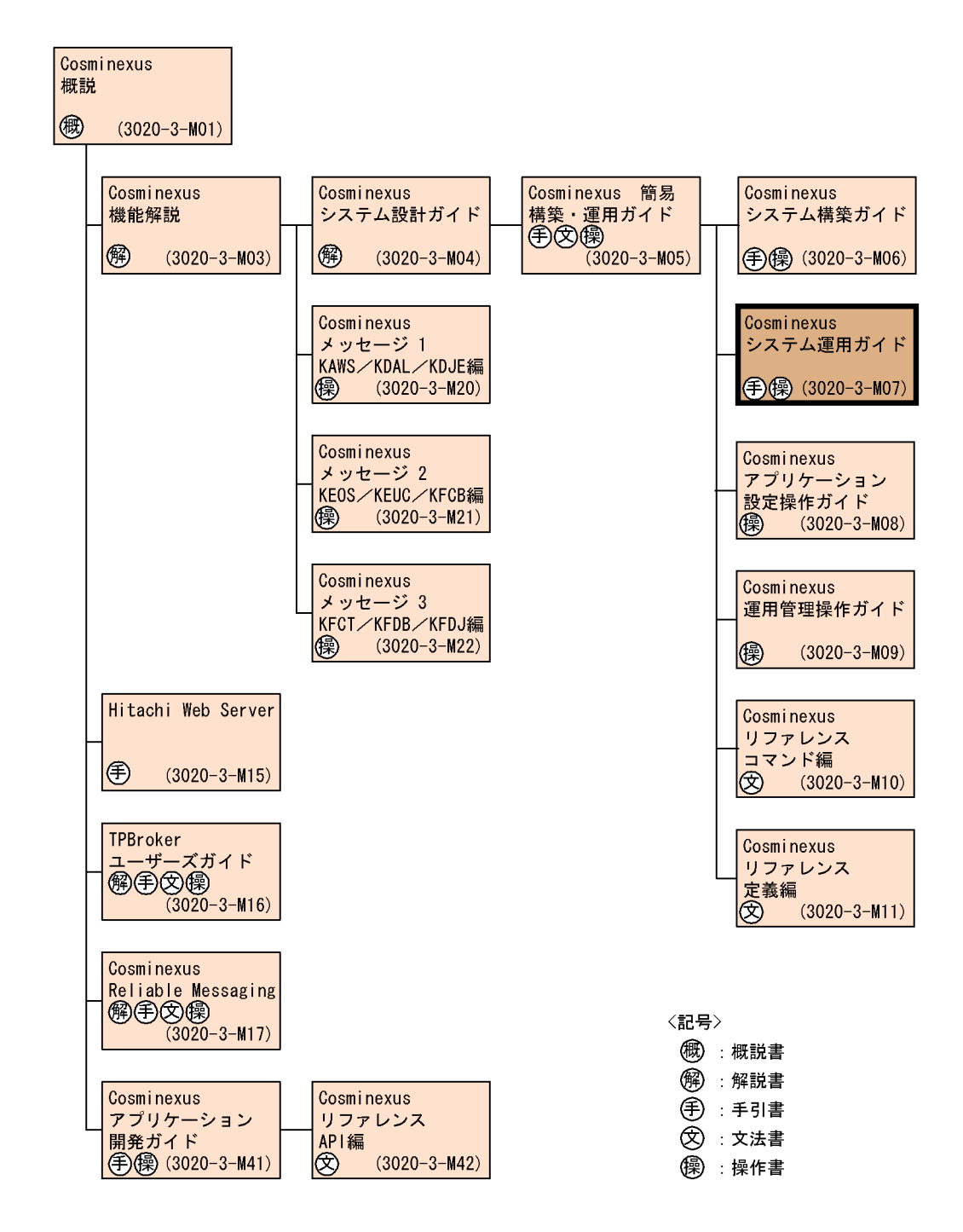

Cosminexus

Cosminexus Component Container vacosminexus Application Server

Cosminexus

# Cosminexus

Smart Composer

Smart Composer

# Cosminexus

Cosminexus

Cosminexus Component Container (Server Plug-in Server Plug-in )

## Cosminexus

Cosminexus Component Container

## Cosminexus

Cosminexus

## Cosminexus

Cosminexus

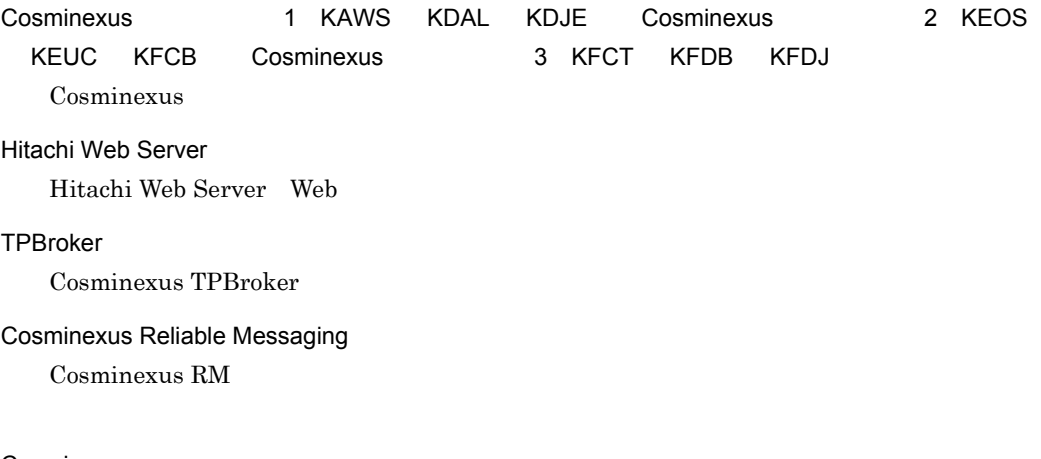

## Cosminexus

Cosminexus

# Cosminexus API

アプリケーションの開発で使用する API およびタグについて説明しています。

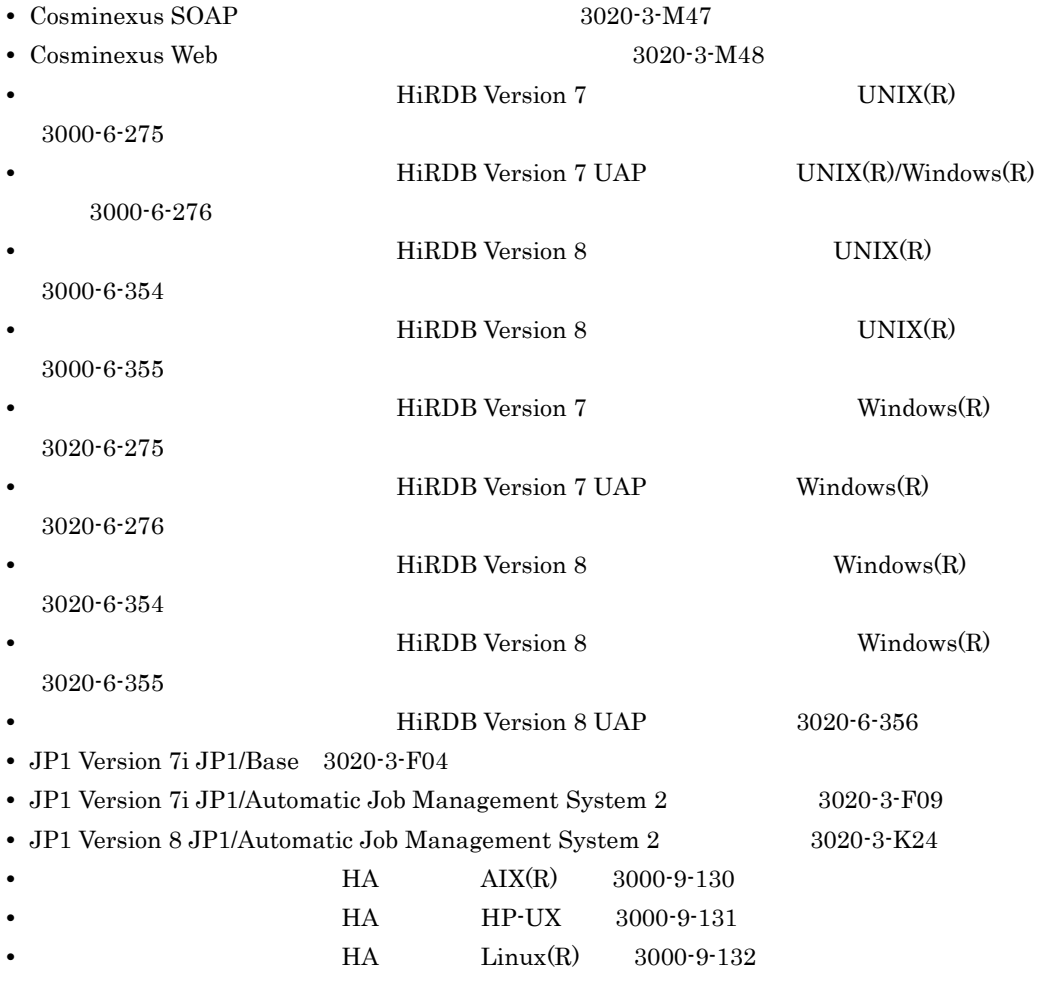

 $\overline{\text{OS}}$ 

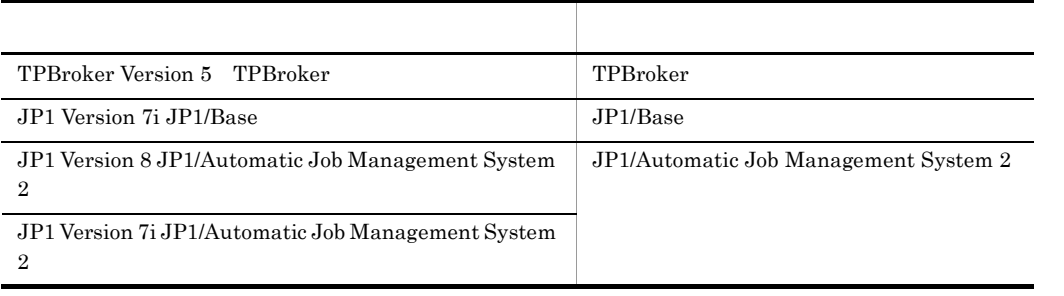

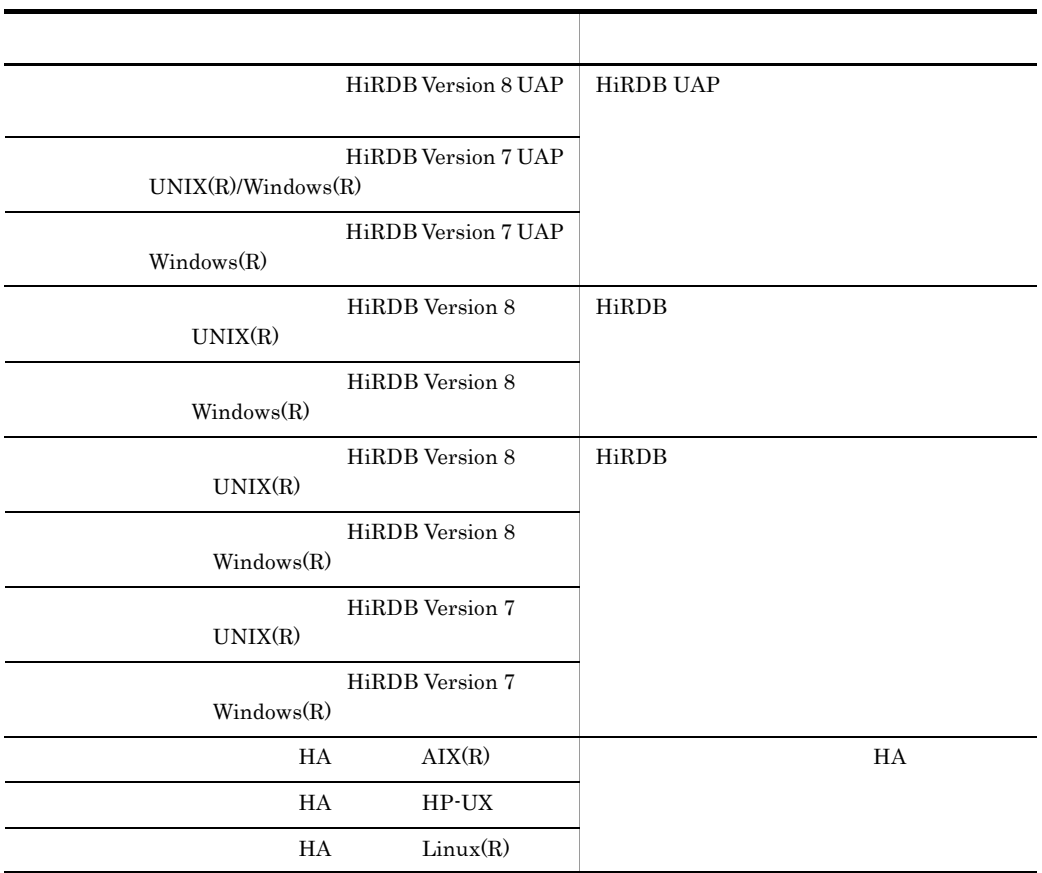

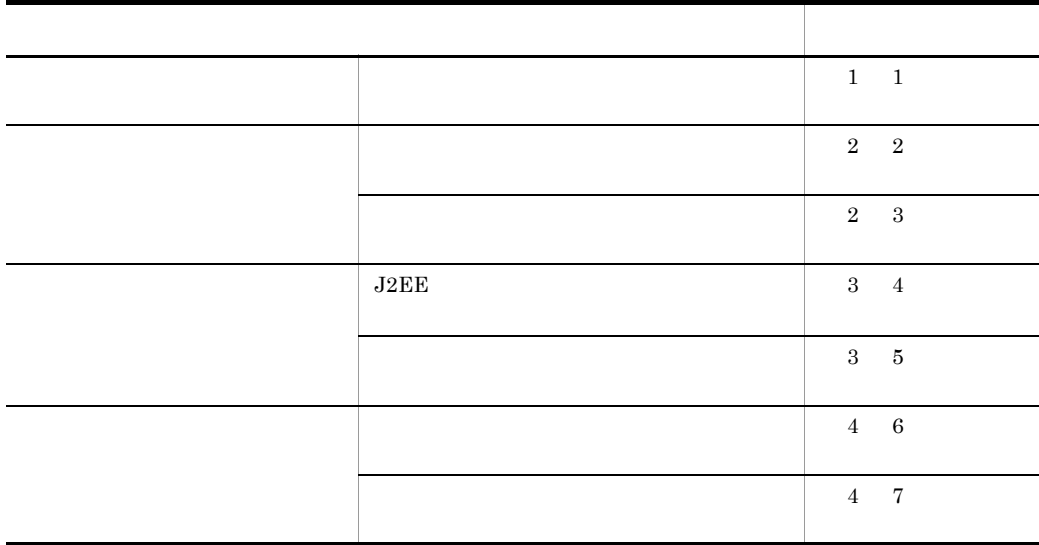

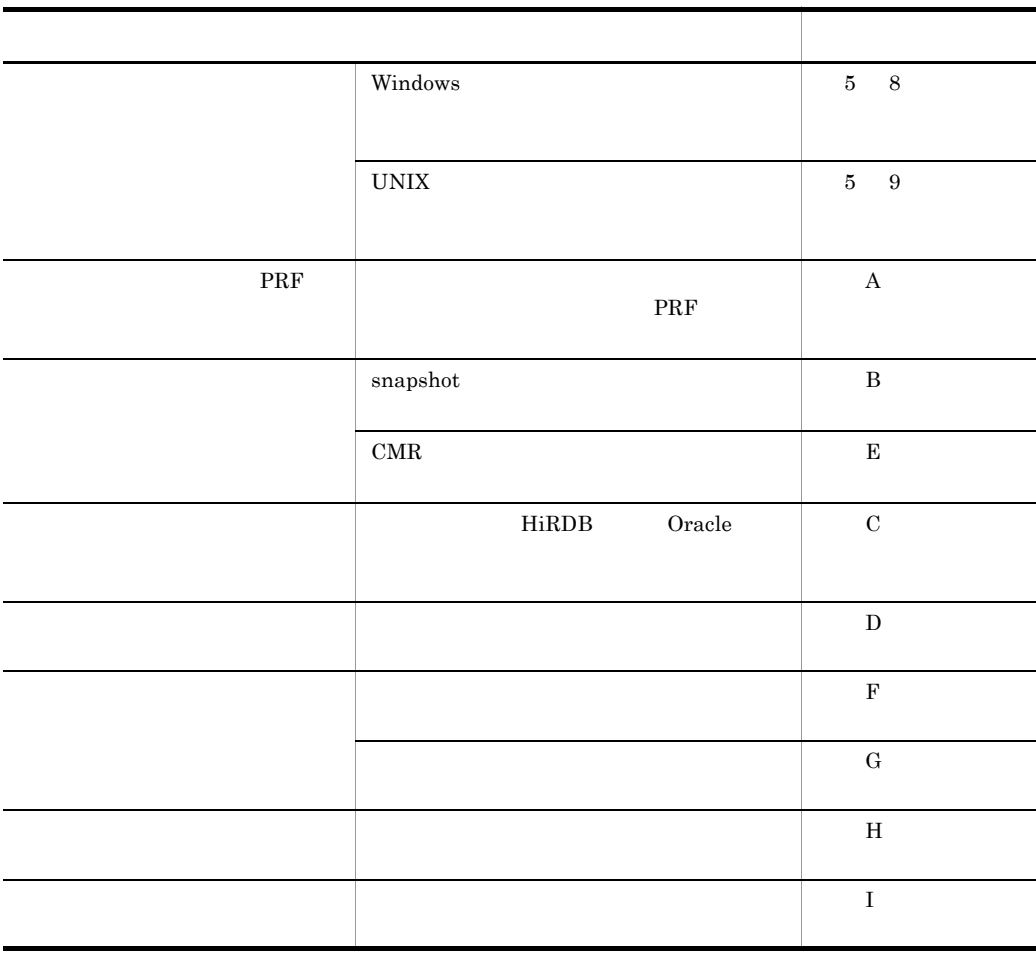

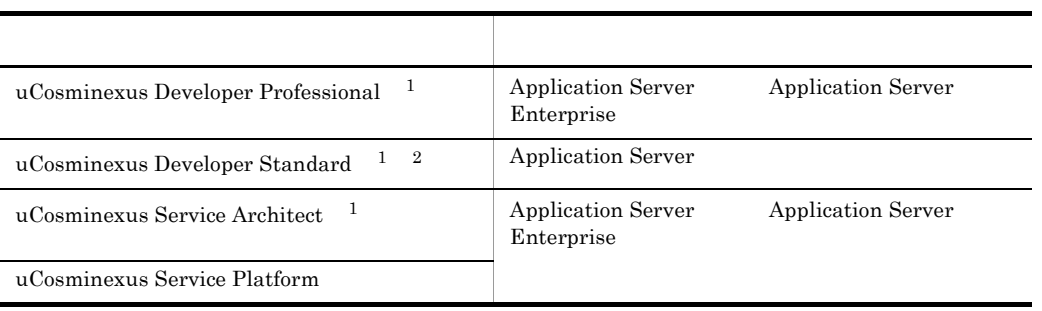

 $1$ 

2 uCosminexus Developer Standard Application Server

# $\sum_{n=1}^{\infty}$

## Standard

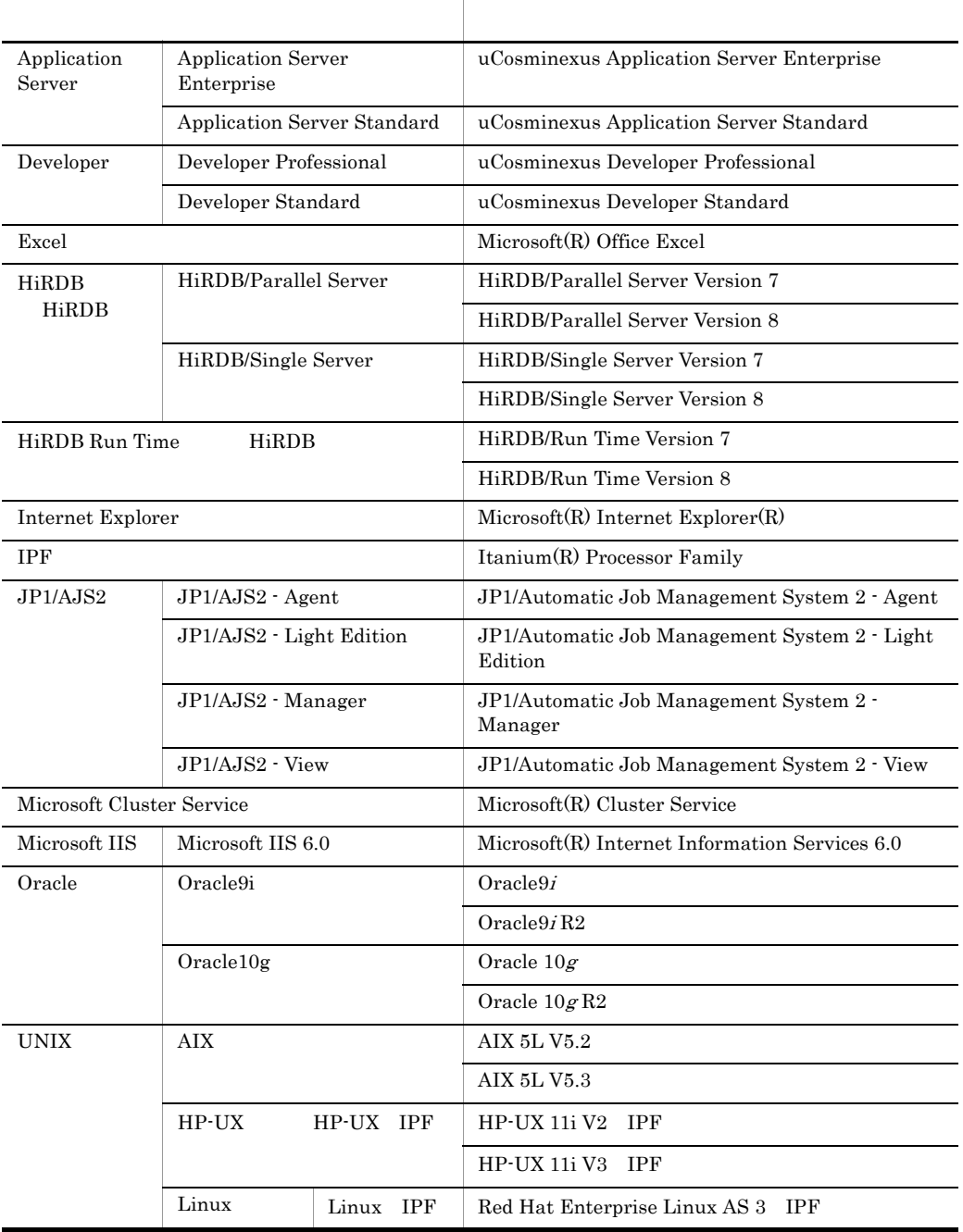

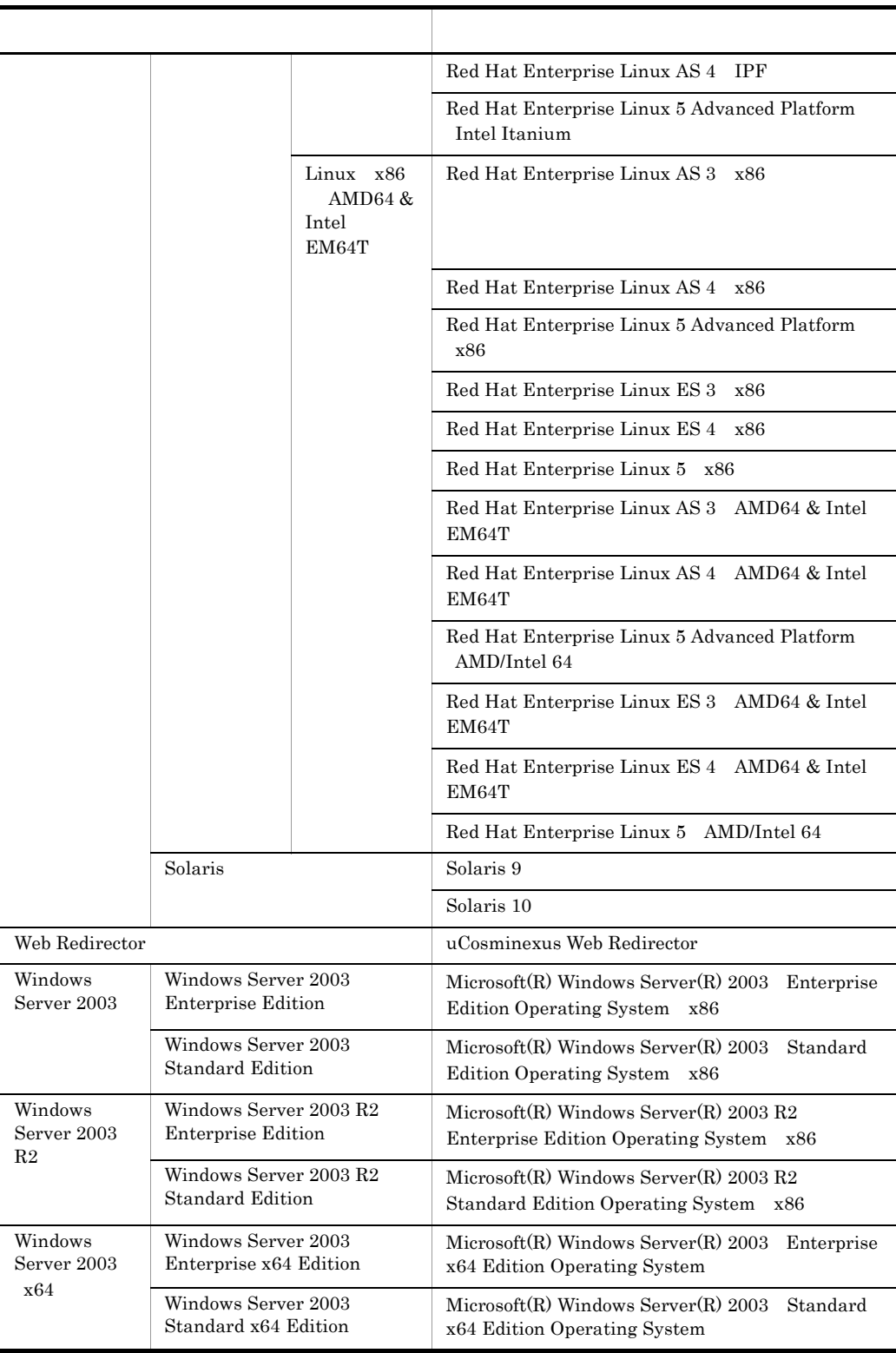

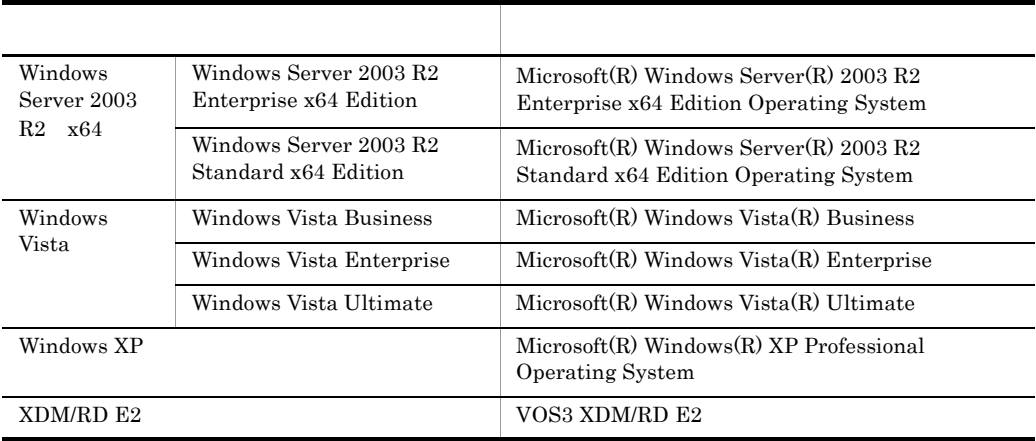

Windows Server 2003 Windows Server 2003 R2 Windows Server 2003 x64 Windows Server  $2003 \text{ R}2 \times 64$  Windows Vista Windows XP Windows

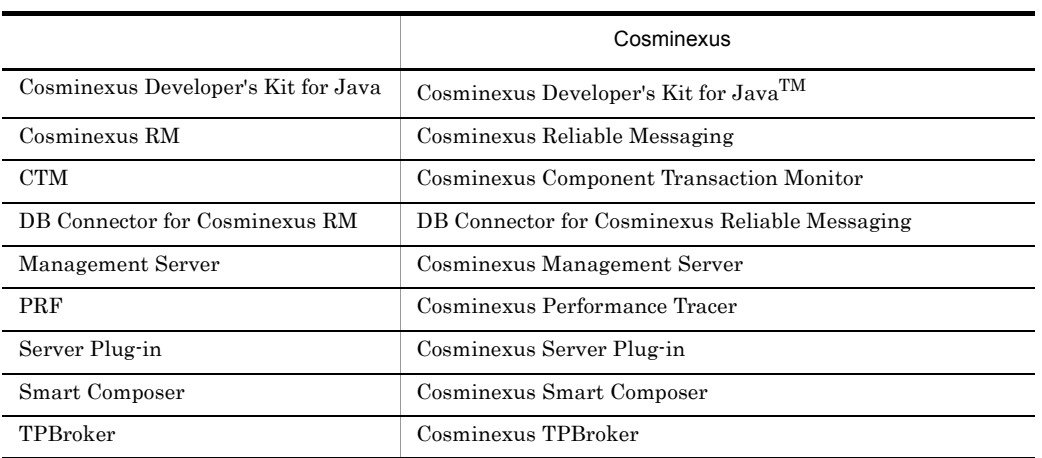

## Cosminexus

 $Java$ 

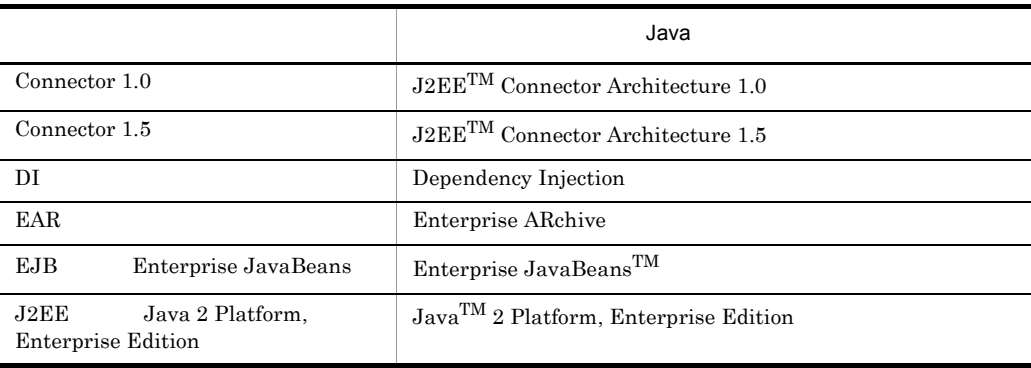

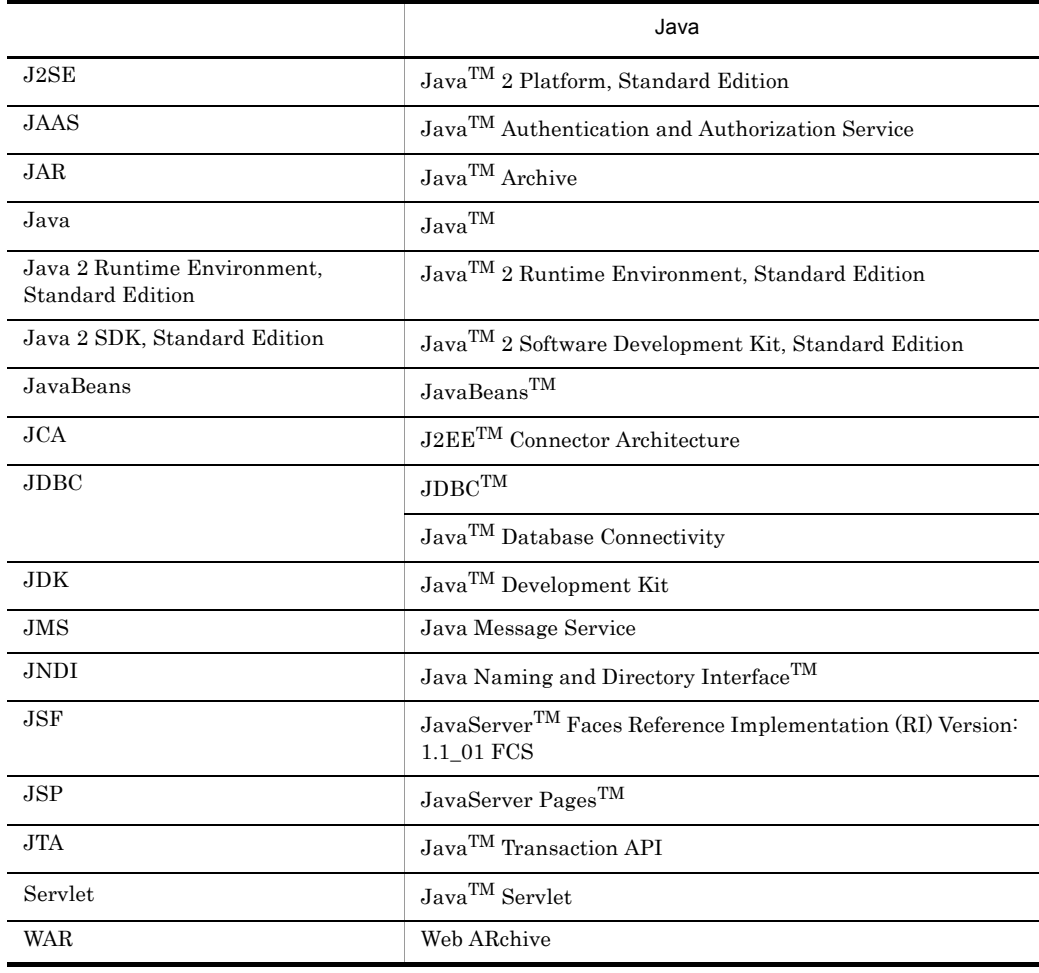

■適用 OS の違いによる機能相違点の表記

Windows  $% \left\vert \cdot \right\rangle$ 

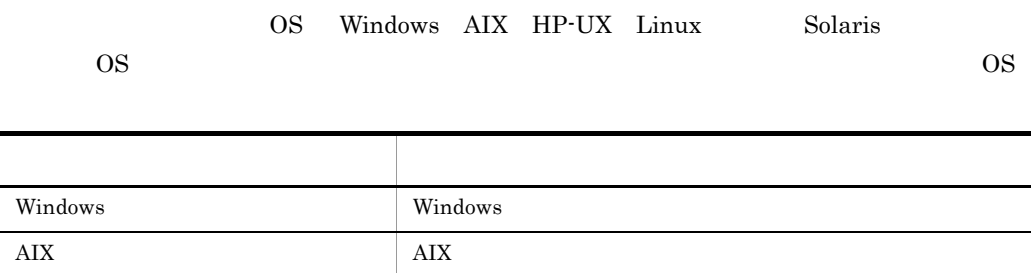

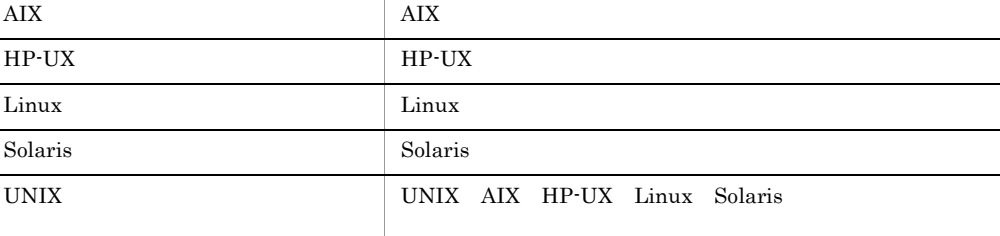

 $\overline{a}$ 

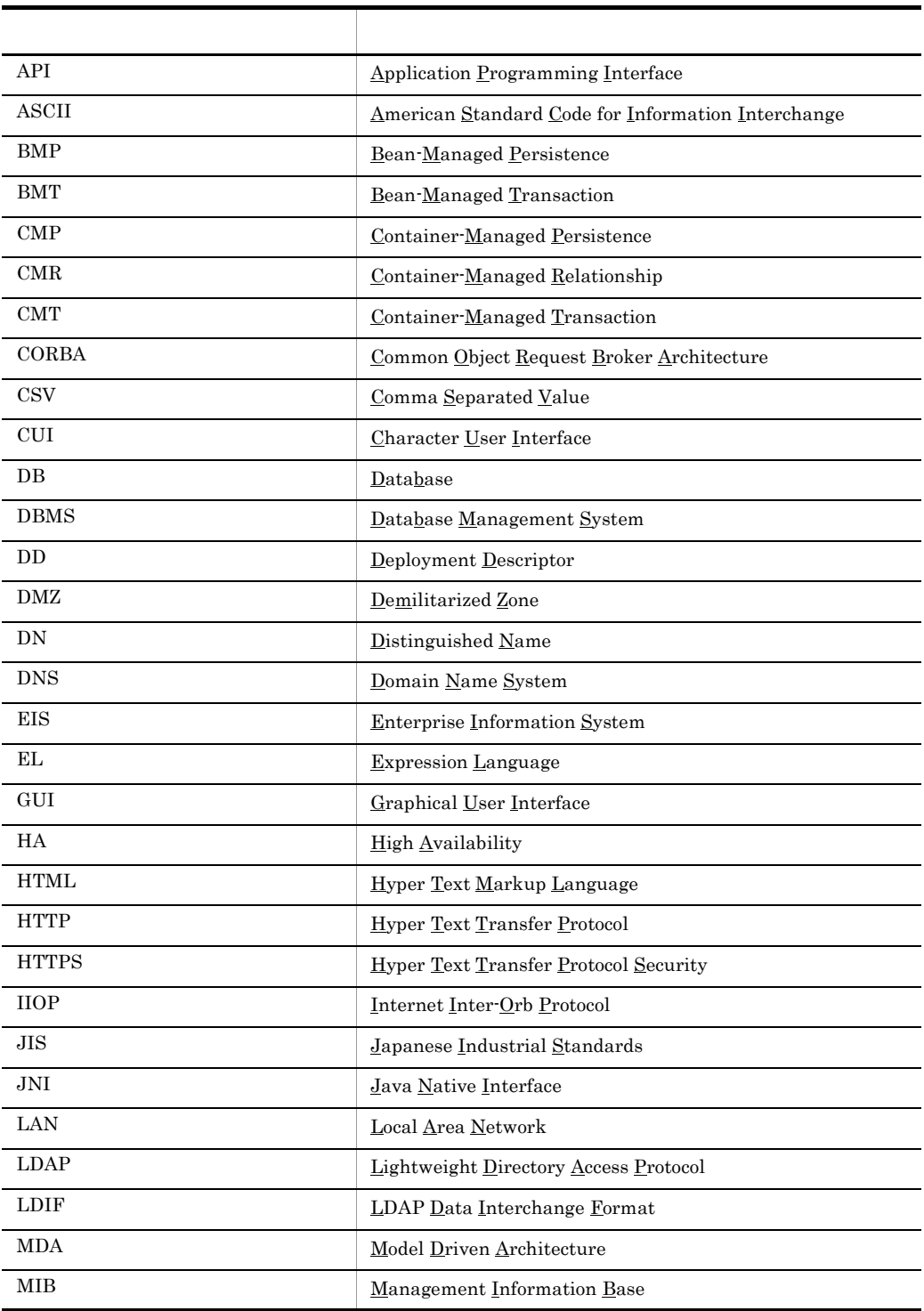

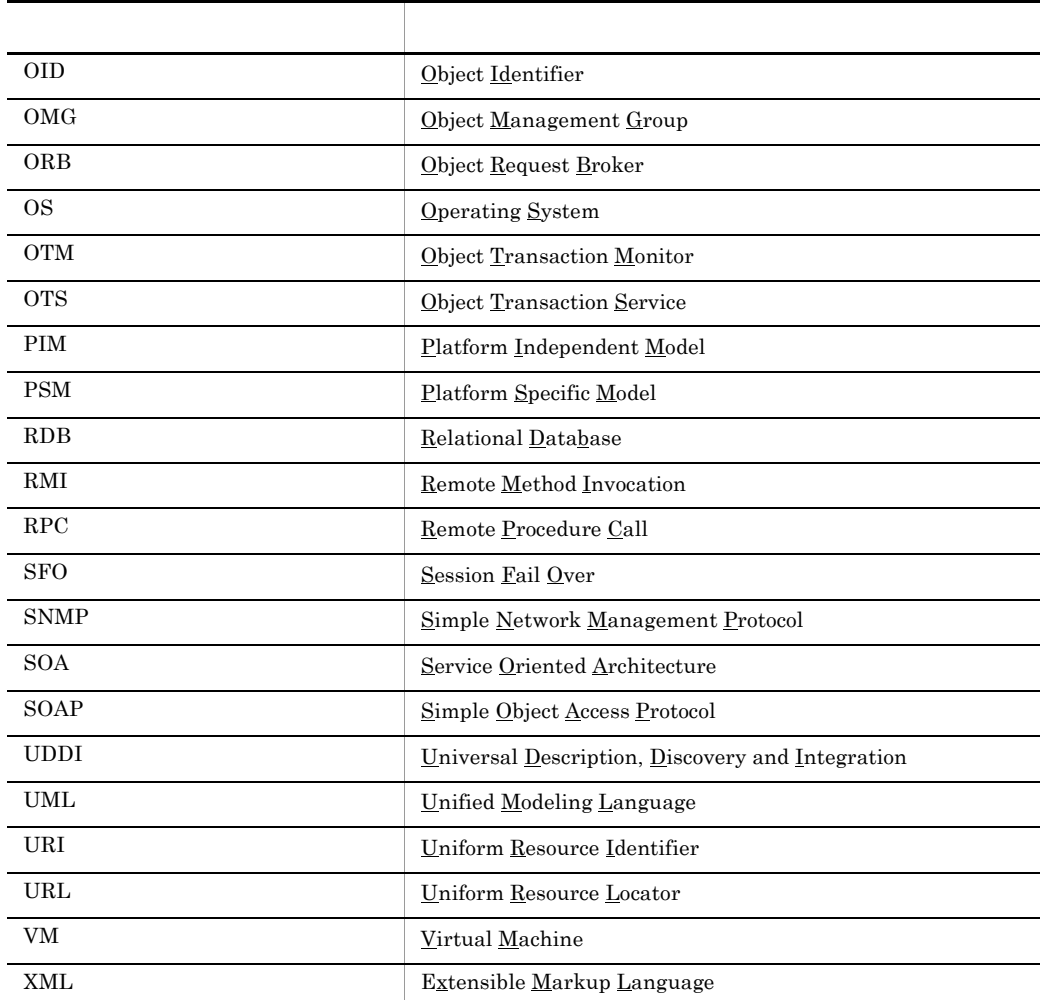

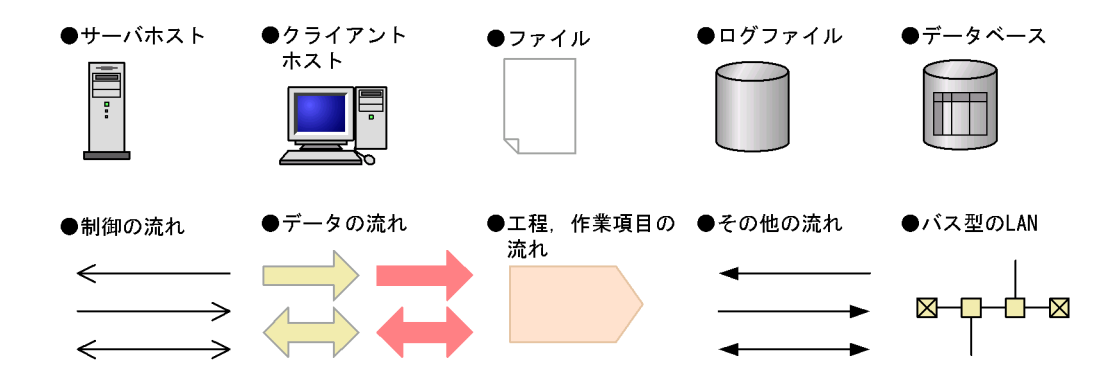

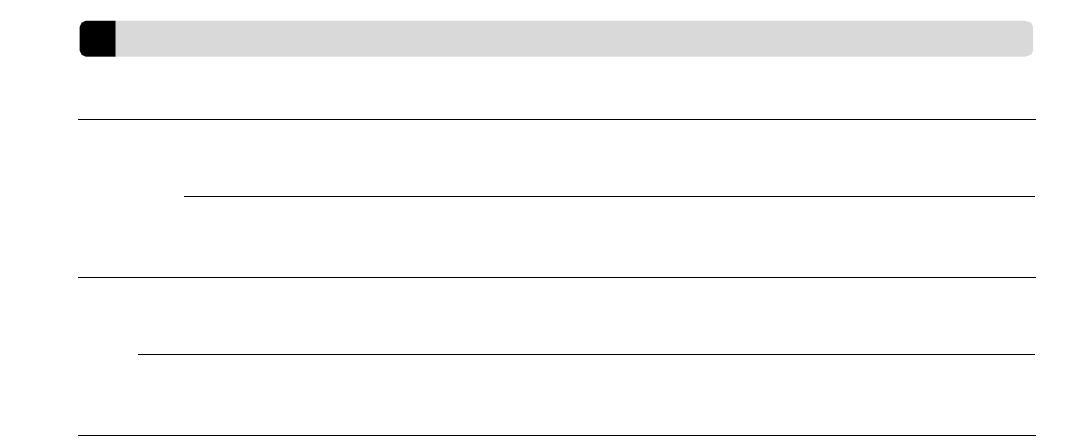

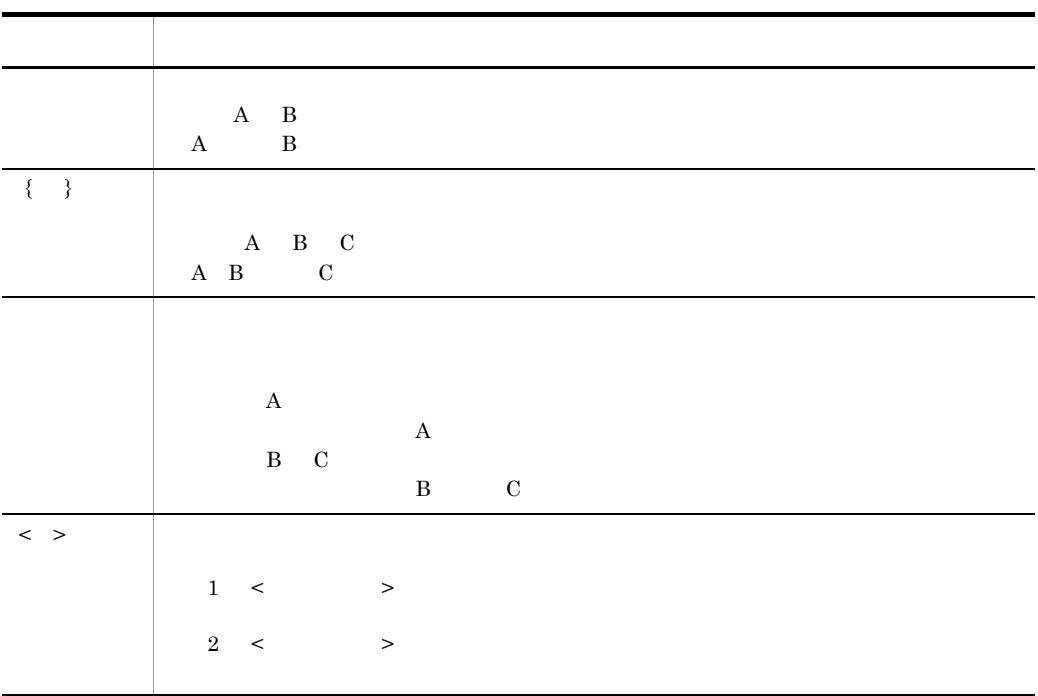

# ームのマニュアルの GUI の記号に使用している記号に使用している。<br>このマニュアルの GUI

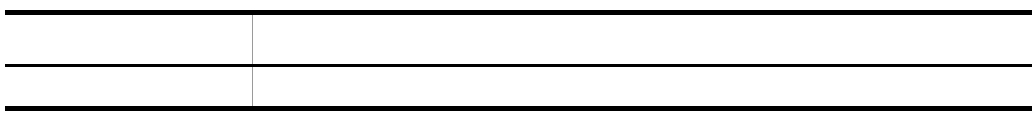

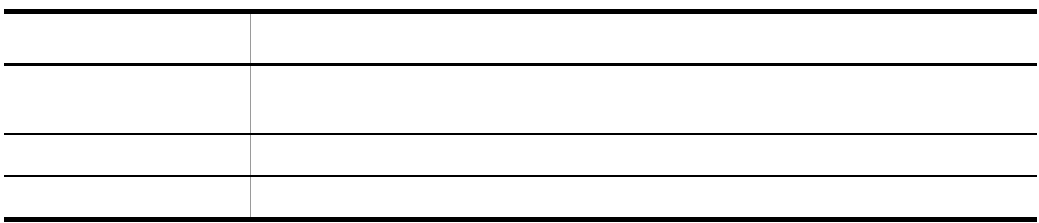

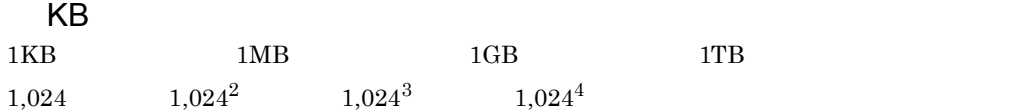

# $\frac{1}{1}$

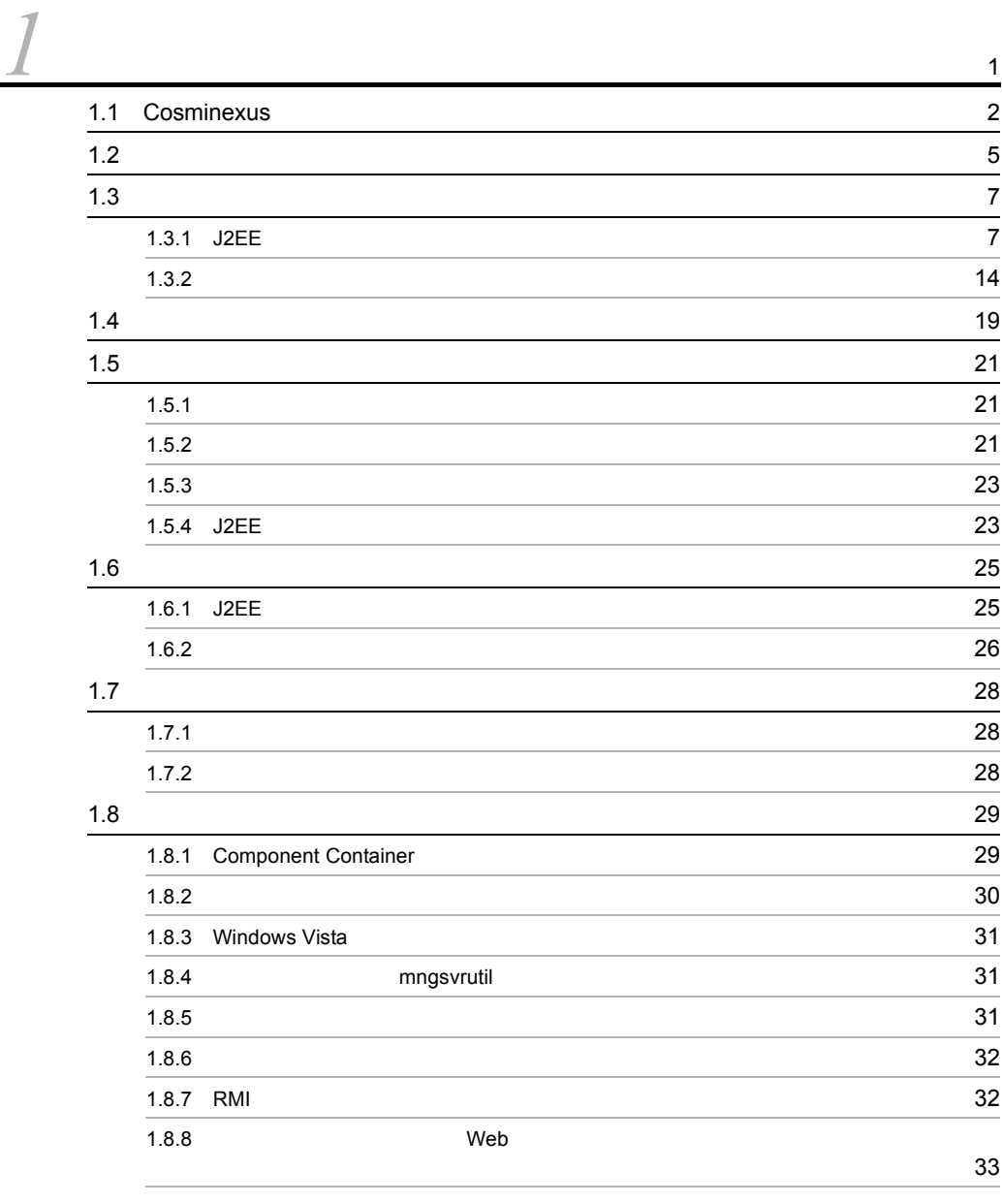

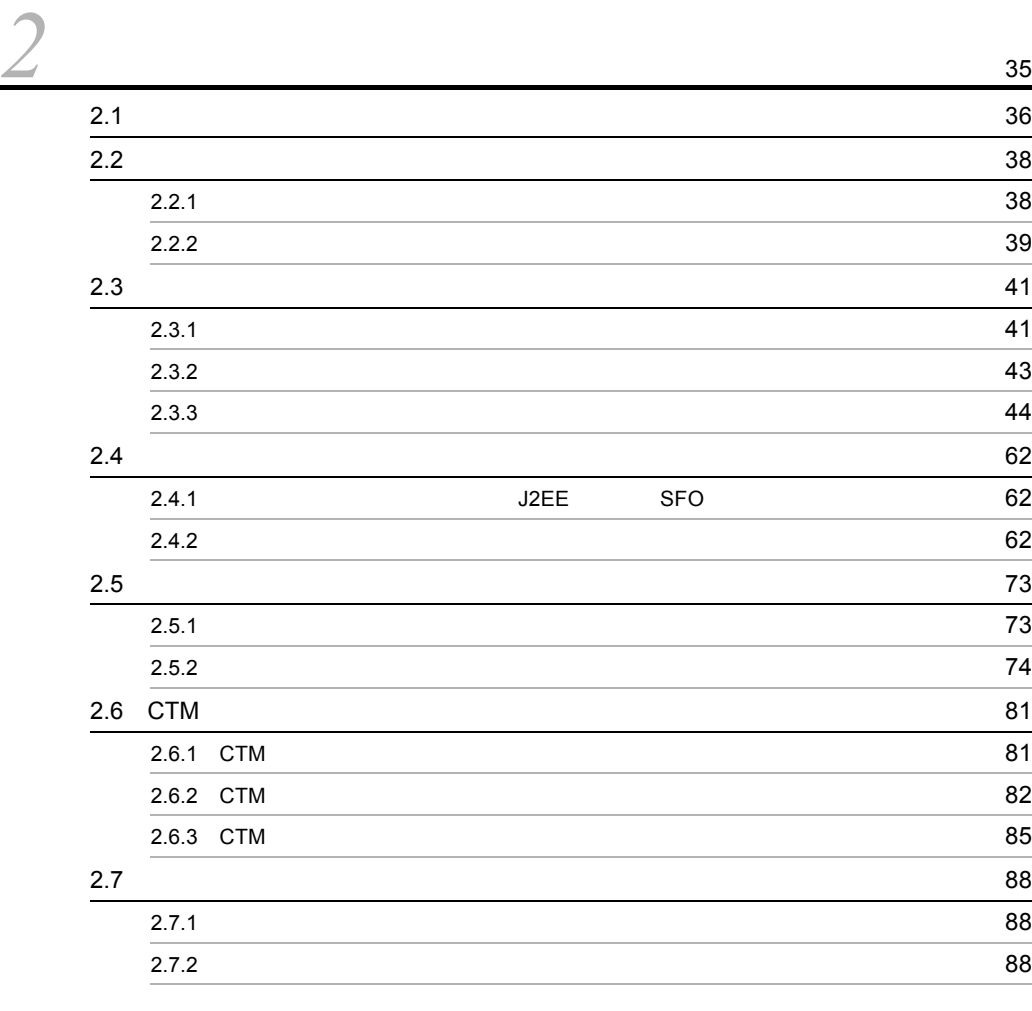

2 [編 システムの監視](#page-70-1)

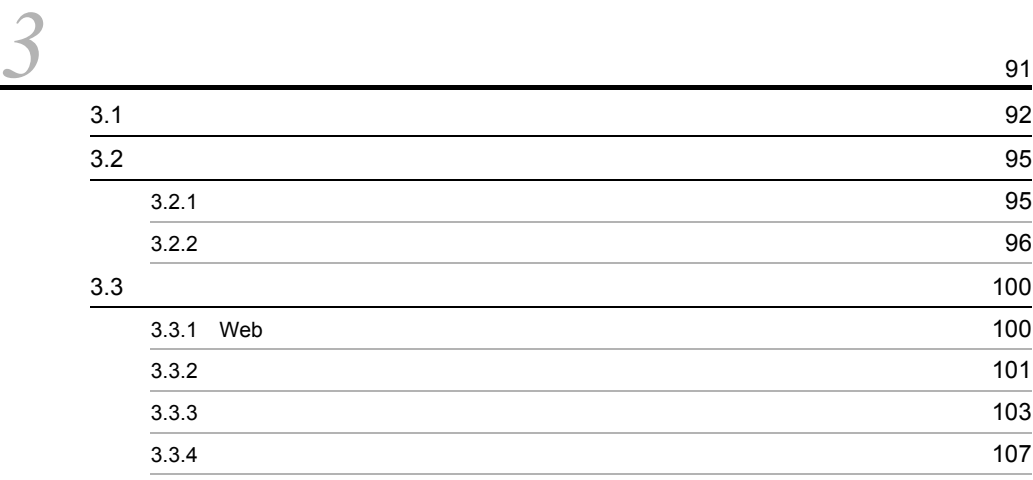

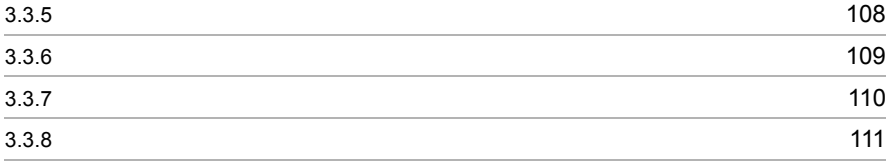

# $3 \sim 3$

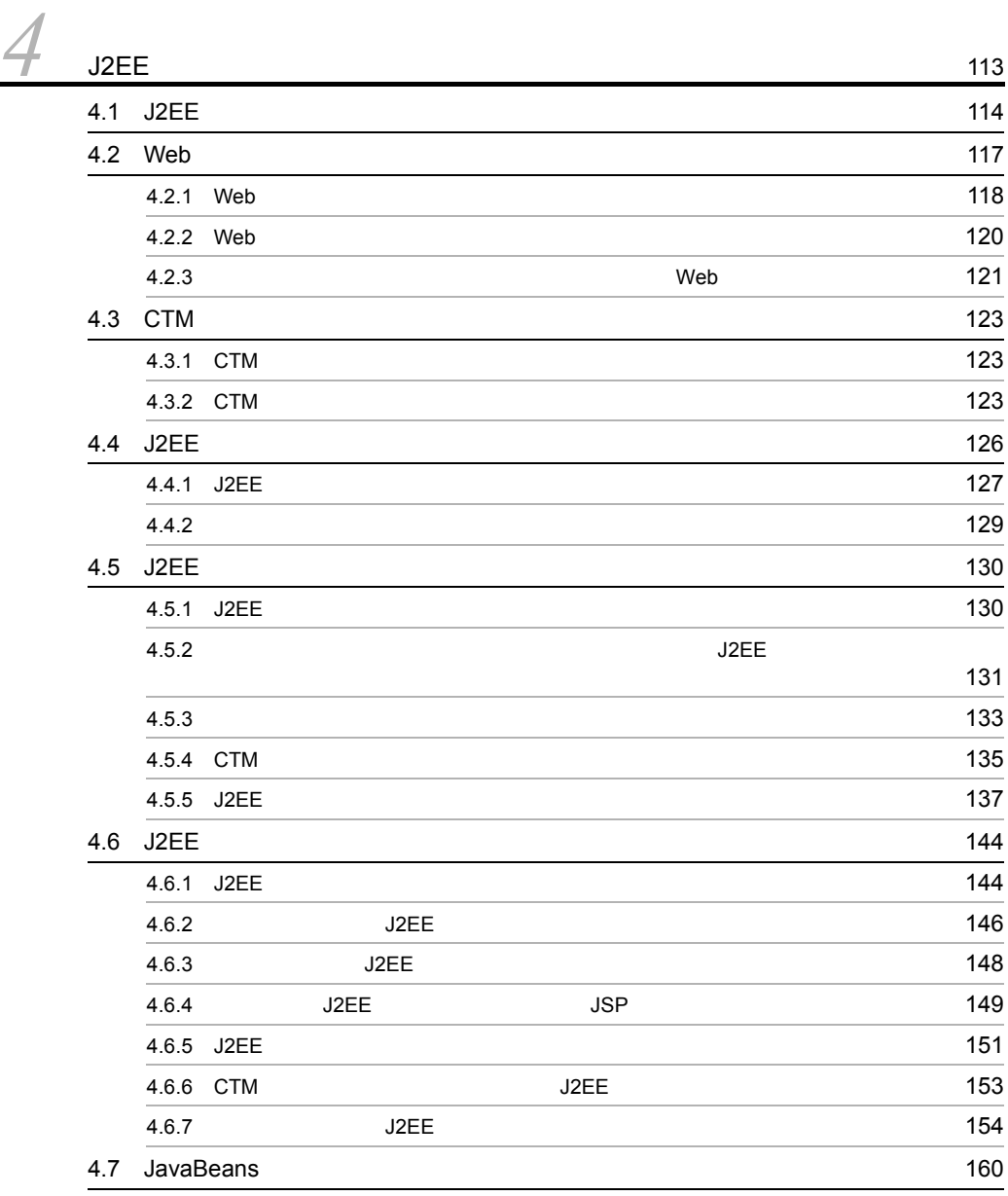

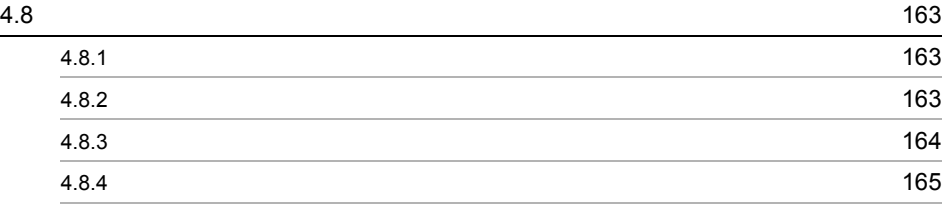

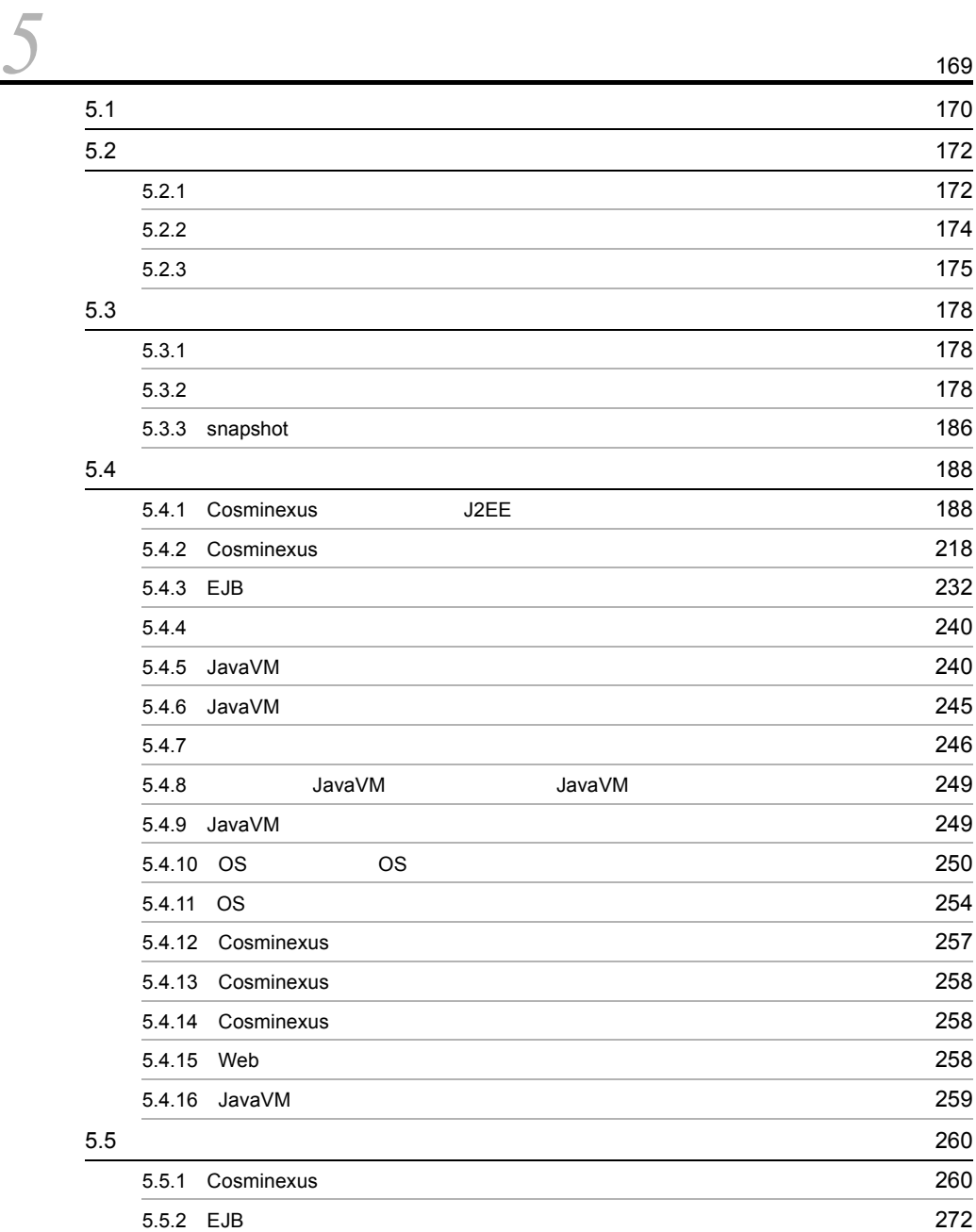

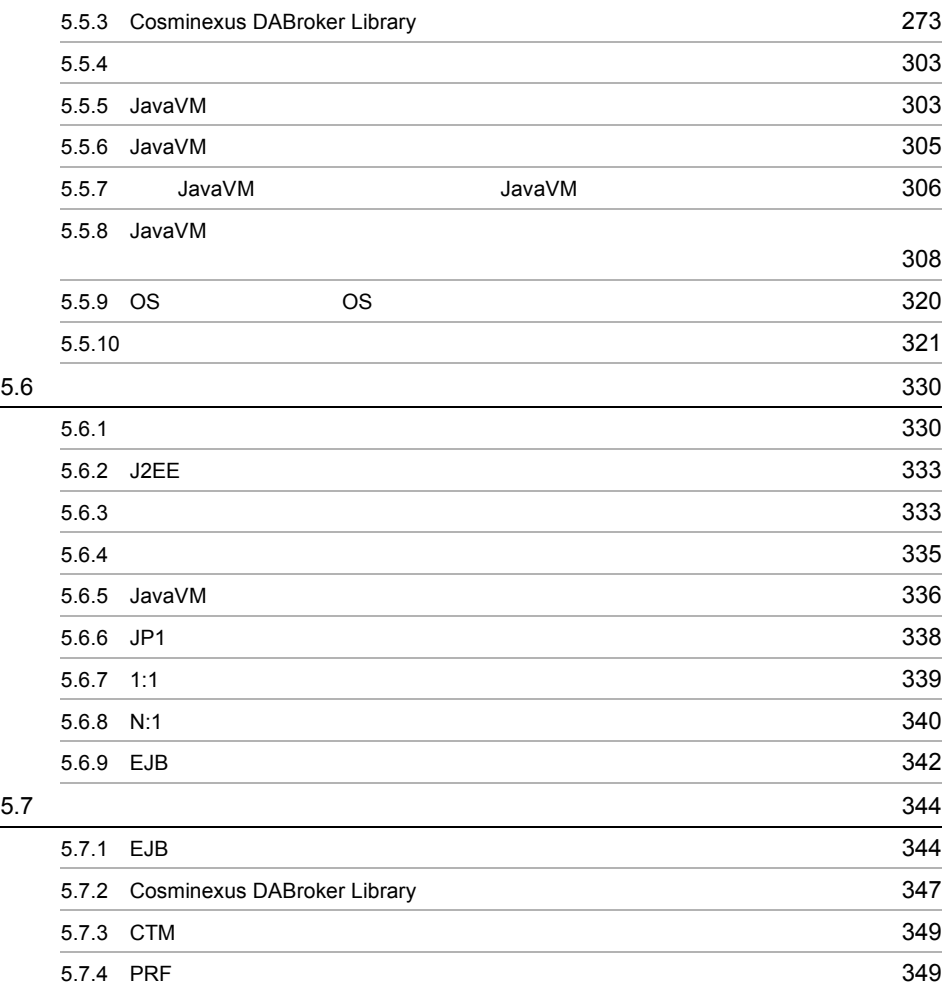

# $4 \overline{\phantom{a}}$

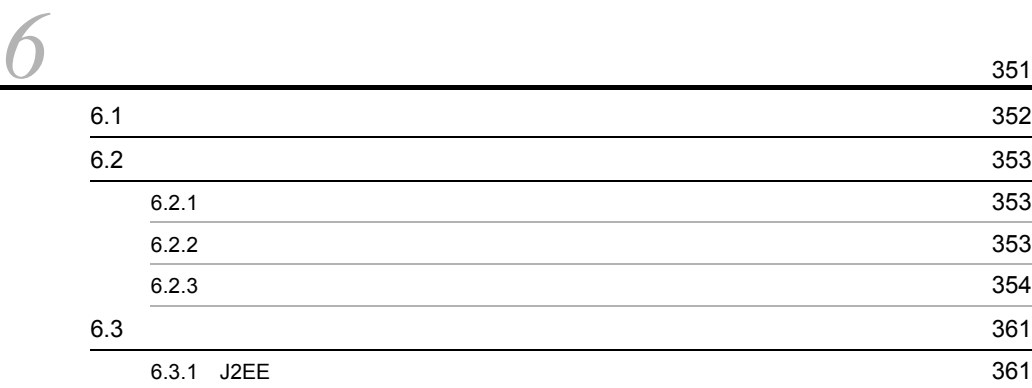

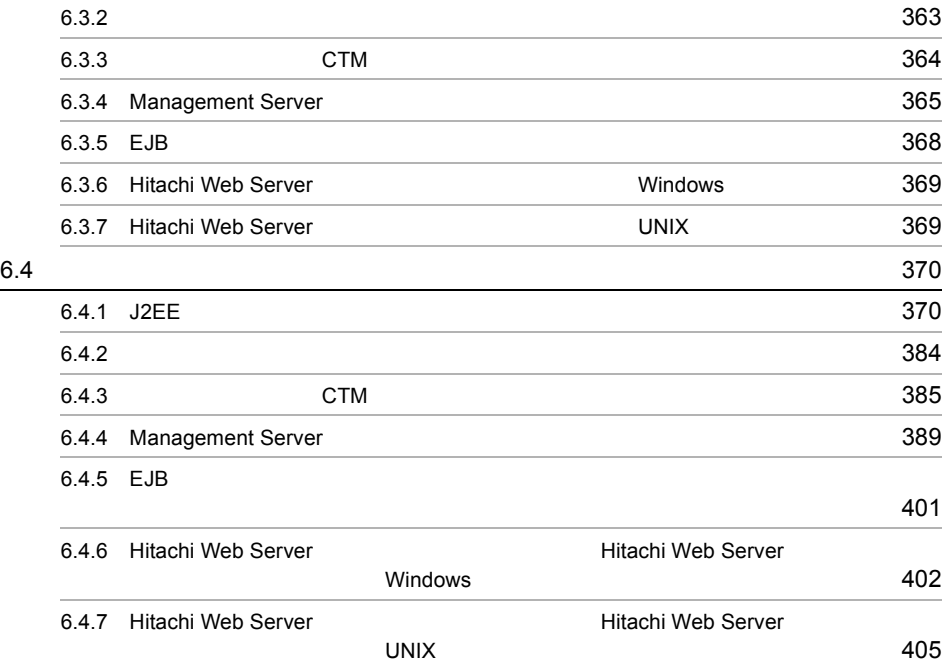

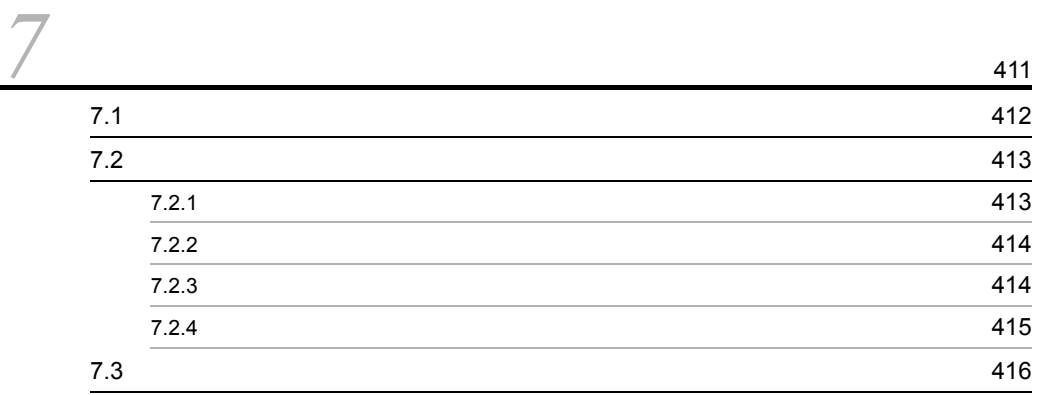

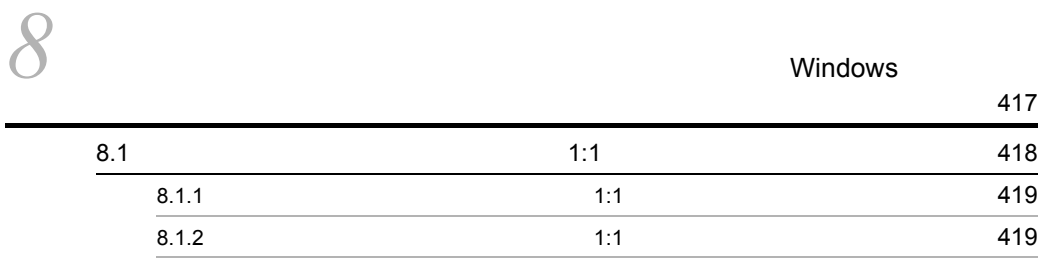

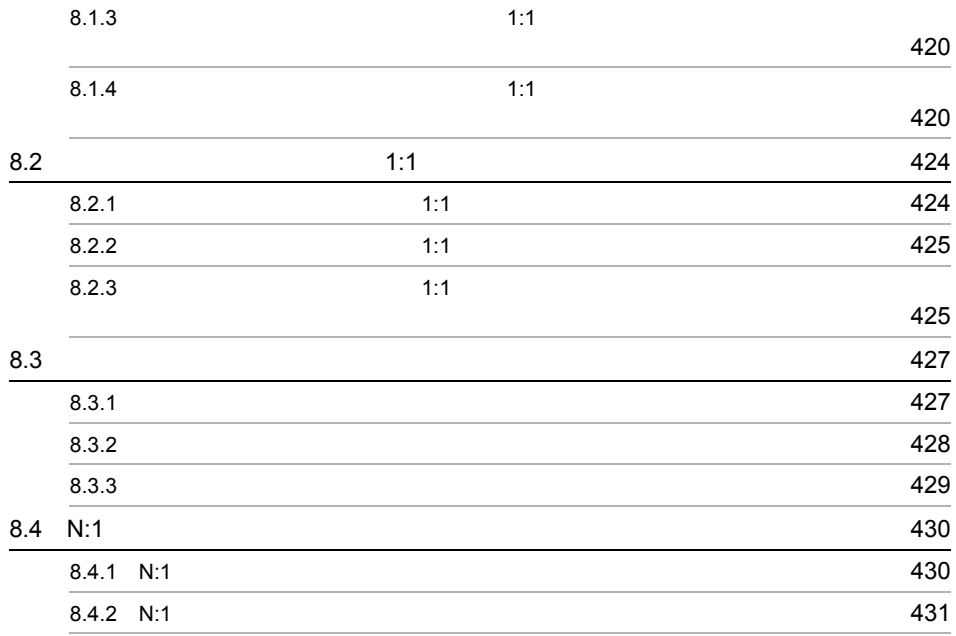

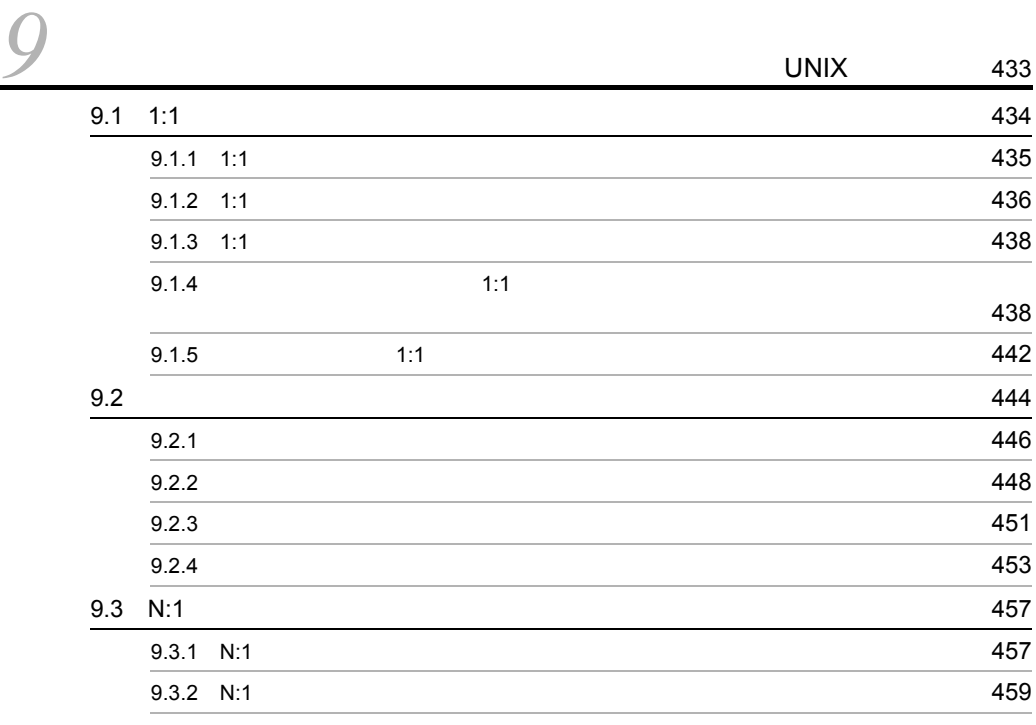

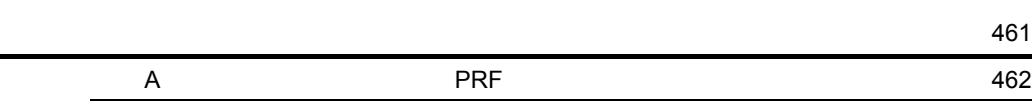

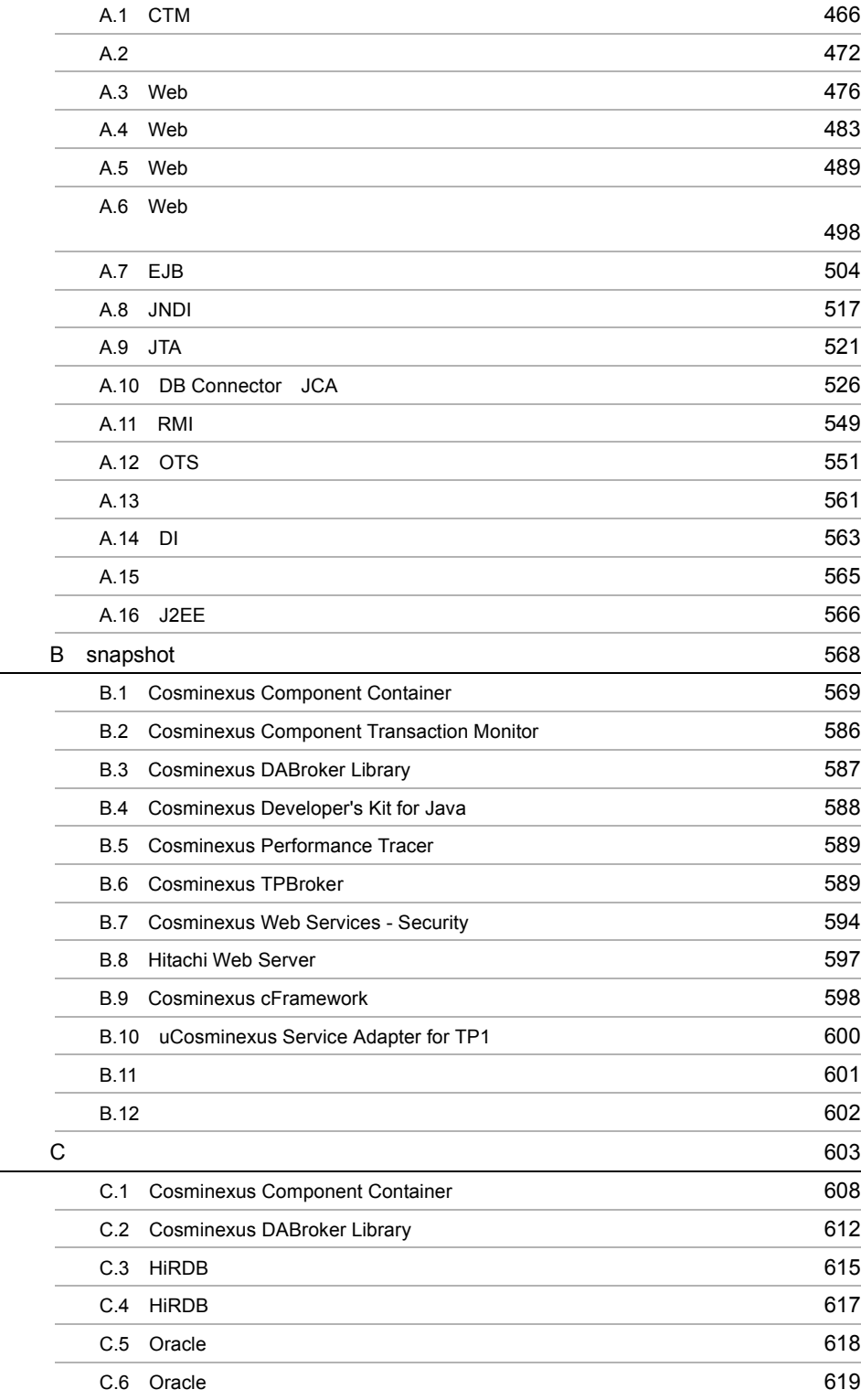

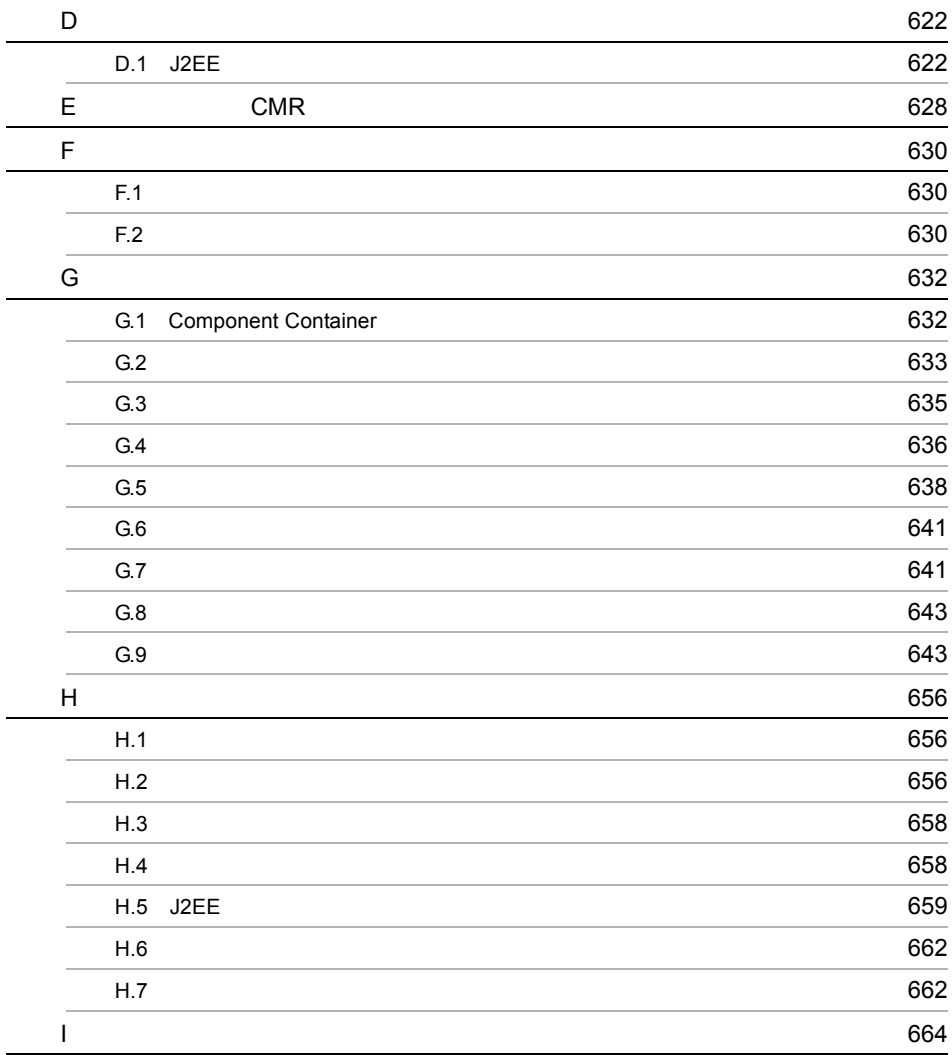
# *1* システム運用の概要

## Cosminexus

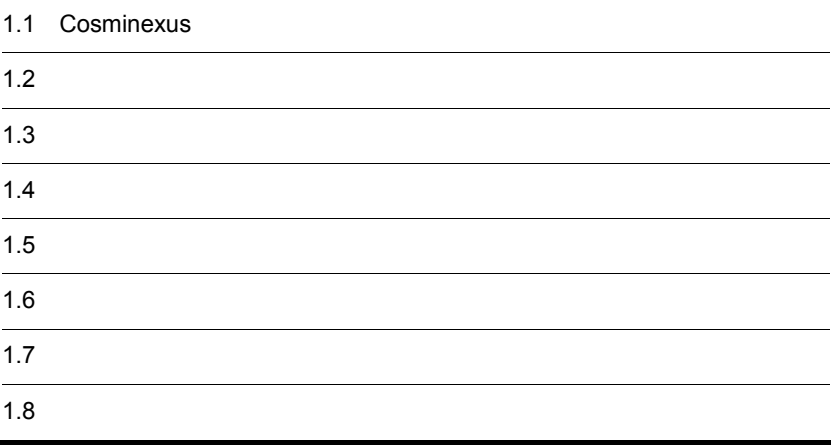

 $\overline{1}$ 

1.  $\sim$   $\sim$   $\sim$   $\sim$ 

#### Cosminexus

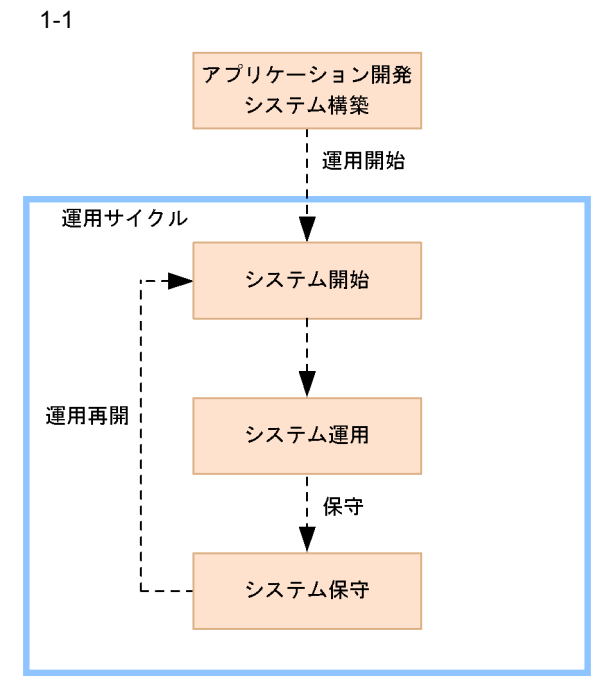

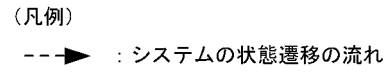

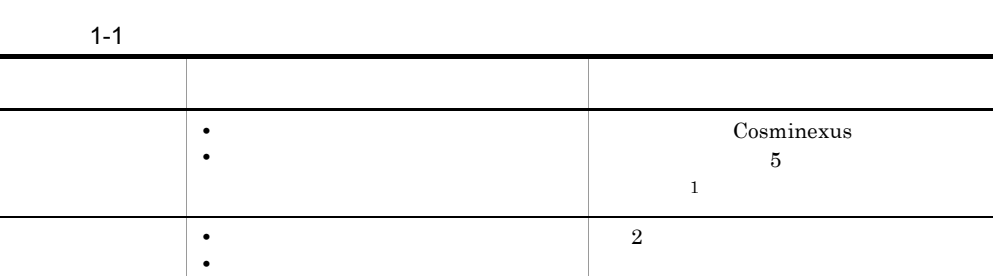

1 Smart Composer

• J2EE 2

**•** トラブルへの対処

• **•**  $\mathbf{z} = \mathbf{z} \times \mathbf{z}$ 

Cosminexus

 $2 \text{J2EE}$ 

 $3 \sim 3$ 

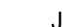

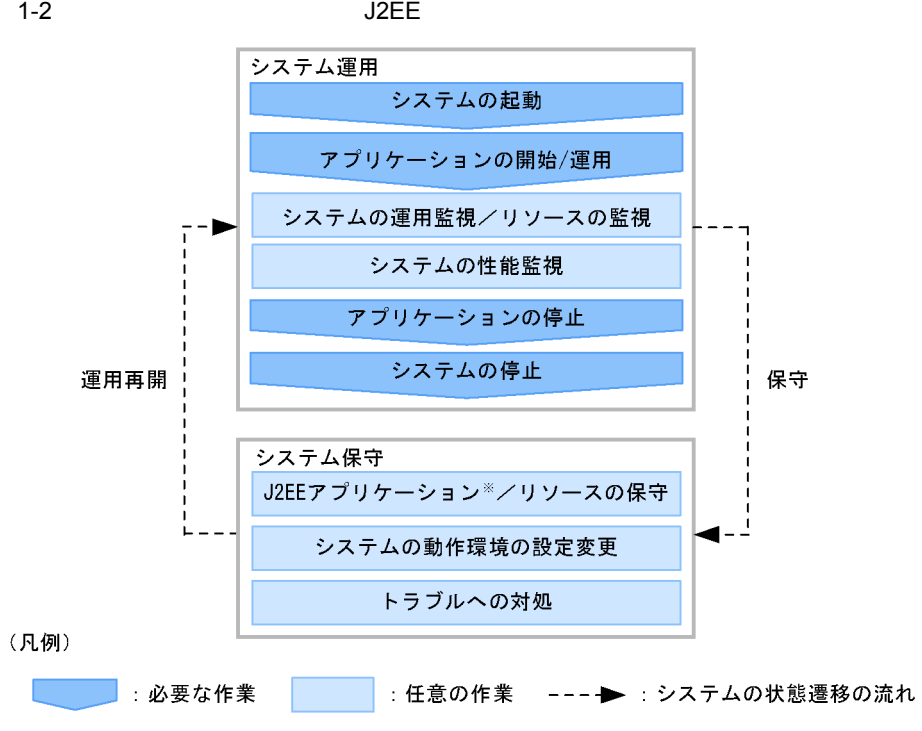

注※ J2EEアプリケーションの保守は、バッチアプリケーションを実行する システムの運用では実施しません。

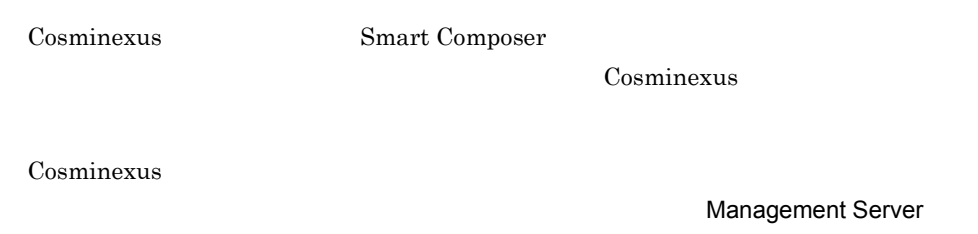

Management Server

#### 1-3 Management Server

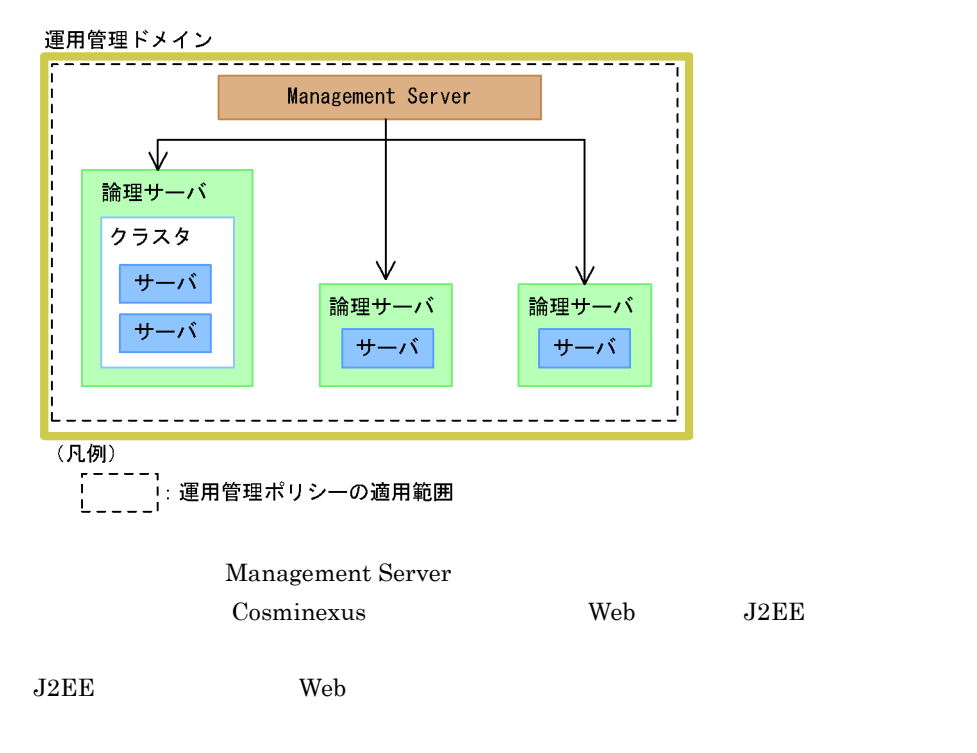

Management Server Management Server

Smart Composer

#### 1 Smart Composer

Smart Composer

Smart Composer

- **•** サービスユニットを一括起動または一括停止する
- **•** サービスユニットのステータスを確認する
- Web  $\overline{\phantom{a}}$

Smart Composer

Cosminexus

 $2 \leq$ 

**•** 論理サーバのアプリケーションを管理する

**•** システム全体の処理性能を監視・解析するための性能情報を収集する

**•** 論理サーバの運用監視をする

mngsvrutil Management Server

# 1.3.1 J2EE

 $J2EE$  $J2EE$ 

- **•**  $\mathcal{L} = \{ \mathcal{L} \mid \mathcal{L} \}$
- **•**  $\mathcal{L} = \{ \mathcal{L} \mid \mathcal{L} \}$
- **•**  $\mathbf{v} = \mathbf{v} \cdot \mathbf{v}$
- J2EE
- **•** システムの監査
- **•** システムの変更
- **•** システム環境の移行
- **•** トラブルシューティング
- Smart Composer
- *•* mngsvrutil
- Cosminexus

Cosminexus

 $\mathbf H$ 

#### 1 システムの起動と停止で実行できる作業

Cosminexus

#### $1-2$

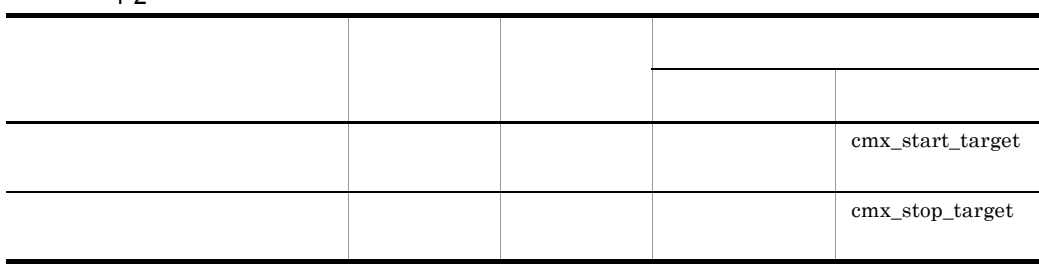

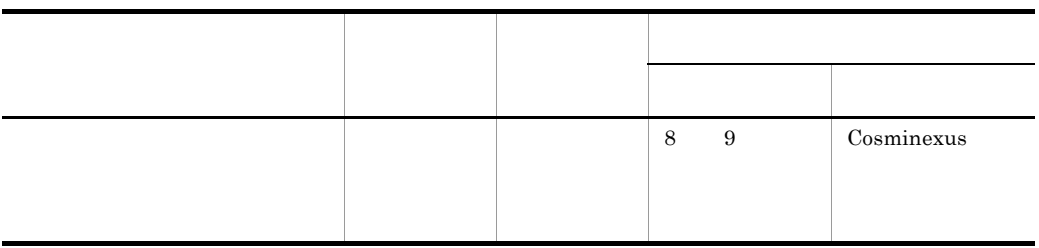

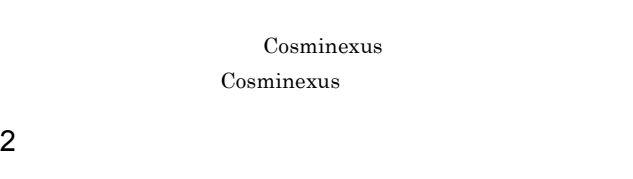

 $1-3$ 運用作業 運用前の設 参照先 手段  $cmx\_list\_status$  $\vert$  [2.2](#page-73-0)  $\vert$  2.2  $\vert$  2.2  $\vert$  ド(mngsvrutil  $cmx\_list\_model$  $J2EE$  SFO  $\sim$  [2.3](#page-76-0)  $J2EE$  SFO  $2.4$ ド(mngsvrutil  $\sim$  [2.5](#page-108-0) Management 必要 構築 - -  $CTM$  $2.6$ ド(mngsvrutil

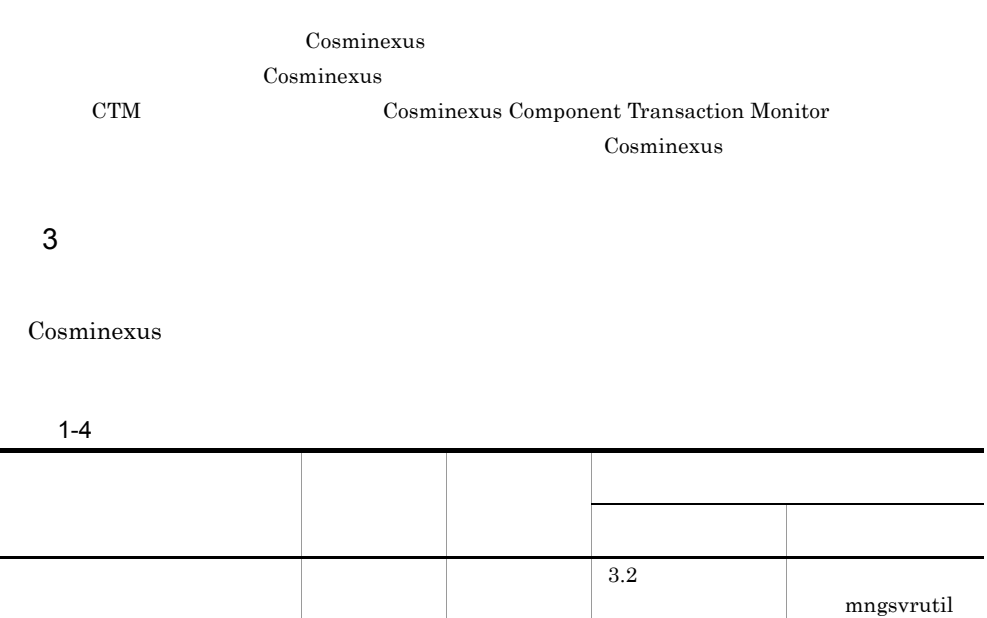

- [3.3](#page-135-0) a 3.3 a 3.3 a 3.3 a 3.3 a 3.3 a 3.3 a 3.3 a 3.3 a 3.3 a 3.3 a 3.3 a 3.3 a 3.3 a 3.3 a 3.3 a 3.3 a 3.3 a 3

#### 4 J2EE

 $J2EE$ 

1-5 J2EE

| Web                                  |       | 4.2.1     | $_{\rm mngsvrutil}$                                                                              |
|--------------------------------------|-------|-----------|--------------------------------------------------------------------------------------------------|
|                                      | Web   | $4.2.2\,$ | $_{\rm mngsvrutil}$                                                                              |
| $\ensuremath{\mathrm{CTM}}$          |       | 4.3       | $\bullet$                                                                                        |
|                                      | $1\,$ |           | mngsvrutil<br>$\bullet$<br>$\ensuremath{\mathrm{CTM}}$<br>${\tt ctmlsque}$<br>$\mbox{ctmchpara}$ |
| $\rm J2EE$<br>$\rm J2EE$             |       | 4.4       | $\bullet$                                                                                        |
| $\rm J2EE$                           |       |           | cjlistthread                                                                                     |
|                                      |       |           | ${\rm cjstophread}$                                                                              |
| $\rm J2EE$                           |       |           | cjstartapp                                                                                       |
| $\rm J2EE$                           |       | $4.5.5\,$ | cjstopapp                                                                                        |
| $\rm J2EE$                           |       | 4.5       | cjstopapp                                                                                        |
| $\,2$                                |       | 4.5.3     |                                                                                                  |
| $\ensuremath{\mathrm{CTM}}$<br>$\,1$ |       | 4.5.4     | $_{\rm mngsvrutil}$                                                                              |
| $\rm J2EE$                           |       | 4.6.2     | cjreplaceapp                                                                                     |
|                                      |       | $4.6.1\,$ | cjstopapp<br>cjimportapp                                                                         |
|                                      |       | $4.6.3\,$ | $c$ jreloadapp                                                                                   |
| $_{\rm JSP}$<br>$\rm J2EE$           |       | $4.6.4\,$ | $\rm cjjspc$                                                                                     |

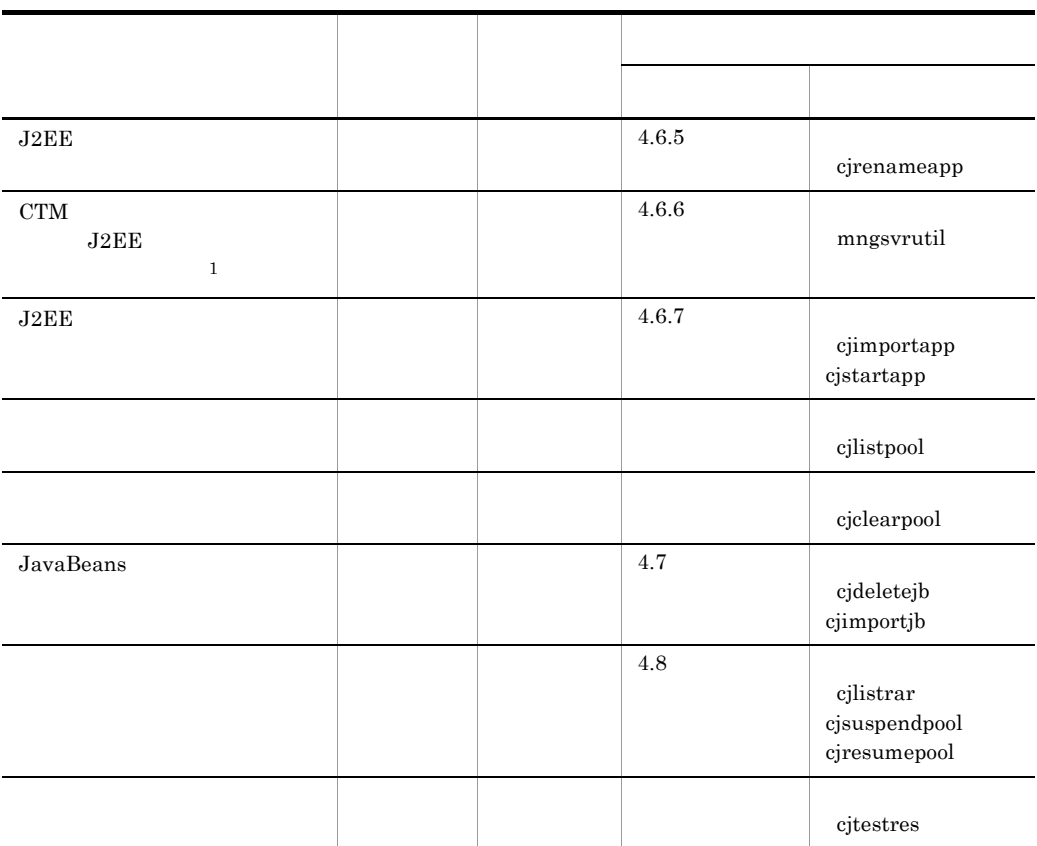

Cosminexus Cosminexus Cosminexus 1 CTM Cosminexus Component Transaction Monitor Cosminexus 2 Smart Composer Smart Composer  $\qquad \qquad \rm cmx\_stop\_target$ 

cmx\_stop\_target

Cosminexus

 $5$ 

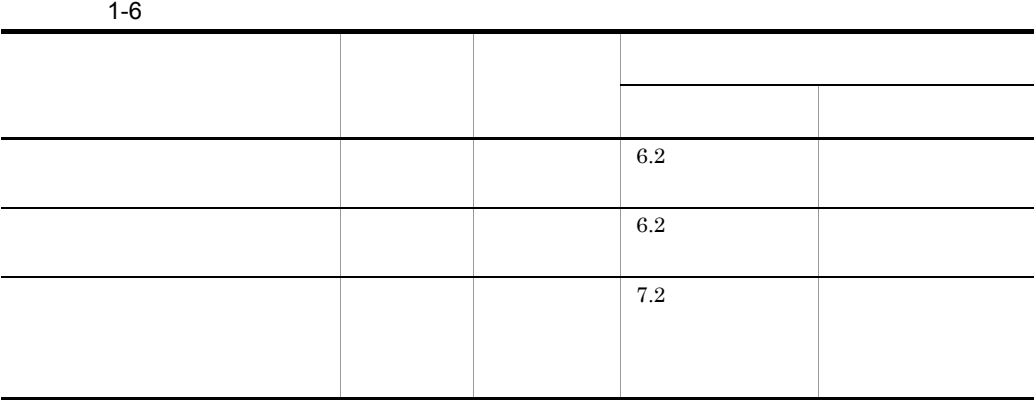

Cosminexus

 $6$ 

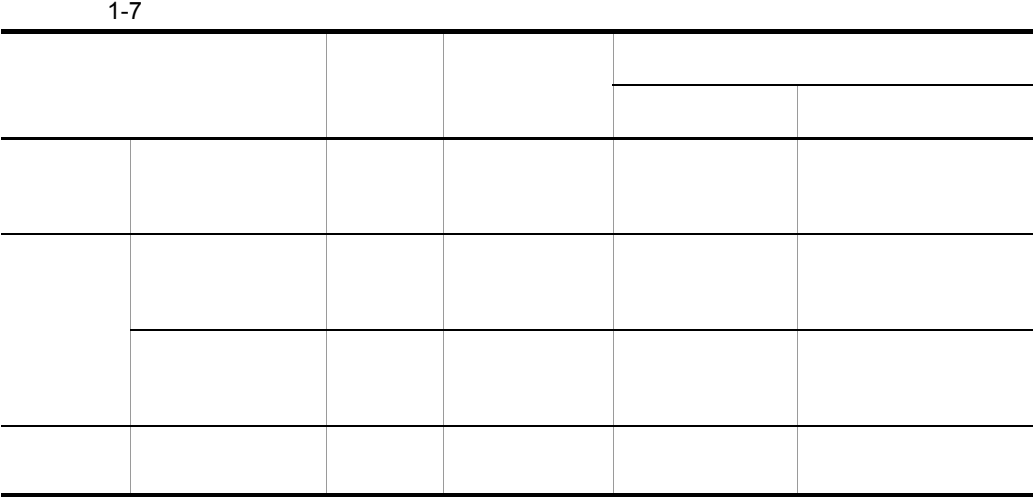

 $7$ 

 $1-8$ 

Ě.

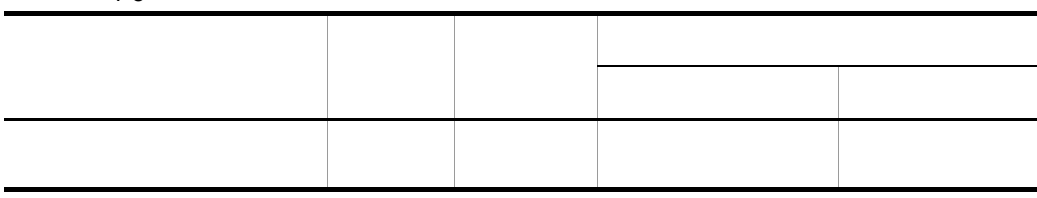

Cosminexus

 $8$ 

Cosminexus

 $1-9$ 

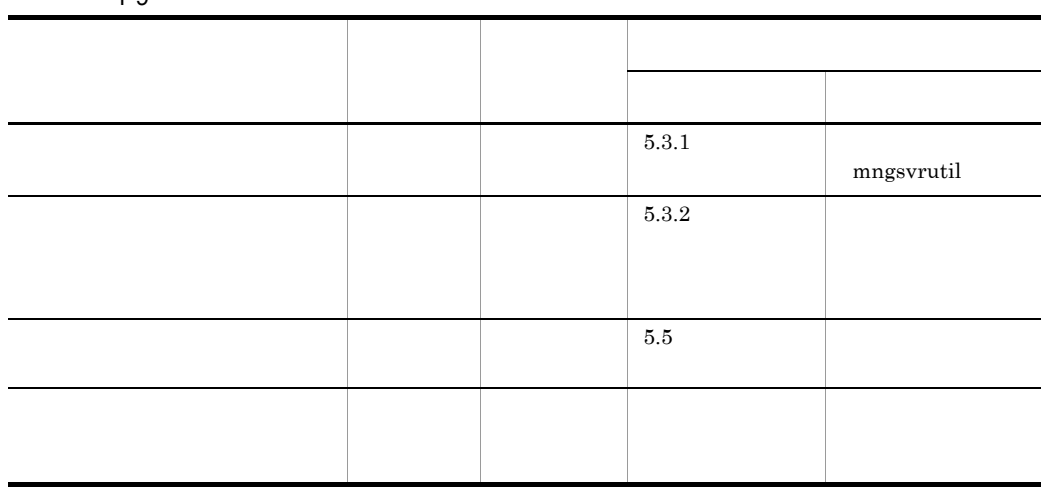

Cosminexus

## $1.3.2$

- **•**  $\mathcal{L}$
- **•**  $\mathcal{L} = \{ \mathcal{L} \mid \mathcal{L} \}$
- **•**  $\mathbf{v} = \mathbf{v} \cdot \mathbf{v}$
- **•**  $\bullet$  **·**  $\bullet$  **·**
- **•** システムの監査
- **•** システムの変更
- **•** システム環境の移行
- **•** トラブルシューティング
- Smart Composer
- **Example 2018 •** The magnetic model of the magnetic model of the magnetic model of the magnetic model of the magnetic model of the magnetic model of the magnetic model of the magnetic model of the magnetic model of t
- Cosminexus

Cosminexus

 $\mathbf H$ 

#### 1 システムの起動と停止で実行できる作業

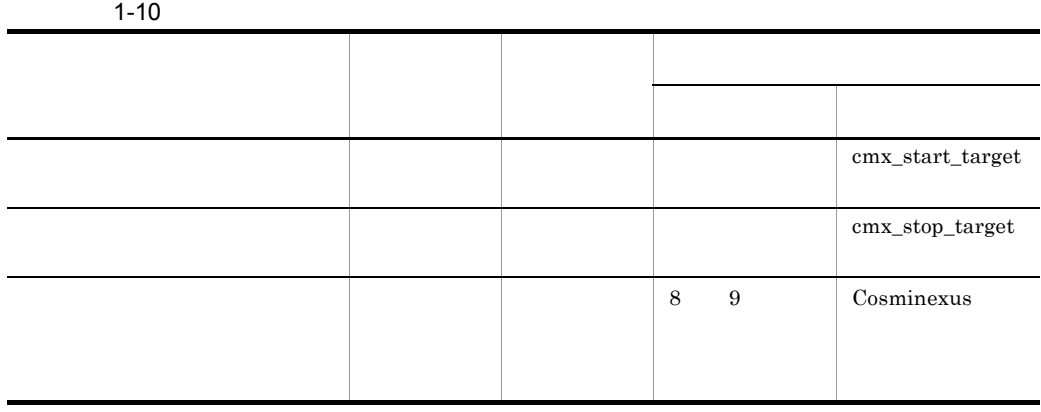

#### Cosminexus

 $2 \left( \frac{1}{2} \right)$ 

Cosminexus

 $1 - 11$ 

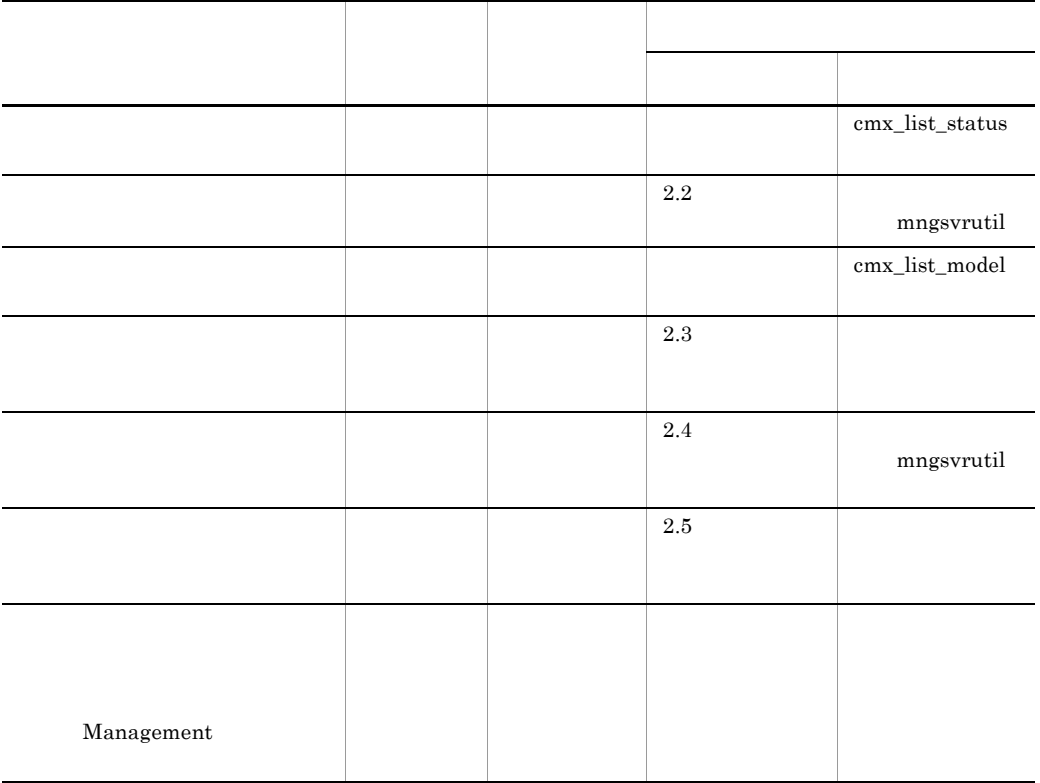

Cosminexus Cosminexus

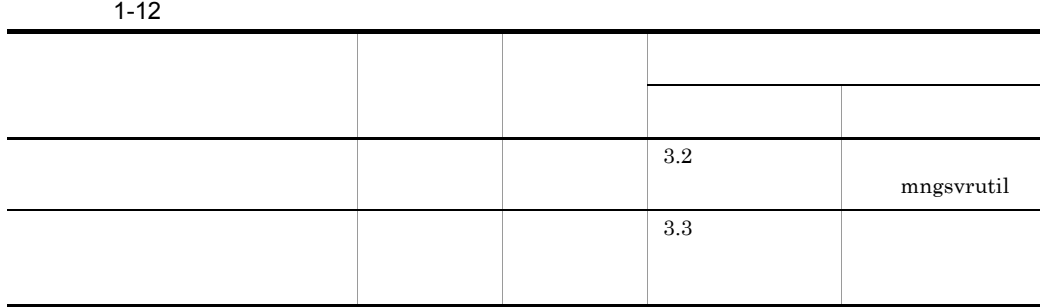

 $4$ 

Cosminexus

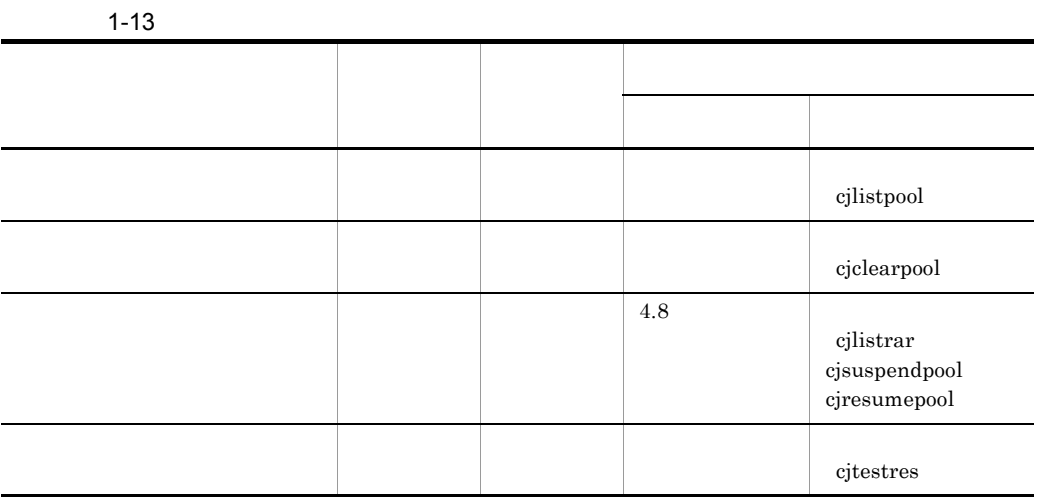

Cosminexus Cosminexus Cosminexus

 $5$ 

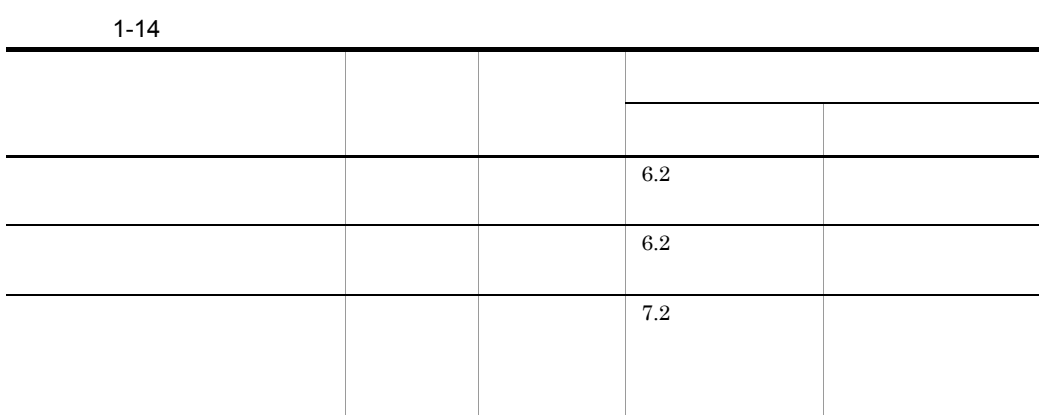

 $6$ 

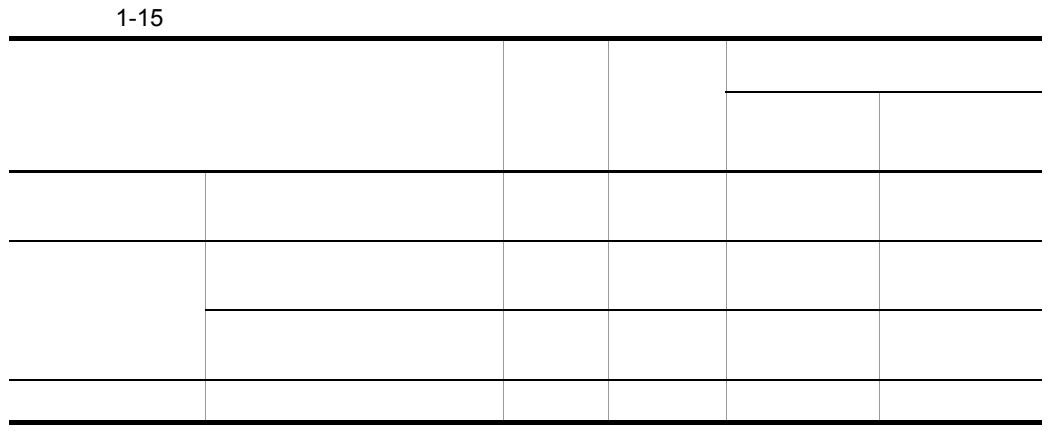

Cosminexus

 $7$ 

 $1 - 16$ 

| . |  |  |  |  |  |  |
|---|--|--|--|--|--|--|
|   |  |  |  |  |  |  |
|   |  |  |  |  |  |  |
|   |  |  |  |  |  |  |

 $8$ 

 $Cosminexus$ 

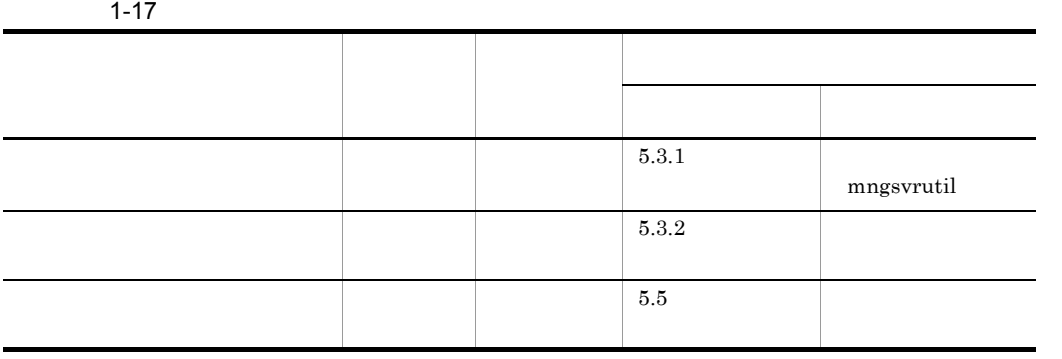

# Smart Composer Smart Composer 機能を使用して構築したシステムでは,J2EE サーバや Web サー Smart Composer mngsvrutil Management Server Web Management Server J2EE  $J2EE$  cjstartsv cjstopsv **CTM**  $\rm CTM$ CTM Cosminexus Component Transaction Monitor Cosminexus PRF PRF  $\overline{P}$

1  $\blacksquare$ 

 $2$ 

 $J2EE$ 

Server Plug-in

リソースアダプタや J2EE アプリケーションを設定するための GUI です。Eclipse

**•** システムの起動/停止

- **•**  $\mathbb{R}$
- **•**  $\mathbf{z} = \mathbf{z} \cdot \mathbf{z} + \mathbf{z} \cdot \mathbf{z} + \mathbf{z} \cdot \mathbf{z} + \mathbf{z} \cdot \mathbf{z} + \mathbf{z} \cdot \mathbf{z} + \mathbf{z} \cdot \mathbf{z} + \mathbf{z} \cdot \mathbf{z} + \mathbf{z} \cdot \mathbf{z} + \mathbf{z} \cdot \mathbf{z} + \mathbf{z} \cdot \mathbf{z} + \mathbf{z} \cdot \mathbf{z} + \mathbf{z} \cdot \mathbf{z} + \mathbf{z} \cdot \mathbf{z} + \mathbf{z} \cdot \mathbf{z$
- J2EE

 $J2EE$ 

# $1.5.1$

Cosminexus Cosminexus しんちょう しょうしょう こうしょう

 $J2EE$ 

Cosminexus J2EE Web

Smart Composer

Smart Composer Cosminexus

# $1.5.2$

 $\sim$  2.

 $2$ 

 $URL$ 

Management Management Cosminexus Management

 $3$ 

 $JavavM$ 

**Management** 

Management Management

**Cosminexus Management** 

#### 4 CTM

 $\rm CTM$  example  $\rm CTM$ 

CTM **CTM** 

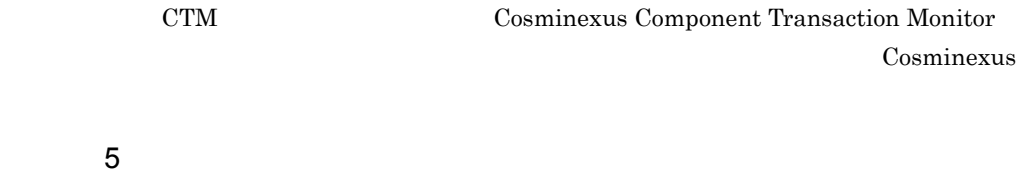

 $J2EE$ 

# $1.5.3$

Cosminexus

EIS <sup>exercise</sup>

PRF  $\overline{P}$ 

システムの処理性能を監視する方法については, 3. [システムの処理性能の解析」](#page-126-0)を参

# 1.5.4 J2EE

 $J2EE$ 

 $J2EE$  4.  $J2EE$ 

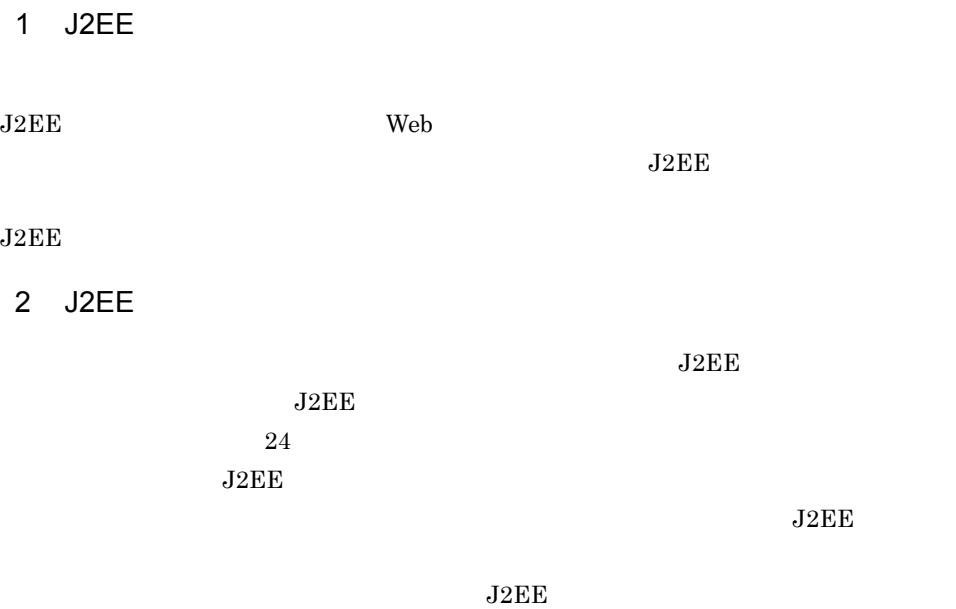

 $J2EE$ 

 $J2EE$ 

 $\sim$  J2EE  $\sim$ • J2EE • **•**  $\mathbf{z} = \mathbf{z} \cdot \mathbf{z}$ • **•**  $\mathbf{r} = \mathbf{r} \cdot \mathbf{r}$ Cosminexus 1.6.1 J2EE  $J2EE$ 

 $J2EE$  4.  $J2EE$ 1  $\blacksquare$ 

 $J2EE$ 

 $J2EE$ 

2 J2EE  $J2EE$  $J2EE$   $J2EE$  $J2EE$  $J2EE$  $J2EE$ 3 J2EE

 $J2EE$ 

 $J2EE$ 

 $J2EE$ 

CTM J2EE

 $1.$ 

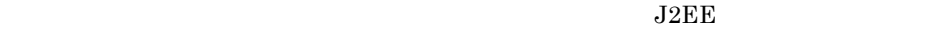

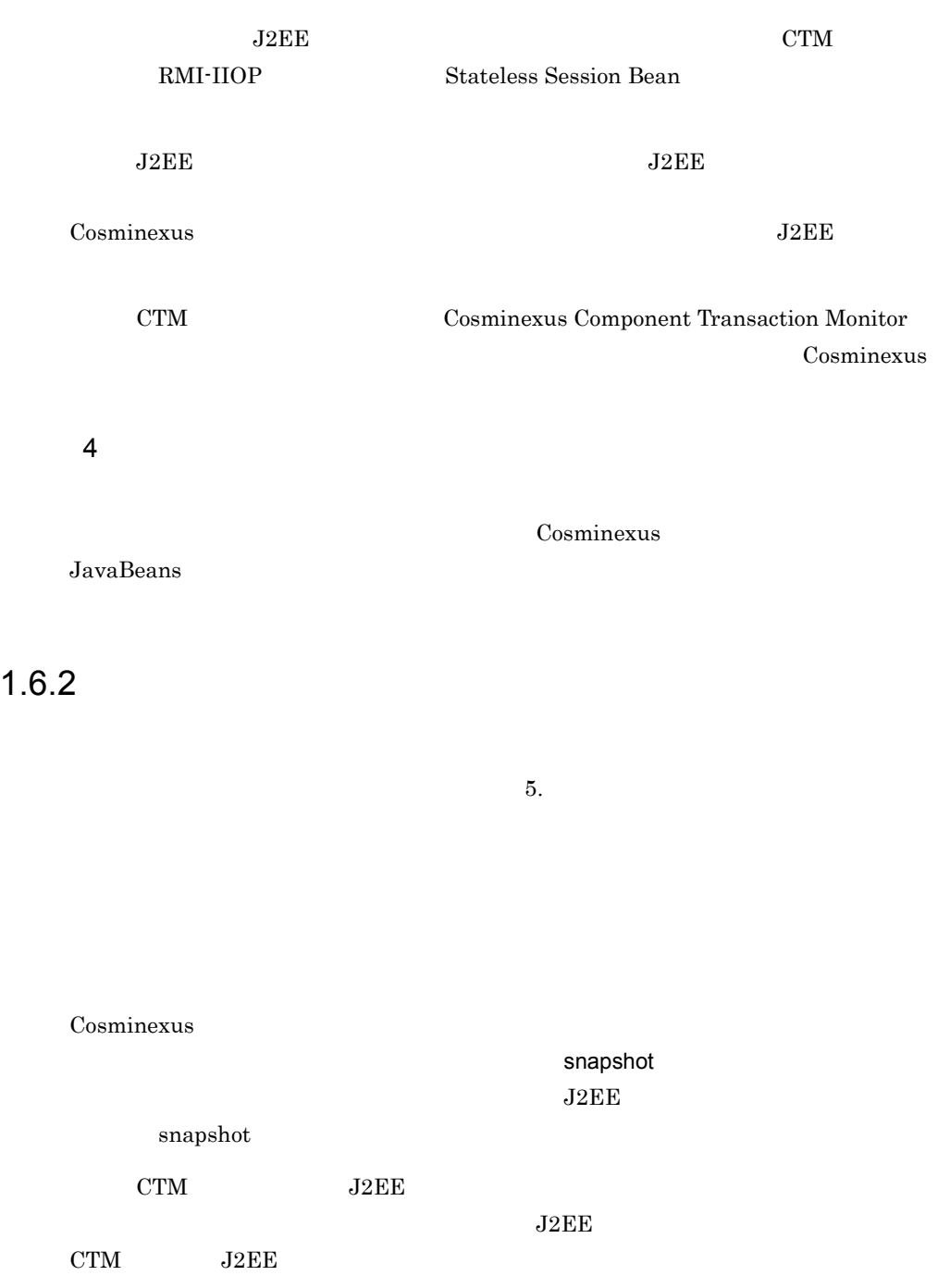

なお,CTM は,構成ソフトウェアに Cosminexus Component Transaction Monitor Cosminexus

# $1.7$

Cosminexus

- 
- **•** 監査ログを使用したシステムの監査 • **•**  $\mathbb{P}^{\mathbb{P}^{\mathbb{P$
- 

 $1.7.1$ 

 $\ddot{\bf 6}$ .

Cosminexus

 $1.7.2$ 

 $7.$ 

Cosminexus J2EE

Cosminexus

# 1.8.1 Component Container

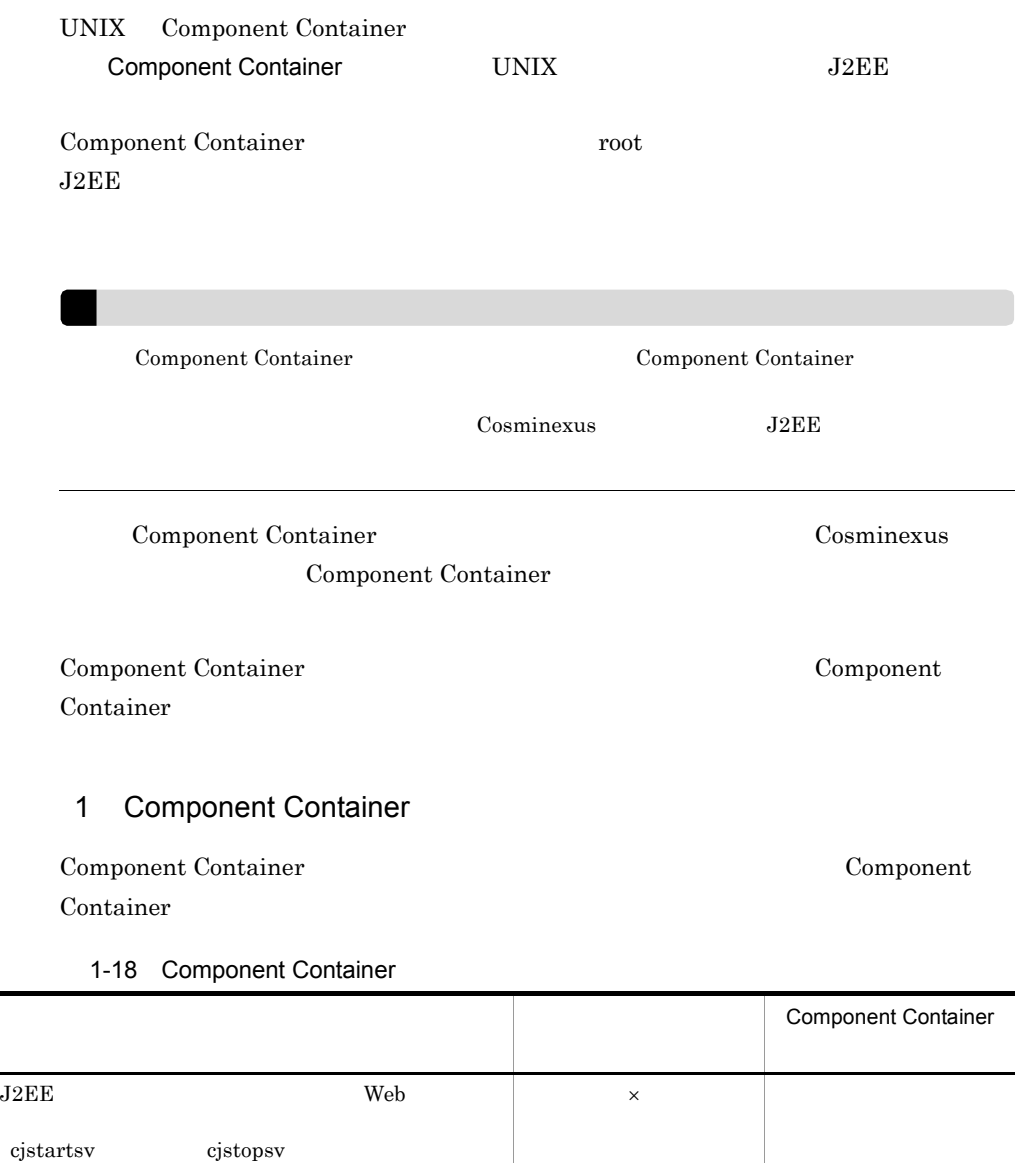

サーバ管理コマンドの実行 ○ ○

cjdumpsv

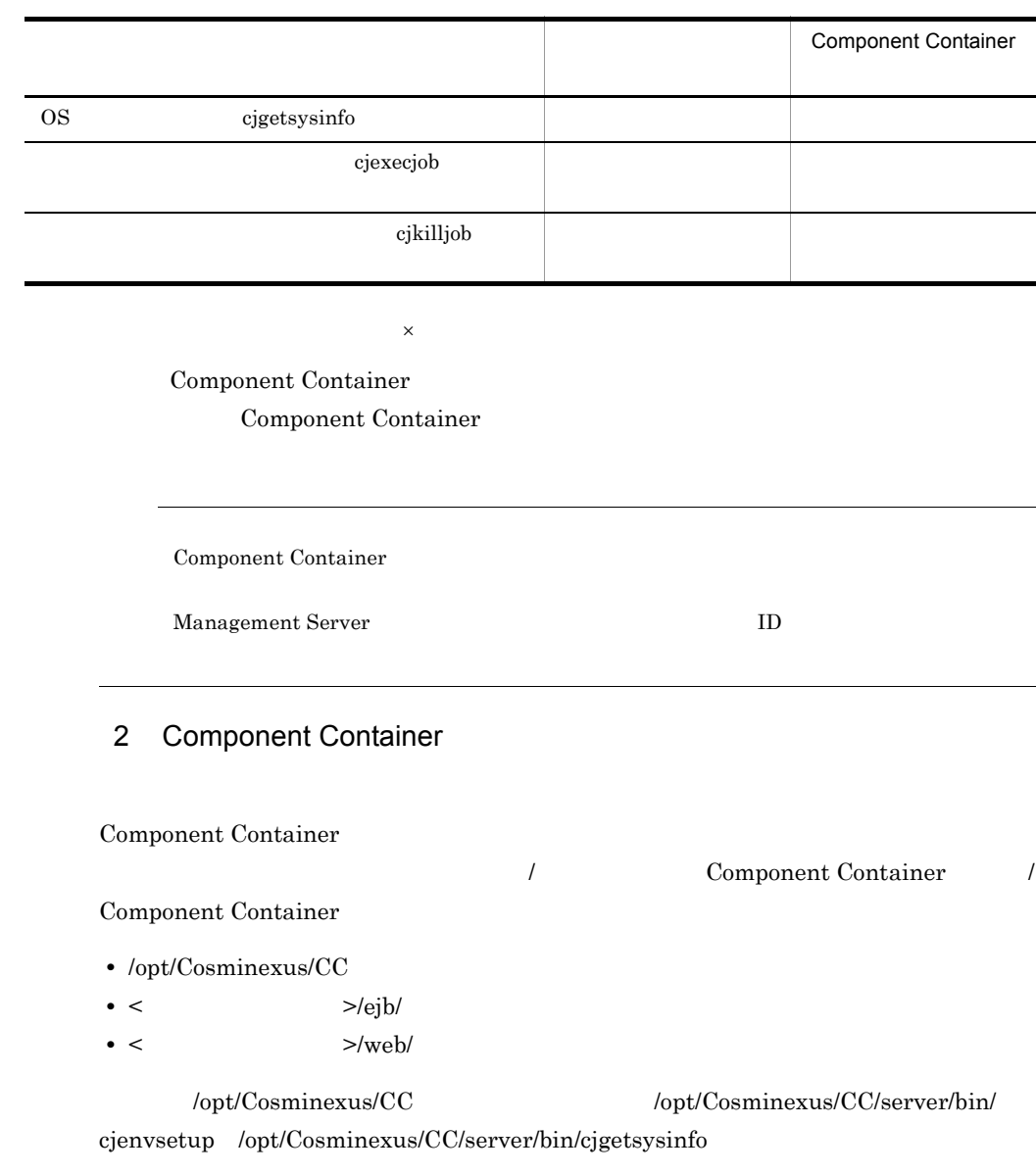

## $1.8.2$

JavaVM

 $\rm JavaVM$ 

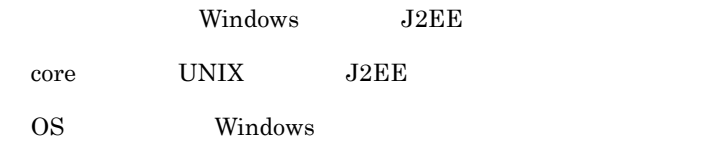

# 1.8.3 Windows Vista

Windows Vista

Cosminexus

Cosminexus

Windows Vista

- $1.$  $2.$
- $3.$

# 1.8.4 mngsvrutil

mngsvrutil

mngsvrutil Management Server Management Server

Cosminexus

 $1.8.5$ 

 $J2EE$ 

 $J2EE$ 

 $J2EE$ 

#### Cosminexus

#### Cosminexus

Cosminexus

# $1.8.6$

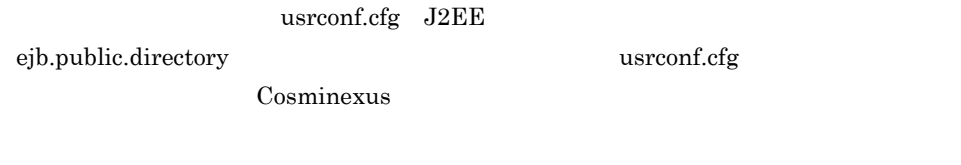

Cosminexus Component Container

 $J2\text{EE}$ 

# 1.8.7 RMI

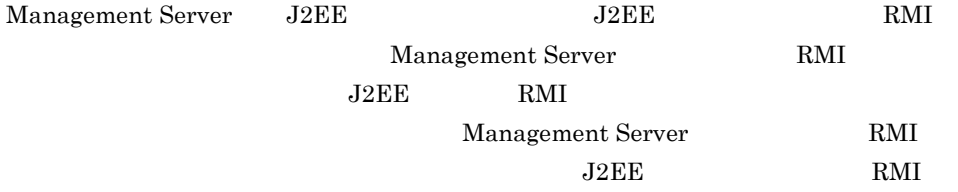

• **• Cosminexus Management Server** 

- **•**  $\blacksquare$
- **•** 運用管理ポータルの「論理サーバの環境設定」からサーバの設定の読み込みを実行し
- cmx\_build\_model.exe
- cmx\_change\_model.exe

cmx\_build\_model.exe cmx\_change\_model.exe

Cosminexus

### $1.8.8$  Web  $\blacksquare$

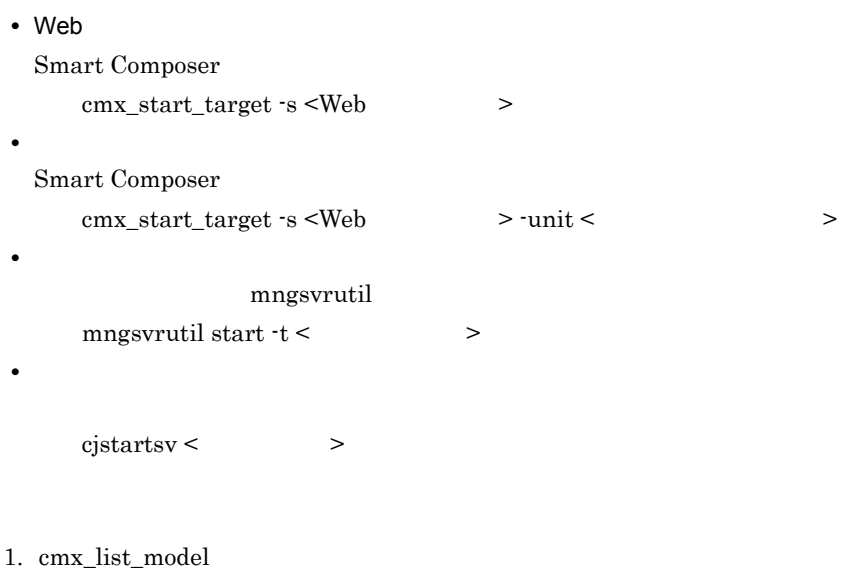

- **•** ホスト名 **•** Web システム名
- **•** *•*  $\mathbf{r} = \mathbf{r} \cdot \mathbf{r}$
- **•** 論理サーバ名

cmx\_list\_model -m localhost:28080 -u admin -p admin -modeltype SERVEREX cmx\_sample-system\_unit1\_PRF\_01,PerformanceTracer,host1,combined-tier,unit1,sam ple-system cmx\_sample-system\_unit1\_J2EE\_01,J2EEServer,host1,combined-tier,unit1,sample-sy stem cmx\_sample-system\_unit1\_HTTP\_01,WebServer,host1,combined-tier,unit1,sample-sys tem cmx\_sample-system\_unit2\_PRF\_01,PerformanceTracer,host2,combined-tier,unit2,sam ple-system cmx\_sample-system\_unit2\_J2EE\_01,J2EEServer,host2,combined-tier,unit2,sample-sy stem cmx\_sample-system\_unit2\_HTTP\_01,WebServer,host2,combined-tier,unit2,sample-sys tem

- $2.$ • *b* logical-server-name
	- **•** 実サーバ名(realservername

# <span id="page-70-0"></span>*2* システムの運用監視

mngsvrutil

Cosminexus J2EE  $SFO$ にリソース枯渇を監視して推移をログに出力したり,CTM

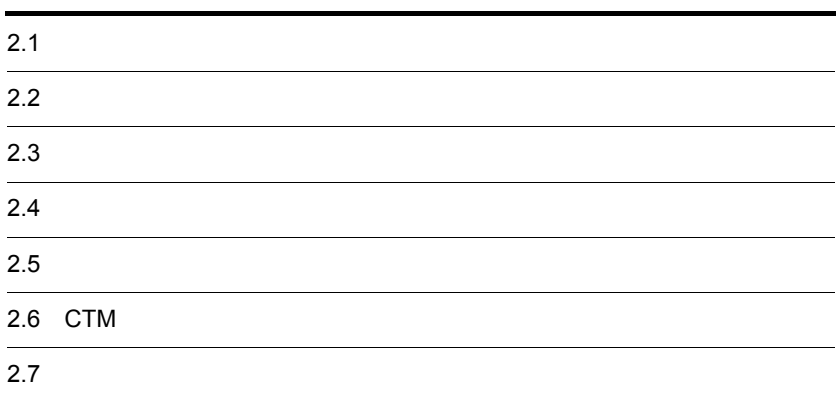

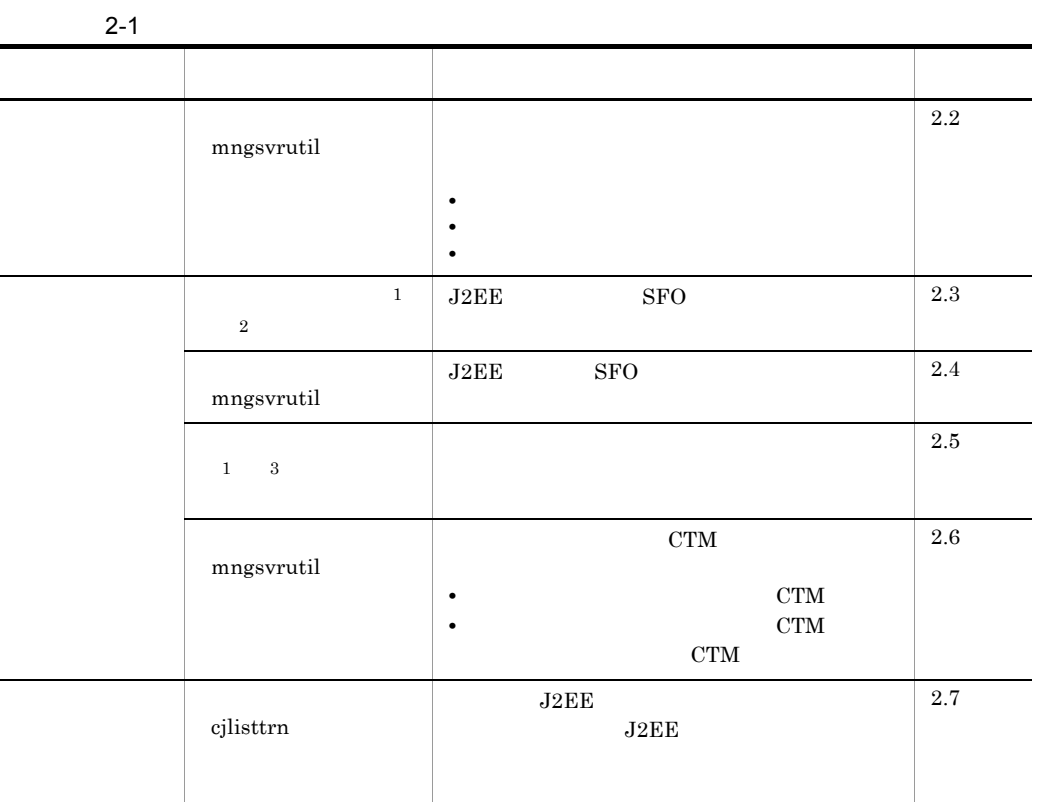

 $1$ 

 $2 \qquad \qquad \text{URL}$ 

Management Management **Management** 

Cosminexus

Management

Cosminexus Management

Management Management Management Management Cosminexus  $\sim$ 

→ 3 Management イベントを発行してきます。<br>→ 3 Management イベント
Management

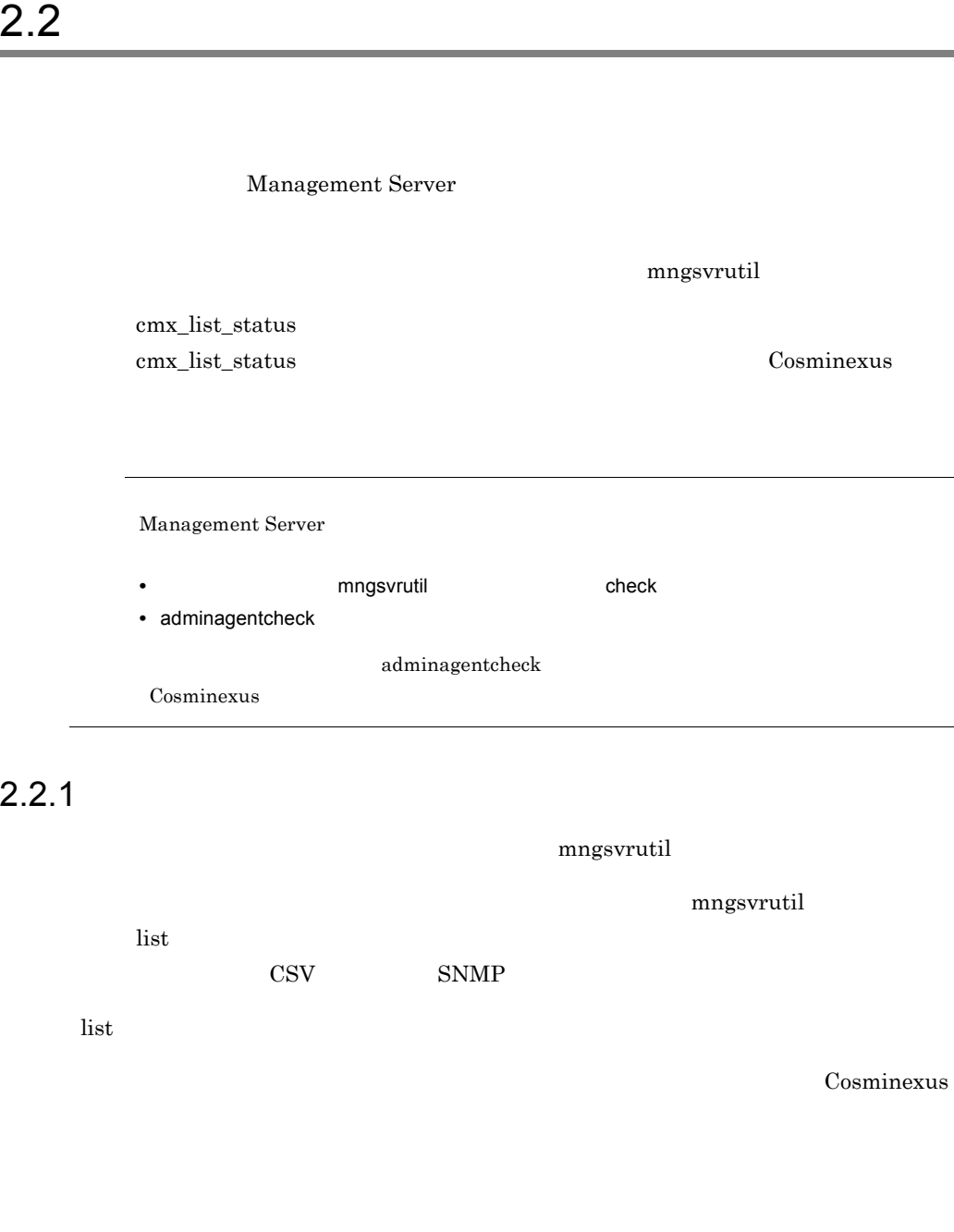

mngsvrutil -m <Management Server > -u < ID> -p < ><br>list status

 $2.$ 

mngsvrutil -m mnghost -u user01 -p pw1 list status

#### $J2EE$

mngsvrutil -m <Management Server > -u < ID> -p < > -t < > list appStatus

> mngsvrutil -m mnghost -u user01 -p pw1 -t J2EEserver1 list appStatus

 $2.2.2$ 

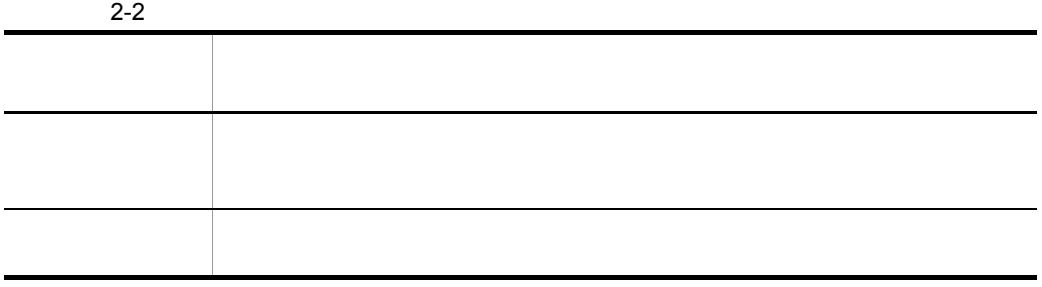

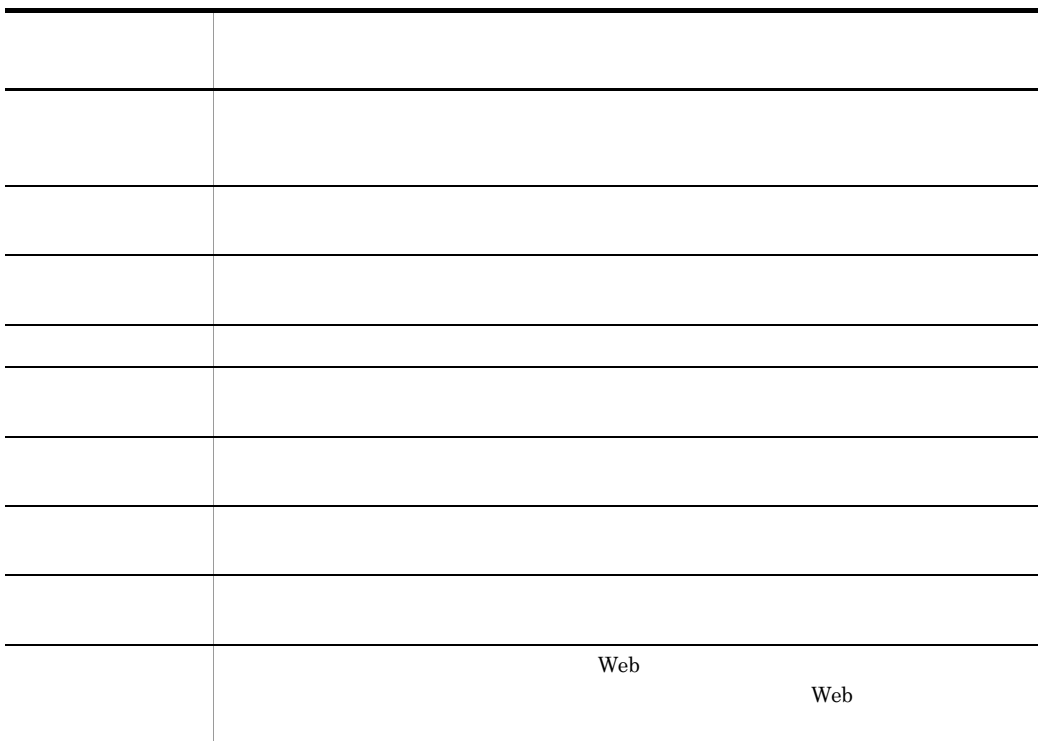

 $2.$ 

<span id="page-76-0"></span>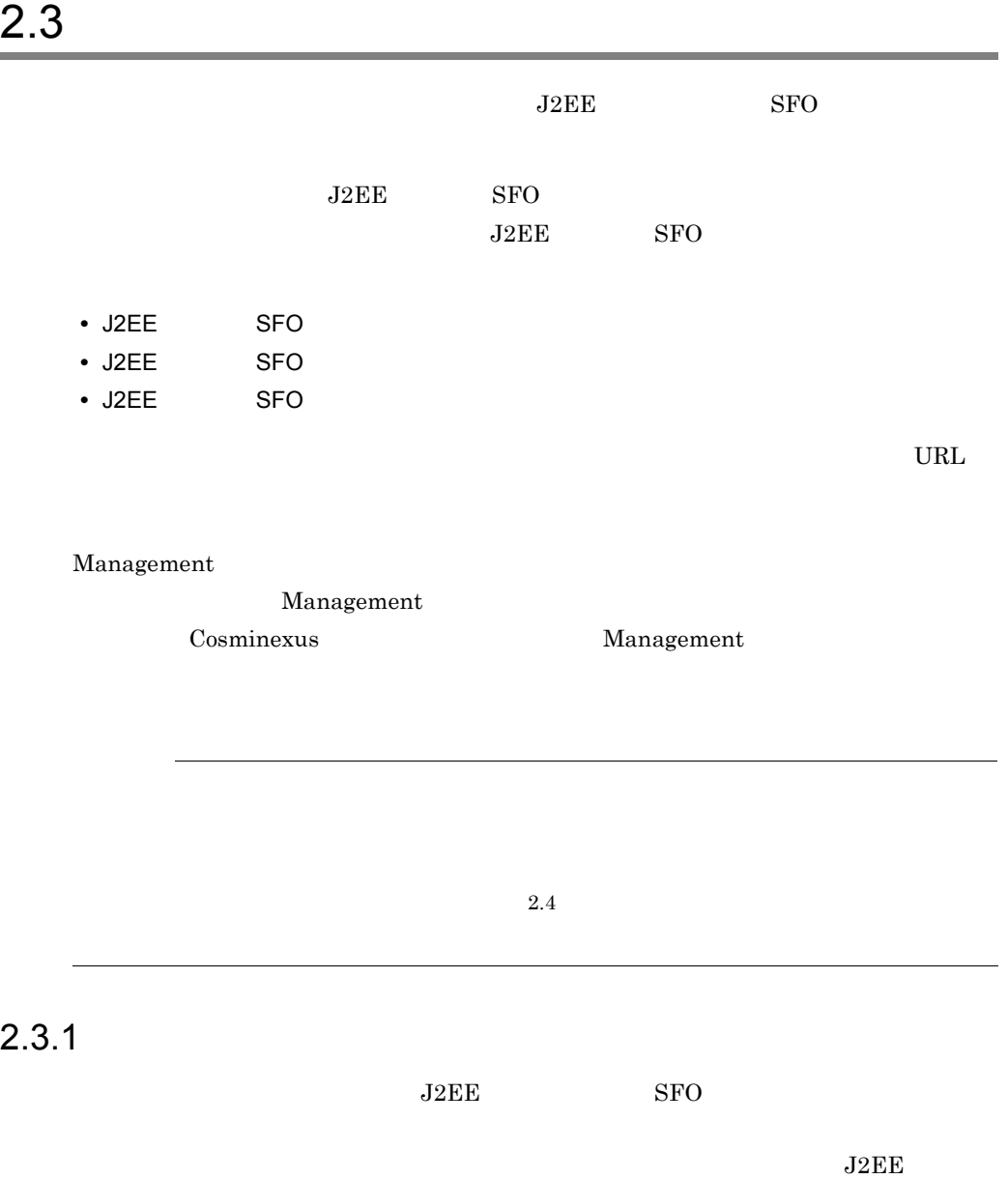

 $SFO$ 

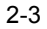

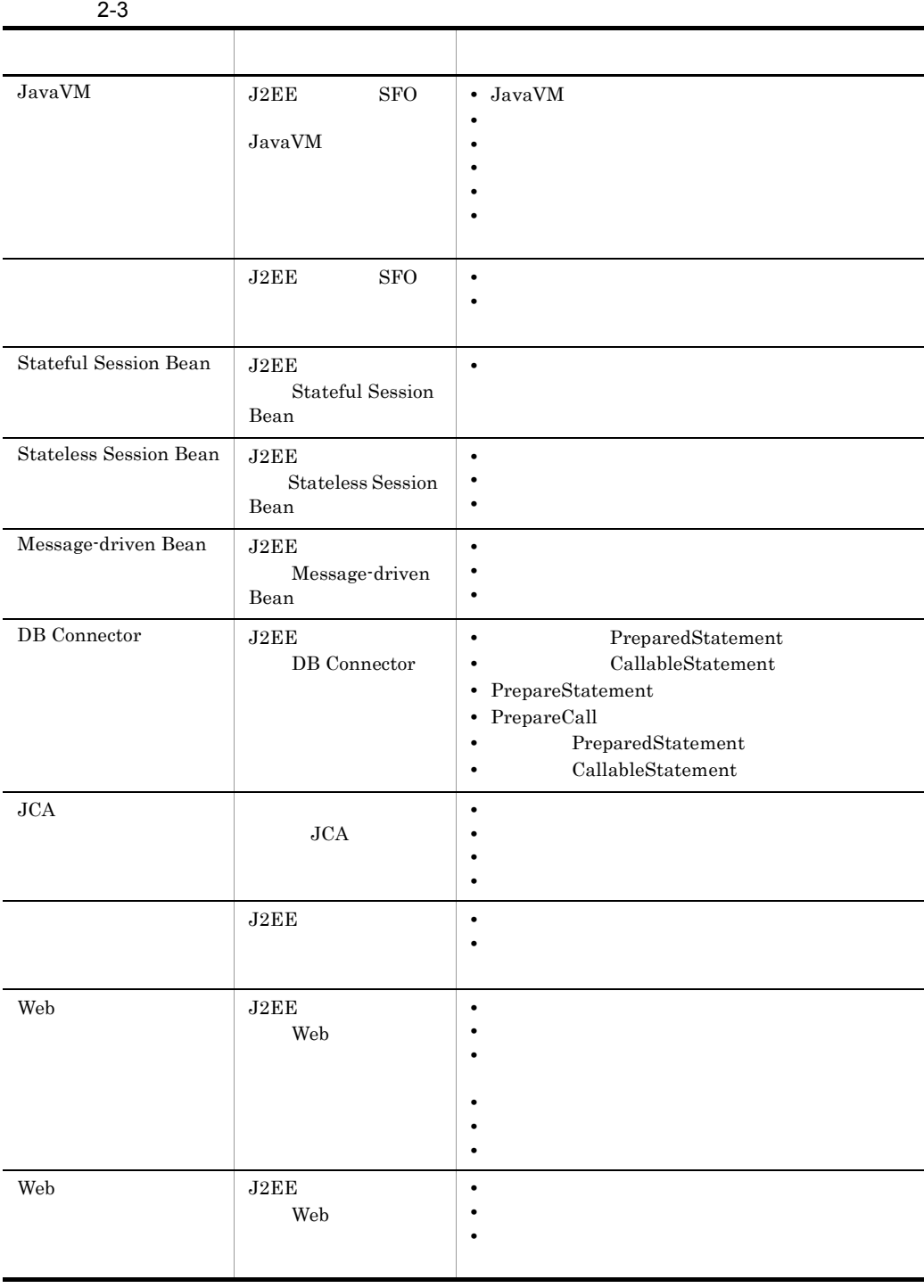

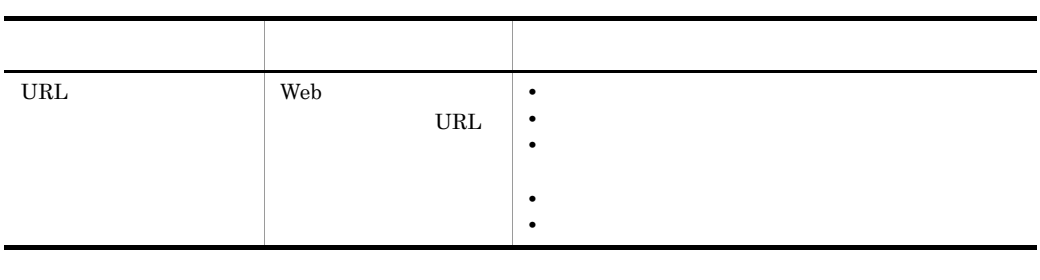

 $SFO$   $JavaVM$ 

 $2.3.2$ 

1  $\blacksquare$  $J2\text{EE}$ 

## Windows

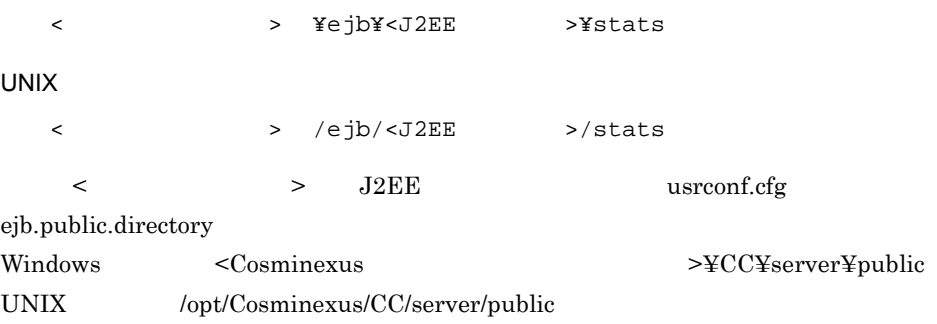

Cosminexus

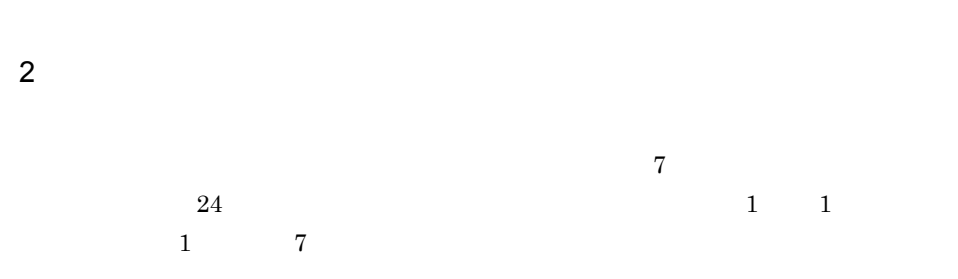

Cosminexus

 $2.$ 

L,

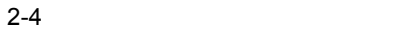

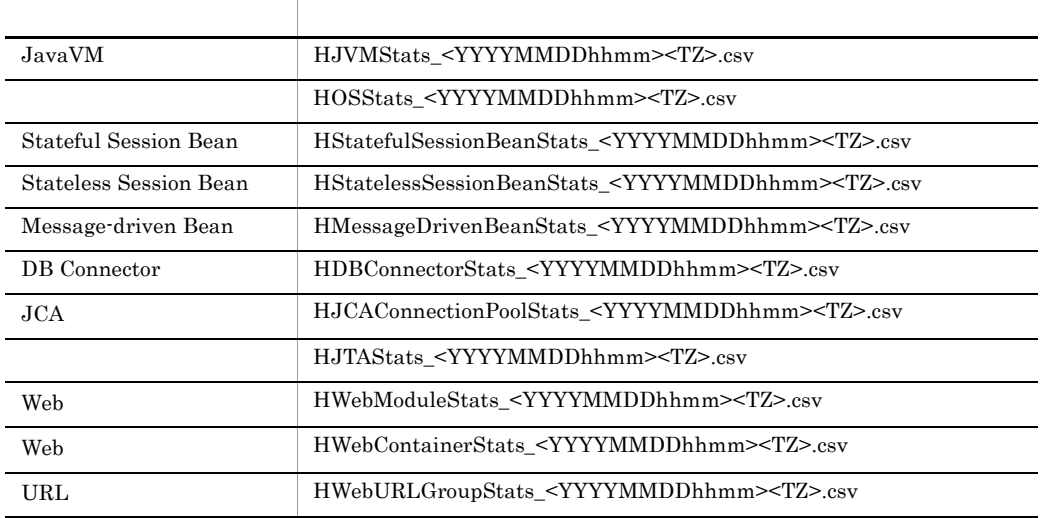

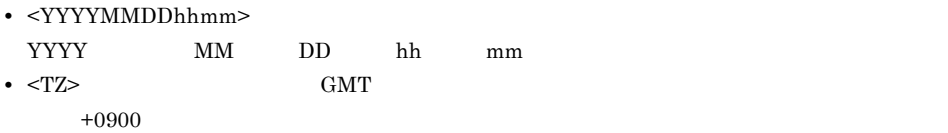

 $3 \times 7$ 

1

# $2.3.3$

 $1 \quad 1$ 

 $J2EE$  SFO

 $2-1$ 

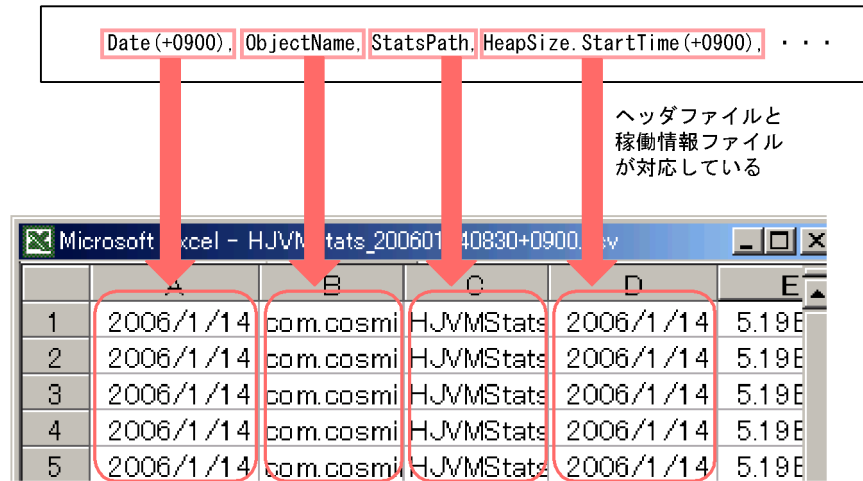

ヘッダファイル (稼働情報ファイルに出力される項目が表示される)

稼働情報ファイル(ヘッダファイルに表示された項目の値が表示される)

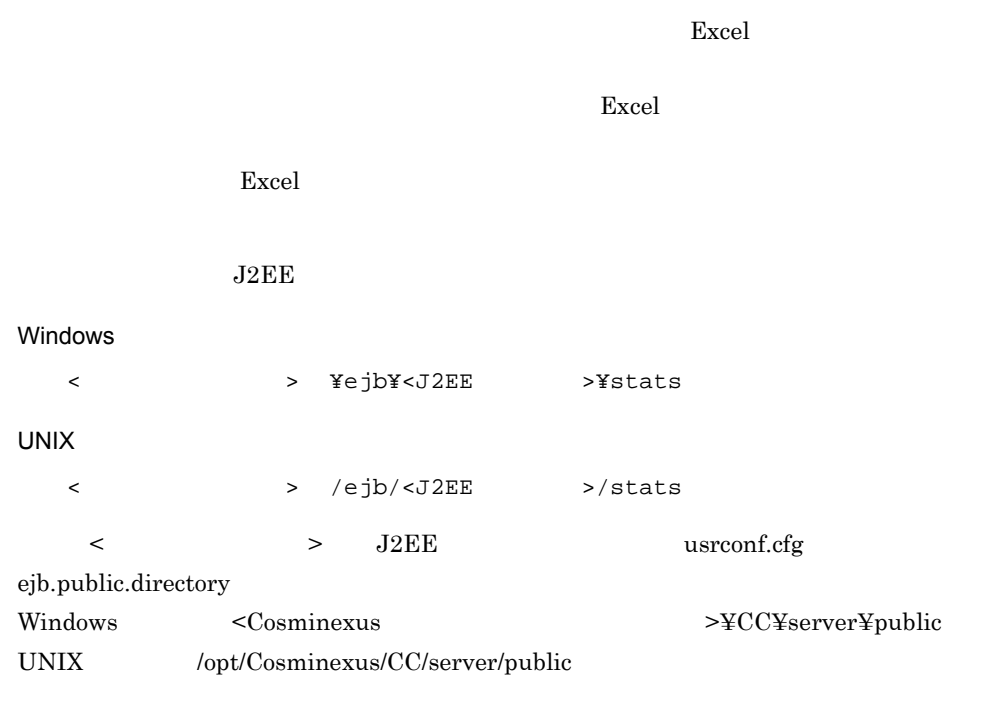

Date (+0900), ObjectName, StatsPath, <稼働情報の種類を表す文字列>. StartTime (+0900), ·····  $\overline{1}$  $\overline{1}$ 

すべての稼働情報ファイルに共通の項目

個別の項目

 $2-5$ 

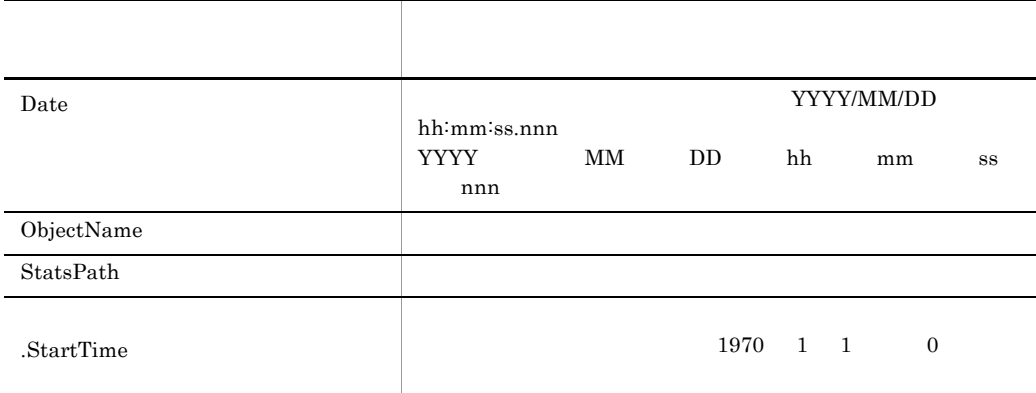

 $\rm GMT$ 

 $Date(+0900)$  HeapSize.StartTime $(+0900)$  $J2EE$ 

ObjectName

2-6 ObjectName

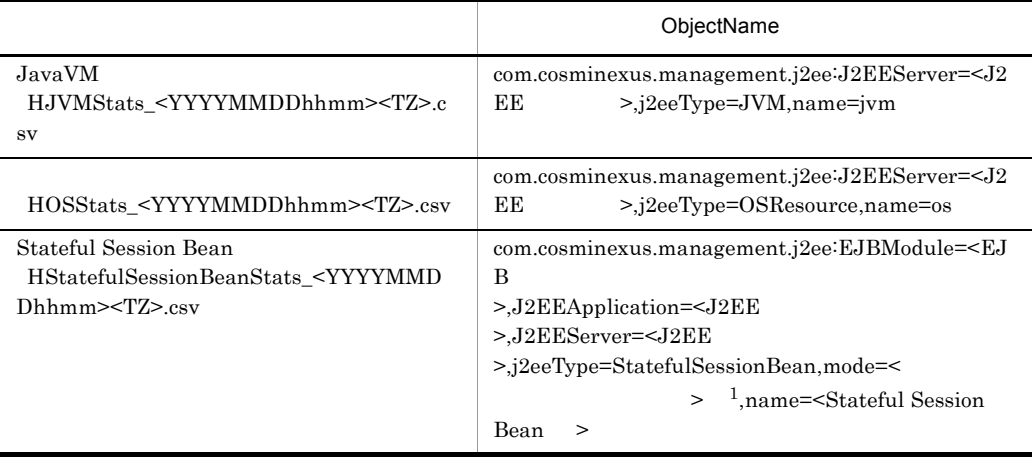

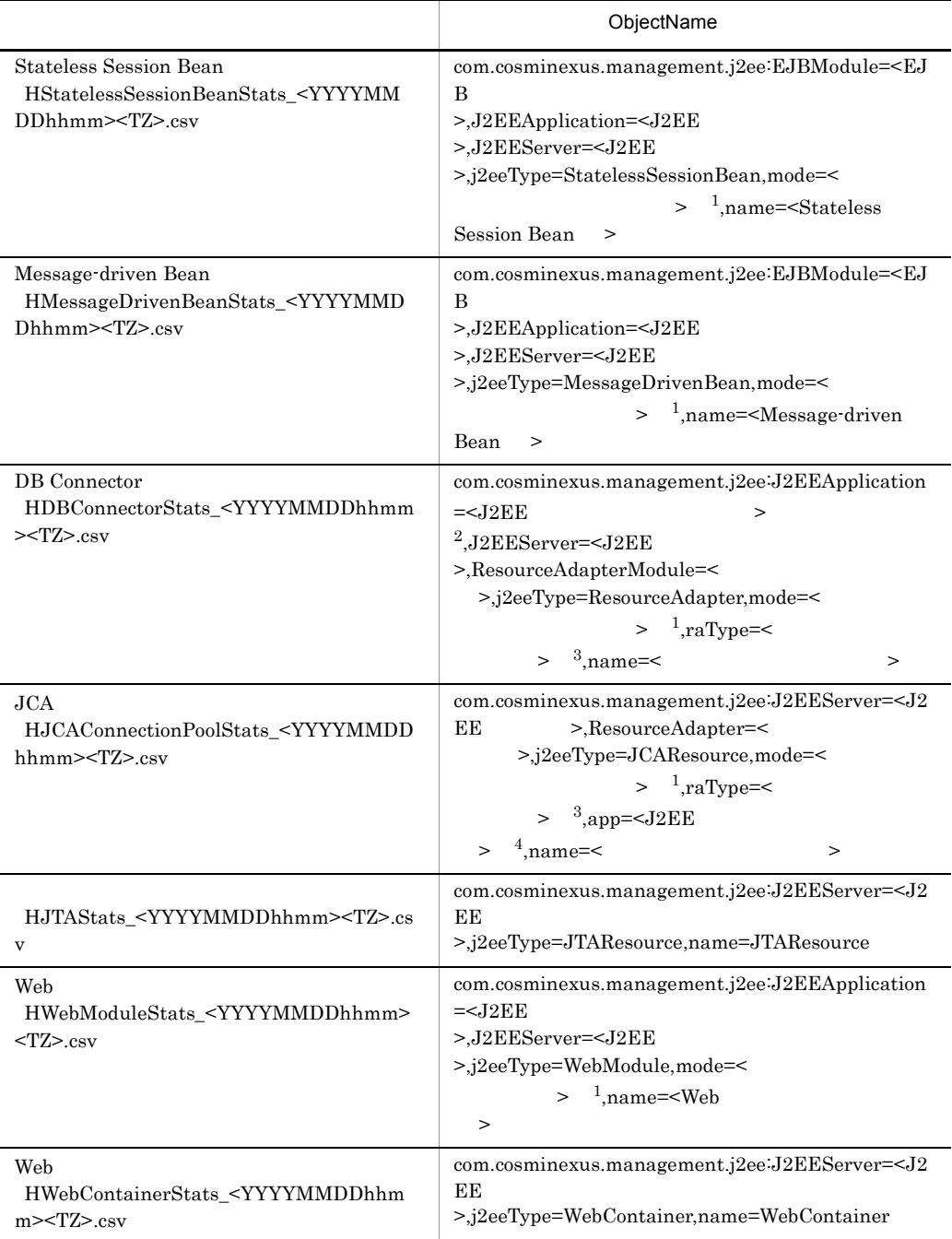

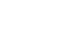

 $2.$ 

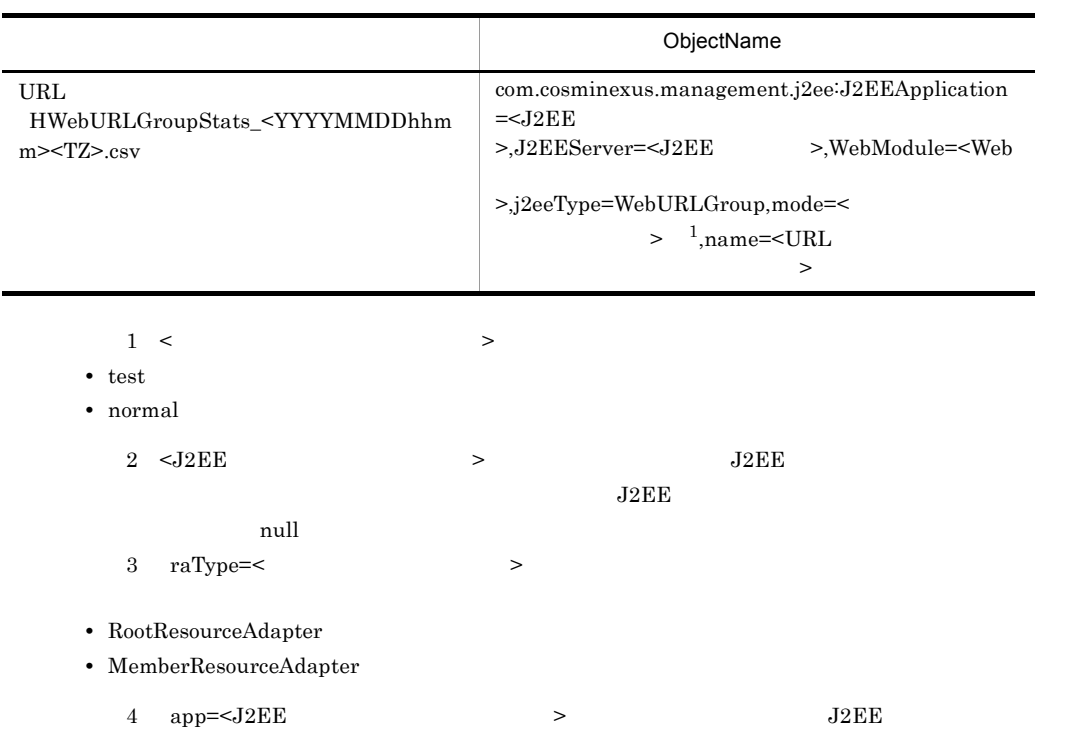

 $2 - 7$ 

<稼働情報の種類を表す文字列>.<項目名>

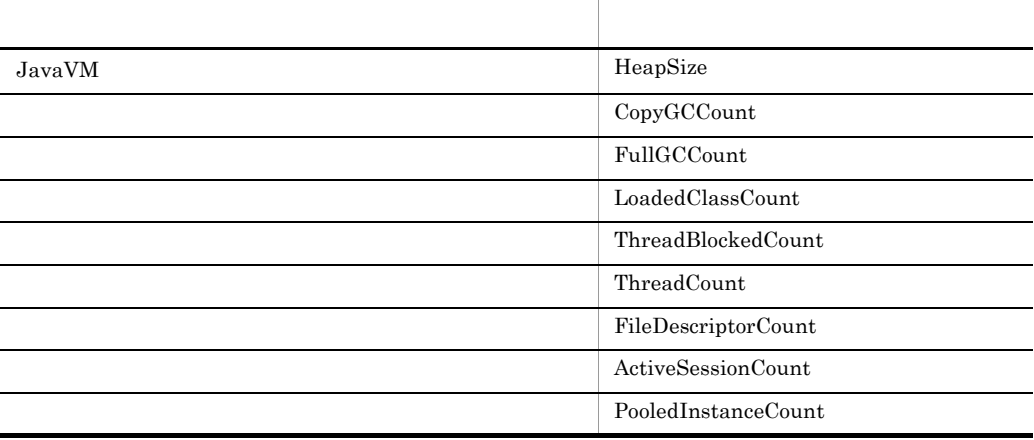

各項目は稼働情報の種類を表す文字列のあとに, .」で区切られて出力されます。稼働情

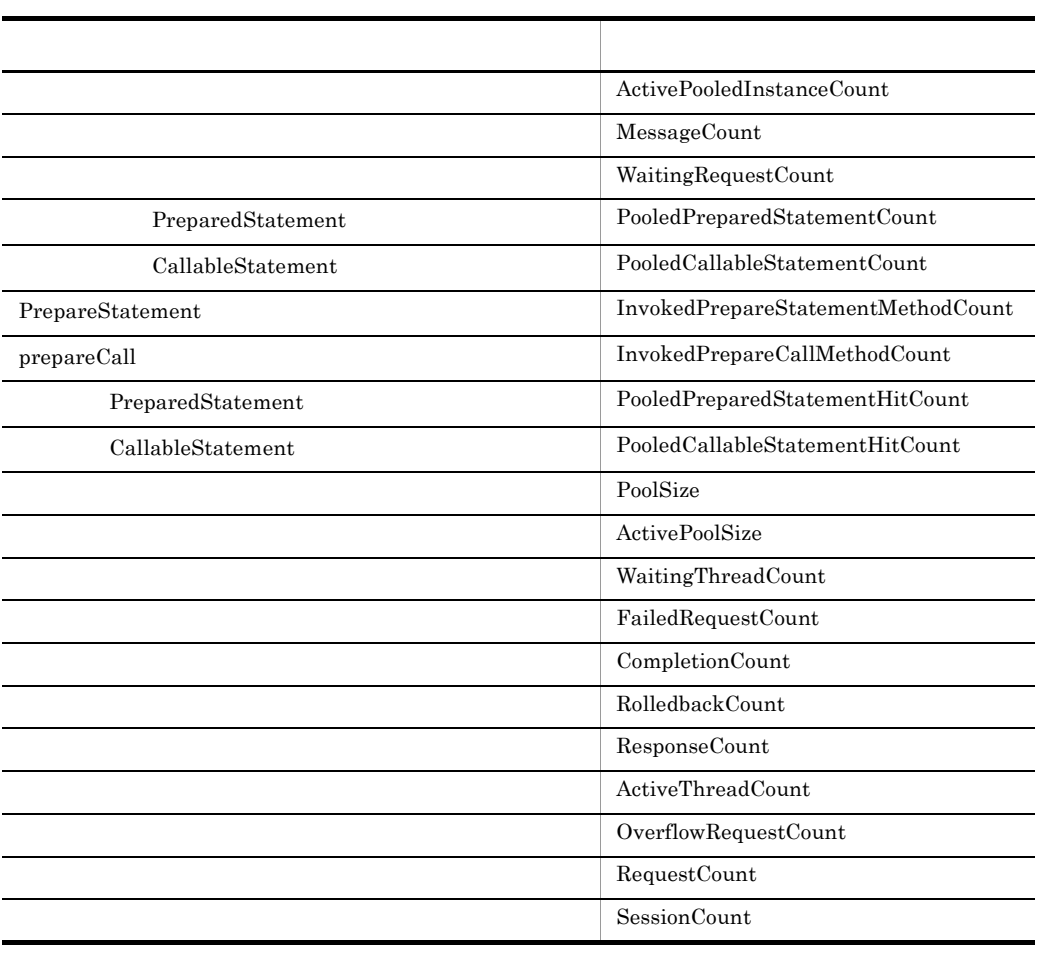

 $2-8$ 

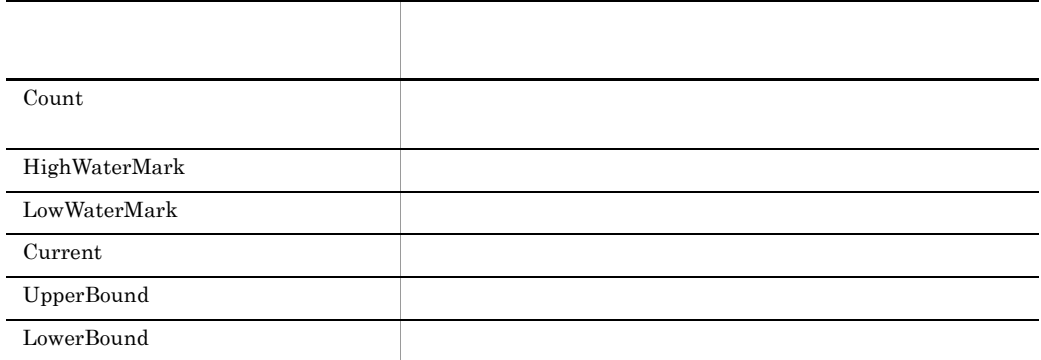

1 JavaVM

 ${\rm JavaVM} \hspace{2cm} {\rm JavaVM}$ 

 $\begin{array}{lll} {\rm J2EE} & {\rm JavaVM} \end{array}$ 

### HJVMStats\_<YYYYMMDDhhmm><TZ>.csv

#### HJVMStats.txt

JavaVM

2-9 JavaVM

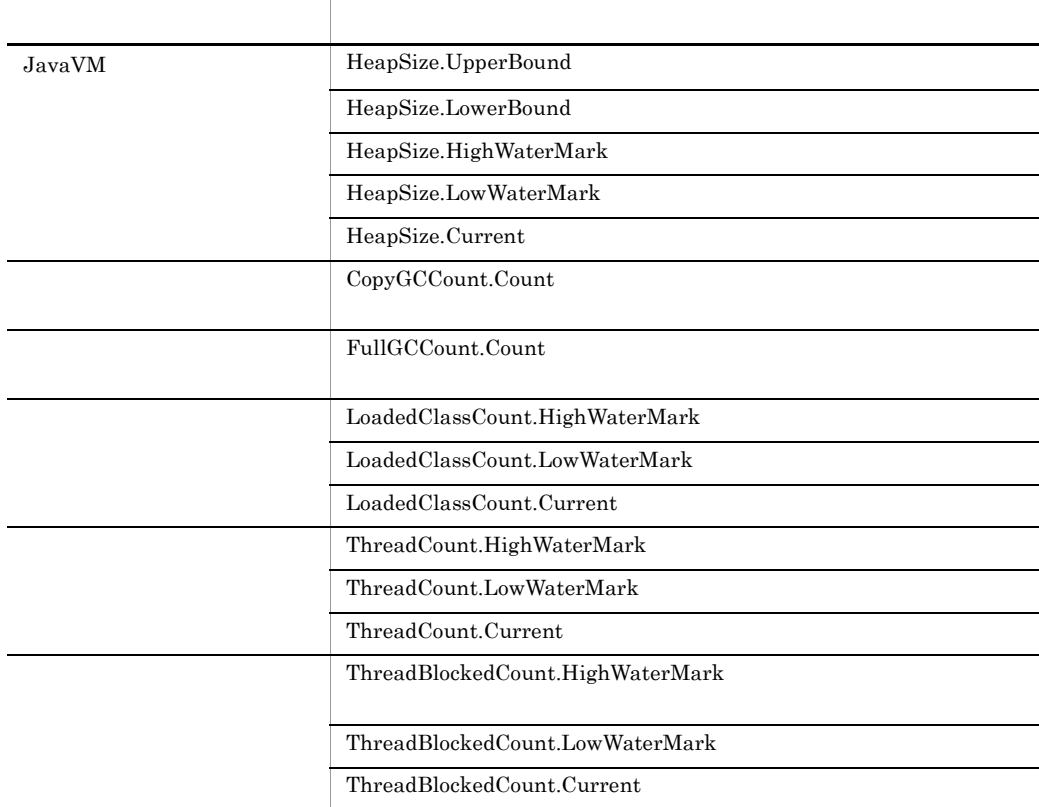

 $2$ 

 $J2EE$  os

#### HOSStats\_<YYYYMMDDhhmm><TZ>.csv

#### HOSStats.txt

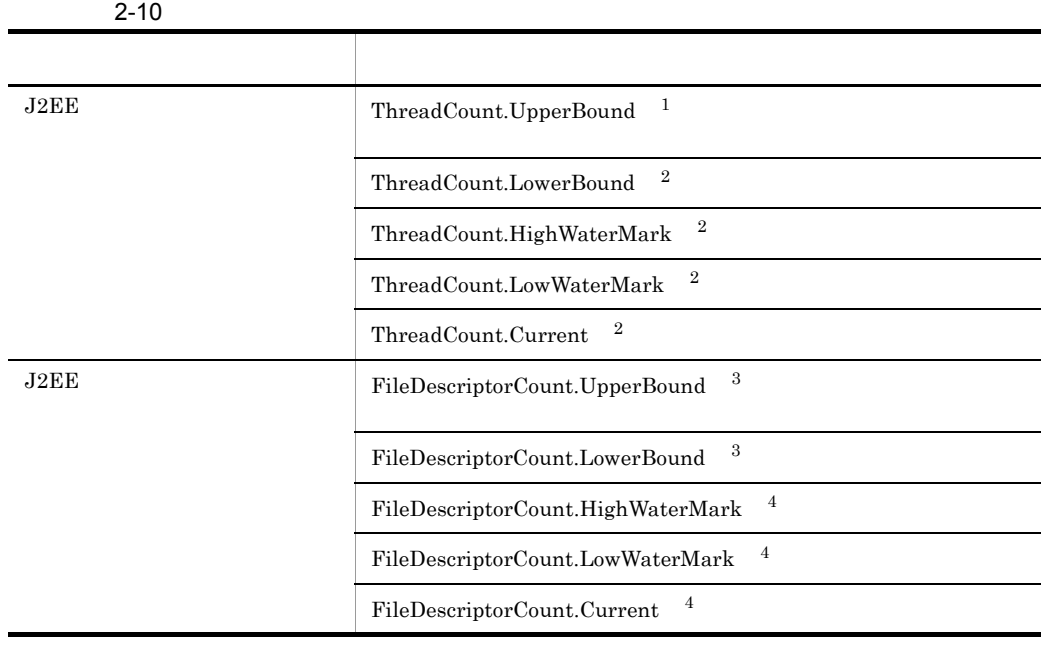

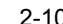

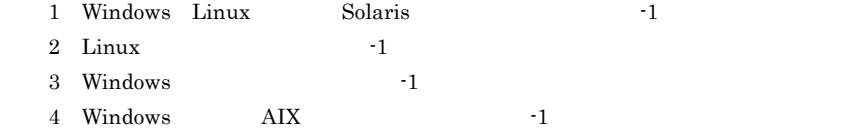

# 3 Stateful Session Bean

Stateful Session Bean Stateful Session Bean **Stateful Session Bean** Stateful Session Bean

HStatefulSessionBeanStats\_<YYYYMMDDhhmm><TZ>.csv

HStatefulSessionBeanStats.txt

Stateful Session Bean

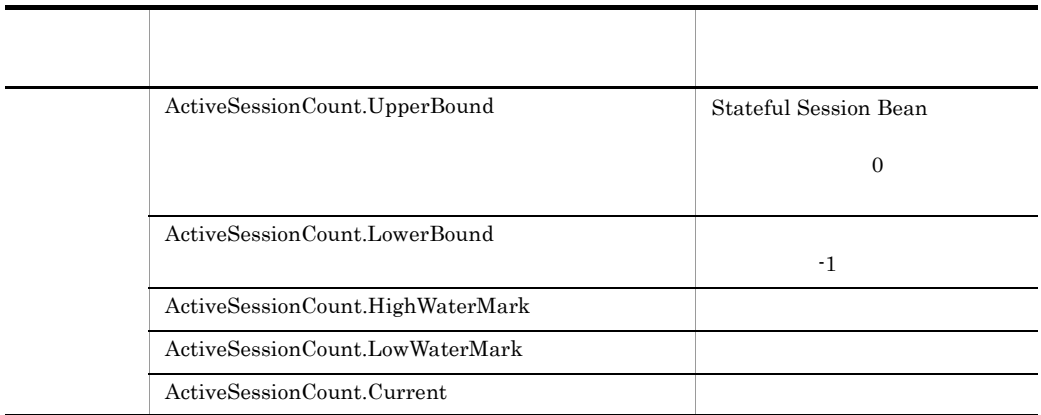

# 4 Stateless Session Bean

Stateless Session Bean Stateless Session Bean Stateless Session Bean Stateless Session Bean

HStatelessSessionBeanStats\_<YYYYMMDDhhmm><TZ>.csv

HStatelessSessionBeanStats.txt

Stateless Session Bean

#### 2-12 Stateless Session Bean

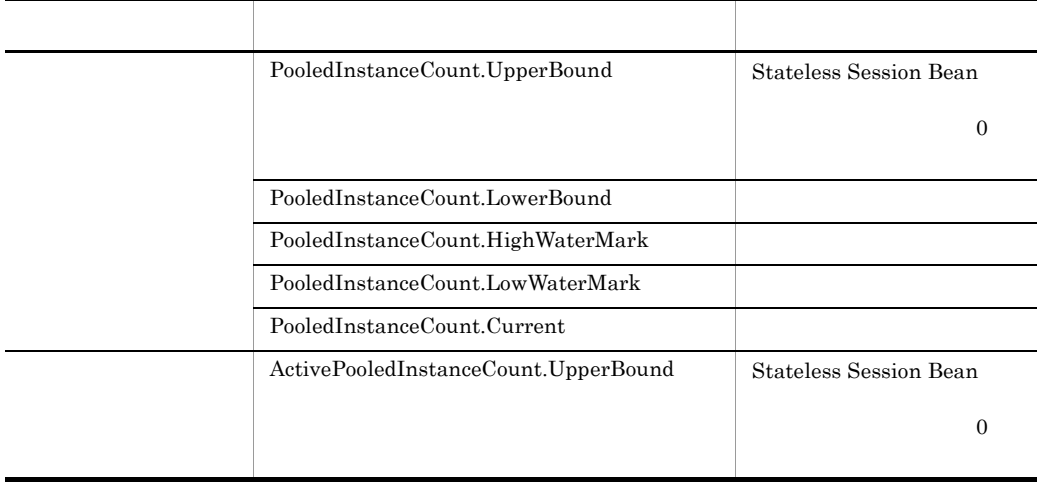

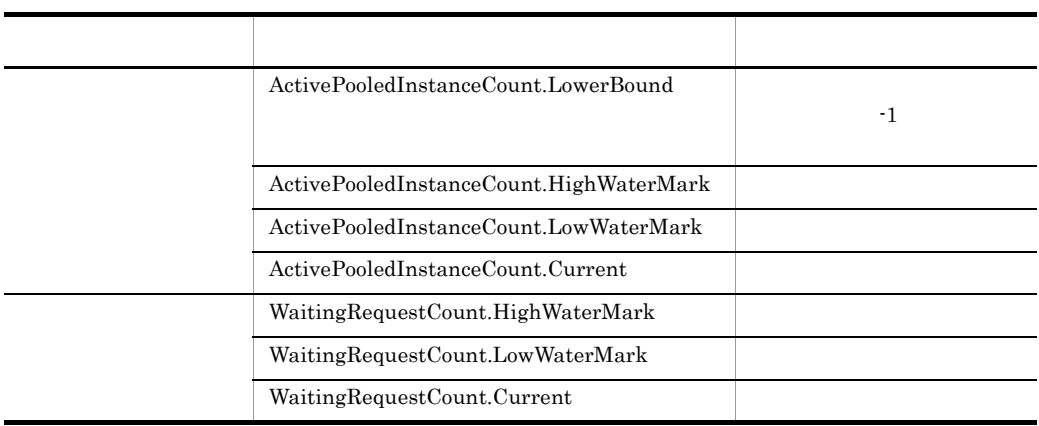

# 5 Message-driven Bean

Message-driven Bean Message-driven Bean **Message-driven Bean** 

HMessageDrivenBeanStats\_<YYYYMMDDhhmm><TZ>.csv

HMessageDrivenBeanStats.txt

#### Message-driven Bean

2-13 Message-driven Bean

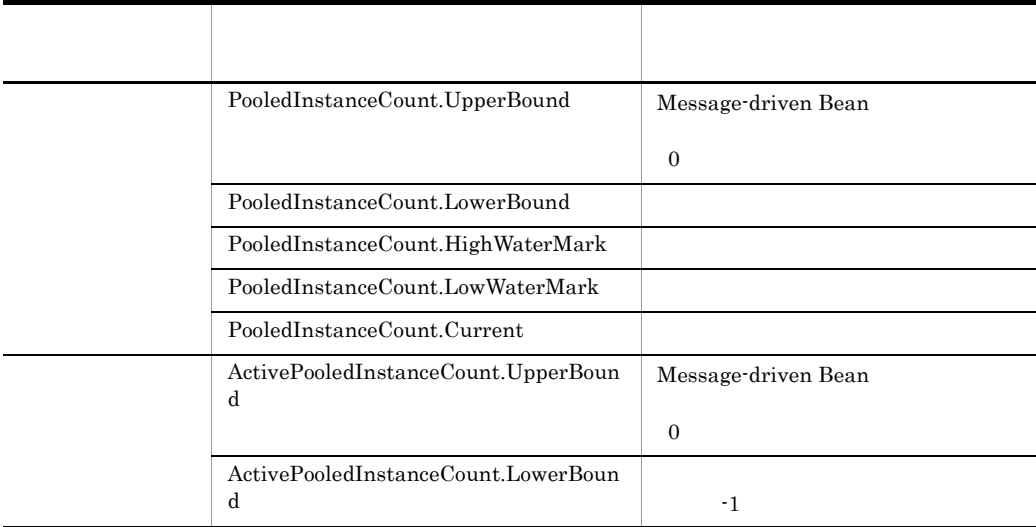

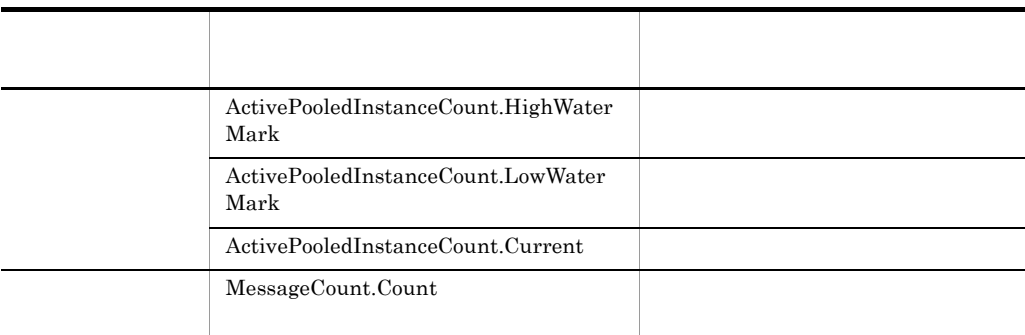

# 6 DB Connector

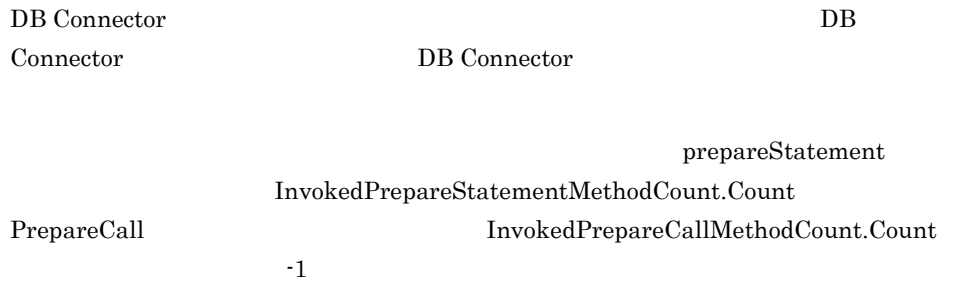

HDBConnectorStats\_<YYYYMMDDhhmm><TZ>.csv

HDBConnectorStats.txt

DB Connector

2-14 DB Connector

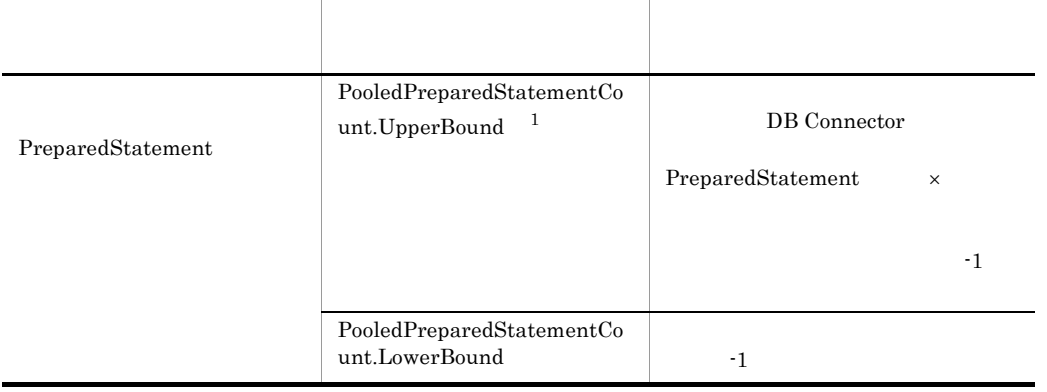

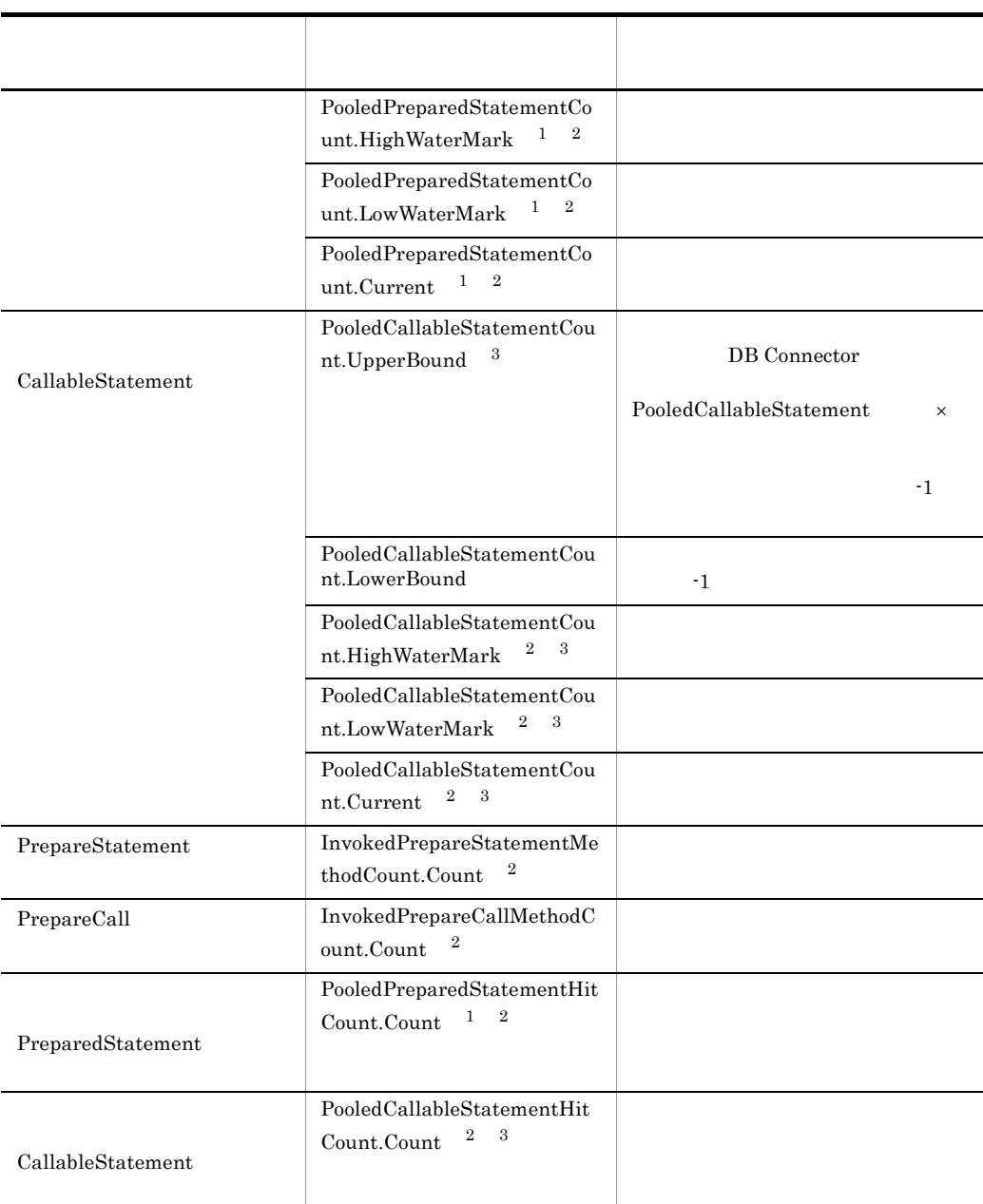

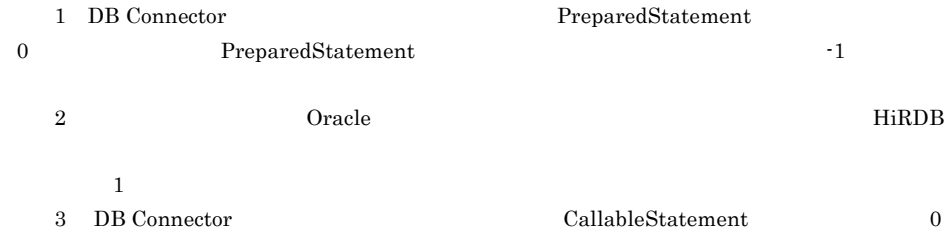

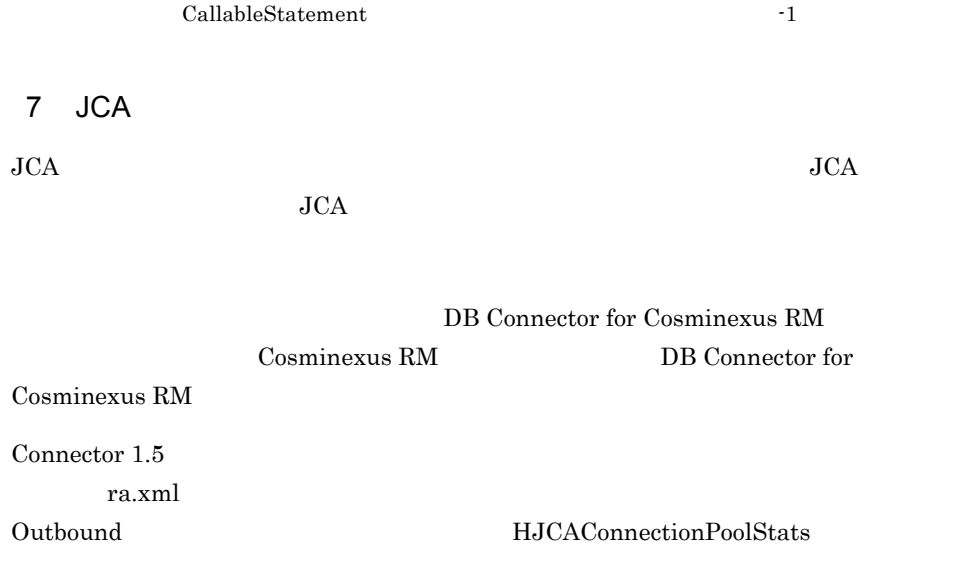

HJCAConnectionPoolStats\_<YYYYMMDDhhmm><TZ>.csv

HJCAConnectionPoolStats.txt

 $JCA$ 

2-15 JCA

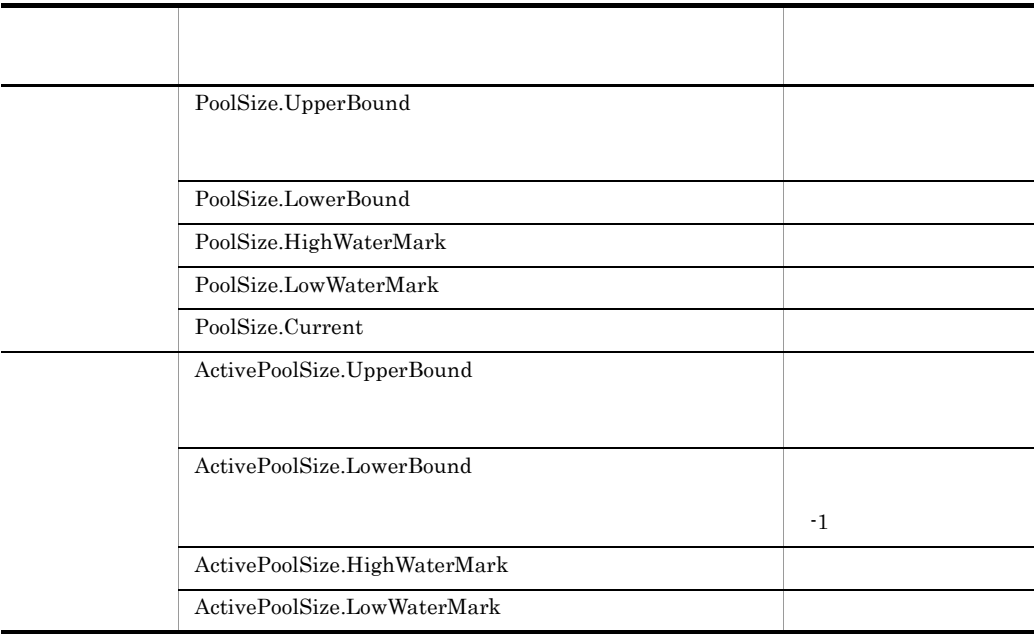

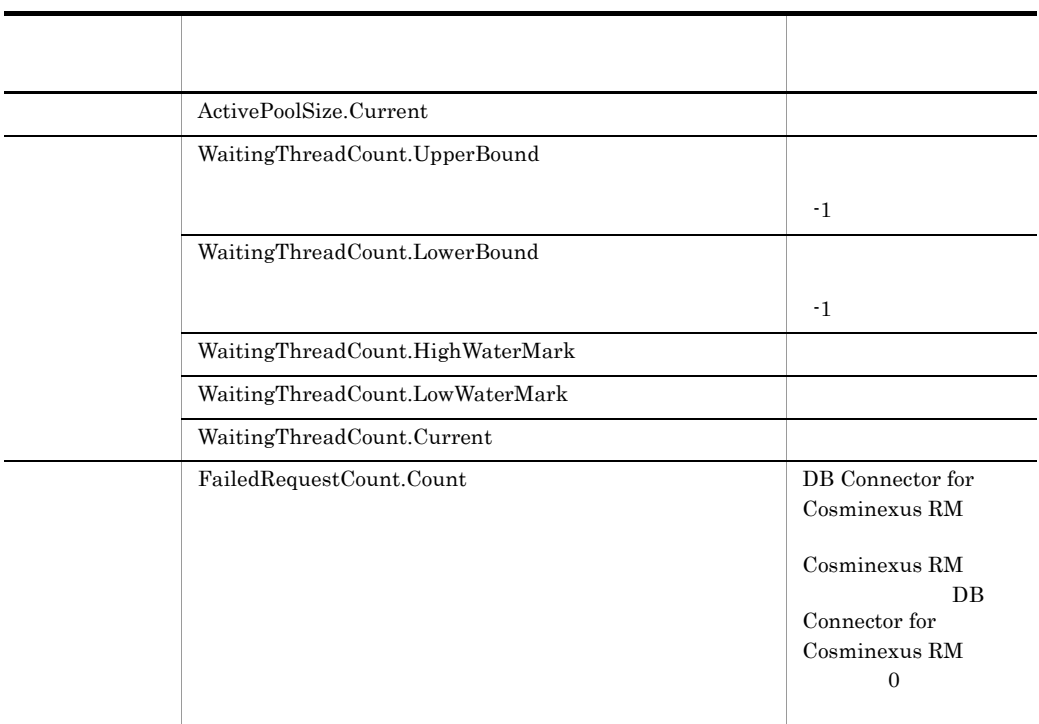

 $8$ 

HJTAStats\_<YYYYMMDDhhmm><TZ>.csv

### HJTAStats.txt

#### $2-16$

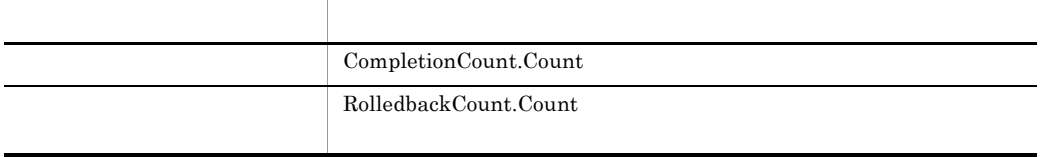

# 9 Web

 $\mathbf{Web}$ 

HWebModuleStats\_<YYYYMMDDhhmm><TZ>.csv

HWebModuleStats.txt

Web  $\mathbf{w}$ 

2-17 Web

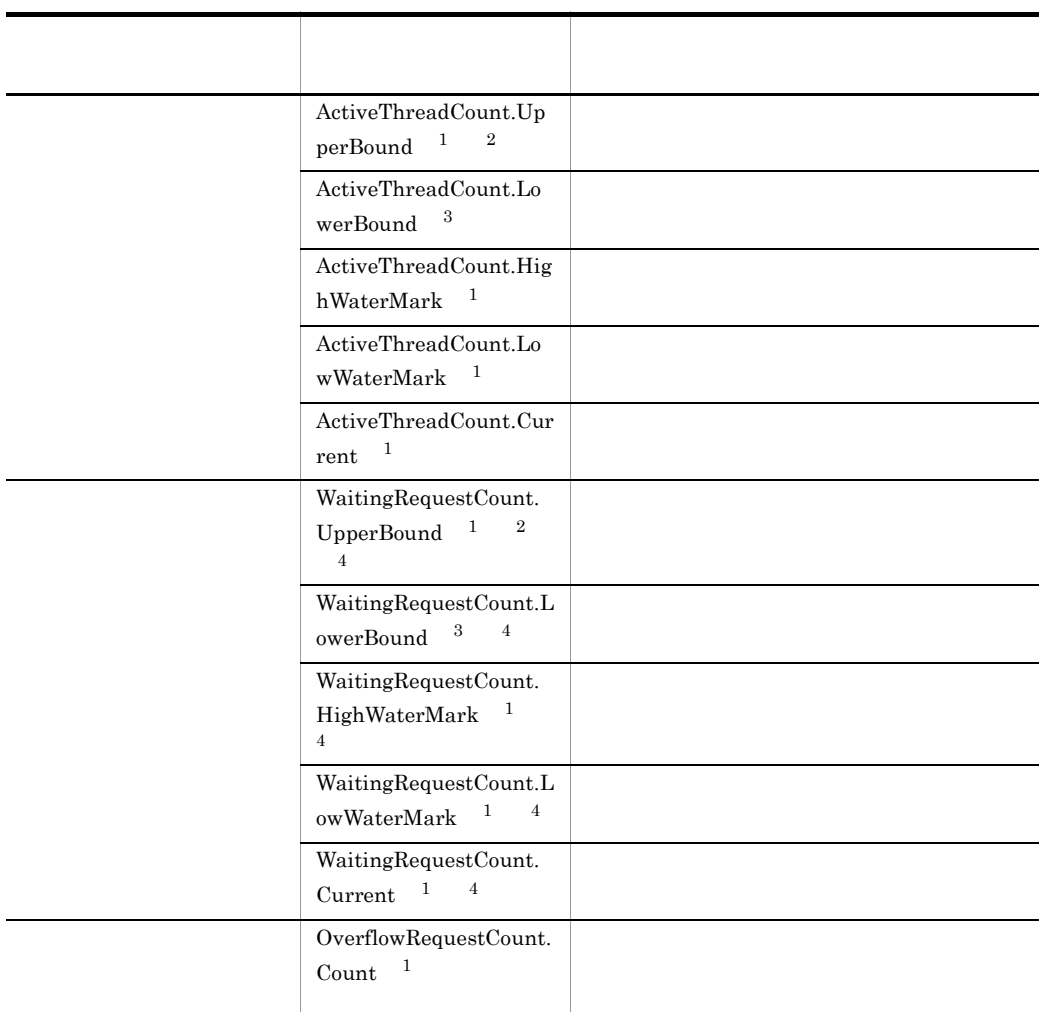

Web マイルト マイト こうしょうかい しゅうしょう しゅうしゅん しゅうしゅうしゅう しゅうしゅうしゅうしゅうしゅうしゅうしゅうしゅうしゅうしょう

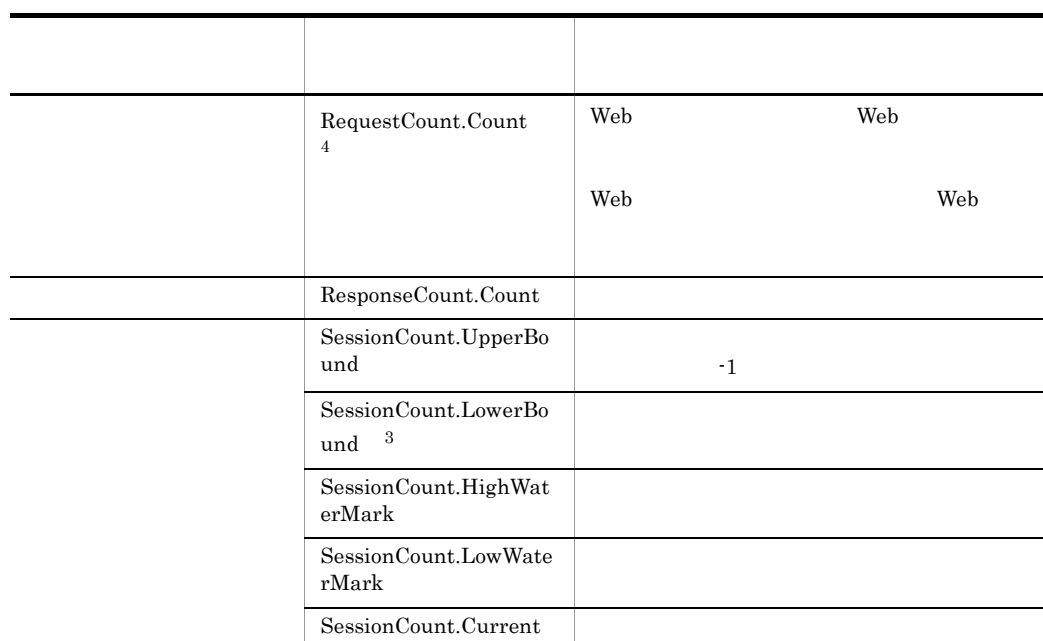

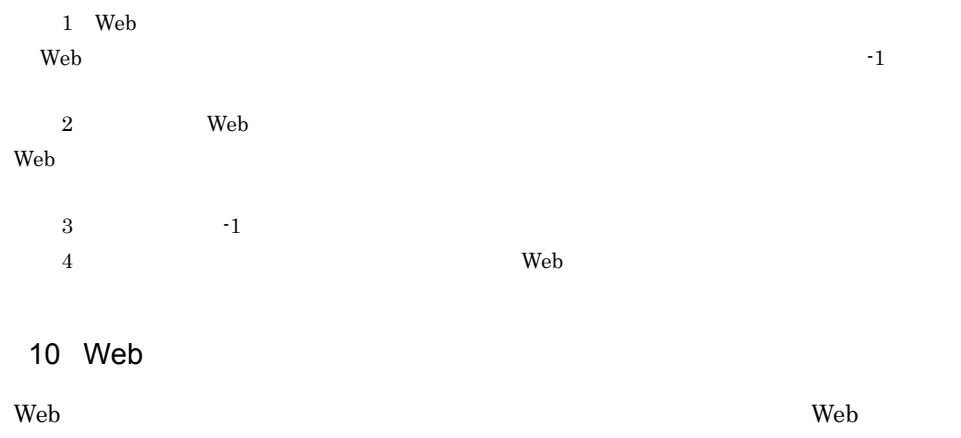

web 700 metals 200 metals 200 metals web 700 metals and 700 metals and 700 metals and 700 metals and 700 metals and 700 metals and 700 metals and 700 metals and 700 metals and 700 metals and 700 metals and 700 metals and 7

HWebContainerStats\_<YYYYMMDDhhmm><TZ>.csv

HWebContainerStats.txt

Web 2000 and the View of the New York and the New York and the New York and the New York and the New York and the New York and the New York and the New York and the New York and the New York and the New York and the New Yo

2-18 Web

|  | 1<br>ActiveThreadCount.UpperBound                     |
|--|-------------------------------------------------------|
|  | $\overline{2}$<br>ActiveThreadCount.LowerBound        |
|  | 1<br>ActiveThreadCount.HighWaterMark                  |
|  | 1<br>ActiveThreadCount.LowWaterMark                   |
|  | 1<br>ActiveThreadCount.Current                        |
|  | 3<br>WaitingRequestCount.UpperBound                   |
|  | 3<br>$\overline{2}$<br>WaitingRequestCount.LowerBound |
|  | $\overline{4}$<br>WaitingRequestCount.HighWaterMark   |
|  | 4<br>WaitingRequestCount.LowWaterMark                 |
|  | 4<br>WaitingRequestCount.Current                      |
|  | 3<br>OverflowRequestCount.Count                       |
|  |                                                       |

 $1 \quad$  Web  $1 \quad$  $J2EE$  $\overline{2}$   $\overline{-1}$  $2\,$  Web  $\,$ the set of the Veb 7 web 7 web 7 web 7 web 7 web 7 web 7 web 7 web 7 web 7 web 7 web 7 web 7 web 7 web 7 web 7 web 7 web 7 web 7 web 7 web 7 web 7 web 7 web 7 web 7 web 7 web 7 web 7 web 7 web 7 web 7 web 7 web 7 web 7 web 4 Web Power 2012 is the contract of the contract of the contract of the contract of the contract of the contract of the contract of the contract of the contract of the contract of the contract of the contract of the cont  $\lambda$  Web  $\lambda$ 

# 11 URL

URL TREE URL TREE URL TREE URL TREE URL TREE URL TREE URL TREE URL TREE URL TREE URL TREE URL TREE URL TREE URL

プの稼働情報ファイルでは,URL グループの稼働情報を調査することができます。

HWebURLGroupStats\_<YYYYMMDDhhmm><TZ>.csv

#### HWebURLGroupStats.txt

URL  $\Box$ 

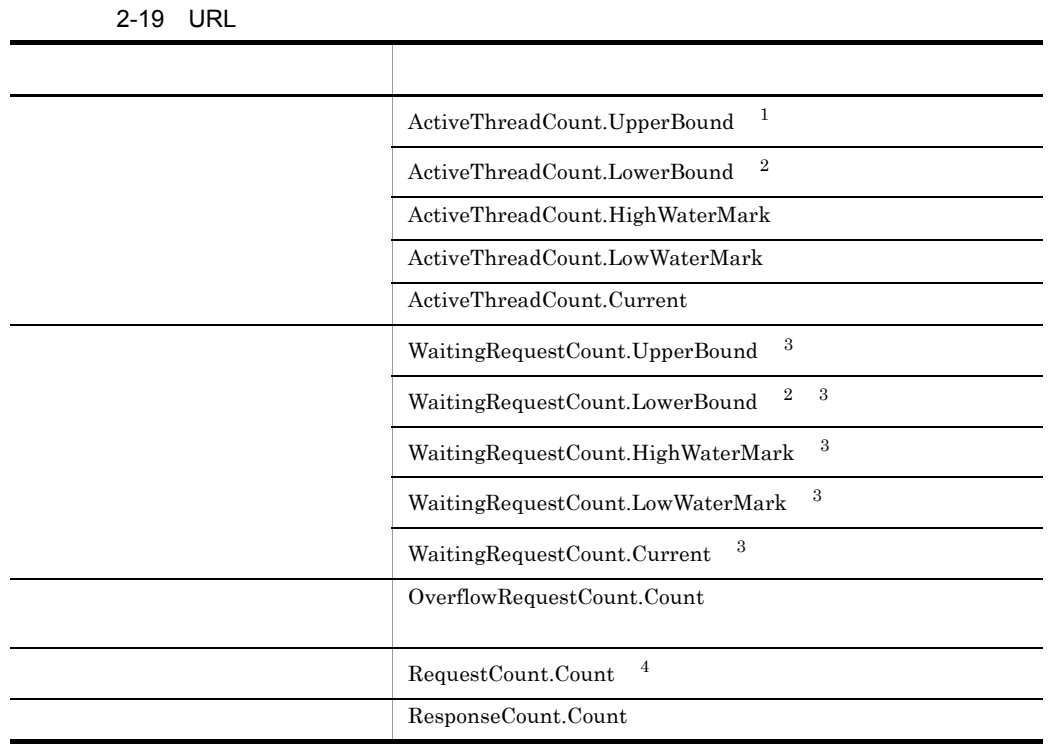

 $1 \quad$  Web  $1 \quad$ 2 and  $-1$ 3 UP UP STATES AND STATES AND STATES AND STATES AND STATES AND STATES AND STATES AND STATES AND STATES AND STATES AND STATES AND STATES AND STATES AND STATES AND STATES AND STATES AND STATES AND STATES AND STATES AND STATE 4 Web URL  $\sim$ the Neb 50 method to the Neb 50 method in the Neb 50 method in the Neb 50 method in the Second Internal Second Internal Second Internal Second Internal Second Internal Second Internal Second Internal Second Internal Second

<span id="page-97-0"></span>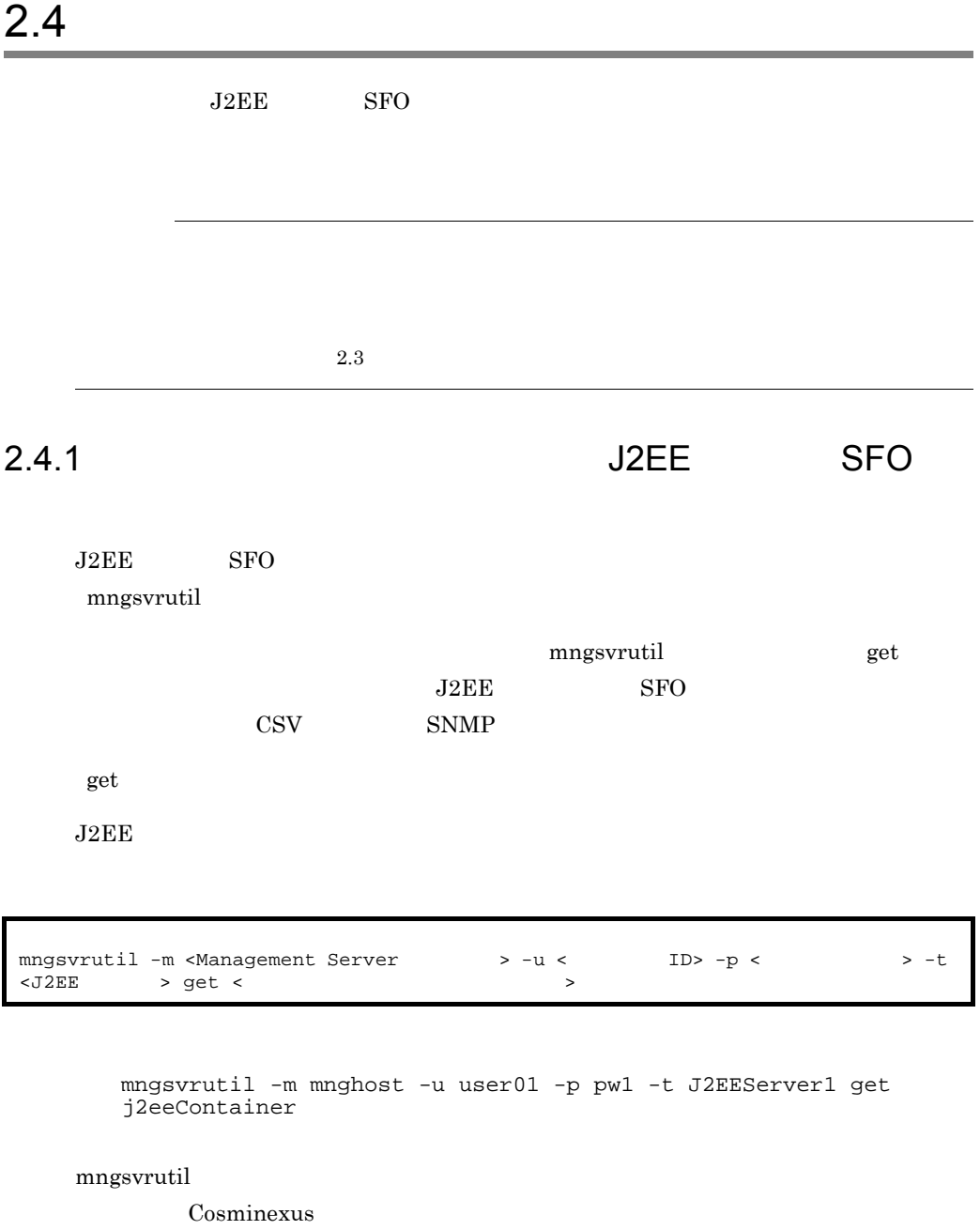

 $2.4.2$ 

 $J2EE$  SFO  $\sim$ 

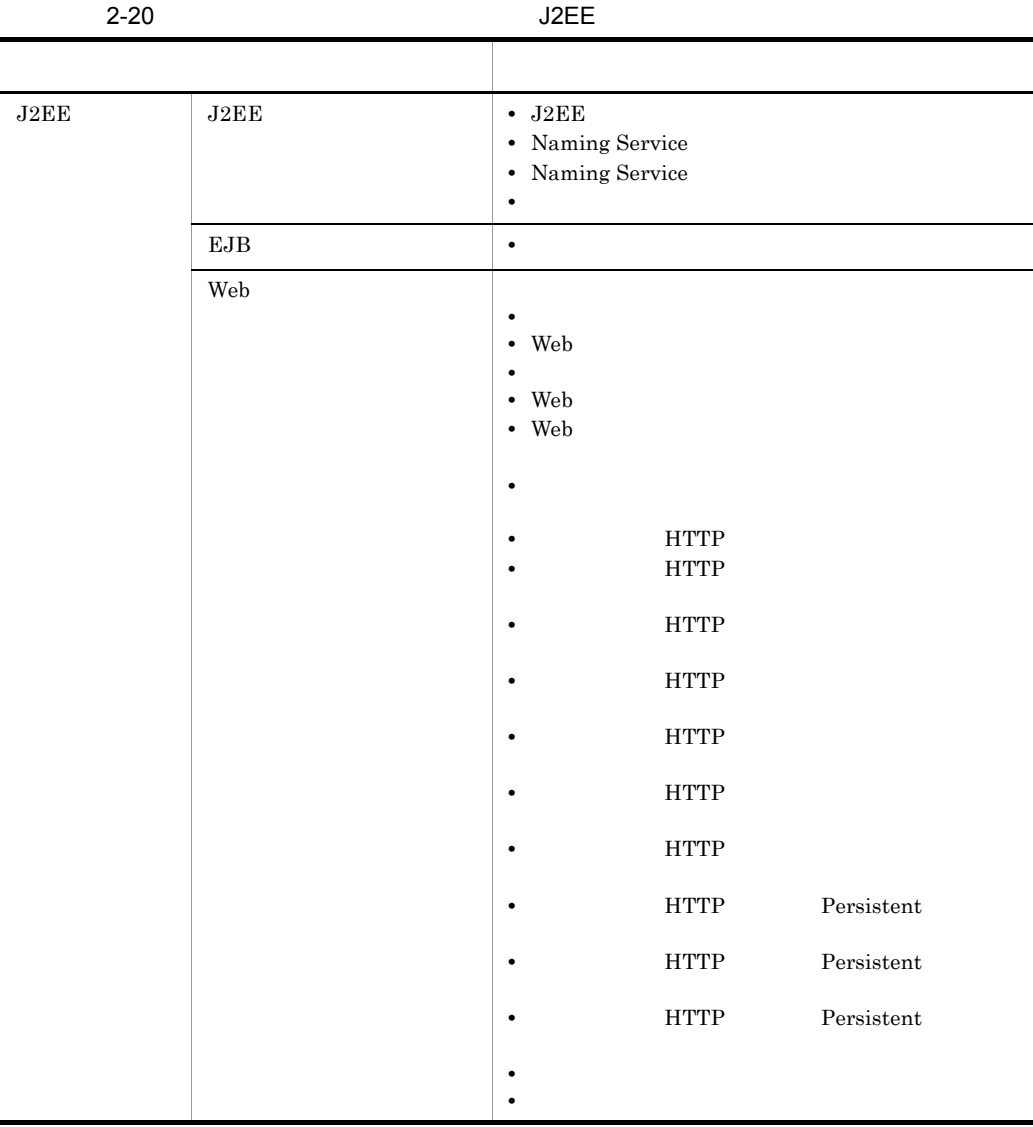

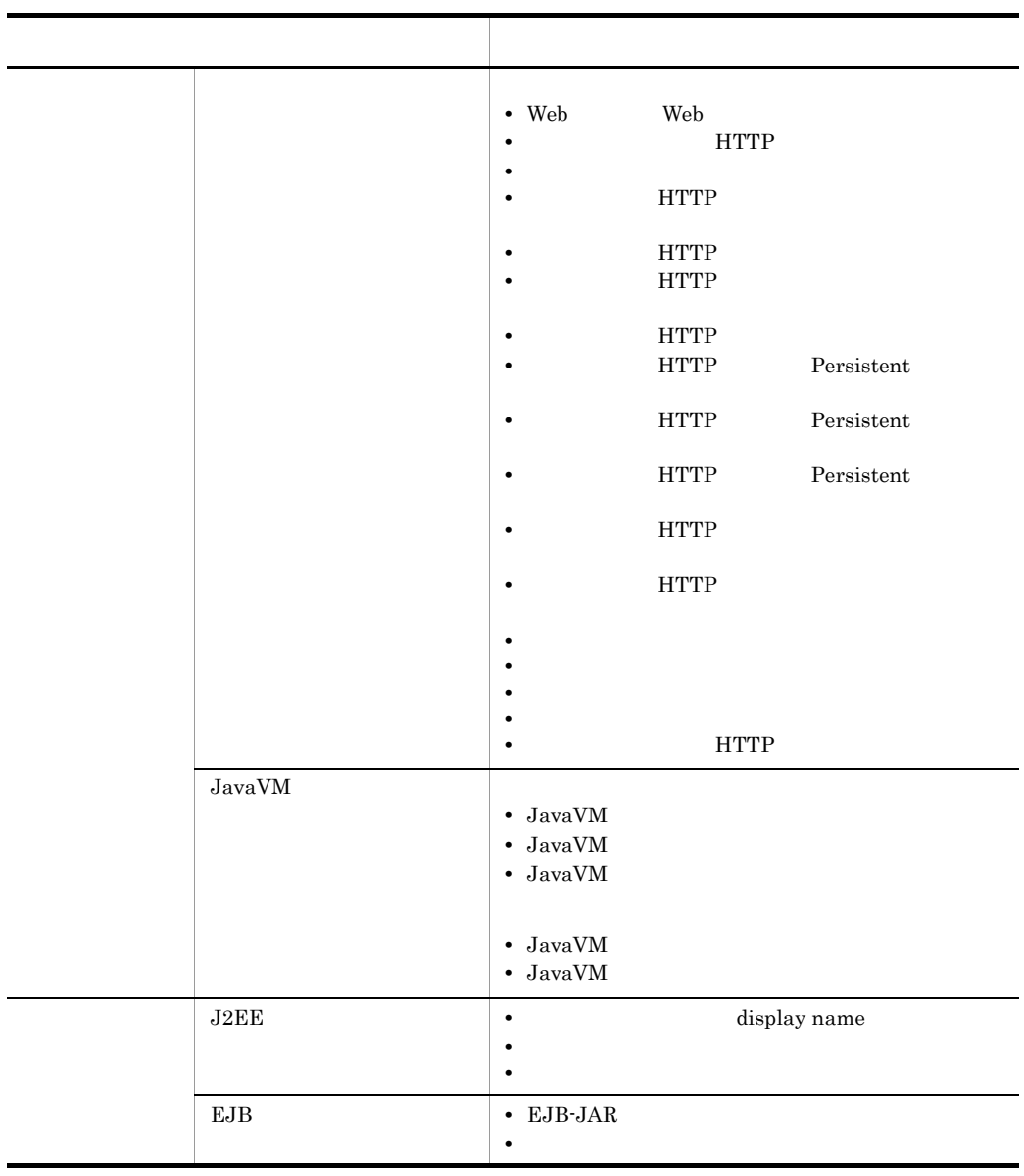

Î. L,

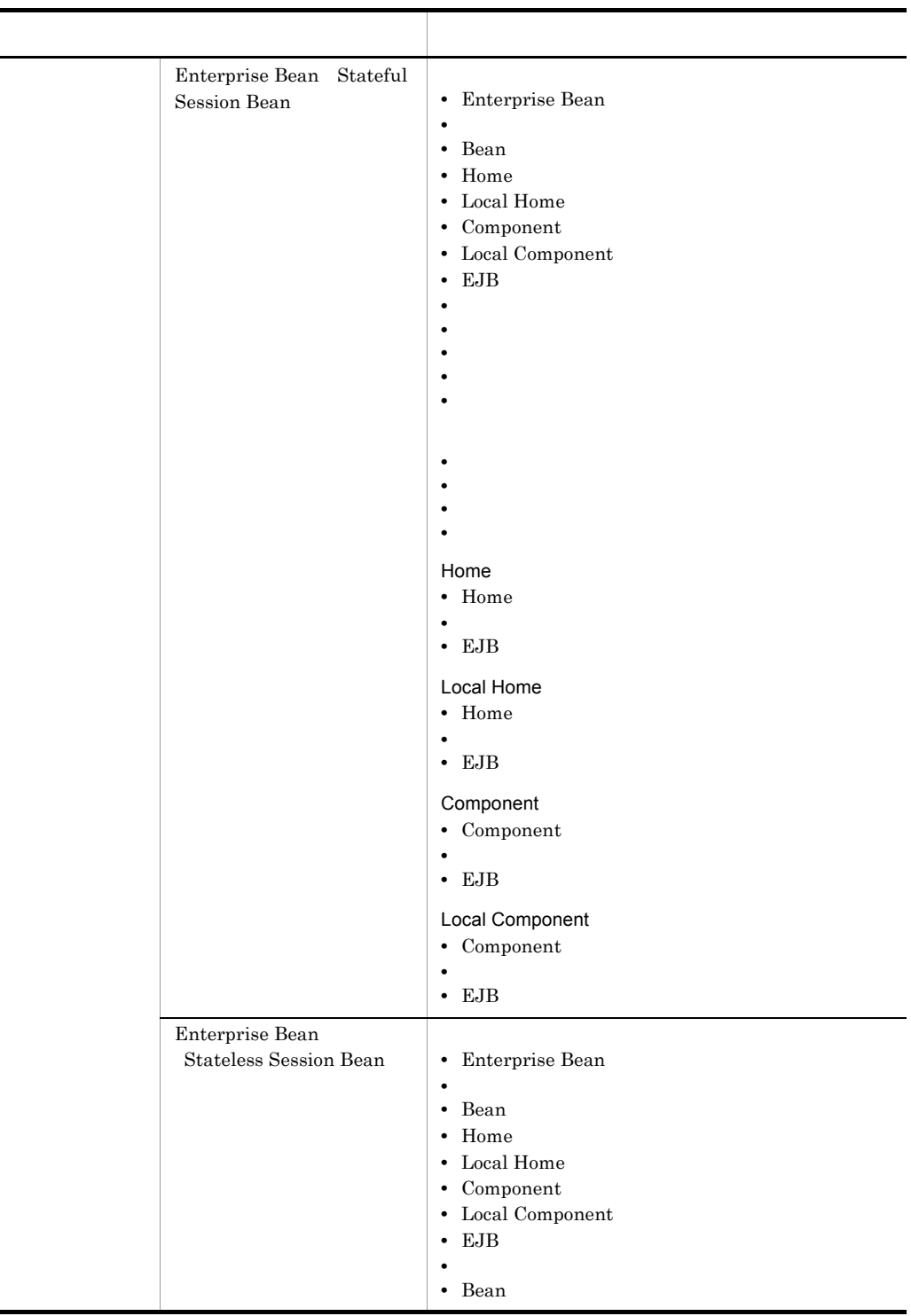

 $\blacksquare$ 

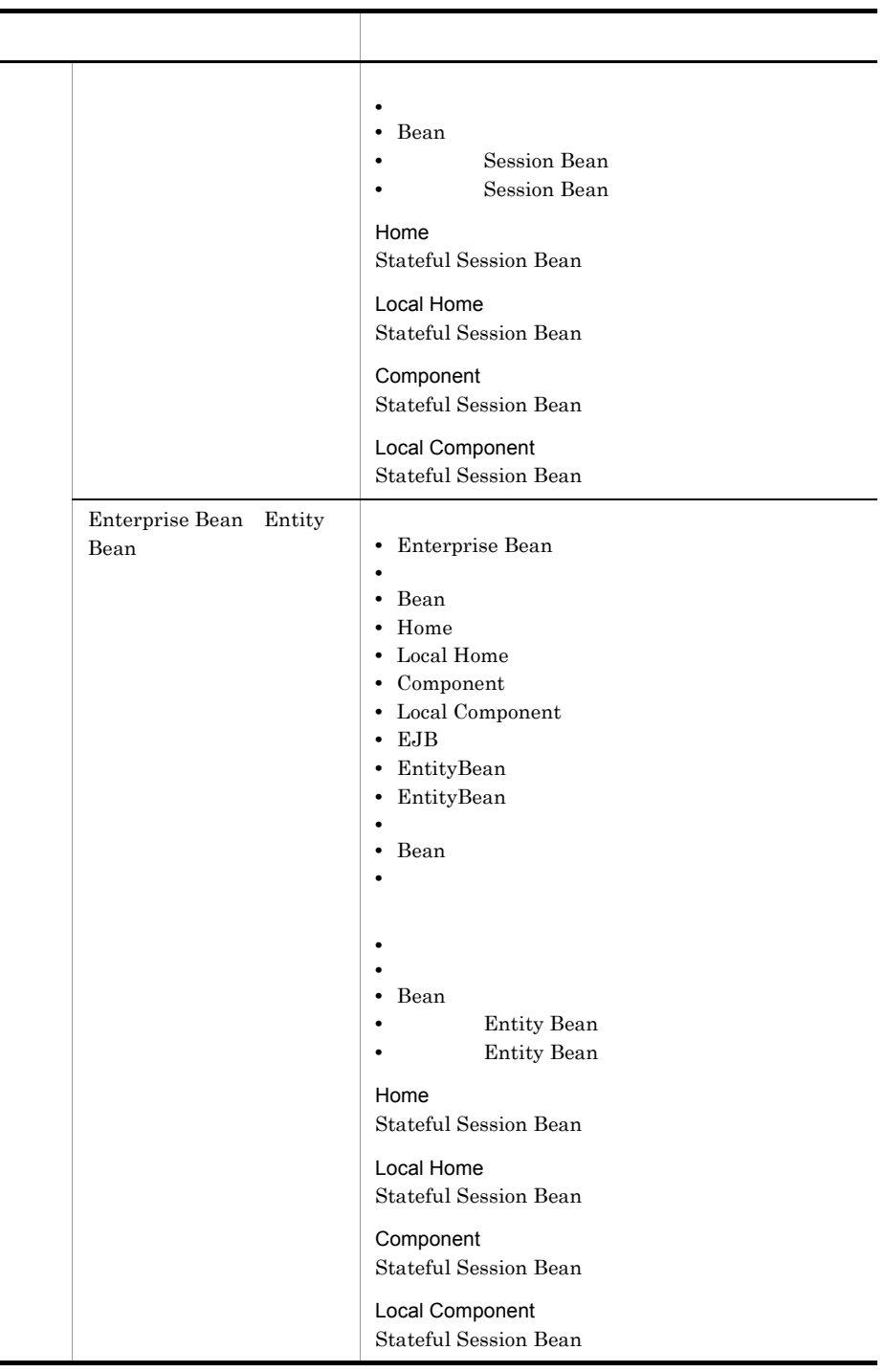

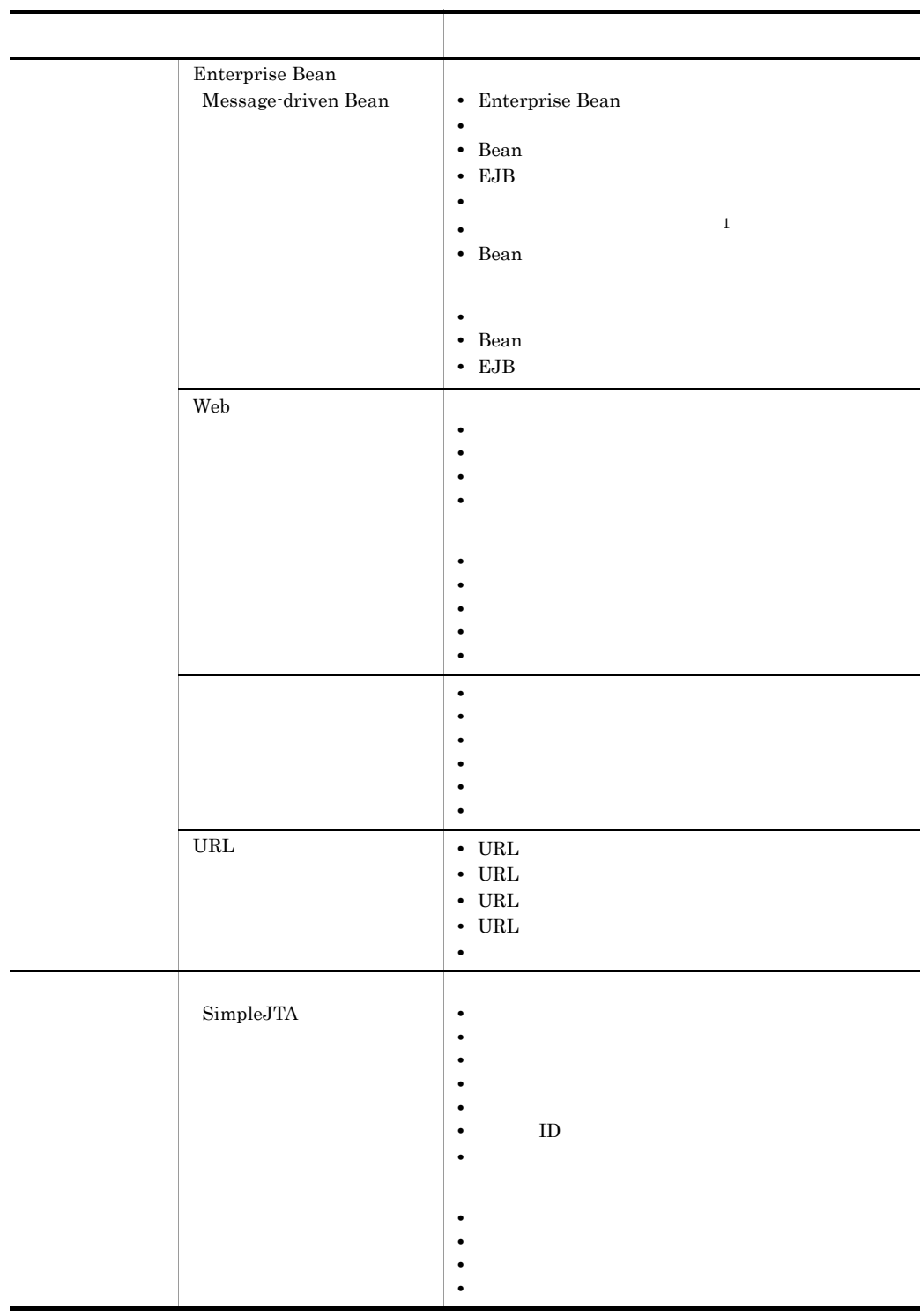

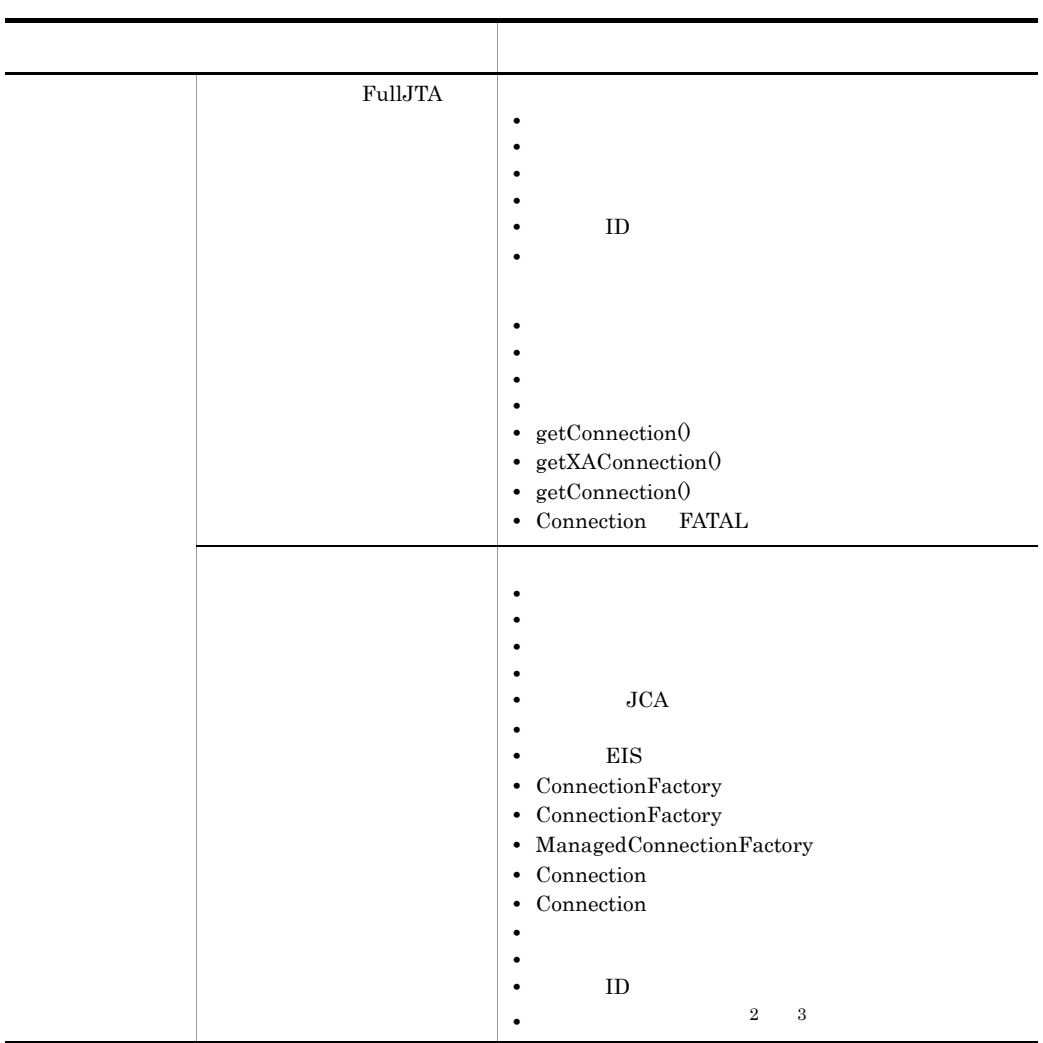

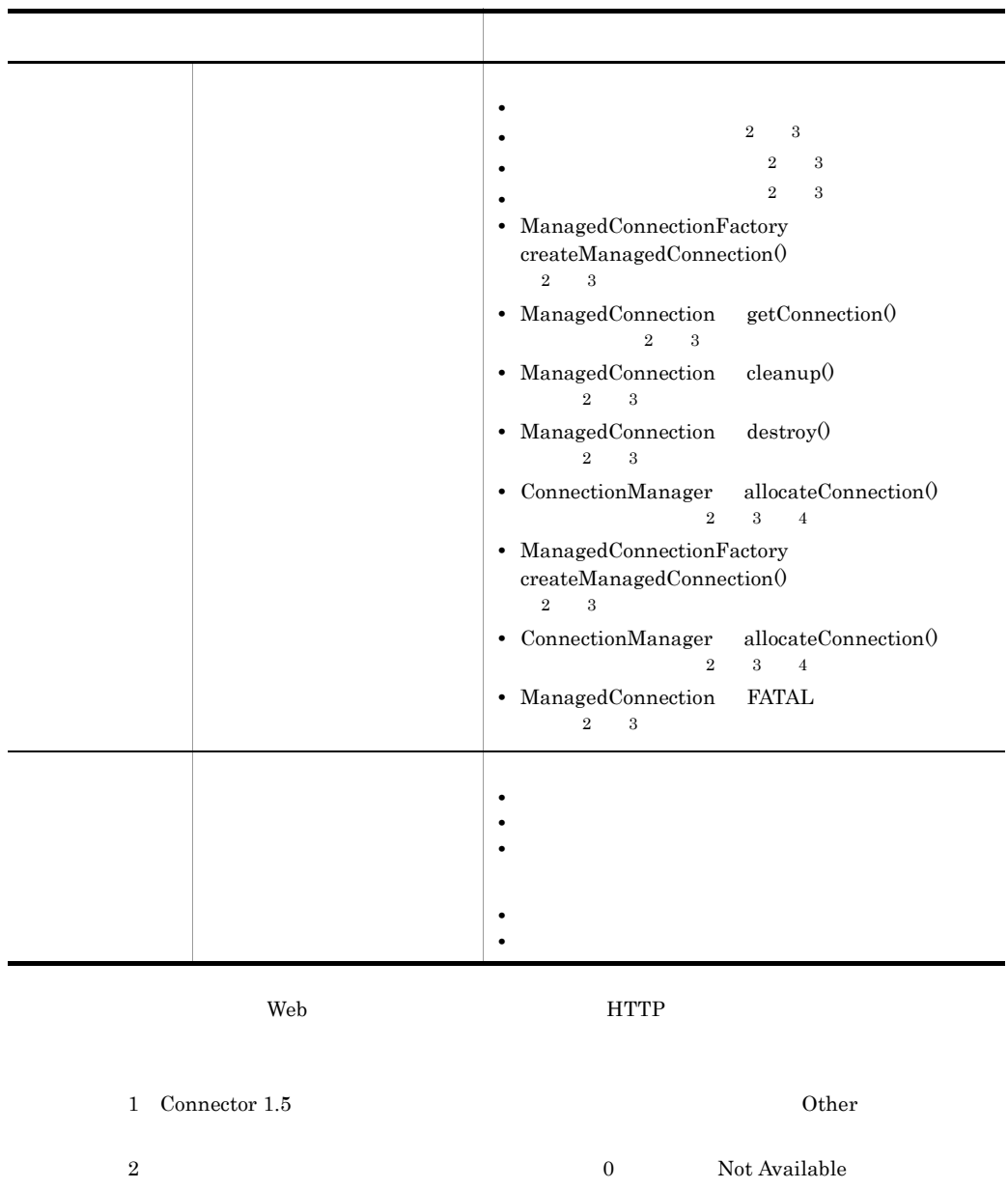

 $3$  Cosminexus RM  $\,$  Cosminexus RM  $\,$ 

4 0 Not Available

Management Server

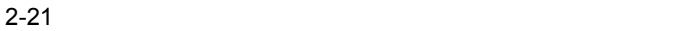

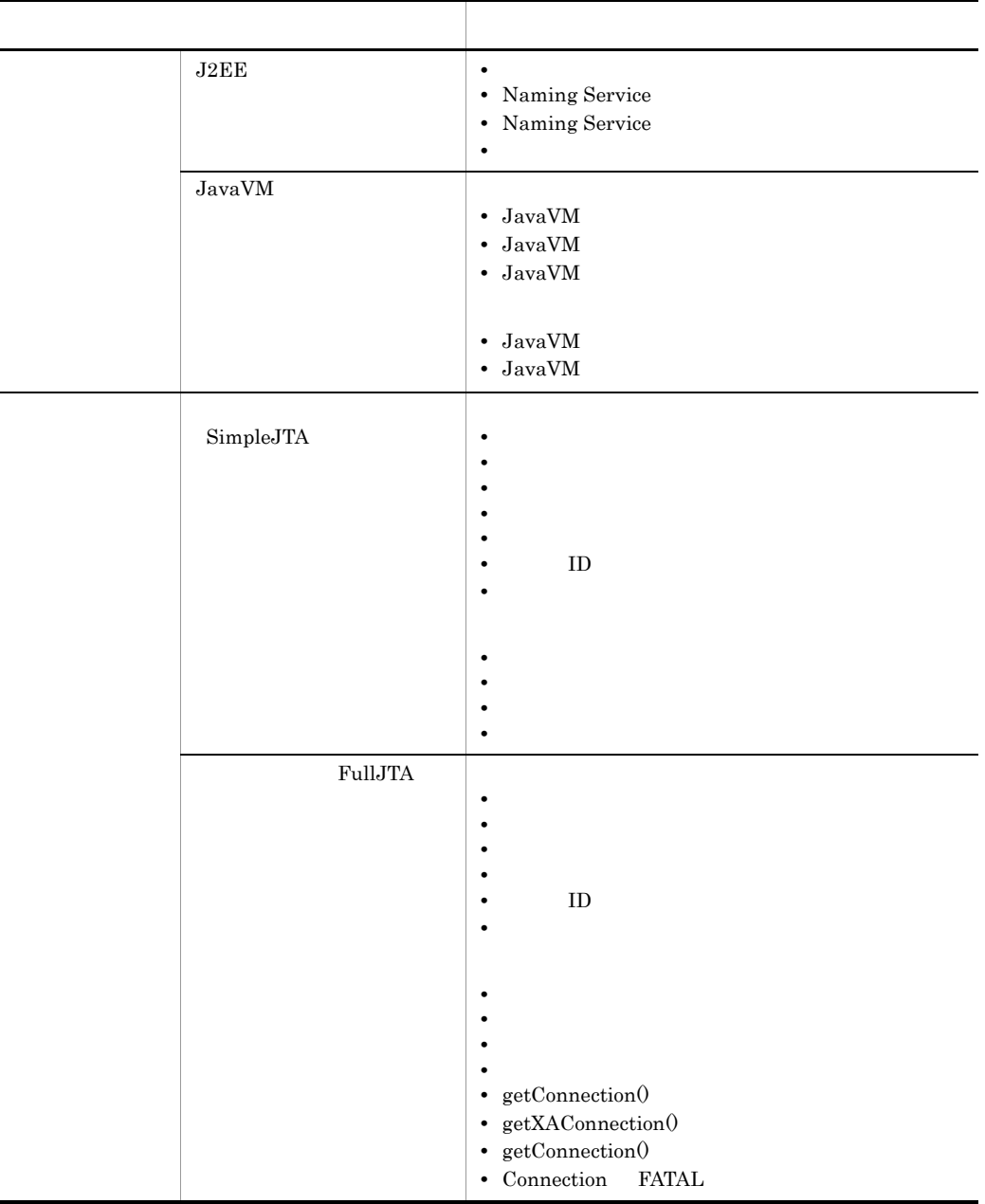

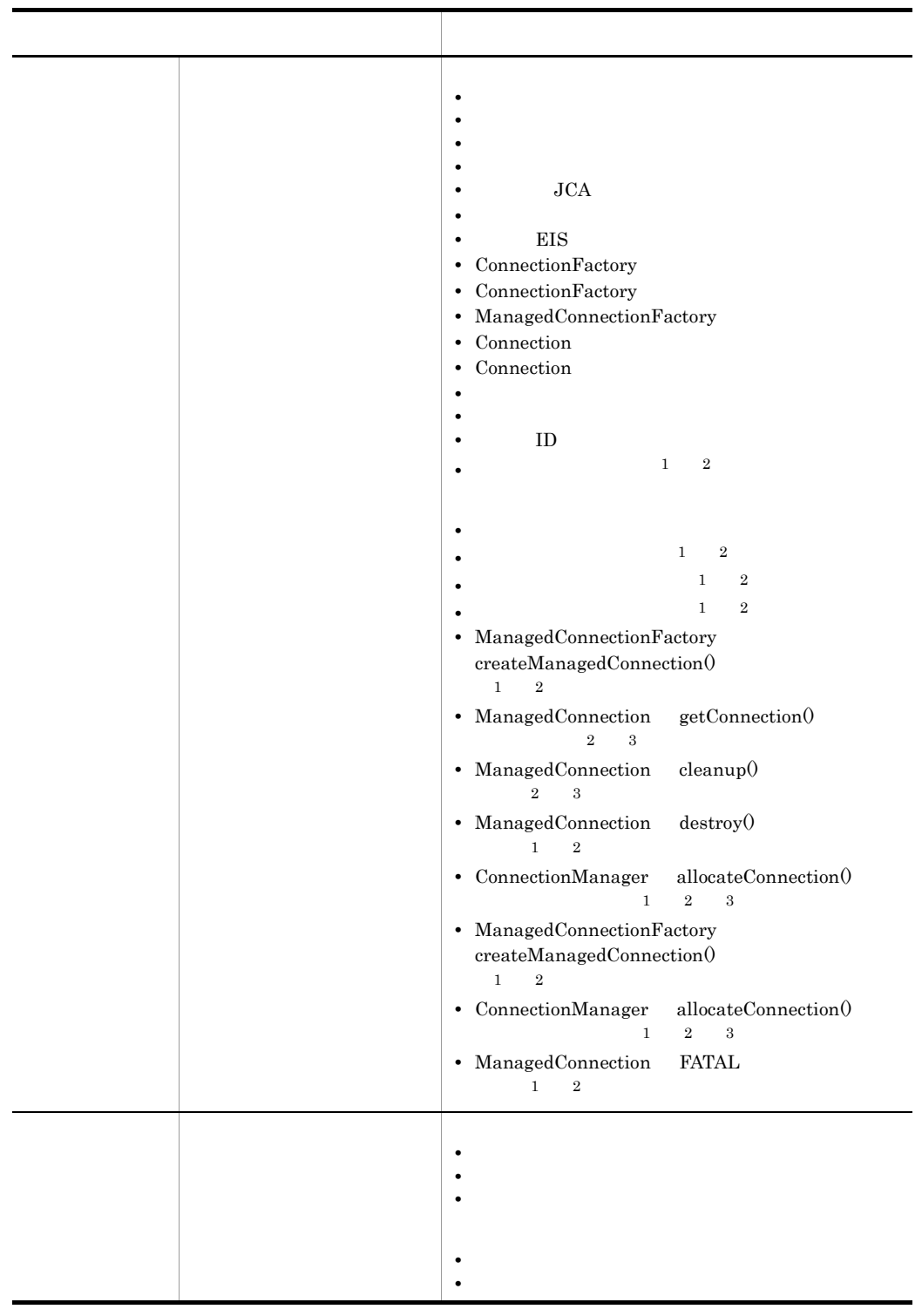

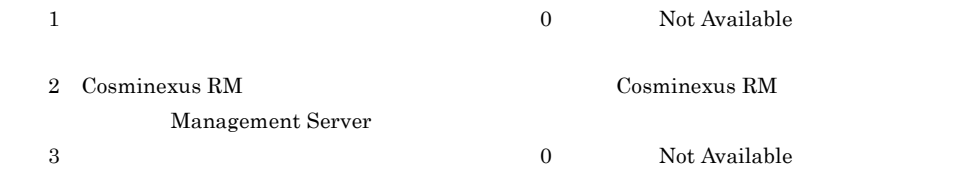

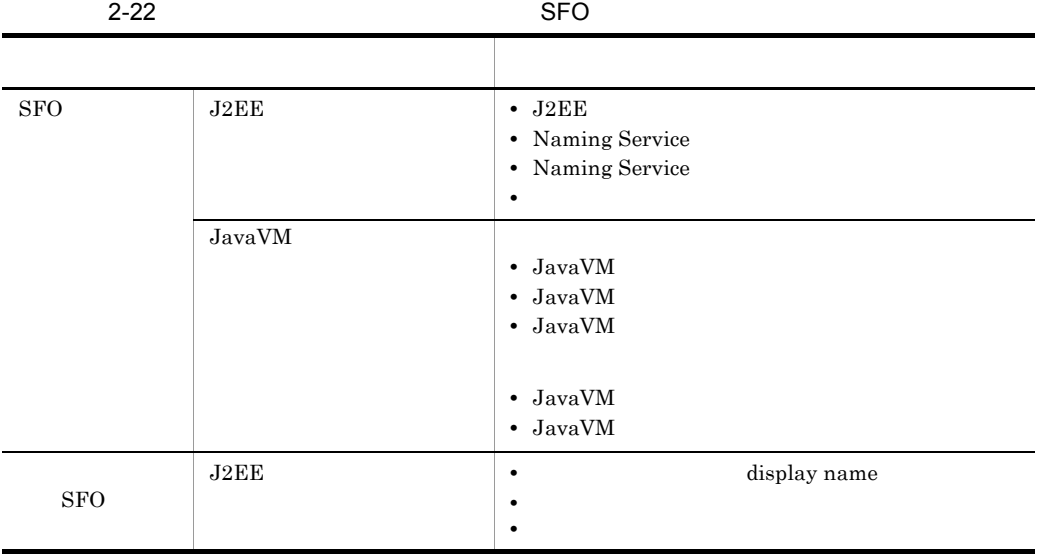

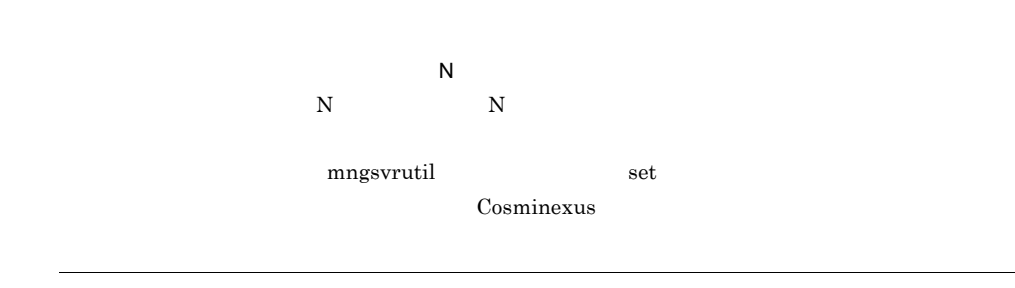
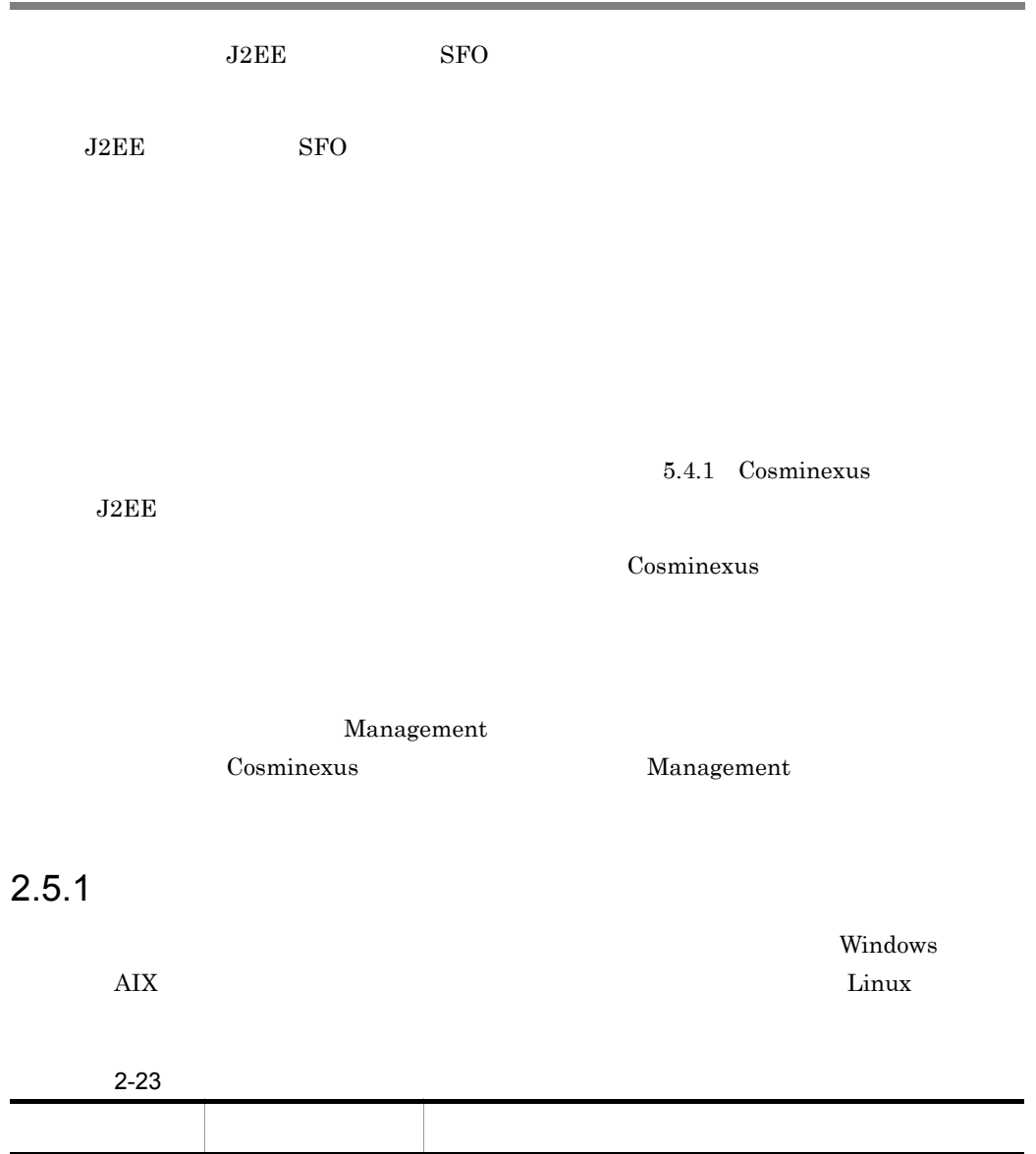

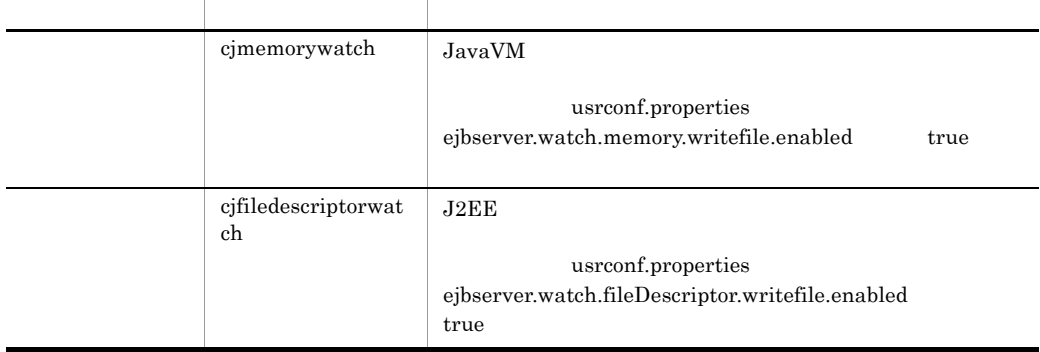

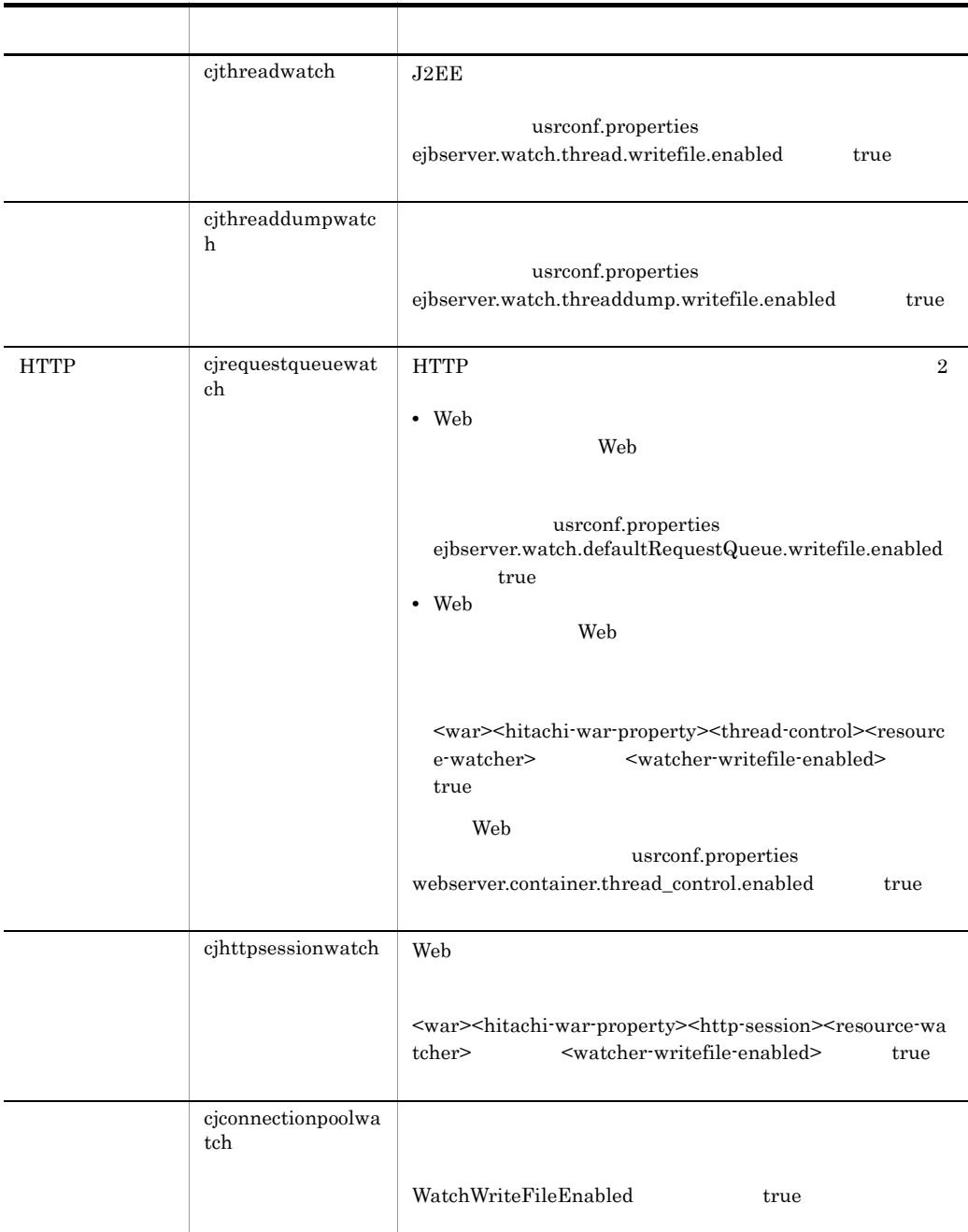

# $2.5.2$

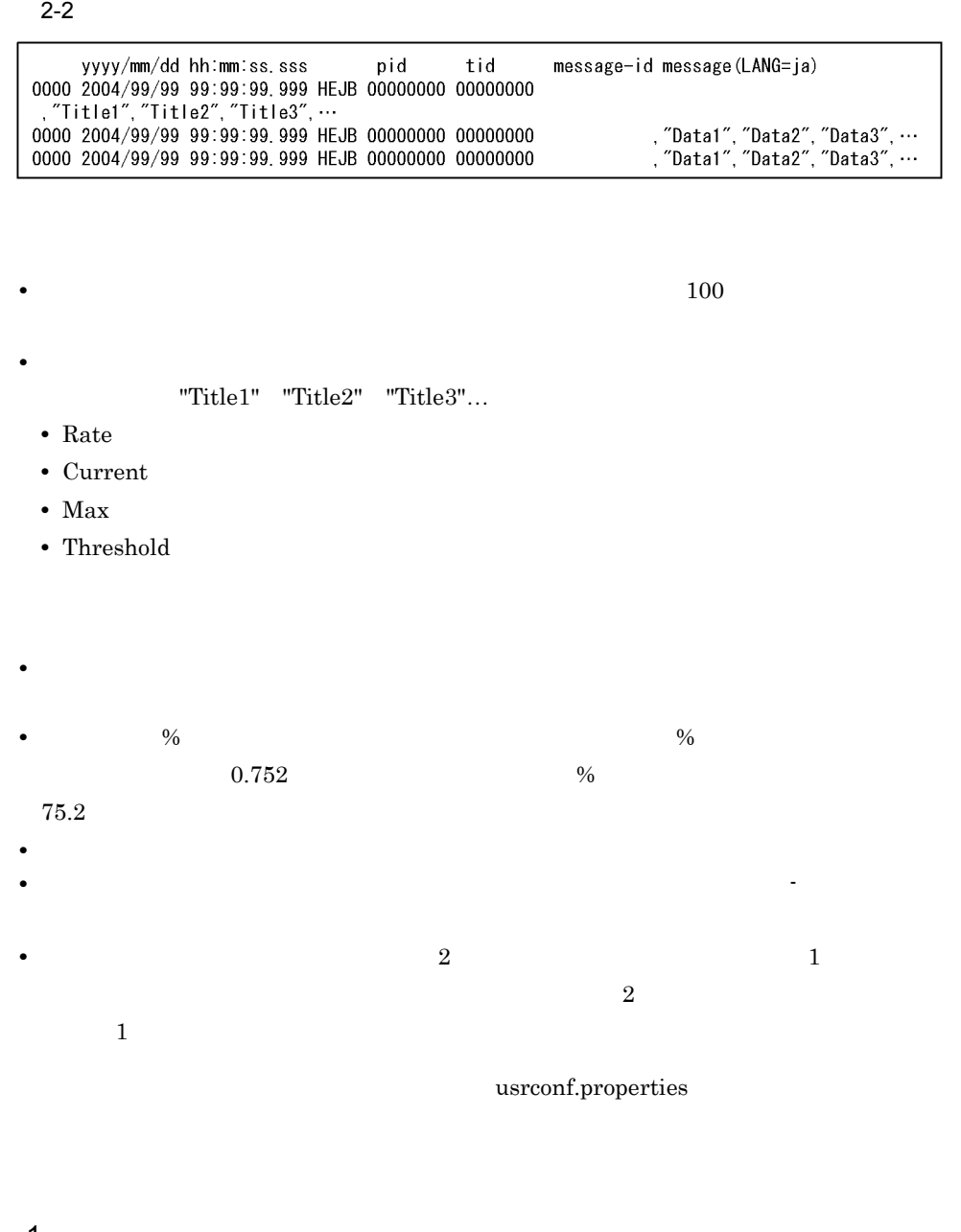

1  $\blacksquare$ 

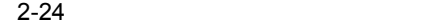

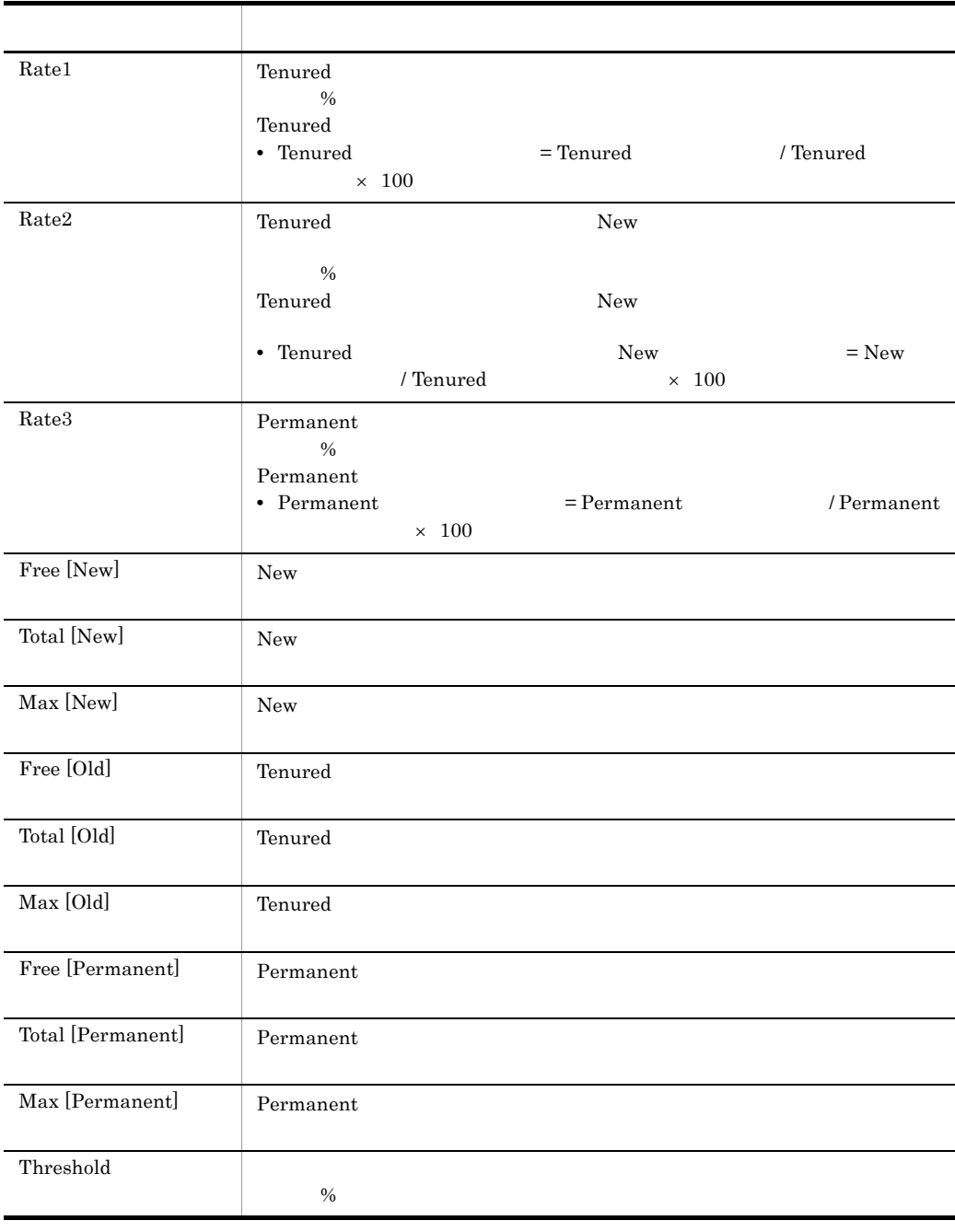

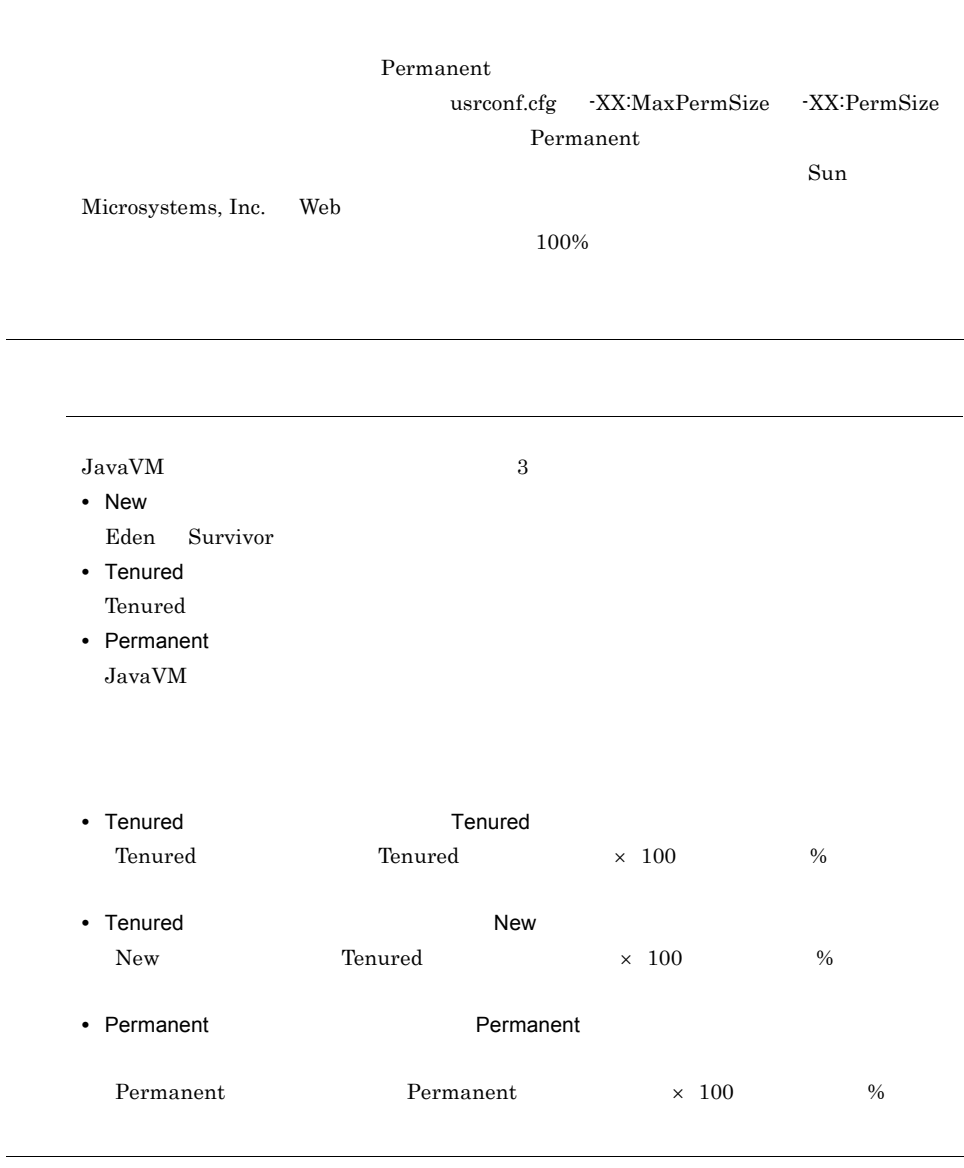

# $2$

Windows AIX

2. システムの運用監視

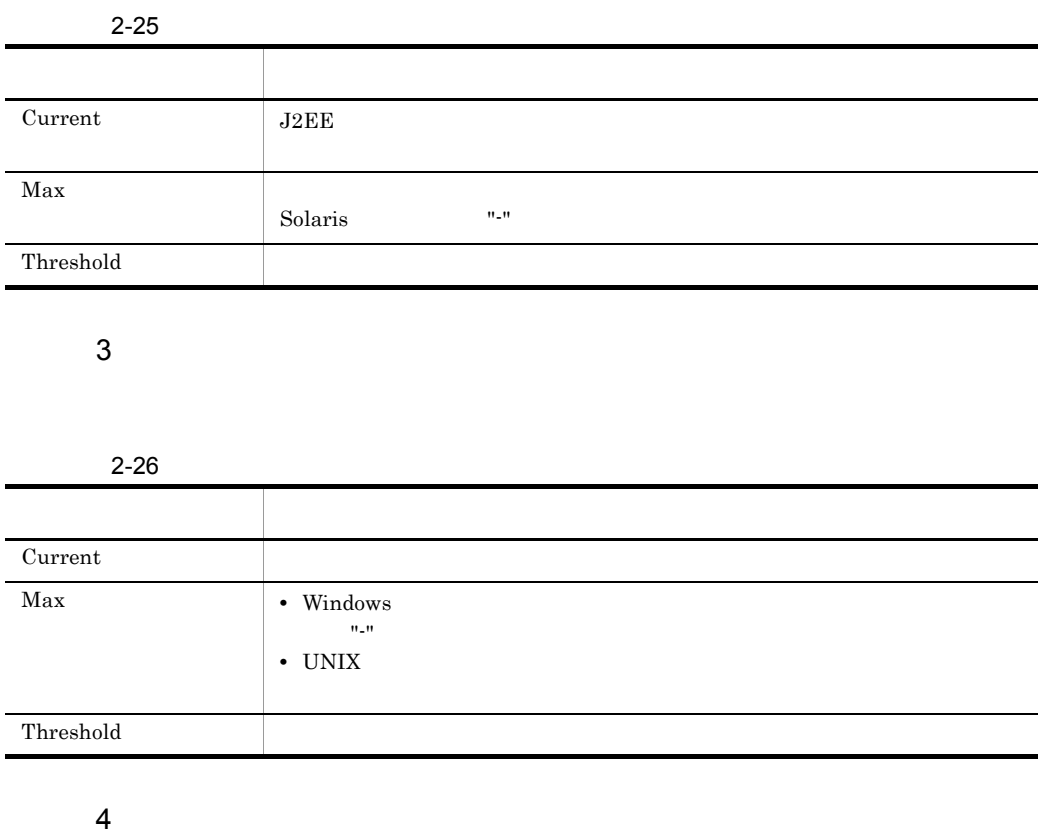

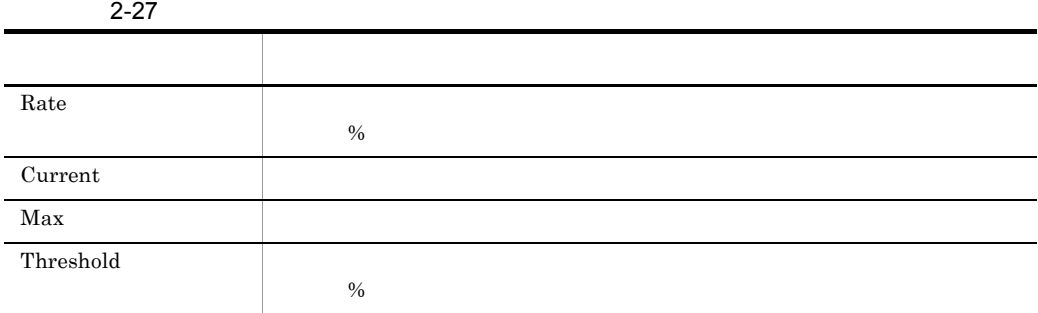

# 5 HTTP

HTTP Web マンドに対してもられる。

 $HTTP$ 

 $2$ 

 $\rm J2EE$ 

# Web  $\blacksquare$

# 2-28 HTTP

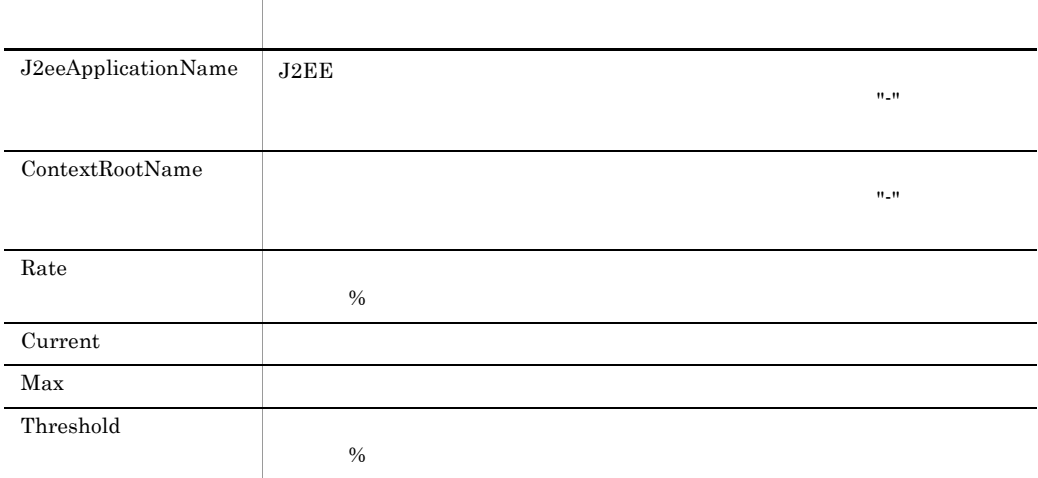

#### $6$

 $2 - 29$ 

L,

j.

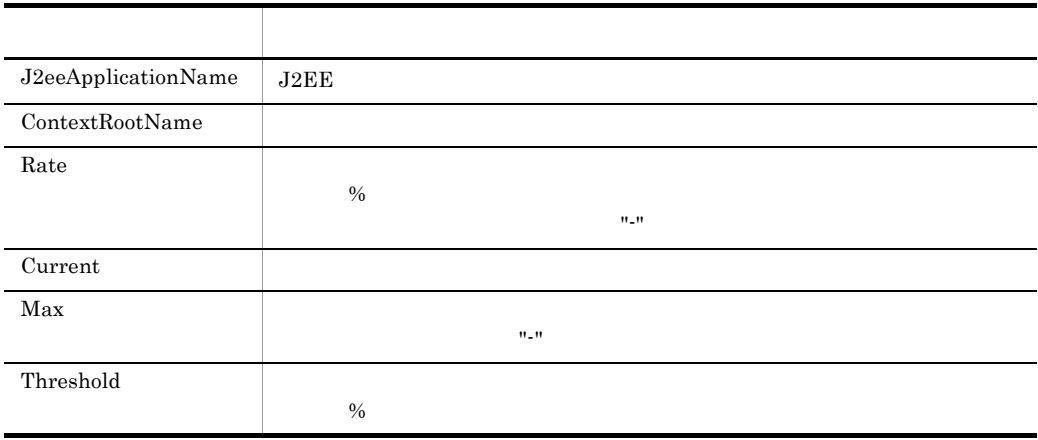

#### $2-30$

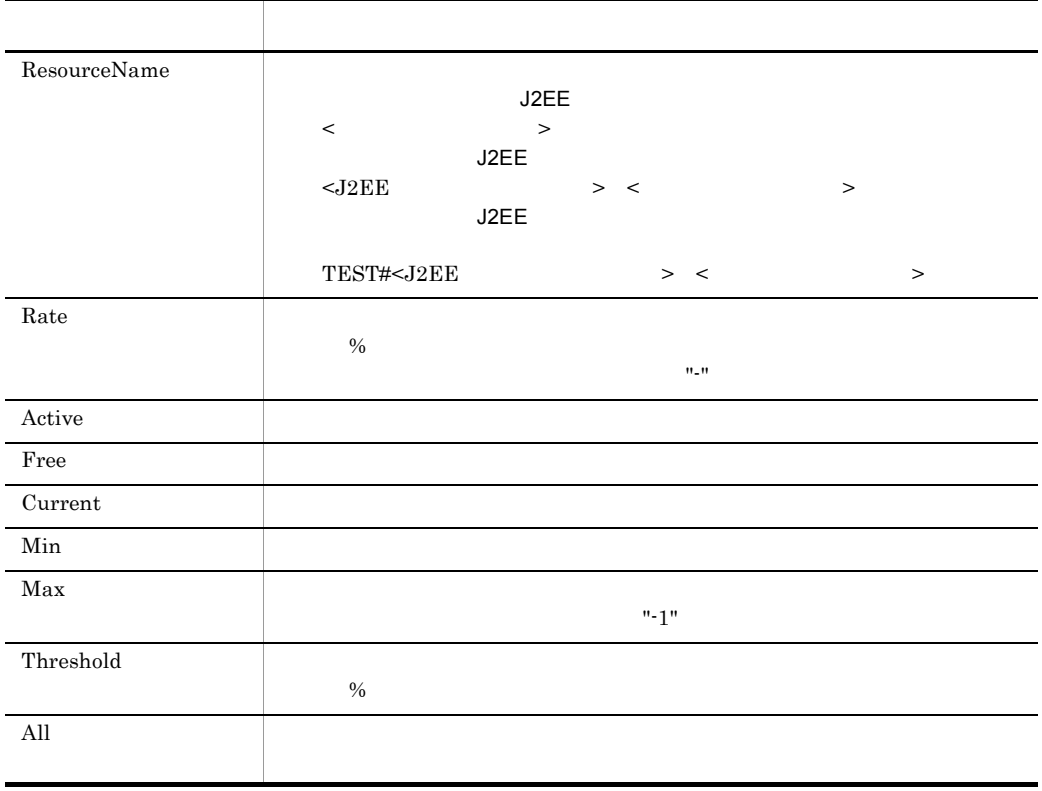

# 2.6 CTM

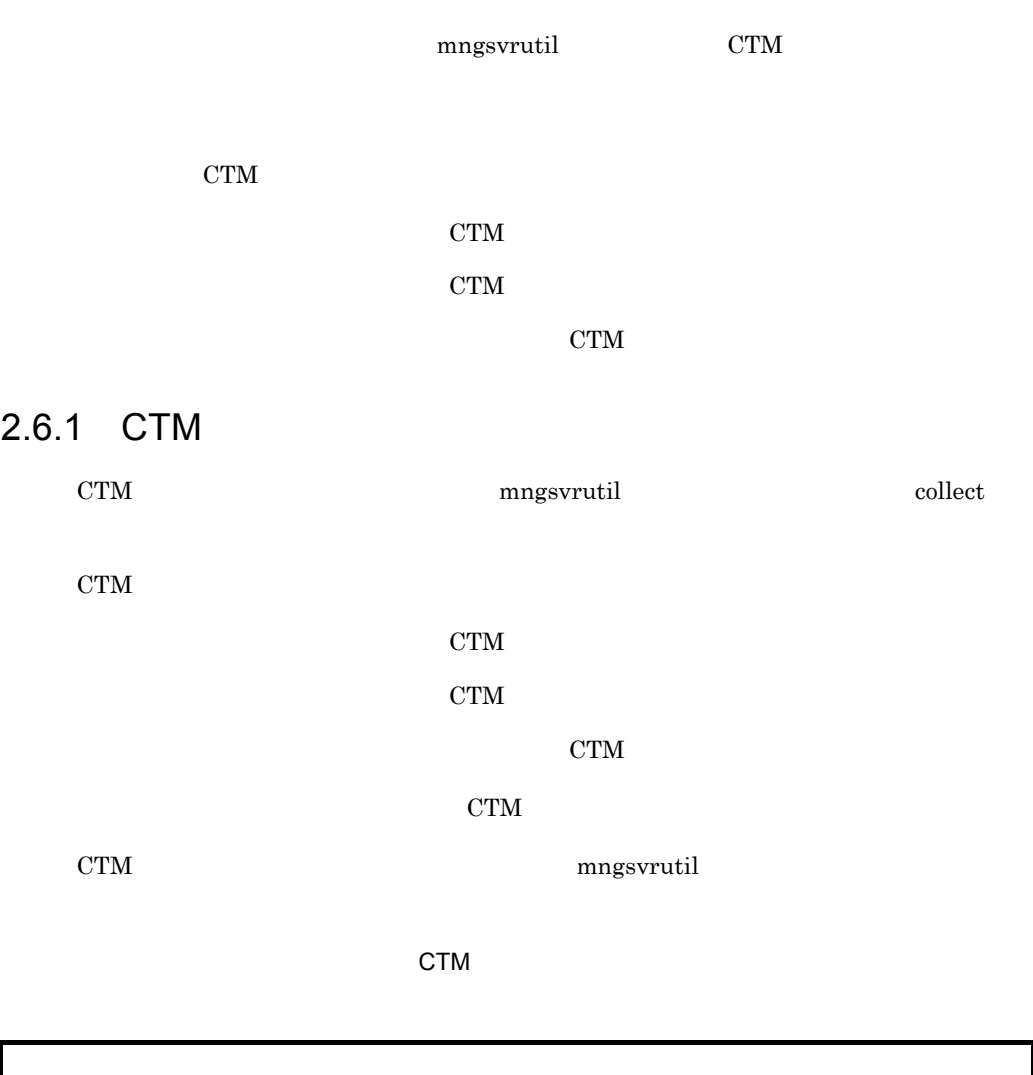

mngsvrutil -m mnghost -u user01 -p pw1 collect allCtmStatistics

mngsvrutil -m <Management Serverのホスト名> -u <管理ユーザID> -p <管理パスワード> collect allCtmStatistics

 $CTM$ 

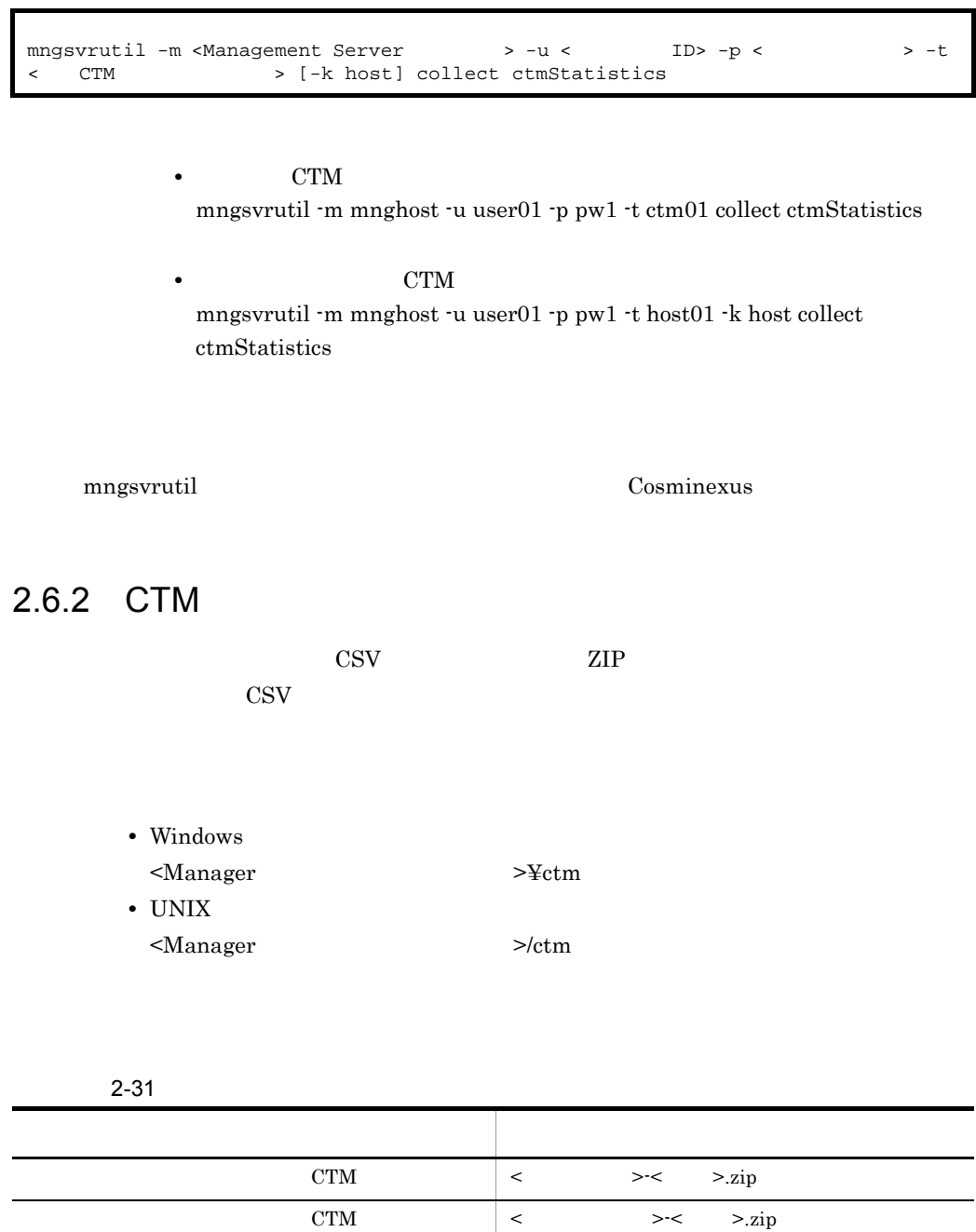

 $CTM$   $\lt$   $\gt$   $\lt$   $\gt$   $\lt$   $\gt$   $\lt$   $\gt$   $\lt$   $\gt$   $\lt$   $\gt$   $\lt$   $\gt$   $\lt$   $\gt$   $\lt$   $\gt$   $\lt$   $\gt$ 

 $\rm{CSV}$   $\rm{CTM}$ 

i. 

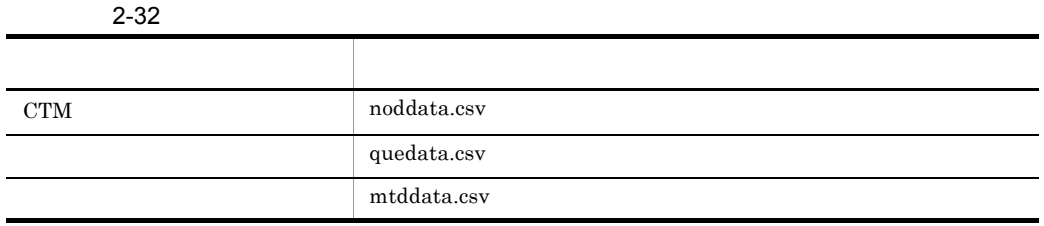

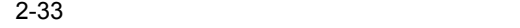

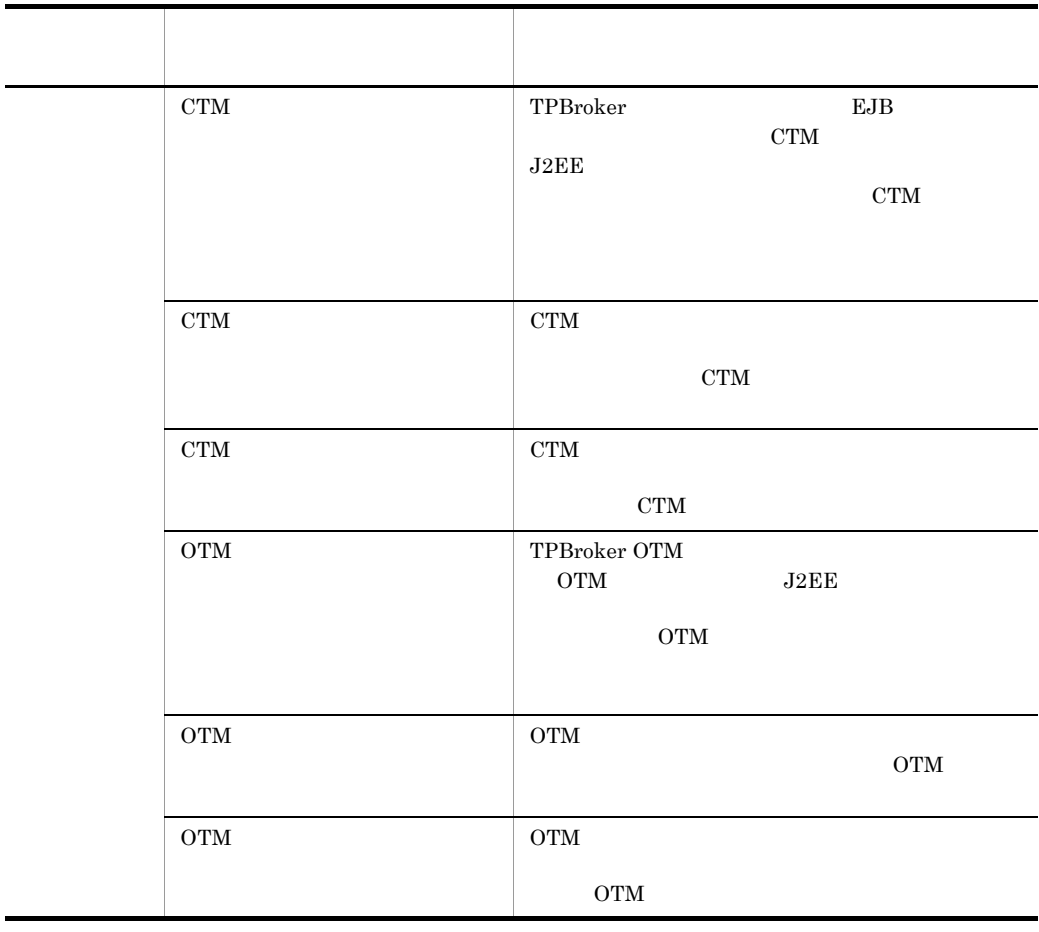

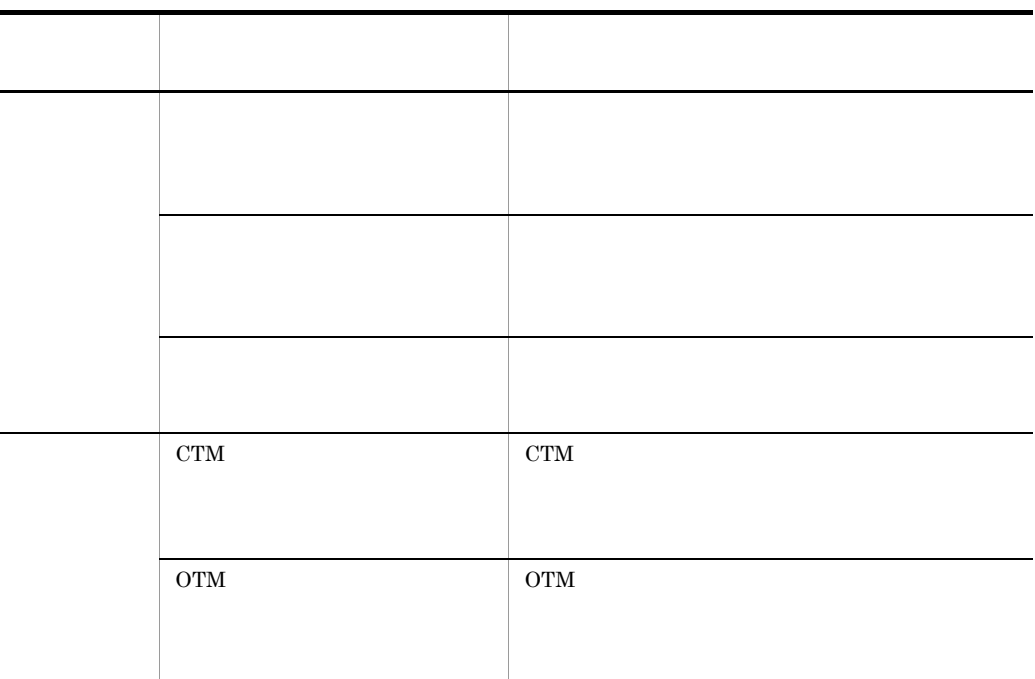

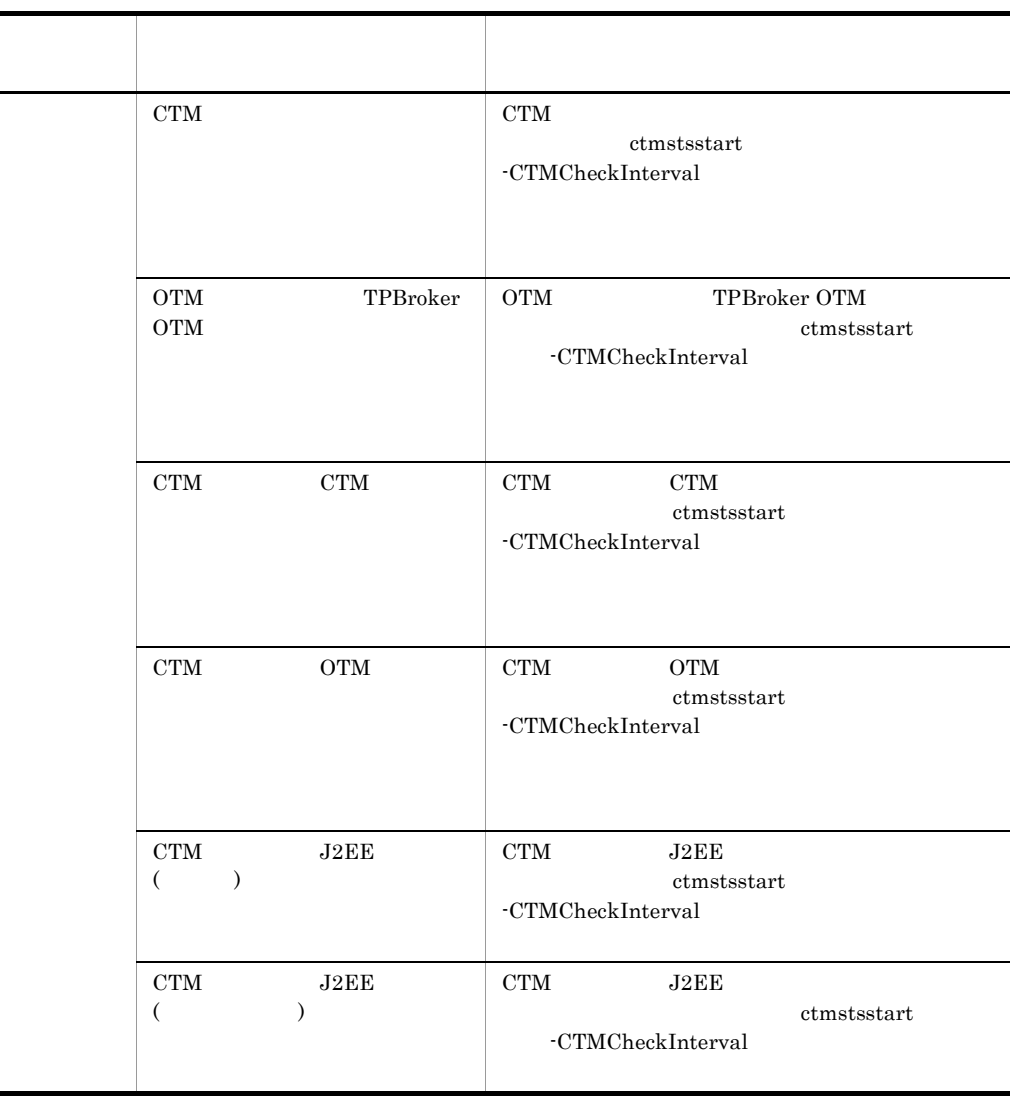

# 2.6.3 CTM

mngsvrutil

CTM

\*\*\* Statistics Information by CTMNode \*\*\* CTMDomain, CTMID, start, end, Event, Count, Maximum, Minimum, Average, unit CTMDOMAIN,10.209.15.55,2004/11/05 09:57,2004/11/05 10:07,Request Response Time(Reg), 26525, 94000, 0, 9099,(usec) CTMDOMAIN,10.209.15.55,2004/11/05 09:57,2004/11/05 10:07,Request Time Out(Reg),  $0, \ldots$  (count) CTMDOMAIN,10.209.15.55,2004/11/05 09:57,2004/11/05 10:07,Request Error(Reg), 2,,,,(count) CTMDOMAIN,10.209.15.55,2004/11/05 09:57,2004/11/05 10:07,Request Response Time(OTM), 0, 0, 0, 0,(usec) CTMDOMAIN,10.209.15.55,2004/11/05 09:57,2004/11/05 10:07,Request Time Out(OTM),  $0,$ ,,,(count) CTMDOMAIN,10.209.15.55,2004/11/05 09:57,2004/11/05 10:07,Request Error(OTM),  $0,$ ,,,(count) CTMDOMAIN,10.209.15.55,2004/11/05 09:57,2004/11/05 10:07,Schedule Wait Count, 26526, 1, 1, 1, 1, (count) CTMDOMAIN,10.209.15.55,2004/11/05 09:57,2004/11/05 10:07,Schedule Wait Time, 26526, 5688000, 0, 560,(usec) CTMDOMAIN,10.209.15.55,2004/11/05 09:57,2004/11/05 10:07,Request Overflow,  $0, \ldots$  (count) CTMDOMAIN,10.209.15.55,2004/11/05 09:57,2004/11/05 10:07,Regulator down,  $0, \ldots$  (count) CTMDOMAIN,10.209.15.55,2004/11/05 09:57,2004/11/05 10:07,OTMGateway down,  $0,$ ,,,(count) CTMDOMAIN,10.209.15.55,2004/11/05 09:57,2004/11/05 10:07,Regulator-Client,,<br>2. 0. 1.(count)  $1$ , (count) CTMDOMAIN,10.209.15.55,2004/11/05 09:57,2004/11/05 10:07,OTMGateway-Client,, 0, 0, 0,(count) CTMDOMAIN,10.209.15.55,2004/11/05 09:57,2004/11/05 10:07, CTMDaemon-J2EEServer(Ctr),, 2, 0, 1,(count)  $CTMDOMAIN, 10.209.15.55, 2004/11/05 09:57, 2004/11/05$ <br>10:07  $CTMDaemon-J2FRSaryer (Bear)$ 10:07,CTMDaemon-J2EEServer(Req),, 1, 0, 1,(count)  $CITMDOMAIN,10.209.15.55,2004/11/05.09:57,2004/11/05.10:07,CTMDaemon-Requiredor,$ 1, 1, 1,(count)  $\frac{1}{2}$ CTMDOMAIN,10.209.15.55,2004/11/05 09:57,2004/11/05<br>10:07,CTMDaemon-OTMGateway,, 5, 5, 5, 10:07, CTMDaemon-OTMGateway,, 5, 5, 5, 5, 6, (count)

\*\*\* Statistics Information by Queue \*\*\* CTMDomain, CTMID, QueueName, start, end, Event, Count, Maximum, Minimum, Average, unit CTMDOMAIN,10.209.15.55,converter,2004/11/05 09:57,2004/11/05 10:07,Schedule Wait Count, 26526, 1, 1, 1,(count) CTMDOMAIN,10.209.15.55,converter,2004/11/05 09:57,2004/11/05 10:07,Schedule Wait Time, 26526, 5688000, 0, 560, (usec) CTMDOMAIN,10.209.15.55,converter,2004/11/05 09:57,2004/11/05 10:07,Request  $0,$ ,,,,(count) CTMDOMAIN,10.209.15.55,converter,2004/11/05 09:57,2004/11/05 10:07, CTMDaemon-J2EEServer(Req),, 1, 1, 1, 1,(count)

\*\*\* Statistics Information by Method \*\*\* CTMDomain, CTMID, Interface, Method, start, end, Event, Count, Maximum, Minimum, Average, unit CTMDOMAIN,10.209.15.55,Converter,dollarToYen,2004/11/05 09:57,2004/11/05  $10:07$ , Request Response Time(Req), 9143,(usec) CTMDOMAIN, 10.209.15.55, Converter, dollarToYen, 2004/11/05 09:57, 2004/11/05  $10:07$ , Request Time Out(Req), 0,,,(count)  $10:07$ , Request Time Out(Reg), CTMDOMAIN,10.209.15.55,Converter,dollarToYen,2004/11/05 09:57,2004/11/05 10:07, Request Error(Reg), CTMDOMAIN,10.209.15.55,Converter,dollarToYen,2004/11/05 09:57,2004/11/05<br>10:07,Request Response Time(OTM), 0, 0, 0, 0, 0, 0, 0, 0, 0 10:07, Request Response Time(OTM), CTMDOMAIN,10.209.15.55,Converter,dollarToYen,2004/11/05 09:57,2004/11/05<br>10:07,Request Time Out(OTM), 0,,,(count)  $10:07$ , Request Time Out(OTM), CTMDOMAIN,10.209.15.55,Converter,dollarToYen,2004/11/05 09:57,2004/11/05<br>10:07,Request Error(OTM), 0,,,(count)  $10:07$ , Request Error(OTM), CTMDOMAIN,10.209.15.55,Converter,yenToEuro,2004/11/05 09:57,2004/11/05 10:07,Request Response Time(Reg), 10393, 94000, 0, 9119,(usec) CTMDOMAIN,10.209.15.55,Converter,yenToEuro,2004/11/05 09:57,2004/11/05 10:07, Request Time Out(Reg), 0,,,,(count) CTMDOMAIN, 10.209.15.55, Converter, yenToEuro, 2004/11/05 09:57, 2004/11/05  $10:07$ , Request Error(Req), 2,,,(count)  $10:07$ , Request Error(Reg), CTMDOMAIN,10.209.15.55,Converter,yenToEuro,2004/11/05 09:57,2004/11/05 10:07, Request Response Time(OTM), 1.0.0.0.209.15.55,Converter,yenToEuro,2004/11/05 09:57,2004/11/05<br>CTMDOMAIN,10.209.15.55,Converter,yenToEuro,2004/11/05 09:57,2004/11/05<br>10:07,Request Time Out(OTM), 0,,,(count)  $10:07$ , Request Time Out(OTM), CTMDOMAIN, 10.209.15.55, Converter, yenToEuro, 2004/11/05 09:57, 2004/11/05  $10:07$ , Request Error(OTM), 0,,,(count) 10:07, Request Error(OTM),

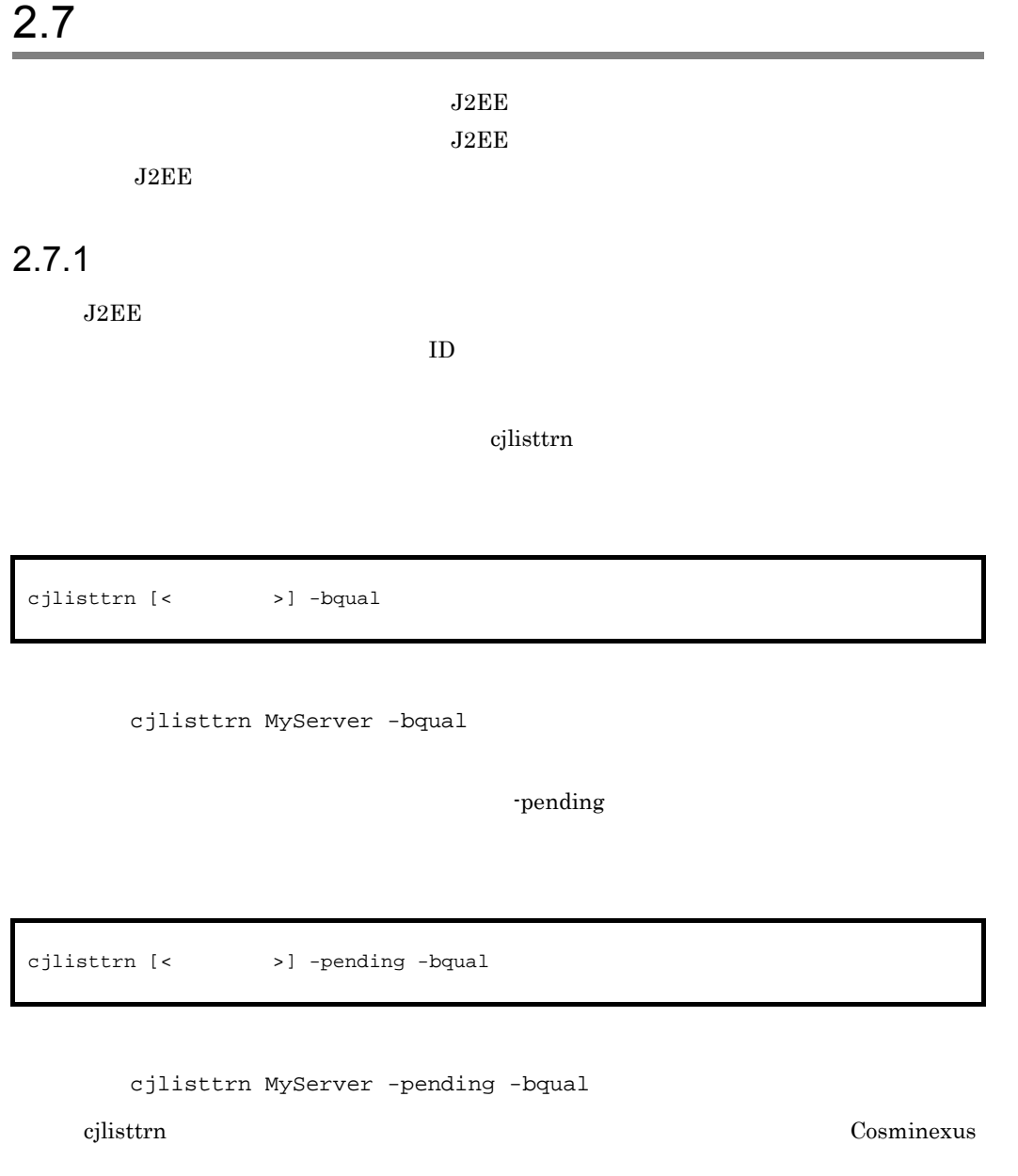

 $2.7.2$ 

停止中の J2EE サーバのトランザクションの情報を確認できます。トランザクションの

 $\rm ID$ 

 $c$ jlisttrnfile

 $2.$ 

cjlisttrnfile [<  $\rightarrow$  ] -bqual

cjlisttrnfile MyServer -bqual

 $J2EE$ 

• J2EE cjstartsv

• J2EE cjstartrecover

 $cjlisttrnfile$ 

Cosminexus

# *3* システムの処理性能の解析

# Cosminexus  $\sim$

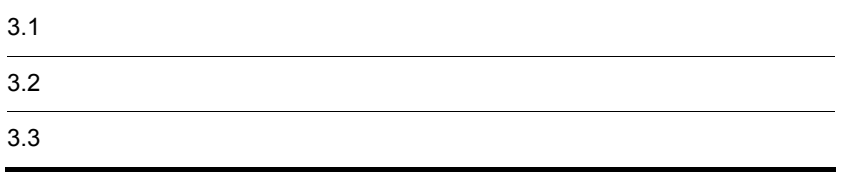

 $3.$ 

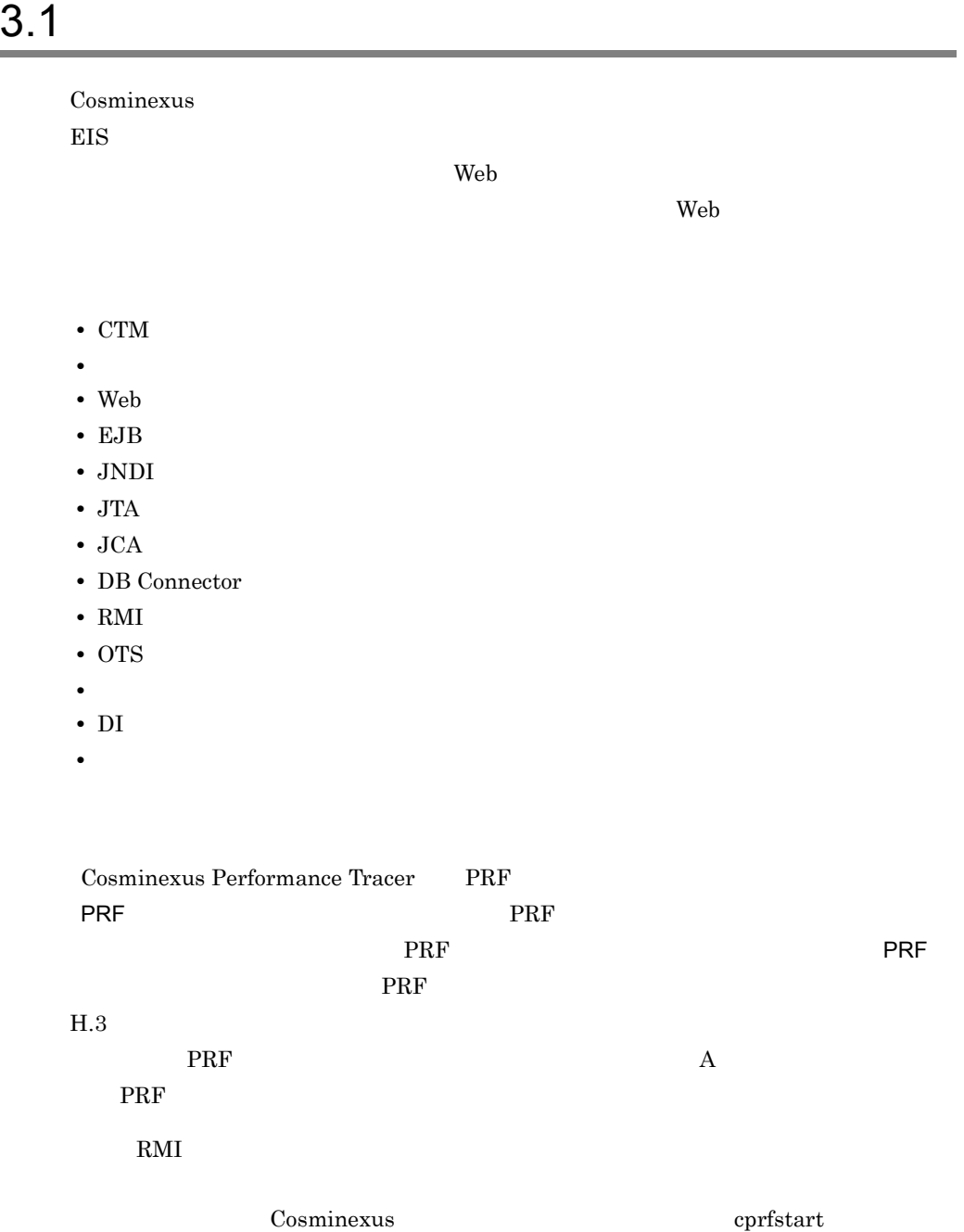

 $\begin{tabular}{ccccc} PRF & \multicolumn{3}{c|}{\textbf{Pr}} & \multicolumn{3}{c}{\textbf{Pr}} \\ \multicolumn{3}{c}{\textbf{Pr}} & \multicolumn{3}{c}{\textbf{Pr}} \\ \multicolumn{3}{c}{\textbf{Pr}} & \multicolumn{3}{c}{\textbf{Pr}} \\ \multicolumn{3}{c}{\textbf{Pr}} & \multicolumn{3}{c}{\textbf{Pr}} \\ \multicolumn{3}{c}{\textbf{Pr}} & \multicolumn{3}{c}{\textbf{Pr}} \\ \multicolumn{3}{c}{\textbf{Pr}} & \multicolumn{3}{c}{\textbf{Pr}} \\ \multicolumn{3}{c}{\textbf{Pr}}$ 

#### Application Server

PRF

- **•** Cosminexus Web Services Base
- **•** uCosminexus TP1 Connector
- **•** Cosminexus RM
- **•** TP1/Client/J
- **•** TP1/MQ Access
- HCSC
- **•** uCosminexus Service Coordinator Interactive Workflow
- **•** uCosminexus Service Adapter for Object Access
- **•** uCosminexus Service Adapter for Flat Files

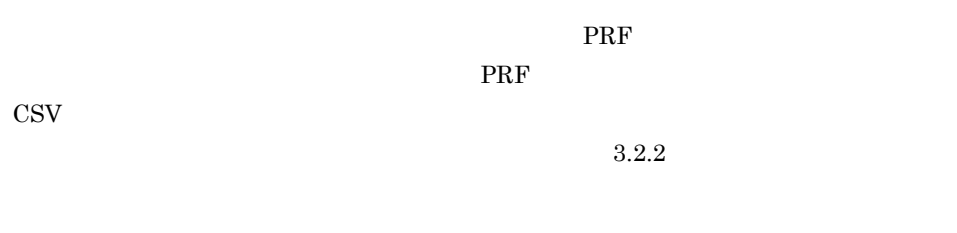

 $\,$ mngsvrutil

 $\rm PRF$ 

PRF  $\overline{P}$ 

Cosminexus cprflevel

1 the contract  $\sim$ 

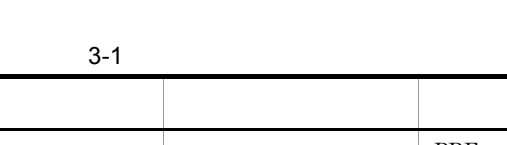

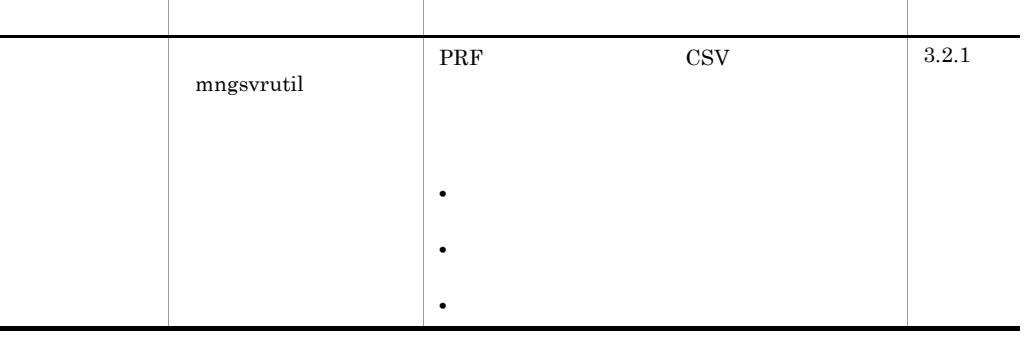

 $2$ 

 $\cos v$ 

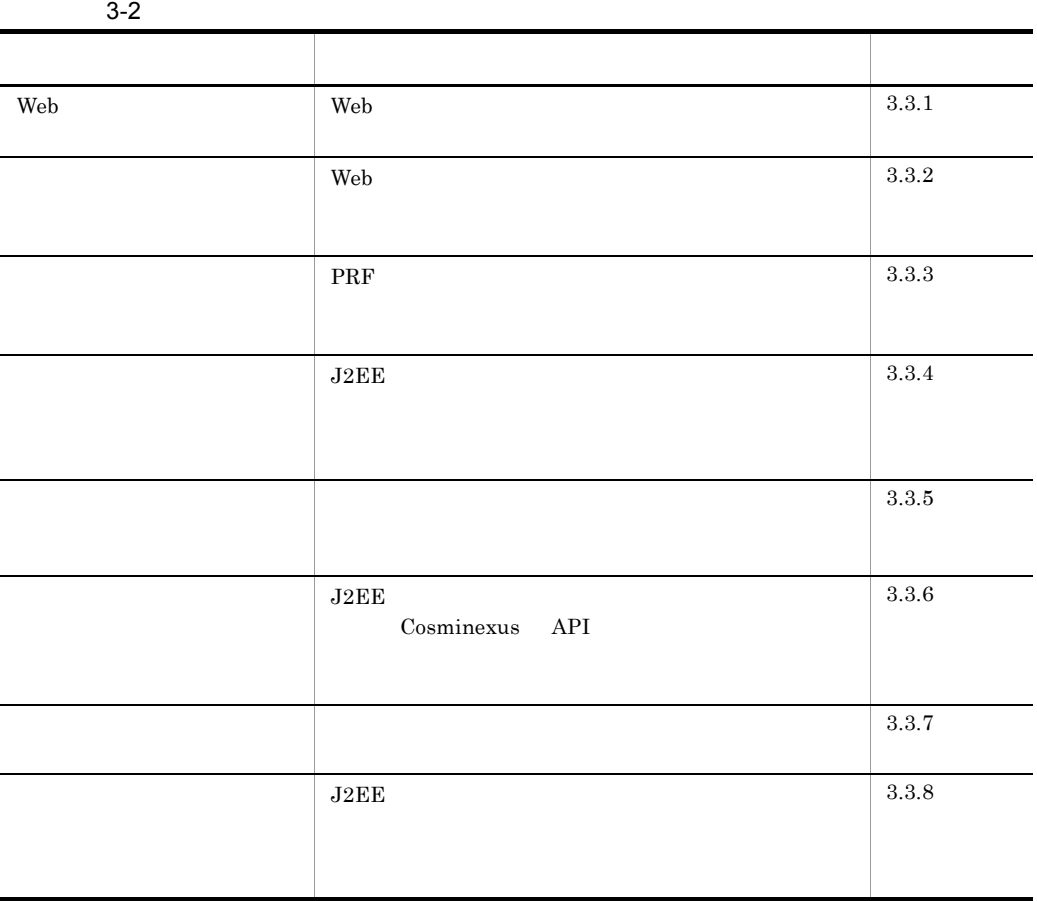

 $3.$ 

# <span id="page-130-0"></span> $3.2.1$

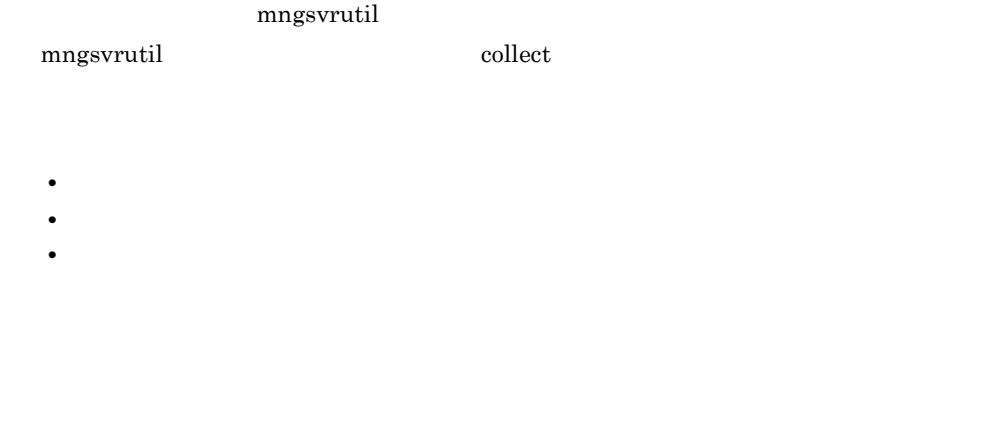

mngsvrutil -m <Management Server > -u < ID> -p < ><br>collect allPrfTrace

mngsvrutil -m mnghost -u user01 -p pw1 collect allPrfTrace

mngsvrutil -m <Management Server  $\longrightarrow -u$  < ID> -p <  $\longrightarrow$  -t < > -k host collect prfTrace

> mngsvrutil -m mnghost -u user01 -p pw1 -t host01 -k host collect prfTrace

mngsvrutil -m <Management Server > -u < ID> -p < > -t <  $\rightarrow$  -k logicalServer collect prfTrace

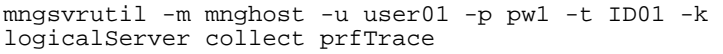

# <span id="page-131-0"></span> $3.2.2$

1 the  $\sim$  1 th  $\sim$  1 th  $\sim$  1 th  $\sim$  1 th  $\sim$  1 th  $\sim$  1 th  $\sim$  1 th  $\sim$  1 th  $\sim$  1 th  $\sim$  1 th  $\sim$  1 th  $\sim$  1 th  $\sim$  1 th  $\sim$  1 th  $\sim$  1 th  $\sim$  1 th  $\sim$  1 th  $\sim$  1 th  $\sim$  1 th  $\sim$  1 th  $\sim$  1 th  $\sim$  • Windows

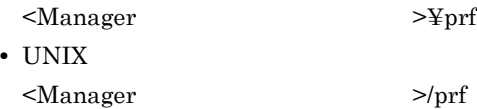

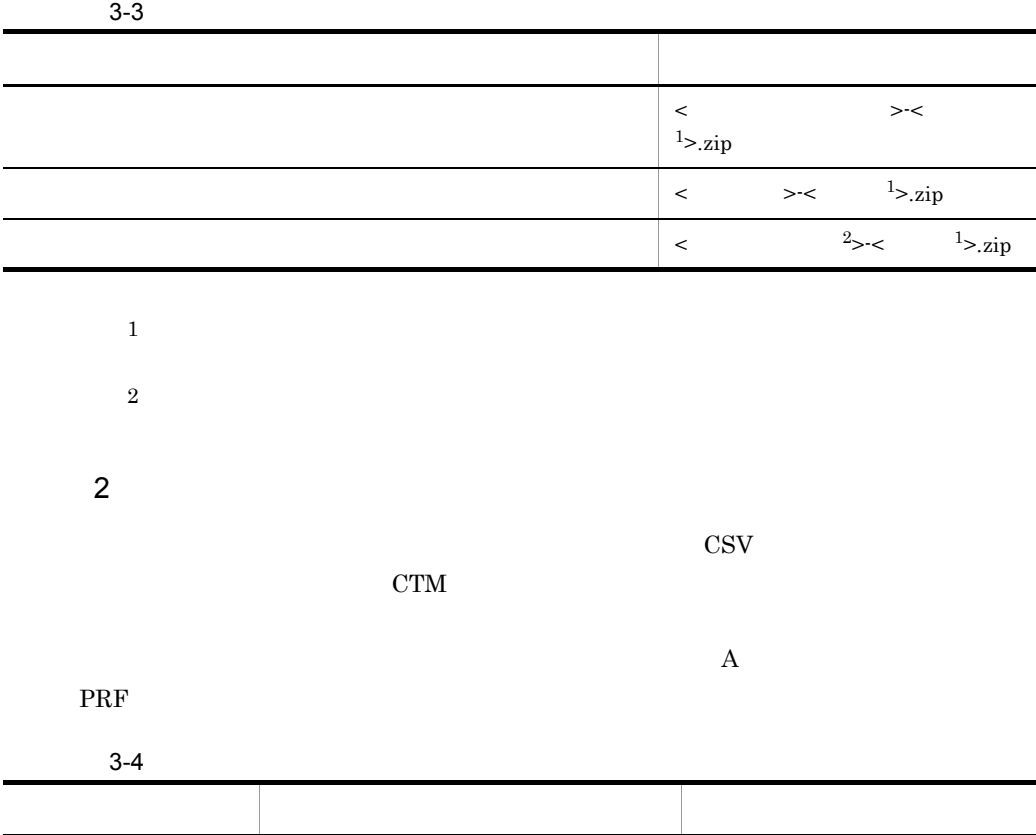

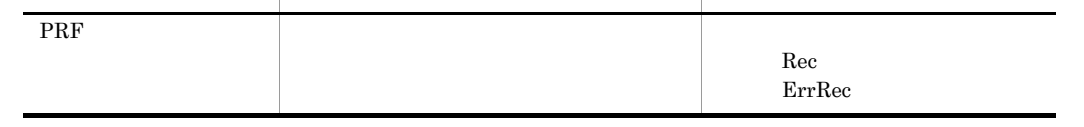

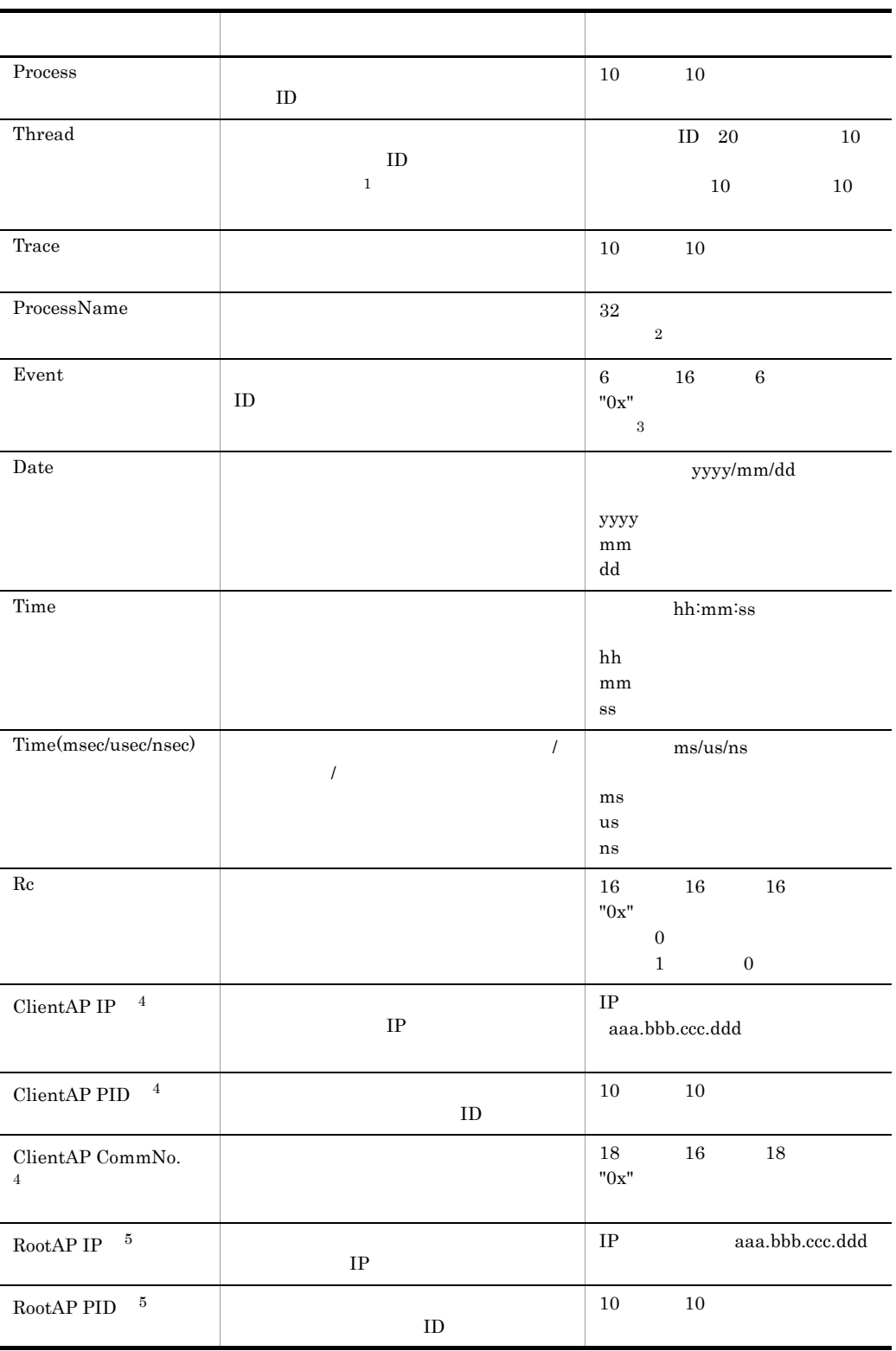

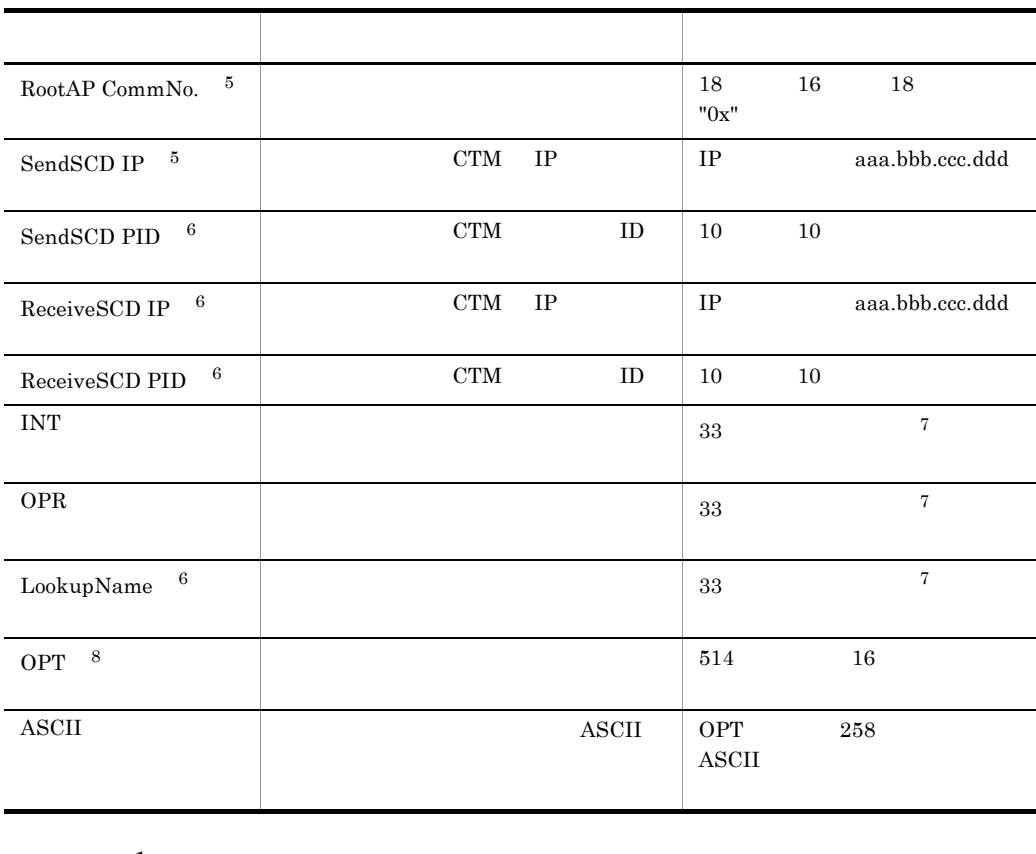

 $\,$  1  $\rm CTM$ 

 $\overline{2}$ 

• EJB EJB *D* ejbserver.server.prf.processName

 $\mathbf{null}$ 

- "EJBClient"
- J2EE サーバ, Web

- 
- **•**  $\mathbf{v} = \mathbf{v} \cdot \mathbf{v}$

• CTM CTM

"Redirector"

Web サーバとして Hitachi Web Server を使用している場合は,"RD-{Web サーバ

}"  $\sum_{i=1}^{N}$  Microsoft IIS

 $3.$ 

 $\sqrt{3}$  $ID$  $\rm A$  **PRF** 注※ 4  $5\phantom{.0}$ Neb 2000 Web 2000 Web 2000 Web 3000 Web 3000 Web 3000 Web 3000 Web 3000 Web 3000 Web 3000 Web 3000 Web 3000 Web 3000 Web 3000 Web 3000 Web 3000 Web 3000 Web 3000 Web 3000 Web 3000 Web 3000 Web 3000 Web 3000 Web 3000 Web 30  $IP$ ロセス ID,および通信番号が「0.0.0. 0/0/0x0000000000000000」と出力される場合  $3.3.6$  $6\,$ CTM \*\*\*\* 注※ 7  $33$  $33$  A PRF  $\overline{P}$ 32  $+$ \*  $16 +$ \*+  $16$  $*+$  32 注※ 8  $\overline{OPT}$ 

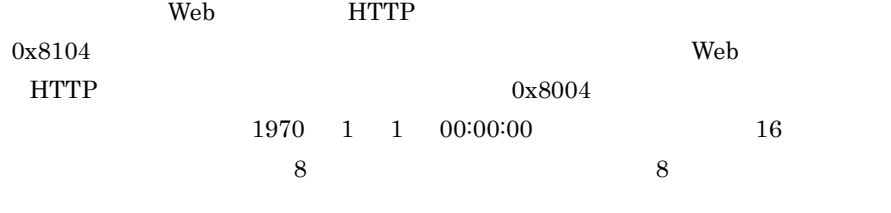

 $8<sub>5</sub>$ 

 $3.$ 

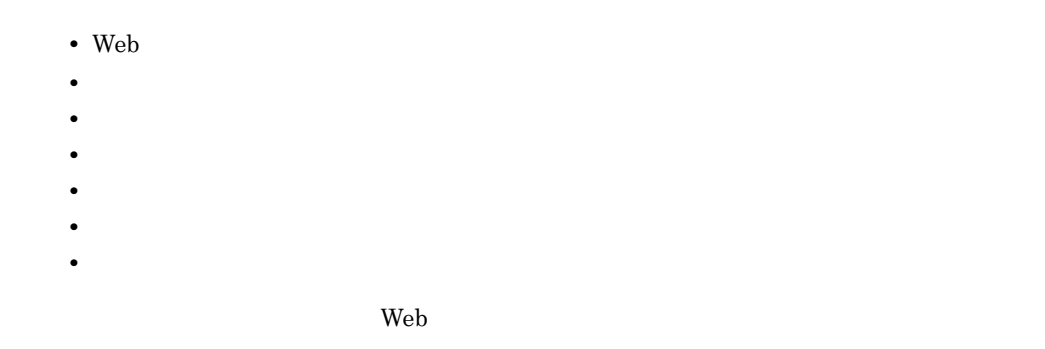

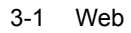

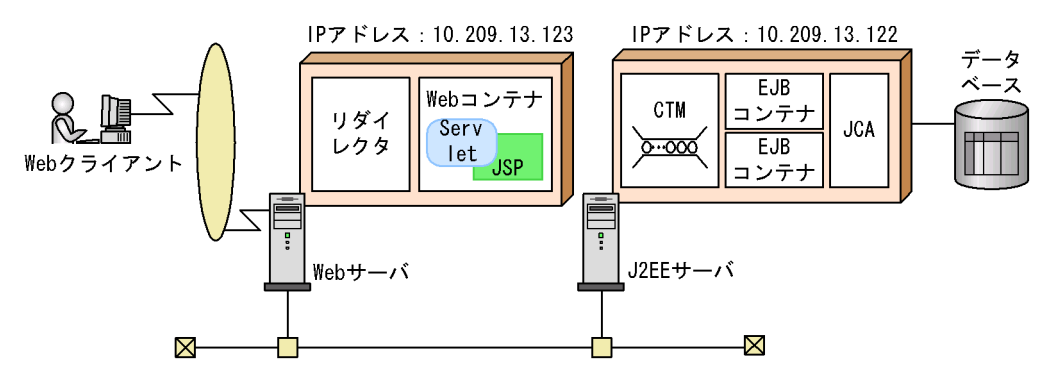

# <span id="page-135-0"></span>3.3.1 Web

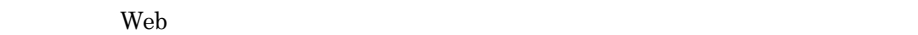

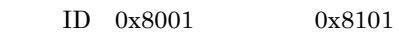

 $\rm Web$ 

 $ID$ 

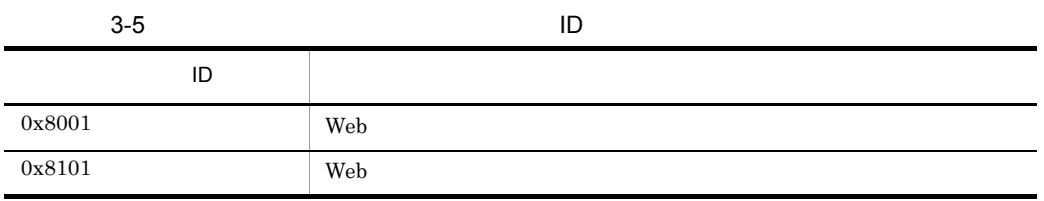

 $\rm ID \quad 0x8001 \qquad \qquad 0x8101$ 

#### $3-2$

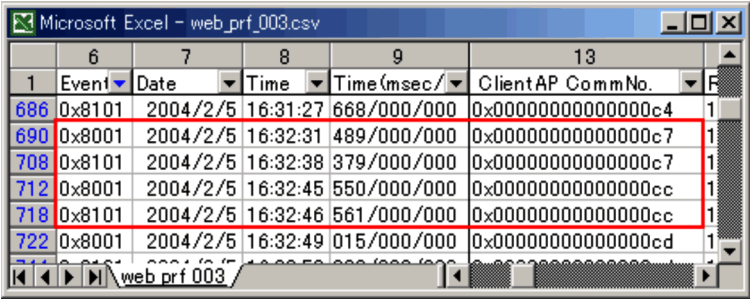

 $0x8001$   $0x8101$  $3-2$ 0x0000000000000000c7 0x000000000000000cc ムを比較すると, 0x00000000000000c7」のリクエストの方が処理に時間が掛かってい

# <span id="page-136-0"></span> $3.3.2$

 $\mathbf{Web}$ 

 $\text{Web}$   $2004/2/5$  16:32:31

# 3-3 Web

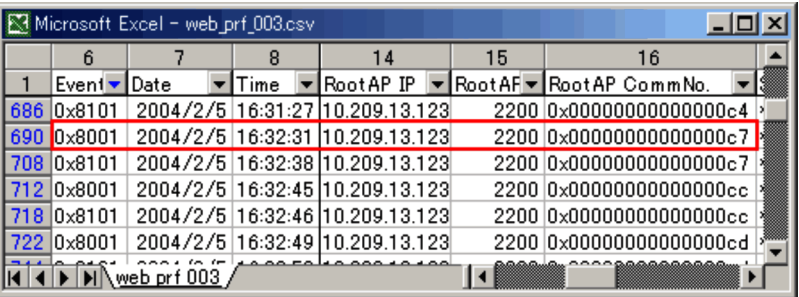

 ${\rm RootAP~IP} \quad 10.209.13.123 \qquad {\rm RootAP~ID} \quad 2200 \qquad \qquad {\rm RootAP~CommNo}.$ 0x000000000000000c7

 $3-4$ 

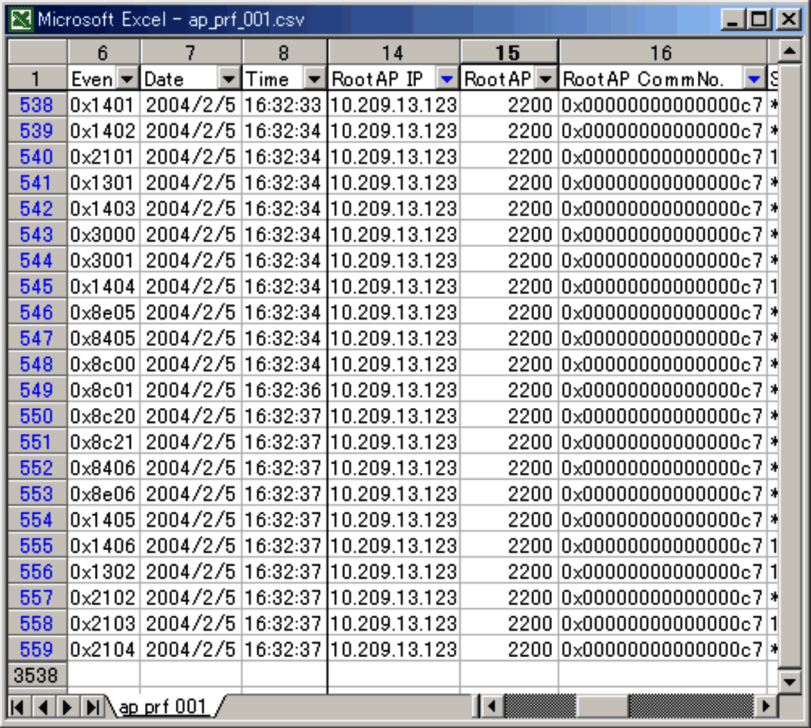

# <span id="page-138-0"></span> $\rm PRF$

 $ID$ 

#### $\rm ID$

 $ID$ 

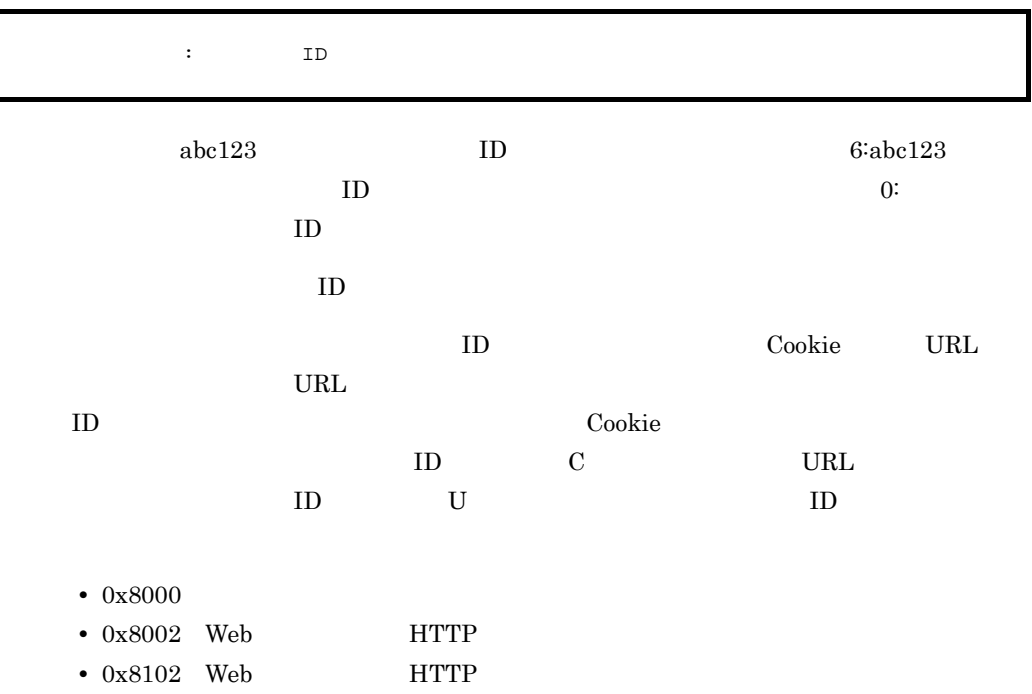

•  $0x8200$  Web

 $3-5$ 

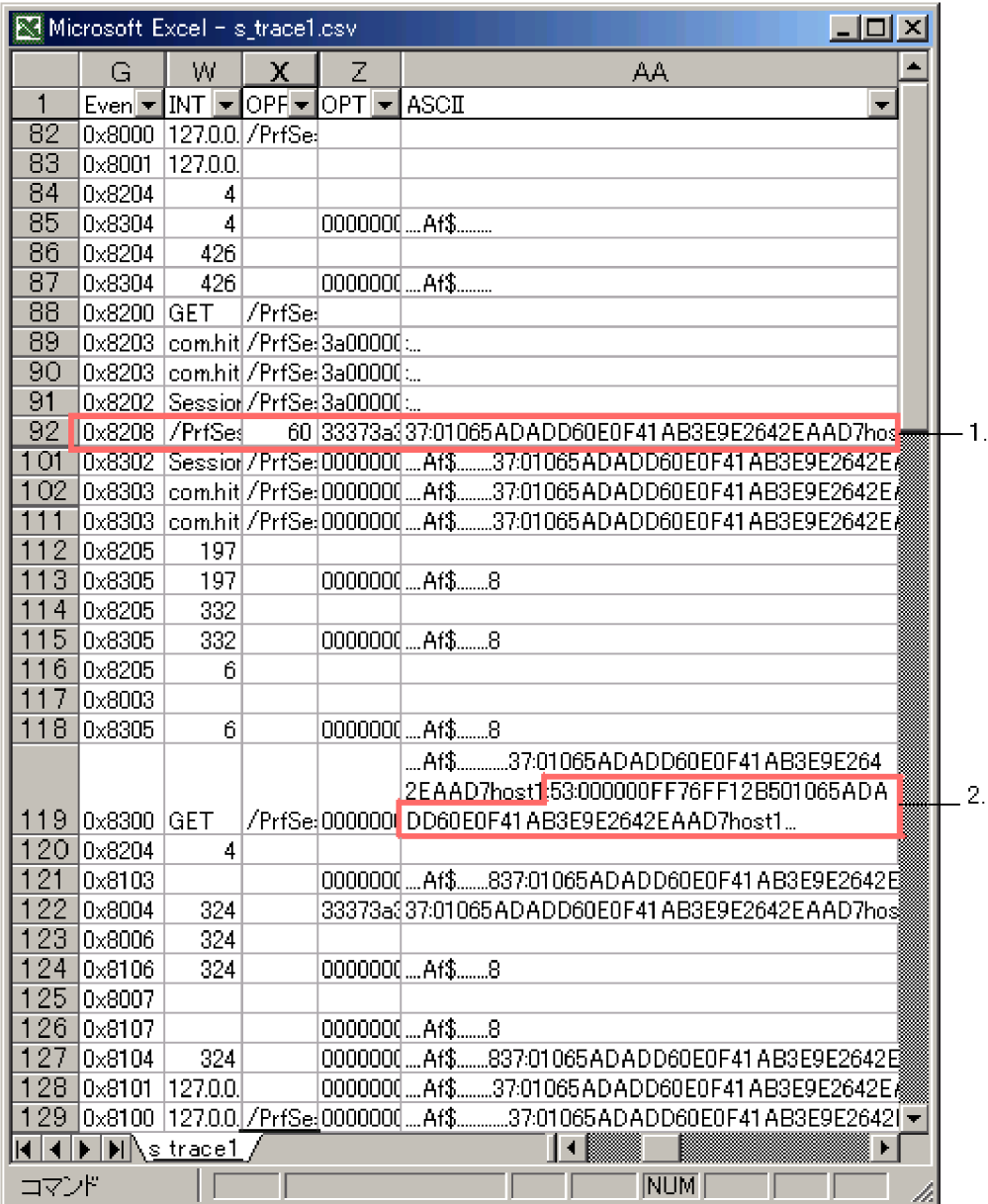

1.  $0x8208$  ASCII ID

 $60$  $2.$  0x8300 ASCII  $ID$ 

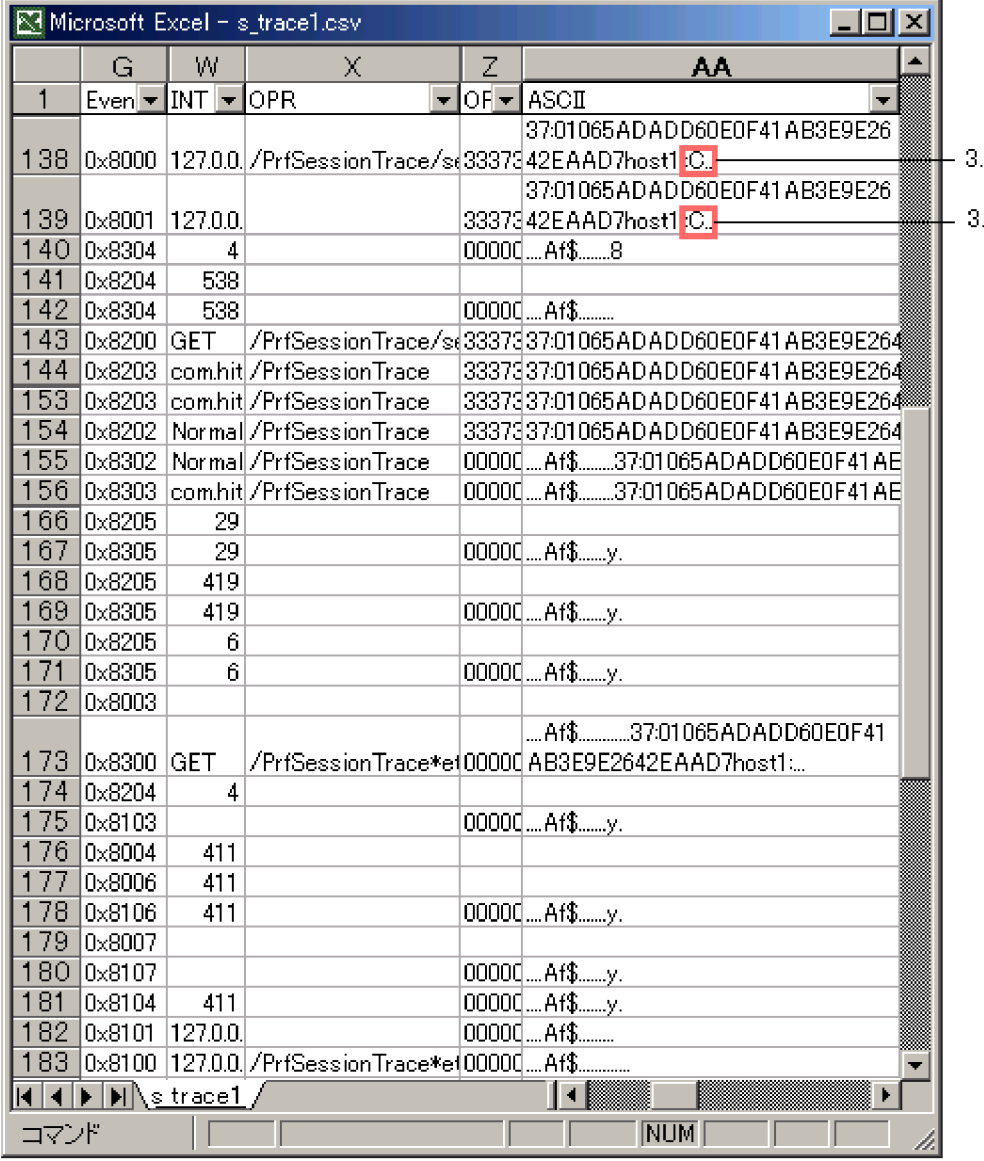

3. Sookie in D

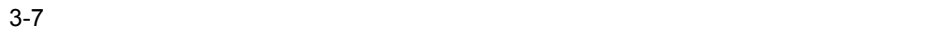

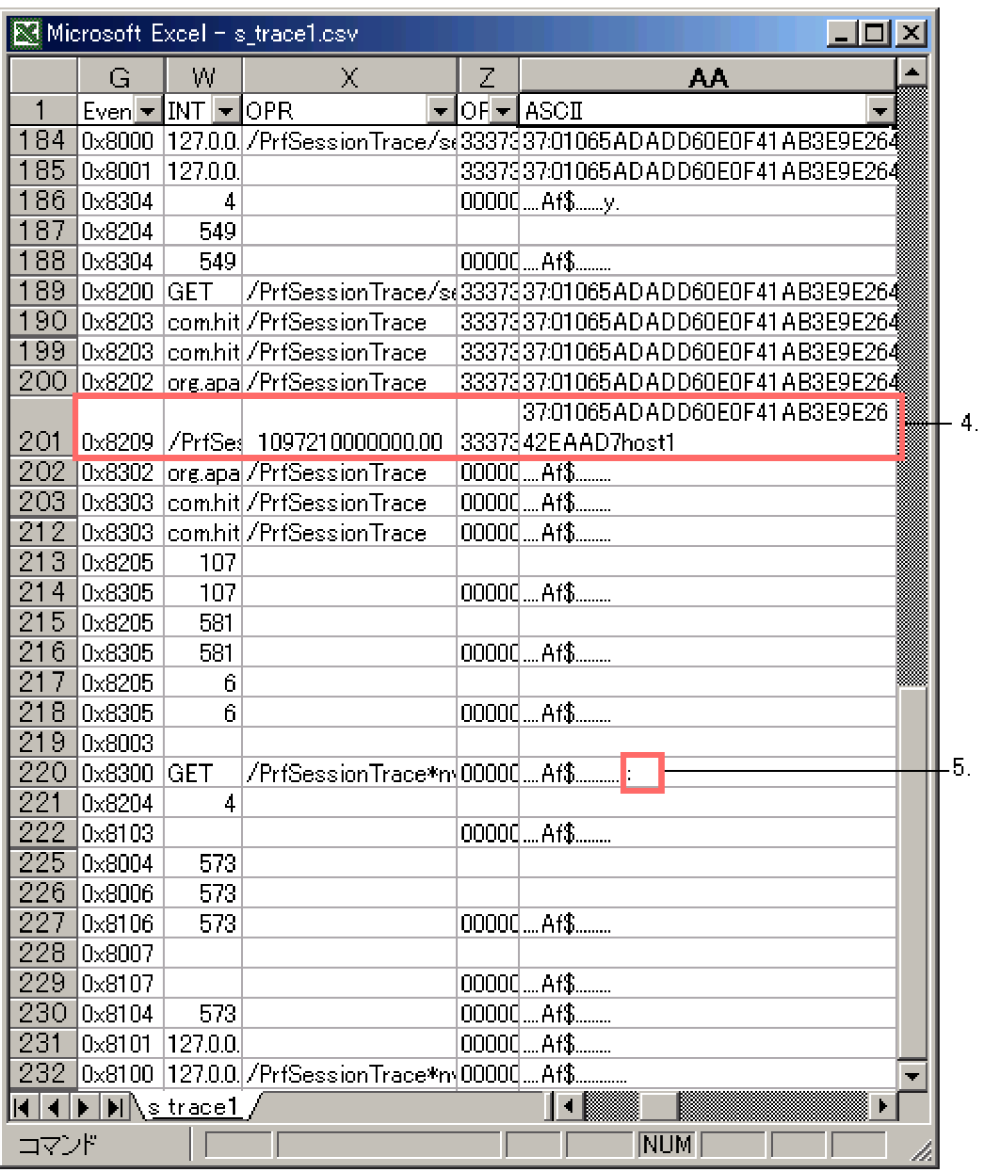

4.  $0x8209$  ASCII  $1D$ 

 $5.$ 

 $ID$ 

 $0x8208$  $0x8209$  $0x8208$  $ID$  0x8209  $\text{ID}$  0x8209  $ID$  $ID$  $J2EE$ ID Cosminexus  $ID$ セッション ID に続けてグローバルセッション ID が出力されます。  $3-5$  0x8300  $ID$  ID  $ID$  $ID$  $0x8209$  ID

# <span id="page-142-0"></span> $3.3.4$

 $J2EE$  $2$ 1  $\sim$ KDJE31002-W  $KDJE50080-W$ KDJE31002-W • **•**  $\overline{J2EE}$ • **• •**  $\overline{J2EE}$  **Enterprise Bean** 

 $JSP$ 

 $3.$ 

# KDJE50080-W

**•** 保守情報

- IP ID
- $\mathbf{SQL}$  **ID**

•<br>• the state in the state in the state in the state in the state in the state in the state in the state in the s

- SQL
- $\mathbf{SQL}$
- $\bullet$   $\bullet$   $\bullet$   $\text{SQL}$

 $\mathop{\mathrm{SQL}}$ 

Cosminexus 1 KAWS KDAL KDJE  $2$ 

 $ID$ 

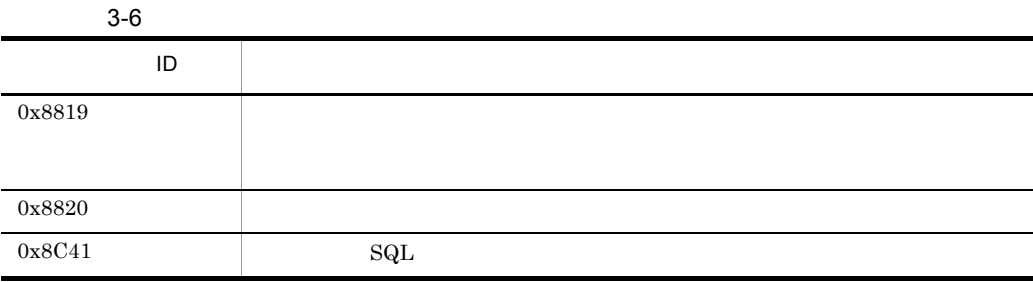

# <span id="page-143-0"></span> $3.3.5$

# $KDJE41019-E$
$ID$ 

 $URI$ 

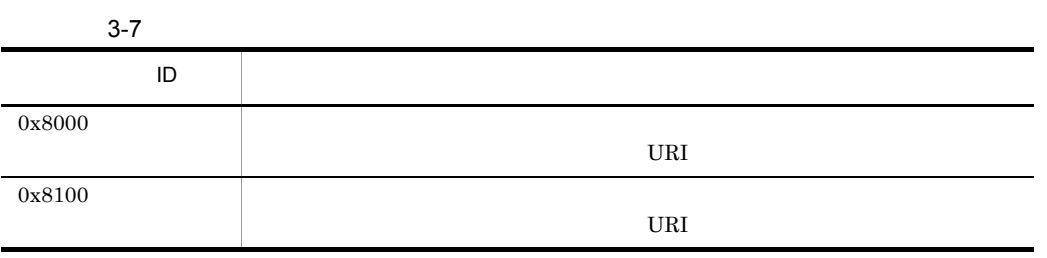

## $3.3.6$

J2EE Cosminexus API

 $48$ 

IP  $/$  ID/ (例:10.209.15.130/1234/0x0000000000000001

 $API$ 

 $\rm Web$ 

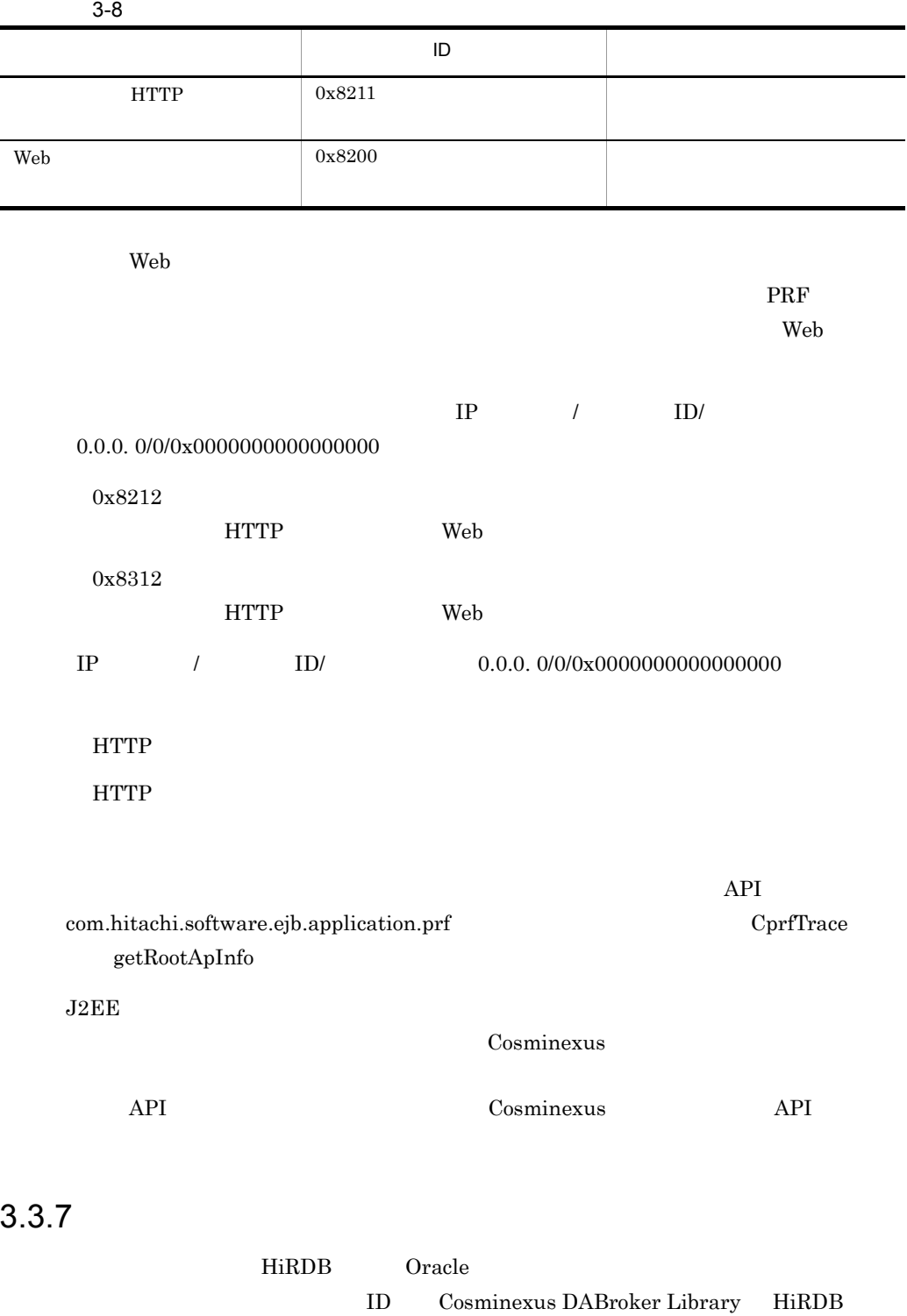

**Oracle** *Oracle* 2012 *Oracle* 2013

110

 $\rm ID$  $\bf C$  $3.3.8$  $J2EE$ 

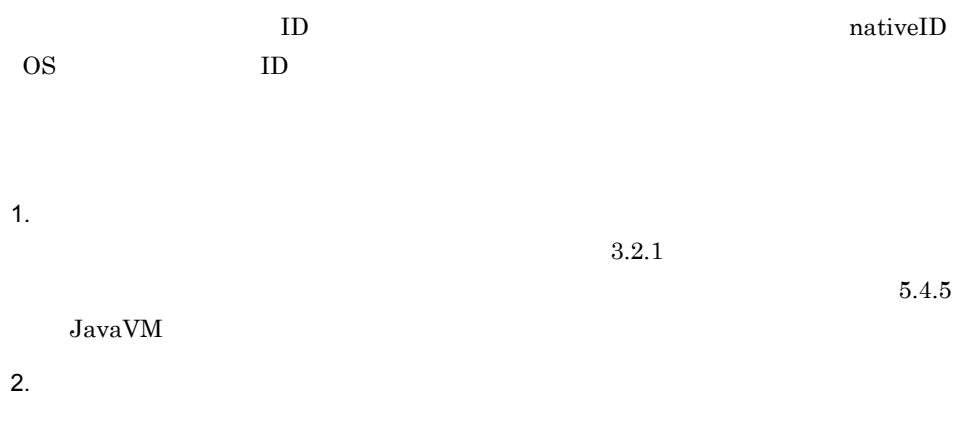

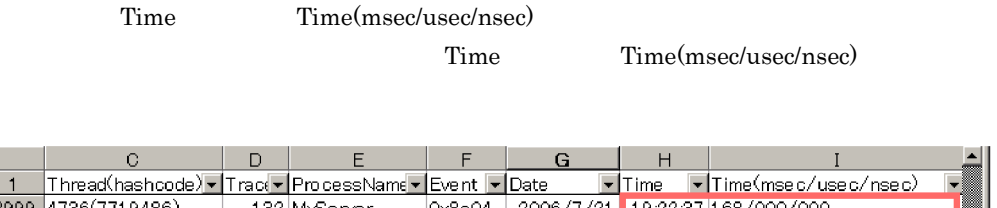

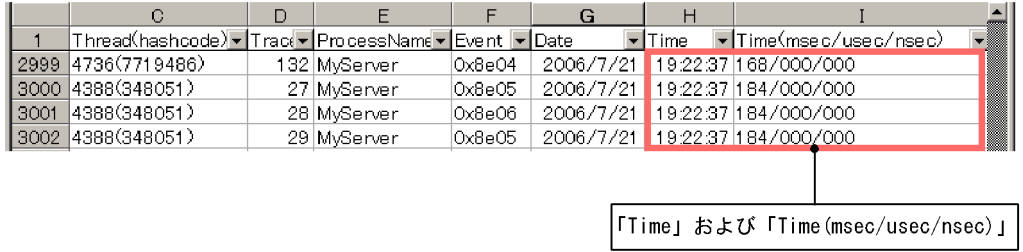

 $3.$ 

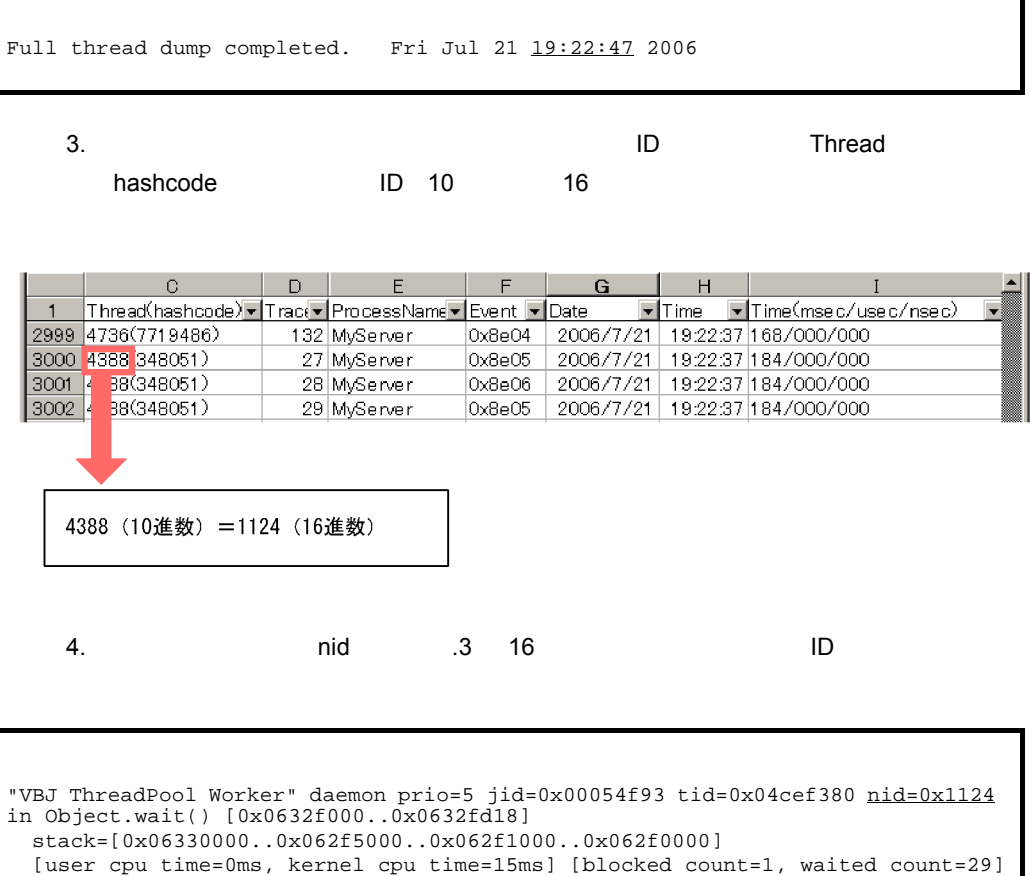

ł,

at java.lang.Object.wait(Native Method)

*4* J2EE アプリケーションとリ

 $J2EE$   $J2EE$ JavaBeans

 $J2EE$  $J2EE$ 

 $J2\mathrm{EE}$ 

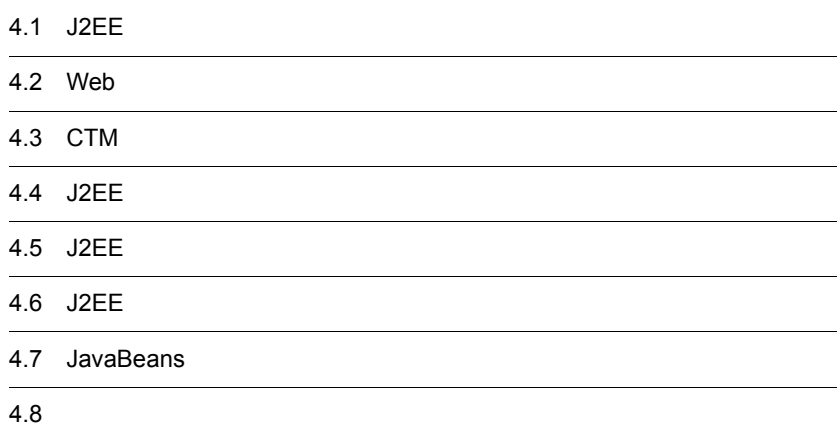

 $3 \sim 3$ 

# 4.1 J2EE

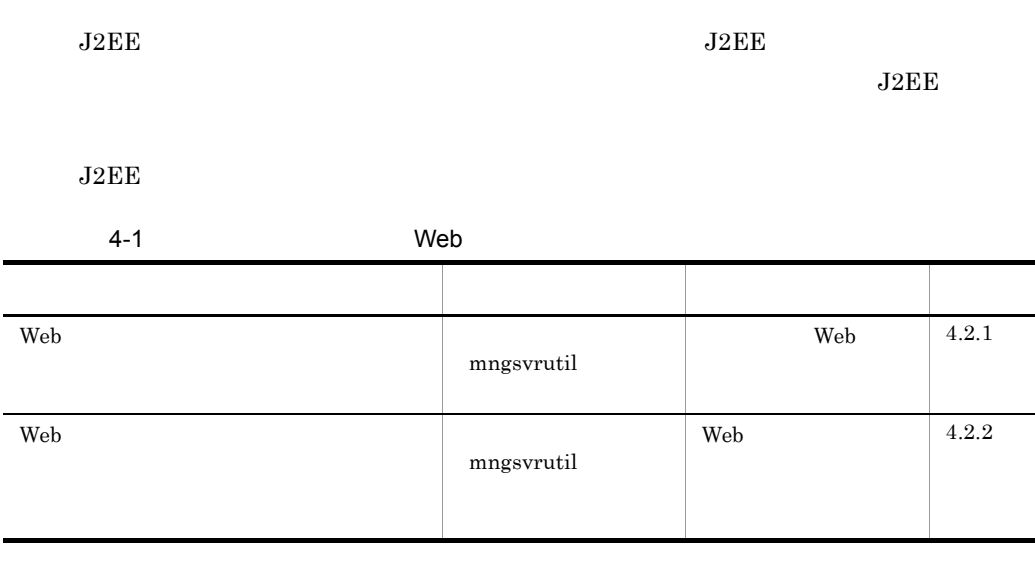

#### 4-2 CTM

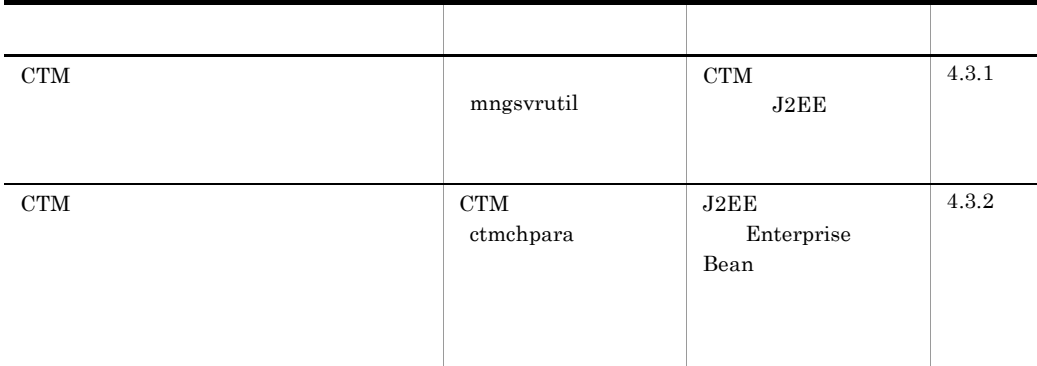

### 4-3 J2EE

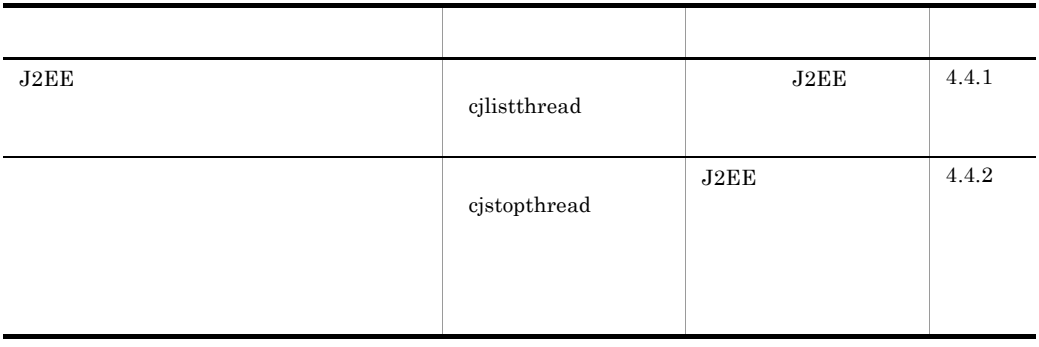

4. J2EE

4-4 J2EE

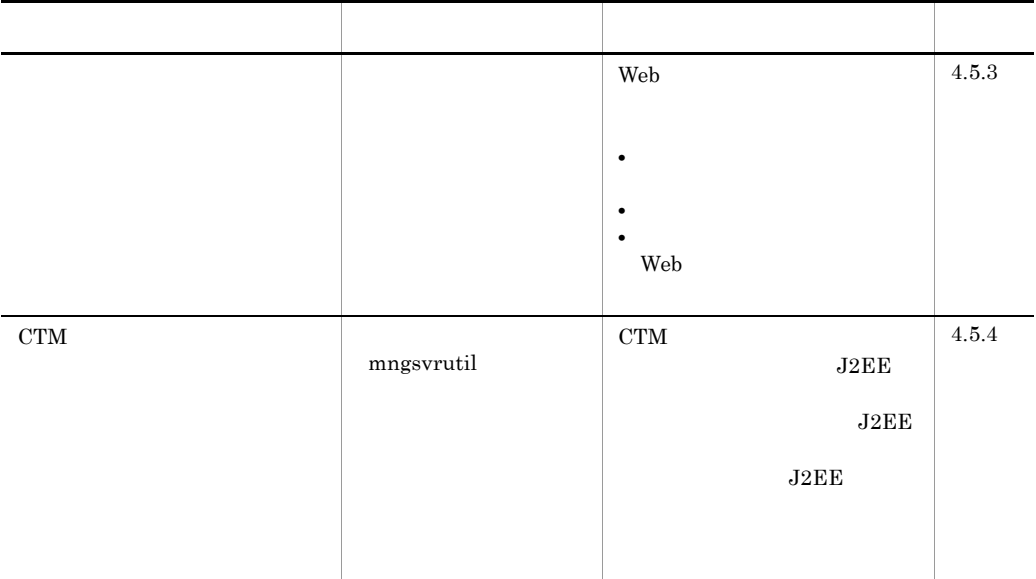

### 4-5 J2EE

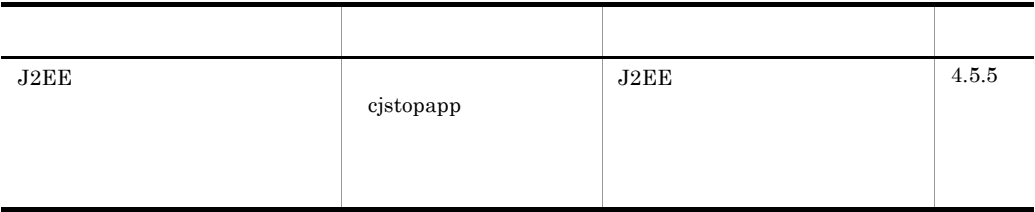

### 4-6 J2EE

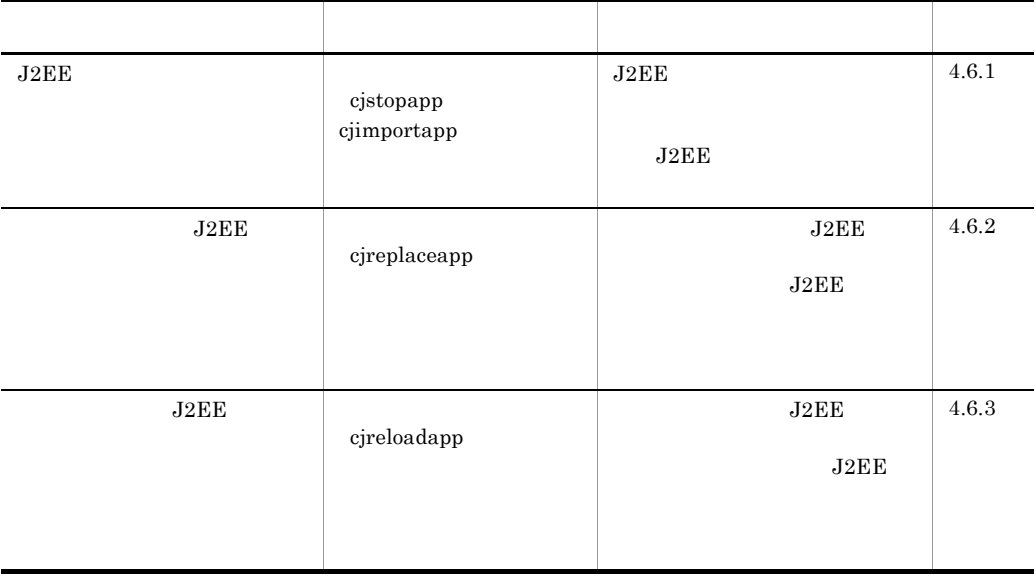

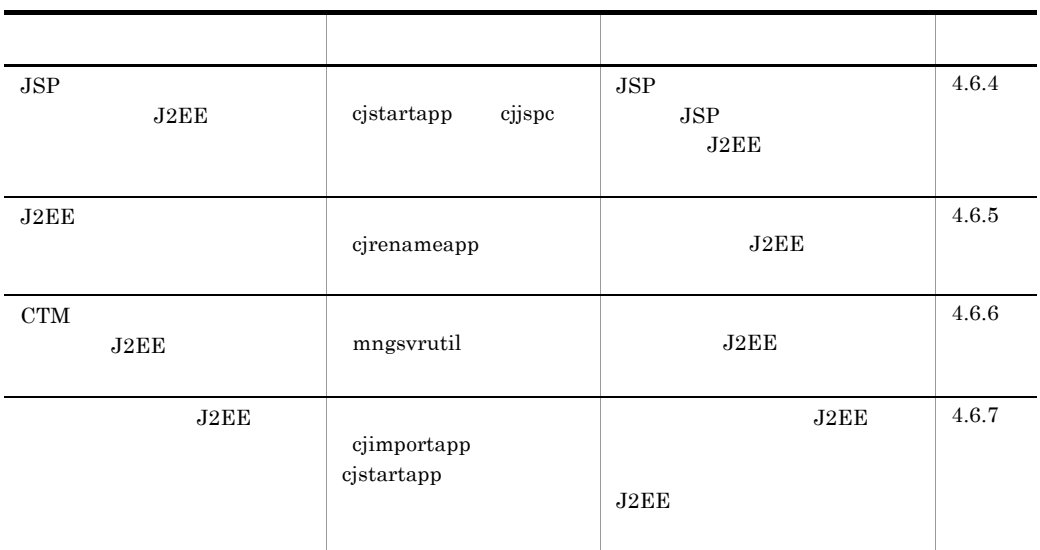

4-7 JavaBeans

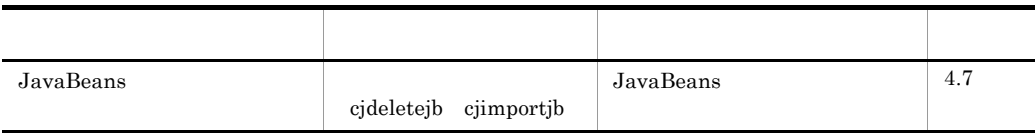

 $4-8$ 

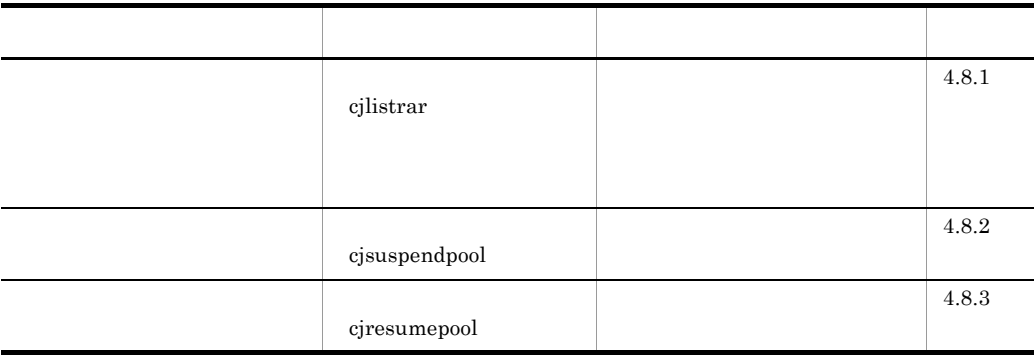

SFO SFO 56 SFO 56 1999 FO

# 4.2 Web

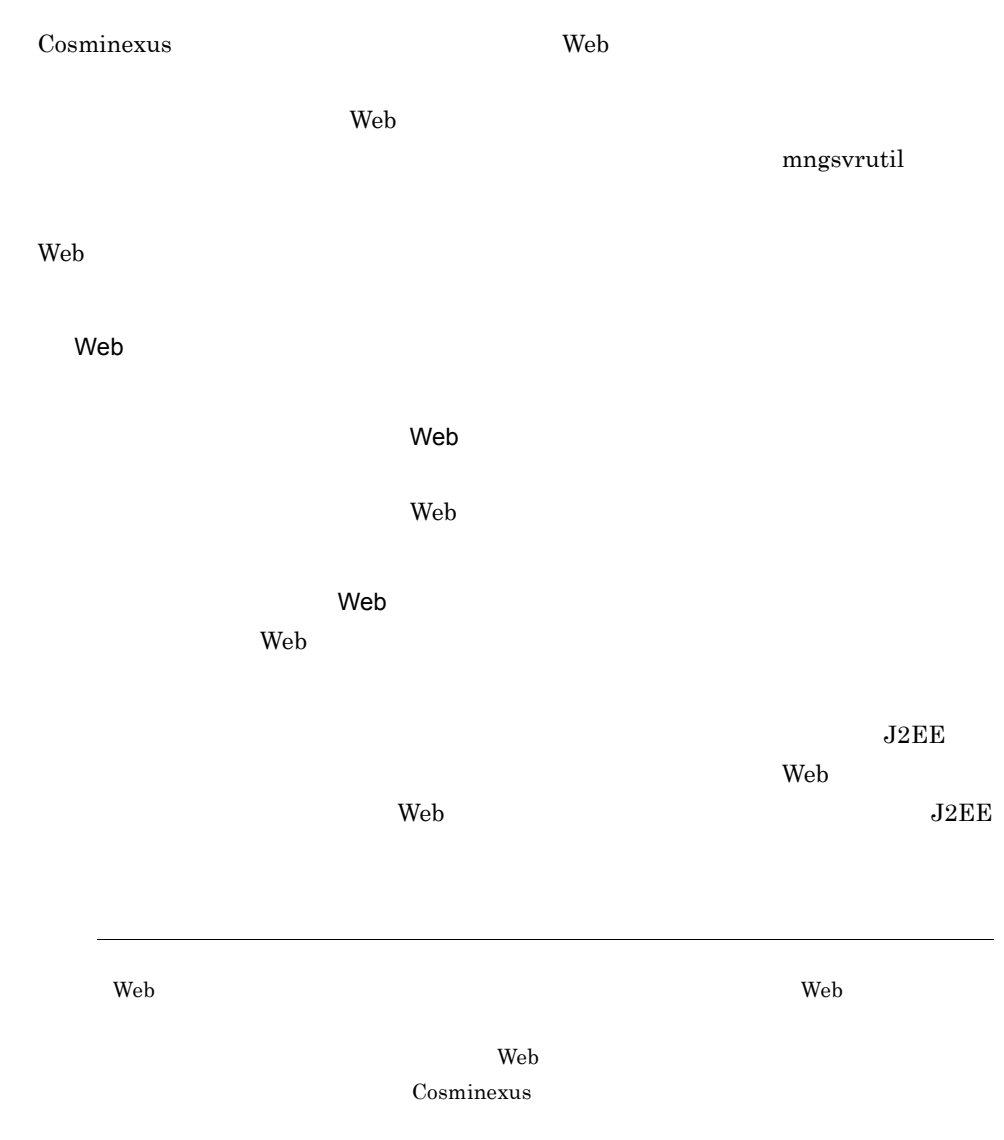

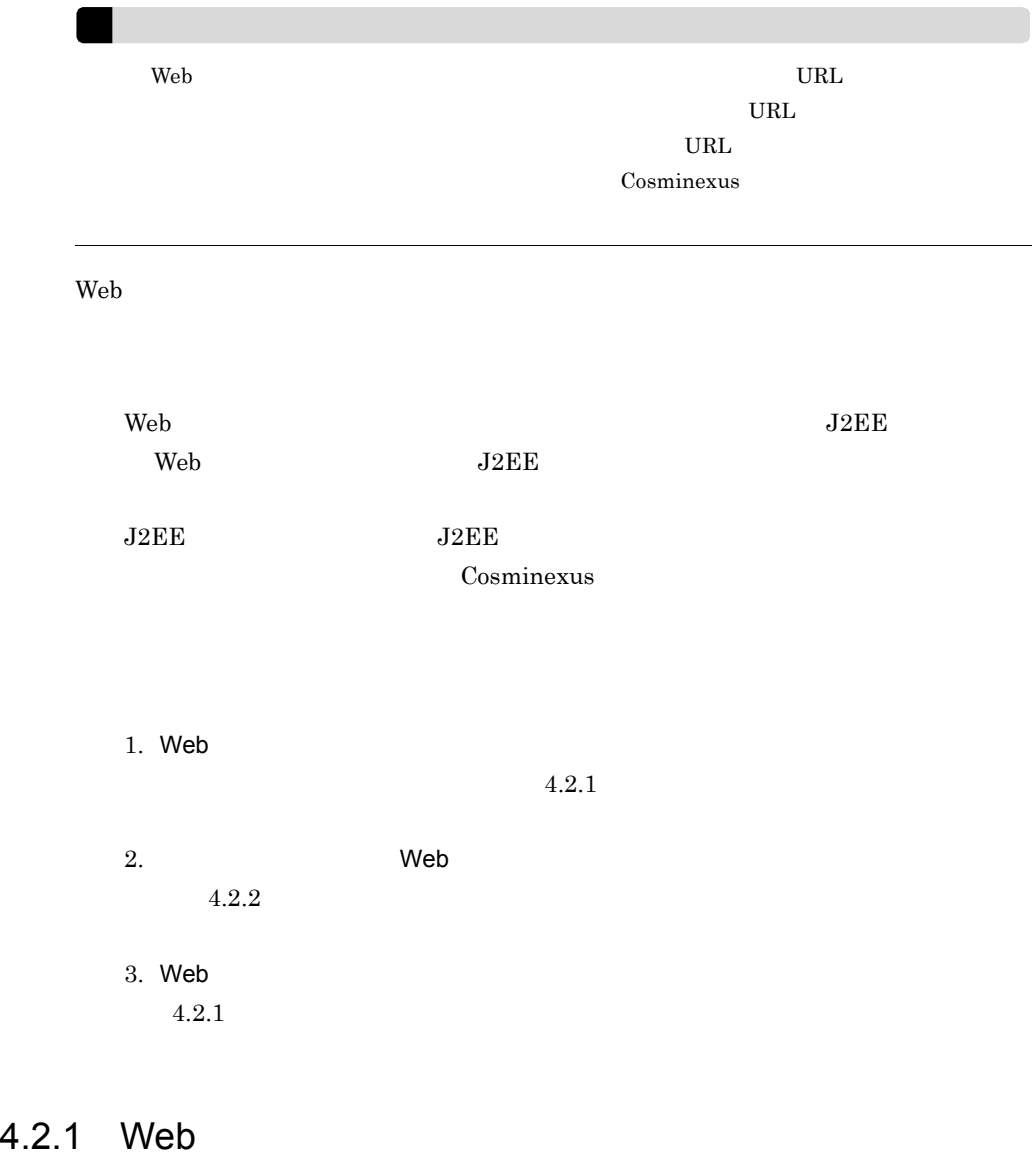

<span id="page-153-0"></span>web 7 New Press, web 7 New Press, web 7 New Press, web 7 New Press, web 7 New Press, web 7 New Press, web 7 New Press, web 7 New Press, web 7 New Press, web 7 New Press, web 7 New Press, web 7 New Press, web 7 New Press, w mngsvrutil

4. J2EE

 $\mathbf{Web}$  $\lambda$  Web  $\lambda$  $\lambda$  Web  $\lambda$ Cosminexus Web 77 mmgsvrutil 2012 get mngsvrutil Cosminexus mngsvrutil -m <Management Server > -u < ID> -p < > -t > -t < > -k host get webApps > -k host get webApps

> mngsvrutil -m mnghost -u user01 -p pw1 -t host01 -k host get webApps

Web アプリケーションの稼働情報のうち,Web アプリケーションの最大同時実行スレッ

 $N$ 

4-9 Web

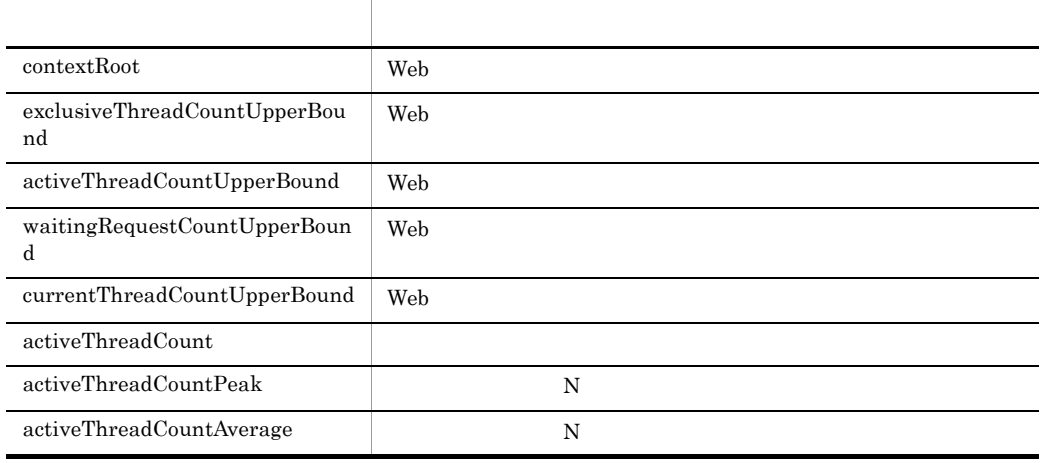

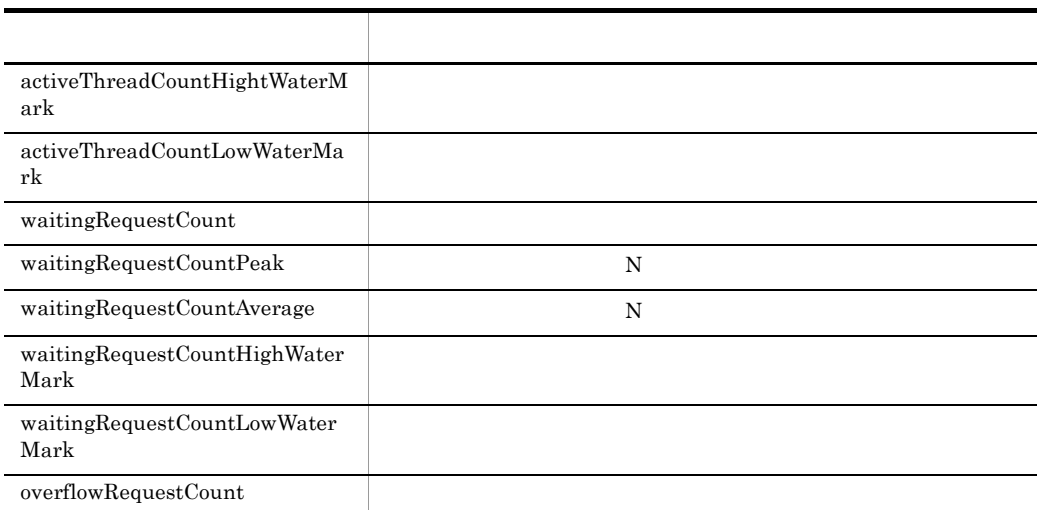

## <span id="page-155-0"></span>4.2.2 Web

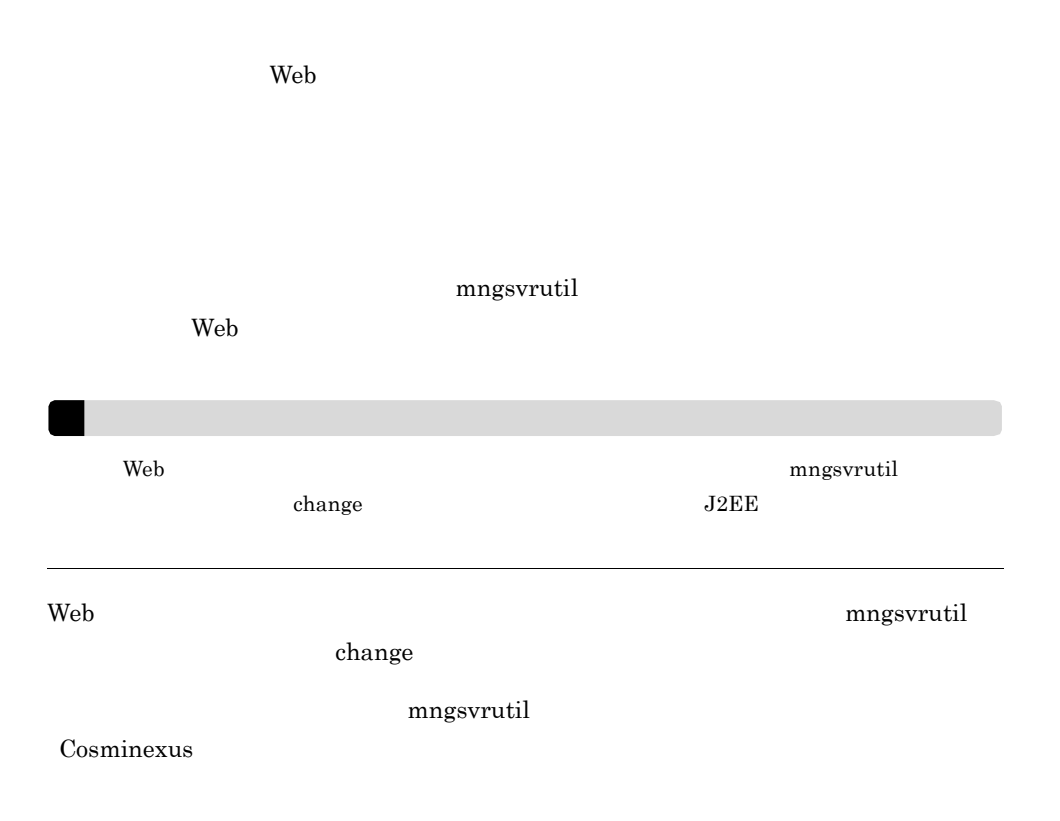

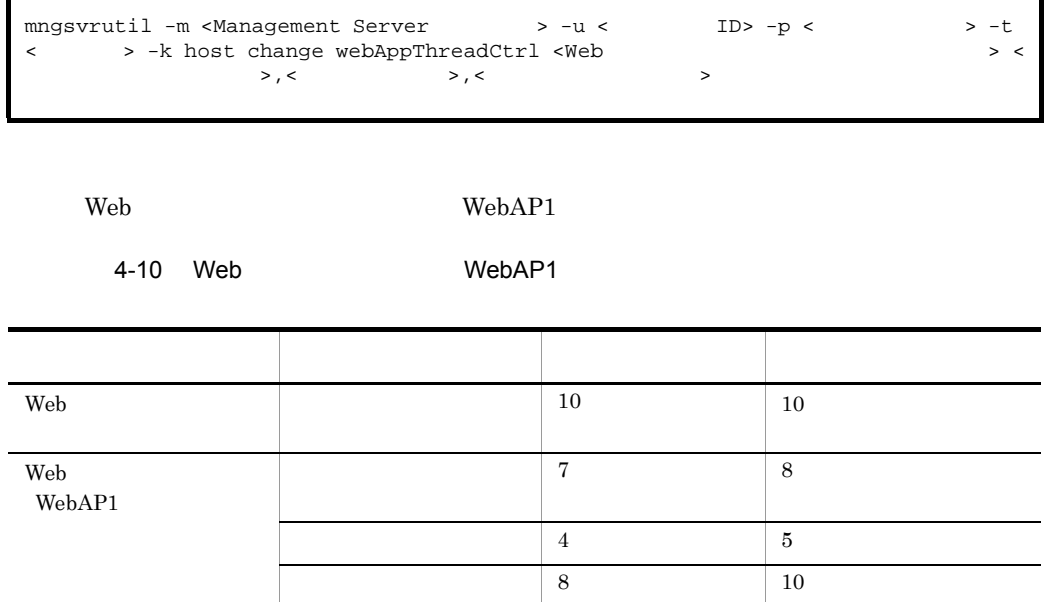

mngsvrutil -m mnghost -u user01 -p pw1 -t host01 -k host change webAppThreadCtrl "WebAP1" 8,5,10

### $4.2.3$  Web

ここでは,Web アプリケーションの最大同時実行スレッド数を動的に変更したときの Web 700 and 200 and 200 and 200 and 200 and 200 and 200 and 200 and 200 and 200 and 200 and 200 and 200 and 20 1  $\blacksquare$  ${\rm Web}$ 

例えば,設定変更によって最大同時実行スレッド数を 7 から 8 に変更した場合に,

Ē,

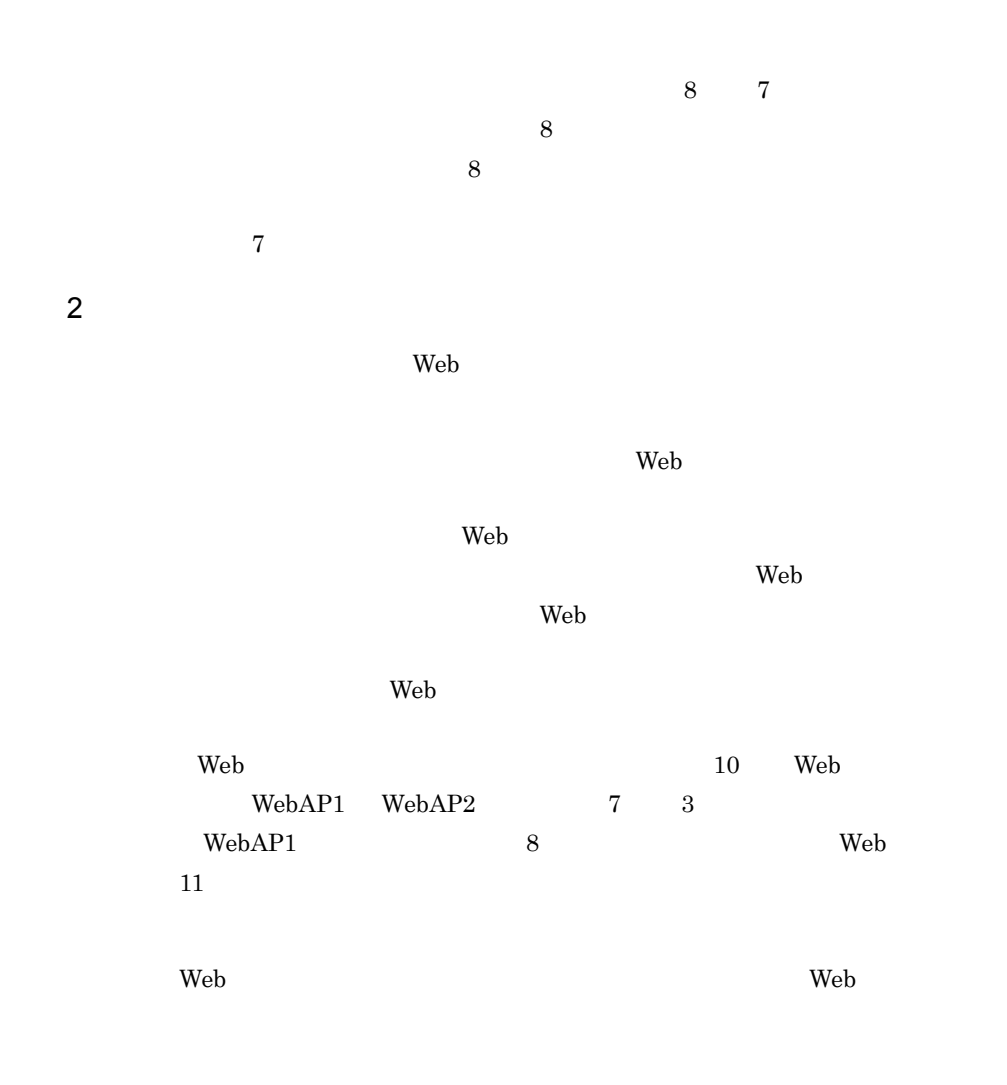

 $3$ 

 $\lambda$  Web  $\lambda$ 

HTTP  $503\,$ 

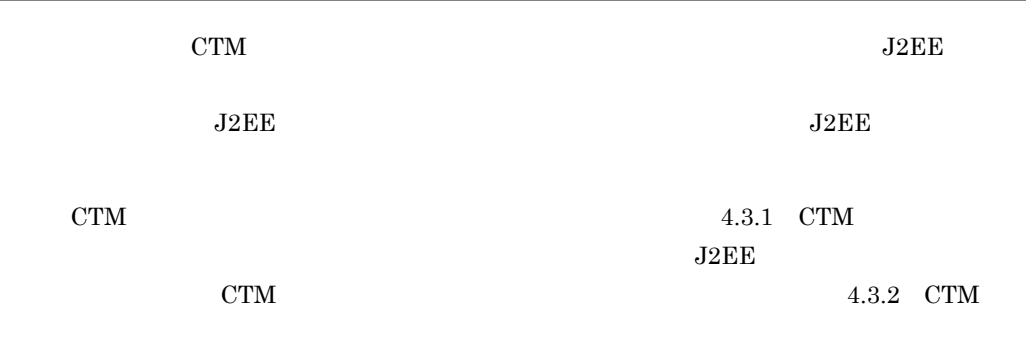

## <span id="page-158-0"></span>4.3.1 CTM

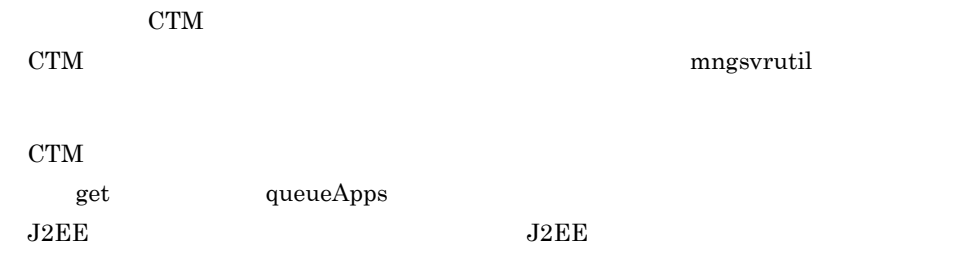

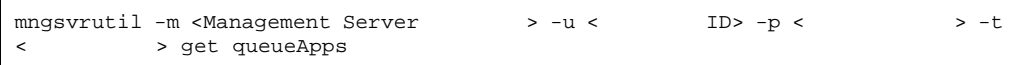

mngsvrutil -m mnghost -u user01 -p pw1 -t myServer get queueApps

mngsvrutil

Cosminexus

## <span id="page-158-1"></span>4.3.2 CTM

 $J2EE$ 

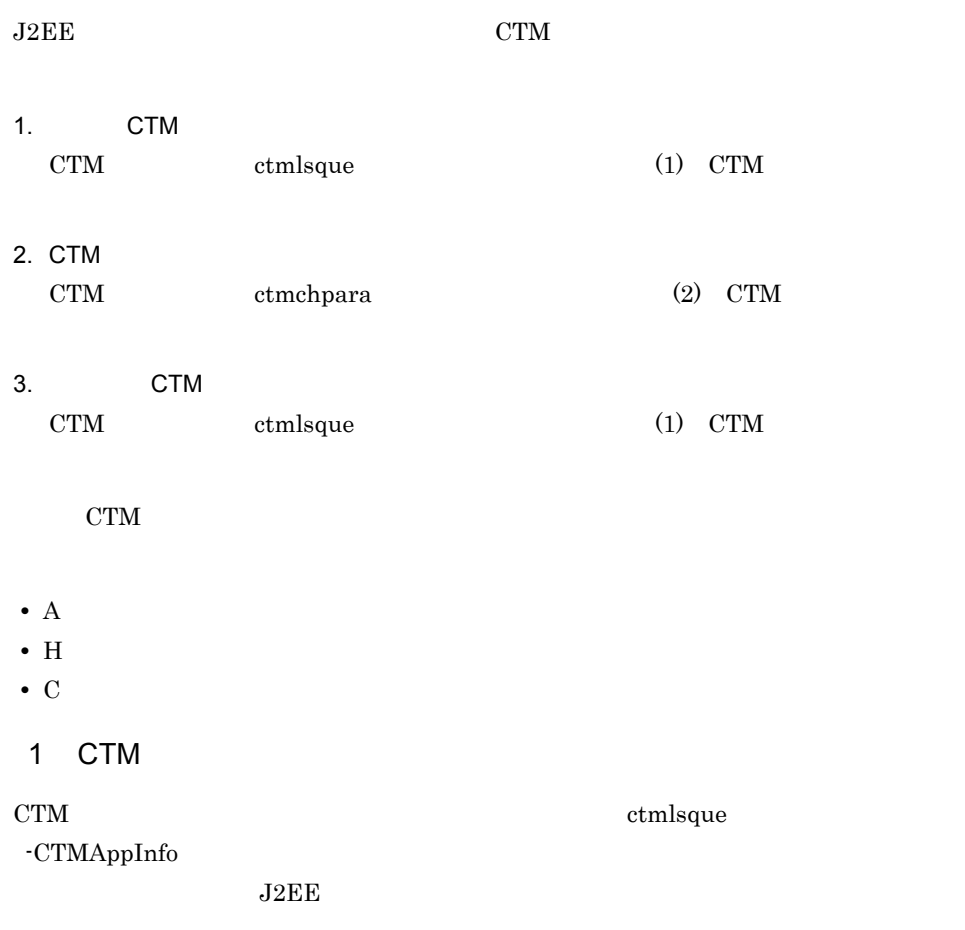

<span id="page-159-0"></span>ctmlsque -CTMDomain <CTM > -CTMID <CTM > -CTMAppInfo

ctmlsque -CTMDomain domain01 -CTMID CTM01 -CTMAppInfo

ctmlsque

Cosminexus

### <span id="page-159-1"></span>2 CTM

CTM ctmchpara  $\sim$ 

ctmchpara -CTMDomain <CTM > -CTMID <CTM > -CTMQueue < > -CTMChangeCount < >

> ctmchpara -CTMDomain domain01 -CTMID CTM01-CTMQueue que01 -CTMChangeCount 10

> > $(1)$  CTM

 $ctmchpara$ 

Cosminexus

# 4.4 J2EE

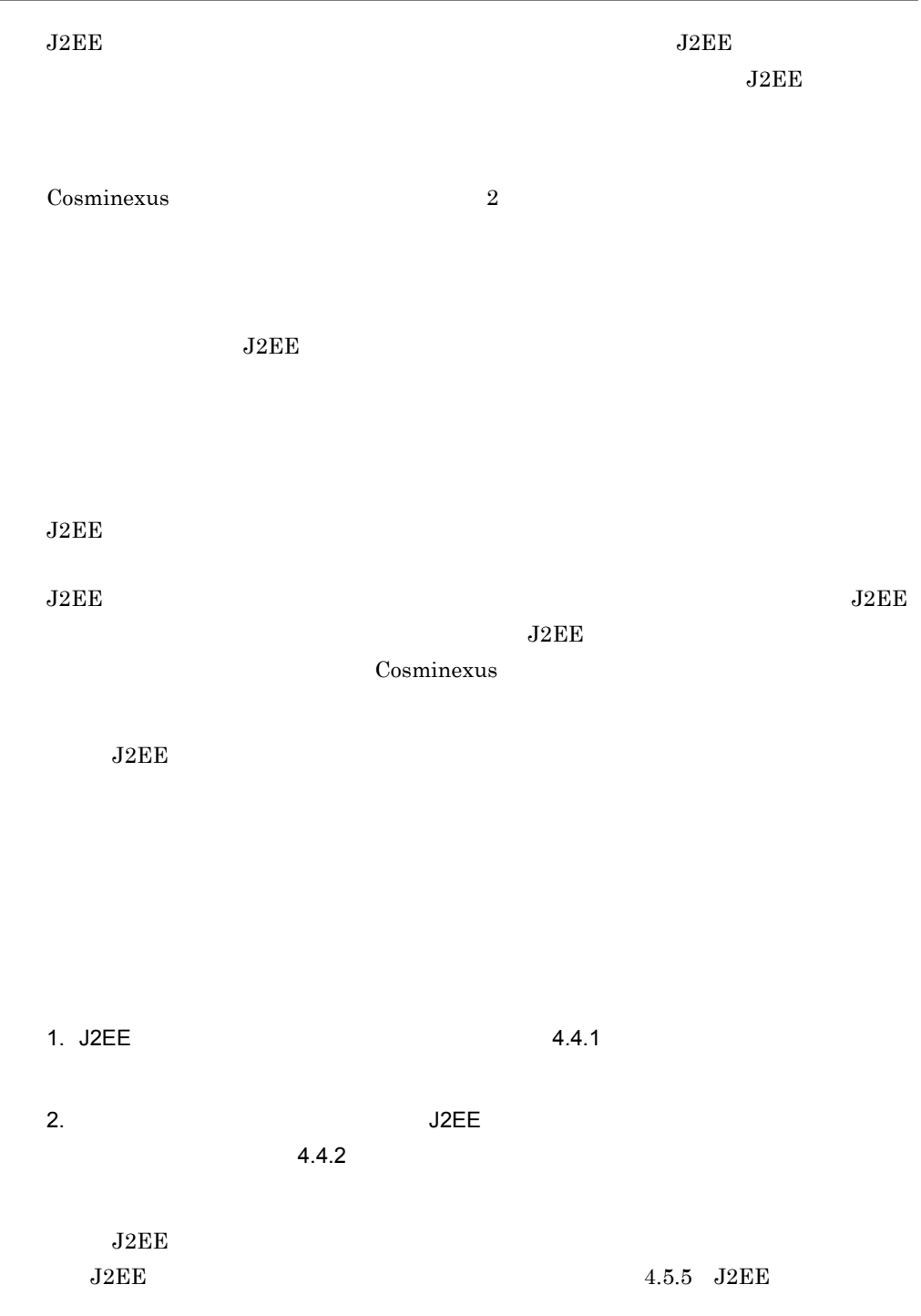

4. J2EE

## <span id="page-162-0"></span>4.4.1 J2EE

 $J2EE$ 

 $_{\rm J2EE}$ 

cjlistthread

running stopping

cjlistthread

Cosminexus

cjlistthread <J2EE >

-detail  $\overline{a}$ 

cjlistthread <J2EE > -detail

cjlistthread MyServer -detail

-detail  $\overline{\phantom{a}}$ 

```
Current Time=HH:MM:SS
ThreadID=11111,RootApInfo=RootAP1,Status=timeout,AppName=AP1,StartTime=HH:MM:S
S,TimeOut=60
    com.hitachi.XXXX
     at com.hitachi.YYYY
     at user.code.UserClass1
     at com.hitachi.ZZZZ
 .
 .
 .
ThreadID=22222,RootApInfo=RootAP2,Status=stopping,AppName=AP2,StartTime=HH:MM:
SS,TimeOut=60
    com.hitachi.xxxx
     at com.hitachi.yyyy
 at user.code.UserClass2
 at com.hitachi.zzzz
```
 $Status=$ 

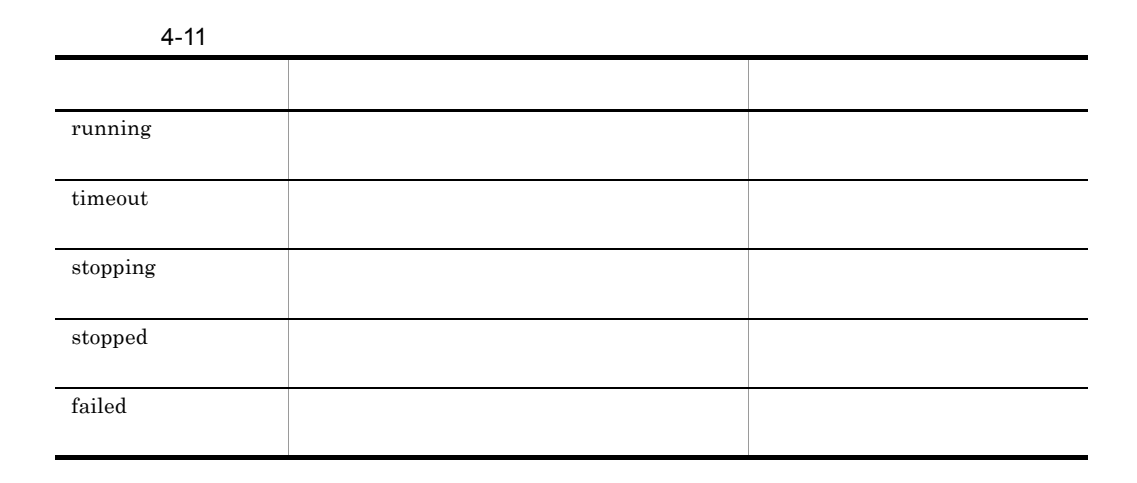

Cosminexus

cjlistthread

المعلم المعلمي المعلمي المعلمي المعلمي المعلمي المعلمي المعلمي المعلمين المعلمين المعلمين المعلمين المعلمين ال

<span id="page-164-0"></span>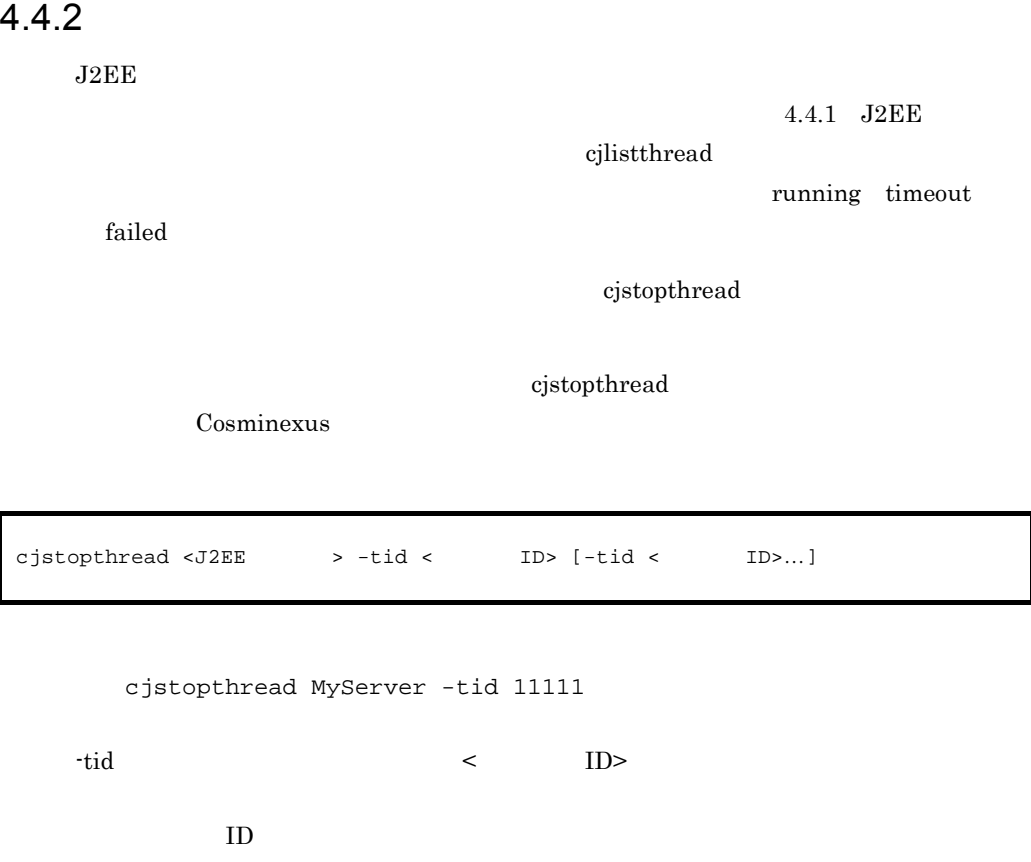

 $\begin{array}{llll} \text{cjlistthread} & \hspace*{1.5cm} 4.4.1 & \text{J2EE} \end{array}$ 

129

# 4.5 J2EE

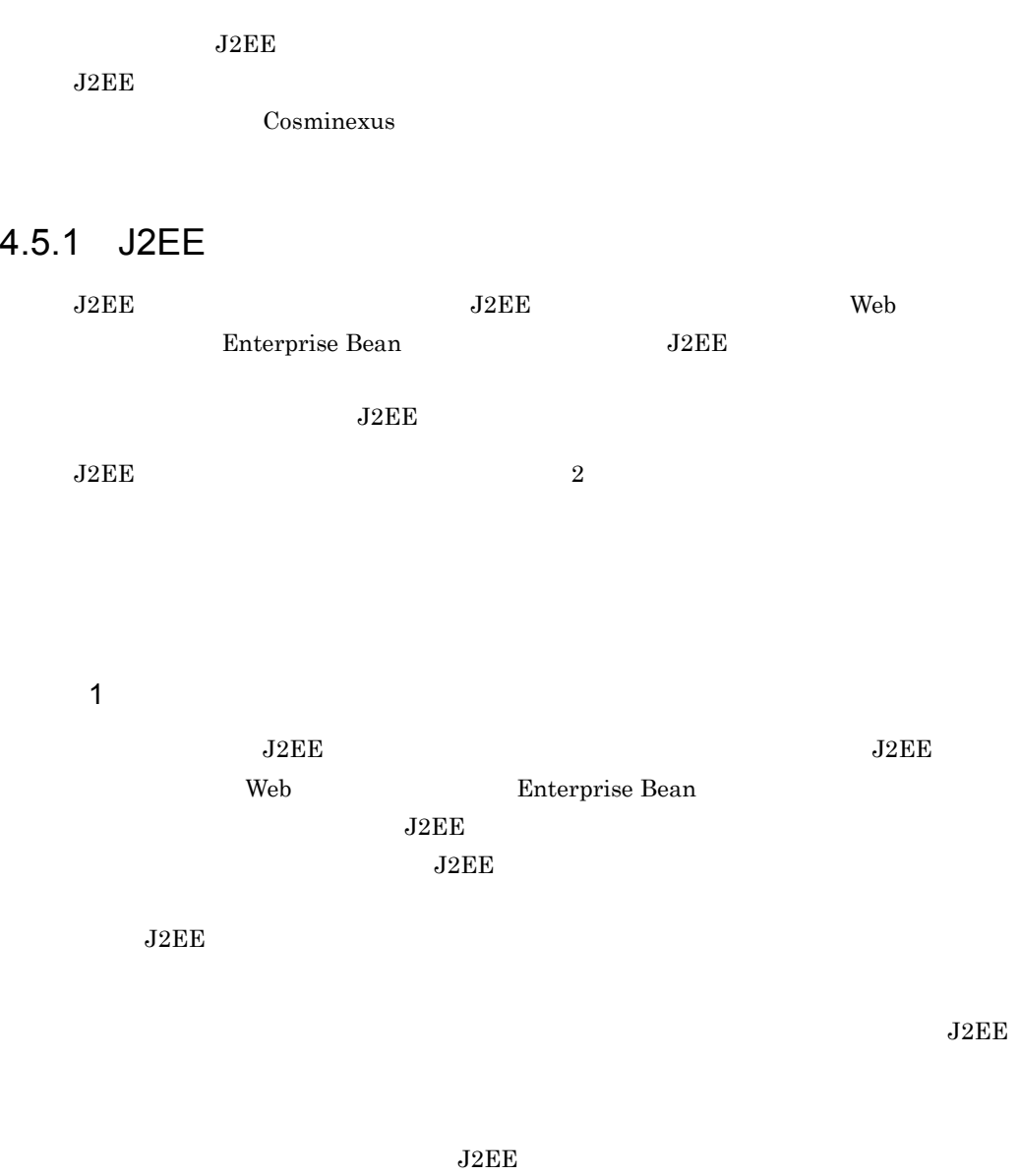

 $J2EE$ 

**2** 

 $J2EE$ 

 $J2EE$ 

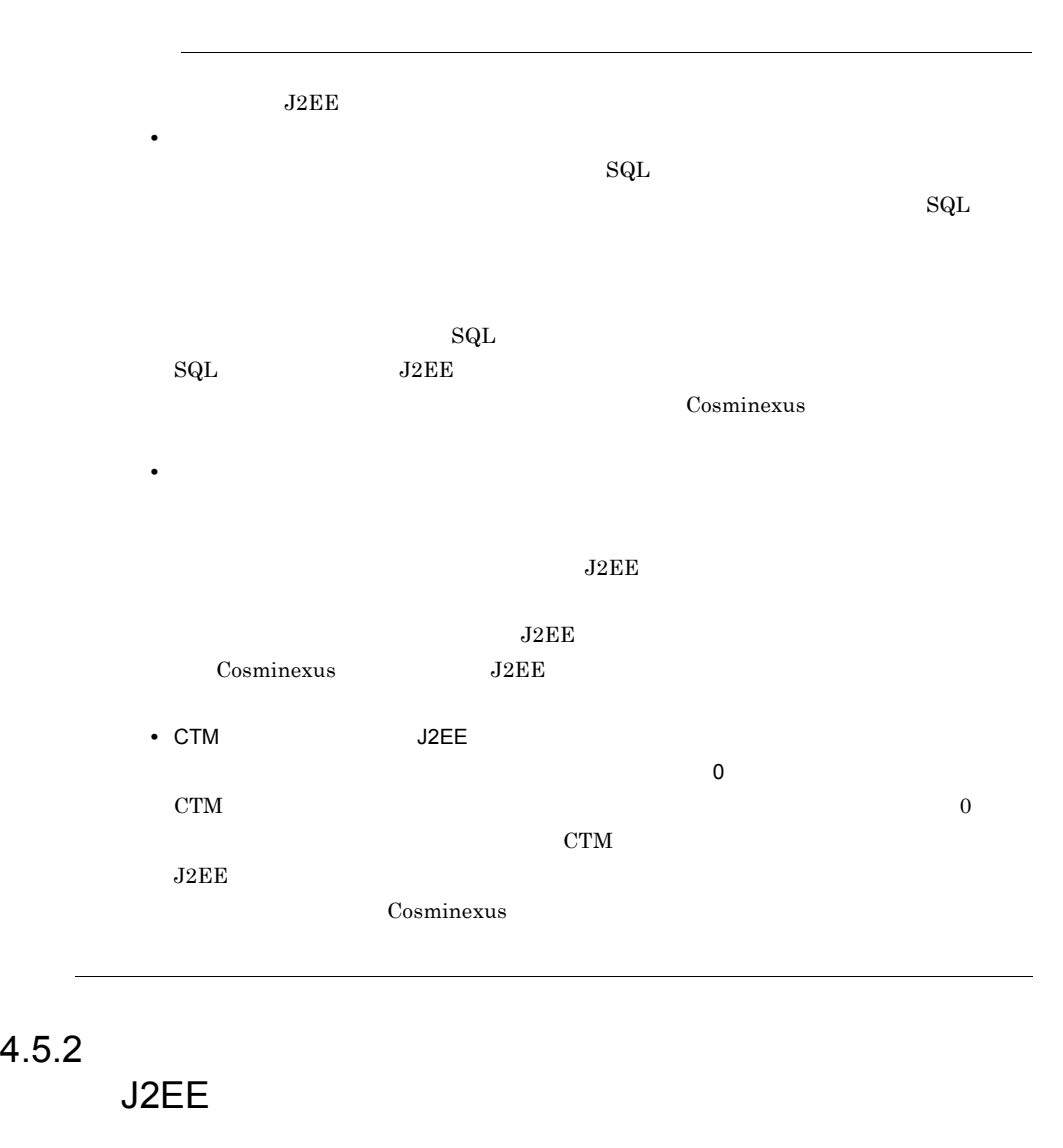

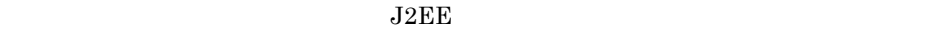

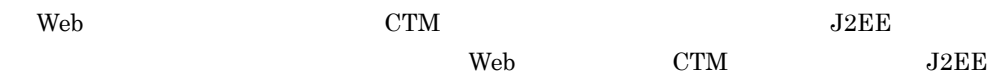

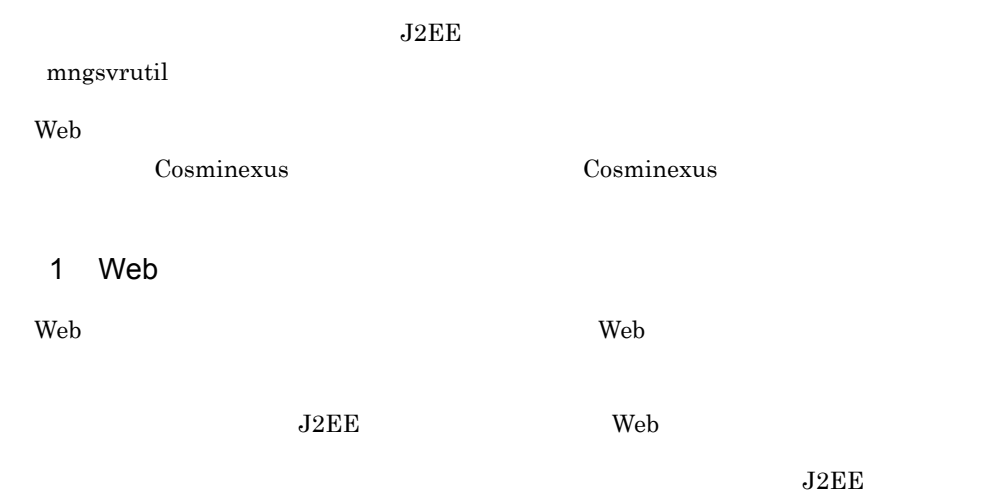

4-12 Web

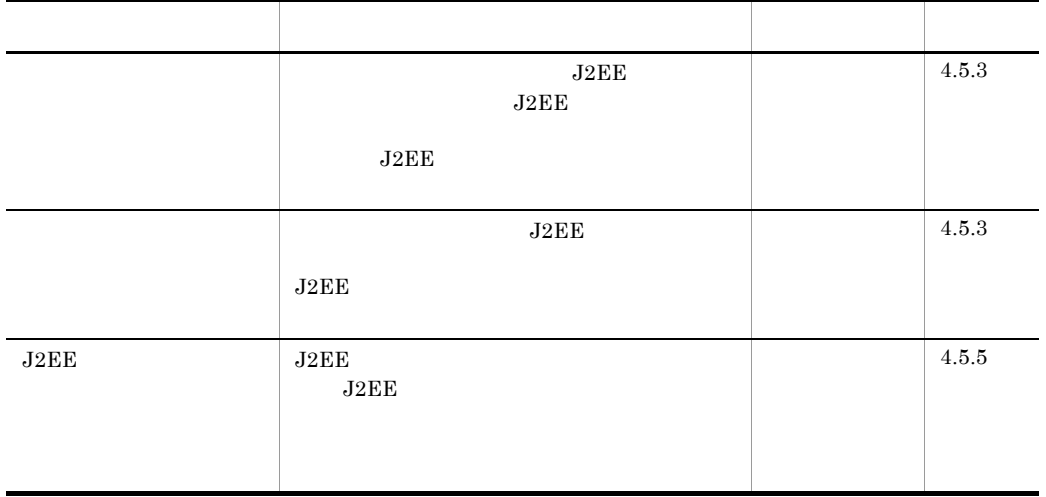

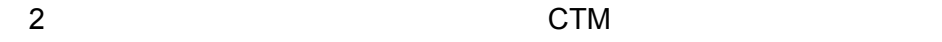

 $Web$ 

CTM CTM CTM 2012

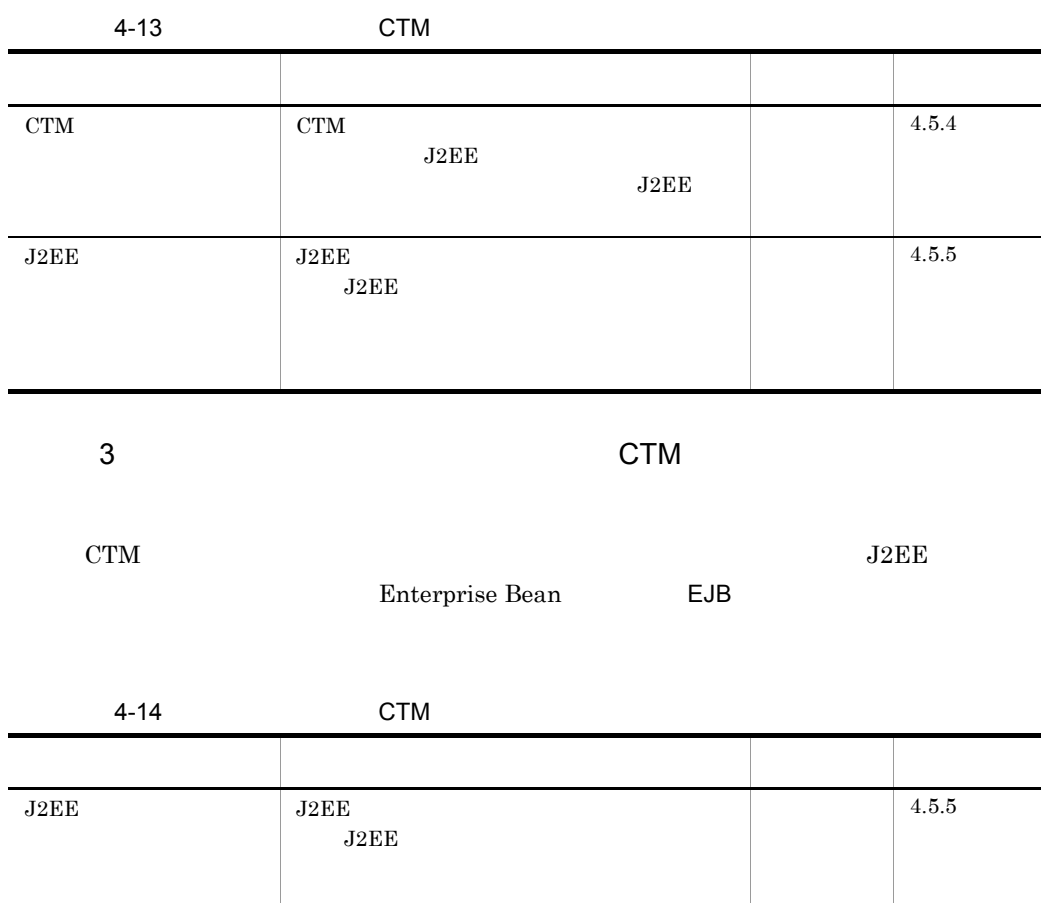

 $EJB$ 

<span id="page-168-0"></span> $4.5.3$ 

• **•**  $\mathbf{r} = \mathbf{r} \cdot \mathbf{r} + \mathbf{r} \cdot \mathbf{r} + \mathbf{r} \cdot \mathbf{r} + \mathbf{r} \cdot \mathbf{r} + \mathbf{r} \cdot \mathbf{r} + \mathbf{r} \cdot \mathbf{r} + \mathbf{r} \cdot \mathbf{r} + \mathbf{r} \cdot \mathbf{r} + \mathbf{r} \cdot \mathbf{r} + \mathbf{r} \cdot \mathbf{r} + \mathbf{r} \cdot \mathbf{r} + \mathbf{r} \cdot \mathbf{r} + \mathbf{r} \cdot \mathbf{r} + \mathbf{r} \cdot \mathbf{r$ • **•**  $\bullet$  +  $\bullet$  +

 $\lambda$  The  $\lambda$ 

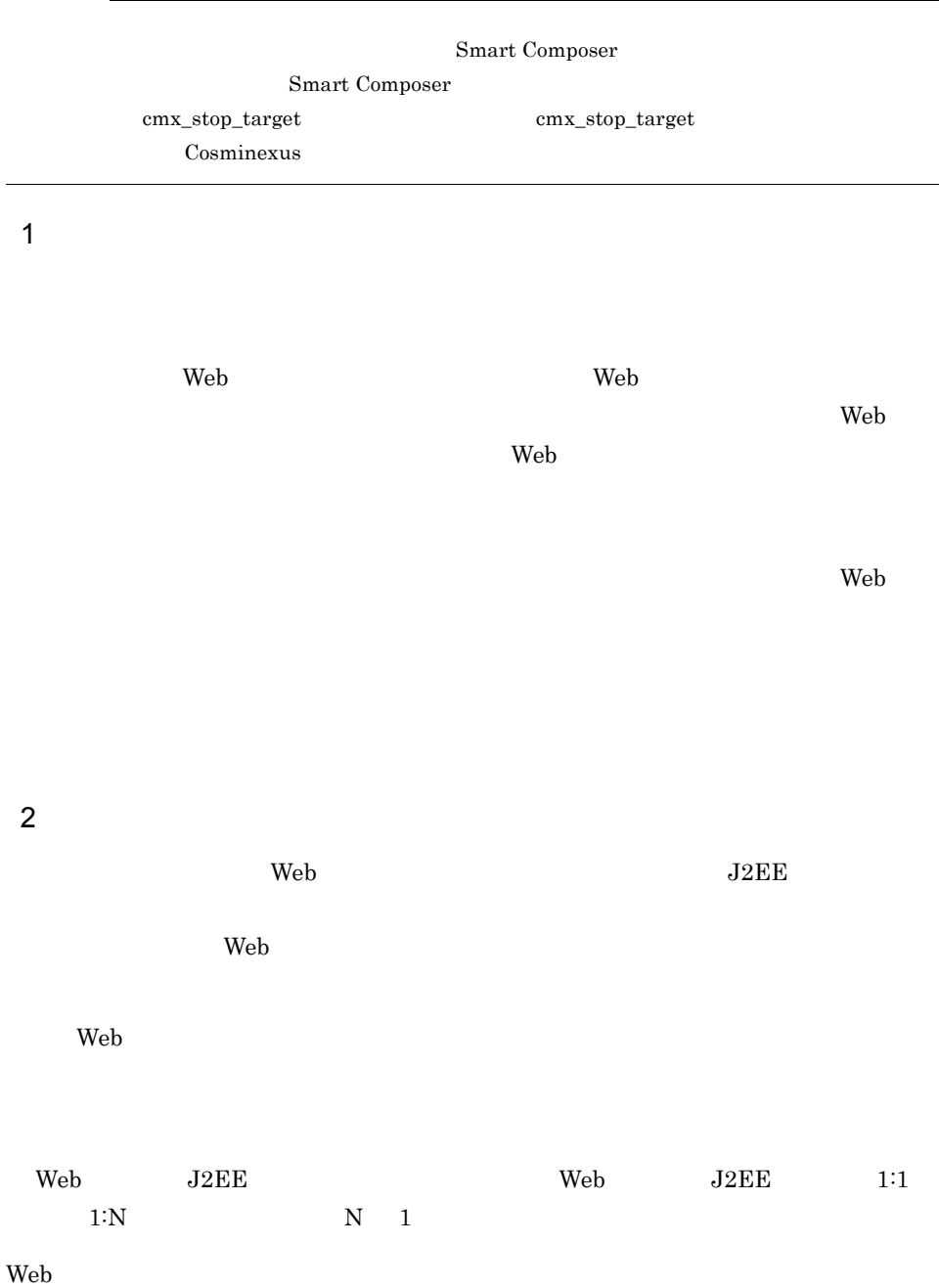

#### 4. J2EE

<span id="page-170-0"></span>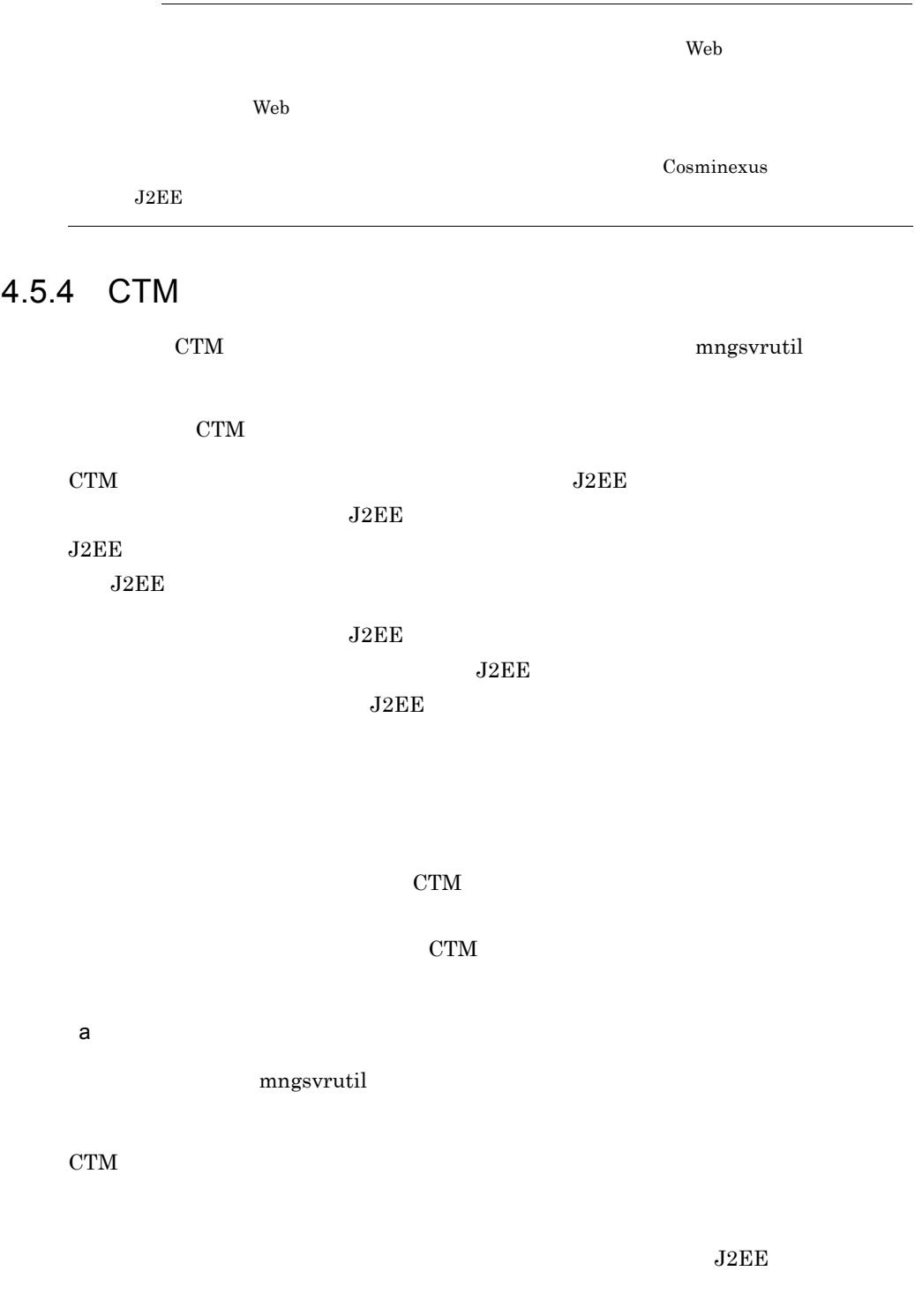

 $J2EE$ 

java.rmi.RemoteException

 $J2EE$ 

Cosminexus

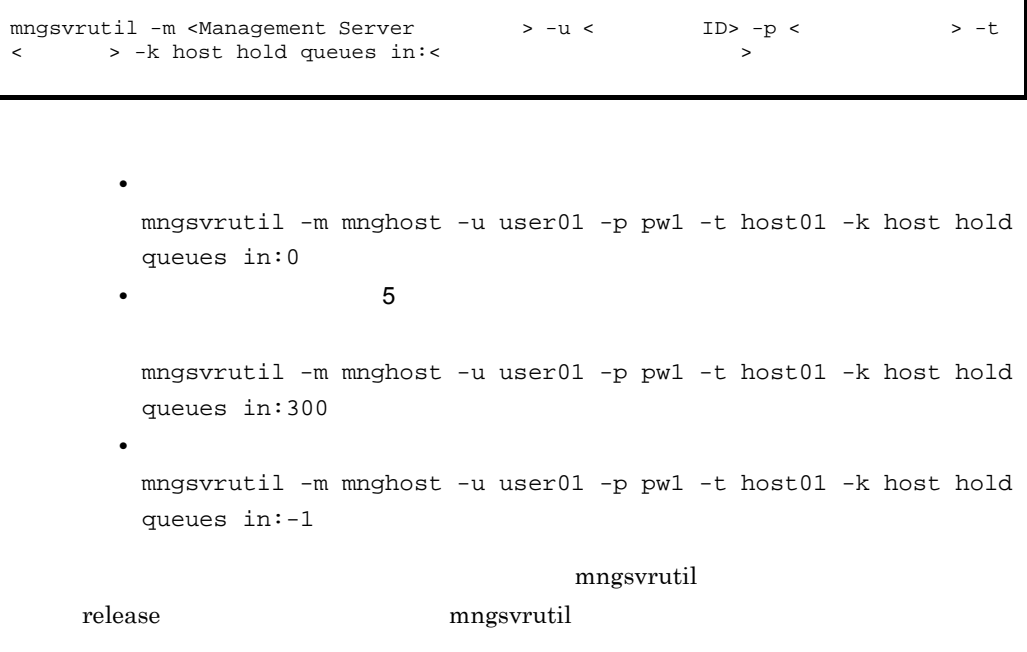

mngsvrutil -m <Management Server  $\qquad \qquad$  > -u < ID> -p <  $\qquad \qquad$  > -t < > -k host release queues

> mngsvrutil -m mnghost01 -u user01 -p pw1 -t host01 -k host release queues

 $b$ 

強制閉塞は,CTM デーモンの負荷が高いときにすぐにキューを閉塞するための方法で

 $\rm CTM$ 

 $\rm CTM$ 

 $4.$  J<sub>2</sub>FF

強制閉塞を使用すると,CTM デーモンとの通信処理をしないで,即座にキューを閉塞で

 $\rm CTM$ 

Cosminexus

mngsvrutil

mngsvrutil -m <Management Serverのホスト名> -u <管理ユーザID> -p <管理パスワード> -t < > -k host hold queues force

> mngsvrutil -m mnghost -u user01 -p pw1 -t host01 -k host hold queues force

## <span id="page-172-0"></span>4.5.5 J2EE

#### $J2\text{EE}$

#### $J2EE$

- $1.$  $2.$  $3.$  $4.$
- $5.$

1. 2. 5. **J2EE** 1

 $J2EE$ 

 $J2EE$ 

Cosminexus

#### 4. J2EE

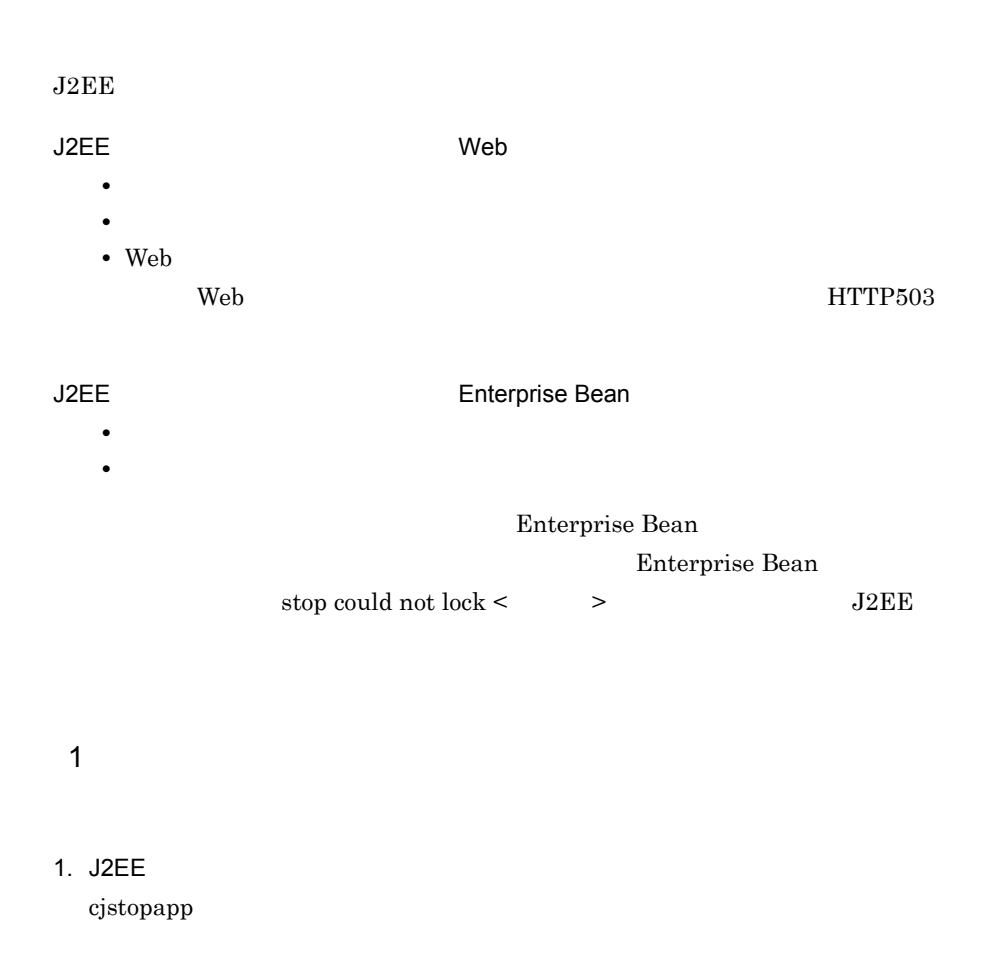

<span id="page-173-0"></span>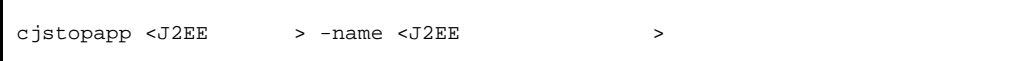

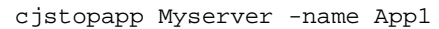

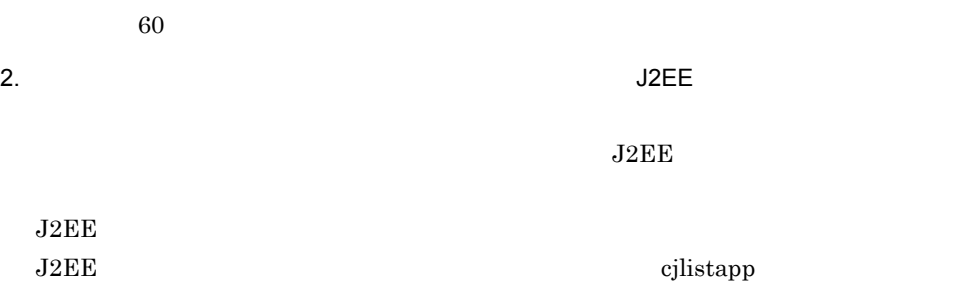

cjlistapp <  $\rightarrow$ 

cjlistapp MyServer

 $J2EE$ 

4-15 J2EE

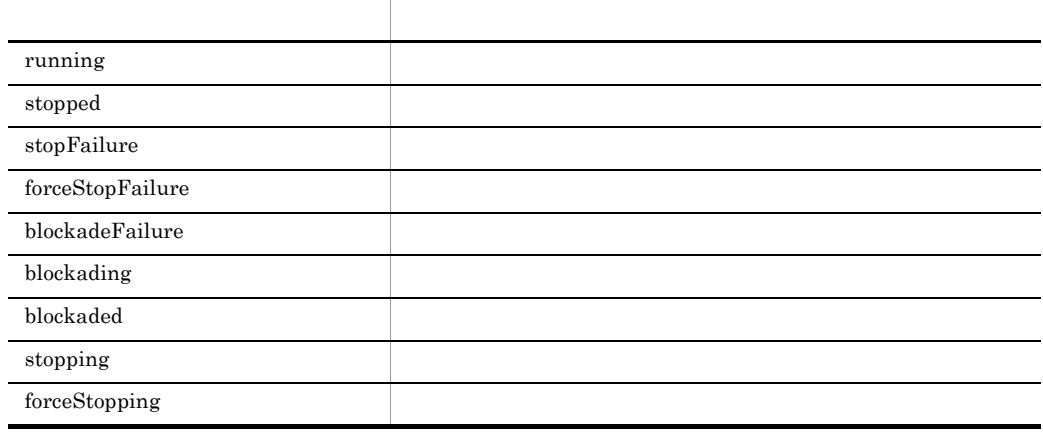

 $J2EE$ 

 $J2EE$ 

 $2$ 

1. J2EE  $\overline{\phantom{a}}$ 

cjstopapp t

cjstopapp <J2EE  $\rightarrow$  -name <J2EE  $\rightarrow$  -t <  $\rightarrow$ 

cjstopapp MyServer -name App1 -t 120

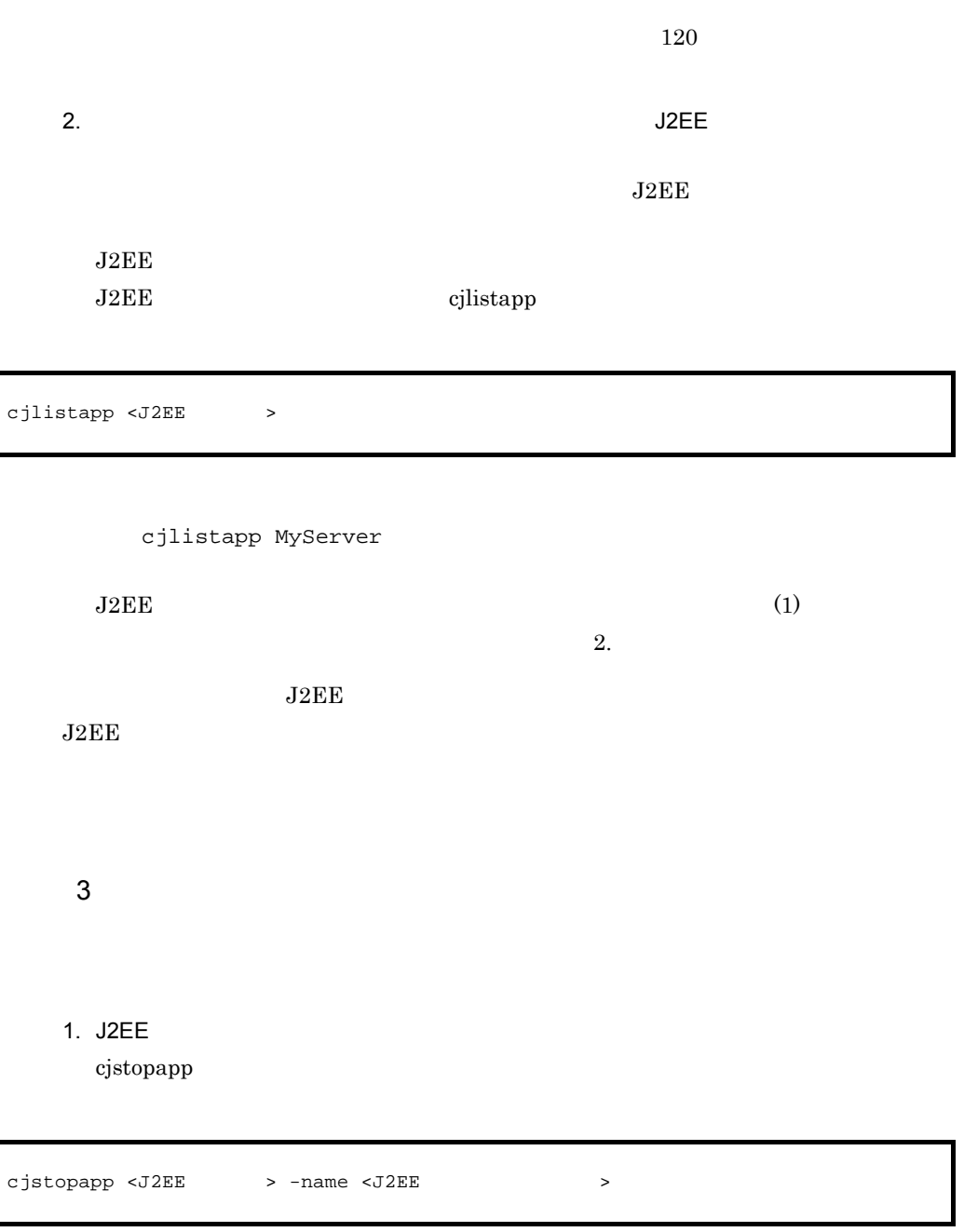

cjstopapp MyServer -name App1

60 % % & 00 % \$10 % \$10 % \$10 % \$10 % \$10 % \$10 % \$10 % \$10 % \$10 % \$10 % \$10 % \$10 % \$10 % \$10 % \$10 % \$10 % \$10 % \$10 % \$10 % \$10 % \$10 % \$10 % \$10 % \$10 % \$10 % \$10 % \$10 % \$10 % \$10 % \$10 % \$10 % \$10 % \$10 % \$10 % \$10 %

2. タイムアウトには、J2EE アプリケーションの停止を与える場合は、J2EE

4. J2EE

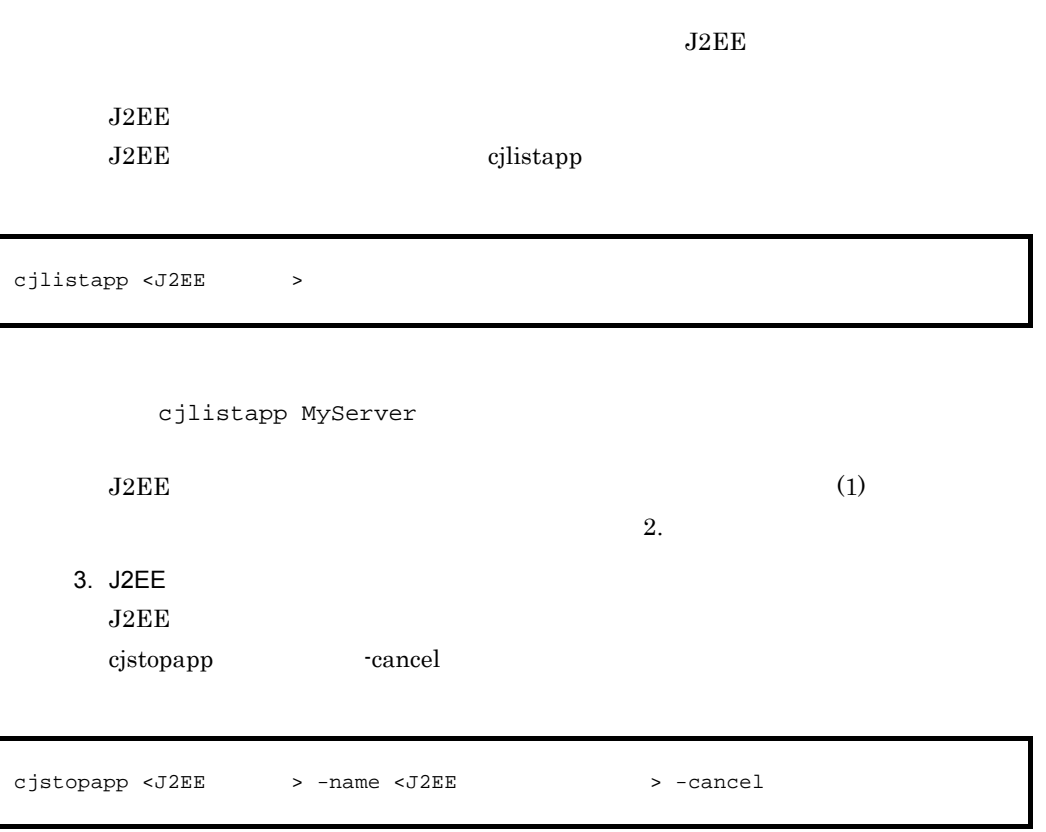

cjstopapp MyServer -name App1 -cancel

 $J2EE$ 

 $J2EE$ 

 $J2EE$ 

 $4$ 

1. J2EE  $\overline{\phantom{a}}$ 

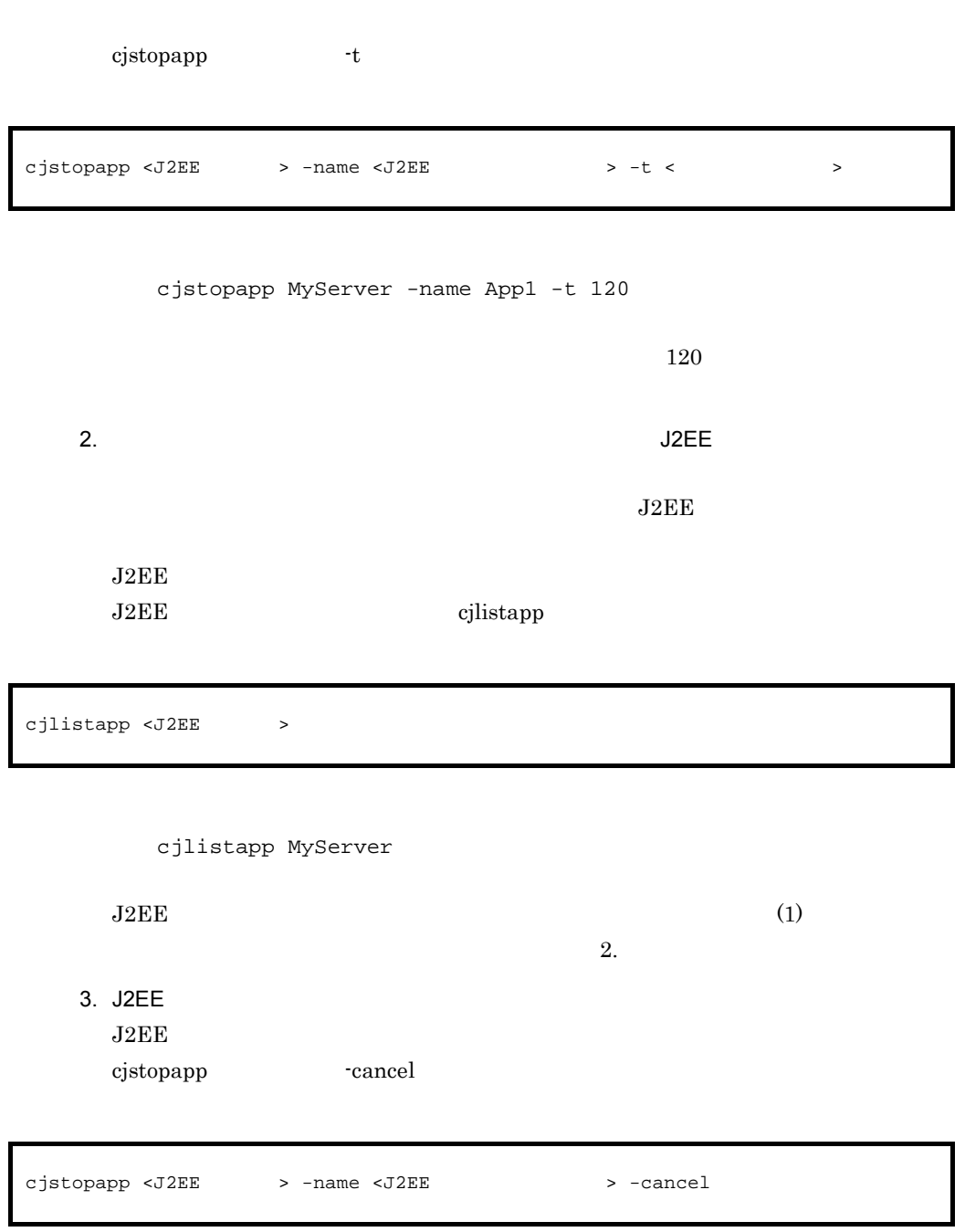

cjstopapp Myserver -name App1 -cancel

 $J2EE$ 

 $J2EE$ 

4. J2EE

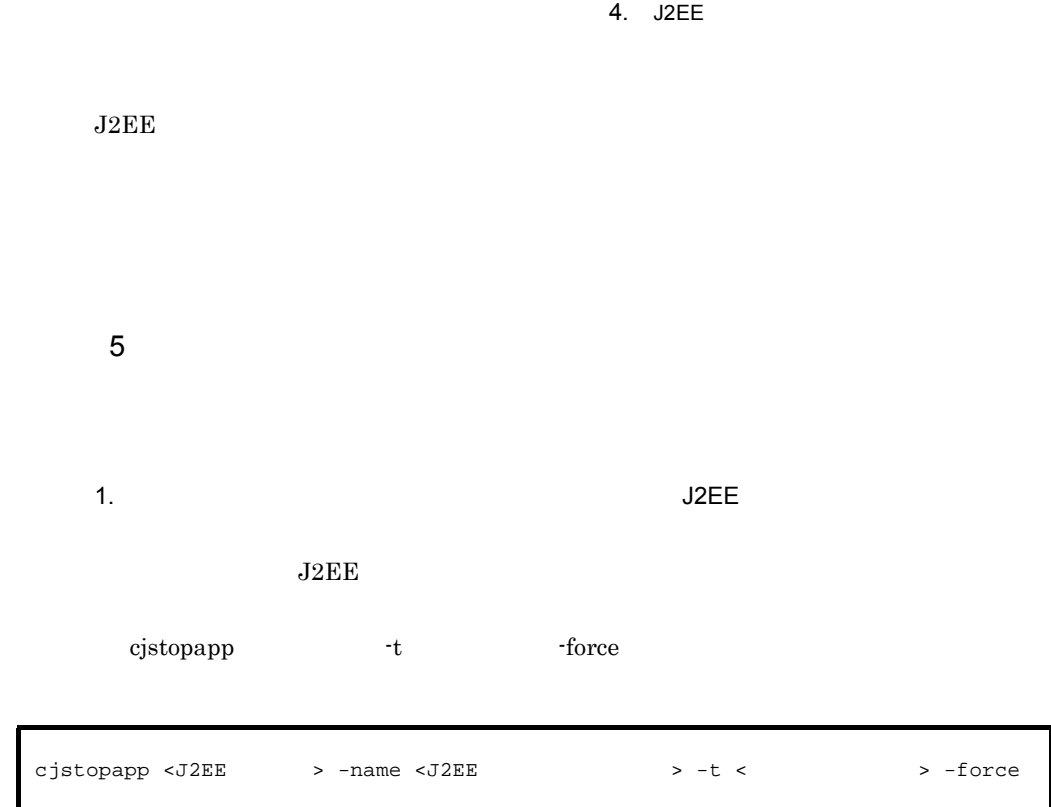

cjstopapp MyServer -name App1 -t 120 -force

 $J2EE$ 

 $J2EE$ 

## 4.6 J2EE

<span id="page-179-0"></span>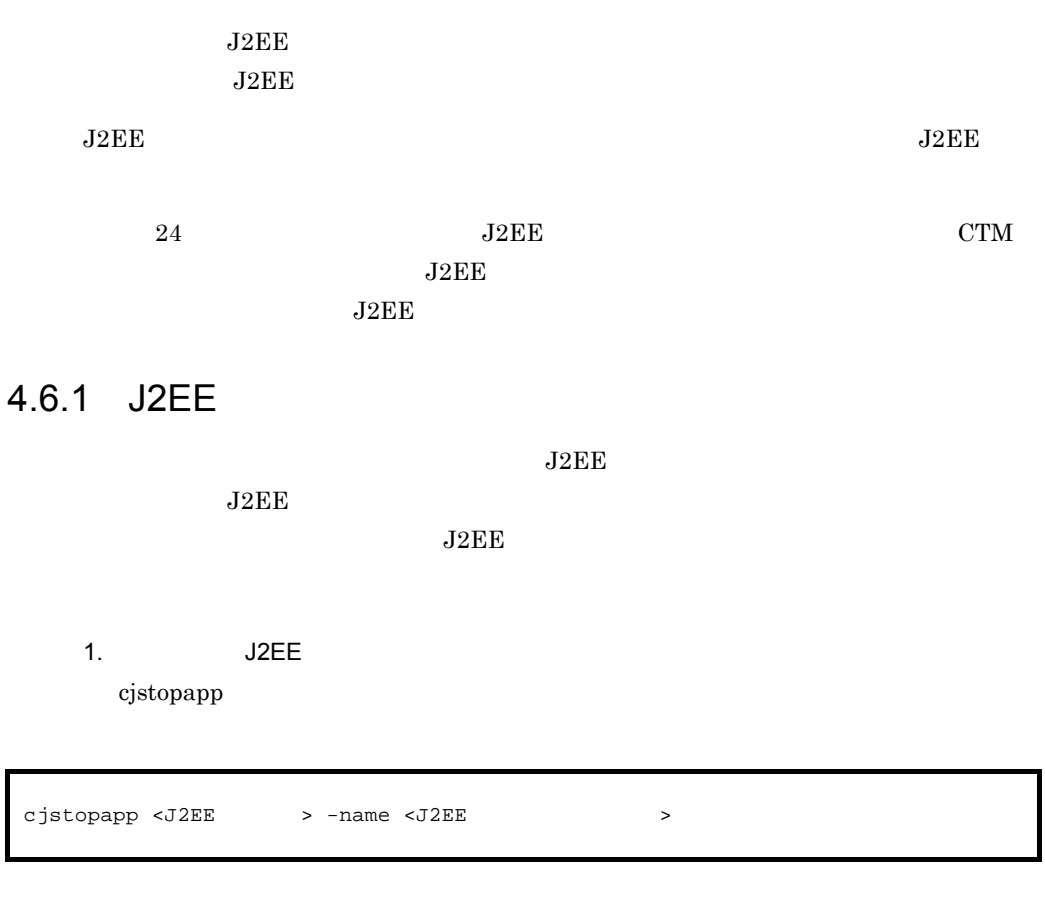

cjstopapp MyServer -name App1

2. J2EE

cjdeleteapp

cjdeleteapp <J2EE > -name <J2EE >

cjdeleteapp MyServer -name App1

3. J2EE POSTAGO J2EE

cjimportapp
cjimportapp <J2EE > -f <EAR >

cjimportapp MyServer -f App1.ear

 $4. \hspace{0.2cm} \text{J2EE}$ 

cjgetappprop cjsetappprop

cjgetappprop

cjgetappprop <J2EE > -name <J2EE > > -type all -encoding  $Shift\_JIS -c <$ 

> cjgetappprop MyServer -name App1 -type all -encoding Shift\_JIS -c App1.xml

cjsetappprop

cjsetappprop <J2EE > -name <J2EE > > -type all -c < ション統合属性ファイル>

cjsetappprop MyServer -name App1 -type all -c App1.xml

5. J2EE

cjstartapp

cjstartapp <J2EE > -name <J2EE >

cjstartapp MyServer -name App1

 $4.6.2$  J2EE J2EE

 $J2EE$ 

 $J2EE$ 

 $_{\rm J2EE}$ 

• **•**  $\overline{J2EE}$  **EAR**  $J2EE$   $ZIP$ • **•**  $\overline{J2EE}$  $\begin{array}{lll} \text{J2EE} & \text{EJB-JAR} \end{array}$  $WAR$  $J2EE$ • **•**  $\overline{J2EE}$  **EJB**-JAR • **•**  $\frac{1}{2}$   $\frac{1}{2}$   $\frac{1}{$ DD application.xml ejb-jar.xml ra.xml

web.xml  $J2EE$   $J2EE$  $J2EE$ 

 $J2EE$ 

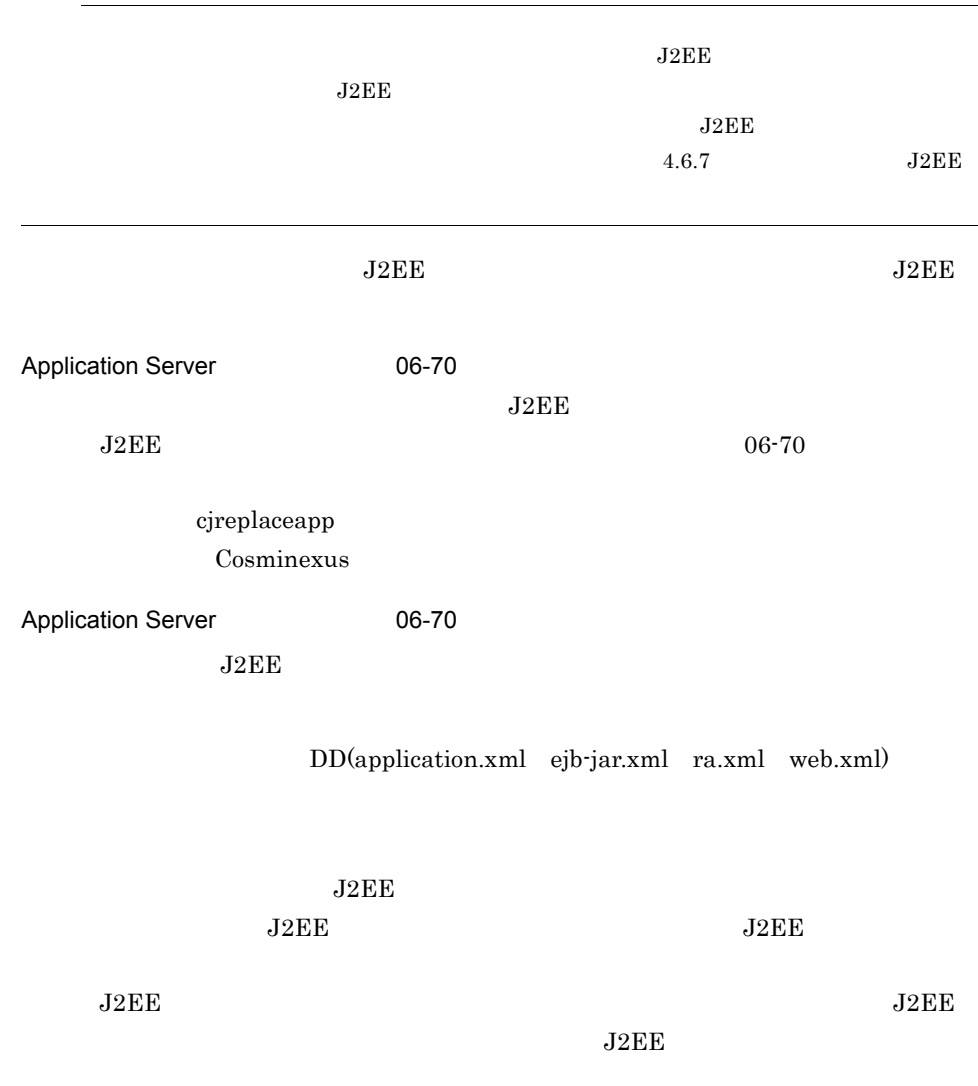

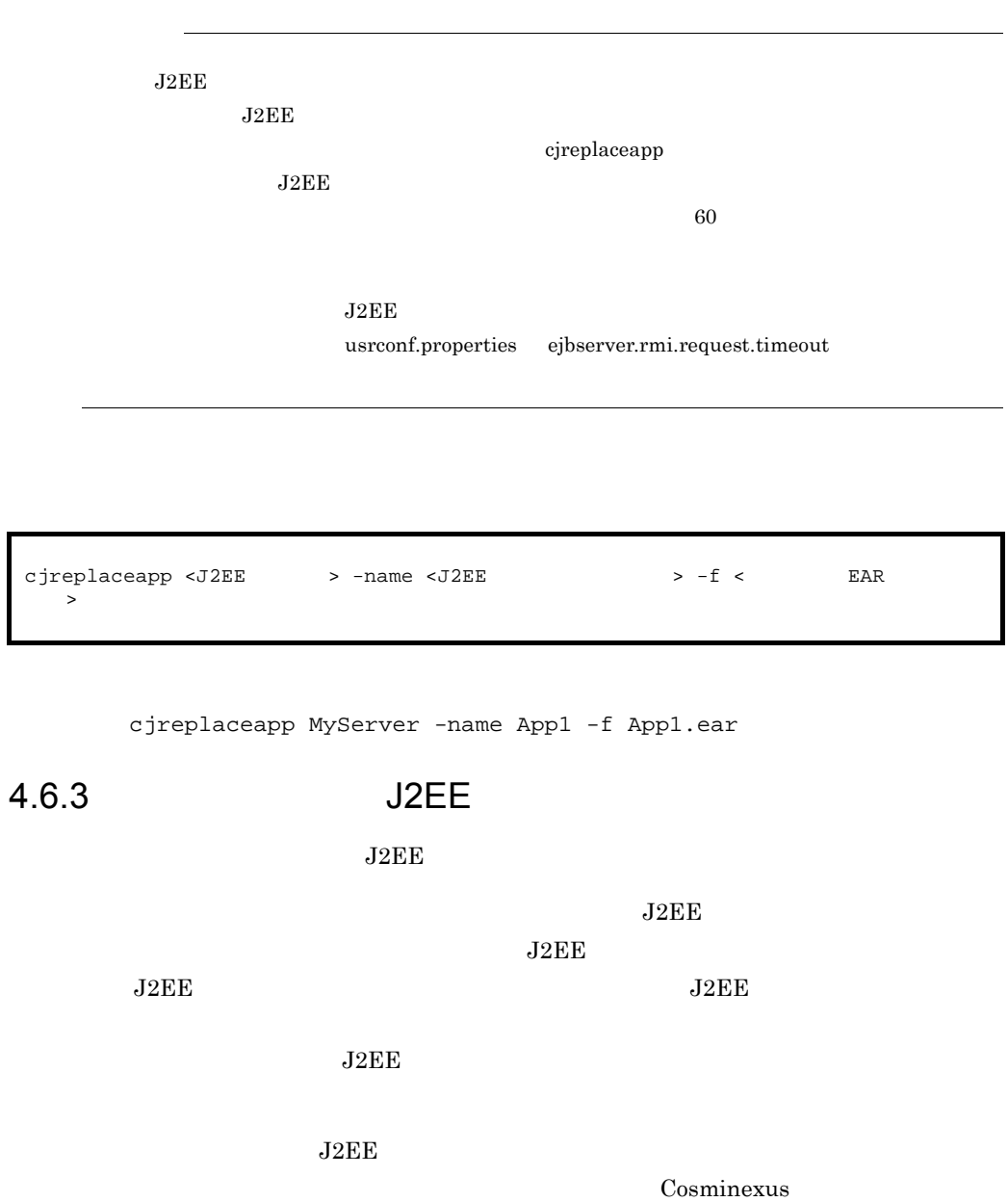

 $J2EE$ 

 $J2EE$ 

cjreloadapp and the extension of the cjreloadapp cjreloadapp cjreloadapp and the control of the change of the  $c$ Cosminexus

1.  $\sim$  3  $\sim$  3  $\$ 

cjreloadapp

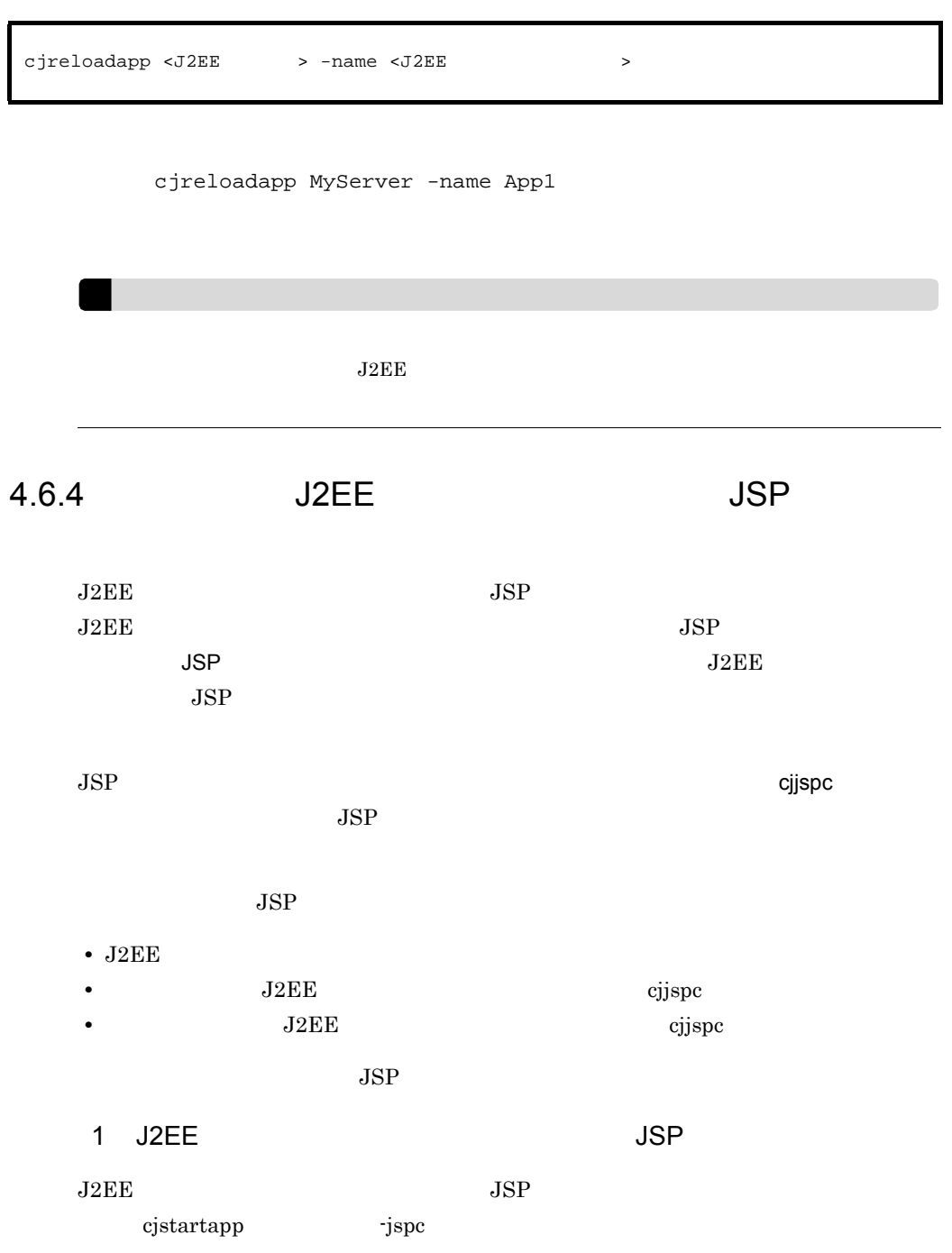

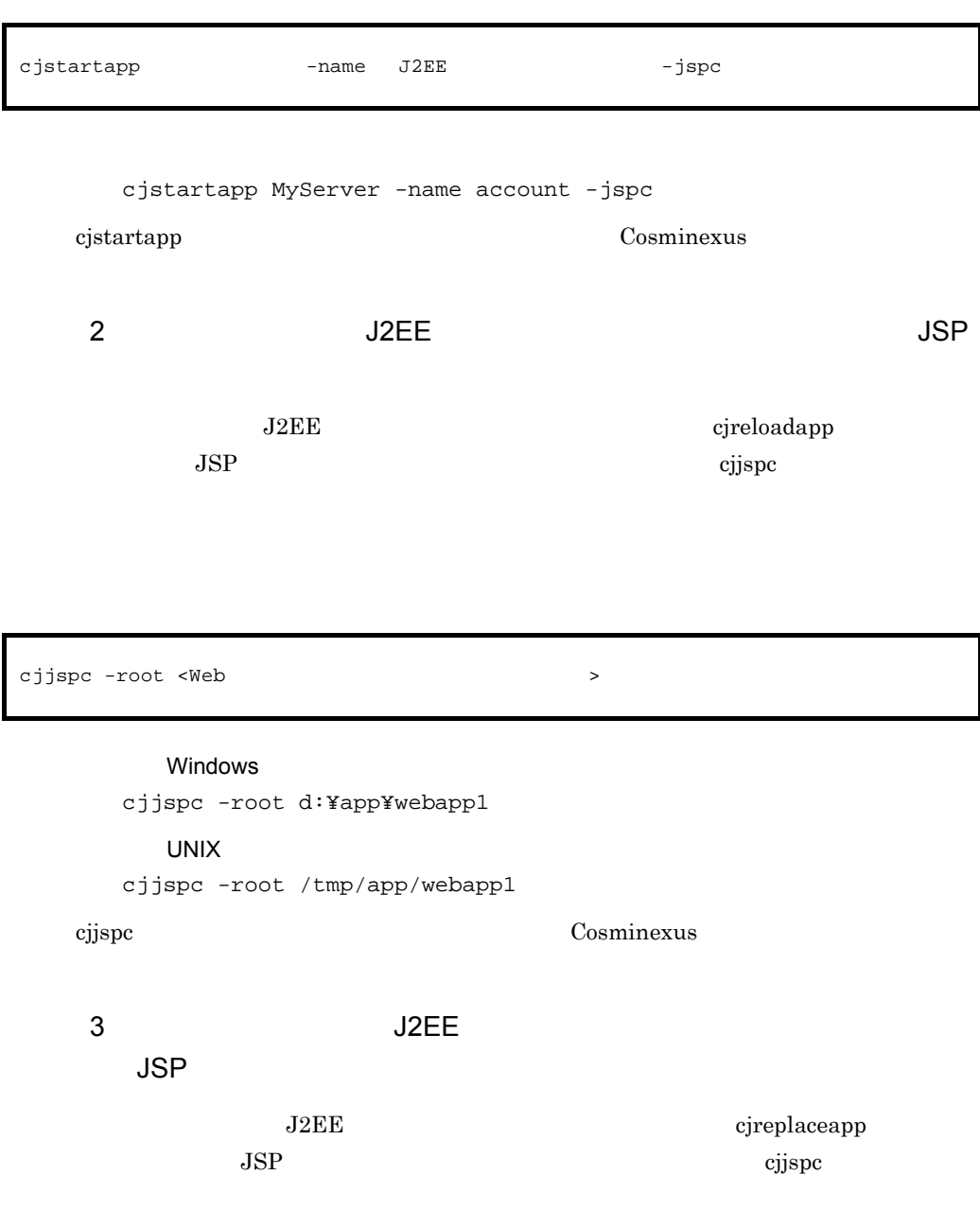

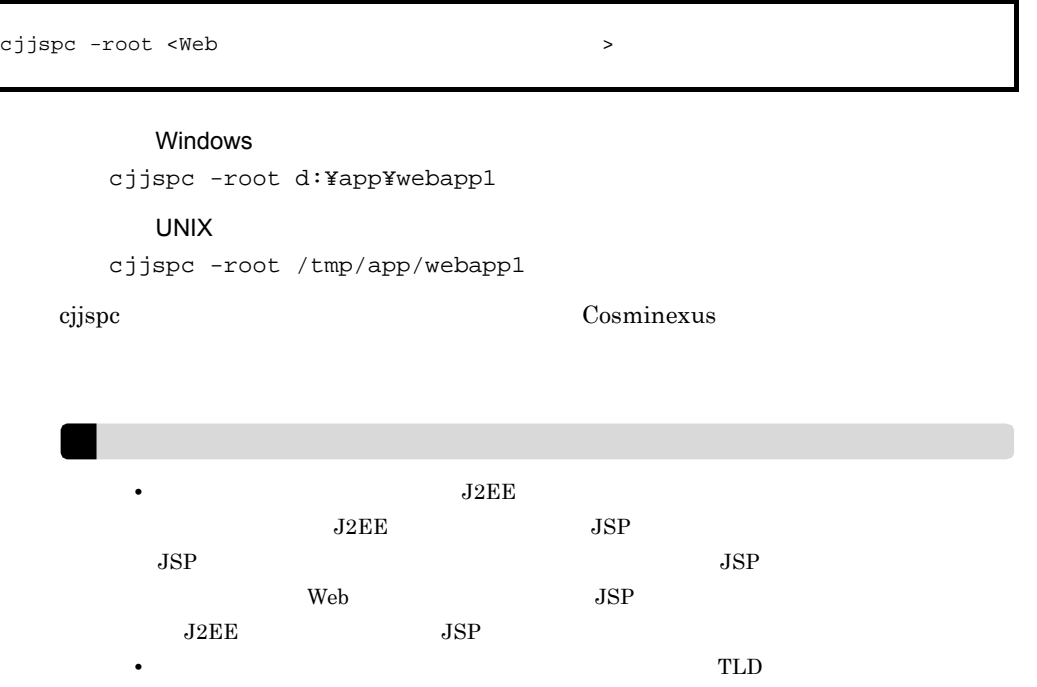

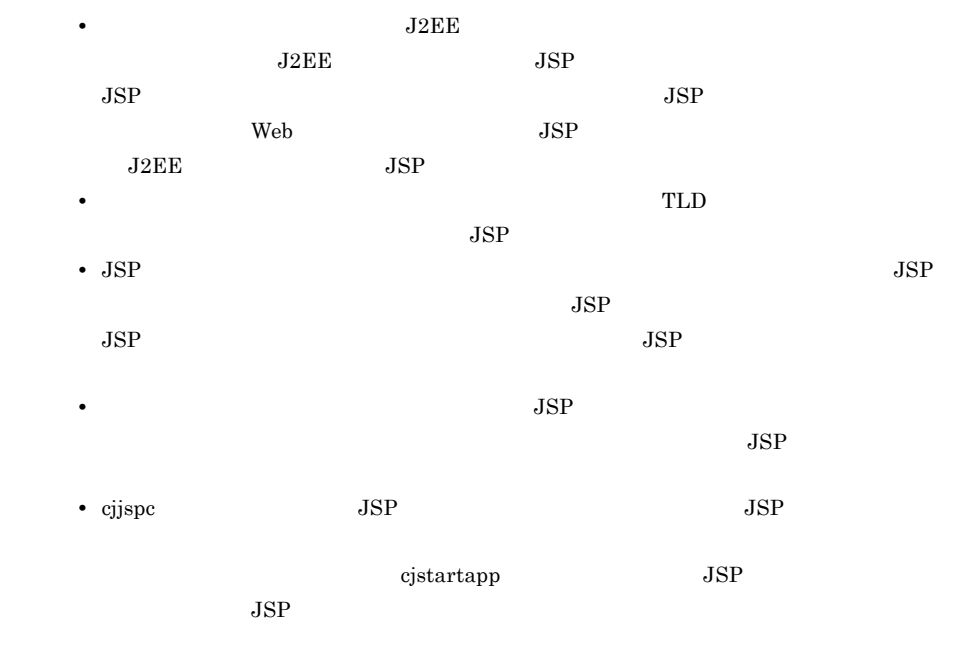

# 4.6.5 J2EE

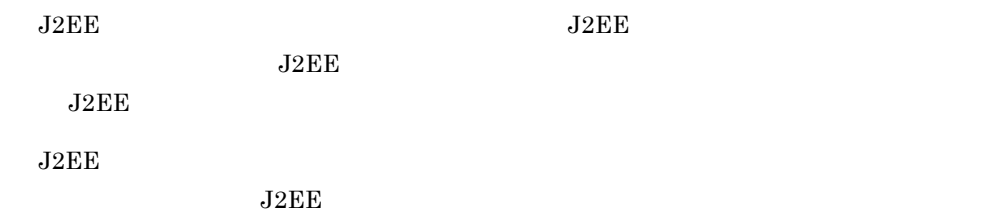

 $_{\rm J2EE}$ 

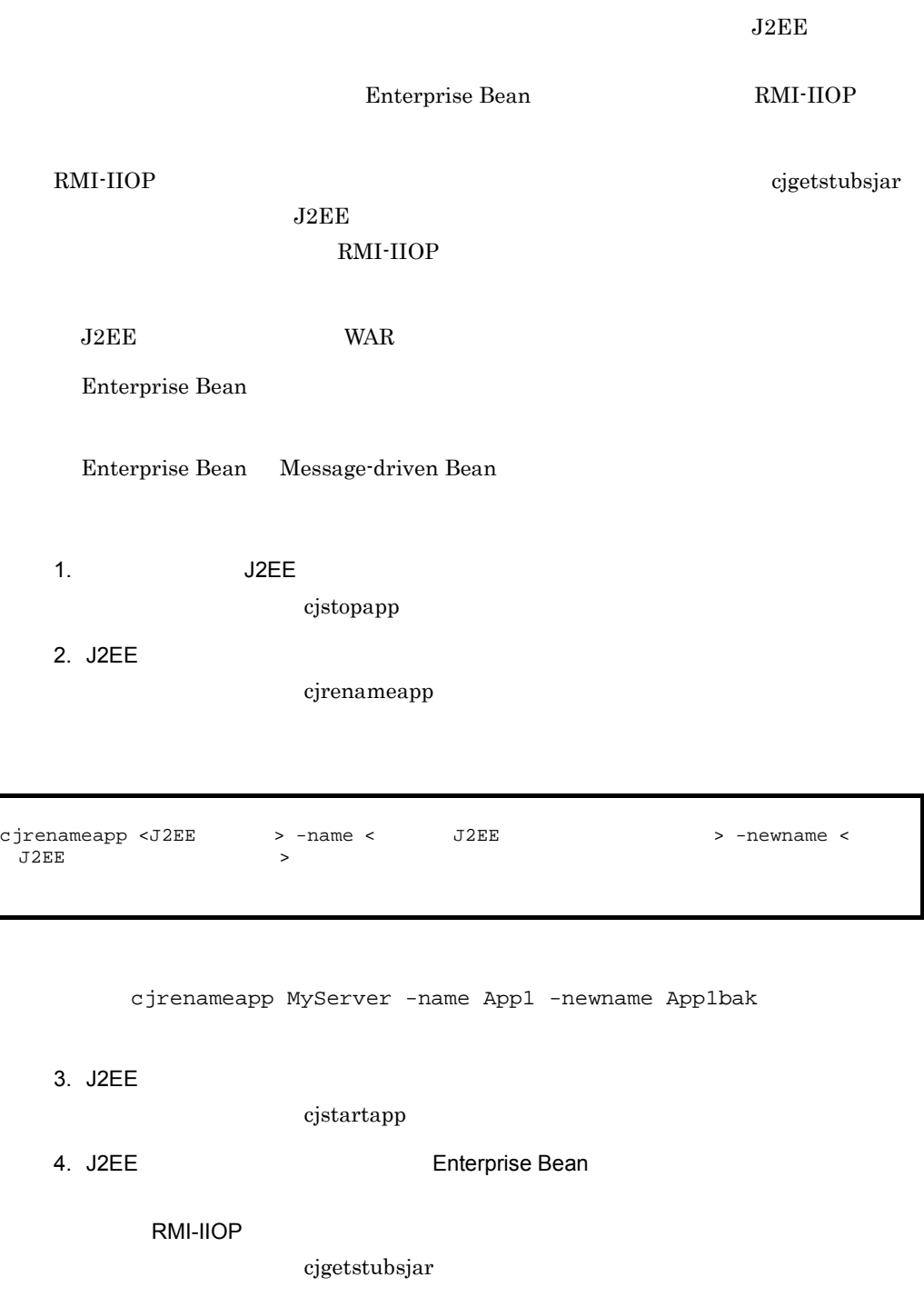

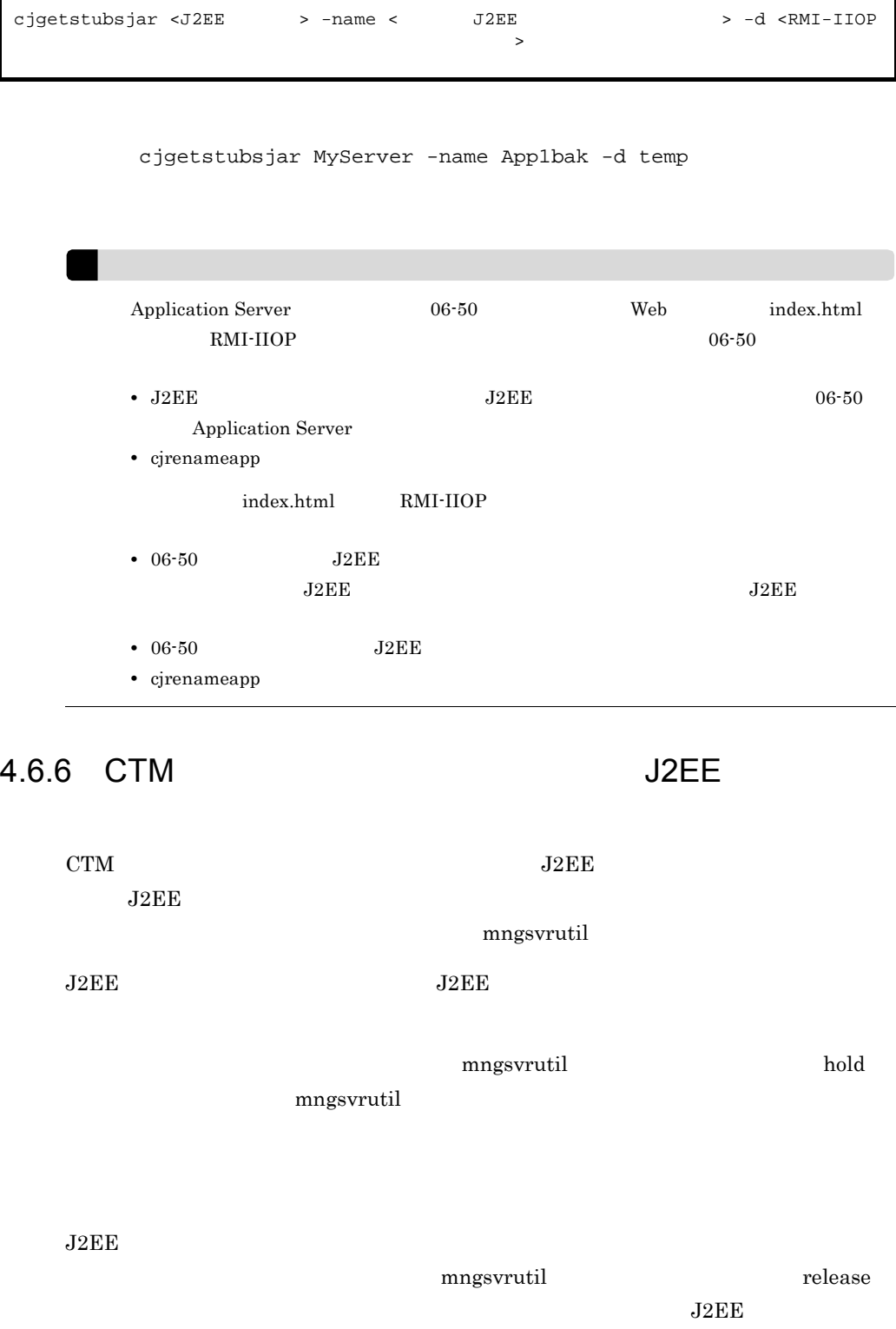

 $\rm CTM$  and  $\rm J2EE$ 

1. J2EE J2EE CTM CTM 2.

J2EE mngsvrutil

mngsvrutil -m <Management Server > -u < ID> -p < > -t <CTM > hold queue < > > out > hold queue <

> mngsvrutil -m mnghost -u user01 -p pw1 -t ctm01 hold queue App1 out

- 2. J2EE
	- $J2EE$

 $J2EE$ 

 $J2EE$   $4.6.1$   $J2EE$ 

3. CTM 0.000 mmgsvrutil 2.5 mmgsvrutil 2.5 mmgsvrutil 2.5 mmgsvrutil 2.5 mmgsvrutil 2.5 mmgsvrutil 2.5 mmgsvrutil 2.5 mmgsvrutil 2.5 mmgsvrutil 2.5 mmgsvrutil 2.5 mmgsvrutil 2.5 mmgsvrutil 2.5 mmgsvrutil 2.5 mmgsvrutil 2.5

release

mngsvrutil

mngsvrutil -m <Management Server  $\rightarrow -u$  < ID> -p < > -t <CTM > release queue <  $\rightarrow$ 

> mngsvrutil -m mnghost -u user01 -p pw1 -t ctm01 release queue App1

mngsvrutil Cosminexus

<span id="page-189-0"></span> $4.6.7$  J2EE

 $J2EE$ 

 $J2EE$   $J2EE$ 

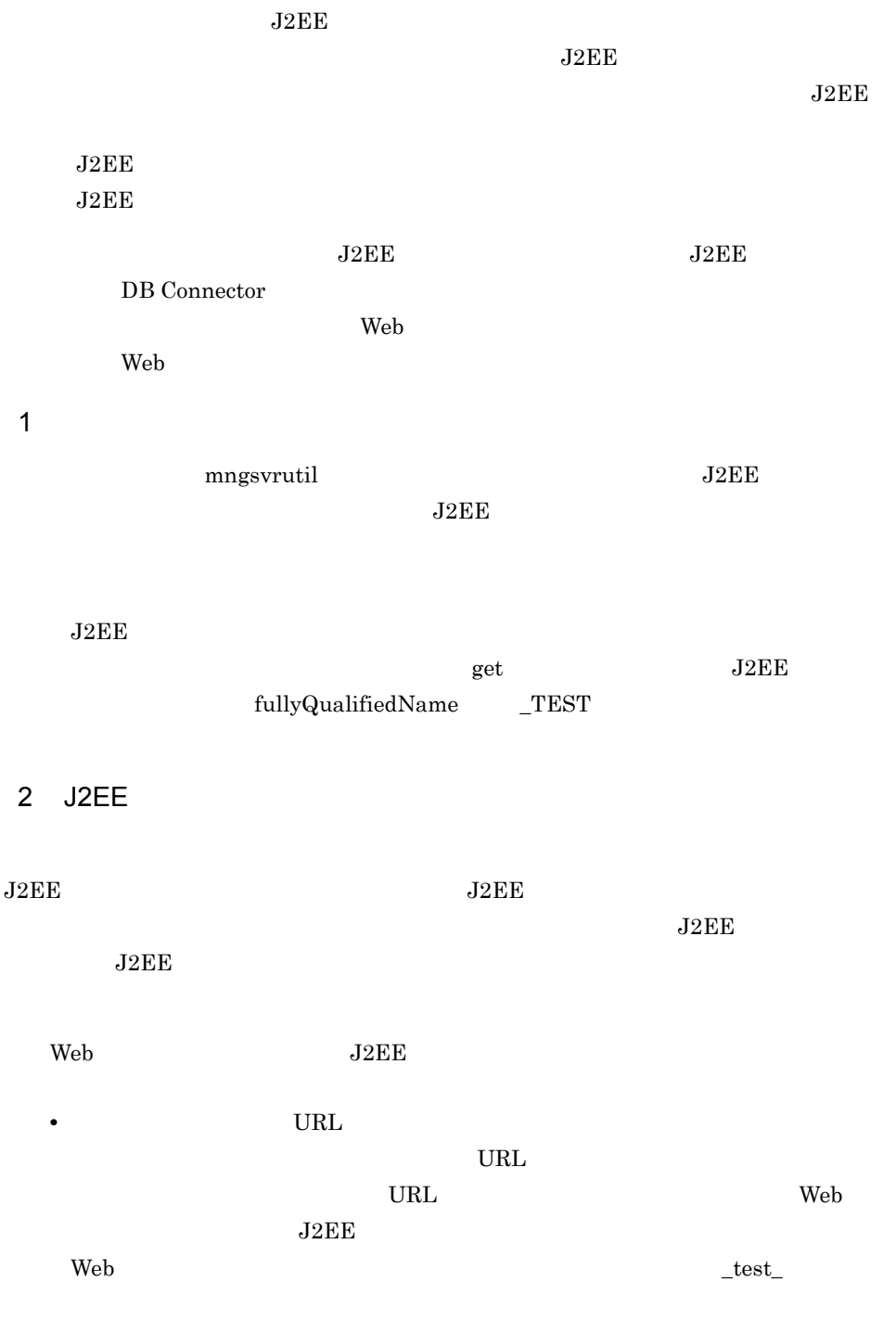

/jsptobean

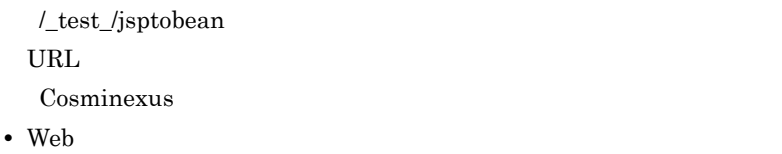

- $Web$
- 1. J2EE

 $J2EE$  cjimportapp

cjimportapp <J2EE > -test -f <EAR >

cjimportapp MyServer -test -f App1.ear

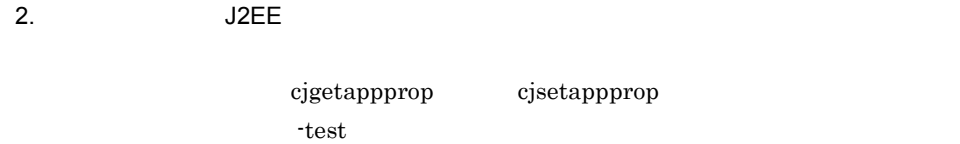

cjgetappprop

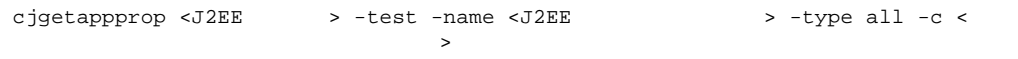

cjgetappprop MyServer -test -name App1 -type all -c App1Prop.xml

cjsetappprop

cjsetappprop <J2EE > -test -name <J2EE > -type all -c < したアプリケーション統合属性ファイルのパス>

#### 4. J2FF

cjsetappprop MyServer -test -name App1 -type all -c App1Prop.xml

3. J2EE

cjstartapp

cjstartapp MyServer -test -name App1  $4.$  $5.$  $J2EE$  7.  $J2EE$  $_{\rm J2EE}$  $J2EE$ cjdeleteapp -test • *• J2EE*  $\psi$  Web  $J2EE$  $\mathbf{Web}$  $\_test\_$ /jsptobean URL http:// www.hitachi.co.jp/jsptobean/account.jsp ${\rm URL} \qquad {\rm http://}$ www.hitachi.co.jp/\_test\_/jsptobean/account.jsp  $URL$   $J2EE$ • EJB **J2EE** E3B EJB **EJB**  $EJB$   $EJB$  $\operatorname{HITACHI\_EJB}/\dots$ \$HITACHI\_TEST/... lookup  $5.$ cjstartapp <J2EE > -test -name <J2EE

cjstopapp <J2EE > -test -name <J2EE >

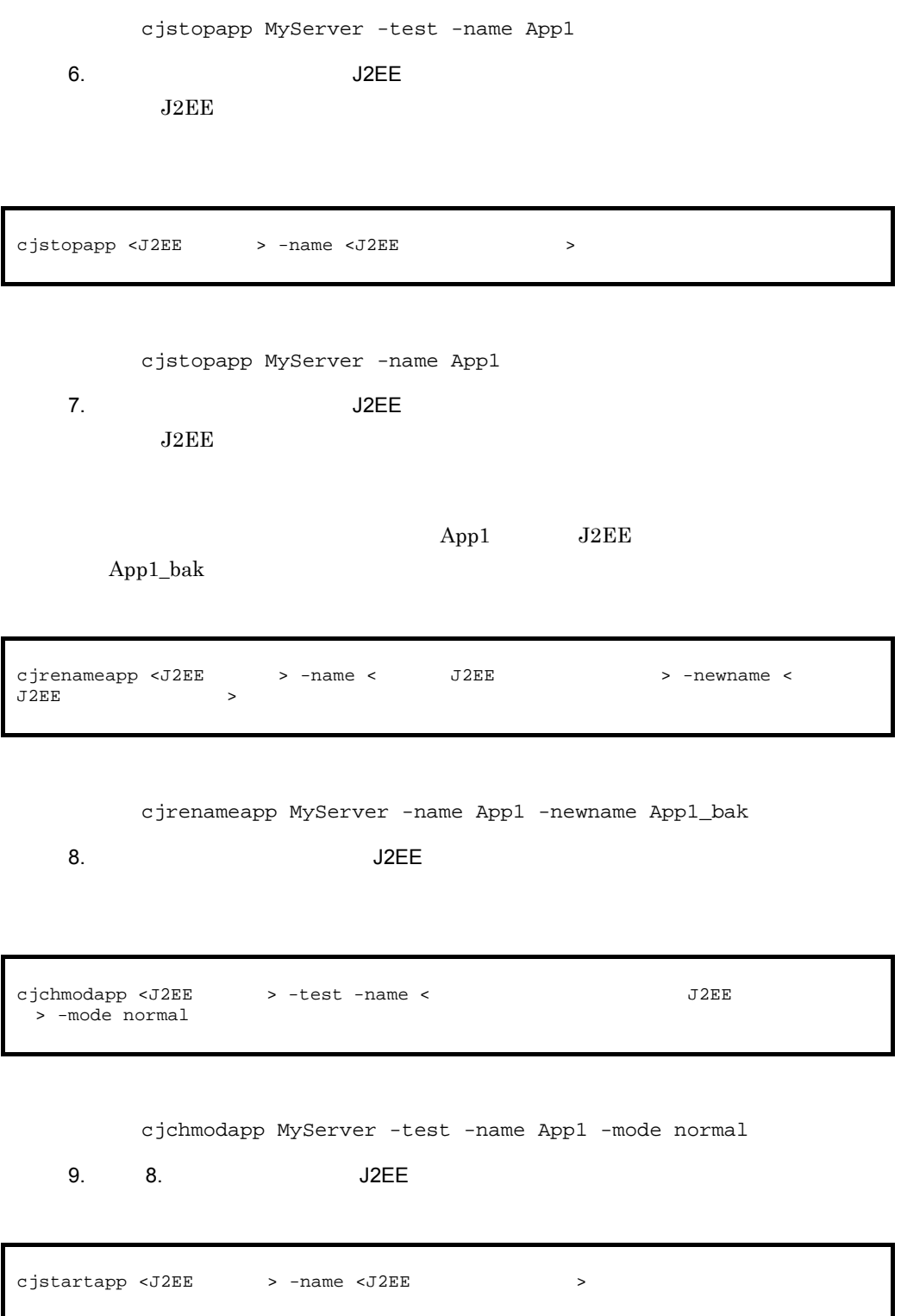

```
cjstartapp MyServer -name App1
```
 $3$ 

```
Cosminexus
```
 $4-16$ 

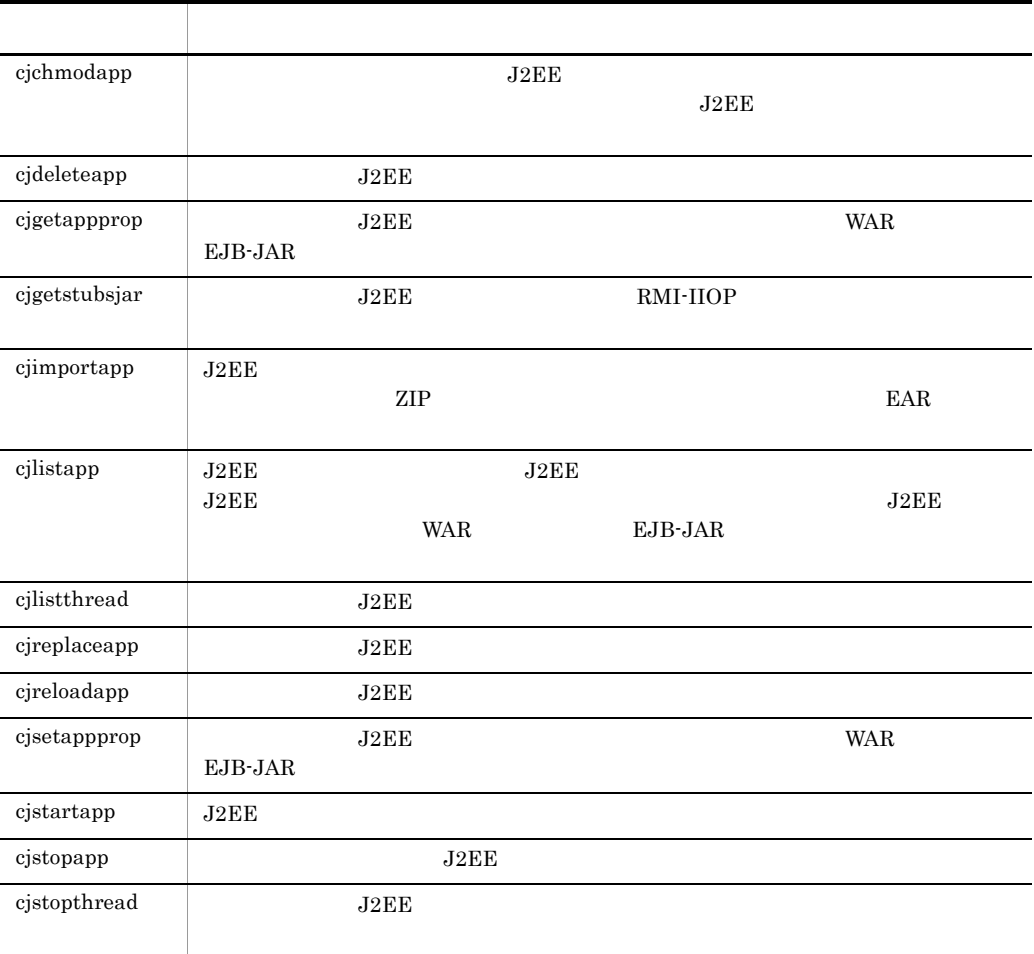

# 4.7 JavaBeans

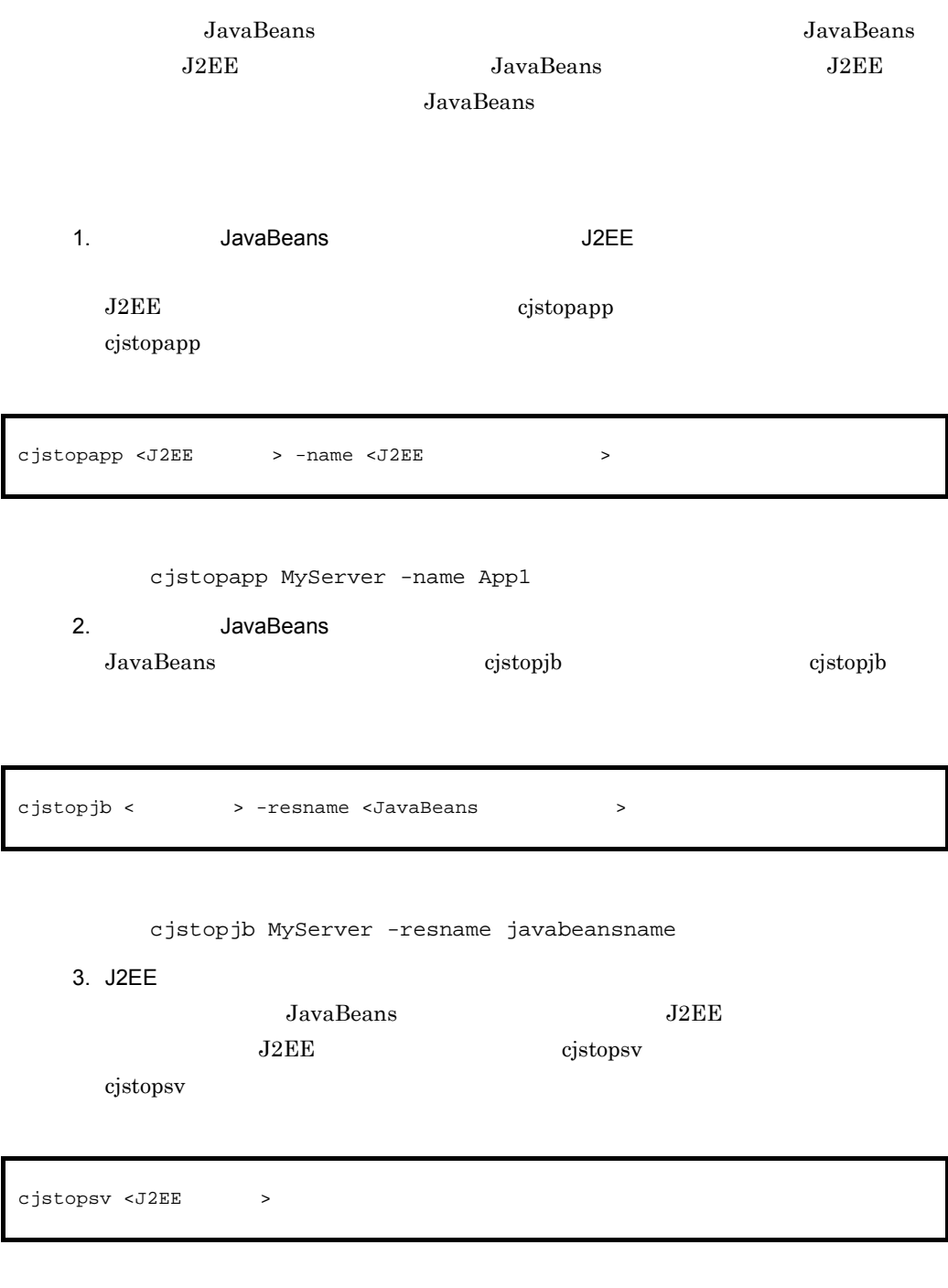

cjstopsv MyServer

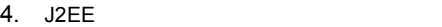

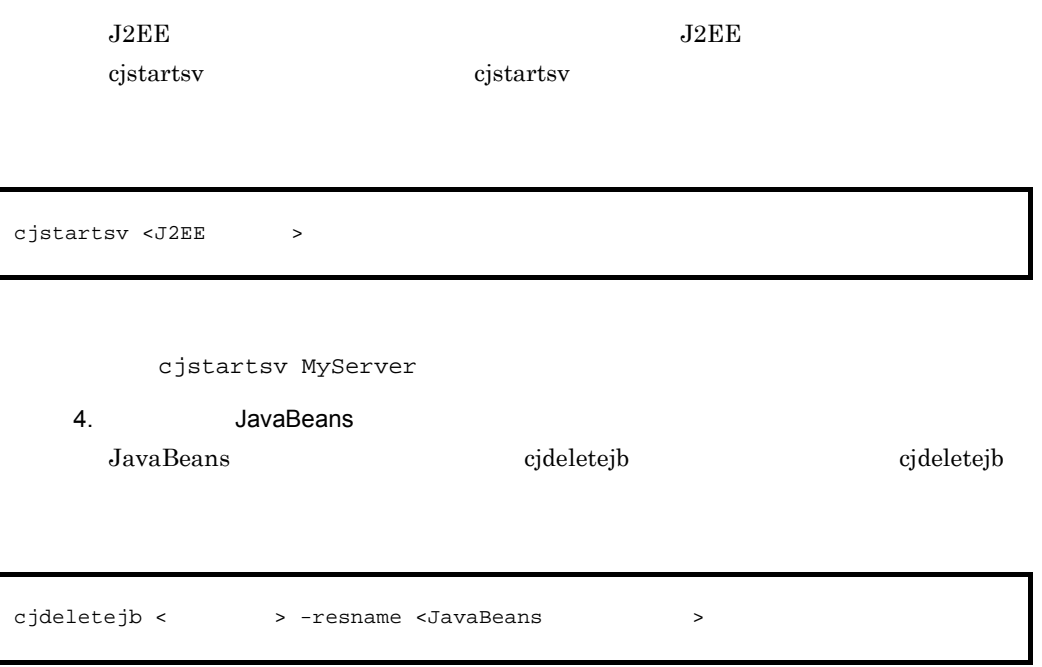

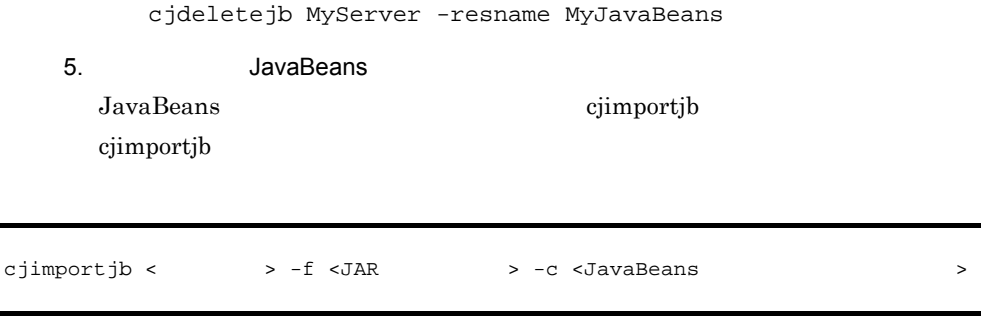

cjimportjb MyServer -f Myjavabeans.jar -c Myjavabeansprop.xml

6. JavaBeans

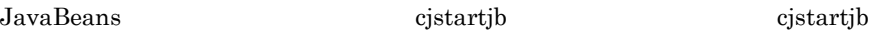

cjstartjb <サーバ名称> -resname <JavaBeansリソース表示名>

cjstartjb MyServer -resname javabeansname

#### 7. J2EE

 $cjstartapp$ 

 $J2EE$  cjstartapp

cjstartapp <J2EE > -name <J2EE

cjstartapp MyServer -name App1

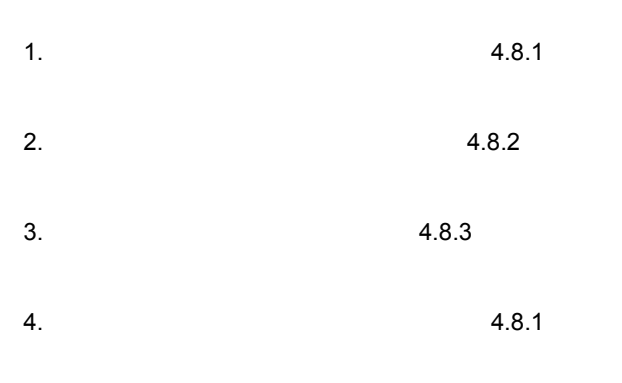

<span id="page-198-0"></span> $4.8.1$ 

 $4.8.4$ 

cjlistrar

cjlistrar

cjlistrar <サーバ名> -clusterpool

cjlistrar MyServer -clusterpool

<span id="page-198-1"></span> $4.8.2$ 

cjsuspendpool

cjsuspendpool

cjsuspendpool

- **•** 開始
- **•** 開始予約
- **•** 自動一時停止
- **•** 自動一時停止予約

cjsuspendpool

cjsuspendpool -resname

cjsuspendpool MyServer -resname DB\_Connector\_for\_Oracle\_ClusterPool\_Member

<span id="page-199-0"></span> $4.8.3$ 

cjresumepool

- **•**  $\bullet$
- **•** コネクションプールが,手動一時停止,手動一時停止予約,自動一時停止,または自

 $4.8.1$ 

cjresumepool

cjresumepool -resname

cjresumepool cjresumepool cjresumepool cjresumepool cjresumepool cjresumepool cjresumepool cjresumepool cjresumepool characters are  $\alpha$ 

 $4.8.1$ 

#### 4. J2FF

cjresumepool MyServer -resname DB\_Connector\_for\_Oracle\_ClusterPool\_Member

cjresumepool

#### $4.8.1$

<span id="page-200-0"></span>4.8.4

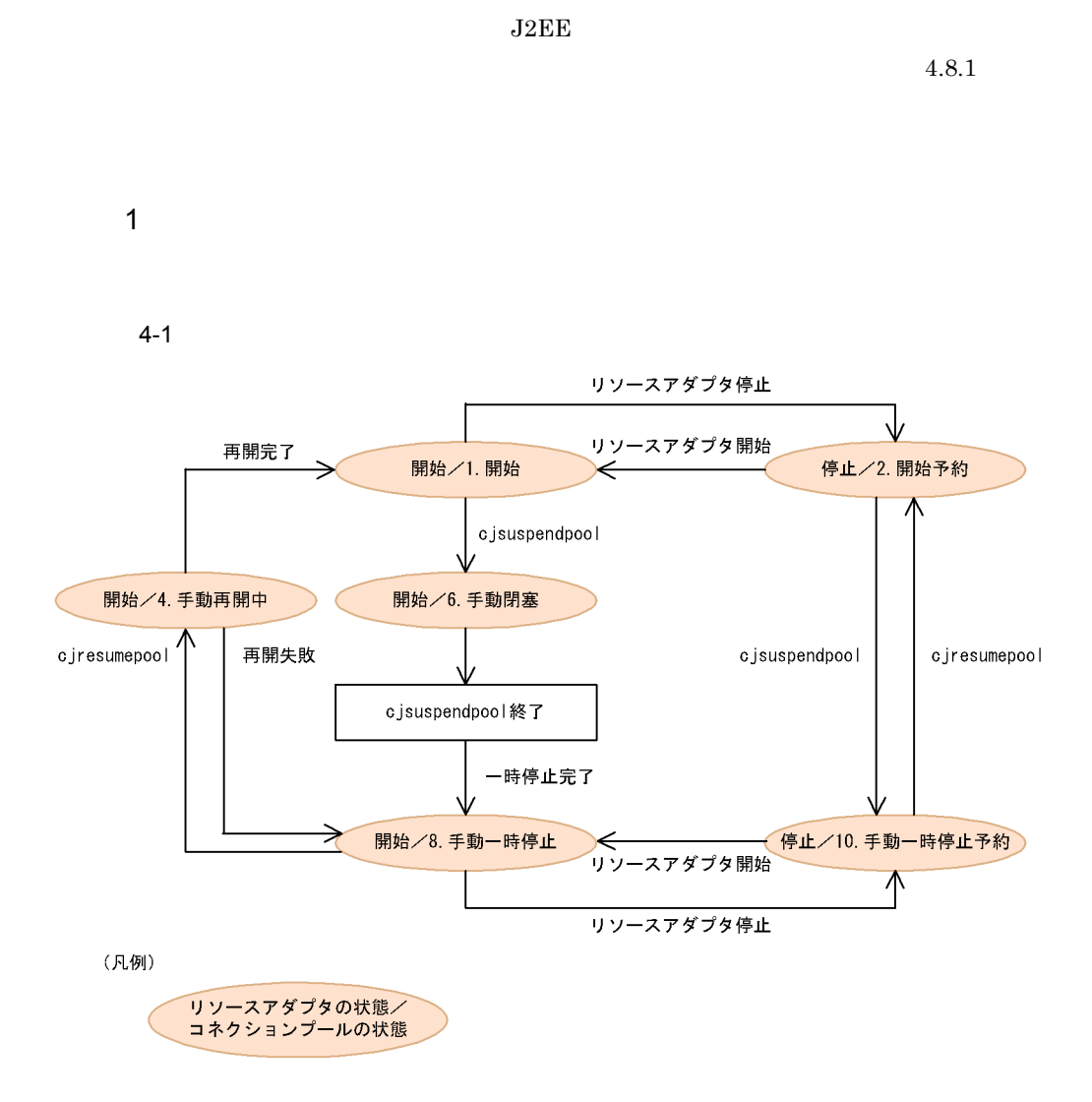

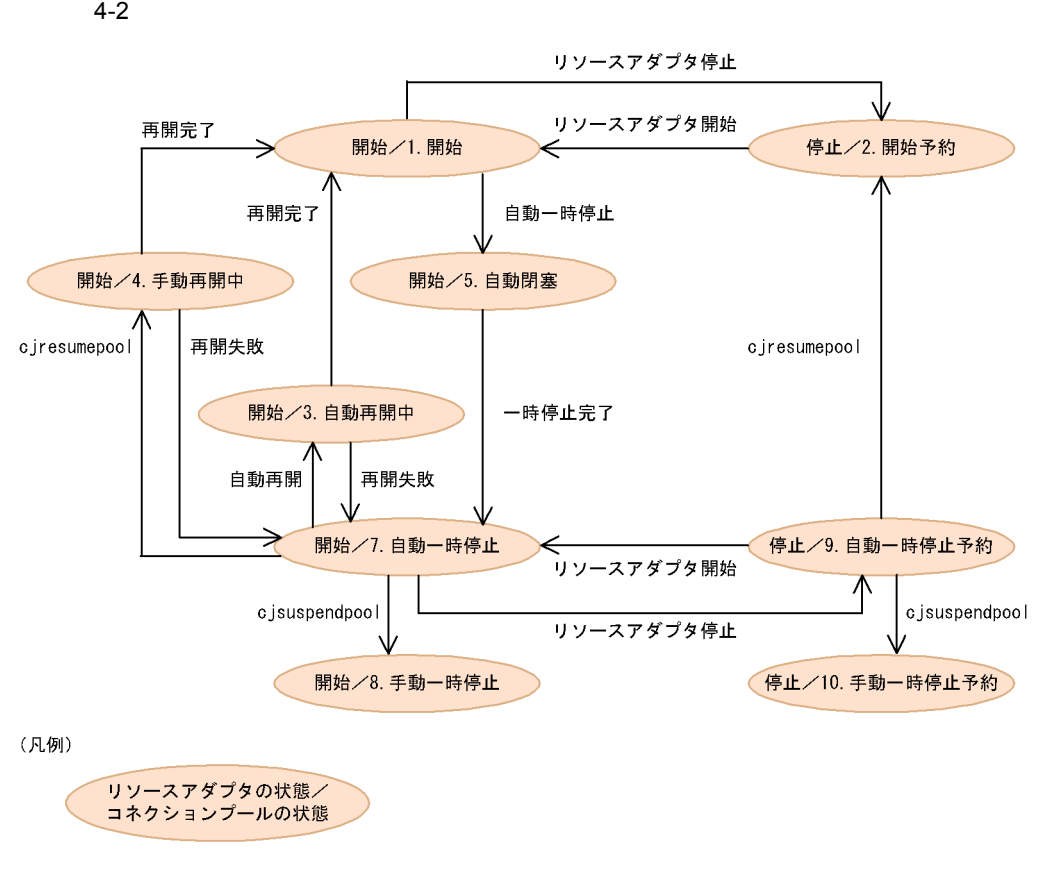

 $J2EE$ 

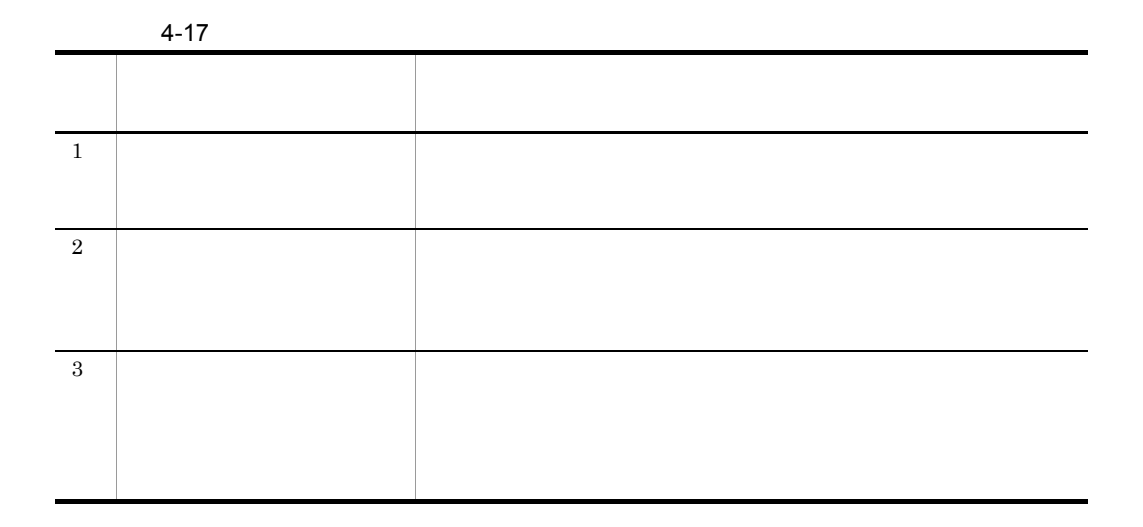

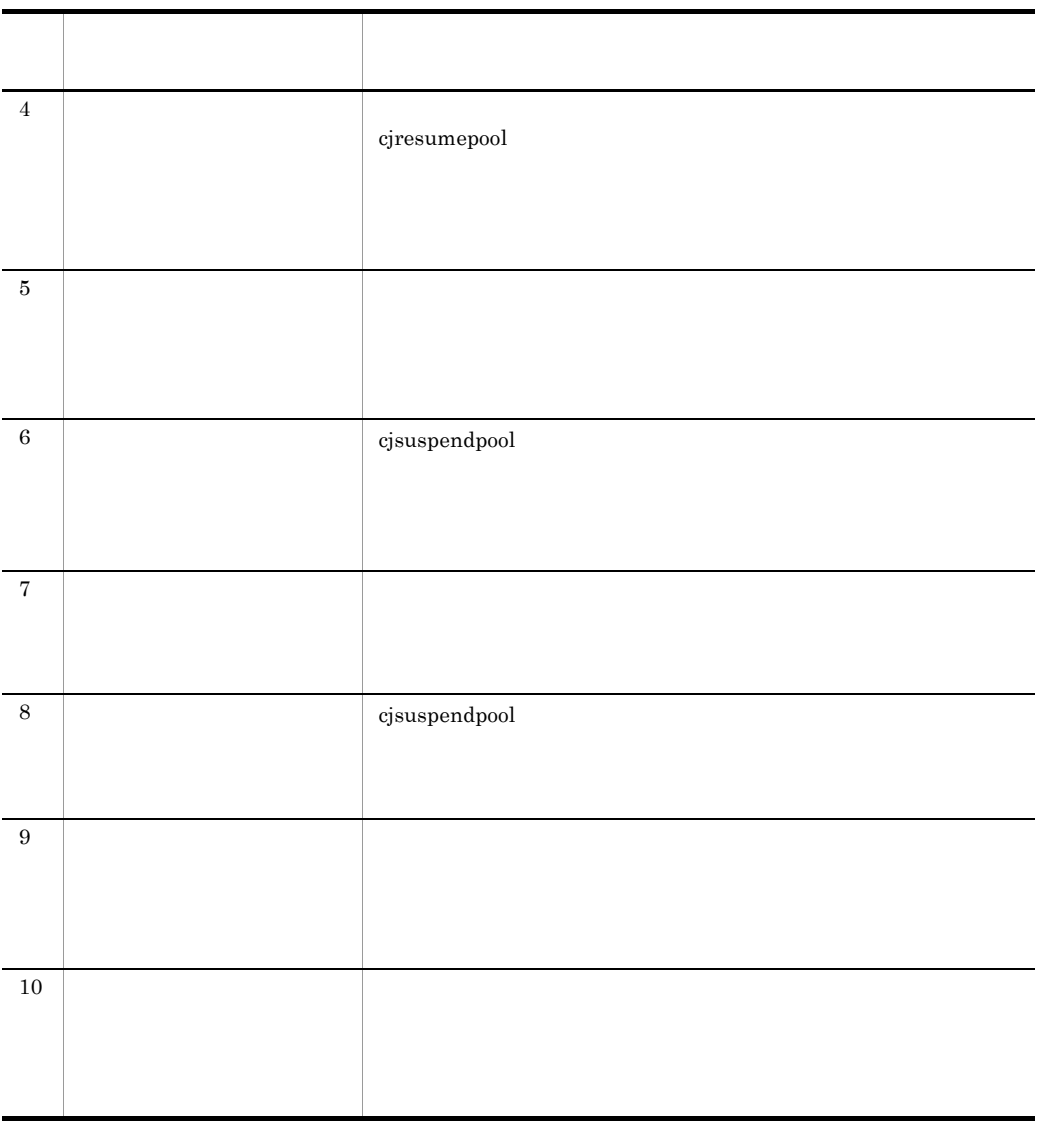

 $4-1$   $4-2$ 

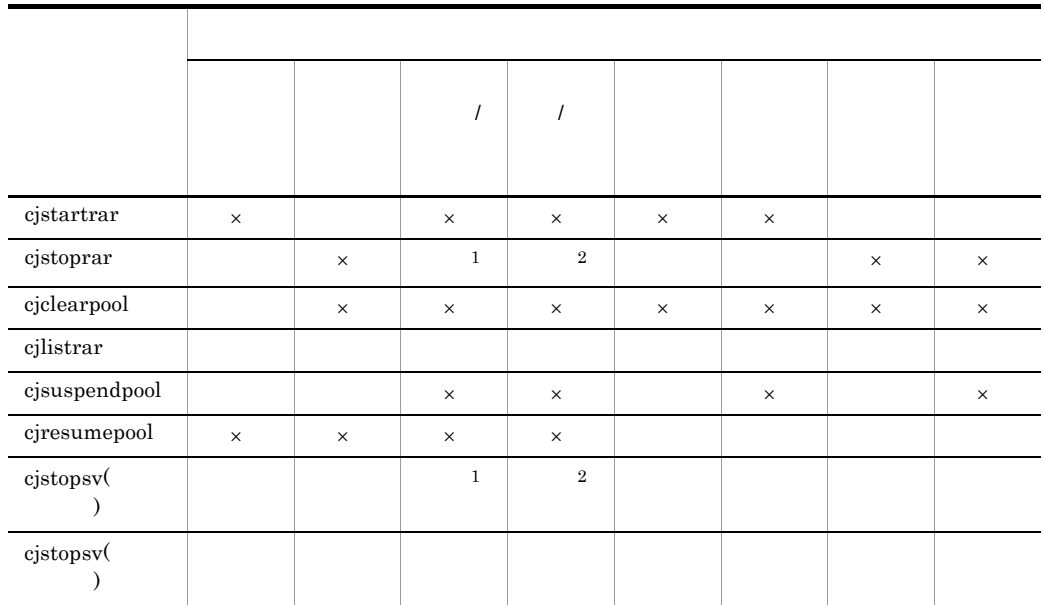

 $4-18$ 

 $1$ 

 $\mathsf{X}$ 

 $2$ 

# *5* トラブルシューティング

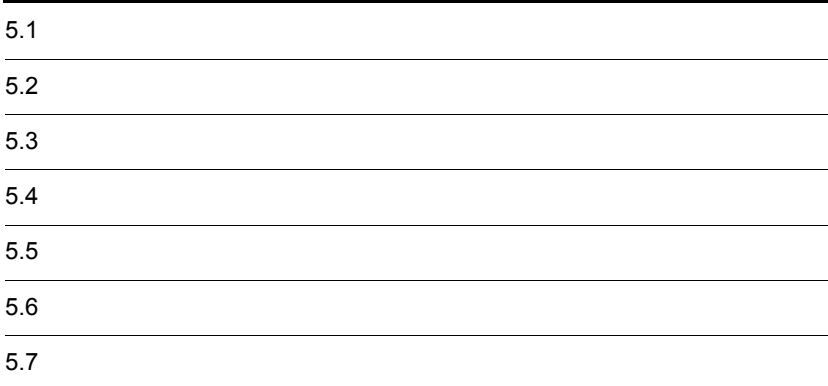

# $5.1$

#### Cosminexus

 $\begin{array}{ccc} \text{JavaVM} & \text{JavaVM} \end{array}$  $JavaVM$ Windows core UNIX OS Windows

Cosminexus

 $5 - 1$ 

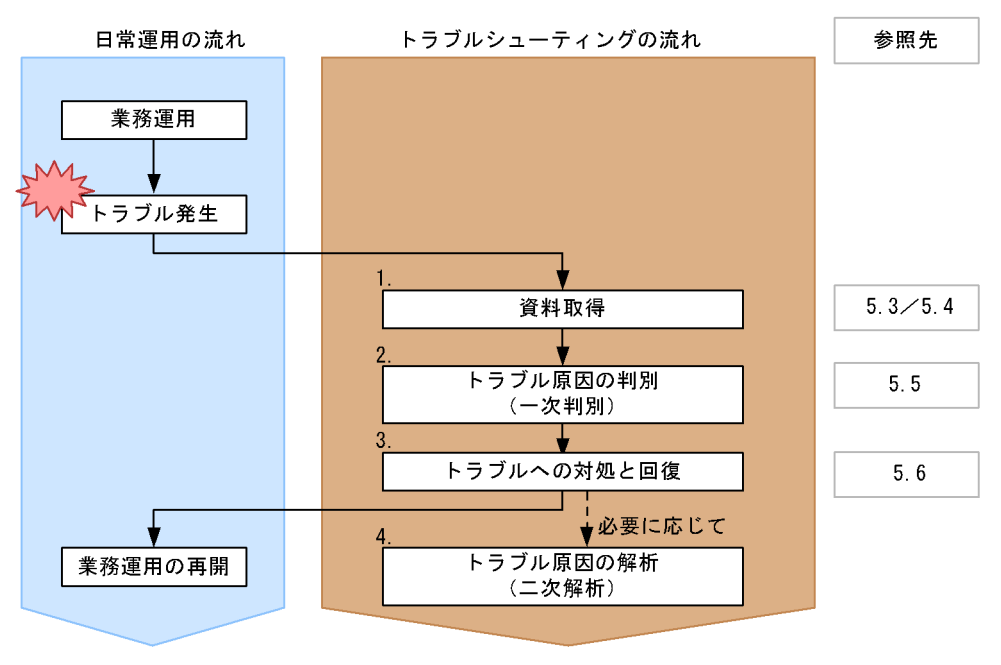

 $1.$ 

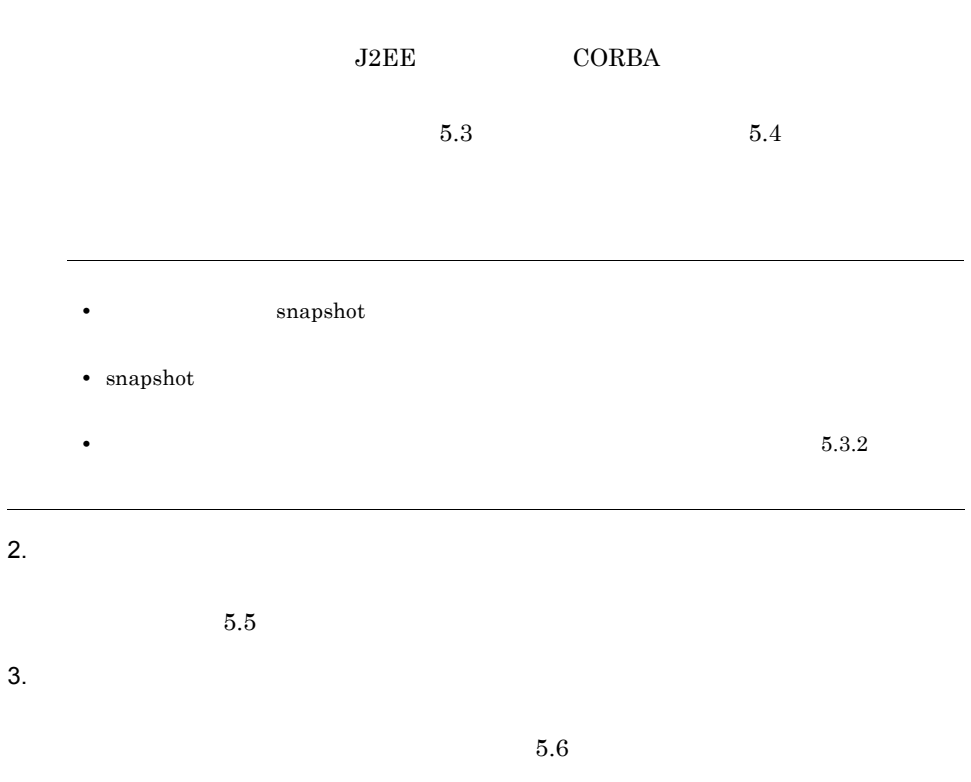

 $5.$ 

 $4.$ 

#### <span id="page-207-0"></span>Cosminexus

- **•**  $\mathcal{L} = \{x_i\}_{i=1}^T$
- **•** *•*  $\mathbf{r}$ *</sup> <i>•*  $\mathbf{r}$  *•*  $\mathbf{r}$  *<i>•*  $\mathbf{r}$  **•**  $\mathbf{r}$  **•**  $\mathbf{r}$
- •<br>
<u>The Secondary Contract in the Secondary Contract in the Secondary Contract in the Secondary Contract in the Secondary Contract in the Secondary Contract in the Secondary Contract in the Secondary Contract in the Seco</u>
- 
- **•** エラーの発生時期
- **•**  $\mathbf{r} = \mathbf{r} \cdot \mathbf{r} + \mathbf{r} \cdot \mathbf{r} + \mathbf{r} \cdot \mathbf{r} + \mathbf{r} \cdot \mathbf{r} + \mathbf{r} \cdot \mathbf{r} + \mathbf{r} \cdot \mathbf{r} + \mathbf{r} \cdot \mathbf{r} + \mathbf{r} \cdot \mathbf{r} + \mathbf{r} \cdot \mathbf{r} + \mathbf{r} \cdot \mathbf{r} + \mathbf{r} \cdot \mathbf{r} + \mathbf{r} \cdot \mathbf{r} + \mathbf{r} \cdot \mathbf{r} + \mathbf{r} \cdot \mathbf{r$ • **•**  $\mathbf{r} = \mathbf{r} \cdot \mathbf{r}$
- **•**  *<sub>1</sub>*  $\mathbf{r}$   $\mathbf{r}$   $\mathbf{r}$
- $\overline{a}$

### $5.2.1$

Cosminexus

Cosminexus

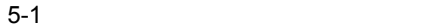

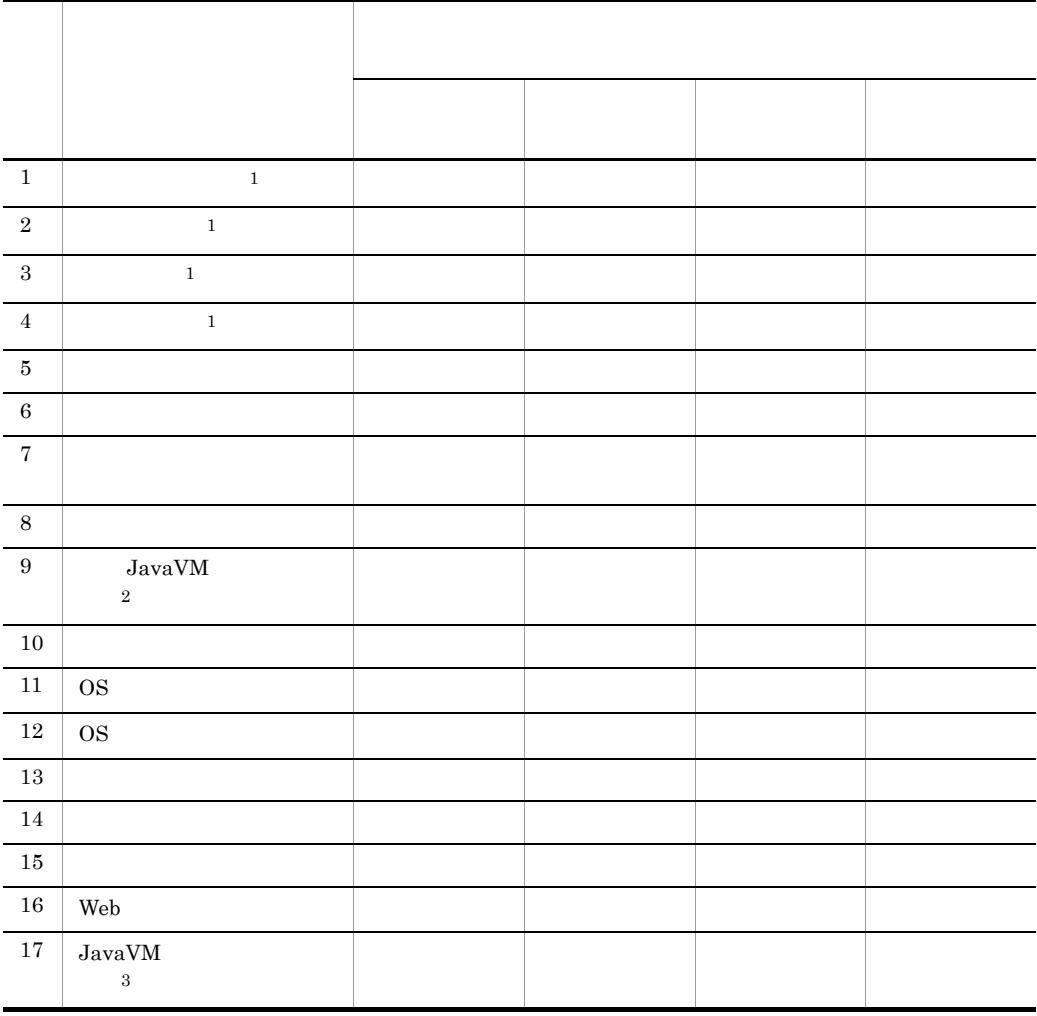

 $\,$  1 Cosminexus

 $\overline{2}$ 

usrconf.cfg add.jvm.arg

 $5.$ 

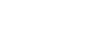

 $5.4.8$  JavaVM

 $\rm\,JavaVM$ 

Cosminexus

 $\sqrt{3}$ UNIX

# $5.2.2$

Cosminexus

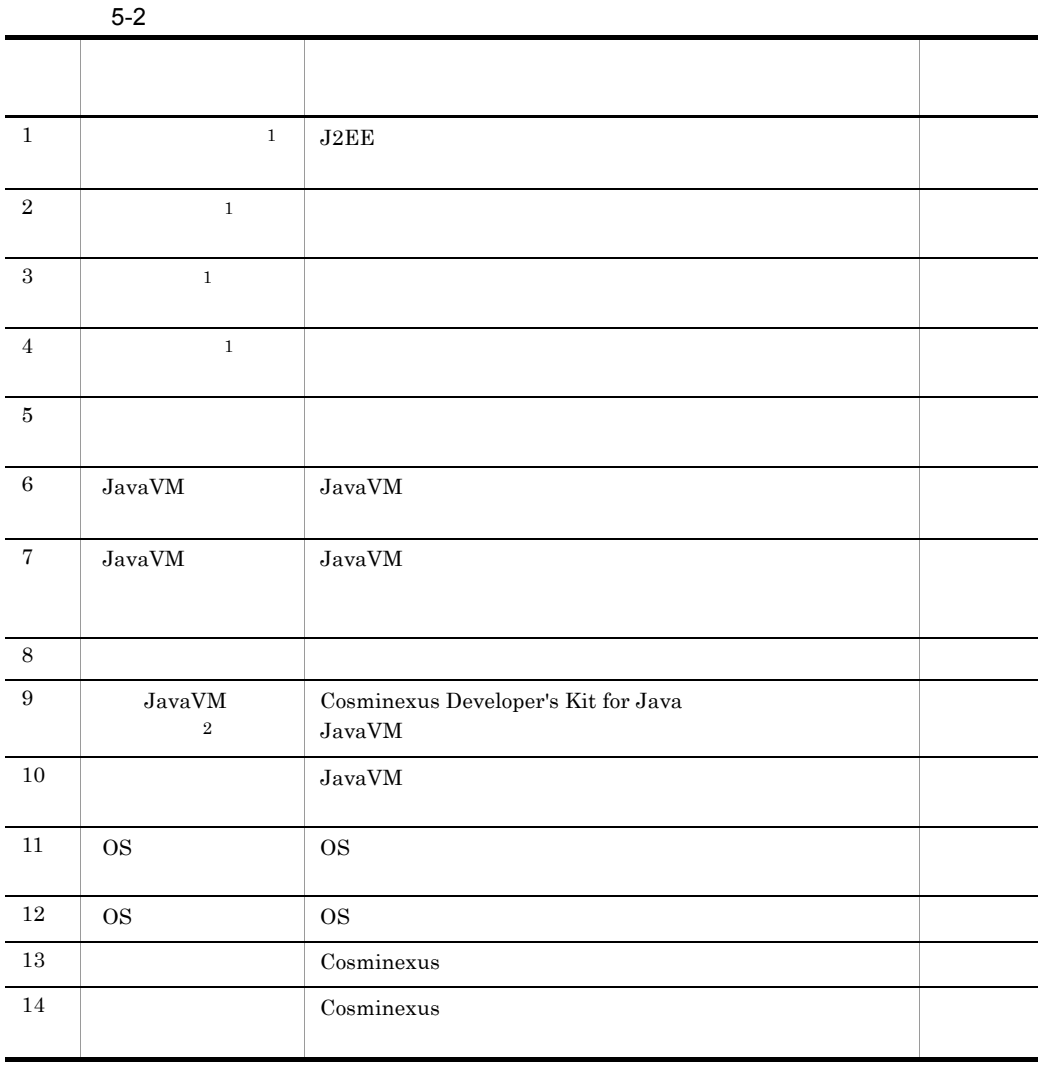

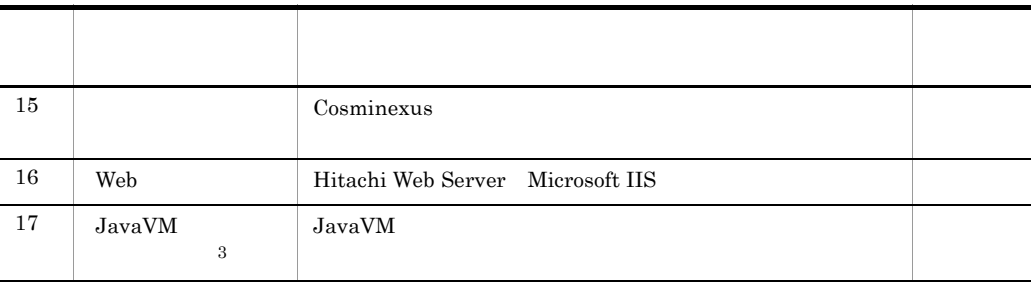

 $\,1$ Cosminexus  $\overline{2}$ usrconf.cfg add.jvm.arg  $5.4.8 \hspace{1.5cm} \mathrm{JavaVM} \hspace{1.5cm} \mathrm{JavaVM}$ Cosminexus  $\overline{3}$ UNIX

 $\mathbf 1$  $1$  $1$  $\bf 1$  $4$ 

# $5.2.3$

snapshot

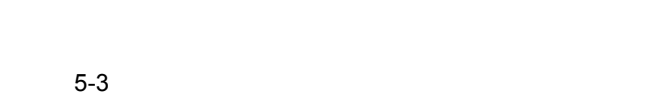

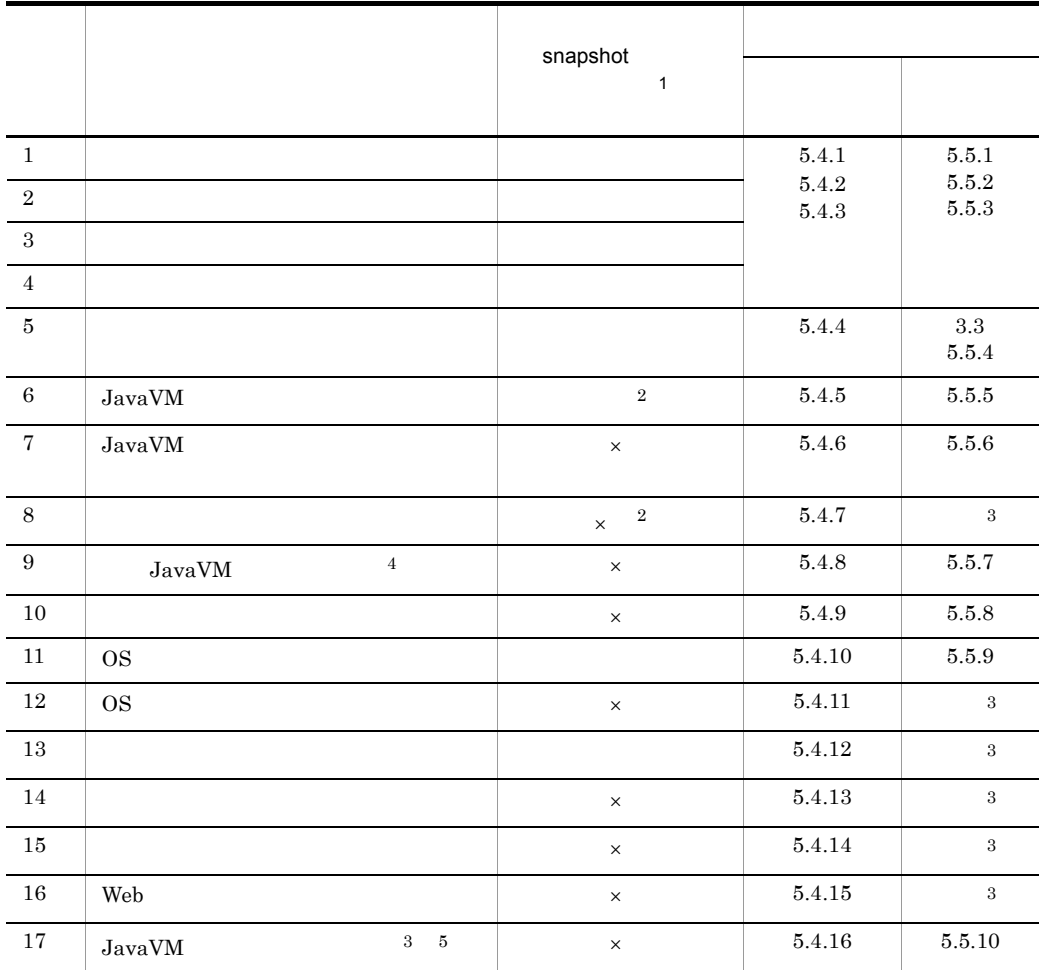

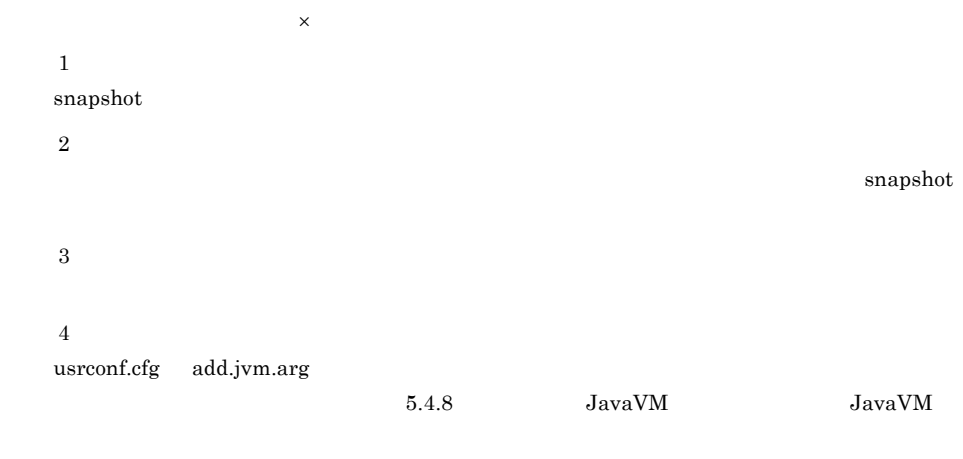

Cosminexus

 $\bf 5$  $UNIX$ 

# <span id="page-213-0"></span> $5.3$

# $5.3.1$

 $snapshot$ snapshot Cosminexus snapshot ZIP snapshot snapshot  $_{\rm J2EE}$  $J2EE$  $\begin{minipage}{0.9\linewidth} \begin{tabular}{l} \hline\textbf{mngsvrutil} \end{tabular} \end{minipage}$ snapshot 5.4.1 Cosminexus J2EE 5.4.2 Cosminexus

## <span id="page-213-1"></span> $5.3.2$

Cosminexus

Cosminexus

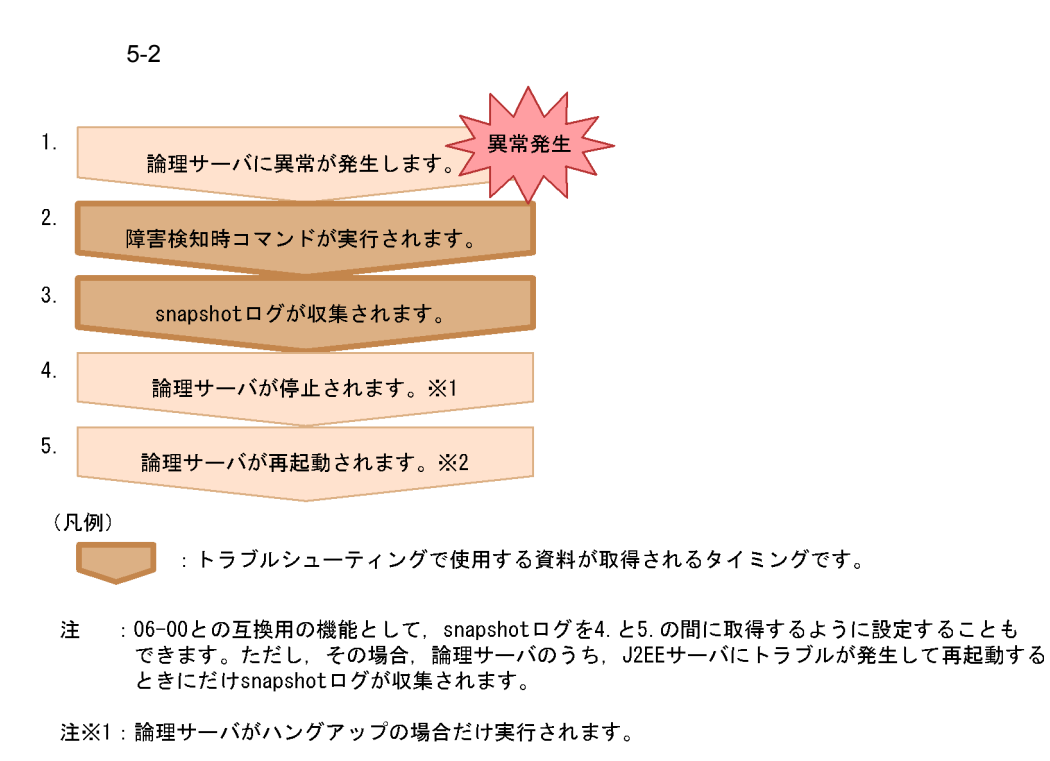

注※2:論理サーバがハングアップの場合およびプロセスが異常終了した場合だけ実行されます。 ただし事前に再起動するための設定が必要です。

 $\sim$  3.

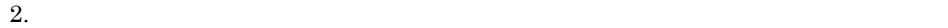

snapshot

 $\text{supshot}$ 

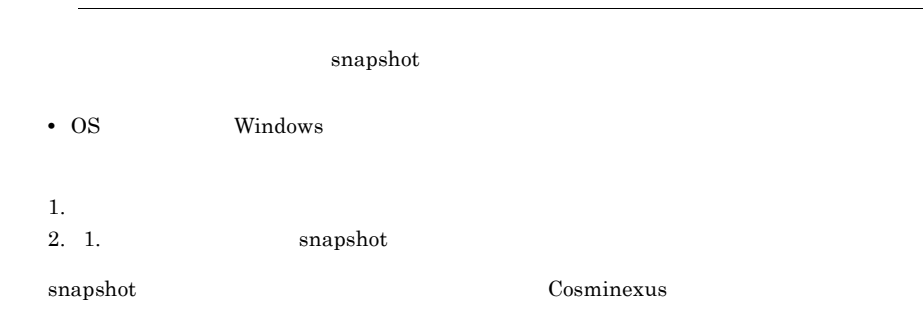

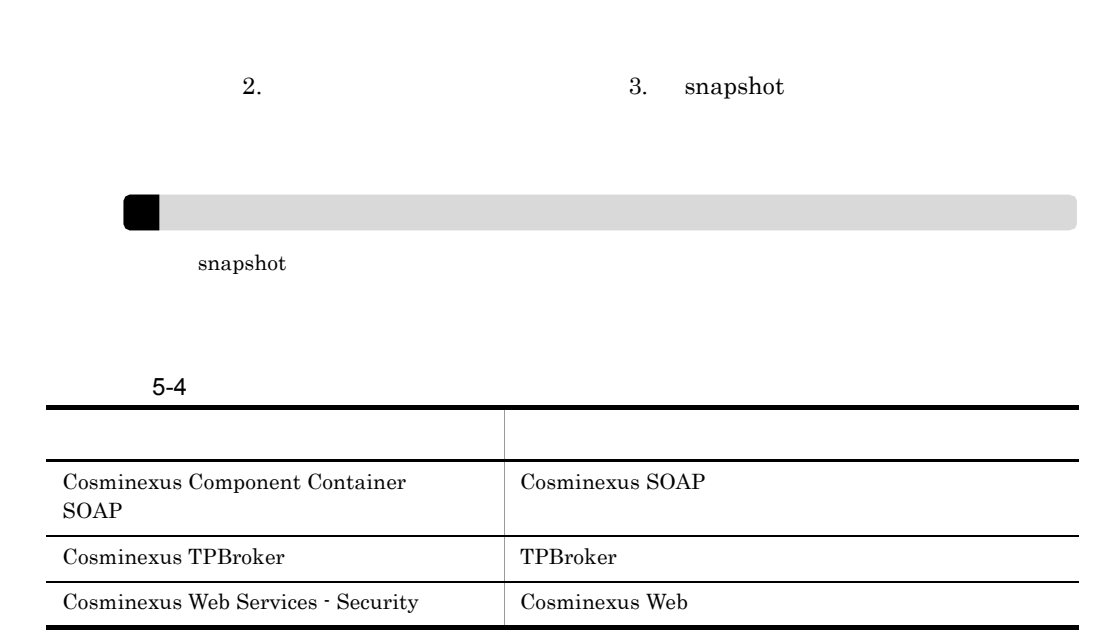

1 **the state**  $\mathbf{I}$ 

#### Management Server

 $\overline{2}$ 

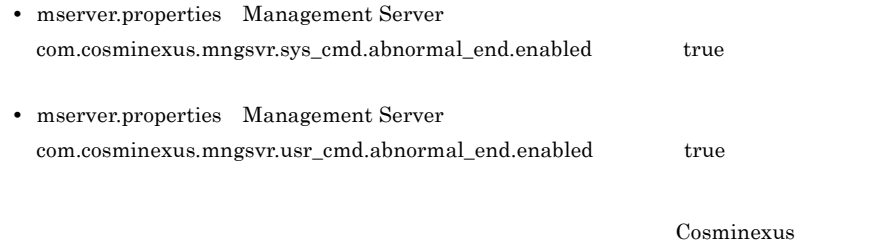
$a$ 

l,

l,

 $\overline{\text{OS}}$ 

 $\begin{minipage}[c]{0.7\linewidth} \textbf{anapshot} \end{minipage} \begin{minipage}[c]{0.7\linewidth} \textbf{adminagent}, \textbf{properties} \end{minipage}$ 

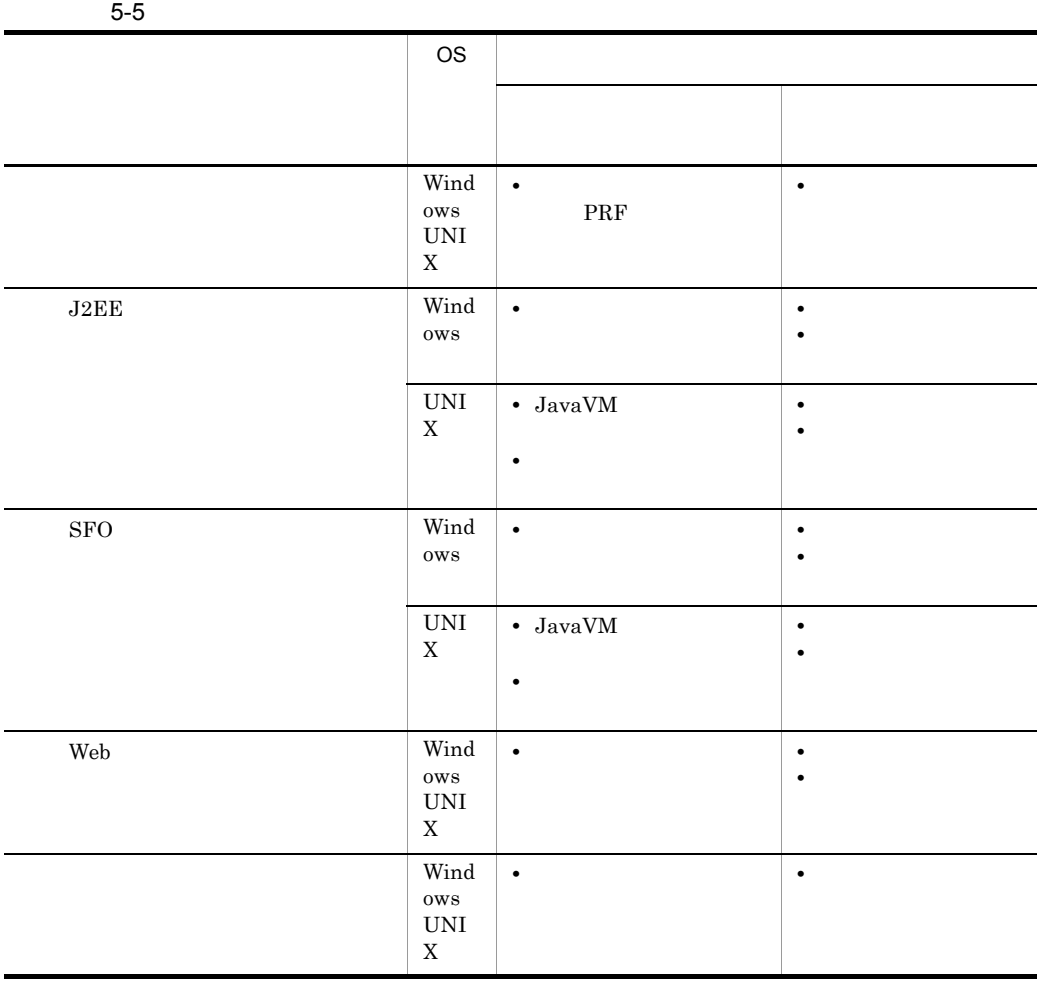

**SFO 5 DEE THE SFO** 

adminagent.properties

adminagent.j2ee.sys\_cmd.abnormal\_end.threaddump true

181

<span id="page-217-0"></span>adminagent.properties adminagent.sys\_cmd.abnormal\_end.prftrace true トラブルが発生した J2EE サーバまたは SFO サーバのプロセスが存在しないと判断された  $\mathsf b$ core drwtsn32 cjdumpsv Cosminexus adminagent.properties adminagent.<serverkind>.usr\_cmd.abnormal\_end 2 snapshot  $s$ napshot  $s$ napshot  $s$ napshot  $s$  $s$ napshot  $\overline{\phantom{s}}$  snapshotlog.conf snapshotlog.conf • Windows <Cosminexus のインストールディレクトリ >¥manager¥config¥snapshotlog.conf • UNIX /opt/Cosminexus/manager/config/snapshotlog.conf snapshotlog.2.conf

 $5.$ 

snapshotlog.2.conf

• Windows  $<sub>Cosminexus</sub>$ </sub> >¥manager¥config¥snapshotlog.2.conf • UNIX /opt/Cosminexus/manager/config/snapshotlog.2.conf

adminagent.properties

Cosminexus

snapshot

snapshot

• snapshot  $\frac{1}{\sqrt{1-\frac{1}{2}}}$ •  $J2EE$  **SFO**  $2$ • **•**  $\mathbf{r} = \mathbf{r} \cdot \mathbf{r} + \mathbf{r} \cdot \mathbf{r} + \mathbf{r} \cdot \mathbf{r} + \mathbf{r} \cdot \mathbf{r} + \mathbf{r} \cdot \mathbf{r} + \mathbf{r} \cdot \mathbf{r} + \mathbf{r} \cdot \mathbf{r} + \mathbf{r} \cdot \mathbf{r} + \mathbf{r} \cdot \mathbf{r} + \mathbf{r} \cdot \mathbf{r} + \mathbf{r} \cdot \mathbf{r} + \mathbf{r} \cdot \mathbf{r} + \mathbf{r} \cdot \mathbf{r} + \mathbf{r} \cdot \mathbf{r$ • OS • 2 • snapshot  $\frac{1}{2}$ • **•**  $\mathbf{r} = \mathbf{r} \cdot \mathbf{r} + \mathbf{r} \cdot \mathbf{r} + \mathbf{r} \cdot \mathbf{r} + \mathbf{r} \cdot \mathbf{r} + \mathbf{r} \cdot \mathbf{r} + \mathbf{r} \cdot \mathbf{r} + \mathbf{r} \cdot \mathbf{r} + \mathbf{r} \cdot \mathbf{r} + \mathbf{r} \cdot \mathbf{r} + \mathbf{r} \cdot \mathbf{r} + \mathbf{r} \cdot \mathbf{r} + \mathbf{r} \cdot \mathbf{r} + \mathbf{r} \cdot \mathbf{r} + \mathbf{r} \cdot \mathbf{r$ • OS 1 [snapshot](#page-603-0) B snapshot  $2$ 

 $\overline{a}$ ) is the transformation of the transformation  $\overline{a}$ 

- **•** Cosminexus Component Container
- **•** Cosminexus Component Transaction Monitor
- **•** Cosminexus DABroker Library
- **•** Cosminexus Developer's Kit for Java
- **•** Cosminexus Performance Tracer
- **•** Cosminexus TPBroker
- **•** Cosminexus Web Services Security
- **•** Hitachi Web Server
- **•** Cosminexus cFramework

### UNIX

 $SOAP$ 

Cosminexus Component Container

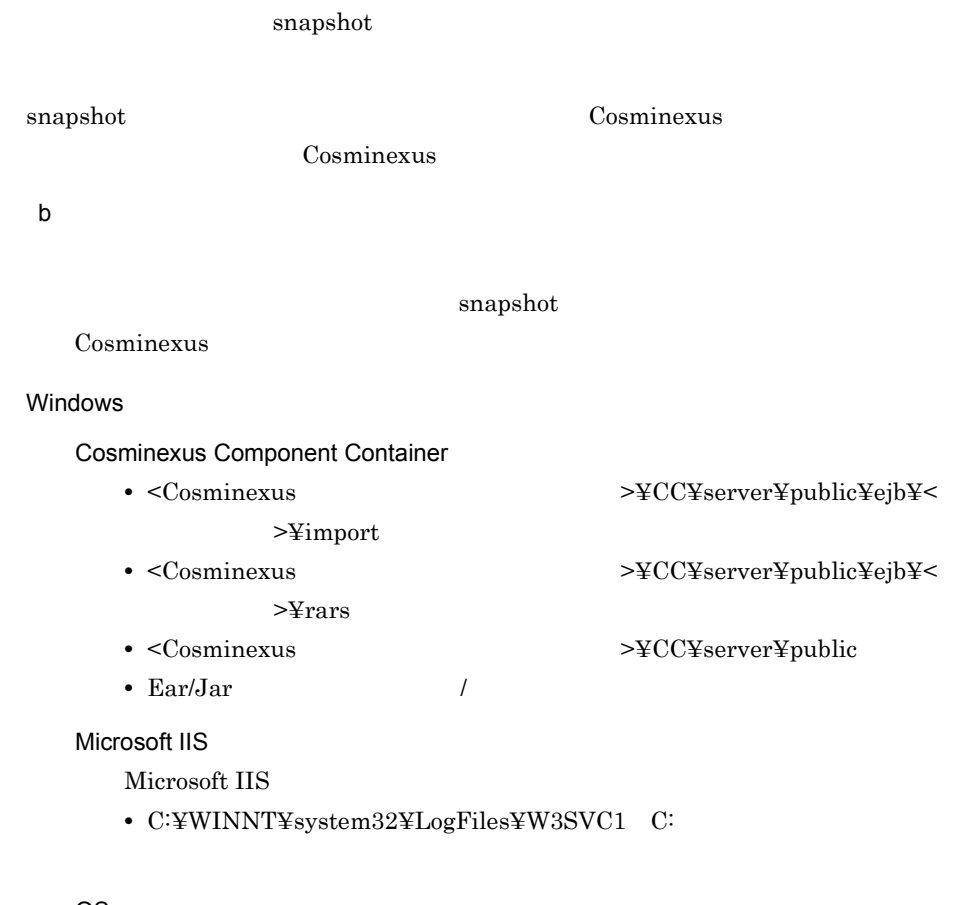

- OS
	- **•** システムモニタ関連の資料一式([5.4.11](#page-289-0) 参照)
	- **•** イベントログ(アプリケーション,システム)

 $5.$ 

• OS winmsd  $5 \t 10$ 

#### UNIX

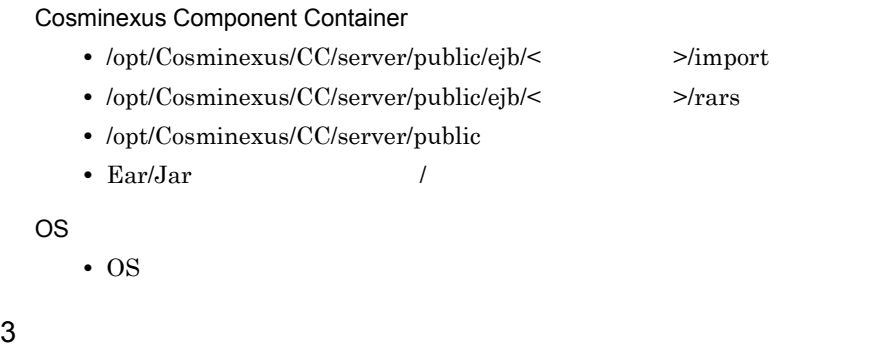

snapshot adminagent.properties adminagent.snapshotlog.log\_dir

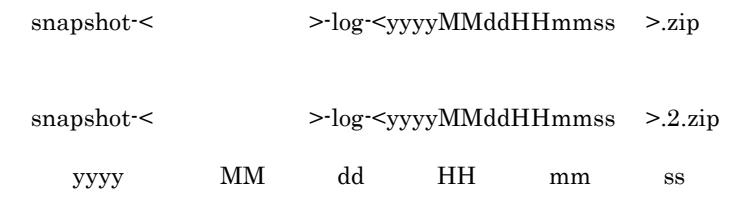

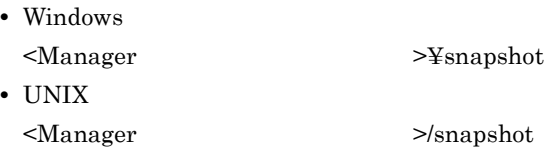

 $5.3.3$ 

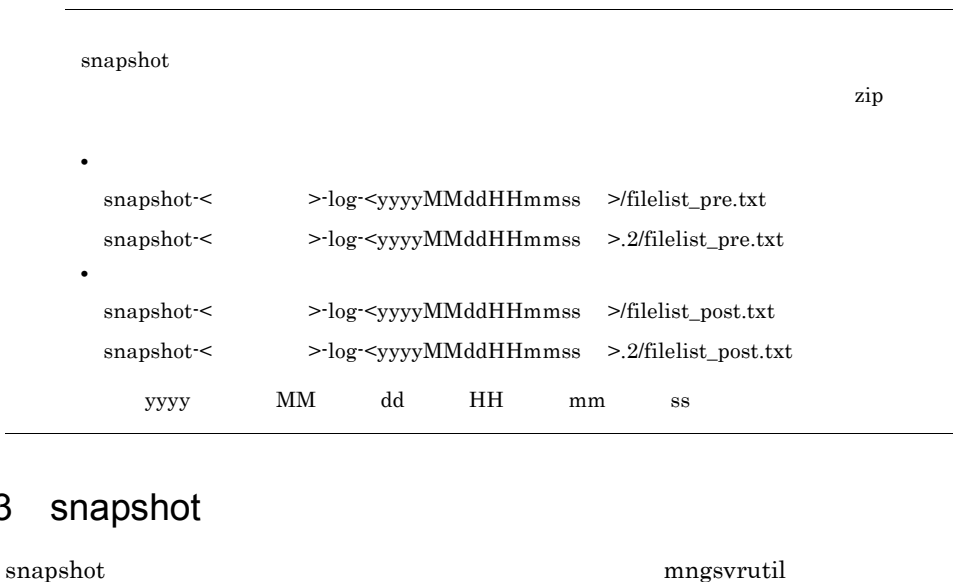

snapshot  $5.3.2(2)$  snapshot adminagent.properties adminagent.snapshotlog.log\_dir • Windows <Manager >¥snapshot • UNIX <Manager >/snapshot snapshot mngsvrutil  ${\tt collect} \hspace{2.3cm} {\tt stable}$  $\langle n \rangle$ 

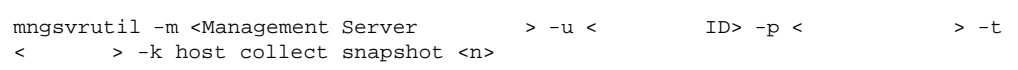

mngsvrutil -m mnghost -u user01 -p pw1 -t host01 -k host collect snapshot 1 mngsvrutil -m mnghost -u user01 -p pw1 -t host01 -k host collect snapshot 2

# $5.4$

Cosminexus snapshot snapshot

snapshot

 $5-6$ 形式 おおおお おおおお おおおお おおおお おおおお おおおお  $Cosminexus$   $J2EE$ [5.4.1](#page-223-0)  $Cosminexus$ [5.4.2](#page-253-0)  $5.4.4$  $J$ ava $V$ M  $5.4.5$  $J$ ava $V$ M  $5.4.6$  $5.4.7$ JavaVM JavaVM JavaVM [5.4.8](#page-284-0) JavaVM [5.4.9](#page-284-1)  $OS$  0S [5.4.10](#page-285-0)  $\overline{0.4.11}$  $Cosminexus$  [5.4.12](#page-292-0)  $\sim 5.4.13$  $\sim 5.4.13$  $\sim 5.4.14$  $\sim 5.4.14$ Web  $5.4.15$  $J$ ava $V$ M  $5.4.16$ 

 $EJB$   $EJB$ 

 $EJB$ 

5.4.3 EJB

<span id="page-223-0"></span>5.4.1 Cosminexus J2EE

Cosminexus

snapshot Cosminexus

- Cosminexus Component Container
- Cosminexus Performance Tracer
- Cosminexus Component Transaction Monitor
- Cosminexus DABroker Library
- **•**  $\mathbf{r} = \mathbf{r} \cdot \mathbf{r}$
- *•*  $\mathbf{r} = \mathbf{r} \cdot \mathbf{r}$
- **• •**  $\mathbf{r} = \mathbf{r} \times \mathbf{r}$

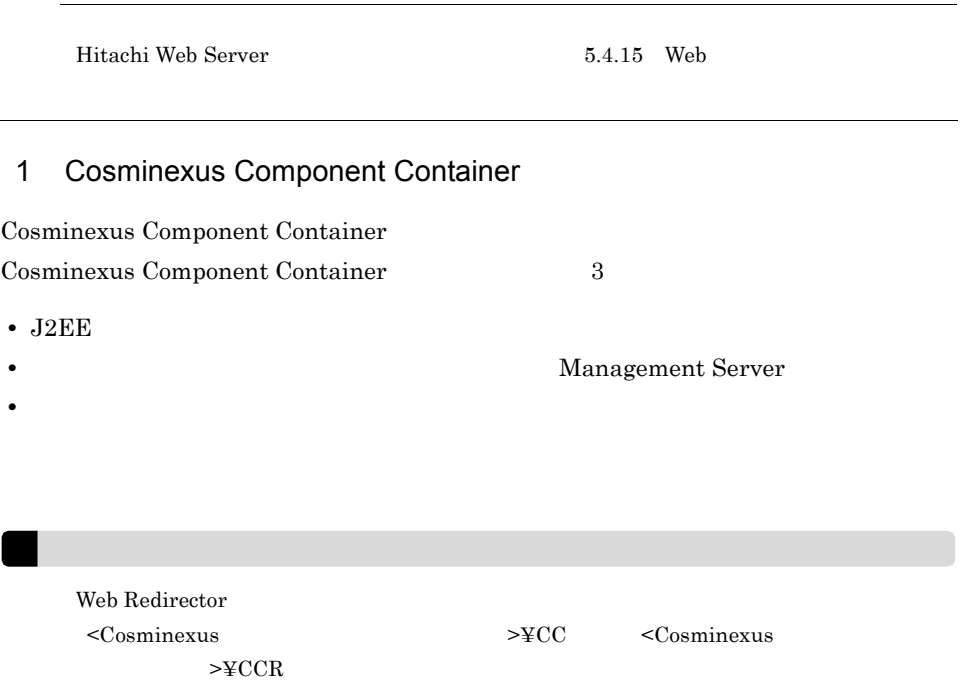

#### a J2EE

 $J2EE$ 

Cosminexus Component Container

 $(HTTP)$ 

#### $HTTP$

Server Plug-in Server Plug-in

 $J2EE$ 

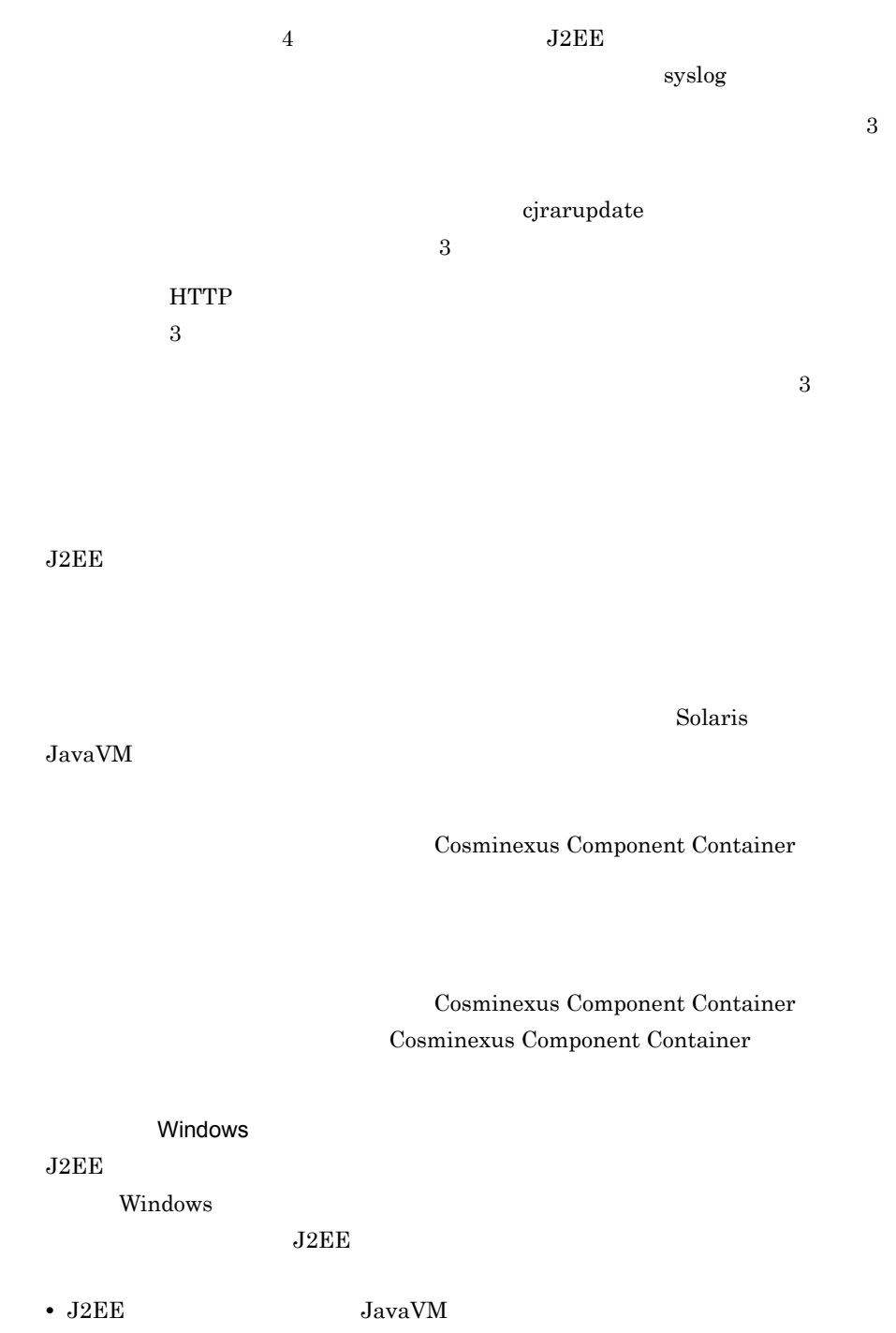

- J2EE TerminateProcess
- JavaVM  $\bullet$  XX:+HitachiOutOfMemoryAbort

#### $_{\rm J2EE}$

-XX:+HitachiOutOfMemoryAbort

syslog UNIX  $J2EE$ UNIX syslog  $syslog$   $J2EE$ • J2EE JavaVM • J2EE SIGKILL kill -9 • JavaVM  $\cdot$  XX:+HitachiOutOfMemoryAbort  $_{\rm J2EE}$ -XX:+HitachiOutOfMemoryAbort HTTP インプロセス HTTP Cosminexus Component Container ロセス HTTP サーバのパフォーマンス情報,セッショントラッキング情報などの分  $1$  $1$  and  $1$ Cosminexus Component Container  $<$   $>$   $J2EE$ (j2ee-server) <configuration> ejb.public.directory  $<$ Cosminexus >¥CC¥server¥public Windows /opt/Cosminexus/CC/server/ public UNIX

J2EE

5-7 J2EE

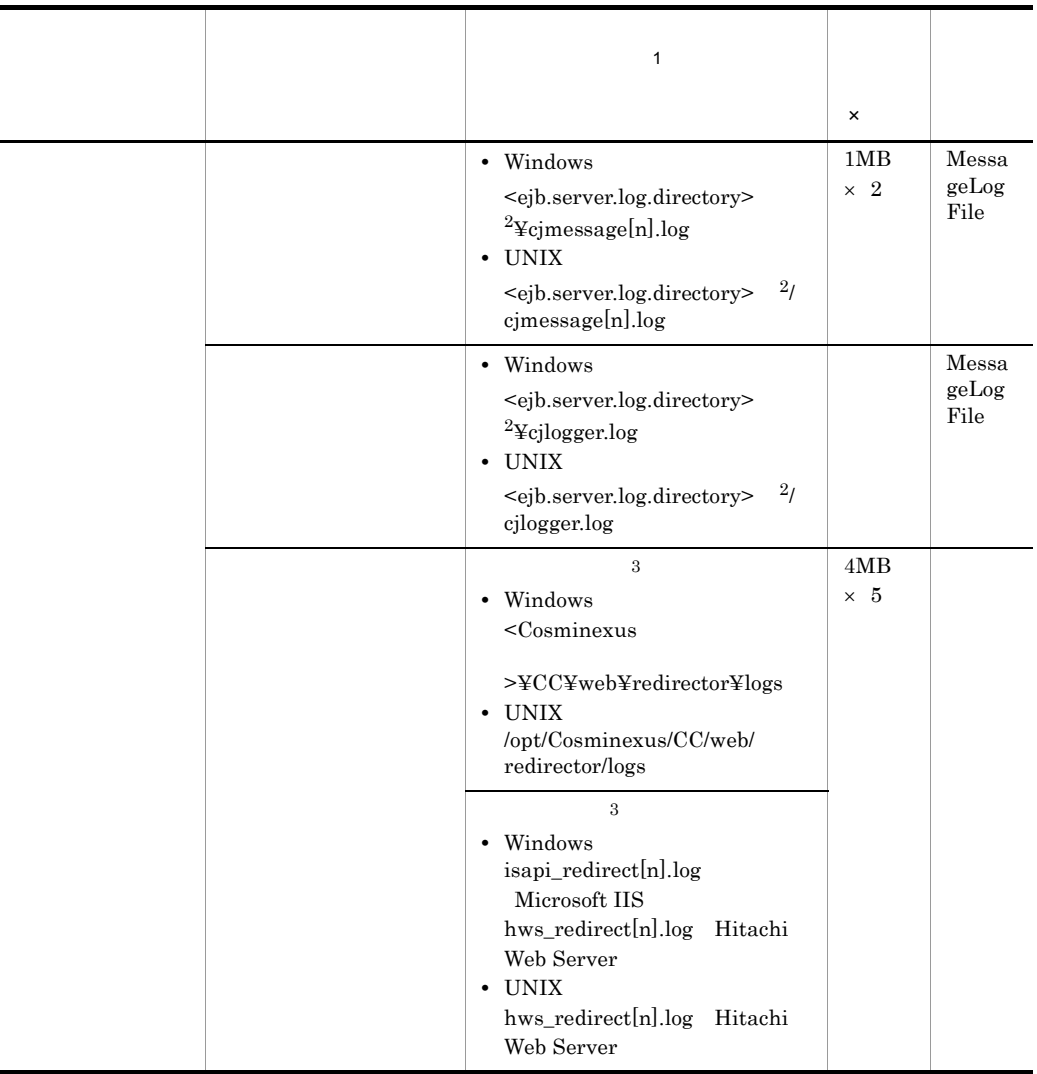

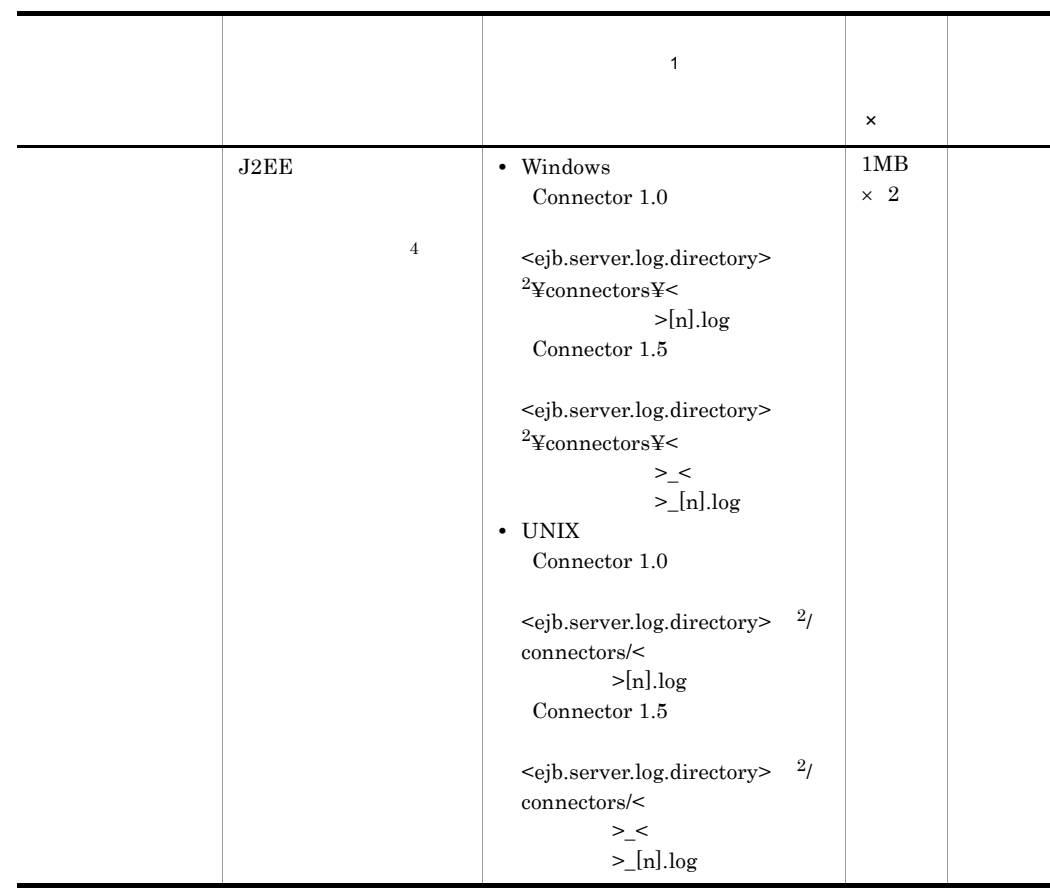

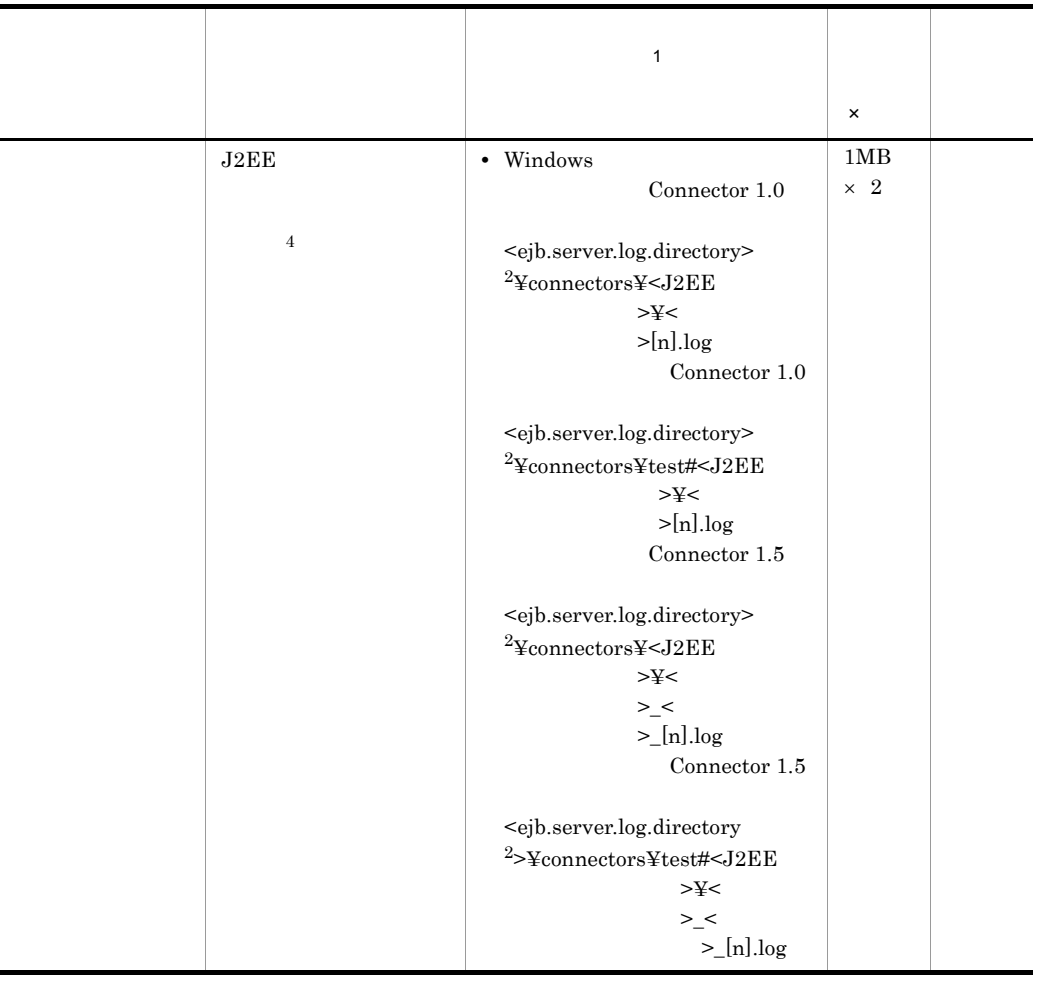

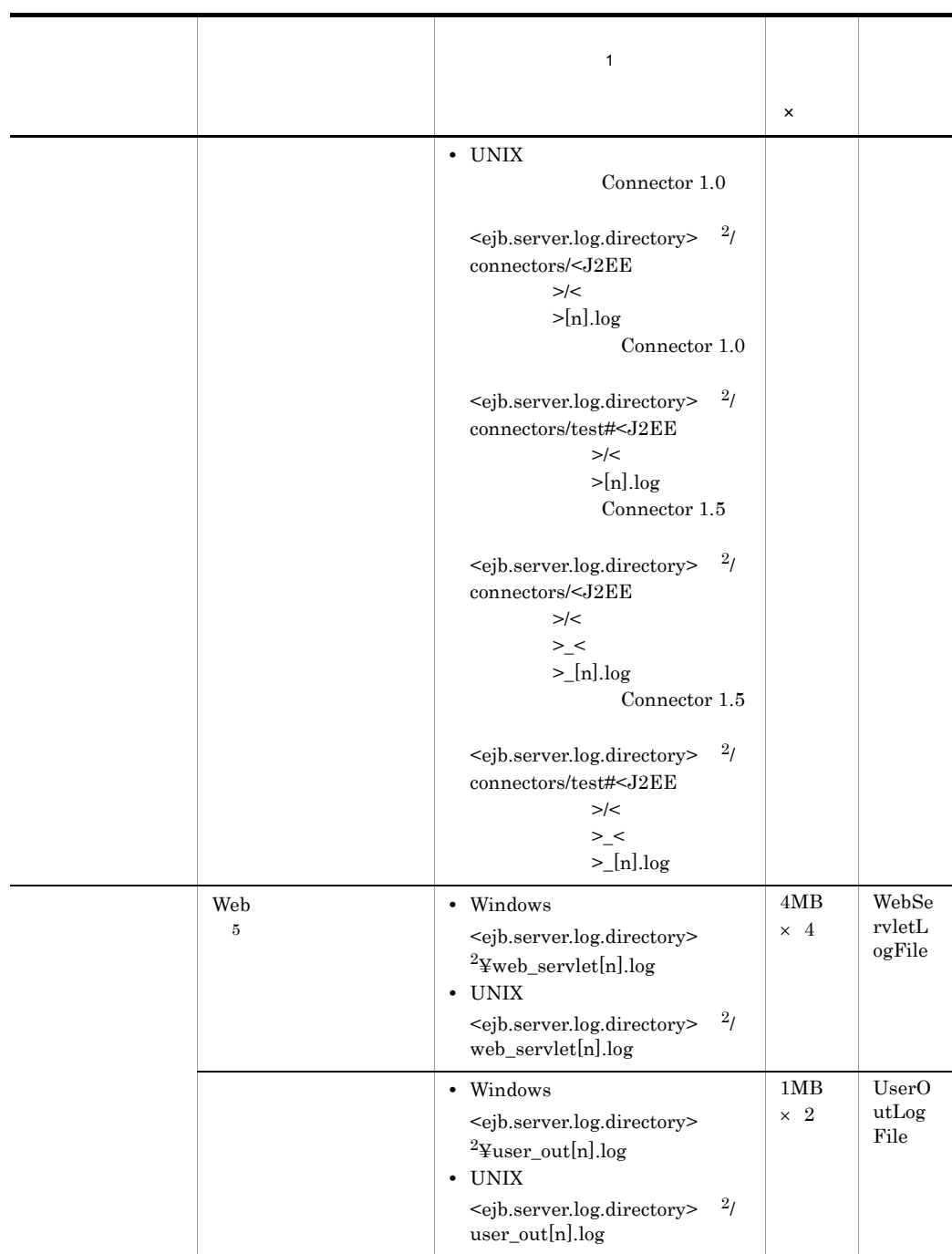

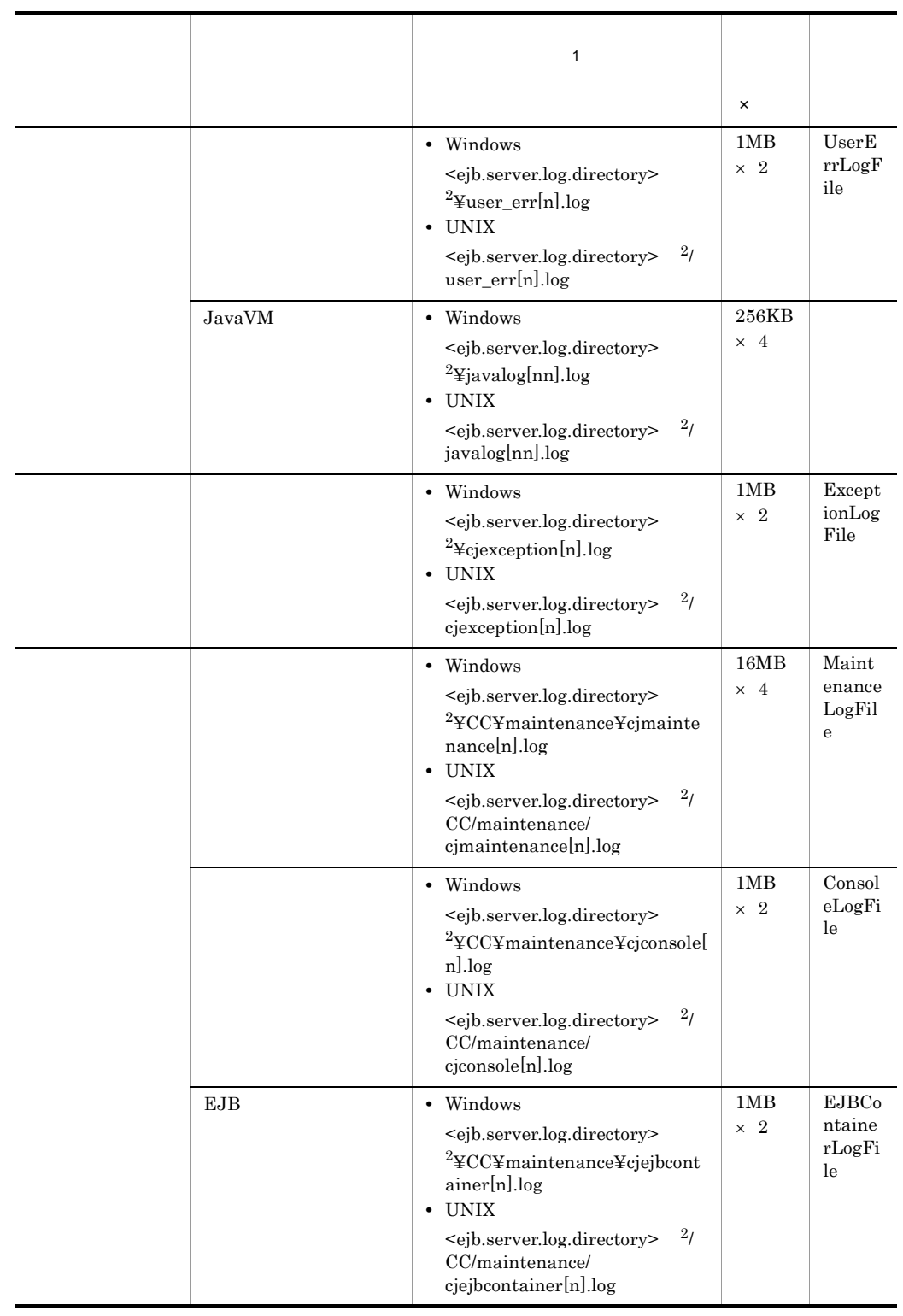

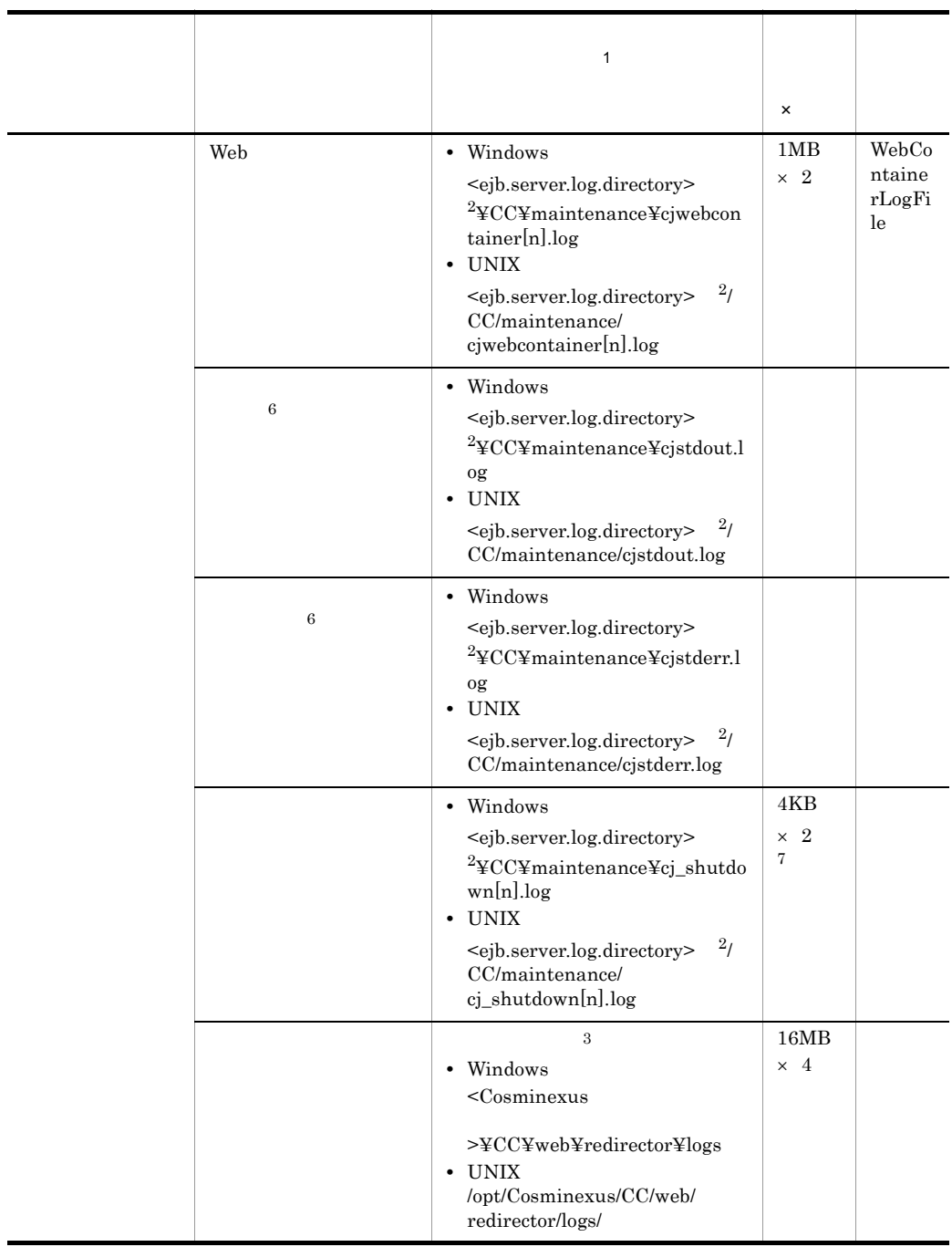

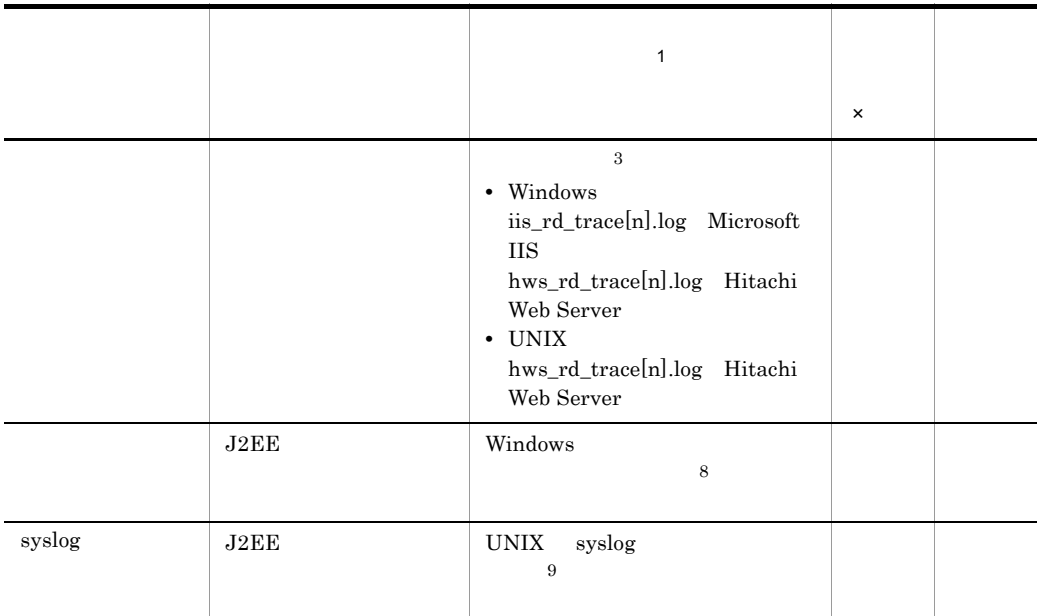

 $\mathbf 1$  $\lbrack n \rbrack$  and  $\lbrack n \rbrack$  and  $\lbrack 1 \rbrack$  and  $\lbrack 16 \rbrack$ Microsoft IIS 6.0 episode BJB  $\overline{64}$  $\lfloor$ nn]  $\rfloor$  01 99  $\overline{2}$ <ejb.server.log.directory> J2EE j2ee-server <configuration> ejb.server.log.directory  $<sub>Cosminexus</sub>$ </sub> >¥CC¥server¥public¥ejb¥<>>¥logs ejb.server.log.directory Cosminexus  $\overline{3}$ isapi\_redirect.conf Microsoft IIS mod\_jk.conf Hitachi Web Server Cosminexus Cosminexus KDJE21000-Z  $KDJE21999-Z \quad Z \qquad \qquad E \qquad \qquad W \qquad \qquad \qquad I$ 

 $\overline{4}$ 

 $5.$ 

Server Plug-in

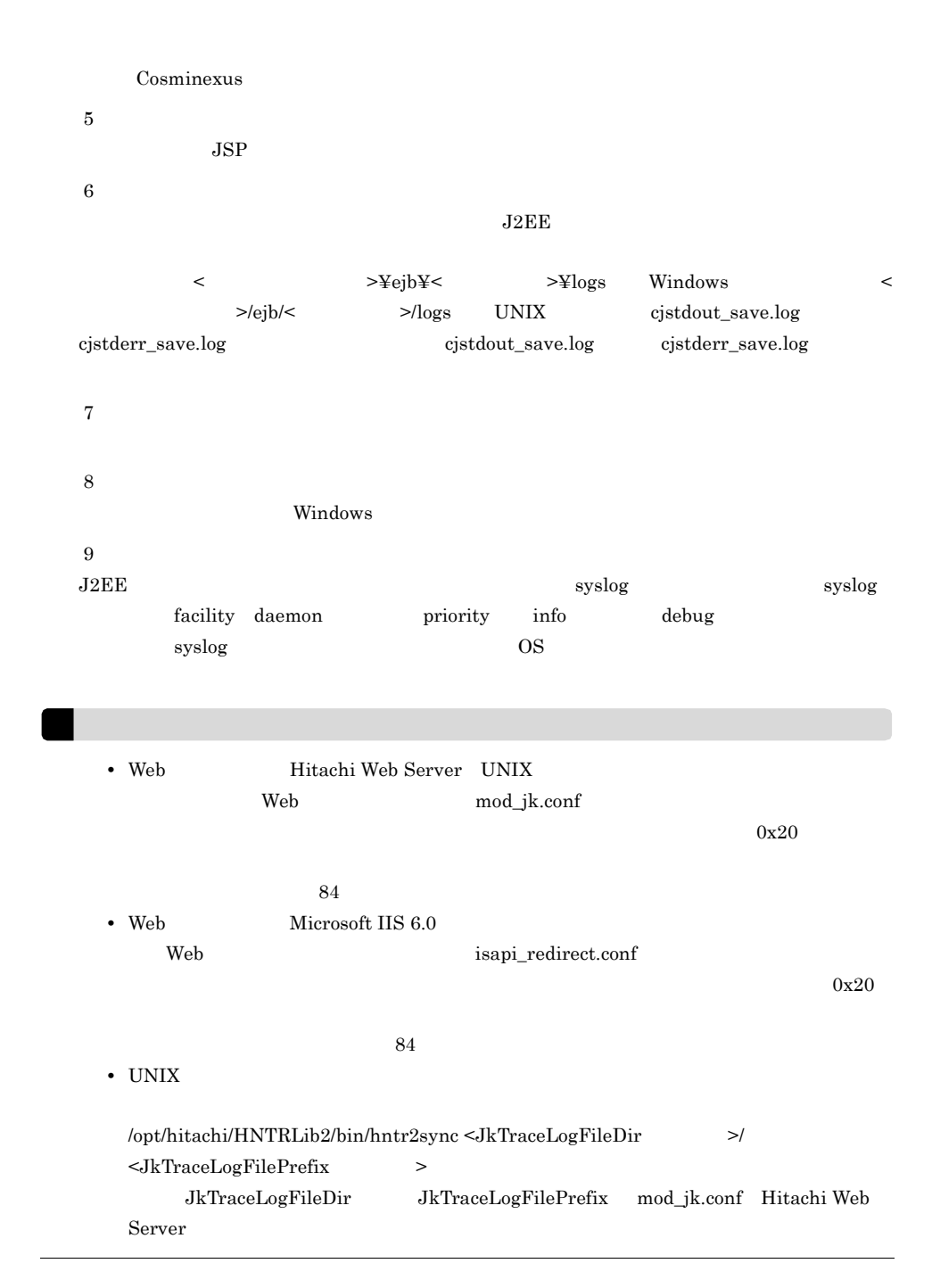

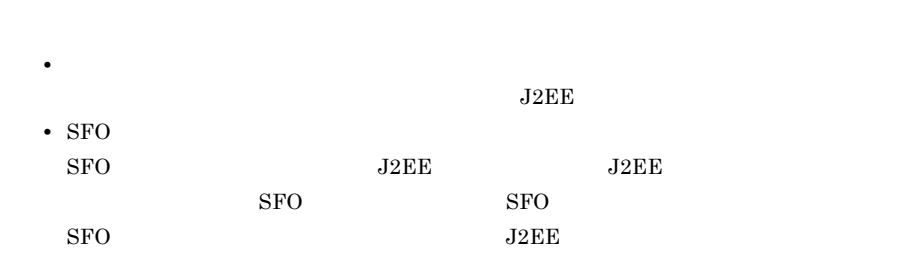

 $5-8$ 

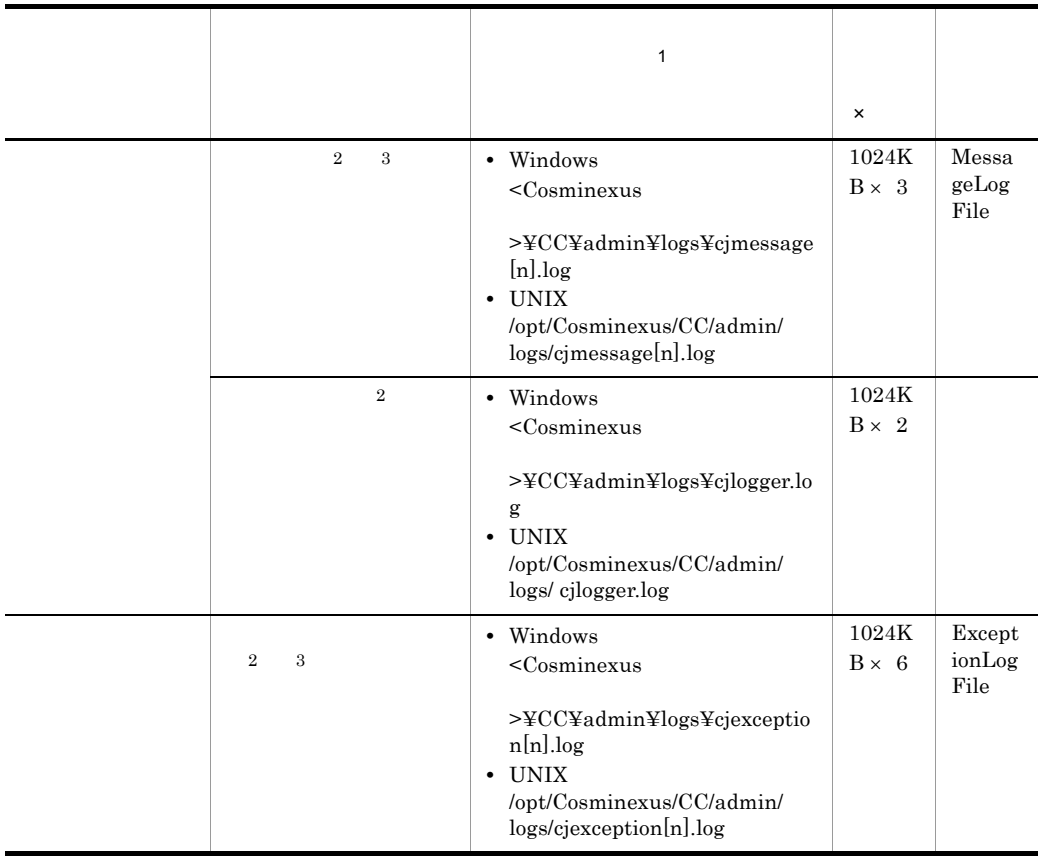

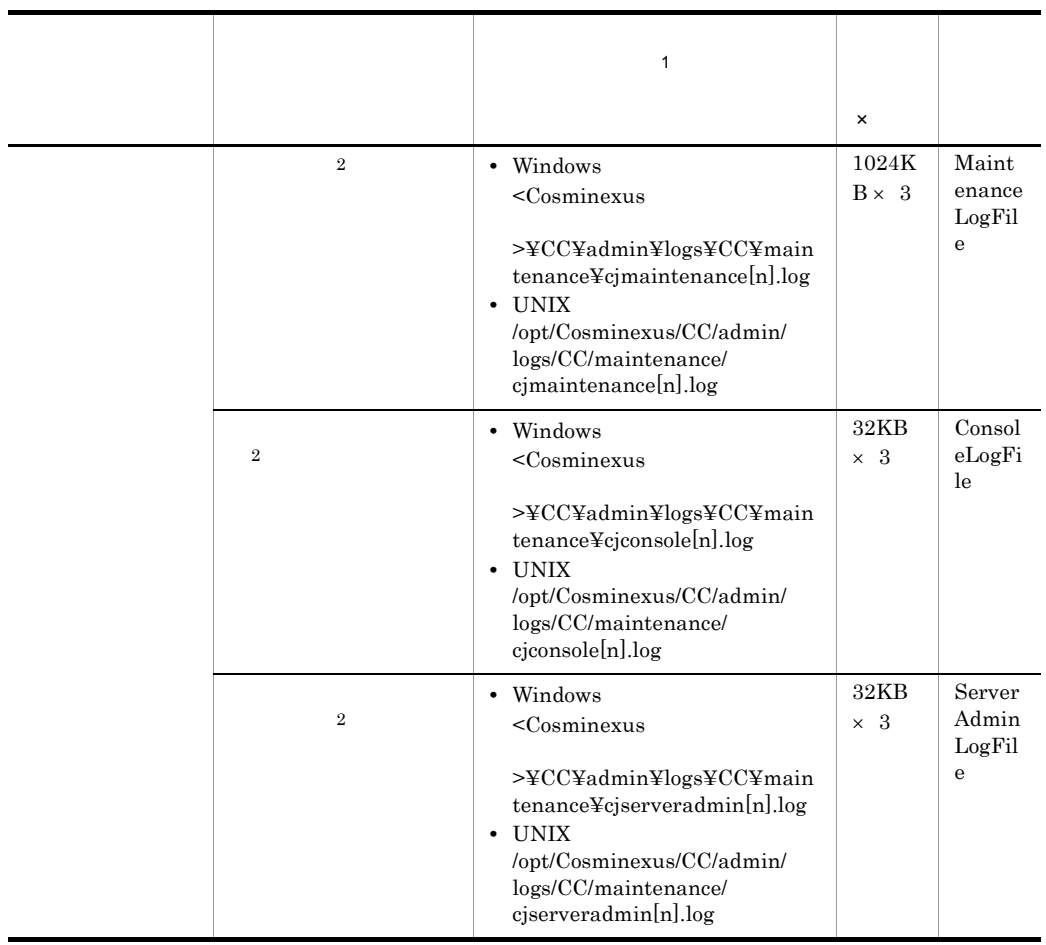

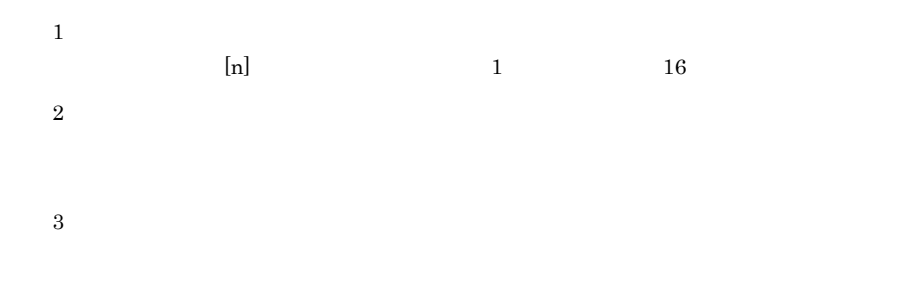

#### $5-9$

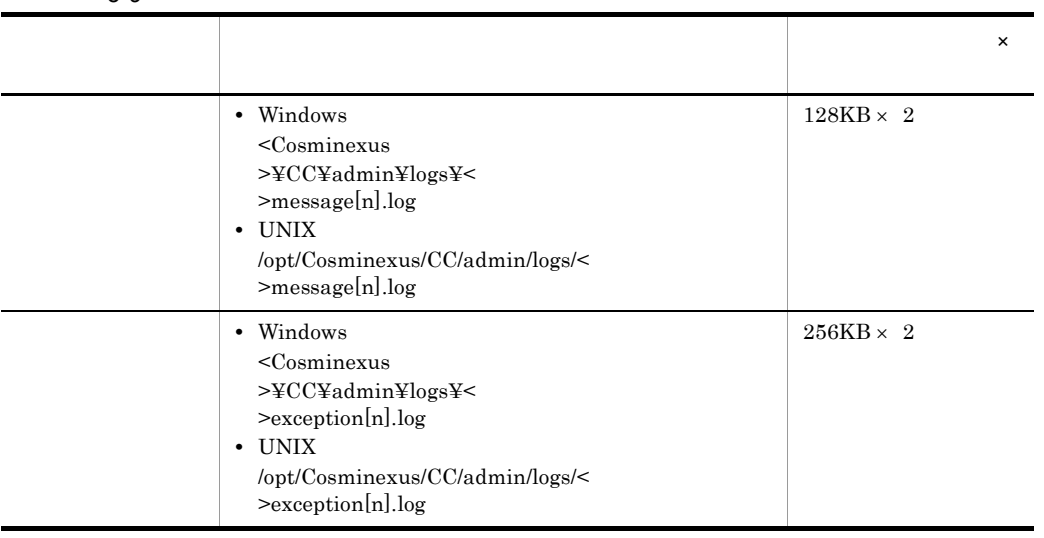

 $\lbrack n \rbrack$  and  $\lbrack n \rbrack$  and  $\lbrack 1 \rbrack$  and  $\lbrack 16 \rbrack$ 

 $\text{ID}$ 

# ID KDJEnnnnn-Y

## cjrarupdate

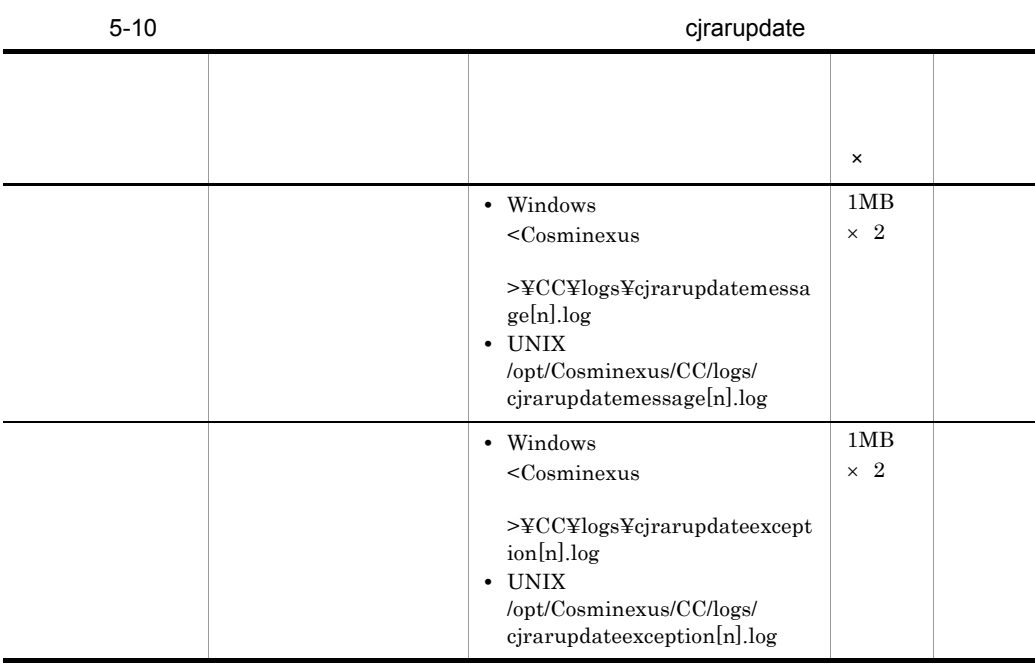

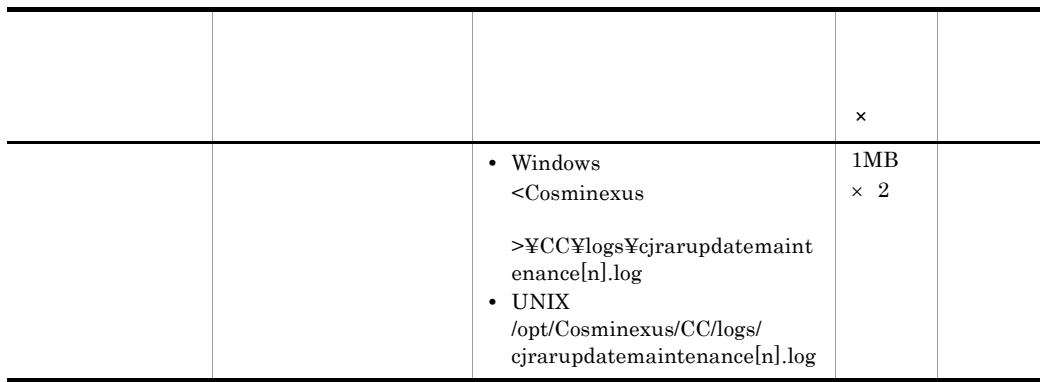

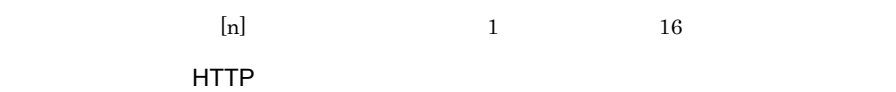

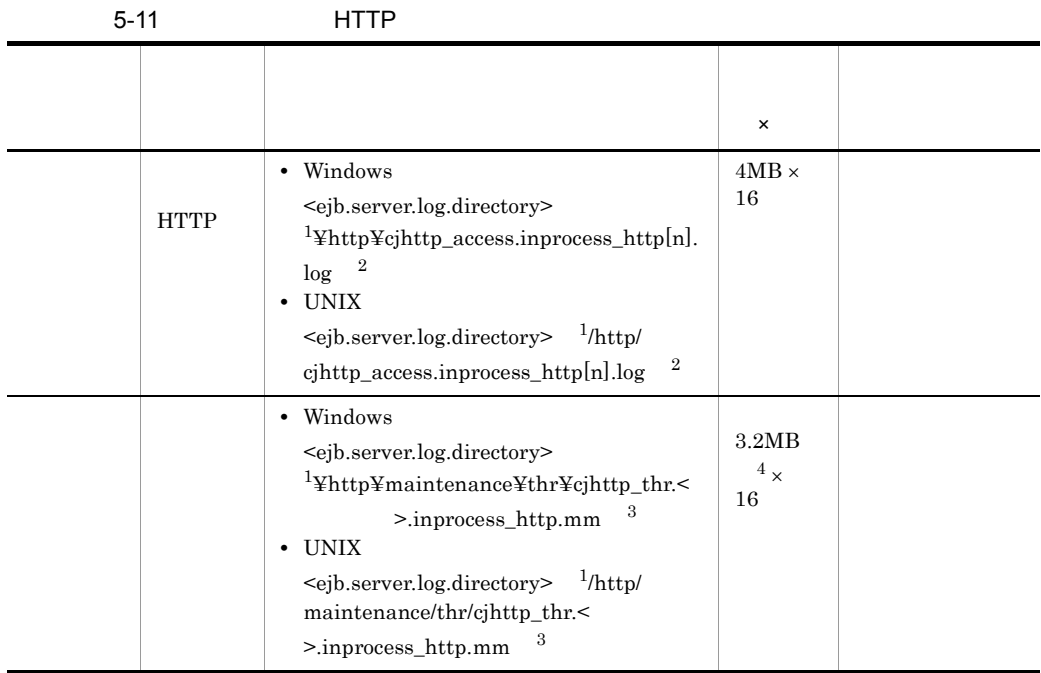

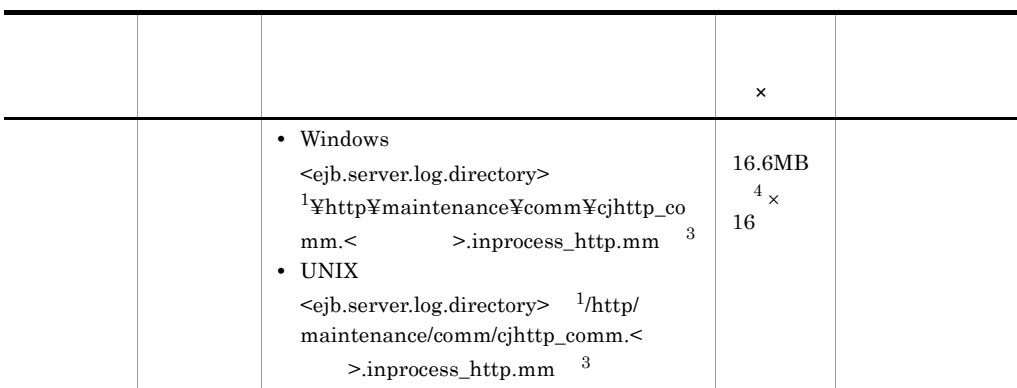

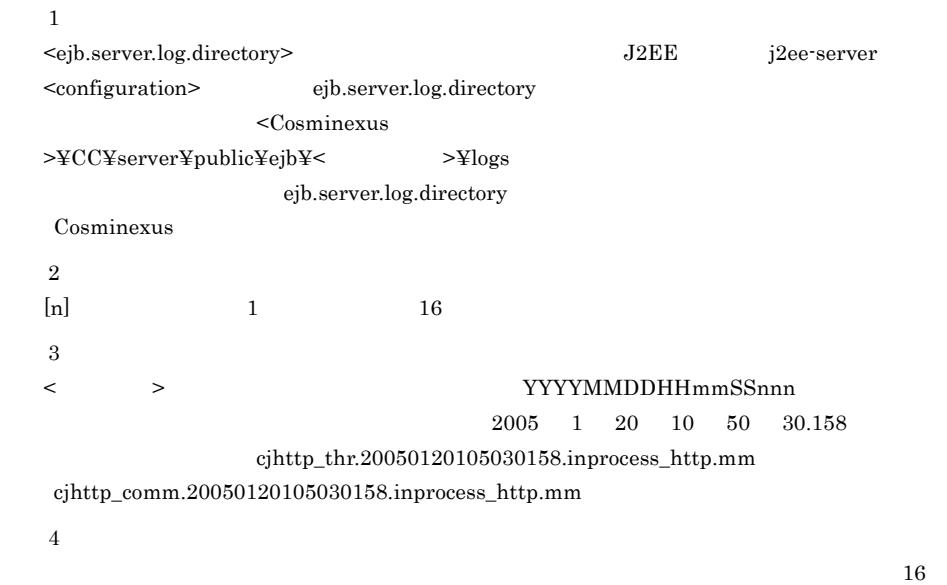

 $(((A+B) \times 32786) 32914)$ 

 $(((A+B) \times 172050) 128)$ 

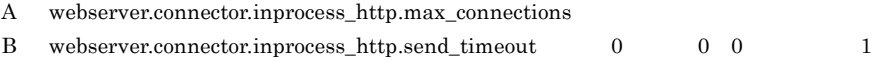

 $\rm{HTTP}$ Windows  $\verb!<\! Cosminexus\!>\!\verb!*/CC*4admin*bin*ejtracesync$  $[\text{-thr}|\text{-comm}]$  <  $>$ UNIX /opt/Cosminexus/CC/admin/bin/cjtracesync [-thr | -comm] <  $\hspace{1.6cm}$  > cjtracesync コマンドの詳細については,マニュアル「Cosminexus リファレンス コマン cjtracesync

 $5.$ 

#### cjenvupdate

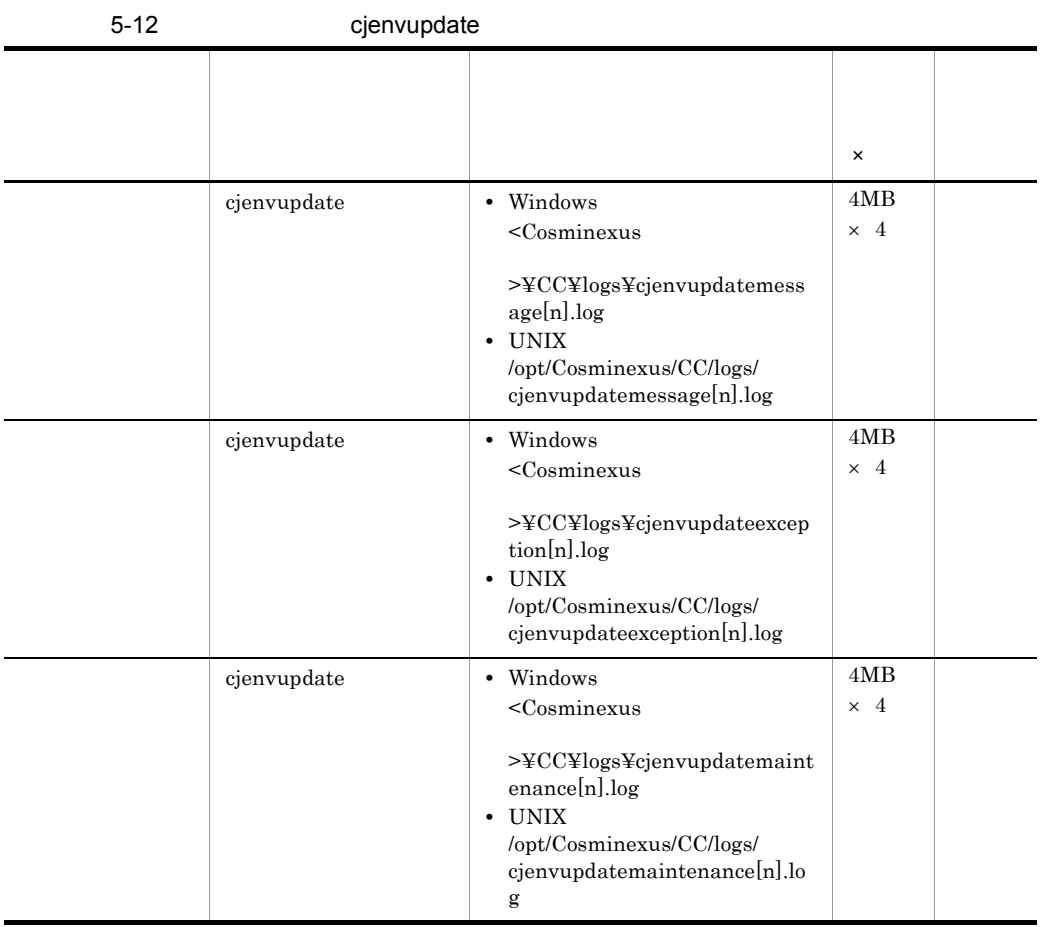

 $[n]$   $1$   $16$ 

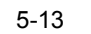

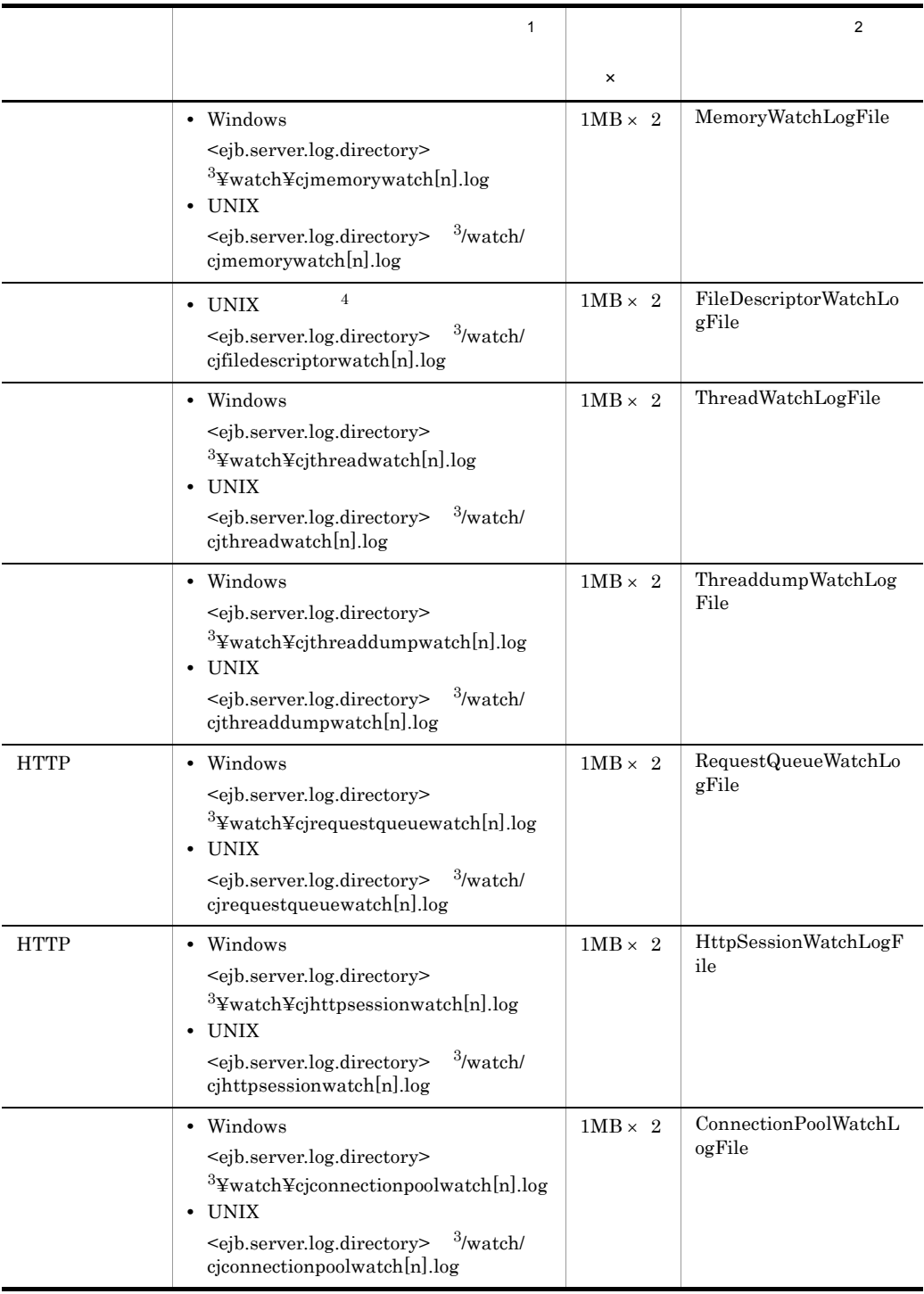

 $2.5$ 

 $J2EE$ 

snapshot

 $5.$ 

snapshot

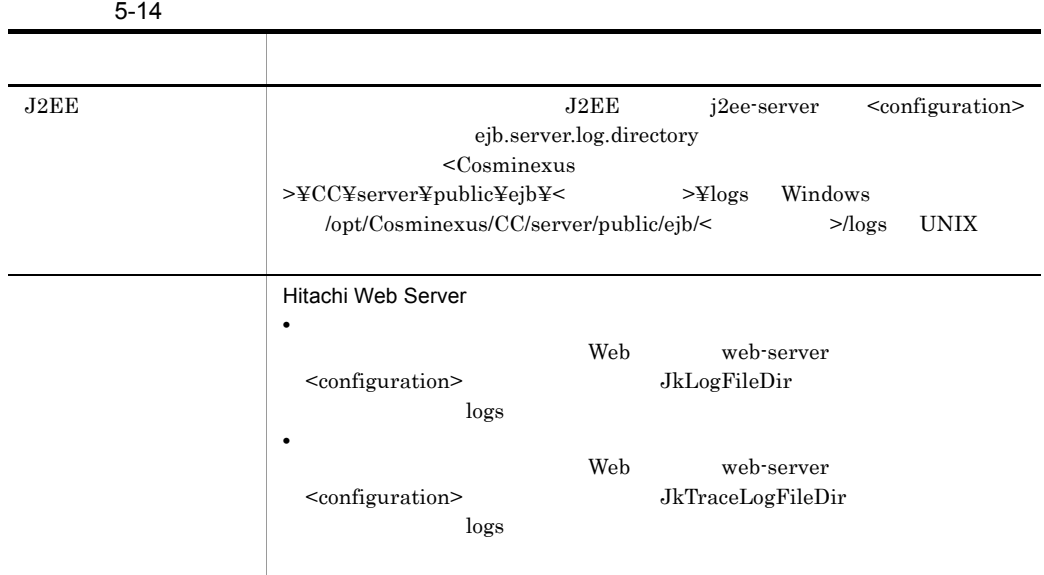

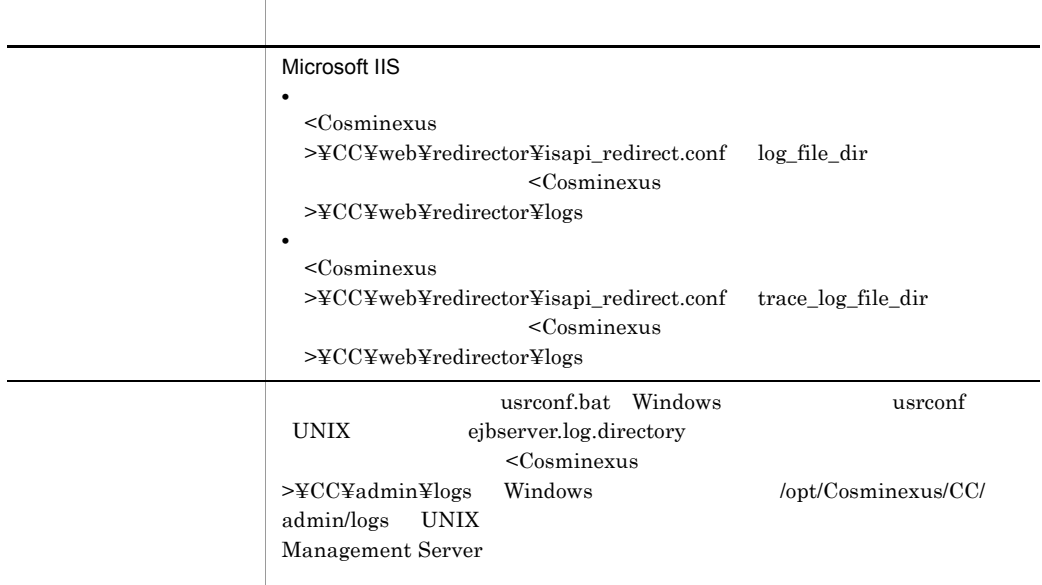

Cosminexus

b<br>
External External External External External Management Server

Management Server

Management Server

Manager

Manager

 $Smart\ Composer \hspace{2.6cm} snapshot log$ 

Smart Composer Cosminexus

message <sup>2</sup>

Cosminexus Manager

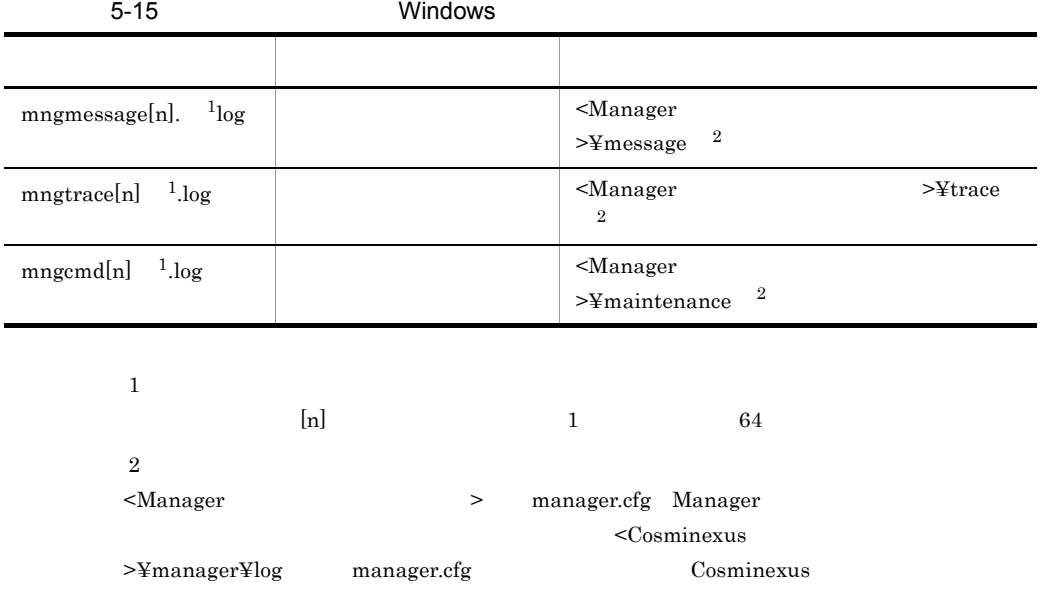

5-16 UNIX

 $\mathbf{1}$  $\lfloor n \rfloor$  0  $\lfloor n \rfloor$  1  $\lfloor 64 \rfloor$  $\overline{2}$ <Manager > manager.cfg Manager> mngcmd[n]  $\frac{1}{2}$ .log  $\frac{1}{2}$   $\frac{1}{2}$   $\frac{1}{2$ 

ファイル名 内容 出力先ディレクトリ mngmessage[n]  $1_{\text{log}}$   $\longrightarrow$ 

mngtrace[n] 1.log 統合トレースログ <Manager のログ出力ディレクトリ >/trace

manager.cfg Cosminexus

Cosminexus

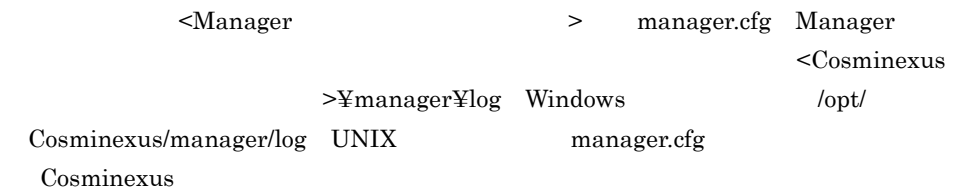

5-17 External Extensive State Extending Management Server

# Windows

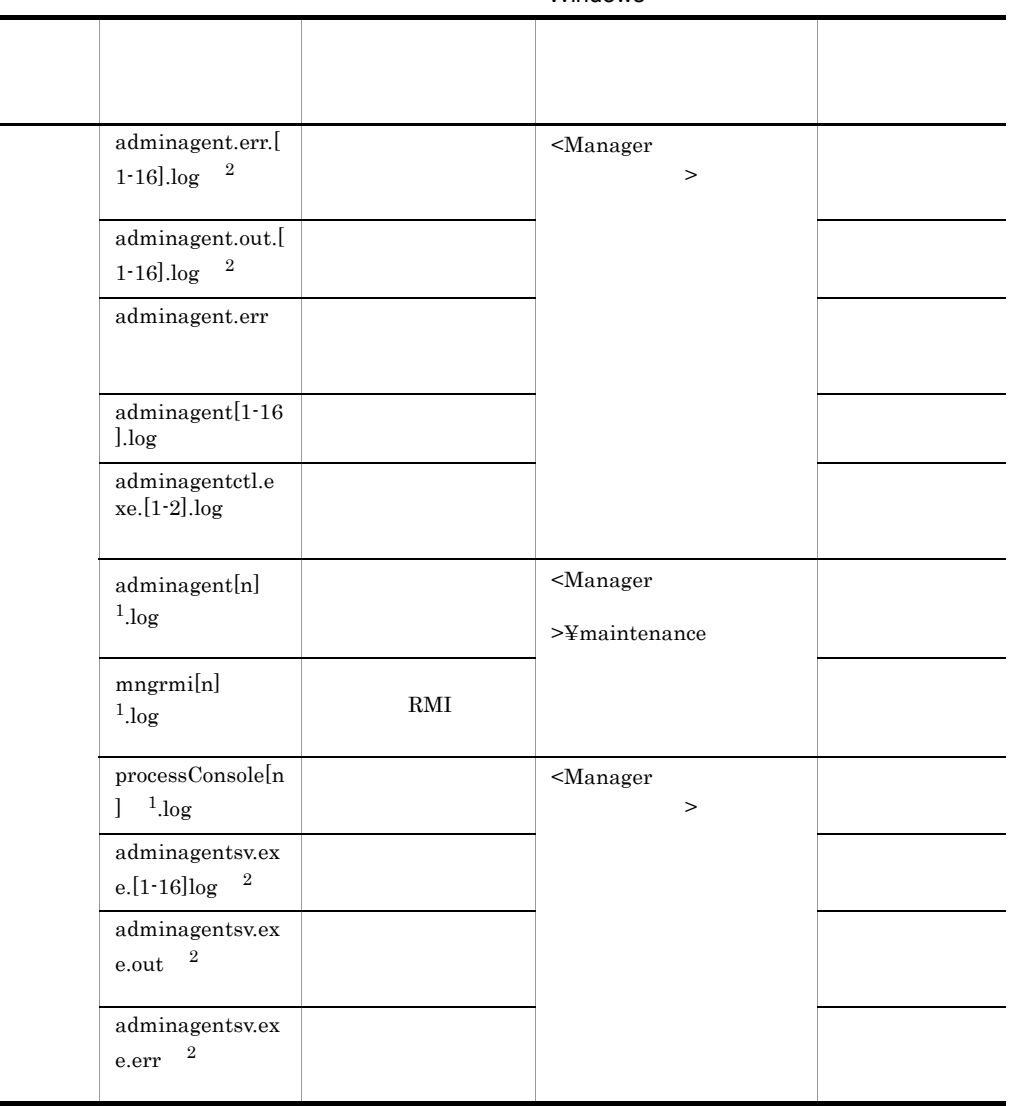

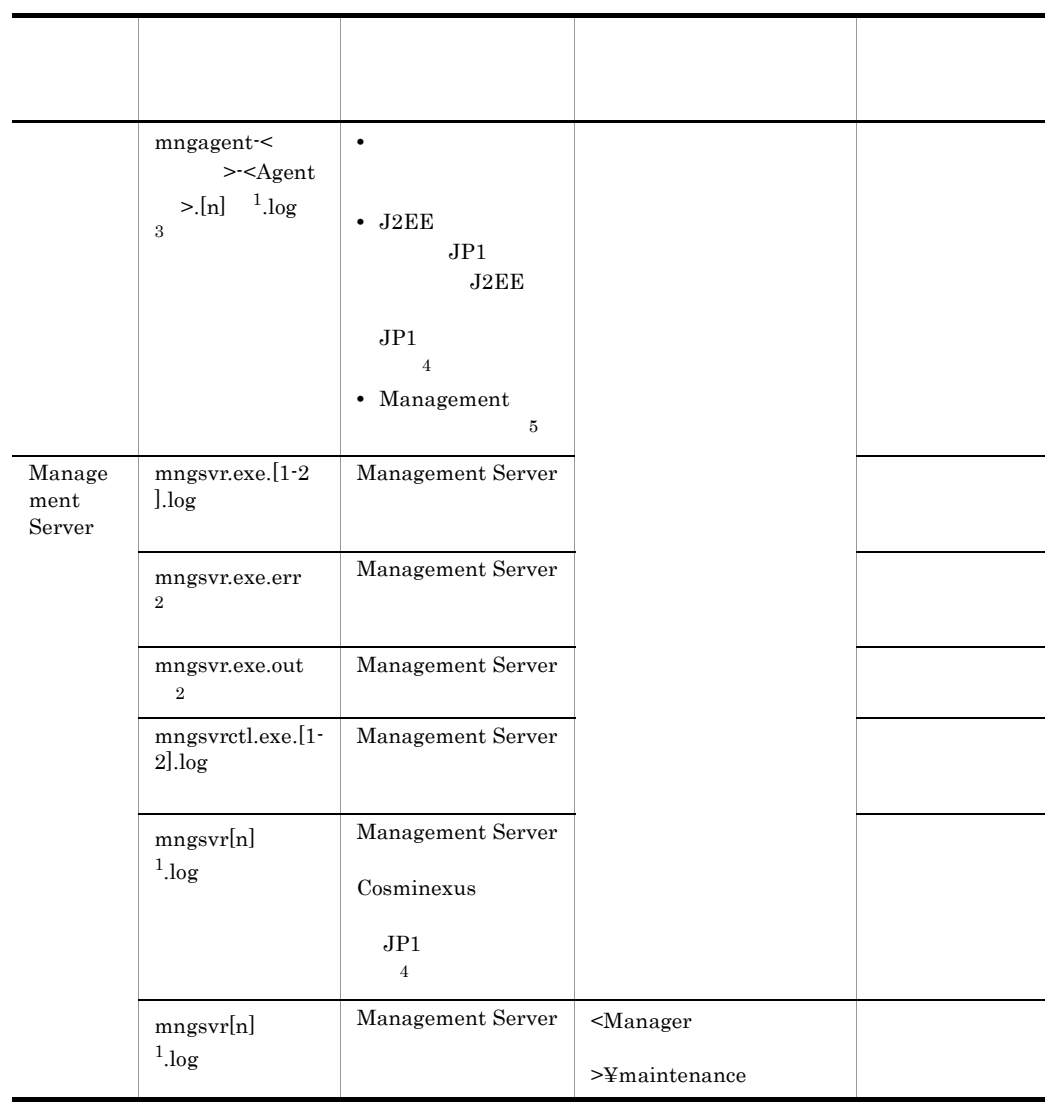

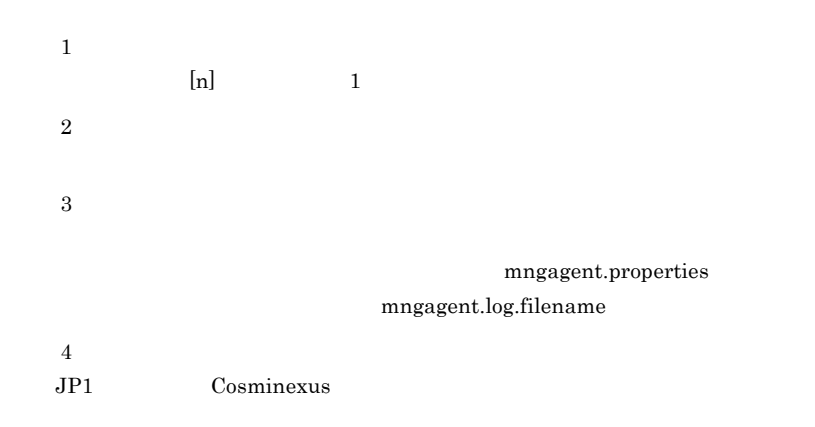

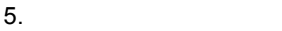

# $\bf 5$

Management

5-18 External Extensive Extending Server Management Server

UNIX

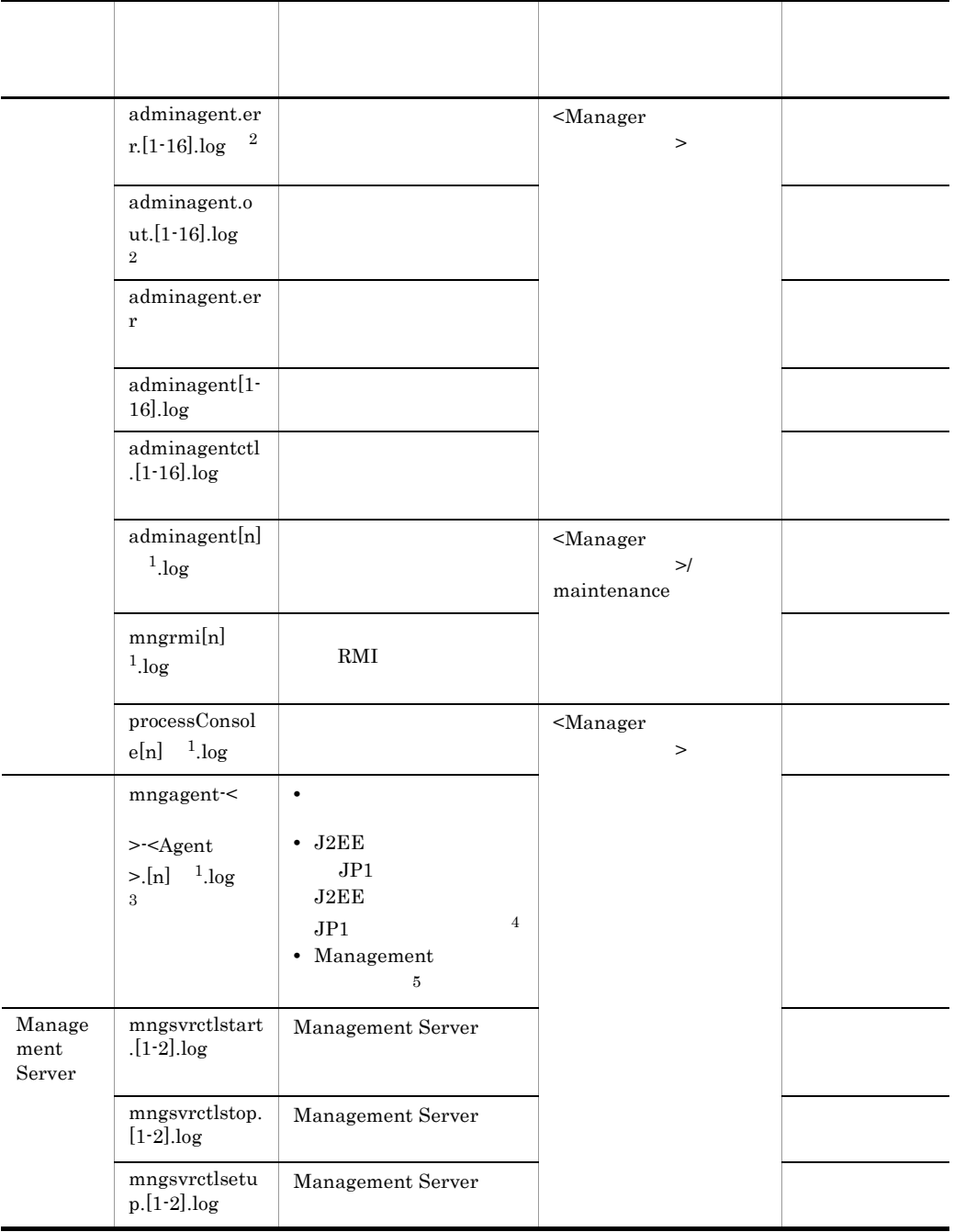

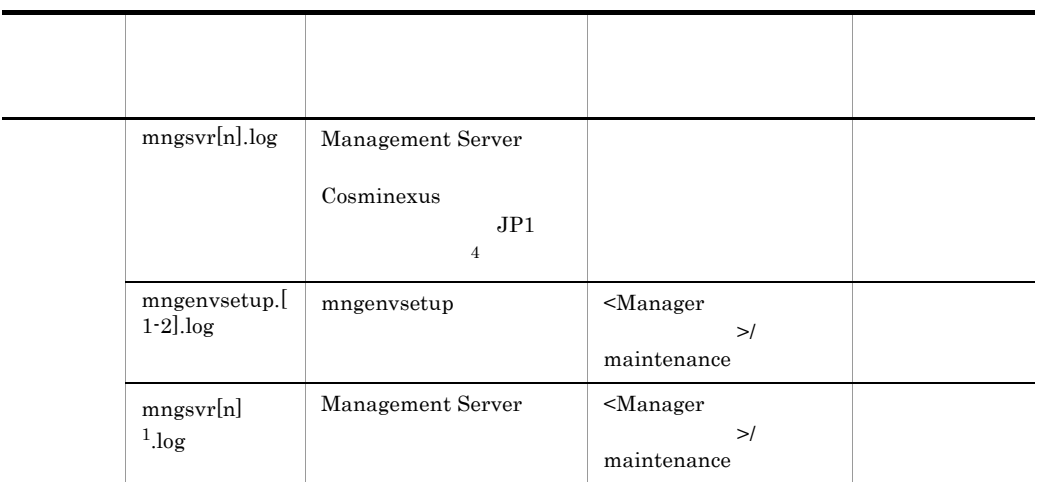

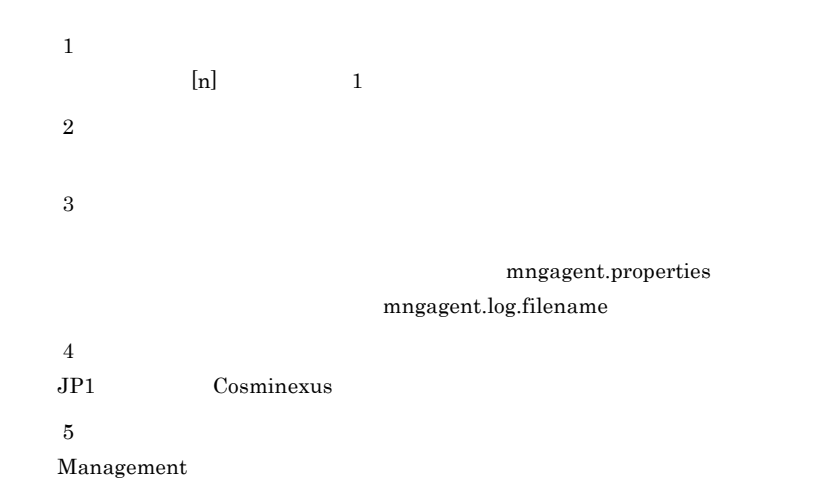

 $\overline{a}$ 

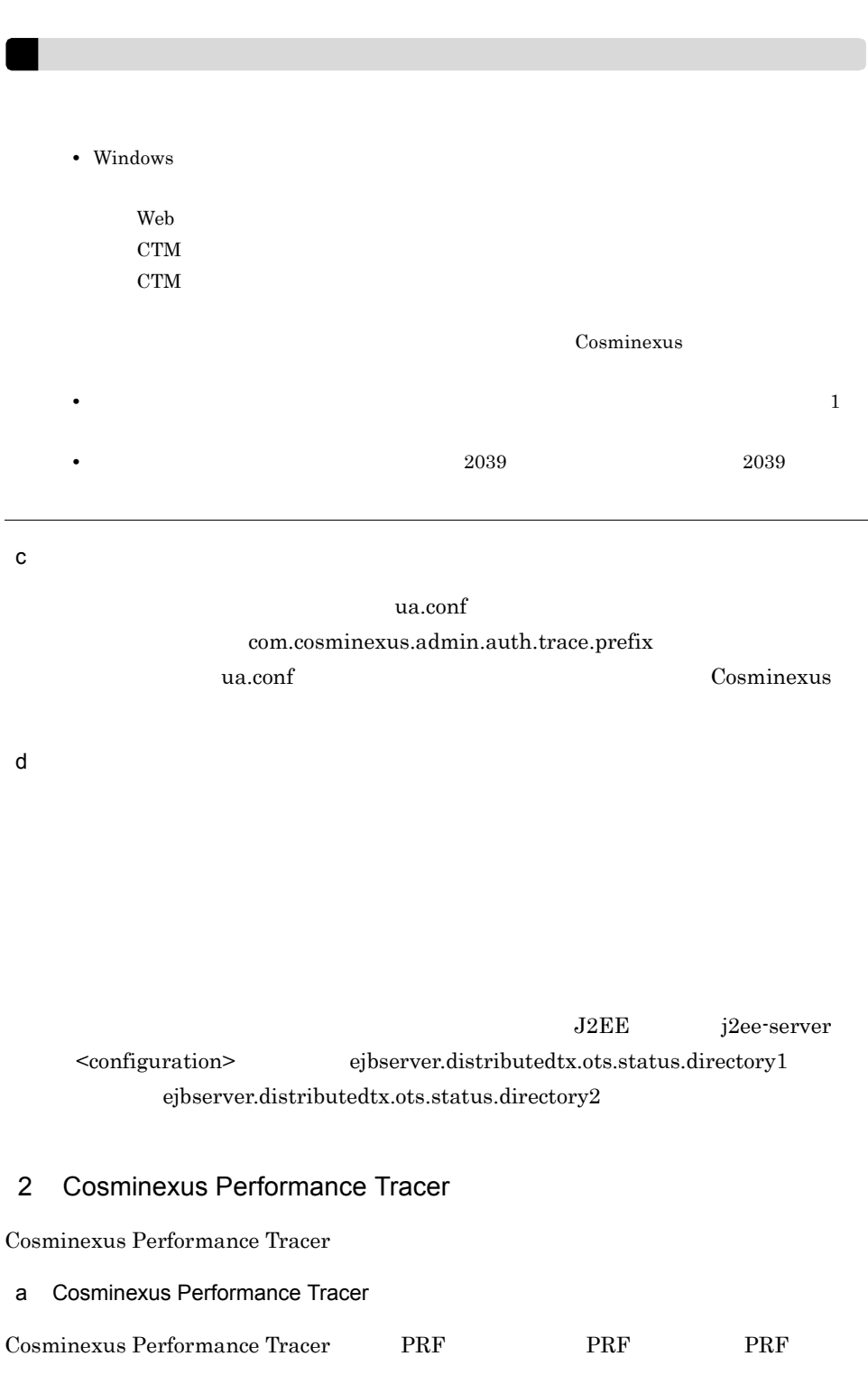

#### b Cosminexus Performance Tracer

Cosminexus Performance Tracer

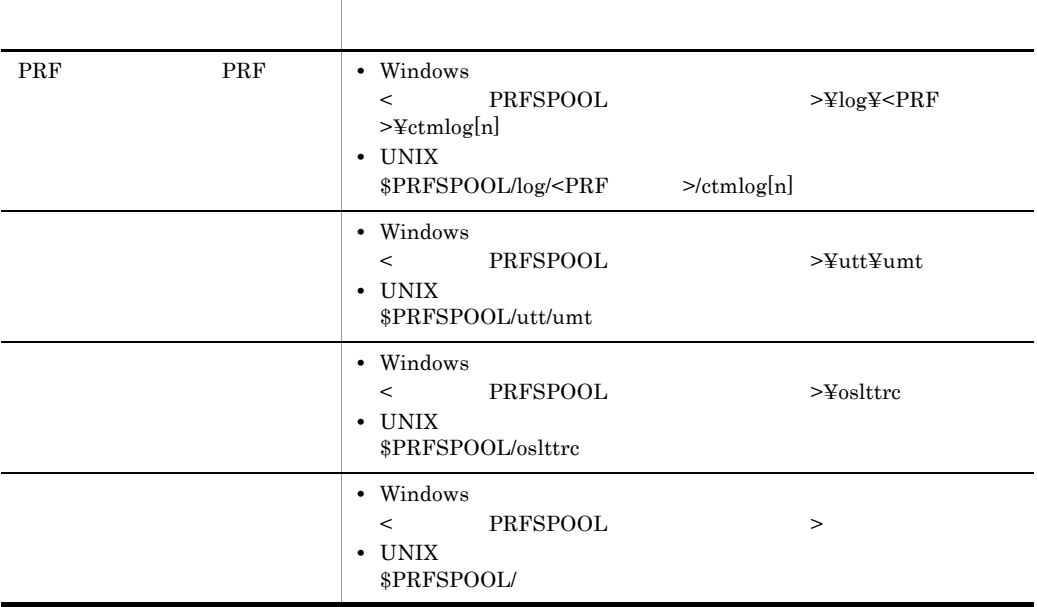

5-19 Cosminexus Performance Tracer

 $[n]$  01 02

# 3 Cosminexus Component Transaction Monitor

Cosminexus Component Transaction Monitor

 $\begin{array}{ccc} \textrm{Cosminexus Component Transaction Monitor} & \hspace{1.5cm} & \textrm{CTMSPOOL} \end{array}$  $\geq$ ¥log Windows  $\text{SCTMSPOOL}/\text{log}$  UNIX <Cosminexus >¥CTM¥spool¥log Windows /opt/Cosminexus/CTM/spool/log UNIX  $\blacksquare$ **CTMSPOOL** 

ctmlogcat

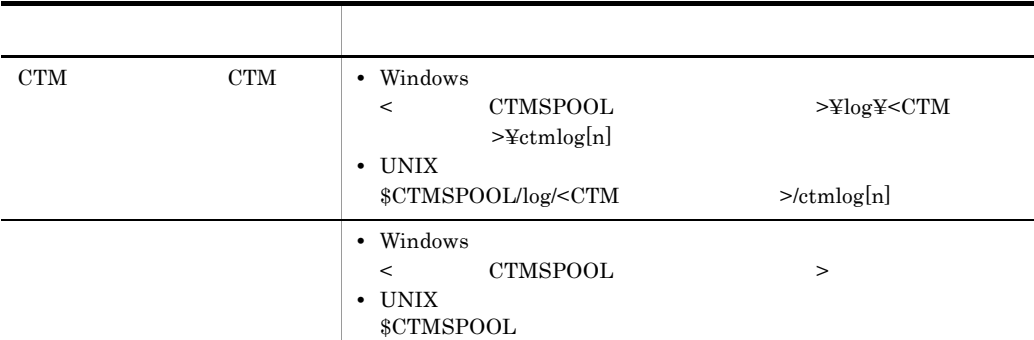

#### 5-20 Cosminexus Component Transaction Monitor

# 4 Cosminexus DABroker Library

Cosminexus DABroker Library Cosminexus Cosminexus DABroker Library

Exception

DABroker for C++

XA

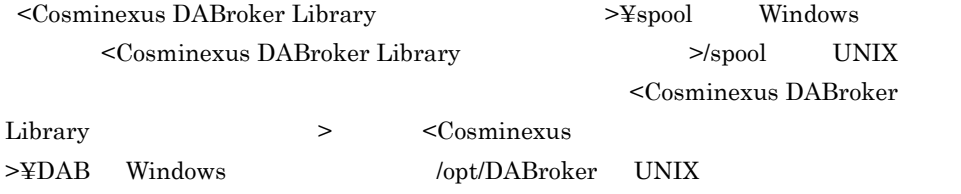

Cosminexus DABroker Library トレースログラム Exception

Exception

Cosminexus

 $5$
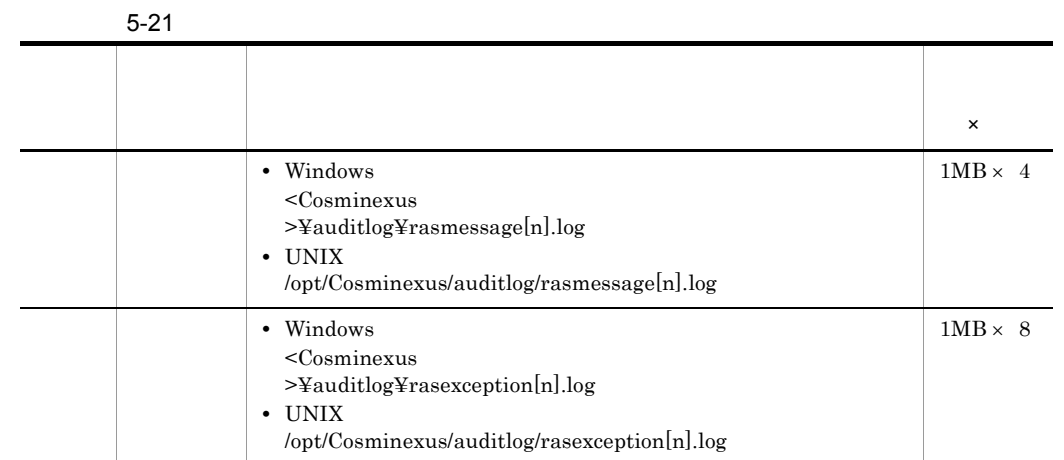

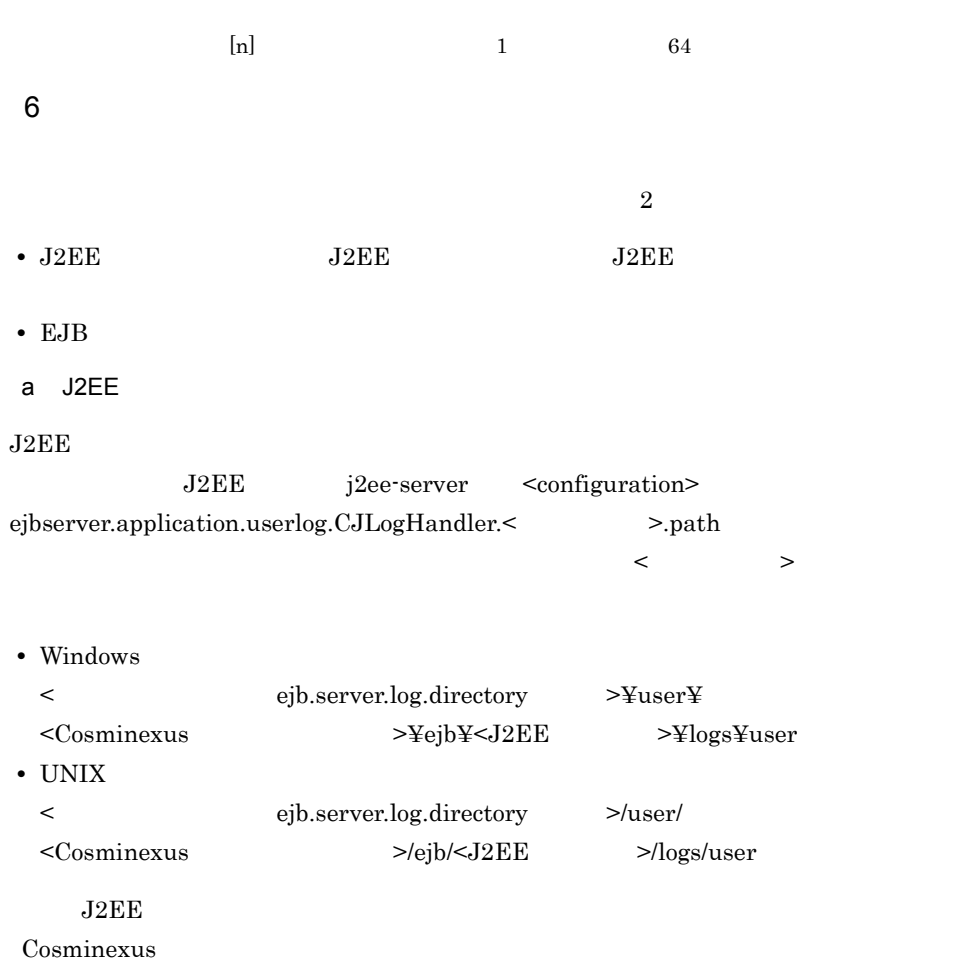

### b EJB

 $EJB$ 

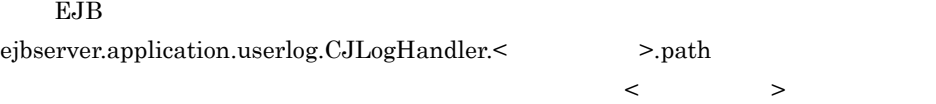

• Windows < ejb.server.log.directory >¥user¥ <Cosminexus >¥ejb¥<J2EE >¥logs¥user • UNIX < ejb.server.log.directory  $>$ /user/  $\label{eq:2} \begin{array}{lll} \mbox{<} \mbox{Cosminexus} & \mbox{>} \mbox{leib/} \mbox{<} \mbox{J2EE} & \mbox{>} \mbox{log} \mbox{s/user} \end{array}$ EJB *The state state state state state state state state state state state state*  $\sim$ **Cosminexus EJB** Cosminexus EJB

<span id="page-253-0"></span>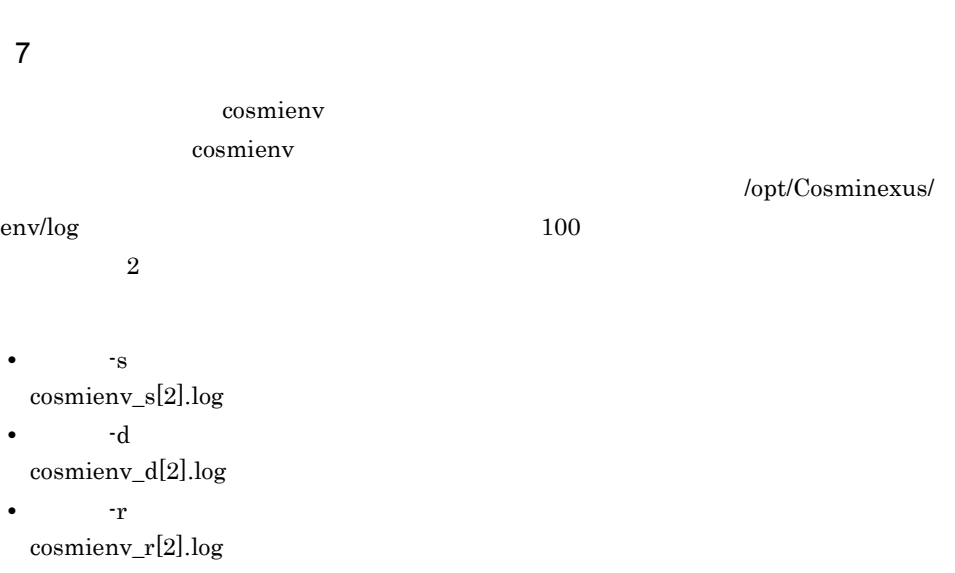

### 5.5.1 [Cosminexus](#page-295-0)

# <span id="page-253-1"></span>5.4.2 Cosminexus

Cosminexus

• Cosminexus Component Container

• *•*  $\mathbf{r} = \mathbf{r} \cdot \mathbf{r}$ 

Cosminexus

• Cosminexus Performance Tracer

• Cosminexus DABroker Library

**•** 構築済み実行環境の切り替えで出力するログ

• **•** *•*  $\mathbf{z} = \mathbf{z} \cdot \mathbf{z} + \mathbf{z} \cdot \mathbf{z} + \mathbf{z} \cdot \mathbf{z} + \mathbf{z} \cdot \mathbf{z} + \mathbf{z} \cdot \mathbf{z} + \mathbf{z} \cdot \mathbf{z} + \mathbf{z} \cdot \mathbf{z} + \mathbf{z} \cdot \mathbf{z} + \mathbf{z} \cdot \mathbf{z} + \mathbf{z} \cdot \mathbf{z} + \mathbf{z} \cdot \mathbf{z} + \mathbf{z} \cdot \mathbf{z} + \mathbf{z} \cdot \mathbf{z} + \mathbf{z} \$ 

- 5.4.1 Cosminexus J2EE
- Cosminexus Performance Tracer 5.4.1 Cosminexus J2EE (2) [Cosminexus Performance Tracer](#page-249-0) • Cosminexus DABroker Library 5.4.1 Cosminexus J2EE (4) [Cosminexus DABroker Library](#page-251-0) • **•** *•*  $\mathbf{z} = \mathbf{z} \cdot \mathbf{z} + \mathbf{z} \cdot \mathbf{z} + \mathbf{z} \cdot \mathbf{z} + \mathbf{z} \cdot \mathbf{z} + \mathbf{z} \cdot \mathbf{z} + \mathbf{z} \cdot \mathbf{z} + \mathbf{z} \cdot \mathbf{z} + \mathbf{z} \cdot \mathbf{z} + \mathbf{z} \cdot \mathbf{z} + \mathbf{z} \cdot \mathbf{z} + \mathbf{z} \cdot \mathbf{z} + \mathbf{z} \cdot \mathbf{z} + \mathbf{z} \cdot \mathbf{z} + \mathbf{z} \$ 5.4.1 Cosminexus J2EE  $(5)$ •<br>• **•** The discovery discovery discovery discovery discovery discovery discovery discovery discovery discovery discovery discovery discovery discovery discovery discovery discovery discovery discovery discovery discovery 5.4.1 Cosminexus J2EE  $(7)$ 1 Cosminexus Component Container Cosminexus Component Container

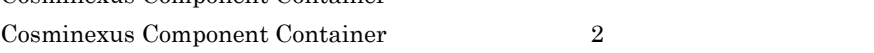

•<br>•<br>
• The Technology technology technology technology technology technology technology technology technology tech **Management Server** 

 $\mathbf a$ 

### Cosminexus Component Container

Server Plug-in Server Plug-in

 $4$ syslog

 $\sim$  500  $\sim$  500  $\sim$   $\mathbf 1$ 

ojrarupdate

 $3$  $\frac{3}{3}$ 

 $Solaris$ 

JavaVM

Cosminexus Component Container

Cosminexus Component Container Cosminexus Component Container

Windows

Windows

• **• TavaVM** JavaVM

### -XX:+HitachiOutOfMemoryAbort

syslog UNIX

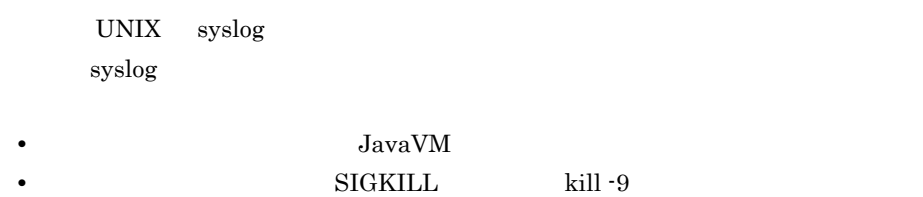

• JavaVM  $\bullet$  -XX:+HitachiOutOfMemoryAbort

 $-XX:\ddot{+}HitachiOutOfMemoryAbout$ 

 $1$  and  $1$ 

 $1$ 

Cosminexus Component Container

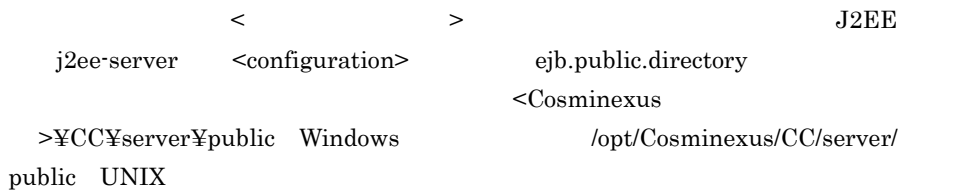

 $5-22$ 

|  |        | $\mathbf{1}$                                                                                                    |                | ×                   |                        |
|--|--------|----------------------------------------------------------------------------------------------------|----------------|---------------------|------------------------|
|  |        | • Windows<br><ejb.server.log.directory><br/><math>{}^{2}\mathbf{\ddot{x}}</math>cjmessage[n].log<br/>• UNIX<br/><ejb.server.log.directory></ejb.server.log.directory></ejb.server.log.directory>         | $^{2}$         | 1MB<br>$\times$ 2   | Messa<br>geLog<br>File |
|  |        | cjmessage[n].log                                                                                                    |                |                     |                        |
|  |        | • Windows<br><ejb.server.log.directory><br/><math>2\frac{1}{2}</math> ejlogger.log<br/>• UNIX</ejb.server.log.directory>                                                                                 |                |                     | Messa<br>geLog<br>File |
|  |        | <ejb.server.log.directory><br/>cjlogger.log</ejb.server.log.directory>                                                                                                    | 2 <sub>1</sub> |                     |                        |
|  | 3      | • Windows<br><ejb.server.log.directory><br/><math>2\frac{\text{y}}{\text{y}}</math>connectors <math>\frac{\text{y}}{\text{y}}</math><br/>&gt;[n].log<br/>• UNIX</ejb.server.log.directory>               |                | 1MB<br>$\times$ 2   |                        |
|  |        | <ejb.server.log.directory><br/><math display="inline">\rm{connectors} / &lt;</math><br/>&gt;[n].log</ejb.server.log.directory>                                                                           | $^{2}$         |                     |                        |
|  |        | • Windows<br><ejb.server.log.directory><br/><math>2\frac{1}{2}</math>user_out[n].log<br/>• UNIX<br/><ejb.server.log.directory><br/>user_out[n].log</ejb.server.log.directory></ejb.server.log.directory> | 2 <sub>f</sub> | 1MB<br>$\times$ 2   | UserO<br>utLog<br>File |
|  |        | • Windows<br><ejb.server.log.directory><br/><math>2\frac{1}{2}</math> user_err[n].log<br/>UNIX<br/><ejb.server.log.directory></ejb.server.log.directory></ejb.server.log.directory>                      | 2 <sub>f</sub> | 1MB<br>$\times$ 2   | UserE<br>rrLogF<br>ile |
|  |        | $user_error n].log$                                                                                                    |                |                     |                        |
|  | JavaVM | • Windows<br><ejb.server.log.directory><br/><math>24</math>javalog[nn].log<br/>• UNIX</ejb.server.log.directory>                                                                                         |                | 256KB<br>$\times$ 4 |                        |
|  |        | <ejb.server.log.directory><br/>javalog[nn].log</ejb.server.log.directory>                                                                                                    | $\sqrt{2}/$    |                     |                        |

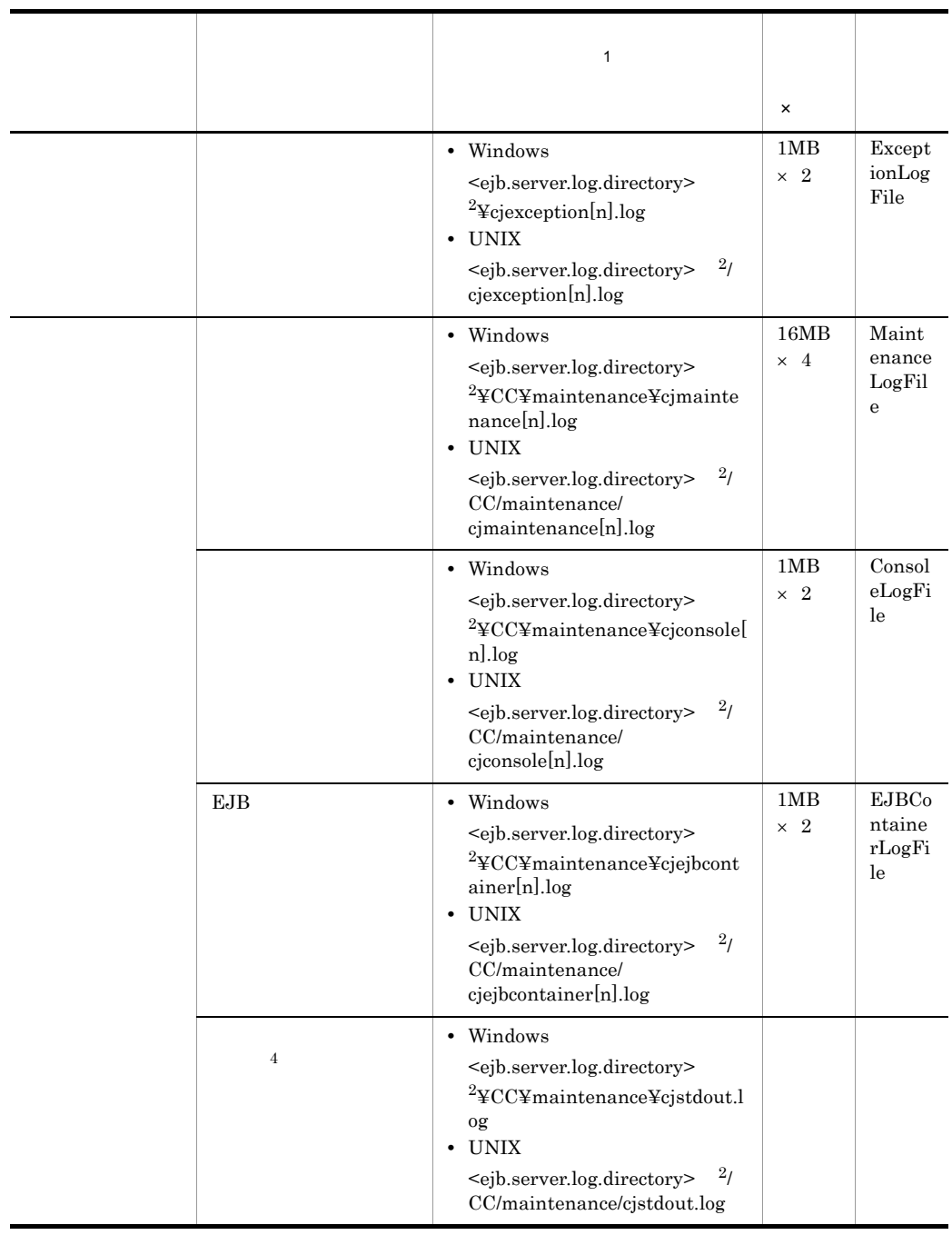

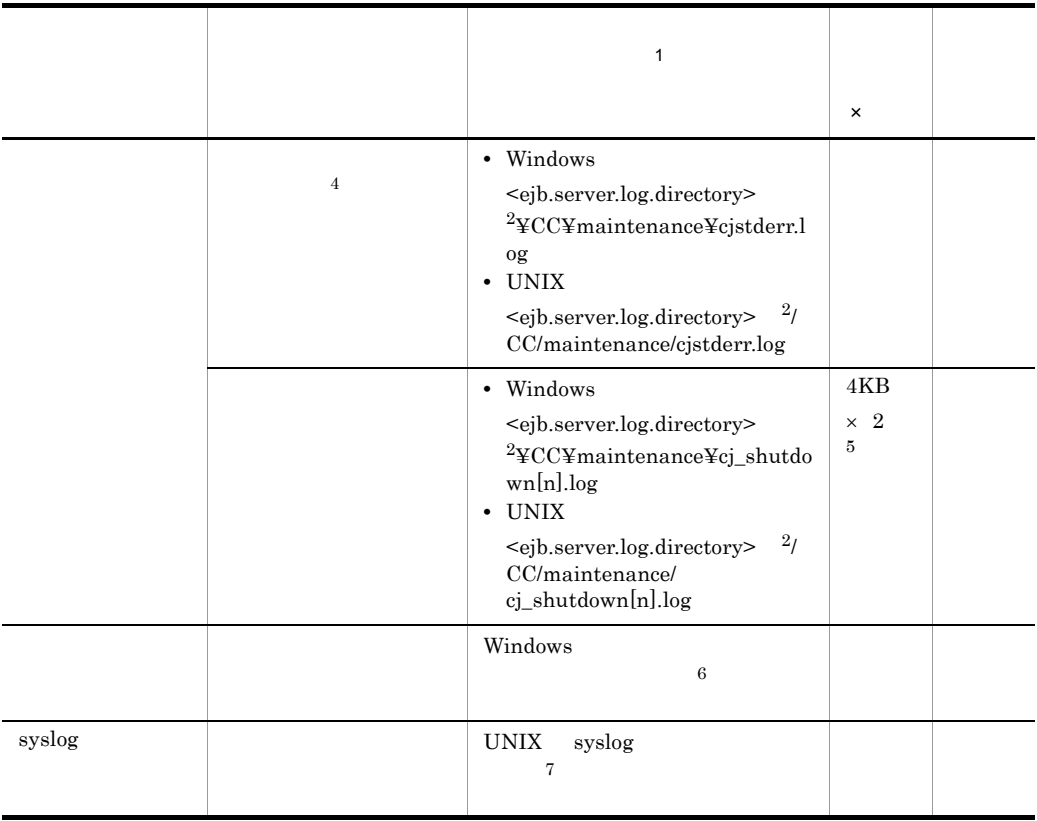

 $\mathbf{1}$  $\lbrack n \rbrack$  and  $\lbrack n \rbrack$  and  $\lbrack 1 \rbrack$  and  $\lbrack 16 \rbrack$  $[nn]$  01 99  $\,2\,$ <ejb.server.log.directory> J2EE j2ee-server <configuration> ejb.server.log.directory  $<sub>Cosminexus</sub>$ </sub>  $\verb| > \verb| ^| < \verb| > \verb| ^| < \verb| > \verb| ^| < \verb| > \verb| ^| < \verb| > \verb| ^| < \verb| > \verb| ^| < \verb| > \verb| ^| < \verb| > \verb| ^| < \verb| > \verb| ^| < \verb| > \verb| ^| < \verb| > \verb| ^| < \verb| > \verb| ^| < \verb| > \verb| ^| < \verb| > \verb| ^| < \verb| ^| < \verb| ^| < \verb| ^| < \verb| ^| < \verb| ^| < \verb| ^| < \verb| ^| < \verb| ^| < \verb| ^| < \verb| ^| < \verb| ^| < \verb| ^| < \verb| ^| < \verb$ ejb.server.log.directory  $\rm{Cosminexus}$  $\sqrt{3}$ 

Server Plug-in

Cosminexus

 $\label{eq:4}$ <<br/> $\ensuremath{\succ} \ensuremath{\Psi} \ensuremath{\text{e}} \ensuremath{\text{j}} \ensuremath{\text{b}} \ensuremath{\Psi} \ensuremath{\text{<}}$   $\ensuremath{\succ} \ensuremath{\Psi} \ensuremath{\text{log}} \ensuremath{\text{s}}$   $\ensuremath{\Psi} \ensuremath{\text{20}}$  windows  $\ensuremath{\prec}$  $\label{eq:1} \begin{minipage}{0.9\linewidth} \displaystyle\geq \hspace{-0.1cm}/ \mathrm{lejb}/< \\ \displaystyle\qquad \qquad \displaystyle\geq \hspace{-0.1cm}/ \mathrm{logs} \qquad \qquad \mathrm{UNIX} \qquad \qquad \mathrm{cjstdout\_save.log} \end{minipage}$  $\text{cjstderr\_save.log} \qquad \qquad \text{cjstdout\_save.log} \qquad \qquad \text{cjstderr\_save.log}$  $\overline{5}$  $\,$  6  $\,$ Windows 注※ 7  $syslog$  syslog syslog  $syslog$  $\begin{tabular}{llll} \end{tabular} \begin{tabular}{lcccc} \hline\text{facility} & \text{daemon} & \text{priority} & \text{info} & \text{debug} \end{tabular}$  $\text{syslog}$ 

 $5-23$ 

 $\overline{4}$ 

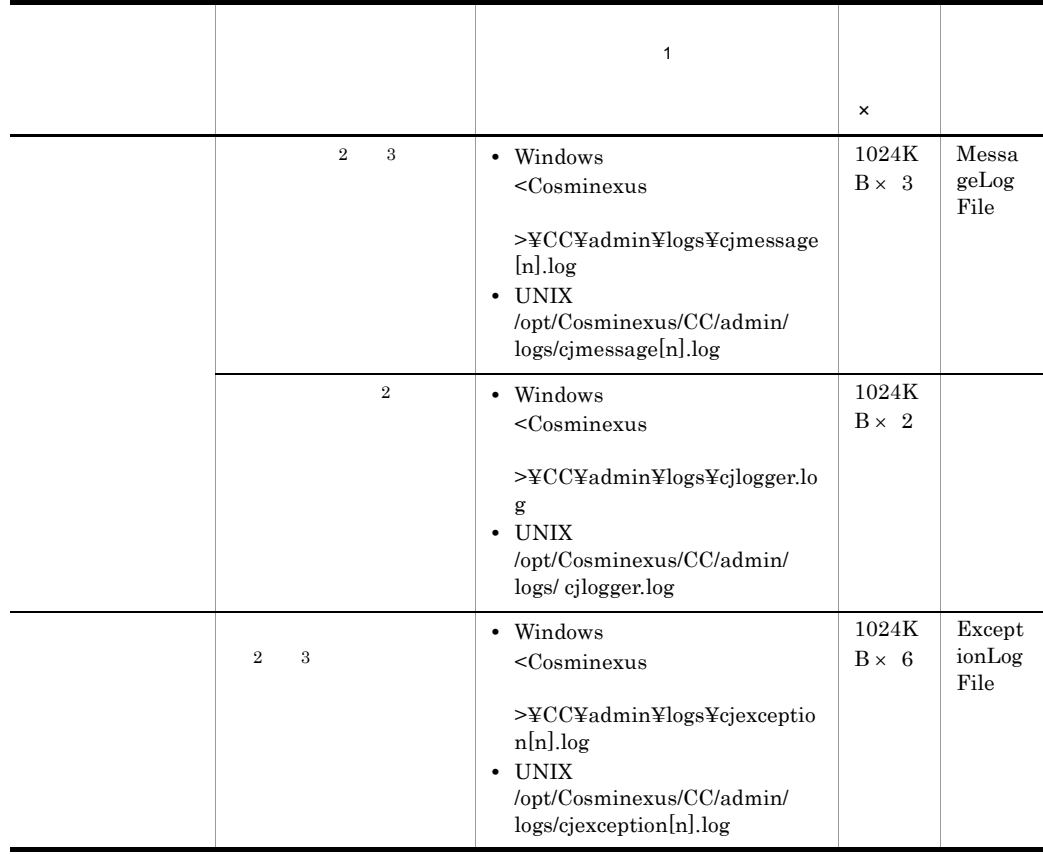

 $5.$ 

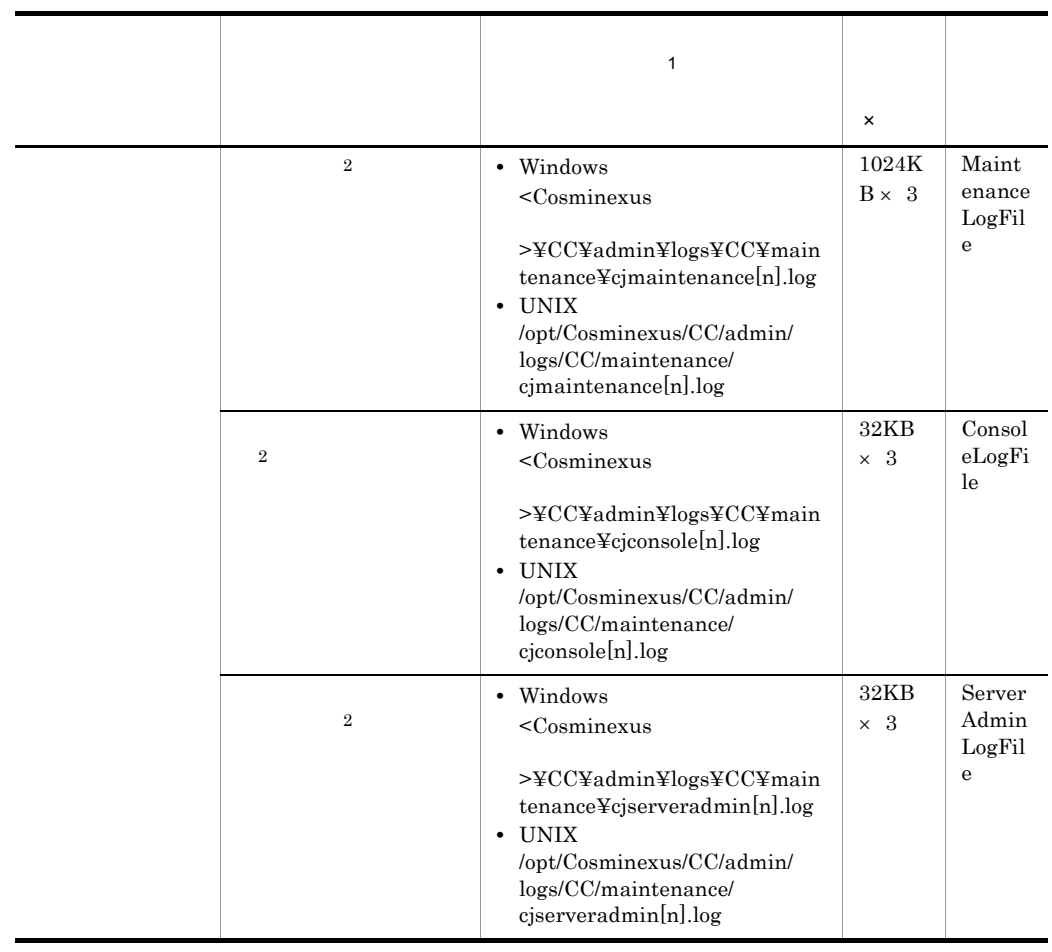

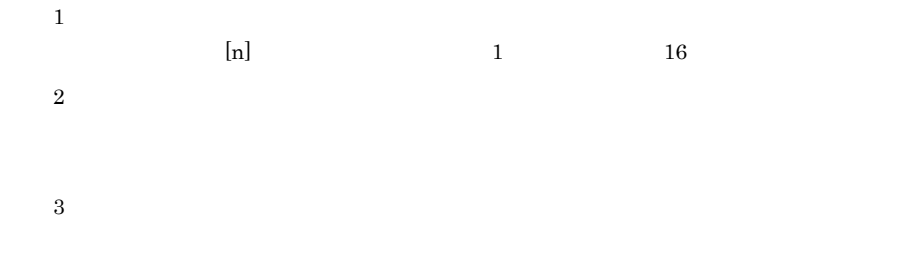

 $5-24$ 

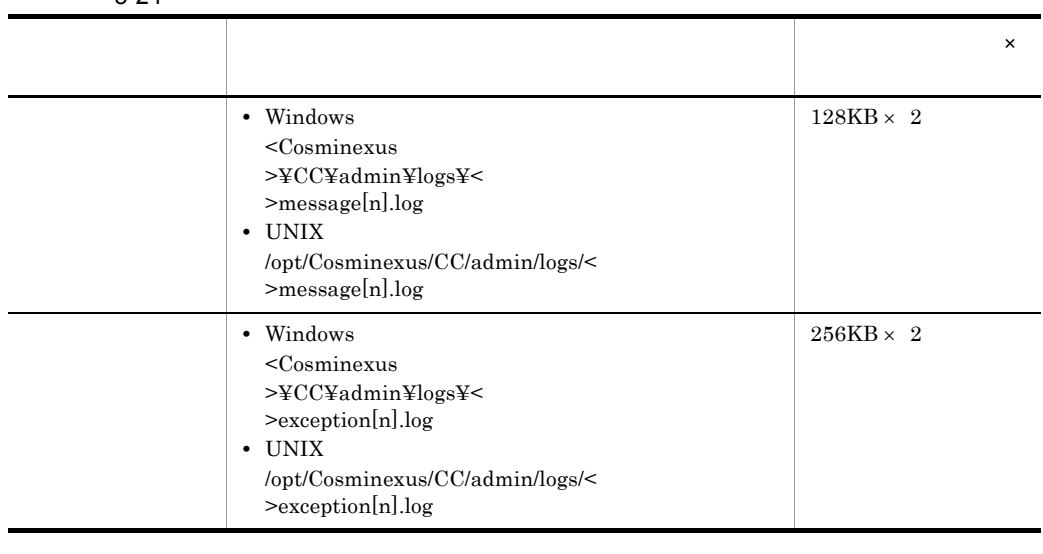

 $\lbrack n \rbrack$  and  $\lbrack n \rbrack$  and  $\lbrack 1 \rbrack$  and  $\lbrack 16 \rbrack$ 

 $\text{ID}$ 

ID KDJEnnnnn-Y

 $5-25$ 

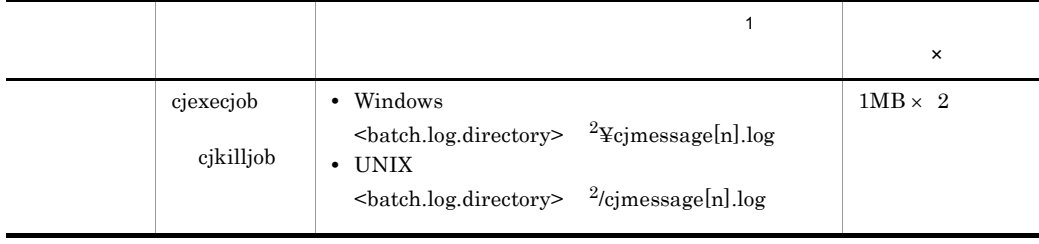

 $\,$  1

 $\lbrack n \rbrack$  and  $\lbrack n \rbrack$  and  $\lbrack 1 \rbrack$  and  $\lbrack 16 \rbrack$  $\overline{2}$  $<\!\!batch.log.directory\!> \qquad \qquad \mbox{userconf.cfg}$ batch.log.directory Windows

 $<$ Cosminexus  $>$ ¥CC¥batch¥logs UNIX

### /opt/Cosminexus/CC/batch/logs

## cjrarupdate

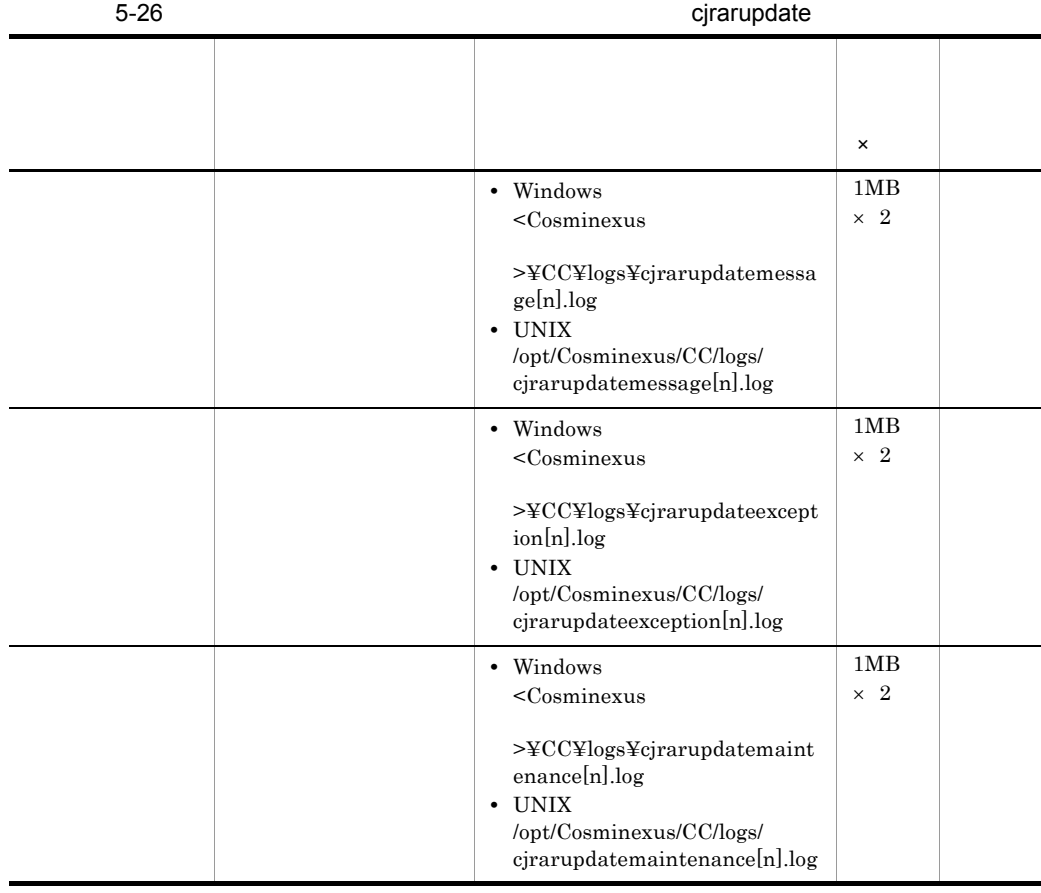

 $\lbrack n \rbrack$  and  $\lbrack n \rbrack$  and  $\lbrack 1 \rbrack$  and  $\lbrack 16 \rbrack$ 

#### $5.$

### cjenvupdate

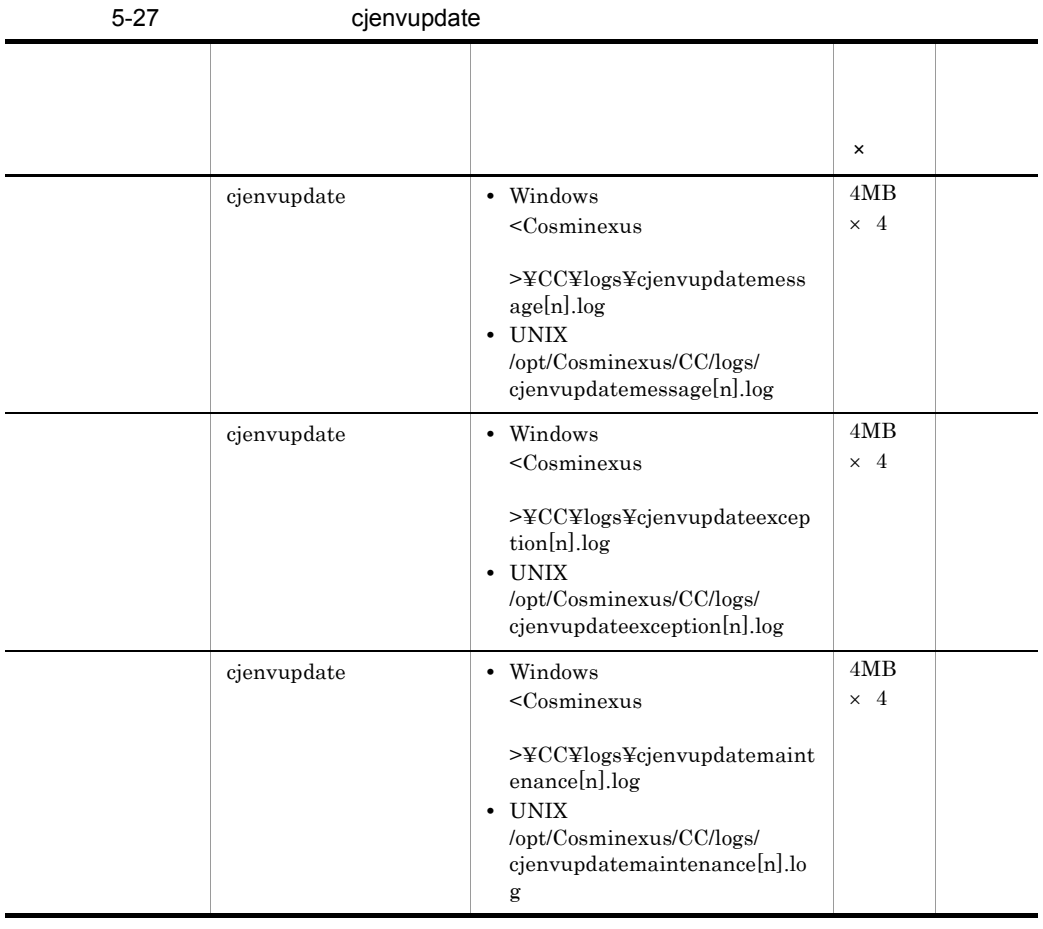

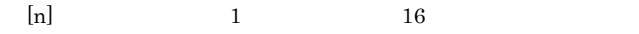

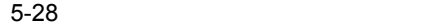

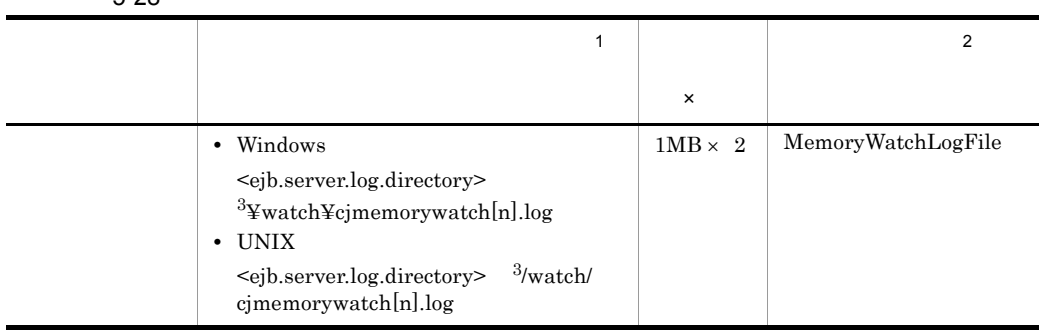

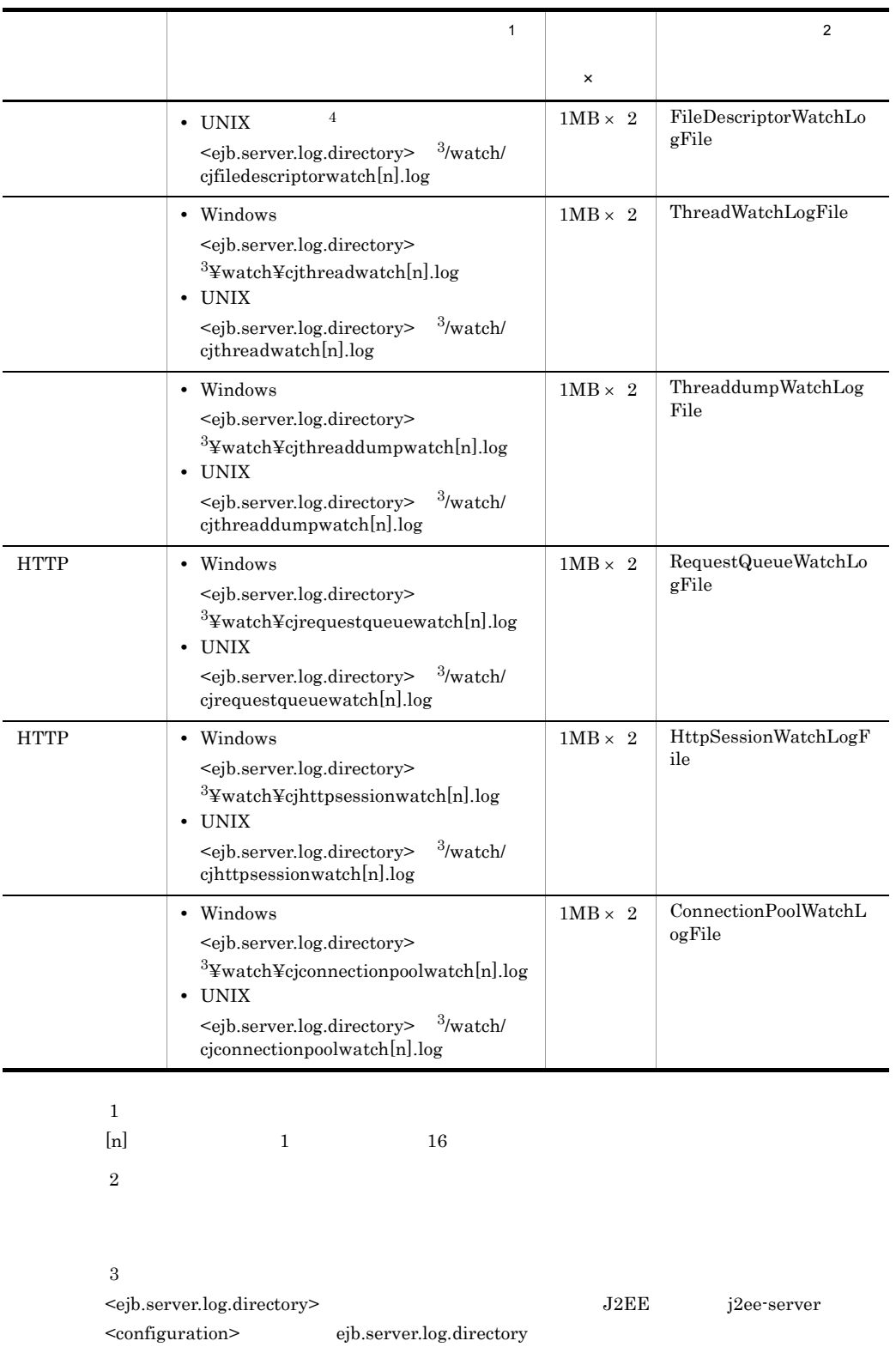

 $5.$ 

す。デフォルト値は,<Cosminexus のインストールディレクトリ >¥CC¥server¥public¥ejb¥< サーバ名称 >¥logs です。 簡易構築定義ファイルの ejb.server.log.directory パラメタの詳細については,マニュアル Cosminexus 簡易構築・運用ガイド」を参照してください。 注※ 4 Windows の場合,または AIX の場合は,ファイルディスクリプタを監視できません。

 $2.5$ 

snapshot

snapshot

 $5-29$   $-$ 

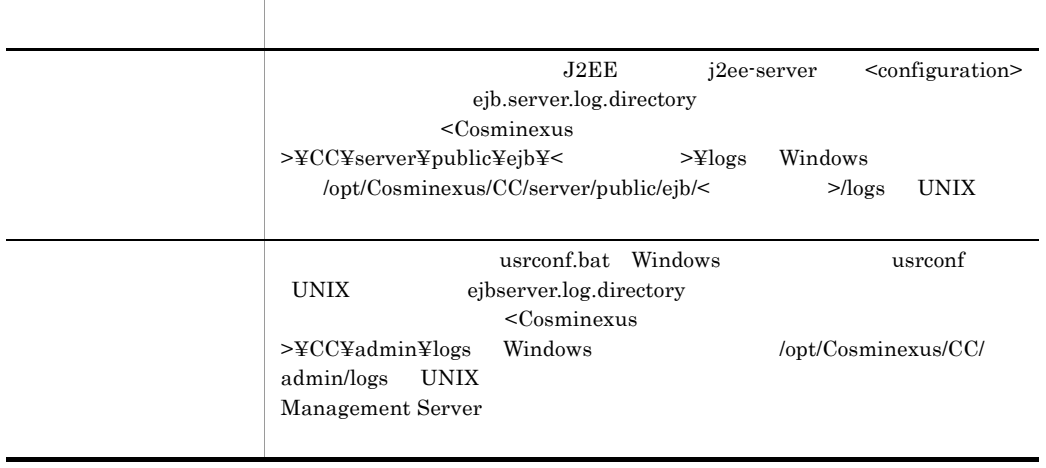

Cosminexus

b<br>
External External External External External Management Server Management Server Management Server Management Server  $5.4.1$  $\text{Cosminexus}}$   $\text{J2EE}$  [\(1\)\(b\)](#page-243-0)

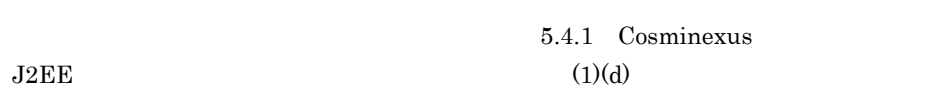

 $2$ 

 $\mathbf C$ 

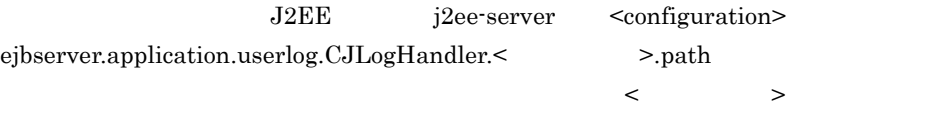

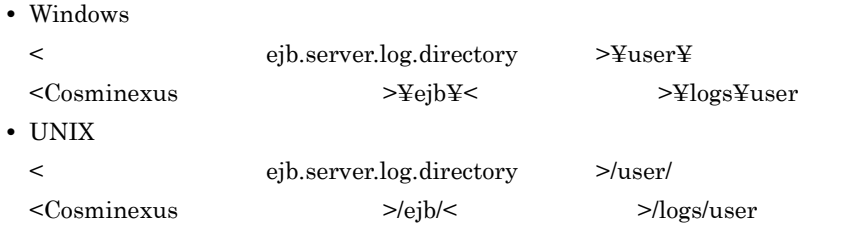

Cosminexus

# 5.4.3 EJB

EJB *O* 

 $EJB$ 

 $5.7.1$  EJB

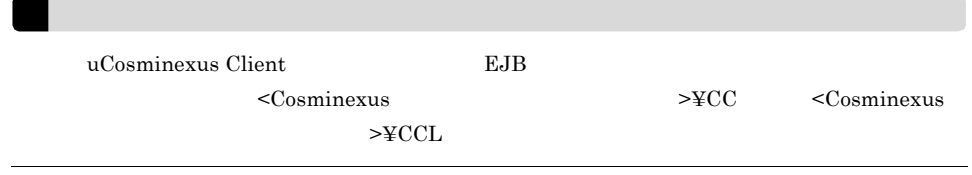

1 EJB

EJB **EJB EJB**  $_{\rm EJB}$ 

5-30 EJB

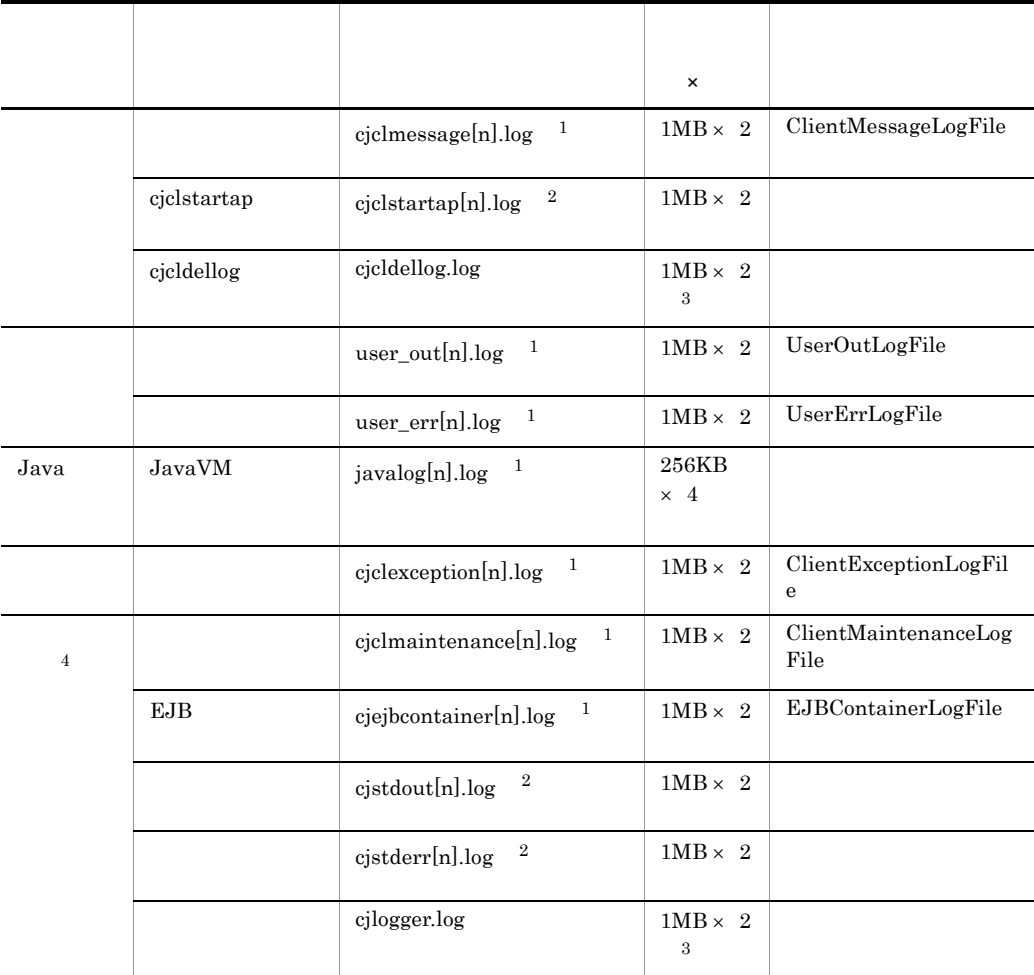

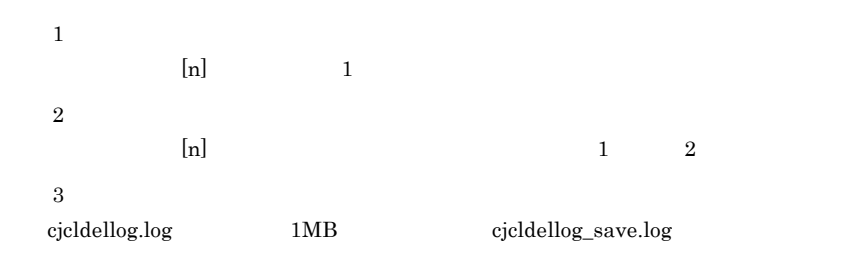

 $\overline{4}$ 

## 2 EJB *2 E*JB *2 E*JB *2 E*JB *2 E*JB *2 E*JB *2 E*JB *2 E*JB *2 E*JB *2 E*JB *2 E*JB *2 E*JB *2 E*JB *2 E*JB *2 E*JB *2 E*JB *2 E*JB *2 E*JB *2 E*JB *2 E*JB *2 E*JB *2 E*JB *2 E*JB *2 E*JB *2 E*JB *2 E*JB *2 E*JB *2 E*JB

 $EJB$ 

- Java **vectors** ejb.client.log.directory ejb.client.ejb.log • **•** ejbserver.client.log.directory
- ejbserver.client.ejb.log

Java Java Property Assembly a Service Service Service Service Service Service Service Service Service Service S

- cjclmessage[n].log
- **•** cjclexception[n].log
- cjclmaintenance[n].log
- **•** cjlogger.log

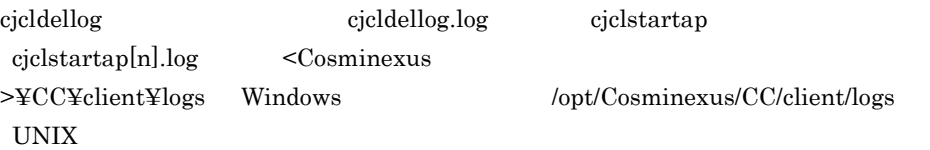

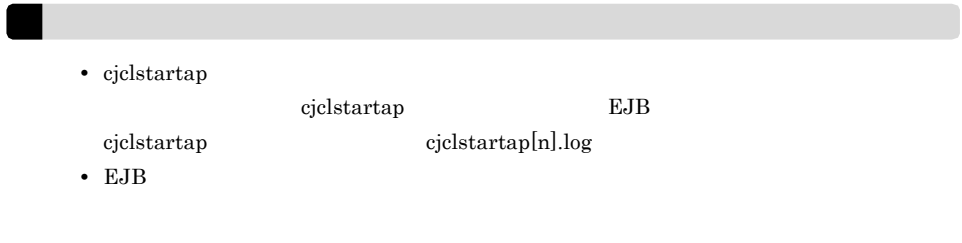

EJB  $2$ 

 $q$ 

Cosminexus 06-50

 $\sim$  Cosminexus  $\sim$  EJB

 $\overline{a}$ 

 $EJB$ 

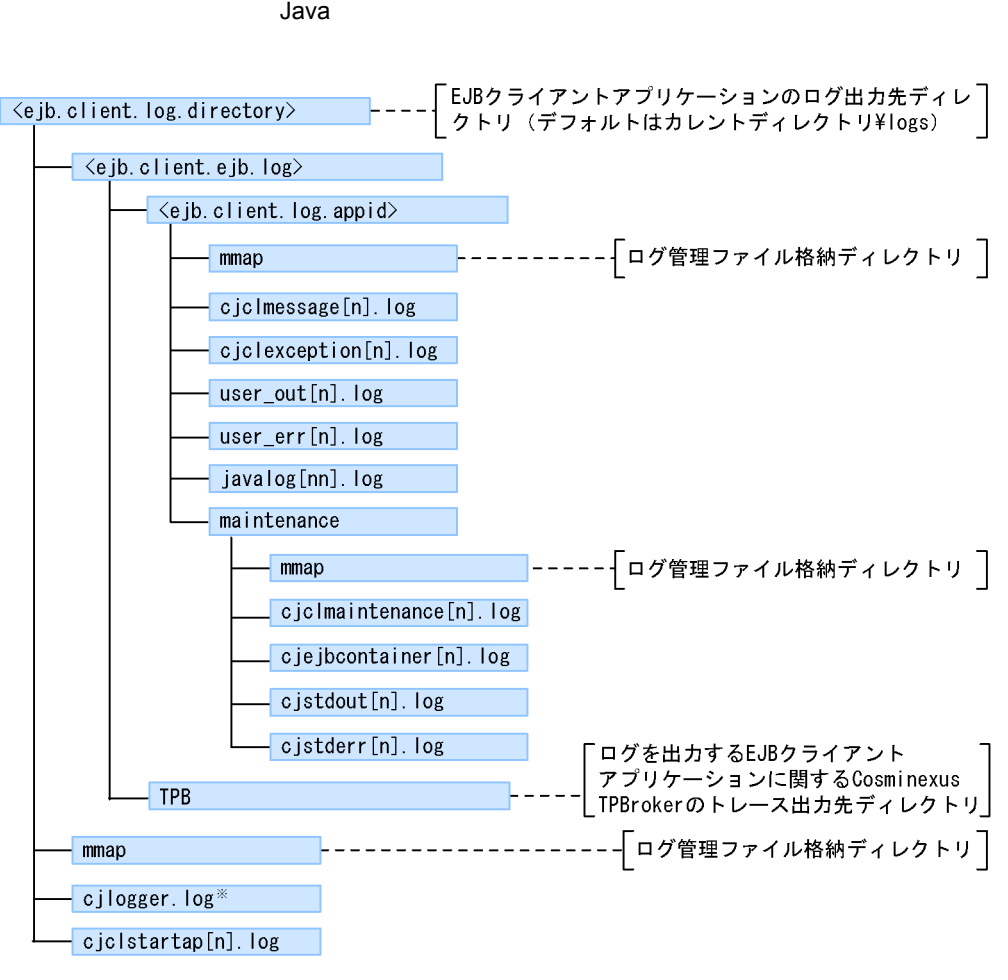

 $5-3$  EJB  $5-3$ 

注

ファイル名の「nlは、1~ (指定したログの面数)の通し番号になります。

注※

cjlogger.logは、EJBクライアントアプリケーションのプロパティの設定などに エラーがある場合だけ出力されます。

236

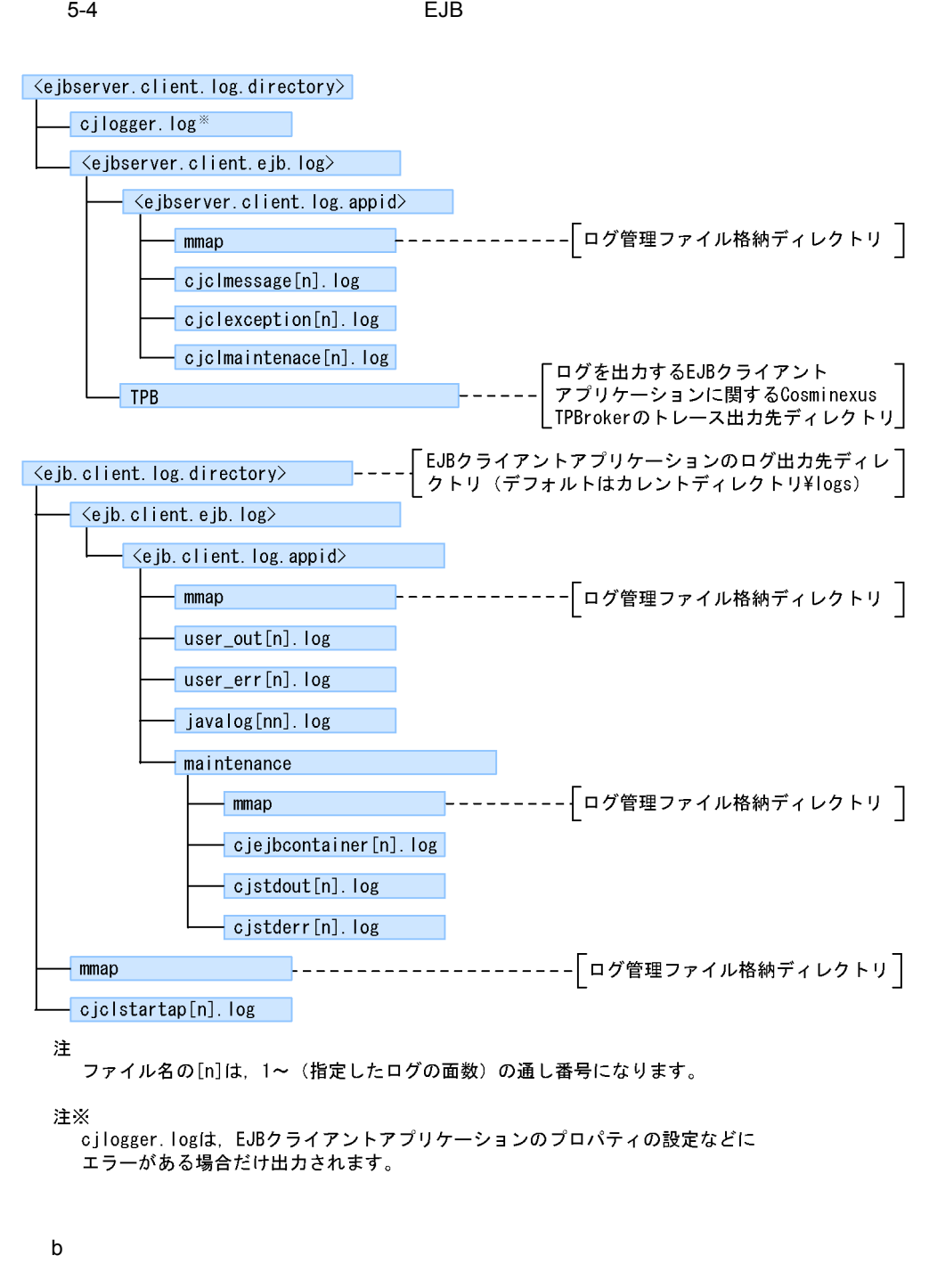

EJB ejbserver.client.log.directory

 $5.$ 

 $EJB$ 

 $EJB$ 

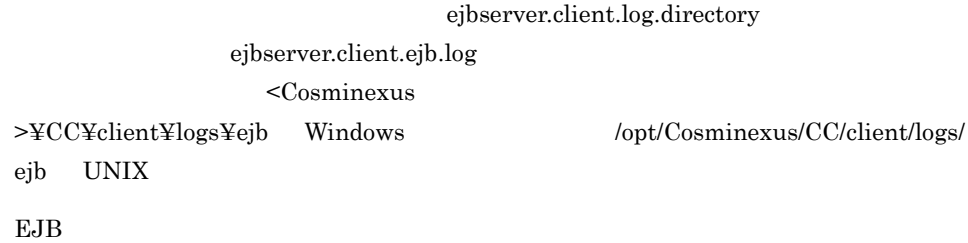

5-31 EJB

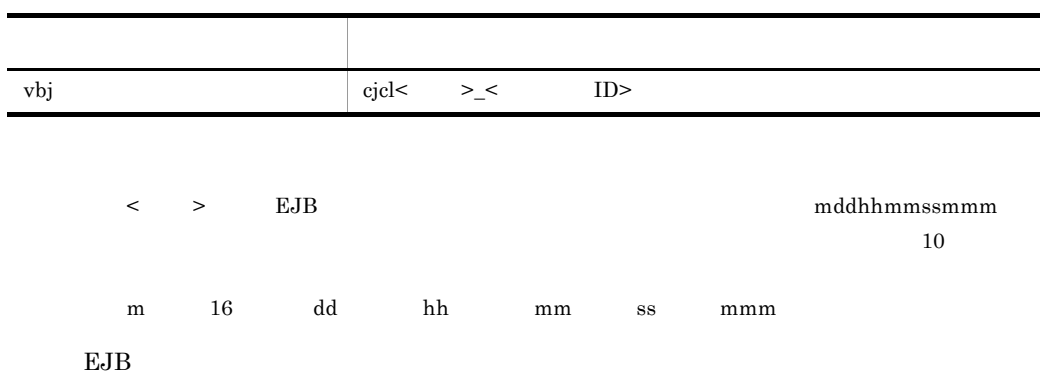

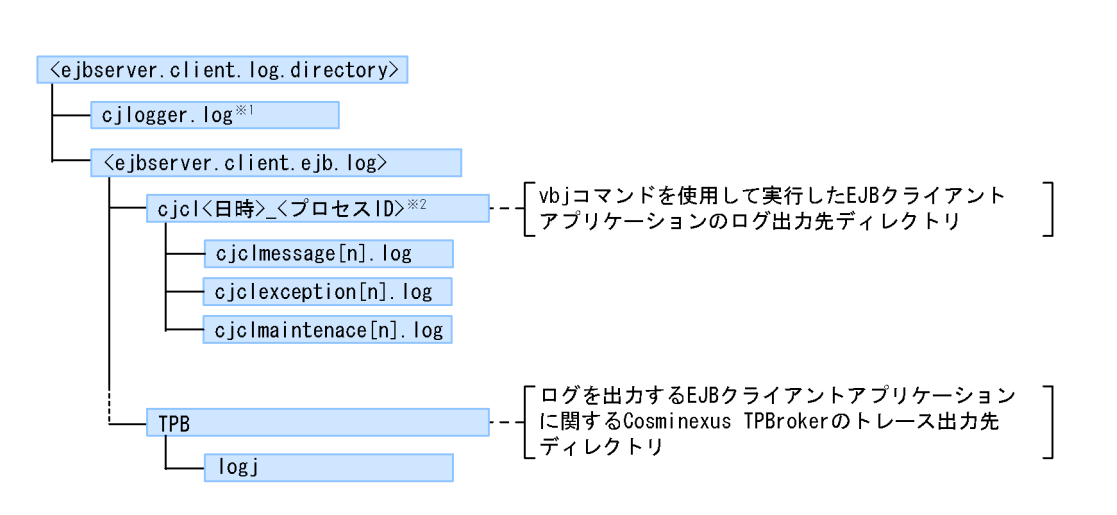

 $5-5$  EJB  $E$ 

注

ファイル名の[n]は、1~ (指定したログの面数)の通し番号になります。

#### 注×1

cjlogger.logは、EJBクライアントアプリケーションのプロパティの設定などに エラーがある場合だけ出力されます。

注※2

EJBクライアントアプリケーションのシステムプロパティの ejbserver.client.log.appidキーにサブディレクトリ名を指定している場合, 指定した名称でサブディレクトリが作成されます。

• EJB

### $EJB$

client\_process\_end

### $EJB$

client\_process\_end

- ejbserver.client.log.directory ejbserver.client.ejb.log  $EJB$
- 

• EJB client\_process\_end

 $EJB$ 

 $5.$ 

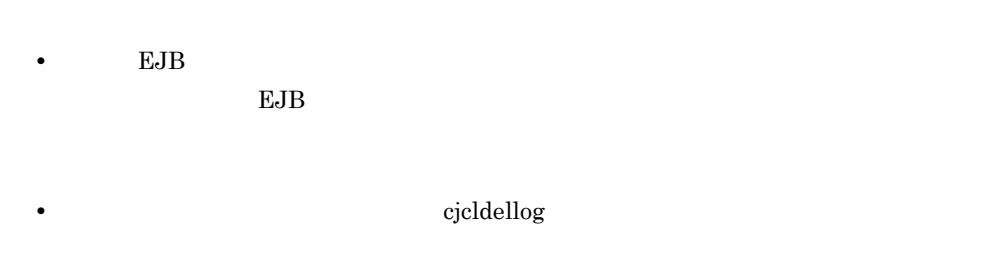

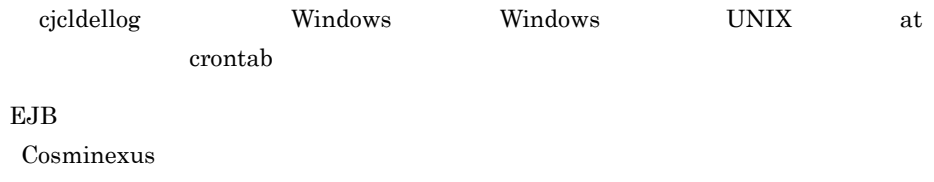

 $5.4.4$ 

 $3.$ 

• Windows  $\leftarrow \qquad \qquad \text{PRFSPOOL} \qquad \qquad \text{>+} \quad \text{+} \quad \text{+} \quad$ • UNIX  $\label{eq:3.1} \texttt{\$PRFSPOOL/utt/prf}\textnormal{~}\texttt{~}\texttt{PRF} \qquad \qquad \texttt{~} \texttt{~} \texttt{~} \texttt{~}$ 

# $5.4.5$  JavaVM

JavaVM

JavaVM

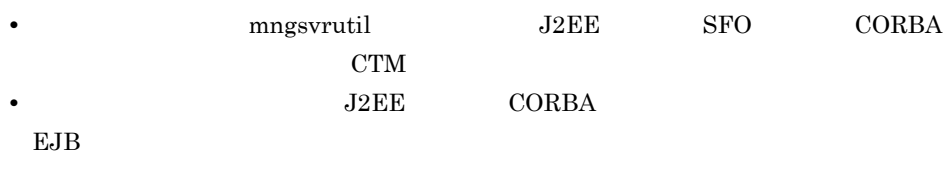

 $1$ 

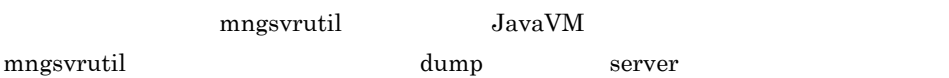

• J2EE

• SFO • CORBA **CTM** 

mngsvrutil Cosminexus

mngsvrutil -m <Management Server  $\longrightarrow -u$  < ID> -p <  $\longrightarrow$  -t < > dump server

mngsvrutil -m mnghost -u user01 -p pw1 -t myserver dump server

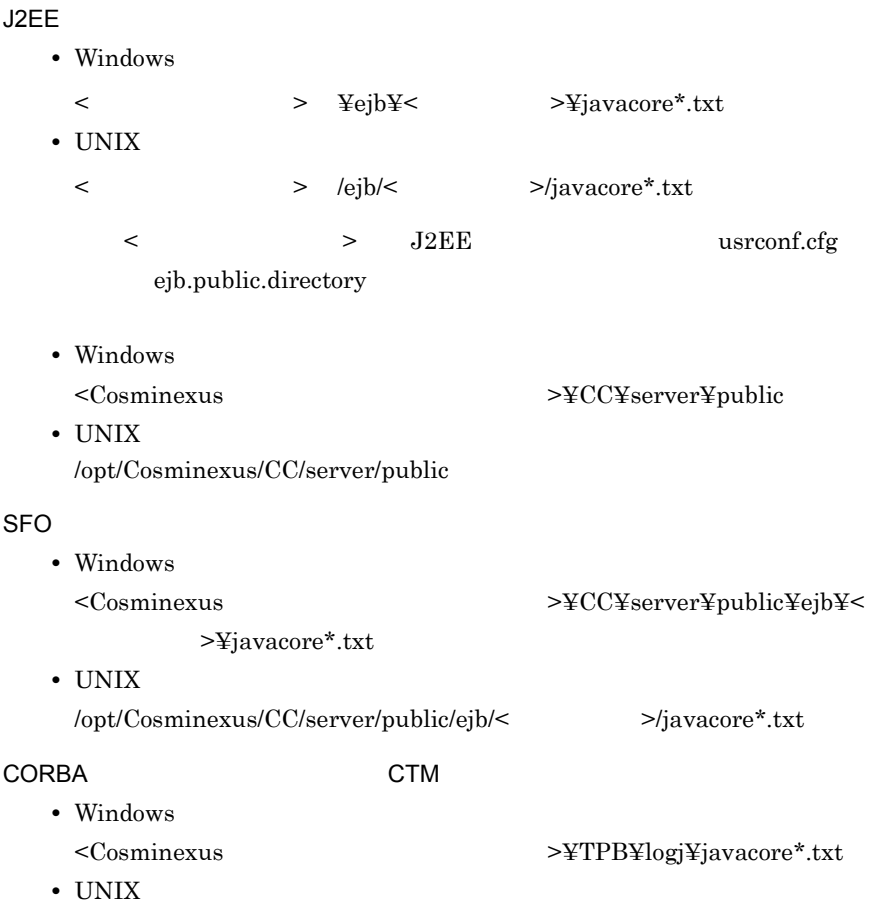

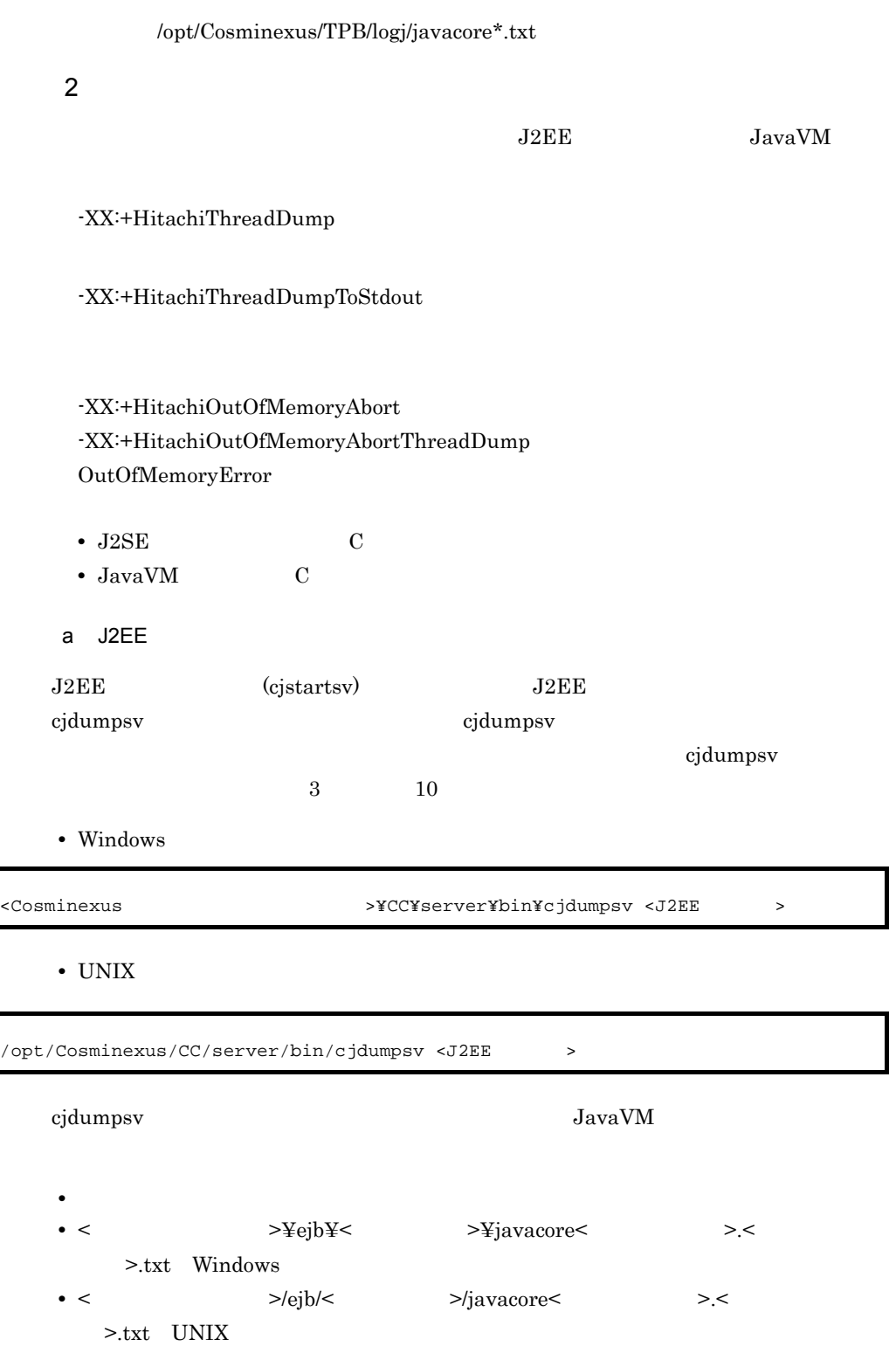

<ejb.server.log.directory>¥CC¥maintenance¥cjstdout.log Windows の場合),また <ejb.server.log.directory>/CC/maintenance/cjstdout.log UNIX 5.4.1 Cosminexus J2EE 5.4.2 Cosminexus  $<sub>Cosminexus</sub>$ </sub> >¥CC¥server¥public Windows /opt/Cosminexus/CC/server/ public UNIX  $j$ avacore<  $\geq$ . JAVACOREDIR. cjdumpsv Dosminexus University University University University University University University University U  $\alpha$ -XX:+HitachiThreadDumpToStdout b CORBA Windows の場合,CORBA ネーミングサービスのプロセス(nameserv)が存在するとき  $\text{CORBA}$   $\text{Ctrl} + \text{Break}$  $\overline{3}$   $\overline{10}$  0  $\overline{CORBA}$ Management Server UNIX CORBA  $\qquad$  java kill Writing Java core to < > ... OK

 $\rm{CORBA}$ 

CORBA Management Server

UNIX CORBA  $\sim$ 

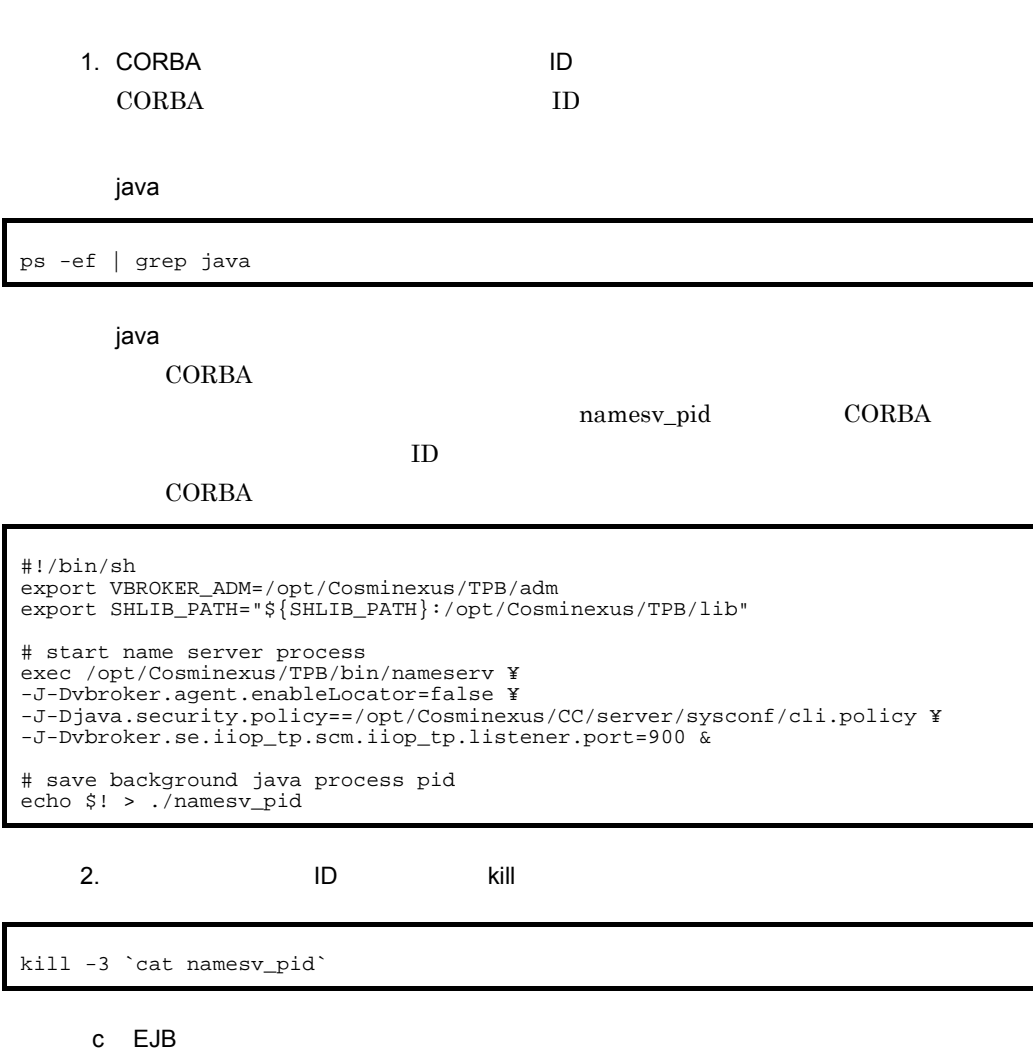

ejdumpap of the SUB of the SUB of the SUB of the SUB of the SUB of the SUB of the SUB of the SUB of the SUB of the SUB of the SUB of the SUB of the SUB of the SUB of the SUB of the SUB of the SUB of the SUB of the SUB of t

Cosminexus

cjclstartap **The EJB** 

cjcldumpap

 $\it{cjcldumpap}$   $\it{cjclstartap}$   $\it{EJB}$ 

cjcldumpap

cjcldumpap

cjcldumpap ID

cjclstartap **DEJB DEJB** cjcldumpap cjcldumpap 3264 cjclstartap  $5.4.6$  JavaVM  $\rm JavaVM$  . The state of  $\rm JawaVM$  and  $\rm J2EE$  $J2\mathrm{EE}$ j2ee-server <configuration> ejb.server.log.directory  $J$ ava  $J$ ava  $J$ avagc $J$  $\,$ javag $\,$ c $\,$ l $\,$  $J$ ava  $J$ ava  $J$ avagc Cosminexus javagc -p 1D

 $-XX$ :+HitachiVerbose $GCP$ rintCause

[VGC]<Wed Mar 17 00:42:30 2004>(Skip Full:0,Copy:0)[ Full GC 149K->149K(1984K),0.0786038 secs] [ DefNew::Eden:264K->0K(512K)] [ DefNew::Survivor:0K->63K(64K)] [ Tenured: 85K->149K(1408K)] [ Perm:1300K->1300K(1536K)] [ cause:JavaGC Command]

## $5.4.7$

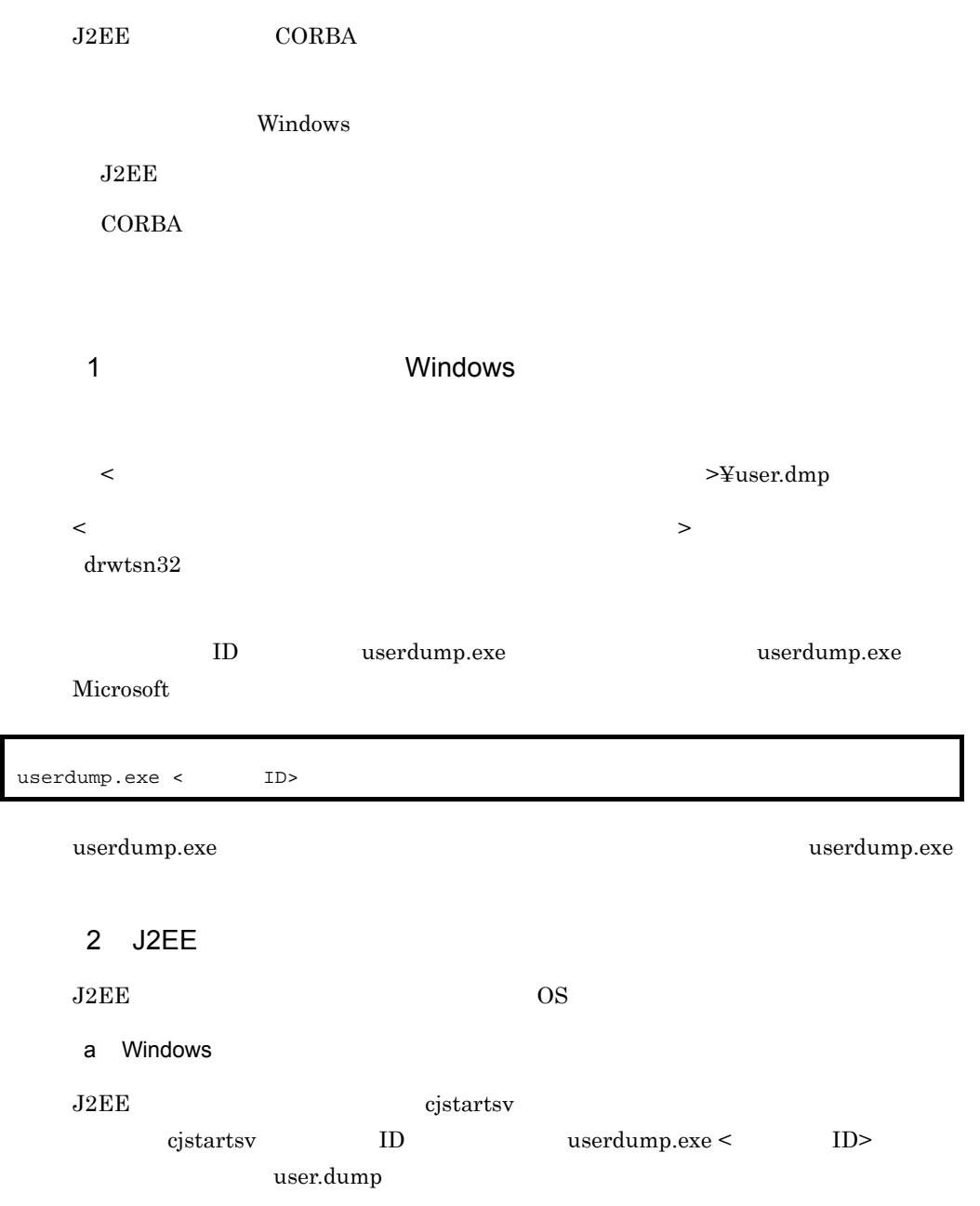

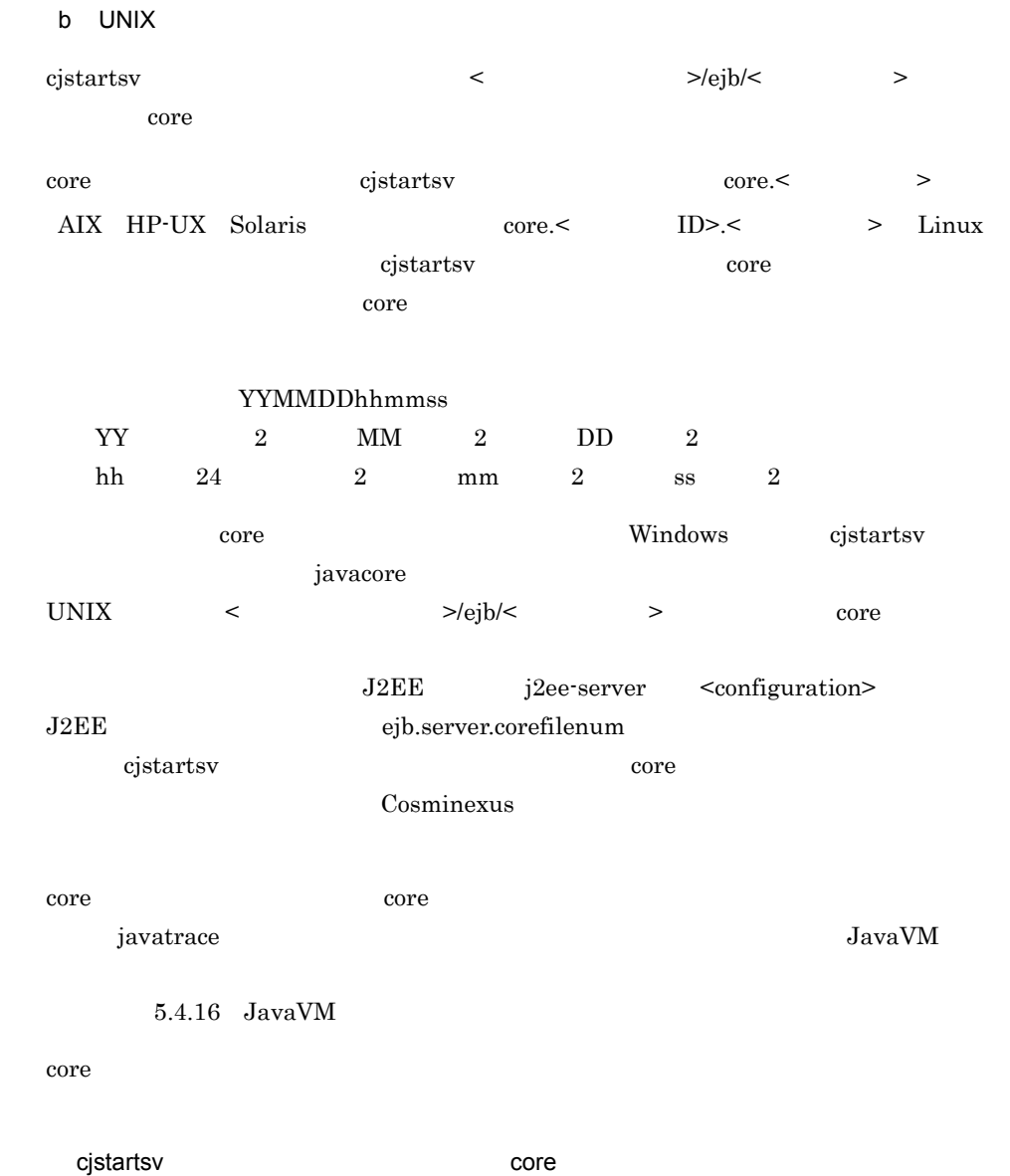

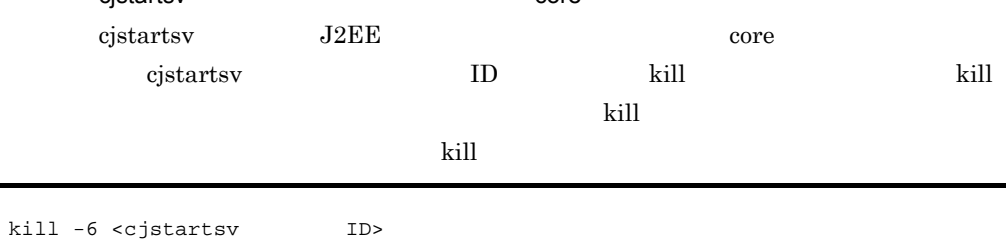

**Java Core core** *CORE* 

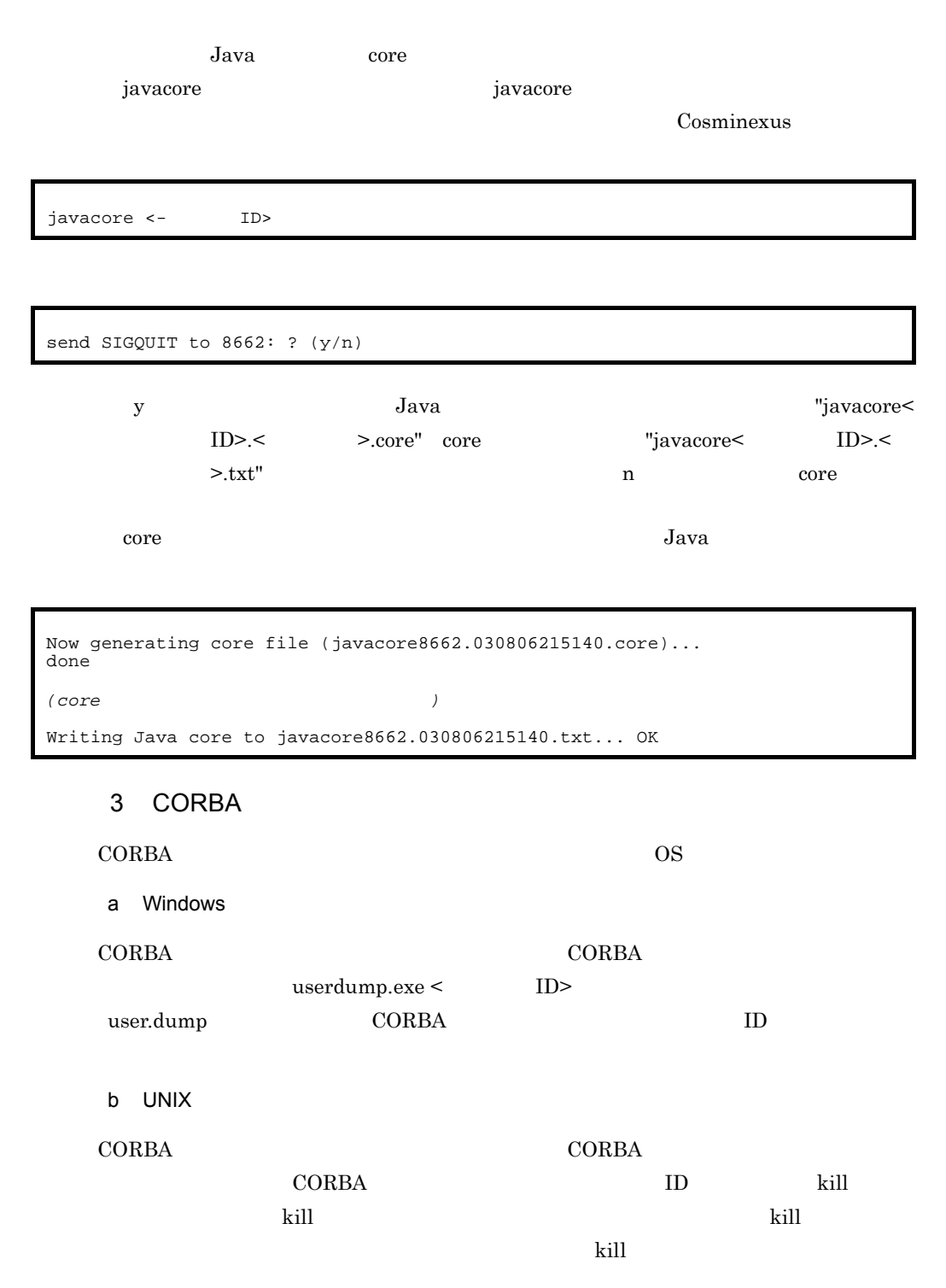

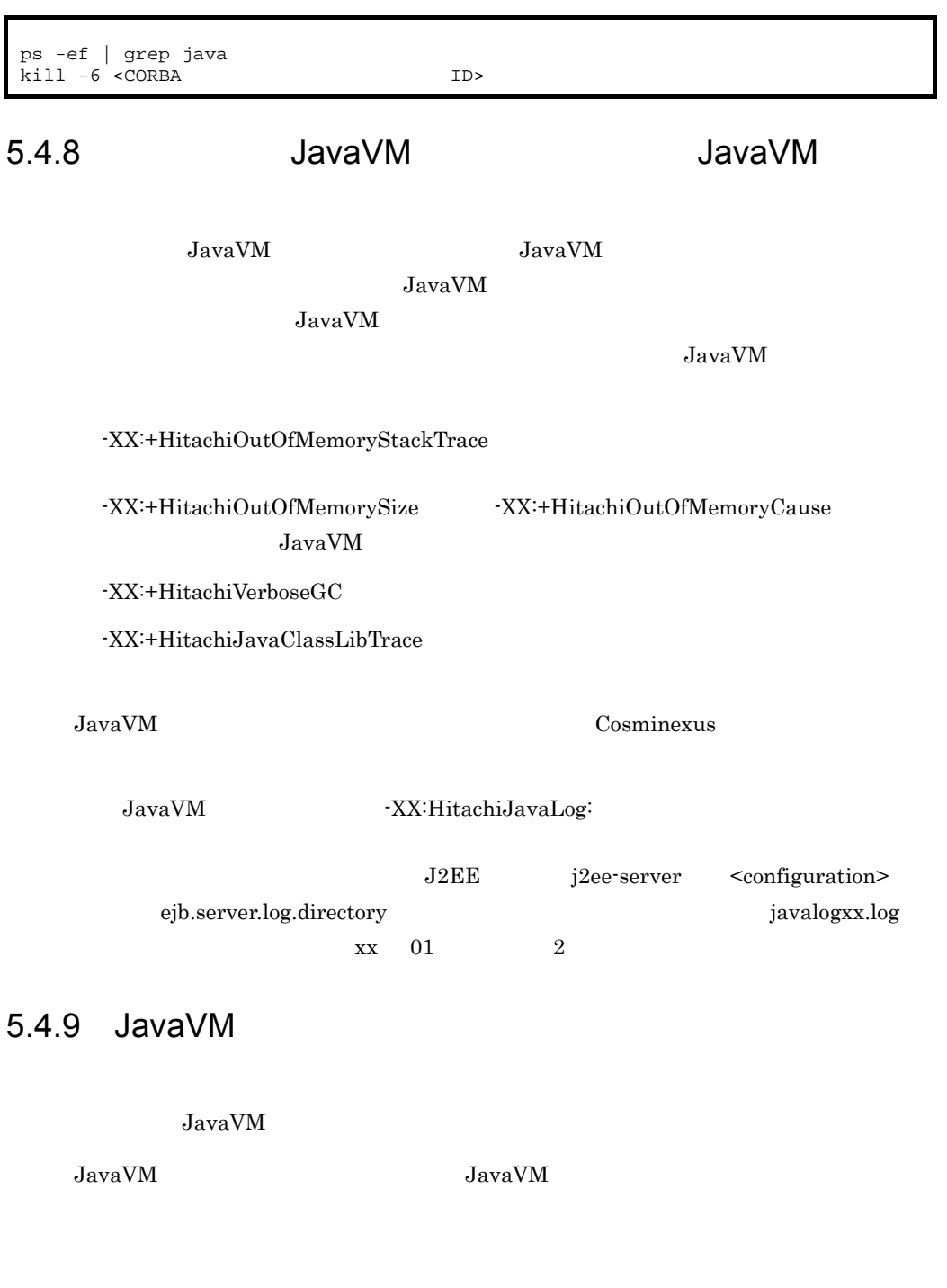

JavaVM C JavaVM

 $JNI$ 

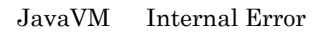

## 1 Windows

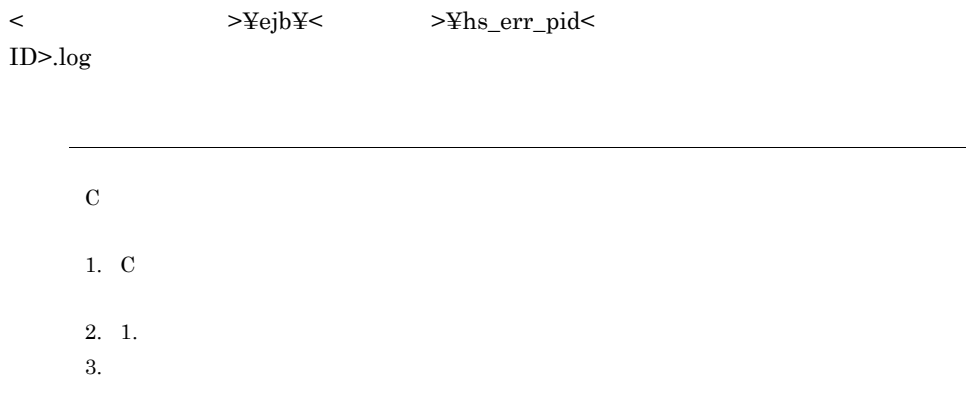

# 2 UNIX

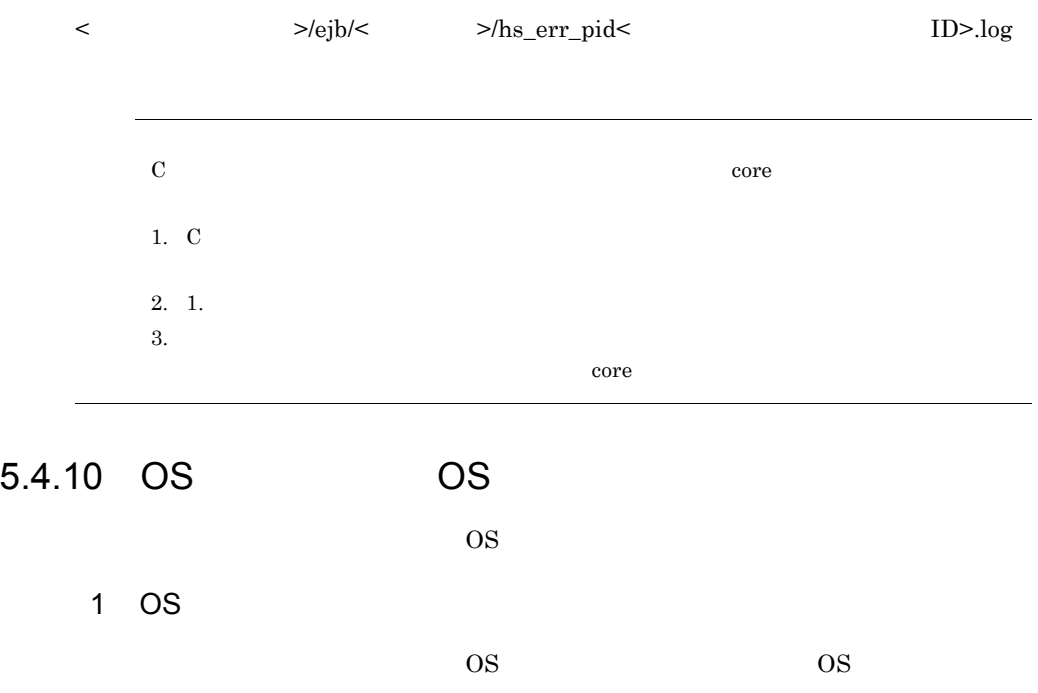

 $5.$ 

a Windows

OS cjgetsysinfo -f  $\overline{\text{OS}}$ 

cjgetsysinfo -f <0S >

 $\overline{\text{OS}}$ 

netstat -e netstat -s netstat -a set  $\it{c}\rm{igets}$ ysinfo

÷.

必要がある OS の状態情報を次に示します。各情報の取得はあらかじめディレクトリを

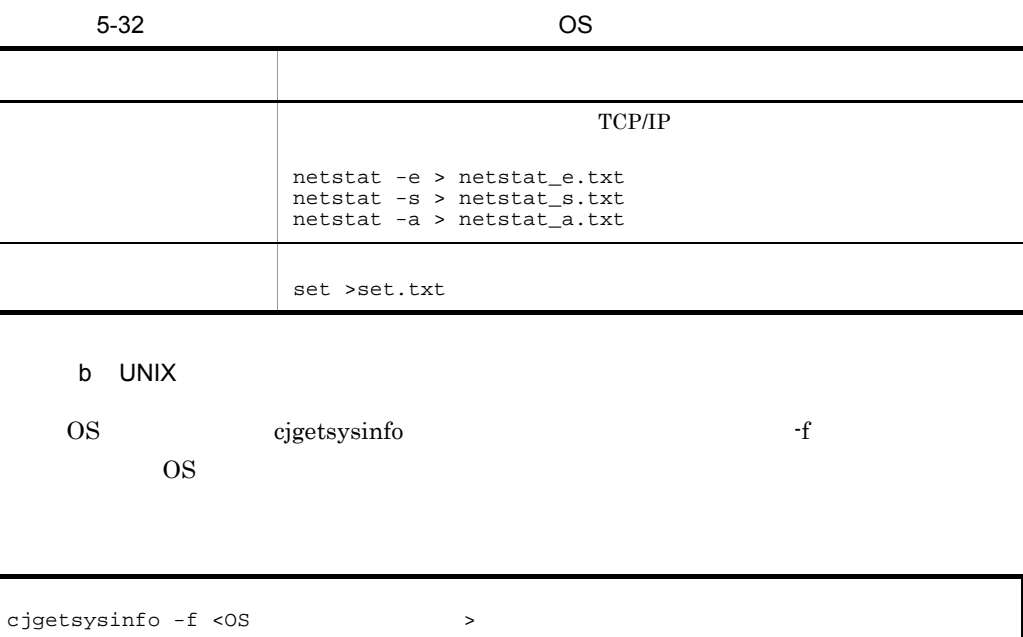

 $\overline{\text{OS}}$ 

5-33 cjgetsysinfo 35-33 cjgetsysinfo

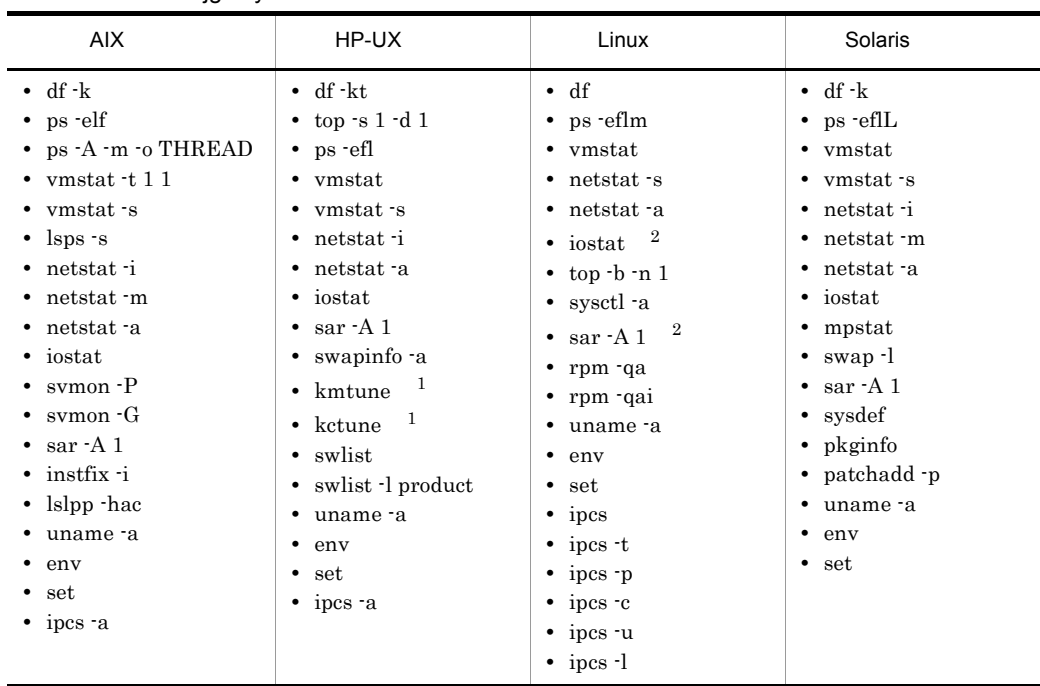

1 HP-UX IPF

注※ 2 sar コマンドおよび iostat コマンドを実行するためには,Linux に含まれている sysstat

 $\it{c}\rm{igets}$ ysinfo

OS OS 200

AIX

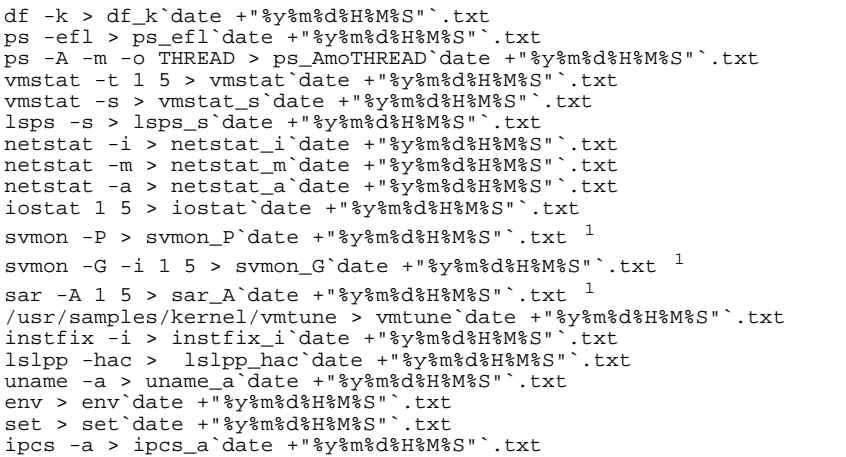
HP-UX

df -kt > df\_kt`date +"%y%m%d%H%M%S"`.txt top -s 1 -d 10 -f top`date +"%y%m%d%H%M%S"`.txt ps -efl > ps`date +"%y%m%d%H%M%S"`.txt vmstat 1 5 > vmstat`date +"%y%m%d%H%M%S"`.txt vmstat -s > vmstat\_s`date +"%y%m%d%H%M%S"`.txt<br>netstat -i > netstat\_i`date +"%y%m%d%H%M%S"`.txt netstat -i > netstat\_i`date +"%y%m%d%H%M%S"`.txt netstat -a > netstat\_a`date +"%y%m%d%H%M%S"`.txt iostat 1 5 > iostat`date +"%y%m%d%H%M%S"`.txt sar  $-A$  1 5 > sar\_A`date +"%y%m%d%H%M%S"`.txt  $1$ swapinfo -a > swapinfo a`date +"%y%m%d%H%M%S"`.txt  $1$ kmtune > kmtune`date +"%y%m%d%H%M%S"`.txt swlist > swlist`date +"%y%m%d%H%M%S"`.txt swlist -l product > swlist\_l\_product`date +"%y%m%d%H%M%S"`.txt uname -a > uname\_a`date +"%y%m%d%H%M%S"`.txt env > env`date +"%y%m%d%H%M%S"`.txt set > set`date +"%y%m%d%H%M%S"`.txt ipcs -a > ipcs\_a`date +"%y%m%d%H%M%S"`.txt

Linux

df > df`date +"%y%m%d%H%M%S"`.txt ps -eflm > ps`date +"%y%m%d%H%M%S"`.txt vmstat 1 5 > vmstat`date +"%y%m%d%H%M%S"`.txt netstat -s > netstat\_s`date +"%y%m%d%H%M%S"`.txt netstat -a > netstat\_a`date +"%y%m%d%H%M%S"`.txt iostat  $1 5 >$  iostat date  $+$ "%y%m%d%H%M%S" `.txt  $2$ top n 5 > top`date +"%y%m%d%H%M%S"`.txt sar -A  $1 >$  sar`date +"%y%m%d%H%M%S"`.txt  $^2$ <br>sysctl -a > sysctl`date +"%y%m%d%H%M%S"`.txt sysctl -a > sysctl`date +"%y%m%d%H%M%S"` rpm -qa > rpm\_qa`date +"%y%m%d%H%M%S"`.txt rpm -qai > rpm\_qai`date +"%y%m%d%H%M%S"`.txt uname -a > uname\_a`date +"%y%m%d%H%M%S"`.txt env > env`date +"%y%m%d%H%M%S"`.txt set > set`date +"%y%m%d%H%M%S"`.txt ipcs > ipcs`date +"%y%m%d%H%M%S"`.txt ipcs -t > ipcs\_t`date +"%y%m%d%H%M%S"`.txt ipcs -p > ipcs\_p`date +"%y%m%d%H%M%S"`.txt ipcs -c > ipcs\_c`date +"%y%m%d%H%M%S"`.txt ipcs -u > ipcs\_u`date +"%y%m%d%H%M%S"`.txt ipcs -l > ipcs\_l`date +"%y%m%d%H%M%S"`.txt

Solaris

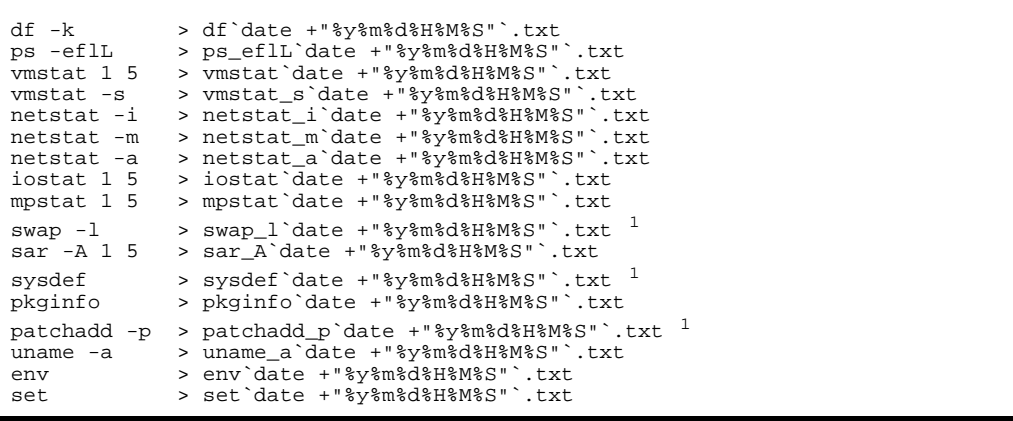

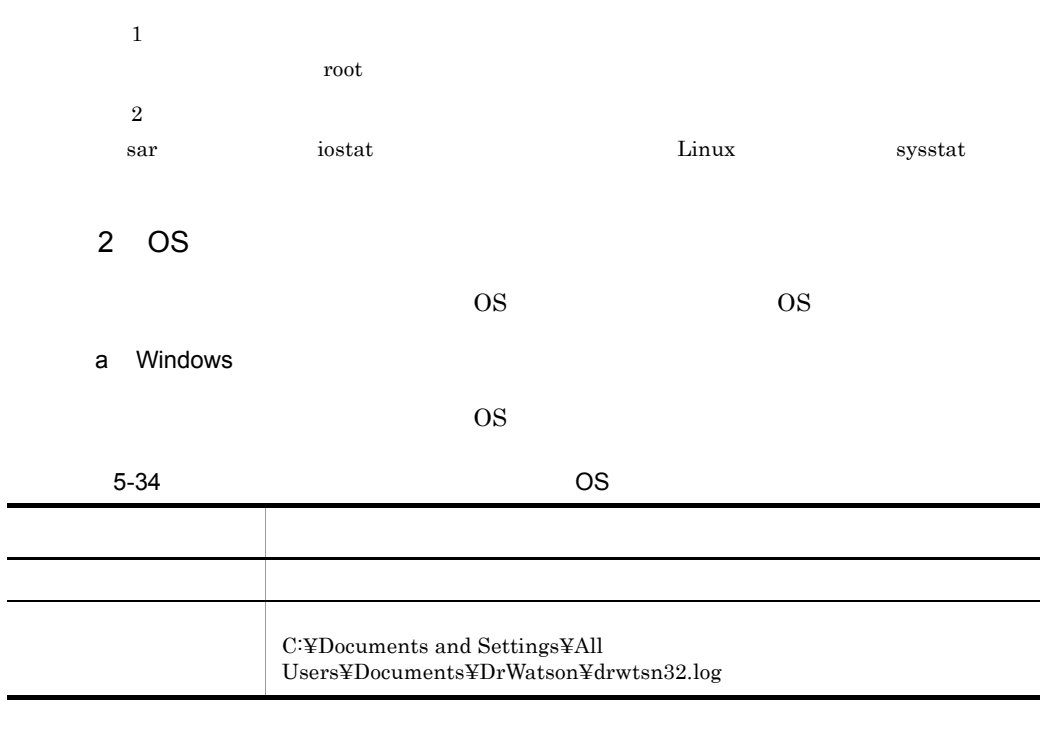

C: OS

#### b UNIX

 $\text{OS}$  os syslog

### AIX

/var/adm/ras

#### HP-UX

/var/adm/syslog

#### Linux

/var/log $\,$ 

### Solaris

dmesg > dmesg`date +"%y%m%d%H%M%S"`.txt dmesg

# $5.4.11$  OS

OS OS COS

## 1 Windows

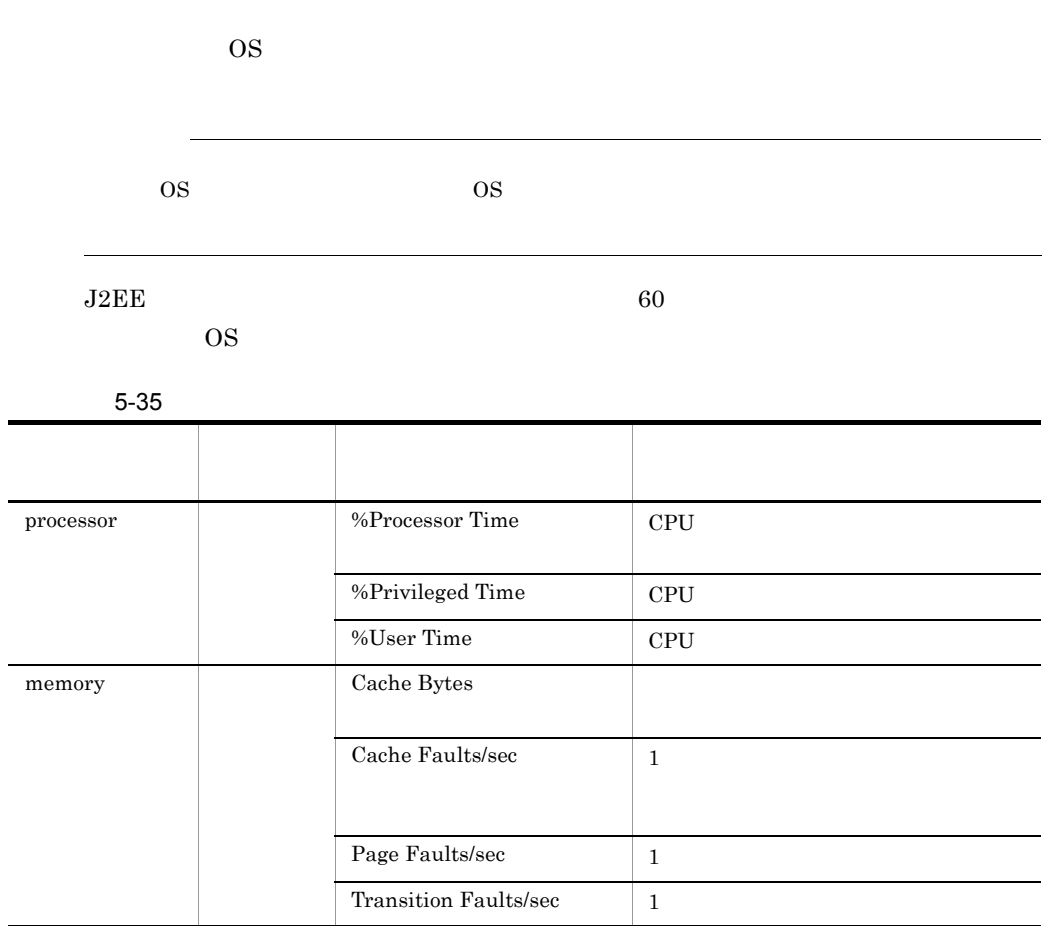

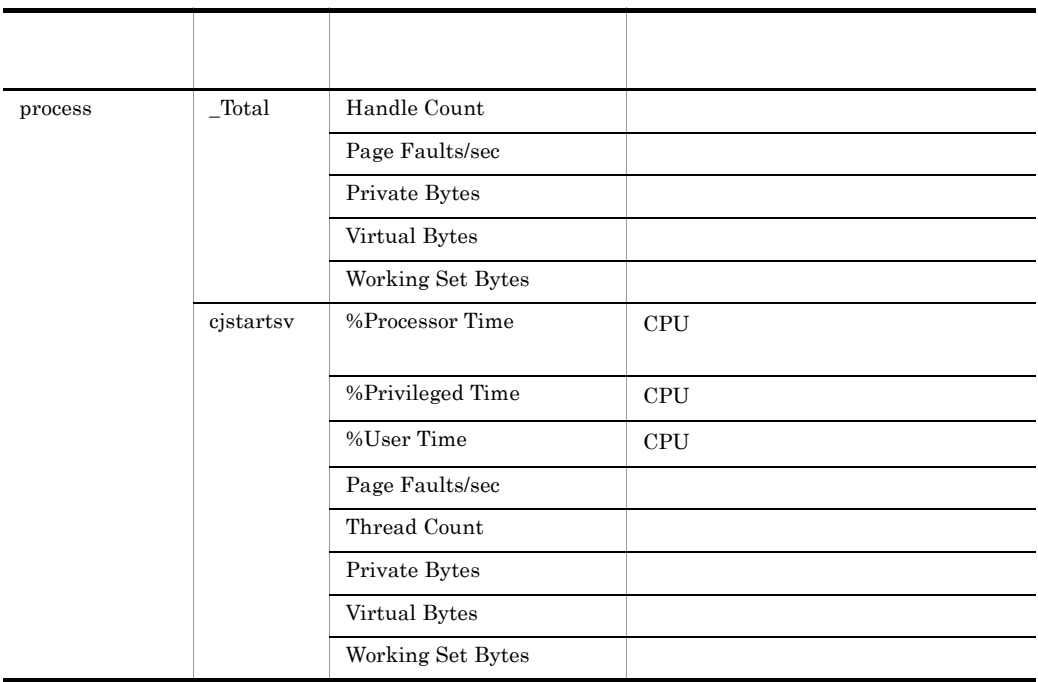

# 2 UNIX

Cosminexus 起動中に次に示すコマンドを実行して,OS の統計情報を取得します。60

 $\rm{OS}$  $\overline{OS}$ 

**AIX** 

```
ps -efl
ps -A -m -o THREAD
vmstat -t
vmstat -s
lsps -s
svmon -P <cjstartsv cjstartweb \qquad \qquad \text{ID>} \quad ^1svmon -G<sup>1</sup>
sar -A1^{\mathrm{1}}
```
### $HP-UX$

ps -efl top -d 1 -f {<br>vmstat -t vmstat -s swapinfo ${\sim}$ a $^{-1}$  $\ar^{-1}$   $\frac{1}{1}$ 

 $5.$ 

Linux

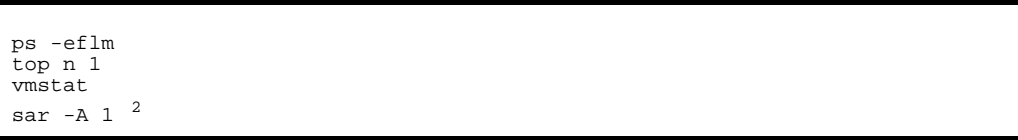

Solaris

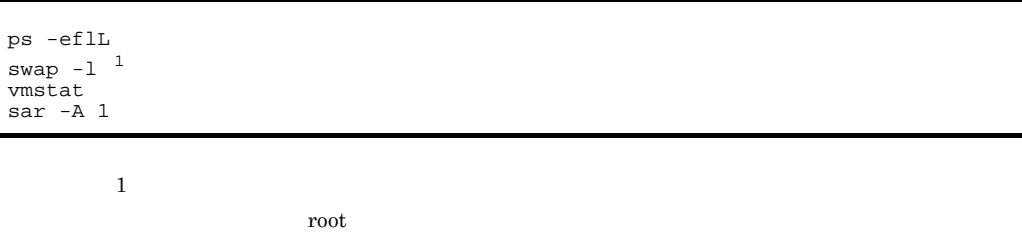

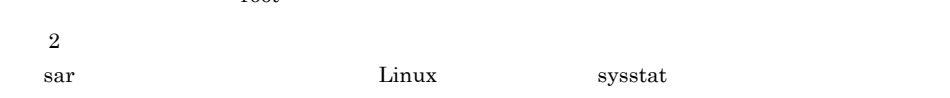

# 5.4.12 Cosminexus

Cosminexus

#### Cosminexus Component Container

Windows

• <Cosminexus >¥CC¥server¥usrconf¥ejb¥<  $\geq$ 

#### $\ensuremath{\text{UNIX}}$

• /opt/Cosminexus/CC/server/usrconf/ejb/<  $>$ 

### Cosminexus DABroker Library

#### Windows

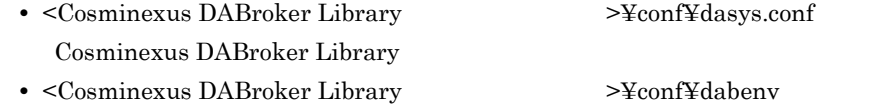

#### $UNIX$

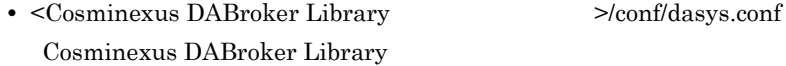

• <Cosminexus DABroker Library  $>$ /conf/dabenv

# 5.4.13 Cosminexus

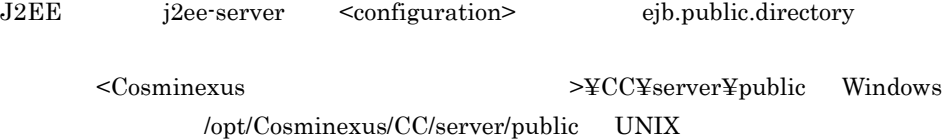

# 5.4.14 Cosminexus

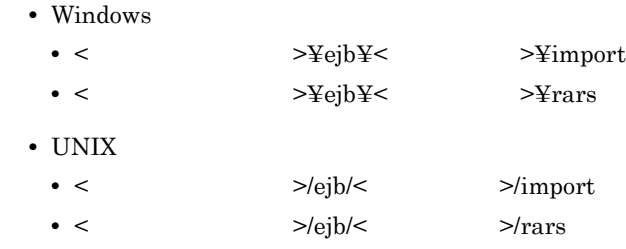

# 5.4.15 Web

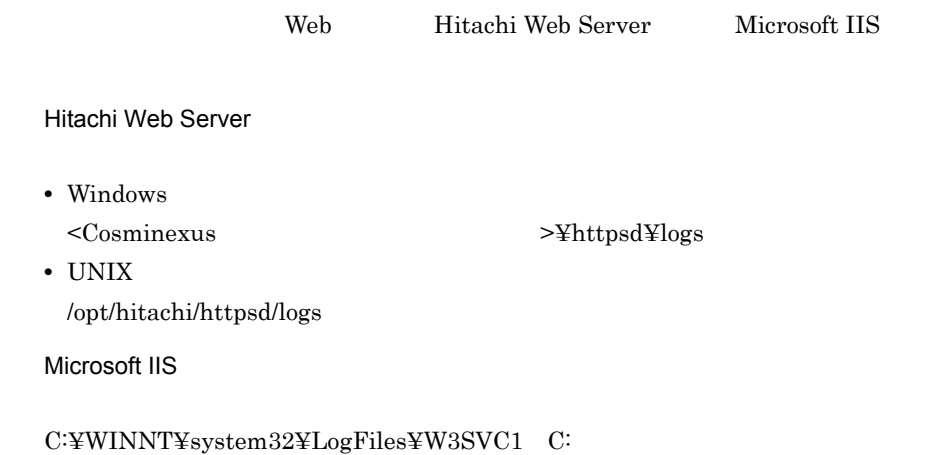

# $5.4.16$  JavaVM

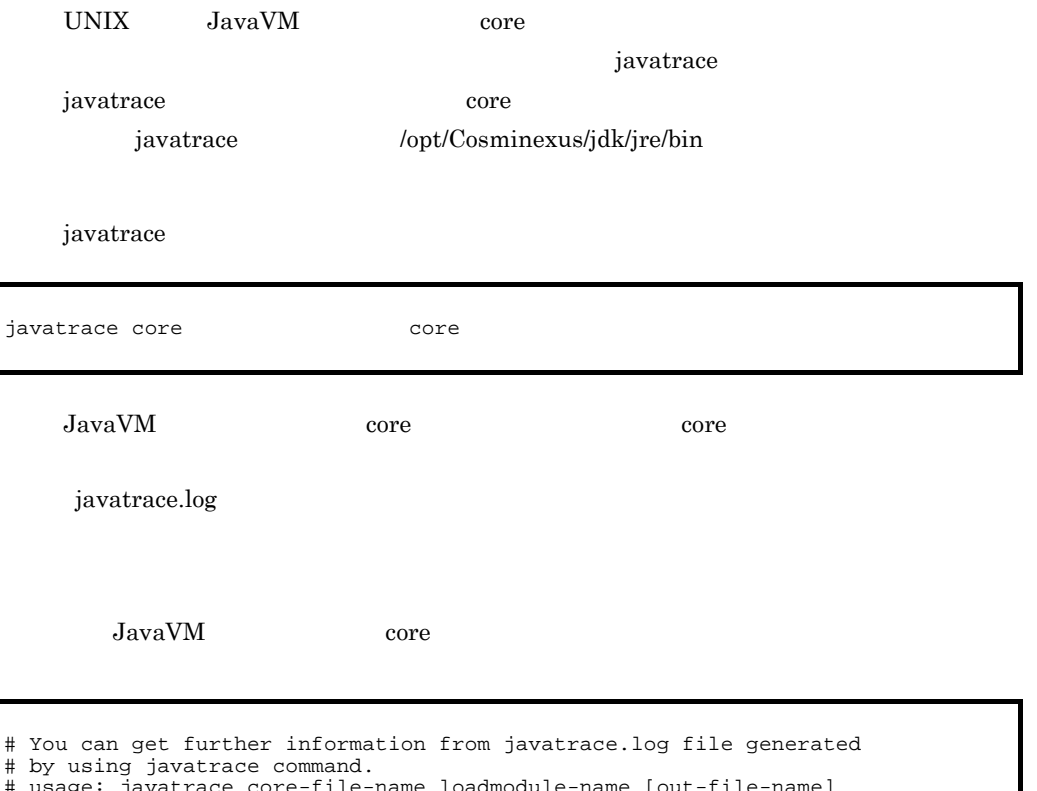

# usage: javatrace core-file-name loadmodule-name [out-file-name] [-l(library-name)...]

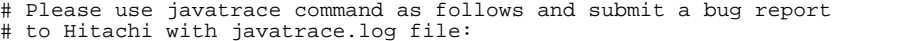

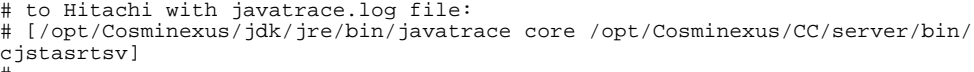

#### javatrace

は, /opt/Cosminexus/jdk/jre/bin/javatrace core /opt/Cosminexus/CC/server/bin/

cjstasrtsv

javatrace.log

 $\overline{OS}$  core core. ID

core extensive to the core of the core of the core  $\alpha$ 

javatrace

#

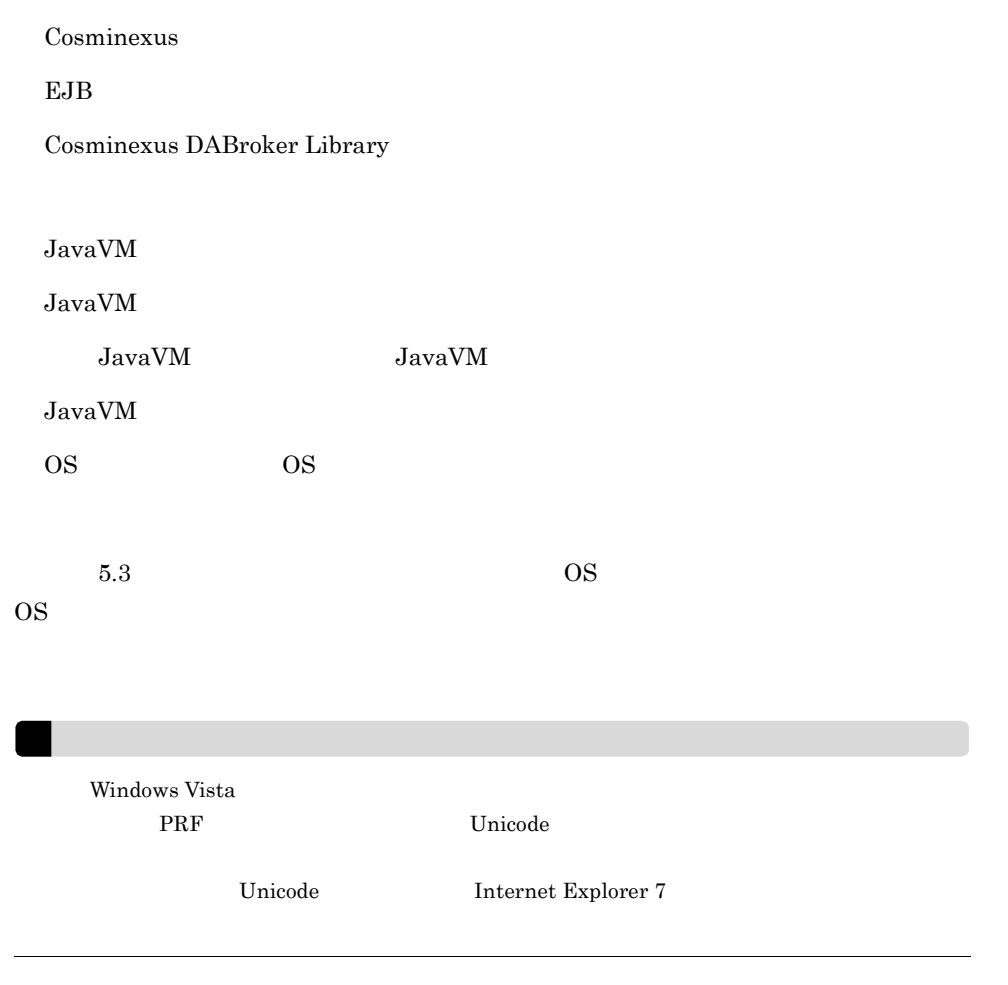

# <span id="page-295-0"></span>5.5.1 Cosminexus

Cosminexus

Cosminexus

 $\begin{array}{ll} \textbf{Cosminexus} & \textbf{O} & \textbf{S} \\ \textbf{Cosminexus} & \textbf{D} & \textbf{A} & \textbf{B} \\ \textbf{C} & \textbf{S} & \textbf{S} & \textbf{A} \\ \textbf{C} & \textbf{S} & \textbf{S} & \textbf{A} \\ \textbf{D} & \textbf{A} & \textbf{B} & \textbf{B} \\ \textbf{D} & \textbf{A} & \textbf{B} & \textbf{B} \\ \textbf{D} & \textbf{A} & \textbf{B} & \textbf{B} \\ \textbf{D} & \textbf{B} & \textbf{B} &$ Cosminexus DABroker Library

#### HTTP

syslog

Cosminexus

Cosminexus

5-36 J2EE

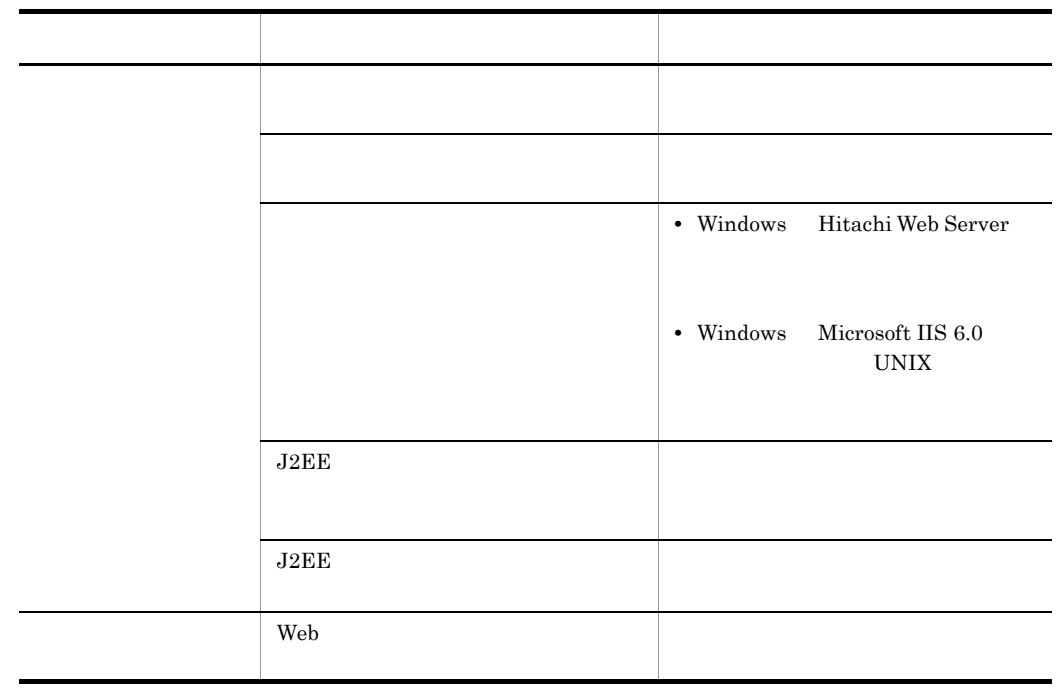

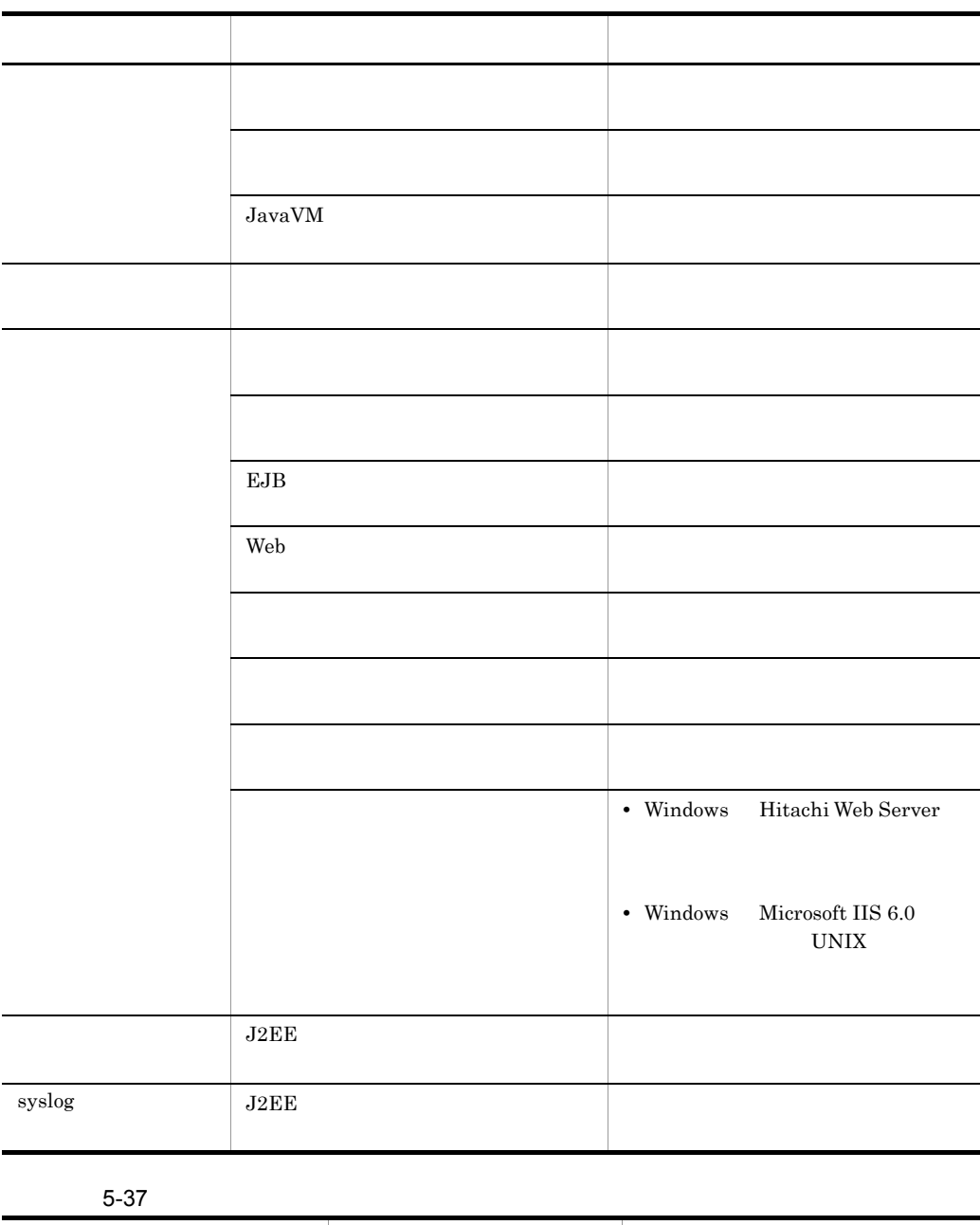

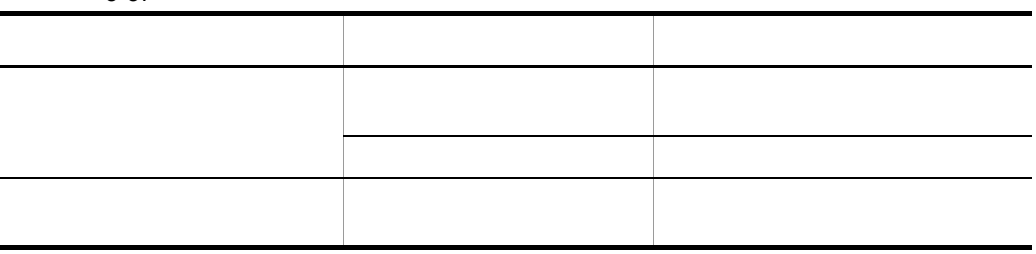

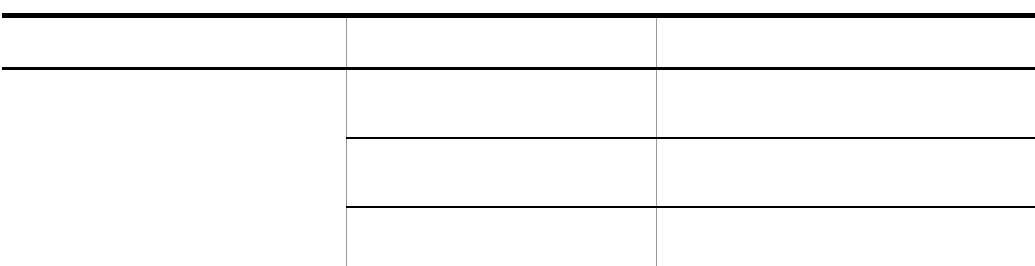

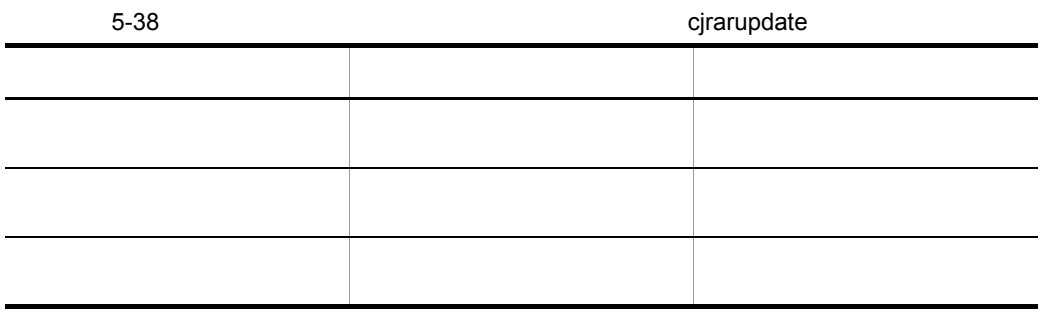

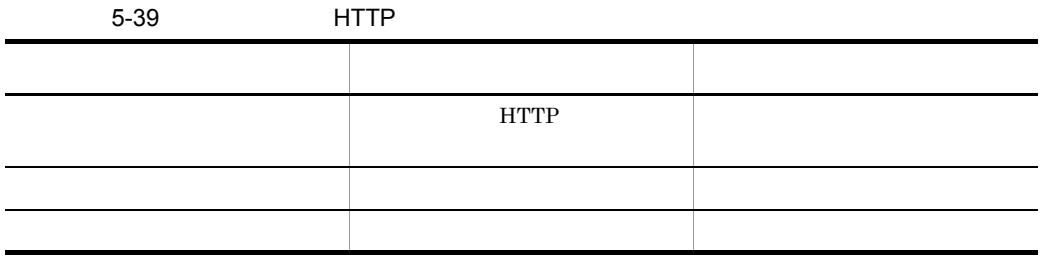

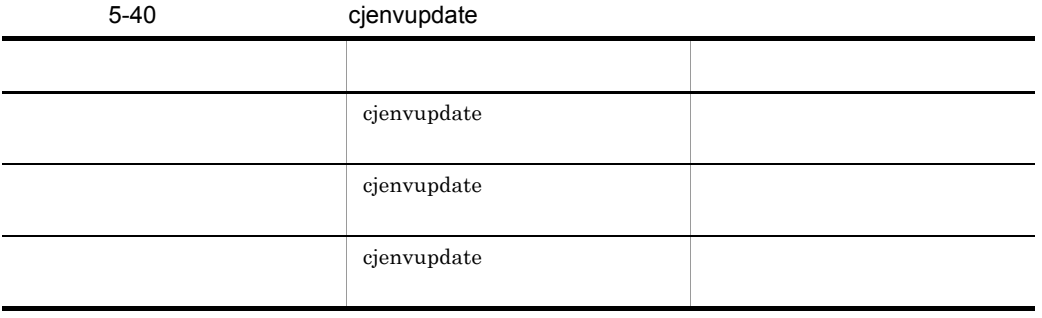

 $5 - 41$ 

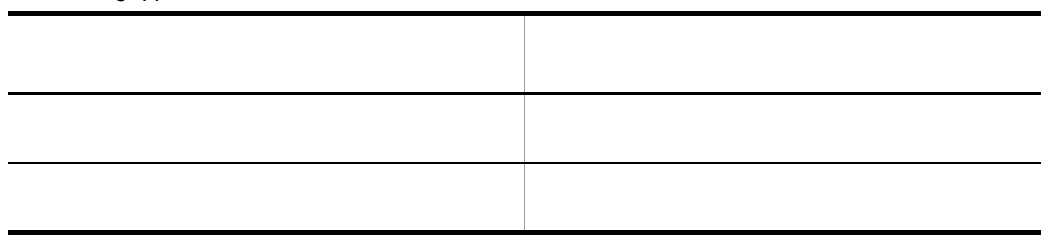

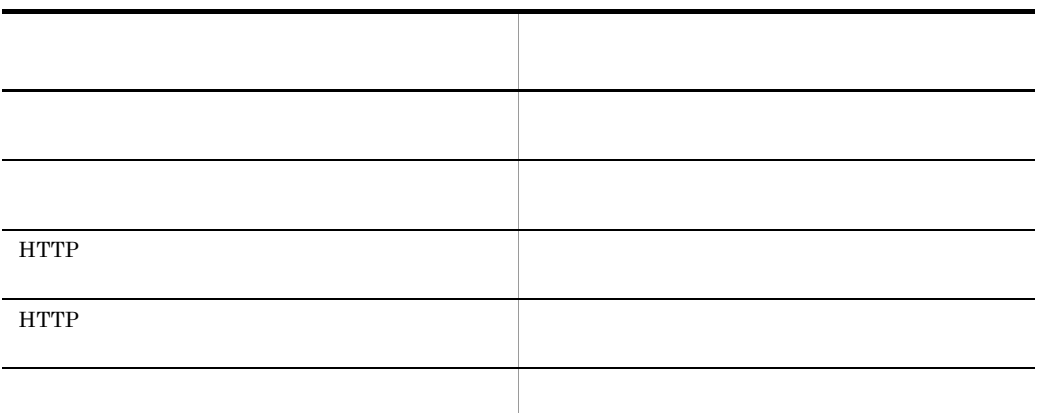

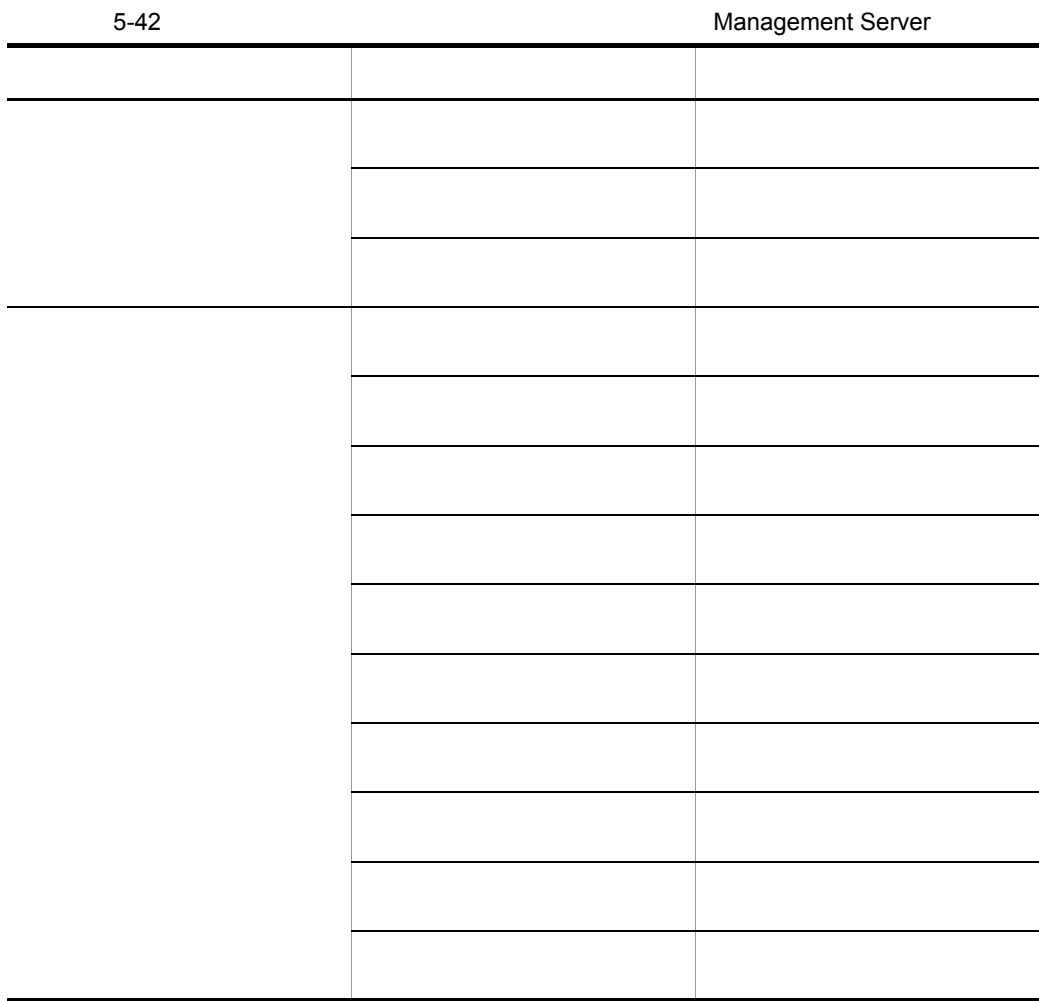

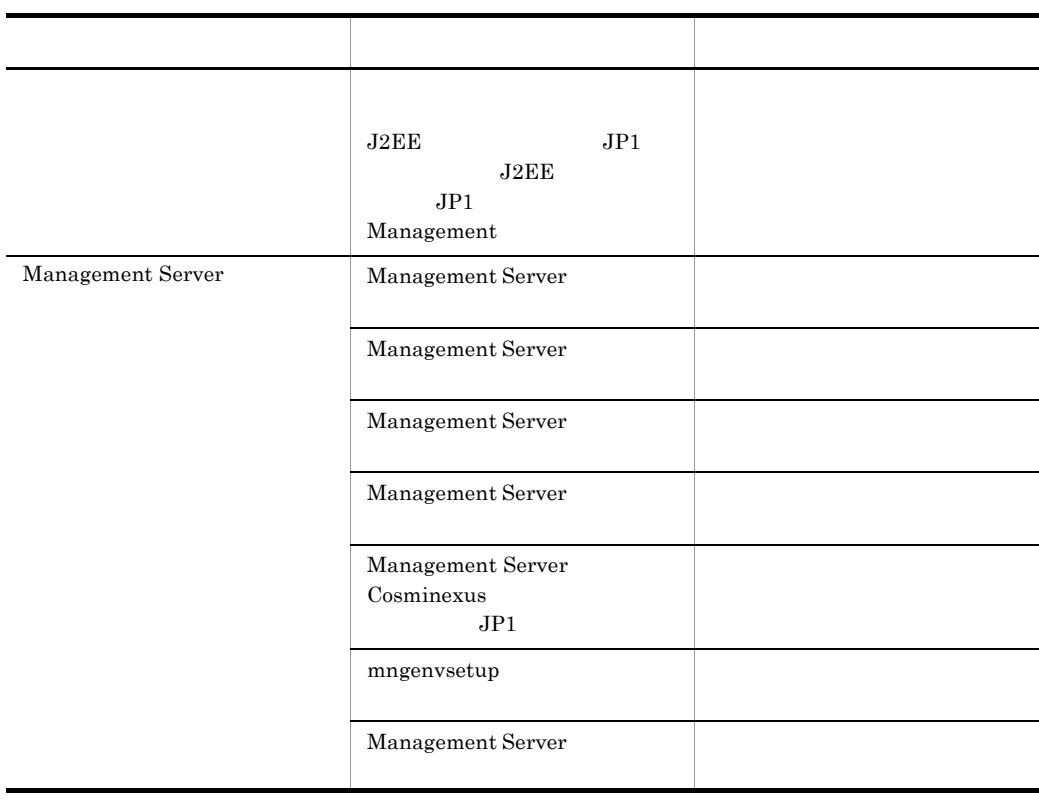

#### 5-43 Cosminexus Performance Tracer

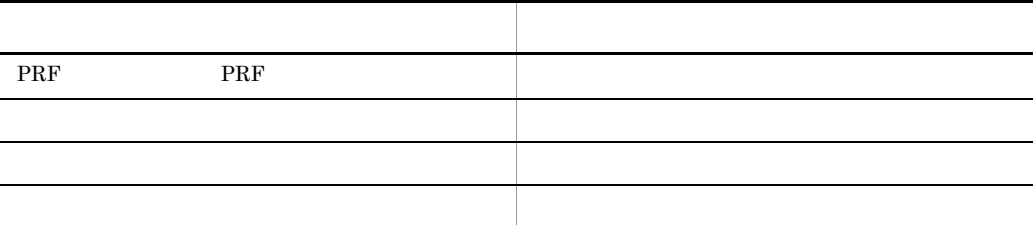

## 5-44 Cosminexus Component Transaction Monitor

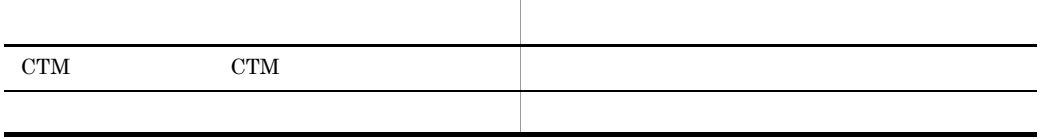

#### 5-45 Cosminexus DABroker Library

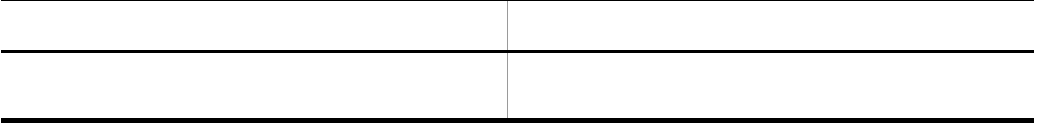

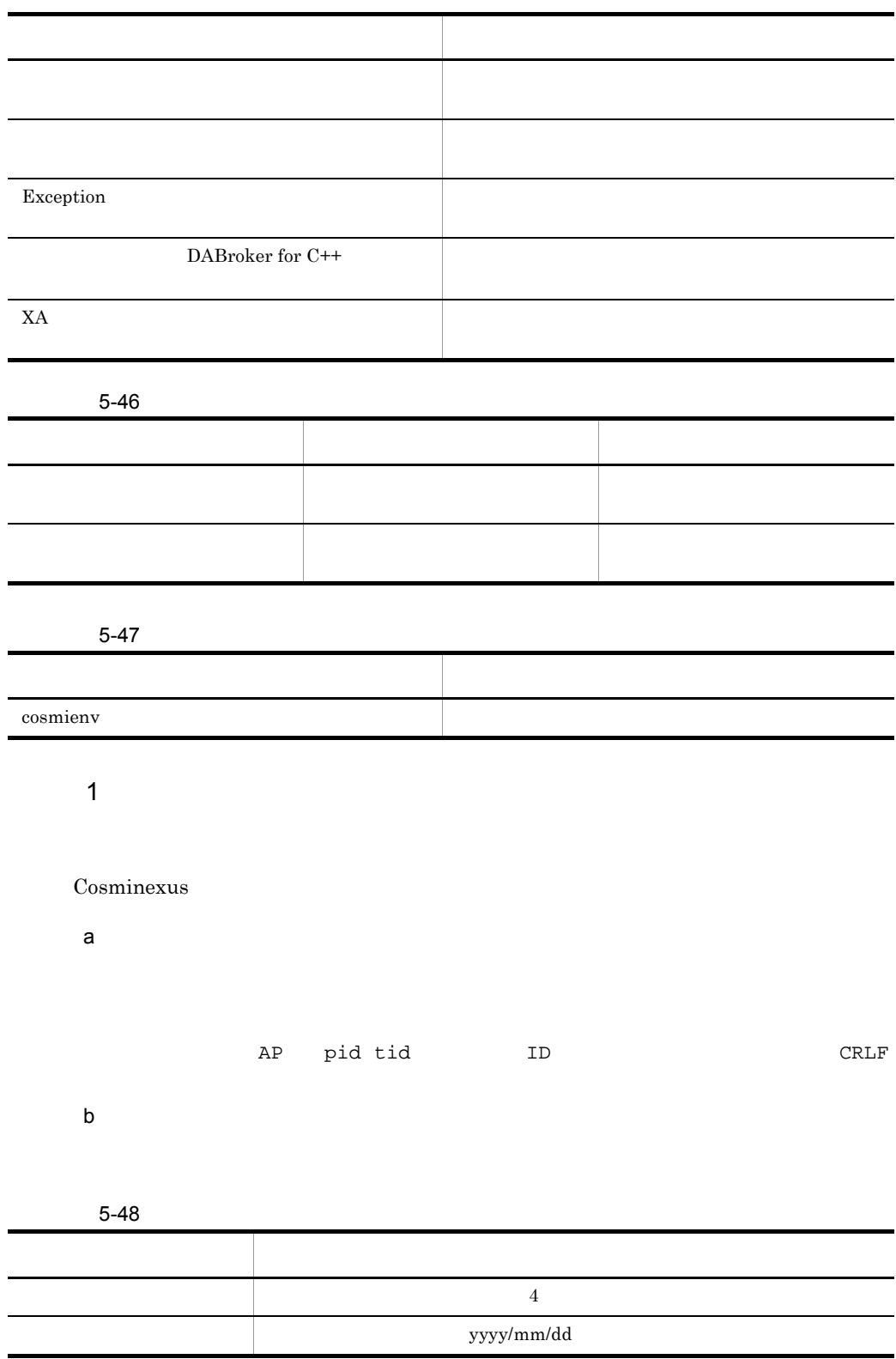

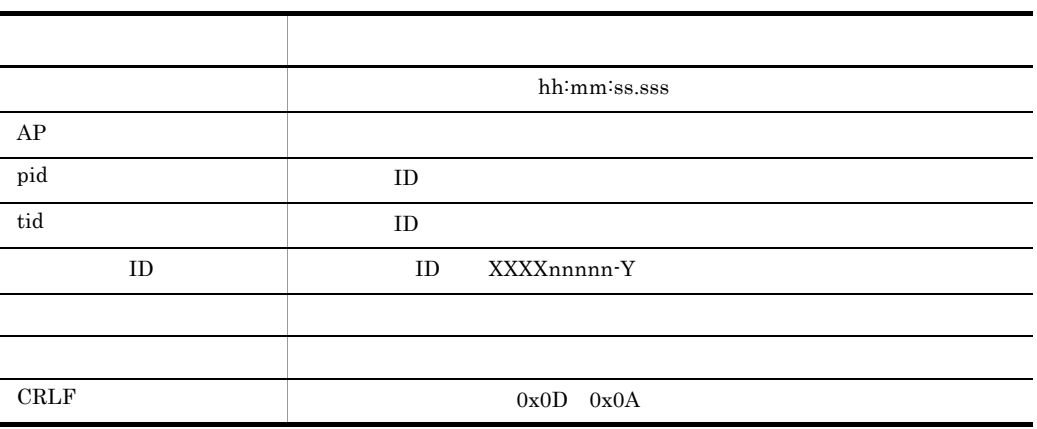

Microsoft Excel

Microsoft Excel

#### 5-6 Microsoft Excel

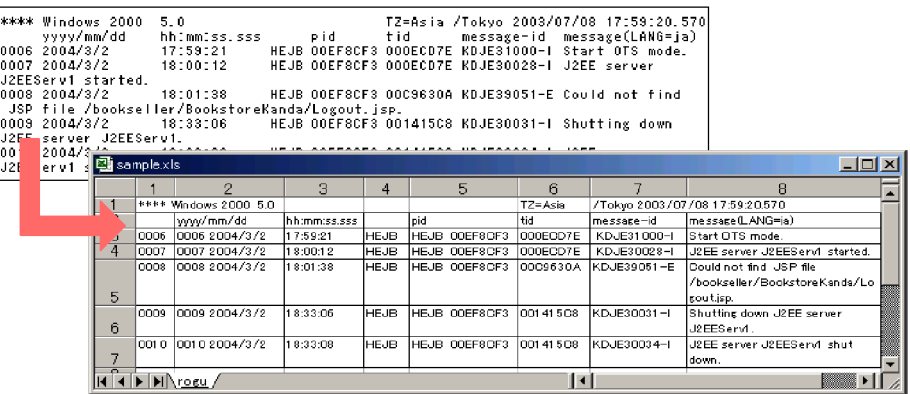

**•** 区切るデータの形式として,「スペースによって右または左にそろえられた固定長フィー

• **•** [*Ferrian*  $\mathbb{R}$  ] [Ferrian  $\mathbb{R}$  ] [Ferrian  $\mathbb{R}$  ] [Ferrian  $\mathbb{R}$  ] [Ferrian  $\mathbb{R}$  ] [Ferrian  $\mathbb{R}$  ] [Ferrian  $\mathbb{R}$  ] [Ferrian  $\mathbb{R}$  ] [Ferrian  $\mathbb{R}$  ] [Ferrian  $\mathbb{R}$  ] [Ferrian  $\mathbb{$ 

• **•**  $\mathbf{A}$ 

 $5.$ 

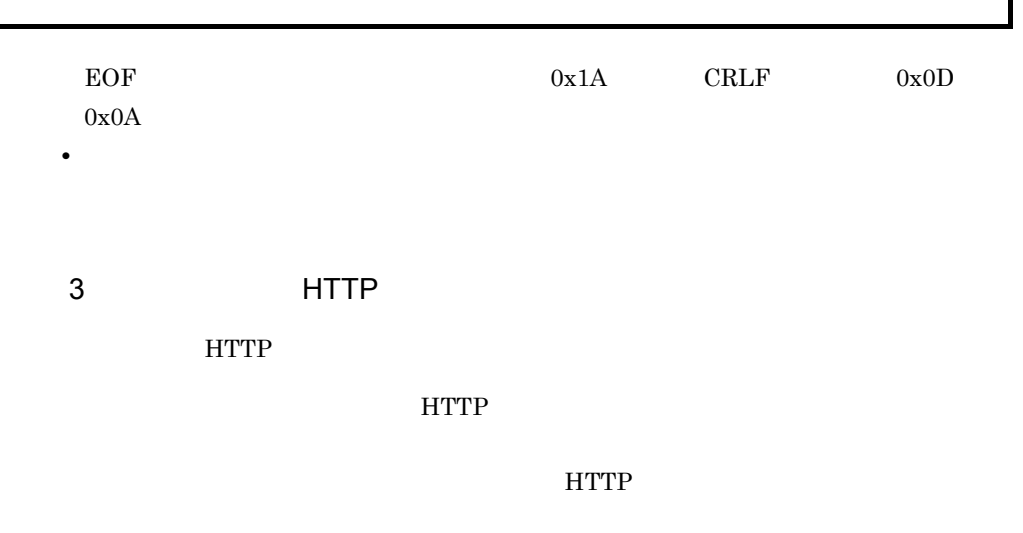

EOF CRLF CRLF CRLF CRLF----------< End of Data >----------CRLF CRLF

い。EOF 以降のデータは,ラップアラウンド以前のログファイルの無効なデータで

268

 $EOF$ 

• **•** EOF

**•** メッセージ末尾の改行コードは,使用している OS に関係なく CRLF です。 **•** ログファイルのファイルサイズ,面数,およびモードオプションの変更を有効にする

- 
- 
- $\mathsf b$
- トレースは、ログファイルを削除したり、コンディアイルを削除したり、コンディアイルを削除したりしないでしょう。
- **•** 出力されたログファイルにアクセス権限を手動で設定する場合は,適切なアクセス権 • **•**  $\mathcal{P}(\mathcal{P}(\mathcal{P$
- **•**  $\mathcal{L} = \{ \mathcal{L} \mid \mathcal{L} \leq \mathcal{L} \}$ • ティストエディタの機能などを使用して、コックをしないとして、コックをしないでしょう。
- 
- a) $\overline{a}$
- $2$

#### Cosminexus

クライアントのホスト名 - 認証ユーザ名 アクセス時刻 リクエストライン ス クライアントのホスト名 - 認証ユーザ名 アクセス時刻 リクエストライン ス

Referer User-Agent

 $5.$ 

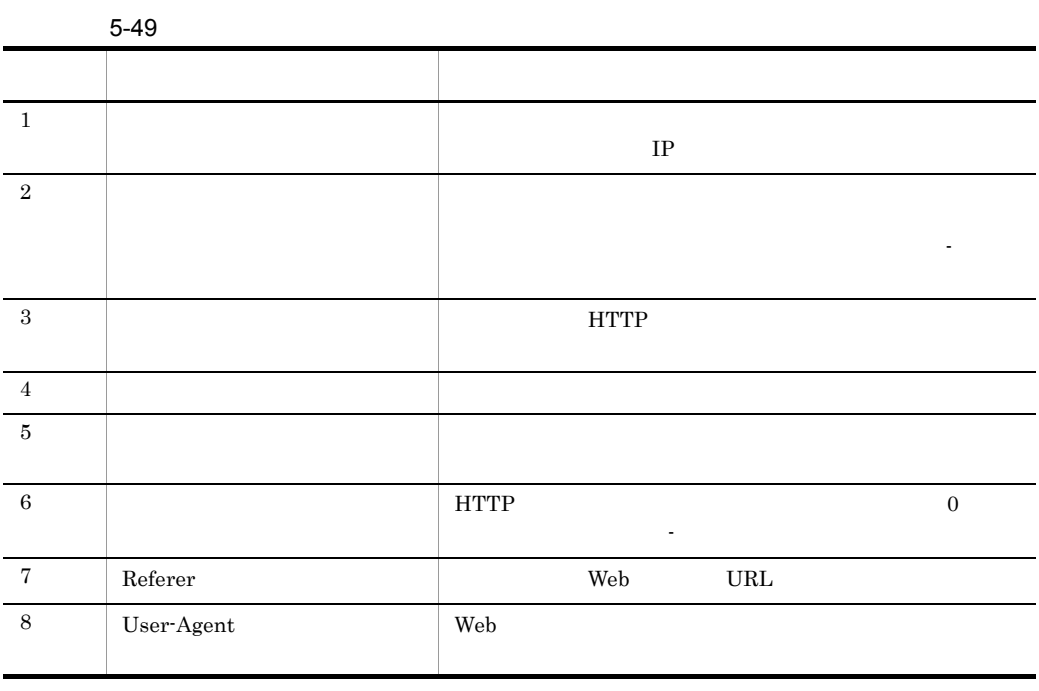

IP J2EE IP

HTTP <del>the state of the state of the state of</del> the state of the state of the state of the state of the state of the state of the state of the state of the state of the state of the state of the state of the state of the sta

Cosminexus

269

10.20.30.40 - user1 [18/Jan/2005:13:06:10 +0900] "GET / HTTP/1.0" 200 38 10.20.30.40 - user1 [18/Jan/2005:13:06:25 +0900] "GET /demo/ HTTP/1.0" 500 684

10.20.30.40 - user1 [18/Jan/2005:13:06:10 +0900] "GET / HTTP/1.0" 200 38 "-" "Mozilla/4.0 (compatible; MSIE 6.0; Windows NT 5.1)" 10.20.30.40 - user1 [18/Jan/2005:13:06:25 +0900] "GET /demo/ HTTP/1.0" 500 684 "-" "Mozilla/4.0 (compatible; MSIE 6.0; Windows NT 5.1)"

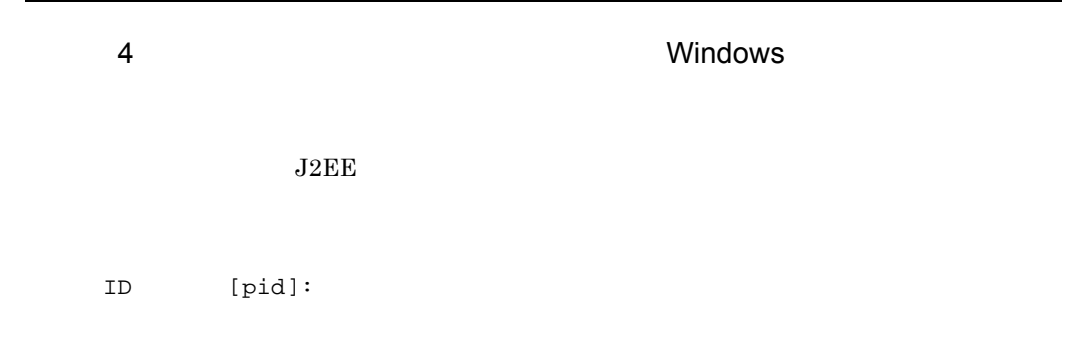

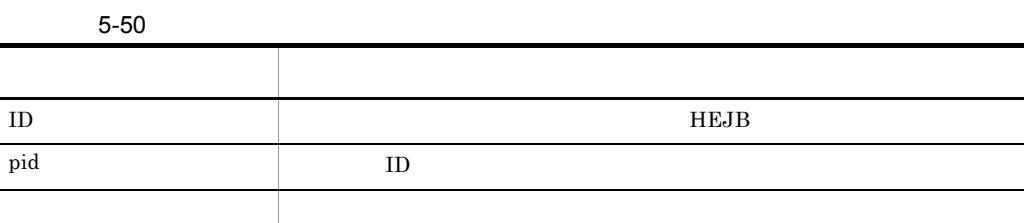

5 syslog UNIX

syslog

 $syslog$   $J2EE$ 

ID [pid]:

 $5-51$  syslog

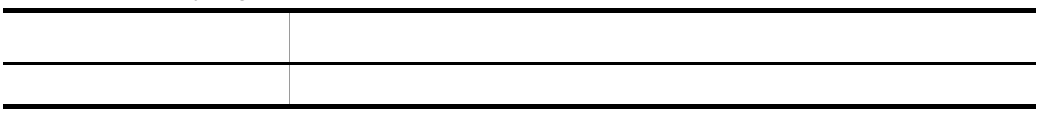

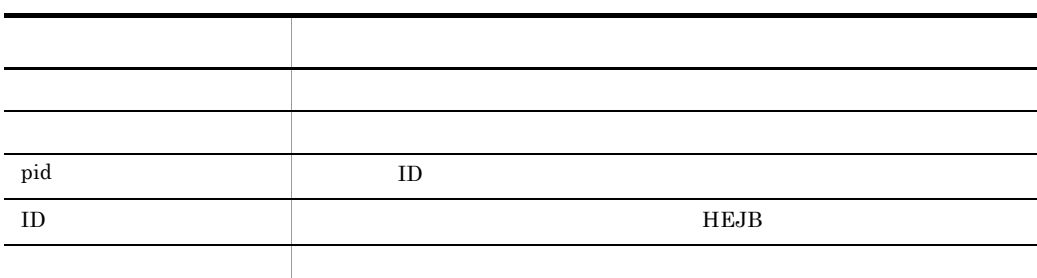

### $6$

UNIX

cosmienv under the cosmic set of  $\alpha$ 

cosmienv cosmienv cosmienv cosmienv cosmienv cosmienv cosmienv cosmienv cosmienv cosmienv cosmienv cosmienv  $\mathbf{s}[\mathbf{2}].$ 

 $cosminv_d[2].log$   $cosminv_r[2].log$ 

cosmienv

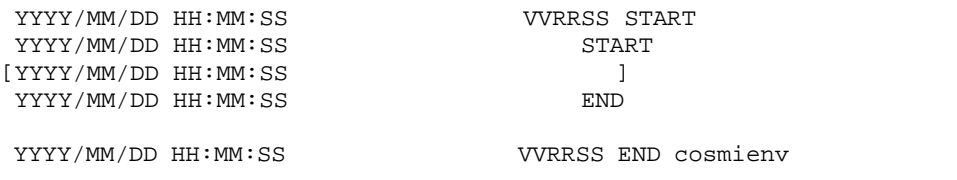

#### cosmienv

5-52 cosmienv

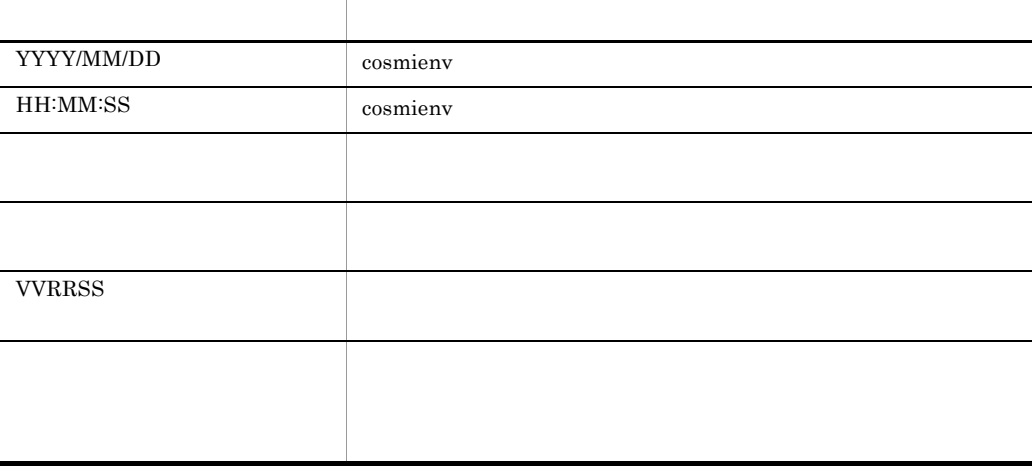

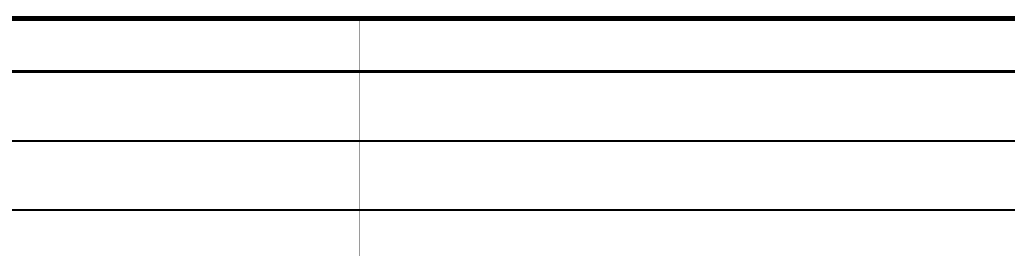

cosmienv cosmienv cosmienv and the cosmienv cosmienv cosmienv and the set of  $\sim$ 

cosmienv cosmienv cosmienv cosmienv cosmienv cosmienv cosmienv cosmienv cosmienv cosmienv cosmienv cosmienv cosmienv cosmienv cosmienv cosmienv cosmienv cosmienv cosmienv cosmienv cosmienv cosmienv cosmienv cosmienv cosmie

2007/05/20 14:37:22 P-1M43-7K71 uCosminexus Application Server Enterprise 07-50 START 2007/05/20 14:37:22 P-1M3Z-7151 START 2007/05/20 14:37:22 P-1M43-7K71 uCosminexus Application Server Enterprise 07-50 START 2007/05/20 14:37:22 P-1M3Z-7151 START cosmippenv -s -P/home/CosmiBackup/ UCAPSE001 -ZCosmiInside 2007/05/20 14:37:24 P-1M3Z-7151 END 0 2007/05/20 14:37:47 P-1M41-E171 START cosmippenv -s -P/home/CosmiBackup/ UCAPSE001 -ZCosmiInside 2007/05/20 14:37:52 httpsd tar: tape write error: No space left on device 2007/05/20 14:37:53 P-1M41-E171 END 128 2007/05/20 14:37:54 P-1M43-7K71 uCosminexus Application Server Enterprise 07-50 END 143

# $5.5.2$  FJB

 $\mathrm{EJB}$ 

 $5.5.1$  Cosminexus

 $EJB$ 

5-53 EJB

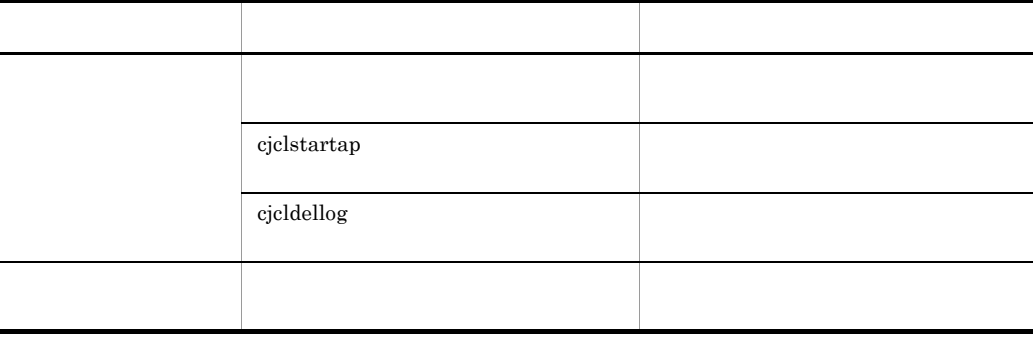

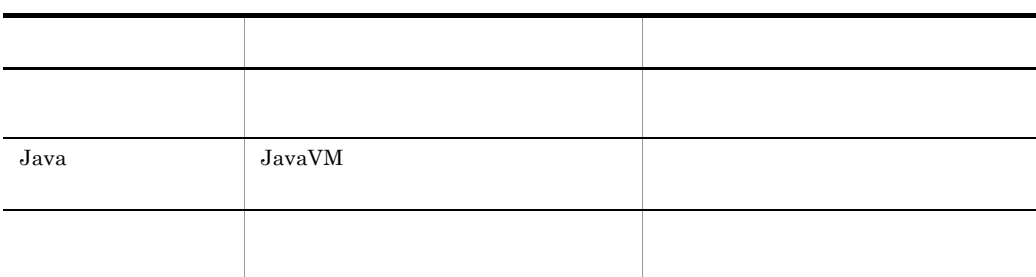

# <span id="page-308-0"></span>5.5.3 Cosminexus DABroker Library

Cosminexus DABroker Library

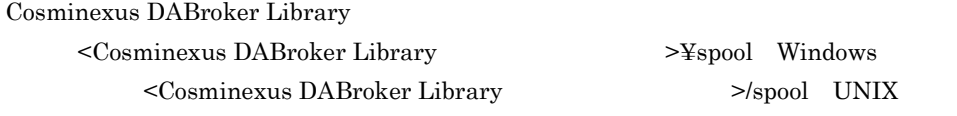

5-54 Cosminexus DABroker Library

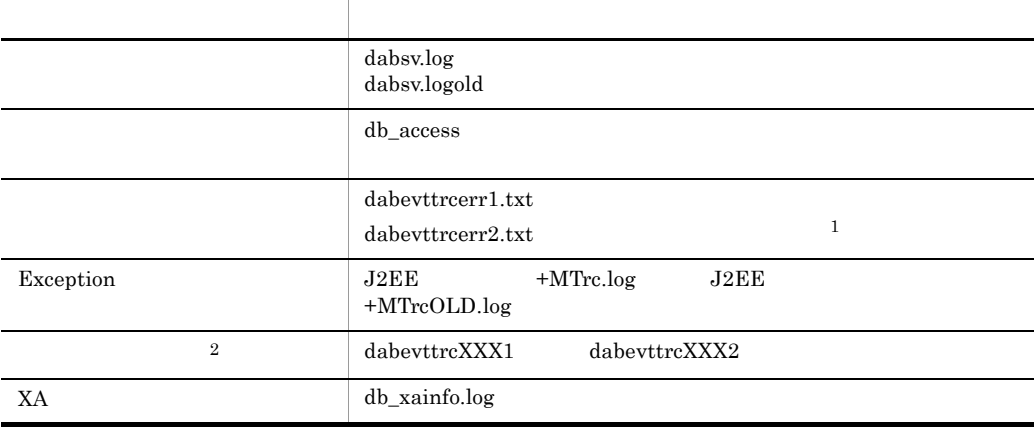

1 dabevttrcerr1.txt.lock

2 DABroker for C++

 $\begin{array}{lll} \textbf{Cosminexus DABroker Library} & \textbf{JDBC} \end{array}$ 

 $\rm JDBC$   $\rm JDBC$ 

JDBC Cosminexus DABroker Library

 $5.$ 

# $1$

Cosminexus DABroker Library

 $2$ 

 $24$  J2EE  $J2EE$ 

Cosminexus DABroker Library Cosminexus DABroker Library Cosminexus DABroker Library

Cosminexus

Cosminexus DABroker Library Cosminexus

 $a$ 

 $\sim$  2

• Windows

\*-------------------------------------------------------\* \*- DataBase Access Information (DRV) -\*<br>\*- Date YYYY/MM/DD hh:mm:ss.nnnnnn \*- Date YYYY/MM/DD hh:mm:ss.nnnnnn \*-------------------------------------------------------\* DABroker Connect ID : AAAAA(BBBBB) Process ID<br>UserID : CCCCC<br>DDDDD:<br>EEEEE Client Name  $(DB)$  ) Lang Mode : GGGGG THREAD-ID CID EVT START-TIME END-TIME RETCODE BLOCKCNT (Windows QueryPerformance Counter) HiRDB\_CONNECTION\_ID (SQL)SS…SS

• UNIX

\*-------------------------------------------------------\* \*- DataBase Access Information (DRV) \*- Date YYYY/MM/DD hh:mm:ss.nnnnnn \*-------------------------------------------------------\* DABroker Connect ID : AAAAA(BBBBB) Process ID : CCCCC UserID : DDDDD Client Name : EEEEE  $\begin{array}{ccc} (DB & & & ) \\ \end{array}$ Lang Mode : GGGGG THREAD-ID CID EVT START-TIME END-TIME RETCODE BLOCKCNT HiRDB\_CONNECTION\_ID  $(SQL)$ SS S

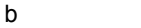

 $5-55$ 

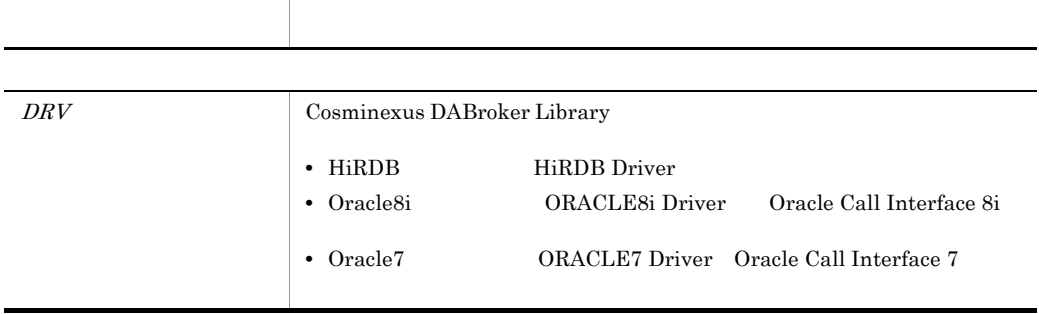

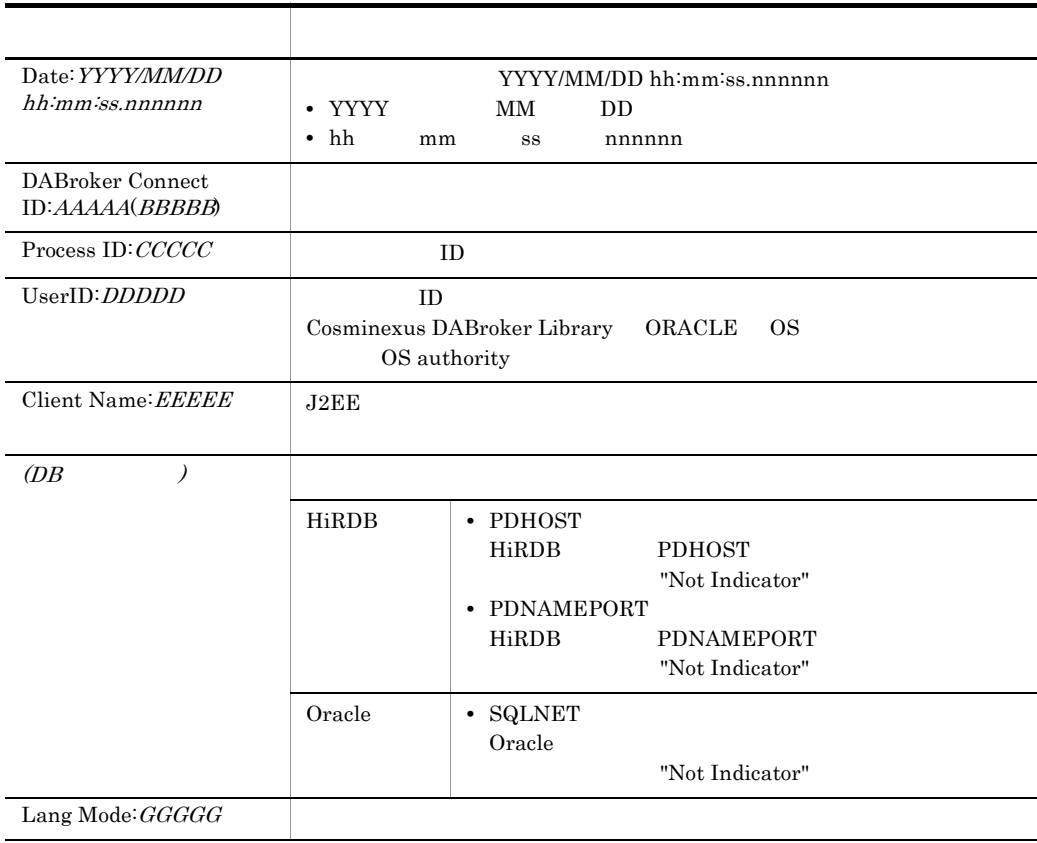

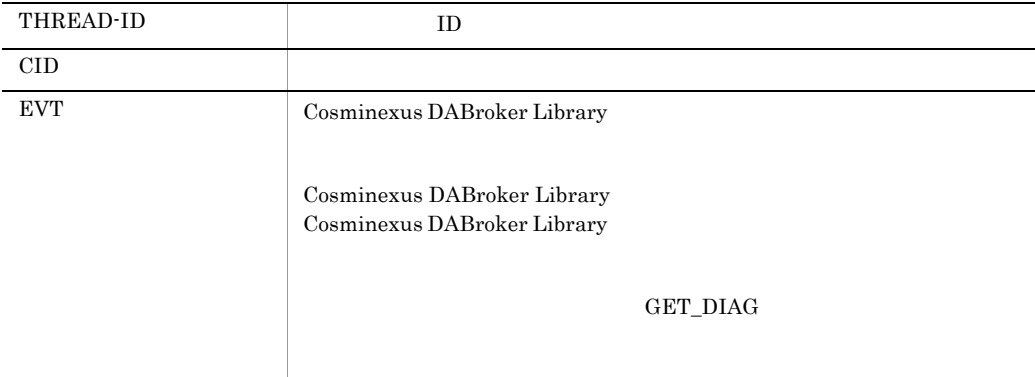

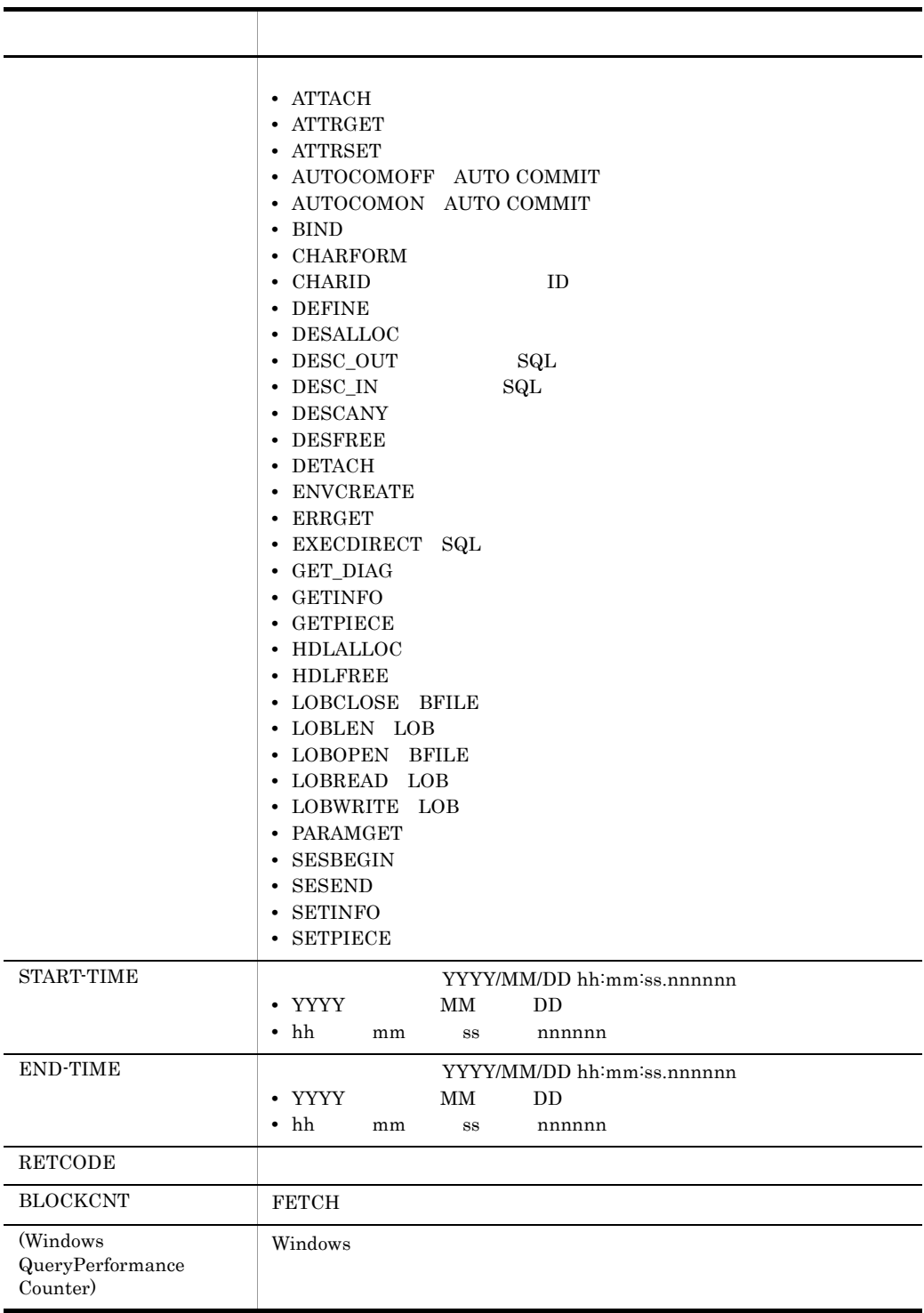

Cosminexus DABroker Library Oracle8i Oracle9i Oracle10g

c) ファイル名称

 $5.$ 

• Windows <Cosminexus DABroker Library 運用ディレクトリ >¥spool¥db\_access • UNIX  $\leq$ Cosminexus DABroker Library  $\geq$ /spool/db\_access

spdb\_XXXXXXXX\_YYYYYYYYY\_HHHHHHHHHHHHHHHHHH >ZZZZZ.IIIIII

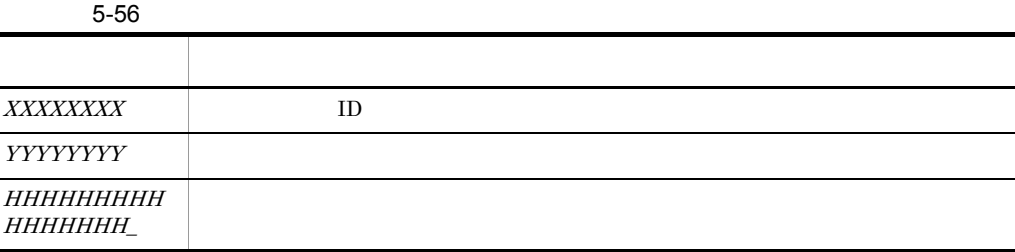

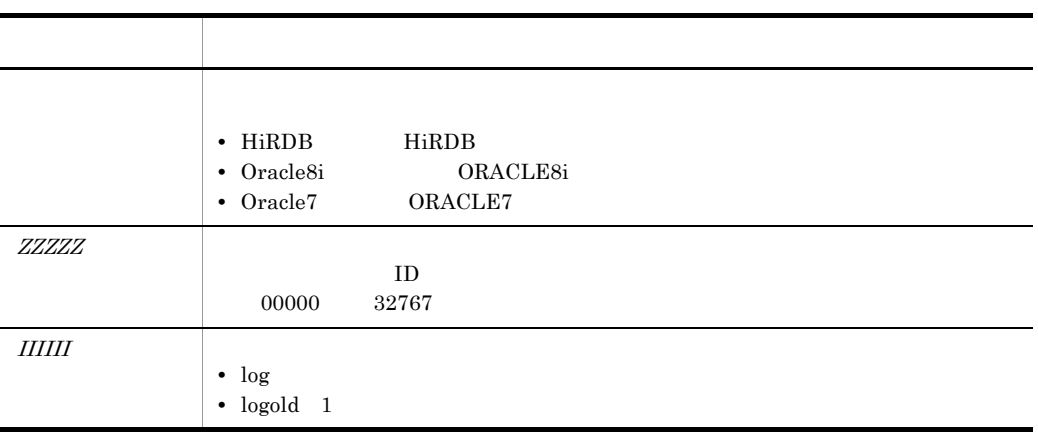

 $3$ 

Cosminexus DABroker Library

 $\mathop{\mathrm{SQL}}$ 

a) in the set of the set of the set of the set of the set of the set of the set of the set of the set of the set of the set of the set of the set of the set of the set of the set of the set of the set of the set of the set

YYYY/MM/DD hh:mm:ss.sss TID=AAAA SS..SS

2004/05/07 13:30:09.555 TID=4040 KFPA11561-E Specified authorization identifier has no connect privilege

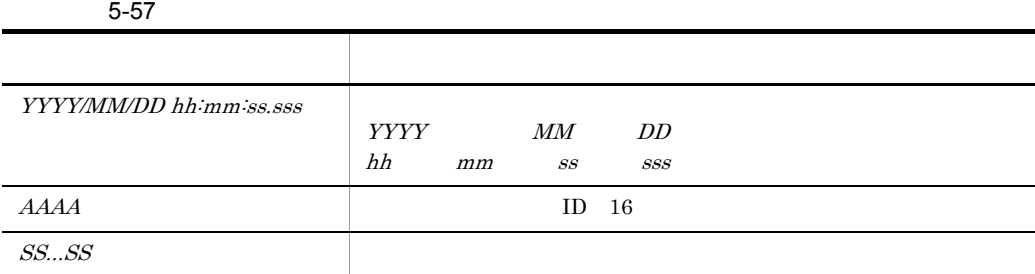

b<sub>)</sub>

YYYY/MM/DD hh:mm:ss.sss PID=BBBB InitID=CCCC ConID=DDDD CName=EEEE DBID=FFFF CID=GGGG(HHHH,IIII)

2004/05/07 13:30:21.232 PID=1752 InitID=701 ConID=10701 CName=DABLIBAP DBID=1 CID=1(0,0)

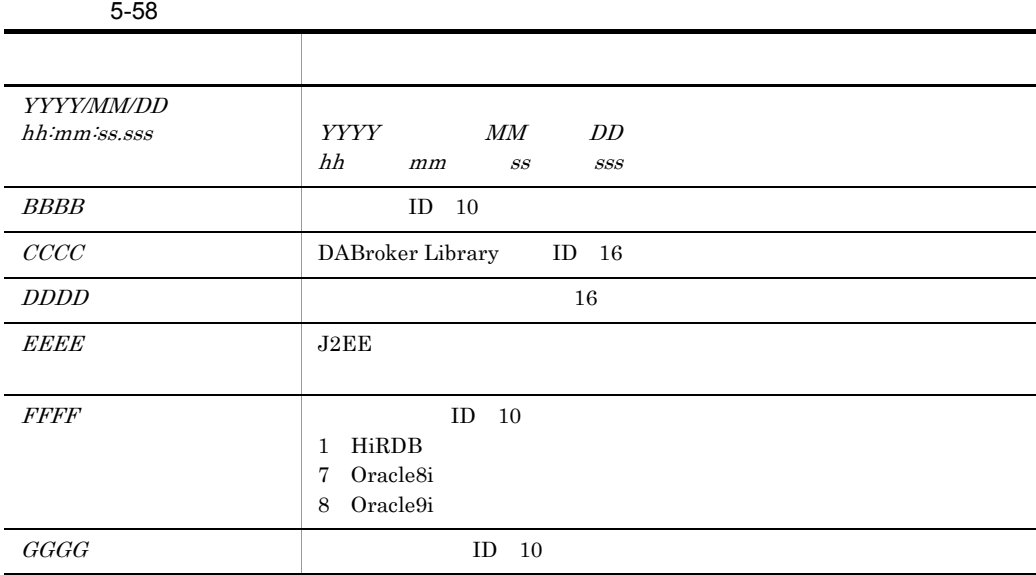

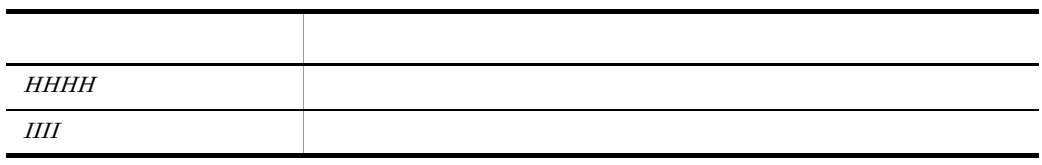

 $\mathbf c$ 

### START-TIME EXEC-TIME TID COUNT REQ-CODE DATA

YYYY/MM/DD hh:mm:ss.sss mmmm:ss.sss JJJJJJJJJ KKKKKKKK LLLL MMMM NNNNNNNN OOOOOOOO PP..PP

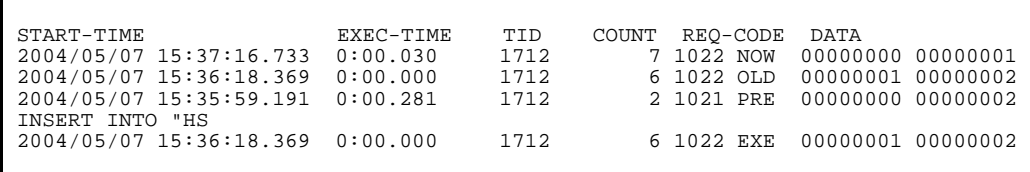

 $5-59$   $-59$ 

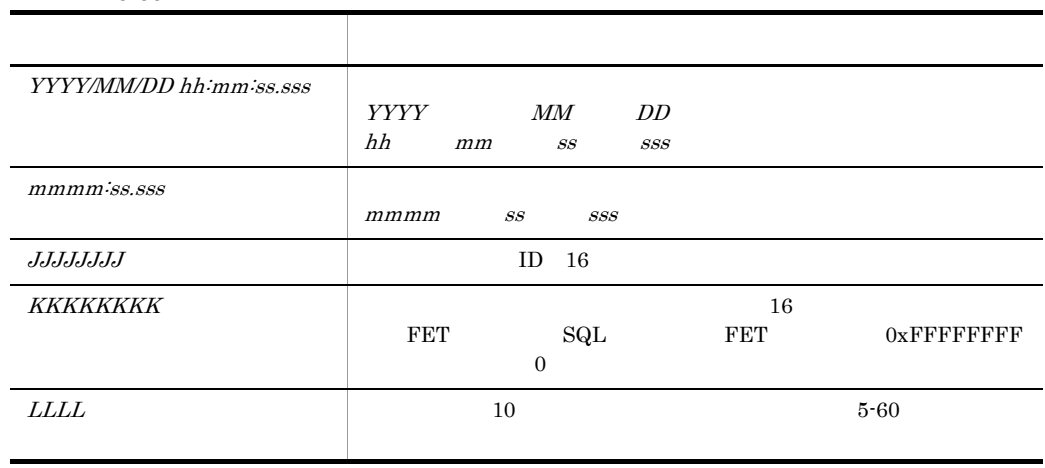

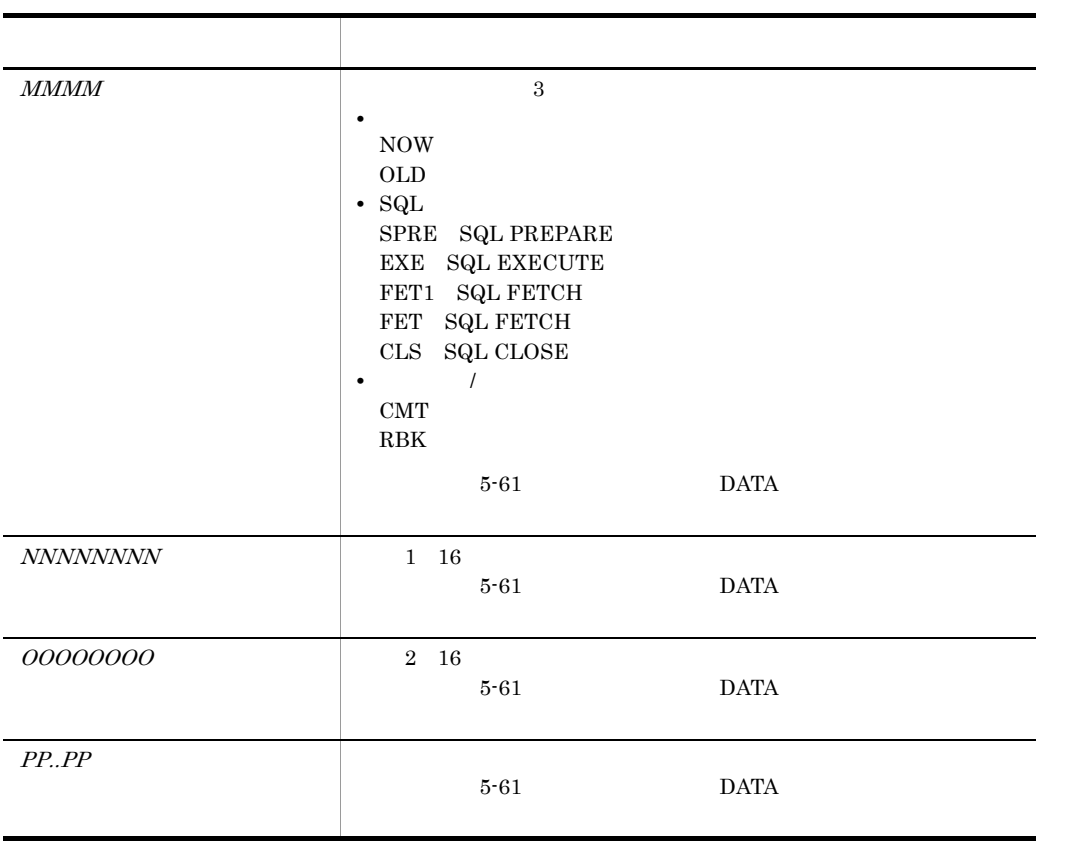

5-60

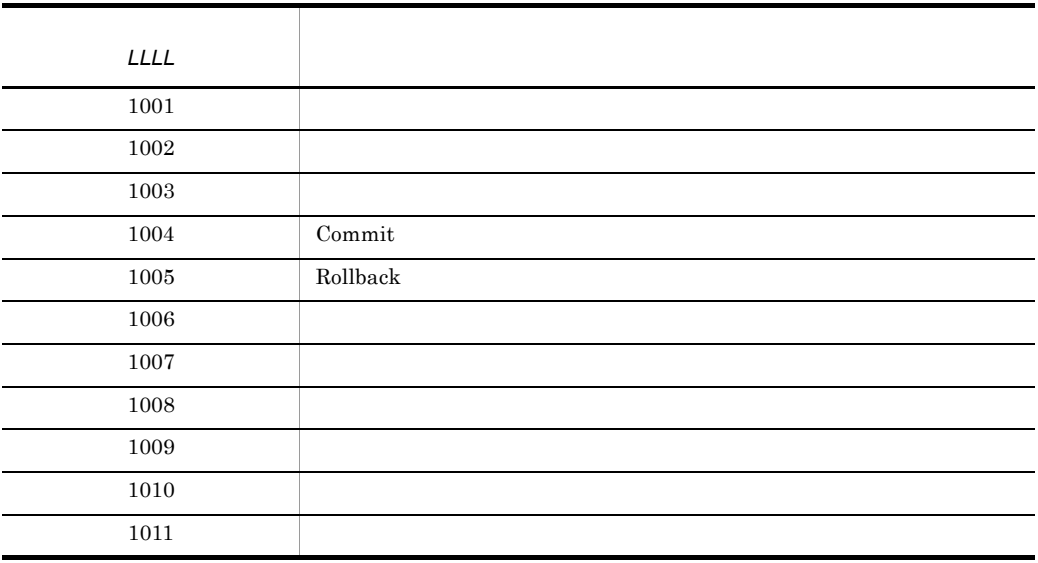

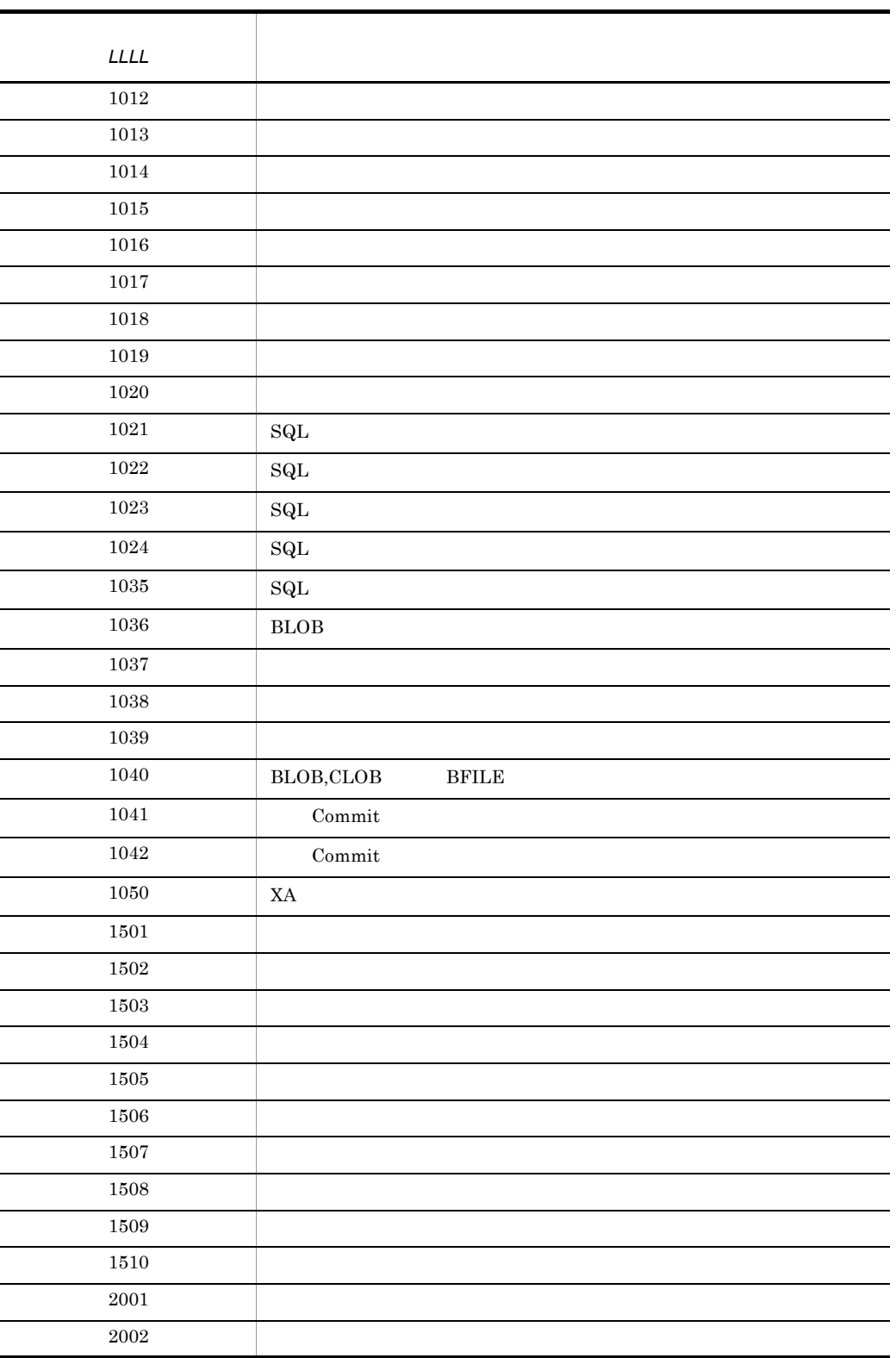

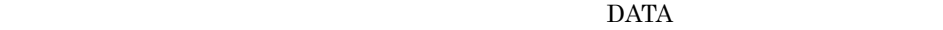

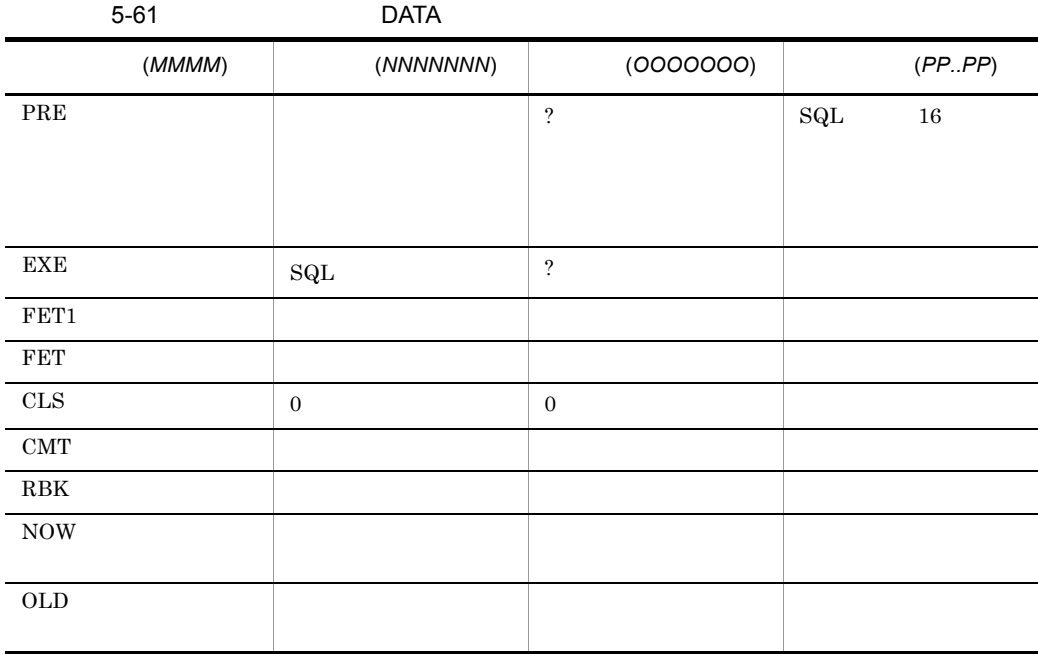

INSERT UPDATE DELETE

# 4 Exception

Exception

Exception

Exception

5-62 Exception

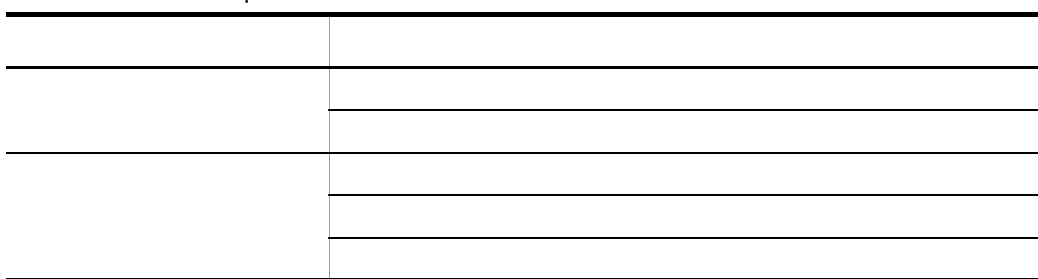

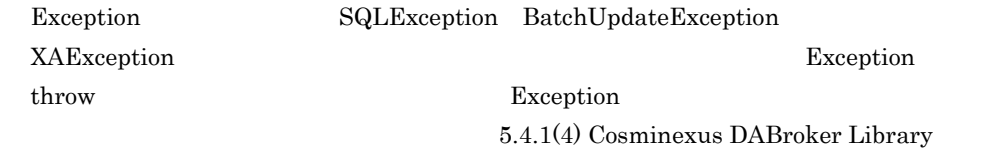

a) is a set of  $\mathcal{A}$ 

 $\mathop{\rm Exception}\nolimits$  5

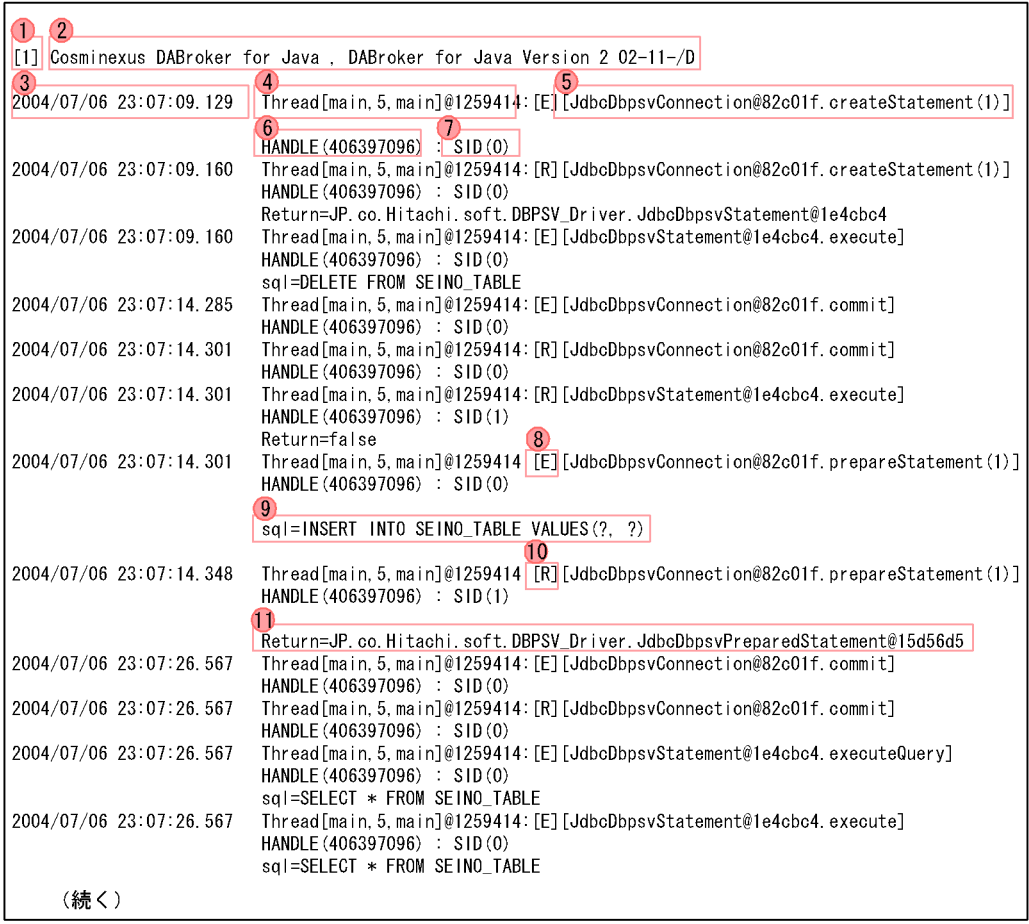

(続き) 2004/07/06 23:07:26.676 Thread [main, 5, main]@1259414: [R] [JdbcDbpsvStatement@1e4cbc4.execute] HANDLE (406397096) : SID (2) **Return=true** 2004/07/06 23:07:26.676 Thread [main, 5, main]@1259414: [R] [JdbcDbpsvStatement@1e4cbc4.executeQuery] HANDLE (406397096) : SID(2) Return=JP.co.Hitachi.soft.DBPSV\_Driver.JdbcDbpsvResultSet@3eca90 2004/07/06 23:07:28.332 Thread[main, 5, main]@1259414: [E] [JdbcDbpsvResultSet@3eca90.close] HANDLE (406397096) : SID(2) 2004/07/06 23:07:28.332 Thread [main.5.main]@1259414: [E] [JdbcDbpsvConnection@82c01f.commit] HANDLE (406397096) : SID (0) 2004/07/06 23:07:28.332 Thread [main, 5, main]@1259414: [R] [JdbcDbpsvConnection@82c01f.commit] HANDLE (406397096) : SID (0) 2004/07/06 23:07:28.332 Thread [main, 5, main]@1259414: [R] [JdbcDbpsvResultSet@3eca90.close] HANDLE (406397096) : SID (2) 2004/07/06 23:07:28.332 Thread [Thread-0,5, main]@30090737: [E] [JdbcDbpsvConnection@82c01f.prepareStatement(1)] HANDLE (406397096) : SID (0) sql=SELECT \* FROM SEINO\_TABLE 2004/07/06 23:07:28.332 Thread [Thread-0, 5, main]@30090737: [R] [JdbcDbpsvConnection@82c01f.prepareStatement(1)] HANDLE (406397096) : SID(3) Return=JP.co.Hitachi.soft.DBPSV\_Driver.JdbcDbpsvPreparedStatement@2808b3 2004/07/06 23:07:28.348 Thread [Thread-1, 5, main]@5462872: [E] [JdbcDbpsvConnection@82c01f.prepareStatement(1)] HANDLE (406397096) : SID (0) sql=DELETE FROM SEINO TABLE WHERE  $11 = ?$ 2004/07/06 23:07:30.098 Thread [Thread-1, 5, main]@5462872: [R] [JdbcDbpsvConnection@82c01f.prepareStatement(1)] HANDLE (406397096) : SID(4) Return=JP.co.Hitachi.soft.DBPSV\_Driver.JdbcDbpsvPreparedStatement@922804 2004/07/06 23:07:30.332 Thread[Thread-2, 5, main]@25253977: [E] [JdbcDbpsvConnection@82c01f.rollback] HANDLE (406397096) : SID (0) 2004/07/06 23:07:42.098 Thread [Thread-2, 5, main]@25253977: [R] [JdbcDbpsvConnection@82c01f.rollback] HANDLE (406397096) : SID (0) 2004/07/06 23:07:42.098 Thread [Thread-2, 5, main]@25253977: [E] [JdbcDbpsvConnection@82c01f.close] HANDLE (406397096) : SID (0) 2004/07/06 23:07:42.098 Thread[Thread-2, 5, main]@25253977: [R] [JdbcDbpsvConnection@82c01f.close] HANDLE (406397096) : SID (0) (続く)

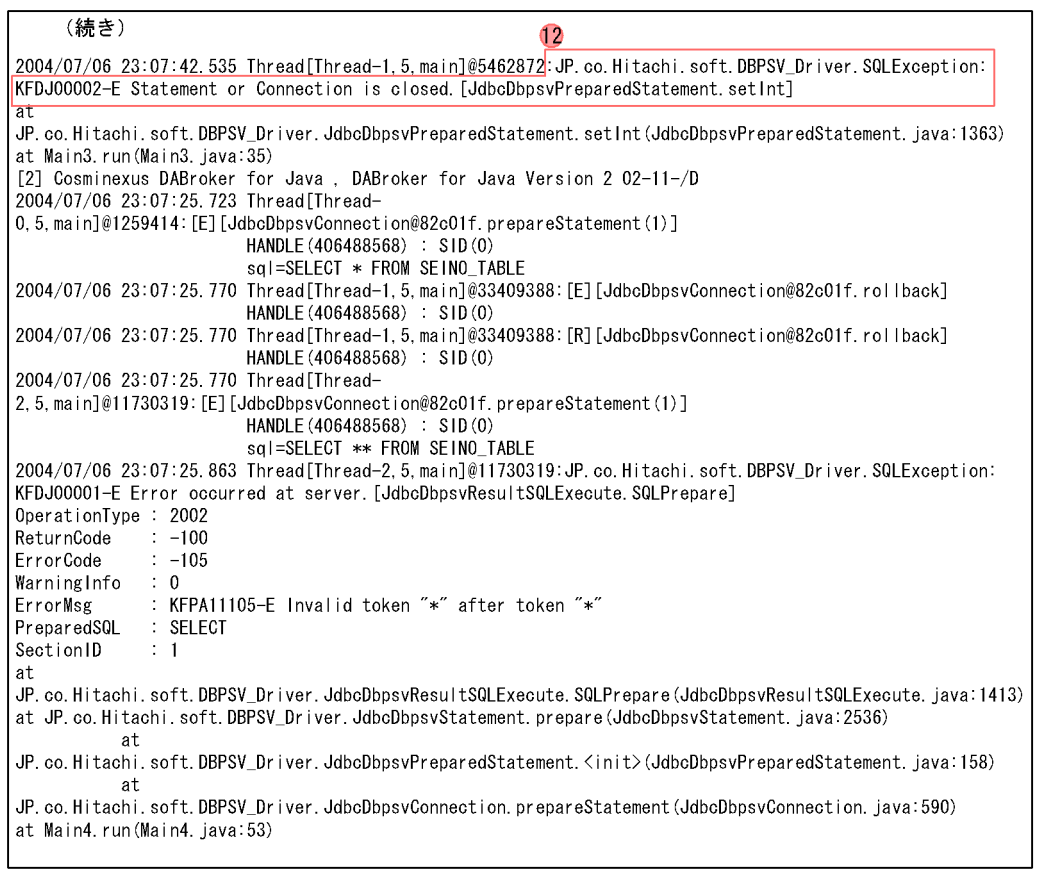

## 5-63 Exception

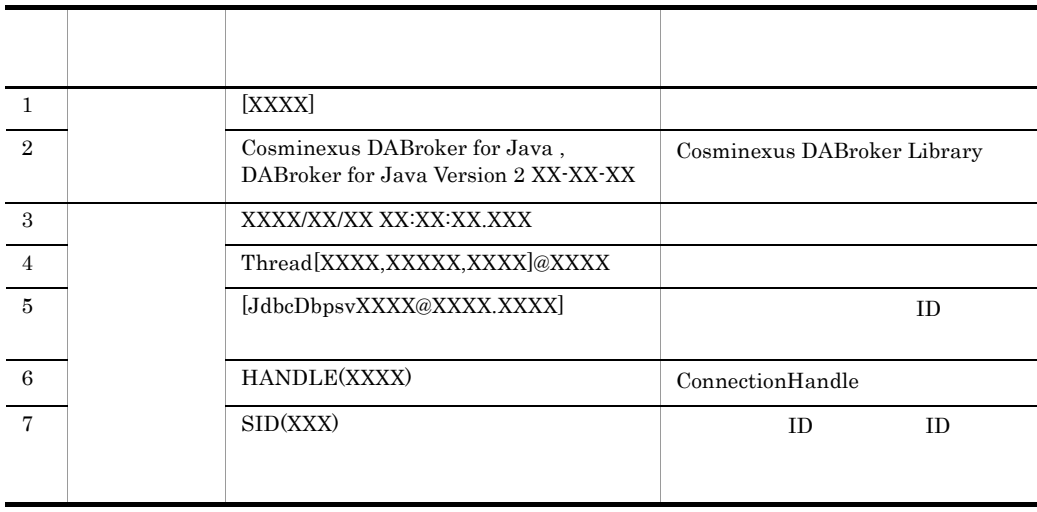
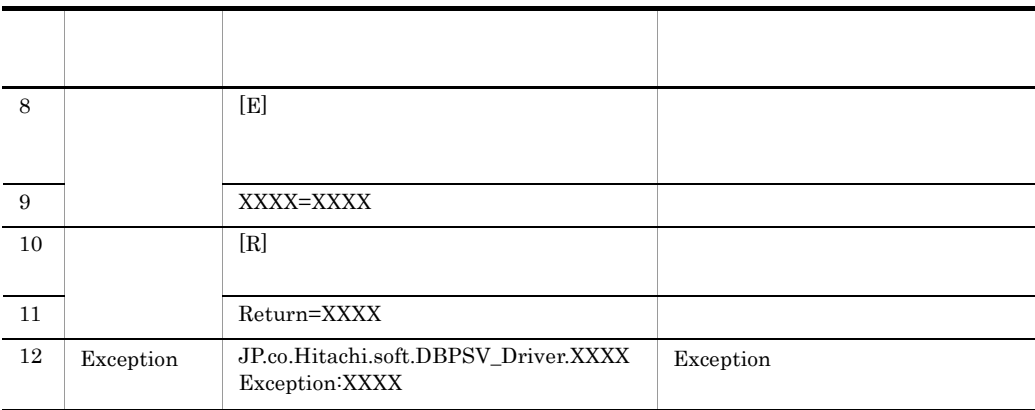

### $b$

## (a) Exception

Exception

- $1.$
- 2. Thread

 $3.$ 

 $1. \t3.$ 

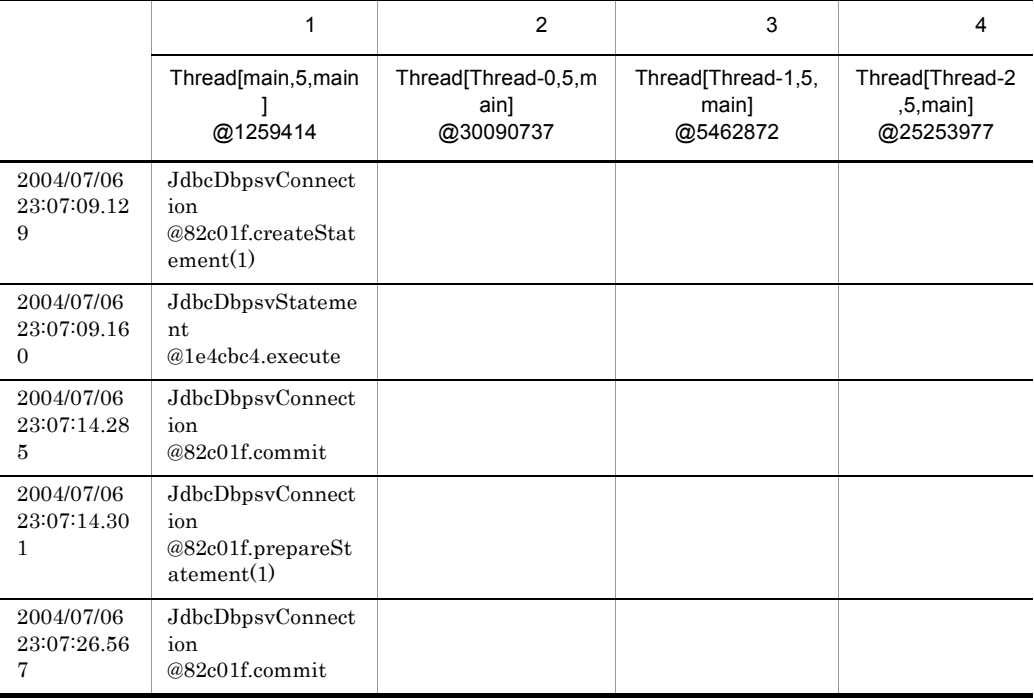

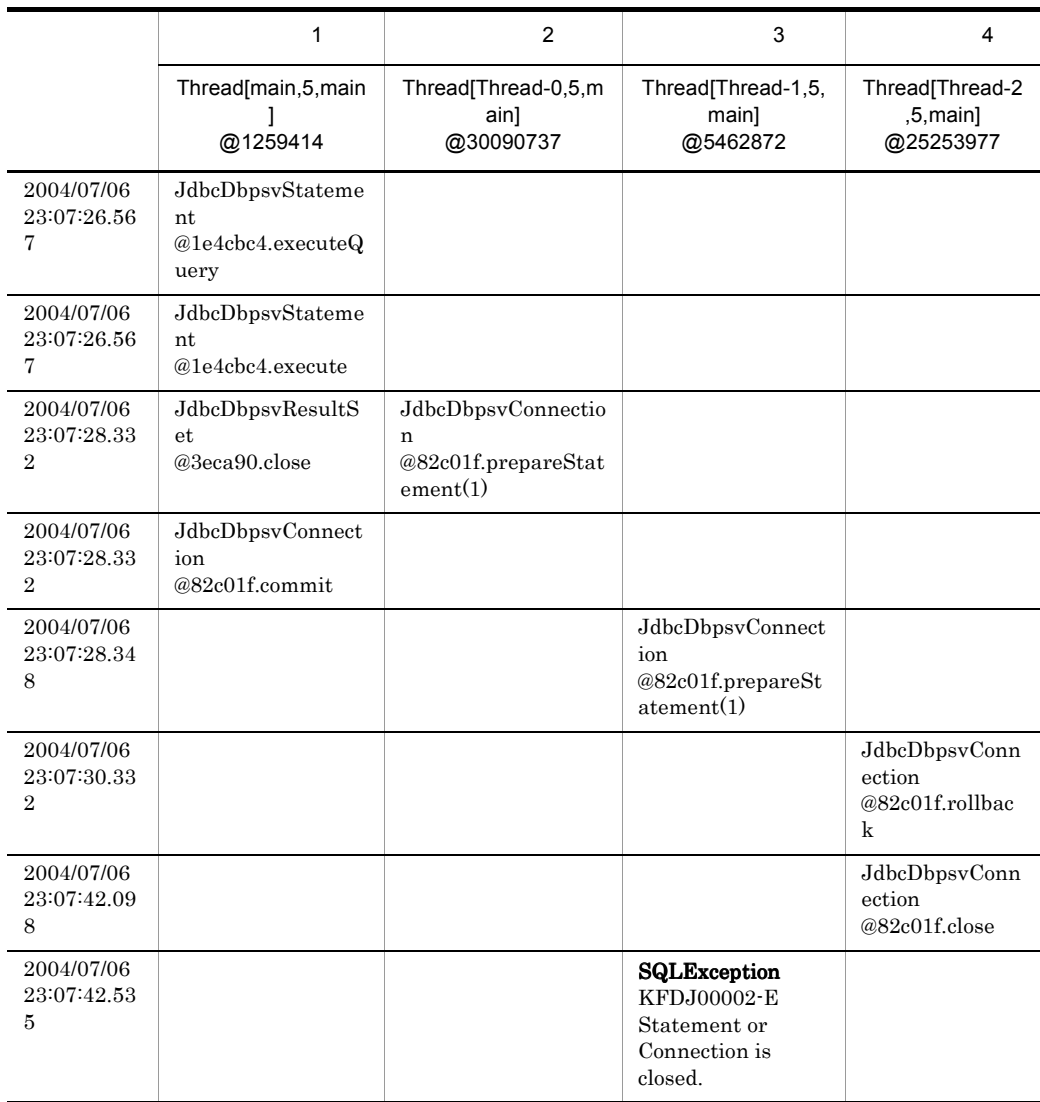

4. Exception

2004/07/06 23:07:42.535 SQLException

Statement Connection

 $5.$ 2004/07/06 23:07:09.129 2004/07/06 23:07:28.332 Connection ID

 $2004/07/06\,\, 23\,07\,28.348 \qquad \qquad 2004/07/06\,\, 23\,07\,30.332$ 

 $5.$ 

 $6.$ 

Statement.close

Connection.close

2004/07/06 23:07:42.098 Connection.close

2004/07/06 23:07:42.535 SQLException 2004/07/06 23:07:42.098 Connection.close

c) トレース取得レベルこと

 $\mathbf 1$  0  $\mathbf 1$ 

[1] Cosminexus DABroker for Java , DABroker for Java Version 2 02-11-/D 2004/07/21 17:59:41.001 Thread[main,5,main]@2113601537 [E][JdbcDbpsvXADataSource@59920001.getXAConnection(1)] HANDLE(0) : SID(0) 2004/07/21 17:59:41.020 Thread[main,5,main]@2113601537 [E][JdbcDbpsvXAConnection@8bf8002.getXAResource]  $HANDLE(0)$ :  $SID(0)$ 2004/07/21 17:59:41.554 Thread[main,5,main]@2113601537 [R][JdbcDbpsvXAConnection@8bf8002.getXAResource]  $HANDLE(0)$ :  $SID(0)$ Return=JP.co.Hitachi.soft.DBPSV\_Driver.JdbcDbpsvXAResource@33690002 2004/07/21 17:59:41.554 Thread[main,5,main]@2113601537 [R][JdbcDbpsvXADataSource@59920001.getXAConnection(1)]  $HANDLE(0) : SID(0)$ Return=JP.co.Hitachi.soft.DBPSV\_Driver.JdbcDbpsvXAConnection@8bf8002 2004/07/21 17:59:41.557 Thread[main,5,main]@2113601537 [E][JdbcDbpsvXAConnection@8bf8002.getXAResource]  $HANDLE(0)$ :  $SID(0)$ 2004/07/21 17:59:41.557 Thread[main,5,main]@2113601537 [R][JdbcDbpsvXAConnection@8bf8002.getXAResource]  $HANDLE(0)$ :  $SID(0)$ Return=JP.co.Hitachi.soft.DBPSV\_Driver.JdbcDbpsvXAResource@33690002

```
2004/07/21 17:59:41.561 Thread[main,5,main]@2113601537 
[E][JdbcDbpsvXAConnection@8bf8002.getConnection]
                         HANDLE(0) : SID(0)
2004/07/21 17:59:41.649 Thread[main,5,main]@2113601537 
[R][JdbcDbpsvXAConnection@8bf8002.getConnection]
                         HANDLE(883163352) : SID(0)
Return=JP.co.Hitachi.soft.DBPSV_Driver.JdbcDbpsvConnection@78688002
2004/07/21 17:59:41.649 Thread[main,5,main]@2113601537 
[E][JdbcDbpsvConnection@78688002.prepareStatement(1)]
                         HANDLE(883163352) : SID(0)
                         sql=INSERT INTO TRC_ex VALUES(?)
2004/07/21 17:59:41.819 Thread[main,5,main]@2113601537 
[R][JdbcDbpsvConnection@78688002.prepareStatement(1)]
                         HANDLE(883163352) : SID(1)
Return=JP.co.Hitachi.soft.DBPSV_Driver.JdbcDbpsvPreparedStatement@d334002
2004/07/21 17:59:41.977 Thread[main,5,main]@2113601537 
[E][JdbcDbpsvConnection@78688002.close]
                         HANDLE(883163352) : SID(0)
2004/07/21 17:59:42.886 Thread[main,5,main]@2113601537 
[R][JdbcDbpsvConnection@78688002.close]
                         HANDLE(883163352) : SID(0)
2004/07/21 17:59:42.945 Thread[main,5,main]@2113601537 
[E][JdbcDbpsvConnection@78688002.createStatement(1)]
                         HANDLE(883163352) : SID(0)
2004/07/21 17:59:42.946 
Thread[main,5,main]@2113601537:JP.co.Hitachi.soft.DBPSV_Driver.SQLException:
KFDJ00006-E Connection is closed.[JdbcDbpsvConnection.createStatement(1)]
         at 
JP.co.Hitachi.soft.DBPSV_Driver.JdbcDbpsvConnection.createStatement(JdbcDbpsvC
onnection.java:529)
         at TRC_ex.main(TRC_ex.java:81)
```
 $\sim$  2  $\sim$  2  $\sim$ 

[1] Cosminexus DABroker for Java , DABroker for Java Version 2 02-11-/D 2004/07/21 19:00:56.992 Thread[main,5,main]@2113866091 [E][JdbcDbpsvXADataSource@5996096b.getXAConnection(1)] HANDLE(0) : SID(0) 2004/07/21 19:00:57.012 Thread[main,5,main]@2113866091 [E][JdbcDbpsvXAConnection@8bb8968.getXAResource]  $HANDLE(0)$ :  $SID(0)$ 2004/07/21 19:00:57.561 Thread[main,5,main]@2113866091 [R][JdbcDbpsvXAConnection@8bb8968.getXAResource]  $HANDLE(0)$  :  $SID(0)$ Return=JP.co.Hitachi.soft.DBPSV\_Driver.JdbcDbpsvXAResource@336d0968 2004/07/21 19:00:57.561 Thread[main,5,main]@2113866091 [R][JdbcDbpsvXADataSource@5996096b.getXAConnection(1)] HANDLE(0) : SID(0)

Return=JP.co.Hitachi.soft.DBPSV\_Driver.JdbcDbpsvXAConnection@8bb8968

2004/07/21 19:00:57.565 Thread[main,5,main]@2113866091 [E][JdbcDbpsvXAConnection@8bb8968.getXAResource]  $HANDLE(0)$  :  $STD(0)$ 2004/07/21 19:00:57.565 Thread[main,5,main]@2113866091 [R][JdbcDbpsvXAConnection@8bb8968.getXAResource]  $HANDLE(0)$ :  $SID(0)$ Return=JP.co.Hitachi.soft.DBPSV\_Driver.JdbcDbpsvXAResource@336d0968 2004/07/21 19:00:57.569 Thread[main,5,main]@2113866091 [E][JdbcDbpsvXAConnection@8bb8968.getConnection]  $HANDLE(0)$  :  $SID(0)$ 2004/07/21 19:00:57.660 Thread[main,5,main]@2113866091 [R][JdbcDbpsvXAConnection@8bb8968.getConnection] HANDLE(883163368) : SID(0) Return=JP.co.Hitachi.soft.DBPSV\_Driver.JdbcDbpsvConnection@7862c968 2004/07/21 19:00:57.660 Thread[main,5,main]@2113866091 [E][JdbcDbpsvConnection@7862c968.prepareStatement(1)] HANDLE(883163368) : SID(0) sql=INSERT INTO TRC\_ex VALUES(?) 2004/07/21 19:00:57.779 Thread[main,5,main]@2113866091 [R][JdbcDbpsvConnection@7862c968.prepareStatement(1)] HANDLE(883163368) : SID(1) Return=JP.co.Hitachi.soft.DBPSV\_Driver.JdbcDbpsvPreparedStatement@d4dc968 2004/07/21 19:00:57.840 Thread[main,5,main]@2113866091 [E][JdbcDbpsvPreparedStatement@d4dc968.executeUpdate(1)] HANDLE(883163368) : SID(1) sql=INSERT INTO TRC\_ex VALUES(?) 2004/07/21 19:00:57.854 Thread[main,5,main]@2113866091 [R][JdbcDbpsvPreparedStatement@d4dc968.executeUpdate(1)] HANDLE(883163368) : SID(1) Return=1 2004/07/21 19:00:57.854 Thread[main,5,main]@2113866091 [E][JdbcDbpsvConnection@7862c968.close] HANDLE(883163368) : SID(0) 2004/07/21 19:00:57.886 Thread[main,5,main]@2113866091 [R][JdbcDbpsvConnection@7862c968.close] HANDLE(883163368) : SID(0) 2004/07/21 19:00:57.916 Thread[main,5,main]@2113866091 [E][JdbcDbpsvConnection@7862c968.createStatement(1)] HANDLE(883163368) : SID(0) 2004/07/21 19:00:57.917 Thread[main,5,main]@2113866091:JP.co.Hitachi.soft.DBPSV\_Driver.SQLException: KFDJ00006-E Connection is closed.[JdbcDbpsvConnection.createStatement(1)] at JP.co.Hitachi.soft.DBPSV\_Driver.JdbcDbpsvConnection.createStatement(JdbcDbpsvC onnection.java:529) at TRC\_ex.main(TRC\_ex.java:81)

 $\frac{1}{\sqrt{2\pi}}$ 

 $\sim$  3  $\sim$  3  $\sim$  0.000  $\sim$  0.000  $\sim$ 

 $5.$ 

```
[1] Cosminexus DABroker for Java , DABroker for Java Version 2 02-11-/D
2004/07/21 19:01:28.755 Thread[main,5,main]@2113866075 
[E][JdbcDbpsvXADataSource@5996095b.getXAConnection(1)]
                        HANDLE(0) : SID(0)2004/07/21 19:01:28.774 Thread[main,5,main]@2113866075 
[E][JdbcDbpsvXAConnection@8bb8958.getXAResource]
                        HANDLE(0) : SID(0)2004/07/21 19:01:29.329 Thread[main,5,main]@2113866075 
[R][JdbcDbpsvXAConnection@8bb8958.getXAResource]
                         HANDLE(0) : SID(0)
Return=JP.co.Hitachi.soft.DBPSV_Driver.JdbcDbpsvXAResource@336d0958
2004/07/21 19:01:29.329 Thread[main,5,main]@2113866075 
[R][JdbcDbpsvXADataSource@5996095b.getXAConnection(1)]
                        HANDLE(0) : SID(0)Return=JP.co.Hitachi.soft.DBPSV_Driver.JdbcDbpsvXAConnection@8bb8958
2004/07/21 19:01:29.332 Thread[main,5,main]@2113866075 
[E][JdbcDbpsvXAConnection@8bb8958.getXAResource]
                        HANDLE(0) : SID(0)2004/07/21 19:01:29.332 Thread[main,5,main]@2113866075 
[R][JdbcDbpsvXAConnection@8bb8958.getXAResource]
                        HANDLE(0) : SID(0)Return=JP.co.Hitachi.soft.DBPSV_Driver.JdbcDbpsvXAResource@336d0958
2004/07/21 19:01:29.333 Thread[main,5,main]@2113866075 
[E][JdbcDbpsvXAResource@336d0958.start]
                        HANDLE(0) : SID(0) xid=MyXid@5ffe4958
                        flags=0
2004/07/21 19:01:29.372 Thread[main,5,main]@2113866075 
[R][JdbcDbpsvXAResource@336d0958.start]
 HANDLE(0) : SID(0)
2004/07/21 19:01:29.389 Thread[main,5,main]@2113866075 
[E][JdbcDbpsvXAConnection@8bb8958.getConnection]
                         HANDLE(0) : SID(0)
2004/07/21 19:01:29.477 Thread[main,5,main]@2113866075 
[R][JdbcDbpsvXAConnection@8bb8958.getConnection]
                         HANDLE(883163368) : SID(0)
Return=JP.co.Hitachi.soft.DBPSV_Driver.JdbcDbpsvConnection@78b60958
```
2004/07/21 19:01:29.478 Thread[main,5,main]@2113866075 [E][JdbcDbpsvConnection@78b60958.prepareStatement(1)] HANDLE(883163368) : SID(0) sql=INSERT INTO TRC\_ex VALUES(?) 2004/07/21 19:01:29.571 Thread[main,5,main]@2113866075 [R][JdbcDbpsvConnection@78b60958.prepareStatement(1)] HANDLE(883163368) : SID(1) Return=JP.co.Hitachi.soft.DBPSV\_Driver.JdbcDbpsvPreparedStatement@13934958 **2004/07/21 19:01:29.614 Thread[main,5,main]@2113866075 [E][JdbcDbpsvPreparedStatement@13934958.executeUpdate(1)] HANDLE(883163368) : SID(1) sql=INSERT INTO TRC\_ex VALUES(?) 2004/07/21 19:01:29.624 Thread[main,5,main]@2113866075 [R][JdbcDbpsvPreparedStatement@13934958.executeUpdate(1)] HANDLE(883163368) : SID(1) Return=1** 2004/07/21 19:01:29.624 Thread[main,5,main]@2113866075 [E][JdbcDbpsvConnection@78b60958.close] HANDLE(883163368) : SID(0) 2004/07/21 19:01:29.656 Thread[main,5,main]@2113866075 [R][JdbcDbpsvConnection@78b60958.close] HANDLE(883163368) : SID(0) 2004/07/21 19:01:29.656 Thread[main,5,main]@2113866075 [E][JdbcDbpsvXAResource@336d0958.end] HANDLE(0) : SID(0) xid=MyXid@5ffe4958 flags=67108864 2004/07/21 19:01:29.658 Thread[main,5,main]@2113866075 [R][JdbcDbpsvXAResource@336d0958.end]  $HANDLE(0)$  :  $SID(0)$ 2004/07/21 19:01:29.659 Thread[main,5,main]@2113866075 [E][JdbcDbpsvXAResource@336d0958.prepare]  $HANDLE(0)$ :  $SID(0)$  xid=MyXid@5ffe4958 2004/07/21 19:01:29.675 Thread[main,5,main]@2113866075 [R][JdbcDbpsvXAResource@336d0958.prepare]  $HANDLE(0)$ :  $SID(0)$  Return=0 2004/07/21 19:01:29.675 Thread[main,5,main]@2113866075 [E][JdbcDbpsvXAResource@336d0958.commit]  $HANDLE(0)$  :  $SID(0)$  xid=MyXid@5ffe4958 onePhase=false 2004/07/21 19:01:29.681 Thread[main,5,main]@2113866075 [R][JdbcDbpsvXAResource@336d0958.commit]  $HANDLE(0) : SID(0)$ 2004/07/21 19:01:29.681 Thread[main,5,main]@2113866075 [E][JdbcDbpsvConnection@78b60958.createStatement(1)] HANDLE(883163368) : SID(0) 2004/07/21 19:01:29.682 Thread[main,5,main]@2113866075:JP.co.Hitachi.soft.DBPSV\_Driver.SQLException: KFDJ00006-E Connection is closed.[JdbcDbpsvConnection.createStatement(1)] at JP.co.Hitachi.soft.DBPSV\_Driver.JdbcDbpsvConnection.createStatement(JdbcDbpsvC onnection.java:529) at TRC\_ex.main(TRC\_ex.java:81)

> $1$  $\frac{1}{2}$

 $5.$ 

 $5.$ 

[1] Cosminexus DABroker for Java , DABroker for Java Version 2 02-11-/D 2004/07/21 18:58:47.122 Thread[main,5,main]@2113866026 [E][JdbcDbpsvXADataSource@5996092a.getXAConnection(1)] HANDLE(0) : SID(0) 2004/07/21 18:58:47.141 Thread[main,5,main]@2113866026 [E][JdbcDbpsvXAConnection@8bb8929.getXAResource] HANDLE(0) : SID(0) 2004/07/21 18:58:47.705 Thread[main,5,main]@2113866026 [R][JdbcDbpsvXAConnection@8bb8929.getXAResource] HANDLE(0) : SID(0) Return=JP.co.Hitachi.soft.DBPSV\_Driver.JdbcDbpsvXAResource@336d0929 2004/07/21 18:58:47.706 Thread[main,5,main]@2113866026 [R][JdbcDbpsvXADataSource@5996092a.getXAConnection(1)]  $HANDLE(0)$  :  $SID(0)$ Return=JP.co.Hitachi.soft.DBPSV\_Driver.JdbcDbpsvXAConnection@8bb8929 2004/07/21 18:58:47.709 Thread[main,5,main]@2113866026 [E][JdbcDbpsvXAConnection@8bb8929.getXAResource]  $HANDLE(0)$  :  $SID(0)$ 2004/07/21 18:58:47.709 Thread[main,5,main]@2113866026 [R][JdbcDbpsvXAConnection@8bb8929.getXAResource]  $HANDLE(0)$  :  $SID(0)$ Return=JP.co.Hitachi.soft.DBPSV\_Driver.JdbcDbpsvXAResource@336d0929 2004/07/21 18:58:47.710 Thread[main,5,main]@2113866026 [E][JdbcDbpsvXAResource@336d0929.start]  $HANDLE(0)$ :  $SID(0)$  xid=MyXid@5ffe4929  $f$ lags=0 2004/07/21 18:58:47.750 Thread[main,5,main]@2113866026 [R][JdbcDbpsvXAResource@336d0929.start] HANDLE(0) : SID(0) 2004/07/21 18:58:47.770 Thread[main,5,main]@2113866026 [E][JdbcDbpsvXAConnection@8bb8929.getConnection] HANDLE(0) : SID(0) 2004/07/21 18:58:47.858 Thread[main,5,main]@2113866026 [R][JdbcDbpsvXAConnection@8bb8929.getConnection] HANDLE(883163368) : SID(0) Return=JP.co.Hitachi.soft.DBPSV\_Driver.JdbcDbpsvConnection@78454929 2004/07/21 18:58:47.858 Thread[main,5,main]@2113866026 [E][JdbcDbpsvConnection@78454929.prepareStatement(1)] HANDLE(883163368) : SID(0) sql=INSERT INTO TRC\_ex VALUES(?) 2004/07/21 18:58:47.952 Thread[main,5,main]@2113866026 [R][JdbcDbpsvConnection@78454929.prepareStatement(1)] HANDLE(883163368) : SID(1) Return=JP.co.Hitachi.soft.DBPSV\_Driver.JdbcDbpsvPreparedStatement@d2ec929 **2004/07/21 18:58:47.994 Thread[main,5,main]@2113866026 [E][JdbcDbpsvPreparedStatement@d2ec929.executeUpdate(1)] HANDLE(883163368) : SID(1) sql=INSERT INTO TRC\_ex VALUES(?) 2004/07/21 18:58:47.994 Thread[main,5,main]@2113866026 [E][JdbcDbpsvPreparedStatement@d2ec929.execute(1)] HANDLE(883163368) : SID(1) sql=INSERT INTO TRC\_ex VALUES(?) 2004/07/21 18:58:48.004 Thread[main,5,main]@2113866026 [R][JdbcDbpsvPreparedStatement@d2ec929.execute(1)] HANDLE(883163368) : SID(1) Return=false**

**2004/07/21 18:58:48.004 Thread[main,5,main]@2113866026 [R][JdbcDbpsvPreparedStatement@d2ec929.executeUpdate(1)] HANDLE(883163368) : SID(1) Return=1** 2004/07/21 18:58:48.004 Thread[main,5,main]@2113866026 [E][JdbcDbpsvConnection@78454929.close] HANDLE(883163368) : SID(0) 2004/07/21 18:58:48.037 Thread[main,5,main]@2113866026 [R][JdbcDbpsvConnection@78454929.close] HANDLE(883163368) : SID(0) 2004/07/21 18:58:48.037 Thread[main,5,main]@2113866026 [E][JdbcDbpsvXAResource@336d0929.end]  $HANDLE(0)$  :  $SID(0)$  xid=MyXid@5ffe4929 flags=67108864 2004/07/21 18:58:48.039 Thread[main,5,main]@2113866026 [R][JdbcDbpsvXAResource@336d0929.end]  $HANDLE(0) : SID(0)$ 2004/07/21 18:58:48.039 Thread[main,5,main]@2113866026 [E][JdbcDbpsvXAResource@336d0929.prepare]  $HANDLE(0)$ :  $SID(0)$  xid=MyXid@5ffe4929 2004/07/21 18:58:48.053 Thread[main,5,main]@2113866026 [R][JdbcDbpsvXAResource@336d0929.prepare]  $HANDLE(0)$ :  $SID(0)$  Return=0 2004/07/21 18:58:48.053 Thread[main,5,main]@2113866026 [E][JdbcDbpsvXAResource@336d0929.commit]  $HANDLE(0) : SID(0)$  xid=MyXid@5ffe4929 onePhase=false 2004/07/21 18:58:48.059 Thread[main,5,main]@2113866026 [R][JdbcDbpsvXAResource@336d0929.commit]  $HANDLE(0) : SID(0)$ 2004/07/21 18:58:48.059 Thread[main,5,main]@2113866026 [E][JdbcDbpsvConnection@78454929.createStatement(1)] HANDLE(883163368) : SID(0) 2004/07/21 18:58:48.060 Thread[main,5,main]@2113866026:JP.co.Hitachi.soft.DBPSV\_Driver.SQLException: KFDJ00006-E Connection is closed.[JdbcDbpsvConnection.createStatement(1)] at JP.co.Hitachi.soft.DBPSV\_Driver.JdbcDbpsvConnection.createStatement(JdbcDbpsvC onnection.java:529) at TRC ex.main(TRC ex.java:81)

> $1$  $\frac{1}{2}$

 $5$ 

DABroker for C++

DABroker for C++

• Windows

• UNIX

 $\leq$ Cosminexus DABroker Library  $\geq$ ¥spool¥dabevttrccpp1

 $\leq$ Cosminexus DABroker Library  $\geq$ /spool/dabevttrccpp1

 ${\tt dabevttrccpp2}\qquad \qquad {\tt 1}$ 

 $d$ abevttrccpp1

Cosminexus

Cosminexus DABroker Library

 $a$ 

#### LEVEL VPID PID TID DATE TIME EVENT

レベル 仮想プロセスID プロセスID スレッドID 日付 時刻 動作結果

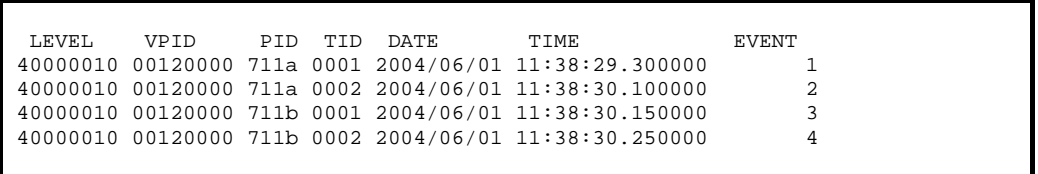

 $b$ 

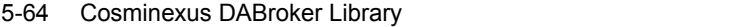

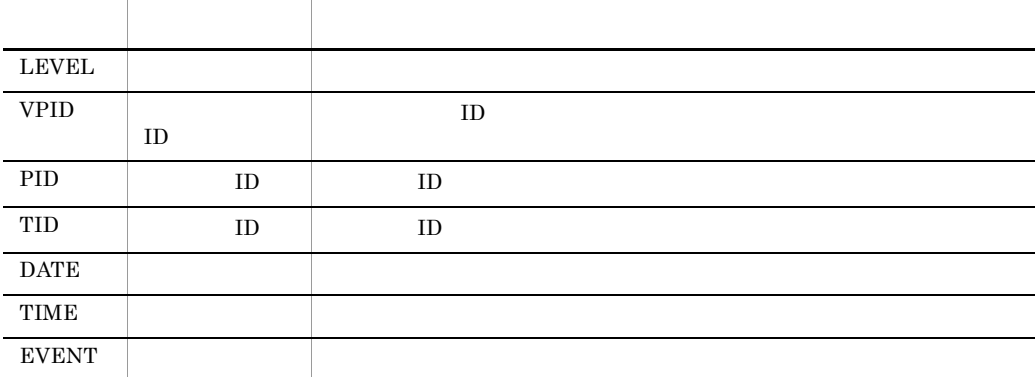

#### 6 XA

• Windows  $\leq$ Cosminexus DABroker Library  $\geq$ ¥spool¥db\_xainfo.log • UNIX  $\leq$ Cosminexus DABroker Library  $\geq$ /spool/db\_xainfo.log a is a set of  $\mathcal{A}$  $X$ A 日付 時刻 プロセスID:スレッドID イベント種別:XA関数名 rmid=rrrr flags=ffff RMName="nnnn" xa\_info="iiii" xid=[ffff:gggg:bbbb:dddd] count=cccc return code=rrrr

#### $XA$

2004/10/20 10:27:12.156000 [226:225] [end :xa\_commit ] rmid=1 flags=0 RMName="Oracle XA" xid=[00000001:10:8:313939392D31302D323031303A32363A34371906B8003C1BAB000000  $0000009400000006000000100000300000002000000300000004000000810000008000$ 0003C0000000B0000003C000000600000003C2A1B1C2D0303B600373A0A190AB8003D390BA7 002B57BB0023591201B7002B1906B60032B600403A072AB400] return code =  $-4$ 2004/10/20 10:27:19.947000 [226:225] [end :xa\_recover ] rmid=1 flags=0 count=1 RMName="Oracle\_XA" return code =  $-5$ 

#### b and  $\mathbf b$

 $X$ A

5-65 Cosminexus DABroker Library XA

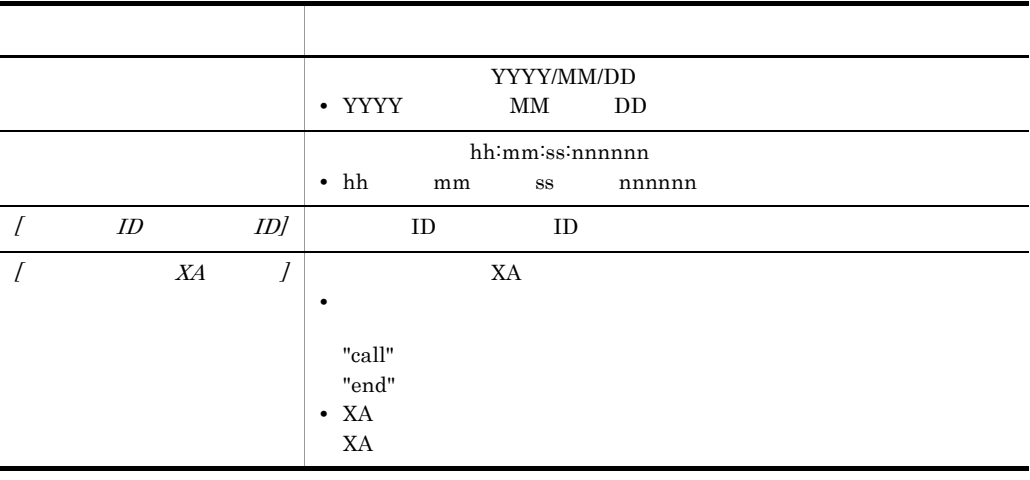

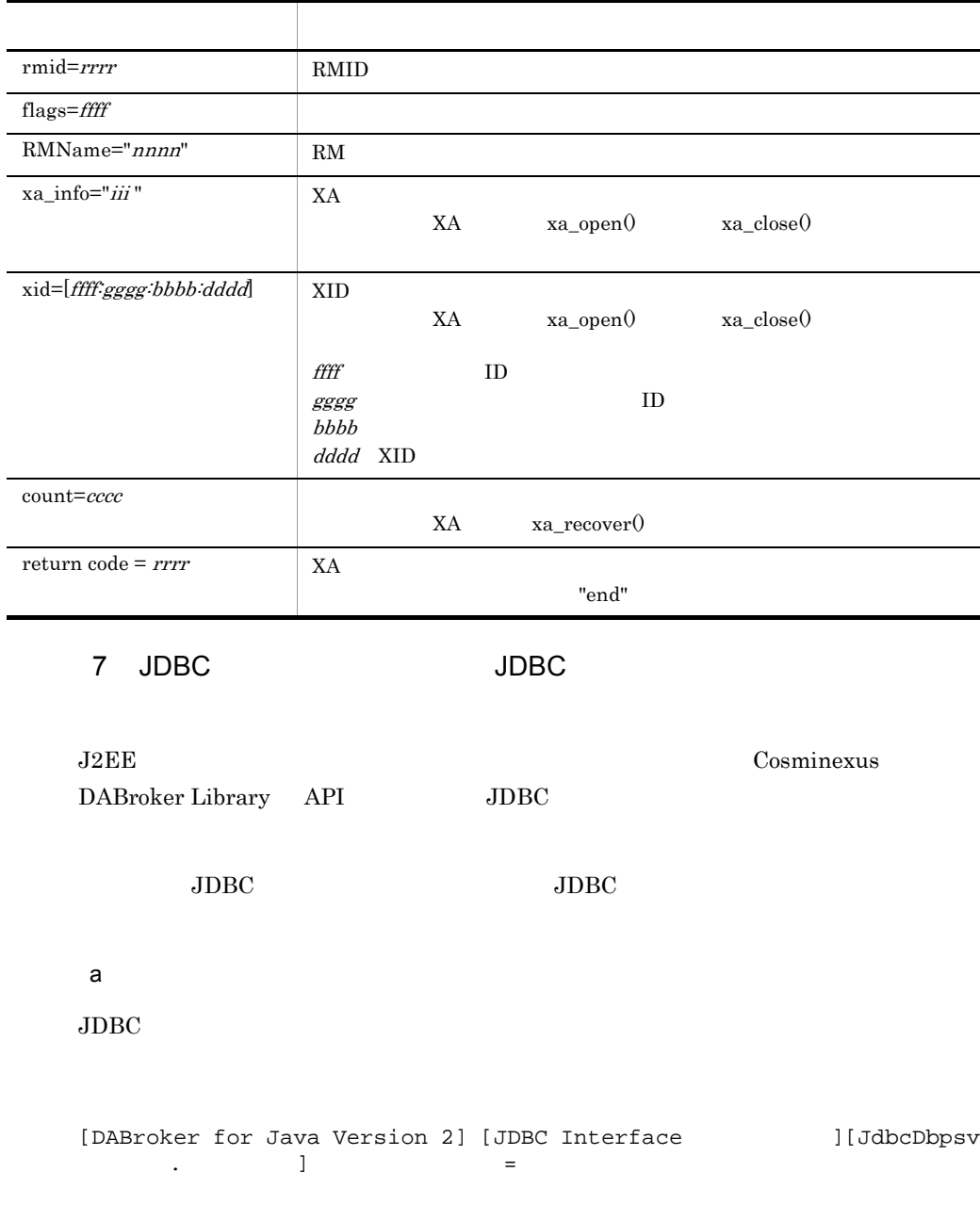

 $\rm JDBC$ 

 $\overline{\phantom{0}}$ 

[DABroker for Java Version 2] [JDBC Interface Entry ] [JdbcDbpsvDriver.connect] url=jdbc:hitachi:dbpsv://ikn0205/DB=hirdb [DABroker for Java Version 2] [DABroker for Java Version 2] info={user=jdbc, password=jdbc, UAPNAME=sample, JDBC\_IF=ON, SV\_EVENT=ON, TRC\_NO=1000} [DABroker for Java Version 2] [JDBC Interface Return] [JdbcDbpsvDriver.connect] [DABroker for Java Version 2] Return=JP.co. Hitachi.soft.DBPSV\_Driver. JdbcDbpsvConnection@1cee91  $\frac{1}{2}$ 

#### b and  $\mathbf b$

 $JDBC$ 

 $5-66$  JDBC  $\blacksquare$ 

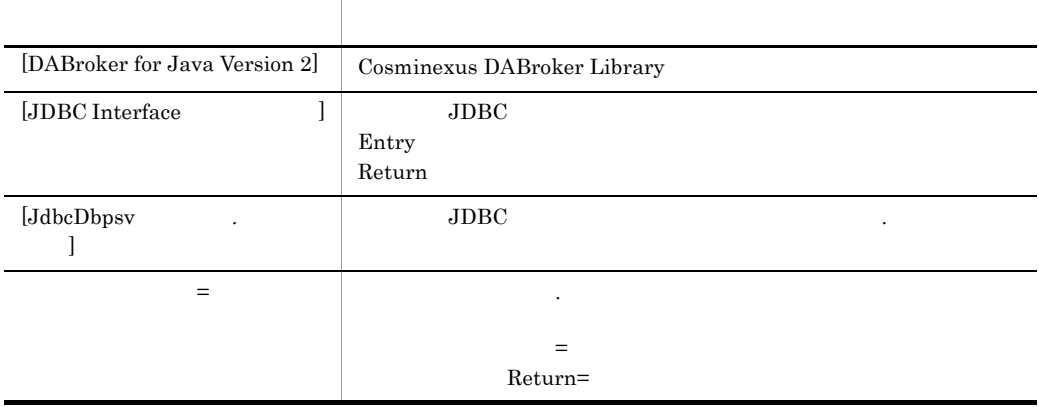

### 8 JDBC **EXECOSMINE** Cosminexus DABroker Library

J2EE Cosminexus DABroker Library API JDBC

JDBC Cosminexus DABroker Library

a is a set of  $\mathcal{A}$ 

Cosminexus DABroker Library

[DABroker for Java Version 2] [Server Event  $\qquad$  ]

Cosminexus DABroker Library

[DABroker for Java Version 2][Server Event Get]Result(0,0) SIZE:91<br>[DABroker for Java Version 2][Server Event Put]Connect(Database) SIZE:112  $\pm$ 

#### $b$

Cosminexus DABroker Library

#### 5-67 DABroker

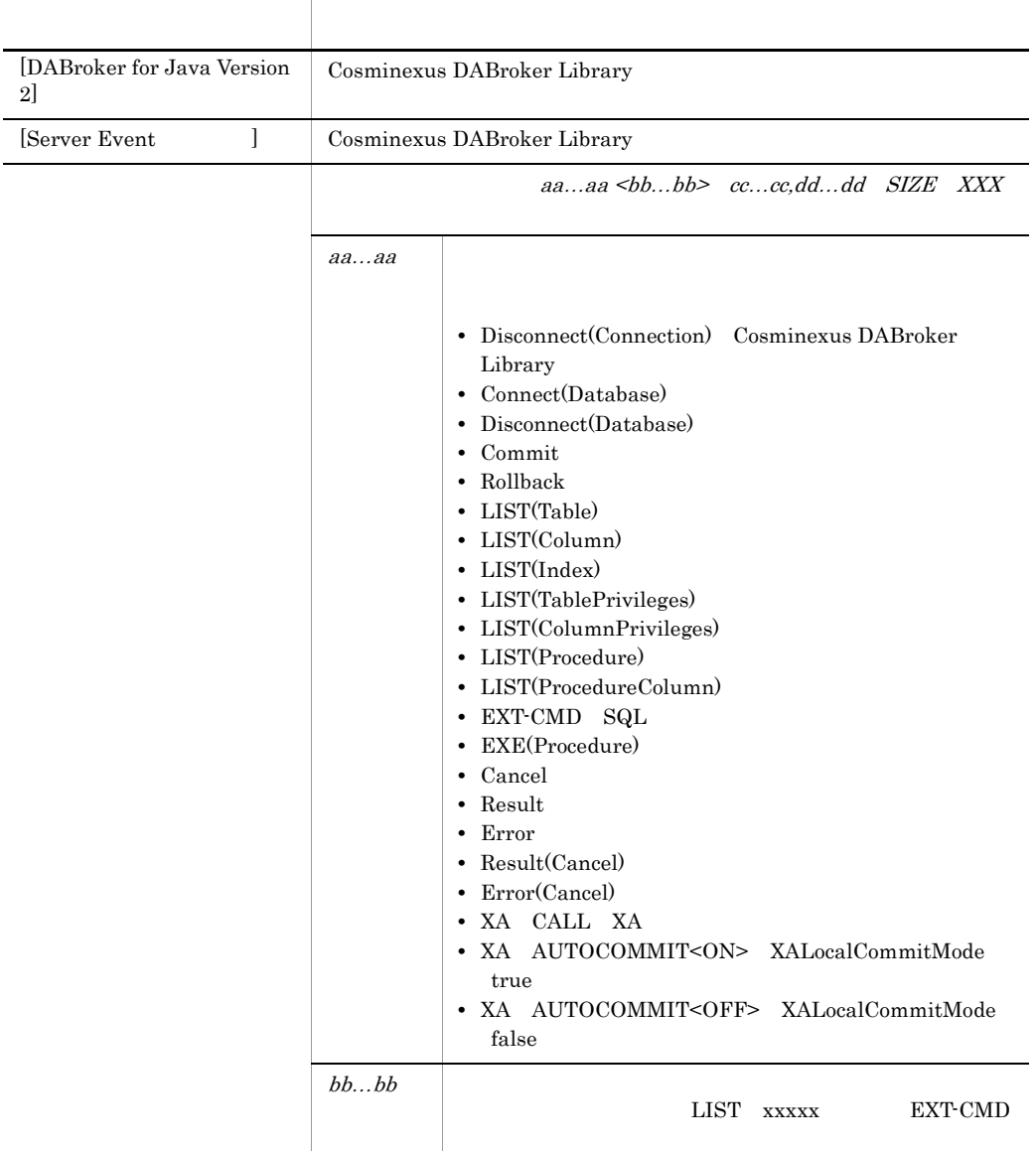

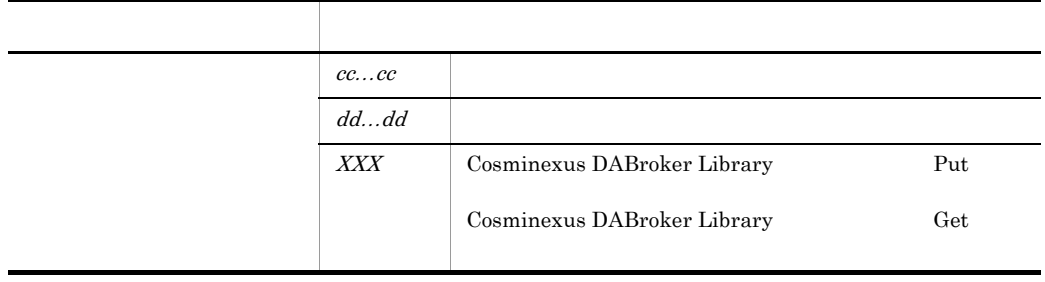

 $5.5.4$ 

 $3.$ 

# $5.5.5$  JavaVM

JavaVM すると, ジステムのデッドロックなどのデッドロックなどのデッドロックなどのデッドロックなどのデッドロックなどのデッドロックなどのデッドロックなどのデッド

 $J2EE$ 

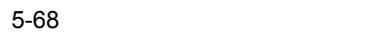

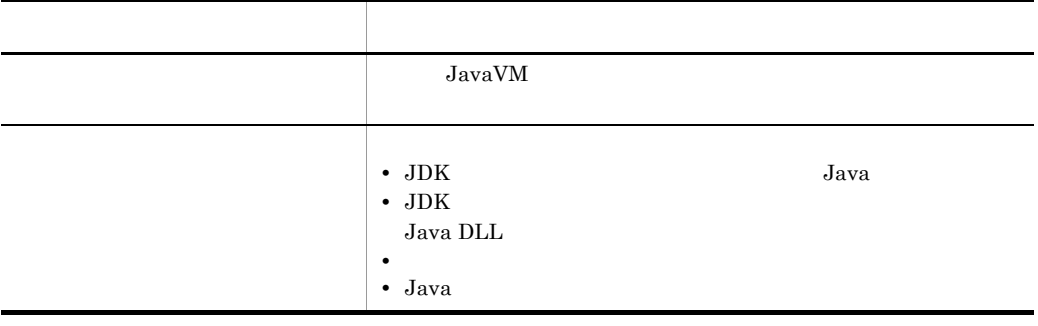

**JavaVM**  $\qquad \qquad \qquad \text{Cosminexus}$ 

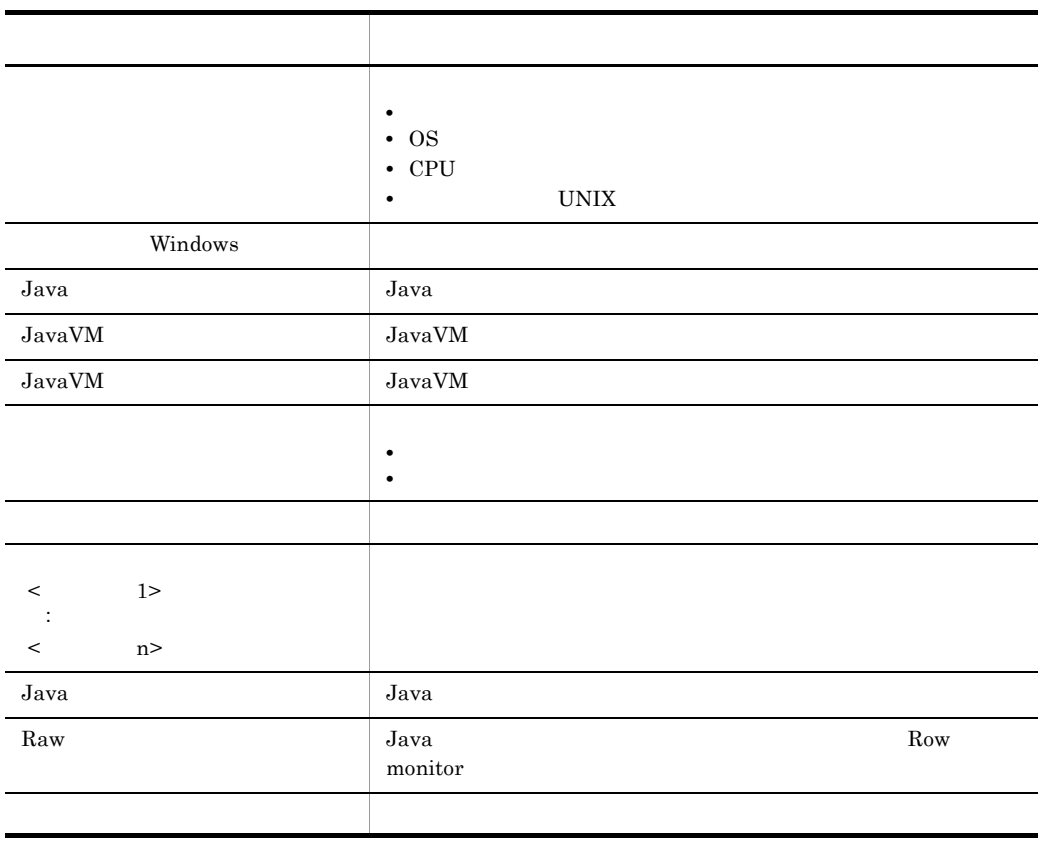

Cosminexus

 $J2EE$ 

nativeID OS LD  $ID$ 

1.  $\blacksquare$ 

 $5.4.5$  JavaVM

 $3.2.1$ 

 $2.$ 

.<br>Full thread dump completed. Fri Jul 21 <u>19:22:47</u> 2006

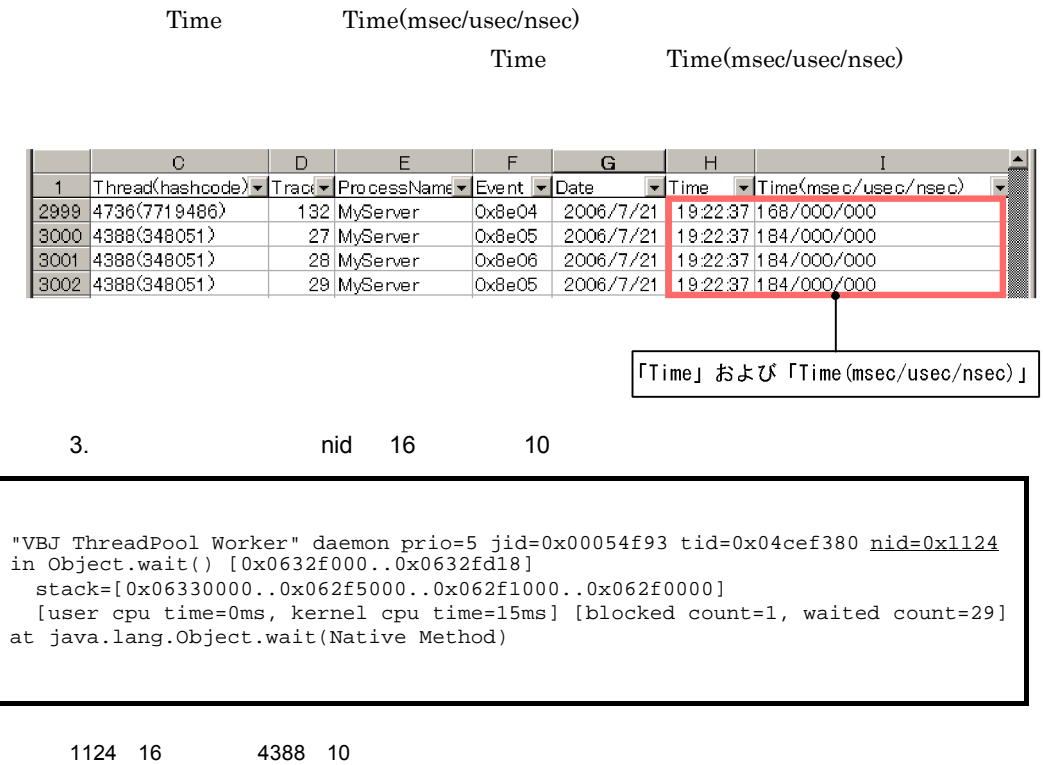

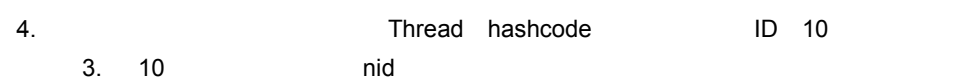

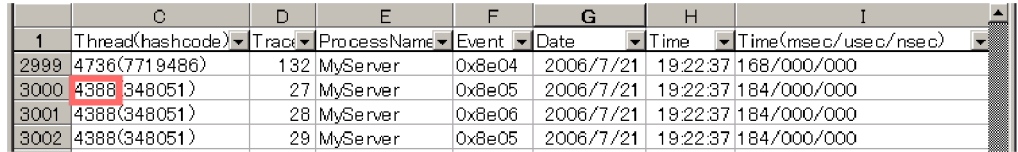

 $5.5.6$  JavaVM

#### $JavaVM$

<span id="page-341-0"></span>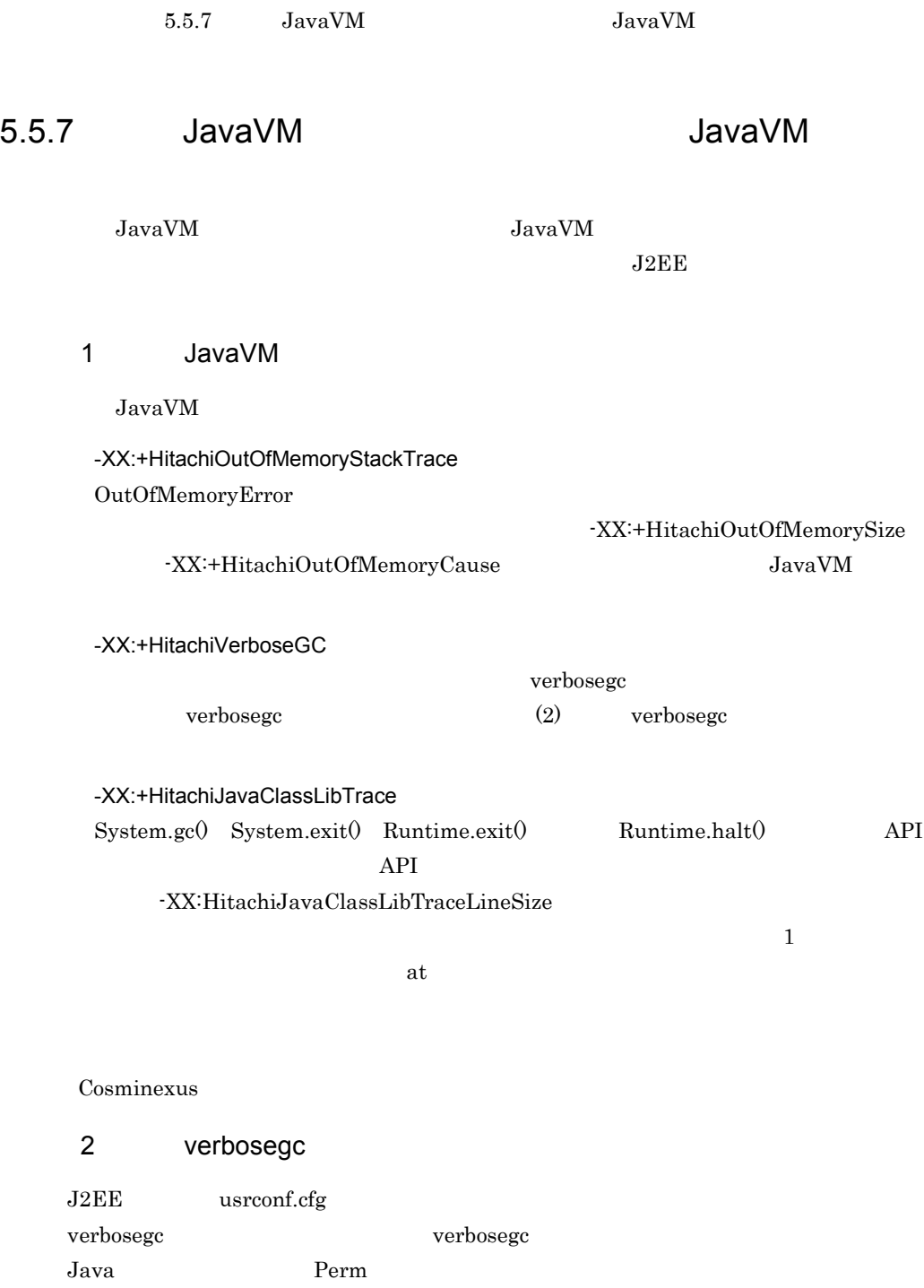

<span id="page-341-1"></span>Java OutOfMemoryError

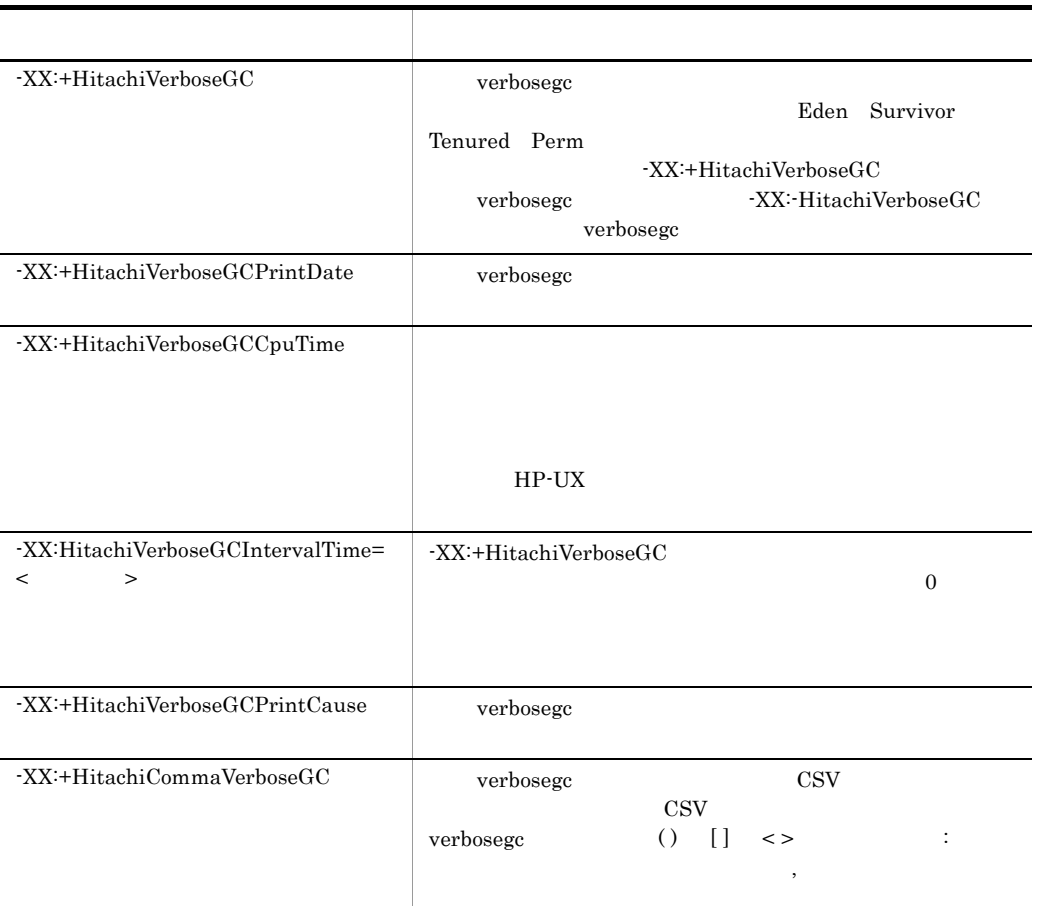

[id]<date>(Skip Full:full\_count, Copy:copy\_count)[gc\_kind gc\_info, gc\_time secs][DefNew::Eden: eden\_info][DefNew::Survivor: survivor\_info][Tenured: tenured\_info][Perm: perm\_info][cause:cause\_info][User: user\_cpu secs][Sys: system\_cpu secs]

- id JavaVM
- date
- **•** full\_count Full GC をスキップした回数(-XX:HitachiVerboseGCIntervalTime
- copy\_count Copy GC  $-XX$ :HitachiVerboseGCIntervalTime
- gc\_kind: Tull GC GC

• gc\_info:  $\rightarrow$ 

 $($ 

- $($ ) 264K->0K(512K)
- gc\_time
- eden info Eden
- survivor\_info Survivor
- tenured info Tenured
- perm info Perm
- cause\_info
- **•** user\_cpu secs:ガーベージコレクションスレッドがユーザモードに費やした CPU

• system\_cpu secs

 $CPU$ 

[VGC]<Thu Apr 24 19:24:48 2003>(Skip Full:3,Copy:8)[GC 20641K->4505K(260224K), 0.0108370 secs][DefNew::Eden: 16255K->0K(16256K)][DefNew::Survivor: 351K->471K(1984K)][Tenured: 4033K->4033K(241984K)][Perm: 12071K->12071K(12288K)] [VGC]<Thu Apr 24 19:35:43 2003>(Skip Full:0,Copy:10)[GC 20550K->4414K(260224K), 0.0086975 secs][DefNew::Eden: 16255K->0K(16256K)][DefNew::Survivor: 260K->381K(1984K)][Tenured: 4033K->4033K(241984K)][Perm: 12071K->12071K(12288K)][cause:System.gc][User: 0.0156250 secs][Sys: 0.0312500 secs]

# $5.5.8$  JavaVM

JavaVM **JavaVM** JavaVM しょうかんきょうかい

 $JNI$ 

JavaVM C

JavaVM

JavaVM Internal Error

5-70 JavaVM

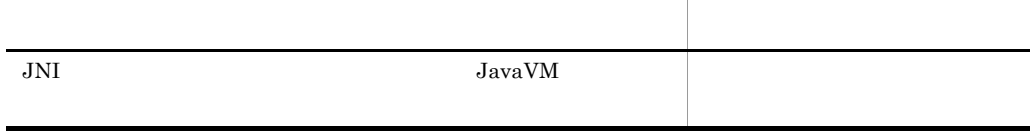

 $5.$ 

 ${\rm JavaVM}$ 

スレッド作成に失敗した場合のメッセージ 標準出力

<span id="page-344-0"></span>1  $\sim$   $\sim$   $\sim$   $\sim$   $\sim$   $\sim$ 

 $JavaVM$ 

siginfo UNIX

 ${\it VM}$ 

 $Java$ 

 ${\rm VM}$ 

CPU VM

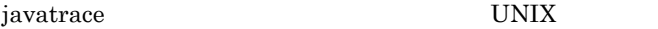

a)異常終了とシグナル種別

JavaVM

# # An unexpected error has been detected by HotSpot Virtual Machine: # # <発生したシグナル名> (<シグナル番号>) at pc=<PCアドレス>, pid=<プロセスID>, tid=< レッドID> # # Java VM: Java HotSpot(TM) Server VM (1.5.0\_05-b05-CDK0700-20051129 mixed mode) # Problematic frame:  $>$ < $>$ #

 $\prec$   $\rightarrow$   $\prec$   $\rightarrow$   $\prec$  $\rightarrow$ 

# # An unexpected error has been detected by HotSpot Virtual Machine: # Internal Error (5448524541440E4350500D8F), pid=< ID>, tid=< ID> # # Java VM: Java HotSpot(TM) Server VM (1.5.0\_05-b05-CDK0700-20051129 mixed mode) # # Error:

b)カレントスレッド情報

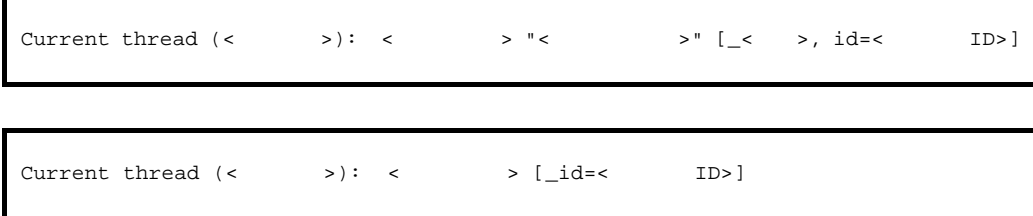

c) シグナル情報の格納先アドレス

#### $JavaVM$

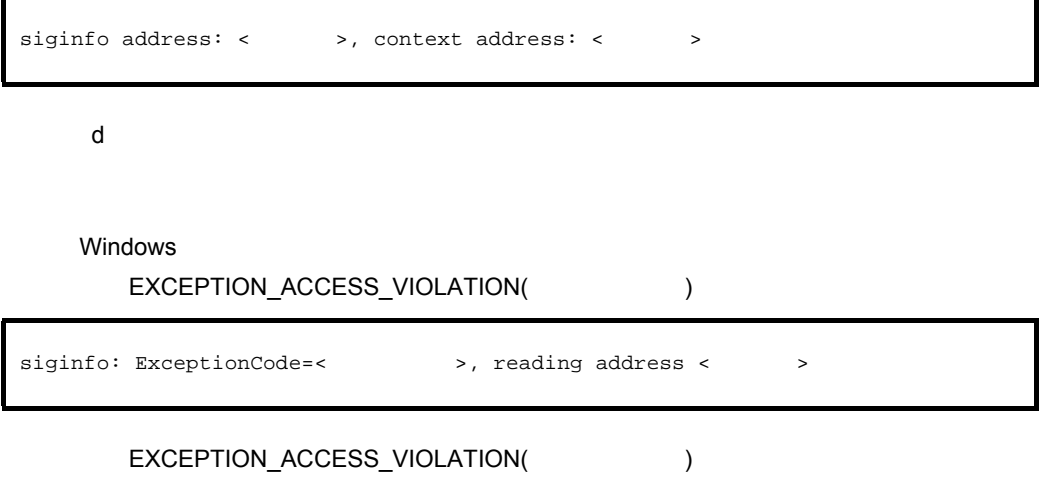

siginfo: ExceptionCode=<>>>>>>, writing address<>>>><>>>>>>>>>>>

#### EXCEPTION\_ACCESS\_VIOLATION( )

siginfo: ExceptionCode=<>>>>>>>, ExceptionInformation=<<>

#### EXCEPTION\_ACCESS\_VIOLATION

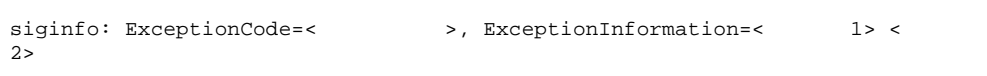

#### UNIX

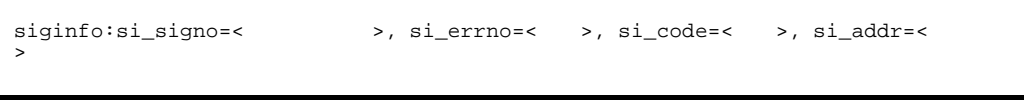

e siginfo UNIX

 $JavaVM$ 

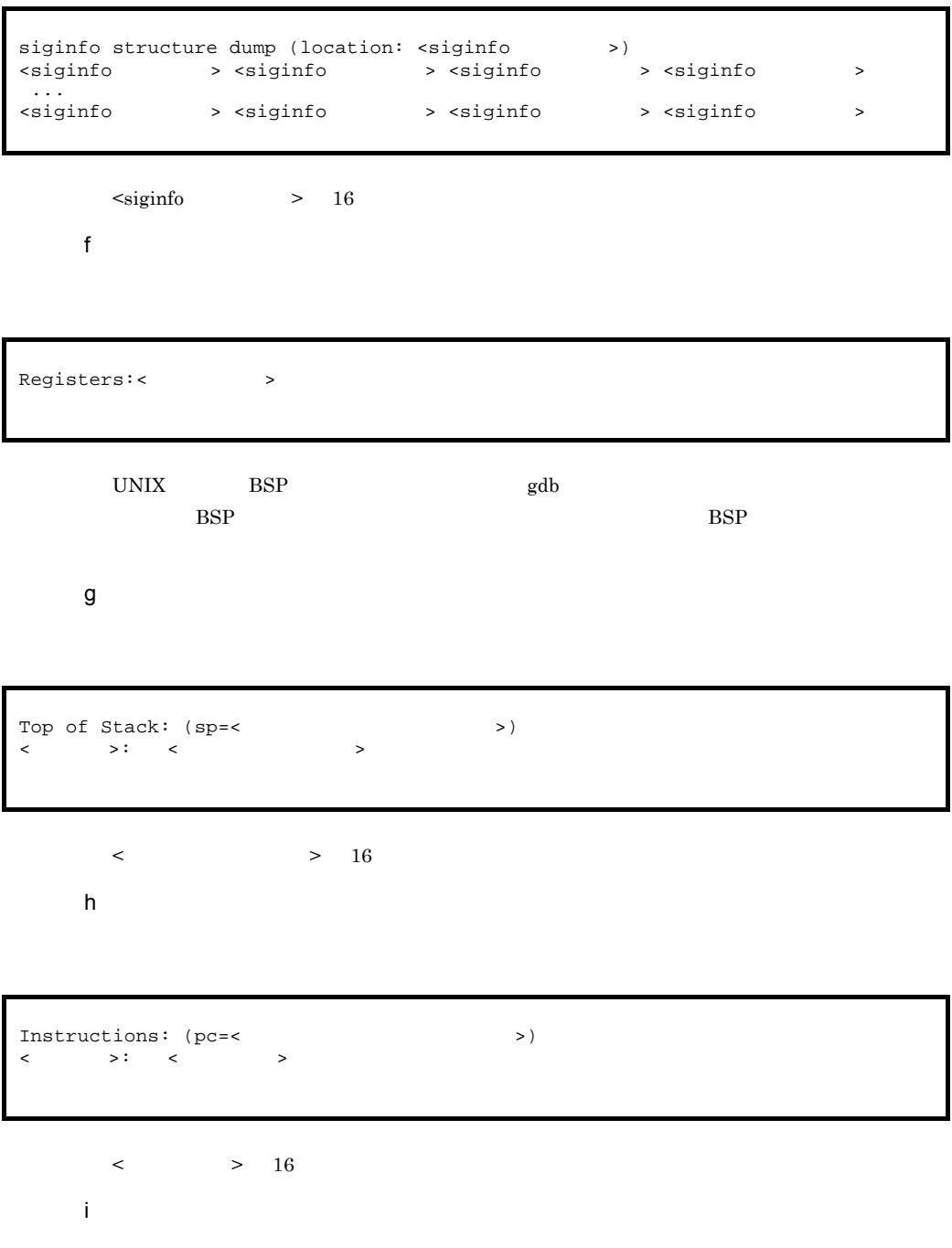

Current thread JavaThread

```
Java frames: (J=compiled Java code, j=interpreted, Vv=VM code)
\langle
```
j) スレッド情報

```
Java Threads: ( => current thread )<br>< > JavaThread " <
  <アドレス> JavaThread "<スレッド名称>" [<状態>, id=<スレッドID>]
=>< > JavaThread "< >"
Other Threads:
  \langle > \rangle < \langle id=\langle ID>]
```
k VM

VM state:< > VM Mutex/Monitor currently owned by a thread: <mutexs/moniter>

l) メモリ情報

 $JavaVM$ 

Memory : <メモリ確保関数>:address<開始アドレス> - <終了アドレス>(size:<サイズ>) Heap Size:< ><br>Alloc Size:< > > Alloc Size:<
Pree Size:
Alloc Size:
Alloc Size:
Alloc Size:
Alloc Size:
Alloc Size:
Alloc Size:
Alloc Size:
Alloc Size:
Alloc Size:
Alloc Size:
Alloc Size:
Alloc Size:
Alloc Size:
Alloc Size:
Alloc Size:
Alloc Size:
Alloc Free Size:<

 $\langle$  > mmap() malloc()  $16$ 

m Java

# $n$ Heap میں<br><Java >

Dynamic libraries:  $\begin{array}{ccc} < & \multicolumn{2}{c|}{\textbf{<}} & \multicolumn{2}{c|}{\textbf{>}} \\ < & \multicolumn{2}{c|}{\textbf{<}} & \multicolumn{2}{c|}{\textbf{>}} \\ \end{array}$ 

o<sup>N</sup>

 $JavaVM$ 

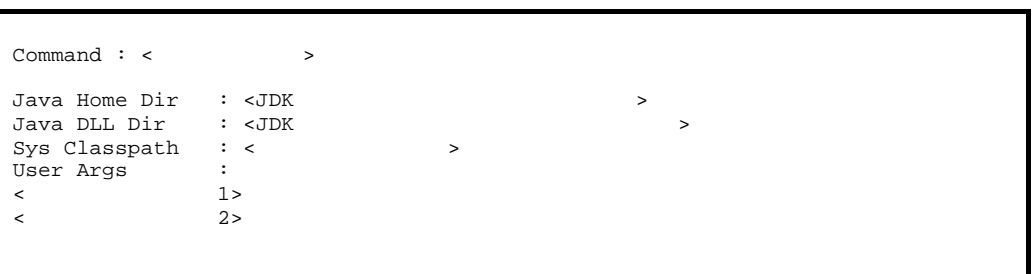

 $p$ 

Environment Variables:<br>
< = >  $\equiv$   $\rightarrow$ 

q)登録済みシグナルハンドラ

Signal Handlers:  $\begin{array}{ccc} \langle & \rangle & \rangle \\ \langle & \rangle & \end{array}$  [<シグナルハンドラアドレス>], sa\_mask[0]=<シグナルマスク>, sa\_flags=<特殊フラグ> Changed Signal Handlers - <シグナル種別> [<シグナルハンドラアドレス>], sa\_mask[0]=<シグナルマスク>, sa\_flags=< 特殊フラグ>

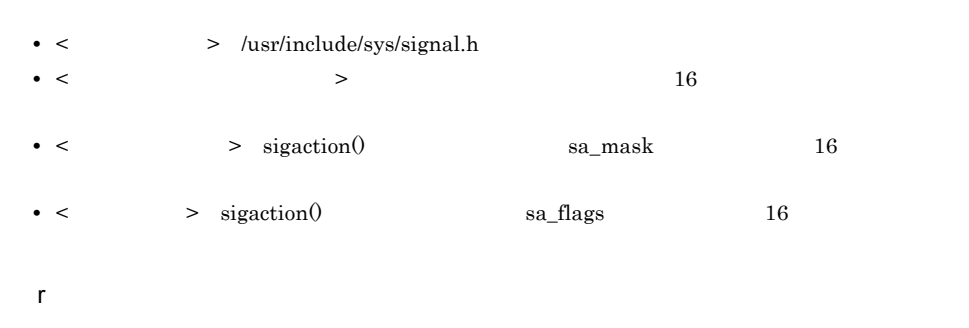

$$
\rm JavaVM
$$

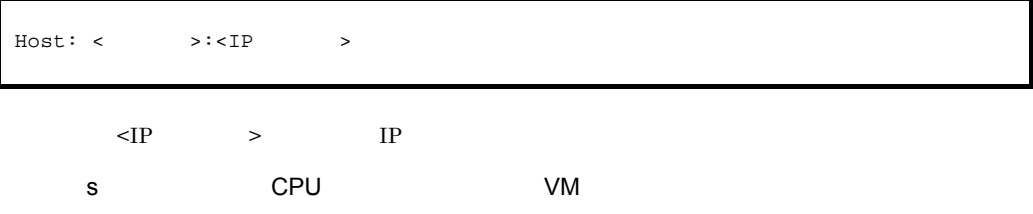

#### Windows

```
OS: <OS >
\texttt{CPU: } \begin{matrix} \texttt{CPU} & \texttt{S} \\ \texttt{CPU} & \texttt{S} \end{matrix} \end{matrix} \begin{matrix} \begin{matrix} \texttt{CPU} & \texttt{S} \\ \texttt{P} \end{matrix} \end{matrix} \begin{matrix} \begin{matrix} \texttt{CPU} & \texttt{S} \\ \texttt{S} \end{matrix} \end{matrix} \begin{matrix} \begin{matrix} \texttt{CPU} & \texttt{S} \\ \texttt{S} \end{matrix} \end{matrix}Memory: < >
vm_info: <VM >
```
#### UNIX

```
OS: <OS >
uname: <uname >
\begin{array}{lll} \texttt{libc}:\texttt{libc} & \texttt{>} \\ \texttt{rlimit:} & & \texttt{>} \end{array}rlimit:<
load average:< \hfill\ensuremath{\mathsf{>}}CPU: < CPU >, <CPU >Memory: < >
vm_info: <VM >
```
Local Time =  $\langle \rangle$ Elapsed Time =  $\langle$ 

Wed Aug 25 14:55:04 2004

u javatrace UNIX UNIX

 $JavaVM$ 

# You can get further information from javatrace.log file generated # by using javatrace command. # usage: javatrace core-file-name loadmodule-name [out-file-name] [-l(library-name)...] # Please use javatrace command as follows and submit a bug report # to Hitachi with javatrace.log file: #[< $\neq$  /jre/bin/javatrace <core > <>>>>>>>>>>

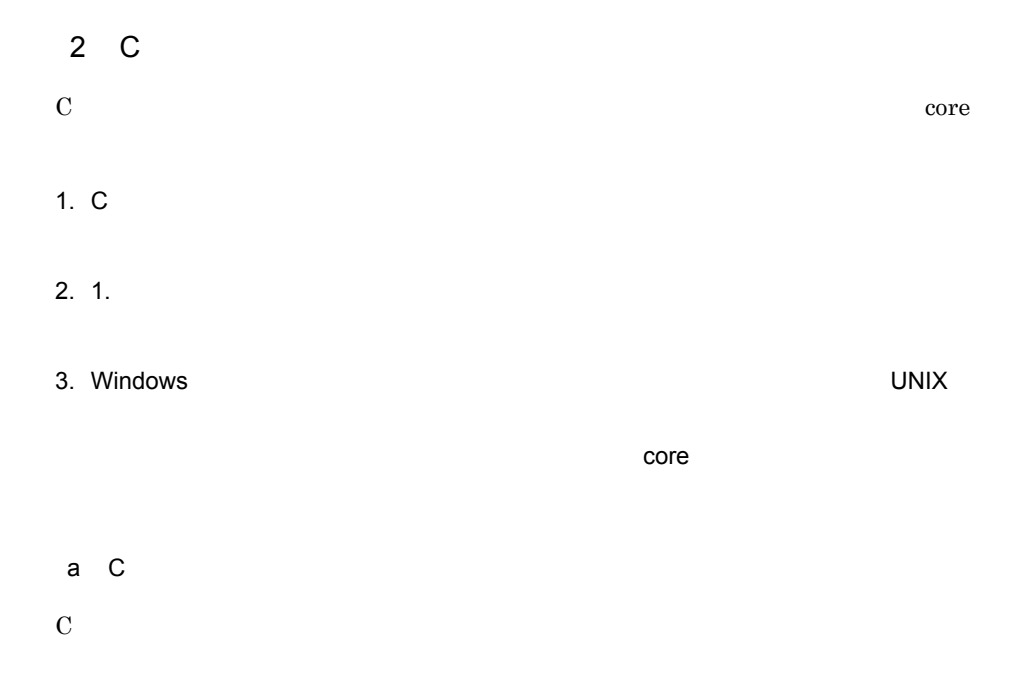

• Windows

```
Exception in thread <ThreadName> java.lang.OutOfMemoryError:requested <n> bytes 
[ for <message>].
Memory Status
-------------
        Memory in use : \frac{1}{8}Physical memory : \sqrt{C}Virtual memory : \begin{array}{ccc} Virtual memory & : & \rightarrow & \text{free} \\ \text{Paging file} & : & \rightarrow & \text{free} \end{array}Paging file : / free
Heap Status
-----------
\langle Jawa \rangle-----------
Stack Trace
-----------
<スタックトレース>
Insufficient memory for malloc. JVM generates core file.
-----------
```
• AIX HP-UX Linux

Exception in thread <ThreadName> java.lang.OutOfMemoryError: requested <n> bytes [for <message>]. Memory Status ------------- maximum size of data segment soft(current) limit :getrlimit(RLIMIT\_DATA)  $k$ bytes  $(16)$ hard limit :getrlimit(RLIMIT\_DATA) bard limit kbytes  $(16)$ current end of the heap  $:$ sbrk $(0)$ JVM allocation size by malloc :JavaVM  $\qquad \qquad$  kbytes (16) malloc information total space in arena : :mallinfo.arena<br>
number of ordinary blocks : :mallinfo.ordblks number of ordinary blocks :mallinfo.ordblk<br>
number of small blocks :mallinfo.smblks number of small blocks number of holding blocks :mallinfo.hblks space in holding block headers :mallinfo.hblkhd space in small blocks in use :mallinfo.usmblks space in free small blocks :mallinfo.fsmblks space in ordinary blocks in use :mallinfo.uordblks space in free ordinary blocks :mallinfo.fordblks cost of enabling keep option :mallinfo.keepcost Heap Status -----------  $\langle Java \rangle$ ----------- Stack Trace ----------- <スタックトレース> -----------

• Solaris

 $5.$ 

Exception in thread <ThreadName> java.lang.OutOfMemoryError: requested <n> bytes [for <message>]. Heap Status -----------  $\langle Java \rangle$ ----------- Stack Trace ------------<br>< <スタックトレース> -----------

 $\bf C$ 

5-71 C

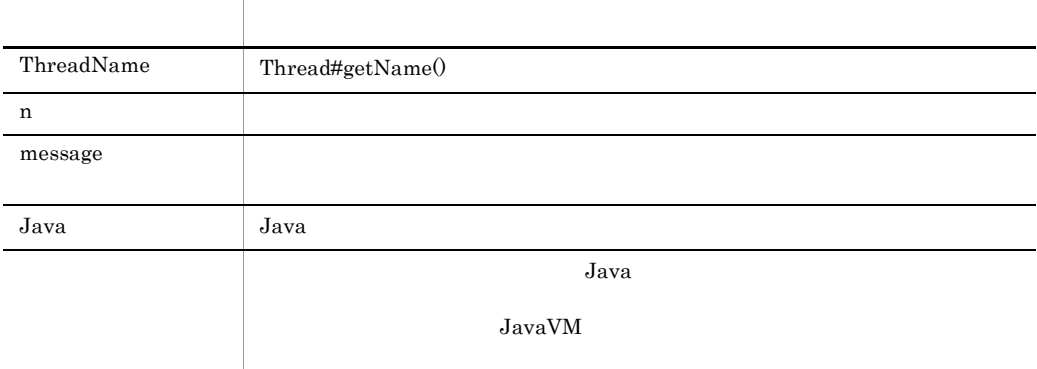

 $\mathsf b$ 

 $\bf c$ 

java.lang.OutOfMemoryError: requested <n> bytes for <message>

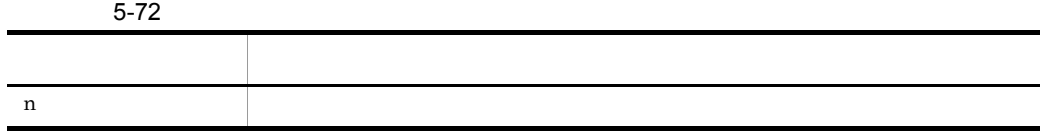

 $\rm{message}$ 出力項目 説明

WatosonLog process generated.But couldn't generate dump file,because of resource shortage.

Couldn't generate dump file,because of resource shortage.

Although Dr.Watson process finished successfully,dump file isn't always generated. Check your directory where dump file is stored.

d core

ラーログファイルの出力処理を中止して,core ダンプを生成します。core ダンプが生成

Can't create logs because of memory shortage. Insufficient memory for malloc. JVM generates core file

3 Internal Error

**•** 異常終了位置とシグナル種別

JavaVM Internal Error

- **•**  $\mathbf{r} = \mathbf{r} \cdot \mathbf{r} + \mathbf{r} \cdot \mathbf{r} + \mathbf{r} \cdot \mathbf{r} + \mathbf{r} \cdot \mathbf{r} + \mathbf{r} \cdot \mathbf{r} + \mathbf{r} \cdot \mathbf{r} + \mathbf{r} \cdot \mathbf{r} + \mathbf{r} \cdot \mathbf{r} + \mathbf{r} \cdot \mathbf{r} + \mathbf{r} \cdot \mathbf{r} + \mathbf{r} \cdot \mathbf{r} + \mathbf{r} \cdot \mathbf{r} + \mathbf{r} \cdot \mathbf{r} + \mathbf{r} \cdot \mathbf{r$ • **•**  $\mathcal{L} = \{ \mathcal{L} \mid \mathcal{L} \leq \mathcal{L} \}$ **•** スレッド情報 • VM **•** メモリ情報 **•** ヒープ情報 **•** ライブラリ **•** コマンド・VM パラメタ **•** 環境変数 **•** 登録済みシグナルハンドラ **•** マシン情報 **• CPU** WM **•** 時間情報 • javatrace UNIX  $\mathbf 1$ 
	- $4$

OutOfMemoryError

java.lang.OutOfMemoryError:unable to create new native thread.1200 threads exist. …

#### JavaVM

Error occurred during initialization of VM Could not create thread for VM:VM Thread.5 threads exist.

# 5.5.9 OS 0S

 $\overline{\text{OS}}$ OS contracts on  $\overline{\text{OS}}$ 

# $5.5.10$

 $JavaVM$ 

 $J2EE$   $J2EE$ 

JavaVM

JavaVM

 $Java$ 

Java <sub>(1999)</sub>

 $\tau$  this this

**JavaVM**  $\qquad \qquad \qquad \text{Cosminexus}$ 

 $5-73$ 

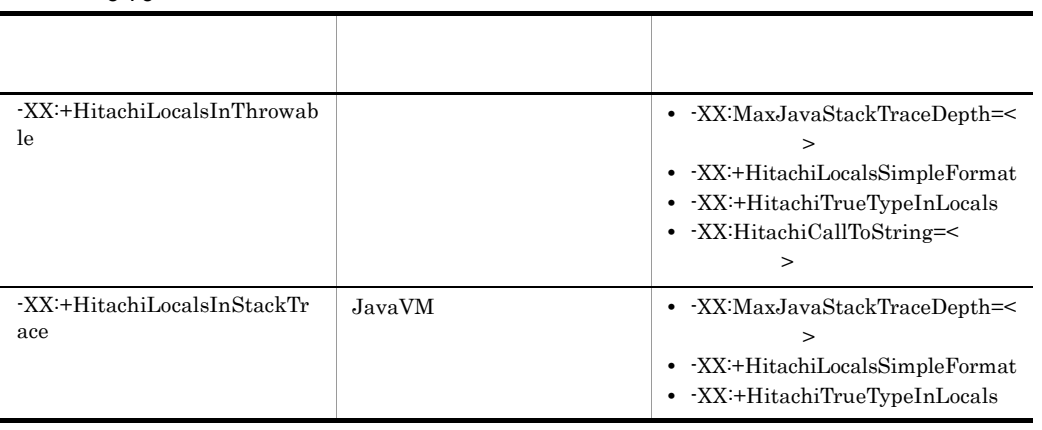

 $\,$ java.lang.StackOverflowError

java.lang.OutOfMemoryError

#### Cosminexus

#### 1 -XX:+HitachiLocalsInThrowable

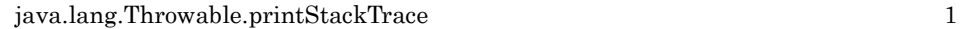

a) and  $\alpha$ 

#### -XX:+HitachiLocalsInThrowable

Java Tana Andrea Andrea Andrea Andrea Andrea Andrea Andrea Andrea Andrea Andrea Andrea Andrea Andrea Andrea An

Java 1 class Example1 { public static void main(String[] args) { Example1 e1 = new Example1(); Object  $obj = new Object()$ ; el.method(1, 'Q', obj); // el.method 5 } void method(int l1, char l2, Object l3) { float  $14 = 4.0f$  boolean l5 = true; double l6 = Double.MAX\_VALUE; Object[] l7 = new Object[10]; try { <例外発生!> // methodメソッドの処理内で例外が発生した場合の処理です(15行目)。 } catch (Exception e) { e.printStackTrace();  $\frac{1}{\sqrt{2}}$  } } }

> $Java 1 5$  e1.method 17 e.printStackTrace

5-7 Java 1 contracts to the 1 contracts of the 1 contracts of the 1 contracts of the 1 contracts of the 1 contra -g:vars class and the class of the class of the class of the class of the class of the class of the class of the class of the class of the class of the class of the class of the class of the class of the class of the class at Example1.method (Example1.java:15) - $1.$ locals: name: this<br>type: Example1  $2.$ value:  $\langle 0x922f42d0 \rangle$ name: I1 [arg1]<br>type: int<br>value: 1 name: I2 [arg2]<br>type: char<br>value: 'Q'  $\overline{3}$ . name: 13 [arg3]<br>type: java.lang.Object<br>value: <Oxaf112fO8> name: 14<br>type: float<br>value: 4.000000 name: 15<br>type: boolean value: true  $\overline{4}$ . name: 16<br>type: double<br>value: 1.79769E+308  $name: 17$ type: java.lang.Object[]<br>value: <0x922f42d8> at Example<br>| locals<br>... at Example1.main(Example1.java:5)

1.  $\blacksquare$  $j$ ava  $1$   $15$  $2.$  $\text{Java}$  1 3 Example1 3. and the method state is not the set of the set of the set of the set of the set of the set of the set of the set of the set of the set of the set of the set of the set of the set of the set of the set of the set of the  $\left[\arg^*\right]$ Java 1 5 e1.method  $11 \t 12$  int char 13 java.lang.Object 4. method  $\sum_{i=1}^{\infty}$ 

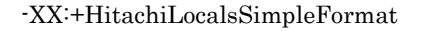

#### 5-8 -XX:+HitachiLocalsSimpleFormat

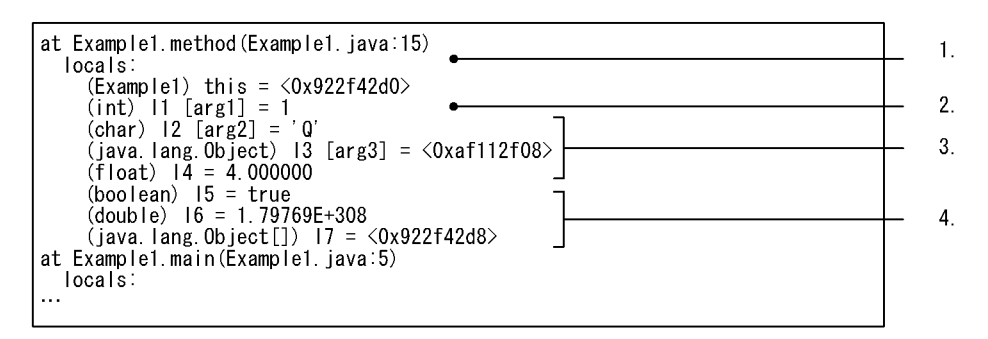

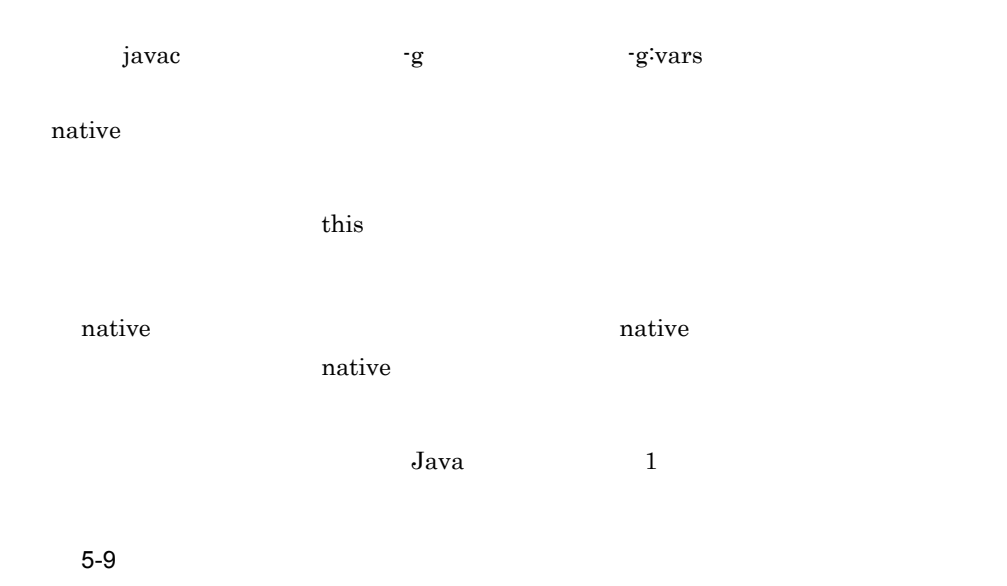

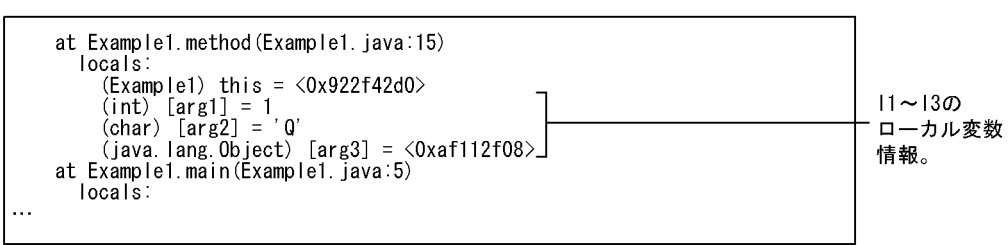
$5-8$ 

#### $11 \quad 13$

 $14 \t 17$ 

 $\mathsf b$ 

-XX:HitachiCallToString

 $\min$ ninimal full

-XX:HitachiCallToString=minimal isotrophical to the state is a value of the state of the state is the state of the state of the state is a value of the state of the state of the state of the state of the state of the state String StringBuffer Boolean Byte Character Short Integer Long Float Double -XX:HitachiCallToString=full

Java - XX:HitachiCallToString

Java 2

```
class Example2 {
    public static void main(String[] args) {
      Example2 e2 = new Example2();
      e2.method();// e2.method 4 }
    void method() {
 String l1 = "local 1";
 StringBuffer l2 = new StringBuffer(l1);
       l2.append(" + local 2");
 Boolean l3 = new Boolean(false);
 Character l4 = new Character('X');
      Long 15 = new Long(Long.MIN_VALUE);
Object 16 = new Thread();
Object[] 17 = new Thread[10];
       try {
        \langle (28/2012) \langle // method
       } catch (Exception e) {
        e.printStackTrace(); \frac{1}{20} }
    }
    public String toString() {
       return "I am an Example2 instance.";
    }
}
```
-XX:HitachiCallToString=minimal

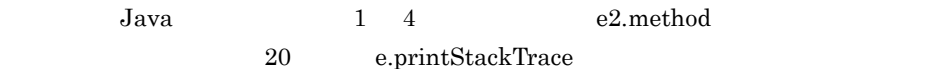

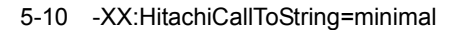

```
at Example2.method (Example2.java:18)
     locals:
         ocals:<br>
(Example2) this = \langle 0 \ranglexaa07db58><br>
(java.lang.String) |1 = \langle 0 \ranglexaal73a28> "local 1"<br>
(java.lang.StringBuffer) |2 = \langle 0 \ranglexaa07dca0> "local 1 + local 2"<br>
(java.lang.Boolean) |3 = \langle 0 \ranglexaa07de18> "false"<br>
                                                                                                                                                                                               -1.2.at Example2.main(Example2.java:4)
    locals:
\ddotsc
```
1.  $\overline{a}$ 

 $2.$ 

-XX:HitachiCallToString=full

5-11 -XX:HitachiCallToString=full

```
at Example2.method (Example2.java:18)
    locals:
       ocals:<br>
(Example2) this = \langle 0 \ranglexaa07db58> "I am an Example2 instance."<br>
(java.lang.String) I1 = \langle 0 \ranglexaal73a28> "Iocal 1"<br>
(java.lang.StringBuffer) I2 = \langle 0 \ranglexaa07dca0> "local 1 + local 2"<br>
(java.lang.Boolean) I3 
                                                                                                                                                 minimalオプション
                                                                                                                                                 指定時には
                                                                                                                                                 出力されなかった
at Example2. main (Example2. java:4)
                                                                                                                                                 文字列。
 locals:
\ddotsc
```
 $5-10$ 

minimal iava.lang.Object java.lang.Object java.lang.Object 16 17

null

c) クラスまたは配列型の実際の型名を出力する場合の実際の型名を出力する場合の出力があります。

#### -XX:+HitachiTrueTypeInLocals

 $\frac{1}{2}$ ,  $\frac{1}{2}$  and  $\frac{1}{2}$   $\frac{1}{2}$   $\frac{1}{$ 

-XX:+HitachiTrueTypeInLocals

 $J$ ava  $J$ ava  $J$ ava  $J$ ava  $J$ ava  $J$ ava  $J$ ava  $J$ ava  $J$ ava  $J$ ava  $J$ ava  $J$ ava  $J$ ava  $J$ ava  $J$ ava  $J$ ava  $J$ ava  $J$ ava  $J$ ava  $J$ ava  $J$ ava  $J$ ava  $J$ ava  $J$ ava  $J$ ava  $J$ ava  $J$ ava  $J$ ava  $J$ ava  $J$ ava  $J$ ava  $J$ a

2 TXX:HitachiCallToString=minimal

5-12 -XX:+HitachiTrueTypeInLocals

```
at Example2.method (Example2.java:18)
  locals:
   (Example 2) this = \langle 0xaa07db58 \rangle (Example2)
   (java. lang. String) 11 = \langle 0xae173a28 \rangle "local 1" (java. lang. String)
   (java.lang.StringBuffer) 12 = \langle 0xaa07dca0 \rangle "local 1 + local 2" (java.lang.StringBuffer)
   (java.lang.Boolean) 13 = <0xaa07de18> "false" (java.lang.Boolean)
   (java. lang. Character) 14 = \langle 0xaa07df68 \rangle "X" (java. lang. Character)
   (java. lang. Long) 15 = \langle 0xaa07e078 \rangle "-9223372036854775808" (java. lang. Long)
   (java. lang. Object) 16 = \langle 0xaa07e1a8 \rangle (java. lang. Thread)
                                                                                                              -1.(java. lang. 0bject[]) 17 = \langle 0xaa07e298 \rangle (java. lang. Thread[])
at Example2.main(Example2.java:4)
  locals:
```
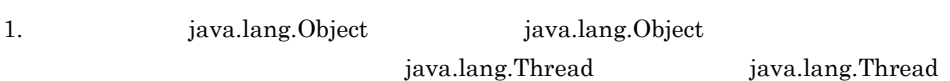

-XX:+HitachiTrueTypeInLocals -XX:HitachiCallToString=full

## 2 -XX:+HitachiLocalsInStackTrace

 $\mathbf 1$ 

#### -XX:+HitachiLocalsInThrowable

-XX:+HitachiLocalsInStackTrace

-XX:HitachiCallToString

Java Tana Andrea Andrea Andrea Andrea Andrea Andrea Andrea Andrea Andrea Andrea Andrea Andrea Andrea Andrea An

Java 3

```
class Example3 {
    public static void main(String[] args) {
       Example3 e3 = new Example3();
        e3.method();
    }
    synchronized void method() {
       int 11 = 1;
float 12 = 2.0f String l3 = "local 3";
       Character 14 = new Character('X');
Object 15 = new Thread();
Object[] 16 = new Thread[10];
ーンスレッド マンディング マンディング (2)
    }
}
```
**•** -g オプションまたは -g:vars オプションを指定して作成された class ファイルである

• -XX:+HitachiLocalSimpleFormat

• -XX:+HitachiTrueTypeInLocals

 $5.$ 

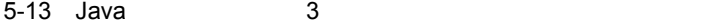

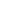

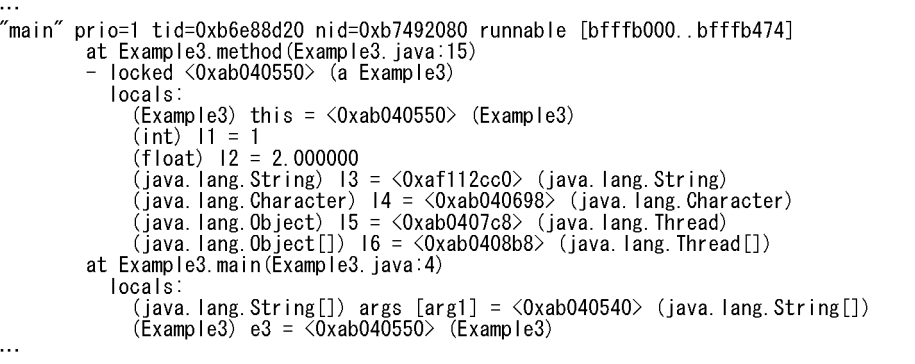

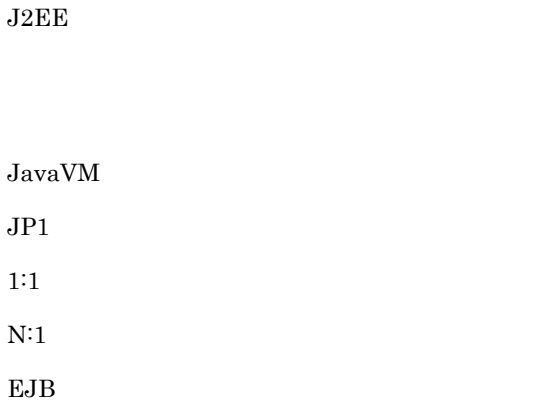

## $5.6.1$

Cosminexus

Cosminexus Cosminexus

Management Server

Management Server

CTM CTM can be ready to the control of  $\mathbb{C}$ 

#### $1$

Cosminexus

 $J2EE$ 

a) and the contract of  $\overline{a}$ 

#### $5 - 74$

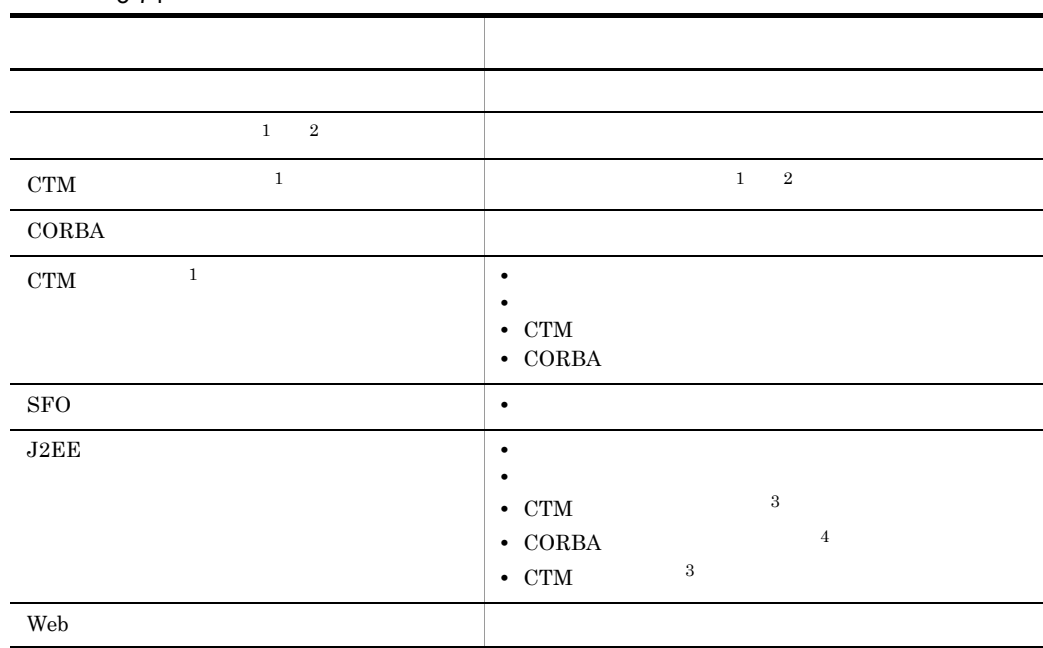

注※ 1  $CTM$  $\,2\,$  $\,$  3  $\,$  $CTM$ 注※ 4 CORBA  $\sim$ **CORBA** 

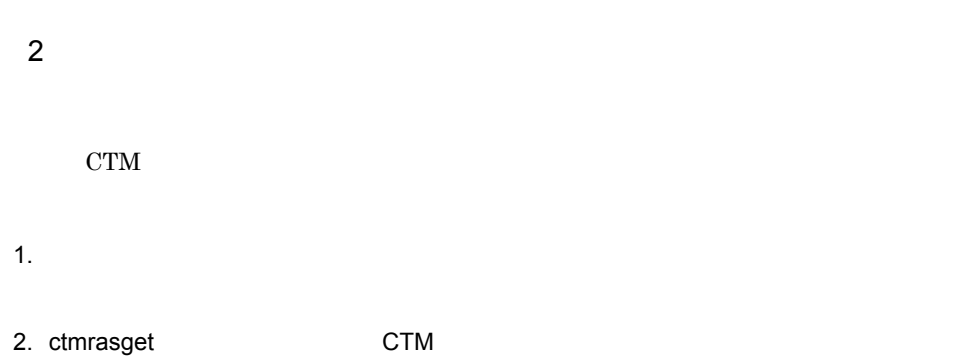

 $a$ 

 $5 - 75$ 

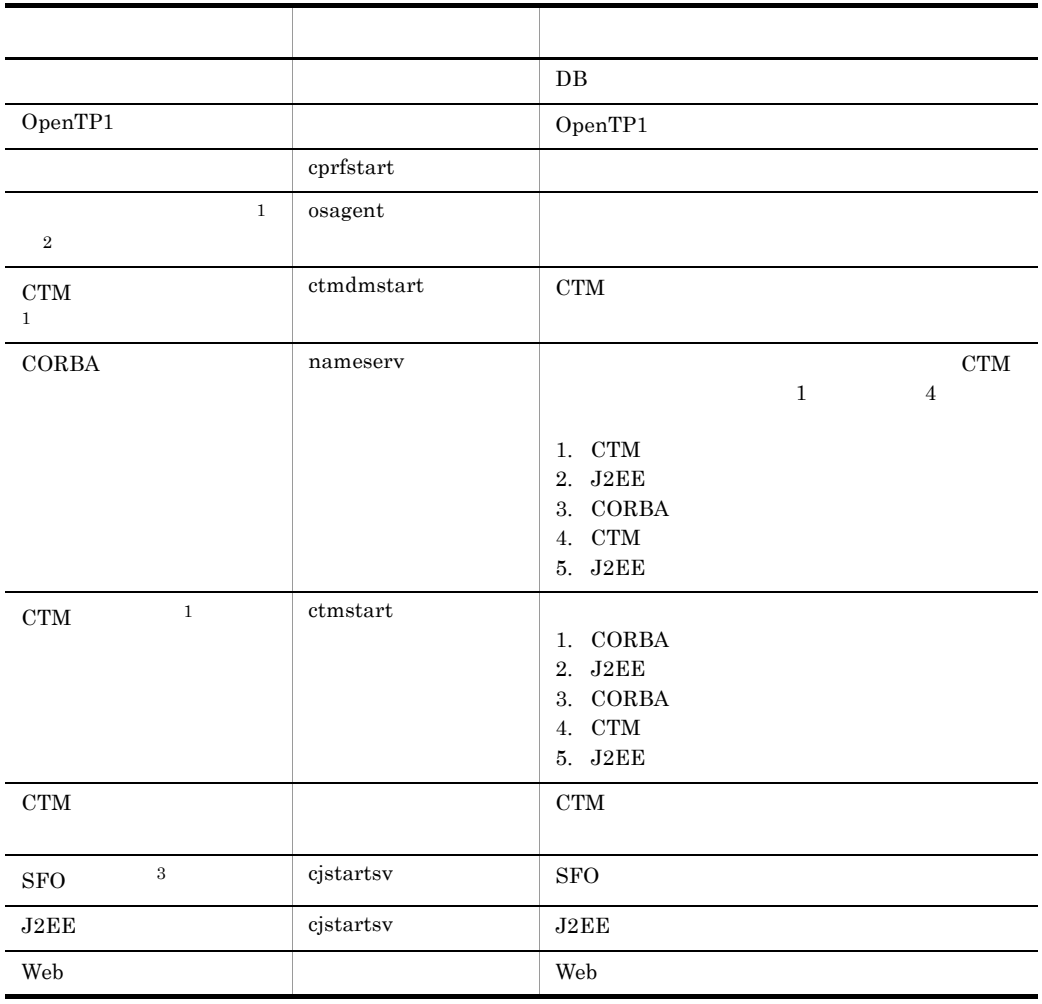

注※ 1  $\rm CTM$  $\,2\,$  $\overline{3}$ 5.6.2 J2EE  $J2EE$   $J2EE$  $5.4.1$ Cosminexus J2EE  $5.4.1$ Cosminexus J2EE  $5.5.5$  JavaVM  $J2EE$  $\mathbf D$  $5.6.3$  $2$  $J2EE$  Web  ${\rm SFO}$ 1 J2EE Web  $J2EE$  Web  $5.1$  $J2EE$  The Web  $\sim$ J2EE Web Web Cosminexus

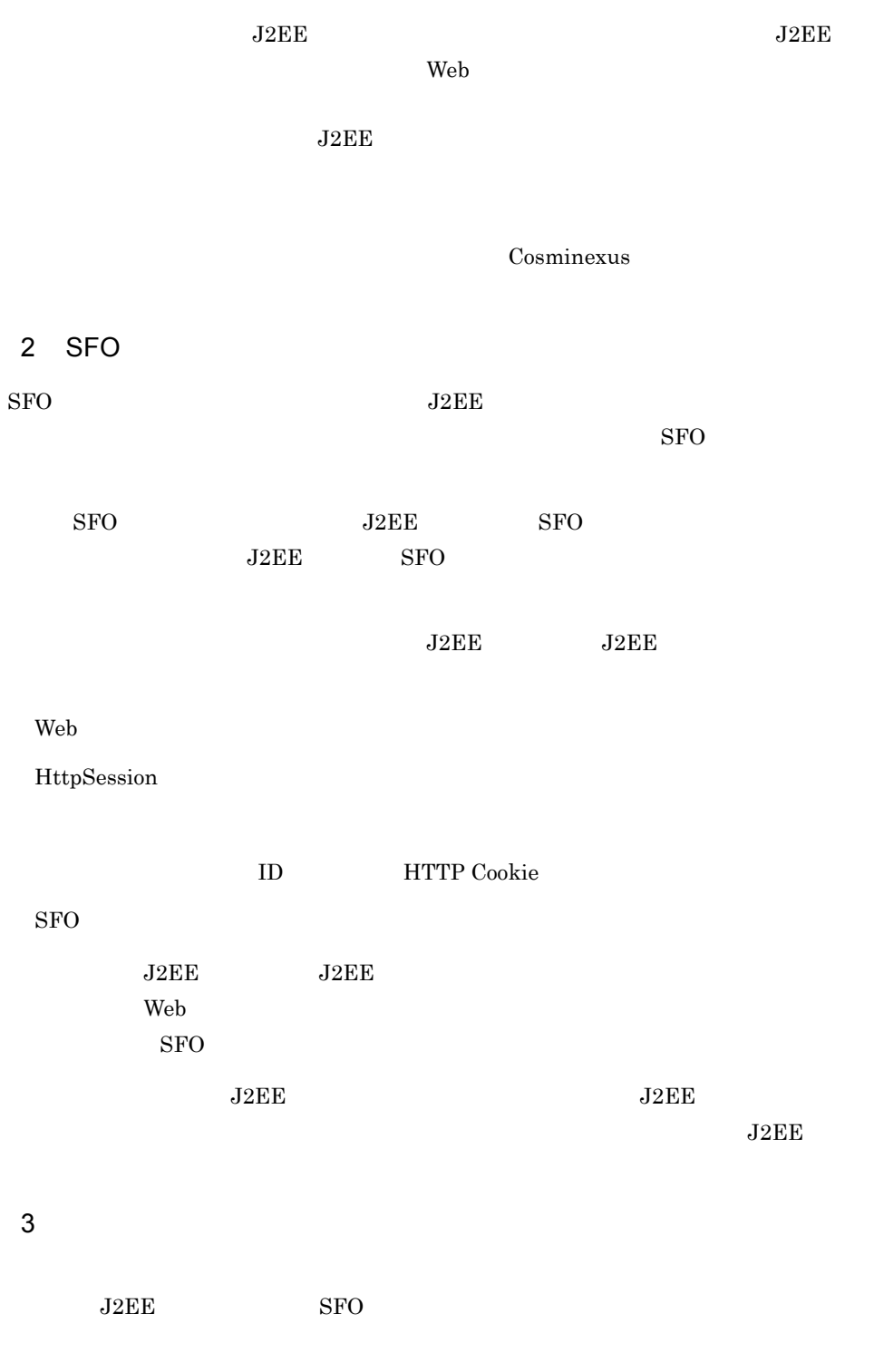

 $J2EE$ 

### 5-76 J2EE

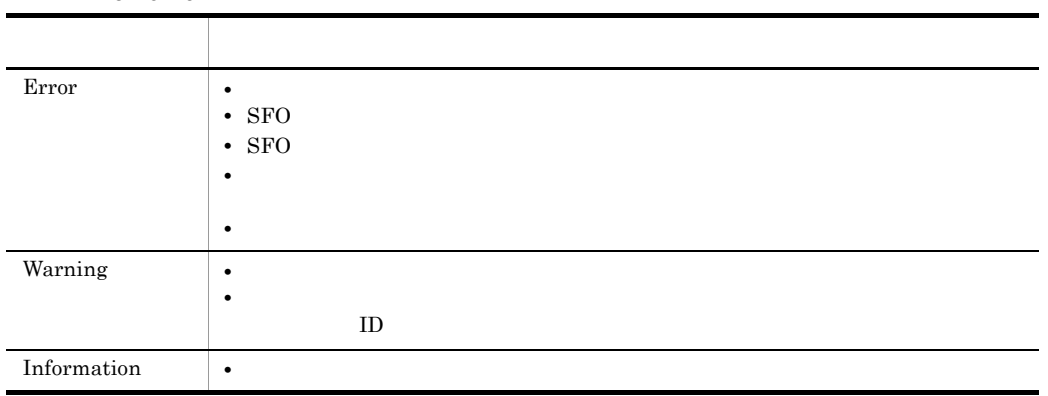

#### $SFO$

#### 5-77 SFO

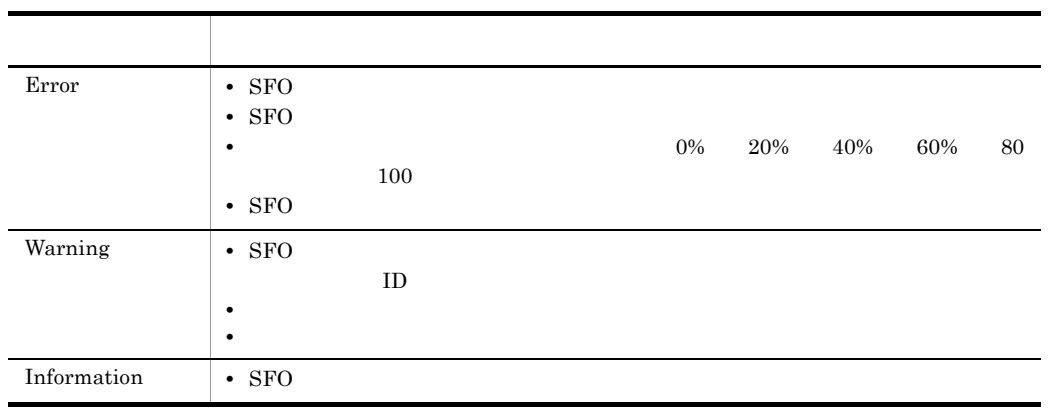

## $5.6.4$

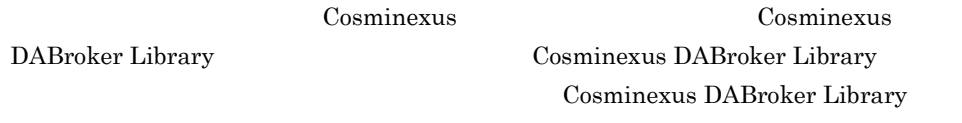

Cosminexus DABroker Library

 $\rm DBMS$ 

 $DBMS$ 

 $\begin{tabular}{ll} \textbf{Cosminexus DABroker Library} & \textbf{JDBC} \end{tabular}$ 

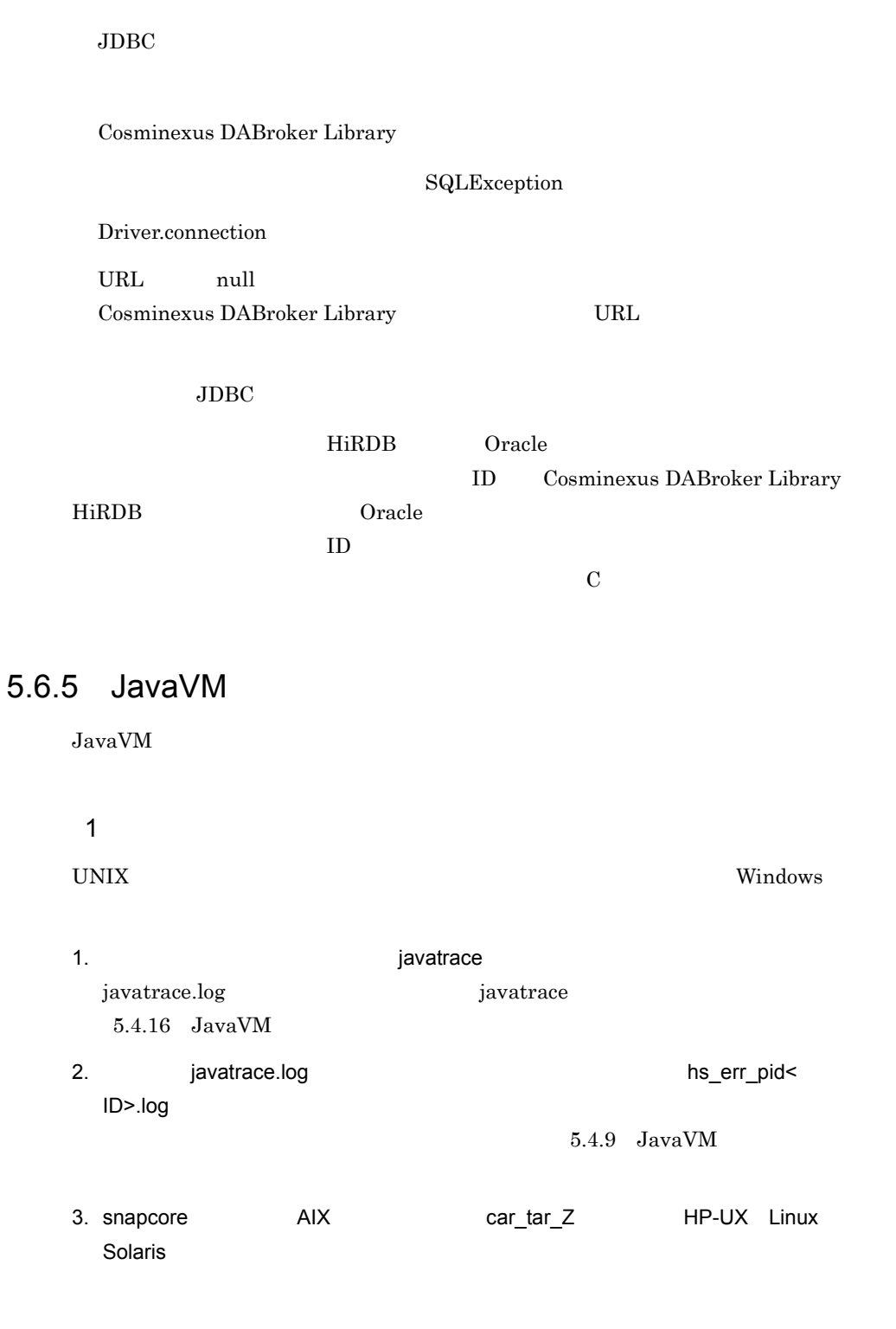

SQLException

 ${\bf SQLE} {\bf x} {\bf c} {\bf e} {\bf p} {\bf t} {\bf i} {\bf o} {\bf n} \hspace{2cm} {\bf reason}$ 

#### $5.$

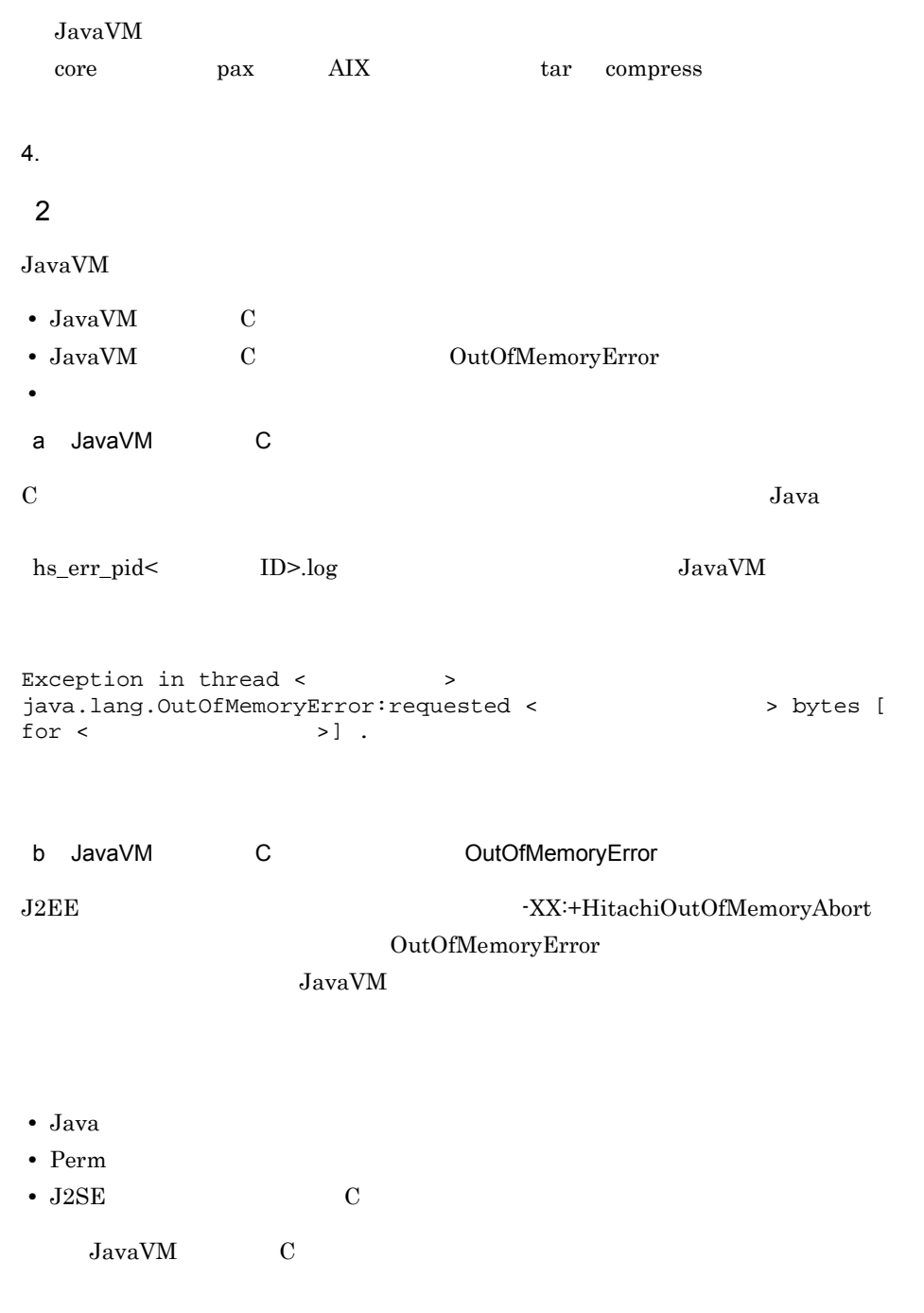

java.lang.OutOfMemoryError occurred. JavaVM aborted because of specified -XX:+HitachiOutOfMemoryAbort options.

## -XX:+HitachiOutOfMemoryStackTrace java.io.File.deleteOnExit java.lang.Runtime.addShutdownHook  $\rm JavaVM$ c) トライト トライト しょうしょく  $JavaVM$   $ID$ hs\_err\_pid< ID>.log 5.6.6 JP1  $JPI$  $1$  JP1/IM  $JPI/IM$ 5-78 JP1/IM トラブル おおとこ しゅうしょく しゅうしょく **JP1/Base** Cosminexus JP1/Base  $\rm JP1/$ Base

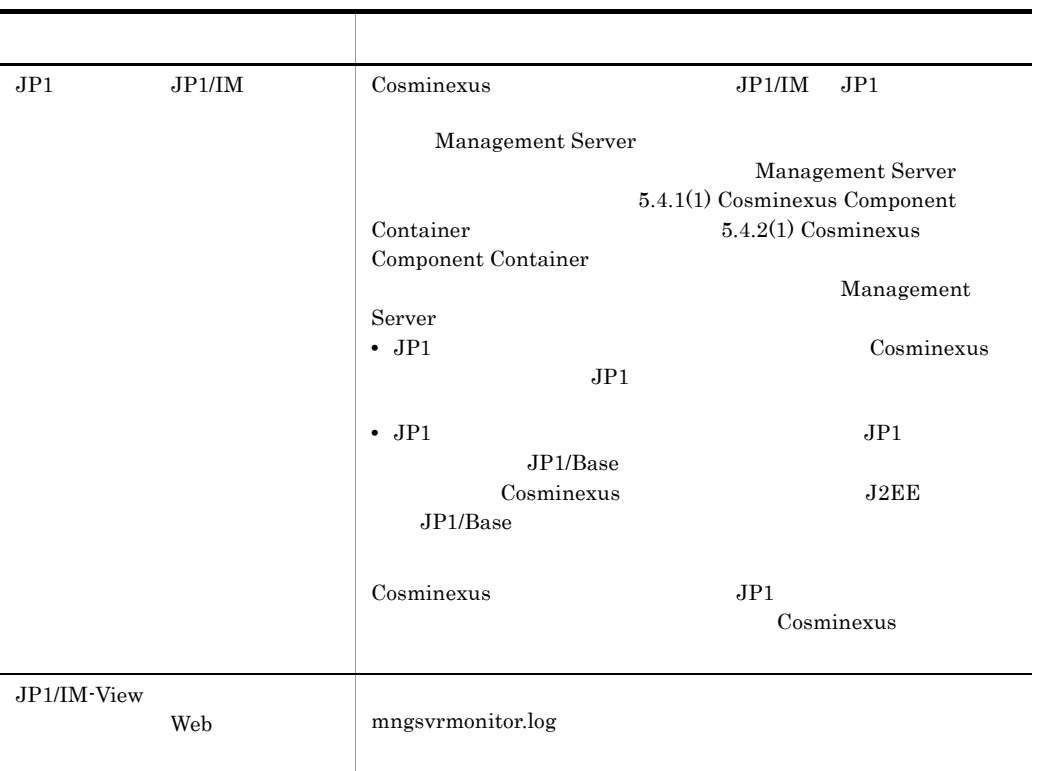

## 2 JP1/AJS2

 $JPI/AJS2$  mngsvrutil

JP1/AJS2-View

mngsvrutil

 $JPI/AJS2-View \hspace{2.2cm} JP1/Automatic\ Job$ Management System 2

## <span id="page-374-0"></span> $5.6.7$  1:1

 $1:1$ 

OS

1 Windows

a  $1:1$ 

1:1  $\blacksquare$ 

# Windows C:¥WINDOWS¥cluster¥cluster.log • *•*  $\mathbf{P}$   $\mathbf{P}$ • VBScript • **• The Resource.LogInformation** • **•**  $\bullet$  +  $\bullet$  + Windows  $\textrm{J2EE} \hspace{2.3cm} \textrm{Cosminexus} \hspace{2.3cm} \textrm{Component} \hspace{2.3cm} \textrm{Container}$ b  $1:1$  $1:1$  $1.$ 2.  $\blacksquare$ 2 UNIX  $5.6.8$  N:1  $N:1$  OS 1 Windows  $N:1$ 1.  $N:1$  $N:1$  $1:1$  $5.6.7$  1:1

 $2. N:1$ 

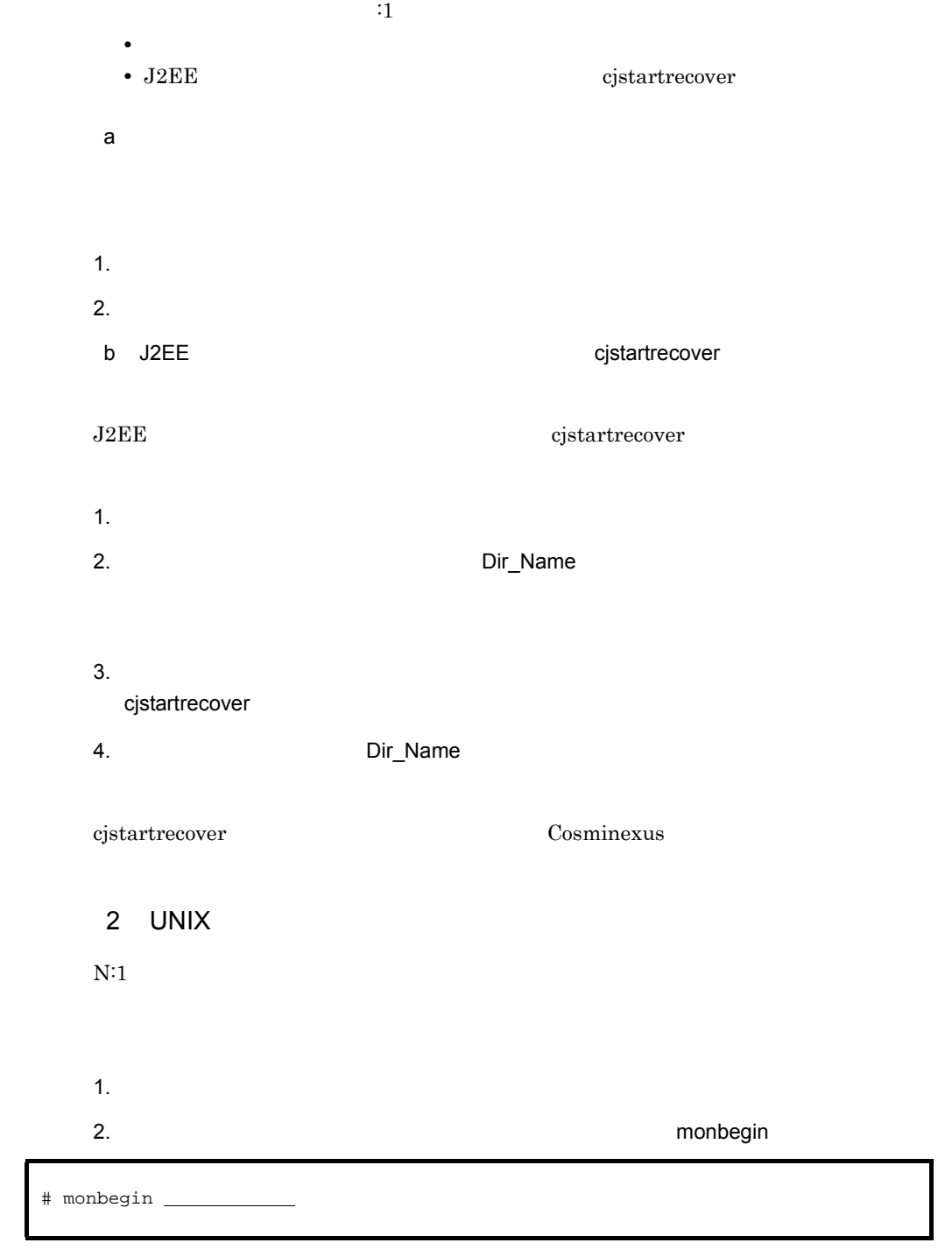

servers alias

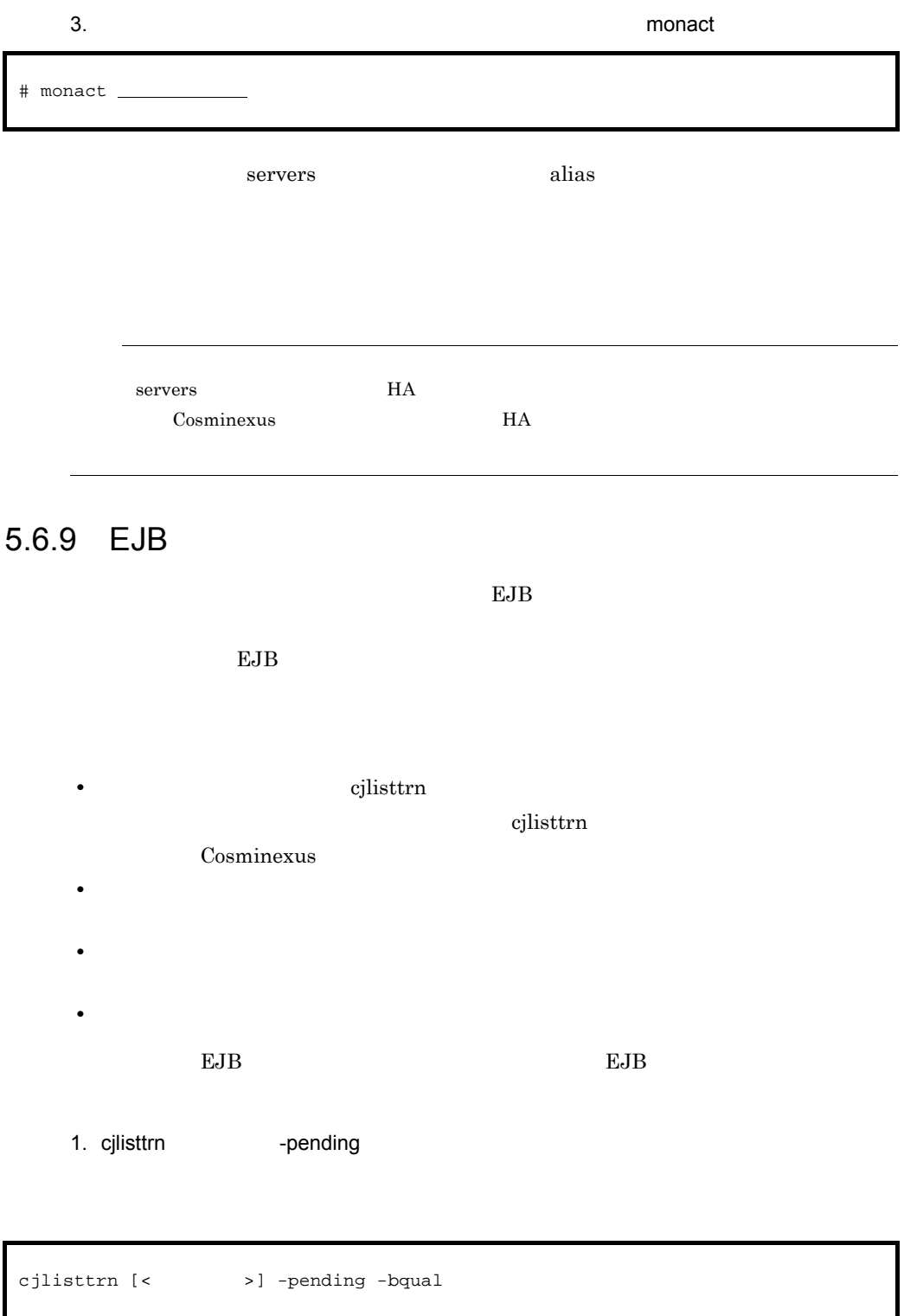

cjlisttrn MyServer -pending -bqual

- 2.  $=$  1.
	- cjlisttrn
	- **Figure 5** Sub<br/>  $\qquad \qquad$  Sub $\qquad \qquad$  Sub(recovered)
		- **•** グローバルトランザクション ID に,停止した EJB クライアントの起動時に出力さ
			- $KFCB40051-I$  TmHash

## 5.7.1 EJB

 $EOF$  $EJB$ 

 $EOF$  $EOF$ 

EOF CRLF CRLF CRLF CRLF----------< End of Data >----------CRLF CRLF

 $_{\rm EJB}$  $EJB$ 

 $EOF$  0x1A CRLF 0x0D  $0x0A$  $EOF$ 

• Windows

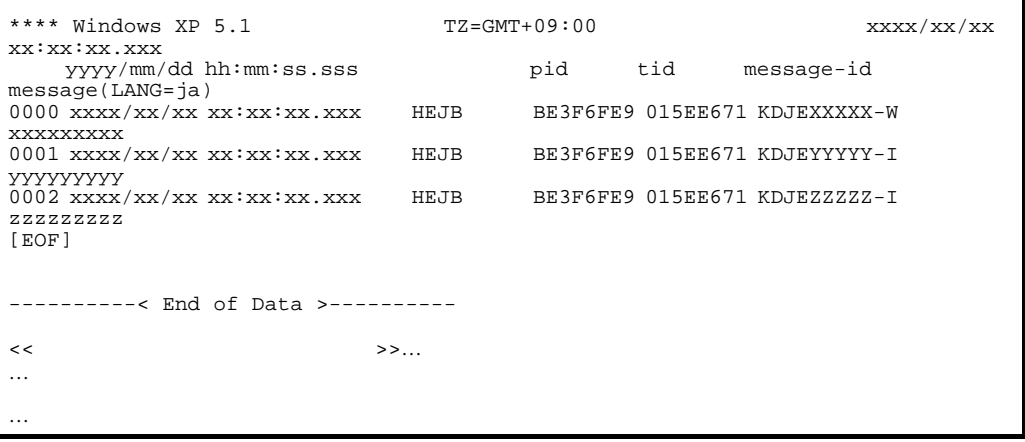

 $5.$ 

• UNIX

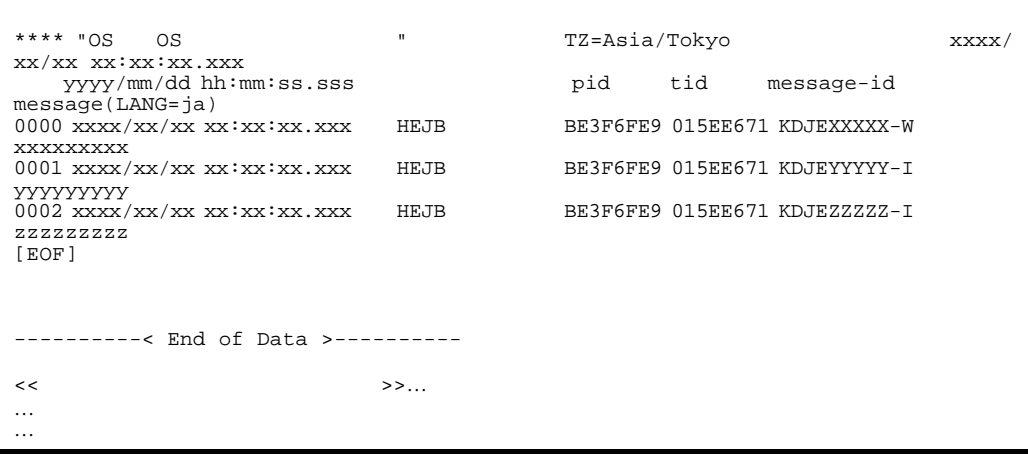

EJB  $\overline{\text{E}}$ ejbserver.logger.channels.define.<>>
>
.filenum

 $0x20$ 

ejbserver.logger.channels.define.< >
.filesize

 $\mathop{\mathrm{mmap}}$ 

 $\bf EJB$ cjcldellog

#### $\mathbf{EJB}$

 $\rm EJB$ 

ejbserver.client.ejb.log

 $EJB$ 

EJB *the state state state state state state state state state state state state* 

 $_{\rm EJB}$ 

## $EJB$

ejbserver.client.ejb.log "system" ejbserver.client.ejb.log

"system" extent that the system of  $\mathcal{L}$ 

Cosminexus 06-50

 $\rm EJB$ 

ejbserver.client.ejb.log "system" 06-50

 $EJB$ 

 $EJB$ 

 $5-14$  EJB

 $\mathsf{EJB}}$ 

●06-50よりも前の環境

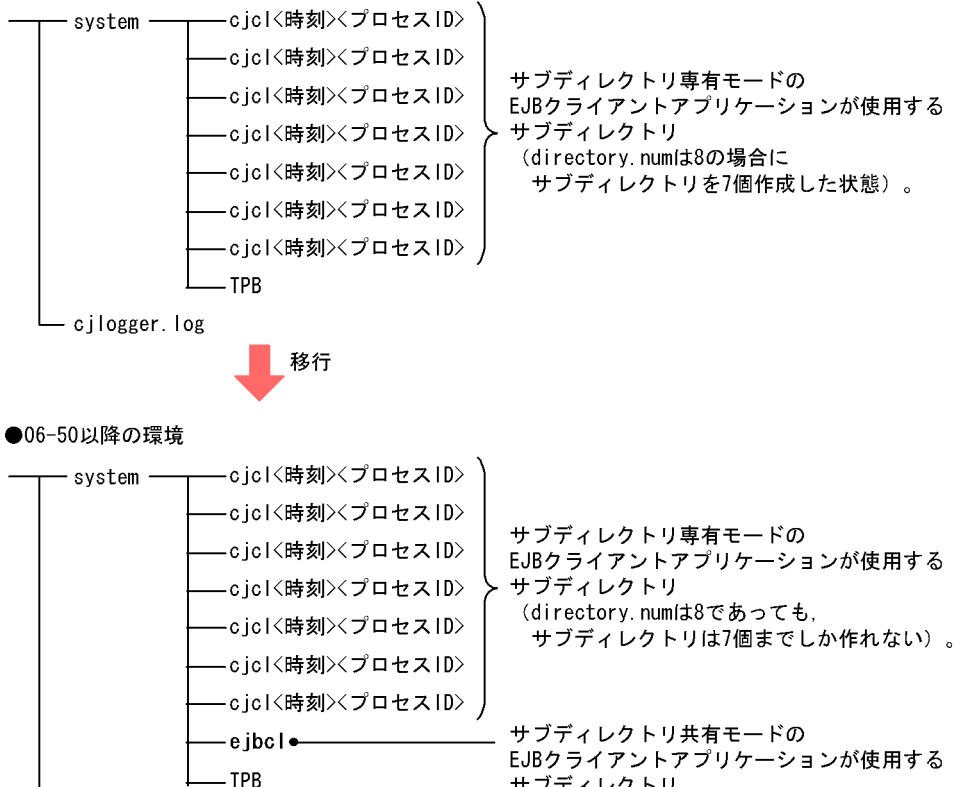

EJBクライアントアプリケーションが使用する サブディレクトリ。

- cjlogger.log

 $_{\rm EJB}$ 

EJB  $1$ directorynum

cjclstartap

cjclstartap EJB

 $EJB$  cjclstartap[n].log

## 5.7.2 Cosminexus DABroker Library

Cosminexus DABroker Library

 $1$ 

Cosminexus DABroker Library

 $2$ 

dabevttrcerr1.txt  $512$ 

 $\frac{1}{1}$  $\overline{\phantom{a}}$ 

dabevttrcerr1.txt dabevttrcerr2.txt

dabevttrcerr1.txt

## 3 Exception

#### Exception

Exception 1  $\mathbf 1$ 

 $\mathbf 1$  experimentally 1 the  $\mathbf 1$ 

## DAB\_FILEDIR

 $\frac{1}{1}$ 

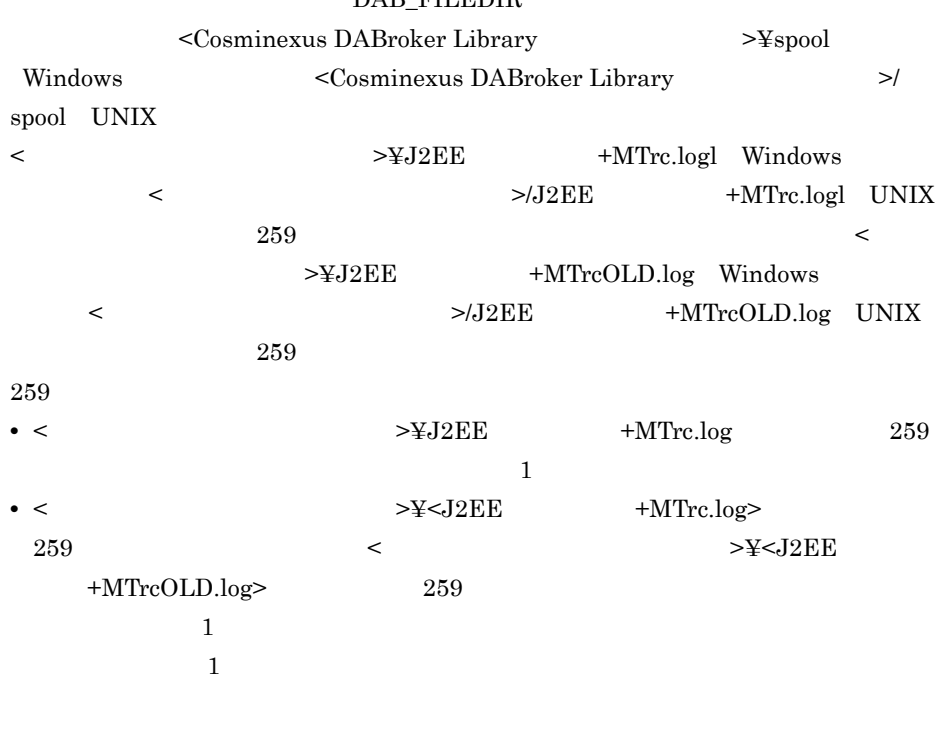

• **•**  $\mathbf{r} = \mathbf{r} \cdot \mathbf{r}$ 

 $J2EE$ 

- •<br>• <sub>The st</sub>rategy of the strategy of the strategy of the strategy of the strategy of the strategy of the strategy of
- **1 1**
- 1

 $5.$ 

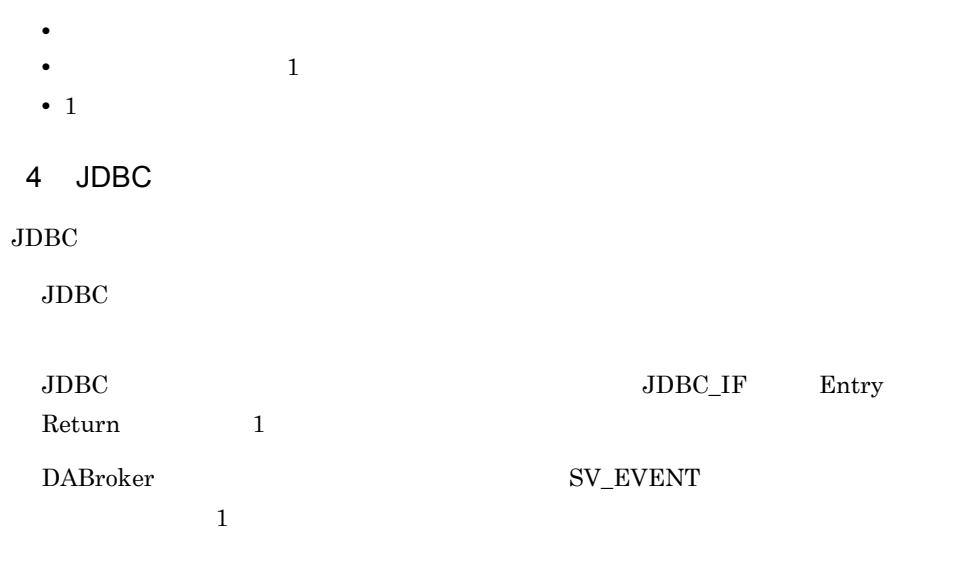

## 5.7.3 CTM

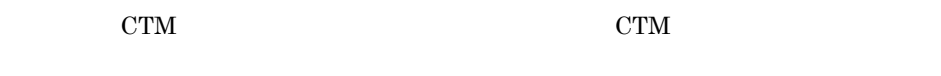

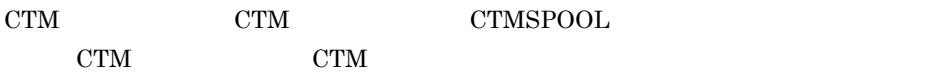

## 5.7.4 PRF

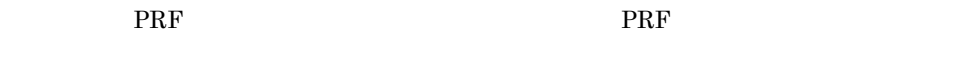

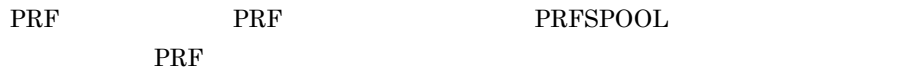

# *6* 監査ログを使用したシステ

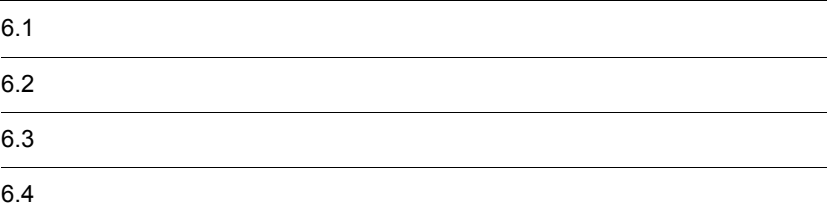

 $4 \overline{ }$ 

Cosminexus

## $6.2.1$

• Windows <Cosminexus のインストールディレクトリ >¥auditlog¥audit[n] .log • UNIX /opt/Cosminexus/auditlog/audit[n] .log  $[n]$  $32MB$  ,  $4$ auditlog.properties Cosminexus

 $6.2.2$ 

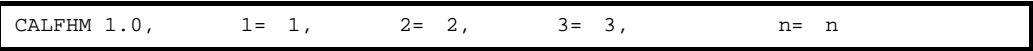

CALFHM 1.0

CALFHM 1.0,seqnum=1,msgid=KDJE54400-I,date= 2007-01-22T16:09:59.884+09:00, progid=Cosminexus,compid=CCC,pid=00EB7859,ocp:host=host01, ctgry=ConfigurationAccess,result=Occurrence,subj:euid=account01, obj="Server01",op="Add",to:host=host02,to:port=28080, msg="account01 executes the request (cjimportapp Server01 -f App1.ear)."

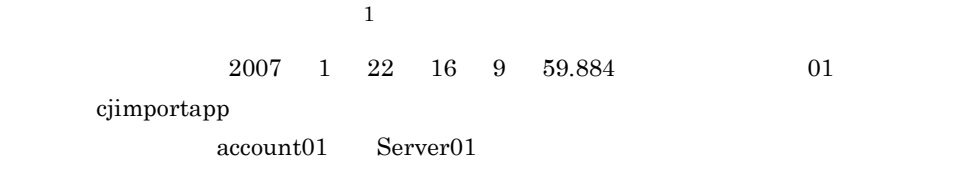

 $6.$ 

<span id="page-389-0"></span> $6.2.3$ 

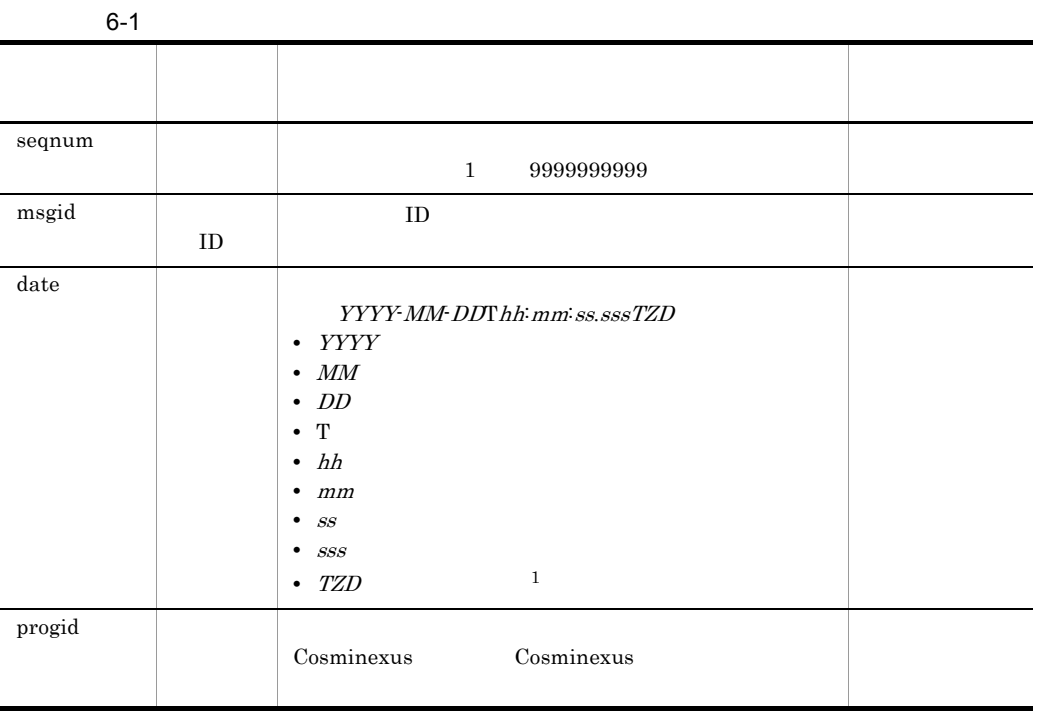

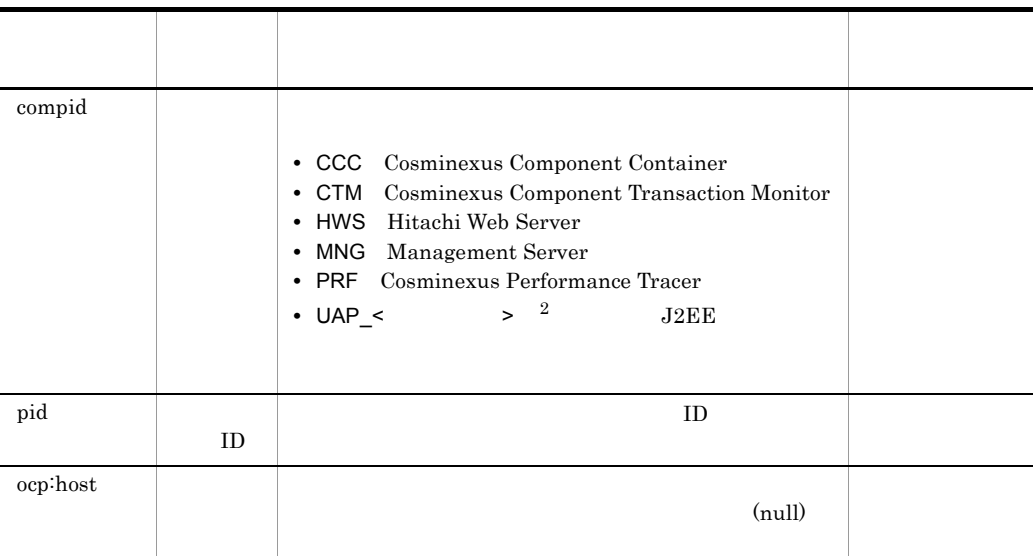

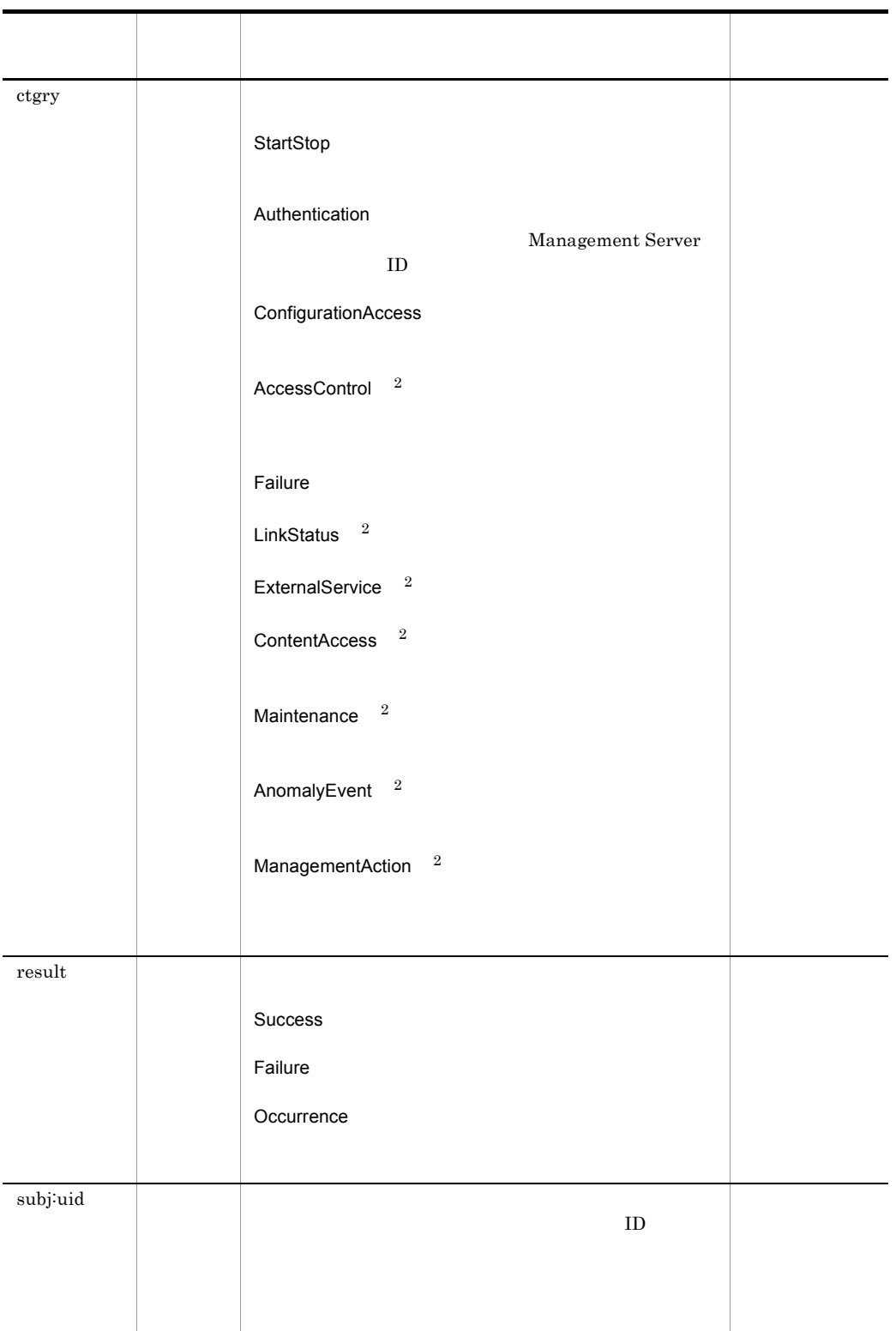

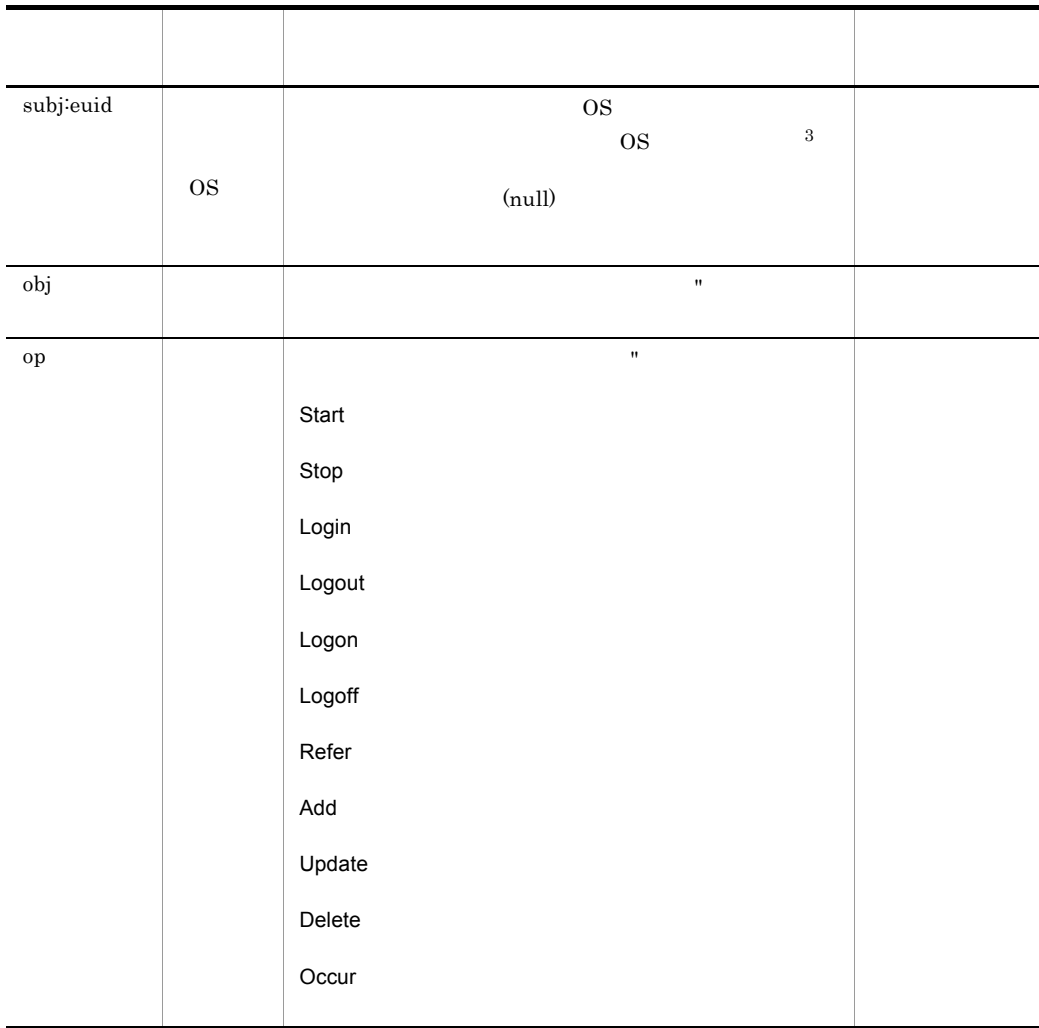

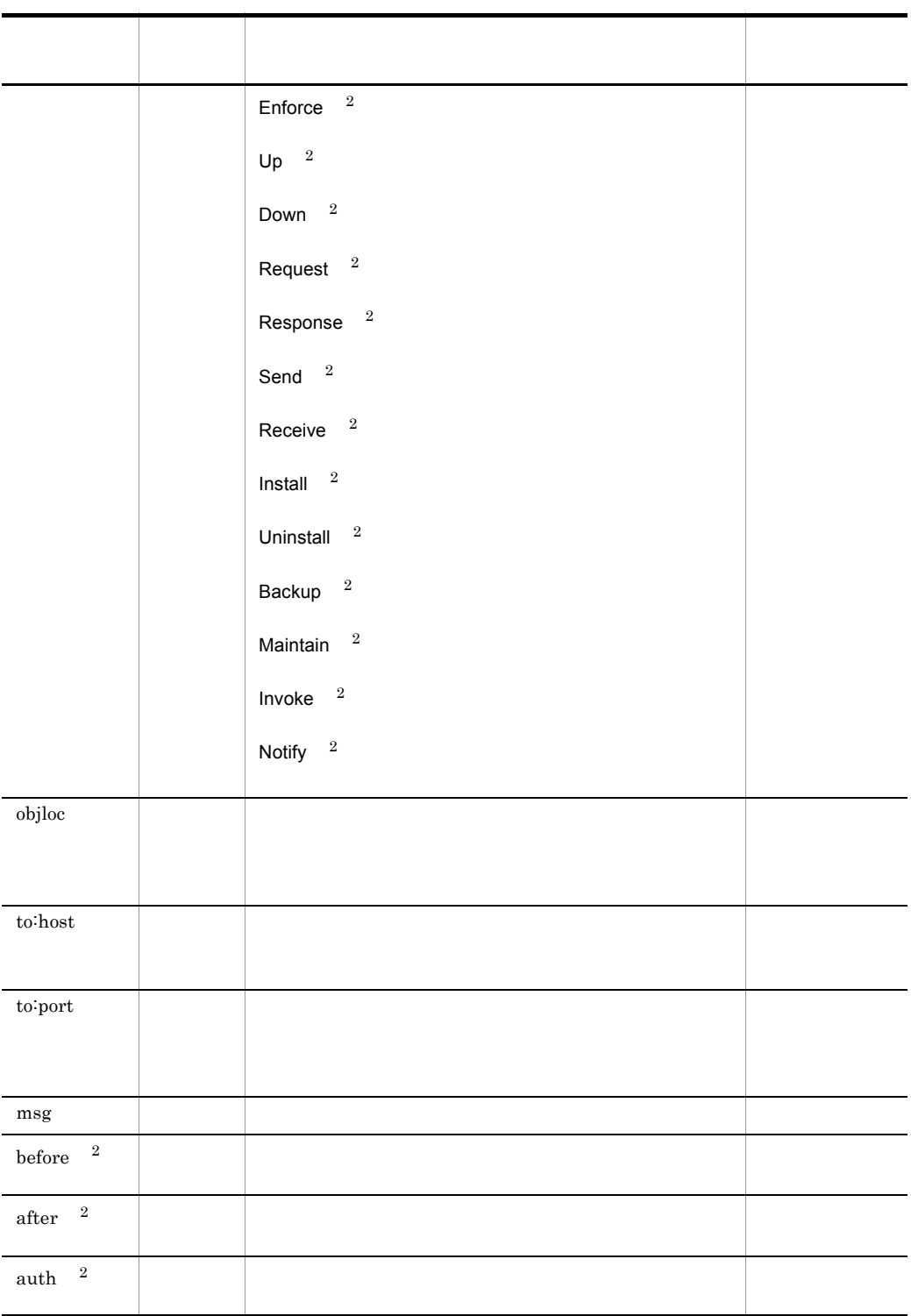

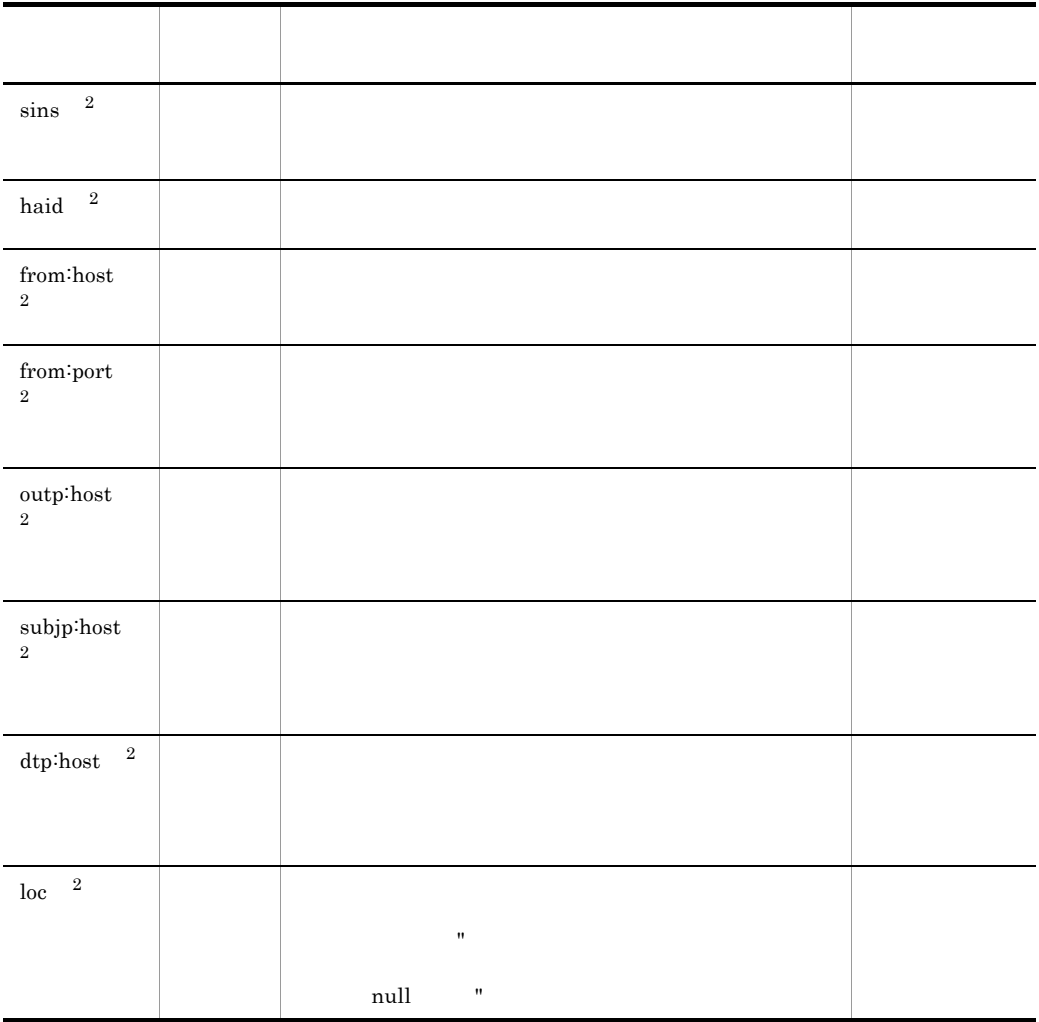

- Cosminexus 1 KAWS KDAL KDJE Cosminexus 2 KEOS KEUC KFCB Cosminexus 3 KFCT KFDB KFDJ
- $1$  UTC  $\sim$  $\bullet$  +hh:mm UTC hh  $mm$ • *-hh*:mm UTC *hh* mm •  $Z$  UTC  $+09:00$ 
	- $2 \hspace{3.3cm} \mathrm{API} \hspace{3.3cm} \mathrm{J2EE}$

 $6.$ 

3 OS Windows UNIX ID
### • J2EE

•  $\qquad \qquad \mathbf{CTM}$ 

- Management Server
- EJB
- Hitachi Web Server

## 6.3.1 J2EE

 $J2EE$ 

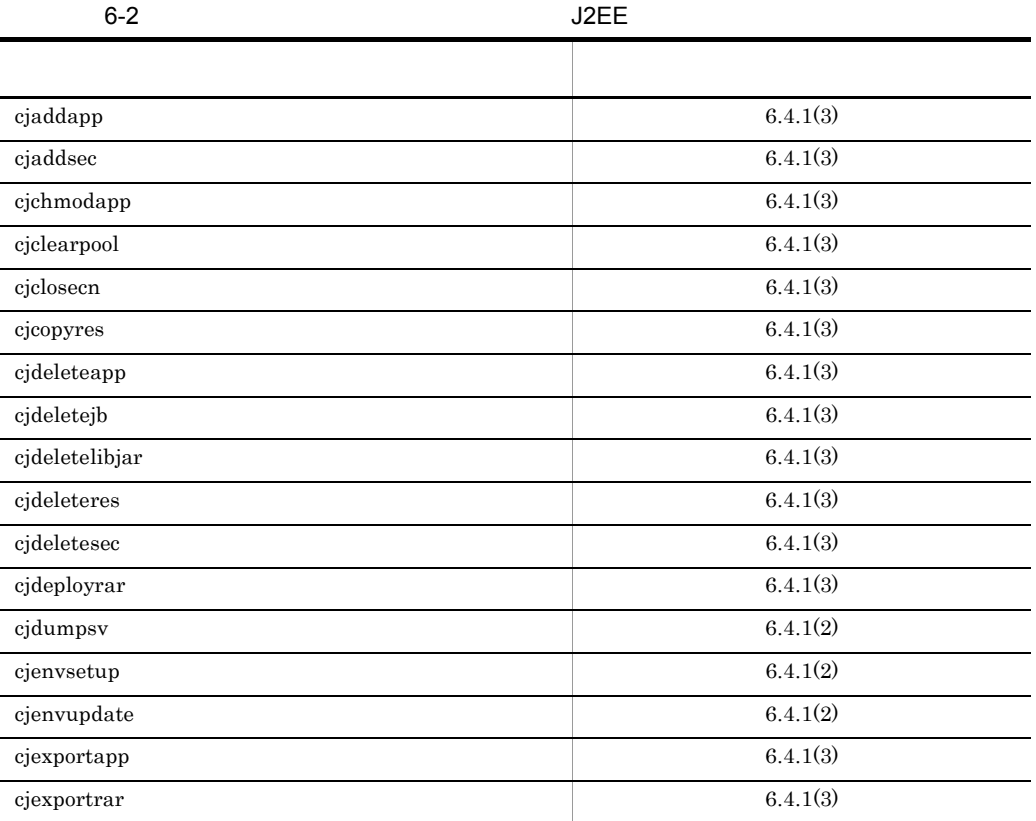

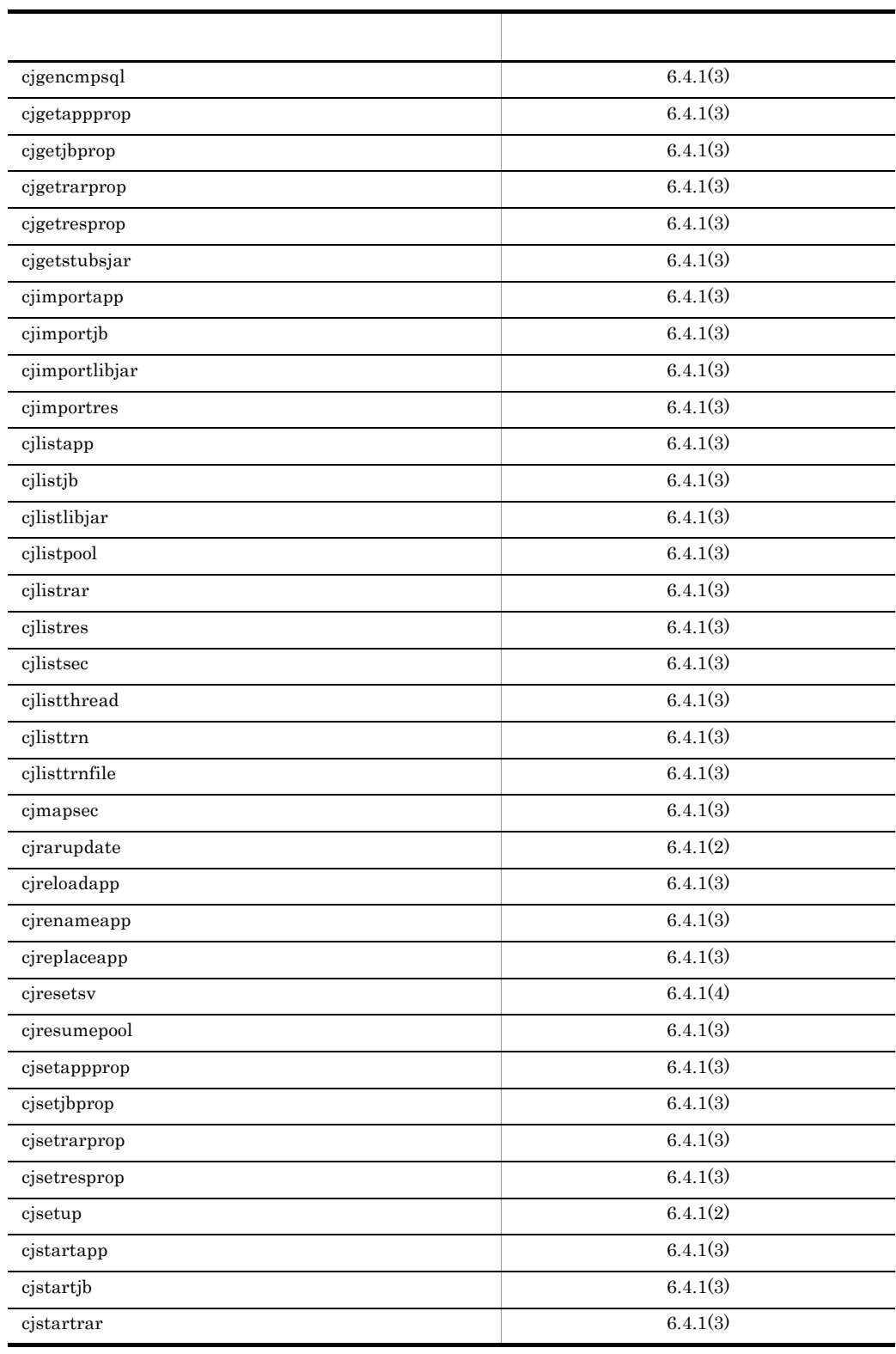

 $6.$ 

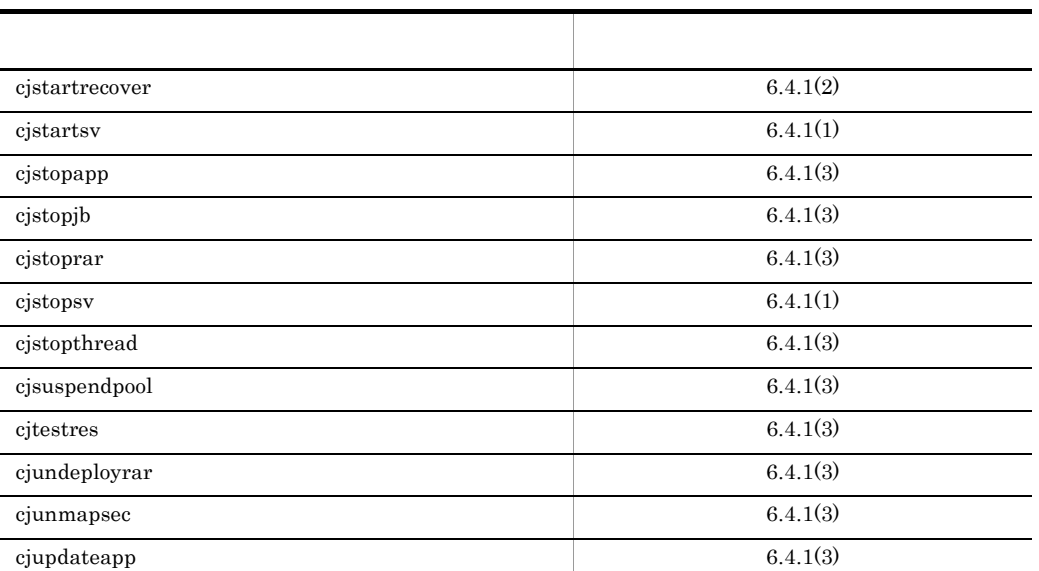

# $6.3.2$

#### $6-3$

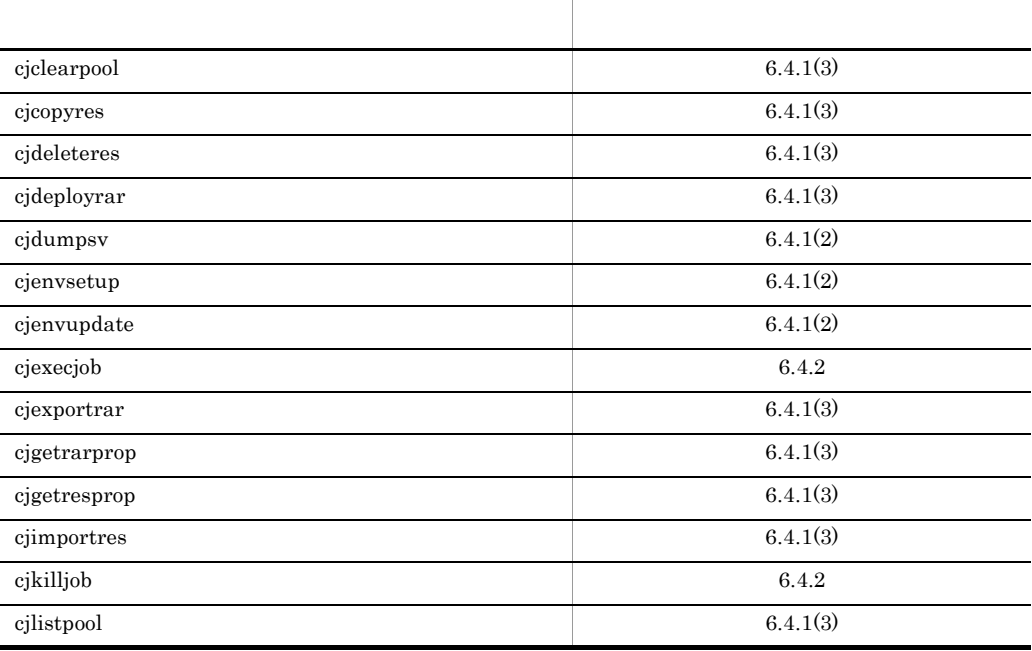

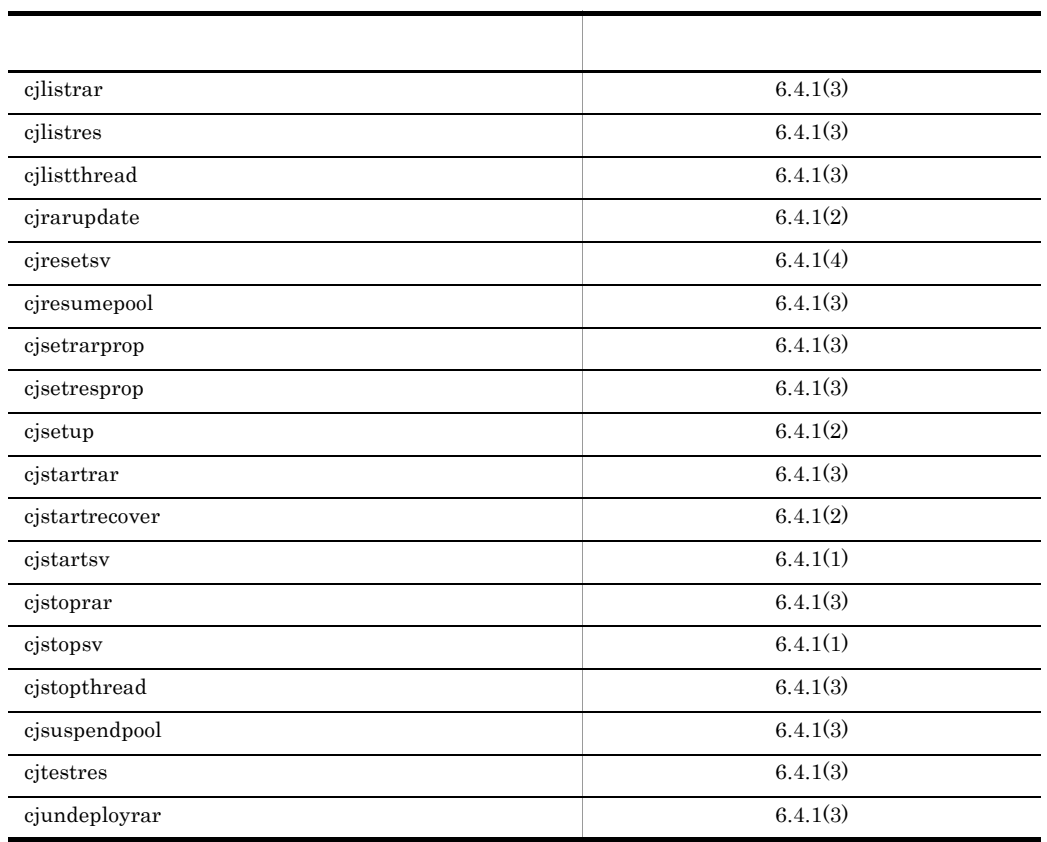

 $6.3.3$  CTM

 $CTM$ 

 $6-4$  CTM

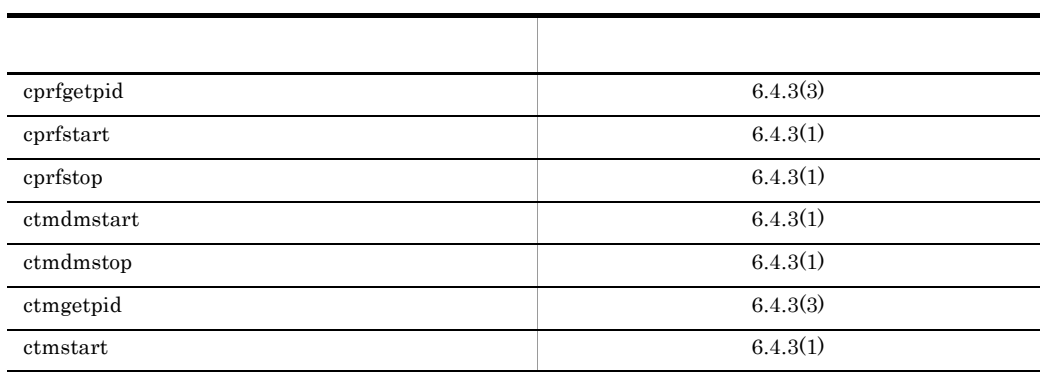

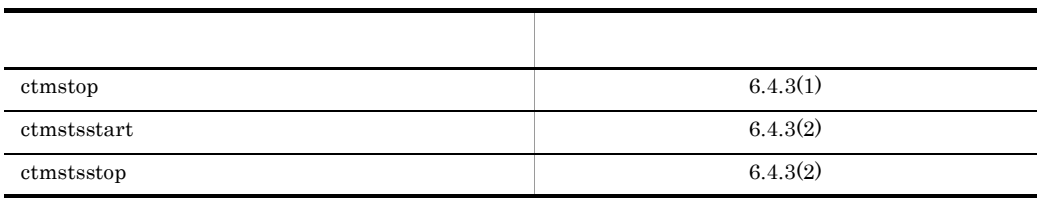

# 6.3.4 Management Server

Management Server

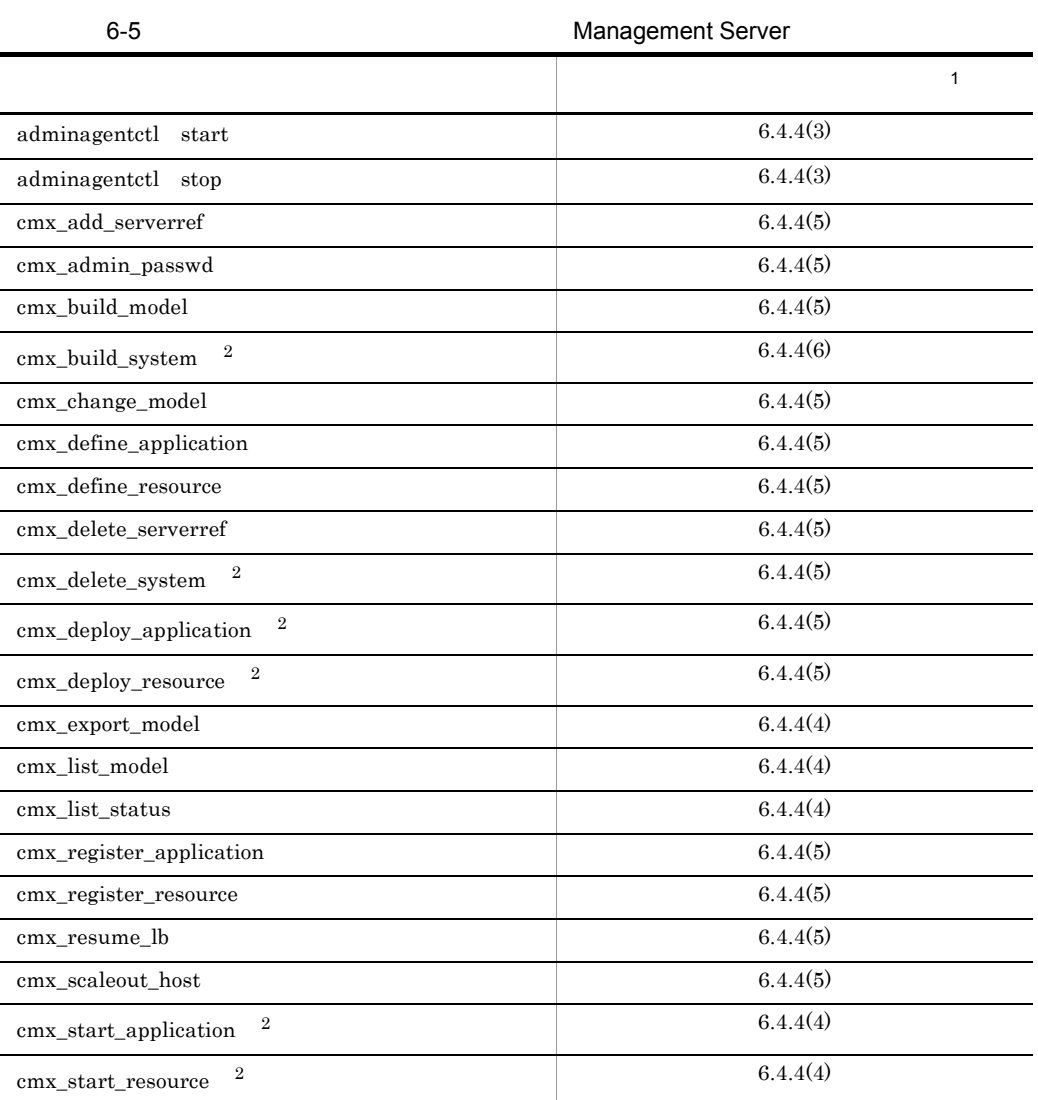

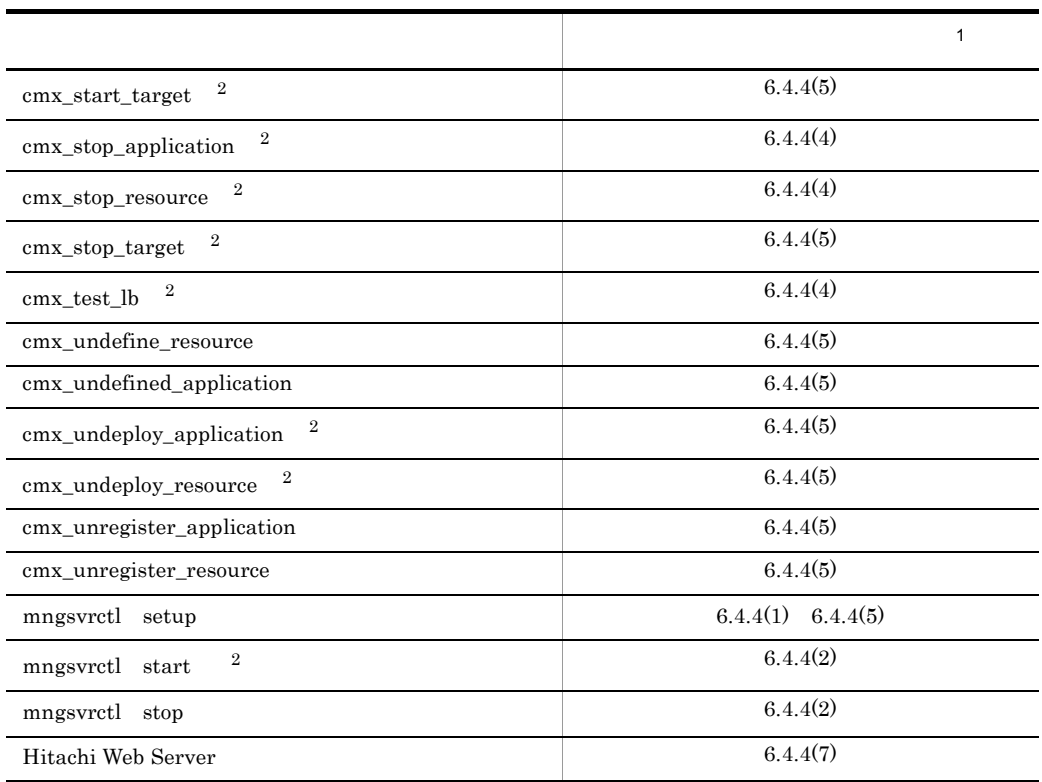

 $1$ 

 $2\overline{a}$ 

 $6-6$ 

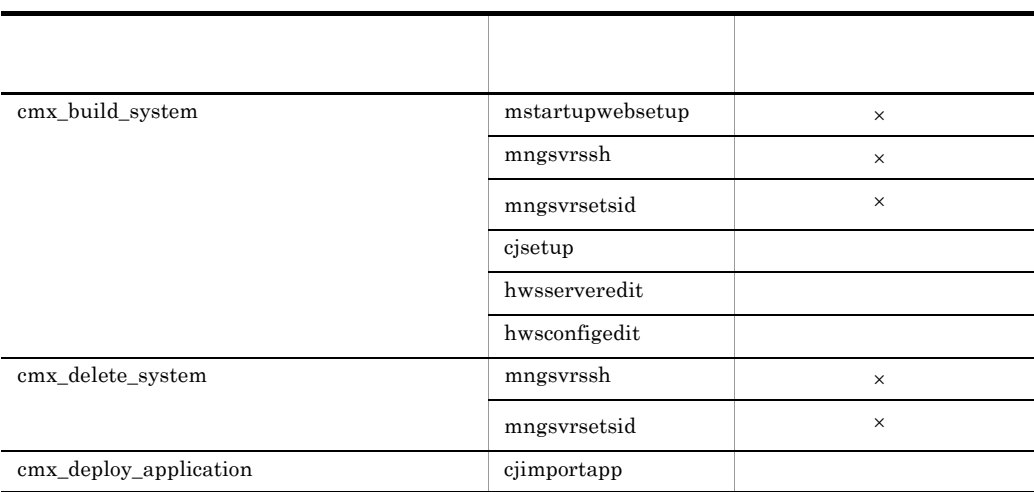

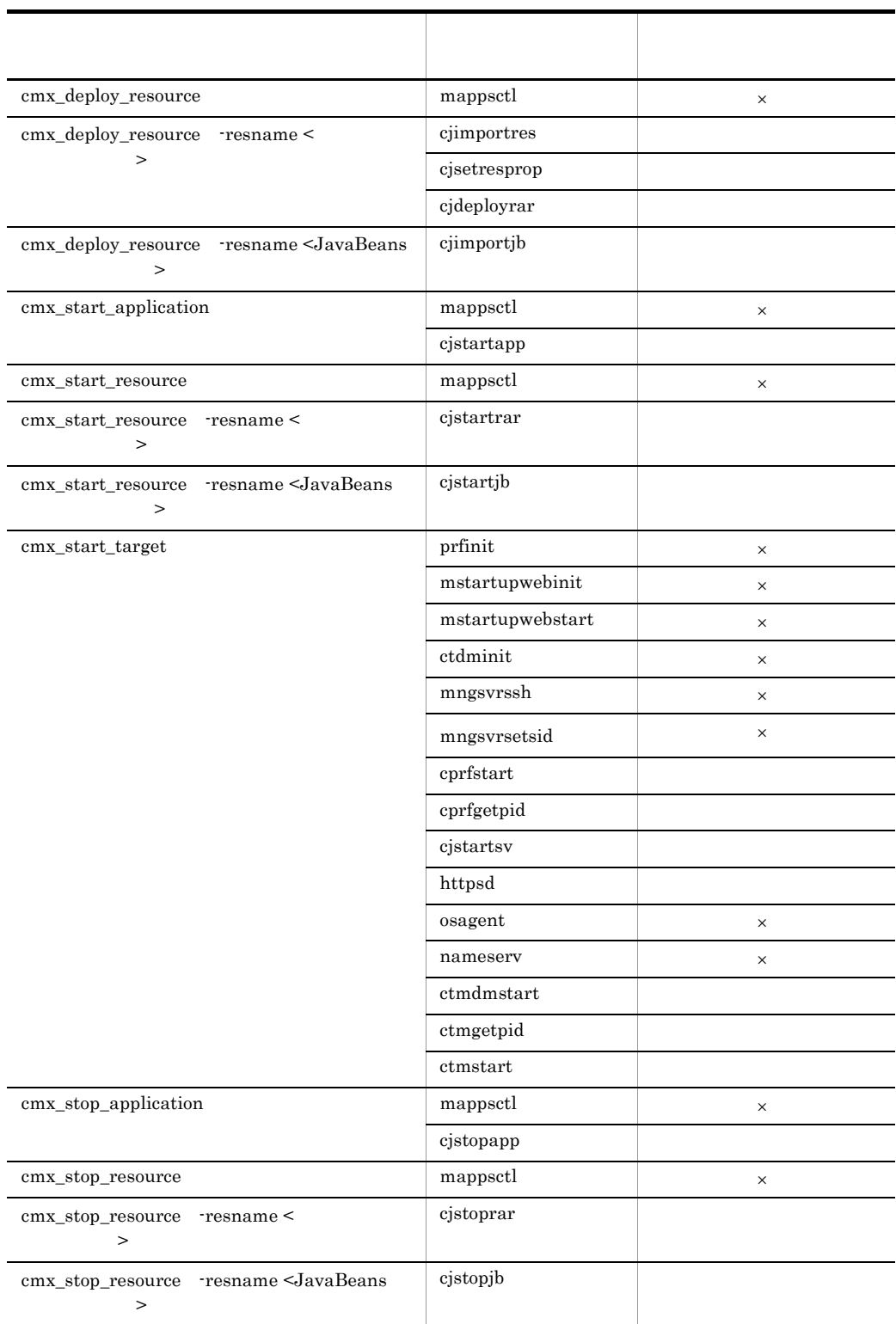

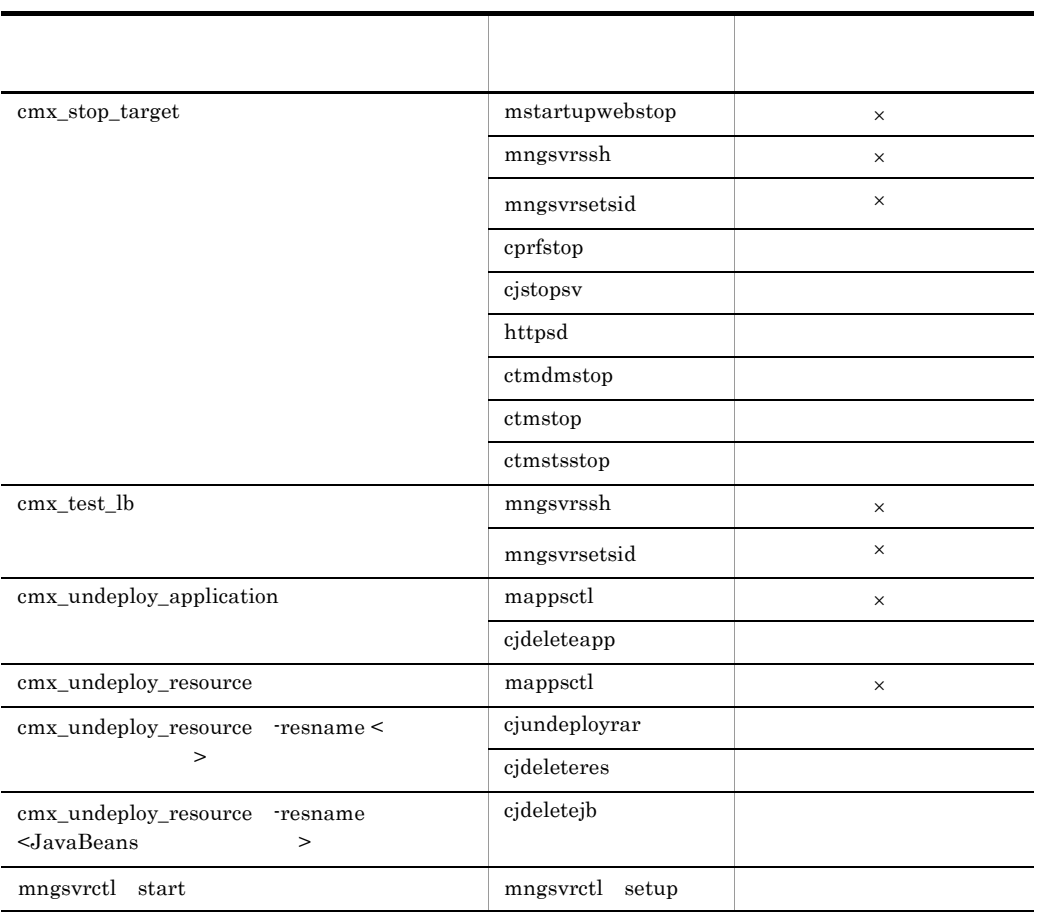

UNIX

# 6.3.5 EJB

 $EJB$ 

 $6-7$   $EJB$ 

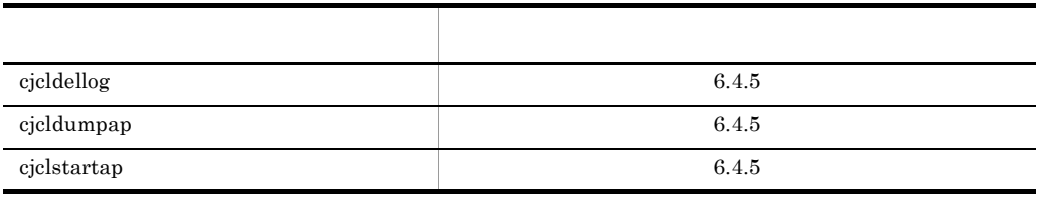

## 6.3.6 Hitachi Web Server Windows

Windows Hitachi Web Server

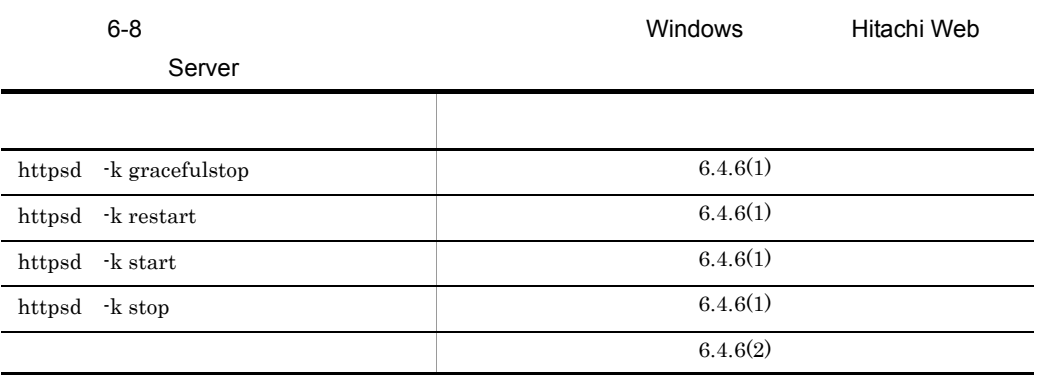

## 6.3.7 Hitachi Web Server UNIX

UNIX Hitachi Web Server

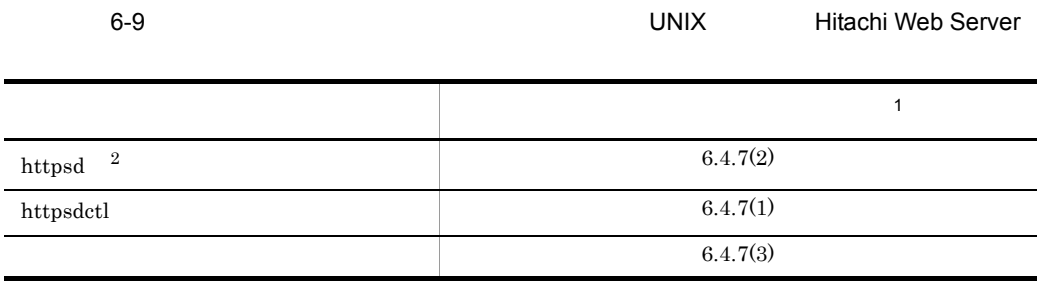

 $1$  Second density  $\sim$  1  $\sim$  10  $\sim$  10  $\sim$  10  $\sim$  10  $\sim$  10  $\sim$ 

 $2$ 

- J2EE
- $\qquad \qquad \mathbf{CTM}$
- Management Server

 $6.$ 

- EJB
- Hitachi Web Server

## <span id="page-405-1"></span>6.4.1 J2EE

 $J2EE$ 

<span id="page-405-0"></span> $1$ 

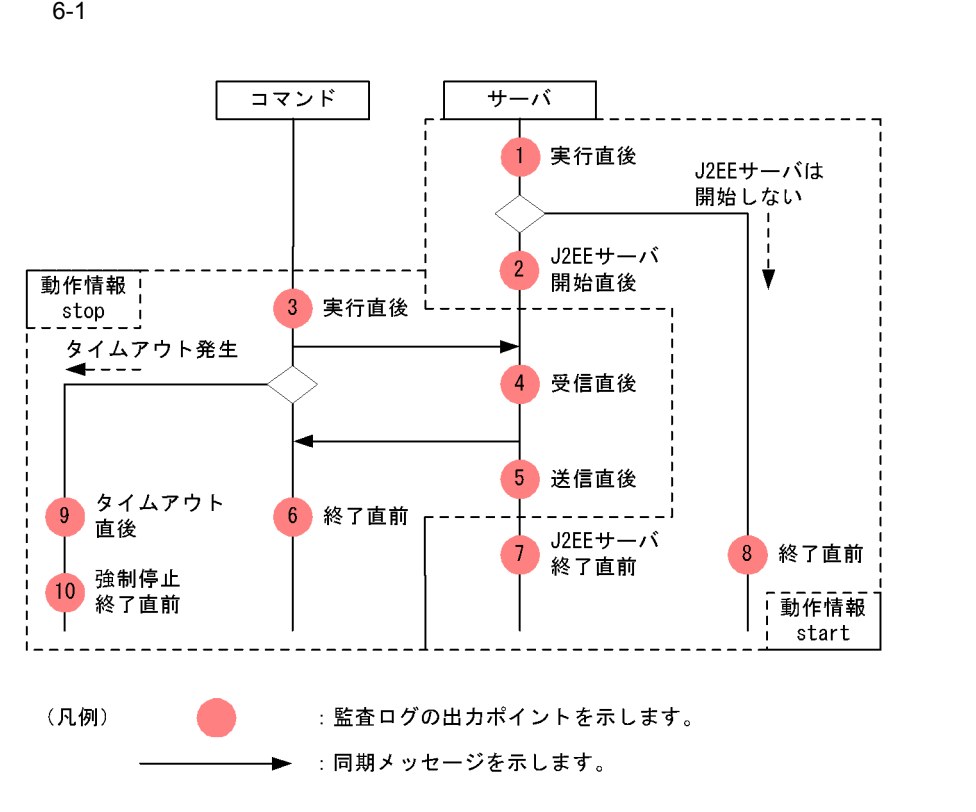

 $\rm ID$ 

 $6.$ 

 $6-10$  Below in the state in the state in the state in the state in the state in the state in the state in the state in the state in the state in the state in the state in the state in the state in the state in the state

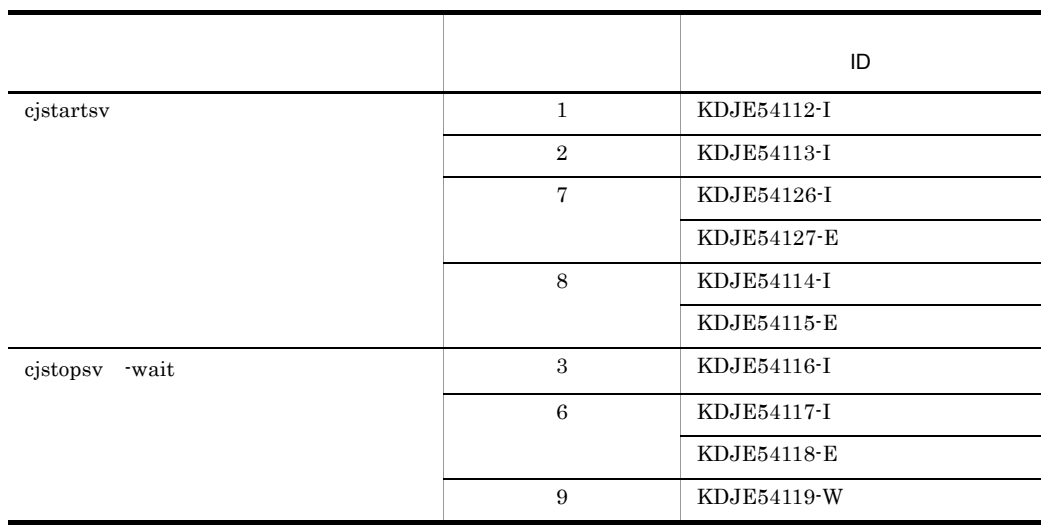

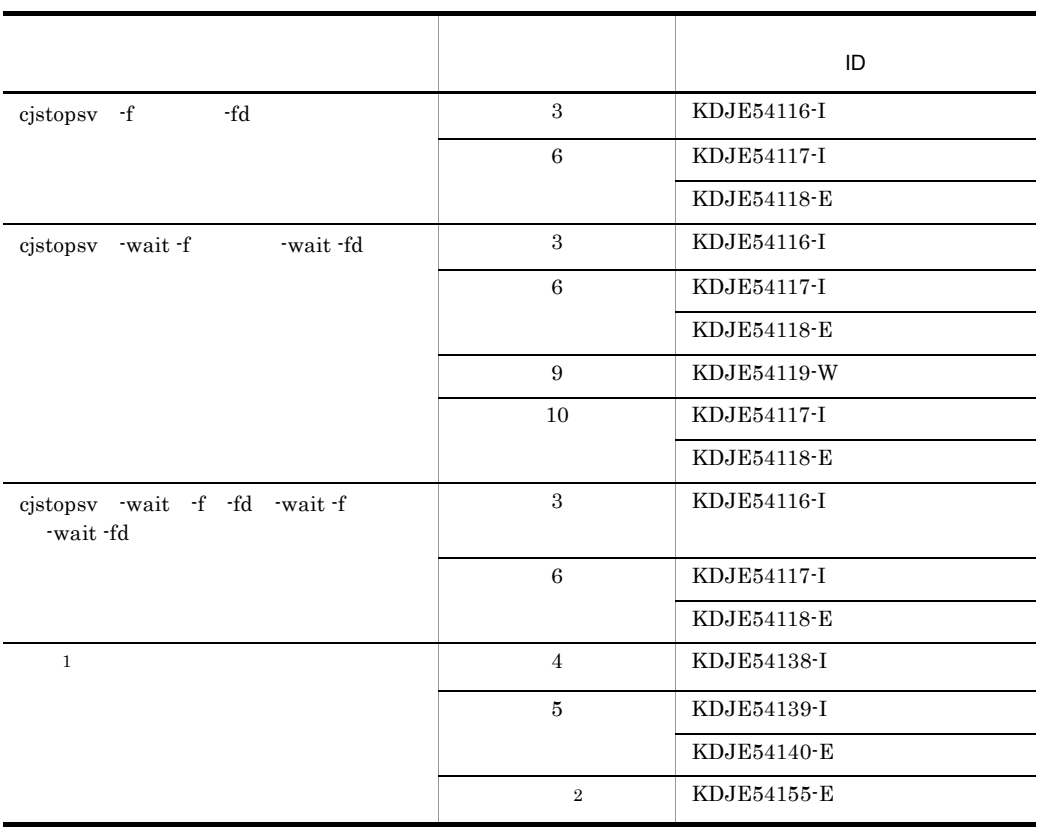

 $1 \qquad \qquad$ 

 $-fd$  $2\overline{a}$ 

<span id="page-407-0"></span> $2$ 

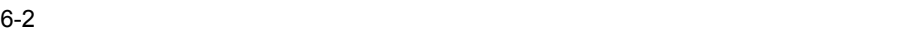

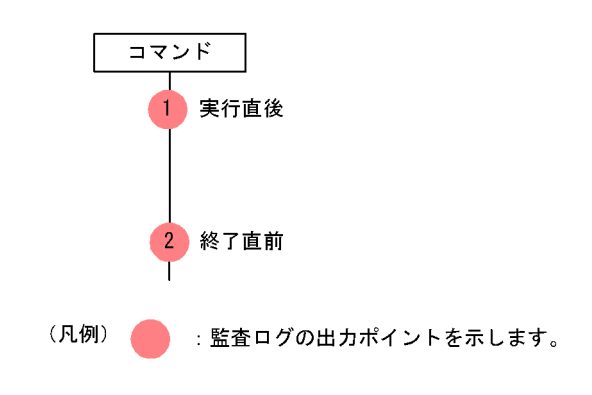

 $\mathbf{ID}$ 

 $6-11$  B  $1$ 

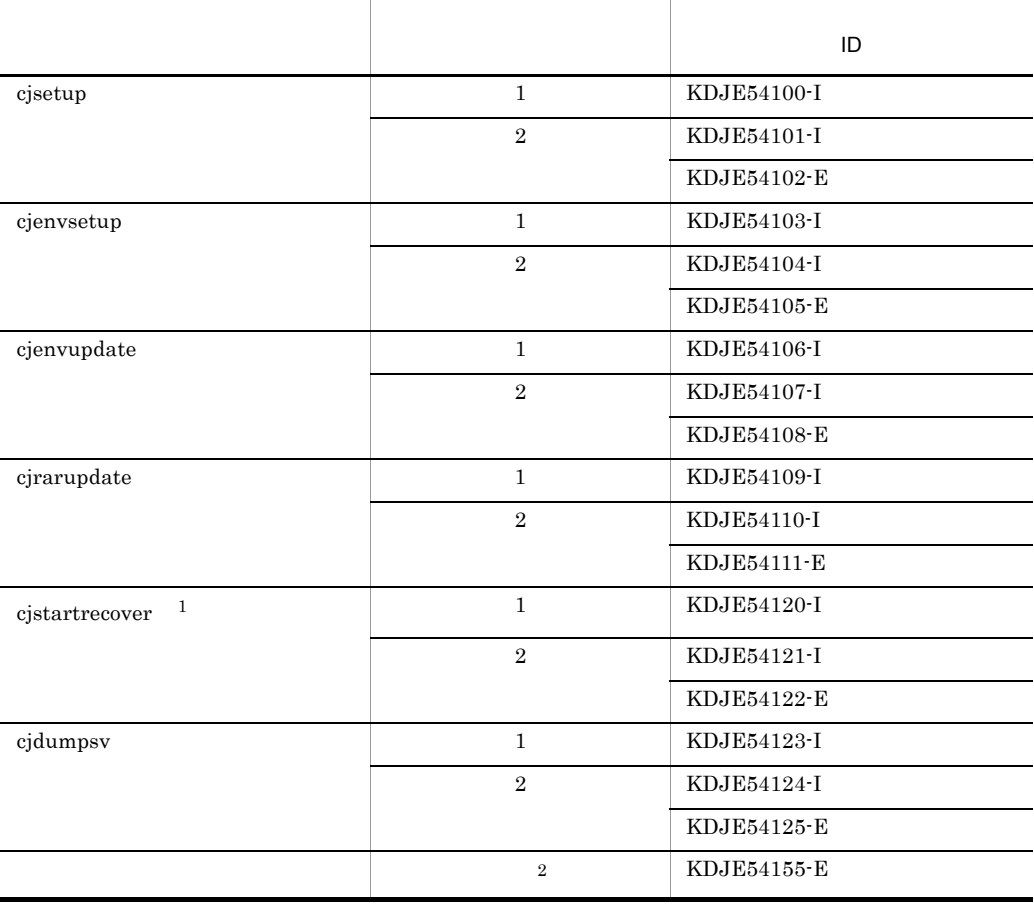

<span id="page-409-0"></span>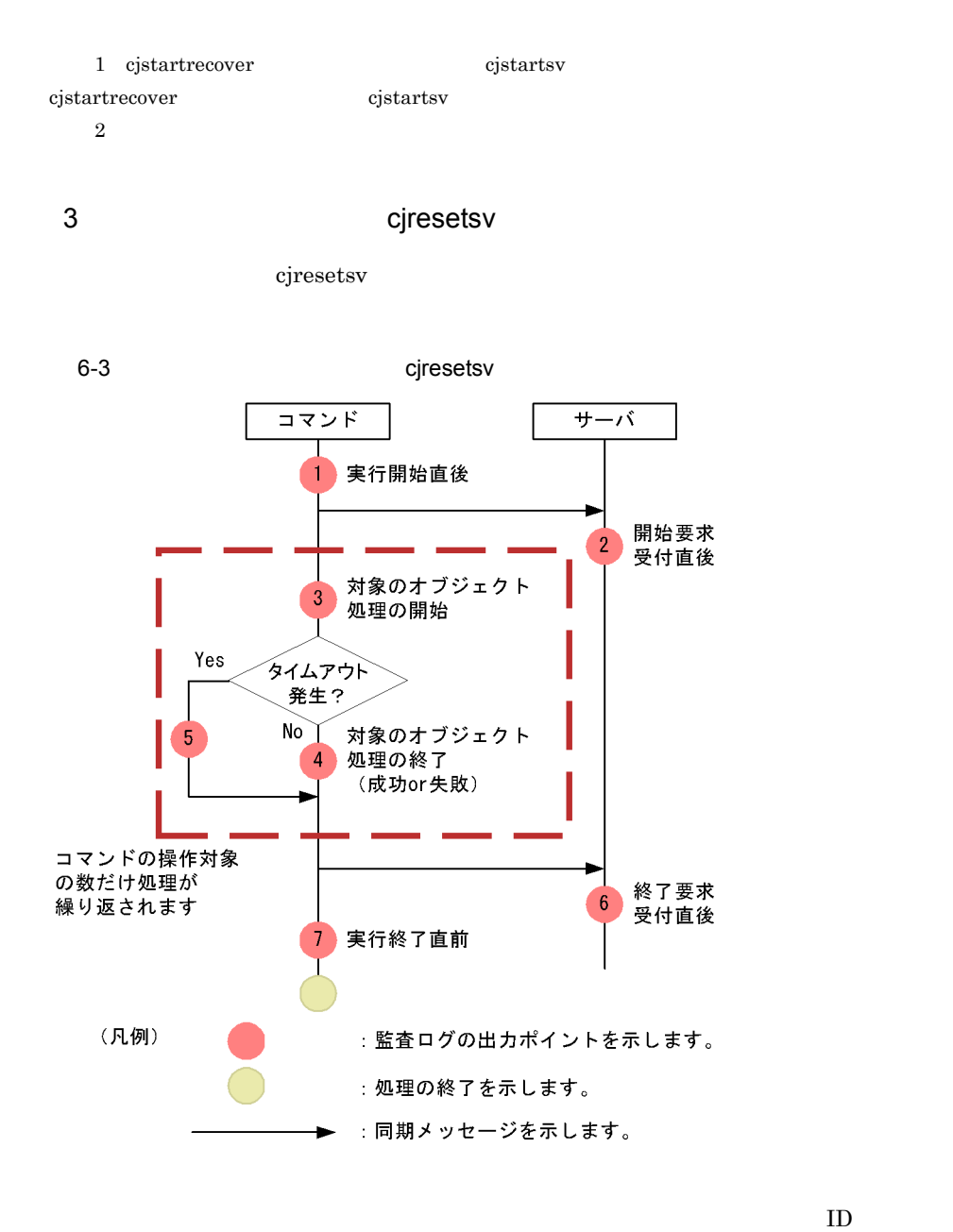

6-12 ID cjresetsv

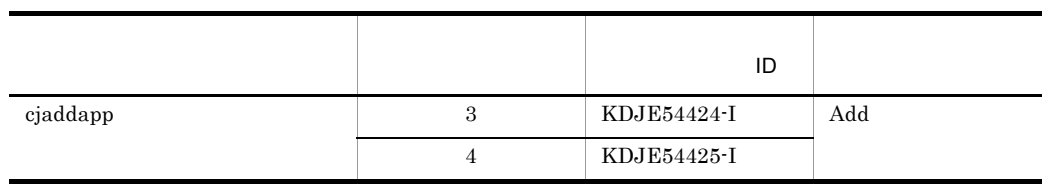

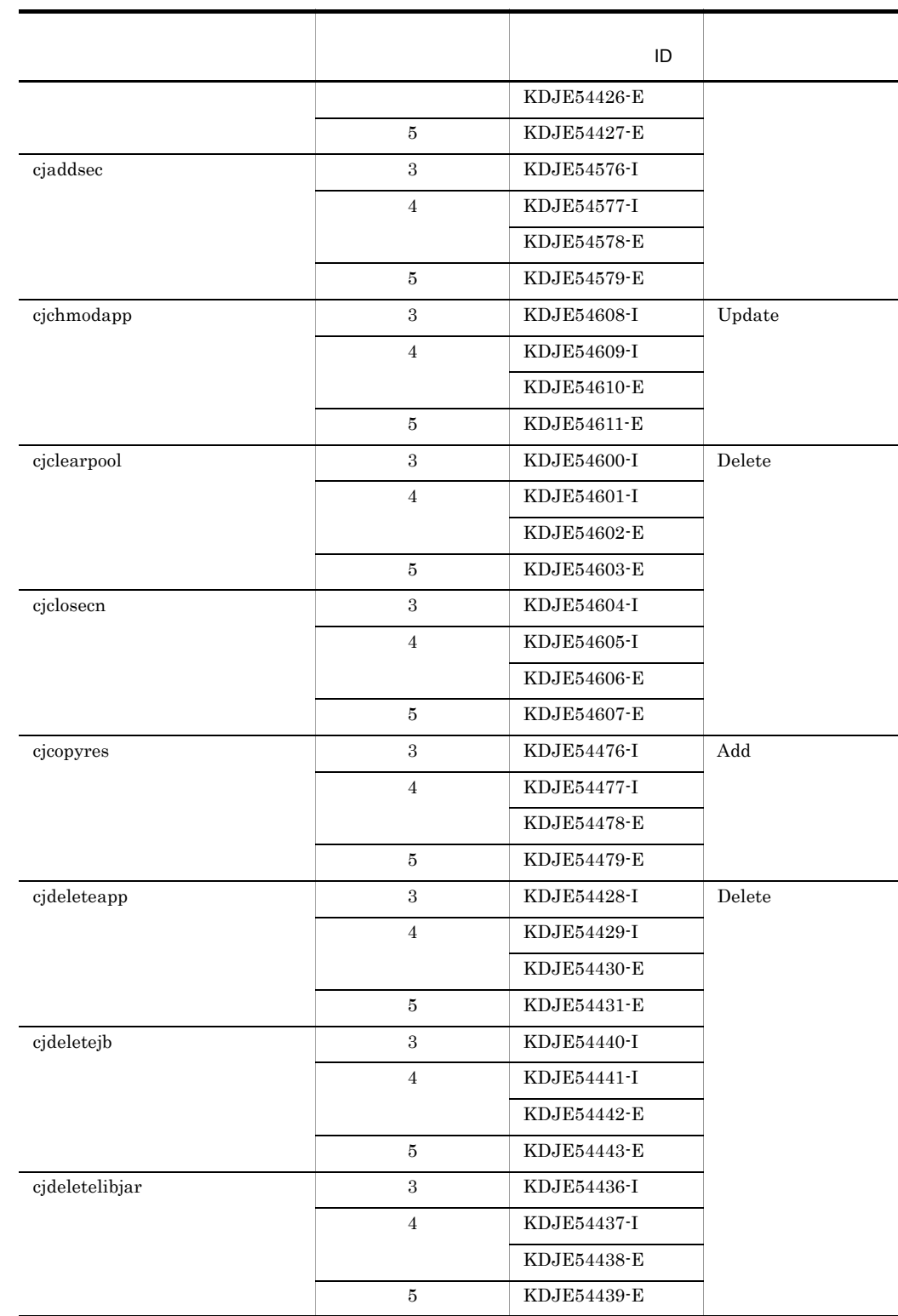

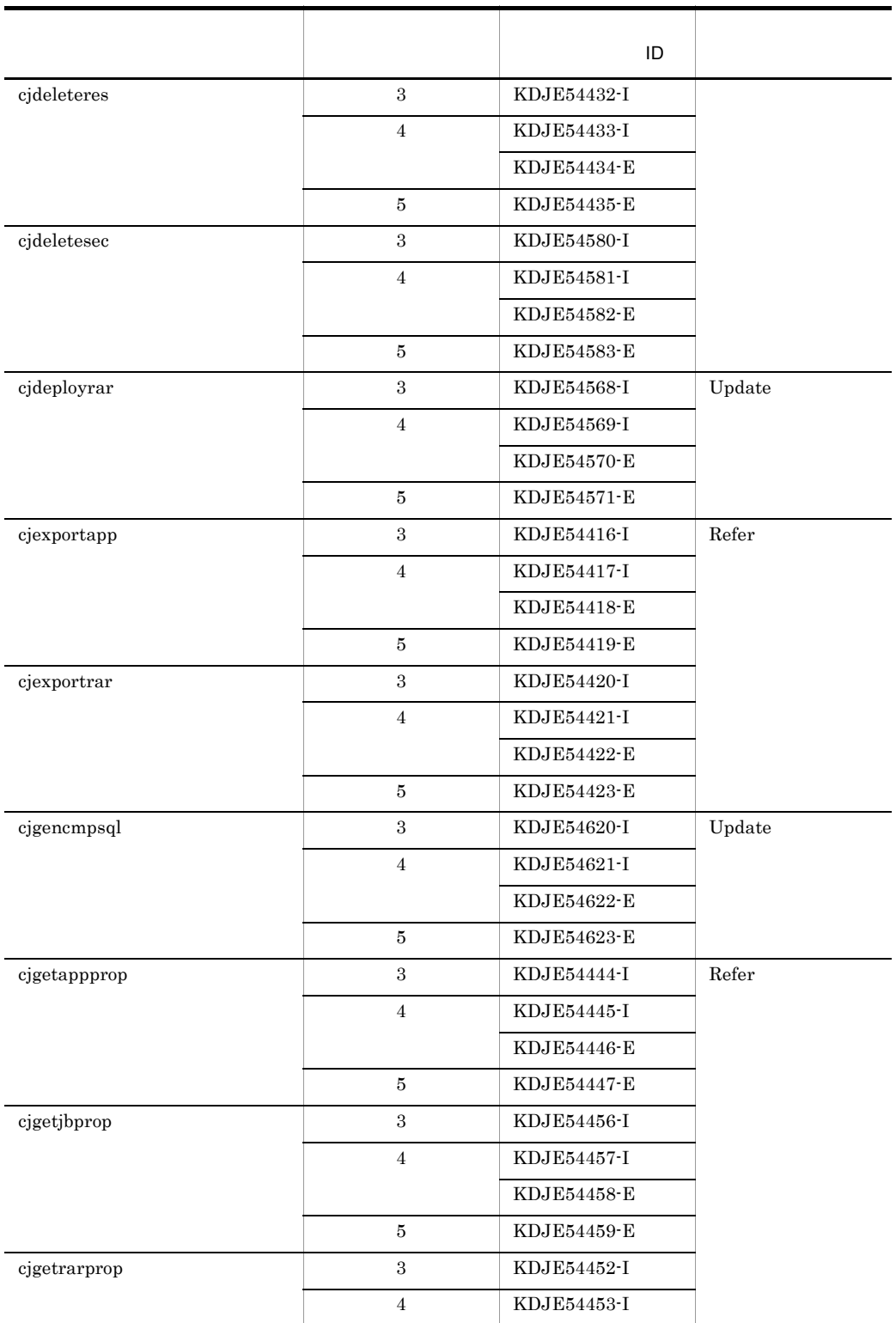

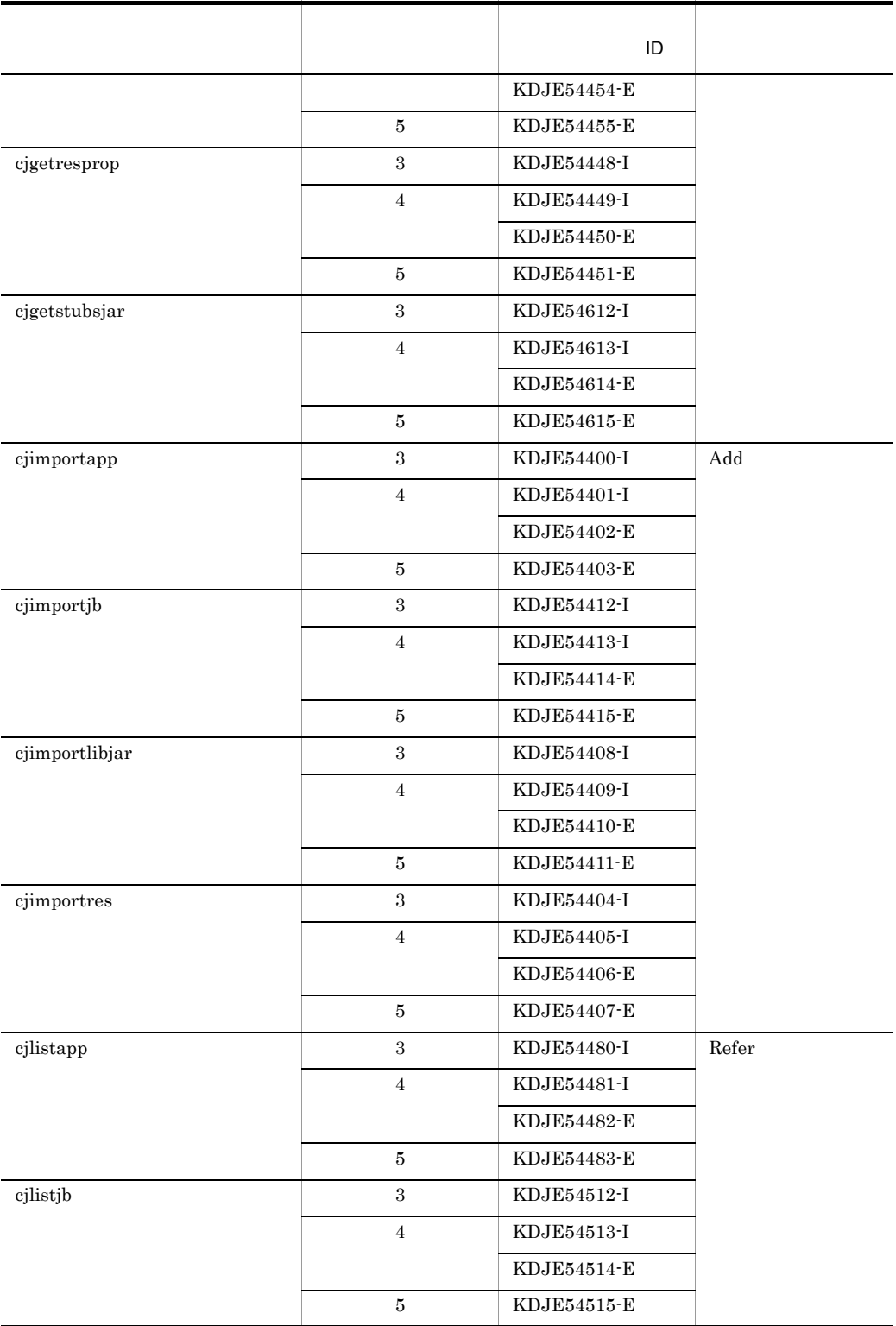

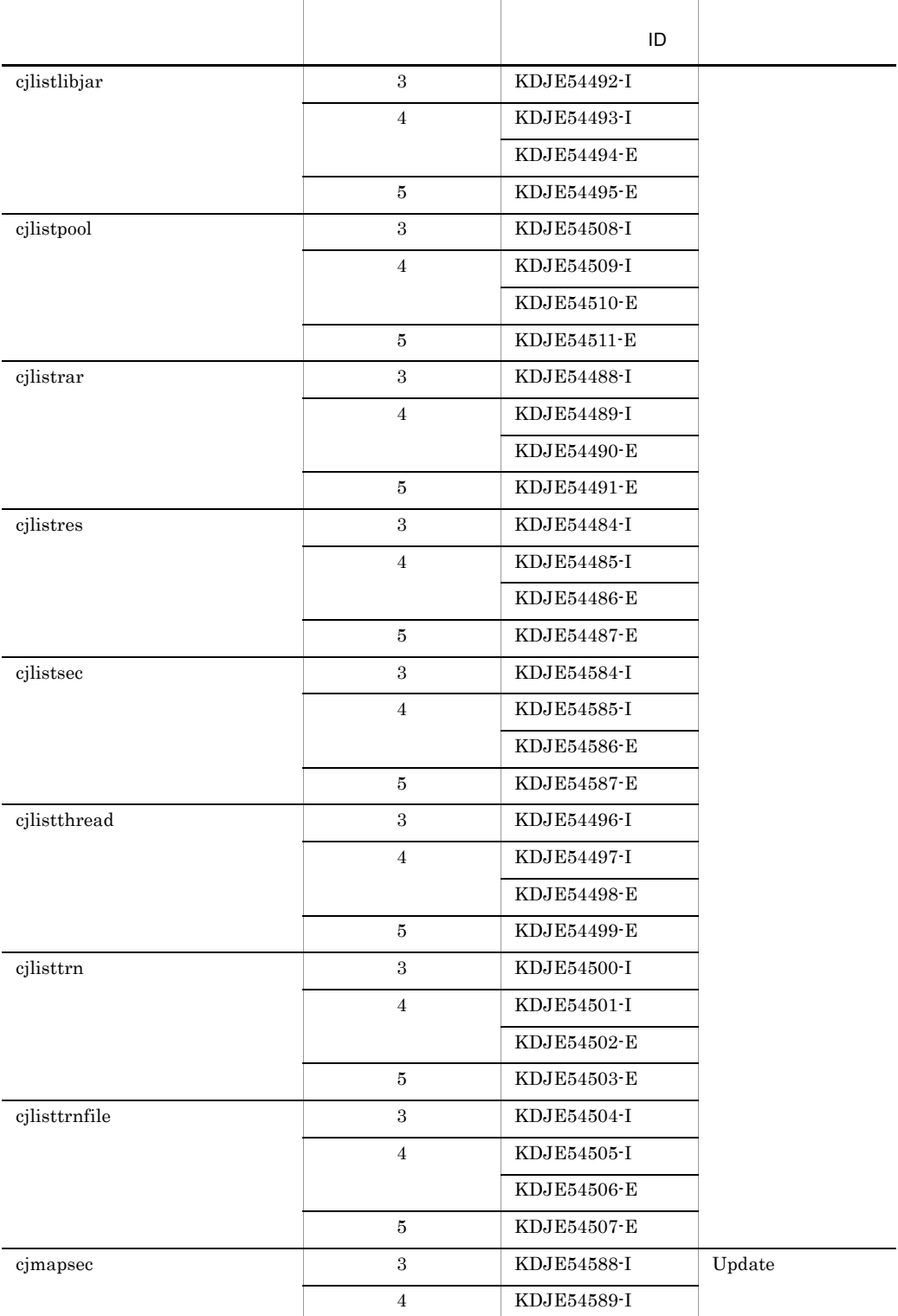

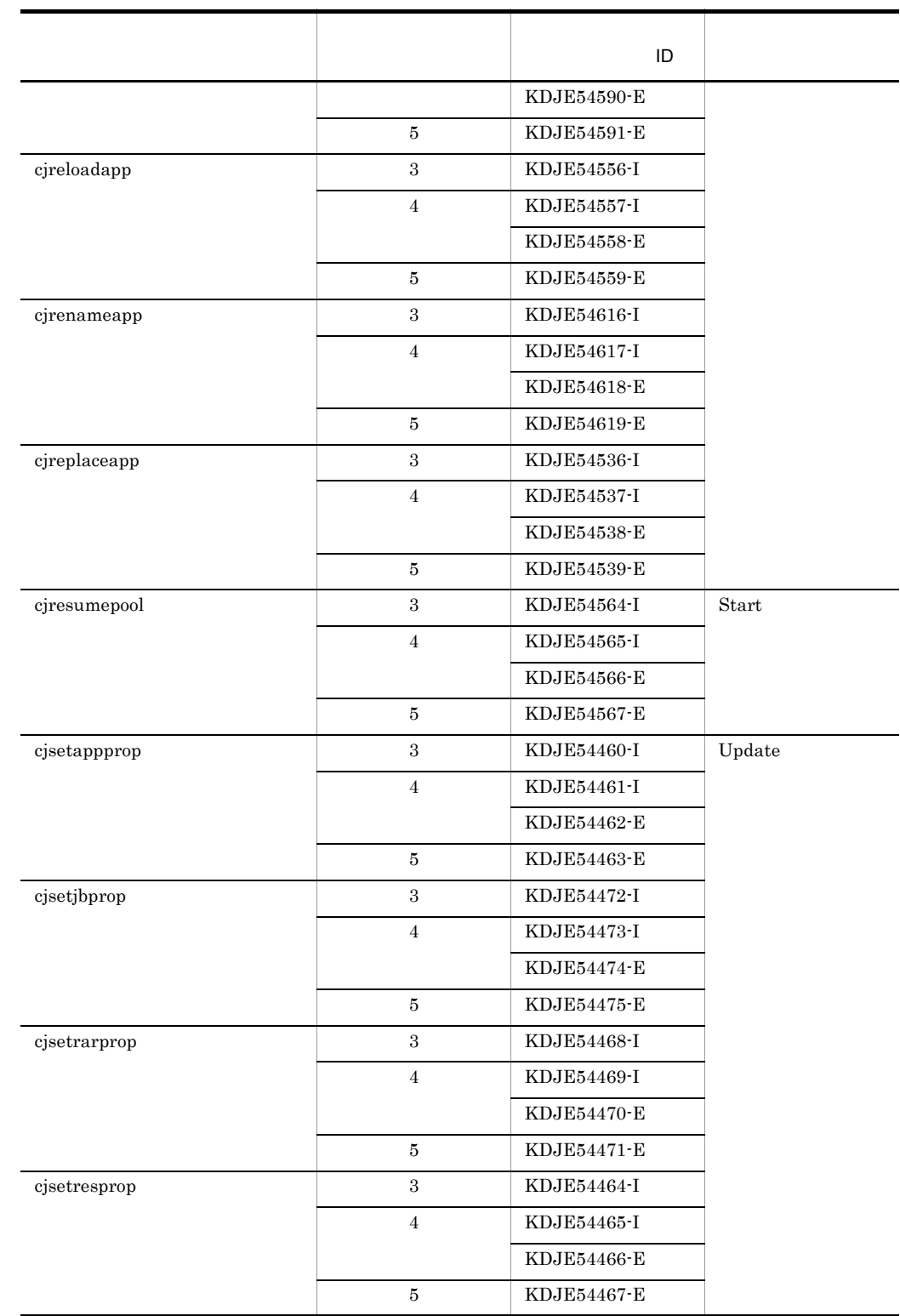

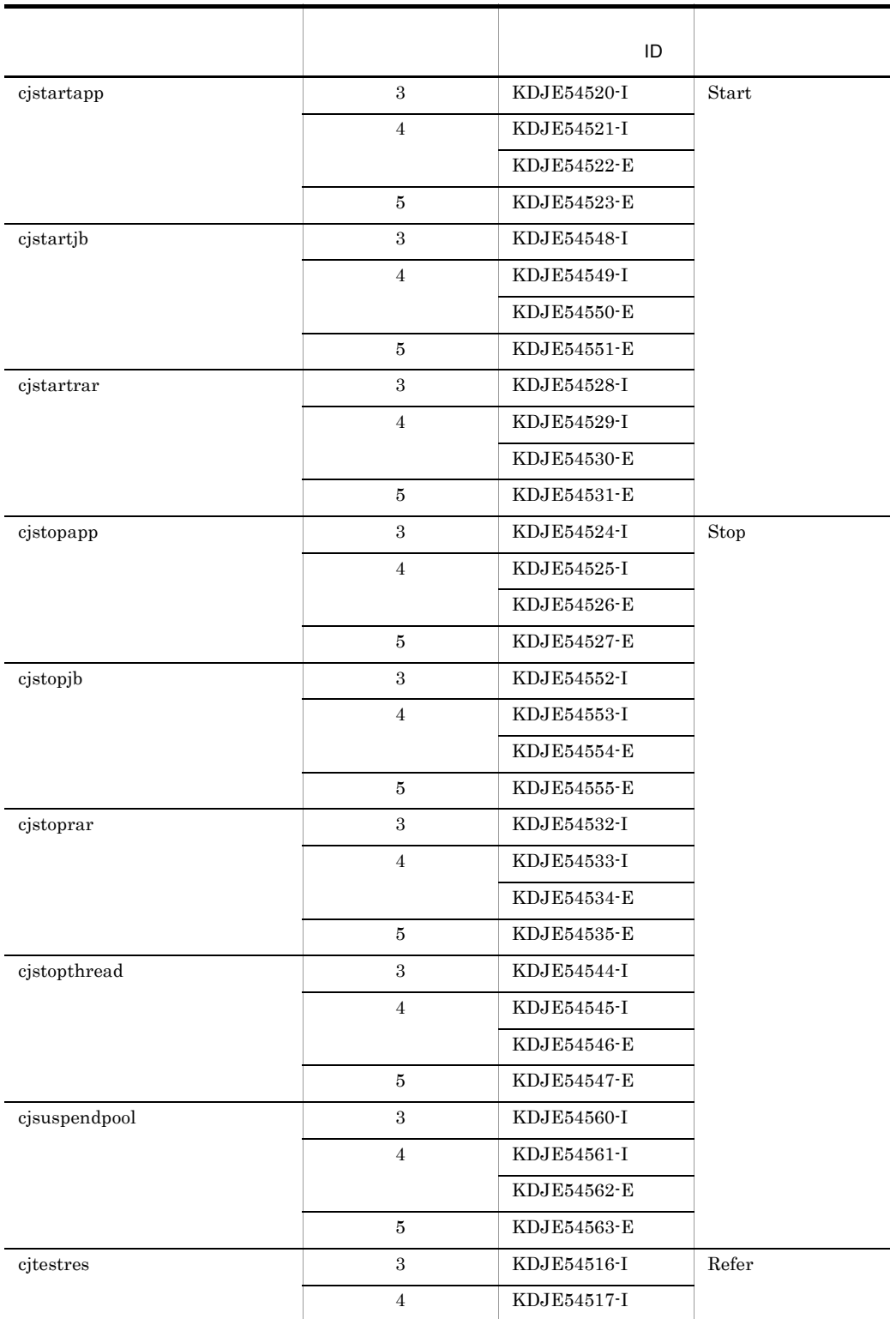

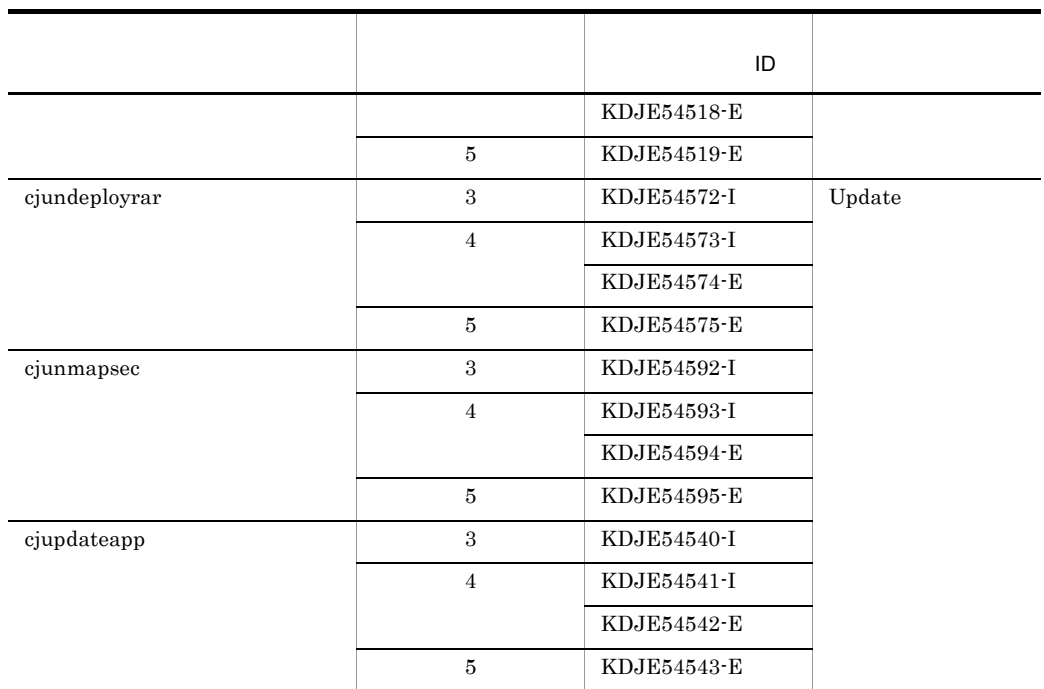

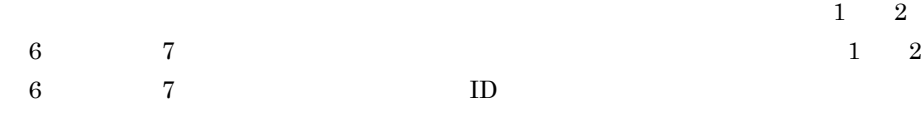

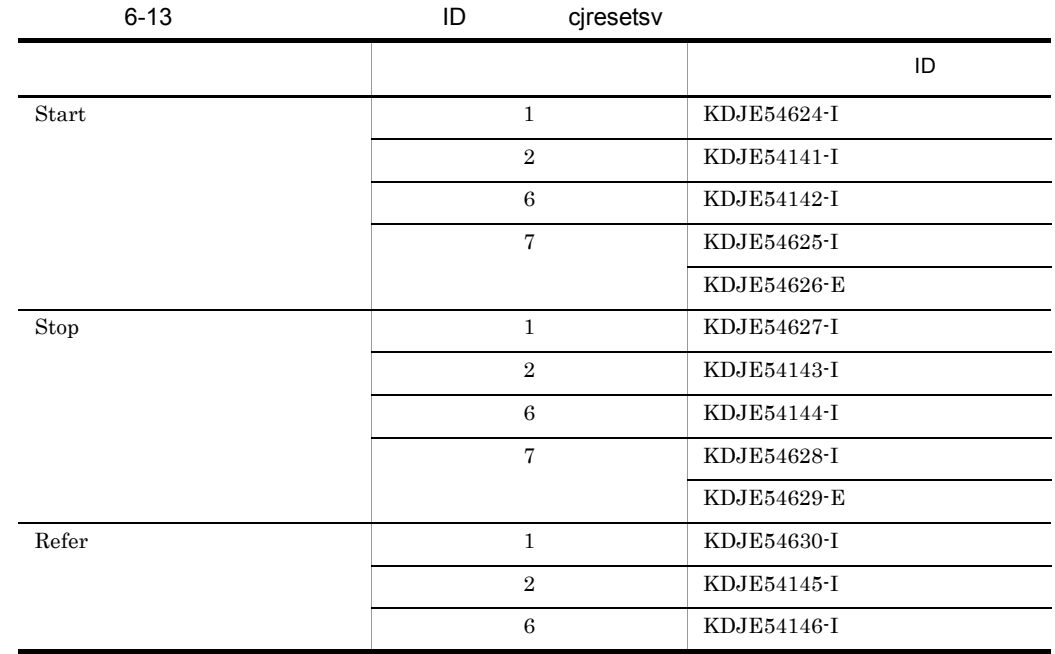

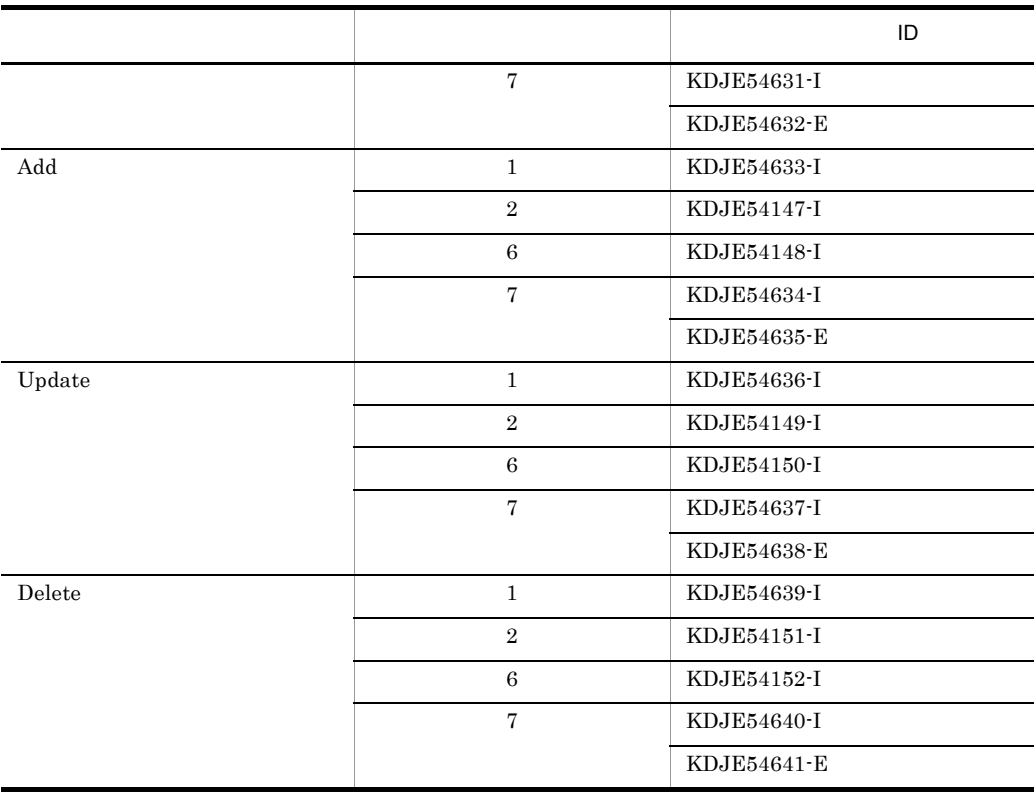

<span id="page-417-0"></span>4 cjresetsv

cjresetsv

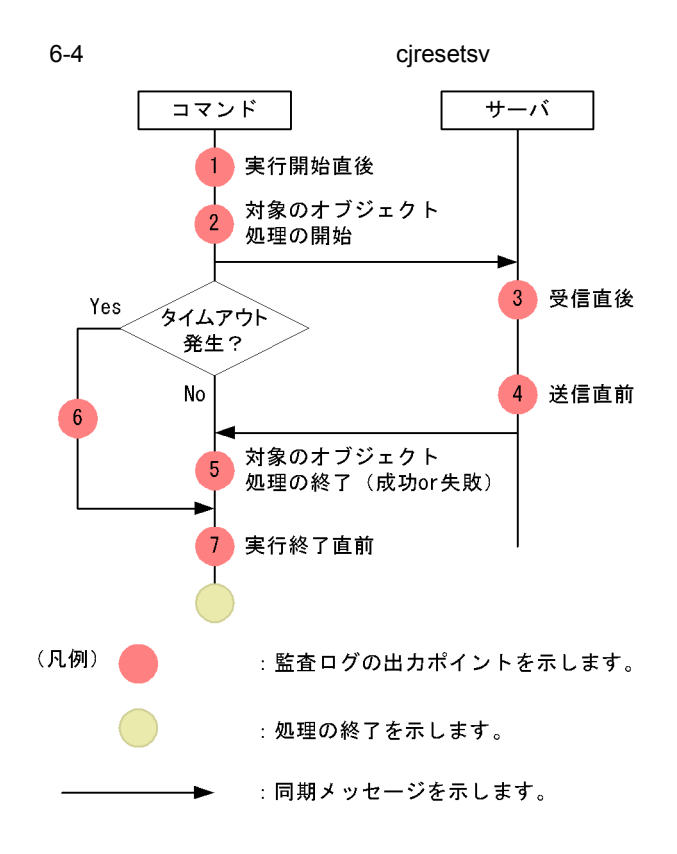

 $\rm ID$ 

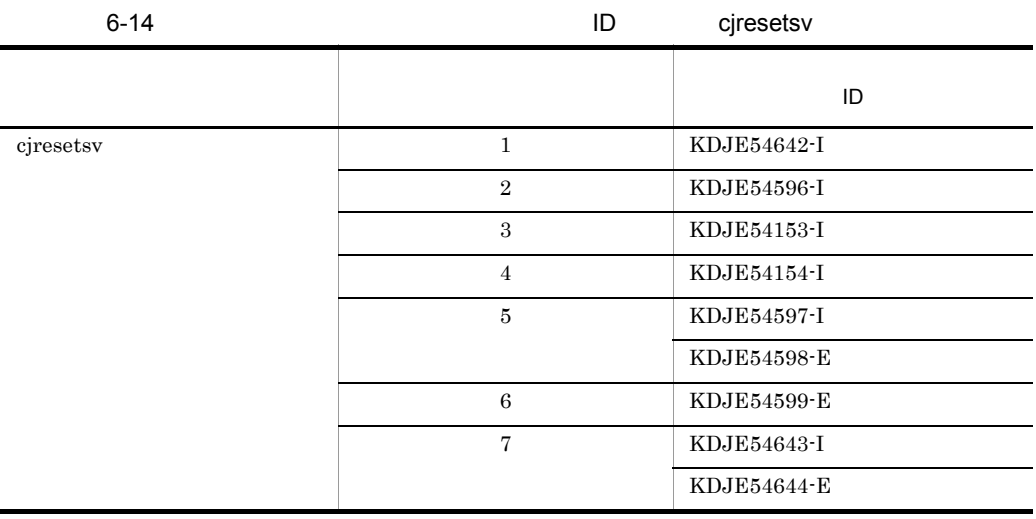

<span id="page-419-0"></span> $6.4.2$ 

#### cjexecjob

cjkilljob

6.4.1 J2EE

#### 6-15  $\sim$

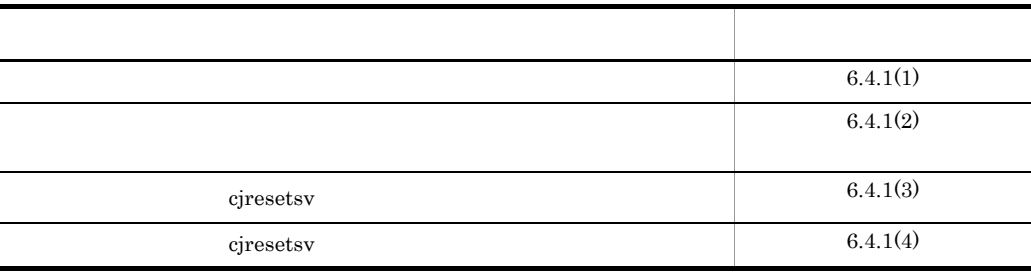

 $6.4.1(3)$  cjresetsv

cjclearpool cjcopyres cjdeleteres cjdeployrar cjexportapp cjexportrar cjgetrarprop cjgetresprop cjimportres cjlistpool cjlistrar cjlistres cjlistthread cjresumepool cjsetrarprop cjsetresprop cjstartrar cjstoprar cjstopthread cjsuspendpool cjtestres cjundeployrar cjunmapsec

cjexecjob コマンド,および cjkilljob コマンドの監査ログの出力ポイントを次の図に示し

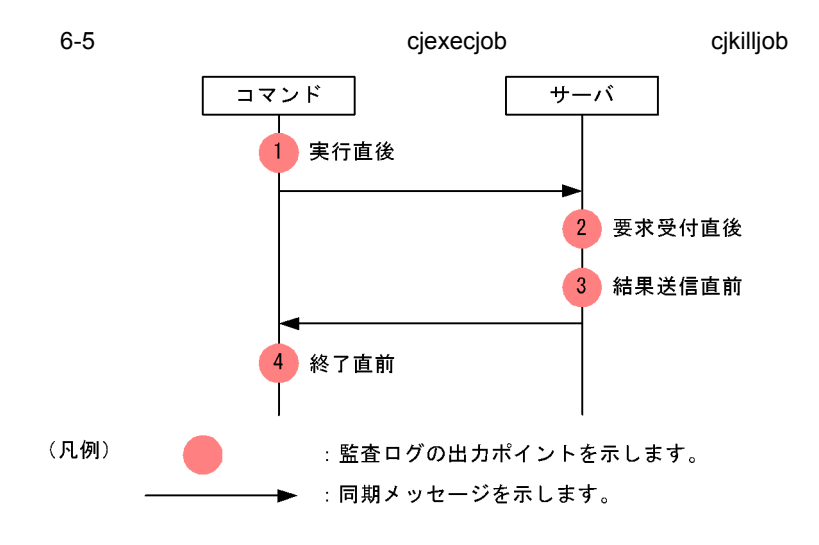

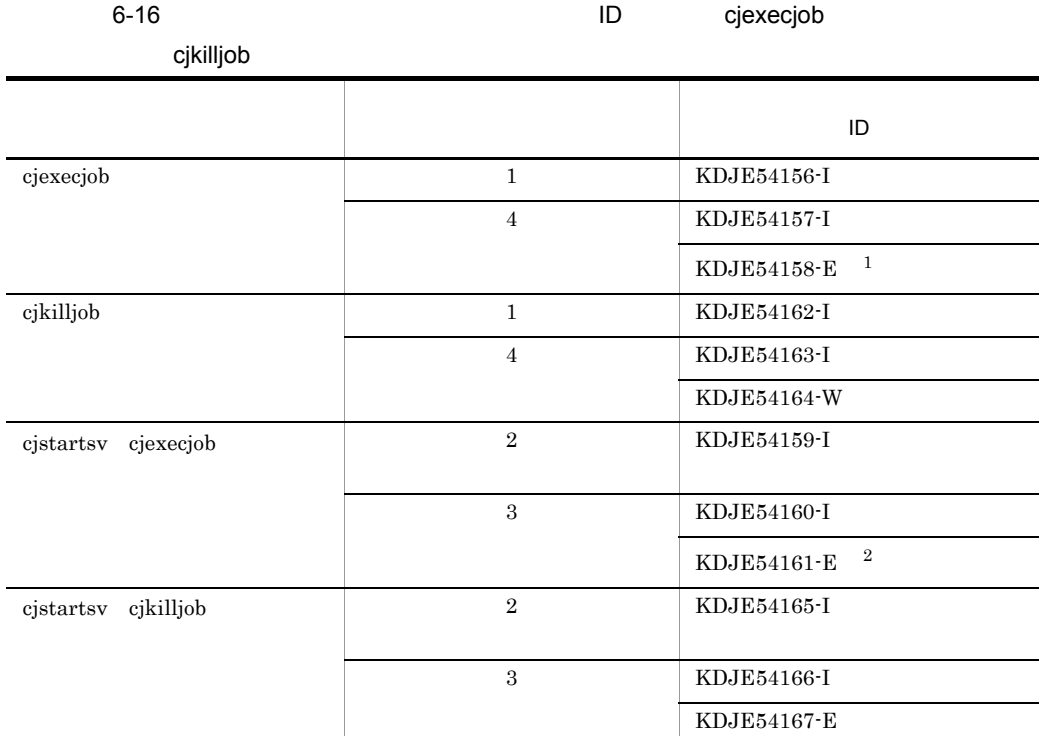

 $\rm ID$ 

- $1$  KDJE54158-E
- **• •**  $\mathbf{r} = \mathbf{r} \times \mathbf{r} \times \mathbf{r}$ • 0
- - 2 KDJE54161-E
- main  $\bullet$
- **•** バッチの実行時,0 以外の終了コードが出力された場合

 $6.4.3$  CTM

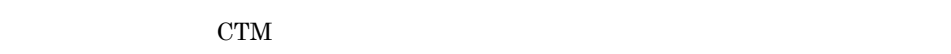

<span id="page-420-0"></span> $1$ 

 $($   $)$ 

 $6.$ 

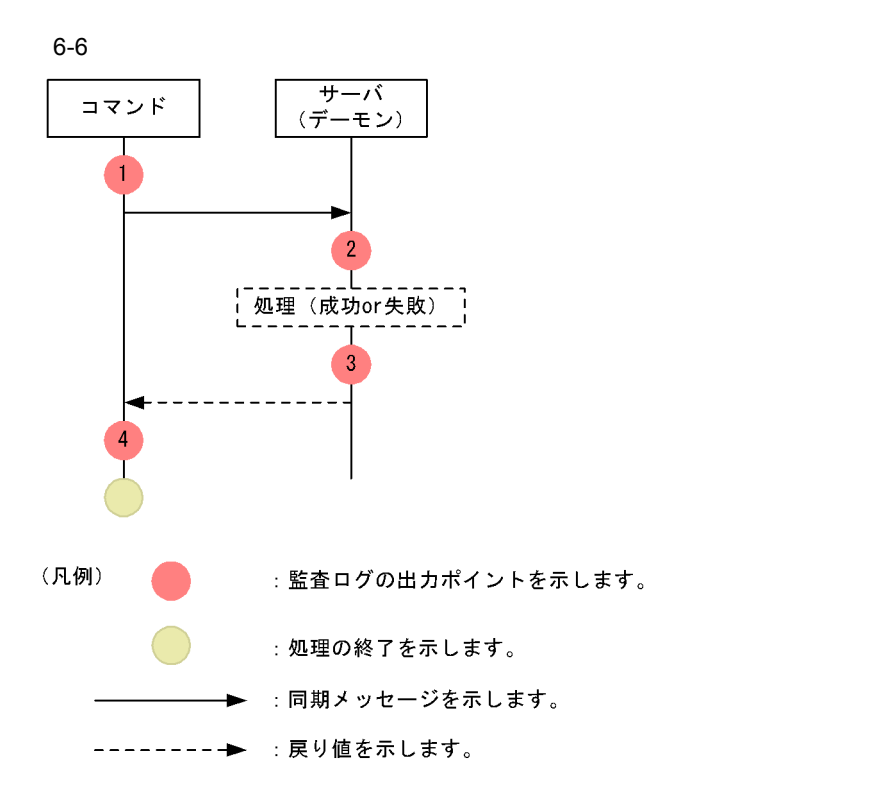

 $\mathbf{ID}$ 

 $6-17$  Beta Definition in the UD definition in the UD definition in the UD definition in the UD definition in the UD definition in the UD definition in the UD definition in the UD definition in the UD definition in the UD

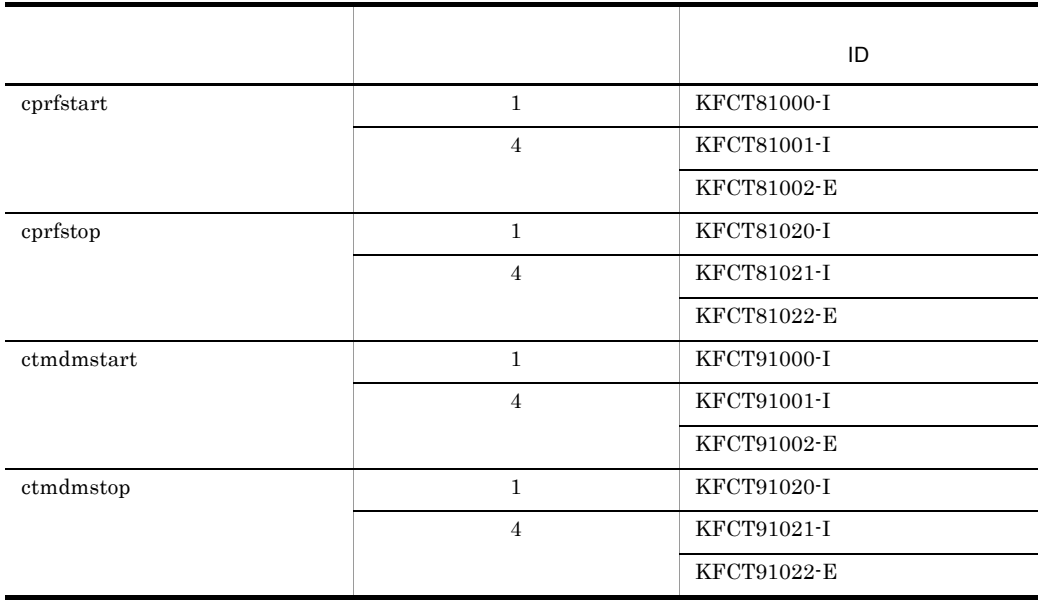

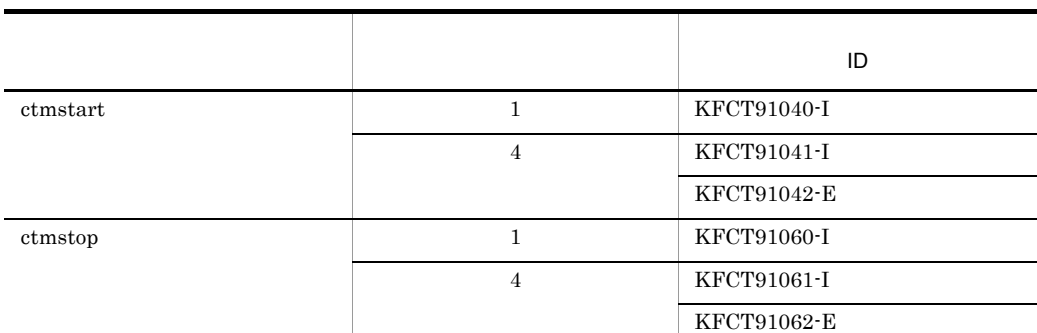

 $6.$ 

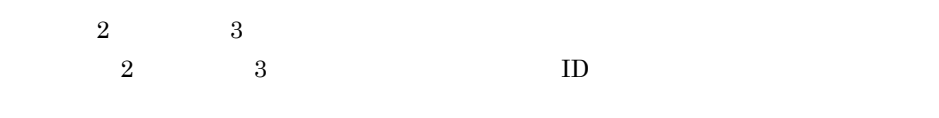

 $6-18$   $10$ 

Ē.

L

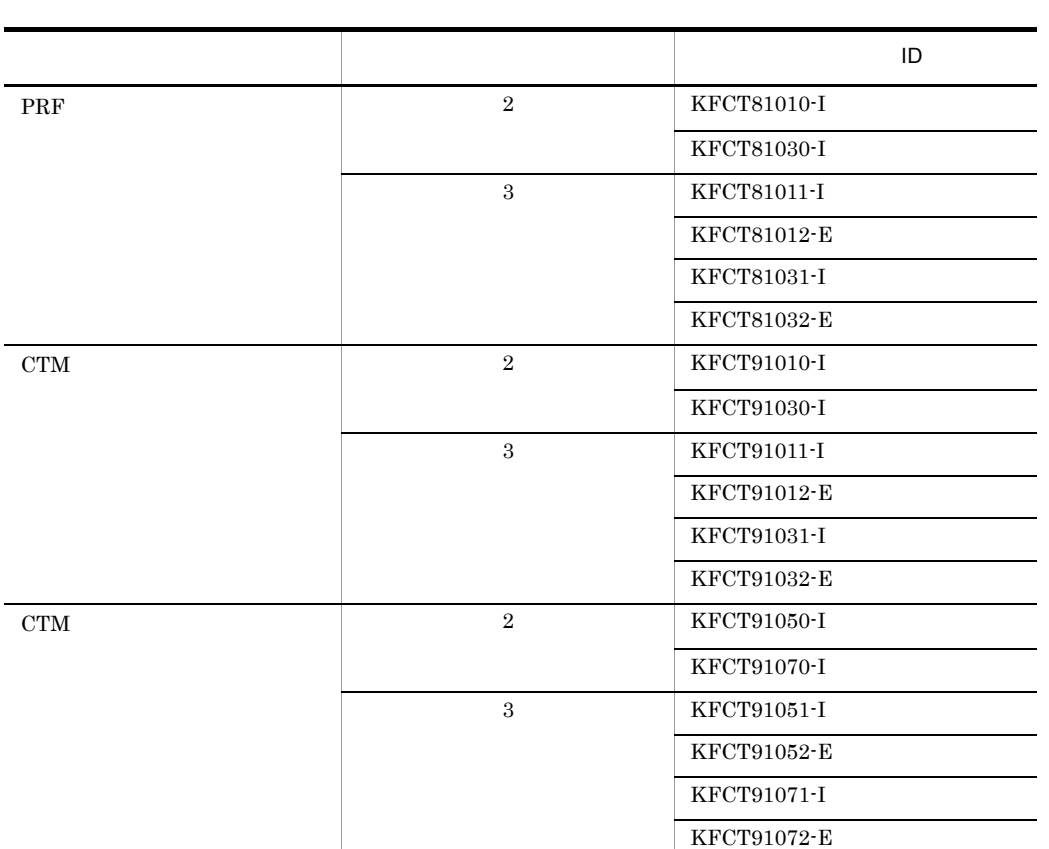

<span id="page-422-0"></span> $2$ 

 $6-7$ 

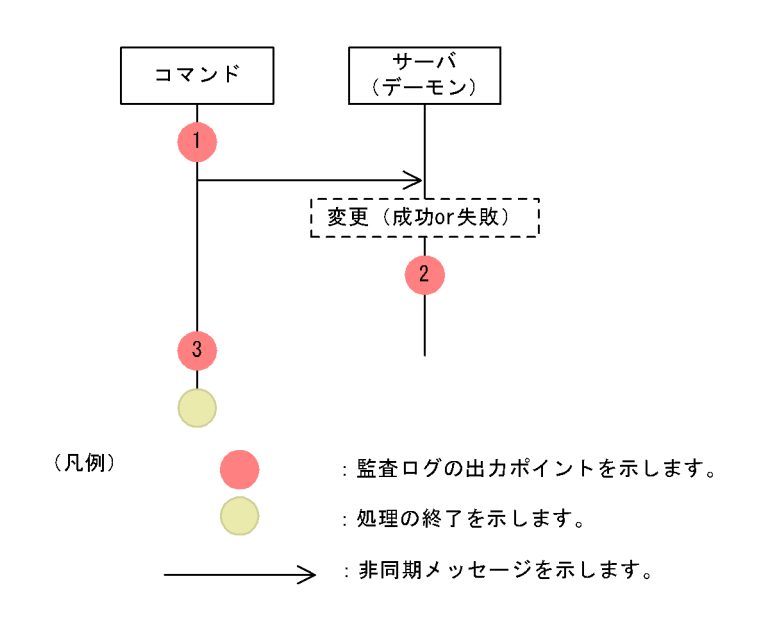

 $\rm ID$ 

 $6-19$  Below in the state  $ID$ 

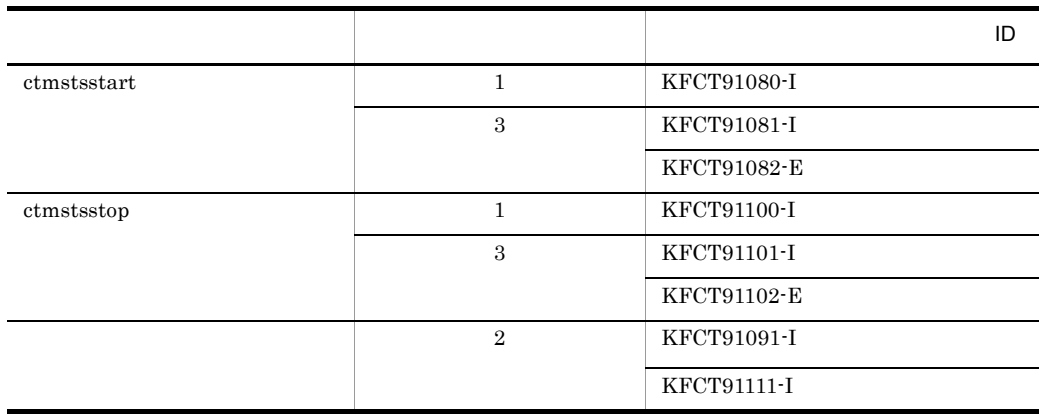

<span id="page-423-0"></span> $3 \thinspace$  3

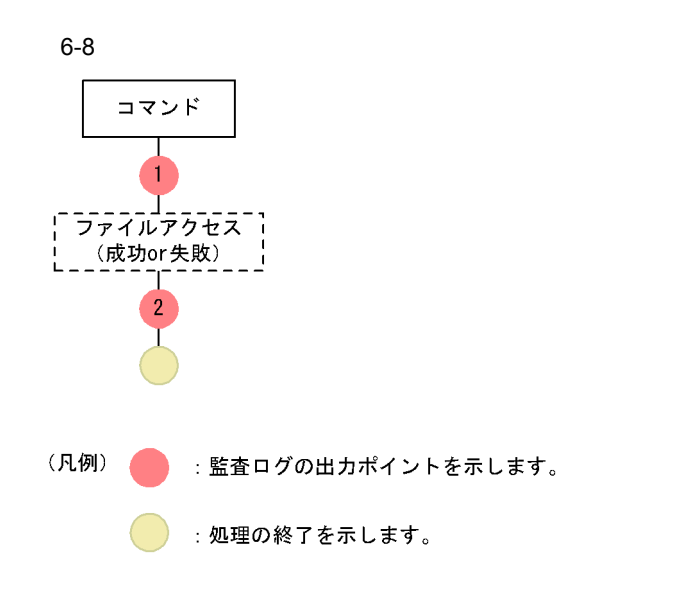

 $\rm ID$ 

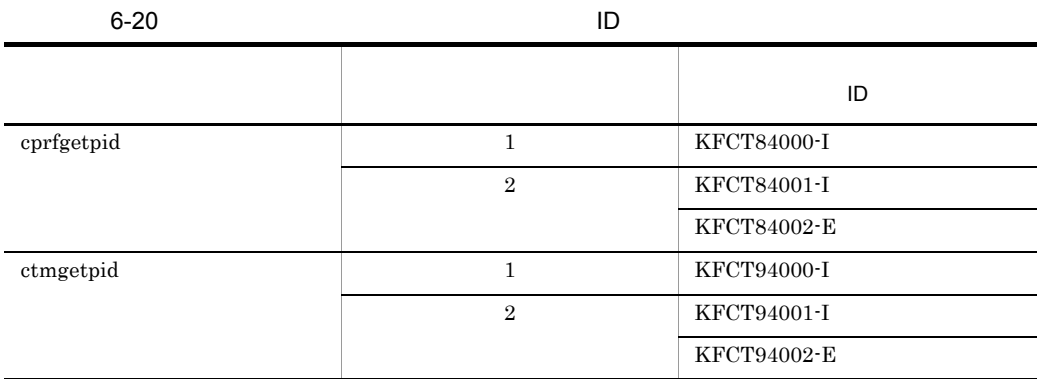

## 6.4.4 Management Server

Management Server

#### <span id="page-424-0"></span>1 Management Server

Management Server

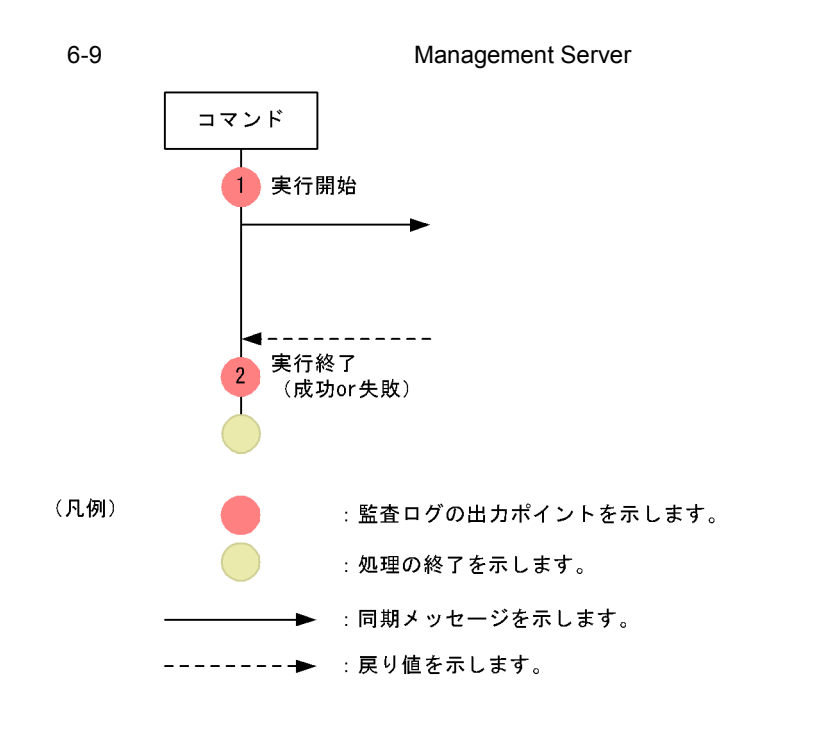

 $\rm ID$ 

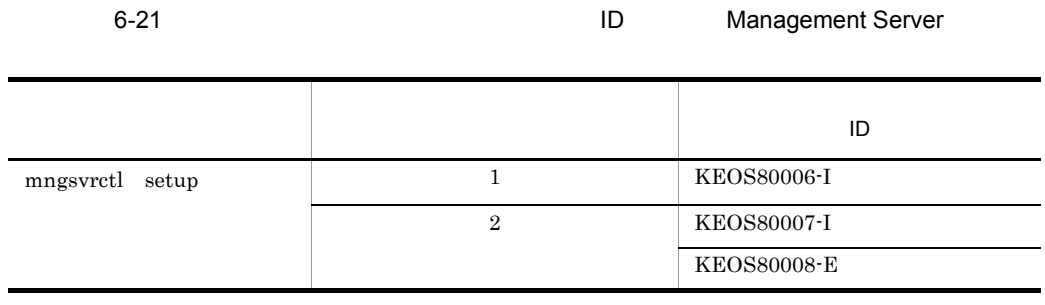

#### <span id="page-425-0"></span>2 Management Server

Management Server

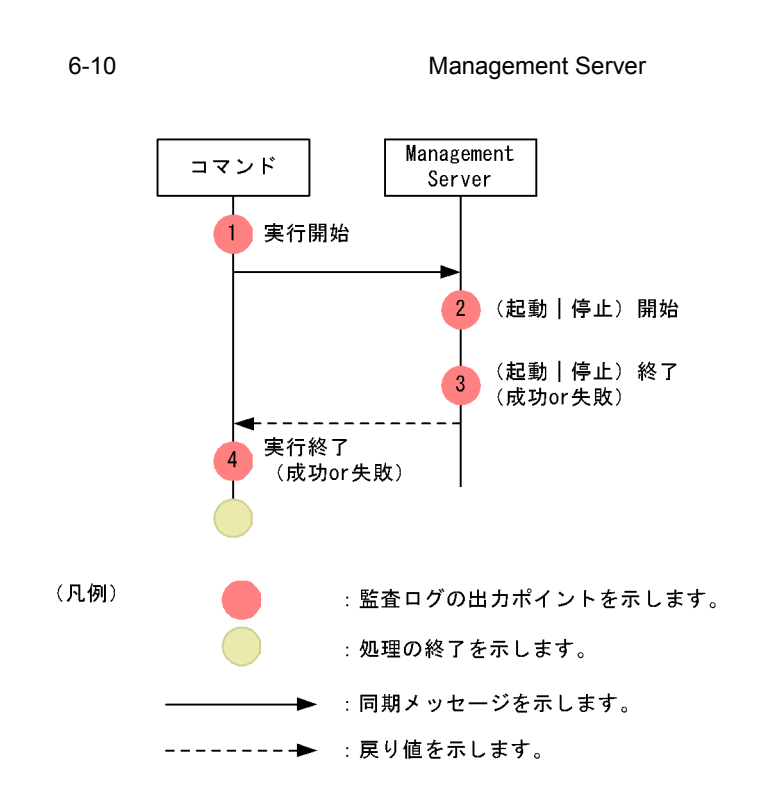

 $\mathbf{ID}$ 

6-22 監査ログの出力ポイントとメッセージ ID の対応(Management Server を起動・

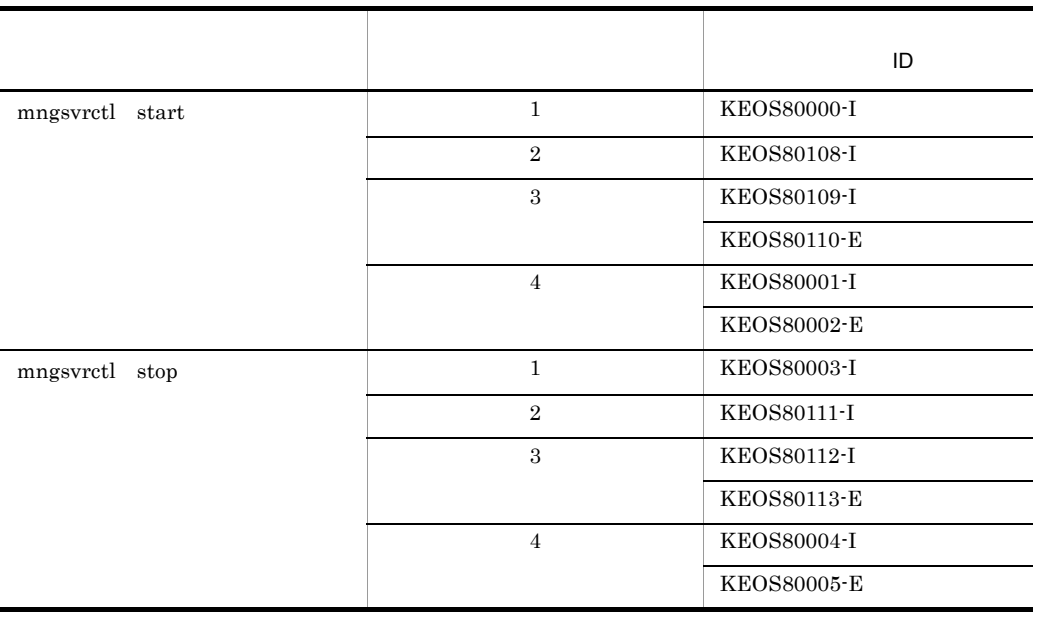

 $6.$ 

<span id="page-427-0"></span> $6-11$ <del>- 運用管理<br>エージェント</del> コマンド 実行開始  $\mathbf{1}$ 2 (起動 | 停止) 開始 (起動|停止)終了<br>(成功or失敗)  $\overline{3}$ 実行終了 、……<br>(成功or失敗) (凡例) : 監査ログの出力ポイントを示します。 : 処理の終了を示します。 :同期メッセージを示します。 --------- 実り値を示します。

 $3$ 

 $\rm ID$ 

 $6-23$  Below in the state  $ID$ 

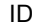

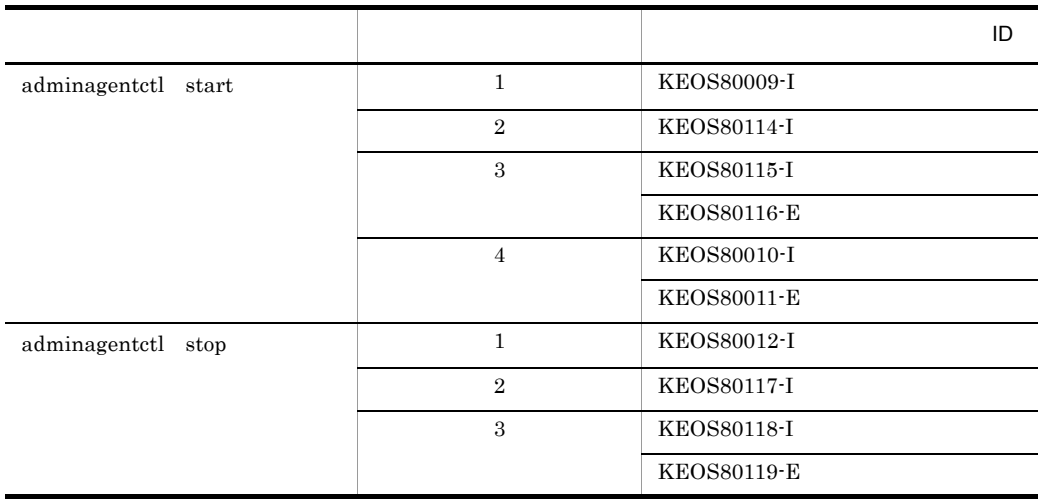

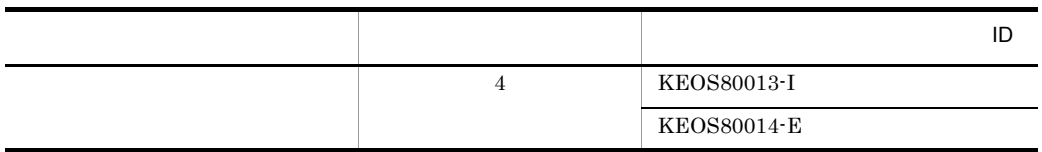

#### <span id="page-428-0"></span>4 Management Server

Management Server

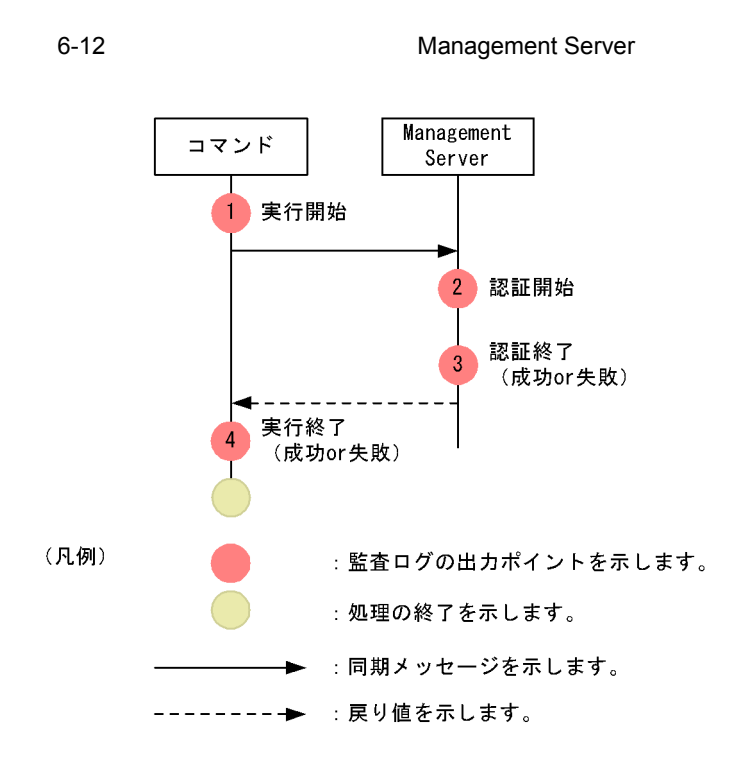

 $\rm ID$ 

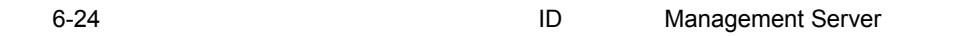

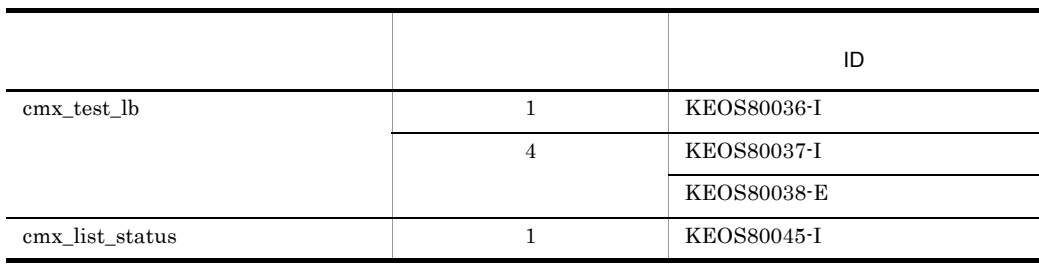

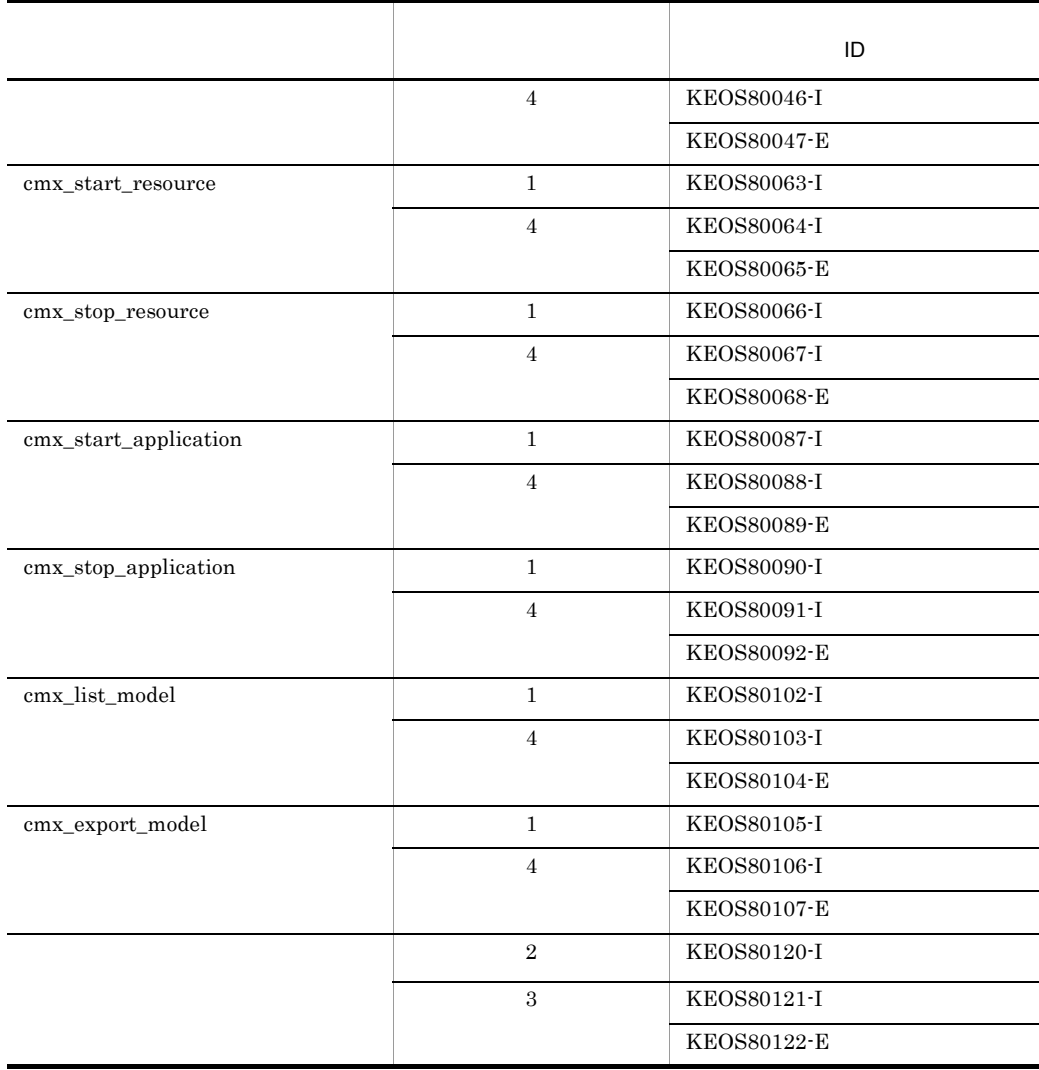

### <span id="page-429-0"></span>5 Management Server

Management Server

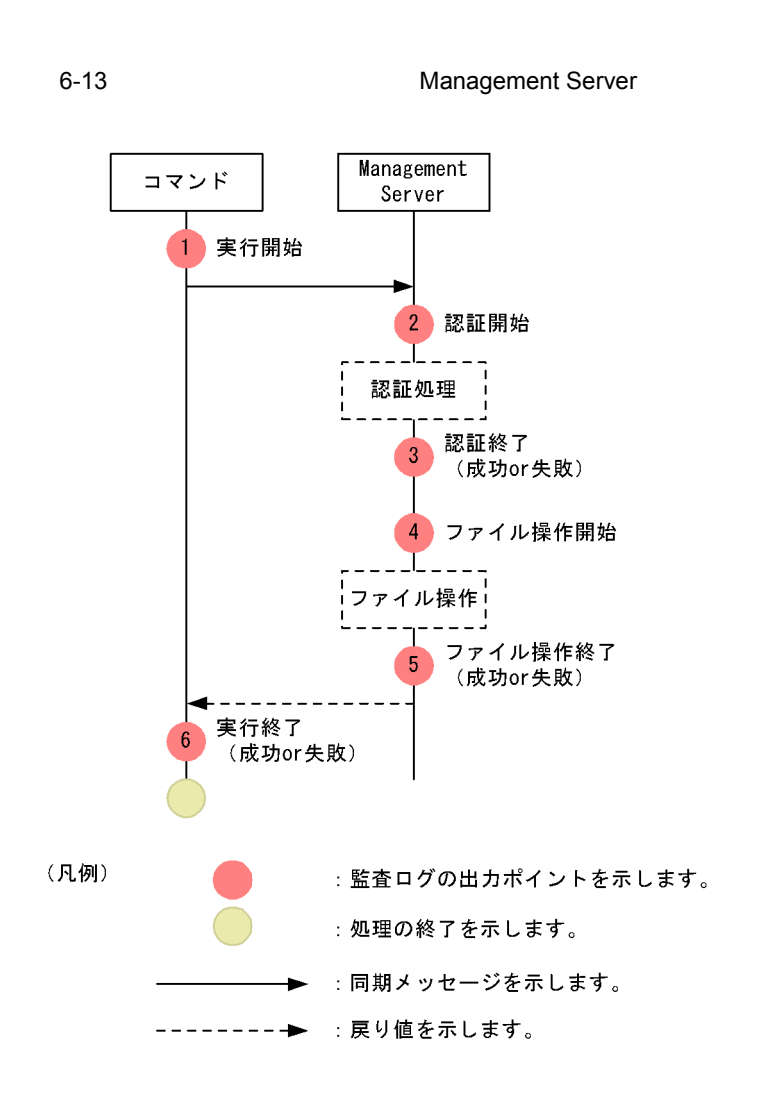

 $6.$ 

 $\rm ID$ 

| $6 - 25$         | ID | Management Server  |
|------------------|----|--------------------|
|                  |    | ID                 |
| mngsvrctl setup  |    | KEOS80006-I        |
|                  | 6  | KEOS80007-I        |
|                  |    | <b>KEOS80008-E</b> |
| cmx_admin_passwd | 1  | KEOS80015-I        |
|                  | 6  | KEOS80016-I        |
|                  |    | KEOS80017-E        |

 $\sim$ 

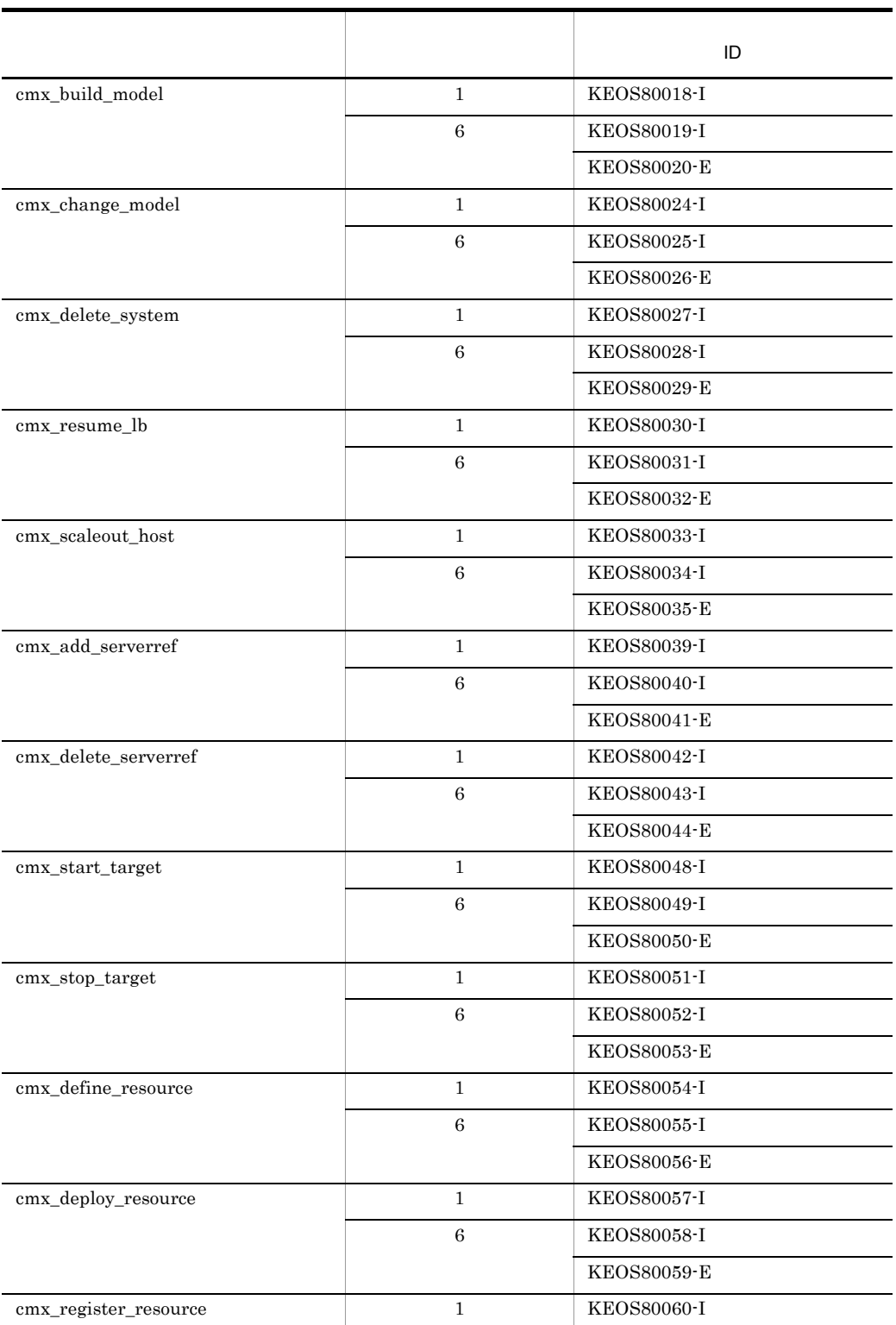
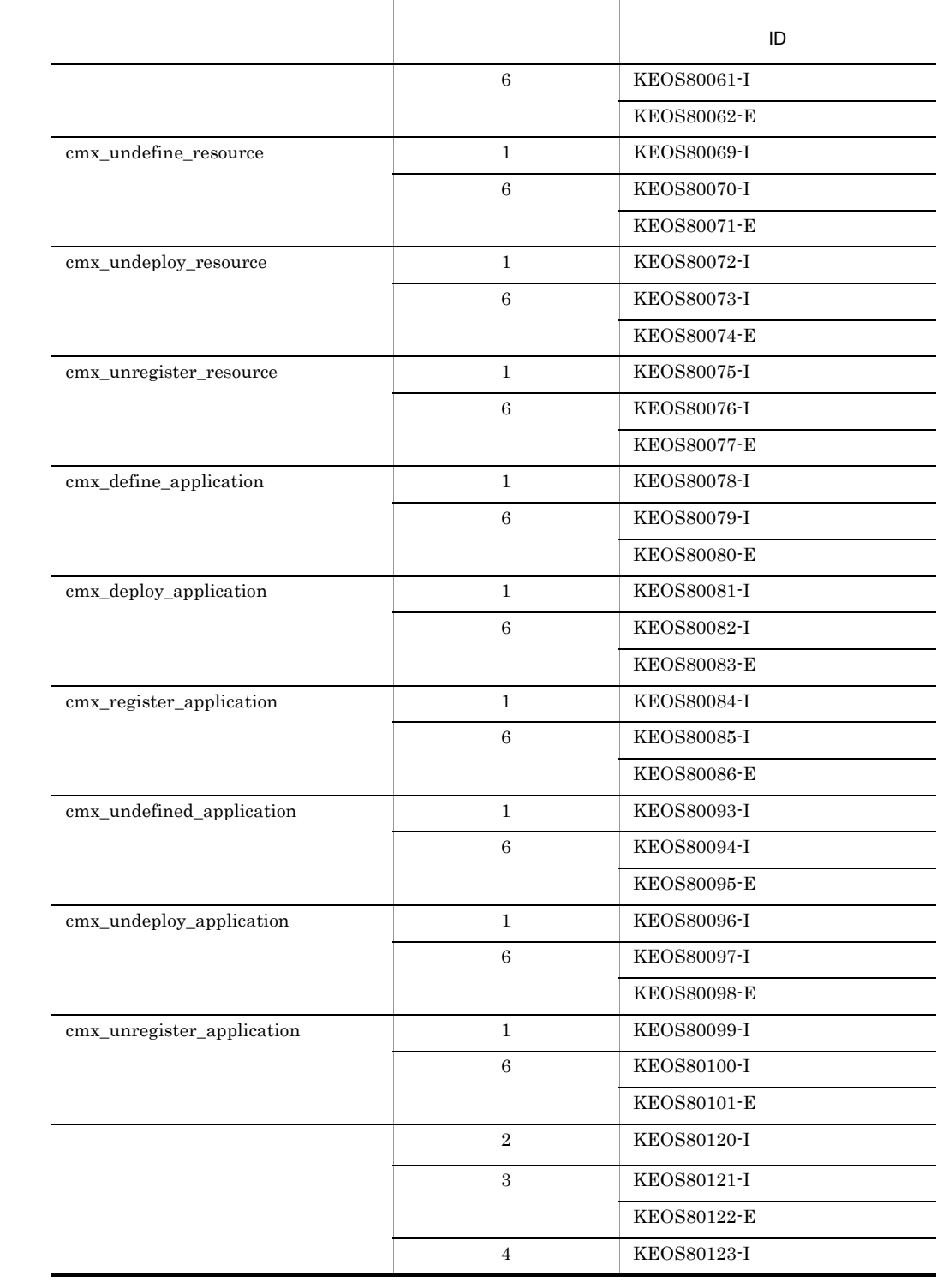

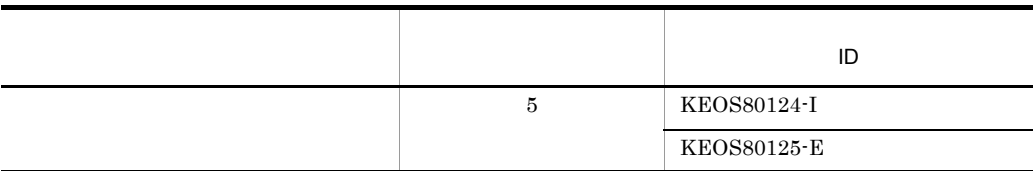

### 6 Management Server

Management Server

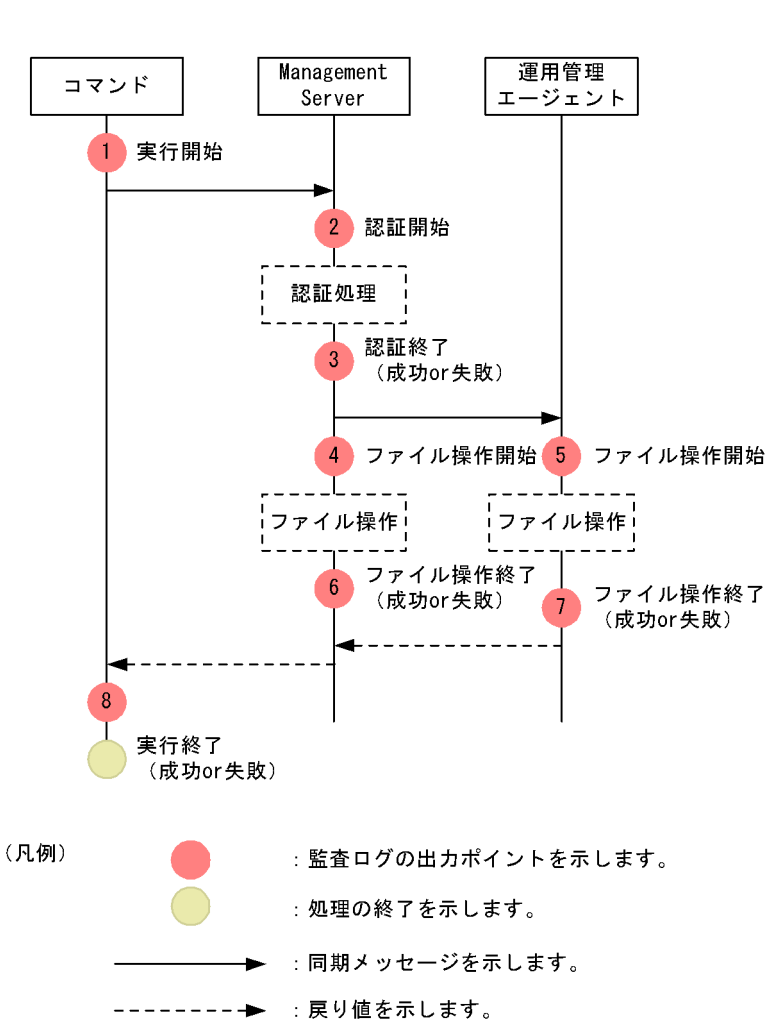

6-14 Management Server

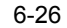

ID Management Server

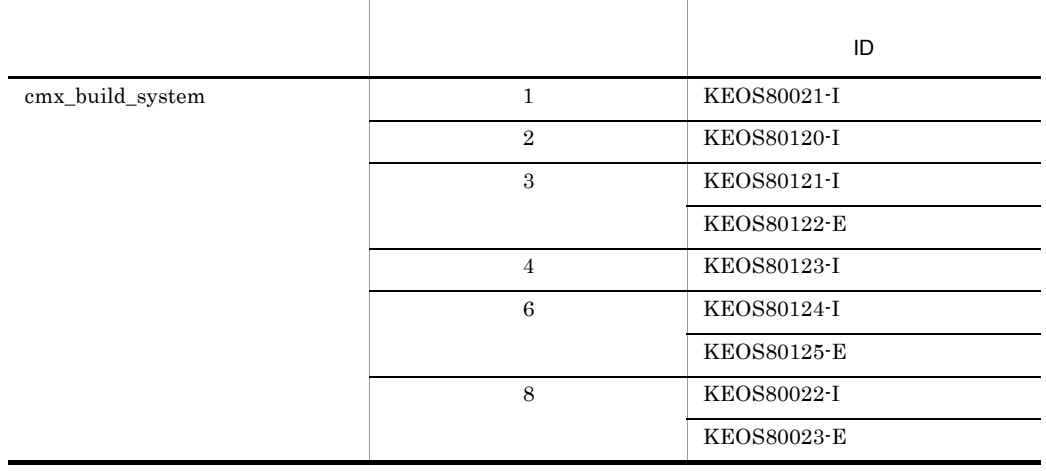

 $5\,$ 

 $\sim$  30  $\sim$  30  $\sim$ 

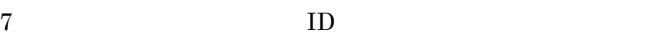

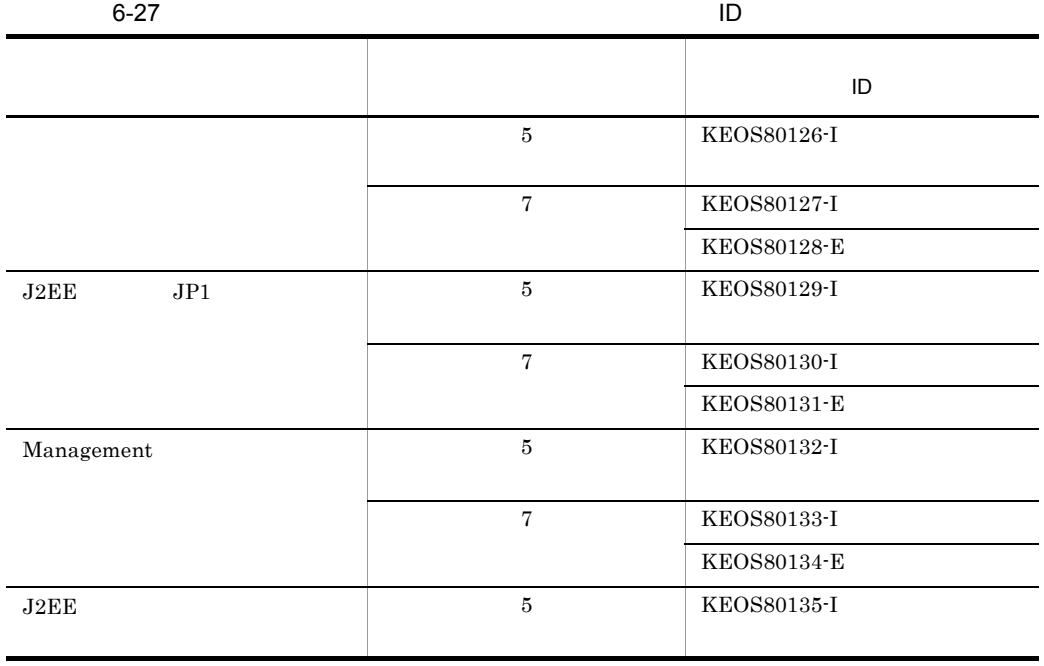

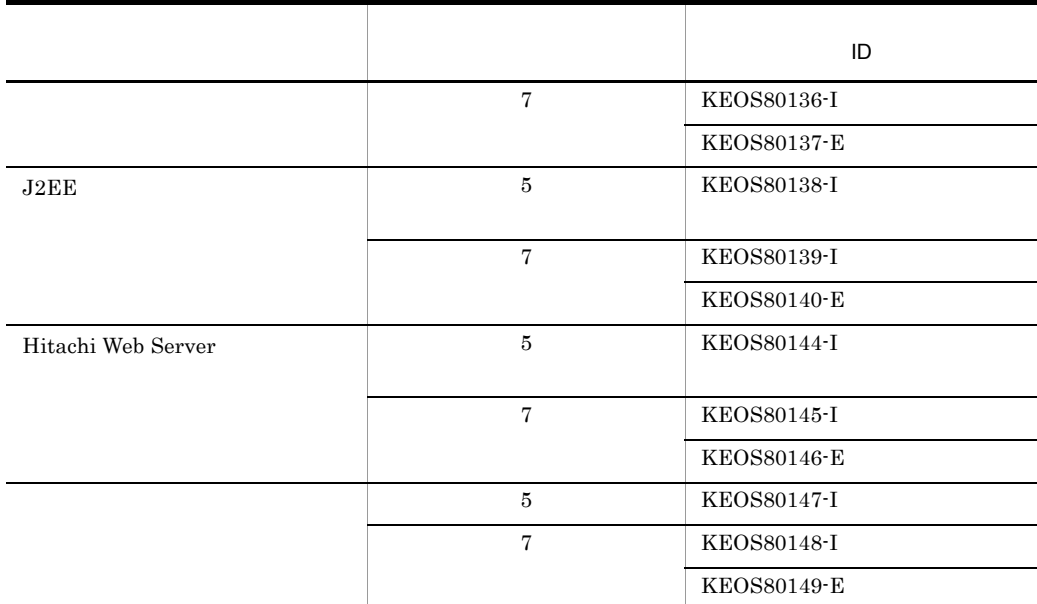

### 7 Hitachi Web Server

Hitachi Web Server

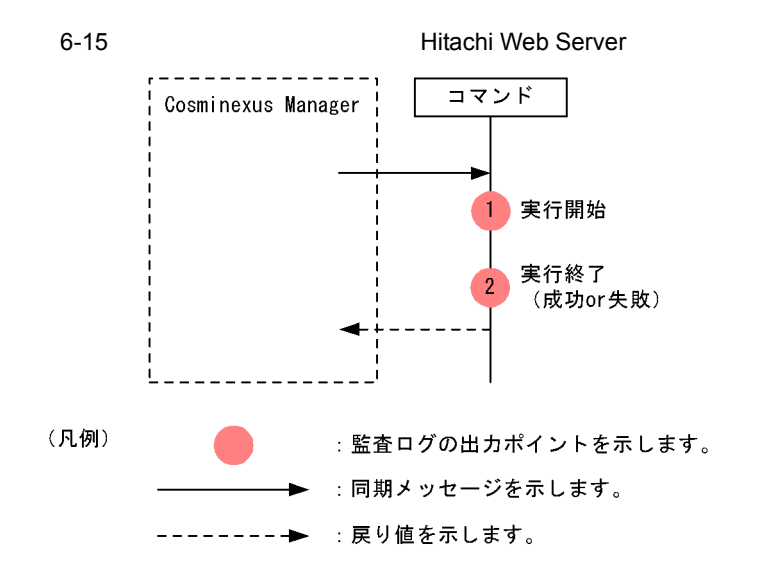

 $\mathbf{ID}$ 

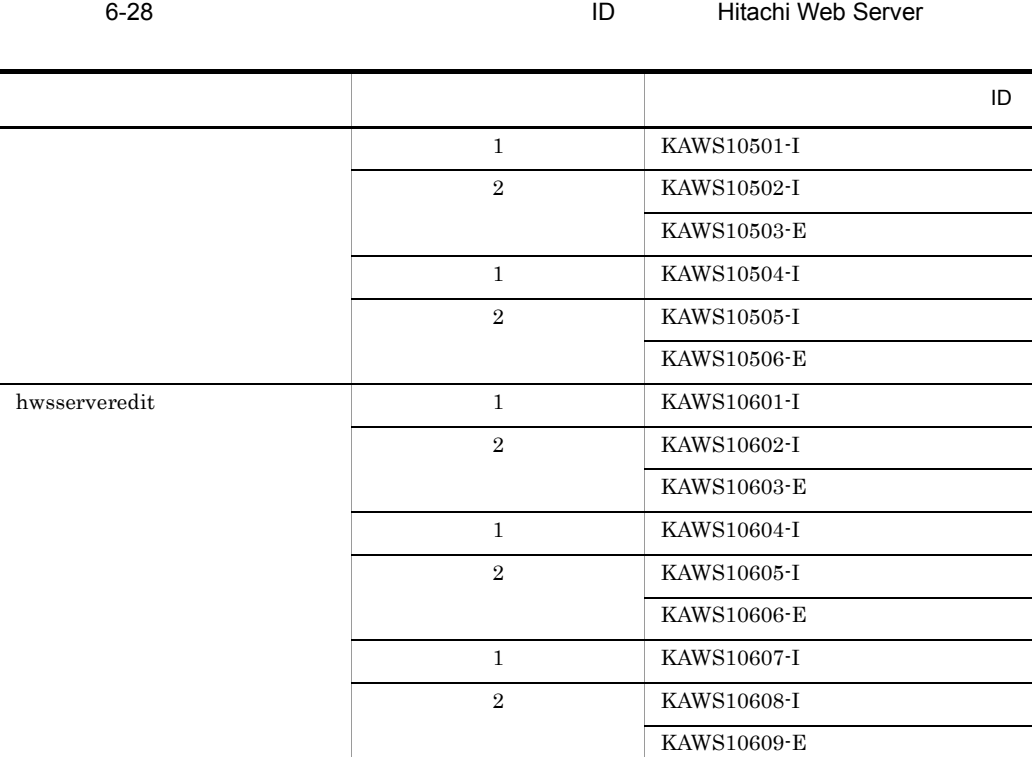

6.4.5 EJB

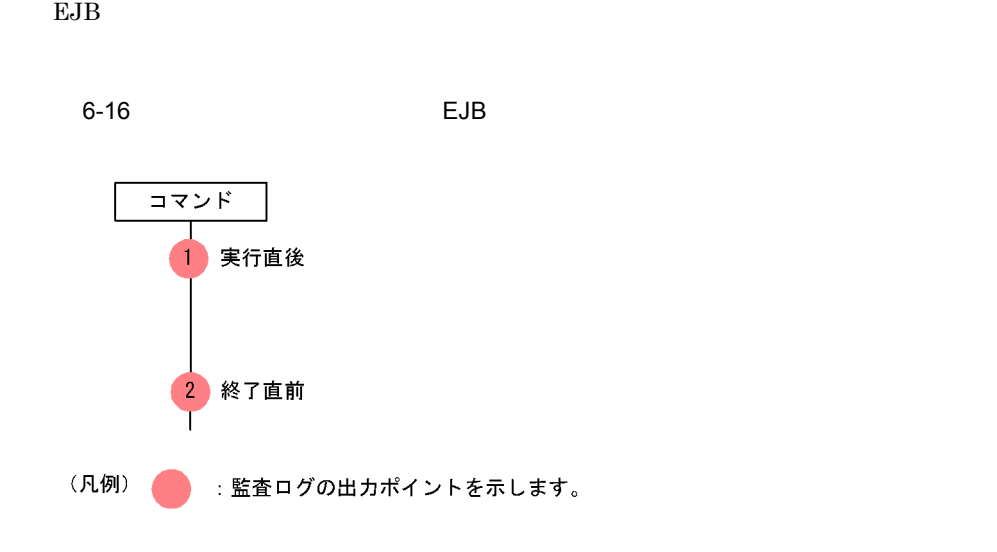

 $\rm ID$ 

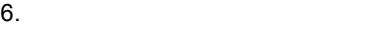

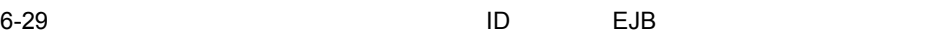

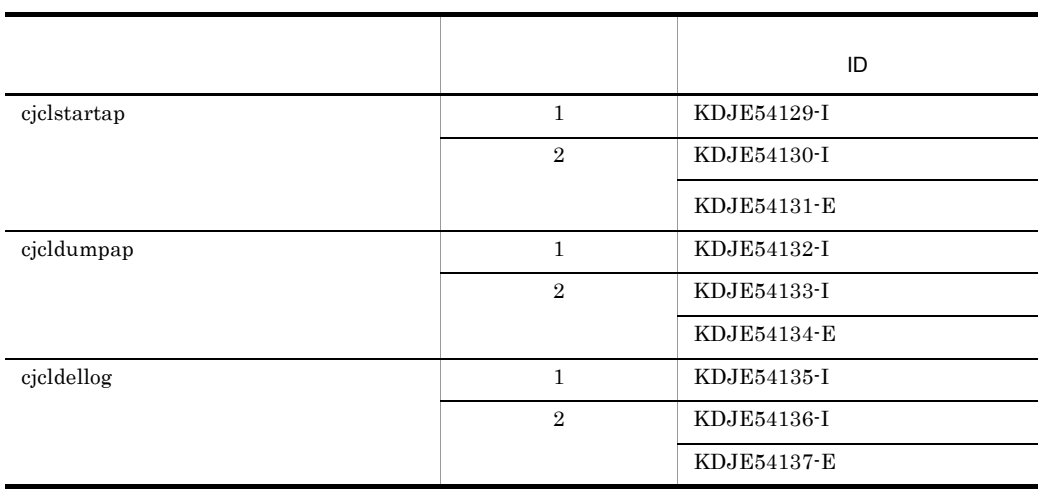

### $KDJE54131-E$

• JavaVM

• Java 0

### 6.4.6 Hitachi Web Server Hitachi Web Server Windows

Windows Hitachi Web Server Nitachi Web Server **Hitachi Web Server** 

### 1 Hitachi Web Server

Hitachi Web Server

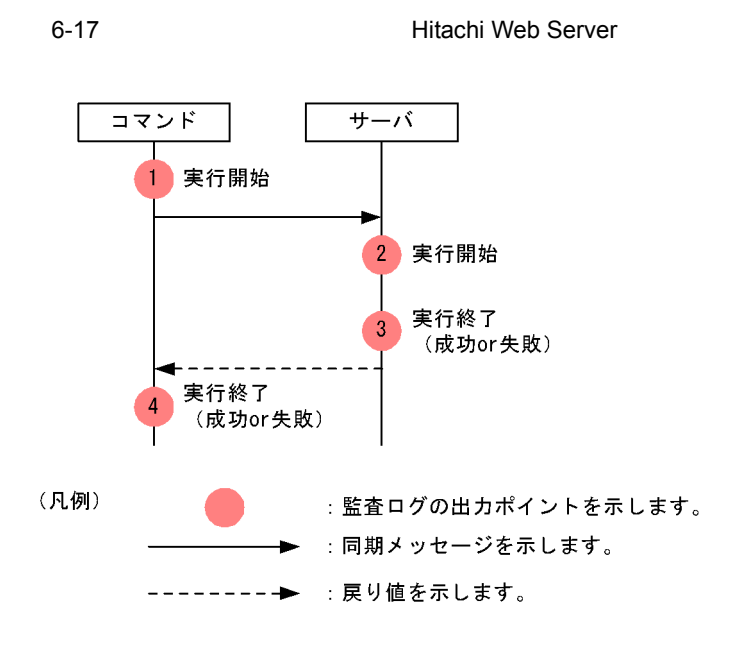

 $\rm ID$ 

6-30 Berver ID Hitachi Web Server

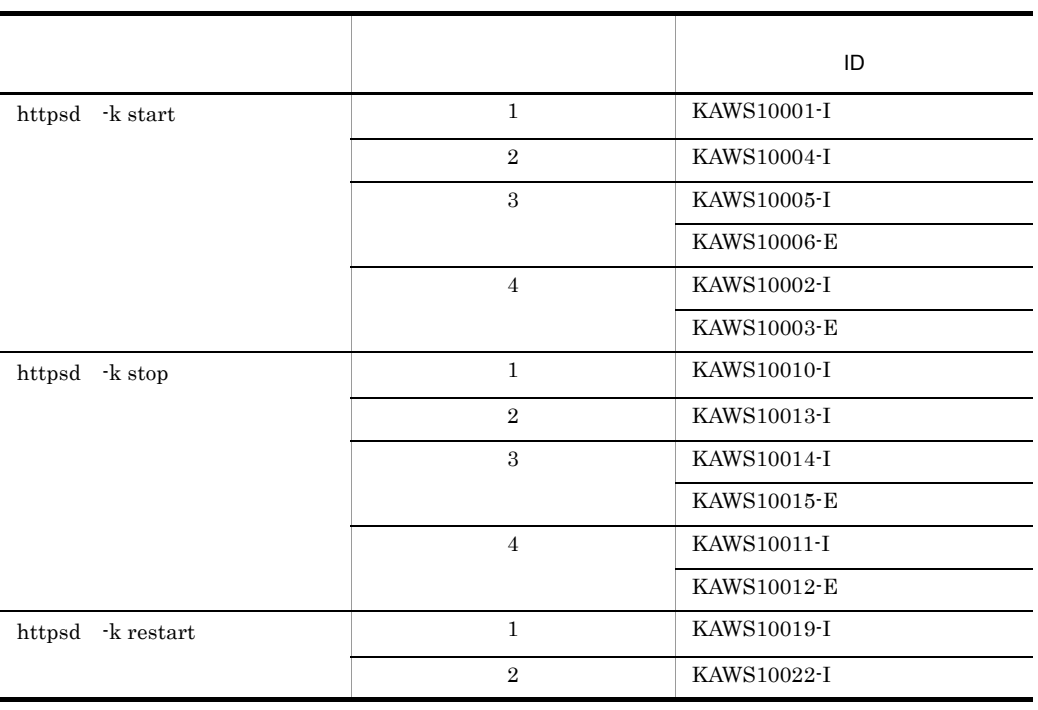

 $6.$ 

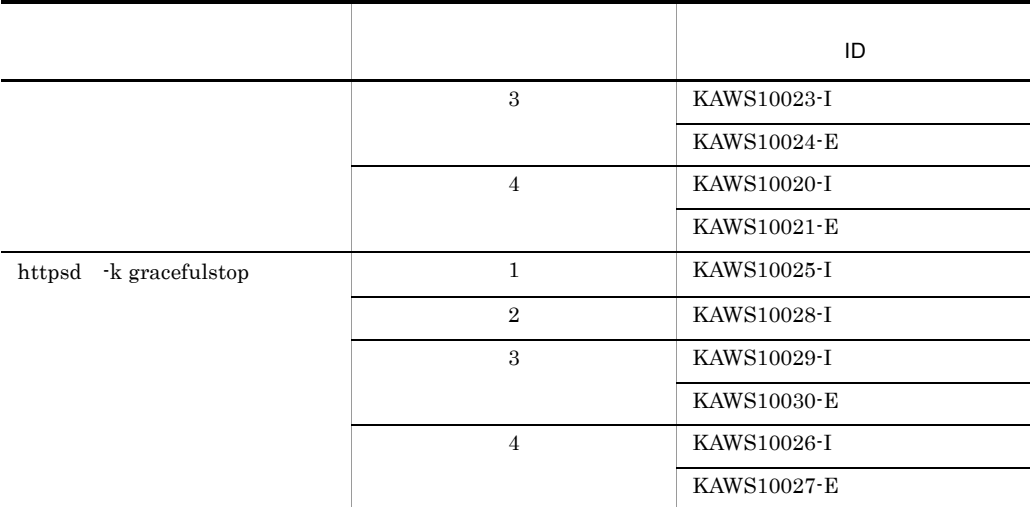

### 2 Hitachi Web Server

Hitachi Web Server

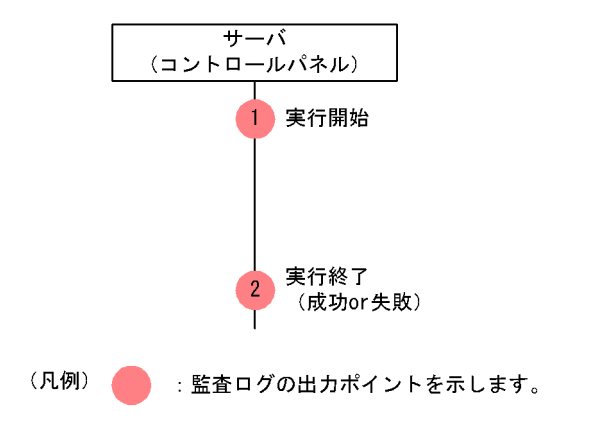

6-18 Berkeley Server Entertainment and the Hitachi Web Server

 $\rm ID$ 

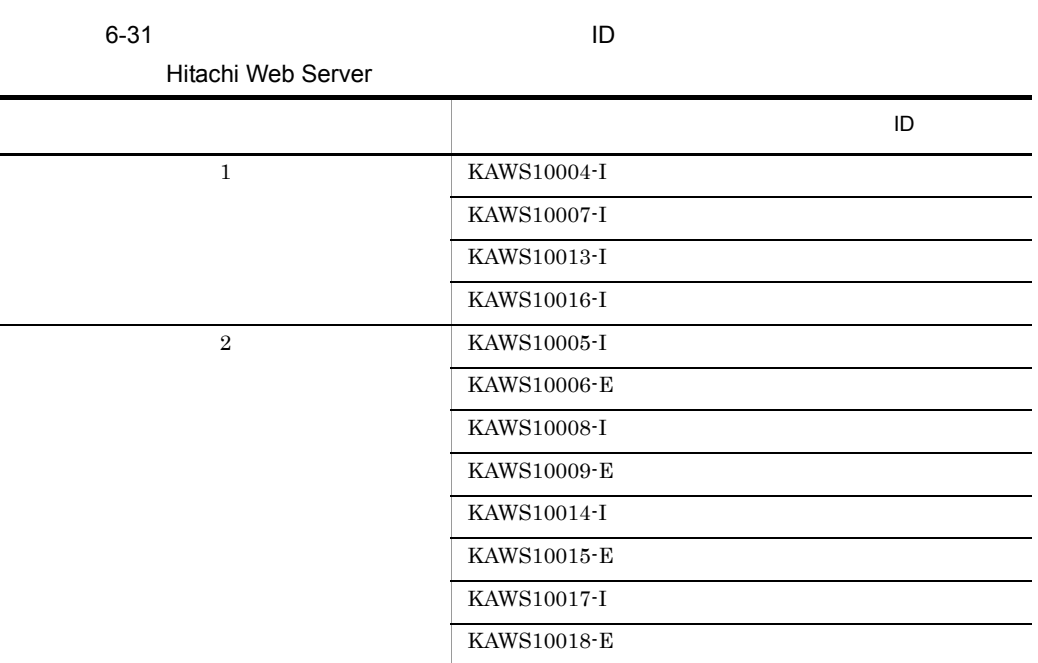

### 6.4.7 Hitachi Web Server Hitachi Web Server UNIX

UNIX Hitachi Web Server Nitachi Web Server **Hitachi** Web Server 1 Hitachi Web Server **Contact Server** 2012 12:00 httpsdctl

httpsdctl Hitachi Web Server

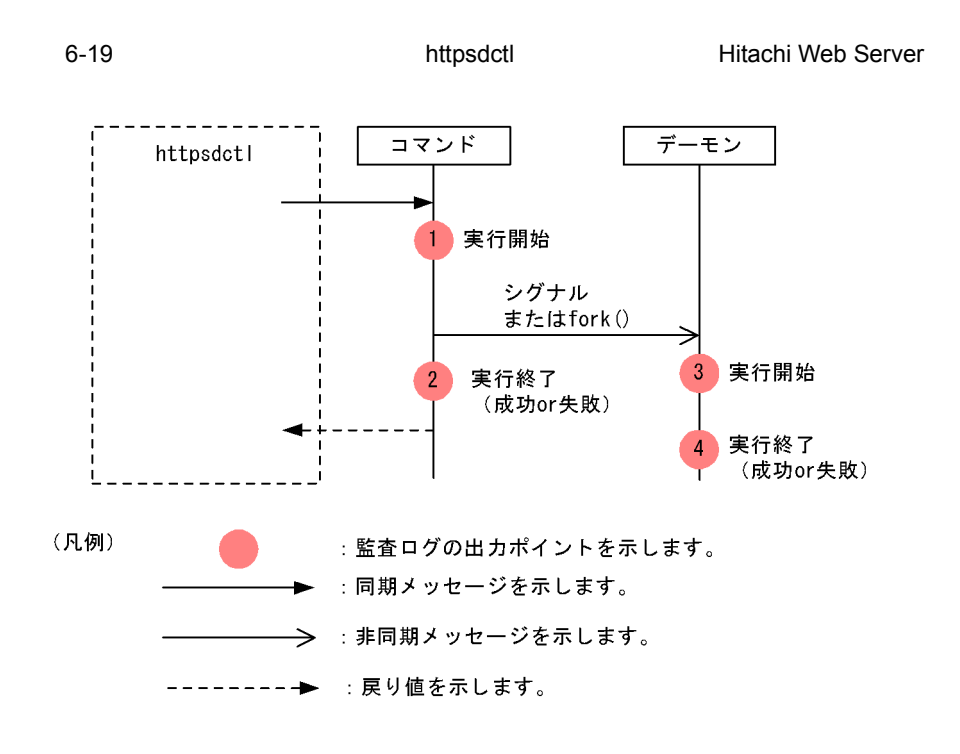

 $\mathbf{ID}$ 

6-32 **ID** httpsdctl

Hitachi Web Server

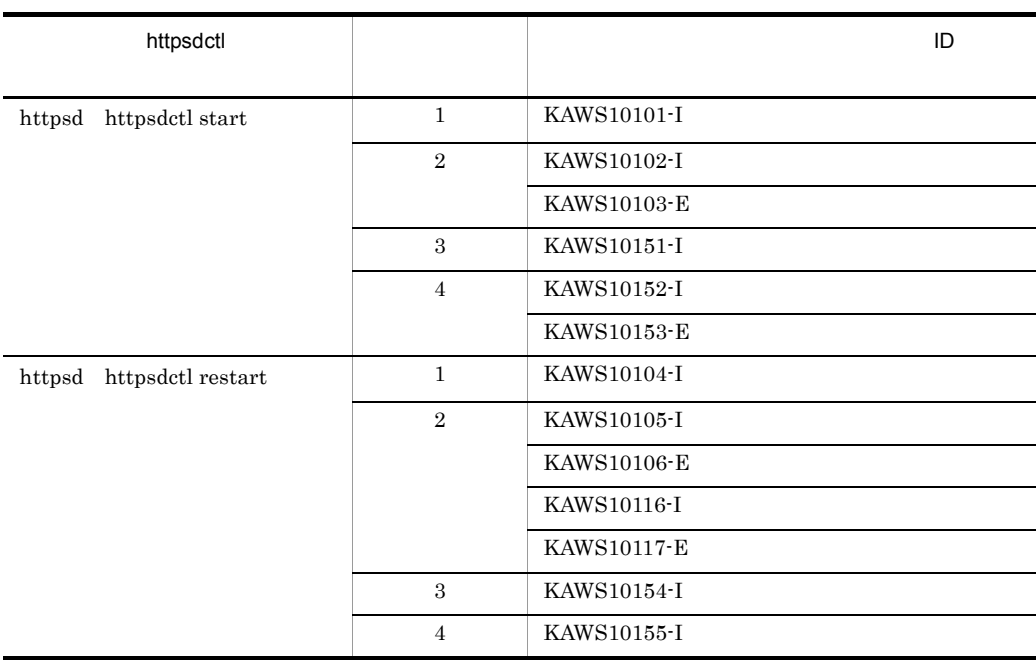

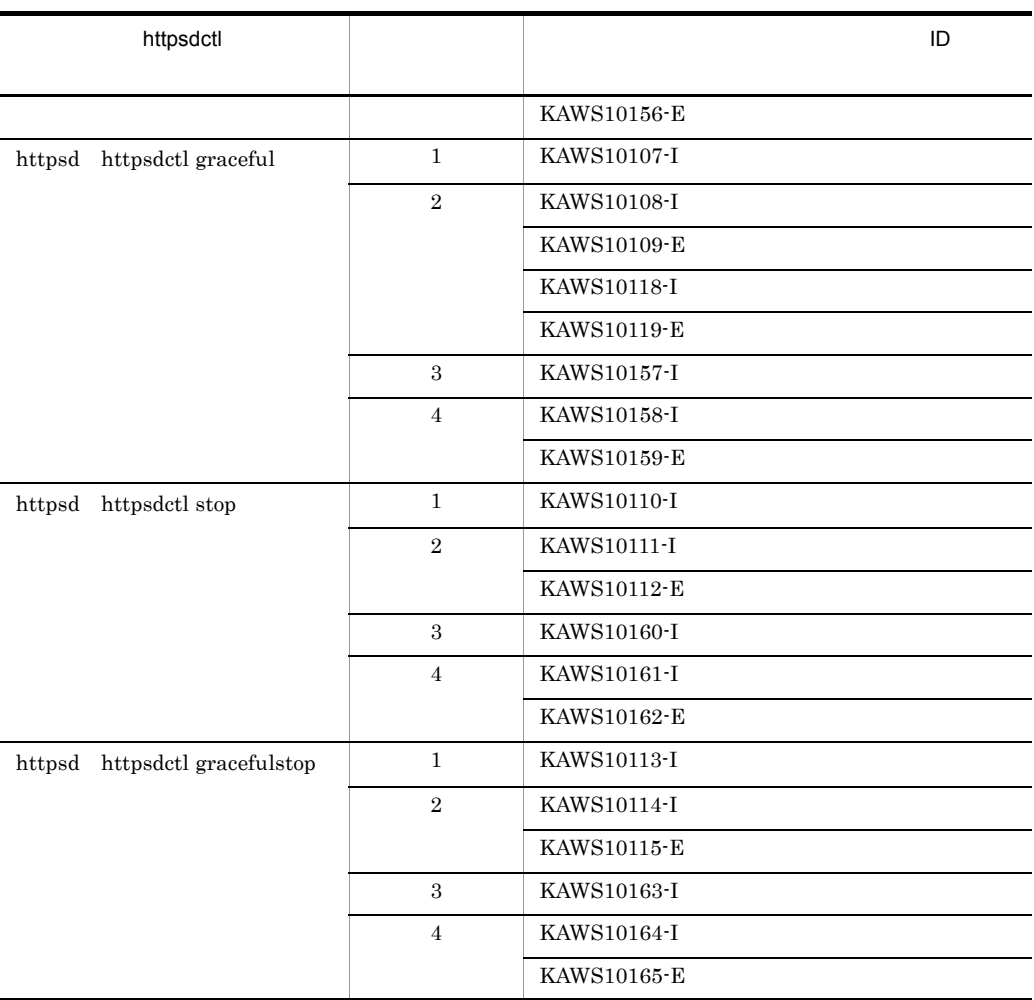

### 2 httpsd

httpsd  $-$ 

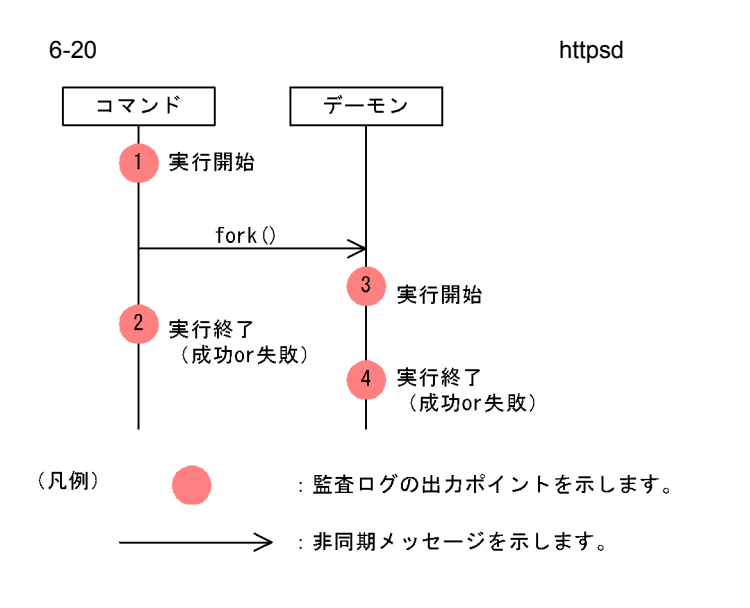

 $\rm ID$ 

6-33 Secondary ID in the httpsd https://www.facebook.com/information.com/information.com/information.com/infor

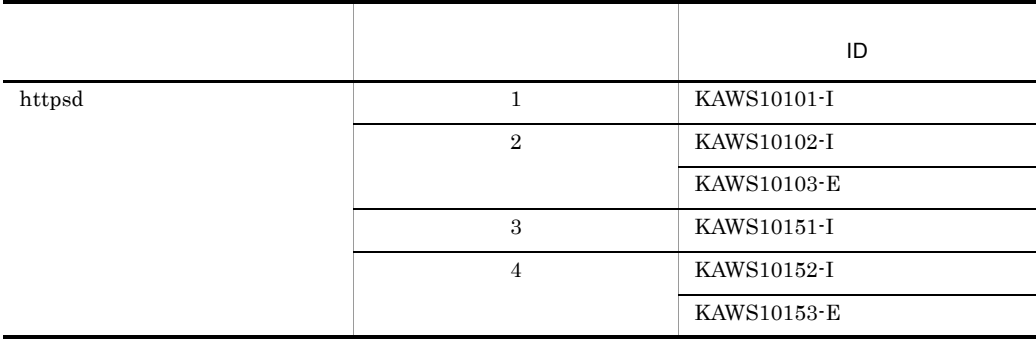

 $3 \angle$ 

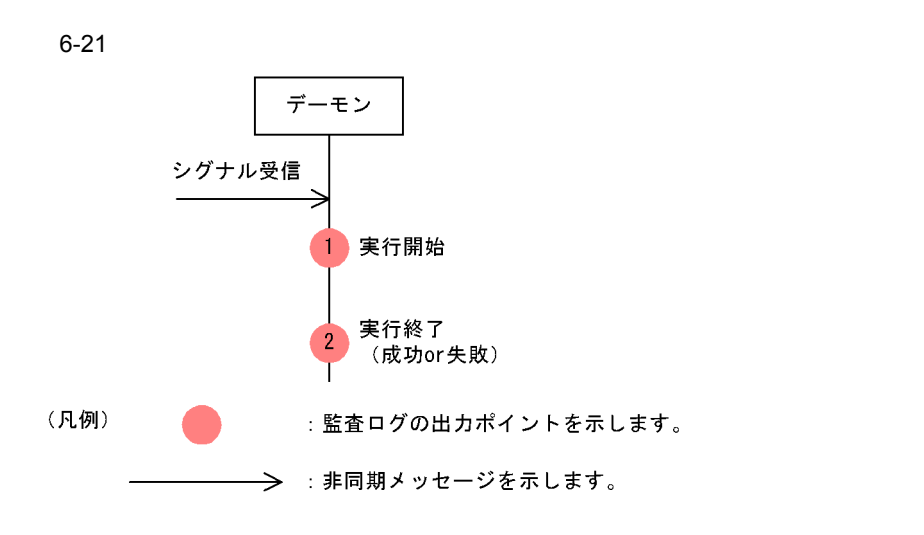

 $\rm ID$ 

 $6-34$  Below in the state  $ID$ 

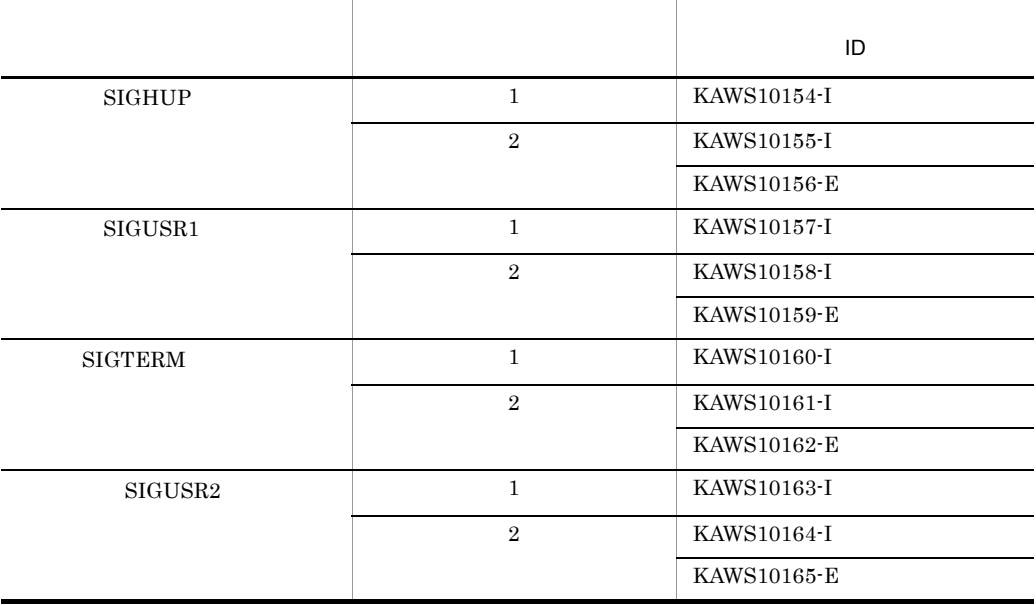

 $6.$ 

# *7* データベース監査証跡と連

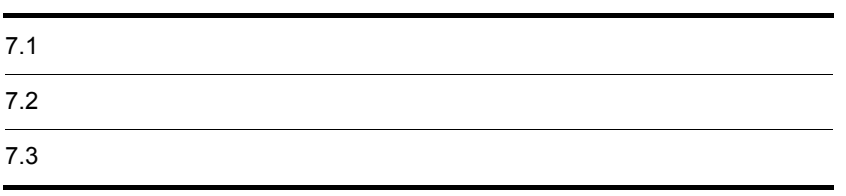

 $7.1$ 

Cosminexus

Cosminexus

Cosminexus

Cosminexus  $\sim$ 

Cosminexus

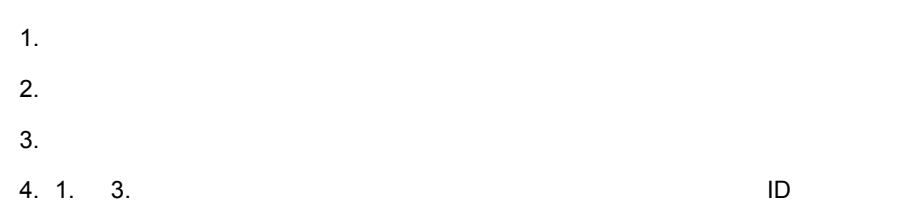

 $\rm ID$ 

### <span id="page-448-0"></span> $7.2.1$

 $J2EE$ 

• *• \mathbb{P}^{\mathbb{P}^{\mathbb{* **•** ルートアプリケーション情報

**•** セッション ID

 $J2EE$ 

 $ID$   $J2EE$ 

```
Web Basic Form ID
import javax.servlet.http.HttpServletRequest;
import javax.servlet.http.HttpSession;
import com.hitachi.software.ejb.application.prf.CprfTrace;
(   )<br>public void doGet (HttpServletRequest req, HttpServletResponse res)
 throws ServletException, IOException {
 HttpSession ses = req.getSession();
 String sessionID = (ses != null) ? ses.getId() : null; // \qquad ID
 String rootAPInfo = CprfTrace.getRootApInfo(); //
 String userID = req.getRemoteUser(); // J2EE
                   (sessionID, rootAPInfo, userID);
```
 $J2EE$  $ID$ 

010D7AE670AEB55C022B6A4DA1C1E8B1CtEPmR9H, 10.209.15.130/1234/0x0000000000000001,user1  $\cdot$  :

### <span id="page-449-0"></span> $7.2.2$

PRODUCT\_INFO\_1

 $HiRDB$ 

### $HiRDB$

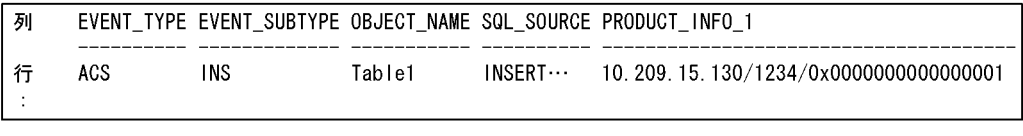

SQL\_SOURCE

#### example. The HiRDB  $\overline{\text{HiRDB}}$

<span id="page-449-1"></span> $7.2.3$ 

 $3.2$ 

Event . Date. Time . Time (msec/usec/nsec) . . RootAP IP . RootAP PID. RootAP CommonNo 0x8405, 2007/xx/yy, 12:00:02, 000/000/000 $\cdots$ , 10, 209, 15, 130, 1234  $. 0x000000000000001$  . 0x8406, 2007/xx/yy, 12:00:02, 000/000/000 · · , 10. 209. 15. 130, 1234  $. 0x000000000000001$  .  $\pm$ 

ーンの場合<br>トレース<br>トレース

 $\rm ID$  external  $\rm PRF$ 

 $\rm PRF$ 

Cosminexus

PRF Cosminexus PRF

cprflevel

### $7.2.4$

 $ID$ 

 $1.$ EXEC\_DATE,EXEC\_TIME,EXEC\_TIME\_MICRO

2. 1.  $\blacksquare$ 

ケーションのログイン名およびセッション ID を特定します。

 $7.2.1$   $7.2.2$   $7.2.3$  ID 010D7AE670AEB55C022B6A4DA1C1E8B1CtEPmR9H 10.209.15.130/1234/0x00000000000000001  $\rm ID\quad \, \rm{USER1} \qquad \qquad \quad \rm{Bean} \qquad \qquad \quad \, \rm{0x8405} \quad \ \, \rm{0x8406}$ Table1 INSERT

 $KDJE54051-E$ 

KDJE54051-E Cosminexus Component Container

KDJE54051-E

# *8* クラスタソフトウェアを使

### Windows

Windows Microsoft Cluster Service Microsoft Cluster Service 1:1  $N:1$ 

 $5$ 

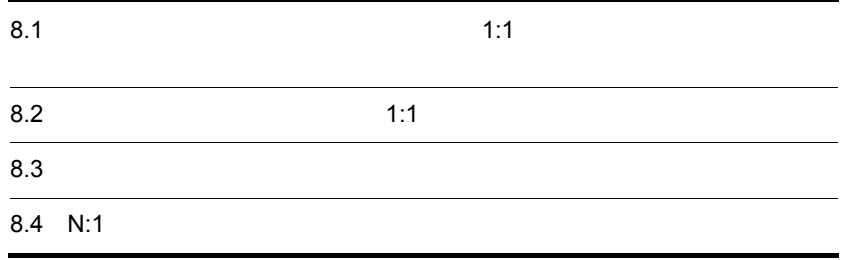

<span id="page-453-0"></span>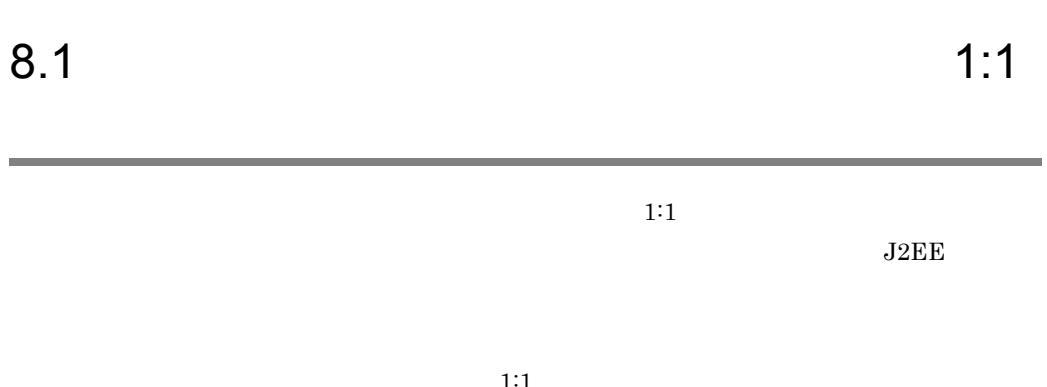

 $1:1$  $\overline{\text{OS}}$ 1:1  $\frac{1}{2}$ Cosminexus 1:1

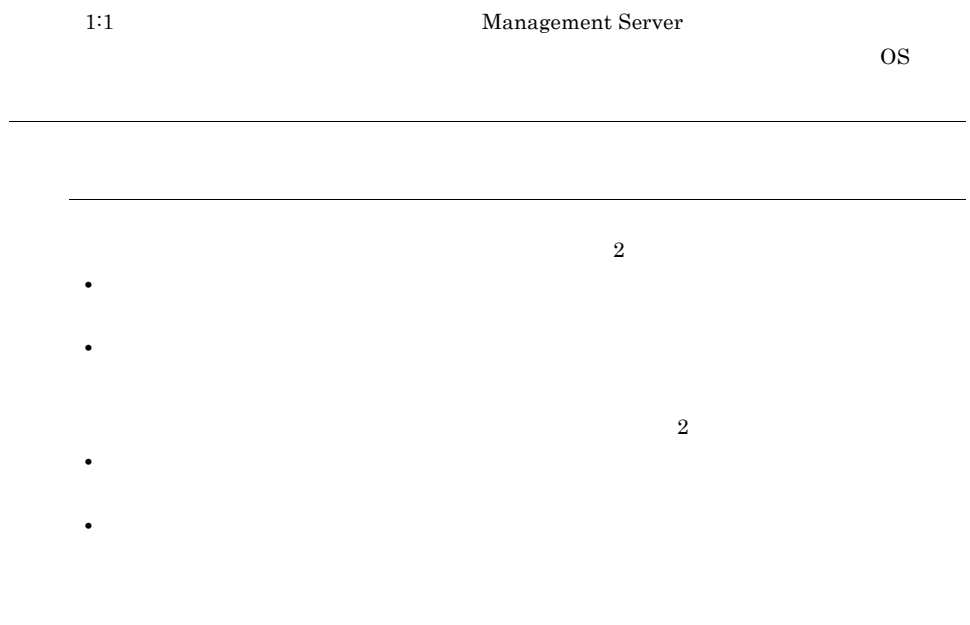

### $8.1.1$   $1:1$

 $1:1$ 

 $1:1$   $1:1$ 

### Cosminexus

 $7.1$   $1:1$ 

- 1.  $\blacksquare$  $2.$  $3.$  $4.$
- $1:1$

8.1.2  $\qquad \qquad$  1:1

 $1:1$ 

1.  $\blacksquare$ 

 $2.$ 

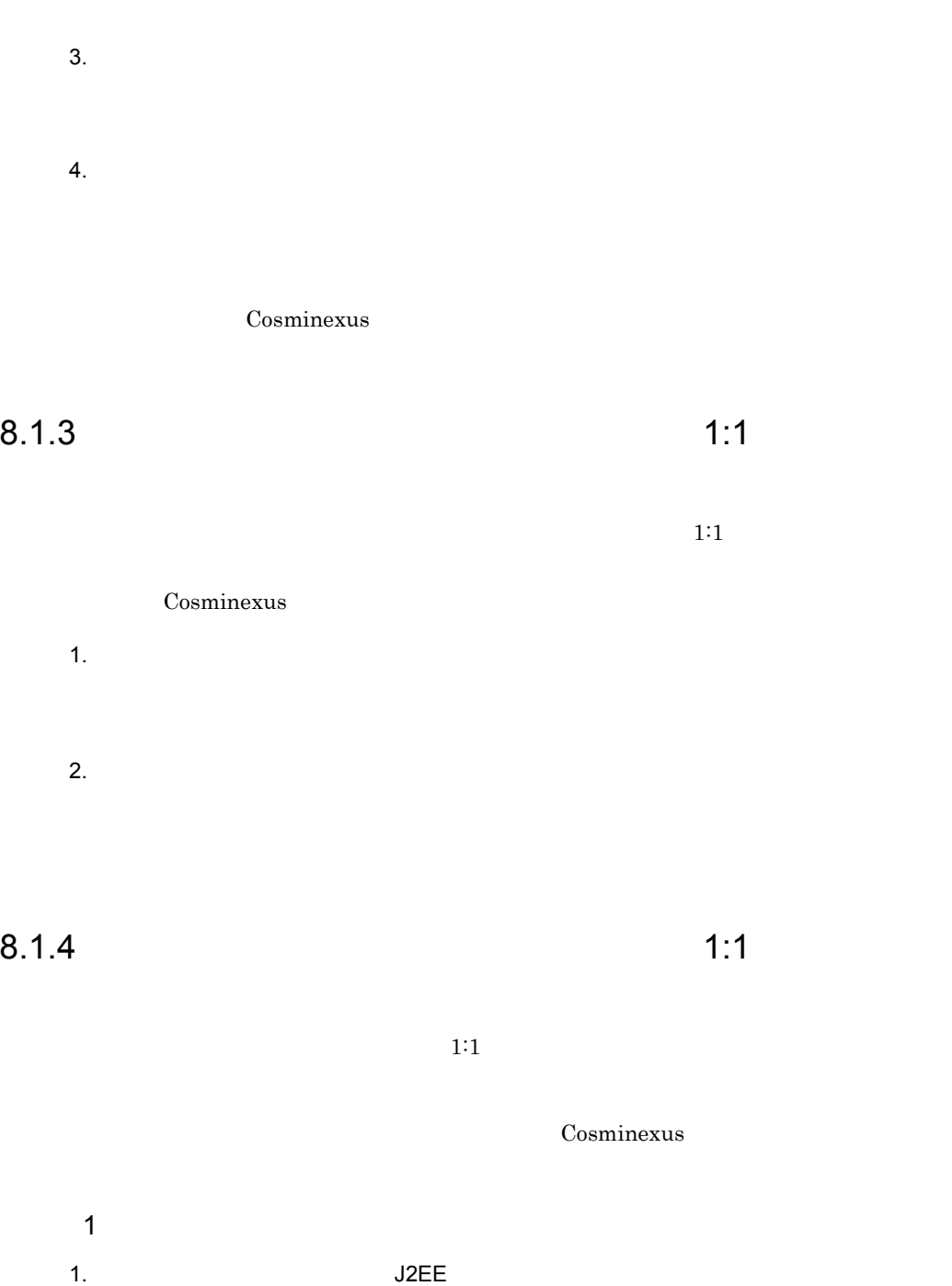

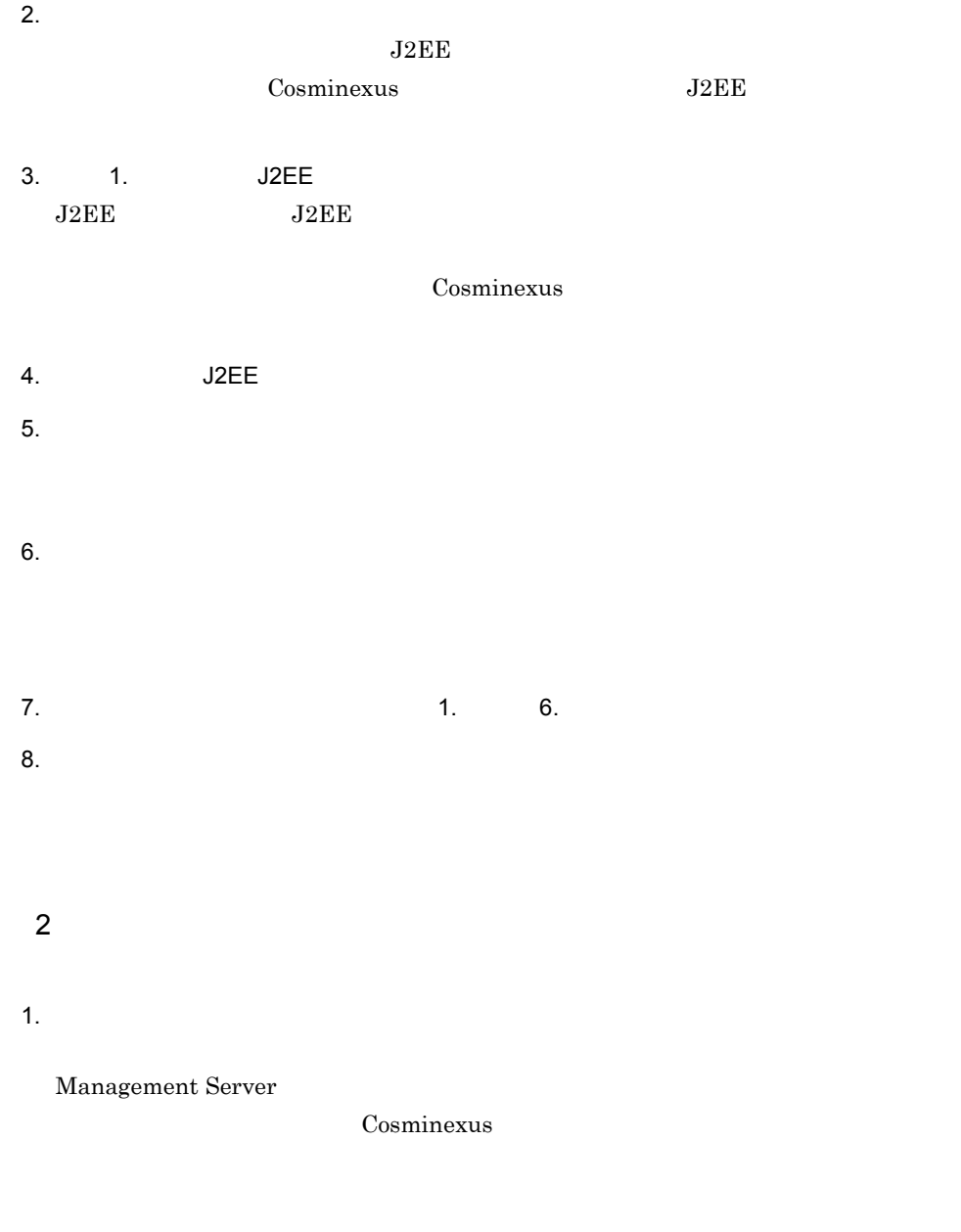

 $2.$ 

 $3.$ 

- $4.$
- $5.$
- $6.$
- $7.$
- $8.$
- 9.  $\blacksquare$
- $1:1$
- 10. Management Server
- Cosminexus 11. $\blacksquare$  $3 \text{ m}$
- 1.  $\blacksquare$  $2.$
- $3.$

- $4.$
- $5.$
- $6.$
- $7.$

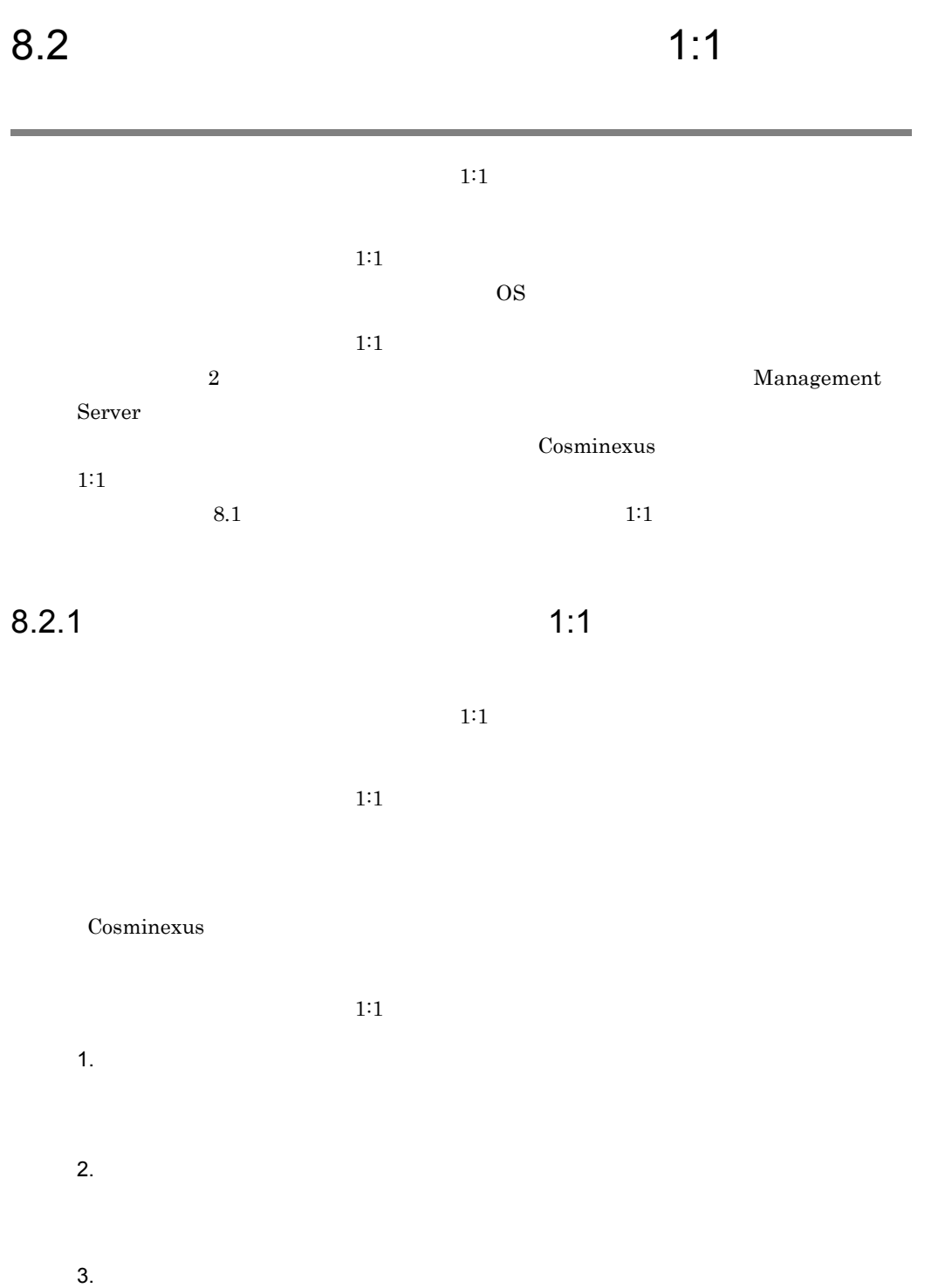

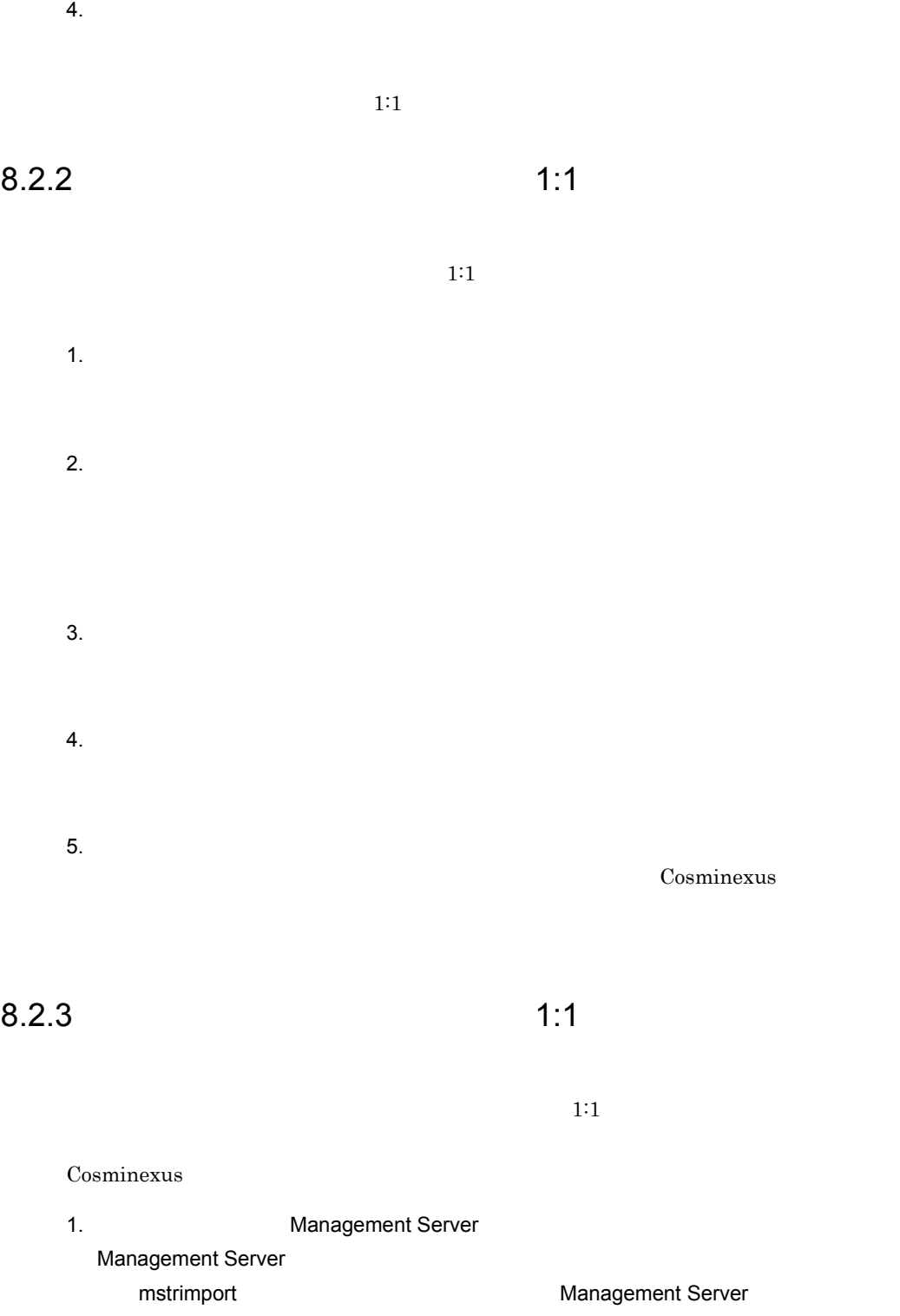

Management Server Management Server Management Server  $\text{Cosminexus}}$  1:1  $2.$ 

 $3.$ 

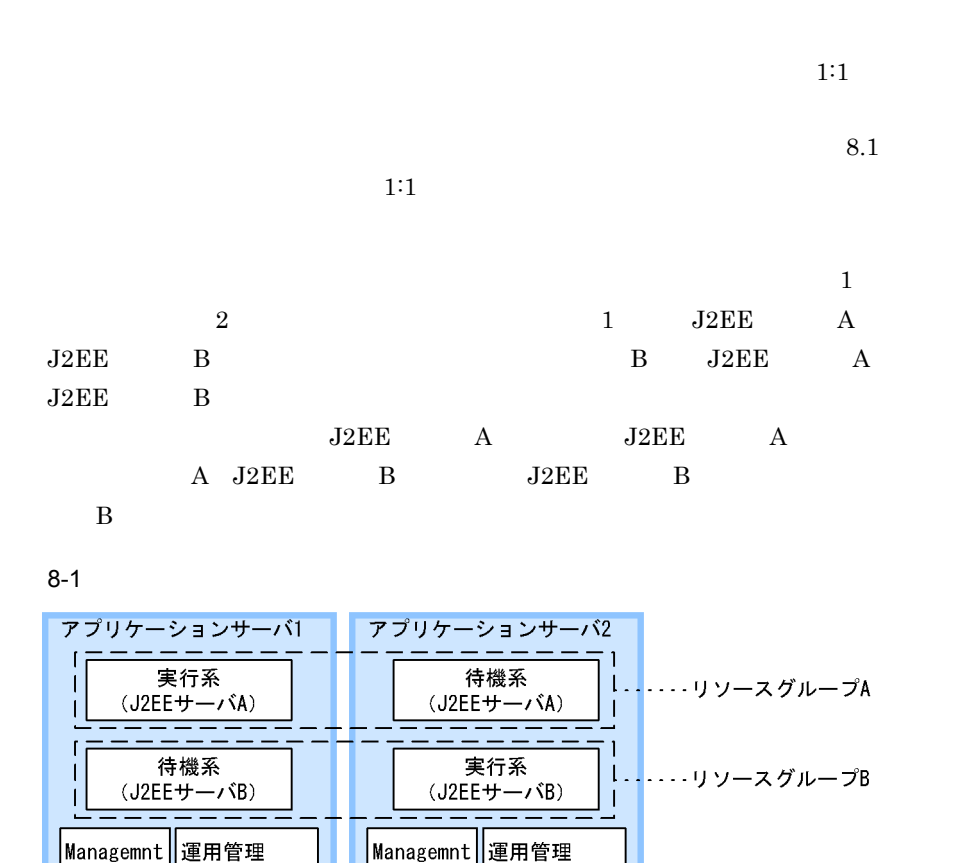

Server

o o o

エージェン

8.3.1

Server

 $\overline{a}$ 

エージェント

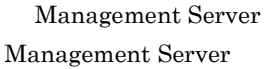

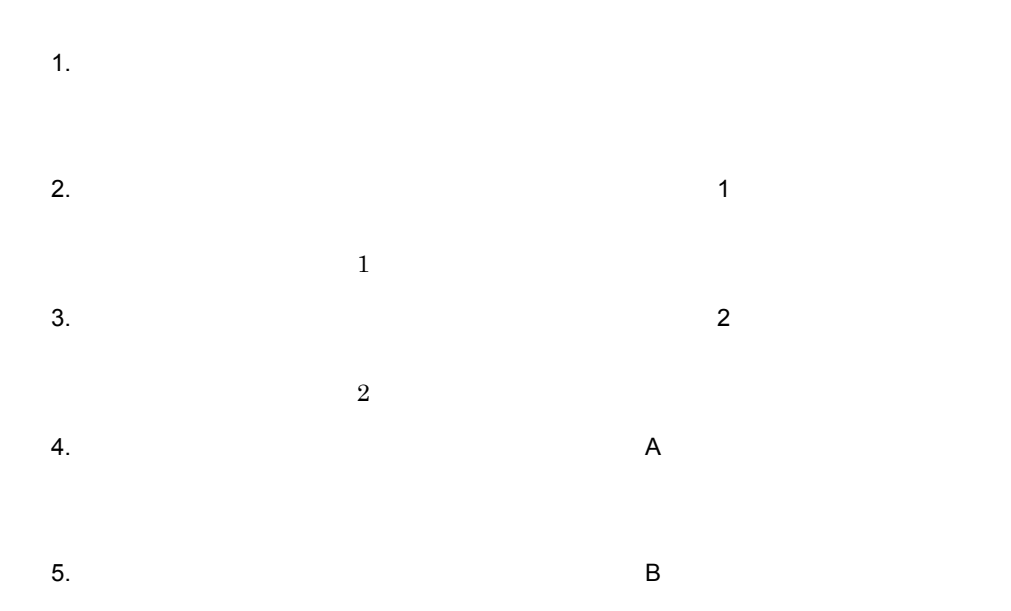

### $8.3.2$

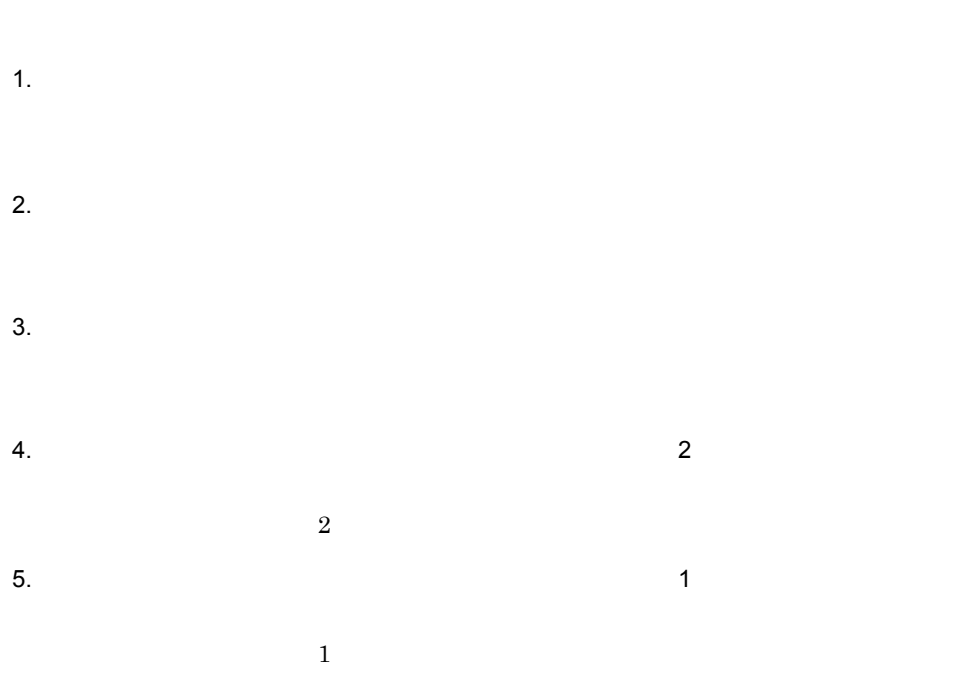

Management Server

### $8.3.3$

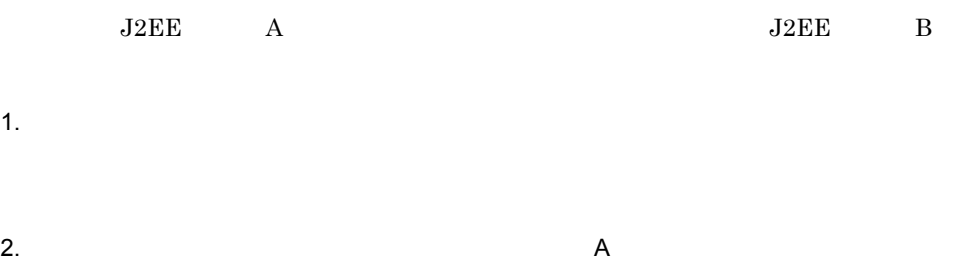

## 8.4 N:1

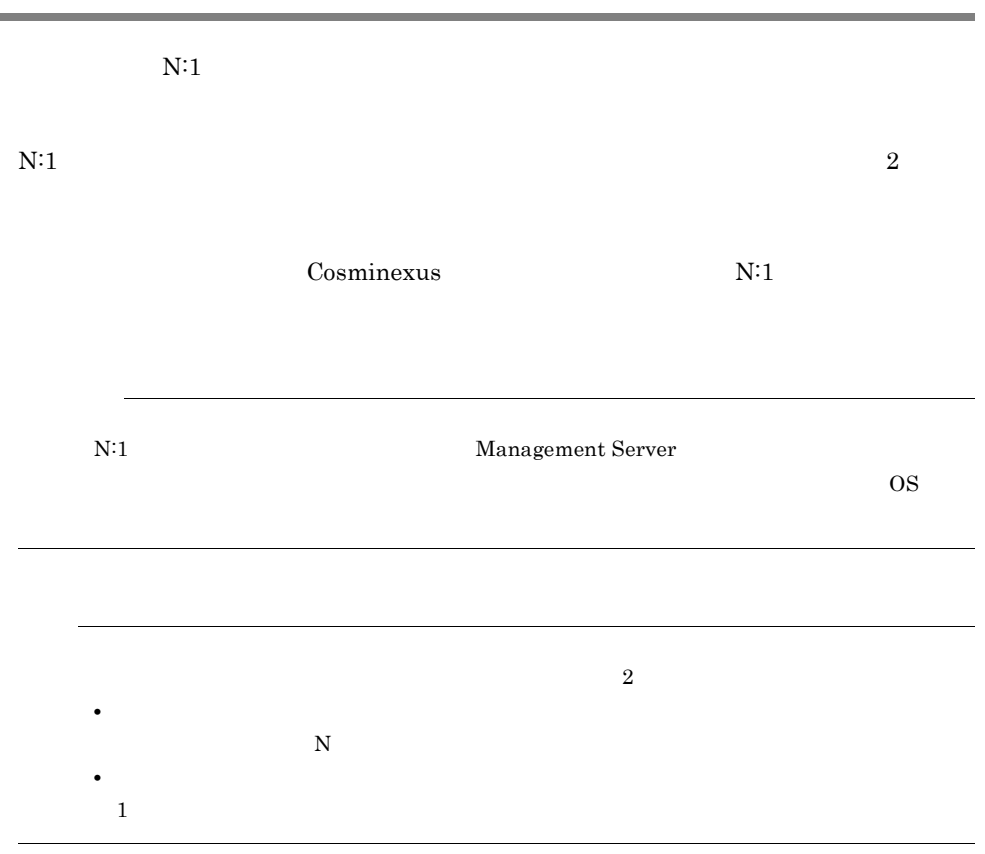

### 8.4.1 N:1

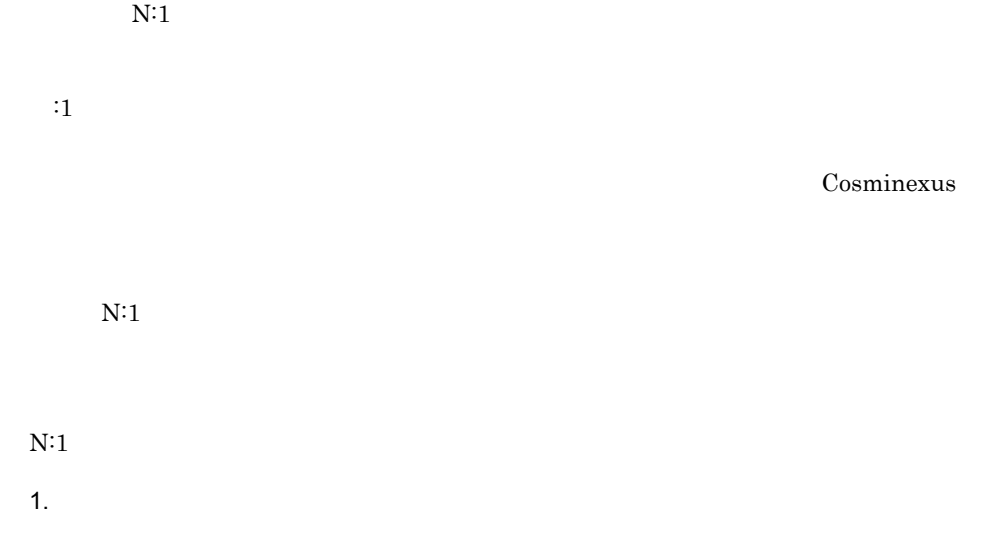

 $2.$  $3.$  $4.$  $5.$ Cosminexus

### 8.4.2 N:1

 $N:1$ 1.  $\blacksquare$  $2.$ 

 $3.$  $4.$
# *9* クラスタソフトウェアを使

# UNIX

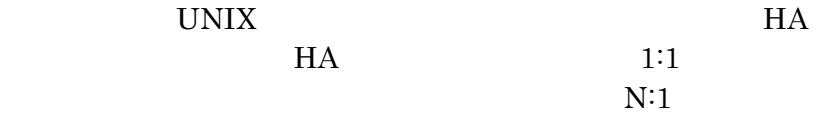

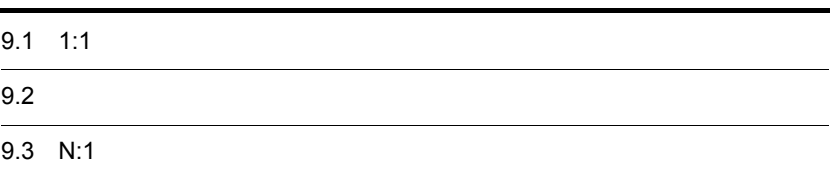

# $9.1$  1:1

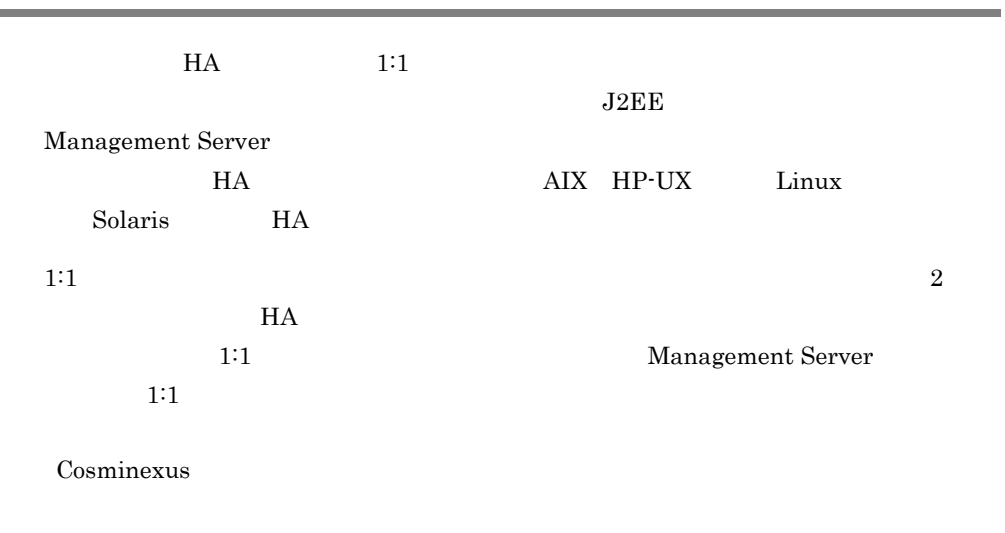

 $1:1$   $1:1$ 

## $9-1$  1:1

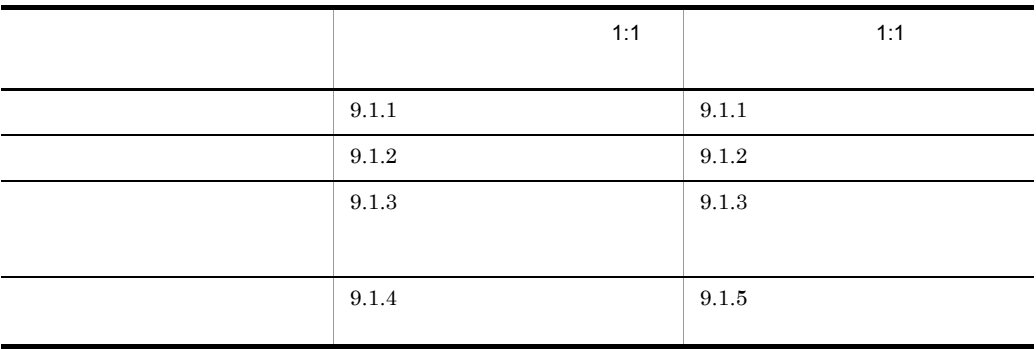

 $H$ A  $\overline{z}$ 

 $HA$ 

- monbegin HA
- monend HA
- monsbystp $\,$
- monswap

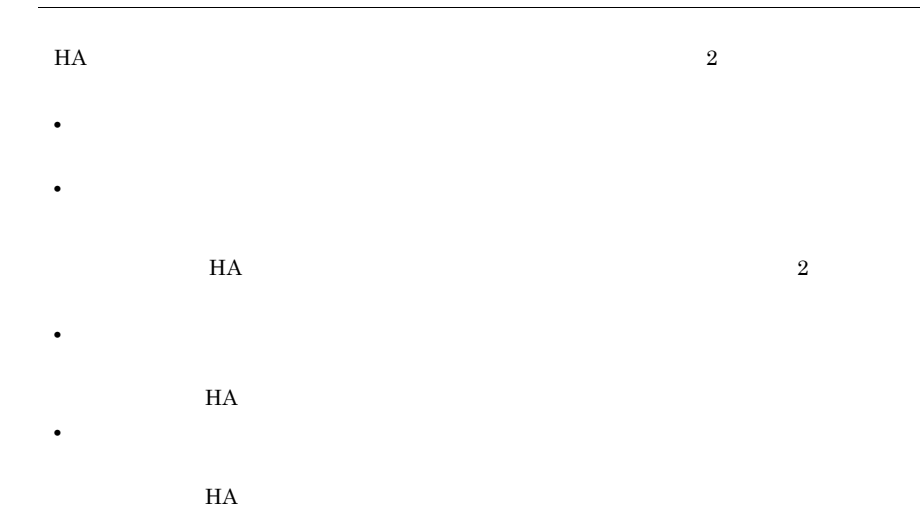

# <span id="page-470-0"></span> $9.1.1$  1:1

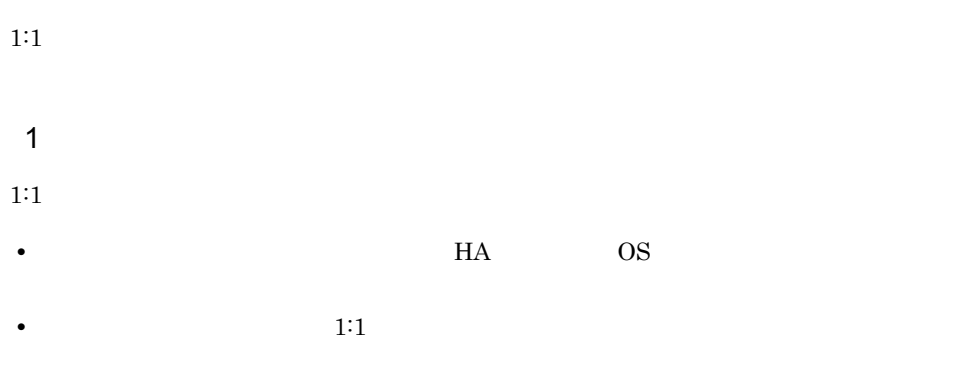

Cosminexus

• **•**  1:1  $\blacksquare$ Cosminexus

2  $\sim$   $\sim$   $\sim$   $\sim$   $\sim$   $\sim$  $1:1$ 

1. 
nonbegin in the monbegin in the monbegin in the set of the set of the set of the set of the set of the set of the set of the set of the set of the set of the set of the set of the set of the set of the set of the set o

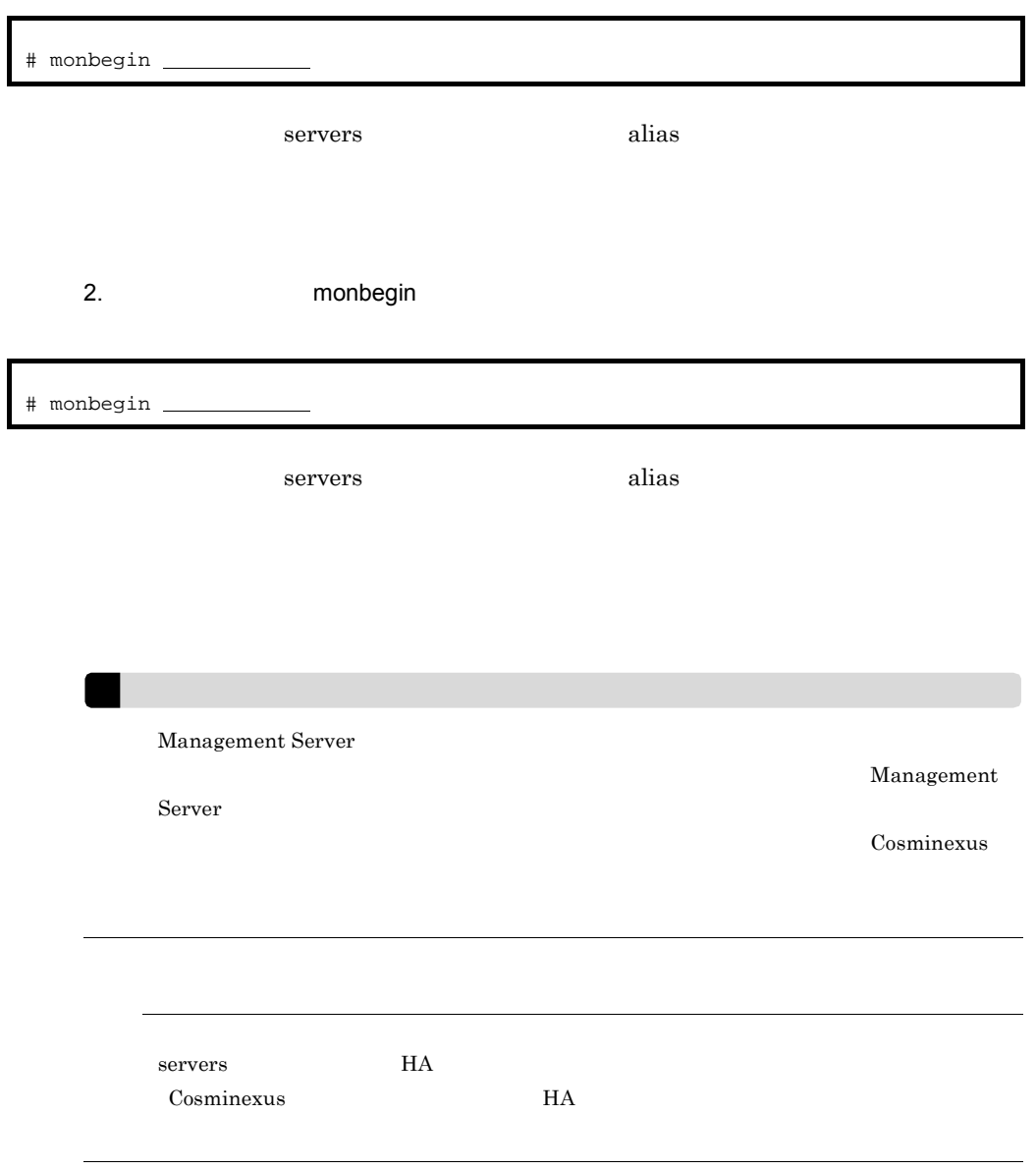

# <span id="page-471-0"></span> $9.1.2$  1:1

 $1:1$ 

- **•** 実行系と待機系の両方のホストを停止する場合
- **•** 待機系のホストだけ停止する場合

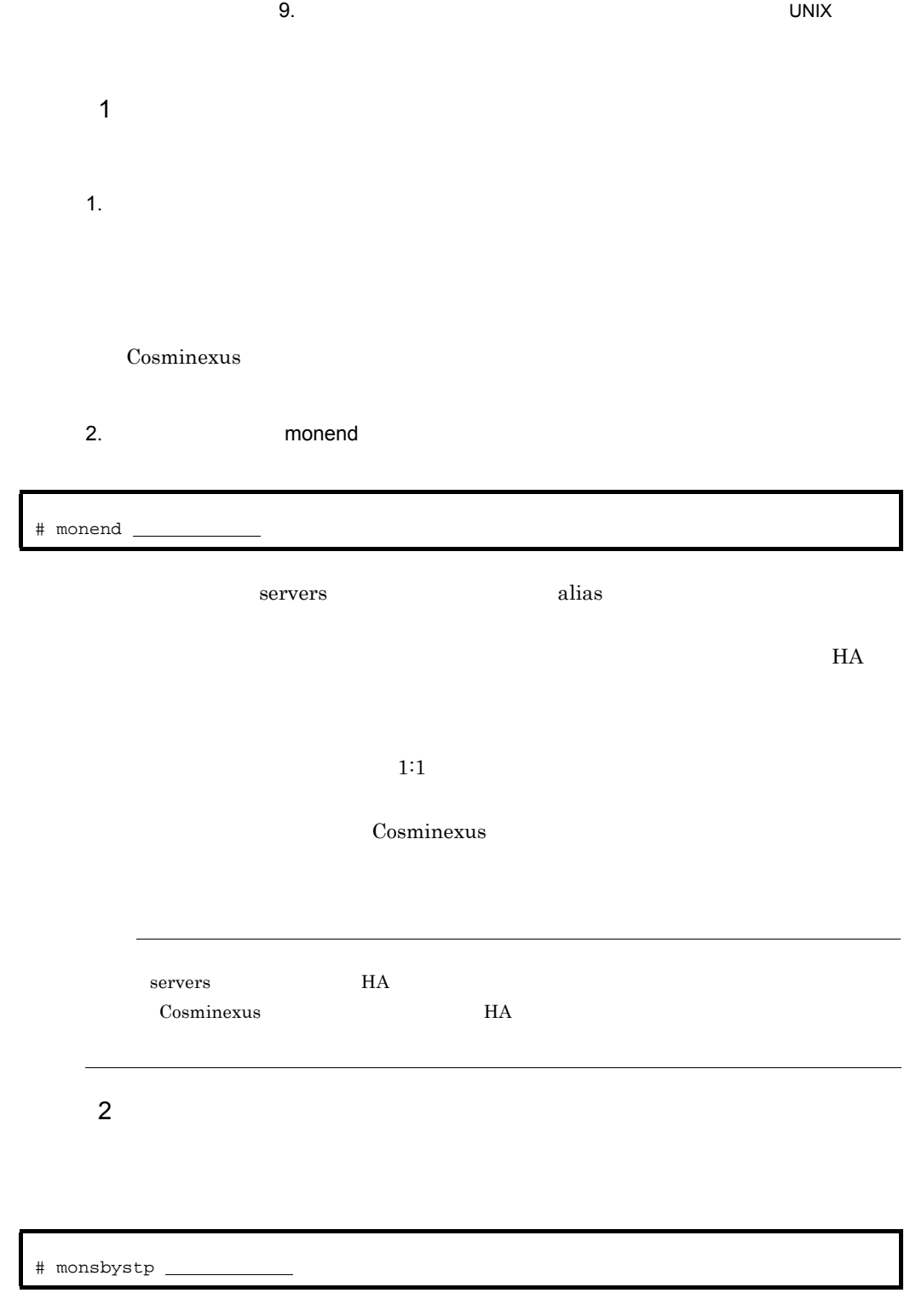

servers alias

# <span id="page-473-0"></span> $9.1.3$   $1:1$

 $1:1$ 

Cosminexus

 $1:1$ 

1.  $\blacksquare$ 

Cosminexus

2. wonswap

# monswap

servers alias

Cosminexus

Cosminexus

• 1:1 [9.1.4](#page-473-1)  $1:1$  $9.1.5$   $1:1$ • servers **HA**  $\begin{array}{ccc} \textrm{Cosminexus} & \textrm{HA} \end{array}$ 

<span id="page-473-1"></span> $9.1.4$   $1:1$ 

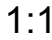

**•** 再起動が不要なメンテナンスの場合

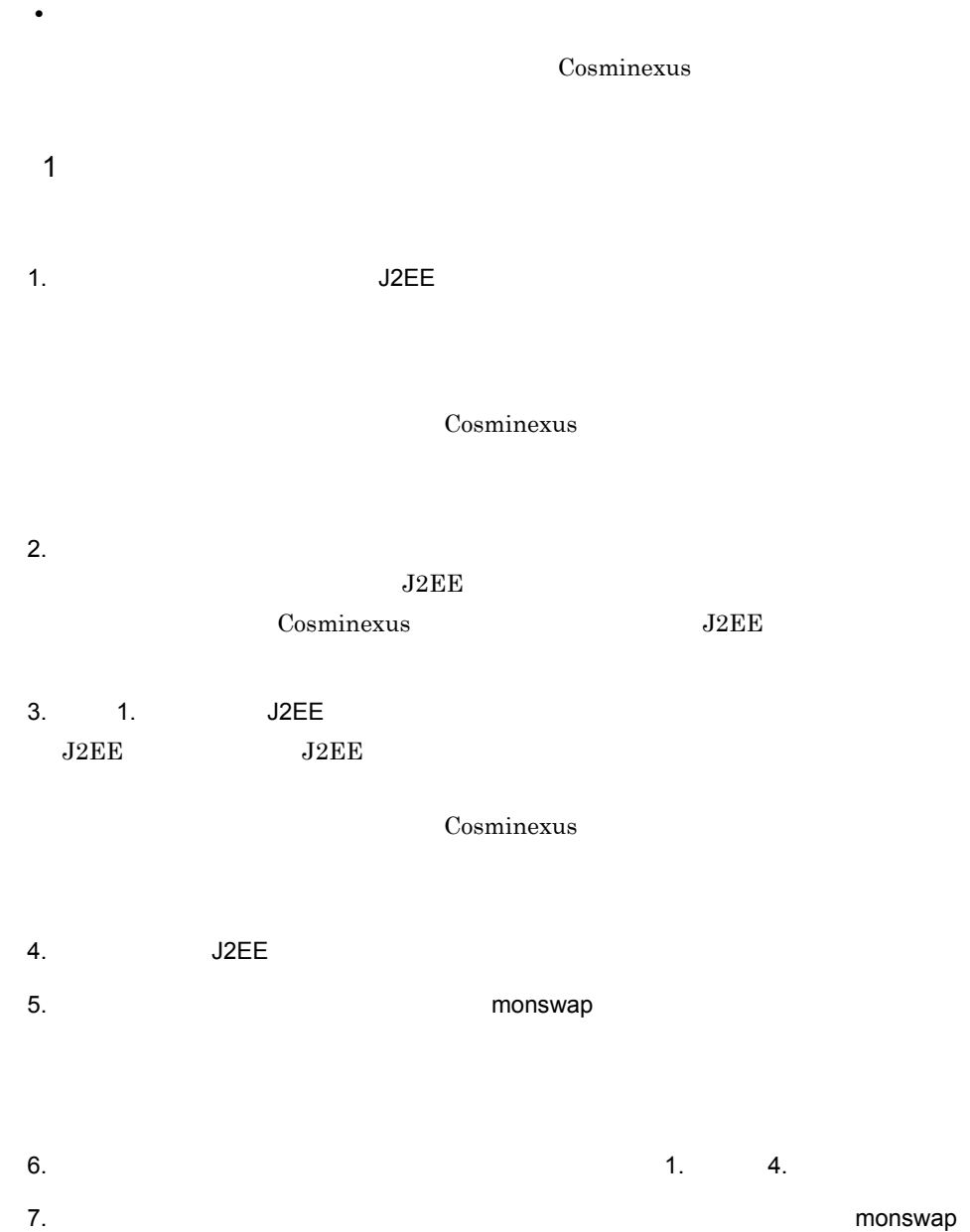

• **•**  $\overline{a}$ 

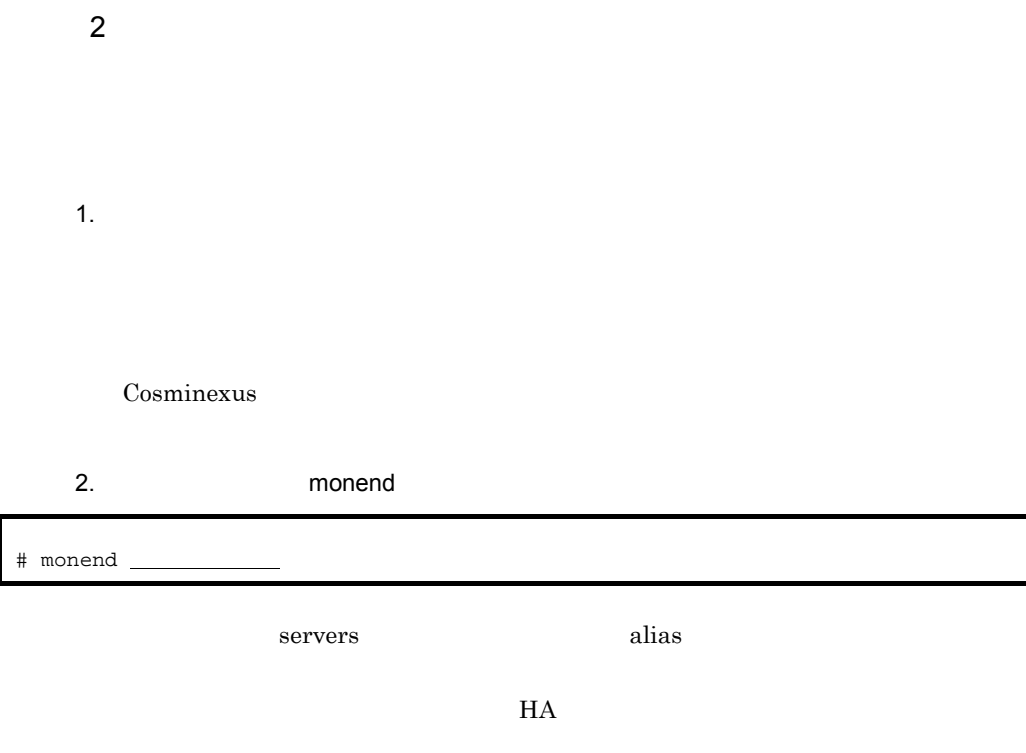

 $3.$ 4. **and Trumbegin** monbegin

servers alias # monbegin \_

5. **https://www.monbegin** # monbegin

servers alias

 $6.$ 

### Cosminexus

 $7.$ 

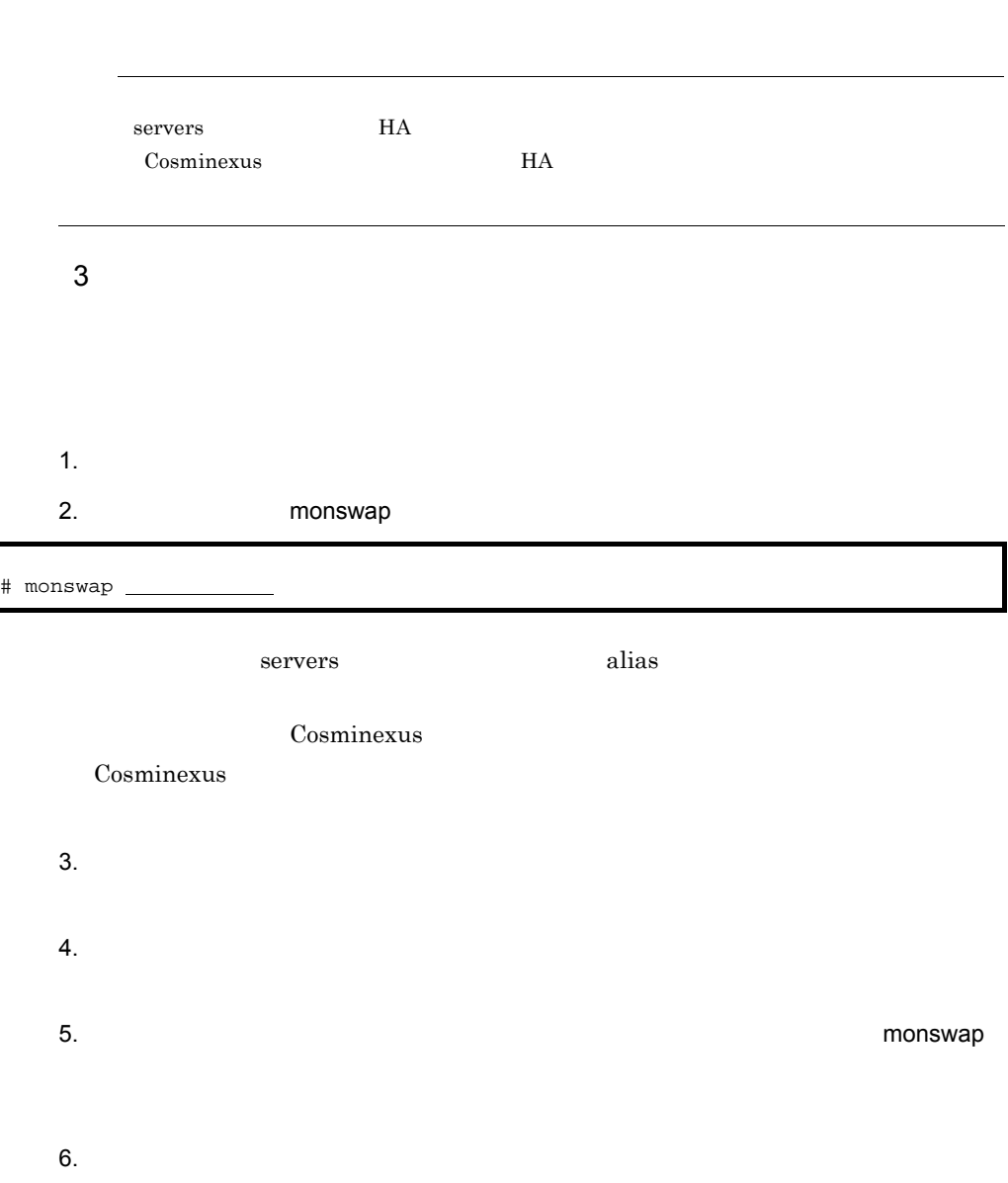

<span id="page-477-0"></span>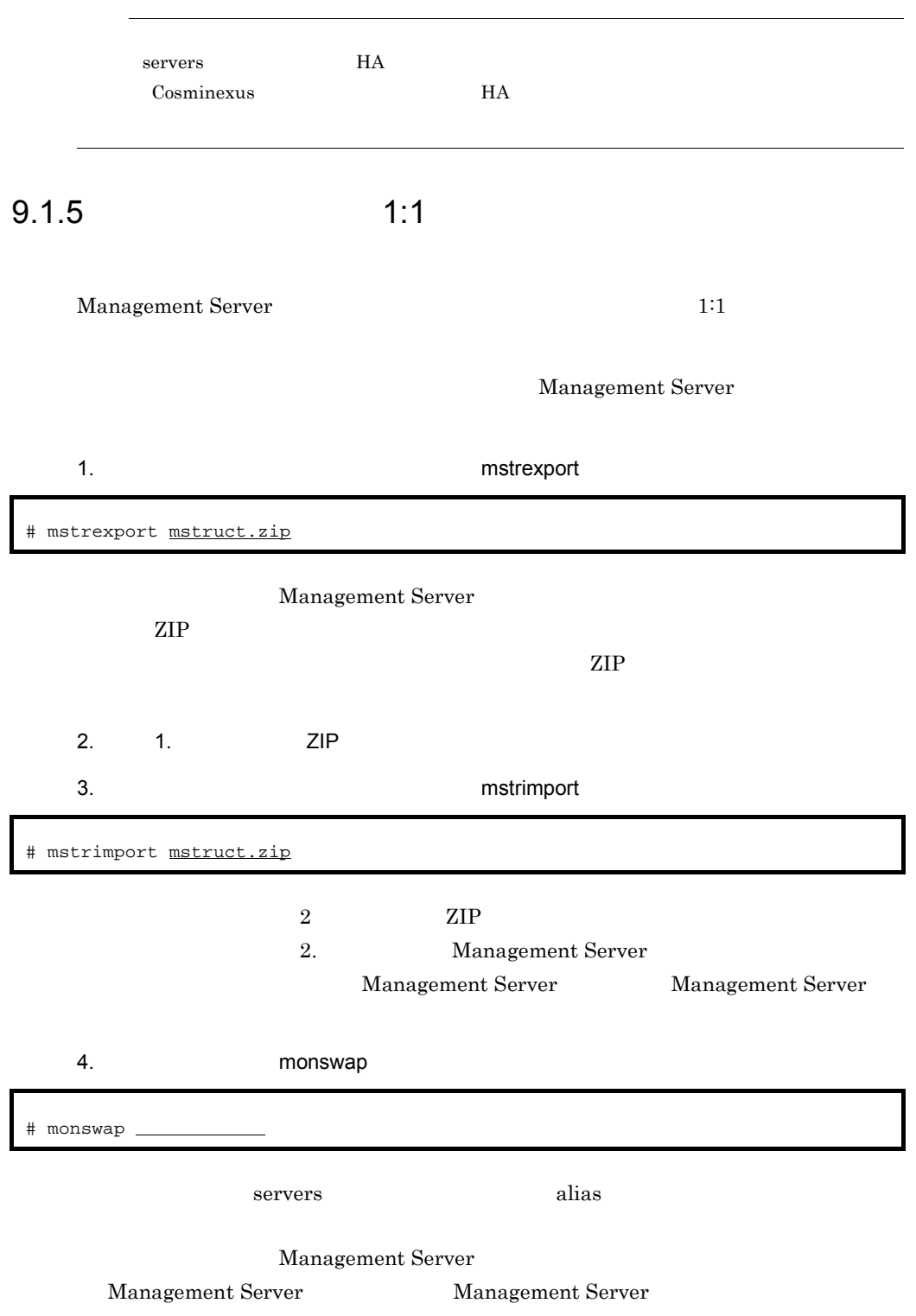

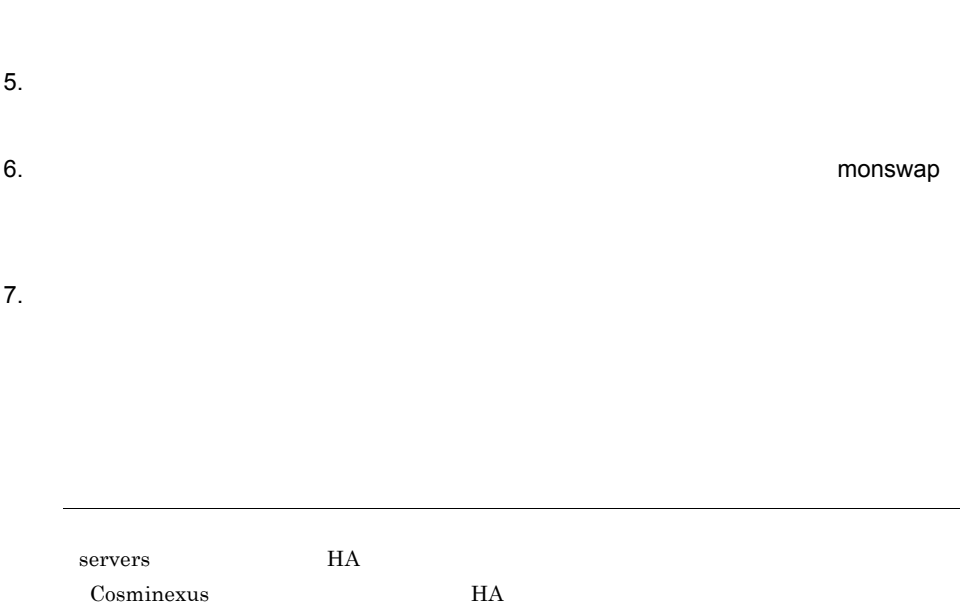

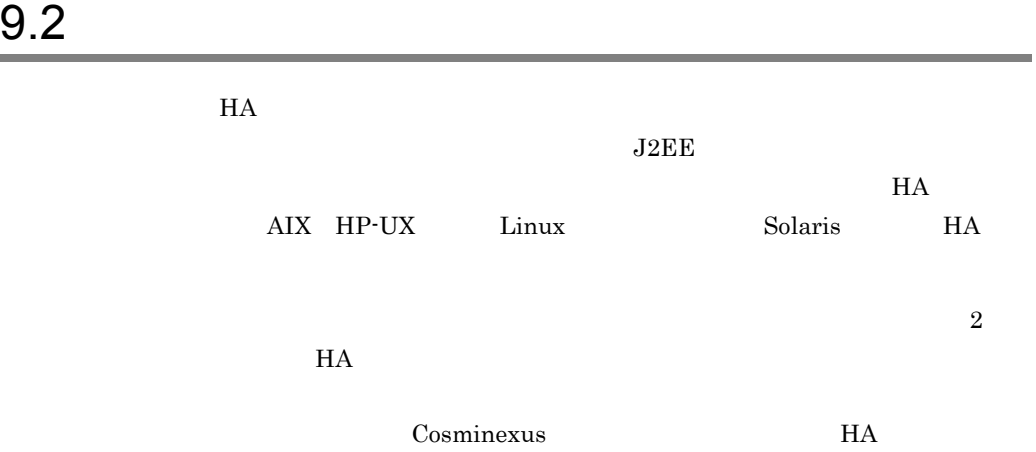

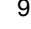

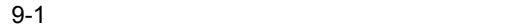

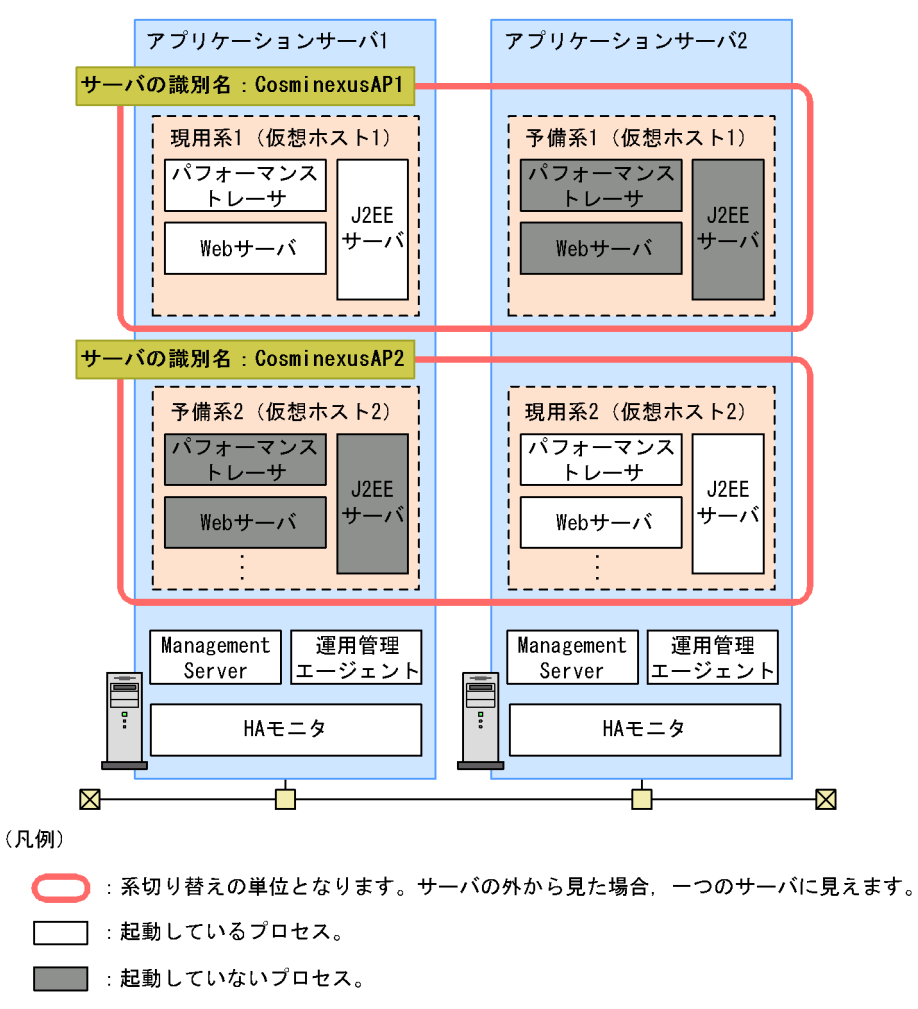

ervers HA

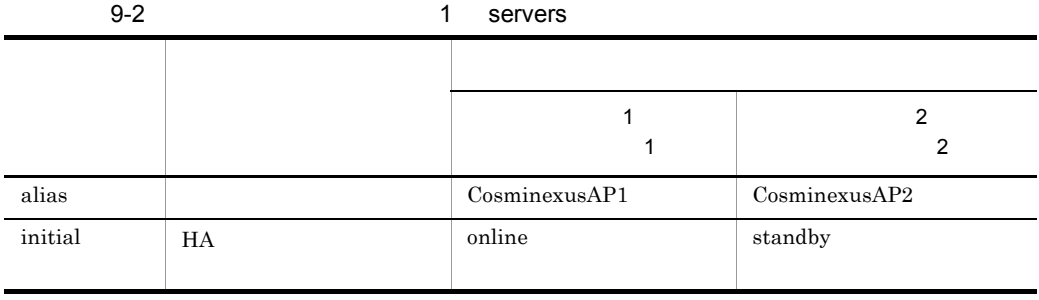

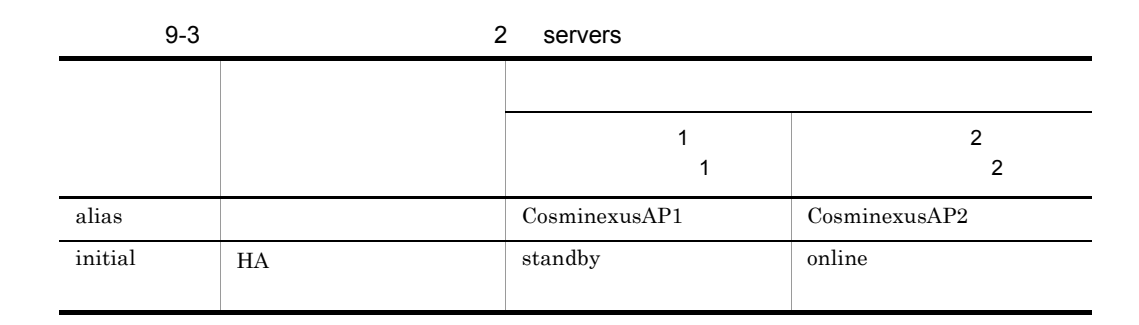

 $HA$ 

servers **Cosminexus** 

 $H A$ 

 $HA$ 

- monbegin HA
- monend HA
- monsbystp
- monswap

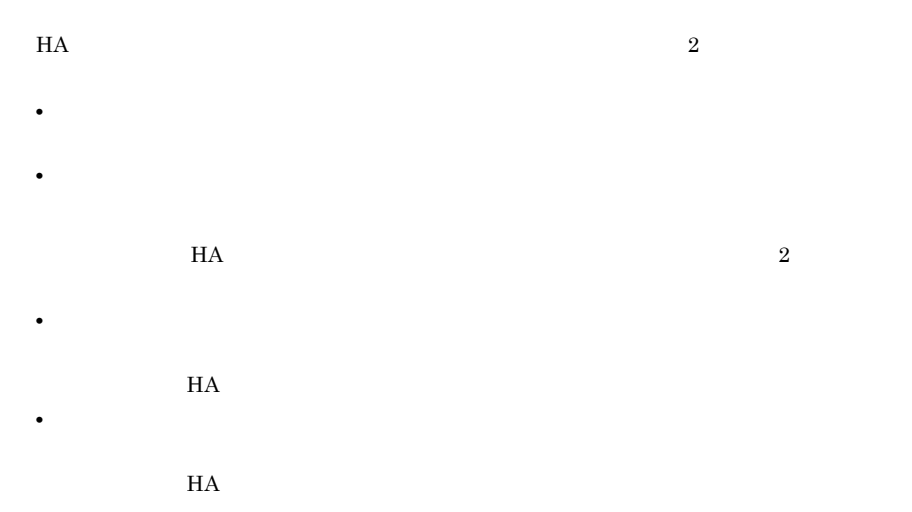

# $9.2.1$

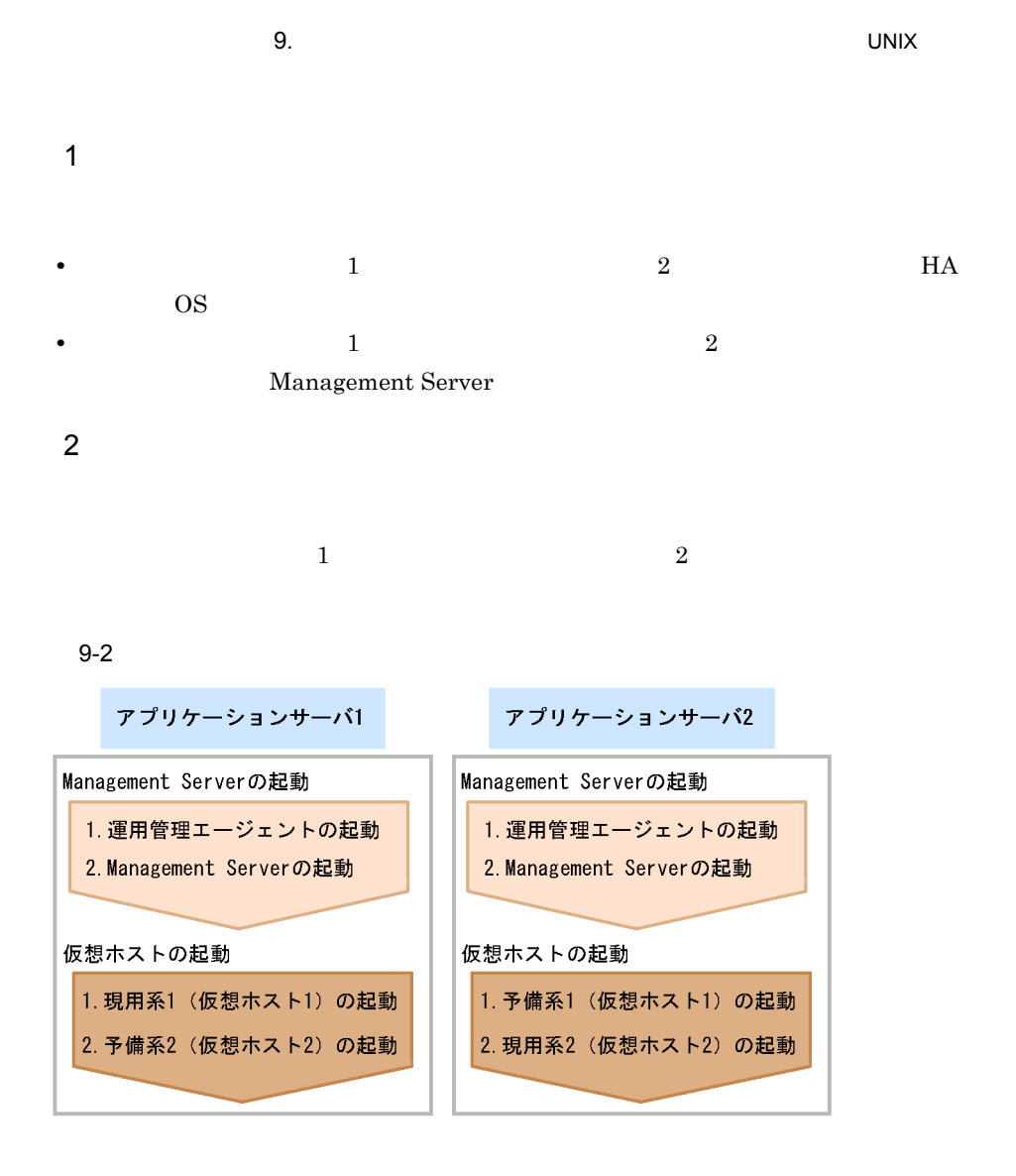

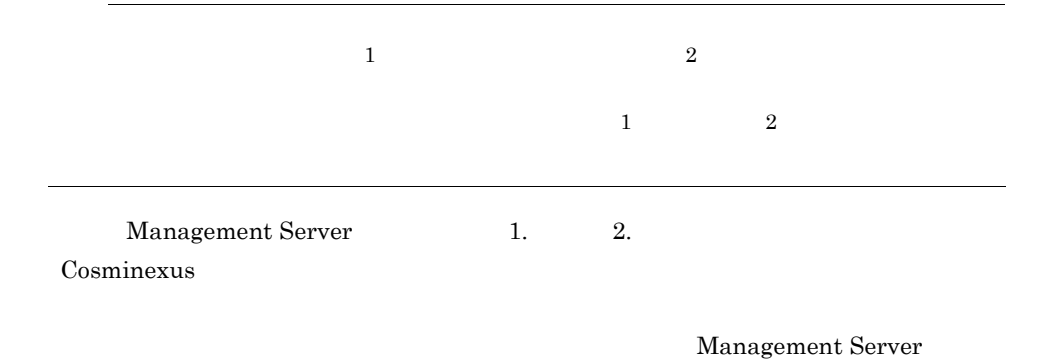

 $1.$   $2.$ Cosminexus

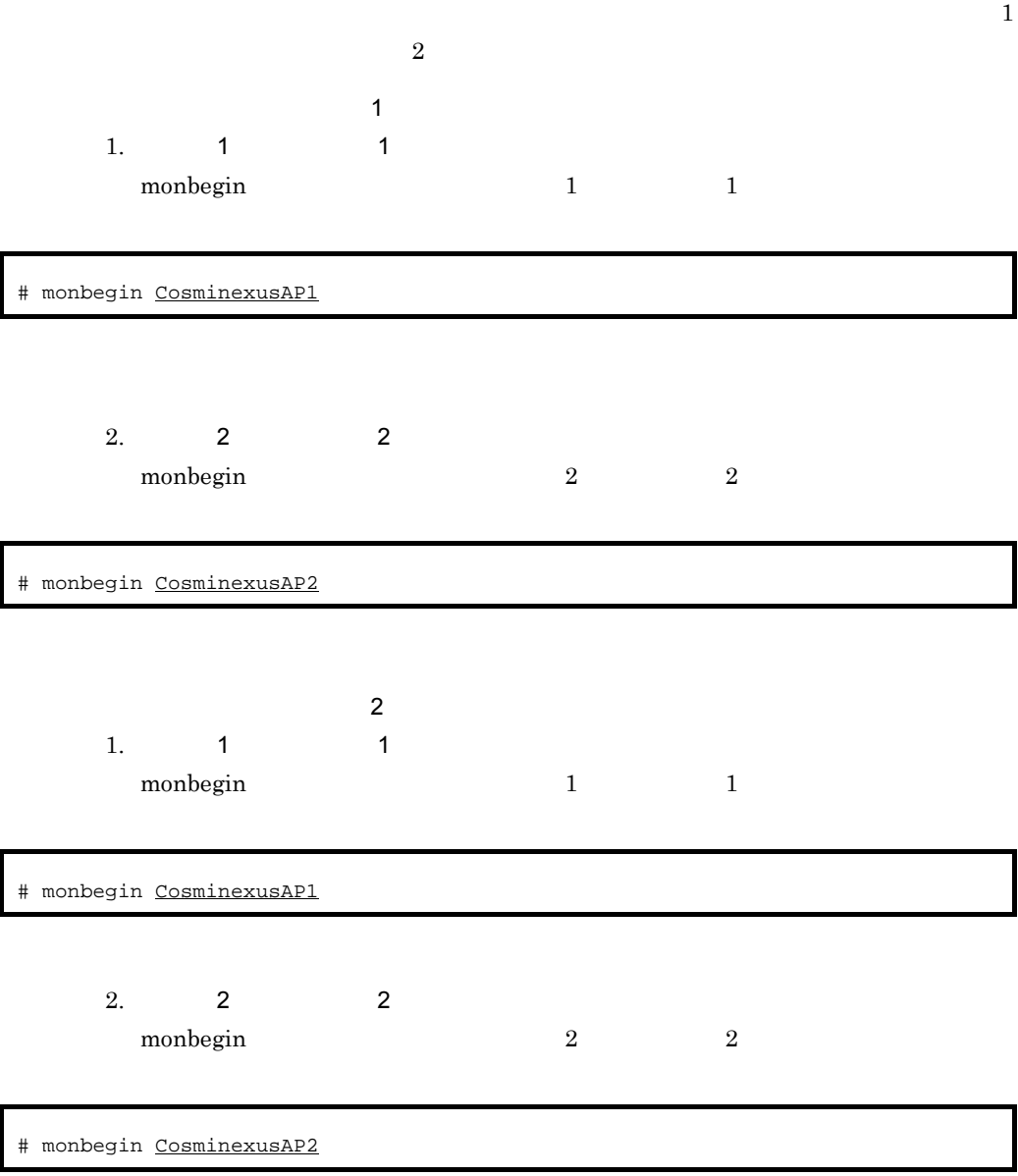

• **•**  $\mathbf{r} = \mathbf{r} \times \mathbf{r}$ 

 $9.2.2$ 

**•** 待機系の仮想ホストだけ停止する場合

 $1$ 

 $9-3$ 

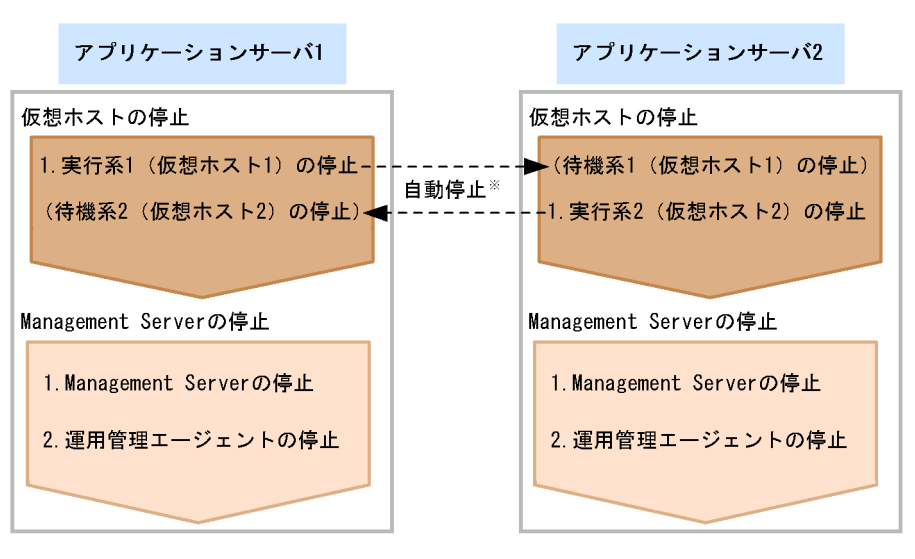

(凡例)

-- ▶ : HAモニタによる自動停止の指示の流れ

注※ 実行系が停止したあと、HAモニタによって待機系に停止指示が出され、 待機系が自動停止します。

|                   |                | $\mathbf{1}$   | $\overline{2}$    |    |    |   |  |  |
|-------------------|----------------|----------------|-------------------|----|----|---|--|--|
|                   | $\mathbf{1}$   | $\overline{2}$ |                   |    |    |   |  |  |
|                   |                |                |                   |    |    |   |  |  |
|                   |                |                |                   |    |    | 1 |  |  |
|                   | $\overline{2}$ |                | Management Server |    |    |   |  |  |
| Management Server |                |                |                   | 1. | 2. |   |  |  |
|                   | Cosminexus     |                |                   |    |    |   |  |  |
|                   |                |                |                   |    |    |   |  |  |
| Management Server |                |                |                   |    |    |   |  |  |
|                   |                | 1.             | 2.                |    |    |   |  |  |
|                   |                | Cosminexus     |                   |    |    |   |  |  |

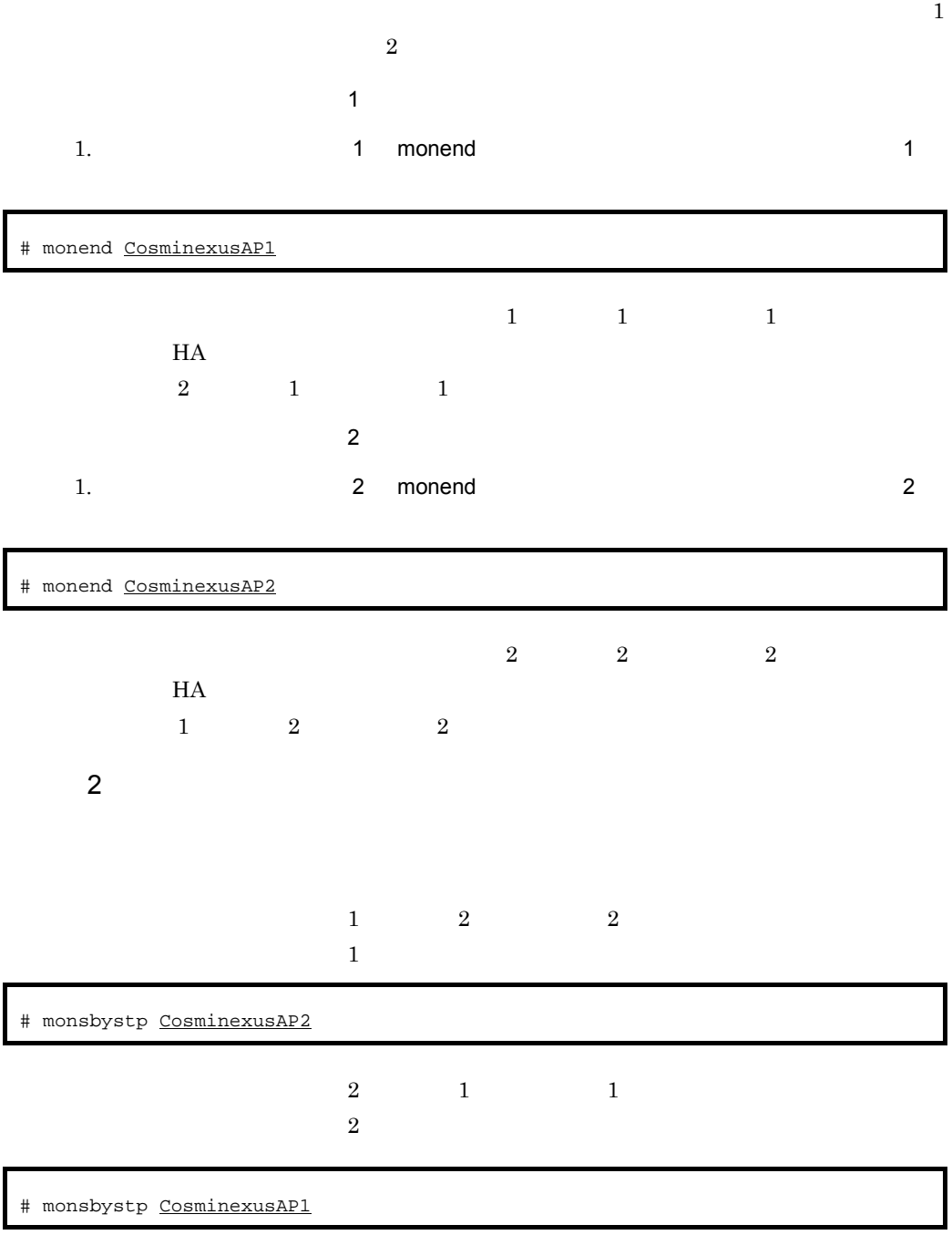

 $9.2.3$ 

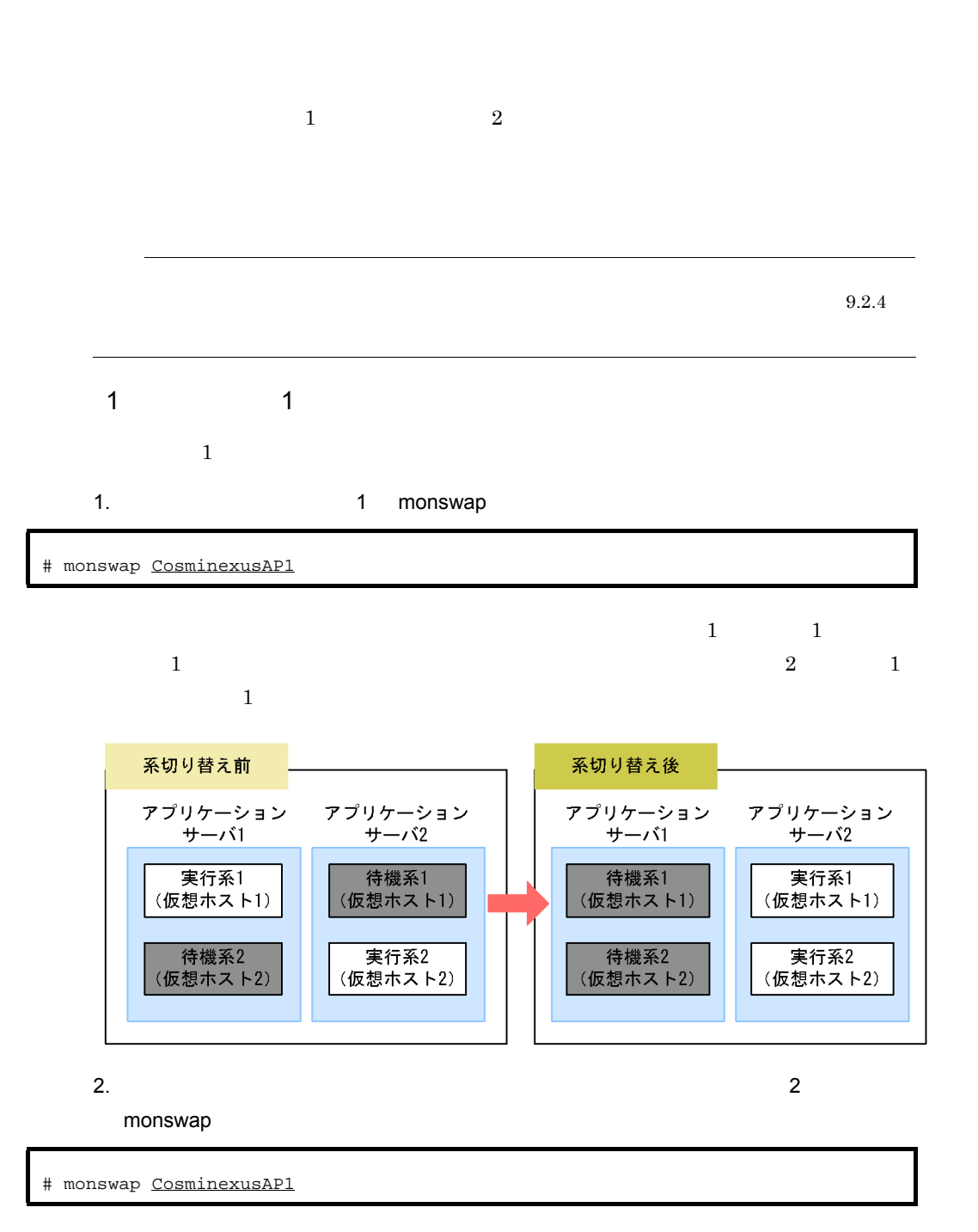

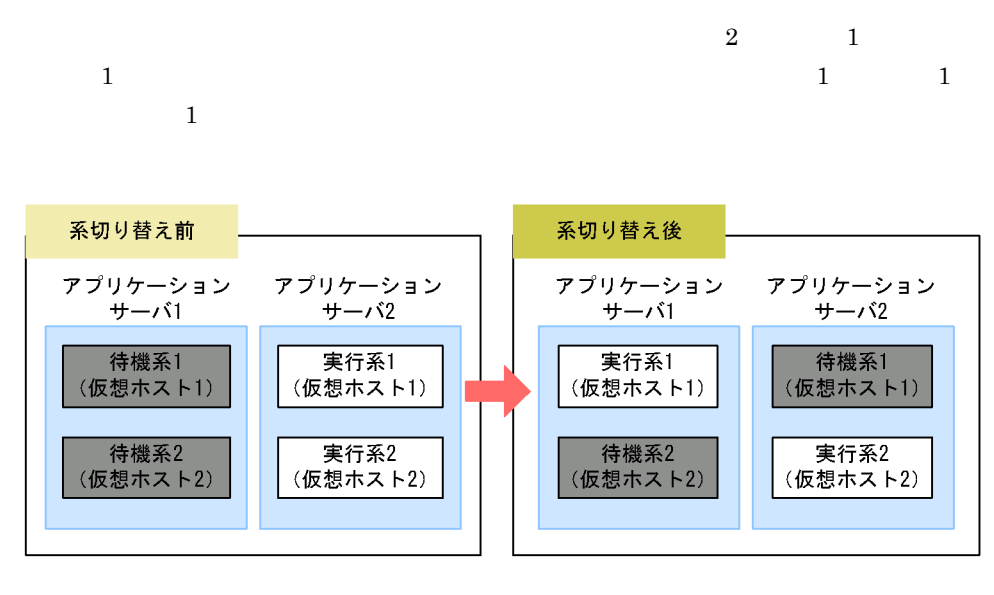

2  $2$ 

 $\overline{2}$ 1. The state of the state of the 2 monswap 3

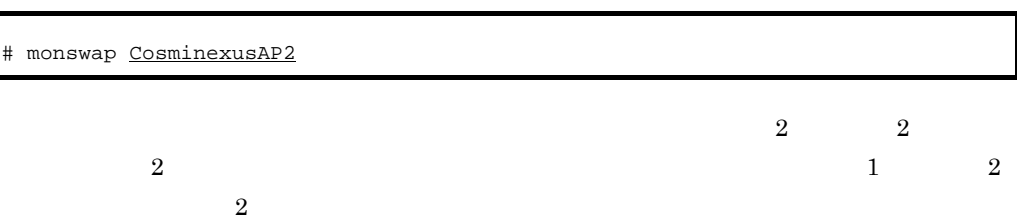

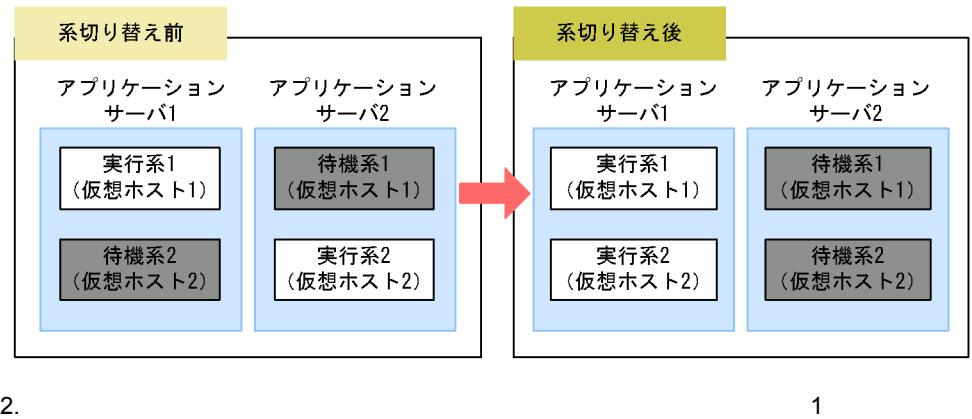

monswap

# monswap CosminexusAP2

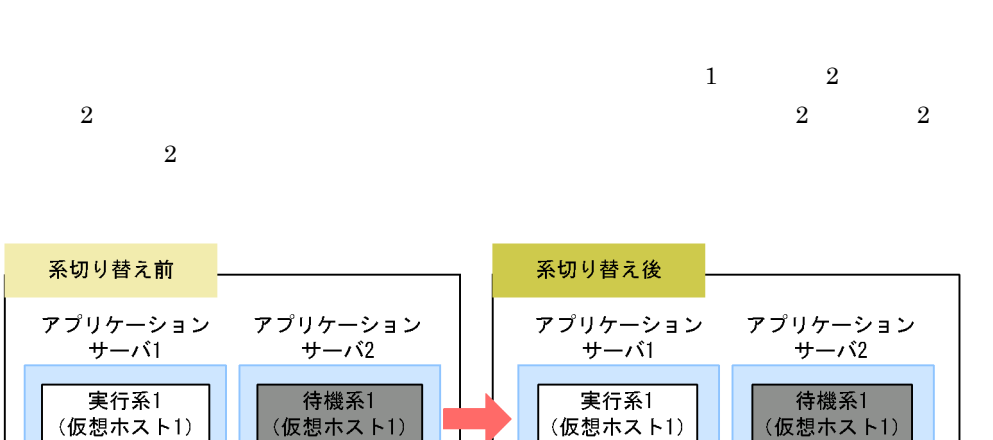

9. *DOD* 

待機系2

(仮想ホスト2)

実行系2

(仮想ホスト2)

<span id="page-488-0"></span>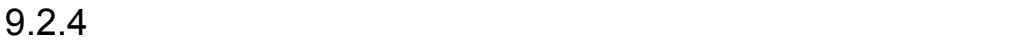

実行系2

(仮想ホスト2)

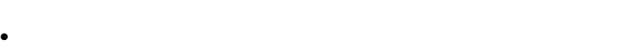

待機系2

(仮想ホスト2)

- **•**  $\overline{a}$ • **•**  $\mathbf{r} = \mathbf{r} \times \mathbf{r}$
- 1 再起動が不要なメンテナンスの場合
- $1.$

Cosminexus

 $2.$ 

 $J2EE$ 

Cosminexus J2EE

9. *ODGA* 

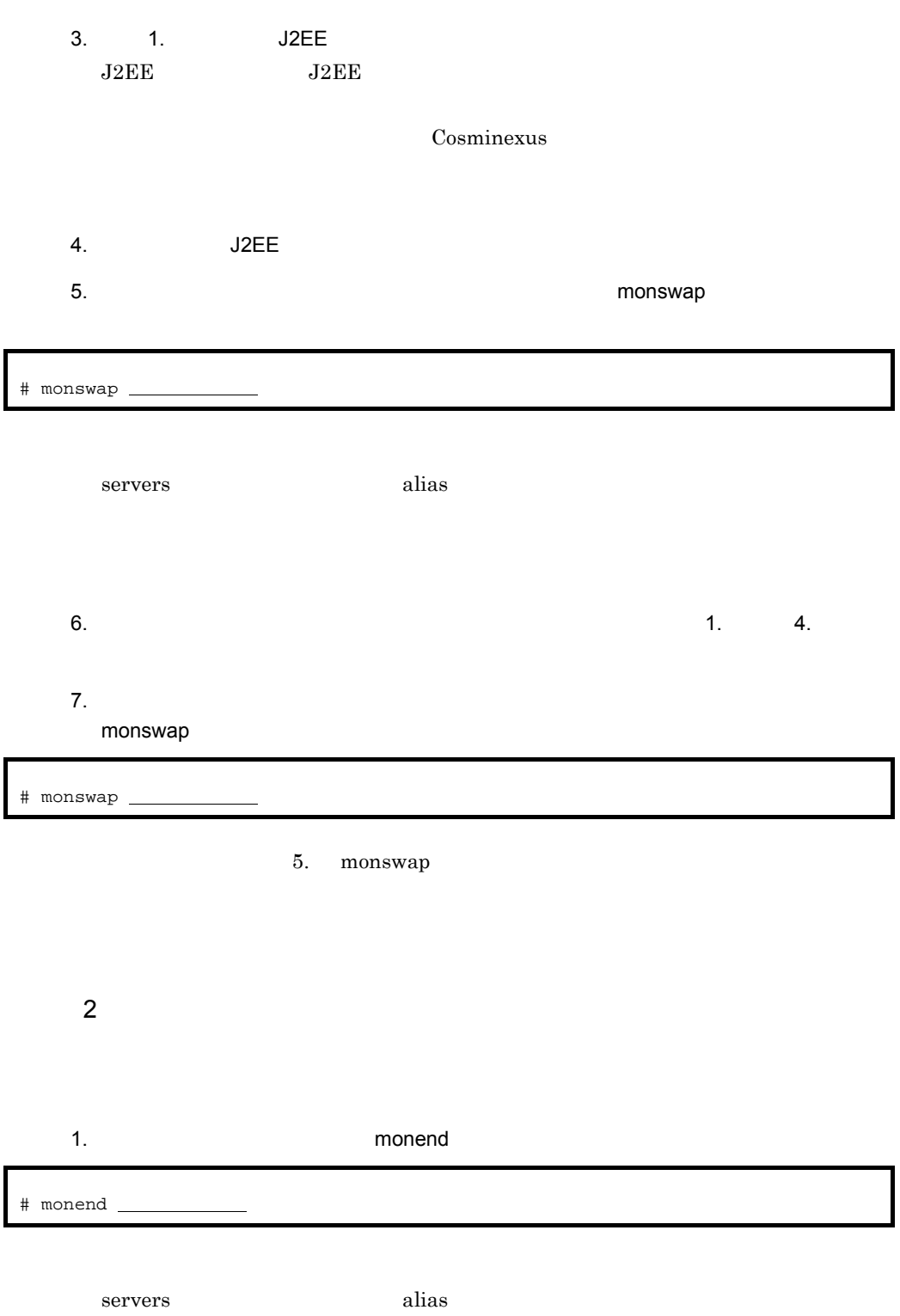

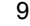

2.  $\blacksquare$ 

3. 
The monbegin is the monbegin in the monbegin is the monbegin in the set of the set of the set of the set of the set of the set of the set of the set of the set of the set of the set of the set of the set of the set of

# monbegin

### 1. monend 2. monend

# 4. Phone is a monbegin monbegin and the state state  $\sim$

# monbegin

1. monend

 $5.$ 

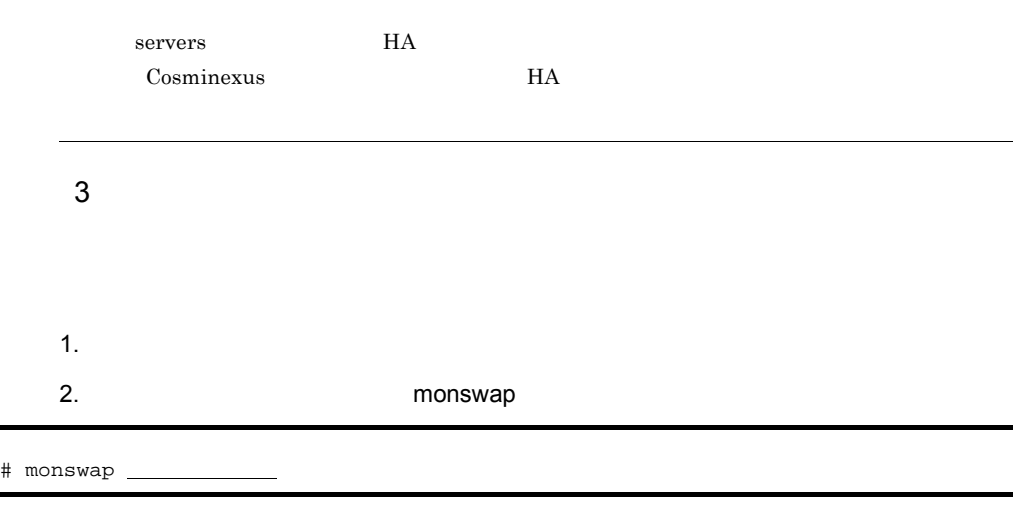

servers alias

 $3.$  $4.$  $5.$ monswap # monswap

2. monswap

 $6.$ 

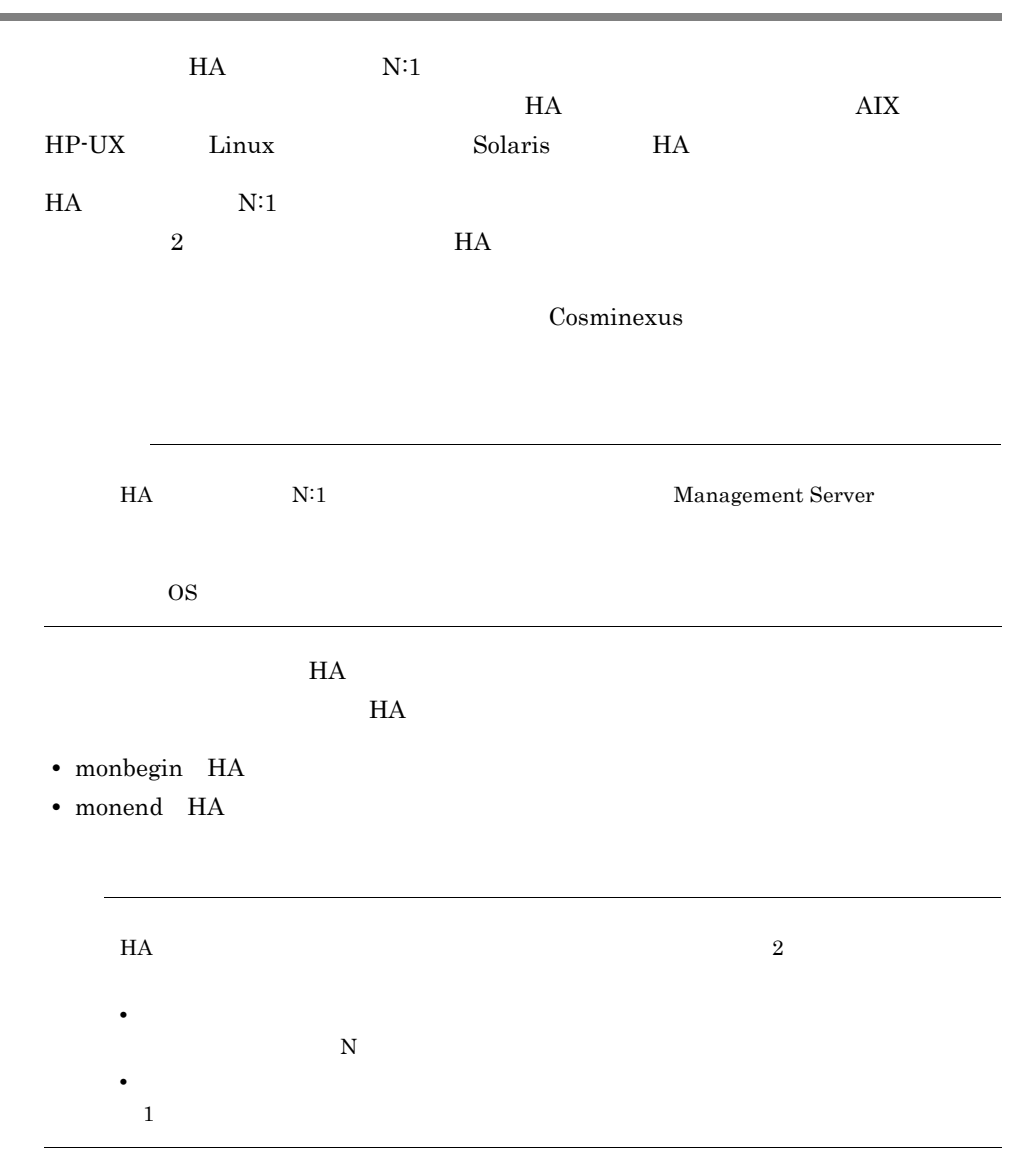

# 9.3.1 N:1

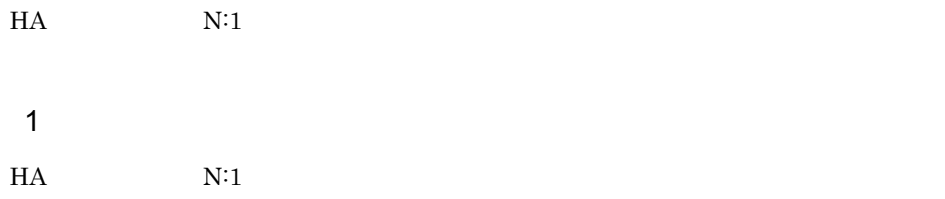

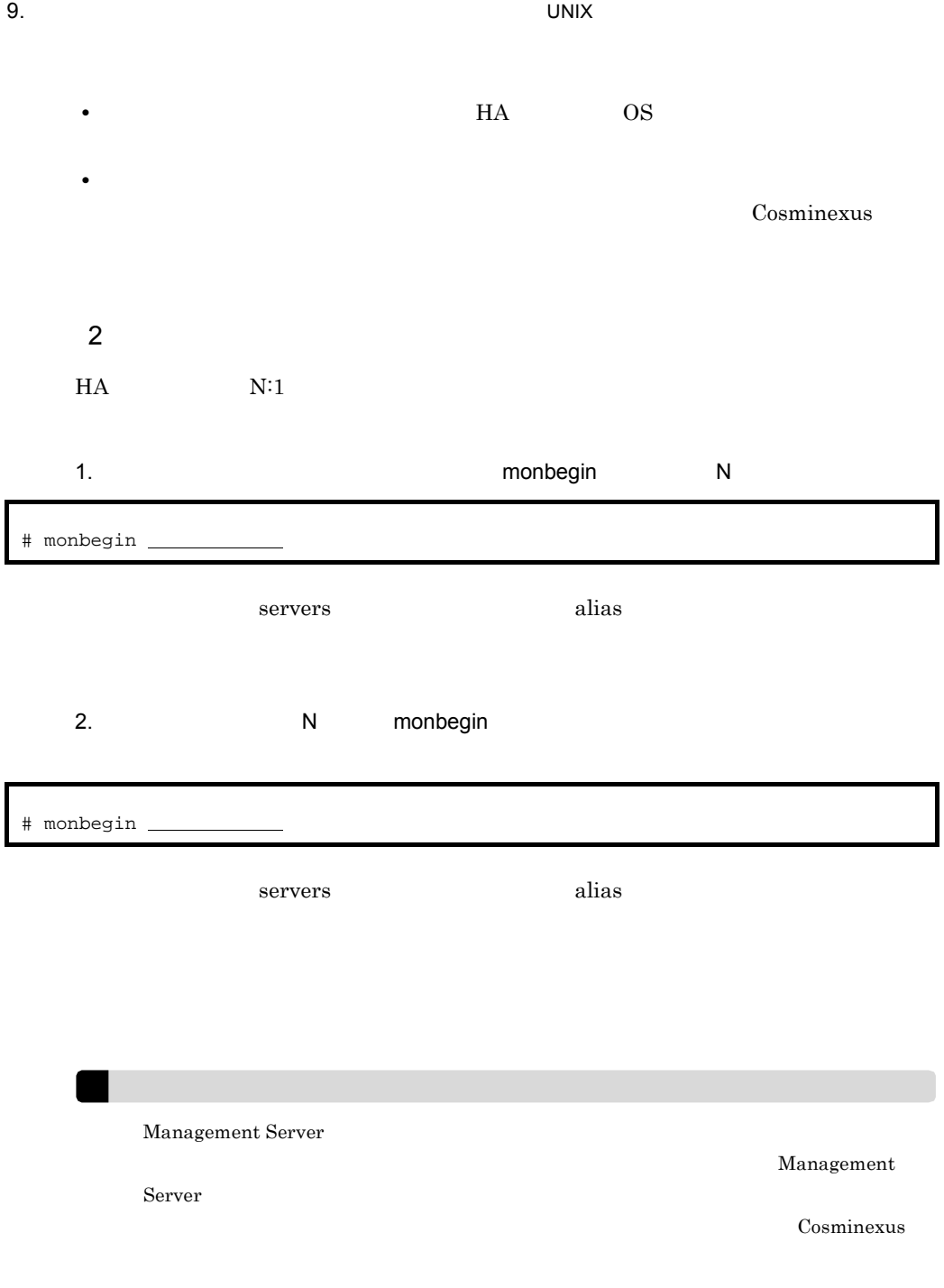

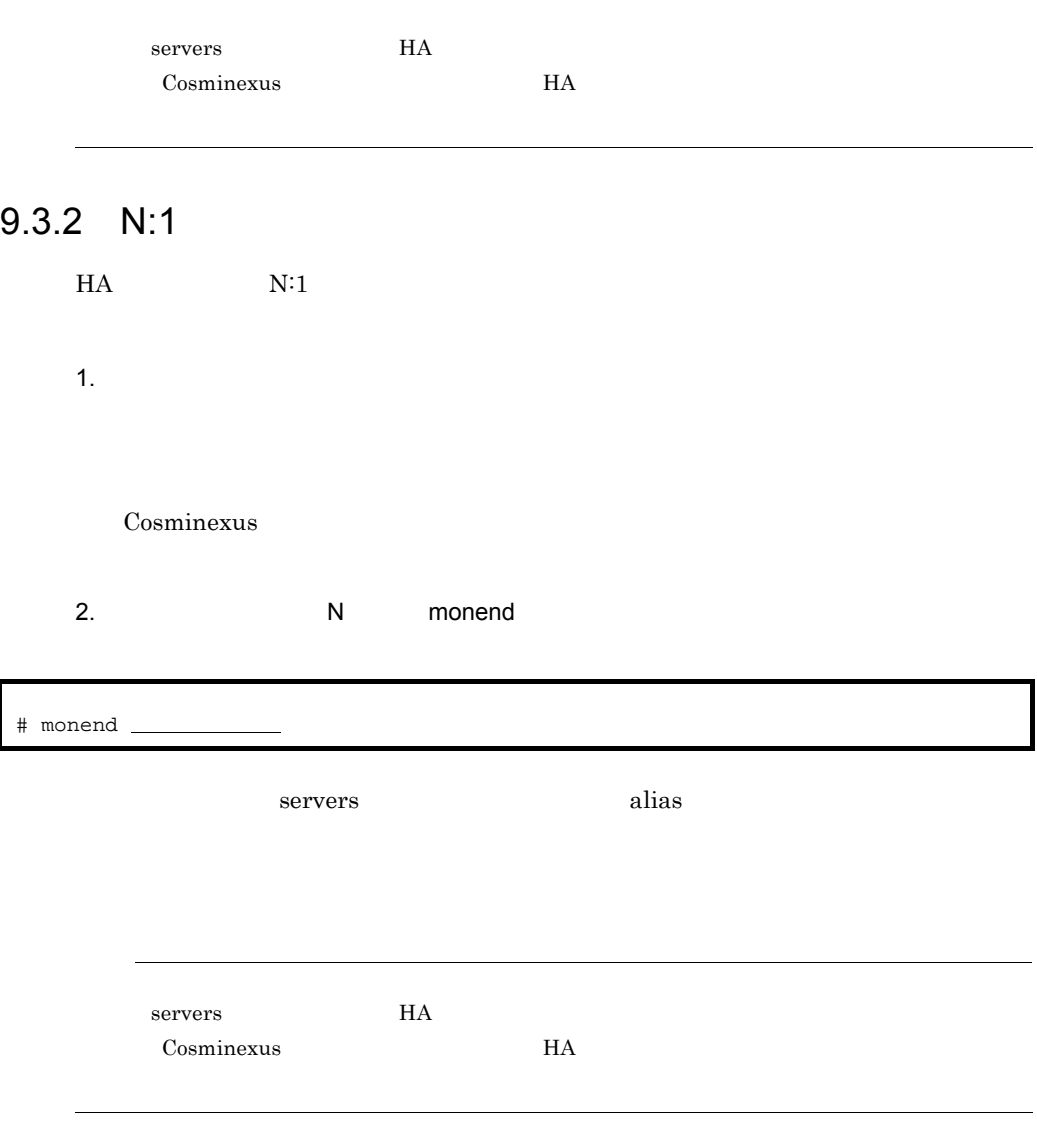

Cosminexus

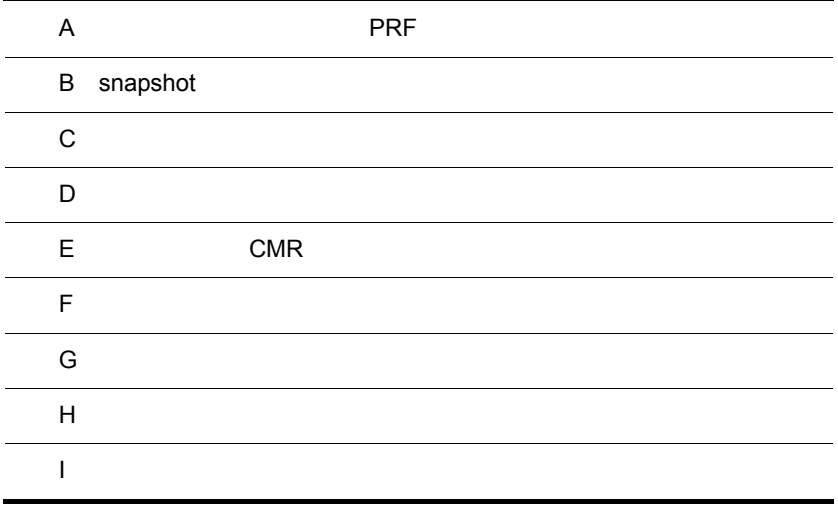

l,

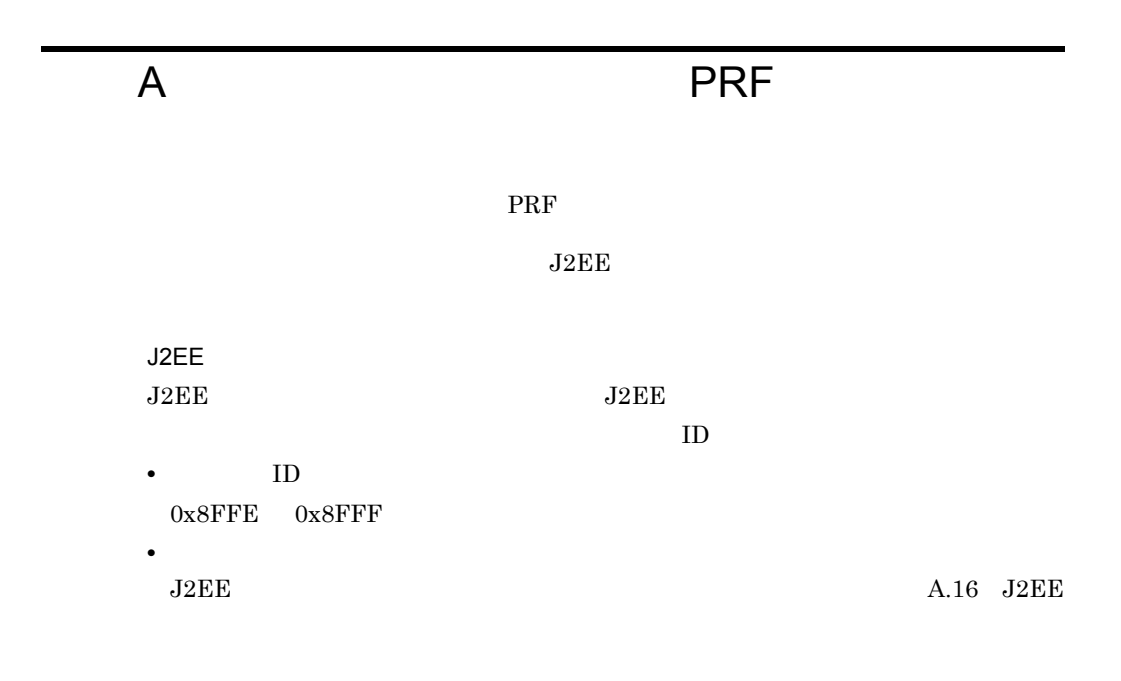

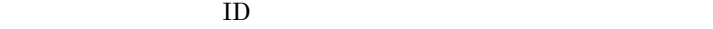

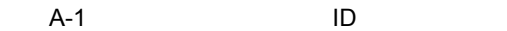

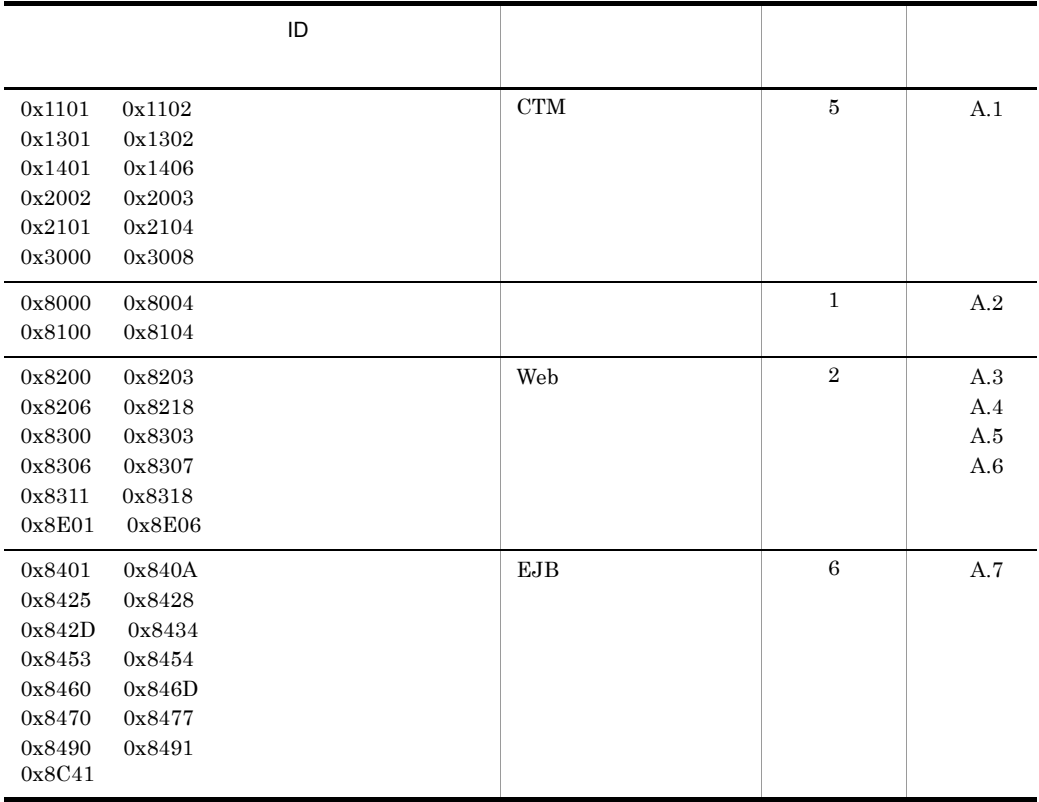

 $A$  **PRF** PRF

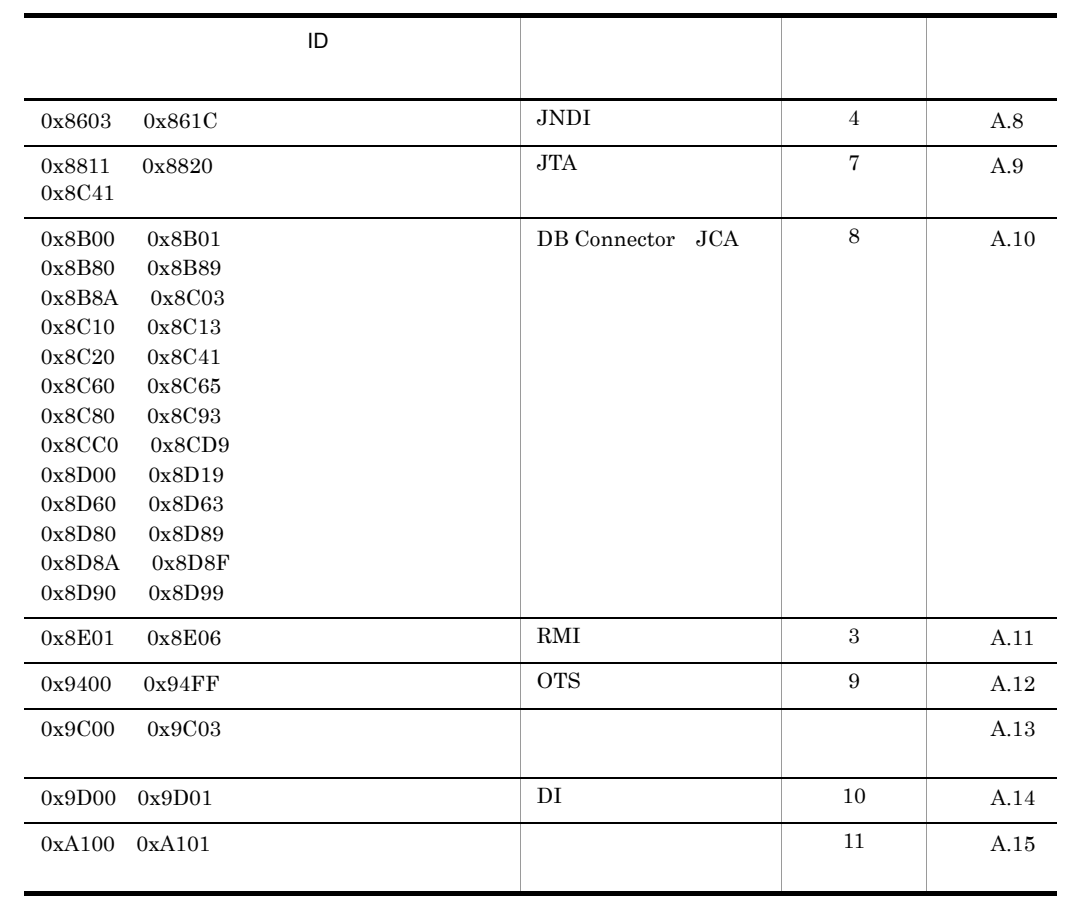

 $A-1$   $A-3$ 

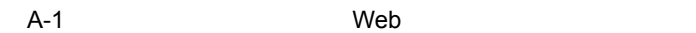

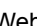

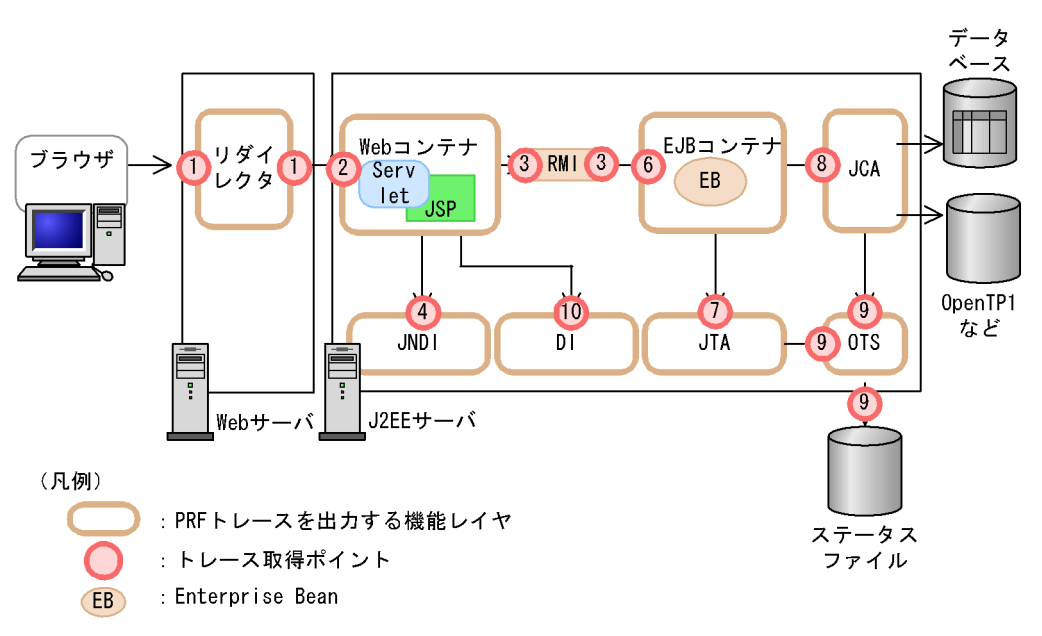

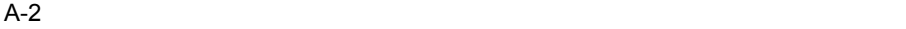

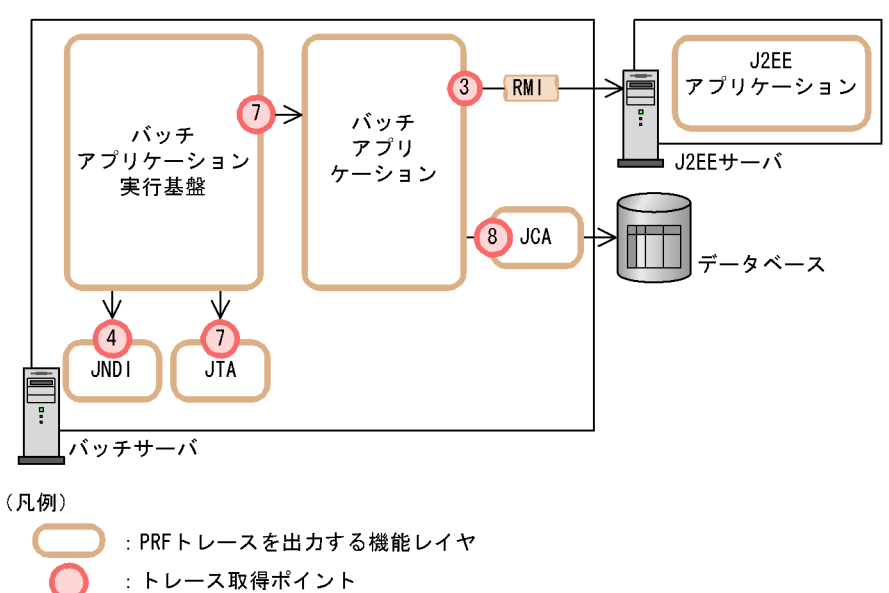

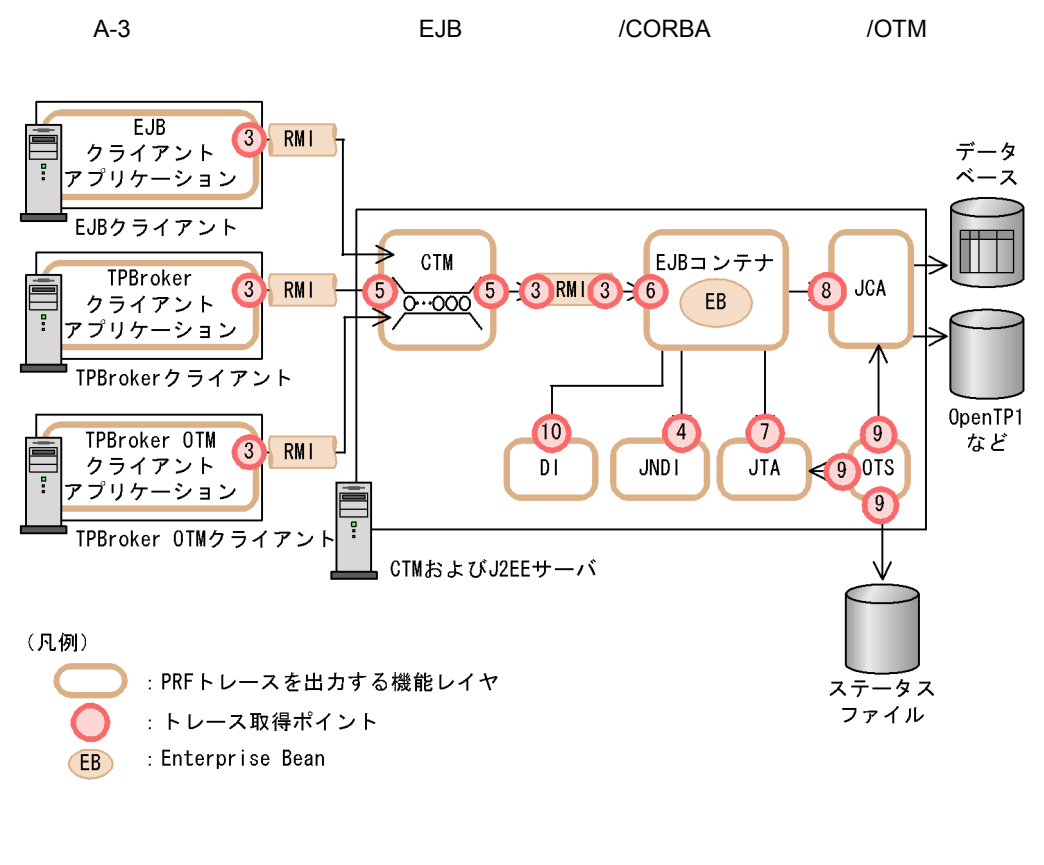

 $PRF$ 

 $\text{PRF}$  and  $\text{AR}$  and  $\text{AR}$  and  $\text{$ 

 $\rm A.15$ 

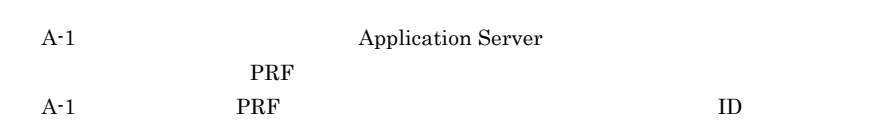

 $A$  **PRF** PRF

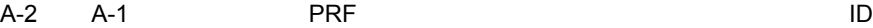

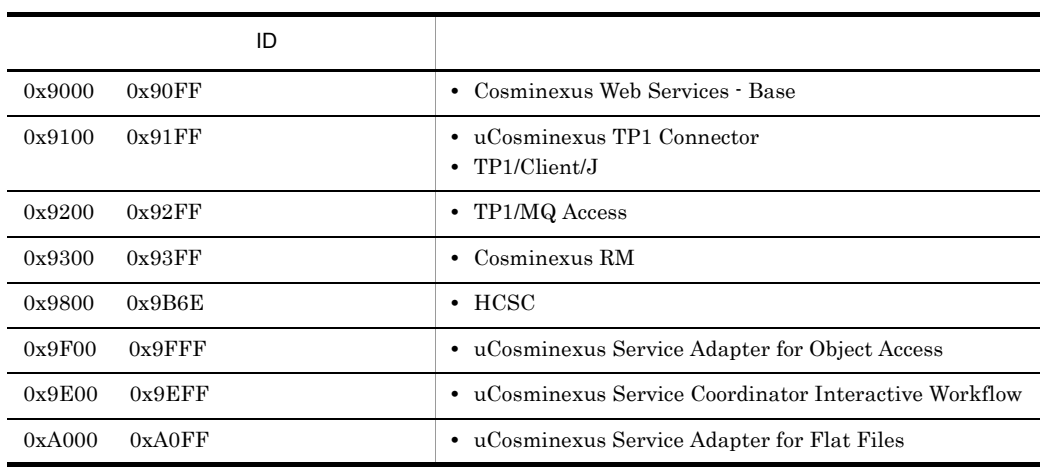

# <span id="page-501-0"></span>A.1 CTM

 $CTM$ 

 $\overline{\phantom{a}}$  PRF  $\overline{\phantom{a}}$ 

 $\rm{ID}$ , which is presented by  $\rm{PRF}$ 

# A-3 CTM

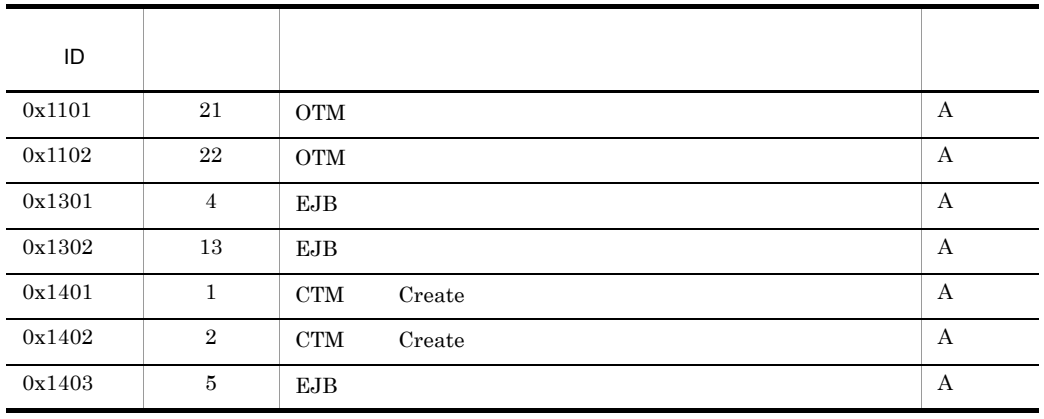

 $A$  **PRF** PRF

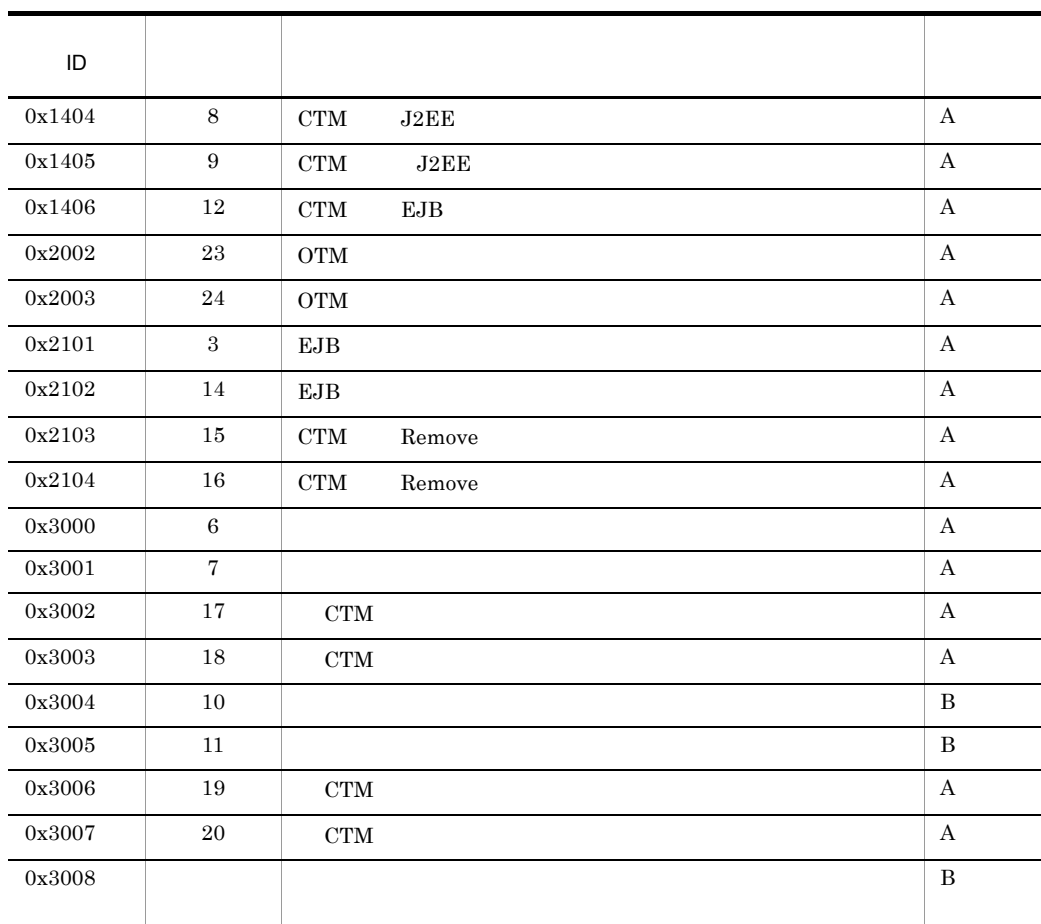

 $(A)$  B:

$$
A-4 \qquad A-7
$$

 $CTM$ 

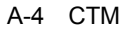

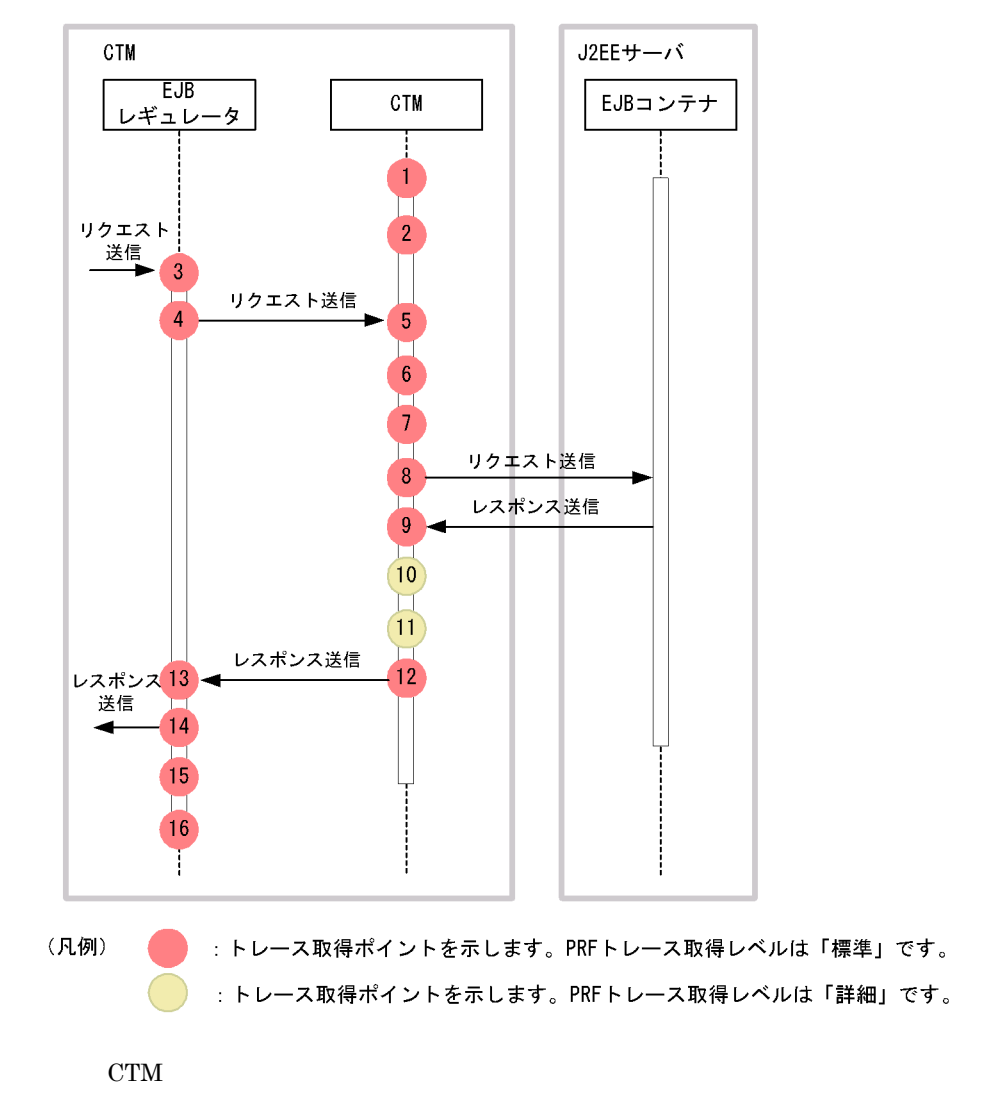

 $CTM$
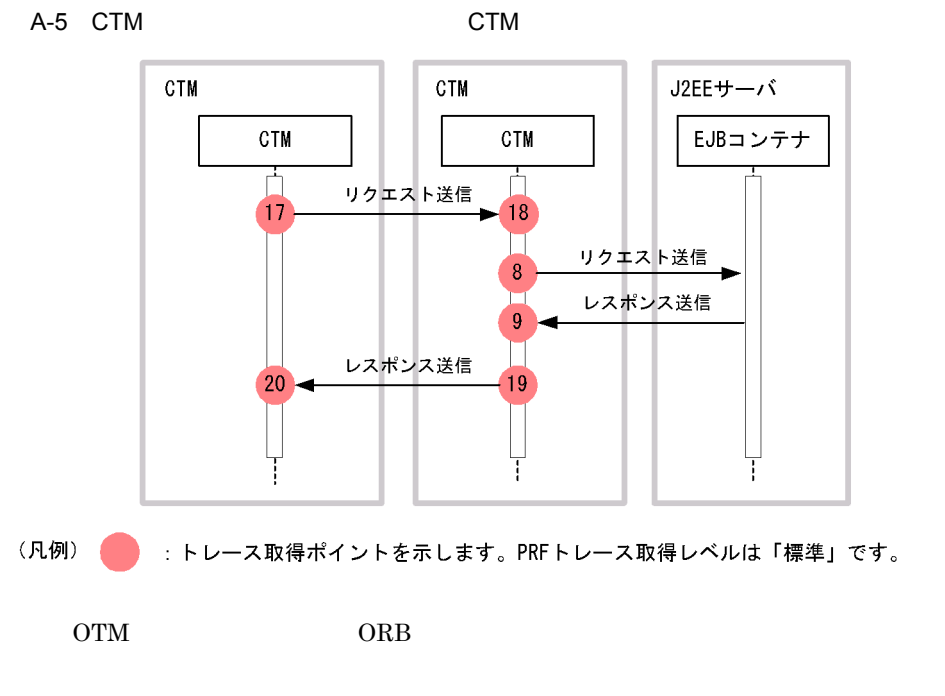

CTM extensive contracts and the contracts of the contracts of the contracts of the contracts of the contracts of the contracts of the contracts of the contracts of the contracts of the contracts of the contracts of the con

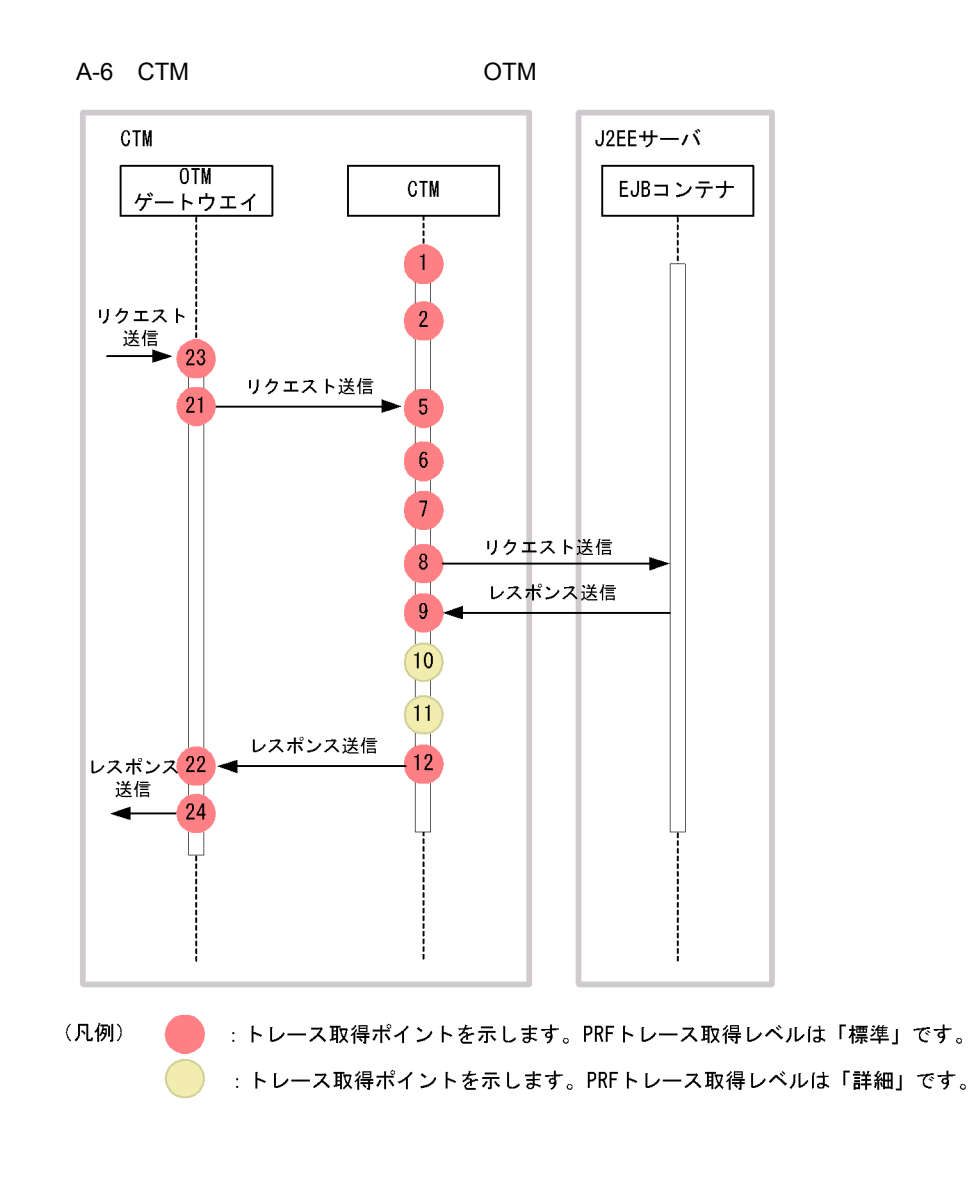

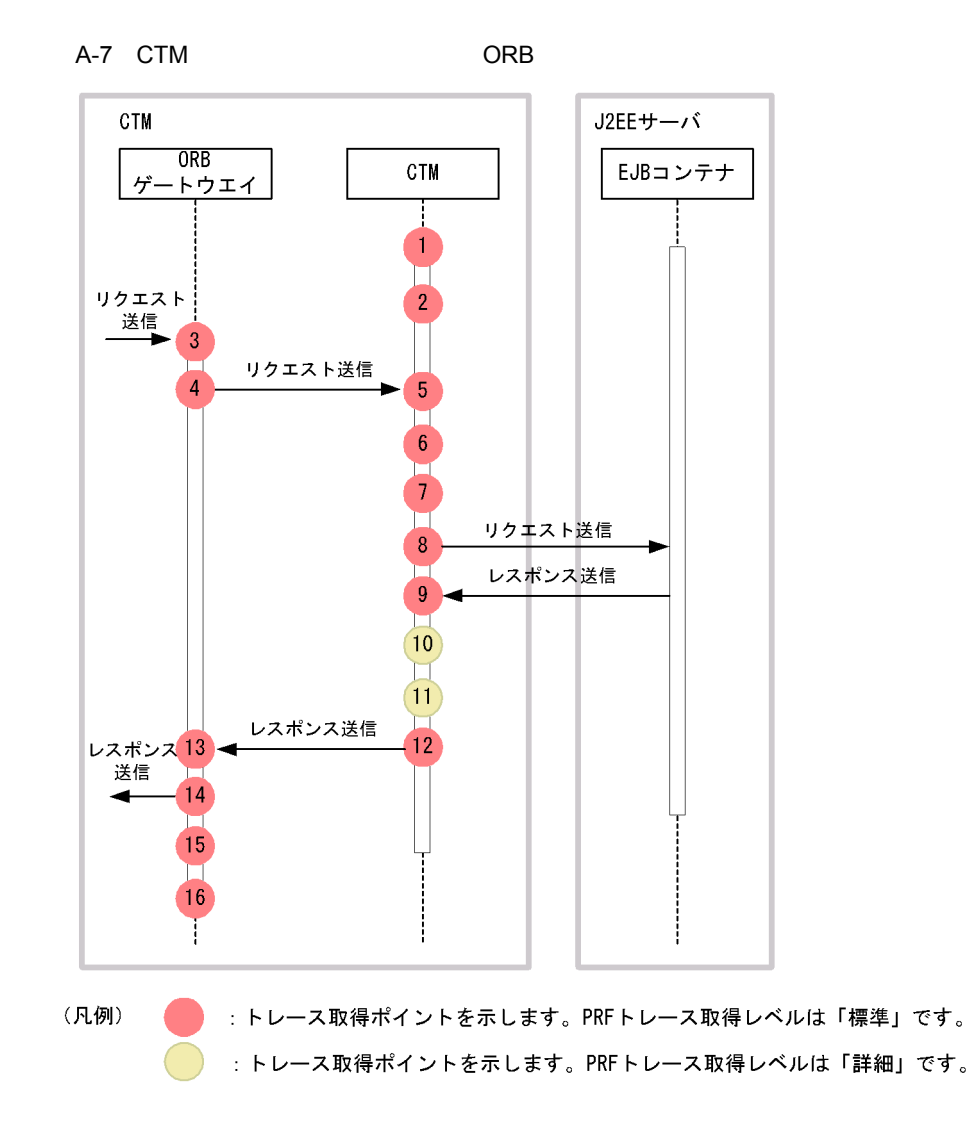

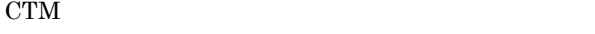

A-4 CTM

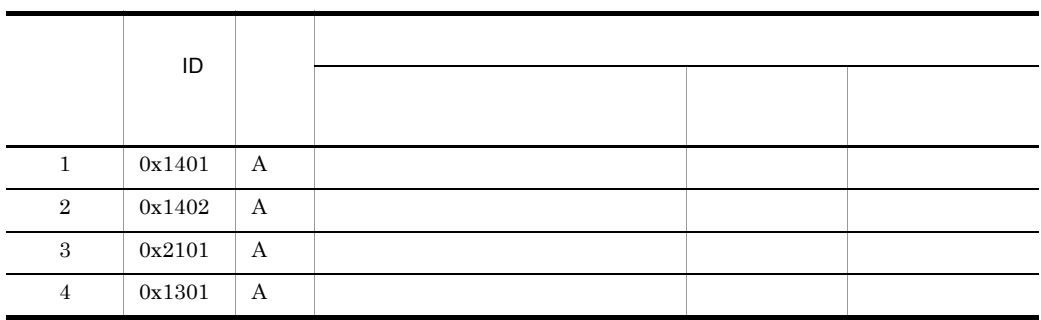

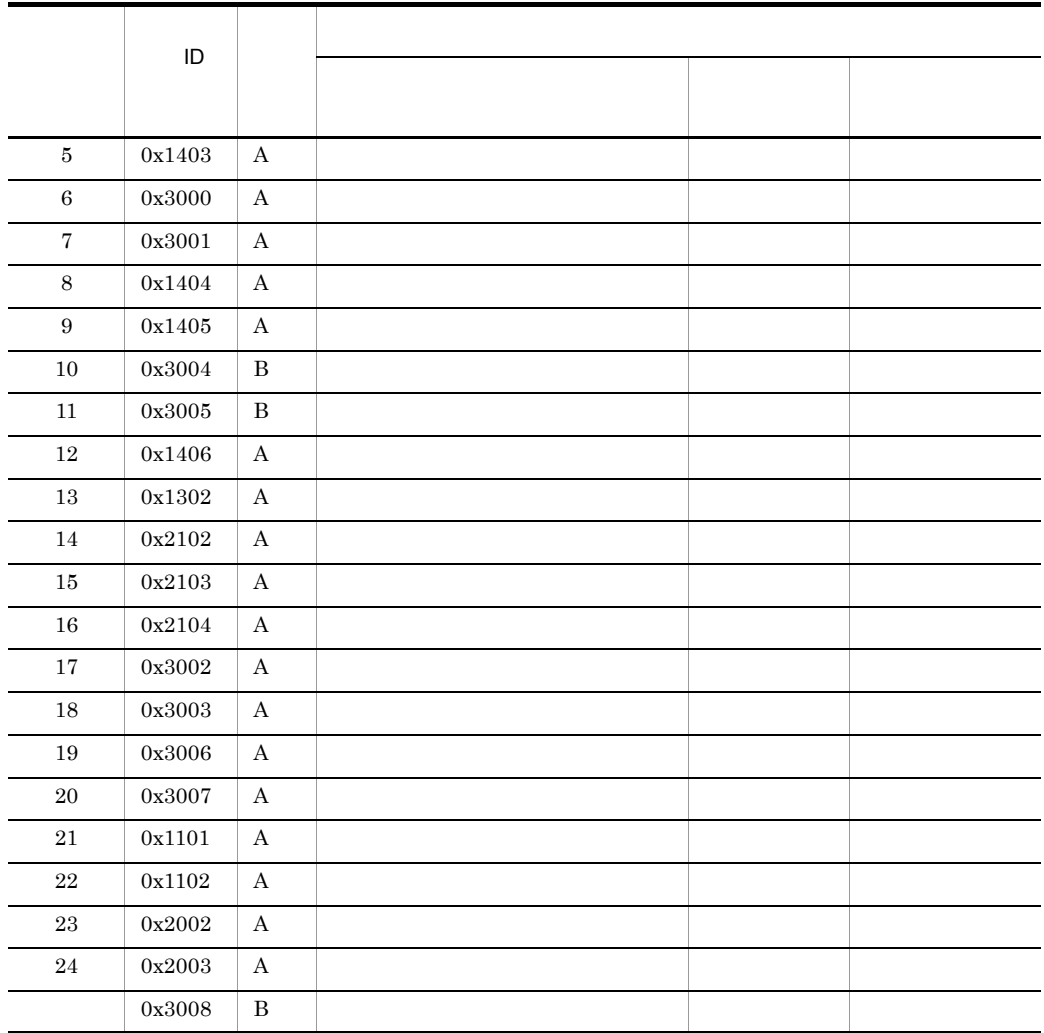

 ${\bf A} \hspace{1.5cm} {\bf B}$ 

 $A-4$   $A-7$ 

 $A.2$ 

.PRF トレース取得レベルをおくる場合、リンクエストルをおくる場合、リンクエストルをおくる場合、リンクエストルをおくる場合、リンクエストルのトレースのトレースのトレーストルのトレースのトレーストルを

 $\overline{\phantom{a}}$  PRF  $\overline{\phantom{a}}$ 

 $\rm ID$ ,  $\rm PRF$ 

#### $0x8003$

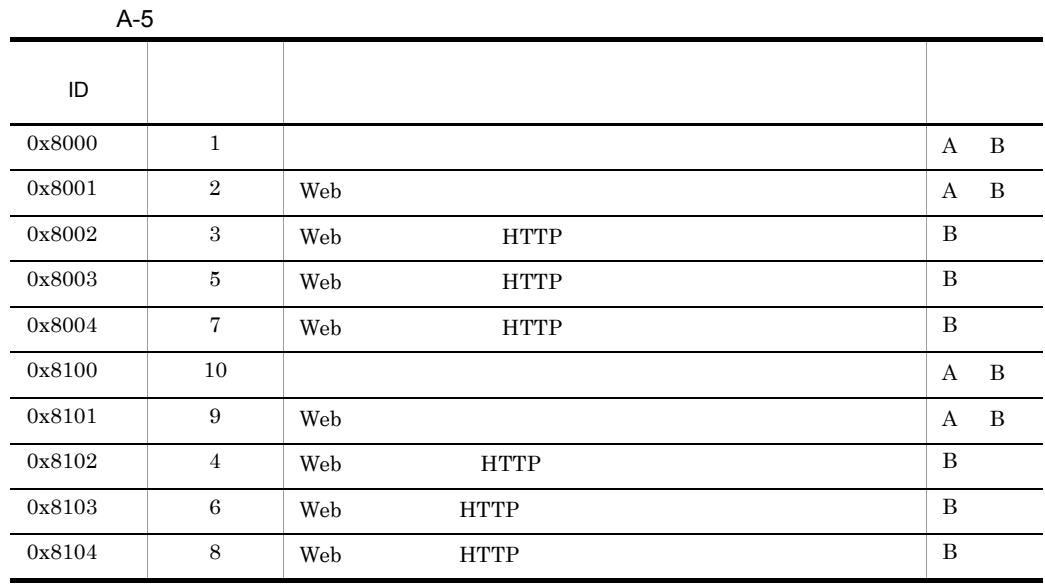

 $\mathbf B$   $\mathbf A$   $\mathbf B$ 

 $A-8$ 

l, l,

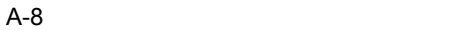

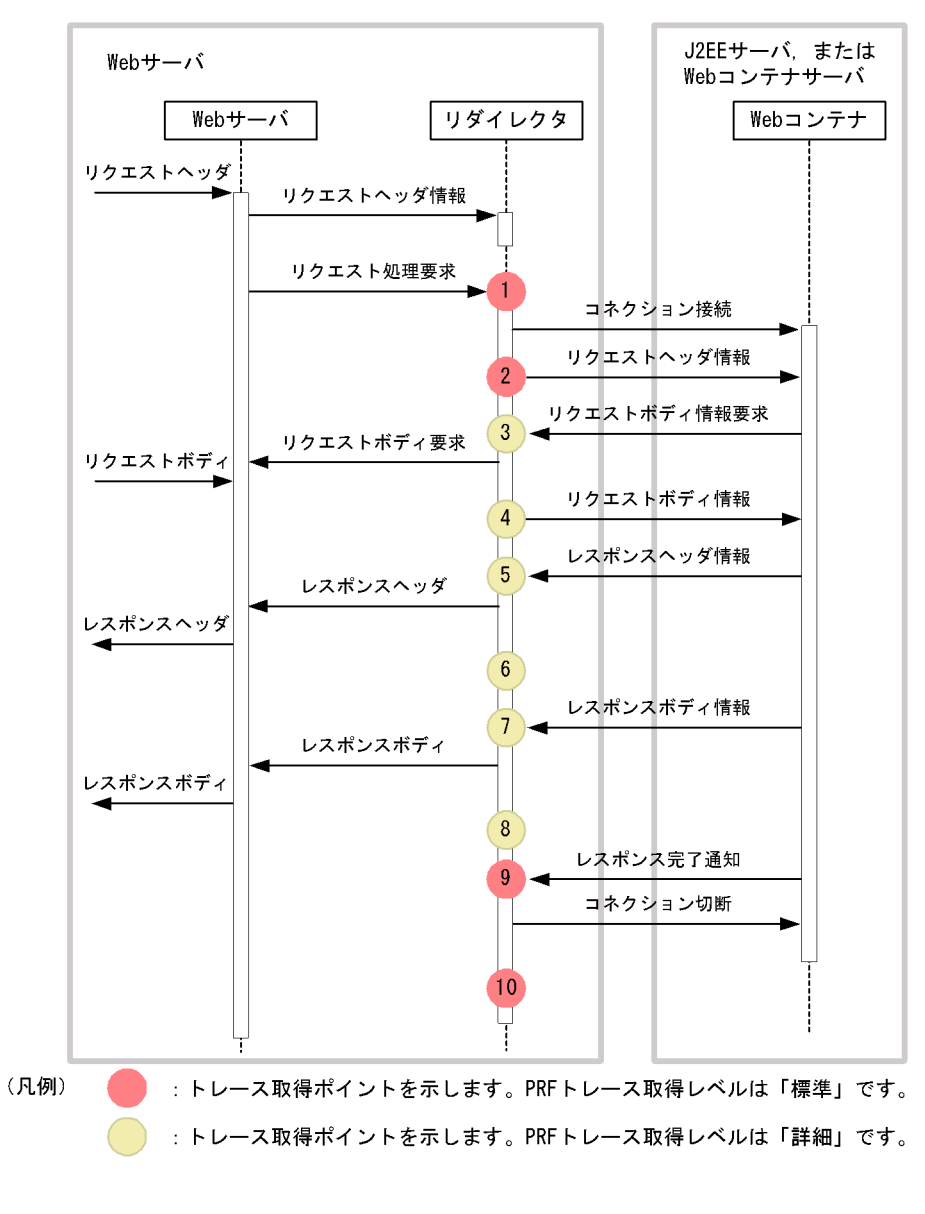

なお,3 4 のポイントでは,Web コンテナからリクエストボディ情報の要求があった

3 4 7 8

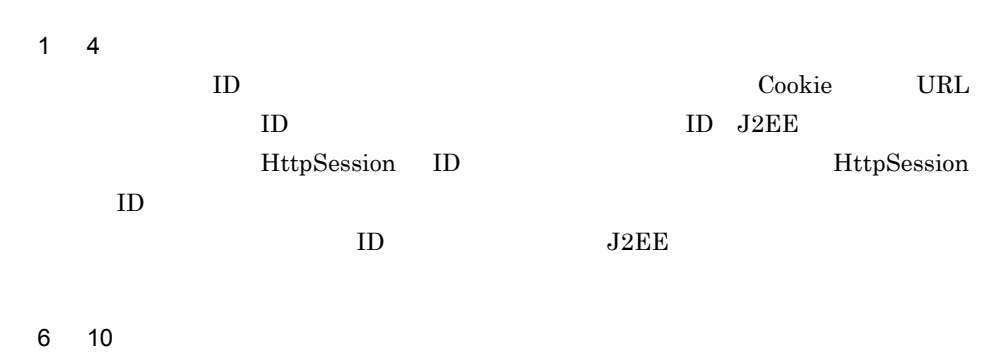

 $ID$ 

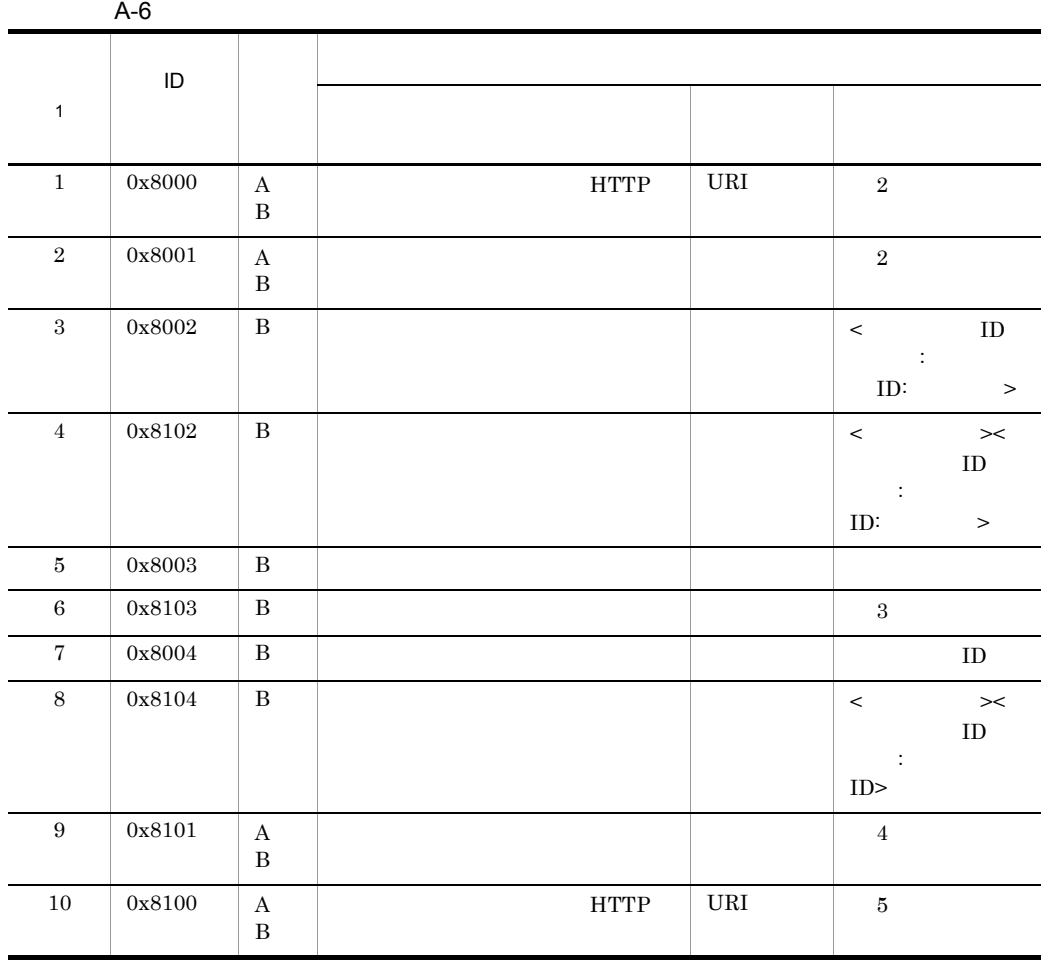

475

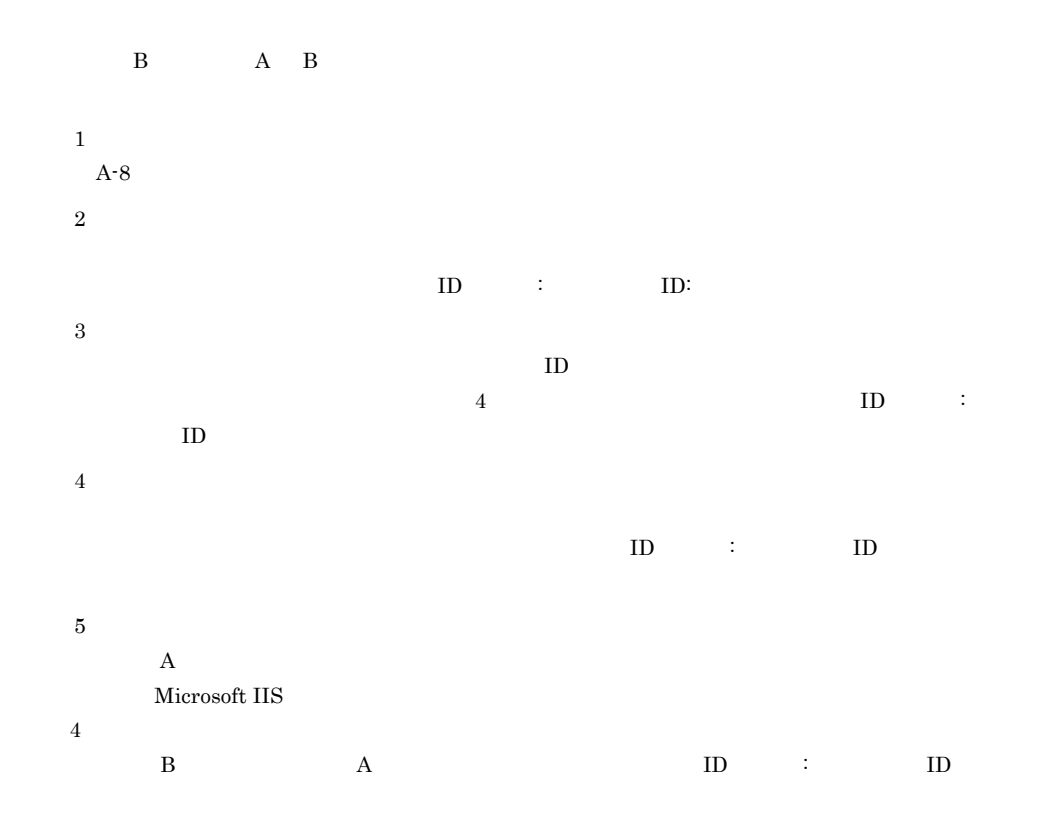

# A.3 Web

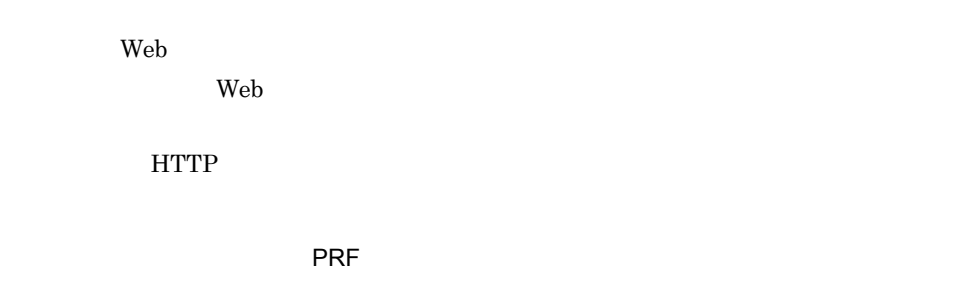

A-7 Web

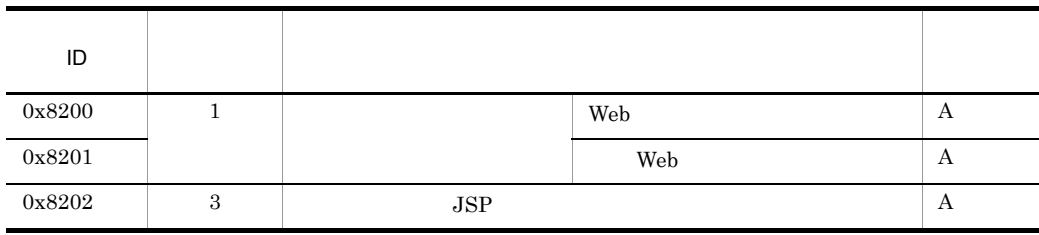

 $\rm ID$ ,  $\rm PRF$ 

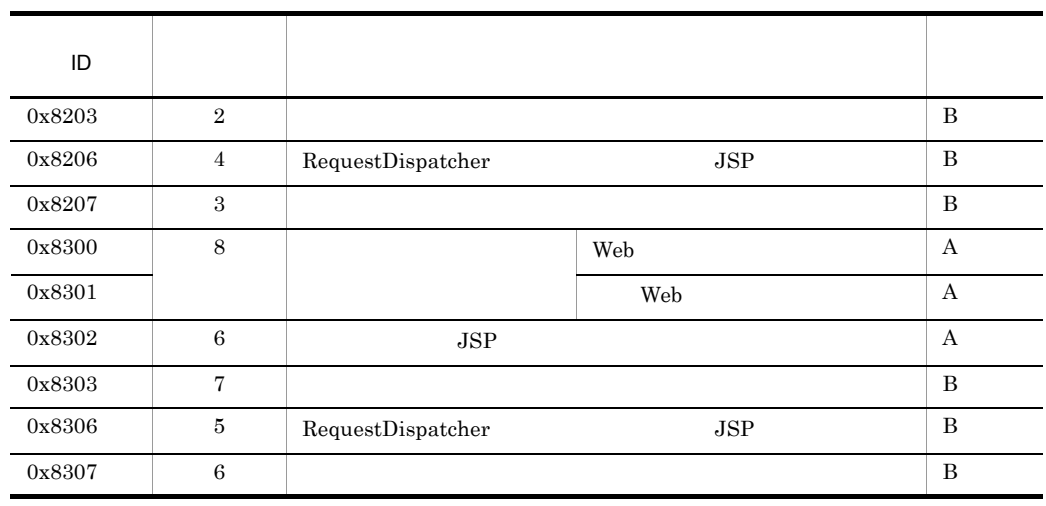

 $A$  B:

 $A-9$ 

Web 2000 and 2000 and 2000 and 2000 and 2000 and 2000 and 2000 and 2000 and 2000 and 2000 and 2000 and 2000 and 2000 and 2000 and 2000 and 2000 and 2000 and 2000 and 2000 and 2000 and 2000 and 2000 and 2000 and 2000 and 20

l,

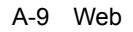

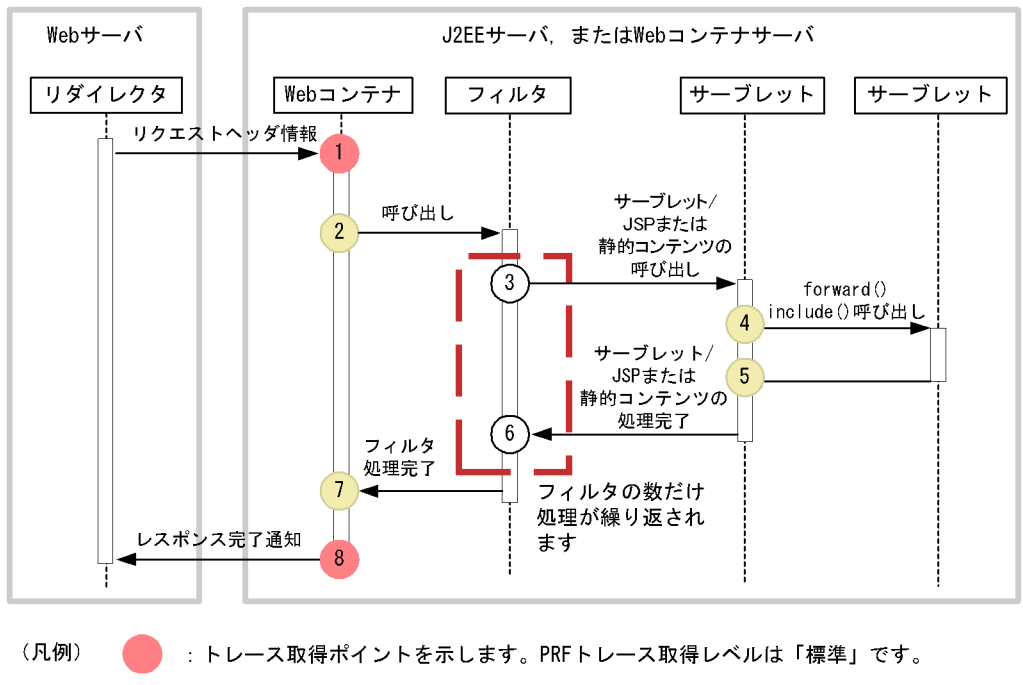

: トレース取得ポイントを示します。PRFトレース取得レベルは「詳細」です。

:トレース取得ポイントを示します。 サーブレットの呼び出しの場合、PRFトレース取得レベルは「標準」です。 静的コンテンツの呼び出しの場合、PRFトレース取得レベルは「詳細」です。

Web 2000 and the United States Assembly the States of the States Assembly that the States of the States Assembly that the States Assembly the States Assembly that the States Assembly the States Assembly that the States Ass

A-8 Web

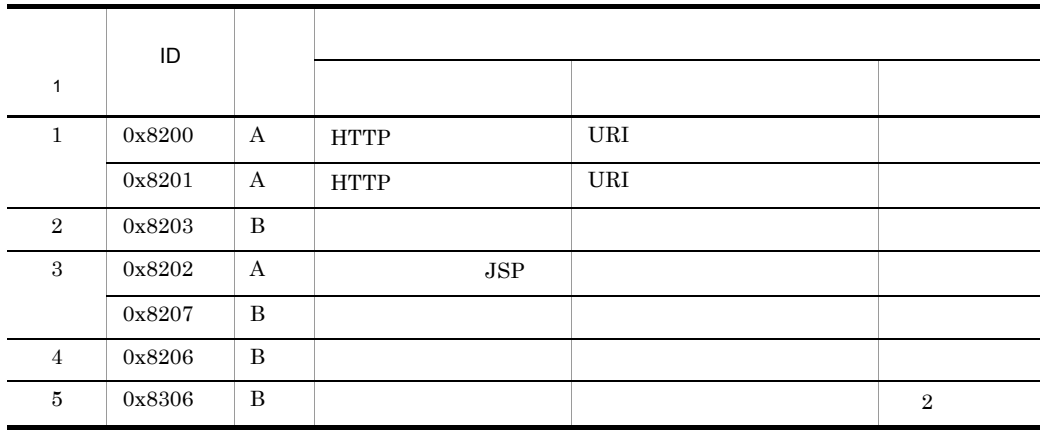

# $\sim 0$   $\sim$  SOAP ートレース取得ポイントと PRF トレース取得メイントと HTTP トレース取得 **HTTP ID** PRF  $\overline{R}$ A-9 HTTP ID 図中の番 トレース取得ポイント レベル  $0x8202$  5  $JSP$  A 0x8203 4 B  $0x8206$  6 RequestDispatcher JSP B 0x8207 5 B

0x8211  $\vert$  3  $\vert$  A

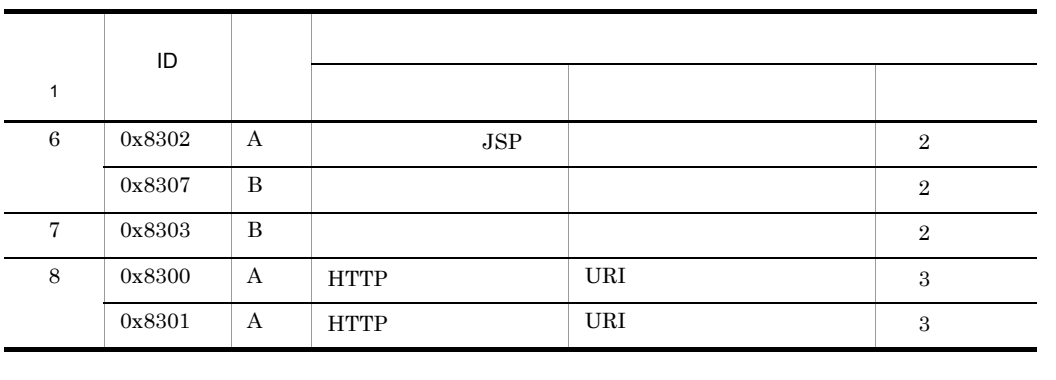

 $\rm Web$   $\rm ID$   $0x8300$ 

 $\text{SOAP}$ 

 $(A)$  B:

 $\,1$  $A-9$ 

 $\overline{2}$ 

 $\overline{3}$ 

 $A$  **PRF** PRF

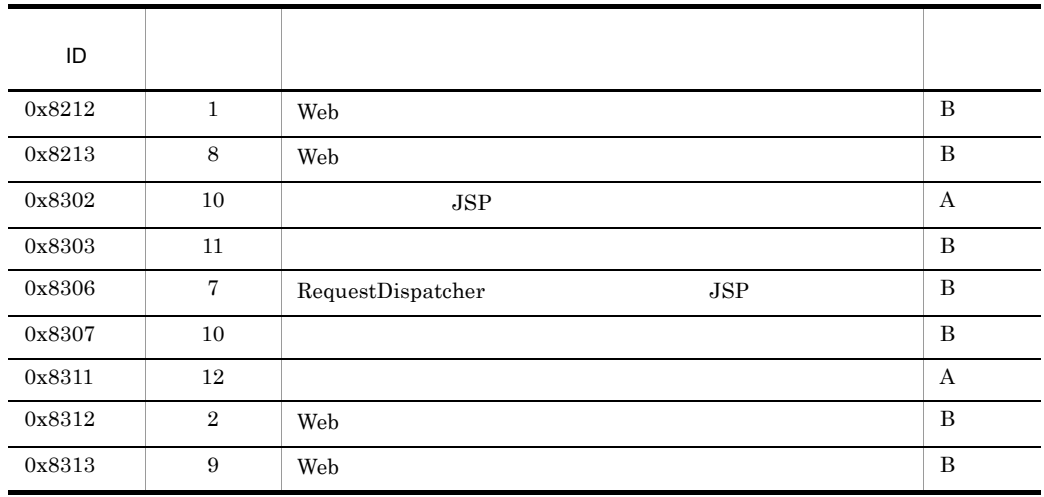

 $A$  B:

A-10  $\,$ 

 $HTTP$ 

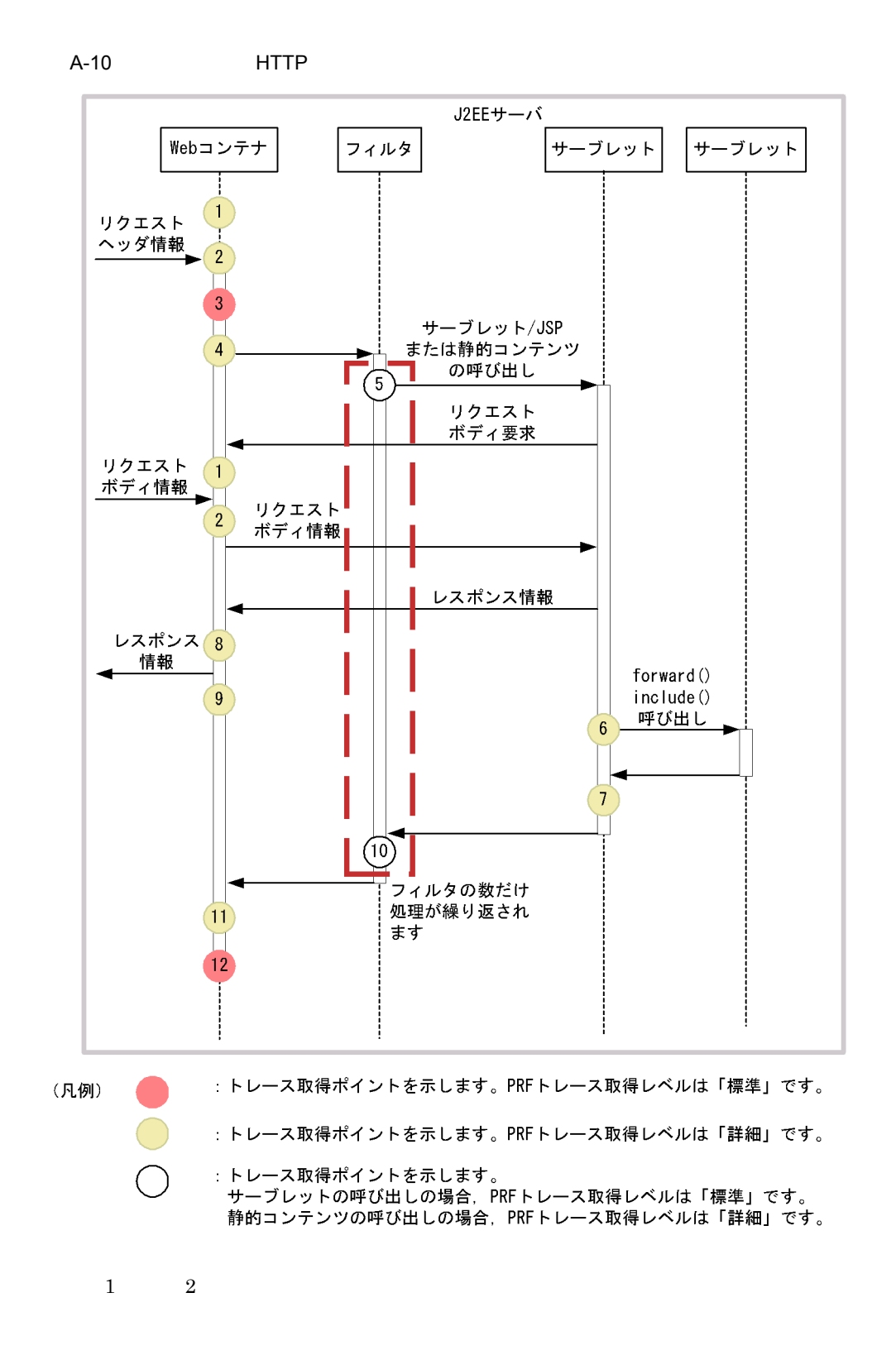

481

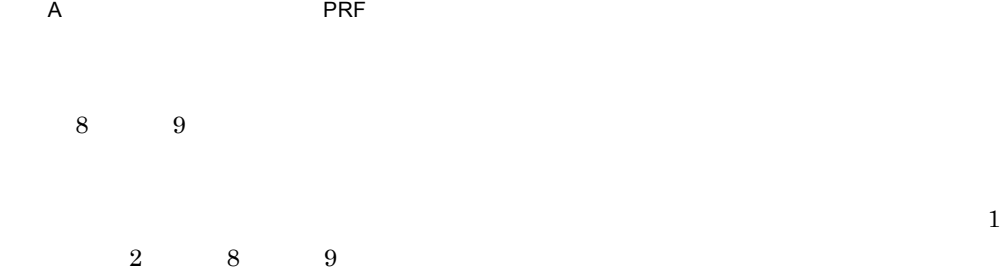

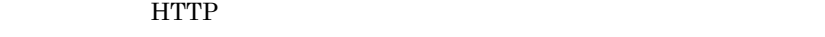

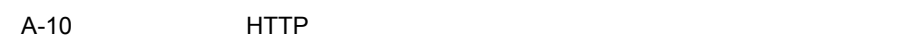

 $\overline{\phantom{a}}$ 

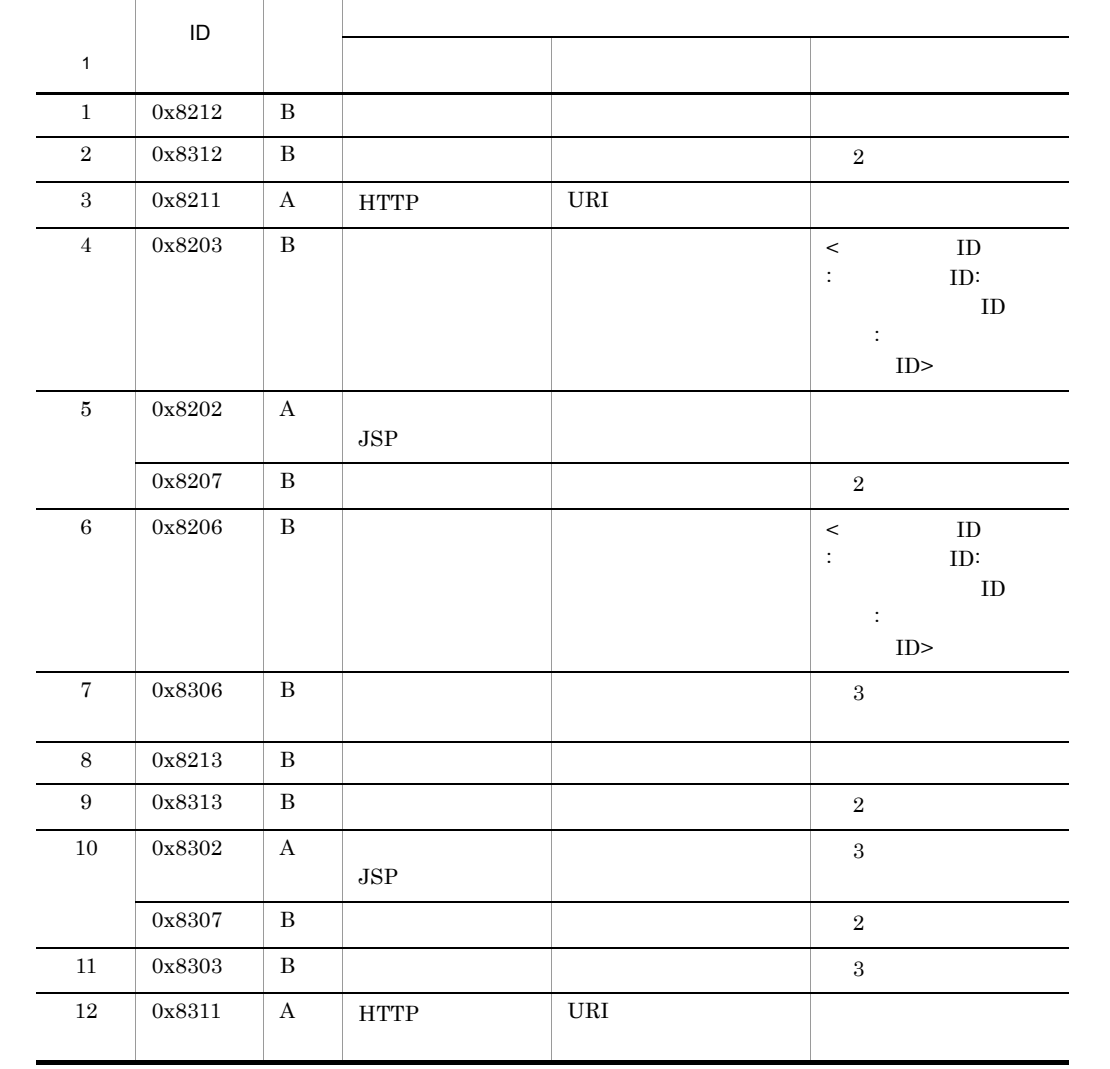

 ${\bf A} \hspace{1.5cm} {\bf B}$ 

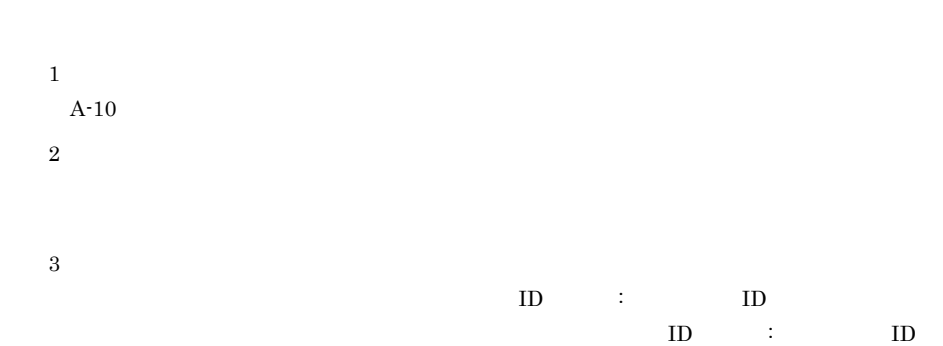

## A.4 Web

 $\rm Web$ 

web 3000 and 2000 and 2000 and 2000 and 2000 and 2000 and 2000 and 2000 and 2000 and 2000 and 2000 and 2000 and 2000 and 2000 and 2000 and 2000 and 2000 and 2000 and 2000 and 2000 and 2000 and 2000 and 2000 and 2000 and 20

 $\overline{\text{PRF}}$ 

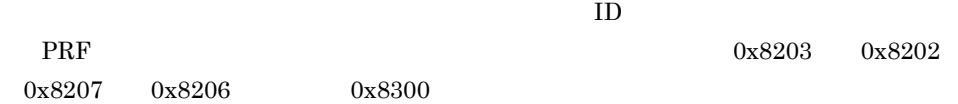

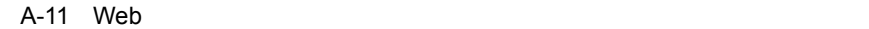

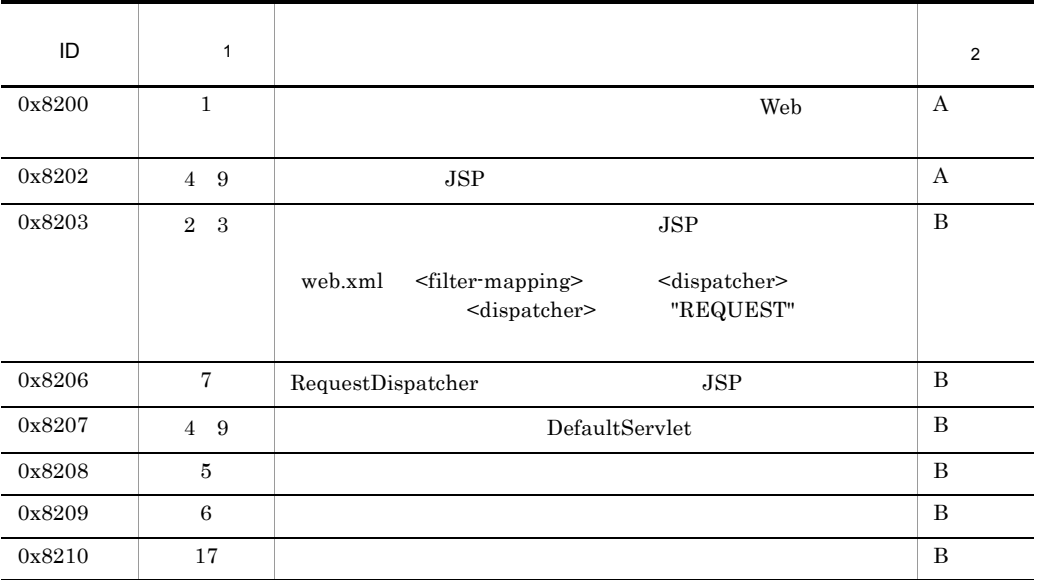

483

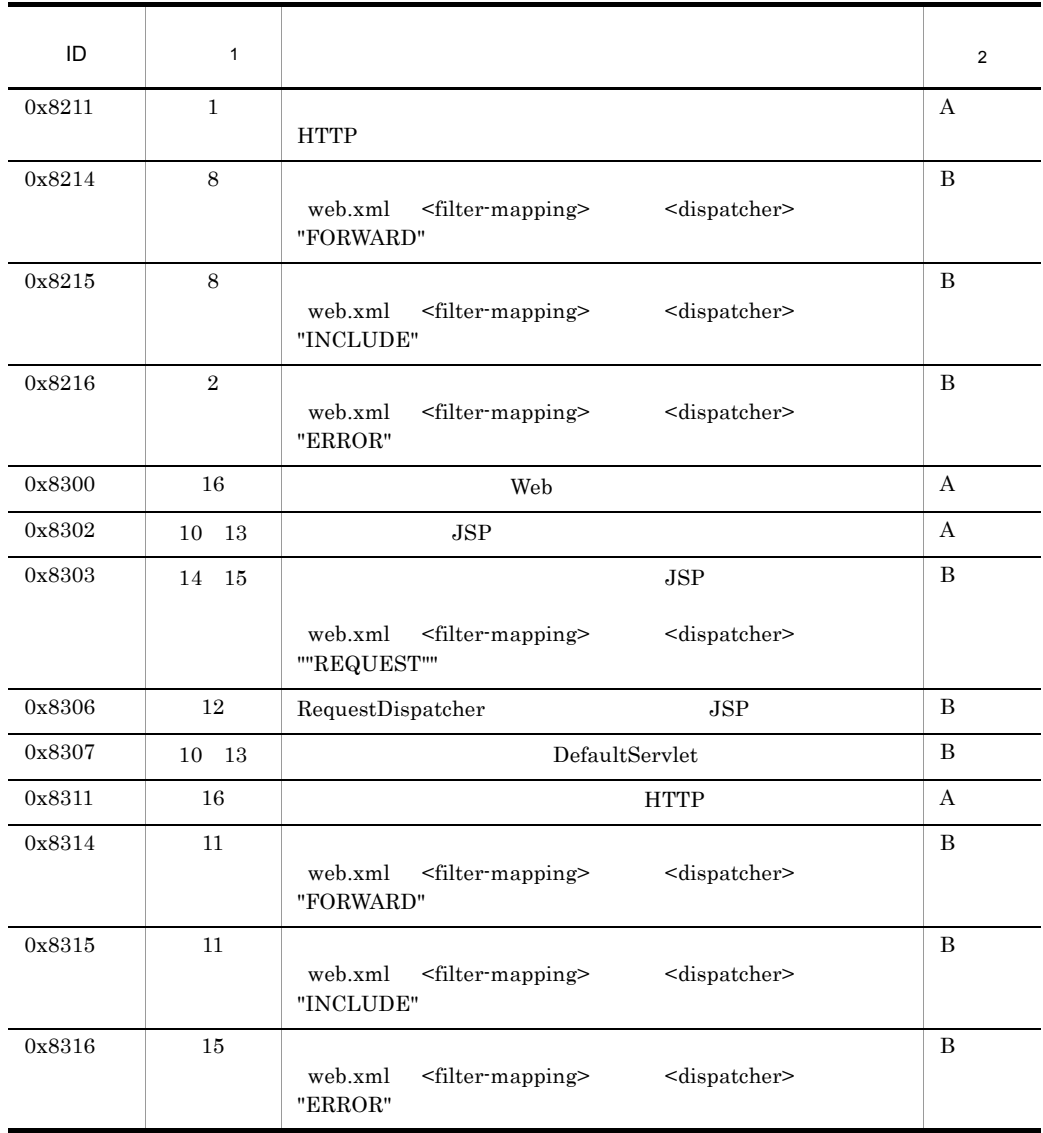

 $\mathbf A$  B:

注※ 1  $A-11$ 

 $\overline{2}$ 

Web 2000 and the United States of the United States and Australian States and Australian States and Tables and Tables and Tables and Tables and Tables and Tables and Tables and Tables and Tables and Tables and Tables and T

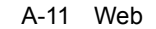

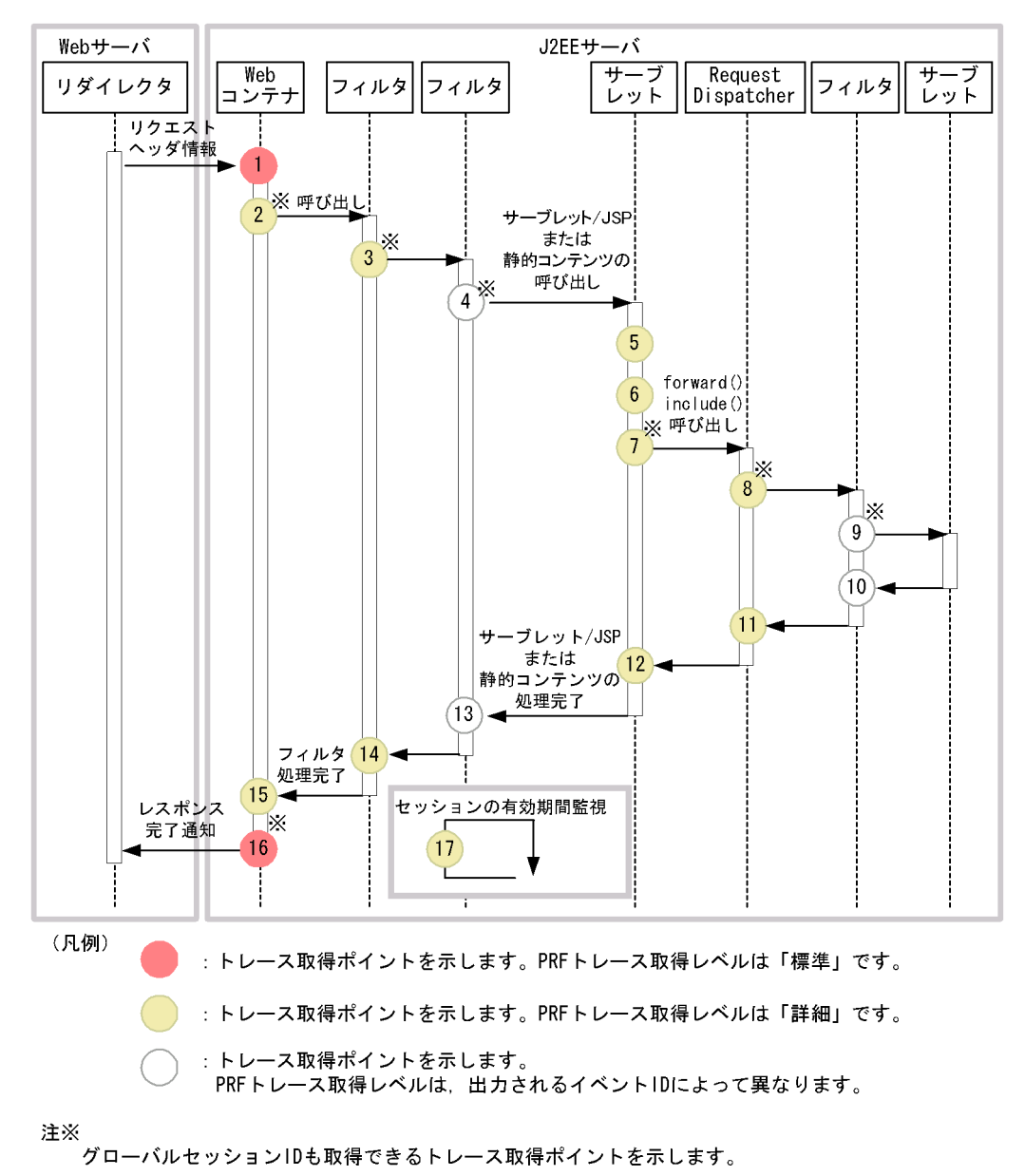

 $ID$ 

1  $\sim$ 

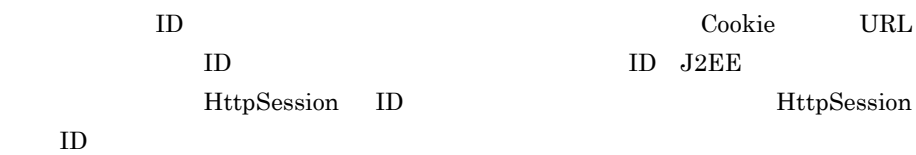

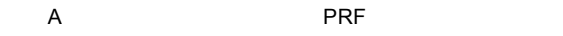

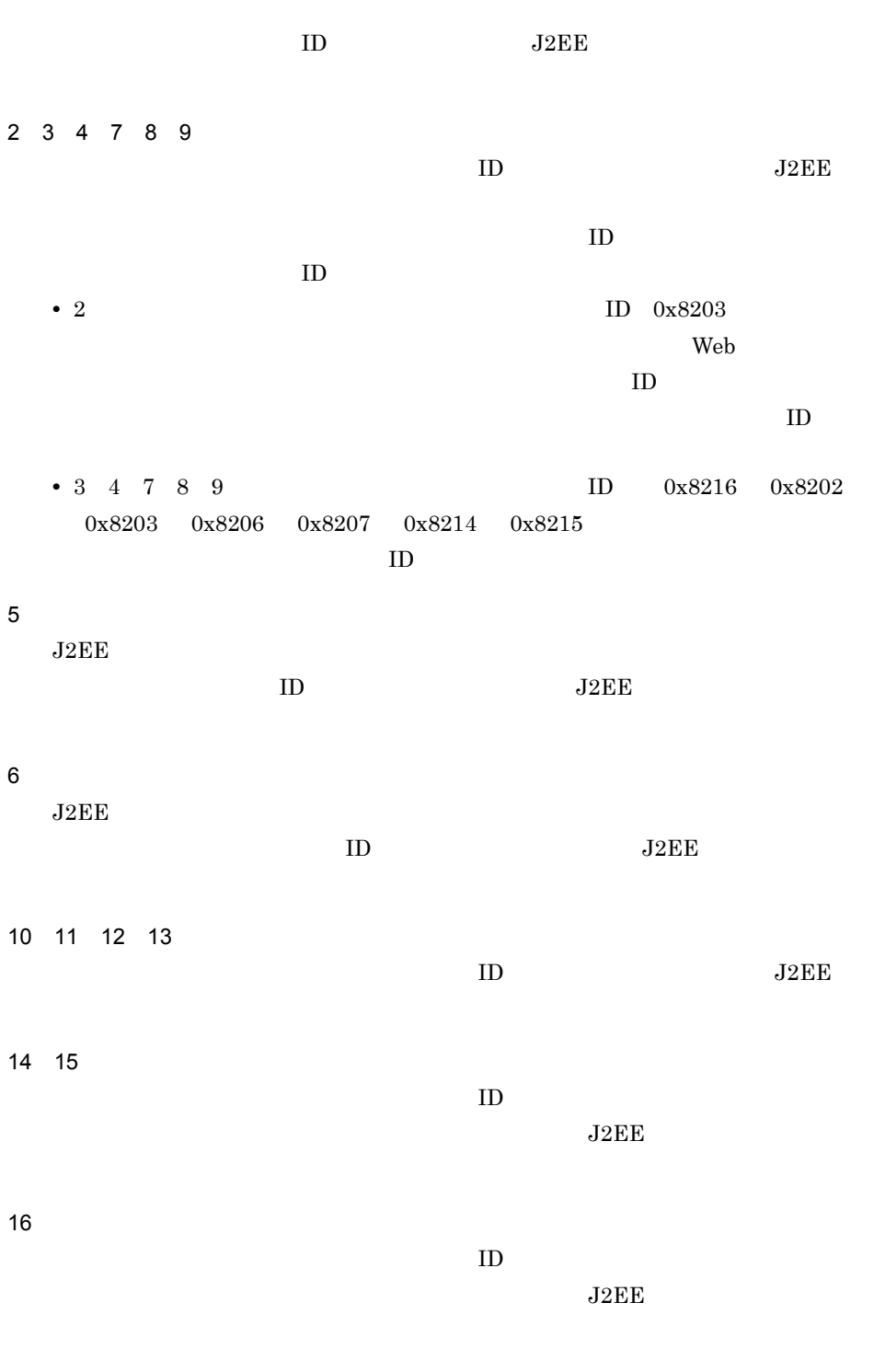

 $ID$ 

17

 $\text{ID}$ 

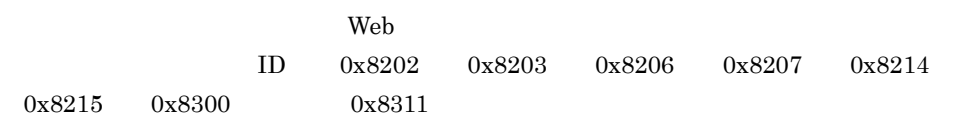

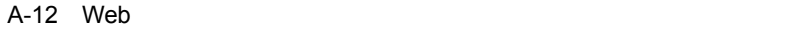

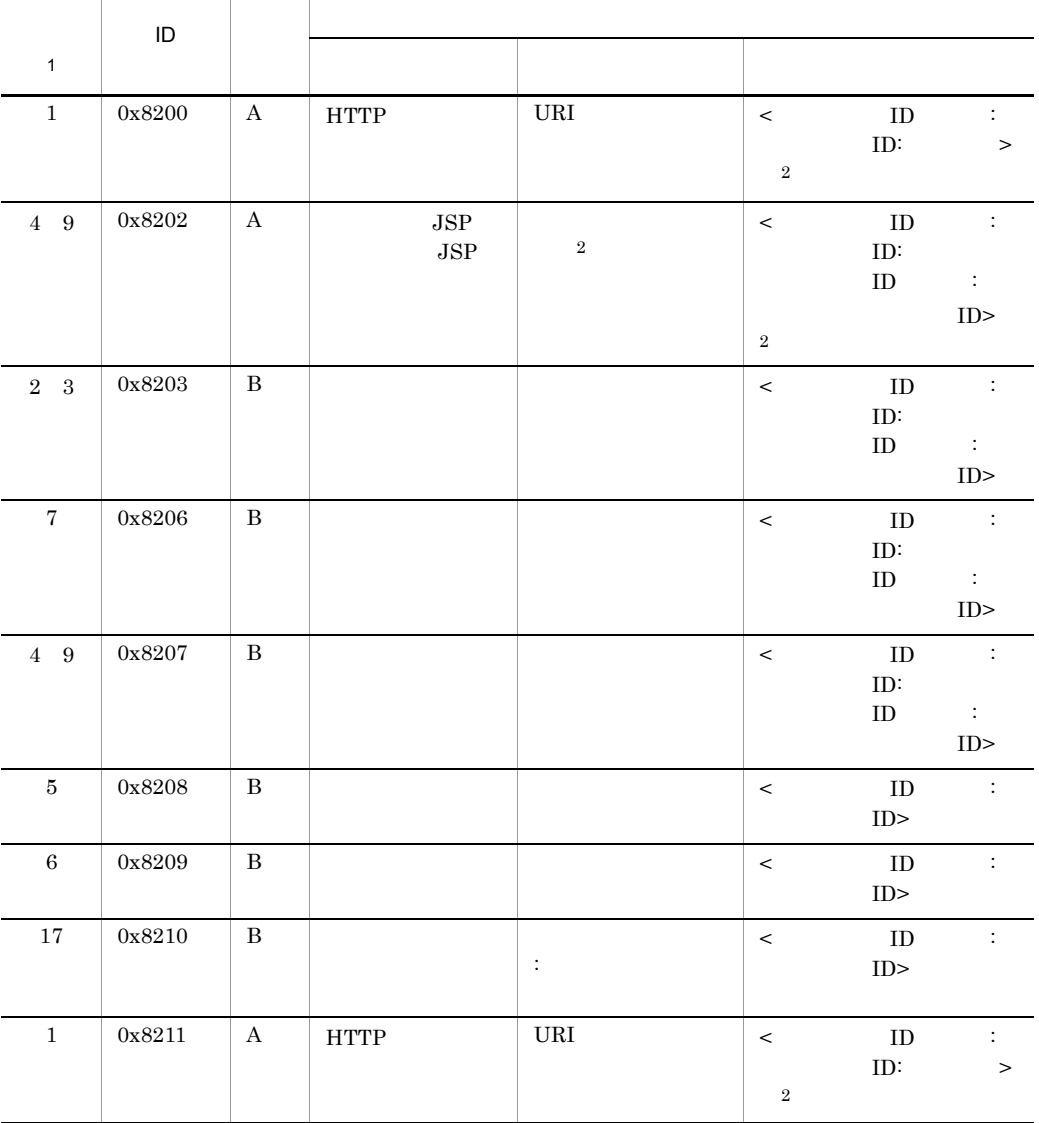

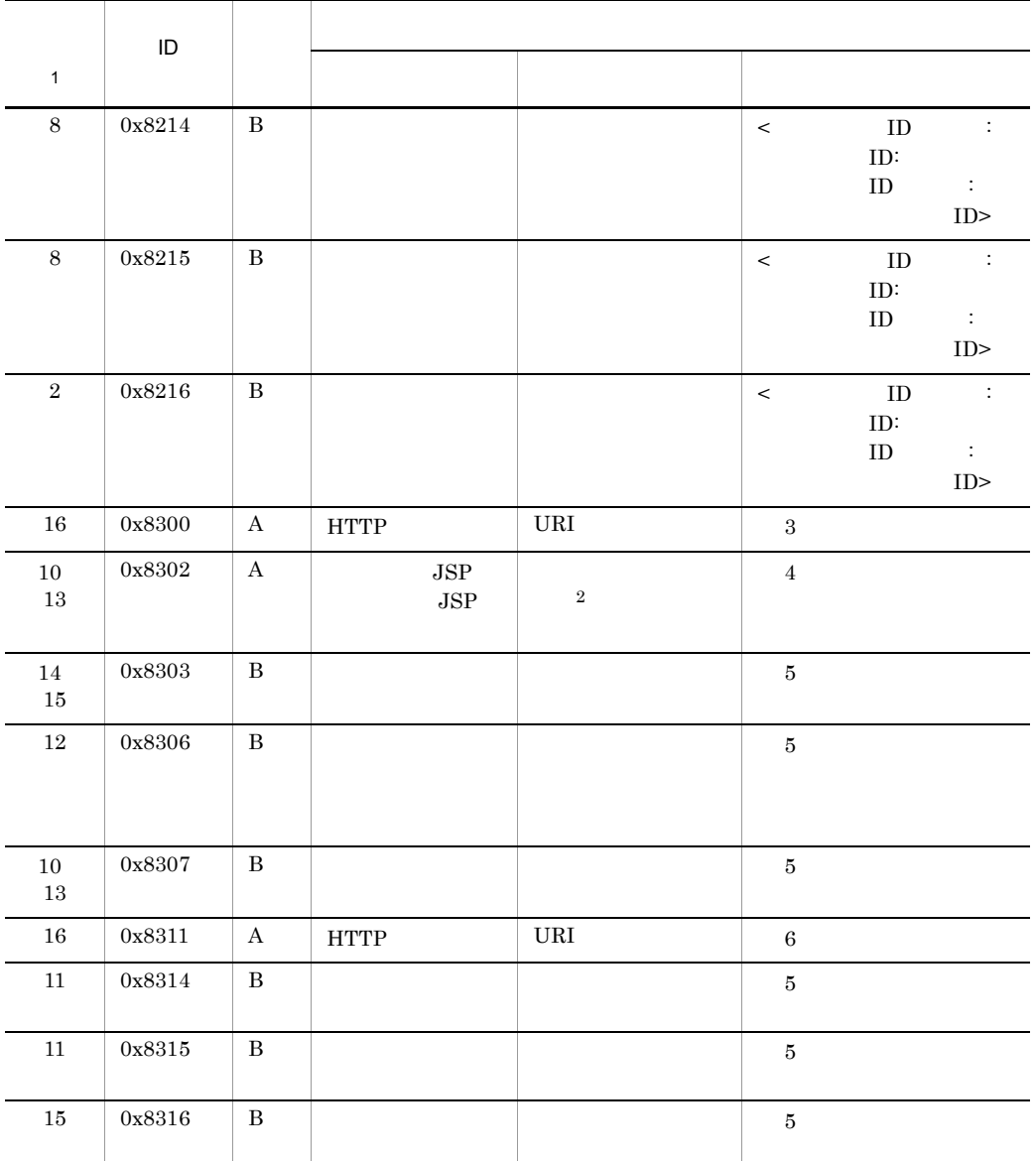

 $(A)$  B:

$$
\hspace{3.7cm} 1
$$

 $A-11$ 

 $\overline{2}$ 

 $\sqrt{3}$ 

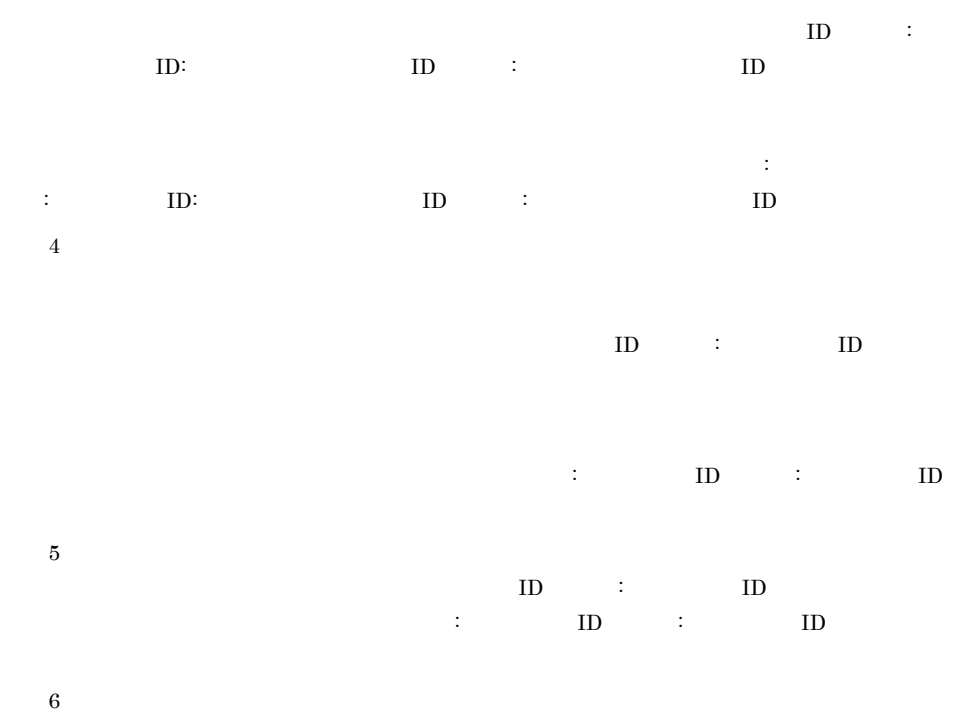

 $\text{ID}$  :  $\text{ID:} \quad \text{ID} \quad \text{I}\text{D}$ 

### A.5 Web

 $\mathbf{Web}$ 

#### $\mathbf{Web}$

JSP page errorPage JSP **forward** consequences and the forward consequence  $\sim$  $JSP$  forward

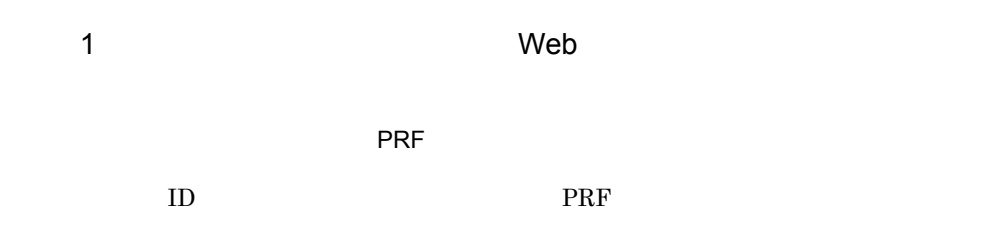

A-13 Web 2008 News Accounts Web 2008 News Accounts Accounts Accounts Accounts Accounts Accounts Accounts Accounts Accounts Accounts Accounts Accounts Accounts Accounts Accounts Accounts Accounts Accounts Accounts Accounts

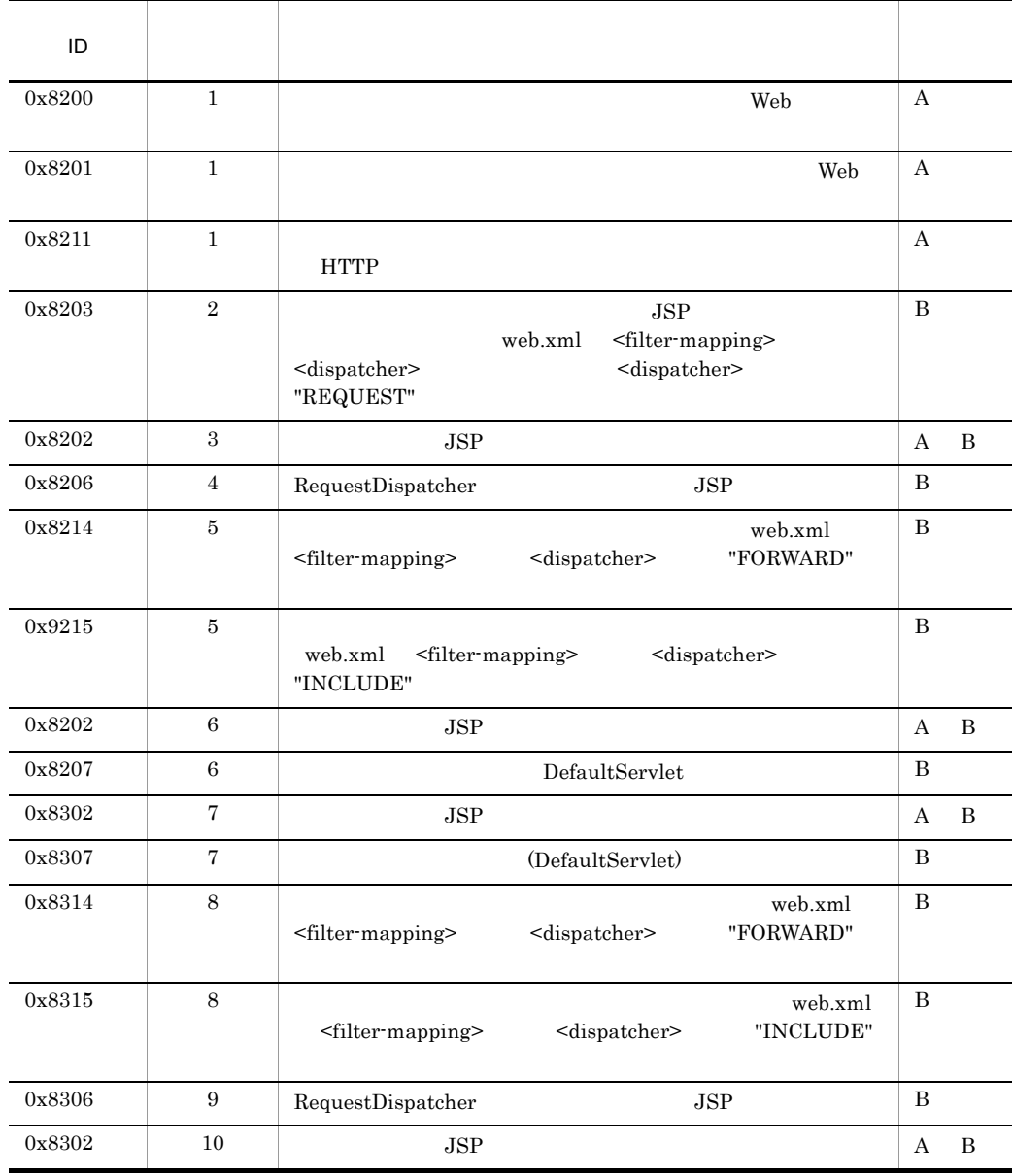

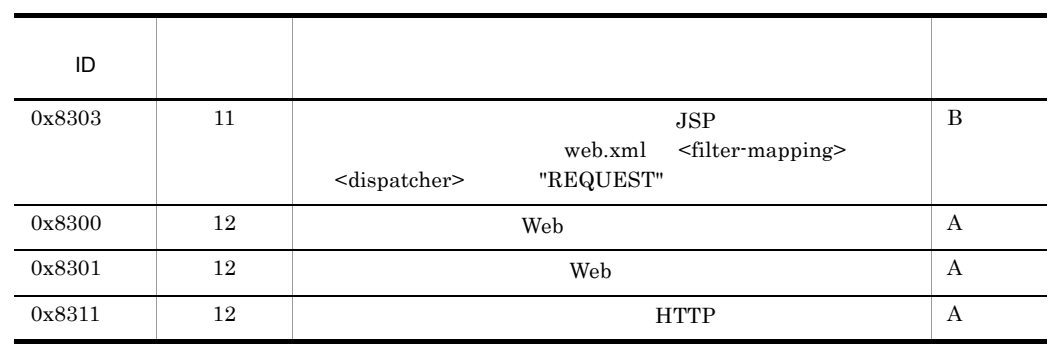

 ${\bf A} \hspace{1.3cm} {\bf B} \hspace{1.3cm} {\bf A} \hspace{1.3cm} {\bf B}$ 

A-12  $\,$ 

 $\alpha$  The vector  $\alpha$  View  $\alpha$ 

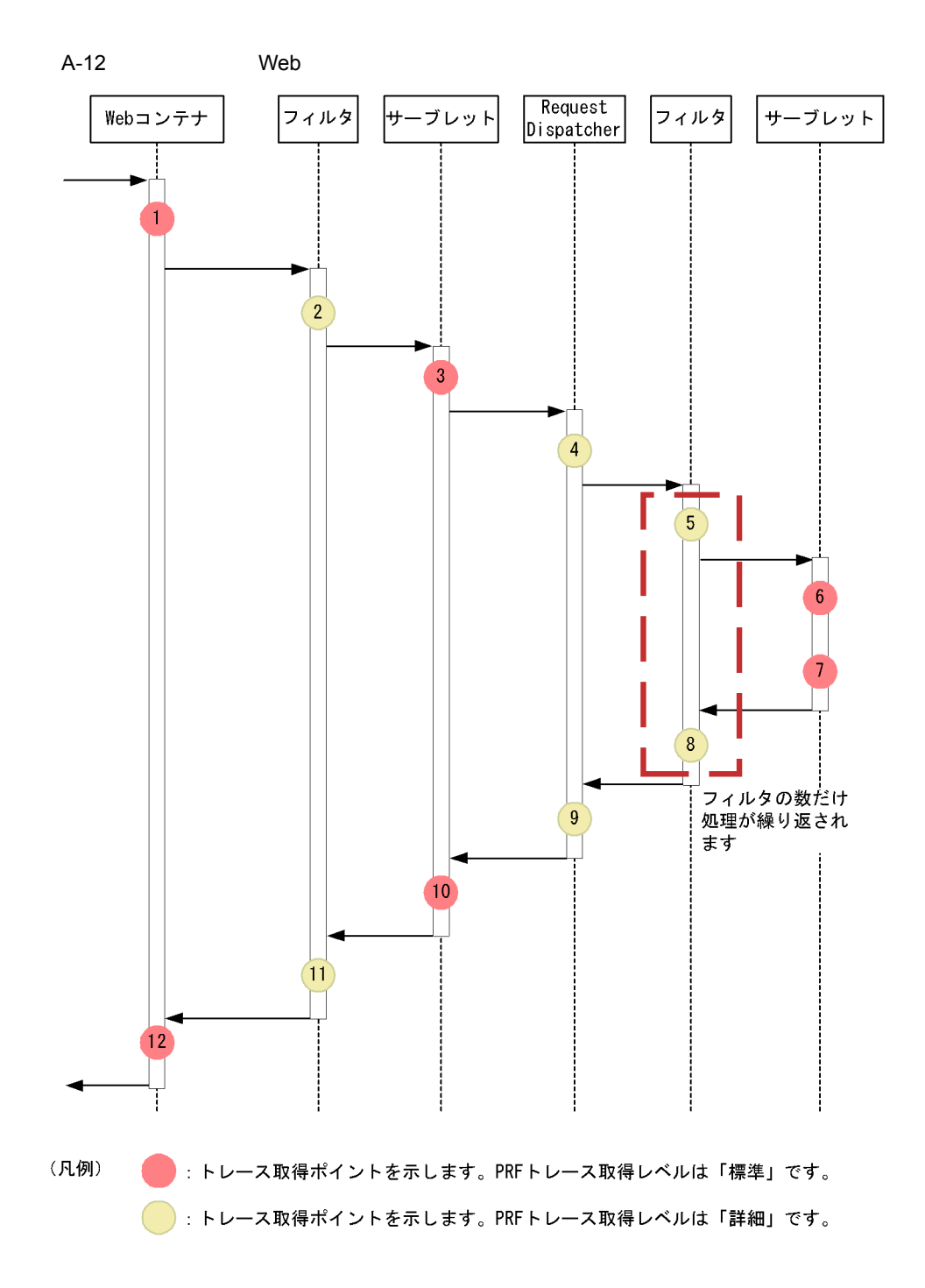

フォワード時,またはインクルード時に呼び出されるフィルタを設定した場合の Web

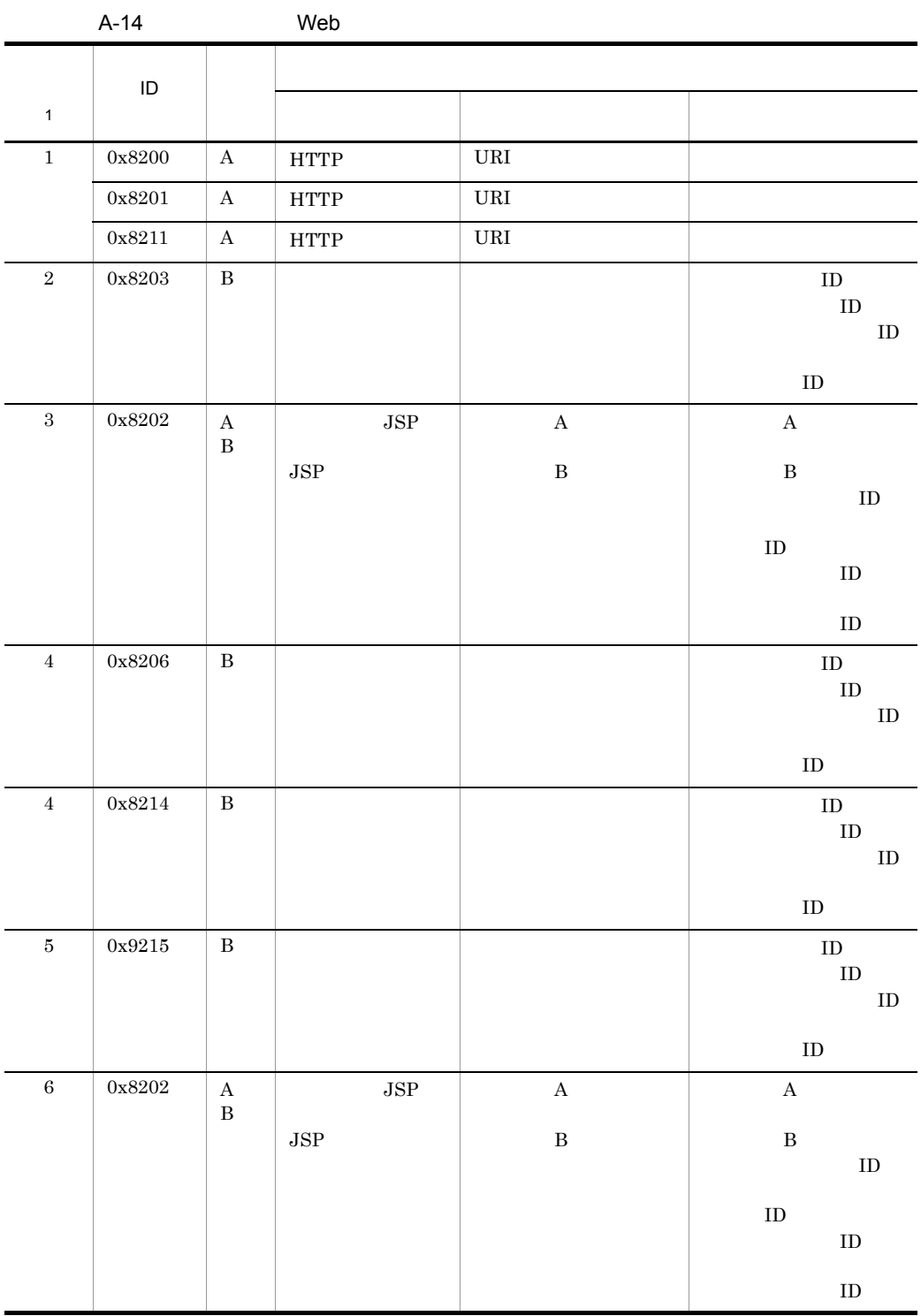

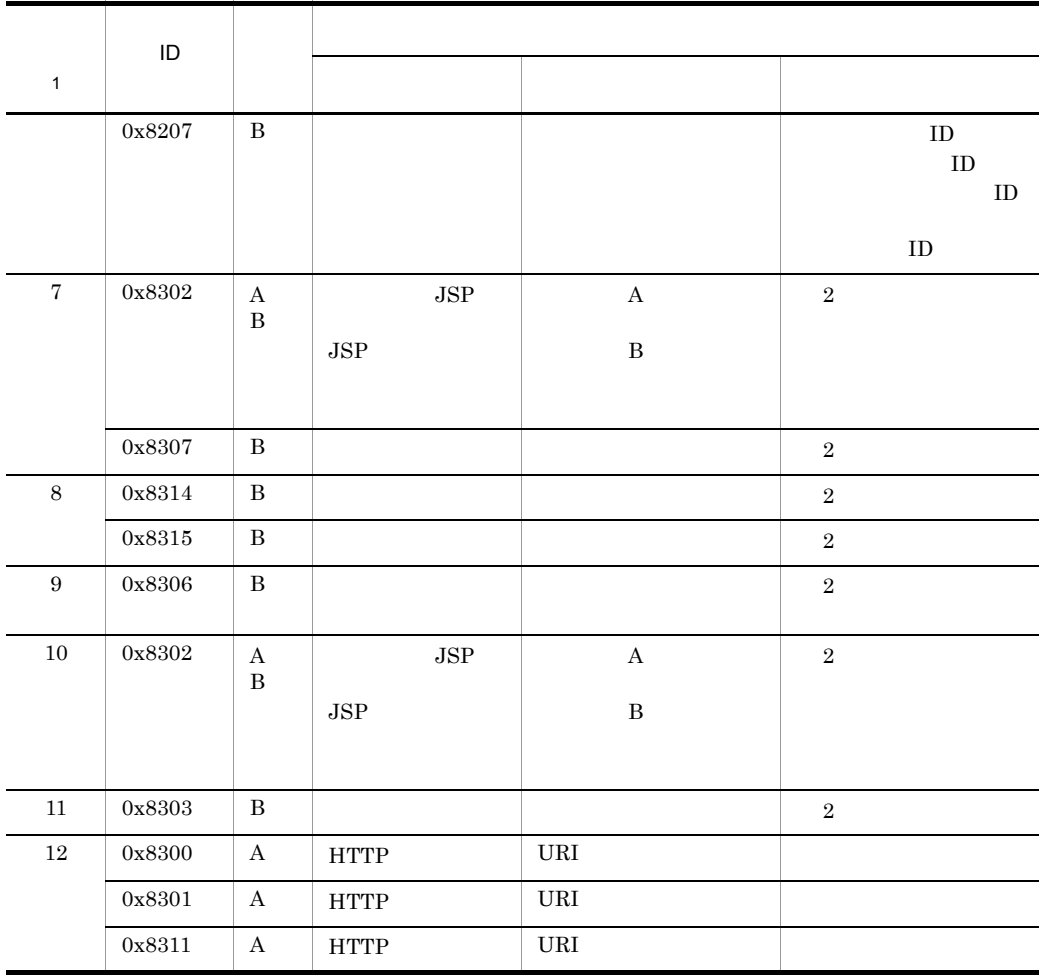

 $\begin{array}{cccccccccccccc} \multicolumn{3}{c|}{A} & \multicolumn{3}{c|}{B} & \multicolumn{3}{c|}{A} & \multicolumn{3}{c|}{B} & \multicolumn{3}{c|}{A} & \multicolumn{3}{c|}{B} & \multicolumn{3}{c|}{A} & \multicolumn{3}{c|}{B} & \multicolumn{3}{c|}{A} & \multicolumn{3}{c|}{B} & \multicolumn{3}{c|}{A} & \multicolumn{3}{c|}{B} & \multicolumn{3}{c|}{A} & \multicolumn{3}{c|}{B} & \multicolumn{3}{c|}{A} & \multicolumn{3}{c|}{B} & \mult$ 

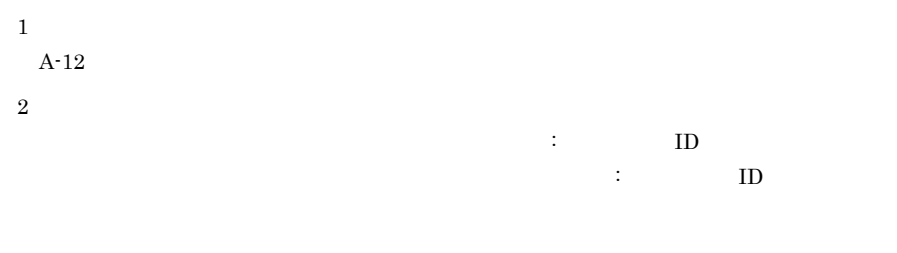

2 Neb 2 Web 2 のみが発生した場合の Web 2 のみが

**PRF** 

 $\rm{ID}$ , which is presented by  $\rm{PRF}$ 

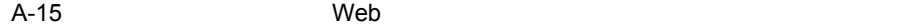

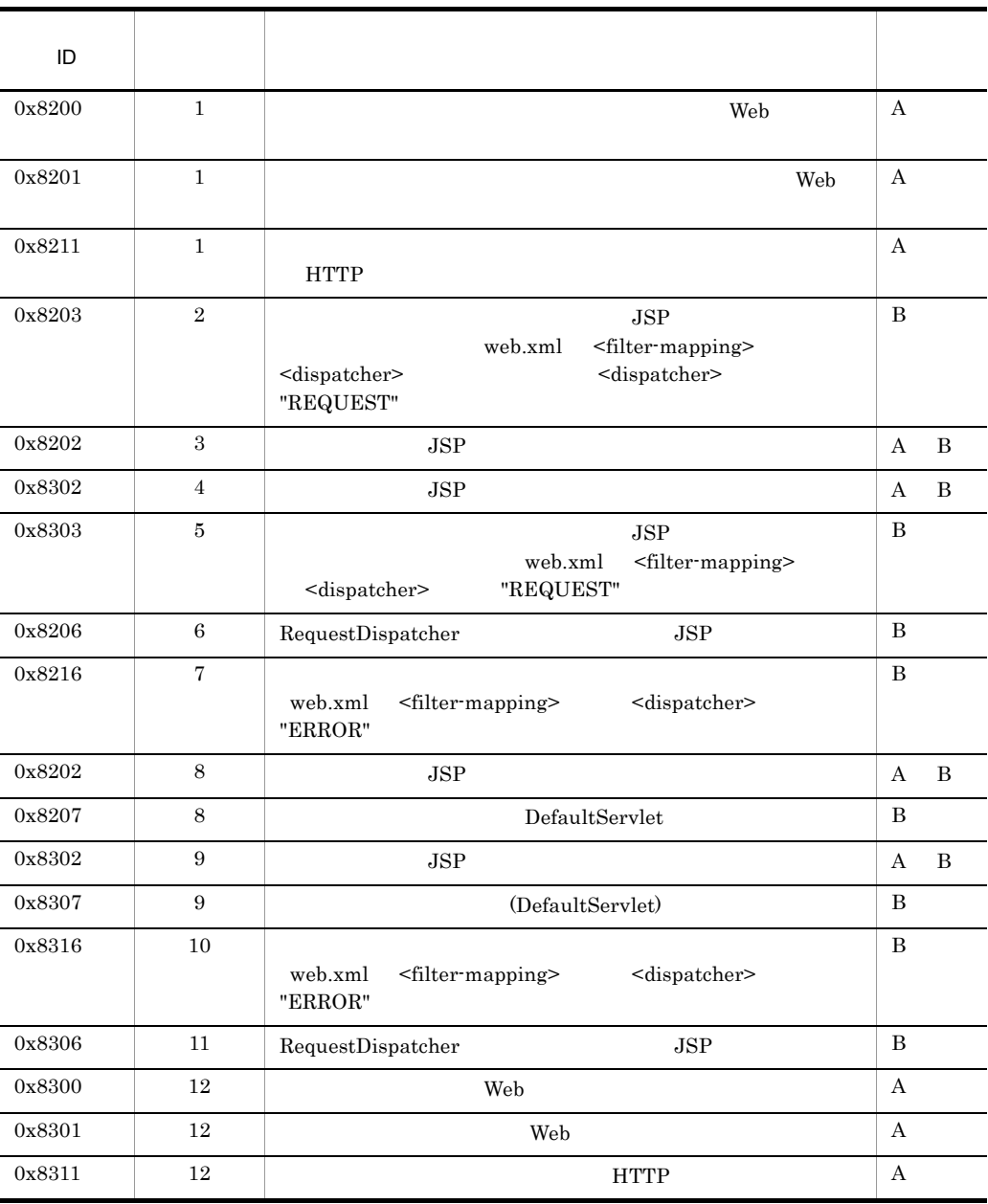

 ${\bf A} \hspace{1.3cm} {\bf B} \hspace{1.3cm} {\bf A} \hspace{1.3cm} {\bf B}$ 

A-13  $\,$ 

Web 2000 Web 2000 Web 2000 Web 3000 Web 3000 Web 3000 Web 3000 Web 3000 Web 3000 Web 3000 Web 3000 Web 3000 Web 3000 Web 3000 Web 3000 Web 3000 Web 3000 Web 3000 Web 3000 Web 3000 Web 3000 Web 3000 Web 3000 Web 3000 Web 30

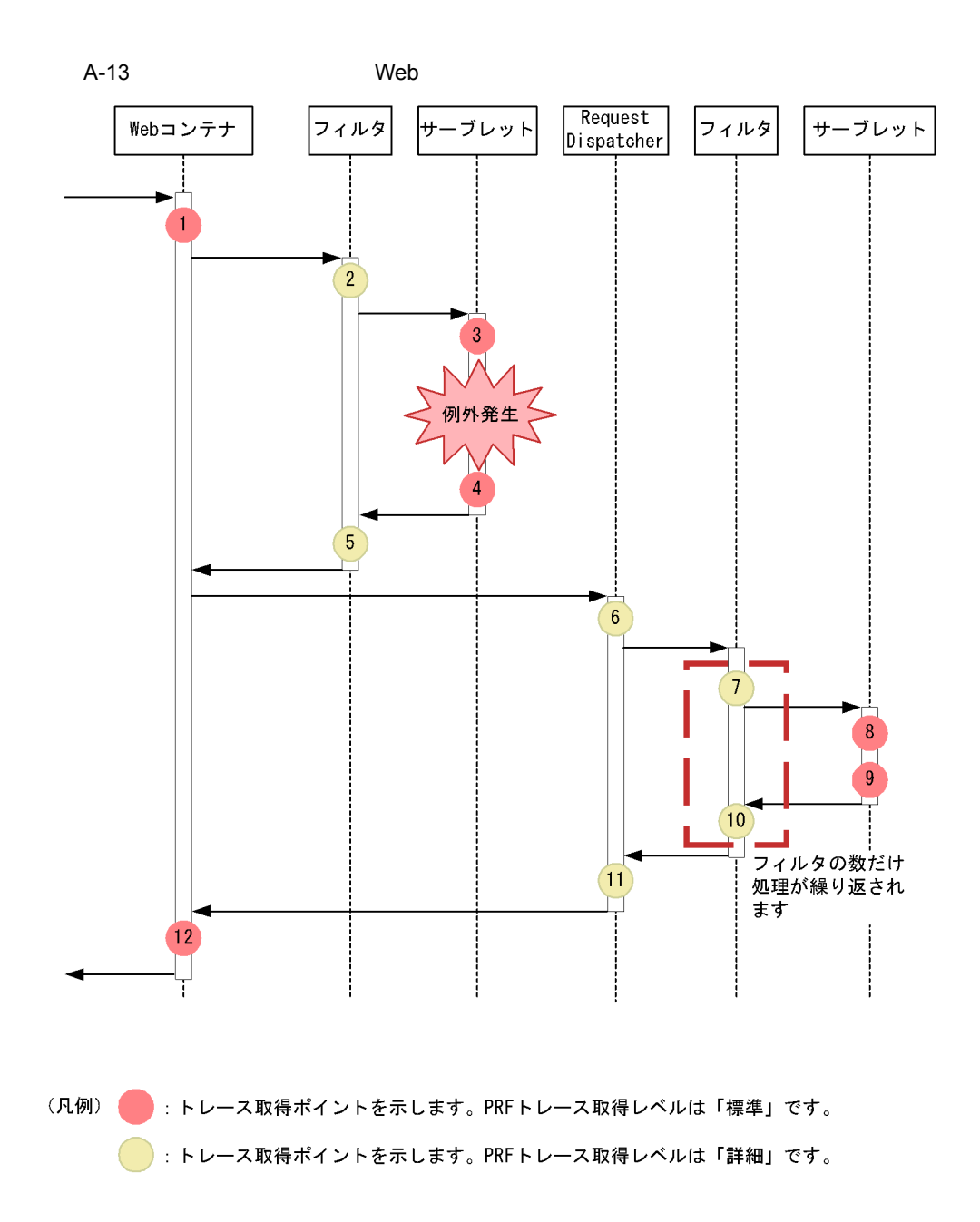

フォワード時,またはインクルード時に呼び出されるフィルタを設定した場合の Web

edia de la contra de la contra Nebreto Antonio Web コンテナで取得するとものの みずみ こうしょう こうしゃ こうしょう

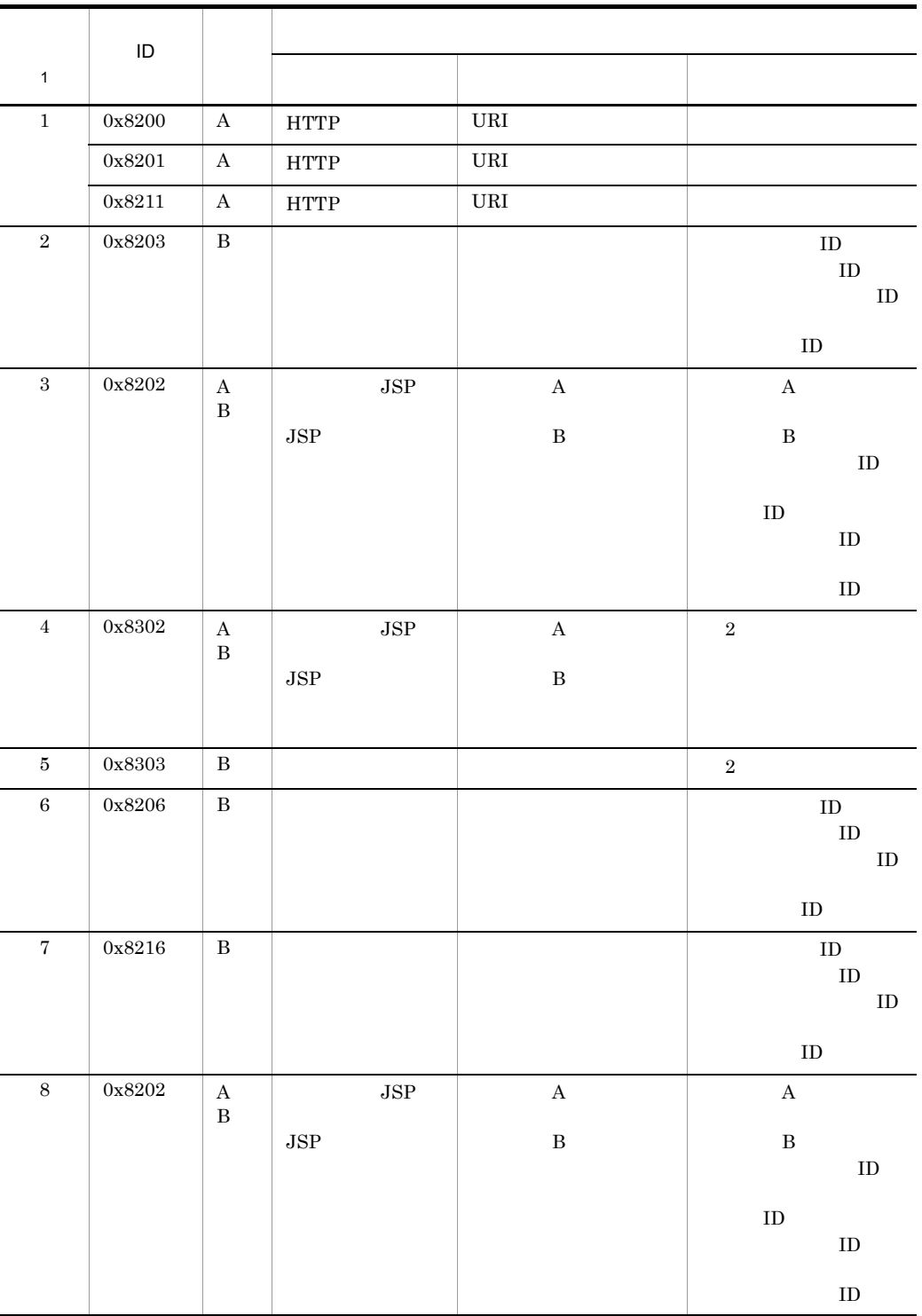

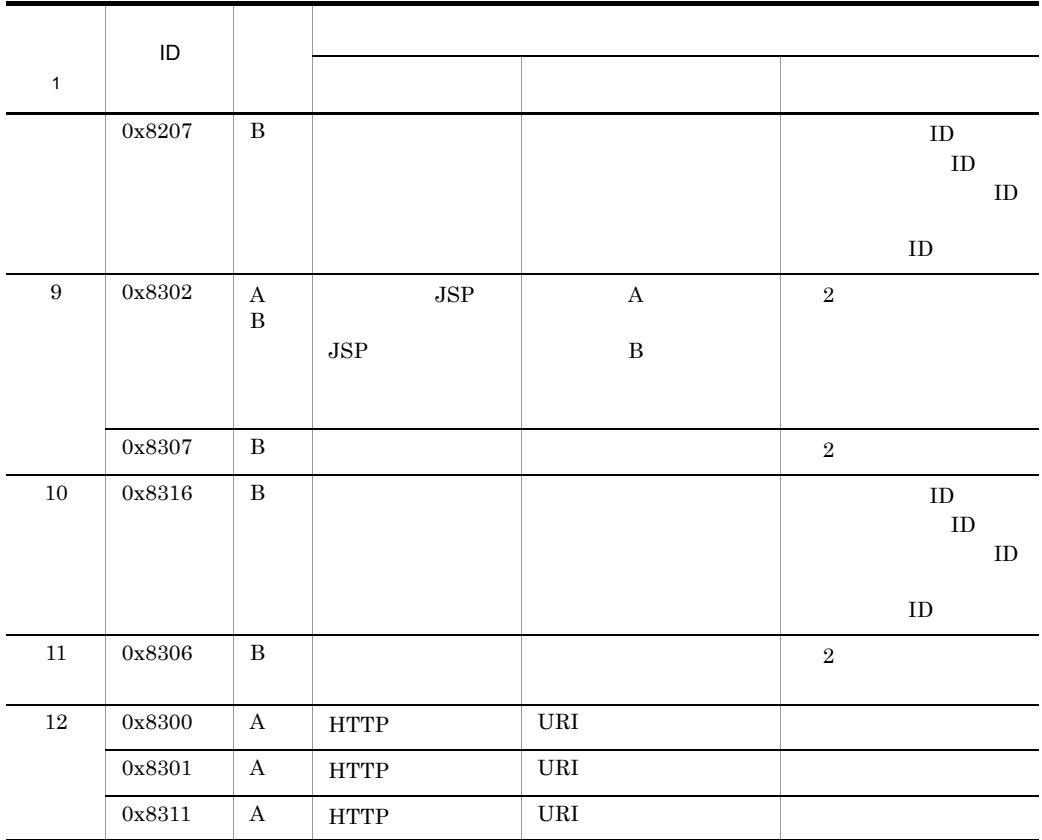

 $\begin{array}{cccccccccccccc} \mathbf{A} & \mathbf{B} & \mathbf{A} & \mathbf{B} \end{array}$ 

注※ 1

 $A-13$ 

 $\overline{2}$ 

 $\vdots \hspace{1.5cm} \text{ID}$  $\vdots \qquad \qquad \text{ID}$ 

A.6 Web

 $\mathbf{Web}$ 

 $\overline{\phantom{a}}$  PRF  $\overline{\phantom{a}}$ 

 $\rm{ID}$ , which is presented by  $\rm{PRF}$ 

A-17 Web

| ID              | $\mathbf{1}$      |                                                                                                    |                  |
|-----------------|-------------------|----------------------------------------------------------------------------------------------------|------------------|
| 0x8203          | $\mathbf{1}$      | <b>JSP</b>                                                                                                    | B                |
|                 |                   | <filter-mapping><br/>web.xml<br/><dispatcher></dispatcher></filter-mapping>                                         |                  |
|                 |                   | <dispatcher><br/>"REQUEST"</dispatcher>                                                                             |                  |
| 0x8E01          | $\overline{2}$    |                                                                                                    | А                |
| 0x8E05          | $\,3$             |                                                                                                    | Α                |
| 0x8405          | $\overline{4}$    | EJB                                                                                                    | А                |
| 0x8406          | $\bf 5$           | EJB                                                                                                    | А                |
| 0x8E06          | $\,6$             |                                                                                                    | А                |
| $0x8E02$        | $\scriptstyle{7}$ |                                                                                                    | А                |
| $\,2$<br>0x8218 | $\,8\,$           |                                                                                                    | А                |
| $\,2$<br>0x8318 | $\boldsymbol{9}$  |                                                                                                    | А                |
| 0x8203          | 10                | $_{\rm JSP}$                                                                                                    | B                |
|                 |                   | <filter-mapping><br/>web.xml<br/><dispatcher><br/><dispatcher> "REQUEST"</dispatcher></dispatcher></filter-mapping> |                  |
| 0x8202          | 11                | JSP                                                                                                    | $\bf{A}$<br>B    |
| 0x8207          | 11                | DefaultServlet                                                                                                    | $\, {\bf B}$     |
| 0x8302          | 12                | JSP                                                                                                    | А                |
| 0x8307          | 12                | DefaultServlet                                                                                                    | $\, {\bf B}$     |
| 0x8303          | $13\,$            | <b>JSP</b>                                                                                                    | B                |
|                 |                   | <filter-mapping><br/>web.xml<br/><dispatcher><br/>"REQUEST"</dispatcher></filter-mapping>                           |                  |
| $\,2$<br>0x8217 | $14\,$            |                                                                                                    | А                |
| $\,2$<br>0x8317 | $15\,$            |                                                                                                    | $\boldsymbol{A}$ |
| $0x8E01$        | $16\,$            |                                                                                                    | $\boldsymbol{A}$ |
| 0x8E05          | 17                |                                                                                                    | $\boldsymbol{A}$ |
| $0x8405$        | $18\,$            | $_{\rm EJB}$                                                                                                    | А                |

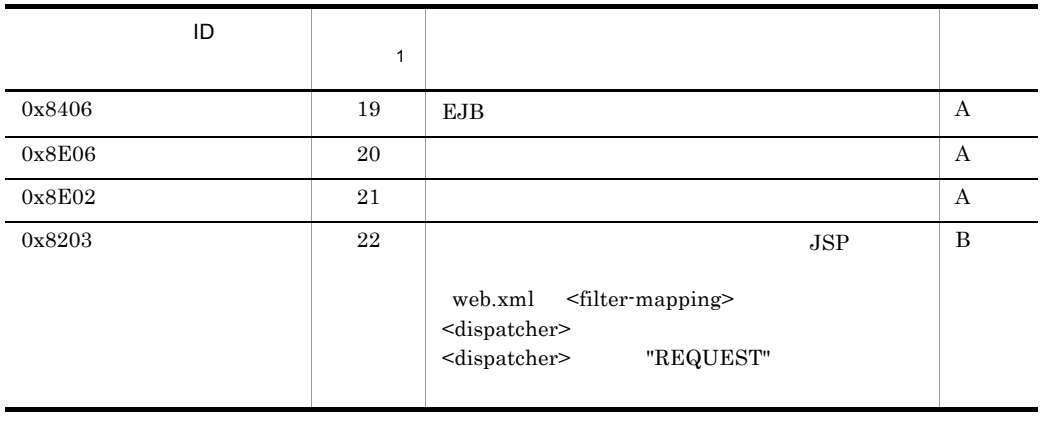

 ${\bf A} \hspace{1.3cm} {\bf B} \hspace{1.3cm} {\bf A} \hspace{1.3cm} {\bf B}$ 

注※ 1  $A-14$ 

 $\overline{2}$ 

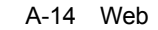

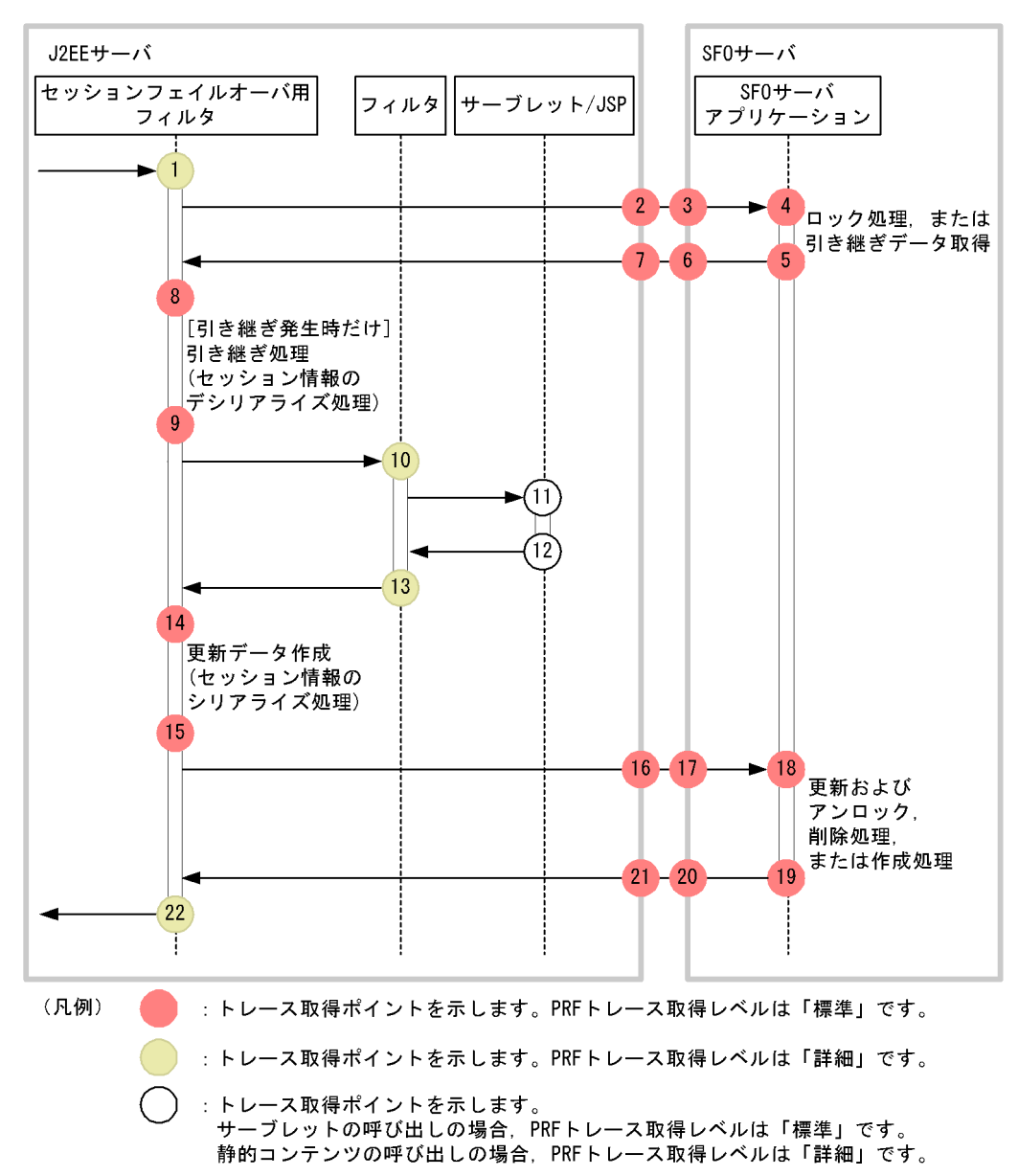

A-18 Web

| $\mathbf 1$      |                   |                  |                                    |              |                              |                                           |
|------------------|-------------------|------------------|------------------------------------|--------------|------------------------------|-------------------------------------------|
|                  | $\sf ID$          |                  |                                    |              |                              |                                           |
| $\,1$            | $0x8203$          | $\, {\bf B}$     |                                    |              | $\,<$<br>$\mathcal{L}$       | $\rm ID$<br>ID:                           |
|                  |                   |                  |                                    |              | ${\rm ID}$                   | $\ddot{\cdot}$<br>$\text{ID} >$           |
| $\,2$            | $0x8E01$          | $\mathbf A$      |                                    |              |                              |                                           |
| $\,3\,$          | $0x8E05$          | $\boldsymbol{A}$ |                                    |              |                              |                                           |
| $\bf{4}$         | $0x8405$          | A                | Bean                               |              |                              |                                           |
| $\bf 5$          | $0x8406$          | $\mathbf A$      | $\mbox{Bean}$                      |              | $\,3$                        |                                           |
| $\,6\,$          | $0x8E06$          | $\mathbf A$      |                                    |              |                              |                                           |
| $\,7$            | $0x8E02$          | $\mathbf A$      | $\,2$                              | $\,2$        | $\bf 5$                      |                                           |
| $\,8\,$          | $0x8218$<br>$\,2$ | $\boldsymbol{A}$ | $\ensuremath{\mathsf{URL}}\xspace$ |              | $\rm ID$                     | $\mathcal{L}_{\mathcal{A}}$<br>${\rm ID}$ |
| $\boldsymbol{9}$ | $0x8318$<br>$\,2$ | $\boldsymbol{A}$ | $\ensuremath{\mathsf{URL}}\xspace$ |              | $\,4\,$                      |                                           |
| $10\,$           | $0x8203$          | $\, {\bf B}$     |                                    |              | $\,<\,$<br>$\sim 10$         | ${\rm ID}$<br>ID:                         |
|                  |                   |                  |                                    |              | $\rm ID$                     | $\sim$<br>$\rm ID$                        |
| $11\,$           | $0x8202$          | $\mathbf A$      | $_{\rm JSP}$                       | $\mathbf A$  |                              | $\mathbf A$                               |
|                  |                   | $\, {\bf B}$     | $_{\rm JSP}$                       | $\, {\bf B}$ |                              |                                           |
|                  |                   |                  |                                    |              |                              | $\, {\bf B}$<br>${\rm ID}$                |
|                  |                   |                  |                                    |              |                              |                                           |
|                  |                   |                  |                                    |              |                              | ${\rm ID}$                                |
|                  |                   |                  |                                    |              |                              | ${\rm ID}$                                |
|                  |                   |                  |                                    |              |                              | ${\rm ID}$                                |
| $11\,$           | $0x8207$          | $\, {\bf B}$     |                                    |              | $\,<$<br>$\bar{\mathcal{A}}$ | ${\rm ID}$<br>ID:                         |
|                  |                   |                  |                                    |              | ${\rm ID}$                   | $\ddot{\cdot}$<br>$\rm ID$                |
| $12\,$           | $0x8302$          | $\mathbf A$      | $_{\rm JSP}$                       |              | $\,3$                        |                                           |
| $12\,$           | $0x8307$          | $\, {\bf B}$     |                                    |              | $\,3\,$                      |                                           |

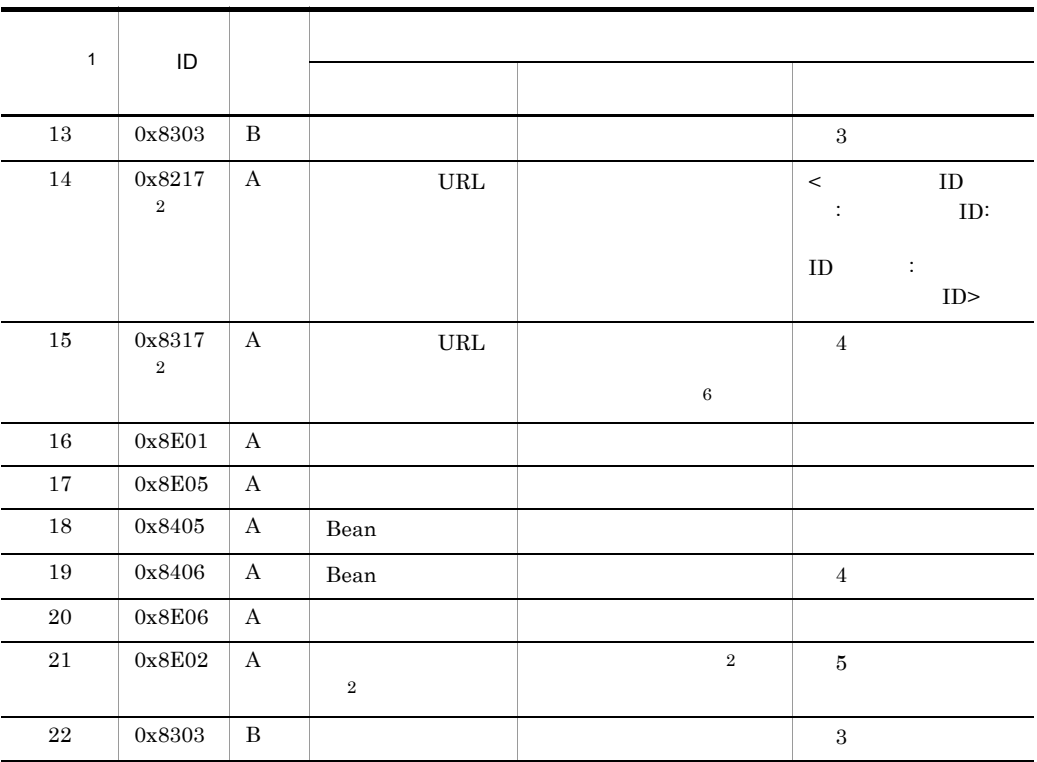

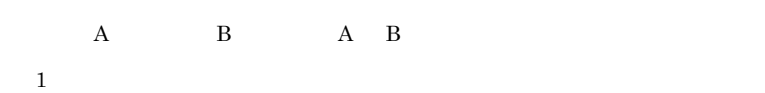

 $A-14$  $\overline{2}$ 

 $\overline{3}$  $\mathbb{L}$  :  $\mathbb{L}$  ID  $\mathbb{R}$  : Eq. (1)  $\mathbb{R}$  is the set of  $\mathbb{R}$  in  $\mathbb{R}$  is the set of  $\mathbb{R}$  is the set of  $\mathbb{R}$  is the set of  $\mathbb{R}$  is the set of  $\mathbb{R}$  is the set of  $\mathbb{R}$  is the set of  $\mathbb{R}$  is the set of  $\mathbb{R$ 

注※ 4

 $\bf 5$  $\,$  6  $\,$ 

 $\overline{0}$ 

### A.7 EJB

 $\rm EJB$ Session Bean Entity Bean Message-driven Bean Timer Service

### 1 Session Bean Entity Bean

Session Bean Entity Bean

 $\overline{\phantom{a}}$  PRF  $\overline{\phantom{a}}$ 

 $\rm{ID}$ ,  $\rm{PRF}$ 

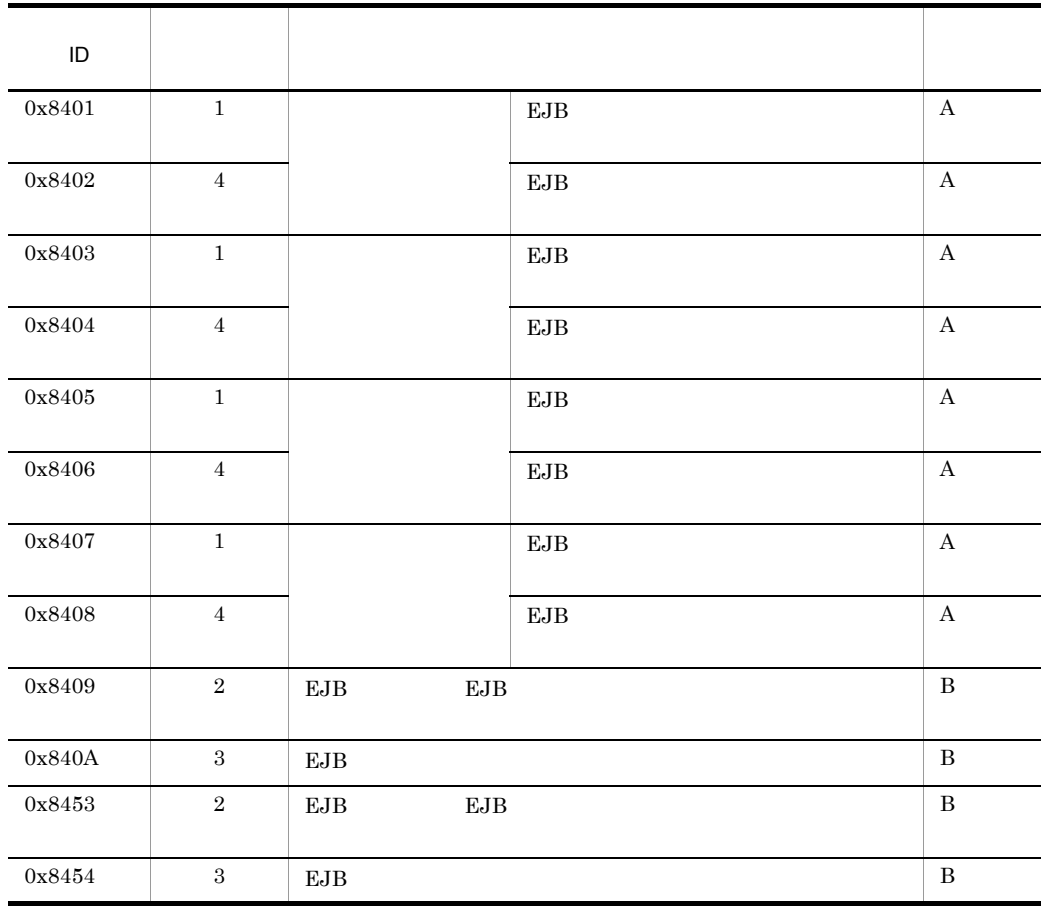

#### A-19 Session Bean Entity Bean
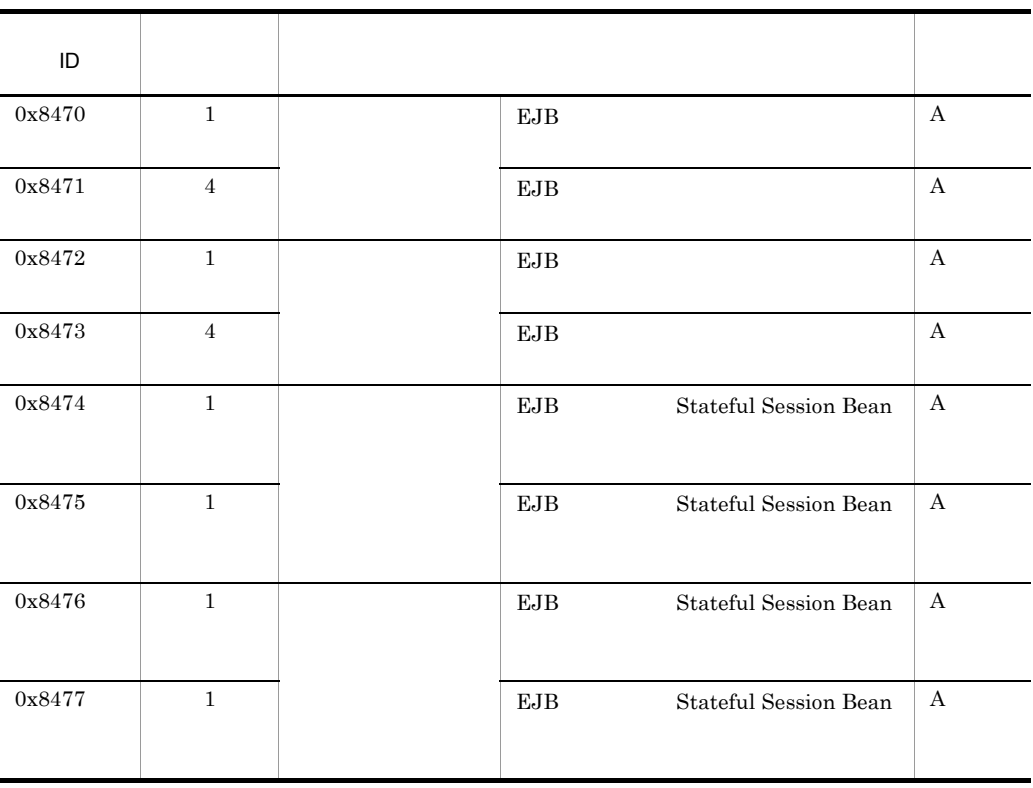

 $A$  B:

 $A-15$ 

Session Bean Entity Bean

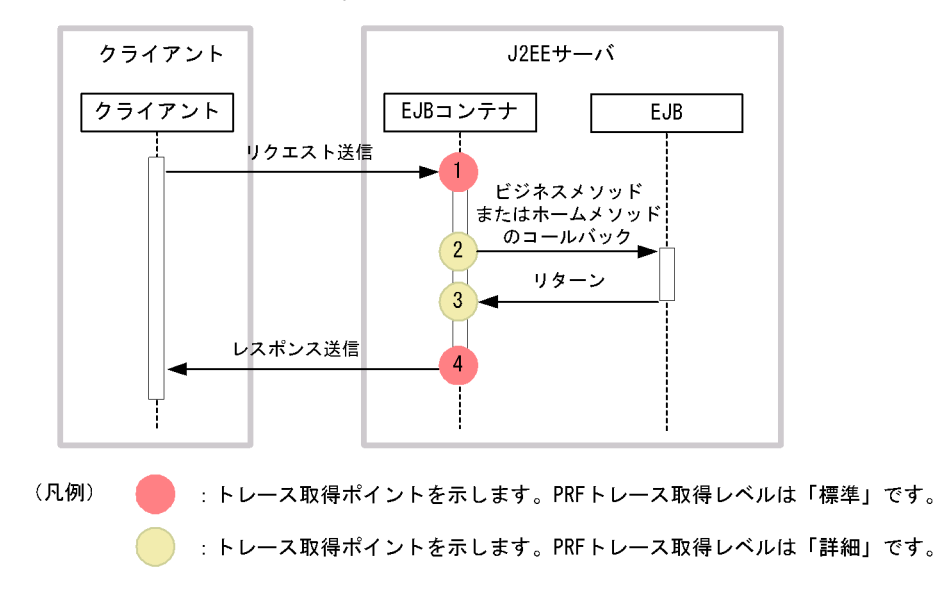

A-15 Session Bean Entity Bean

Session Bean Entity Bean

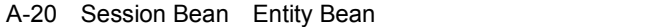

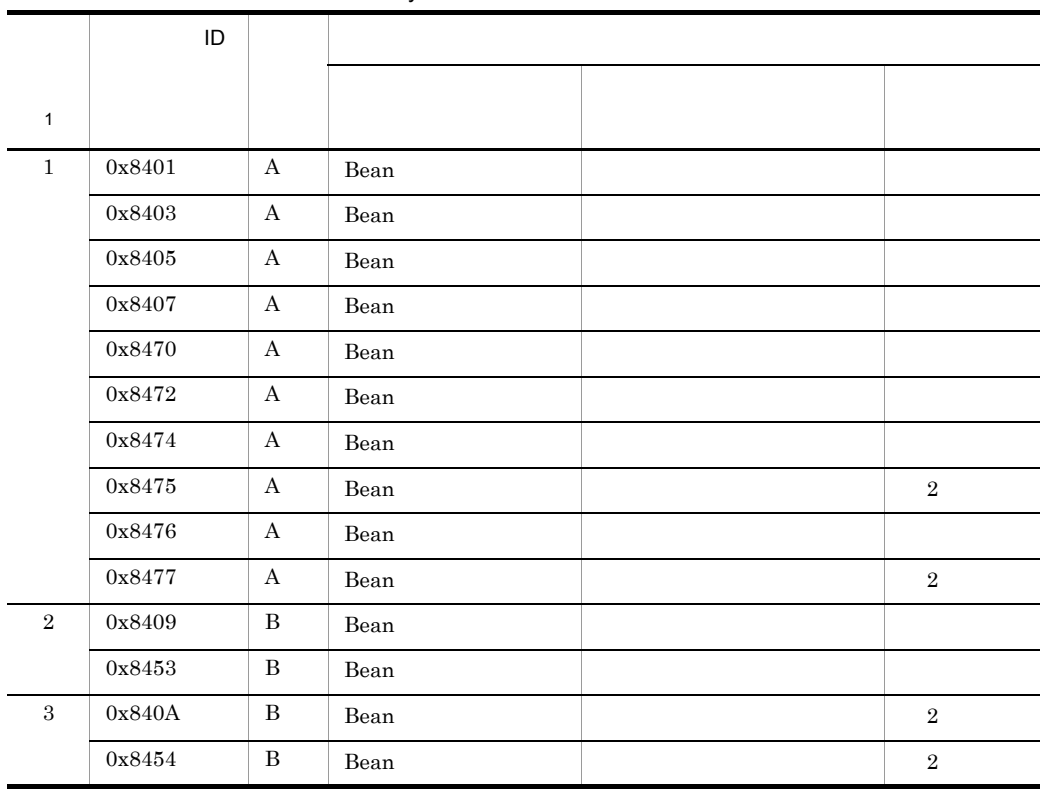

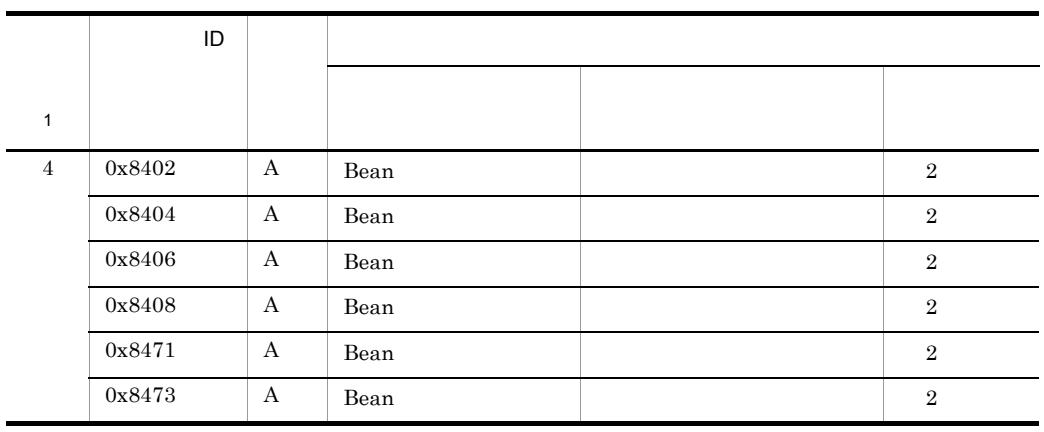

(凡例) A:標準 B:詳細 -:該当なし 注※ 1 A-15 中の番号と対応しています。 注※ 2

2 Message-driven Bean EJB2.0

Message-driven Bean EJB2.0

 $\overline{\text{PRF}}$ 

 $\rm{ID}$ , which is presented by  $\rm{PRF}$ 

A-21 Message-driven Bean EJB2.0

| ID     |              |                                                |   |
|--------|--------------|------------------------------------------------|---|
| 0x8425 |              | <b>EJB</b>                                     | А |
| 0x8426 | 4            | EJB                                            | А |
| 0x8427 | $\mathbf{2}$ | <b>EJB</b><br>Message-driven Bean<br>onMessage | B |
| 0x8428 | 3            | Message-driven Bean<br>onMessage               | B |

 $(A)$  B

A-16  $\,$ 

#### Message-driven Bean EJB2.0

```
A-16 Message-driven Bean EJB2.0
```
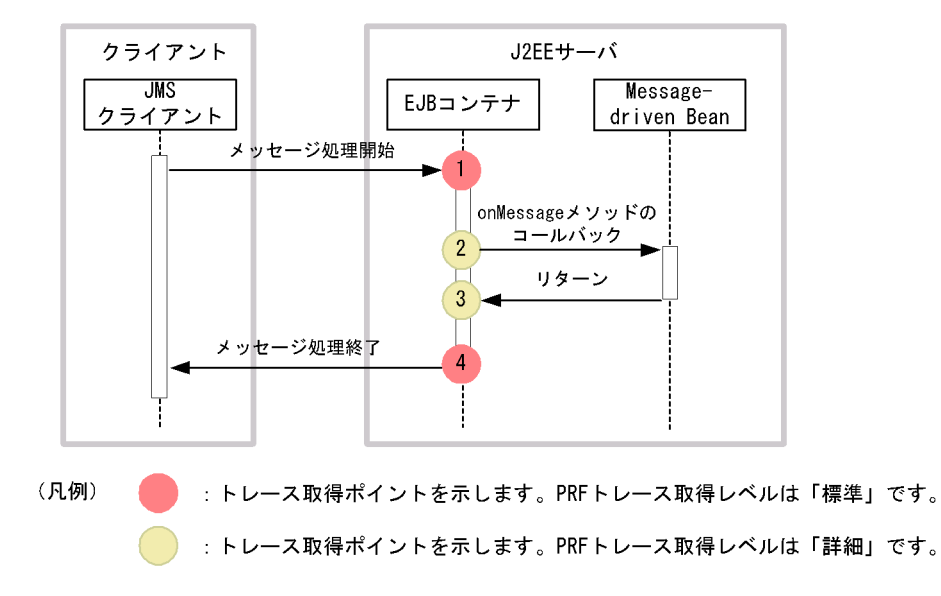

Message-driven Bean EJB2.0

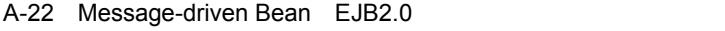

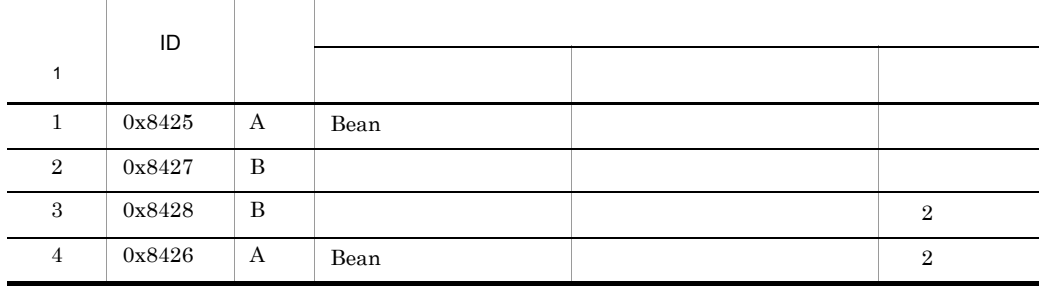

 $(A)$  B: 注※ 1  $A-16$  $\overline{2}$ 

## 3 Message-driven Bean EJB2.1

Message-driven Bean EJB2.1

#### $\overline{\mathsf{PRF}}$

#### $\rm{ID}$ ,  $\rm{PRF}$

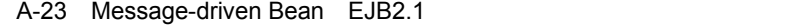

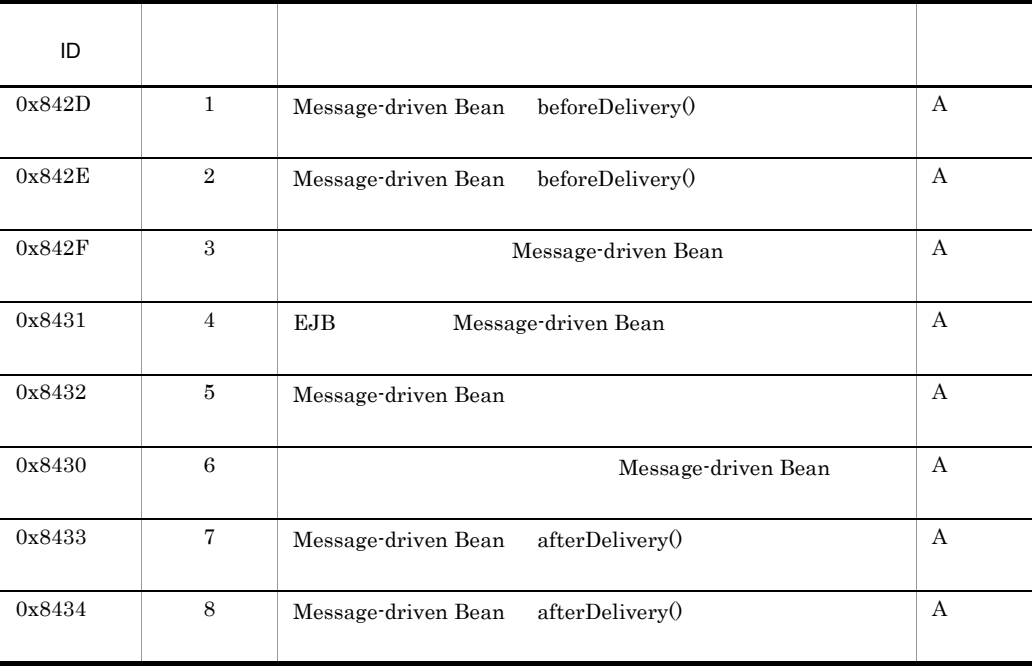

 $\bf A$ 

A-17 A-18

Message-driven Bean EJB2.1

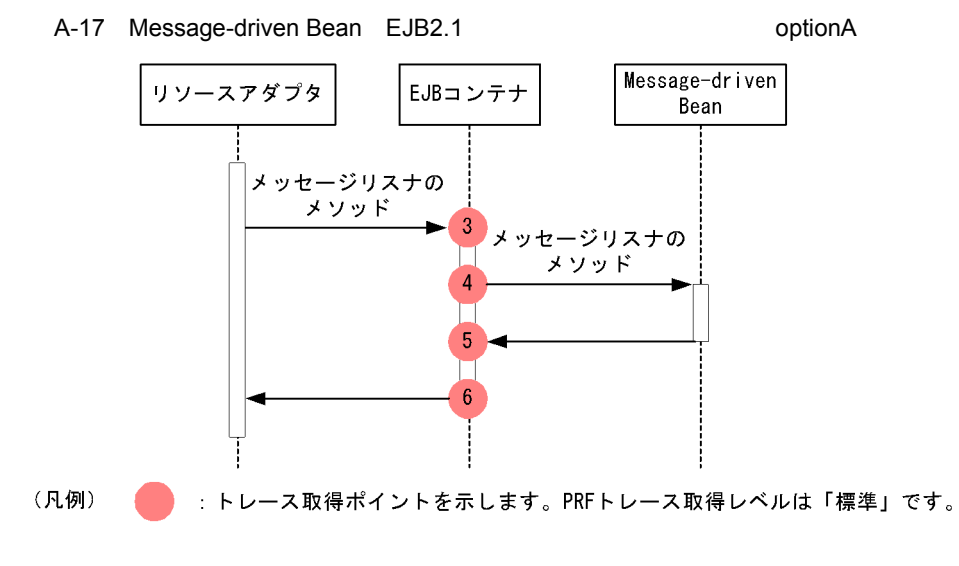

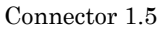

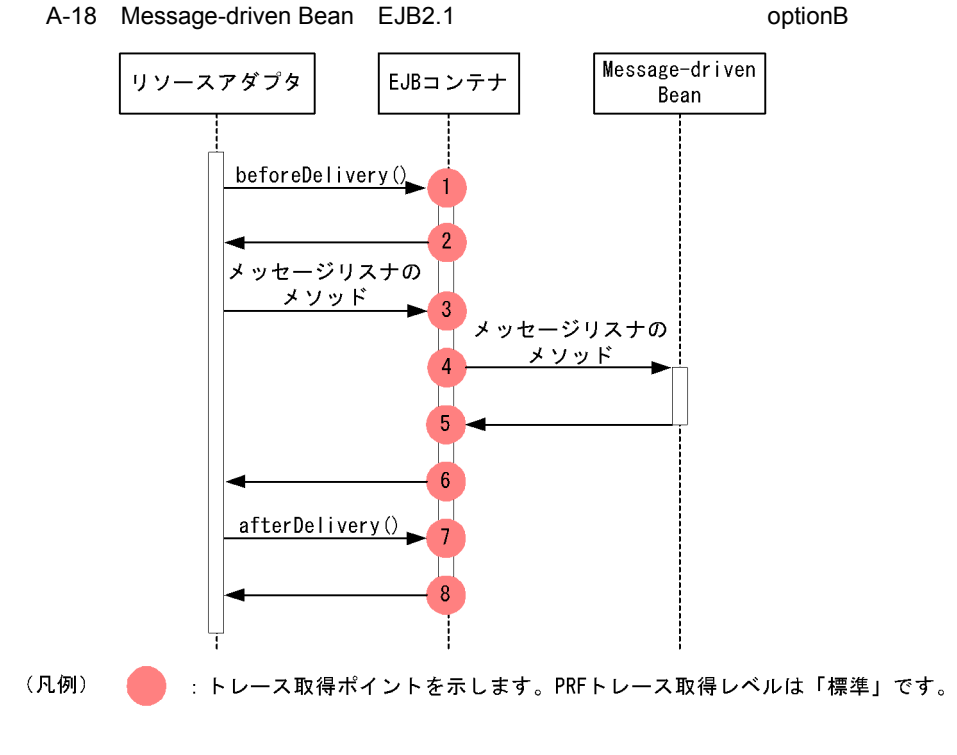

Connector 1.5

Message-driven Bean EJB2.1

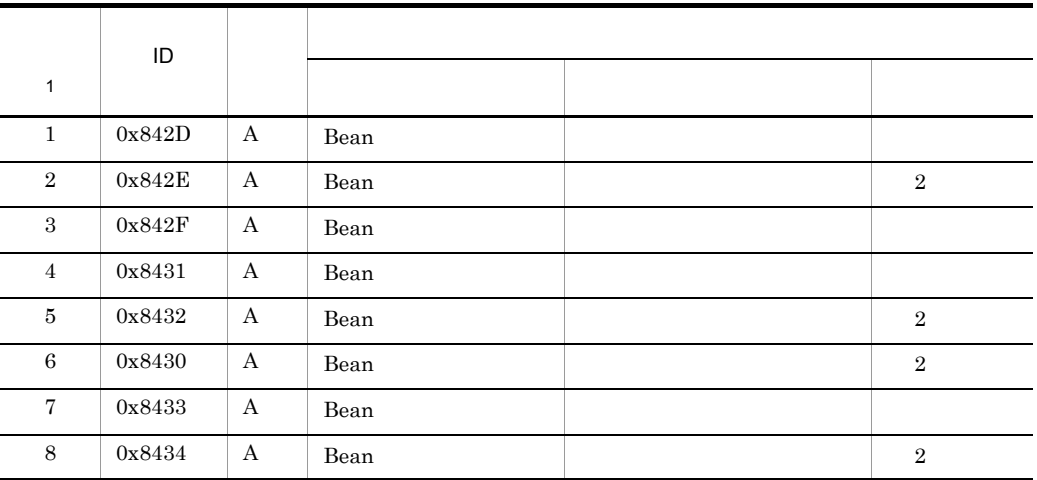

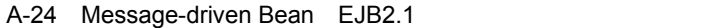

 $\overline{A}$ 注※ 1 A-17 A-18  $\overline{2}$ 

# 4 Timer Service

Timer Service

#### a createTimer

 $\overline{\mathsf{PRF}}$ 

 $\rm{ID}$ , which is presented by  $\rm{PRF}$ 

図中の番 トレース取得ポイント レベル ID l, intervalDuration, Serializable info)

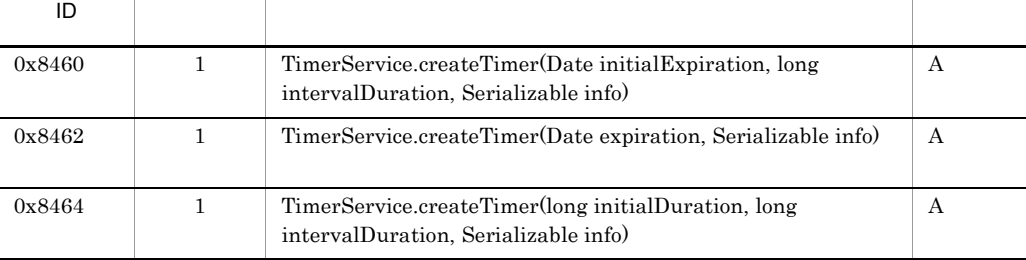

A-25 Timer Service CREATIMER CreateTimer

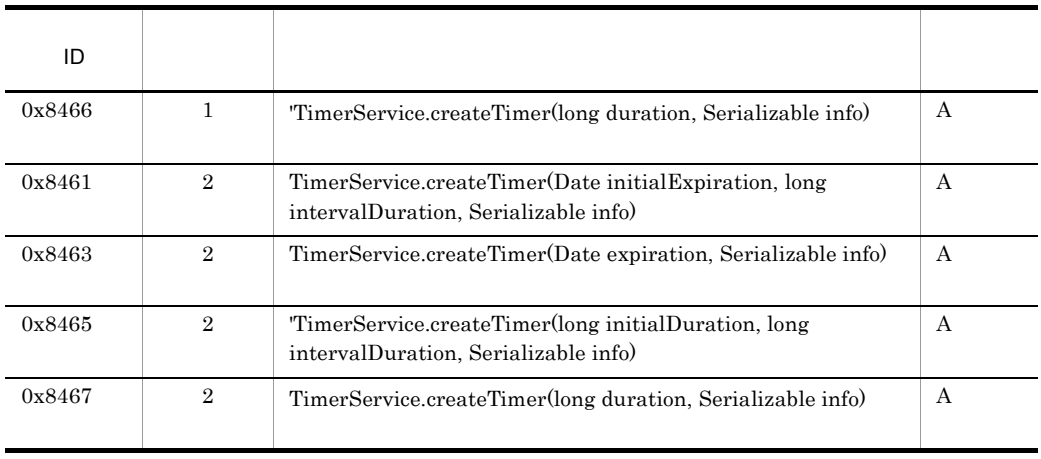

 $\bf{A}$ 

 $A-19$ 

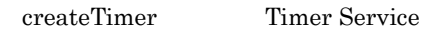

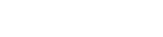

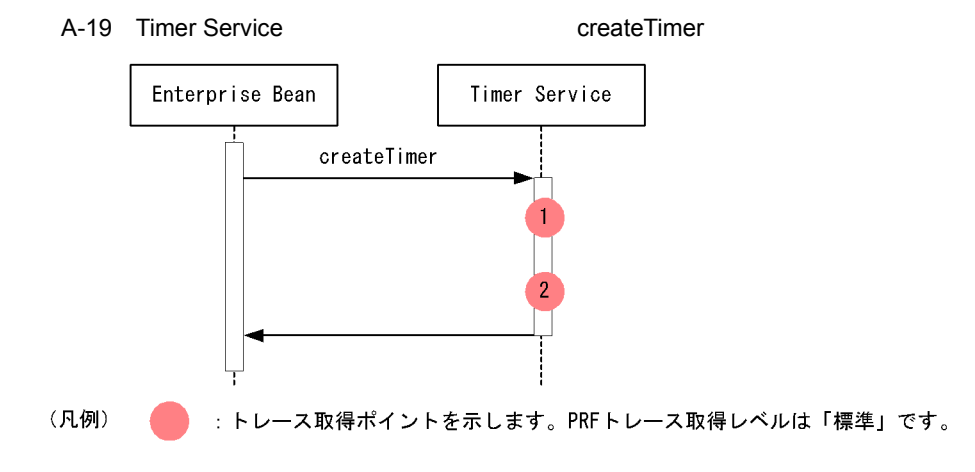

createTimer Timer Service

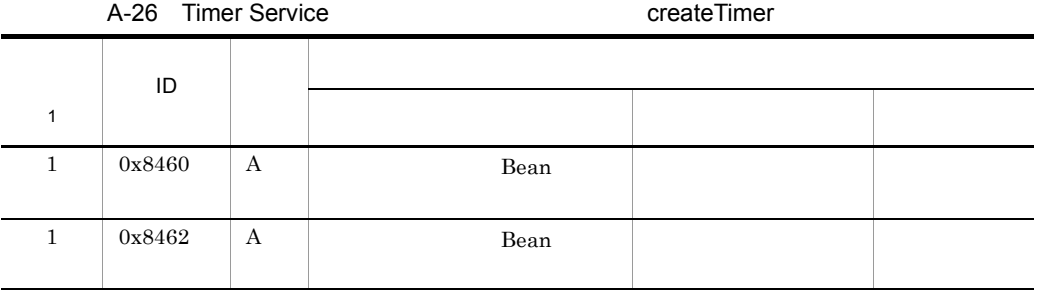

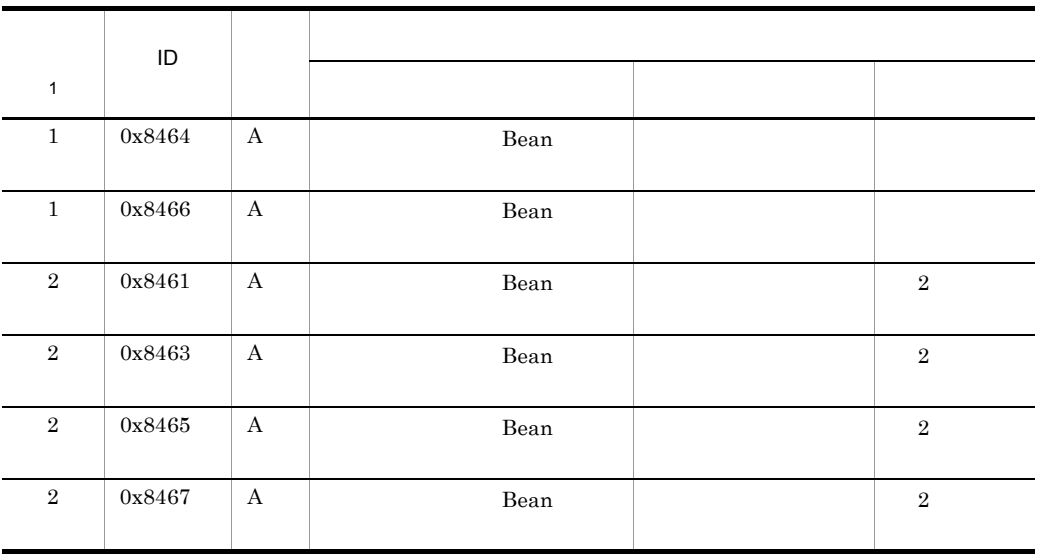

 $\mathbf A$ 注※ 1 A-19  $\,$  $\,2\,$ b cancel

 $\overline{\mathsf{PRF}}$ 

 $\rm{ID}$ , which is presented by  $\rm{PRF}$ 

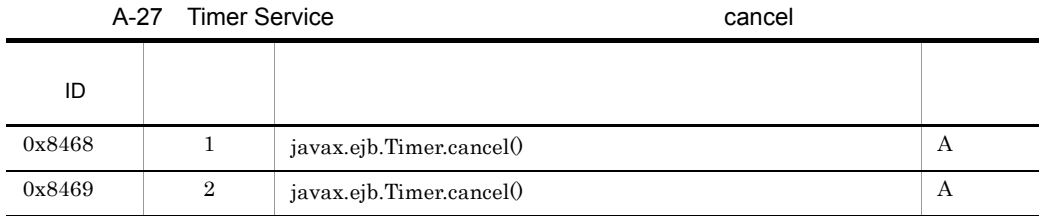

 $\mathbf A$ 

 $A-20$ 

cancel Timer Service

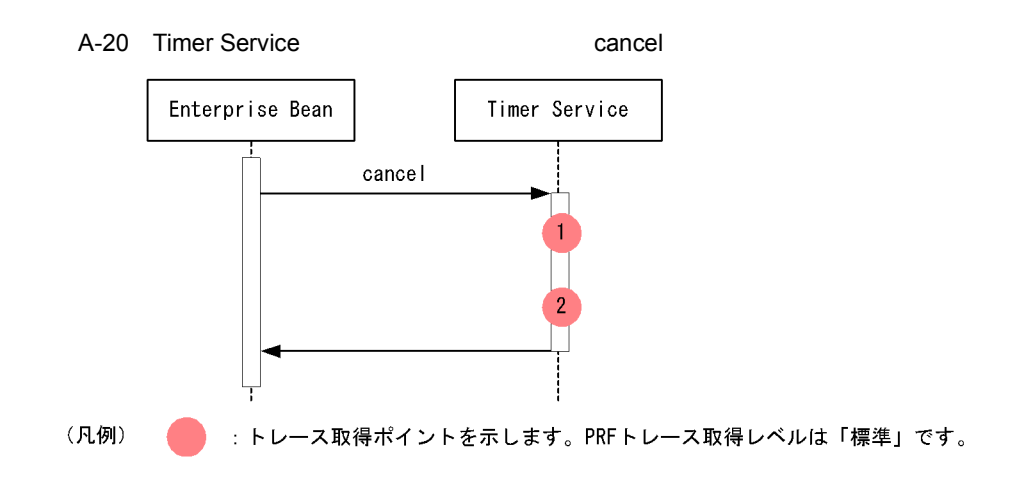

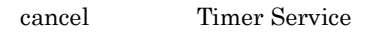

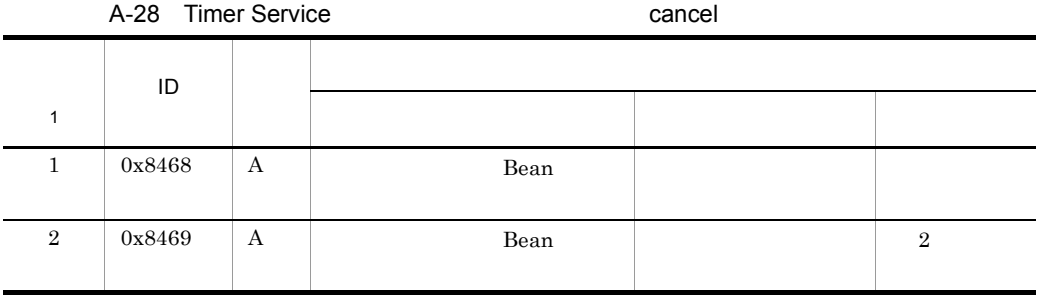

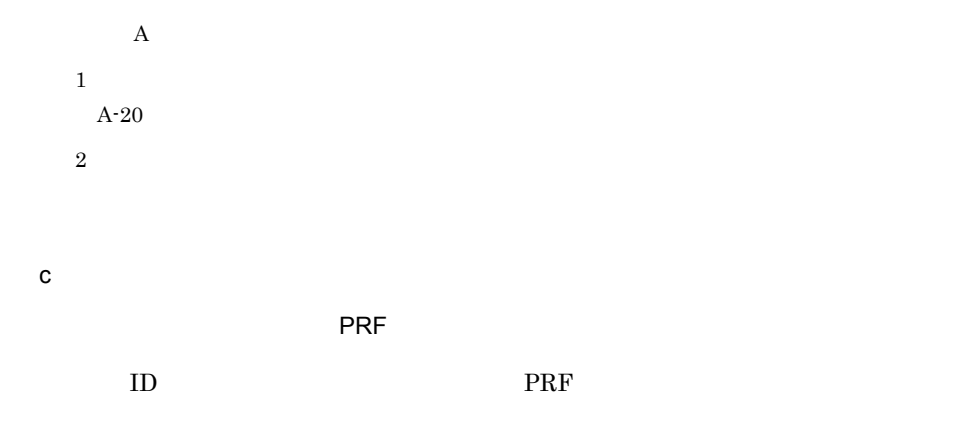

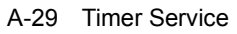

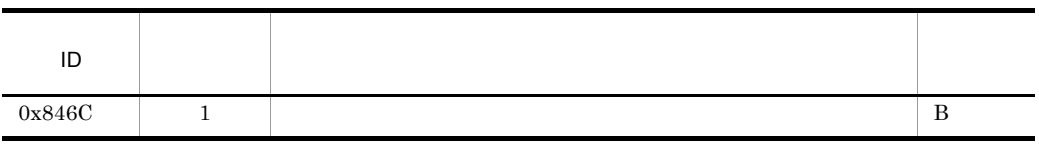

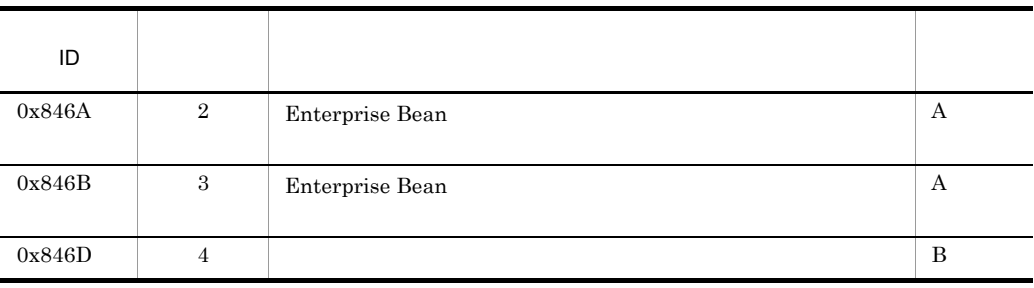

 $(A)$  B

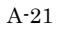

Timer Service

A-21 Timer Service

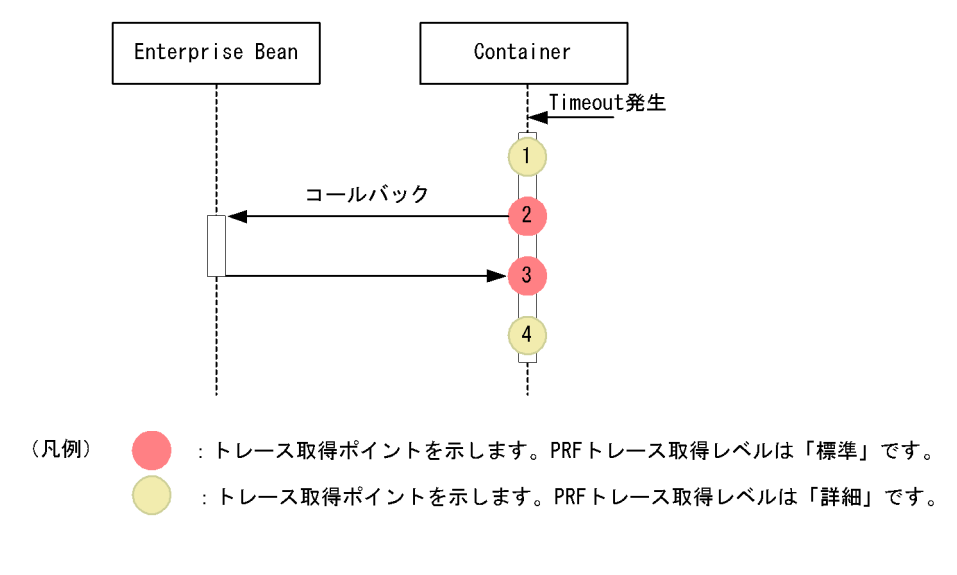

Timer Service

 $\overline{0}$ 

A-30 Timer Service

| ID     |             |      |  |
|--------|-------------|------|--|
|        |             |      |  |
| 0x846C | $\mathbf B$ | Bean |  |

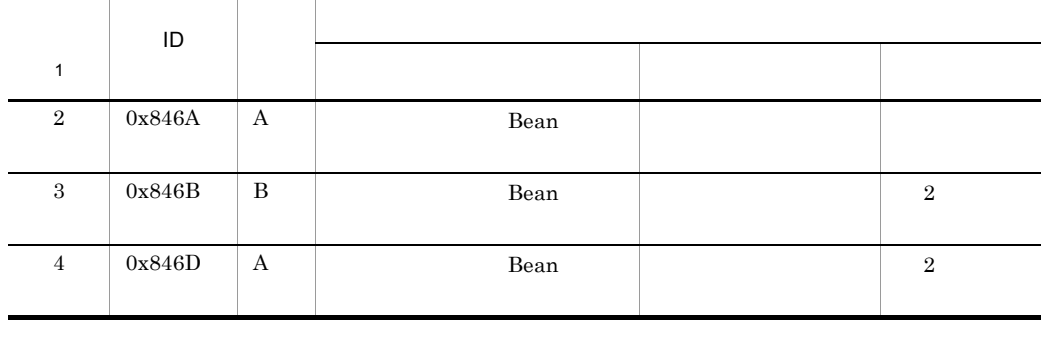

 $A$  B:

注※ 1 A-21  $\pm$ 

 $\overline{2}$ 

 $5$ 

**PRF** 

 $\rm{ID}$ , which is presented by  $\rm{PRF}$ 

 $A-31$ ID 図中の番 トレース取得ポイント レベル  $0x8490$  1  $\vert$  A 0x8C41 2  $SQL$  A  $0x8491$  3 A

 $\bf{A}$ 

 $A-22$ 

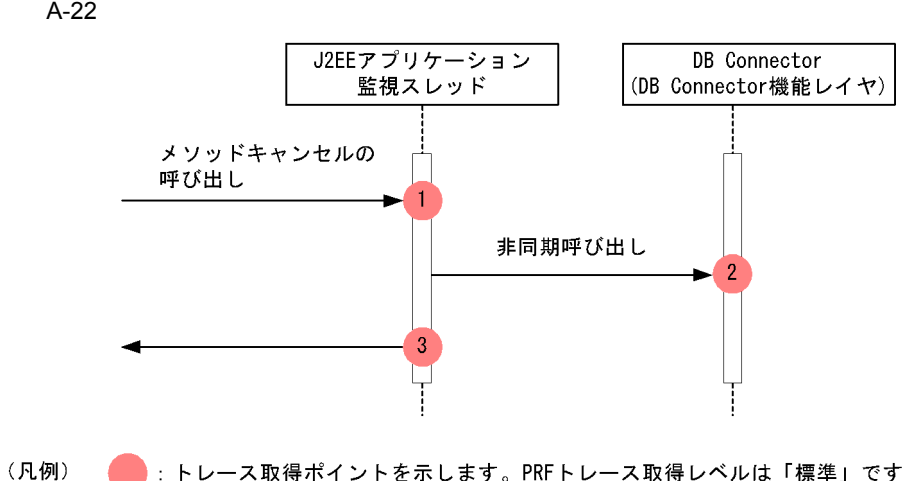

·トレース取得ポイントを示します。PRFトレース取得レベルは「標準」です。

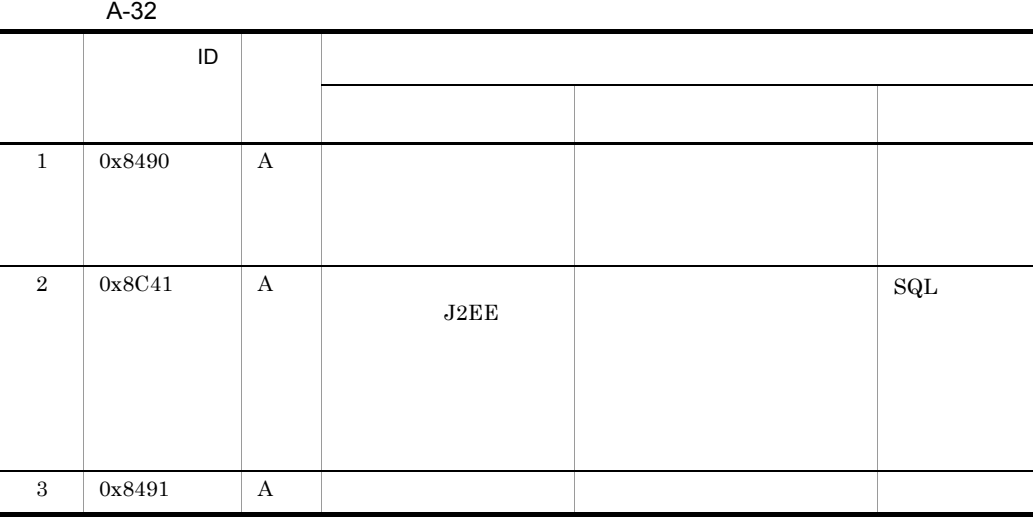

 ${\bf A}$ 

 $A-22$ 

# A.8 JNDI

 $JNDI$ 

517

 $\overline{\phantom{a}}$  PRF  $\overline{\phantom{a}}$ 

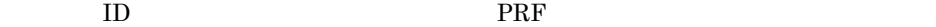

A-33 JNDI

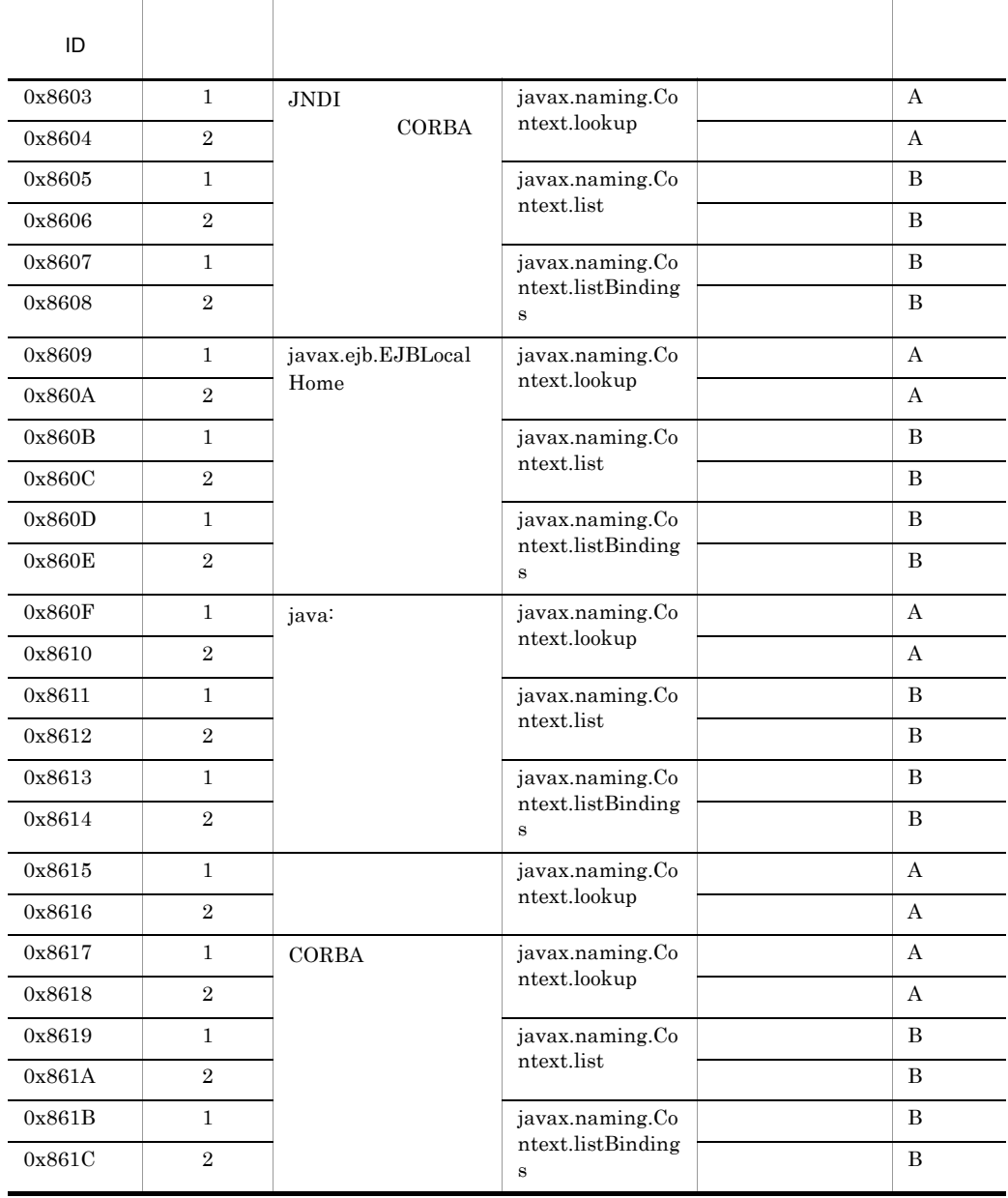

 $A$  B:

518

 $A-23$ 

 $JNDI$ 

A-23 JNDI

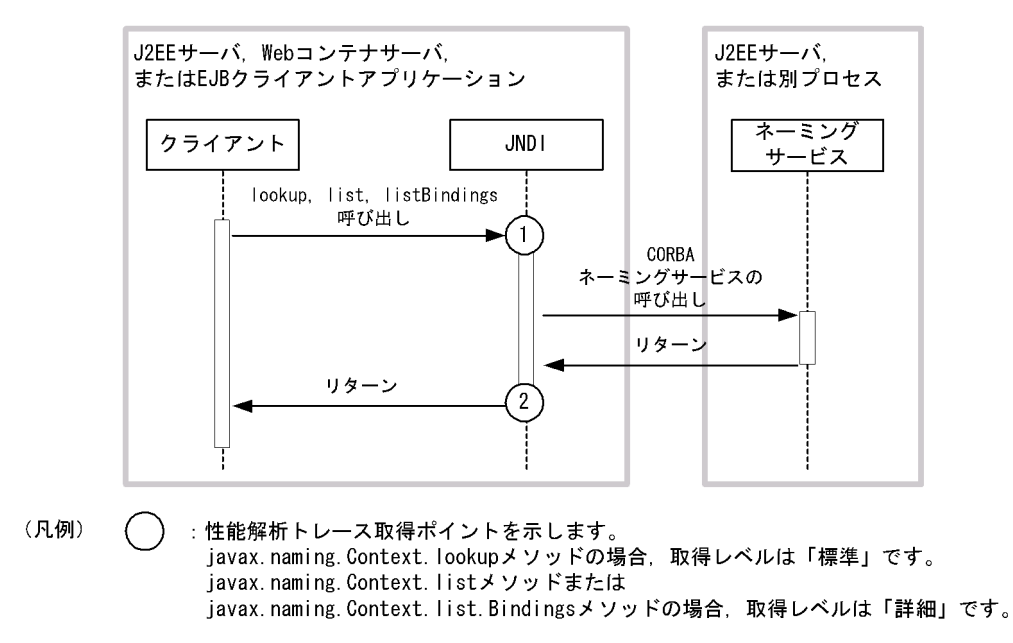

 $JNDI$ 

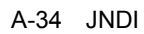

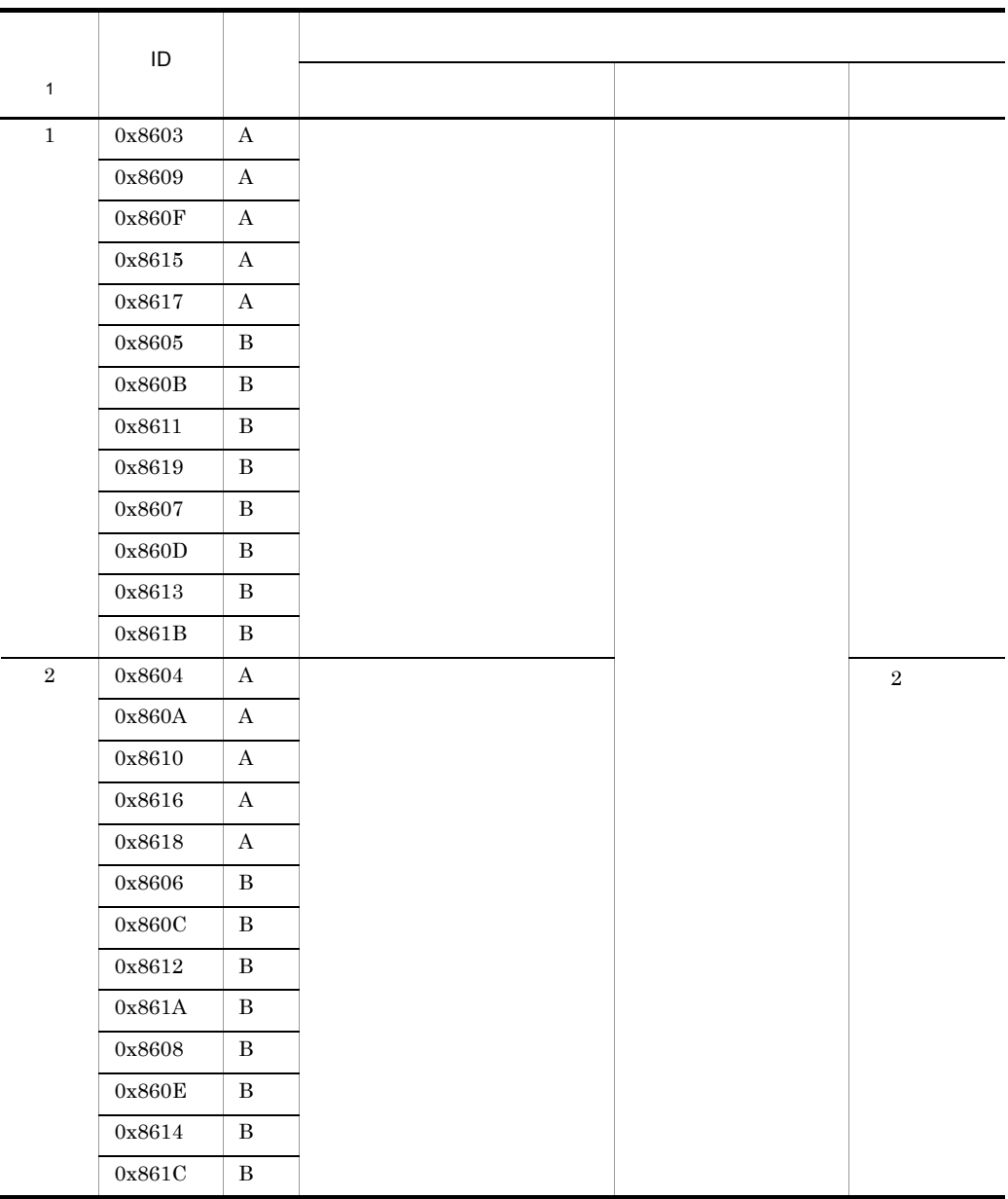

 $A$  B:

注※ 1

 $A-23$ 

 $\overline{2}$ 

<span id="page-556-0"></span>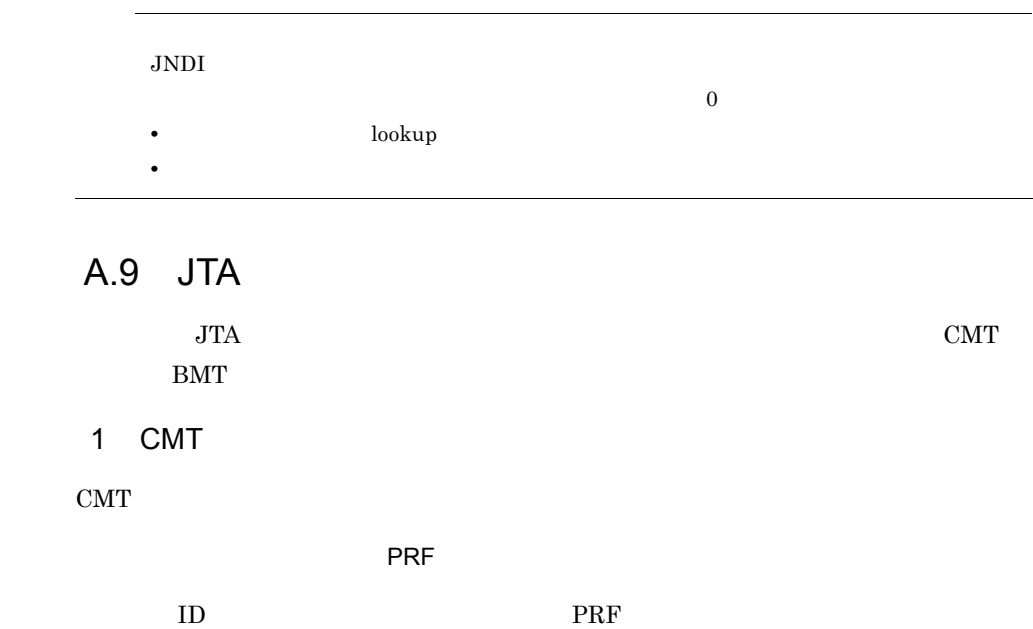

A-35 CMT

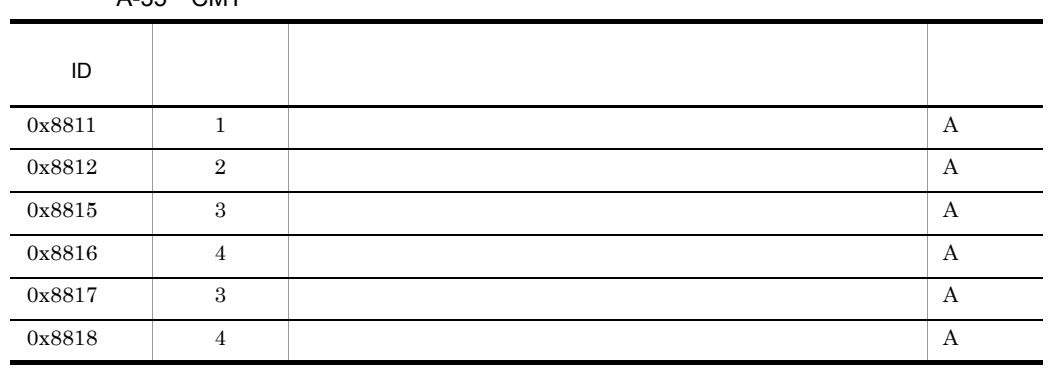

 $\bf{A}$ 

 $A-24$ 

CMT のトレース取得ポイントを,次の図に示します。

÷.

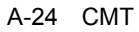

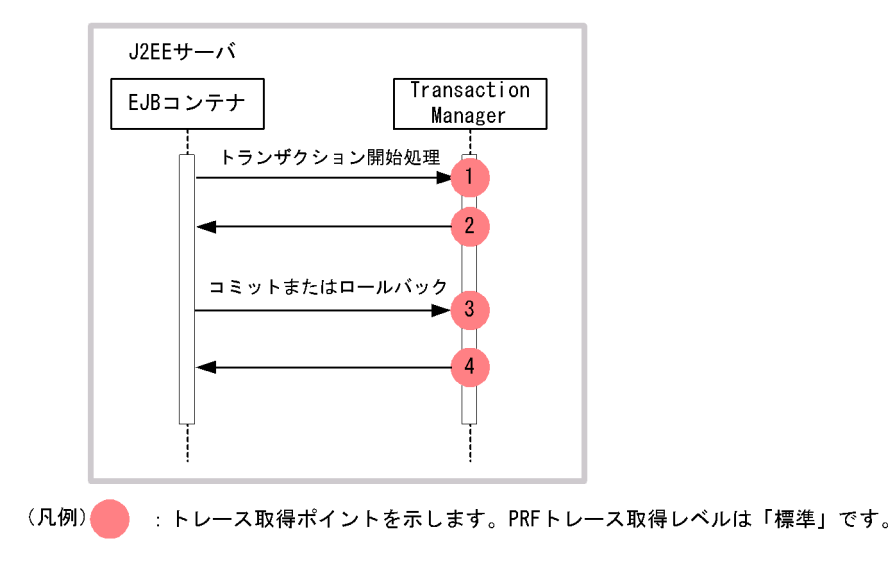

 $\text{CMT}$ 

A-36 CMT

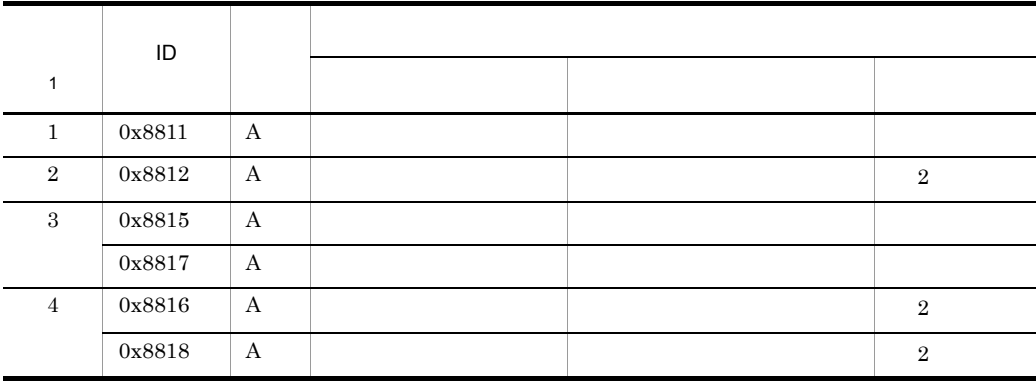

 $\overline{A}$ 注※ 1  $A-24$ 

 $\,2\,$ 

2 BMT

 $\rm BMT$ 

$$
\mathsf{PRF} = \mathsf{PRF}
$$

 $\rm{ID}$ ,  $\rm{PRF}$ 

```
A-37 BMT
```
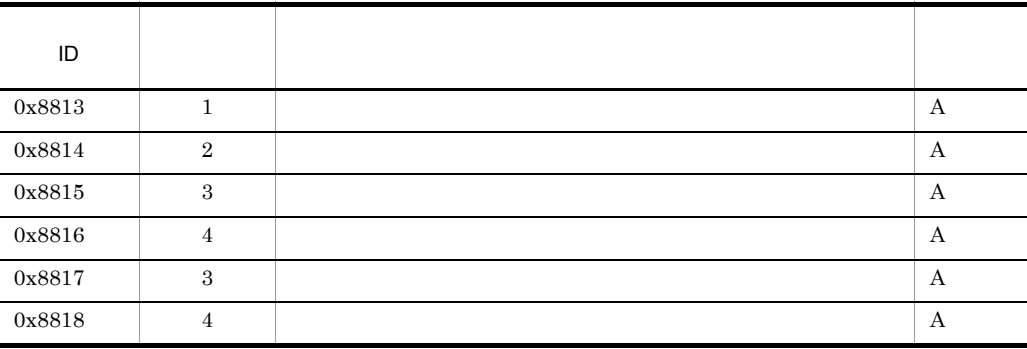

 $\bf{A}$ 

A-25  $\,$ 

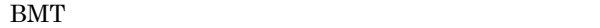

A-25 BMT

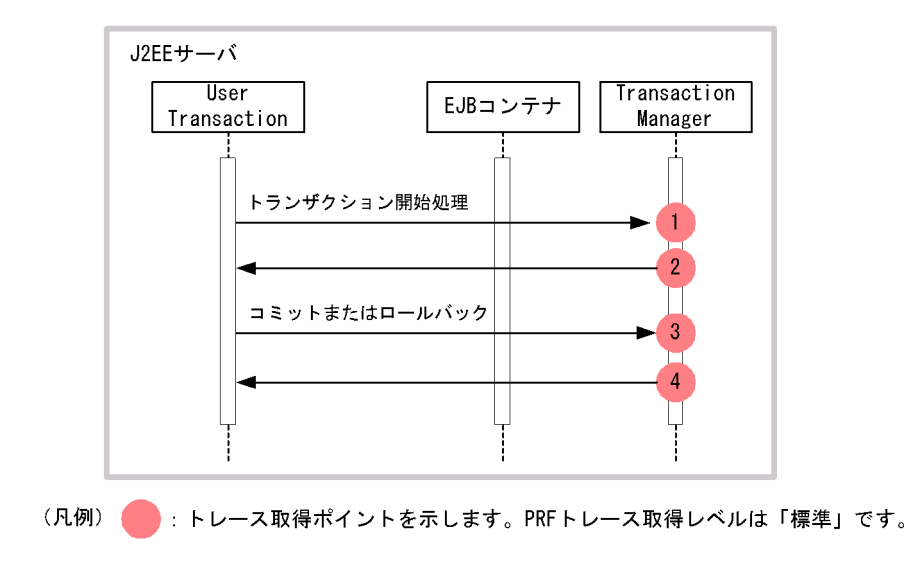

BMT  $\mathbb{R}$ 

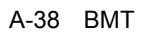

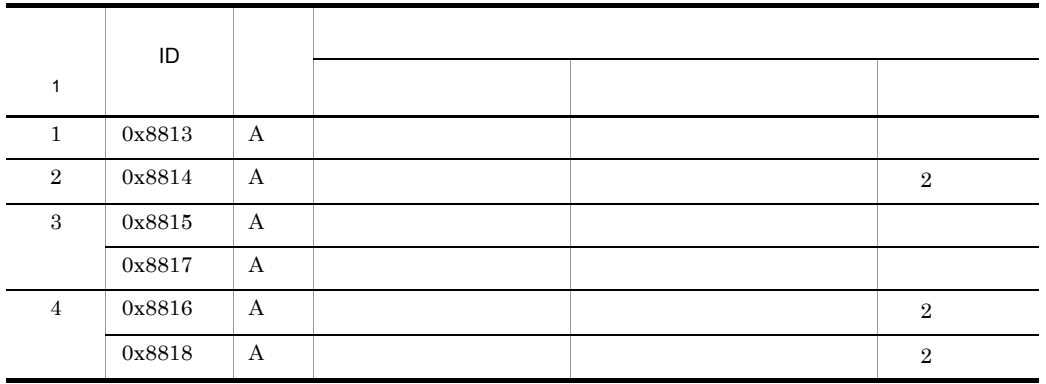

 $\mathbf A$ 注※ 1  $A-25$ 注※ 2

 $3$ 

**PRF** 

 $\rm ID$ ,  $\rm PRF$ 

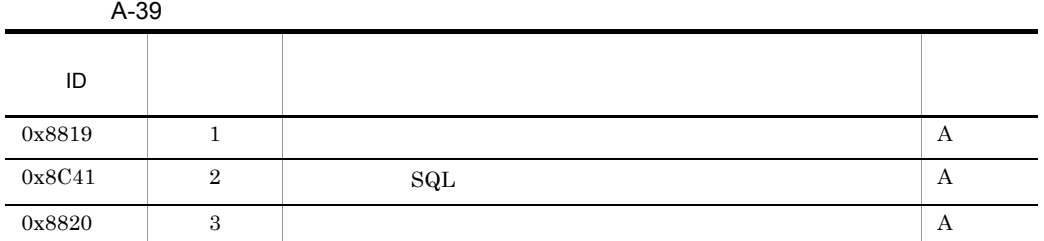

 $\overline{A}$ 

A- $26$ 

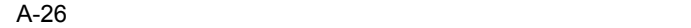

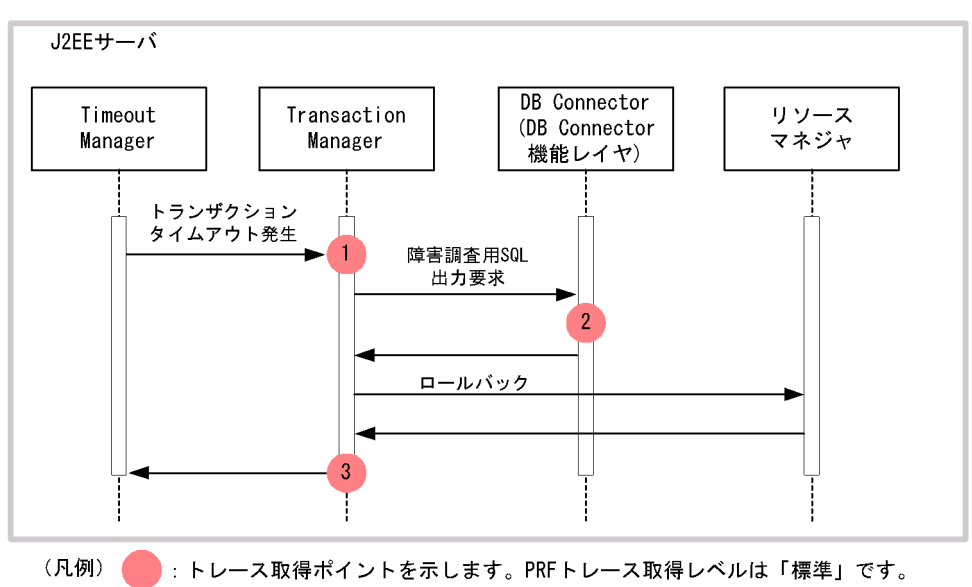

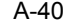

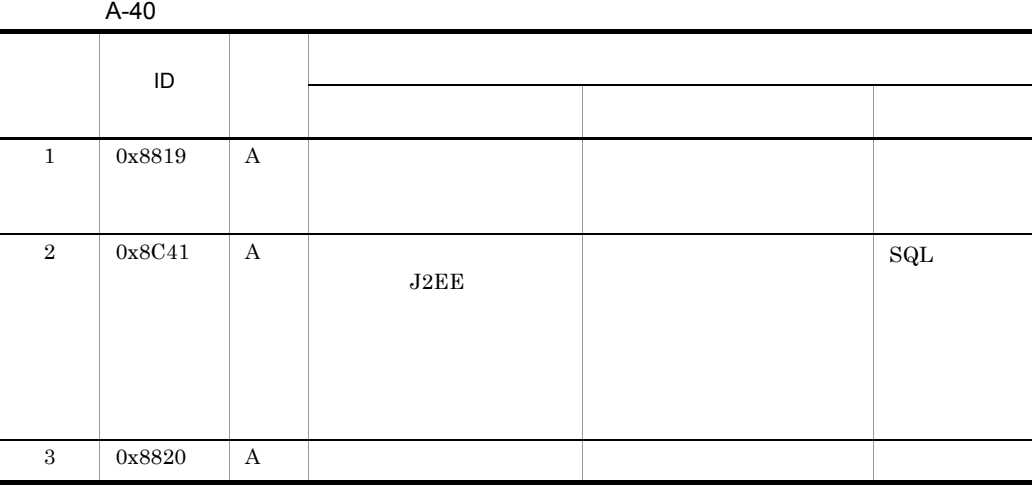

 ${\bf A}$ 

A-26  $\,$ 

# A.10 DB Connector JCA

DB Connector JCA

 $1$  $\overline{\phantom{a}}$  PRF  $\overline{\phantom{a}}$  $\rm ID$ ,  $\rm PRF$  $ID$ **•** 0x8B00 0x8B01 0x8B80 0x8B83 0x8C00 0x8C03 0x8C10 0xC13  $0x8C20$   $0x8C29$   $0x8C2A$   $0x8C3F$ A-41 • 0x8C80 0x8C93 java.sql.Statement A-42 • 0x8CC0 0x8CD9 java.sql.PreparedStatement 参照先:表 A-43 • 0x8D00 0x8D19 java.sql.CallableStatement 参照先:表 A-44

> $ID$   $0x8C41$   $A.7$   $EJB$ A.9 JTA

A-41 DB Connector JCA

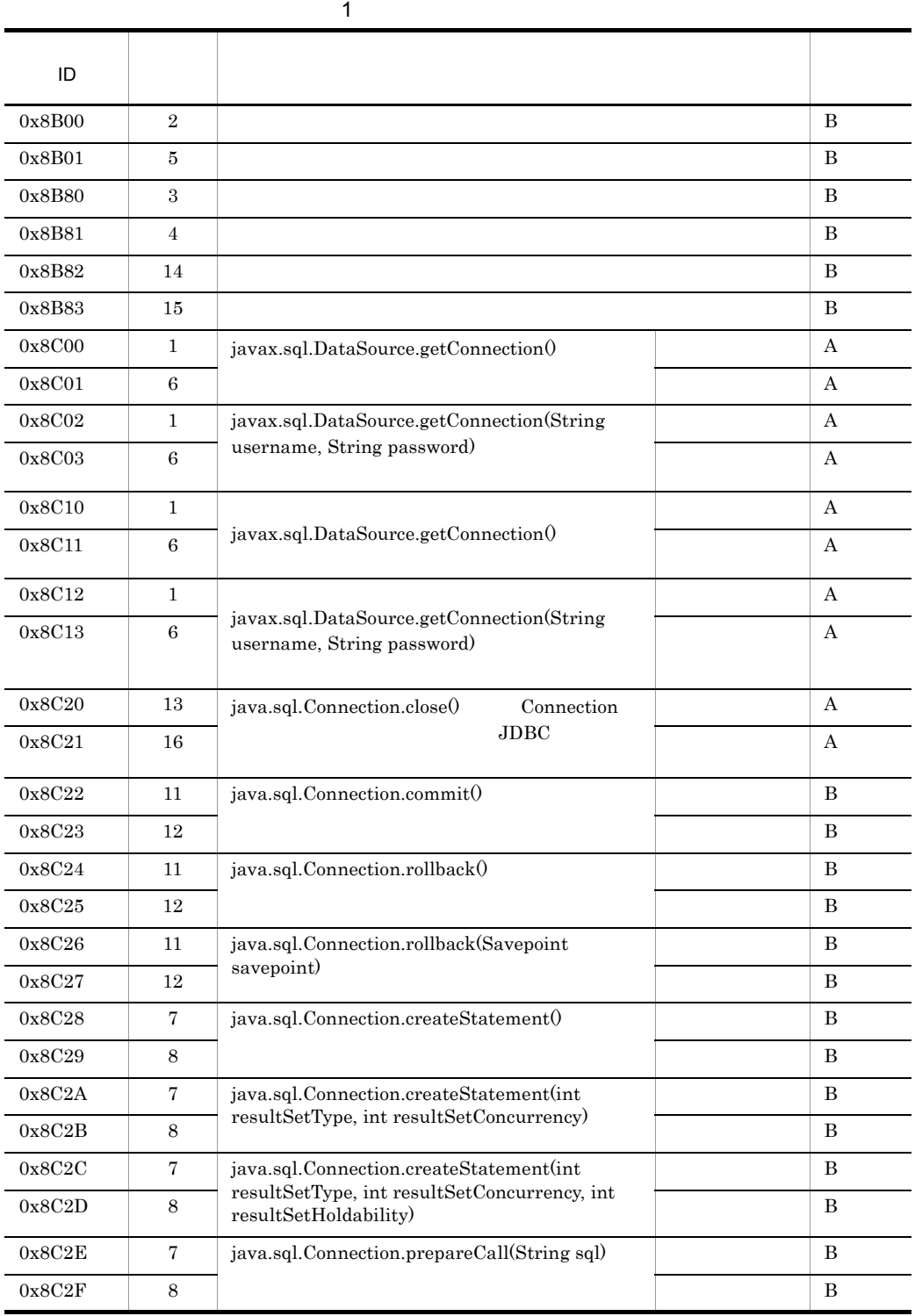

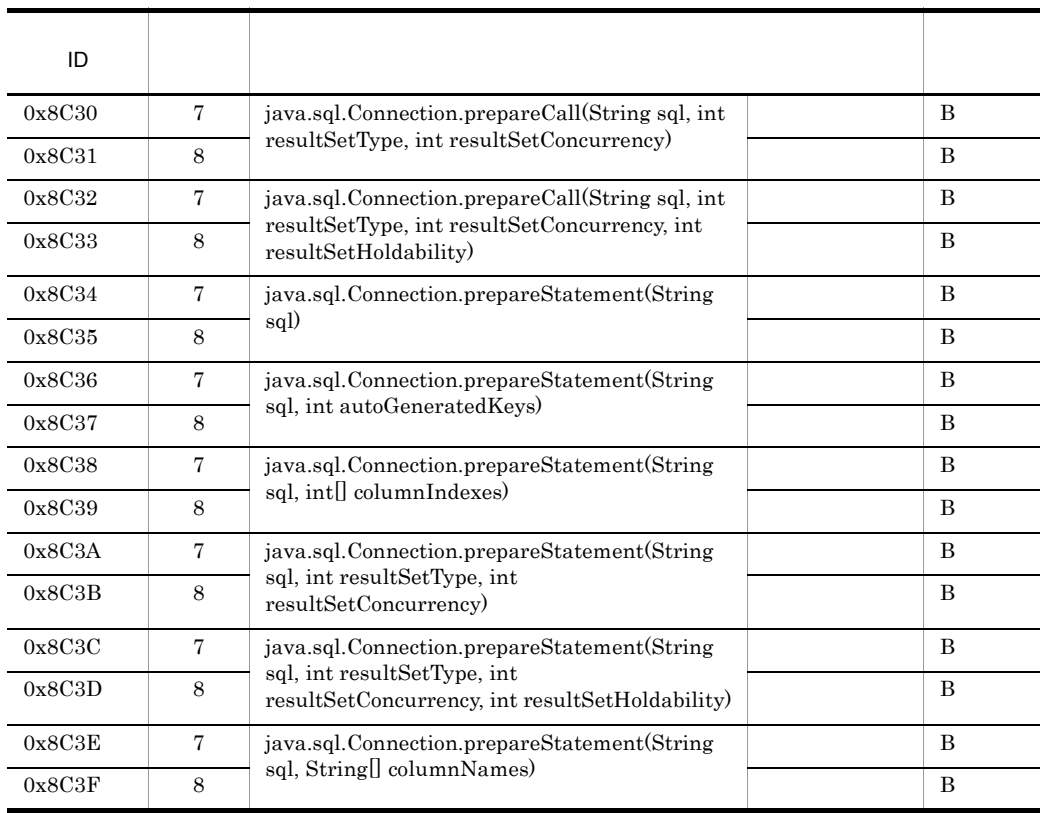

 $\mathbf A$  B:

 $A-27$ 

A-42 DB Connector JCA

java.sql.Statement 2

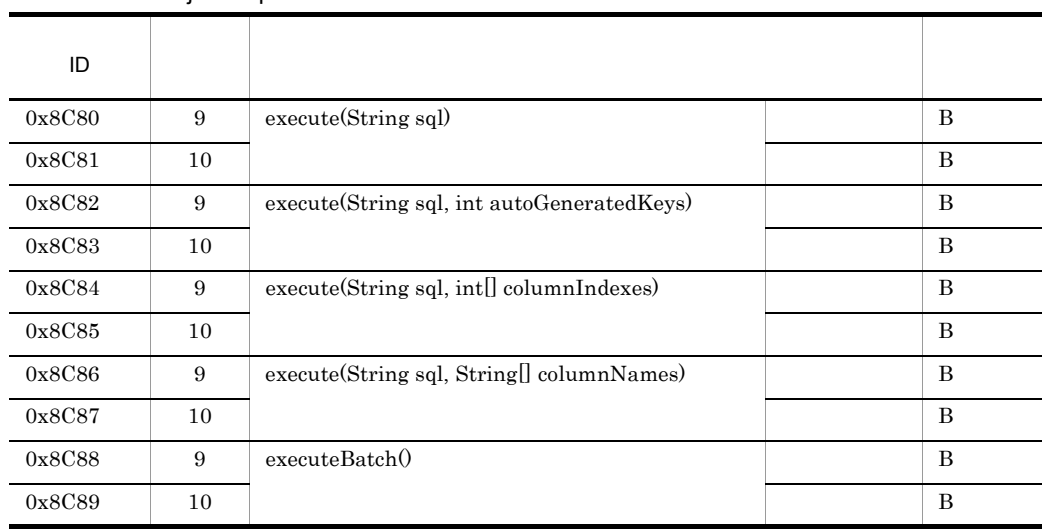

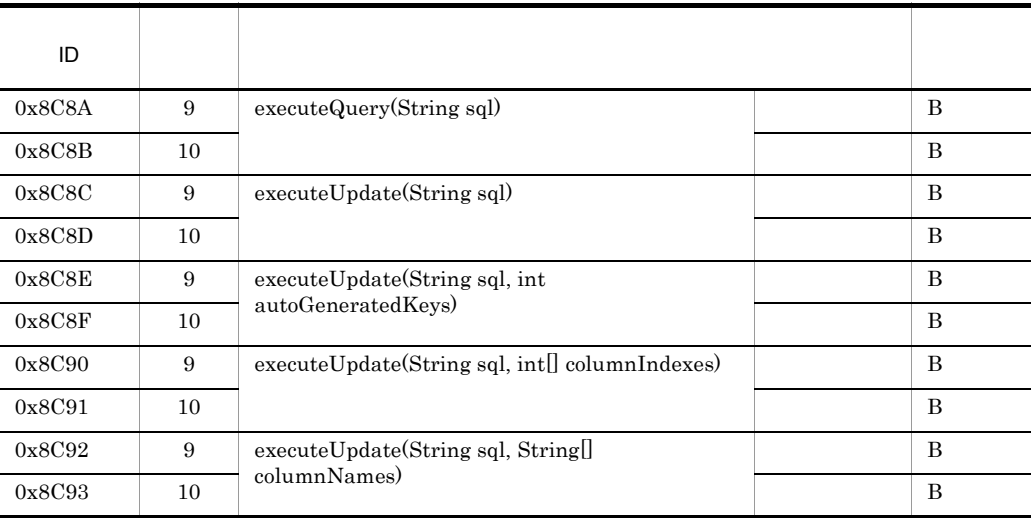

 $\, {\bf B}$ 

A-27

#### A-43 DB Connector JCA

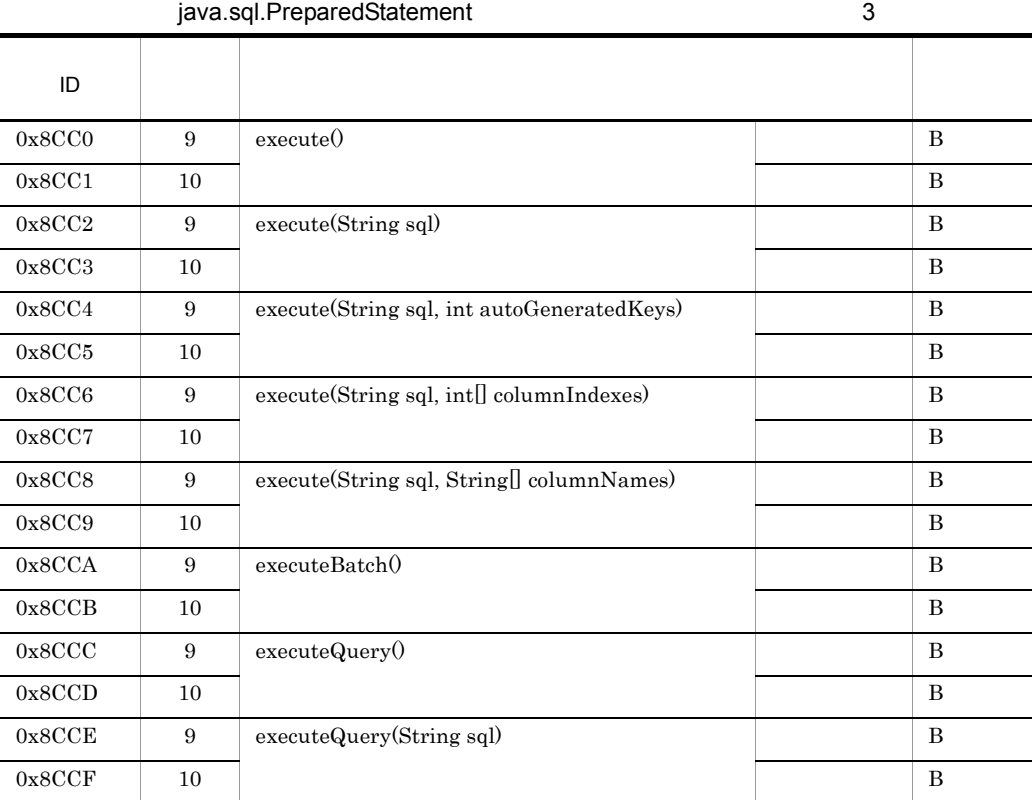

529

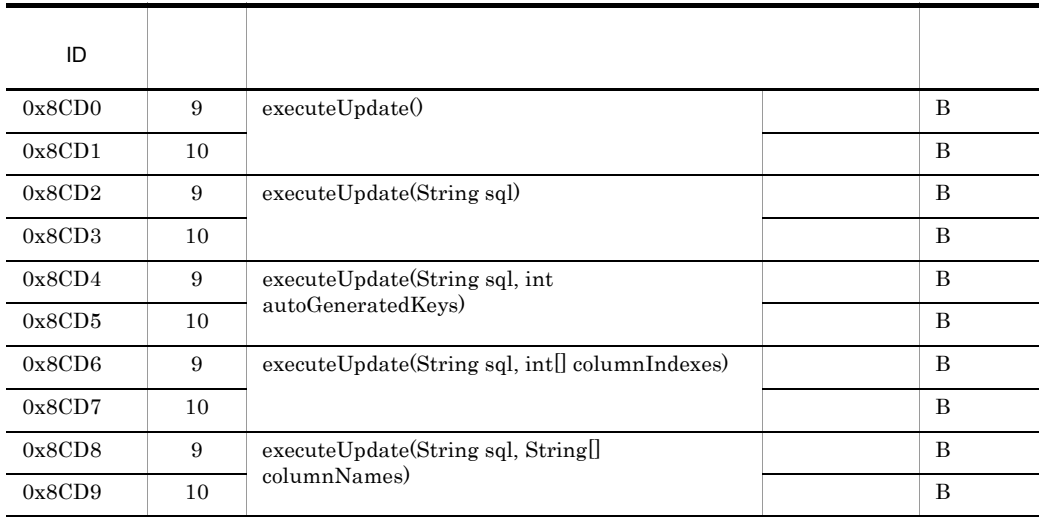

#### $\, {\bf B}$

#### A-27

### A-44 DB Connector JCA

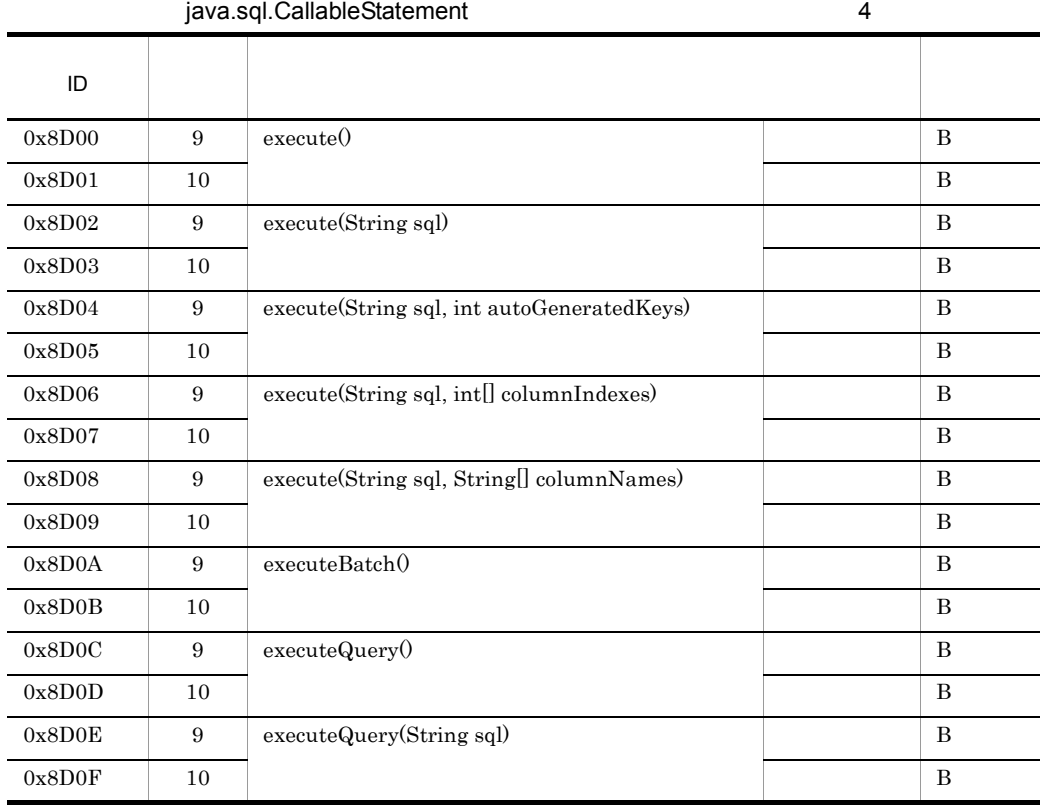

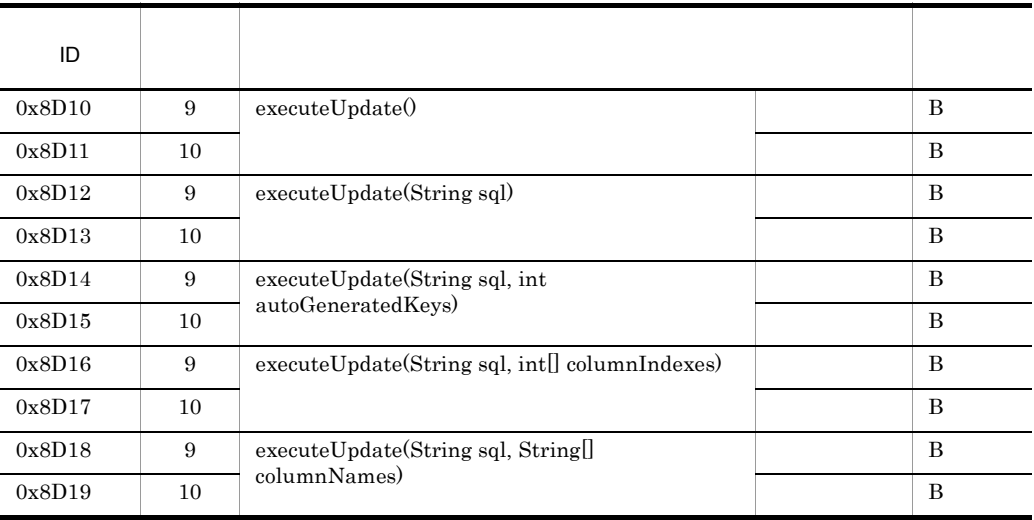

 $\,$  B $\,$ 

 $A-27$ 

DB Connector JCA

A-27 DB Connector JCA

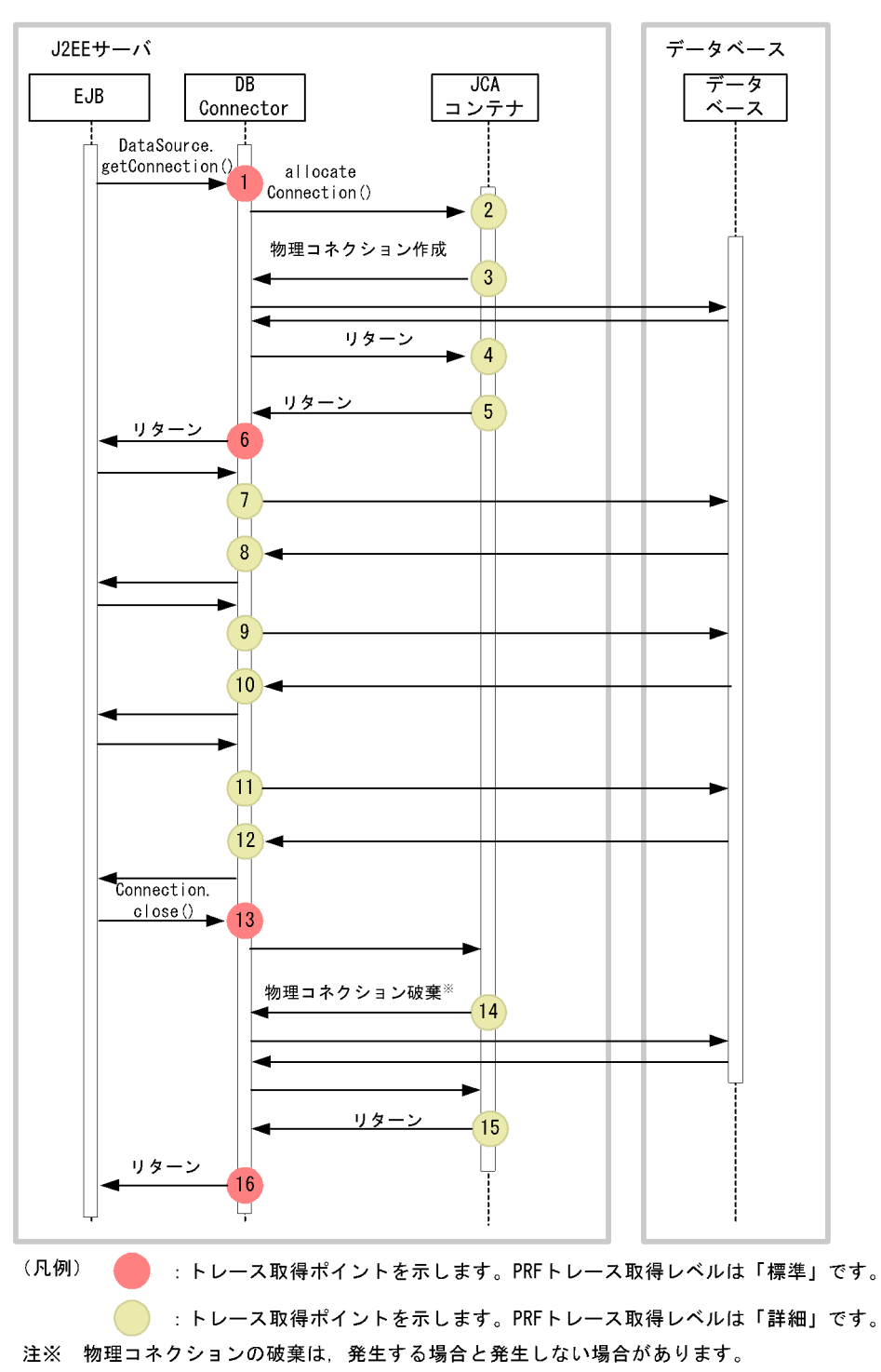

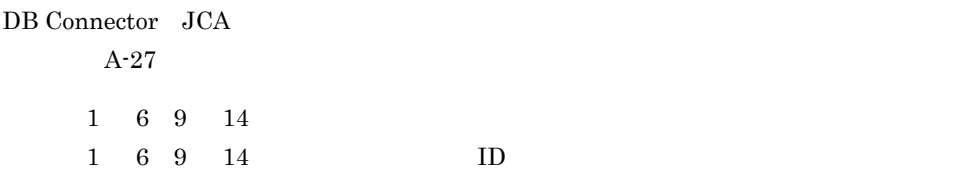

A-45 DB Connector JCA

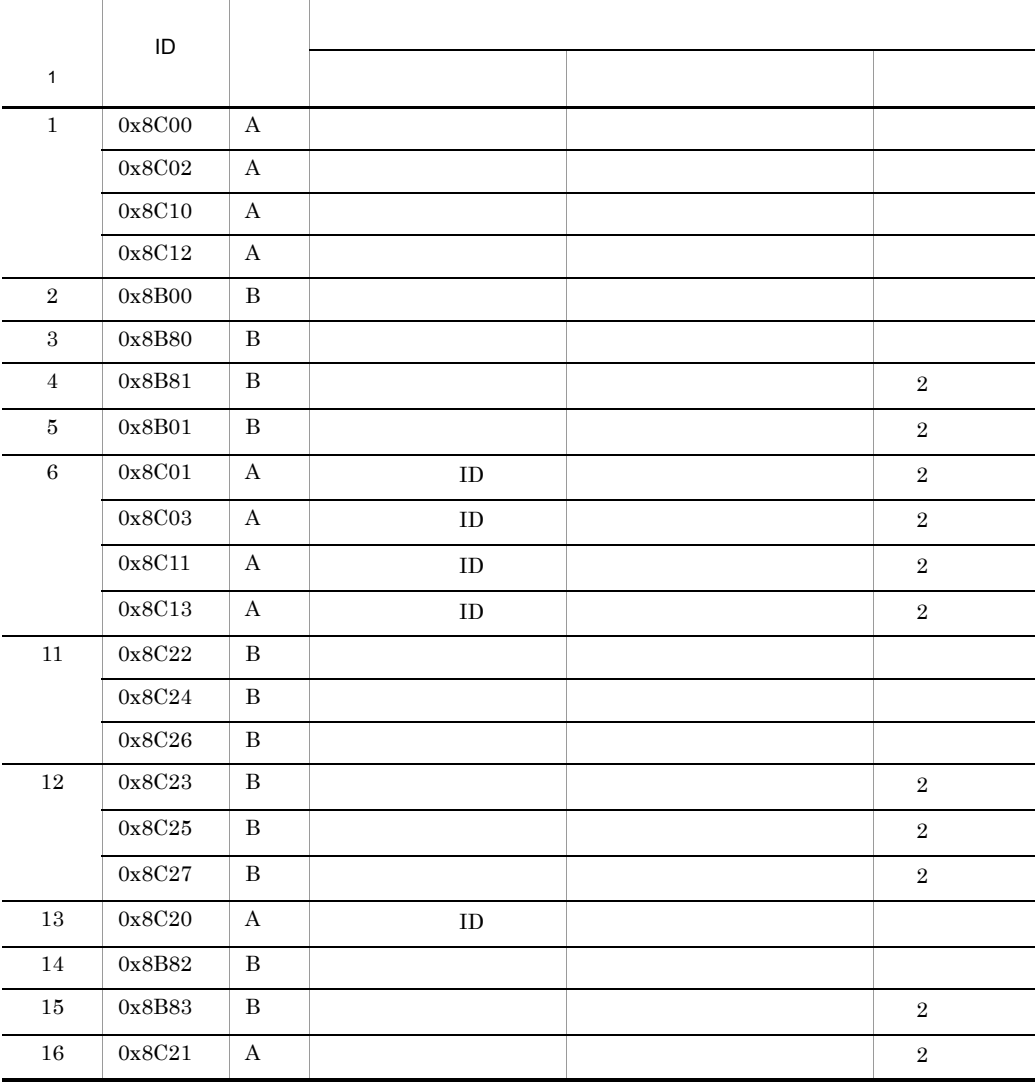

 $A$  B:

 $A-27$ 

 $\,$  1  $\,$ 

533

 $A$  **PRF** PRF **2**  $\overline{7}$  2  $\overline{1}$  2  $\overline{1}$  3  $\overline{1}$  3  $7$  ID 0x8C28 0x8C2A 0x8C2C 0x8C2E 0x8C30 0x8C32 0x8C34 0x8C36 0x8C38 0x8C3A 0x8C3C 0x8C3E  $ID$ • PRF **•** インタフェース名,およびオペレーション名 ID 200 **•** オプション  $sql$  SQL  $sq$  $8$  $8$  ID  $1$ 0x8C29 0x8C2B 0x8C2D 0x8C2F 0x8C31 0x8C33 0x8C35 0x8C37 0x8C39 0x8C3B 0x8C3D 0x8C3F  $ID$ • PRF **•** インタフェース名,オペレーション名 ID Seconds ID Seconds 1 **•** オプション  $ID$  $9$  $9 \hspace{1.5cm} \text{ID}$ 0x8C80 0x8C82 0x8C84 0x8C86 0x8C88 0x8C8A 0x8C8C 0x8C8E 0x8C90 0x8C92 0x8CC0 0x8CC2 0x8CC4 0x8CC6 0x8CC8 0x8CCA 0x8CCC 0x8CCE 0x8CD0 0x8CD2 0x8CD4 0x8CD6 0x8CD8 0x8D00 0x8D02 0x8D04 0x8D06 0x8D08 0x8D0A 0x8D0C 0x8D0E 0x8D10 0x8D12 0x8D14 0x8D16 0x8D18  $ID$ • PRF • **•** *•*  $\overline{a}$ ID Seconds ID Seconds 1 **•** オプション  $sql$   $sqL$ 

10  $10 \hspace{1.5cm} \text{ID}$ 0x8C81 0x8C83 0x8C85 0x8C87 0x8C89 0x8C8B 0x8C8D 0x8C8F 0x8C91 0x8C93 0x8CC1 0x8CC3 0x8CC5 0x8CC7 0x8CC9 0x8CCB 0x8CCD 0x8CCF 0x8CD1 0x8CD3 0x8CD5 0x8CD7 0x8CD9 0x8D01 0x8D03 0x8D05 0x8D07 0x8D09 0x8D0B 0x8D0D 0x8D0F 0x8D11 0x8D13 0x8D15 0x8D17 0x8D19  $ID$ • PRF **•** インタフェース名,オペレーション名  $ID$ **•** オプション  $ID$  $2$ 

|    | <b>PRF</b> |     |  |
|----|------------|-----|--|
| ID |            | PRF |  |

A-46 DB Connector JCA

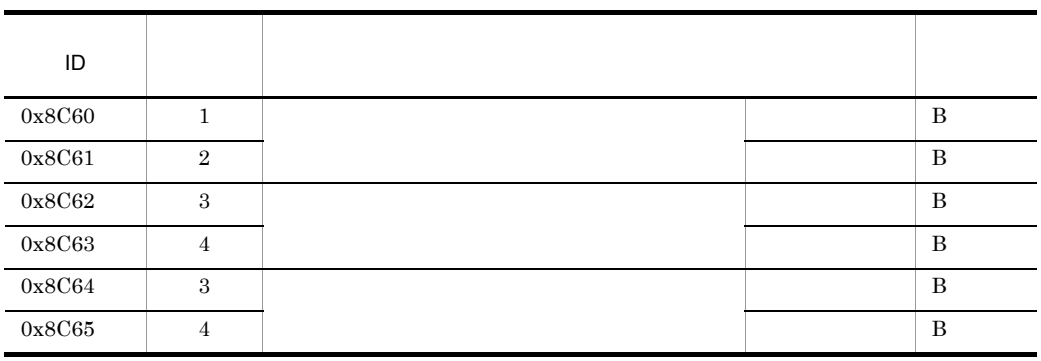

 $\overline{B}$ 

 $A-28$ 

#### A-28 DB Connector JCA

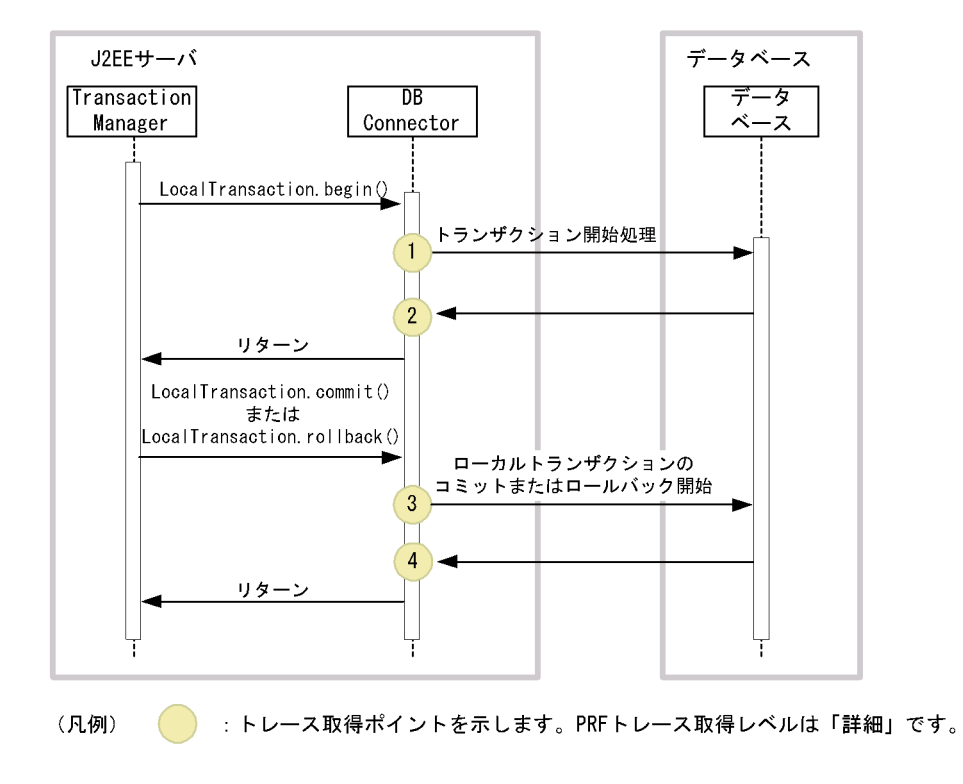

A-47 DB Connector JCA

|                | ID     |   |  |                |
|----------------|--------|---|--|----------------|
|                |        |   |  |                |
| 1              | 0x8C60 | B |  |                |
| $\overline{2}$ | 0x8C61 | B |  | $\overline{2}$ |
| 3              | 0x8C62 | B |  |                |
|                | 0x8C64 | B |  |                |
| $\overline{4}$ | 0x8C63 | B |  | $\overline{2}$ |
|                | 0x8C65 | B |  | $\overline{2}$ |

 $\,$  B:  $\,$ 

注※ 1 A-28  $\,$  $\,2\,$  $3$ 

PRF  $\rm{ID}$ , which is presented by  $\rm{PRF}$ 

A-48 DB Connector JCA

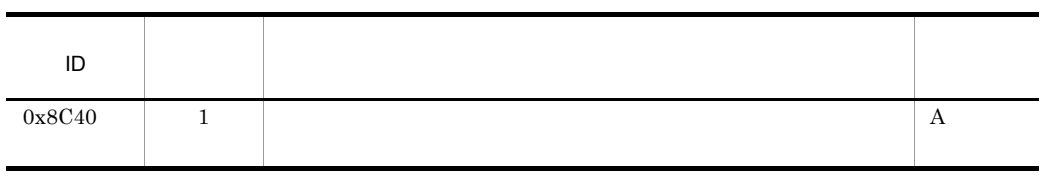

 $\bf{A}$ 

A-29  $\,$ 

l.

A-29 DB Connector JCA

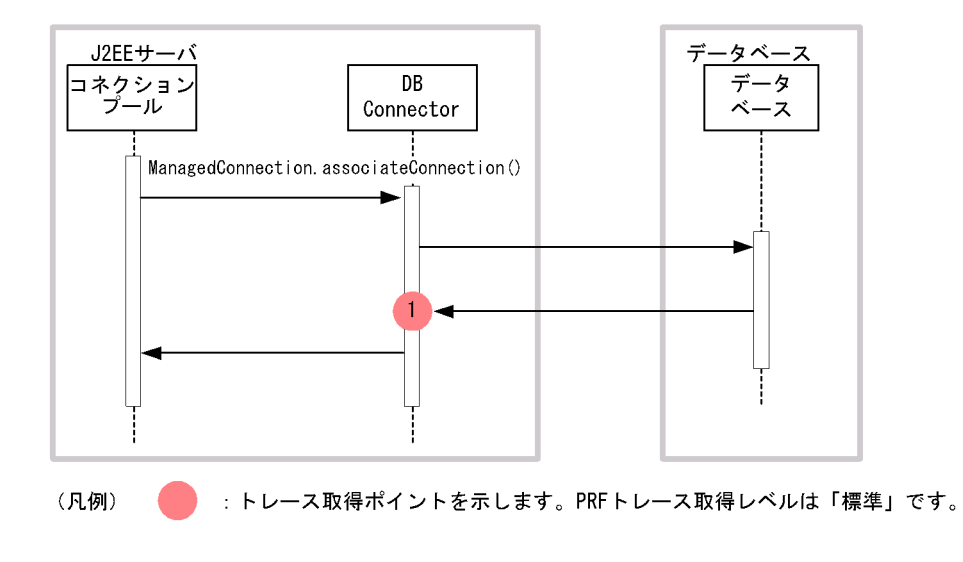

#### A-49 DB Connector JCA

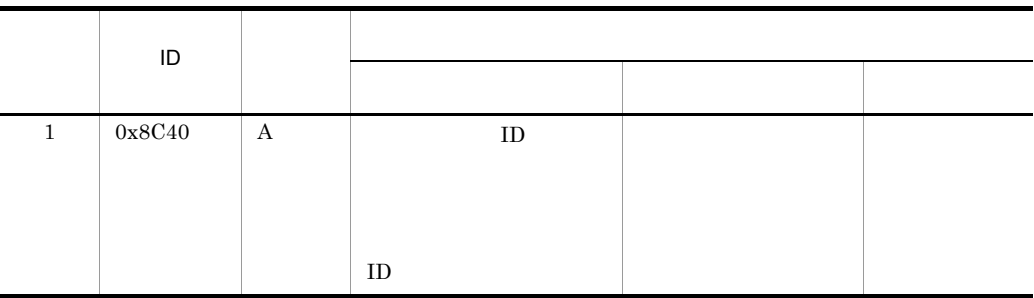

 $\mathbf A$ 

 $A-29$ 

 $4 \leftrightarrow 4$ 

 $\overline{\phantom{a}}$  PRF  $\overline{\phantom{a}}$ 

#### A-50 DB Connector JCA

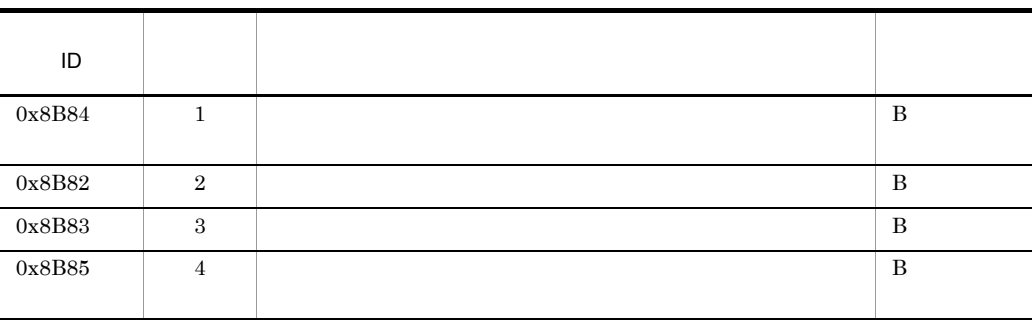

 $\overline{\mathbf{B}}$ 

 $A-30$ 

#### A-30 DB Connector JCA

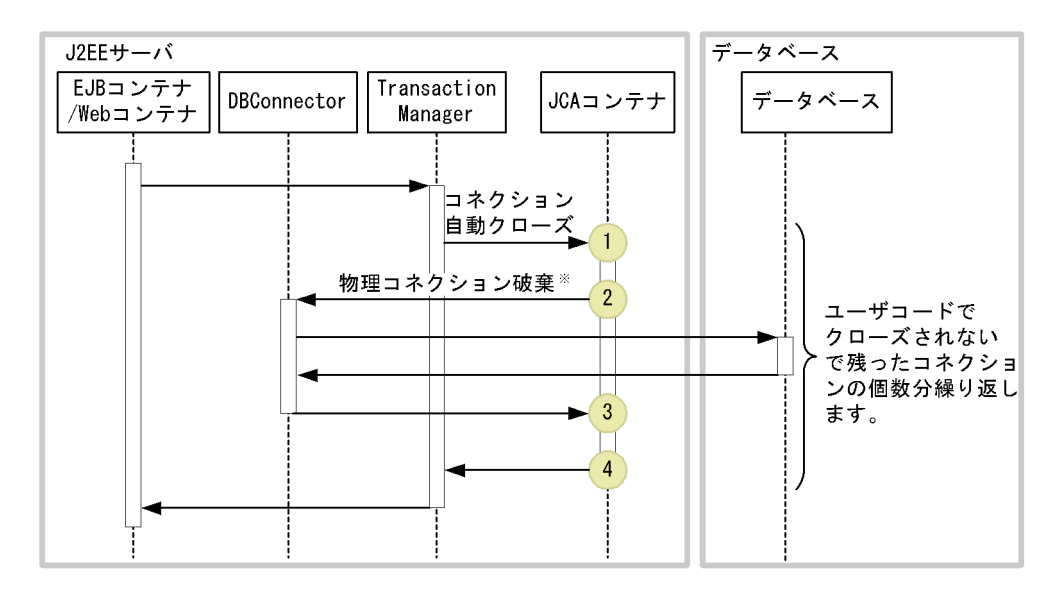

(凡例) ● chinto the Austyrian in the Automorphia in the Automorphia in the Automorphia in the Manus of the A 注※ コネクションのクローズ時に、常に物理コネクション破棄が起こるわけではありません。

A-51 DB Connector JCA

|              | ID     |   |    |                |
|--------------|--------|---|----|----------------|
|              |        |   |    |                |
|              | 0x8B84 | B | ID |                |
| $\mathbf{2}$ | 0x8B82 | B |    |                |
| 3            | 0x8B83 | B |    | $\overline{2}$ |
| 4            | 0x8B85 | B |    |                |

 $\,$  B:  $\,$ 

注※ 1  $A-30$ 

 $\overline{2}$ 

# 5 DB Connector for Cosminexus RM

DB Connector for Cosminexus RM

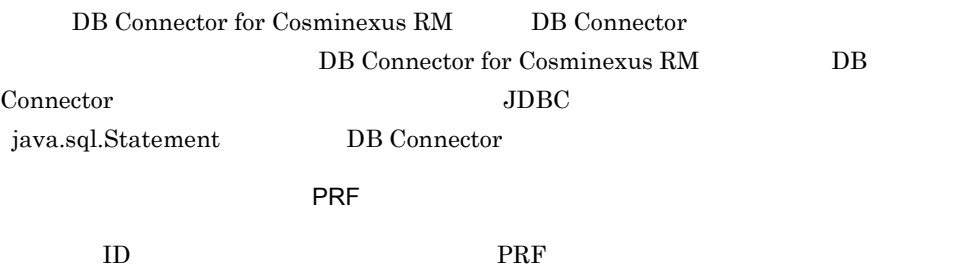

A-52 DB Connector JCA DB Connector for Cosminexus RM

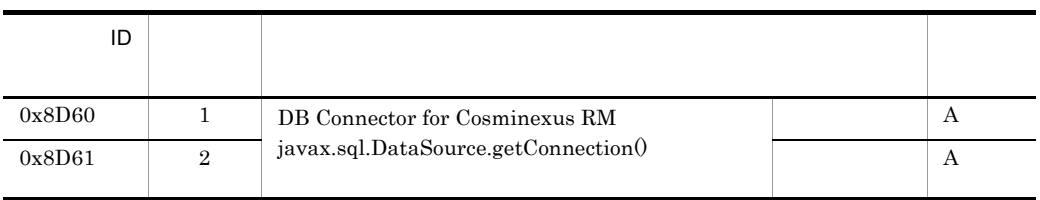
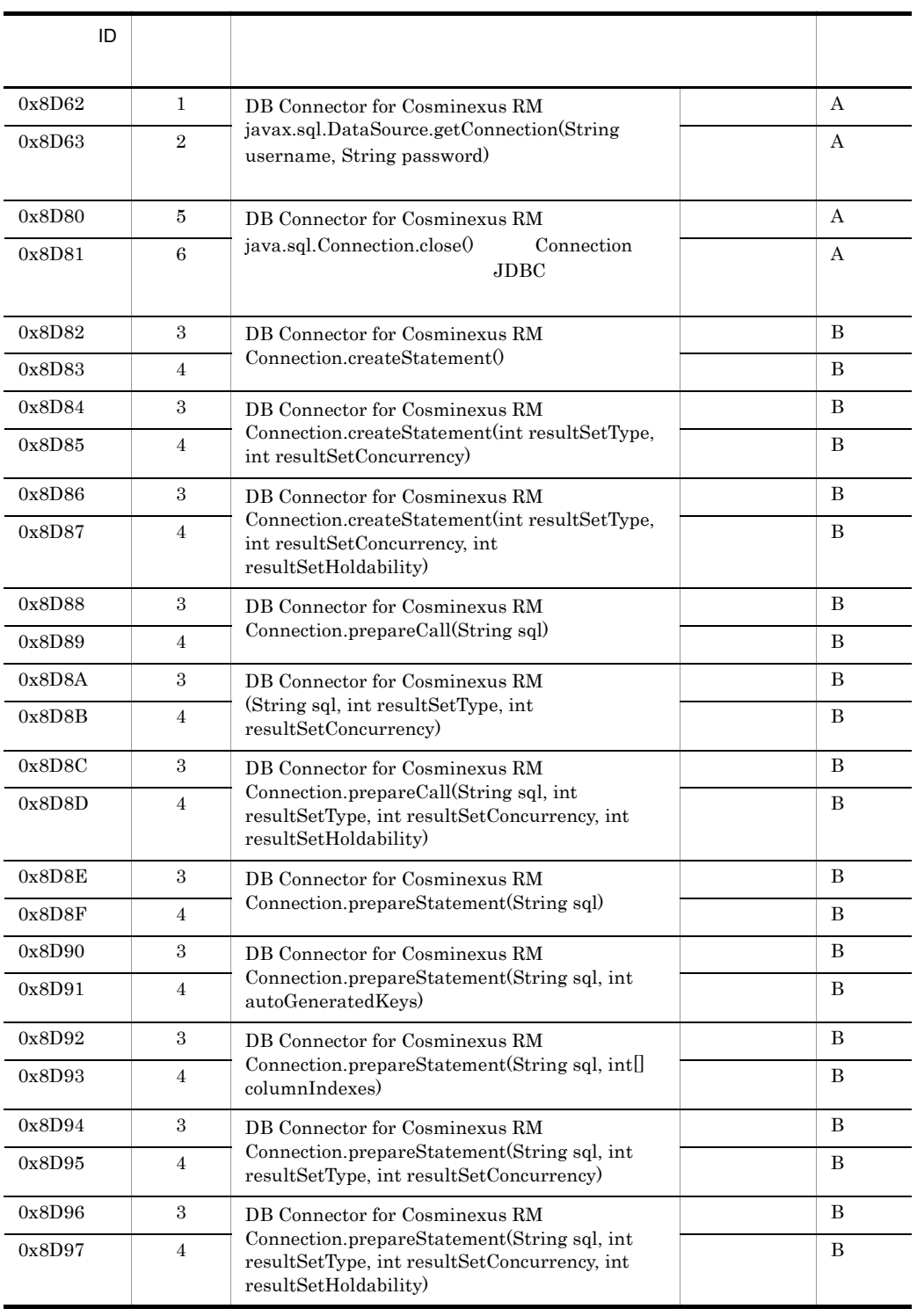

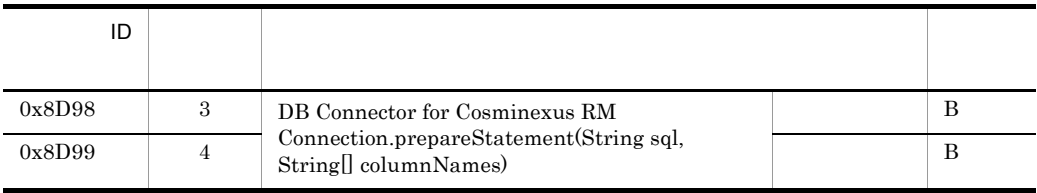

 $(A)$  B

 $A-31$ 

# A-31 DB Connector JCA コンテナでのトレース取得

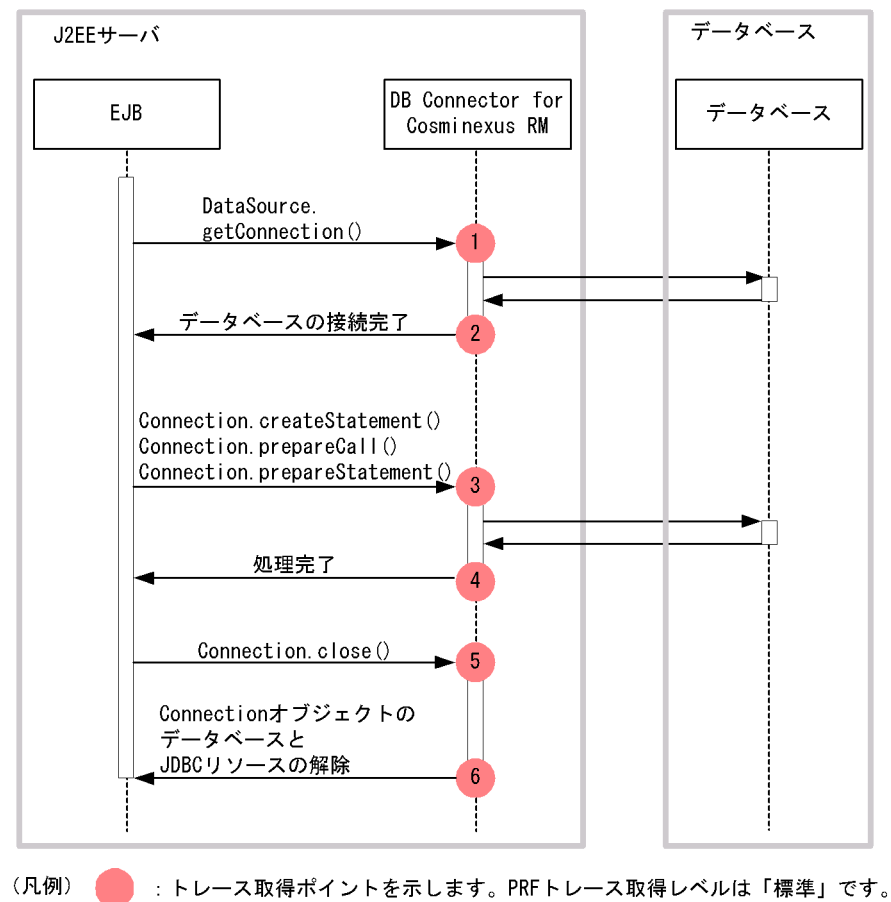

Connector for Cosminexus RM

A-53 DB Connector JCA DB

Connector for Cosminexus RM

|                | $\sf ID$                            |                       |            |                      |
|----------------|-------------------------------------|-----------------------|------------|----------------------|
| $\mathbf{1}$   |                                     |                       |            |                      |
| $\mathbf{1}$   | $0x8D60$                            | $\boldsymbol{\rm{A}}$ |            |                      |
| $\,2$          | $0x8D61$                            | $\boldsymbol{A}$      | ${\rm ID}$ | $\,2$                |
| $\,1\,$        | $0x8D62$                            | $\boldsymbol{A}$      |            |                      |
| $\,2$          | $0x8D63$                            | $\boldsymbol{A}$      | $\rm ID$   | $\,2$                |
| $\bf 5$        | $0x8D80$                            | $\boldsymbol{A}$      | ${\rm ID}$ |                      |
| $\,6\,$        | 0x8D81                              | $\boldsymbol{A}$      |            | $\,2$                |
| $\,3$          | $0x8D82$                            | $\, {\bf B}$          |            |                      |
| $\overline{4}$ | $0x8D83$                            | $\, {\bf B}$          |            | $\,2$                |
| $\,3$          | $0x8D84$                            | $\, {\bf B}$          |            |                      |
| $\overline{4}$ | $0x8D85$                            | $\, {\bf B}$          |            | $\,2$                |
| $\,3$          | $0x8D86$                            | $\, {\bf B}$          |            |                      |
| $\overline{4}$ | $0x8D87$                            | $\, {\bf B}$          |            | $\,2\,$              |
| $\,3$          | $0x8D88$                            | $\, {\bf B}$          |            | $\operatorname{SQL}$ |
| $\,4$          | $0x8D89$                            | $\, {\bf B}$          |            | $\,2\,$              |
| $\,3$          | $0x8D8A$                            | B                     |            | $\operatorname{SQL}$ |
| $\overline{4}$ | $0x8\mathrm{D}8\mathrm{B}$          | $\, {\bf B}$          |            | $\,2$                |
| $\,3$          | $0x8\mathrm{D}8\mathrm{C}$          | $\, {\bf B}$          |            | $\operatorname{SQL}$ |
| $\,4$          | $0x8D8D$                            | $\, {\bf B}$          |            | $\,2\,$              |
| $\,3$          | $0\mathtt{x}8\mathtt{D}8\mathtt{E}$ | $\, {\bf B}$          |            | $\operatorname{SQL}$ |
| $\,4\,$        | $0x8\mathrm{D}8\mathrm{F}$          | $\, {\bf B}$          |            | $\,2$                |
| $\,3$          | $0x8D90$                            | $\, {\bf B}$          |            | $\operatorname{SQL}$ |
| $\,4$          | $0x8D91$                            | $\, {\bf B}$          |            | $\,2\,$              |
| $\,3$          | $0x8D92$                            | $\, {\bf B}$          |            | $\operatorname{SQL}$ |
| $\,4\,$        | $0x8D93$                            | $\, {\bf B}$          |            | $\,2$                |
| $\,3\,$        | $0\mathtt{x}8\mathtt{D}94$          | $\, {\bf B}$          |            | $\operatorname{SQL}$ |
| $\,4$          | $0x8D95$                            | $\boldsymbol{B}$      |            | $\,2$                |
| $\,3$          | $0x8D96$                            | $\, {\bf B}$          |            | $\operatorname{SQL}$ |
| $\,4$          | $0x8D97$                            | $\, {\bf B}$          |            | $\,2$                |
| $\,3\,$        | $0x8D98$                            | $\, {\bf B}$          |            | $\operatorname{SQL}$ |
| $\bf{4}$       | $0x8D99$                            | $\, {\bf B}$          |            | $\,2$                |

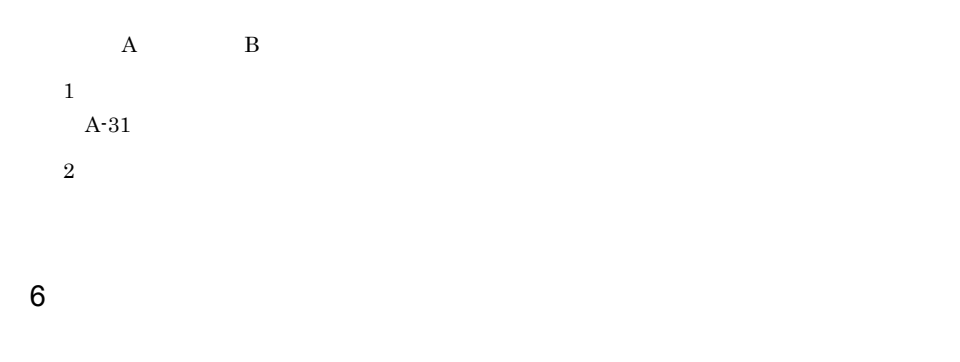

### $Connector1.5$

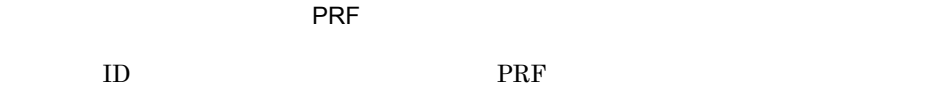

### A-54 DB Connector JCA

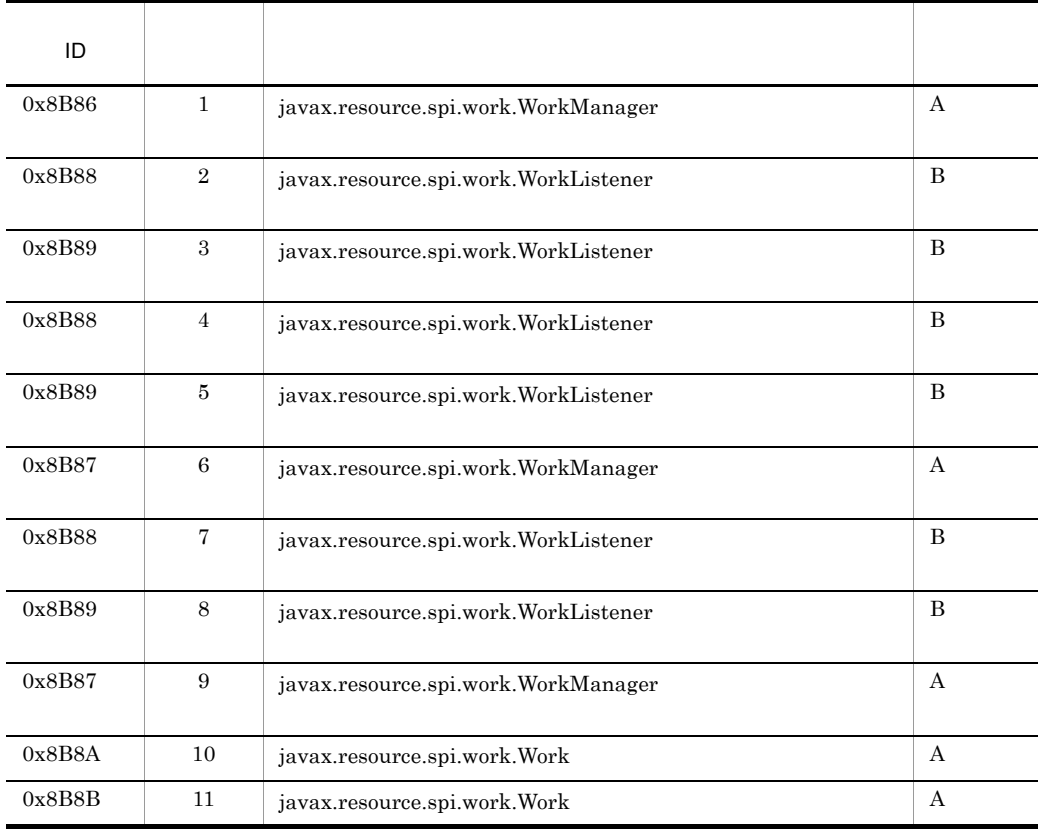

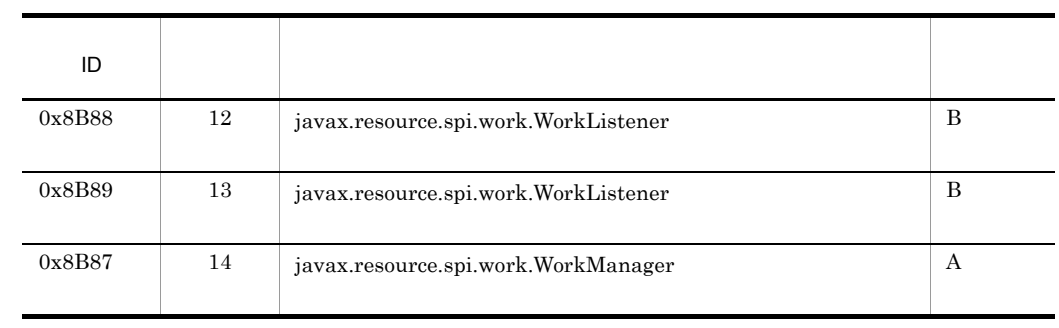

 $A$  B:

 $A-32$   $A-34$ 

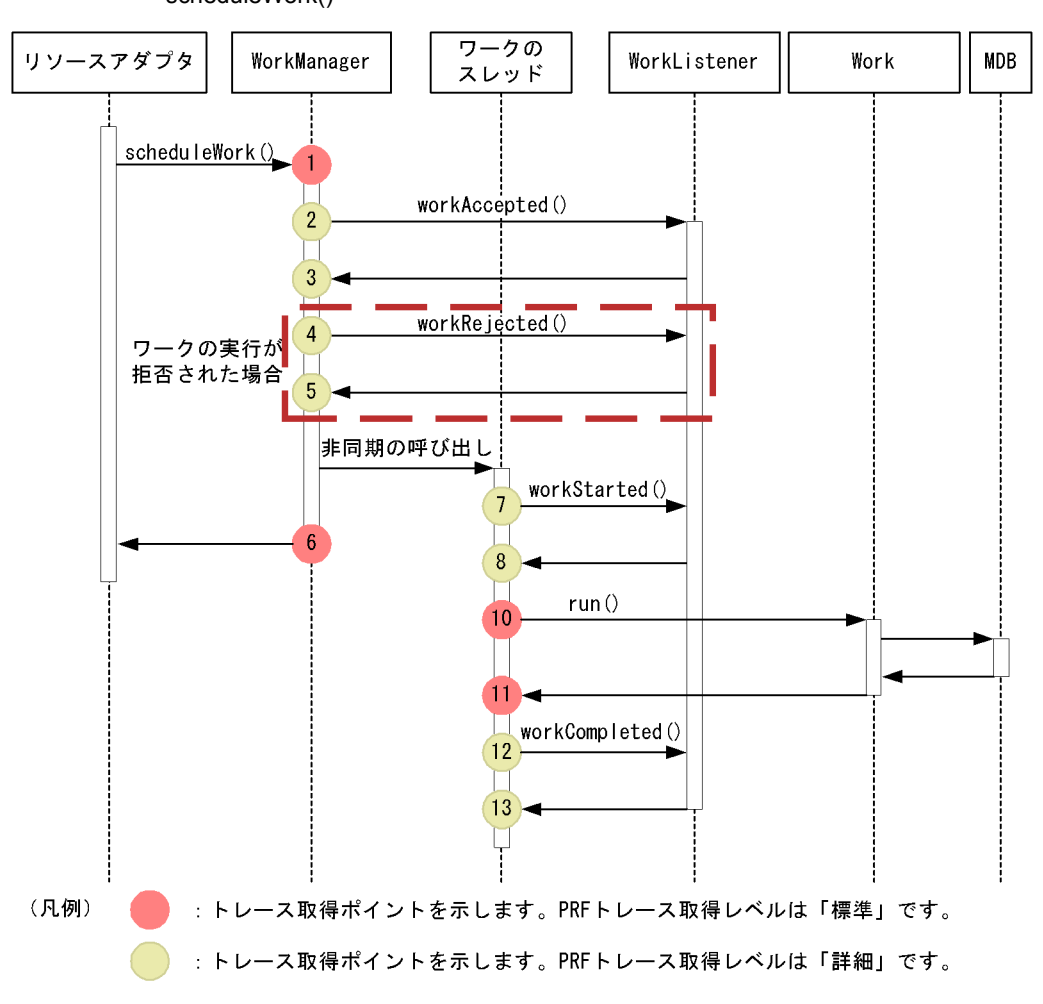

### A-32 DB Connector JCA scheduleWork()

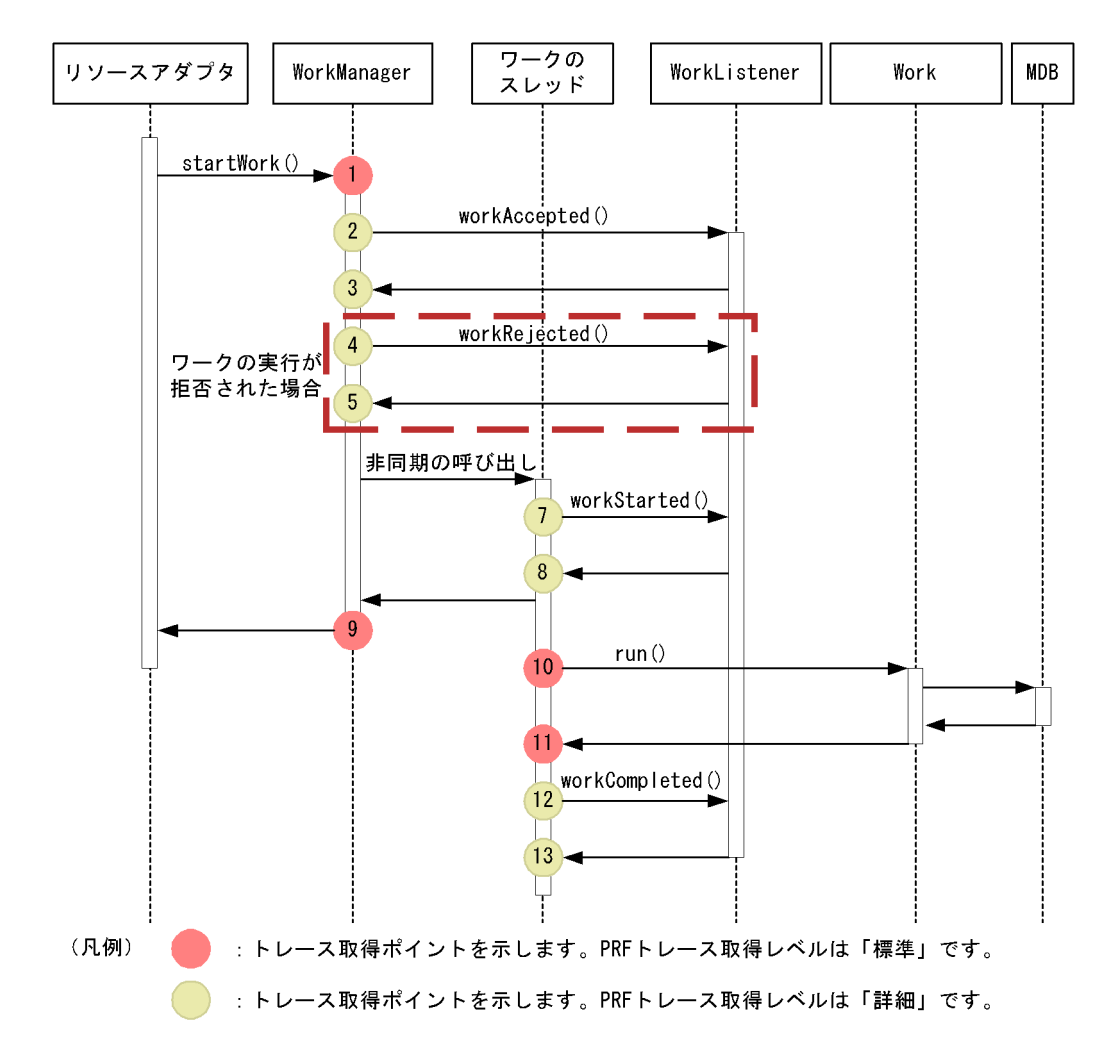

#### A-33 DB Connector JCA 33 DB Connector JCA

A-34 DB Connector JCA  $\blacksquare$ 

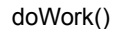

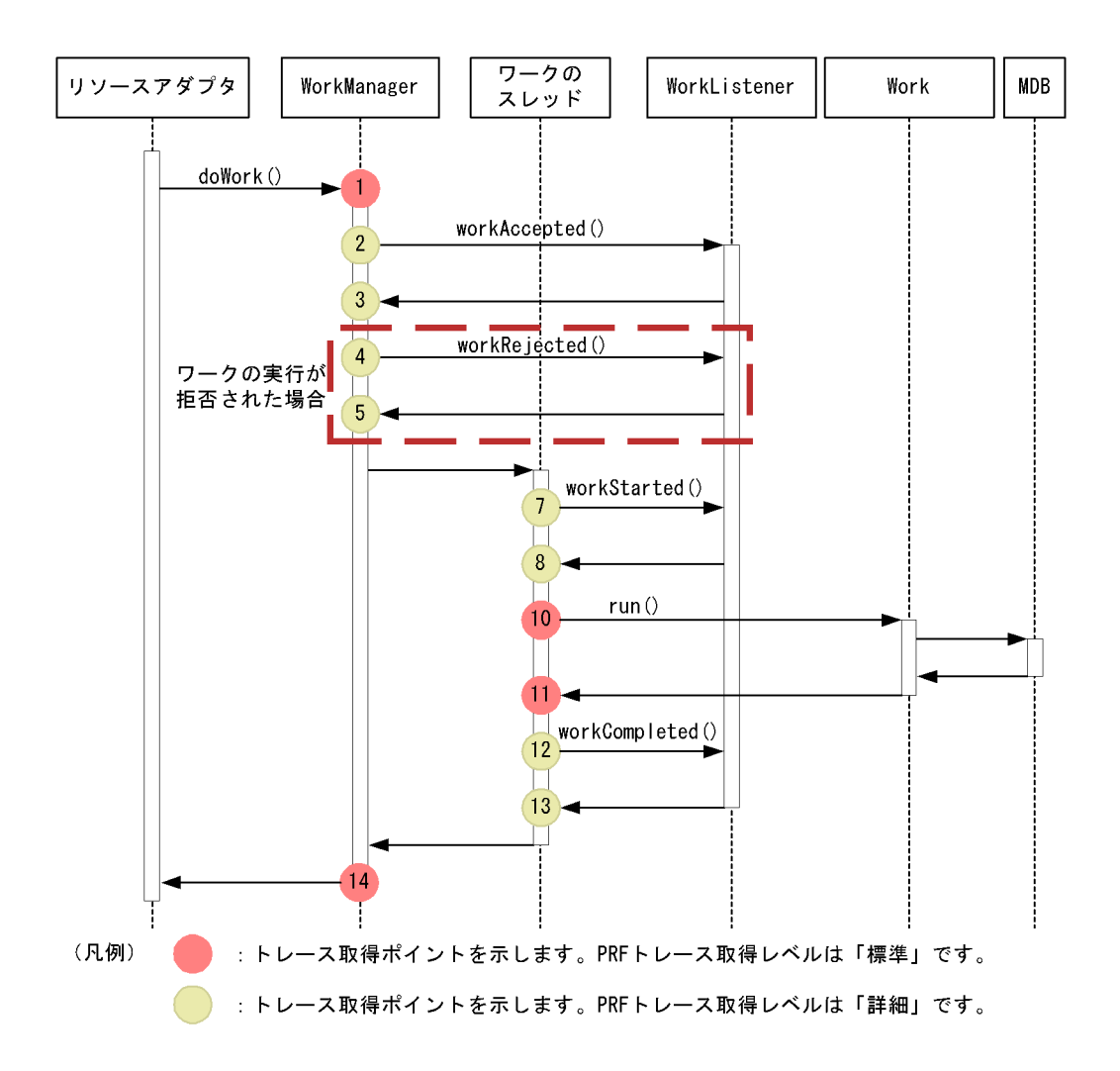

A-55 DB Connector JCA

| ID     |   |      |  |
|--------|---|------|--|
|        |   |      |  |
| 0x8B86 | А | Work |  |

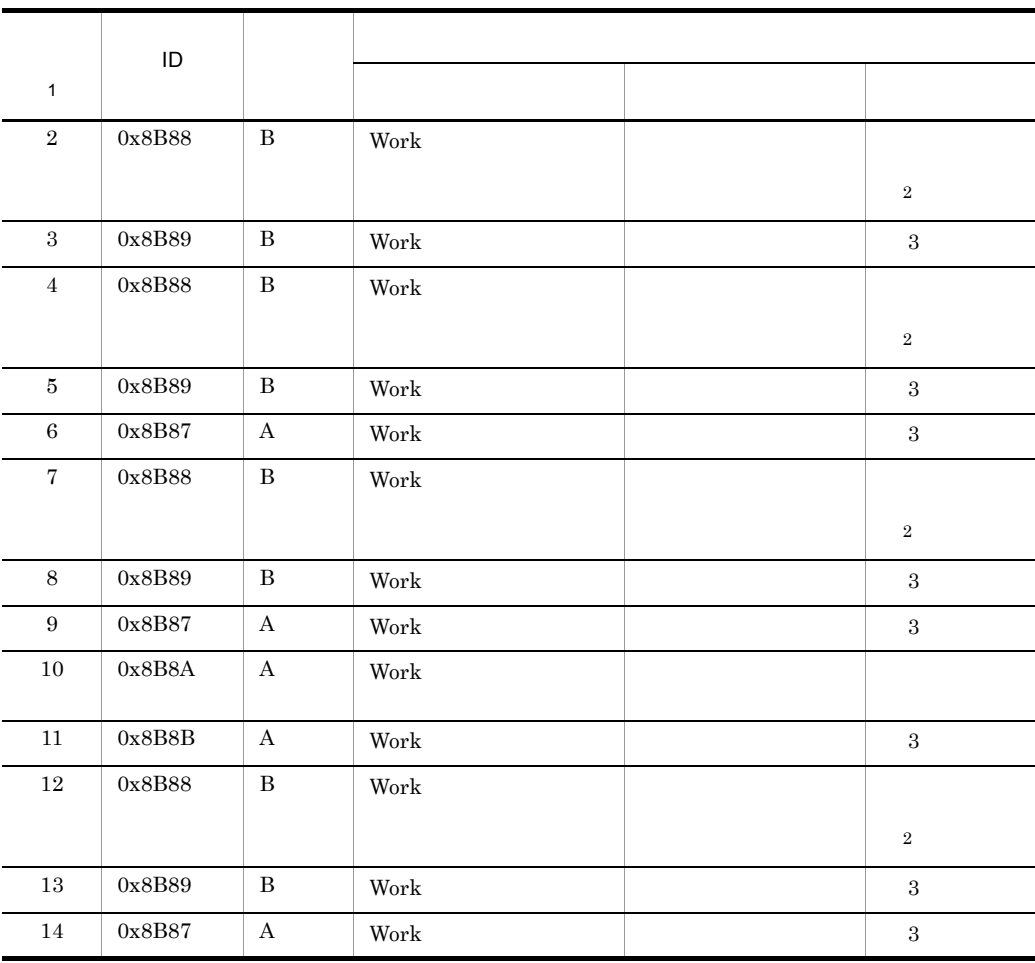

アプリケーションに含まれているリソースアダプタの場合,「アプリケーション名 : リソースア

 $A$  B: 注※ 1

 $A-32$   $A-34$ 

 $\overline{2}$ 

 $\overline{3}$ 

A.11 RMI

 $RMI$ 

 $\overline{\phantom{a}}$  PRF  $\overline{\phantom{a}}$ 

 $\rm ID$ ,  $\rm PRF$ 

A-56 RMI

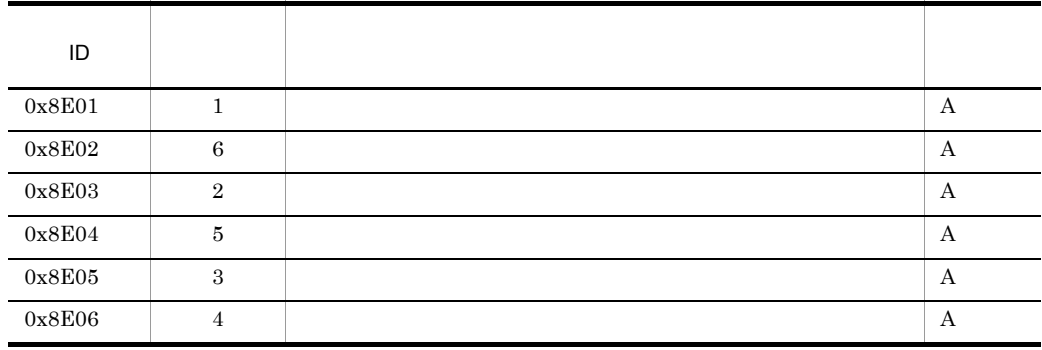

 $\bf{A}$ 

 $A-35$ 

#### RMI  $\mathbb{R}$

A-35 RMI

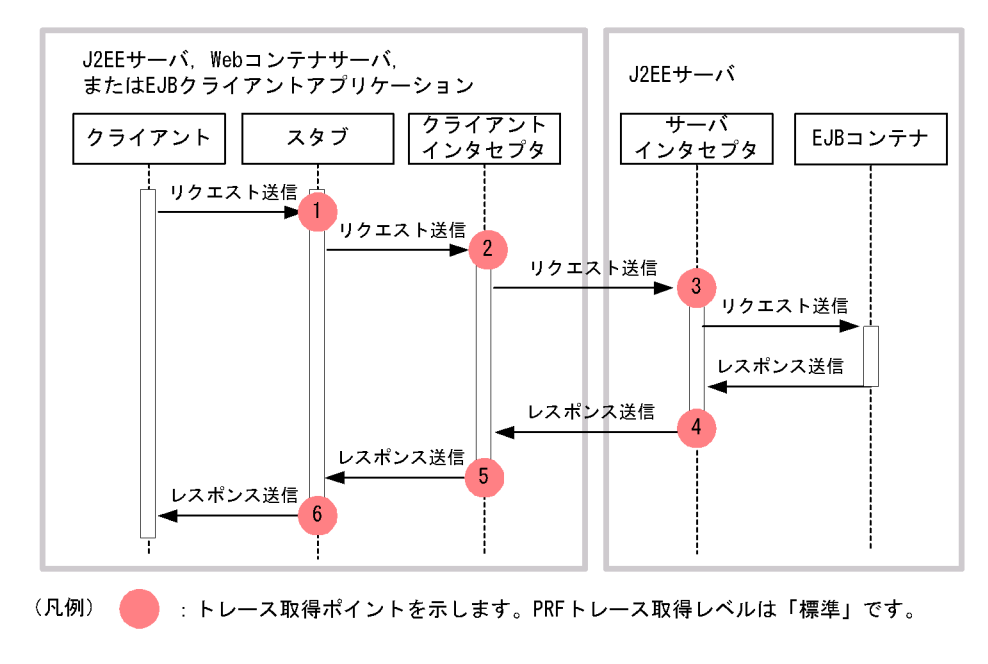

RMI  $\mathbb{R}$ 

### A-57 RMI

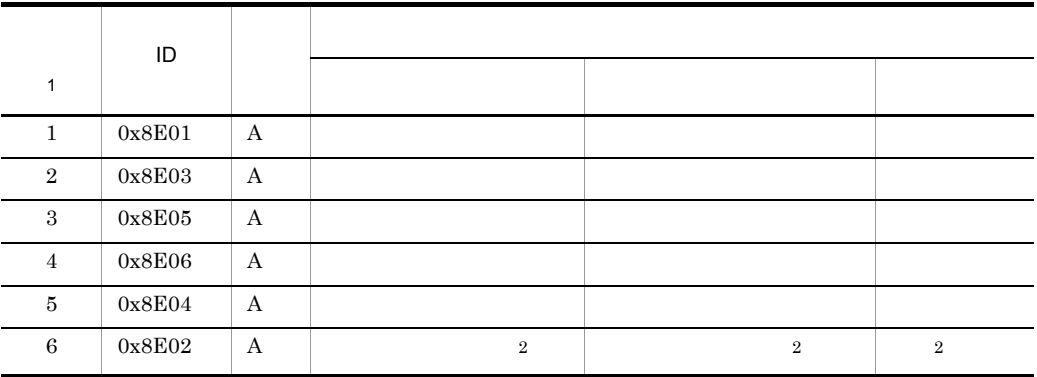

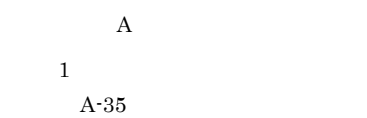

 $\overline{2}$ 

# A.12 OTS

 $\overline{\text{OTS}}$ 

### $\overline{\mathsf{PRF}}$

 $\rm{ID}$ , which is presented by  $\rm{PRF}$ 

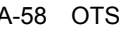

l,

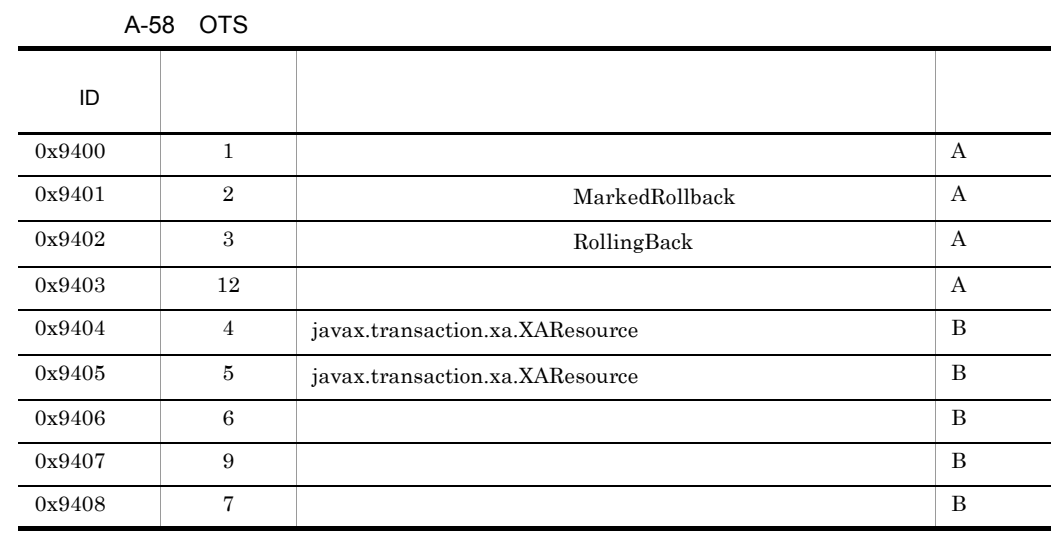

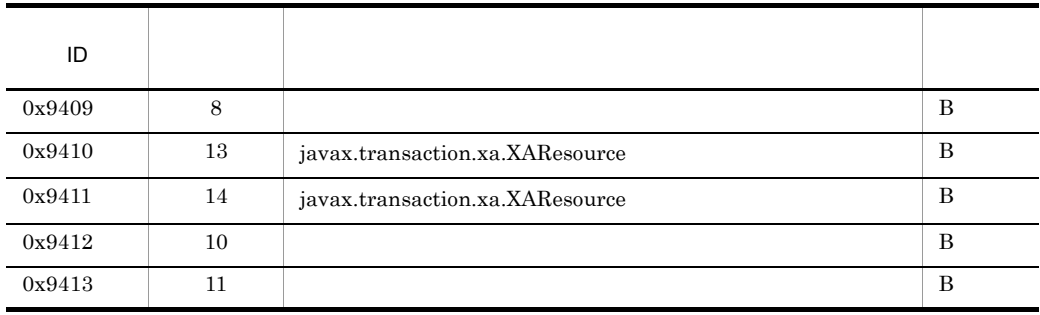

 $(A)$  B

 $A-36$   $A-40$ 

OTS <sup>o</sup>

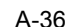

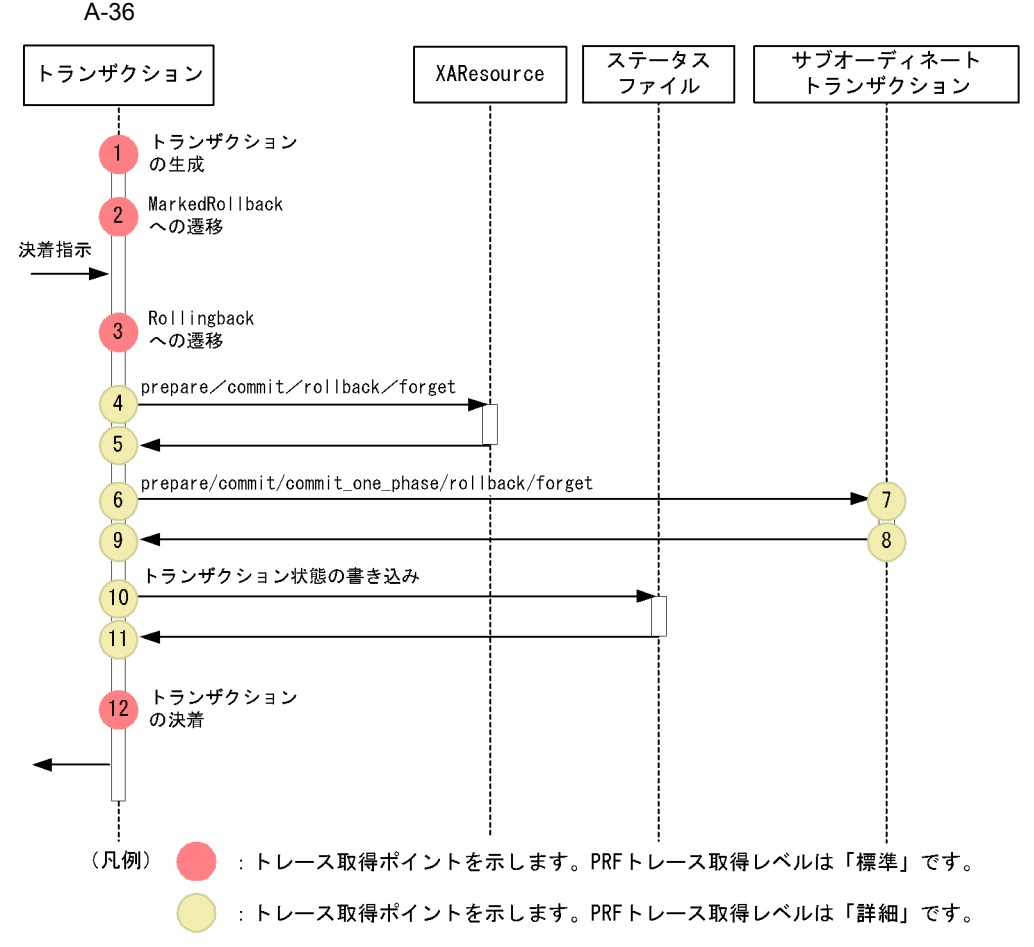

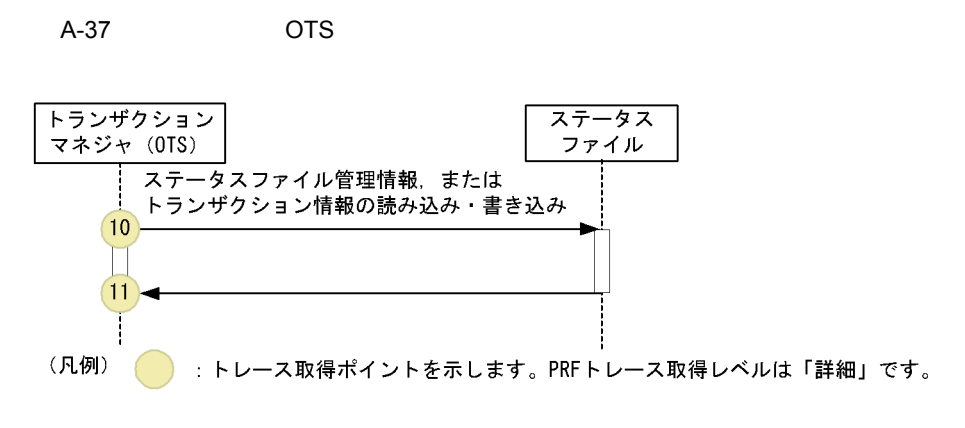

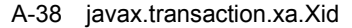

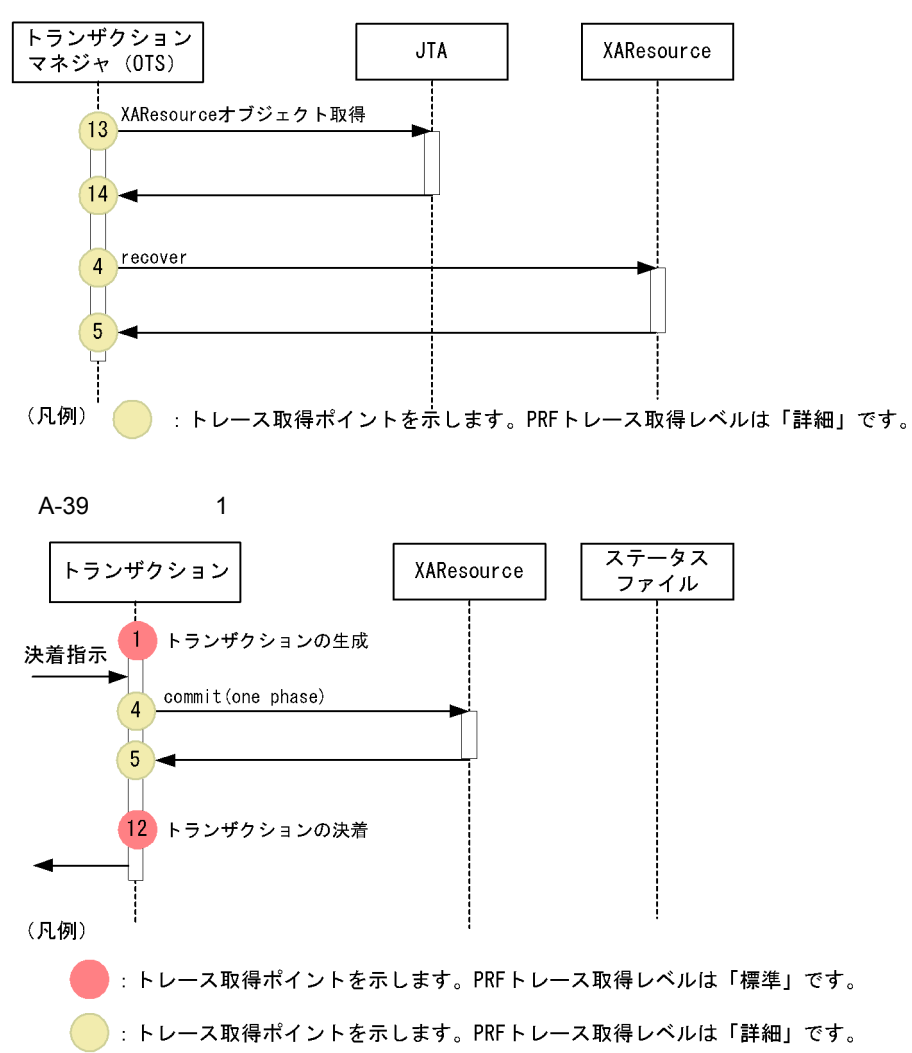

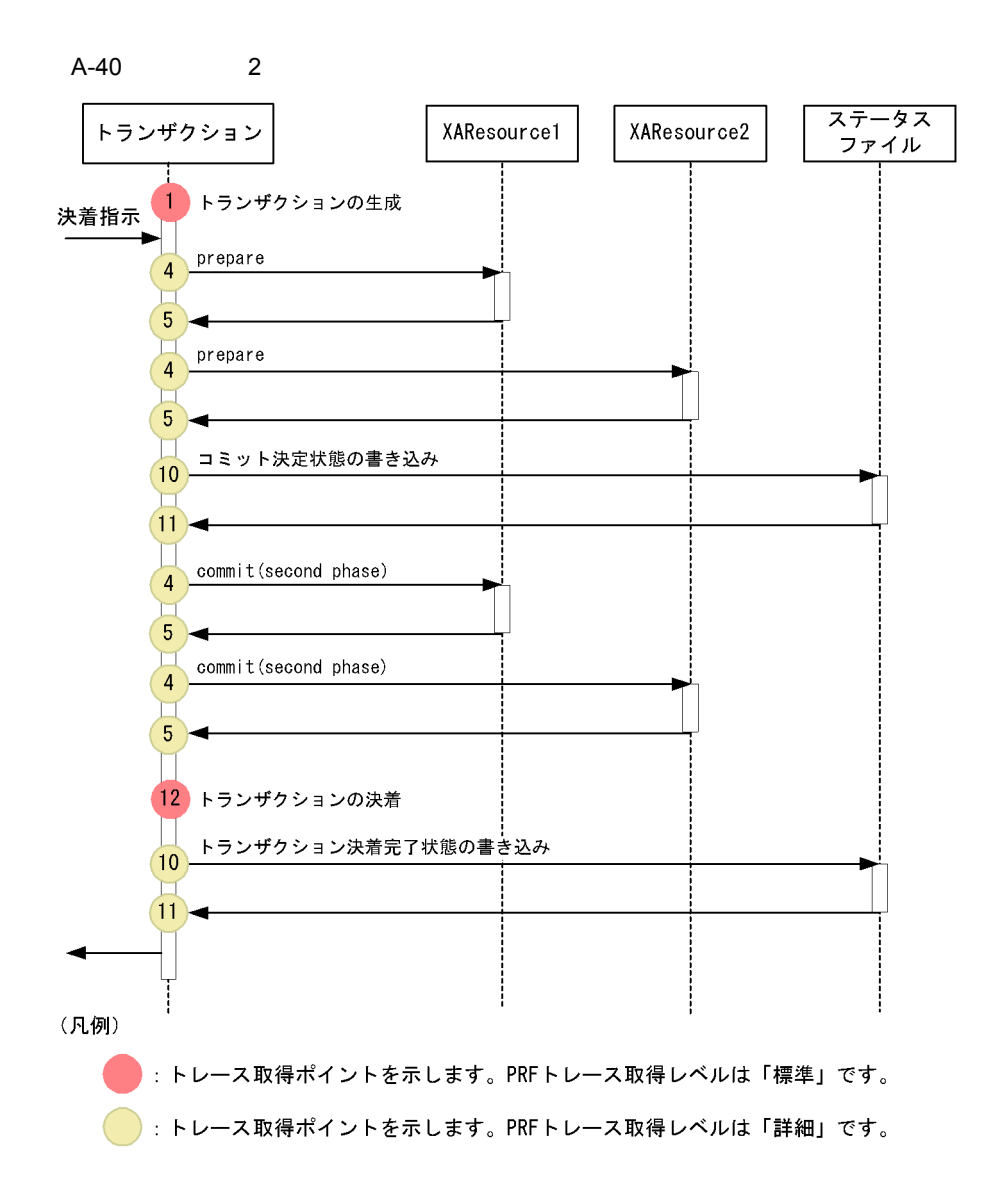

 $\overline{\text{OTS}}$ 

### A-59 OTS

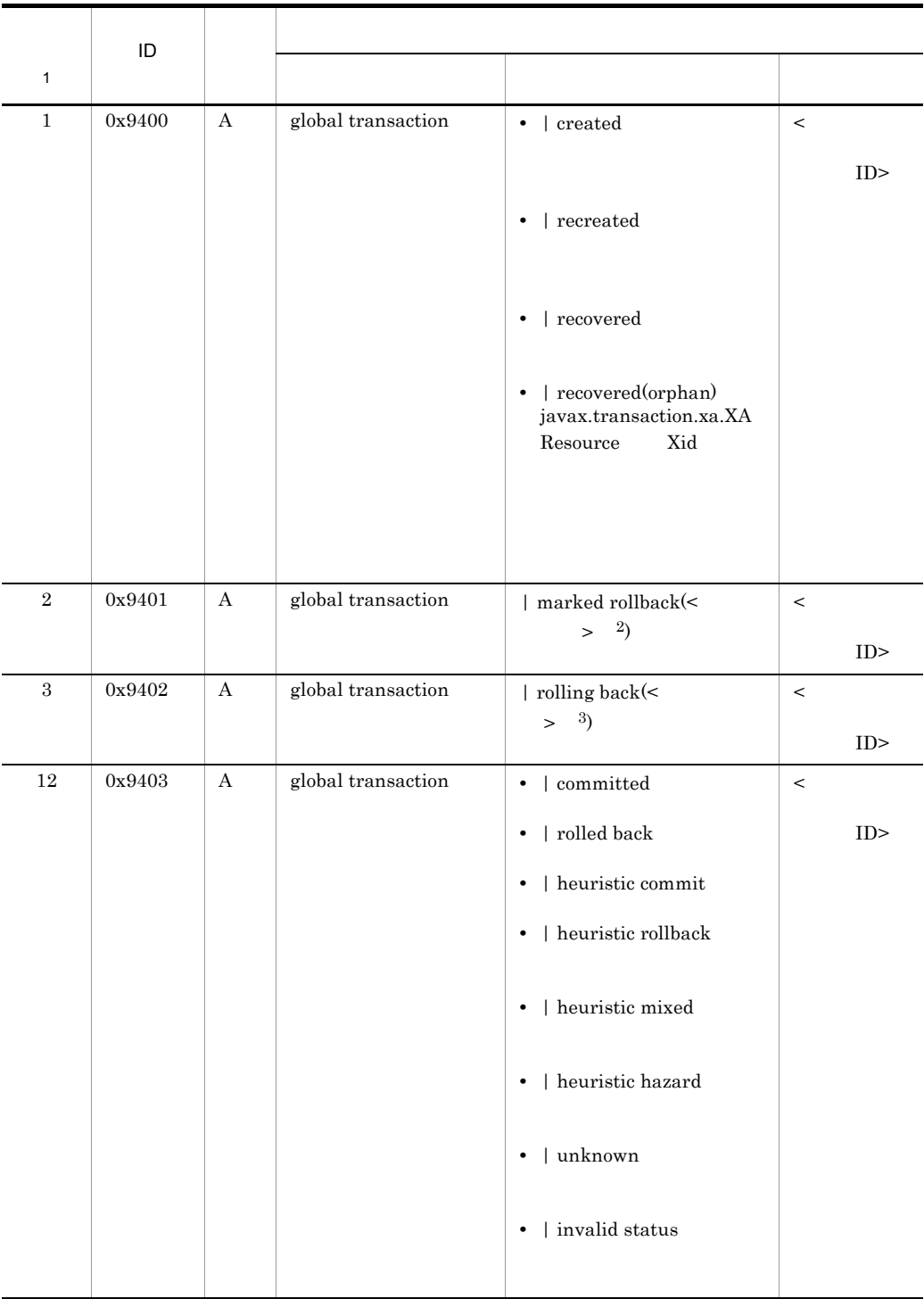

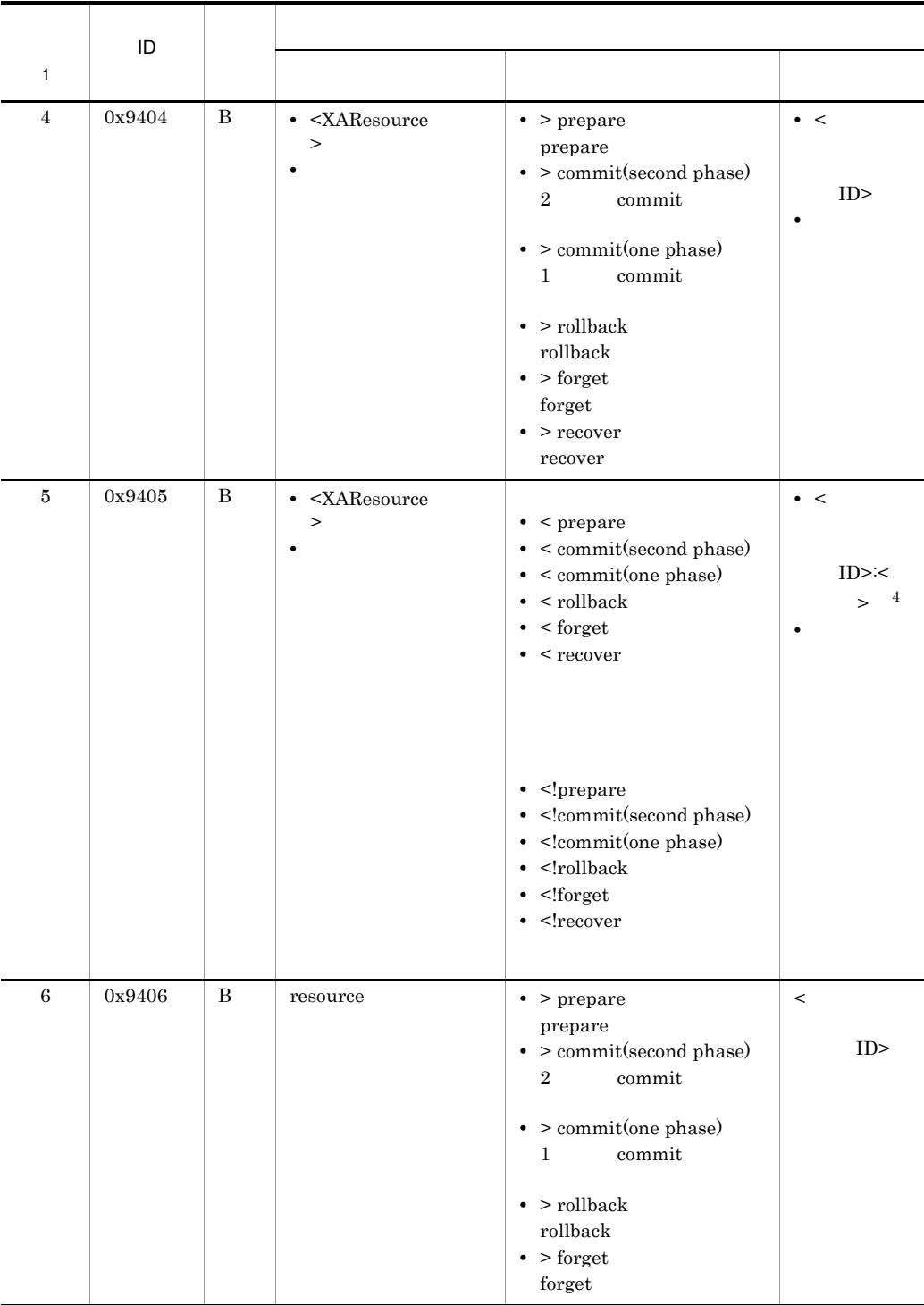

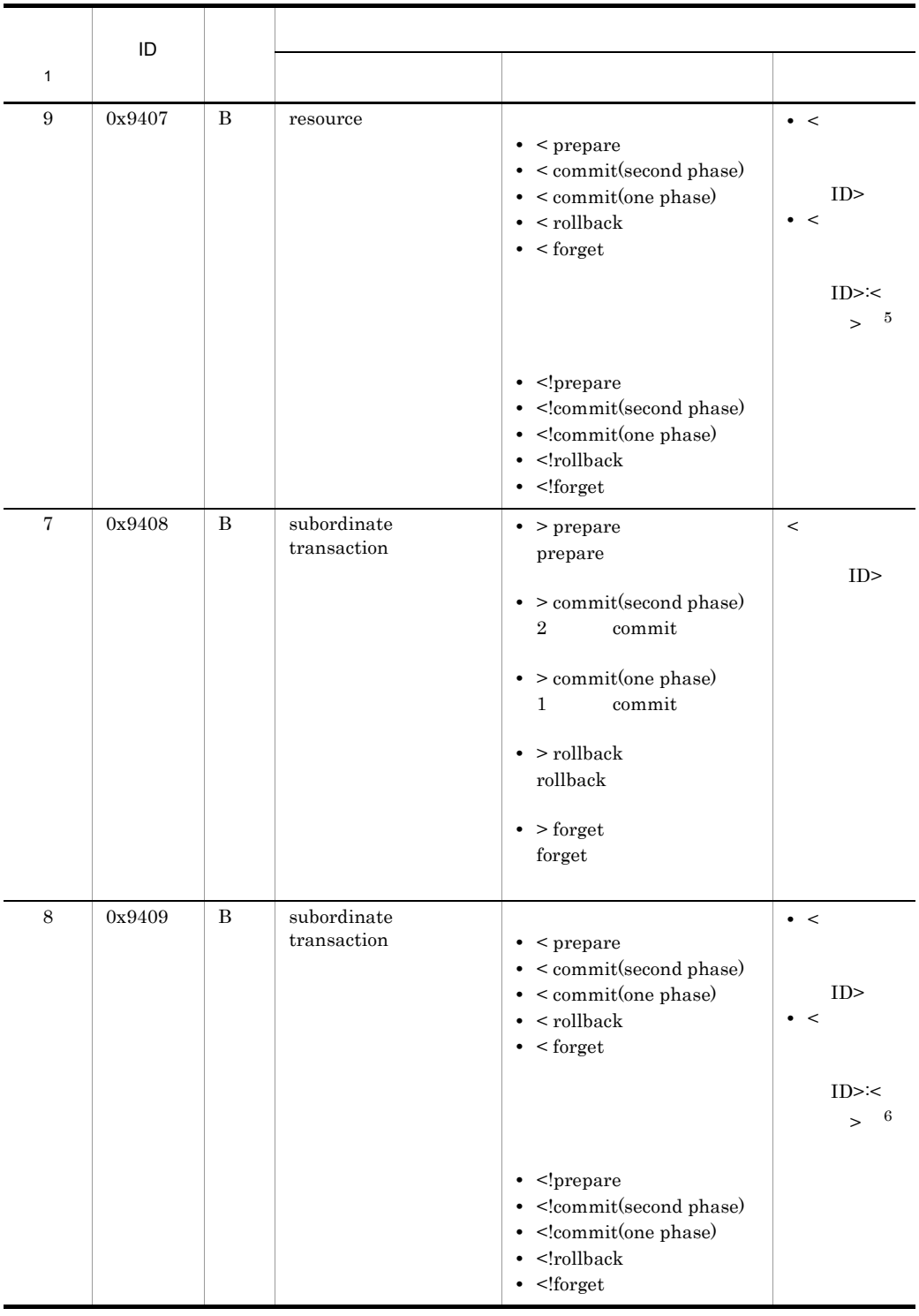

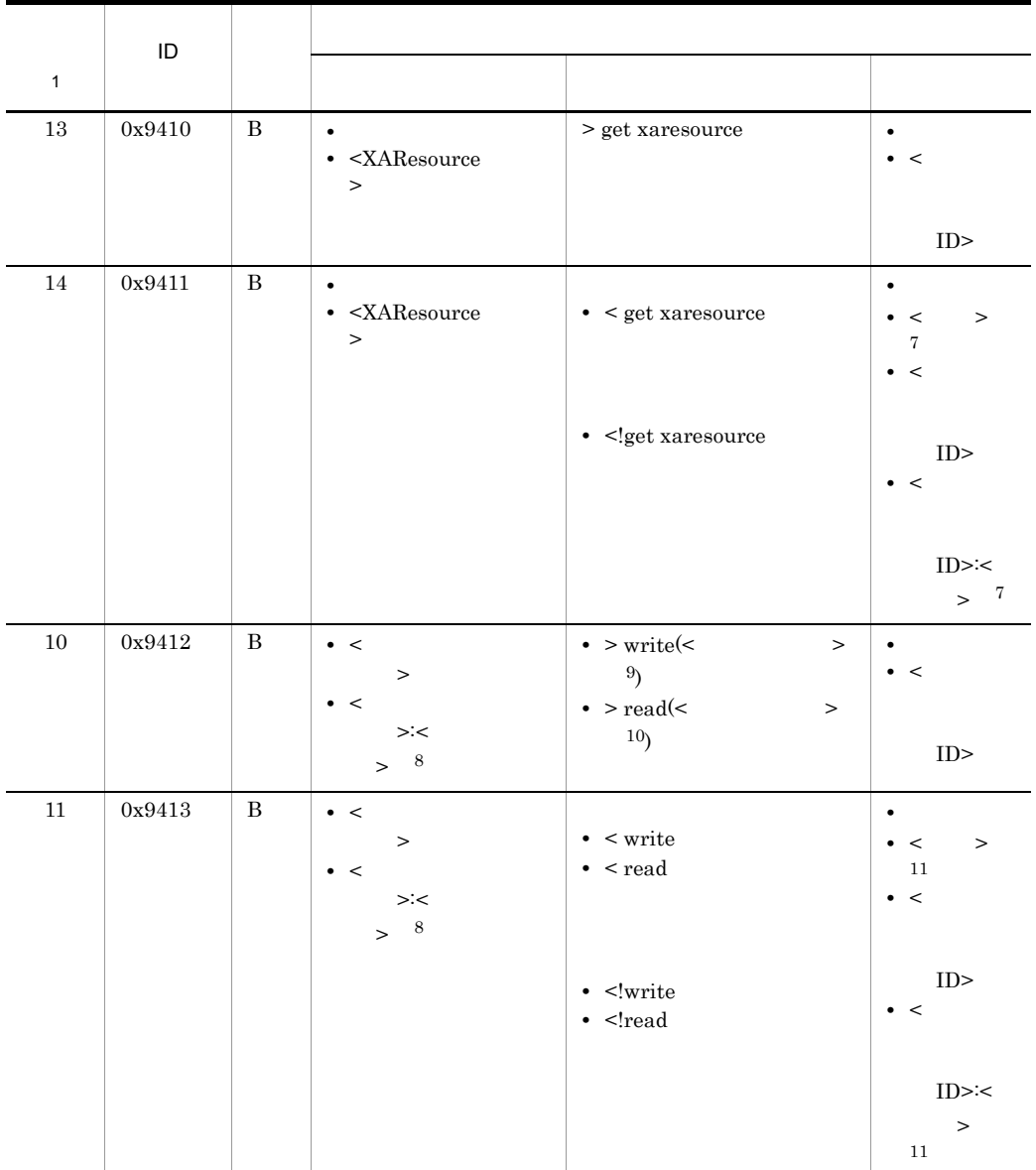

 $A$  B

 $\mathbf{1}$ 

A-36 A-40

**2** 

**•** operation

OTS

**•** server call

**•** superior

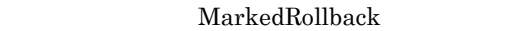

**•** sync before

 $JTA$ 

注※ 3

- **•** operation
	- OTS
- **•** timeout
- **•** superior
- **•** forgotten

javax.transaction.xa.XAResource

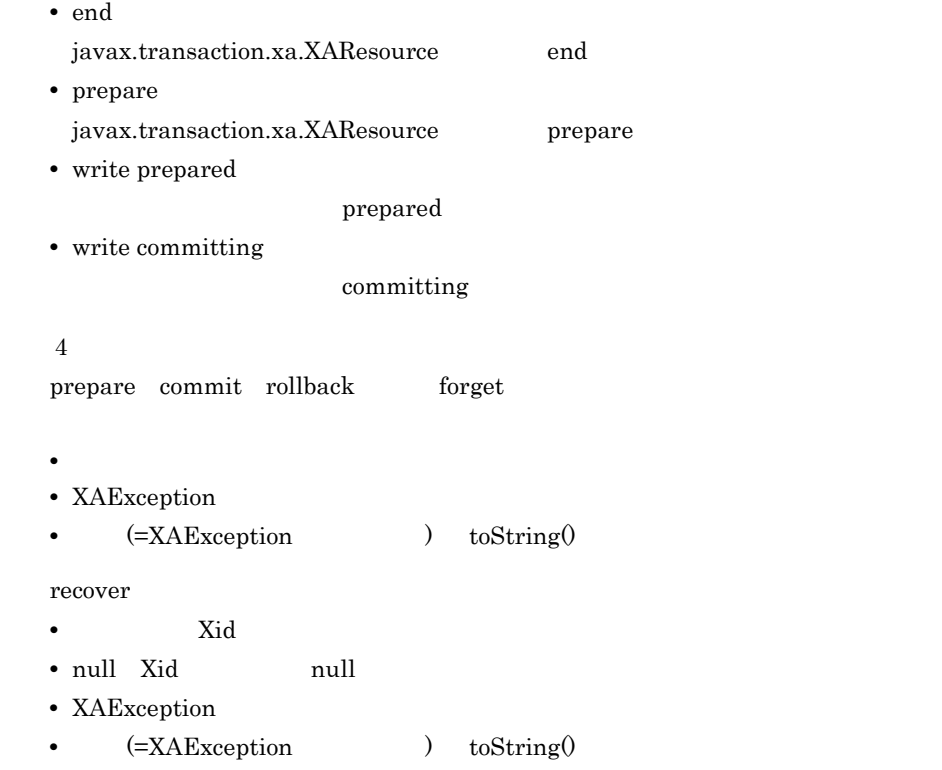

 $5\phantom{.0}$ 

prepare

• **•** <u>• リターンされた値</u> • toString()

 $\begin{array}{lll} \hspace*{20pt} \text{prepare} \hspace*{20pt} & \hspace*{20pt} \text{toString} \end{array}$ 

 $6\degree$ 

prepare

- **•**  $\bullet$  **1**
- toString()

 $prepare$  toString()

注※ 7

- toString()
- null null null

注※ 8

注※ 9

- **•** management info
- **•** status file body
- **•** prepared
- **•** committing
- **•** heuristic commit
- **•** heuristic rollback
- **•** heuristic mixed
- **•** heuristic hazard
- **•** forgotten

 $10$ 

**•** management info

**•** status file body

注※ 11

- 
- **•**  $\frac{1}{2}$ • **•**  $\mathcal{O}(\mathcal{O}(\log n)^{1/2})$
- toString()

 $A.13$ 

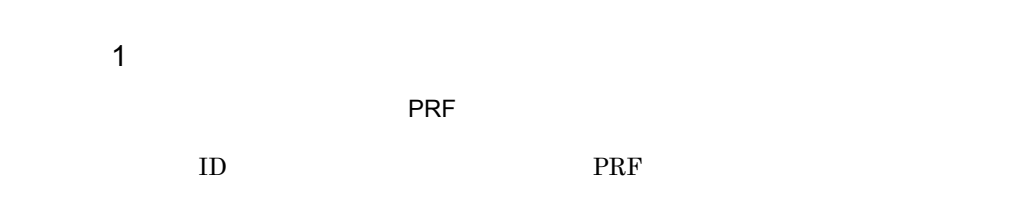

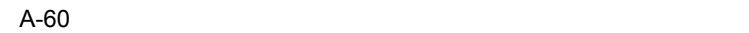

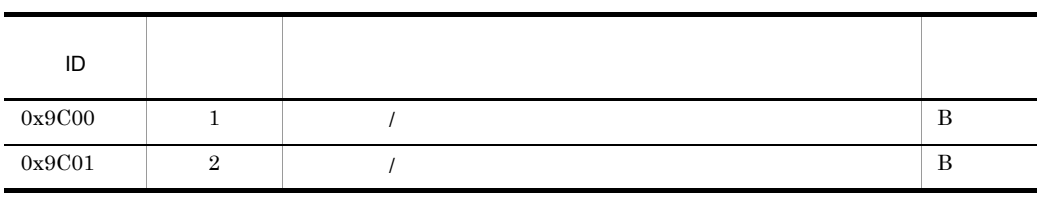

 $\overline{B}$ 

 $A-41$ 

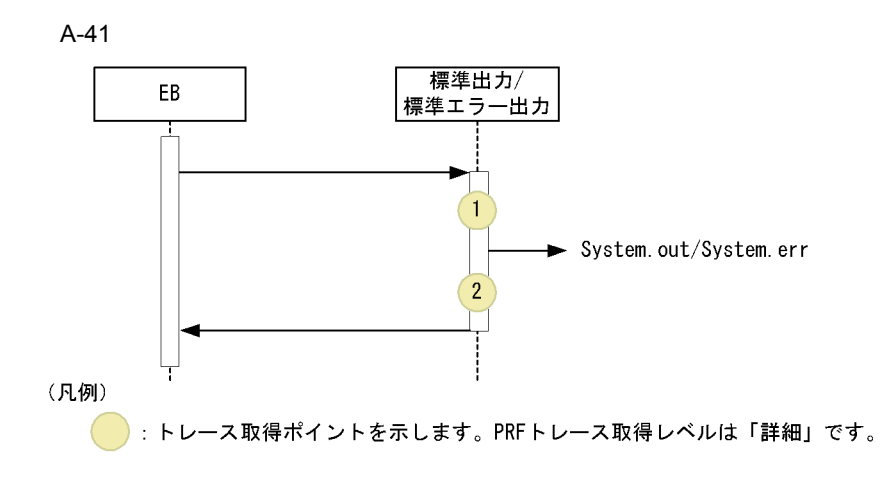

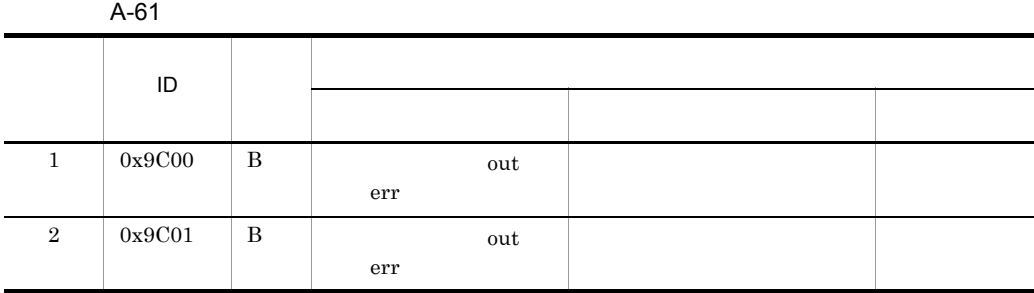

 $\overline{B}$ :  $\overline{B}$ :  $\overline{C}$  +  $\overline{C}$  +  $\over$ 

A- $41$ 

 $2$ 

 $\overline{\phantom{a}}$  PRF  $\overline{\phantom{a}}$ 

 $\rm{ID}$ , which is presented by  $\rm{PRF}$ 

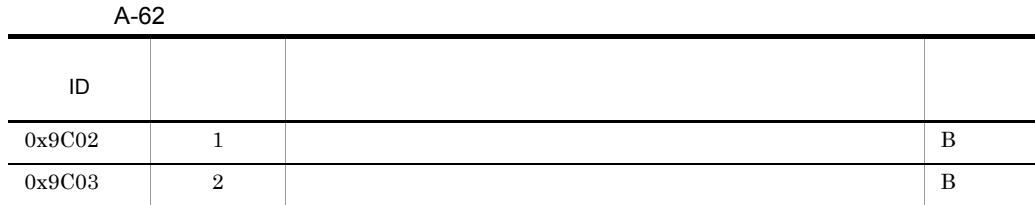

 $\|$ B

A- $42$ 

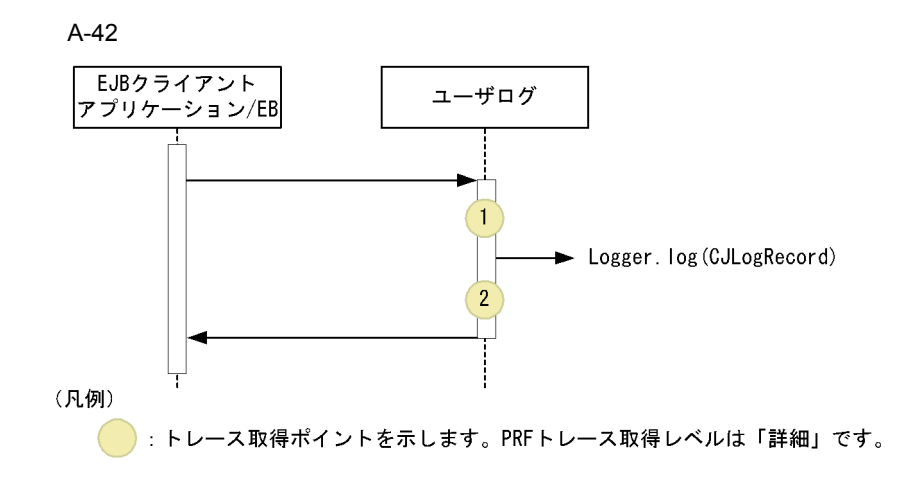

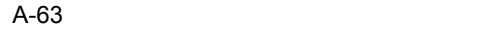

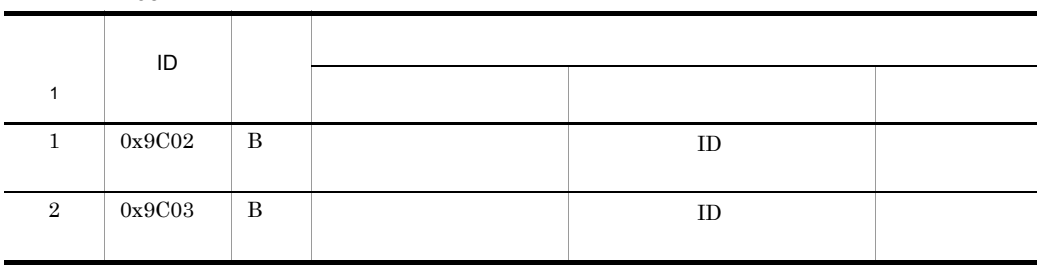

 $\,$  B:  $\,$ 

A-42  $\,$ 

A.14 DI

 $\rm DI$ 

PRF

 $\rm{ID}$ , which is presented by  $\rm{PRF}$ 

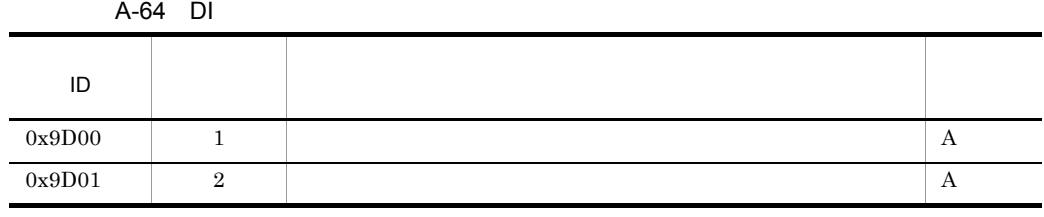

 $\bf{A}$ 

 $A-43$ 

DI のトレース取得ポイントを次の図に示します。

A-43 DI

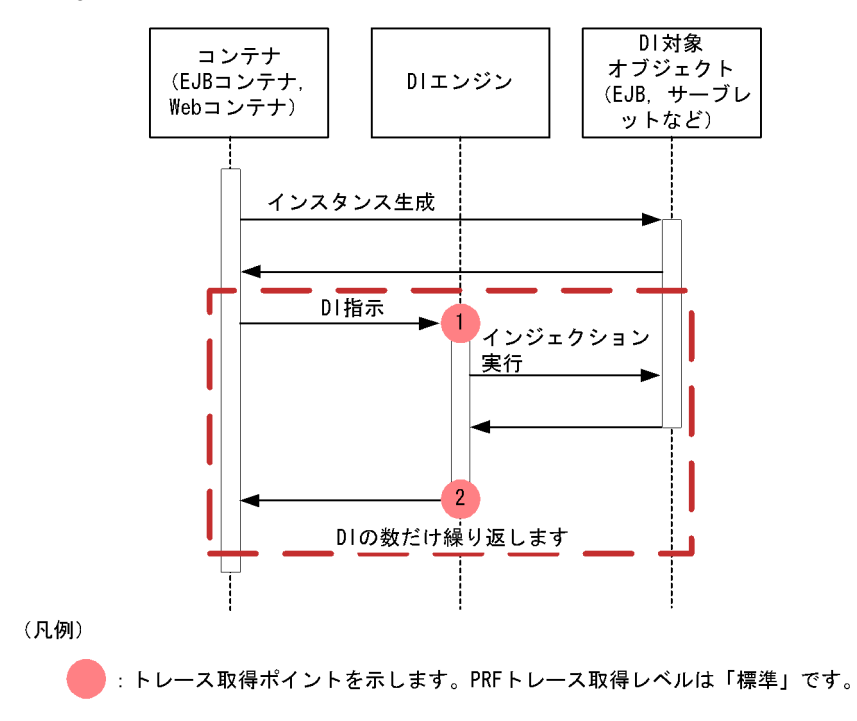

 $DI$ 

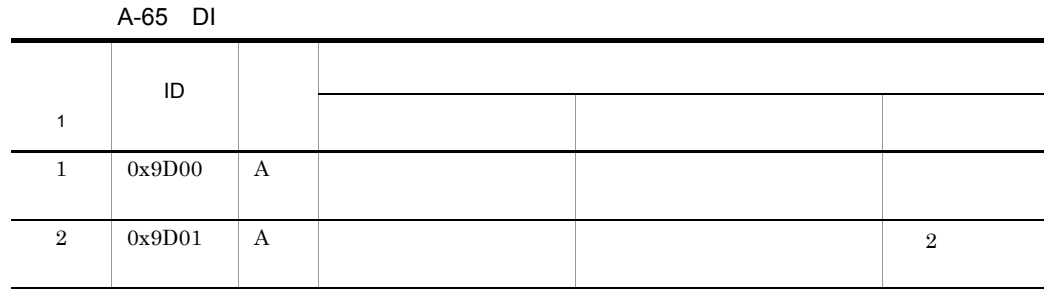

 $\overline{A}$  $1$  $A-43$  $\overline{2}$ 

## $A.15$

**PRF** 

 $\rm{ID}$ , which is presented by  $\rm{PRF}$ 

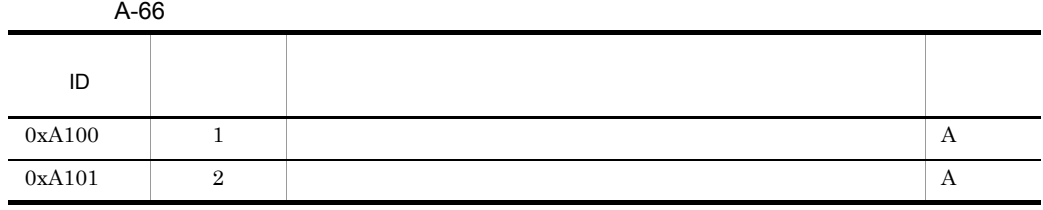

 $\mathbf A$ 

 $A-44$ 

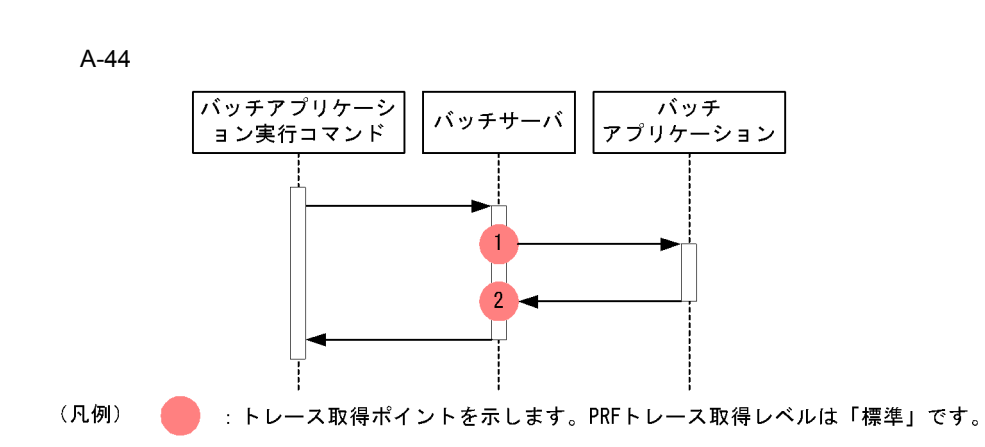

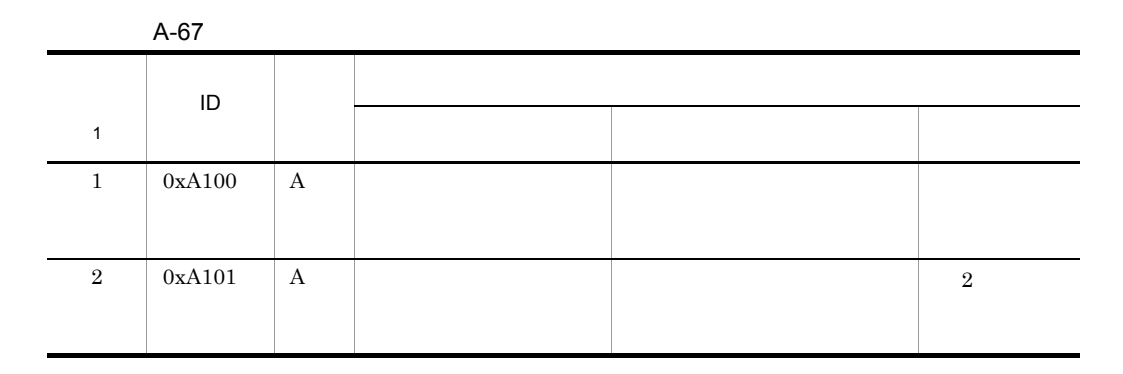

 $\mathbf A$ 

注※ 1  $A-44$ 

 $\overline{2}$ 

## A.16 J2EE

 $J2EE$   $J2EE$ 

 $\overline{\phantom{a}}$  PRF  $\overline{\phantom{a}}$ 

 $\rm ID$ ,  $\rm PRF$ 

A-68 J2EE

| .<br>----- |      |             |   |  |  |  |
|------------|------|-------------|---|--|--|--|
| ID         |      |             |   |  |  |  |
| $0x8$ FFE  | J2EE | KDJE90028-I | А |  |  |  |
| $0x8$ FFF  | J2EE | KDJE90031-I | А |  |  |  |

 $\mathbf A$ 

 $J2EE$ 

• ID

0x8FFE 0x8FFF

• PRF

• **•**  $\overline{A}$ 

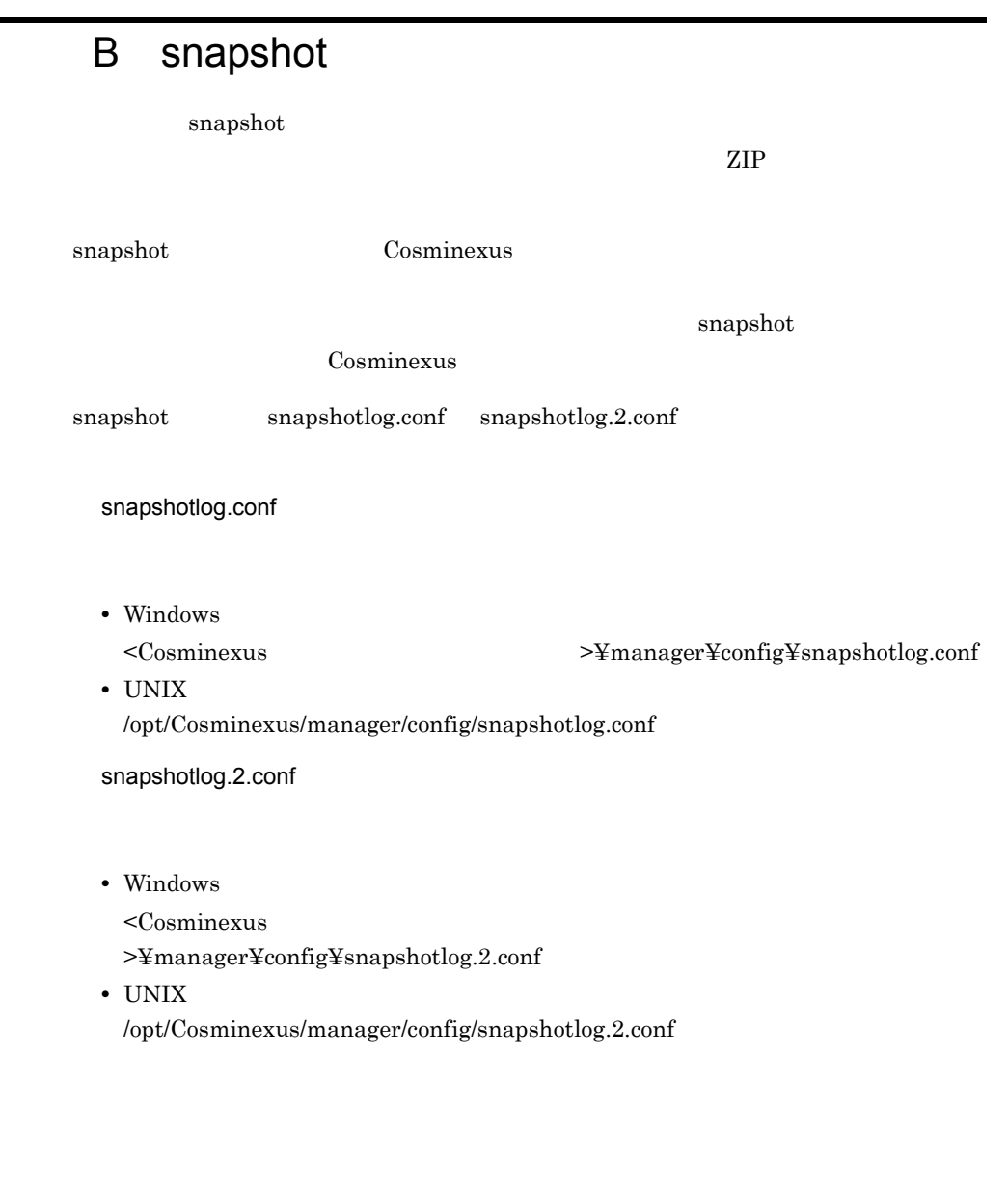

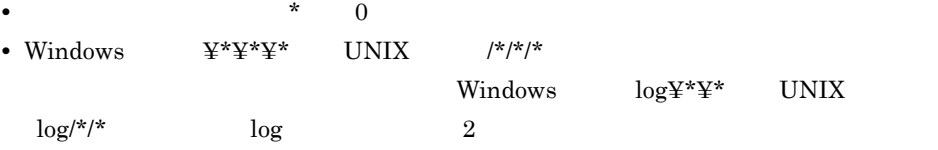

snapshot

## **B.1 Cosminexus Component Container**

Cosminexus Component Container

### B-1 Cosminexus Component Container

Windows

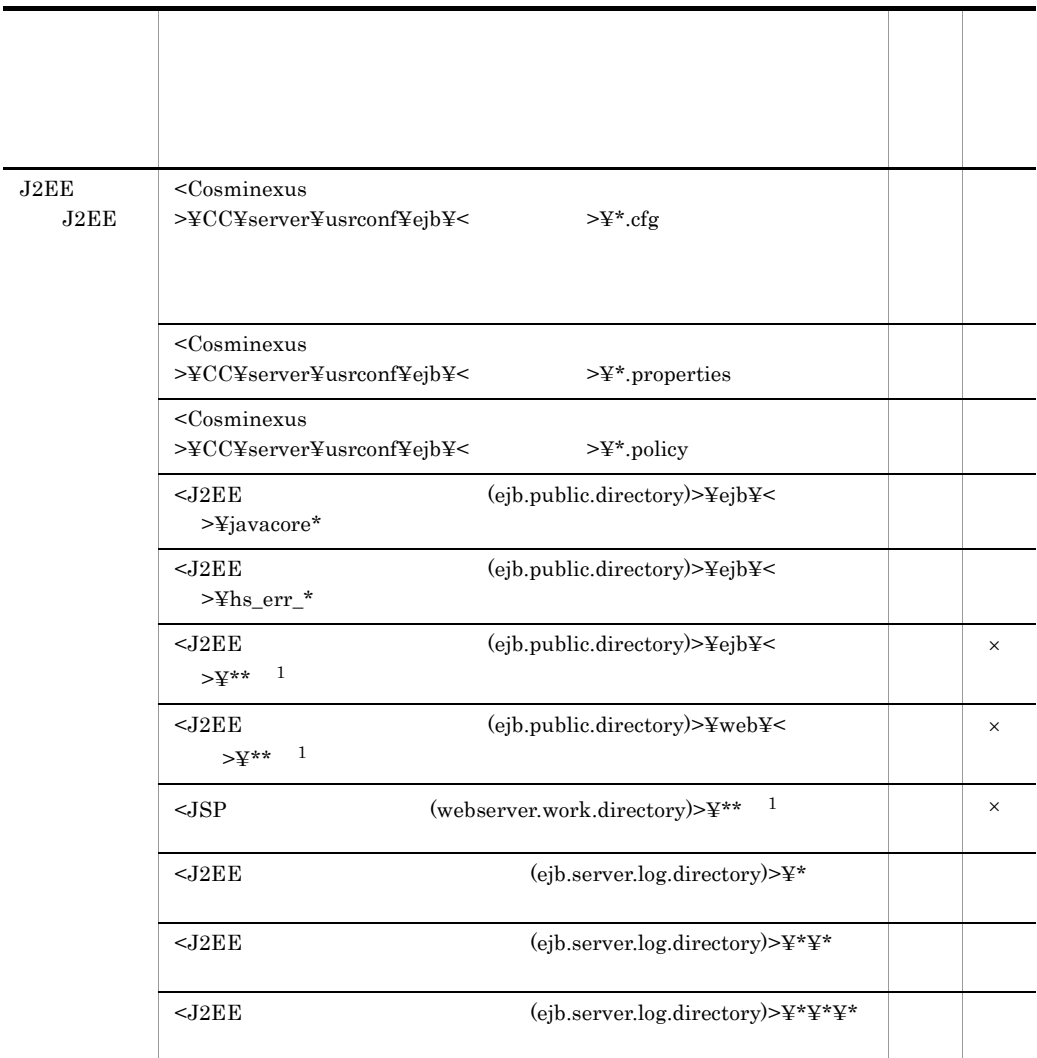

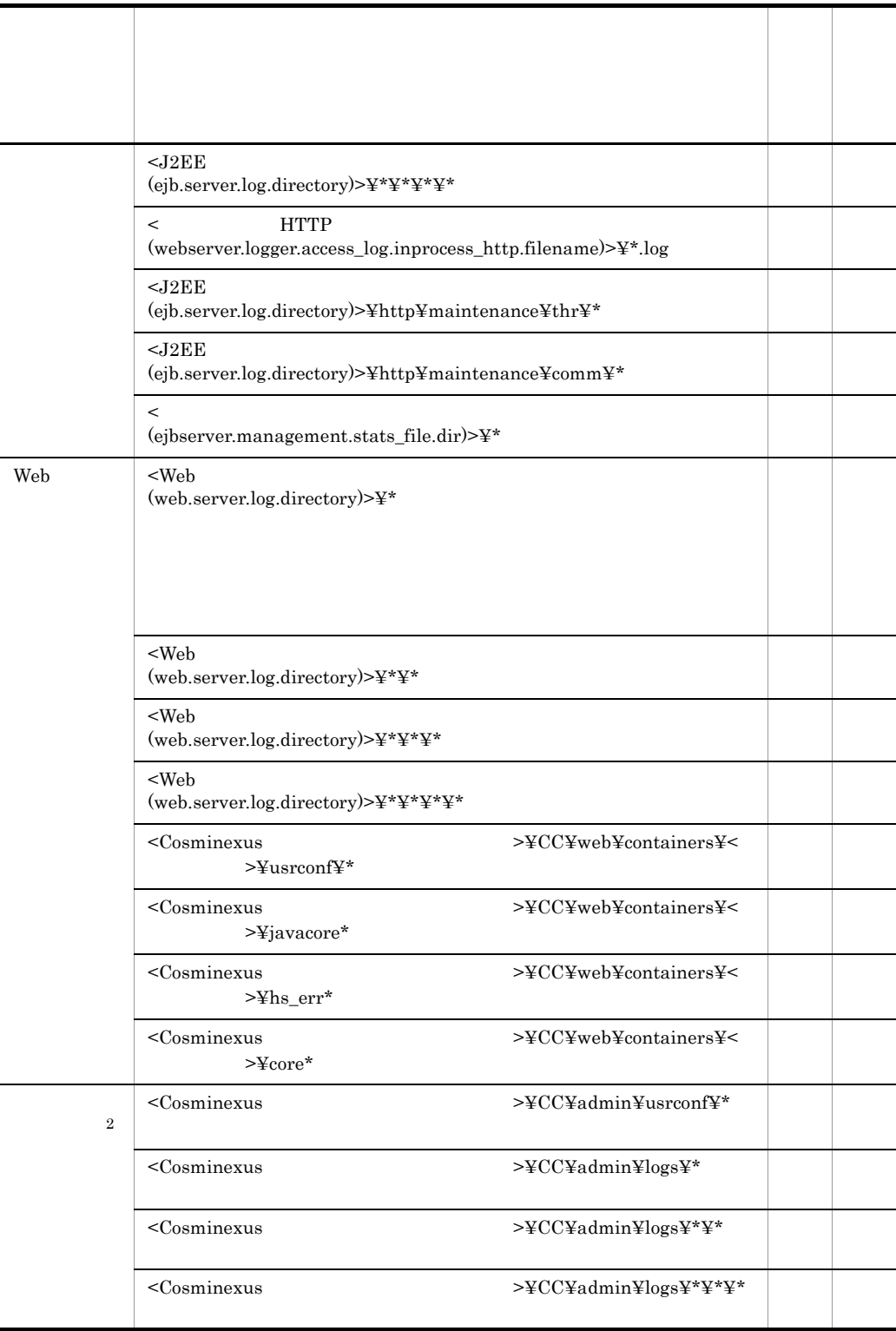

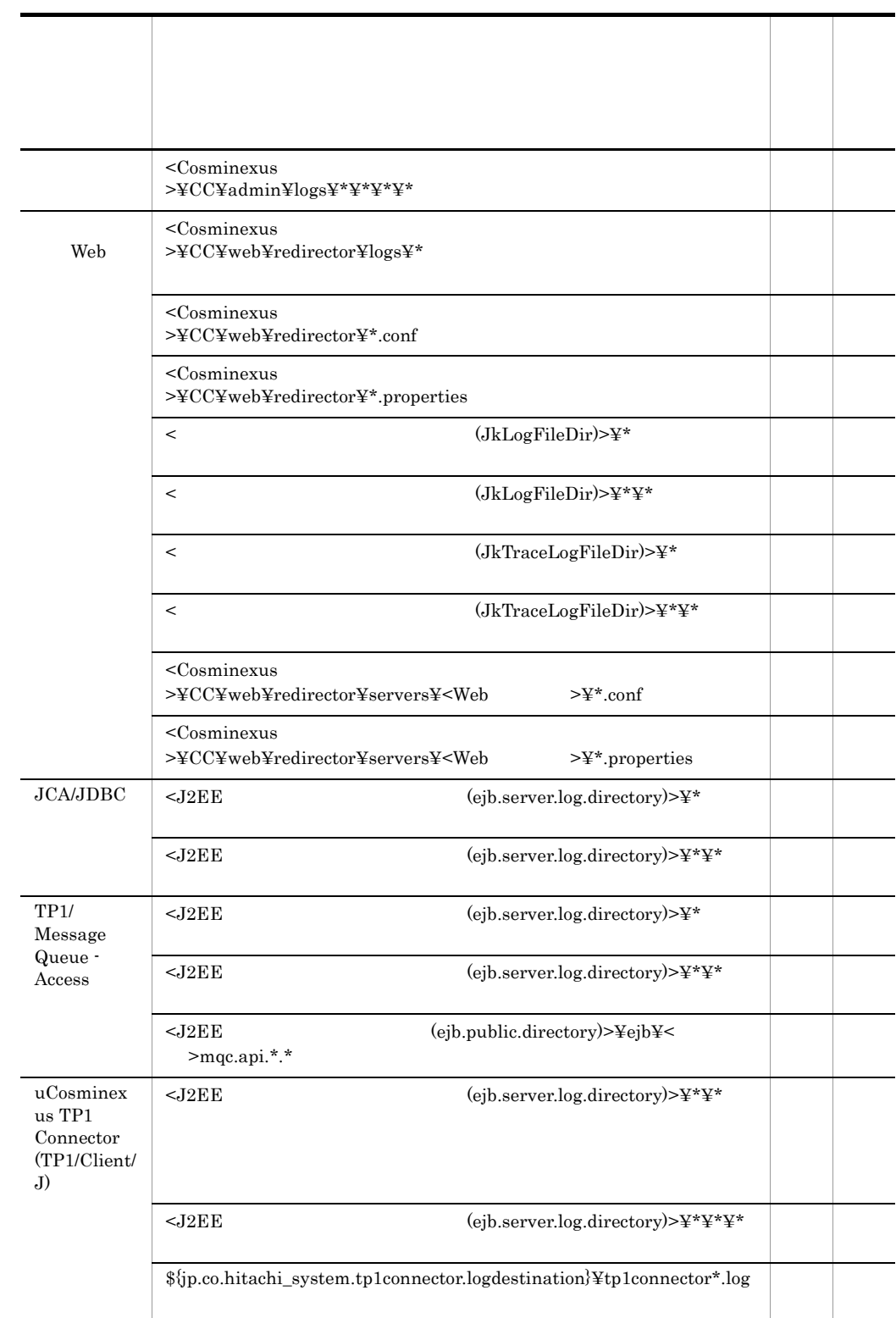

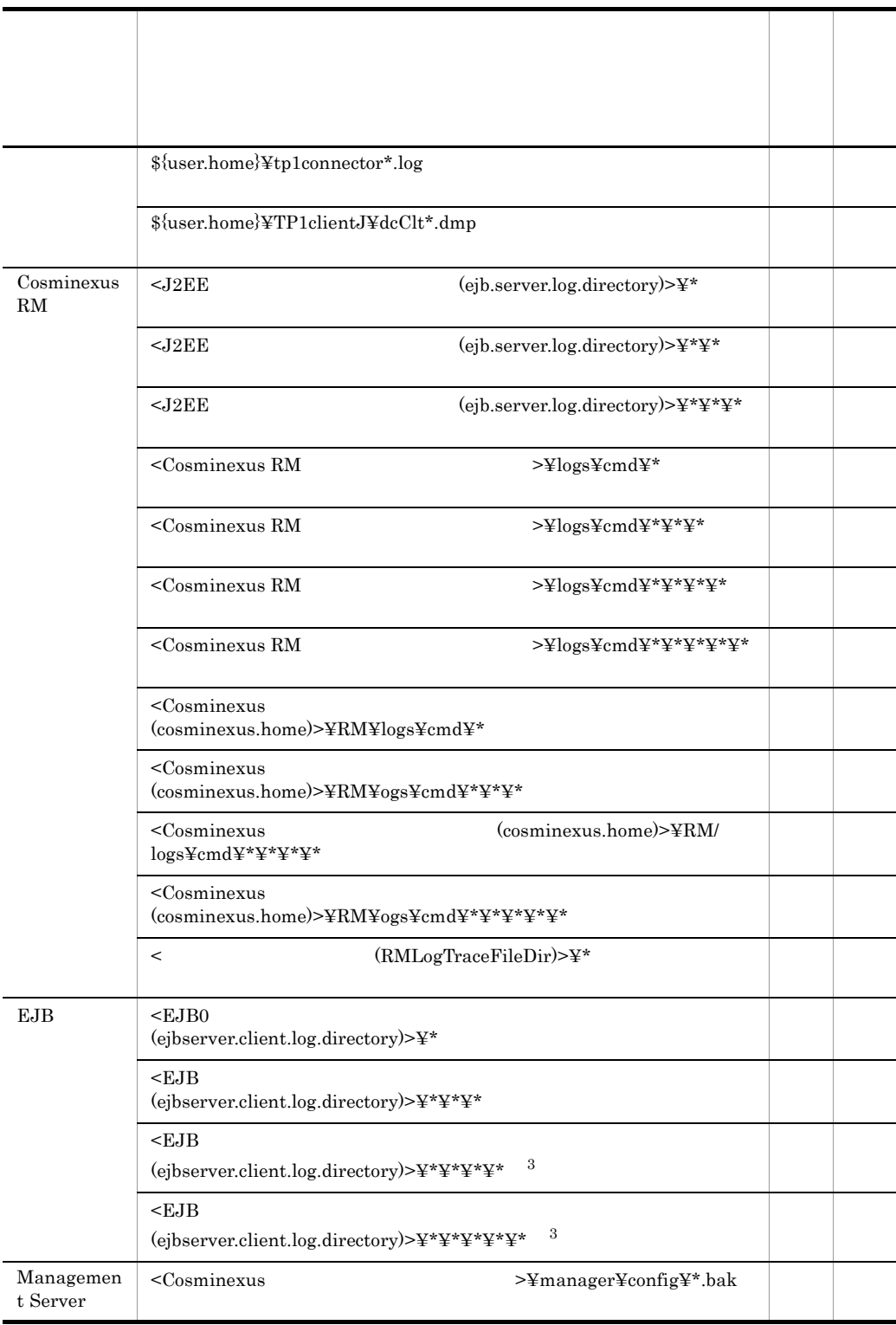

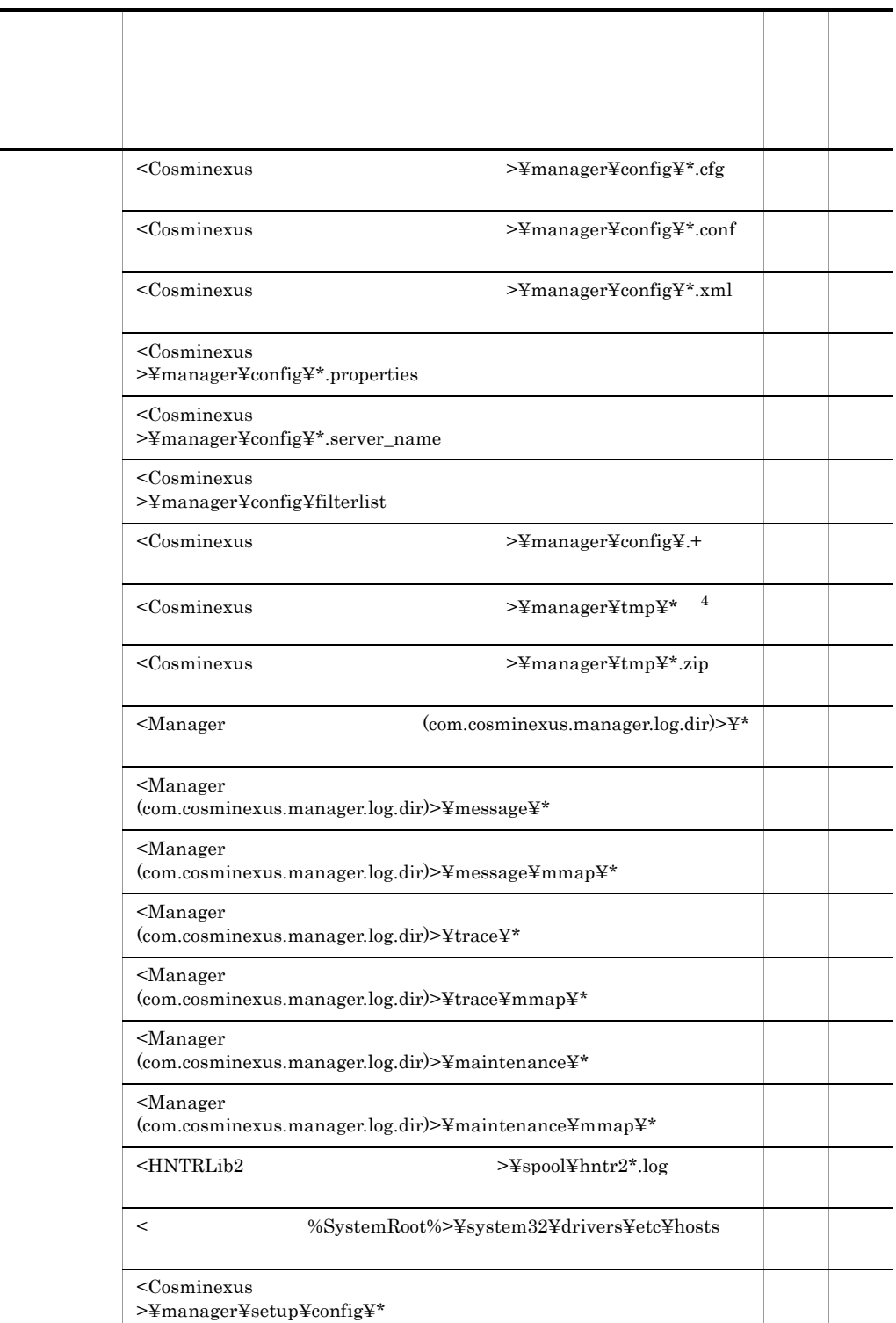

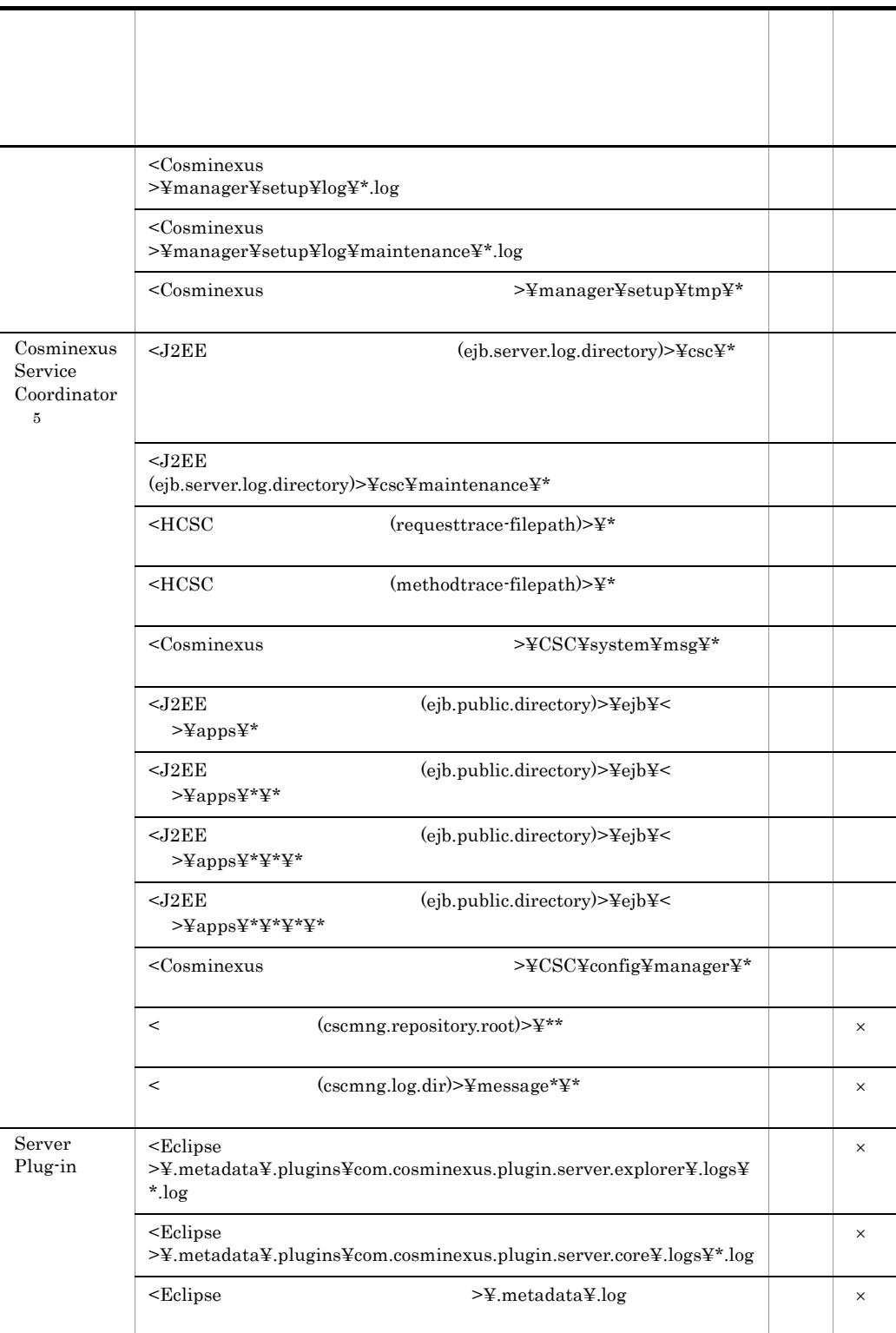

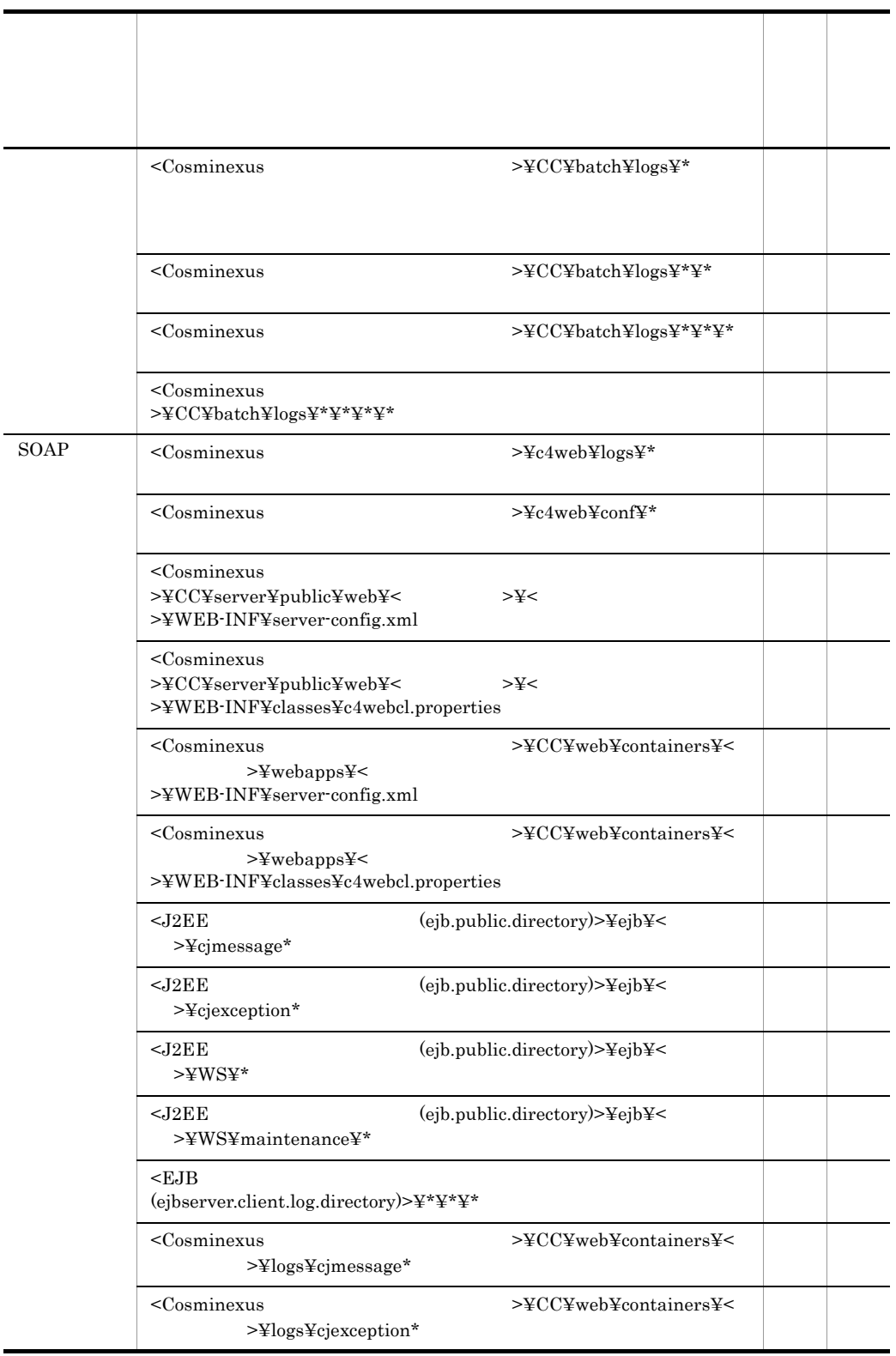

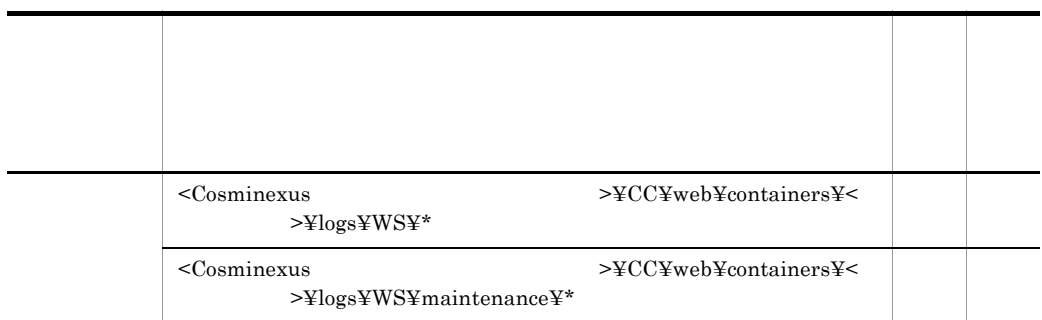

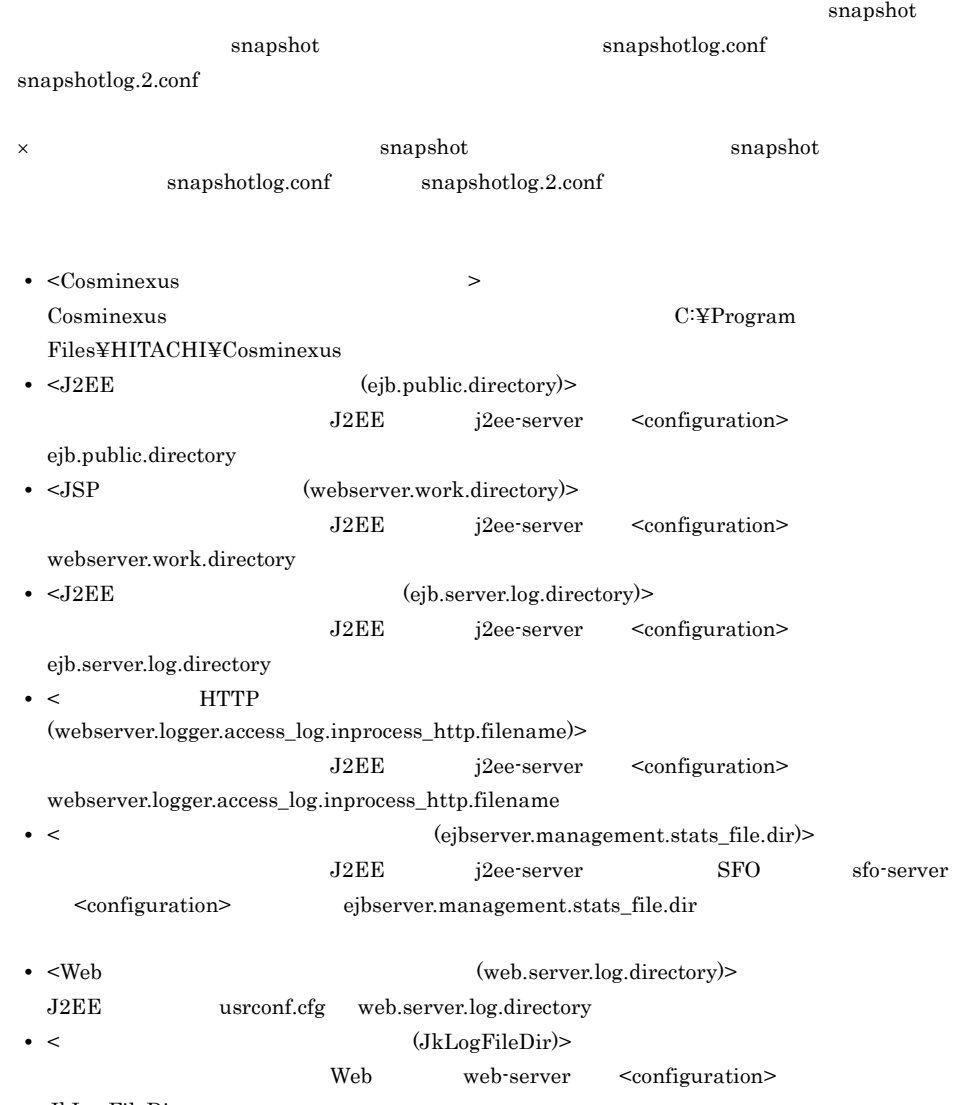

JkLogFileDir
• < (JkTraceLogFileDir)> Web web-server <configuration> JkTraceLogFileDir • <Cosminexus RM  $\rightarrow$ HRMDIR •  $\leq$ EJB (ejbserver.client.log.directory)> EJB ejbserver.client.log.directory cjclstartap •  $\langle$ Manager (com.cosminexus.manager.log.dir)> manager.cfg com.cosminexus.manager.log.dir • <HNTRLib2 > 日立トレース共通ライブラリのインストールディレクトリです。デフォルトは, C:¥Program Files¥Hitachi¥HNTRLib2 • <HCSC (requesttrace-filepath)> HCSC cscsvconfig requesttrace-filepath • <HCSC (methodtrace-filepath)> HCSC cscsvconfig methodtrace-filepath • < (cscmng.repository.root)> HCSC-Manager cscmng.properties cscmng.repository.root  $\bullet$  <  $\langle$  (cscmng.log.dir)> HCSC-Manager cscmng.properties cscmng.log.dir • <Eclipse > Eclipse  $\mathbf{1}$  $21$  $\overline{2}$  $\overline{3}$ Cosminexus TPBroker  $\overline{4}$  $*$ .zip  $\overline{5}$ 

uCosminexus Service Platform

### B-2 Cosminexus Component Container に関連する収集対象ディレクトリパス(UNIX

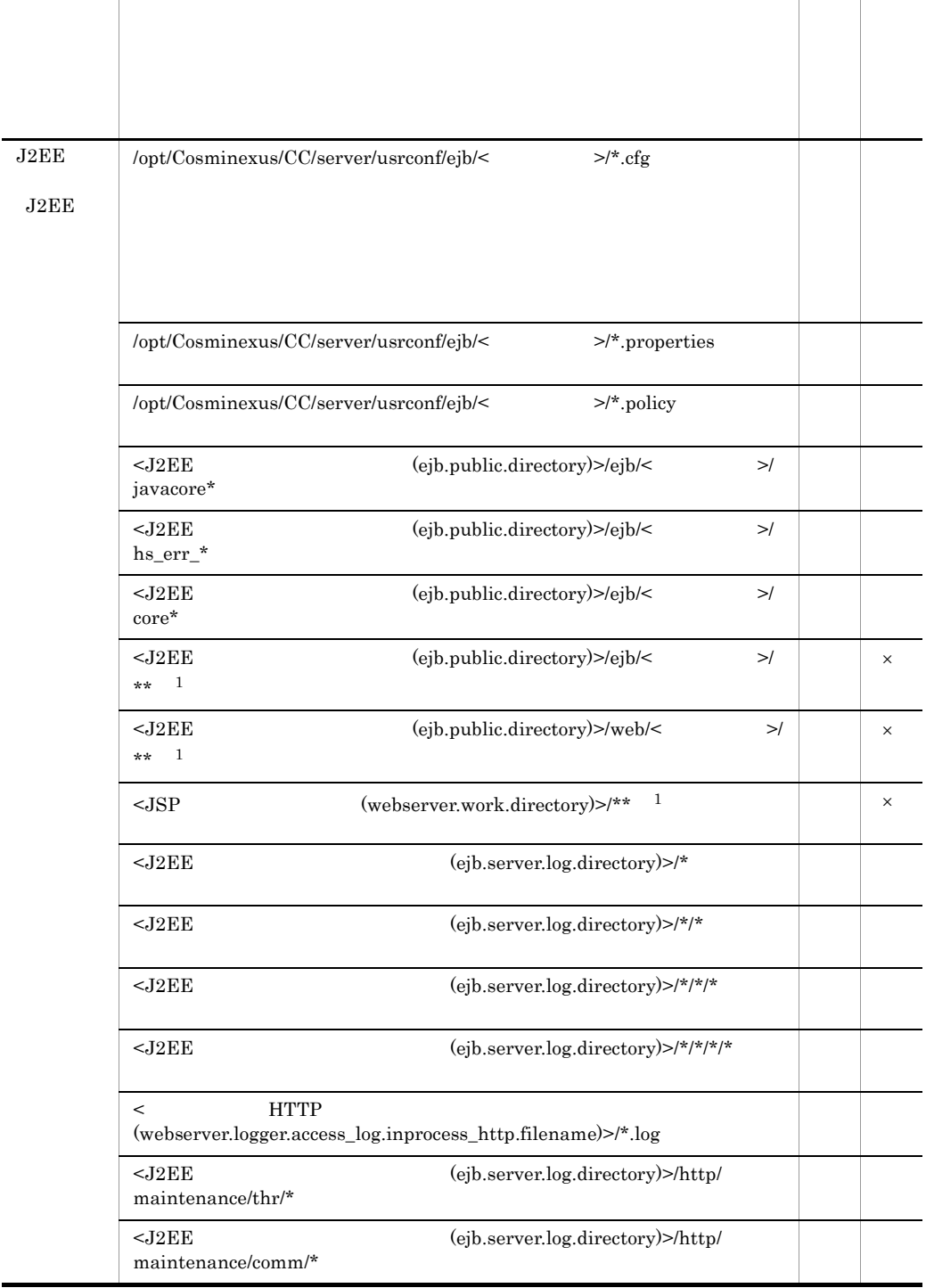

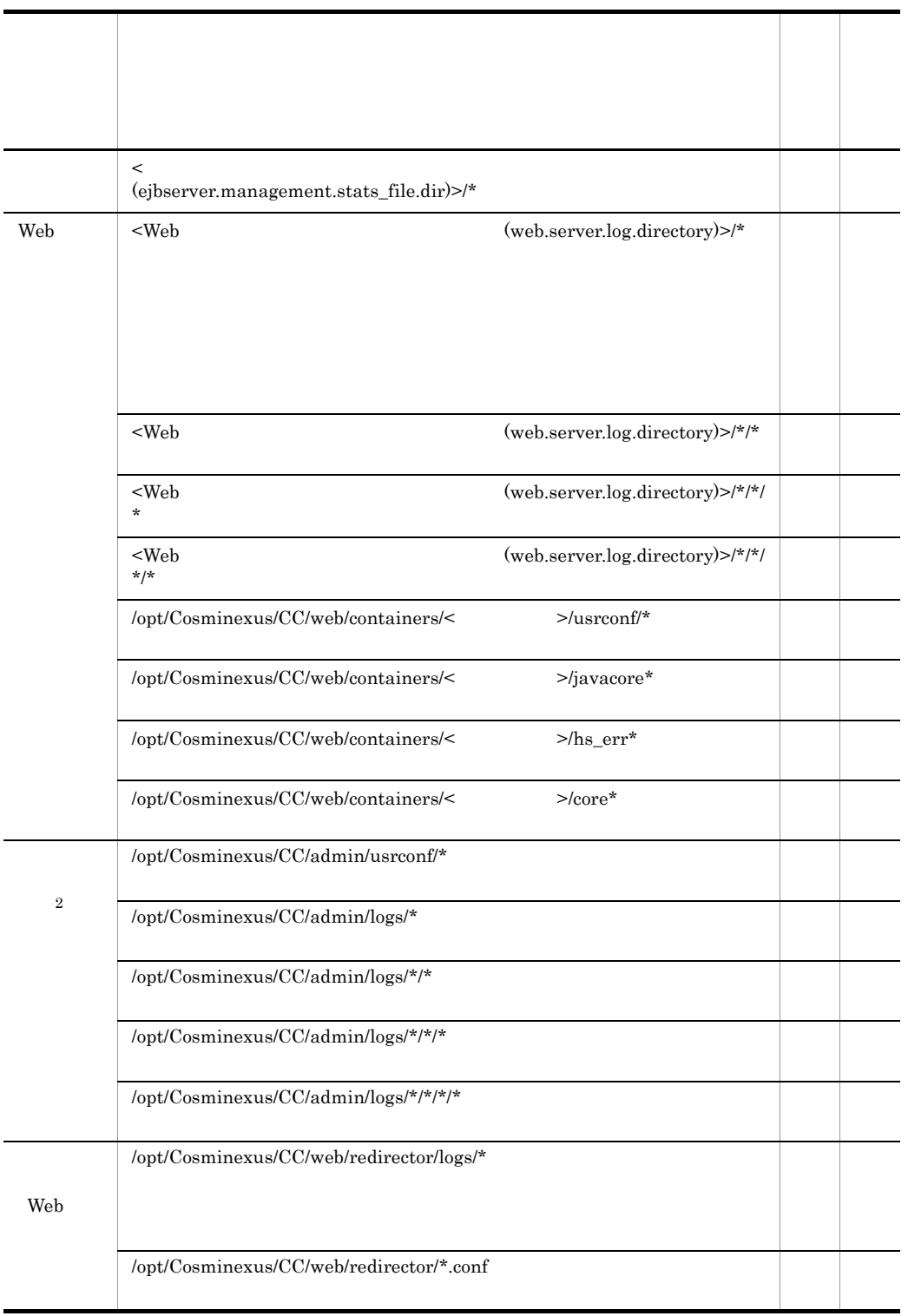

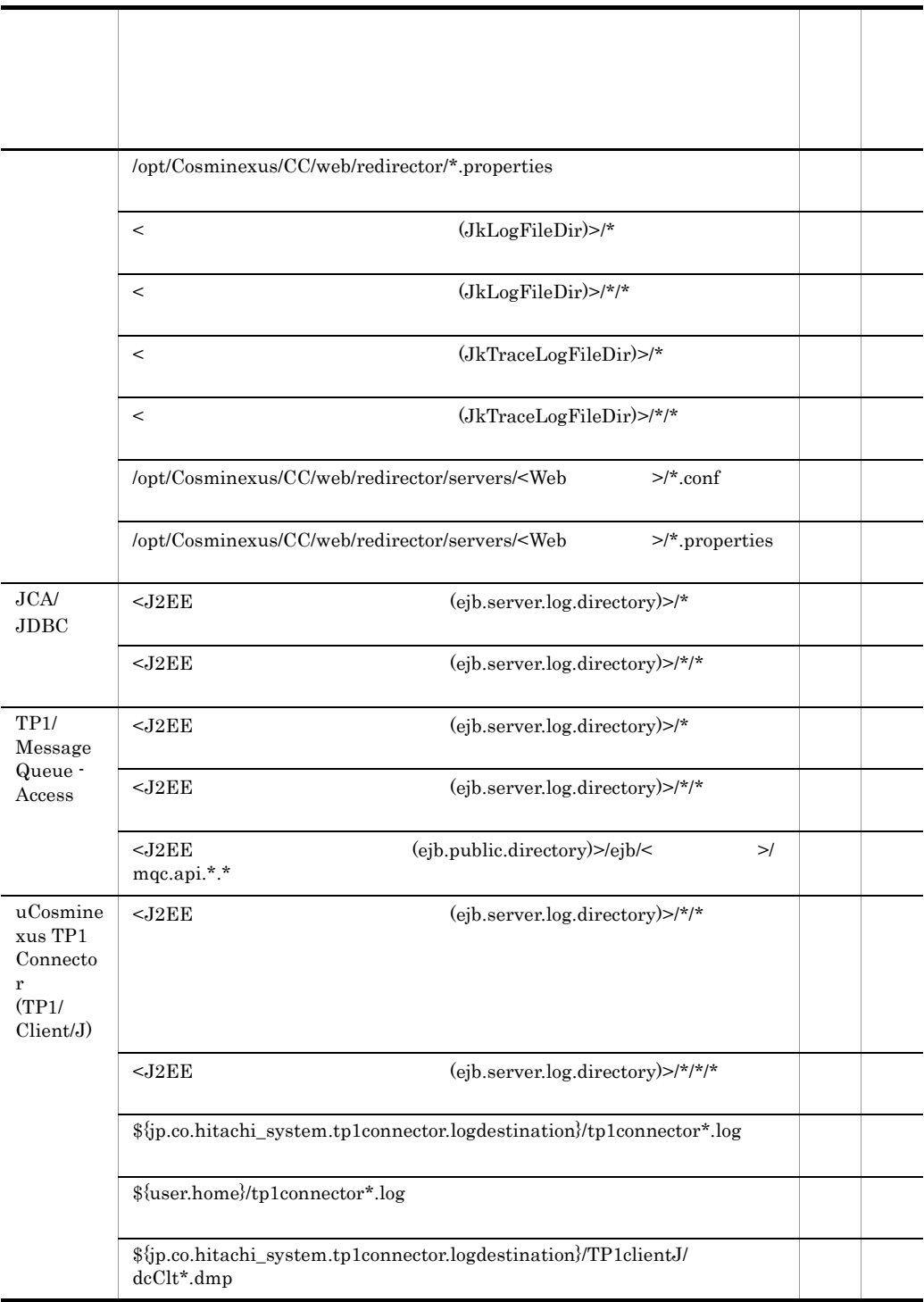

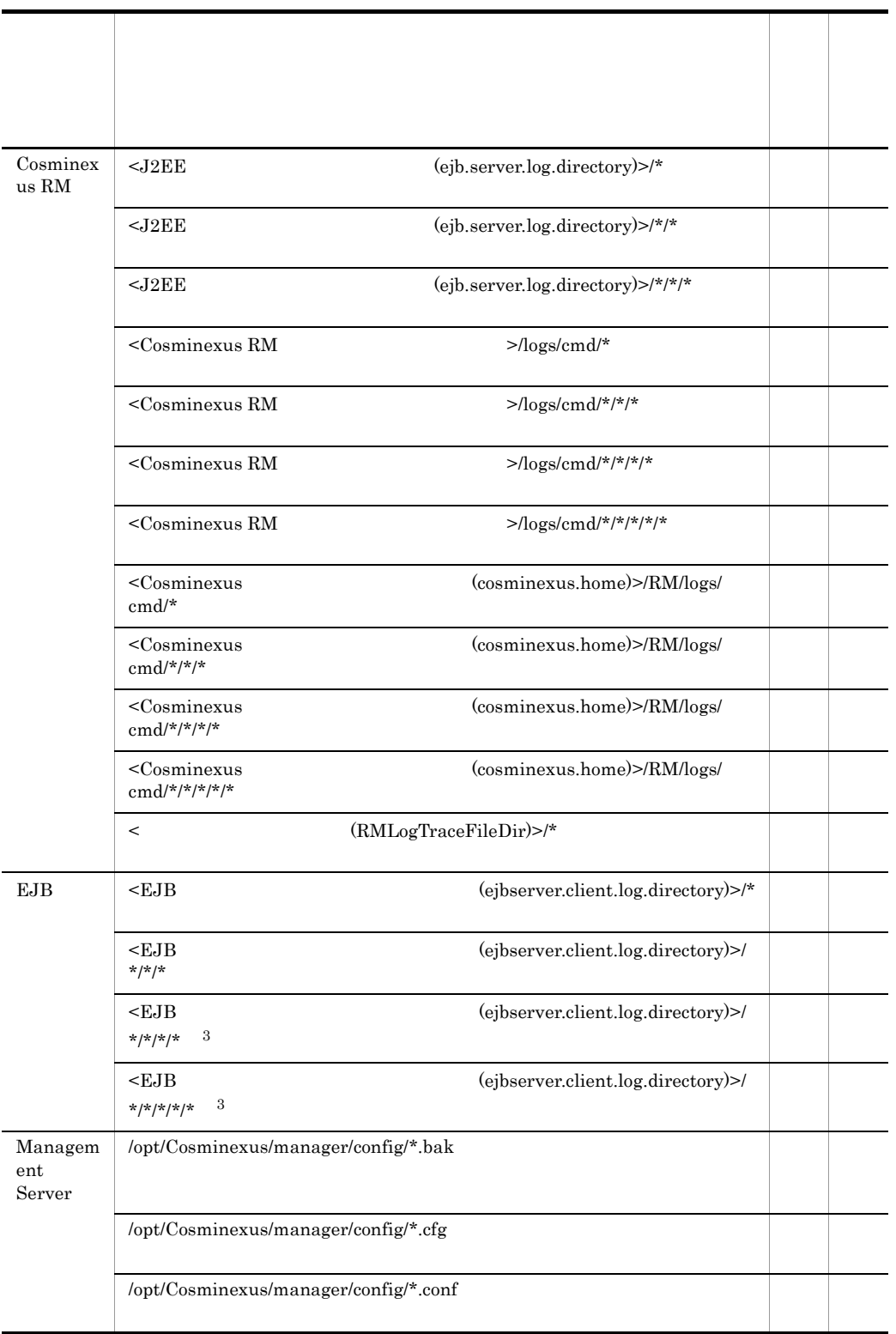

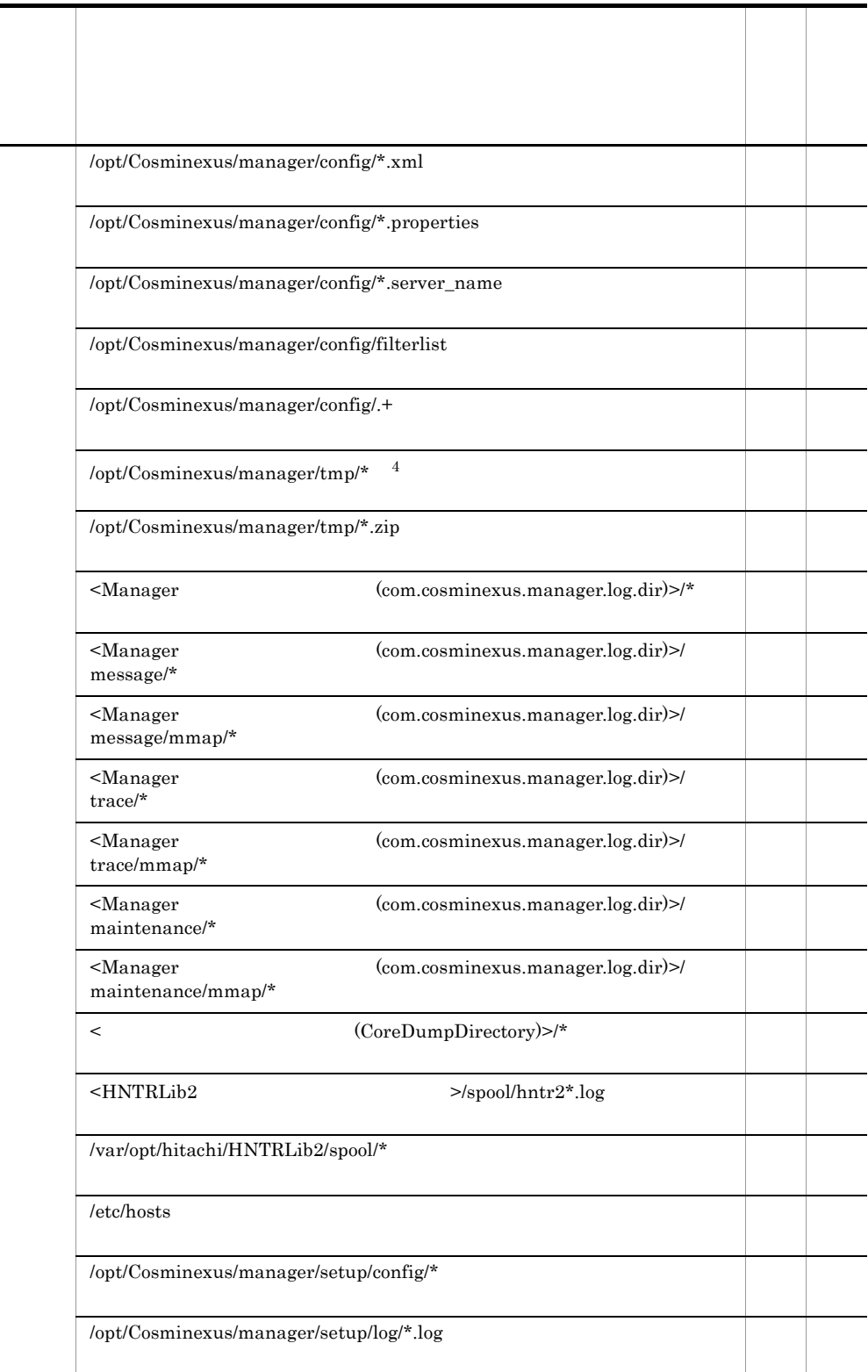

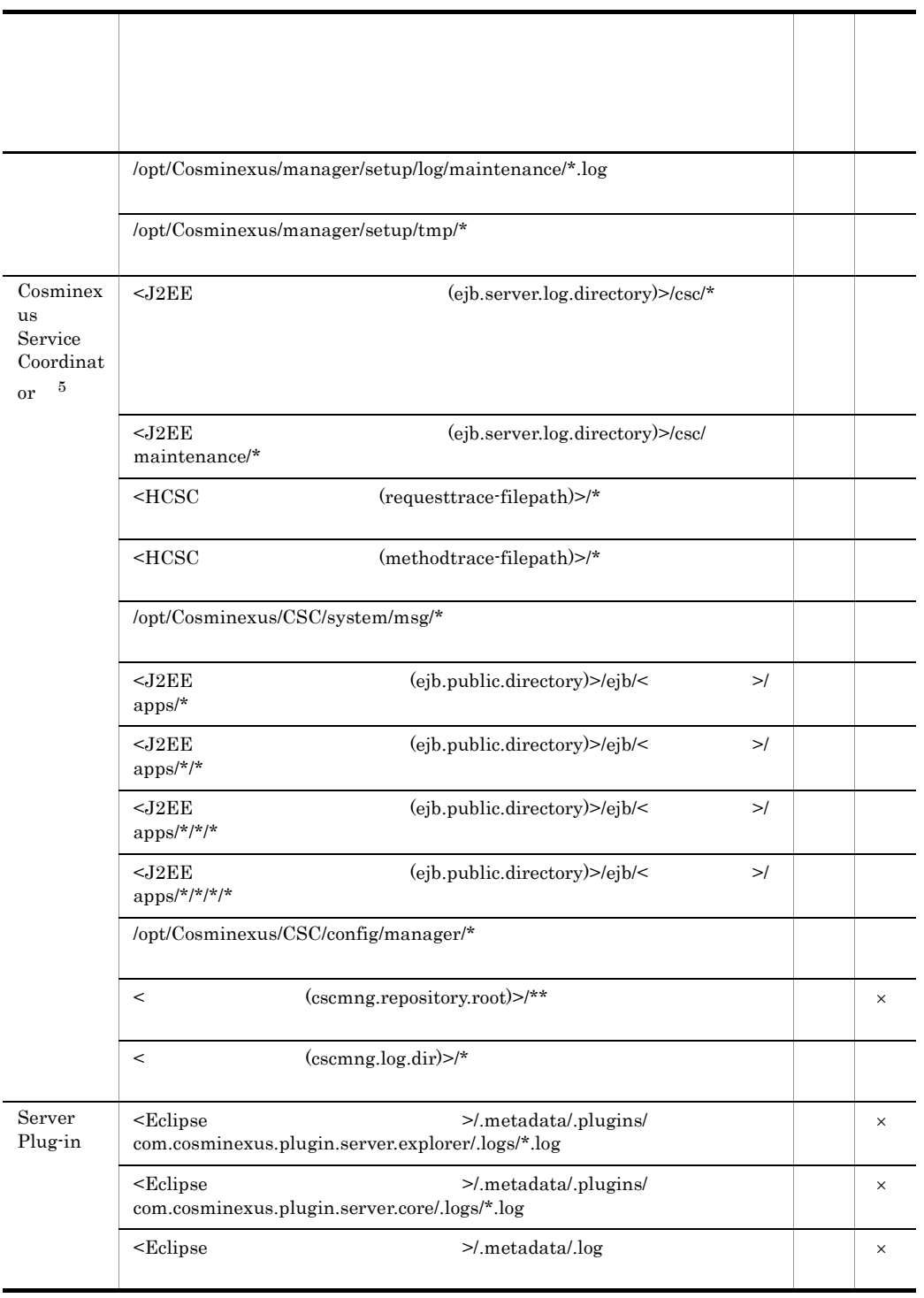

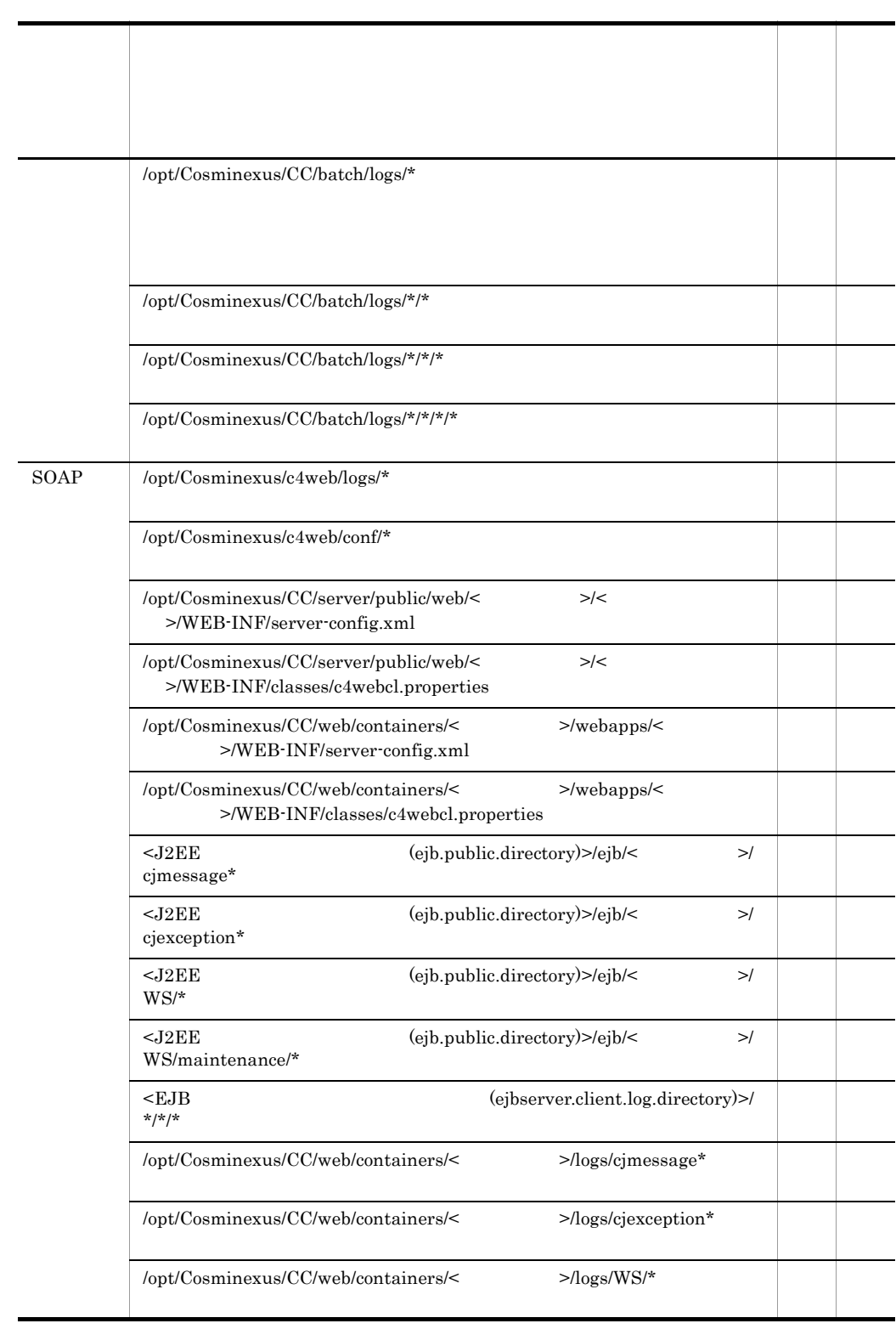

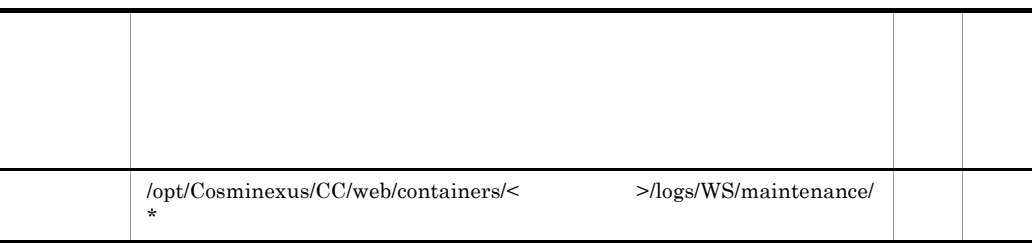

```
\alpha: Snapshot \alphasnapshot snapshotlog.conf
snapshotlog.2.conf
\times Snapshot Snapshot Snapshot Snapshot Snapshot Snapshot Snapshot Snapshot Snapshot Snapshot Snapshot Snapshot Snapshot Snapshot Snapshot Snapshot Snapshot Snapshot Snapshot Snapshot Snapshot Snapshot Snapshot Snapshot S
           snapshotlog.conf snapshotlog.2.conf
• \langleJ2EE (ejb.public.directory)>
                       J2EE i2ee-server <configuration>
  ejb.public.directory
• <JSP (webserver.work.directory)>
                       J2EE j2ee-server <configuration>
  webserver.work.directory
• \langleJ2EE (ejb.server.log.directory)>
                       J2EE j2ee-server <configuration>
  ejb.server.log.directory
• < HTTP
  (webserver.logger.access_log.inprocess_http.filename)>
                       J2EE j2ee-server <configuration>
  webserver.logger.access_log.inprocess_http.filename
• < \epsilon (ejbserver.management.stats_file.dir)>
                       J2EE j2ee-server SFO sfo-server
    <configuration>
ejbserver.management.stats_file.dir
• \langleWeb \langleweb.server.log.directory)>
  J2EE usrconf.cfg web.server.log.directory
 • < リダイレクタログ出力ディレクトリ (JkLogFileDir)>
                       Web web-server <configuration>
  JkLogFileDir
• < (JkTraceLogFileDir)>
                       Web web-server <configuration>
  JkTraceLogFileDir
• \langleCosminexus RM \rangleHRMDIR
• <EJB (ejbserver.client.log.directory)>
```
EJB ejbserver.client.log.directory cjclstartap • <Manager (com.cosminexus.manager.log.dir)> manager.cfg com.cosminexus.manager.log.dir • <  ${\rm (CoreDumpDirectory)}$ Web web-server <configuration> CoreDumpDirectory •  $\leq$ HNTRLib2  $\geq$ /opt/Hitachi/ HNTRLib<sub>2</sub> • <HCSC (requesttrace-filepath)> HCSC cscsvconfig requesttrace-filepath • <HCSC (methodtrace-filepath)>  $\textsc{HCSC} \qquad \qquad \textsc{essvconfig} \quad \text{methodtrace-filepath}$ • < (cscmng.repository.root)> HCSC-Manager cscmng.properties cscmng.repository.root  $\bullet$  <  $(\text{cscmng.log.dir})$ HCSC-Manager cscmng.properties cscmng.log.dir • <Eclipse > Eclipse 注※ 1  $21$  $\overline{2}$  $\overline{3}$ Cosminexus TPBroker  $\overline{4}$  $*_{\text{.}zio}$  $\overline{5}$ uCosminexus Service Platform

# B.2 Cosminexus Component Transaction Monitor

Cosminexus Component Transaction Monitor

#### B-3 Cosminexus Component Transaction Monitor

Windows

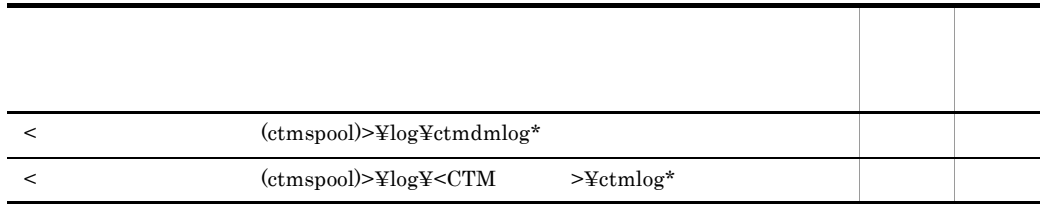

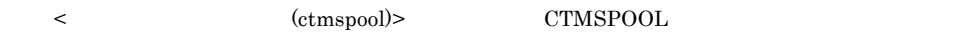

#### B-4 Cosminexus Component Transaction Monitor

UNIX

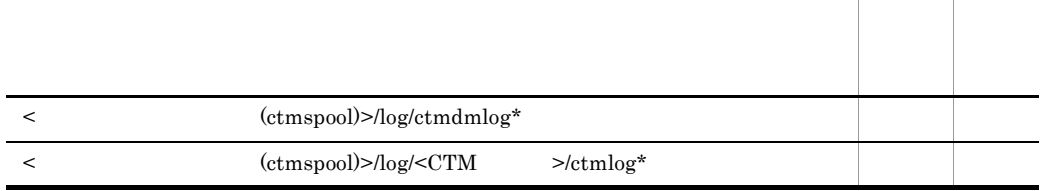

<  $<$  (ctmspool)> CTMSPOOL

### **B.3** Cosminexus DABroker Library

Cosminexus DABroker Library

#### B-5 Cosminexus DABroker Library 2008 The Cosminexus DABroker Library

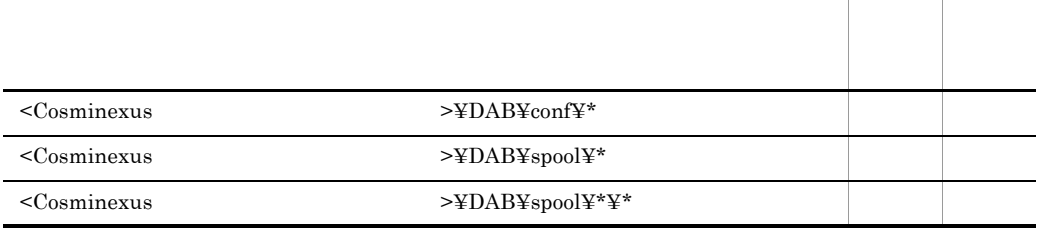

<Cosminexus > Cosminexus C:¥Program Files¥HITACHI¥Cosminexus

#### B-6 Cosminexus DABroker Library 2008 For the UNIX UNIX

588

いちに こうしょう こうしょう こうしょう こうしょう /opt/DABroker/conf/\* /opt/DABroker/spool/\* /opt/DABroker/spool/\*/\*  $<$ DABroker  $>$ /DAB/conf/\*  $<$ DABroker  $>$ /DAB/spool/\*  $<\!\!\textsf{DABroker}\qquad \qquad \!\!\!>\!\!\!/\textsf{DAB/spool}^{\!\!}/\textsf{*}$ 

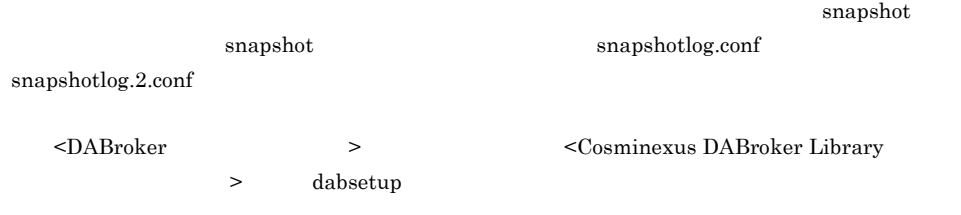

# B.4 Cosminexus Developer's Kit for Java

Windows Cosminexus Developer's Kit for Java

### B-7 Cosminexus Developer's Kit for Java

Windows

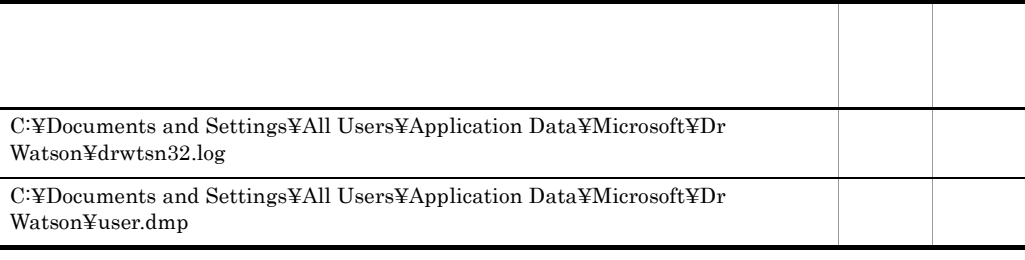

snapshot snapshotlog.conf

snapshotlog.2.conf

 $drwtsn32$ 

△:デフォルトで収集されます。ただし,出力ディレクトリの設定を変更した場合,snapshot ログ

# **B.5** Cosminexus Performance Tracer

Cosminexus Performance Tracer

#### B-8 Cosminexus Performance Tracer

Windows

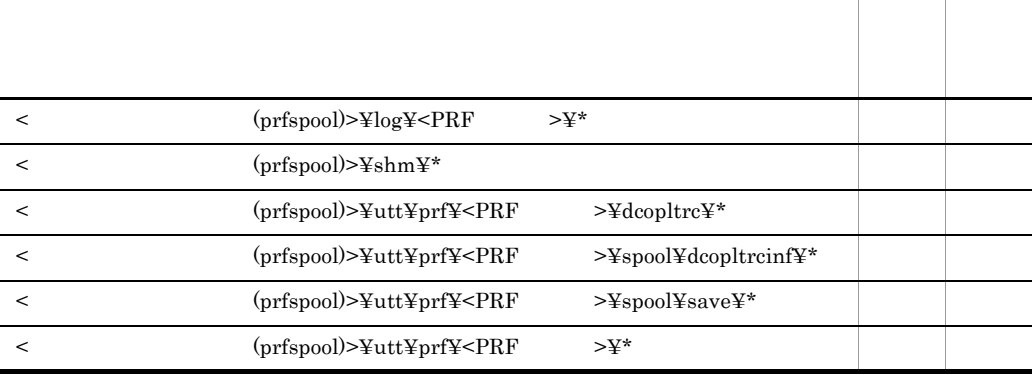

<  $(prfspool)$ > PRFSPOOL

いちに こうしょう こうしょう こうしょう

B-9 Cosminexus Performance Tracer CONTEXT CONTEXT UNIX

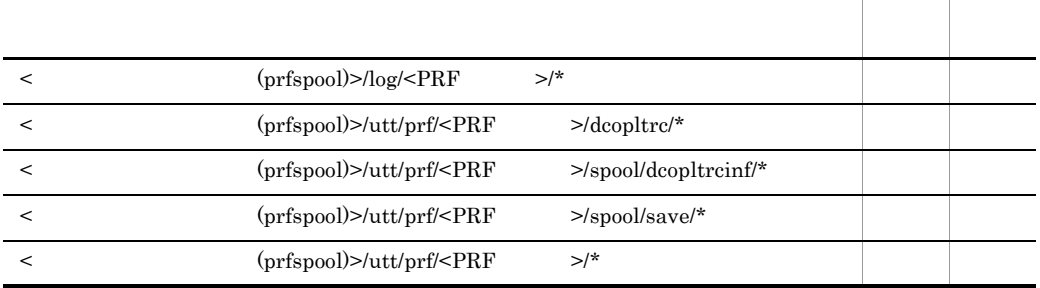

<  $(prfspool)$ > PRFSPOOL

# B.6 Cosminexus TPBroker

Cosminexus TPBroker

#### B-10 Cosminexus TPBroker 2008 For the Windows Windows

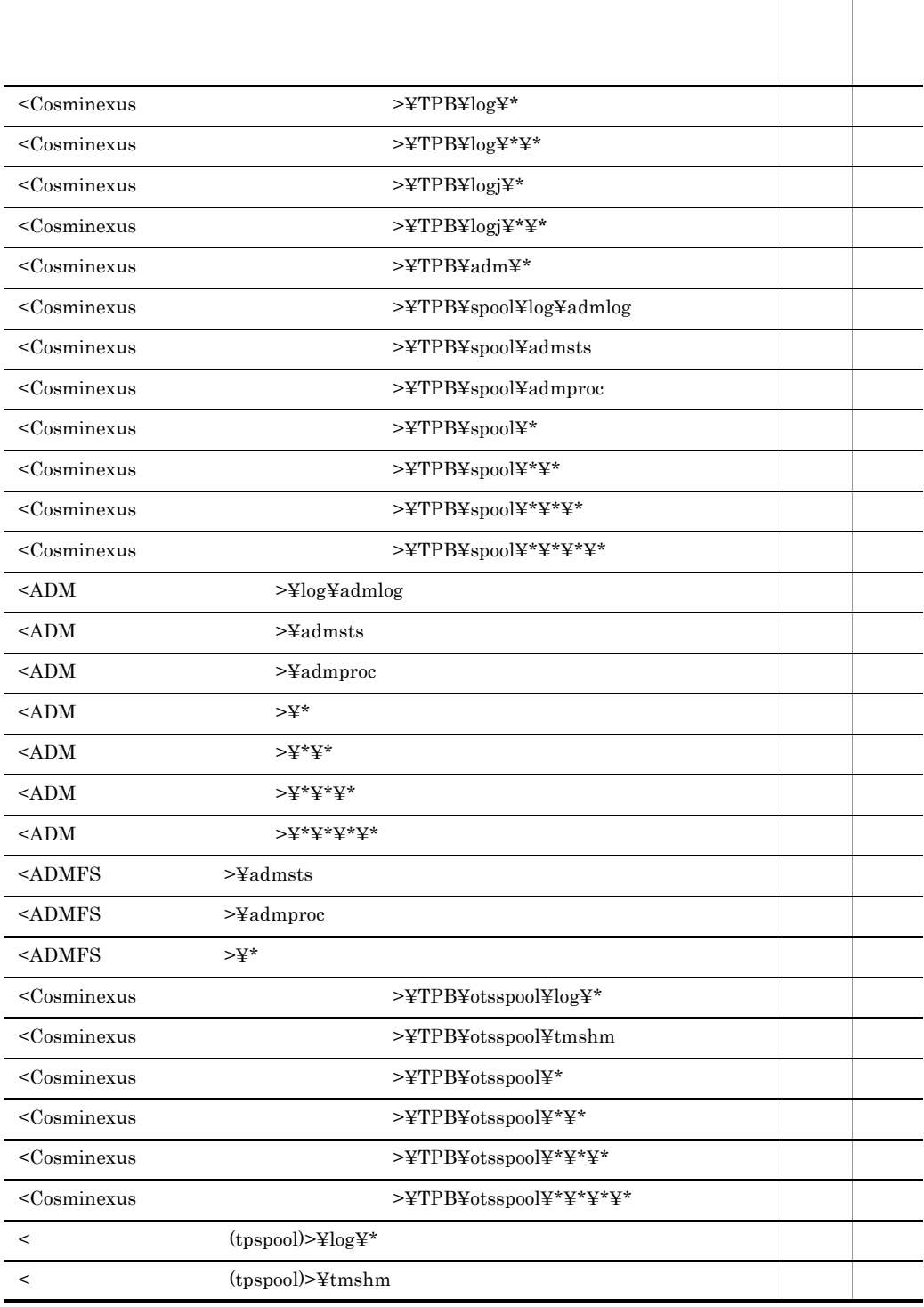

 $\overline{\phantom{a}}$ 

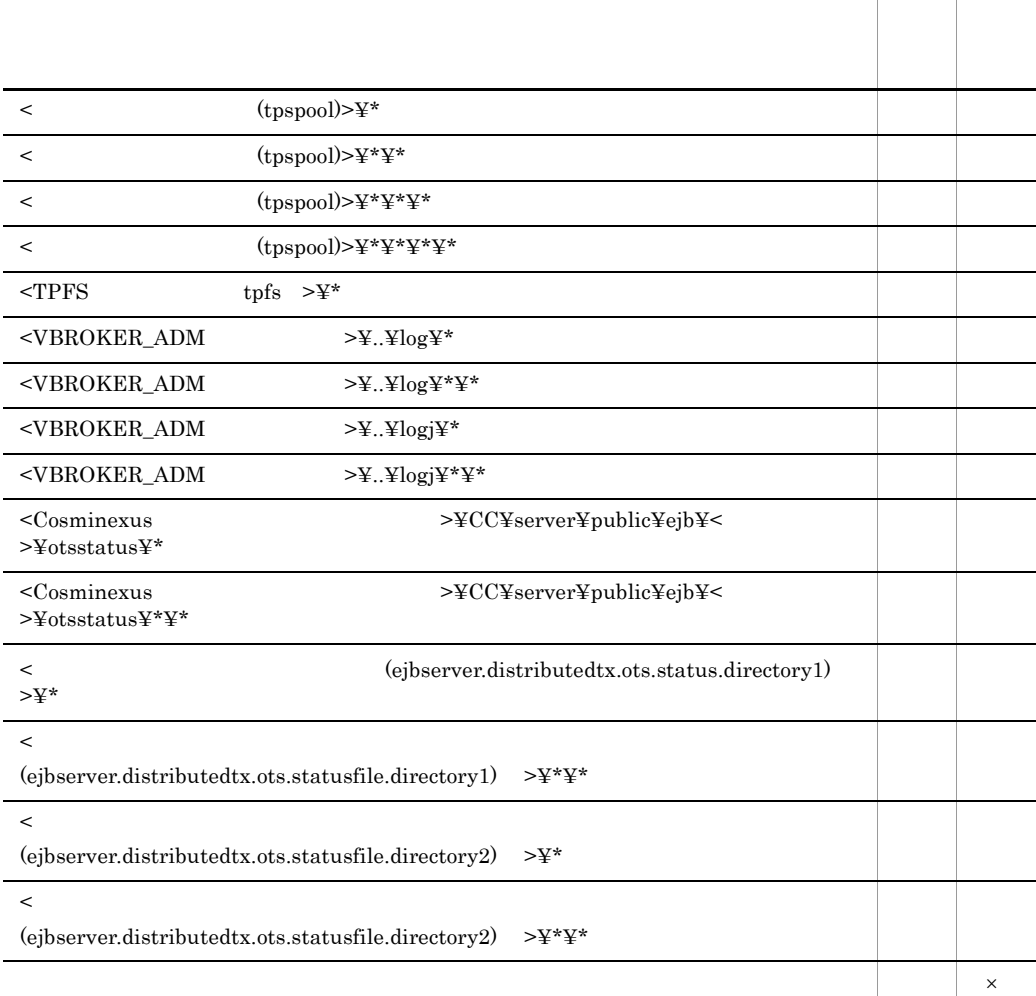

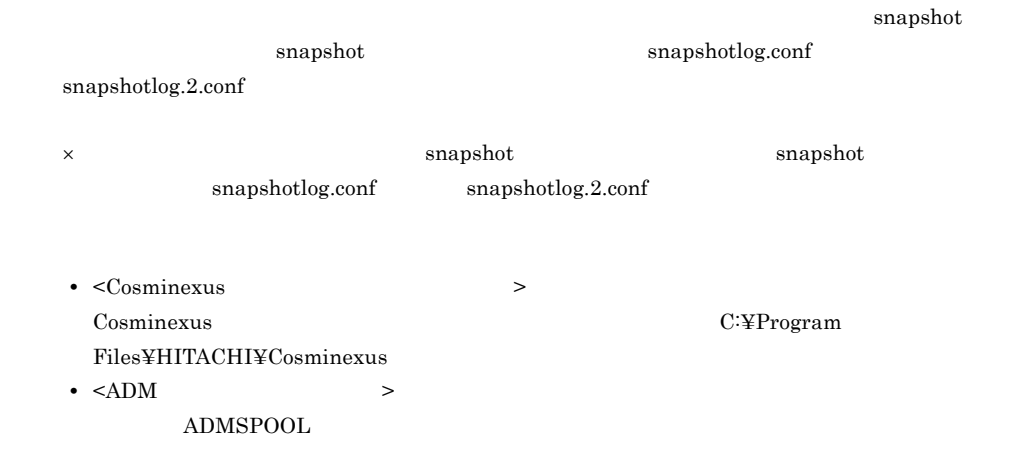

•  $\leq$ ADMFS  $\geq$ ADMFS • < (tpspool)>  ${\bf TPSPOOL}$ • <TPFS tpfs > TPFS **•** <VBROKER\_ADM ディレクトリ > VBROKER\_ADM • < (ejbserver.distributedtx.ots.status.directory1)> J2EE j2ee-server <configuration> ejbserver.distributedtx.ots.status.directory1 • < (ejbserver.distributedtx.ots.status.directory2)> J2EE j2ee-server <configuration>  $\it ejbserver.distributedtx.ots. status.directory2$ 

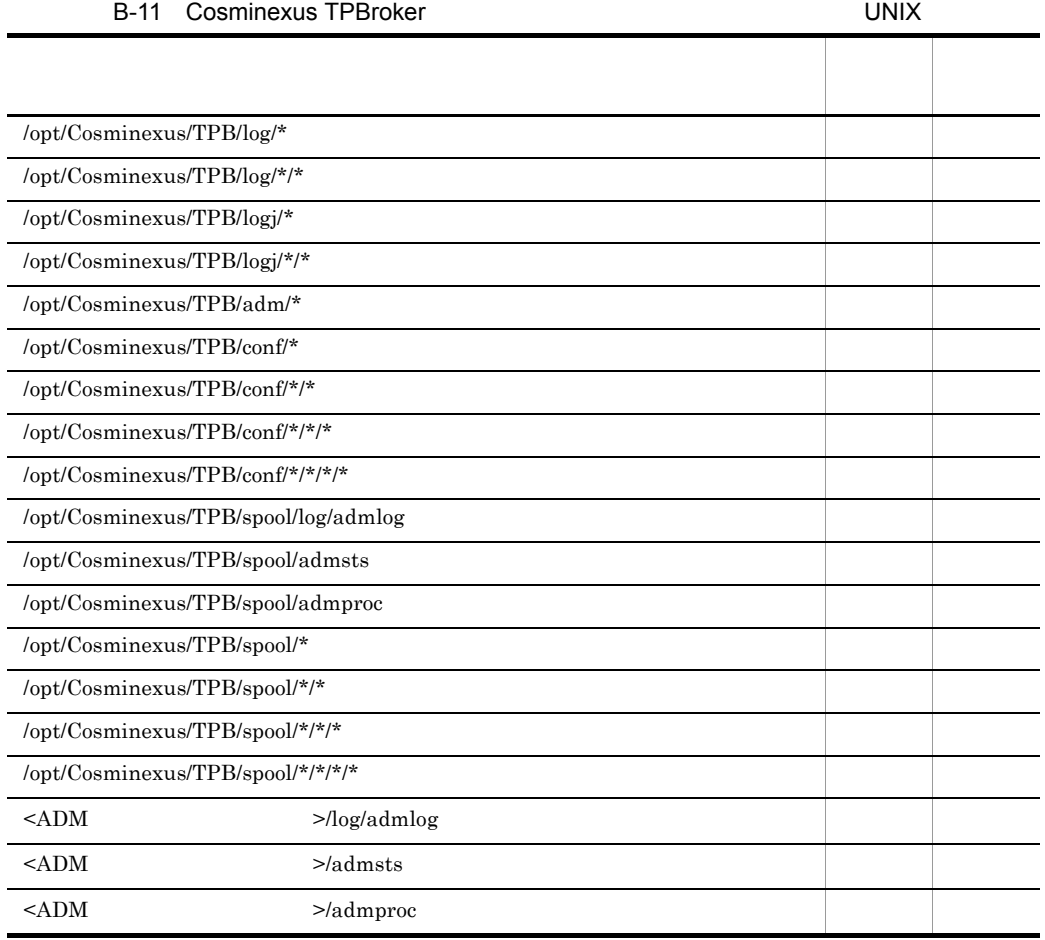

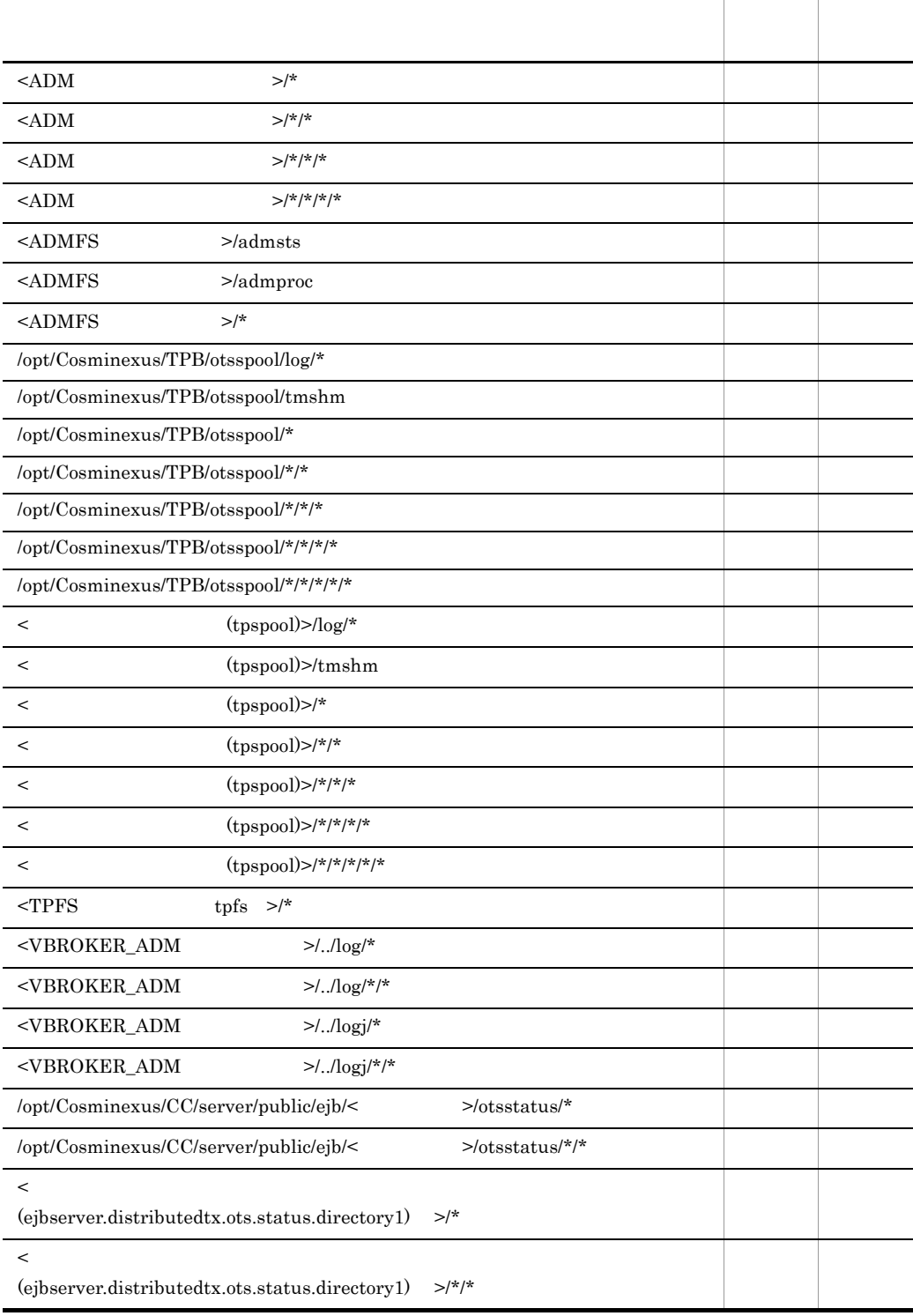

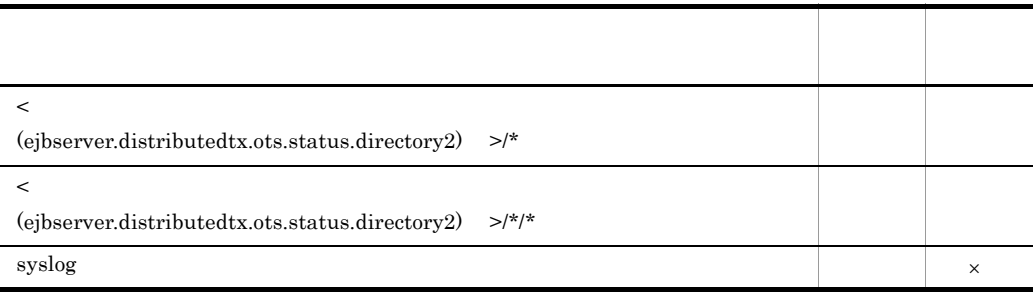

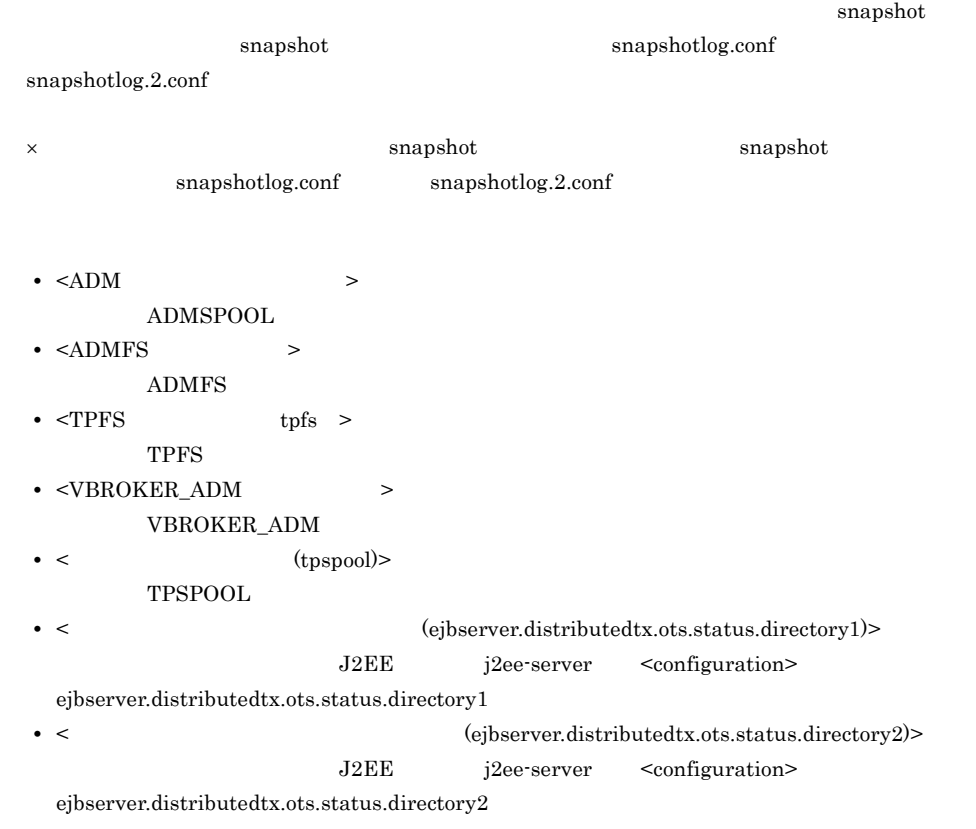

## B.7 Cosminexus Web Services - Security

Cosminexus Web Services - Security

### B-12 Cosminexus Web Services - Security Windows

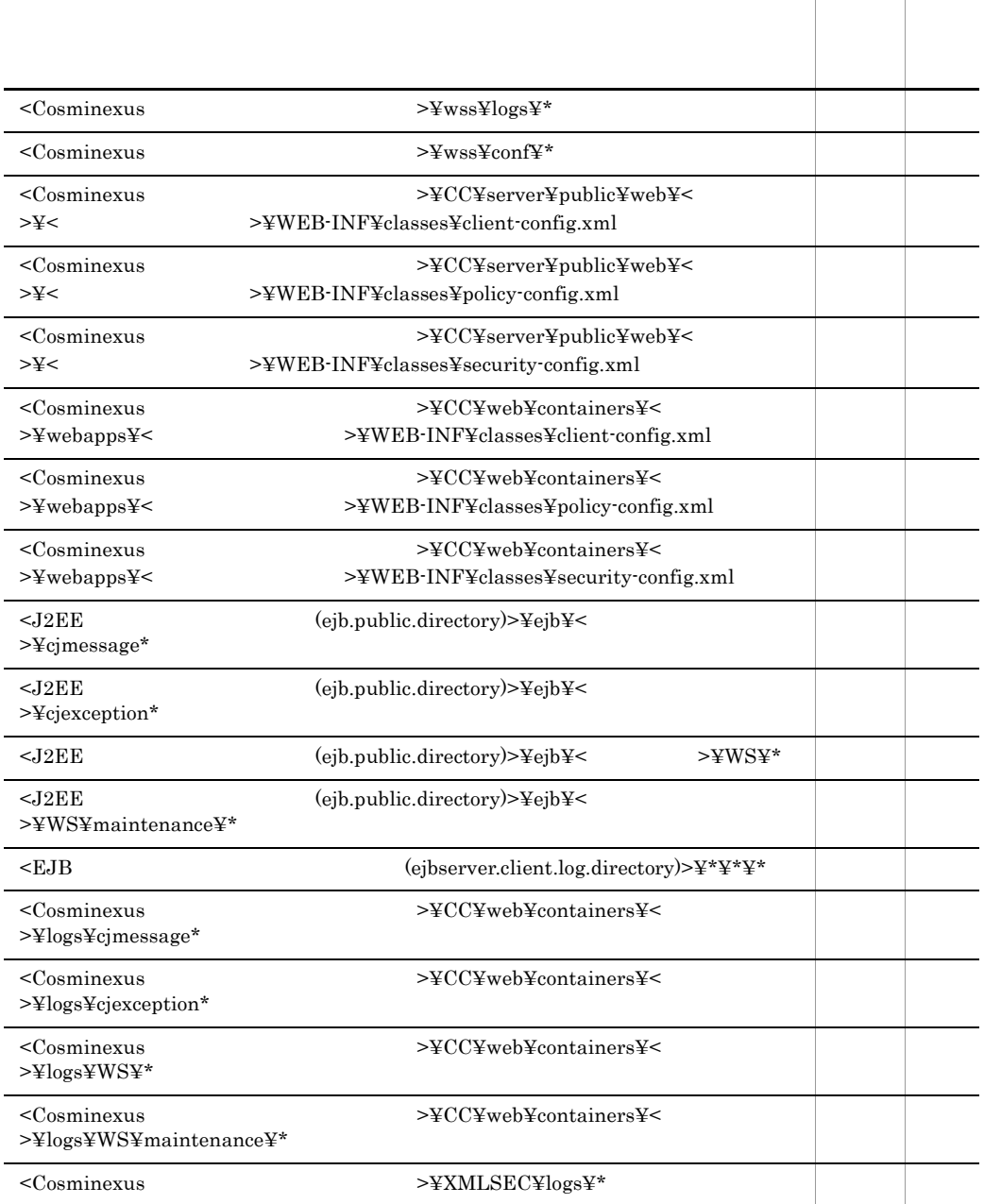

snapshot

 $\begin{minipage}{0.9\linewidth} {\bf snapshot} \\ \begin{minipage}{0.9\linewidth} \end{minipage} \begin{minipage}{0.9\linewidth} \end{minipage} \vspace{0.1in} \begin{minipage}{0.9\linewidth} \begin{minipage}{0.9\linewidth} \end{minipage} \begin{minipage}{0.9\linewidth} \end{minipage} \begin{minipage}{0.9\linewidth} \end{minipage} \vspace{0.1in} \begin{minipage}{0.9\linewidth} \end{minipage} \vspace{0.1in} \begin{minipage}{0.9\linewidth} \end{minipage} \begin{minipage}{0.9\linewidth} \end{minipage} \begin$ 

#### $snapshotlog.2.config$

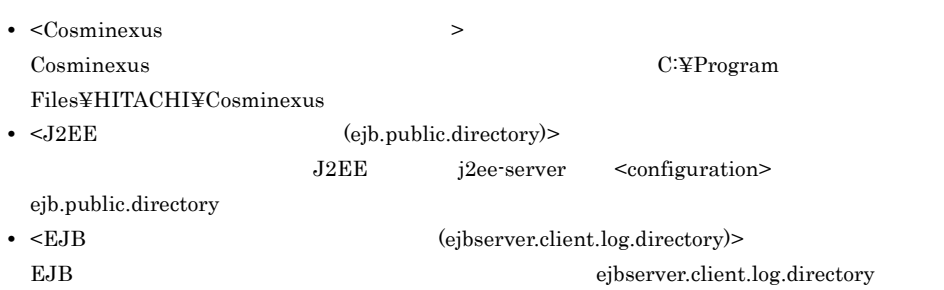

#### B-13 Cosminexus Web Services - Security

UNIX

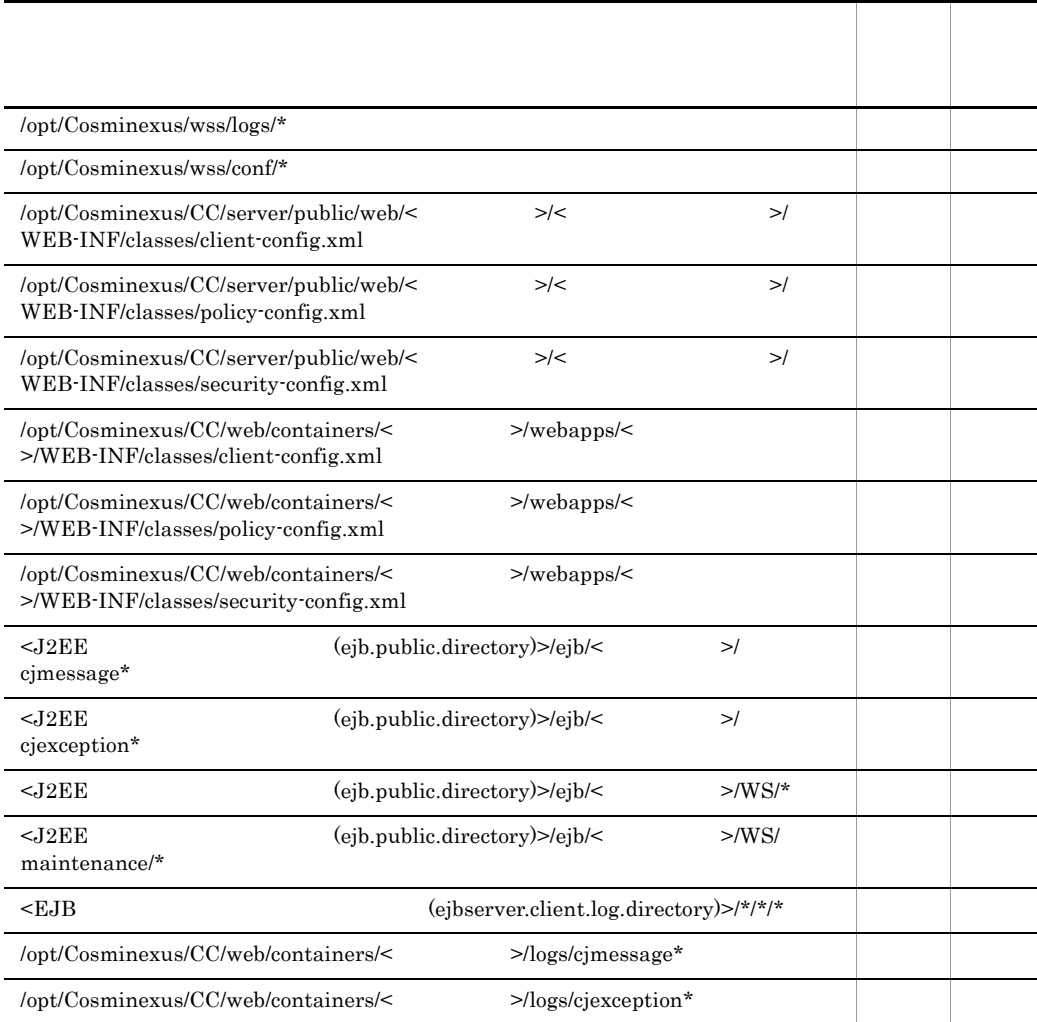

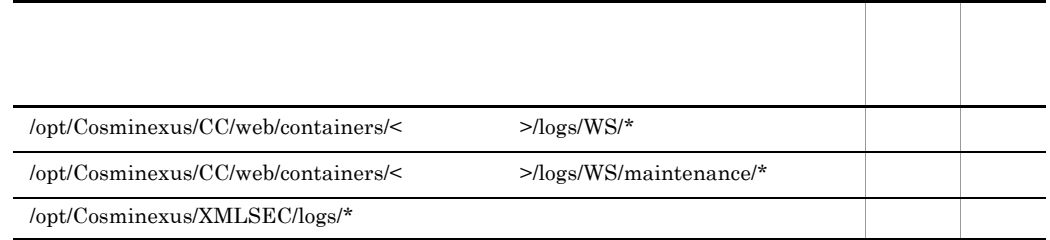

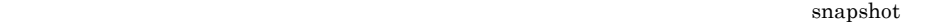

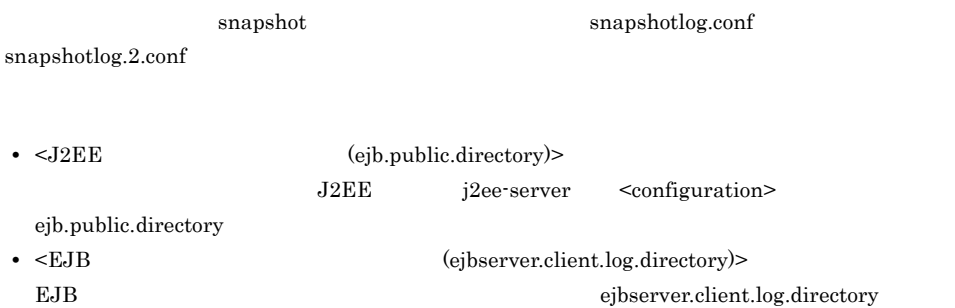

## **B.8 Hitachi Web Server**

Hitachi Web Server

B-14 Hitachi Web Server 2008 Server 2008 Server 2008 Nindows 2008 Windows

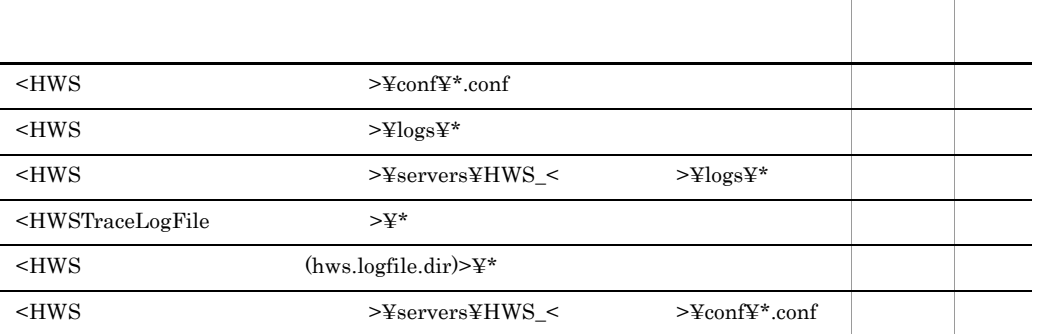

snapshot

I

 $\text{snapshot}$  snapshotlog.conf

 $s$ napshotlog.2.conf

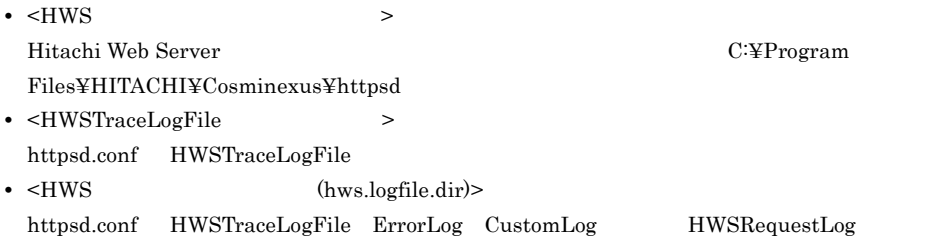

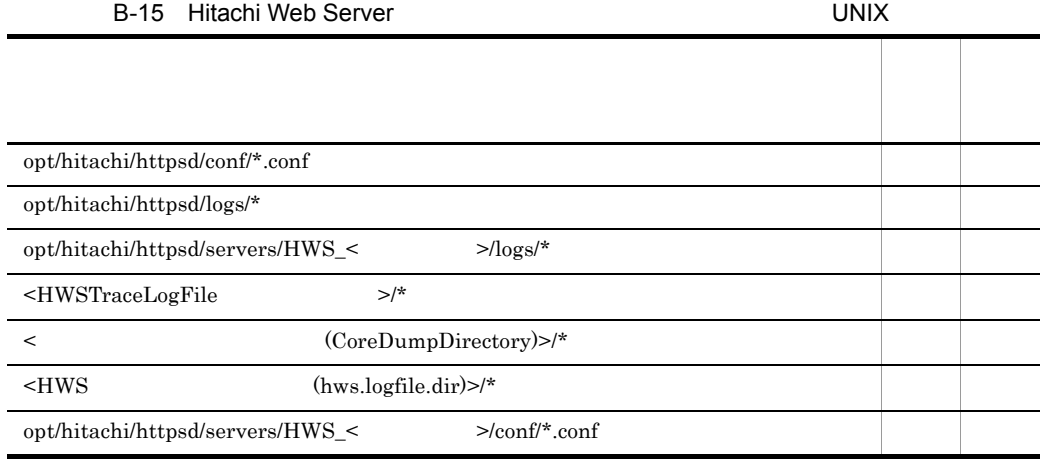

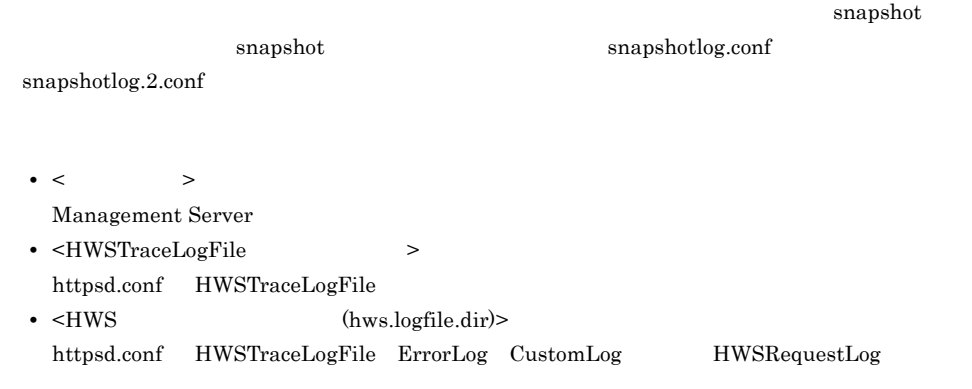

# **B.9 Cosminexus cFramework**

Cosminexus cFramework

#### B-16 Cosminexus cFramework に関連する収集対象ディレクトリパス(Windows

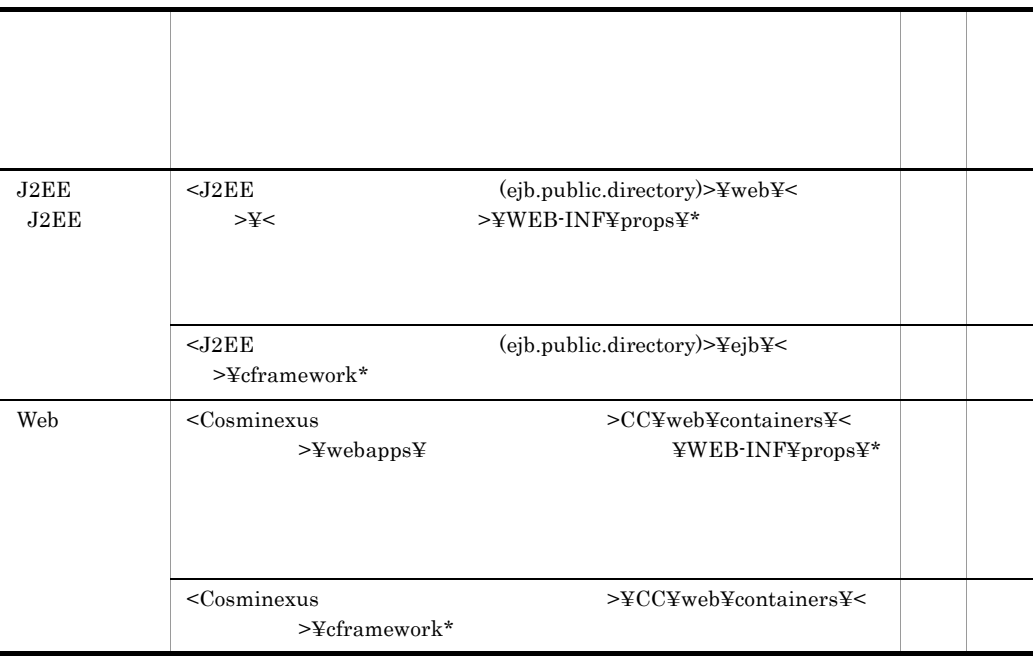

- <Cosminexus > Cosminexus C:¥Program Files¥HITACHI¥Cosminexus • <J2EE (ejb.public.directory)> J2EE j2ee-server <configuration> ejb.public.directory
	- B-17 Cosminexus cFramework に関連する収集対象ディレクトリパス(UNIX の場

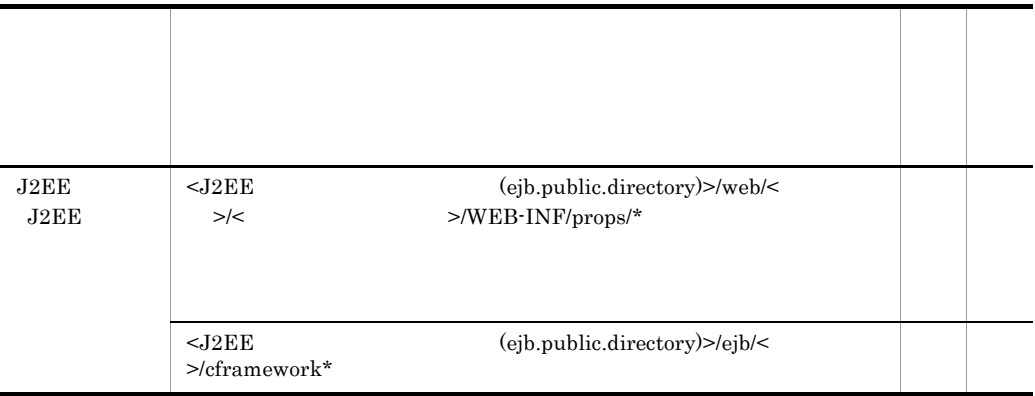

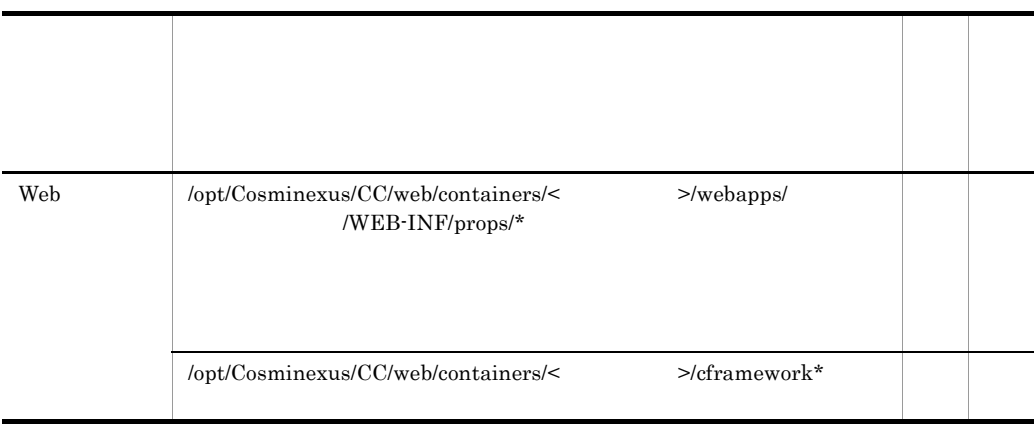

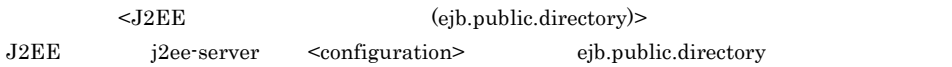

# B.10 uCosminexus Service Adapter for TP1

uCosminexus Service Adapter for TP1

#### B-18 uCosminexus Service Adapter for TP1

Windows

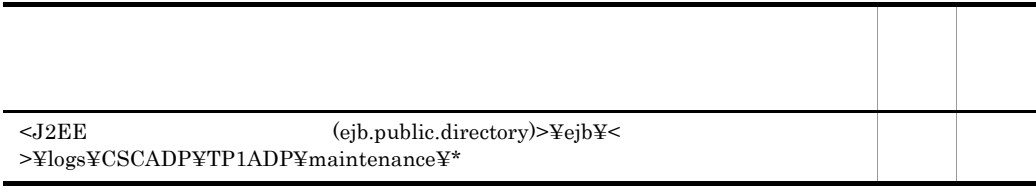

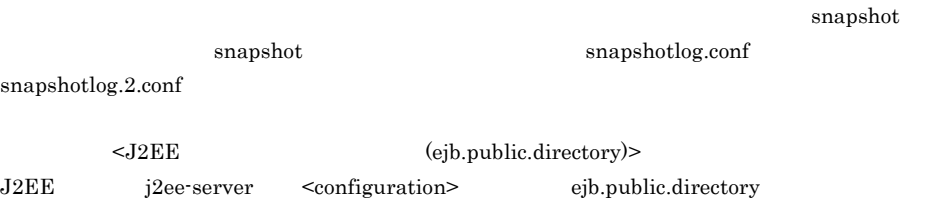

### B-19 uCosminexus Service Adapter for TP1

UNIX

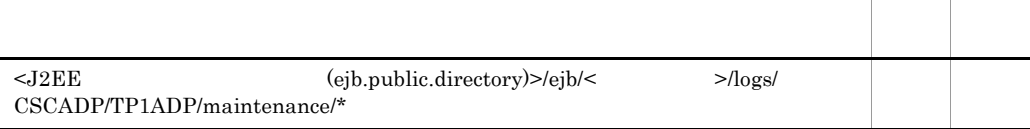

いちに こうしょう こうしょう こうしょう

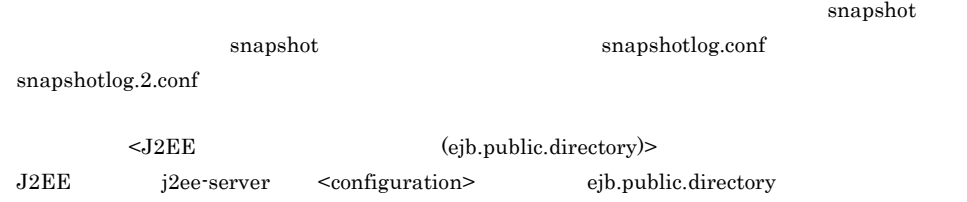

**B.11** 

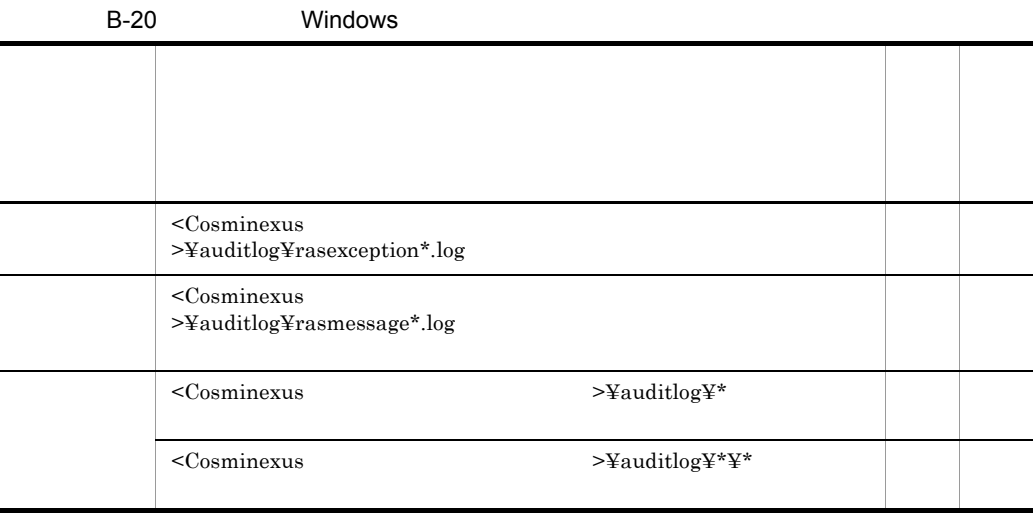

snapshot

snapshotlog.2.conf

 $\begin{minipage}{0.9\linewidth} {\bf snapshot log.} \\ \end{minipage}$ 

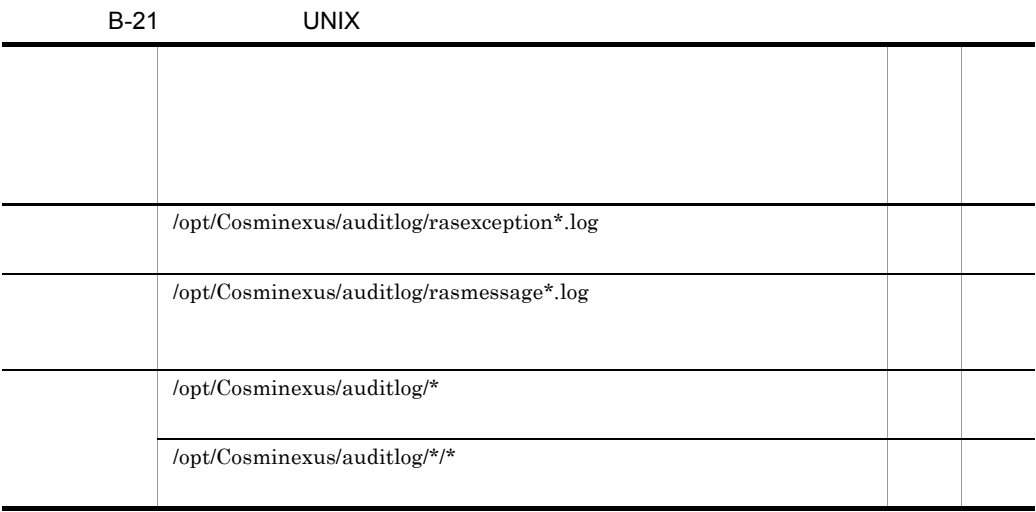

 $\alpha$ : Snapshot  $\alpha$ 

 $\begin{minipage}{0.9\linewidth} {\bf snapshot} \\ \begin{minipage}{0.9\linewidth} \end{minipage} \begin{minipage}{0.9\linewidth} \begin{minipage}{0.9\linewidth} \end{minipage} \begin{minipage}{0.9\linewidth} \end{minipage} \begin{minipage}{0.9\linewidth} \end{minipage} \begin{minipage}{0.9\linewidth} \end{minipage} \begin{minipage}{0.9\linewidth} \end{minipage} \begin{minipage}{0.9\linewidth} \end{minipage} \begin{minipage}{0.9\linewidth} \end{minipage} \begin{minipage}{0.9\linewidth} \end{minipage} \begin{minipage}{0.$ 

 $s$ napshotlog.2.conf

**B.12** 

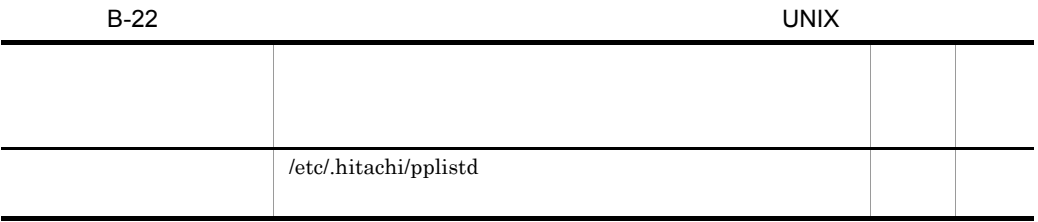

C The Second Second Second Second Second Second Second Second Second Second Second Second Second Second Second Second Second Second Second Second Second Second Second Second Second Second Second Second Second Second Second EXECUTE: HiRDB Oracle Cosminexus  $p$ dls  $p$ Cosminexus HiRDB Oracle  $\Box$  $J2EE$   $J2EE$  $\rm ID$ HiRDB Oracle ID HiRDB  $ID$ C-1 ID HiRDB H i RDB Cosminexus Cosminexus Hi RDB Component DABroker クライアント Ŧ Container Library J2EE+ サーバ名称 コネクションID コネクションID コネクト通番 サーバの 拡張デー 性能解析トレ -タベース SQLトレース z プロセスID ー..........<br>ファイル クセストレ -ス ファイル pdlsコマンド または の実行結果 -バのプロセスID H コネクションID エラーログ ファイル SQLException発生時の 例外メッセージ コネクションID 再接続トレ

ス

ファイル

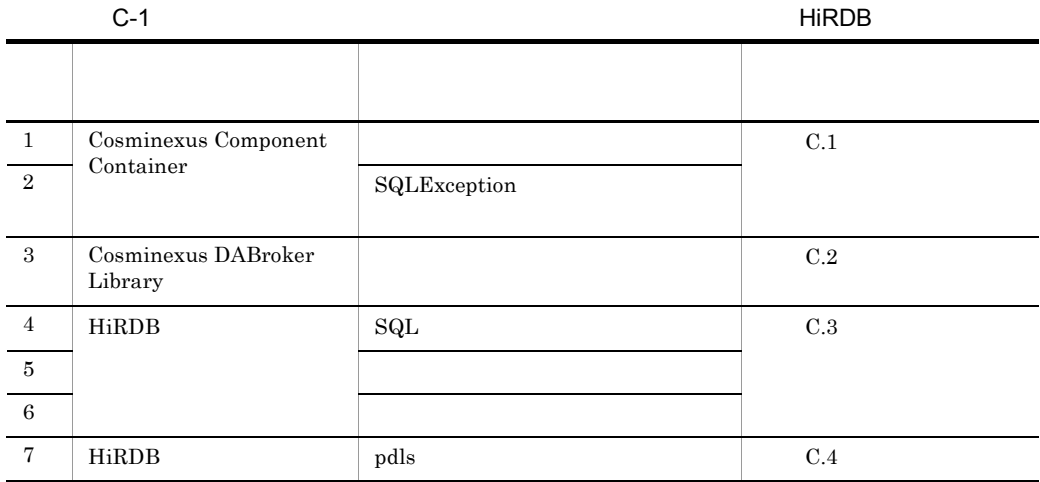

 $ID$ 

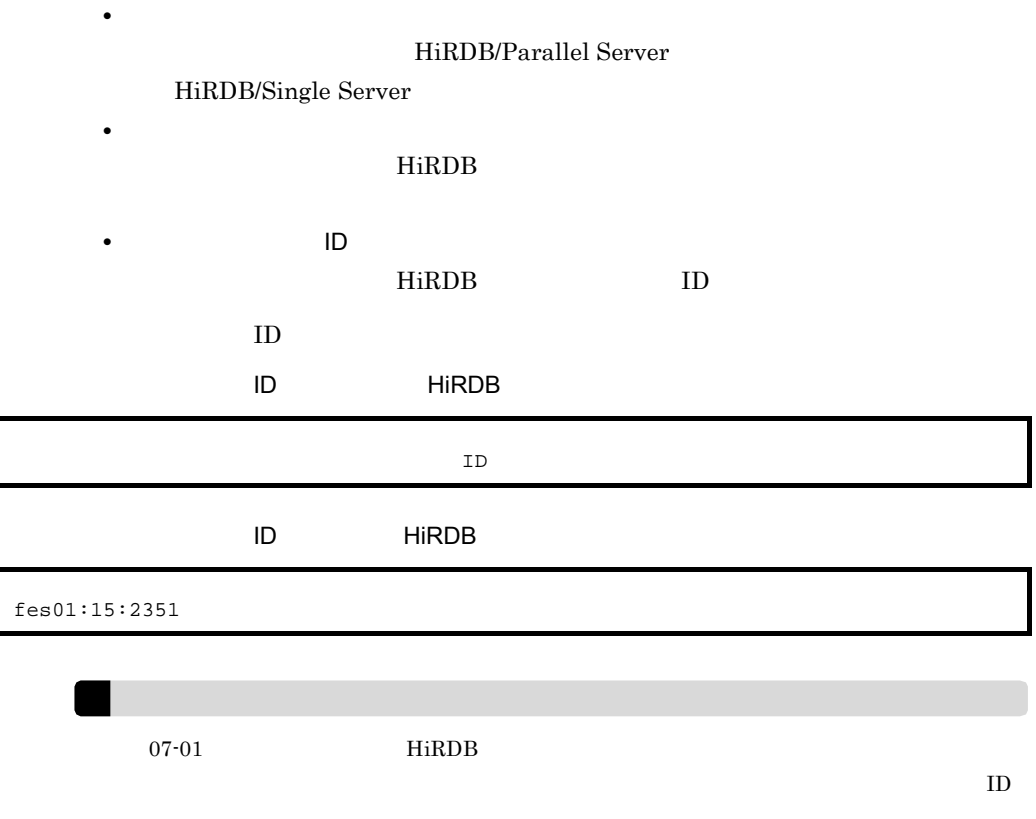

 $6. \t 8. \t 9.$ 

13.  $\blacksquare$ 

1. DataSource.getConnection() : xa\_open : xa\_start 2. UserTransaction.begin() --- グローバルトランザクション 3. SQL実行 4. UserTransaction.commit()  $: xa\_end$ 5. Connection. close () 6. DataSource.getConnection() 7. SQL実行 --- ローカルトランザクション 8. Connection. close () 9. DataSource.getConnection() : xa\_open 10. UserTransaction.begin() : xa\_start 11. SQL実行 --- グローバルトランザクション 12. UserTransaction.commit() : xa\_end 13. Connection. close () **•** 6. 8. の処理では,ローカルトランザクションのコネクション ID は出力されずに,グ  $ID$ • 9. 13. **ID**  $ID$  $\rm ID$  $ID$  $7.$ Cosminexus DBConnector XATransaction  $\operatorname{SQL}$ 

 $\mathbf{ID}$ 

Oracle

 $ID$ 

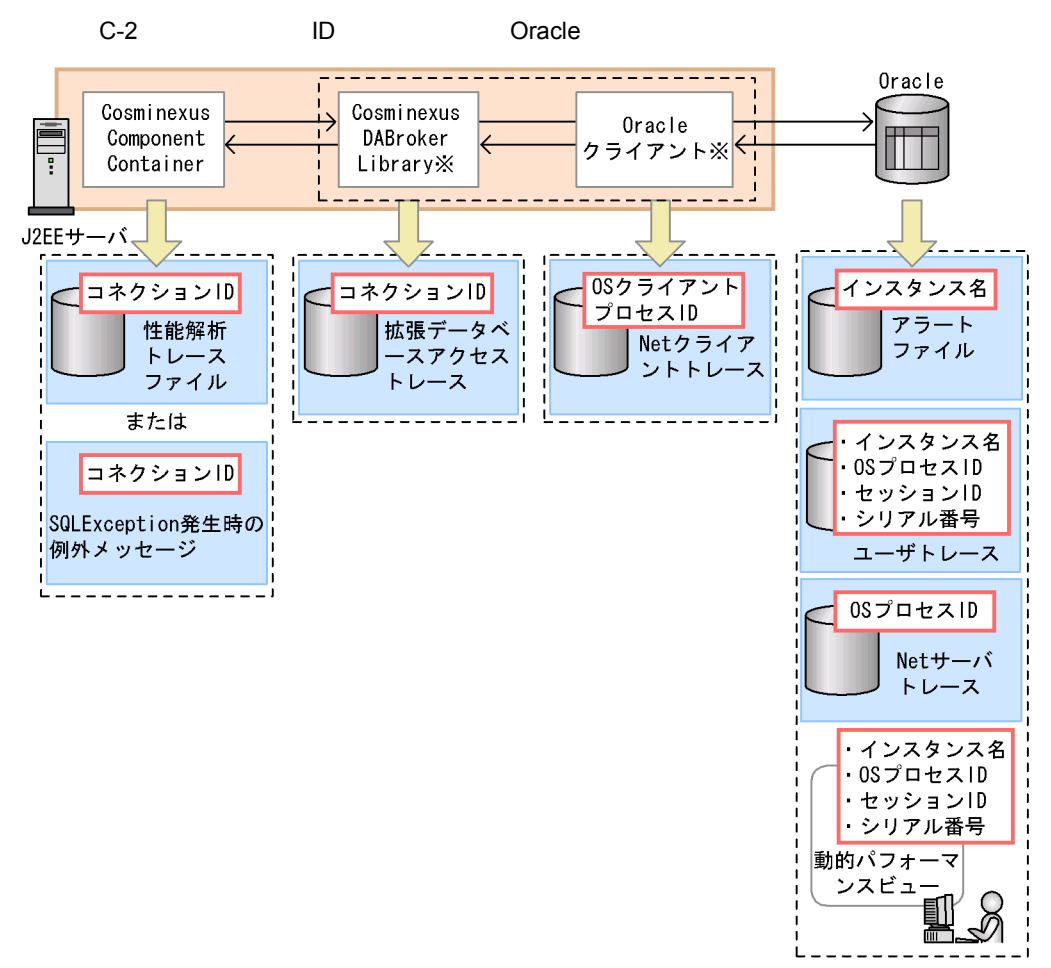

注※ Oracle JDBC Thin Driverを使用する場合, Cosminexus DABroker Libraryと Oracleクライアントは使用しません。

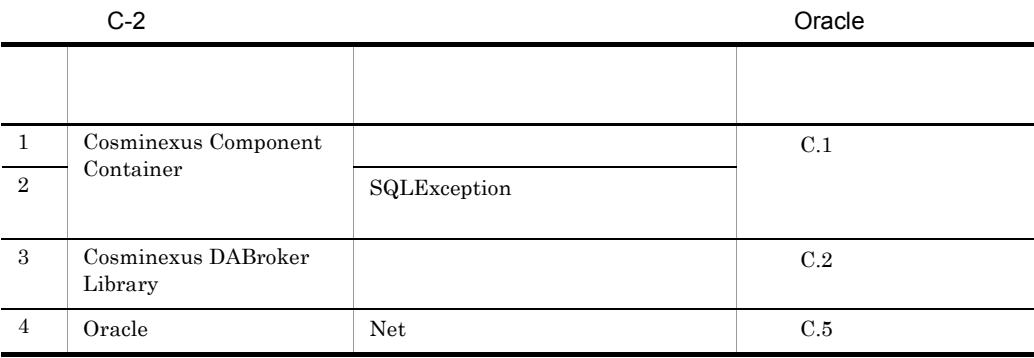

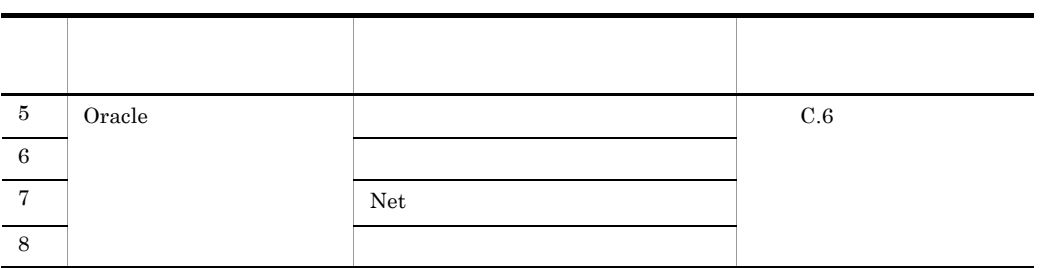

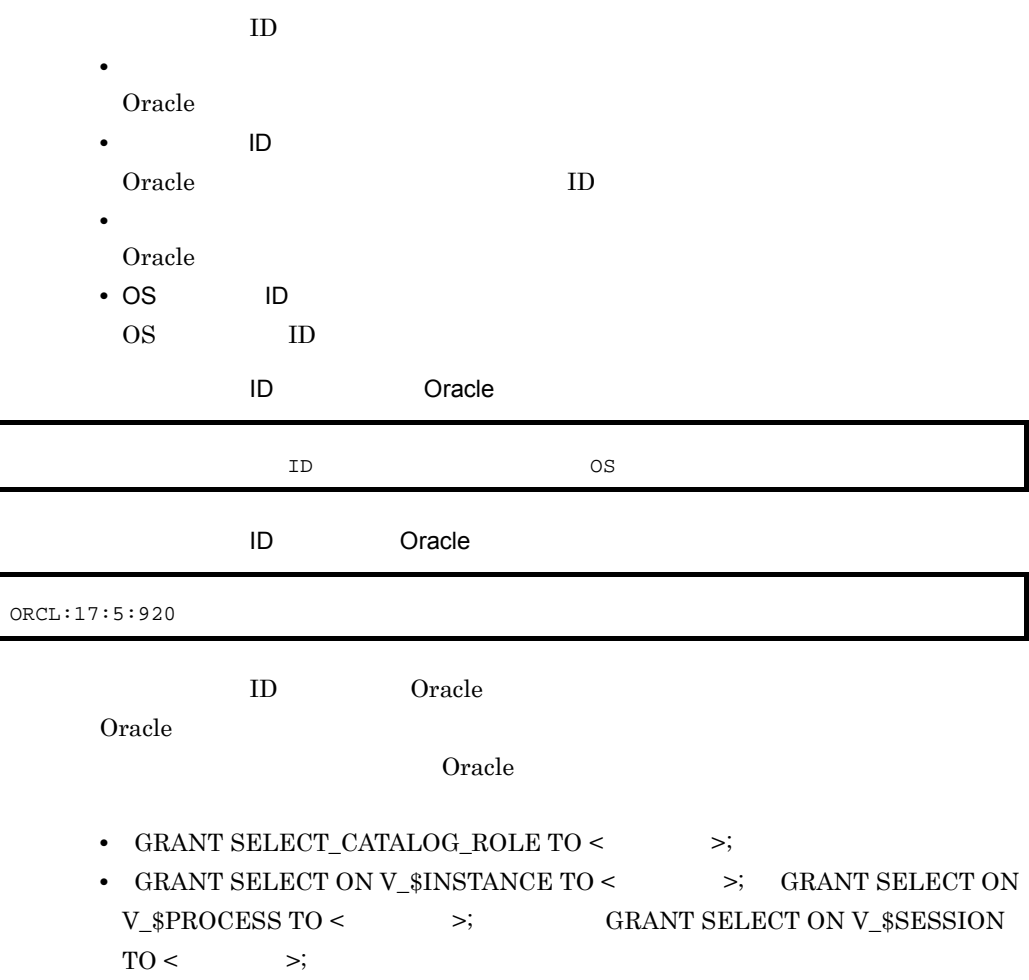

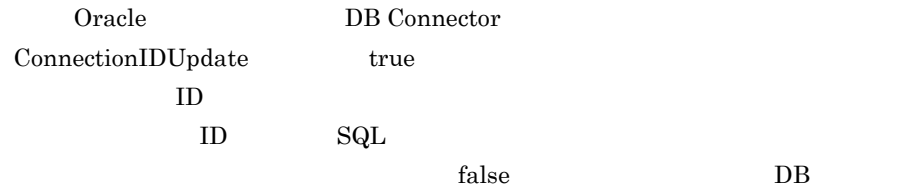

Connector  $\sim$  Cosminexus  $\sim$ 

 $J2EE$ 

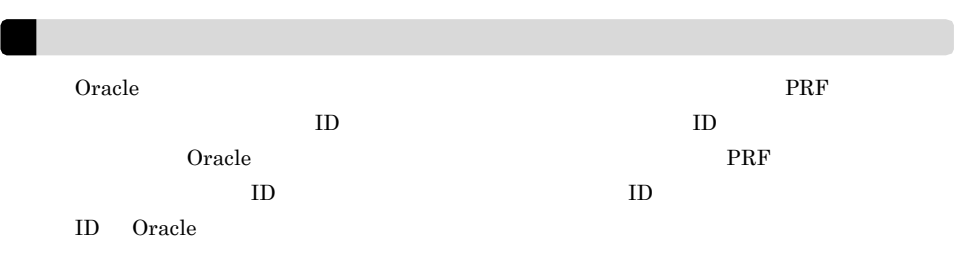

# <span id="page-643-0"></span>C.1 Cosminexus Component Container

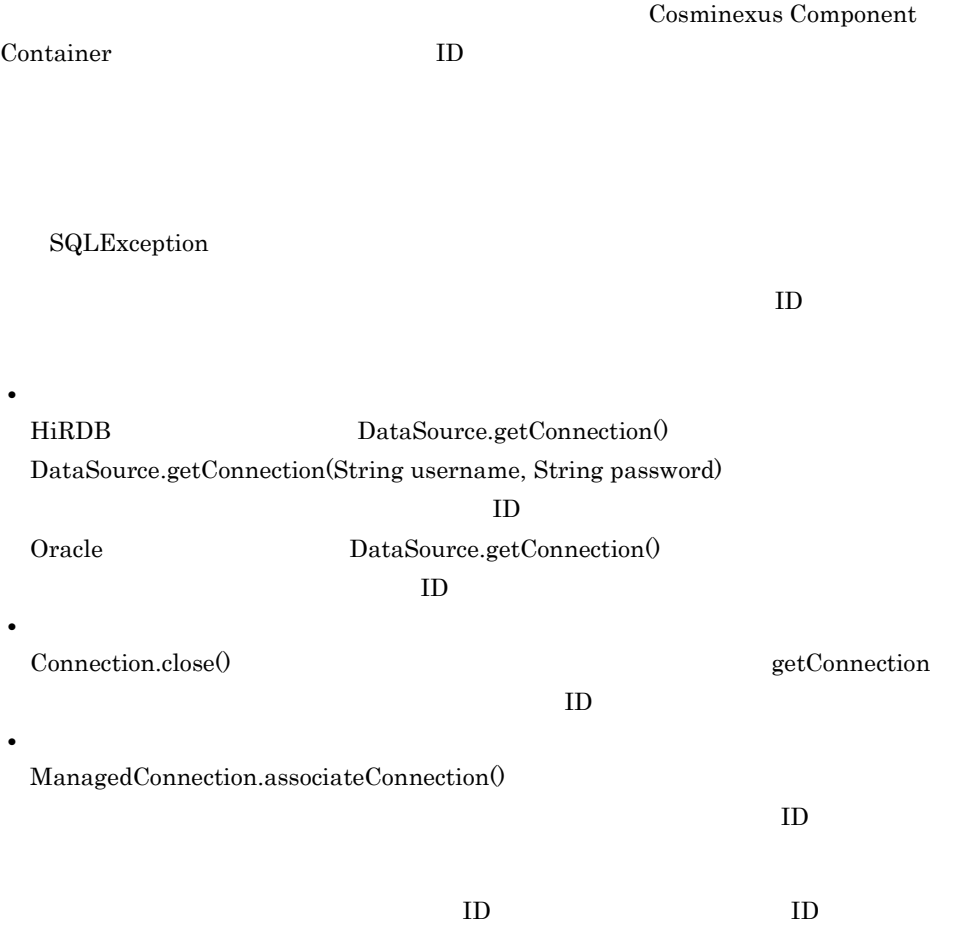

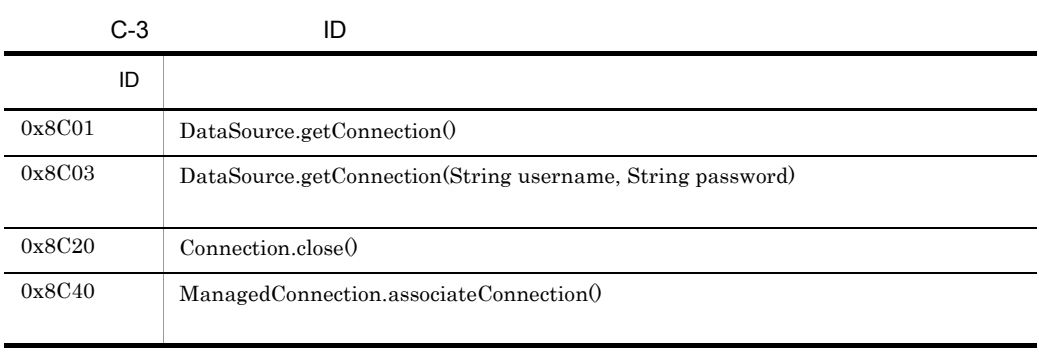

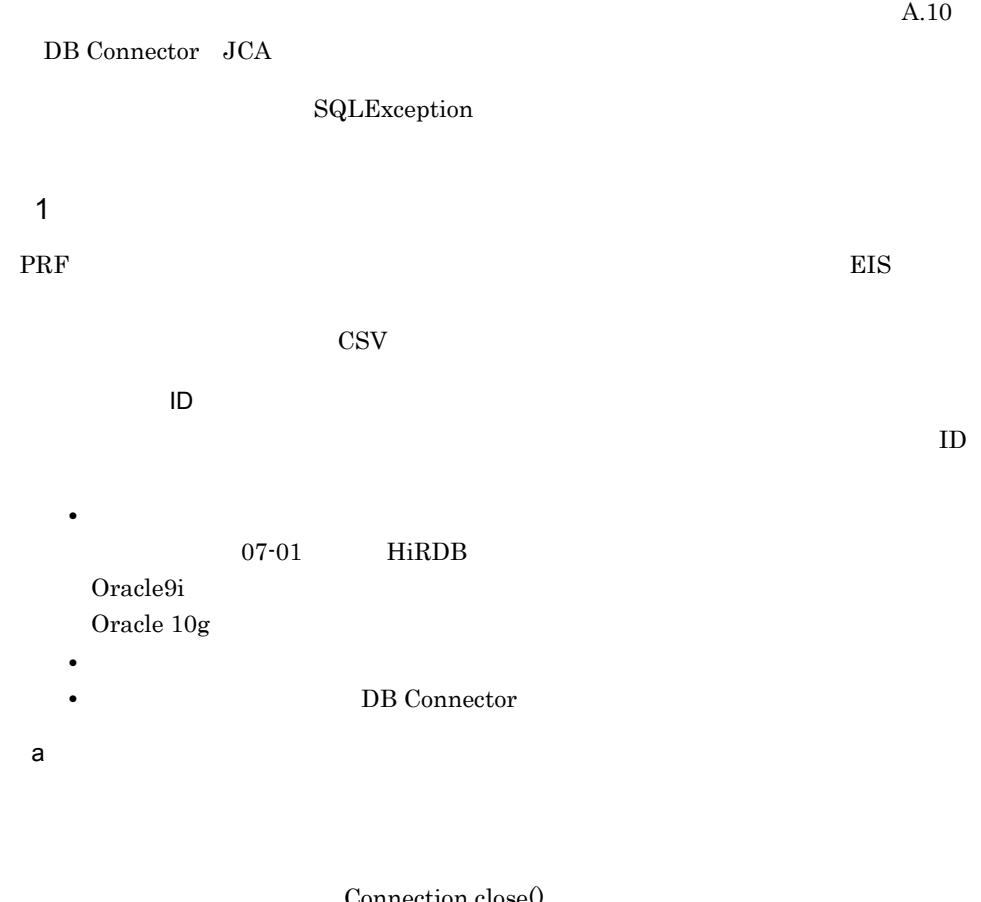

 ${\rm Connection.closeO}$ 

getConnection() ID

 $\label{eq:Managed} \mathrm{Managed Connection}.\mathrm{associatedConnection}$ 

付録 C データベースと接続中にトラブルが発生したコネクションの特定

 $ID$ 

 $ManagedConnection. as sociateConnection()$ 

 $ID$ 

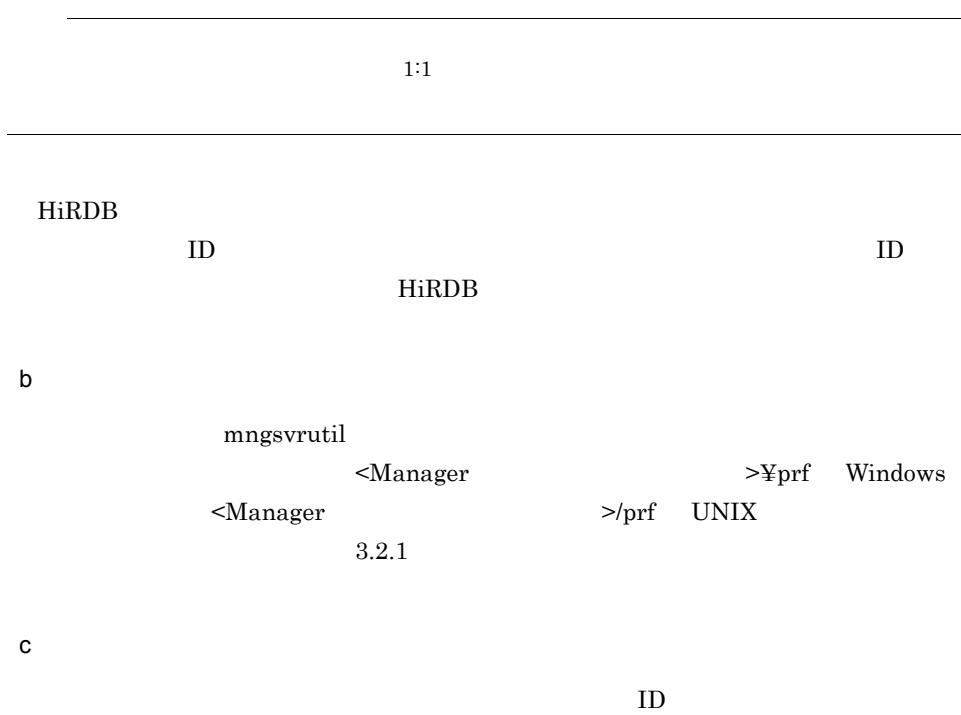

INT

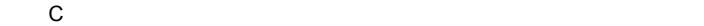

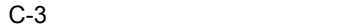

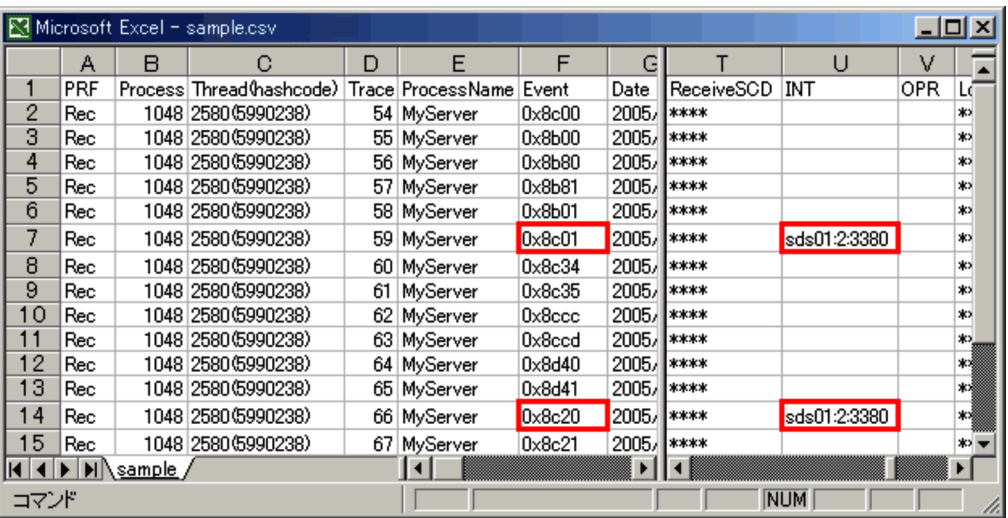

### 2 SQLException

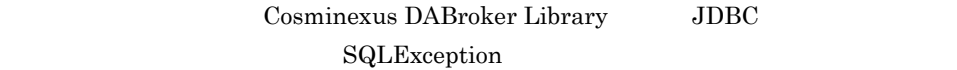

SQLException

### コネクション ID が出力される条件

### $ID$

- 07-01 HiRDB
- **•** Oracle9i
- **•** Oracle 10g

#### a)留意事項

 $\operatorname{\mathsf{SQLException}}$ 

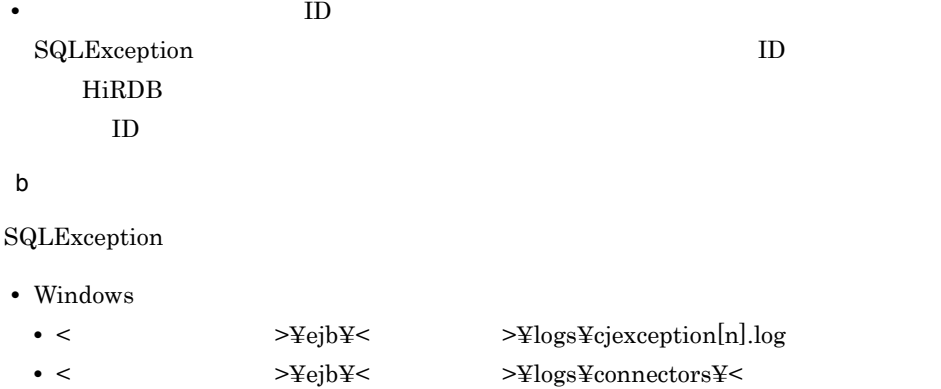

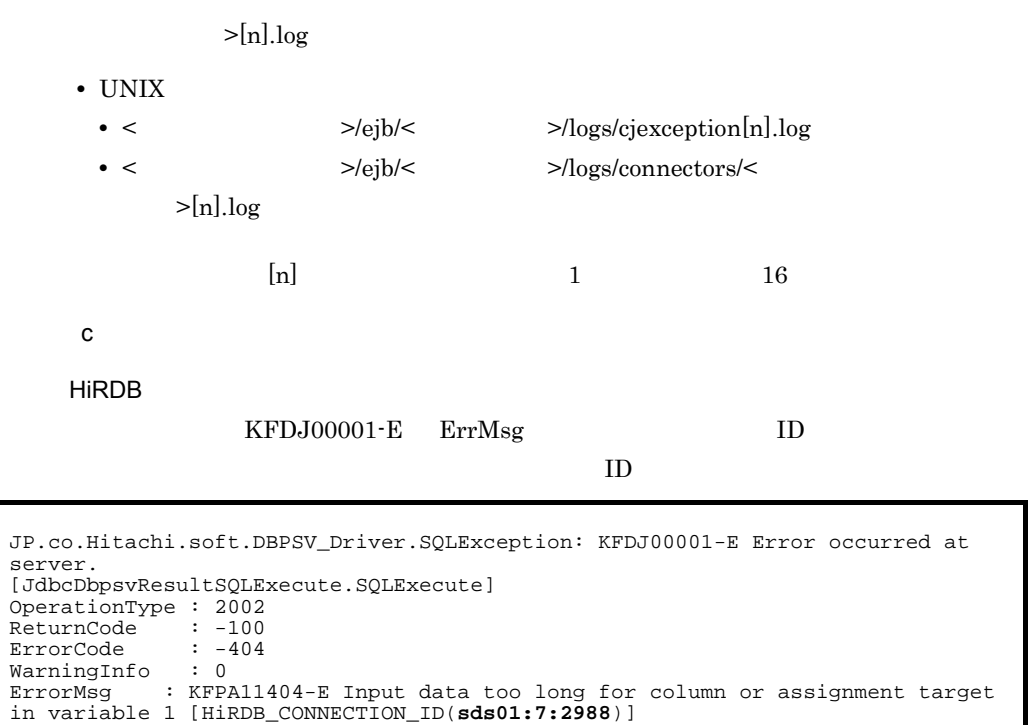

Oracle

ORA-00942 ErrMsg ID

 $ID$ 

JP.co.Hitachi.soft.DBPSV\_Driver.SQLException: KFDJ00001-E Error occurred at server. [JdbcDbpsvResultSQLExecute.SQLPrepare] OperationType : 2002 ReturnCode : -200 ErrorCode : 942<br>WarningInfo : 0 WarningInfo : 0 ErrorMsg : ORA-00942:<br>
[ORACLE\_CONNECTION\_ID(**ORCL:17:5:920**)]<br>
PreparedSQL : selectSectionID : 2 : selectSectionID

### <span id="page-647-0"></span>C.2 Cosminexus DABroker Library

Cosminexus DABroker Library

 $ID$ 

 $1$
付録 C データベースと接続中にトラブルが発生したコネクションの特定

ID HiRDB

• HiRDB

Cosminexus DABroker Library Cosminexus

• Oracle9i

Cosminexus

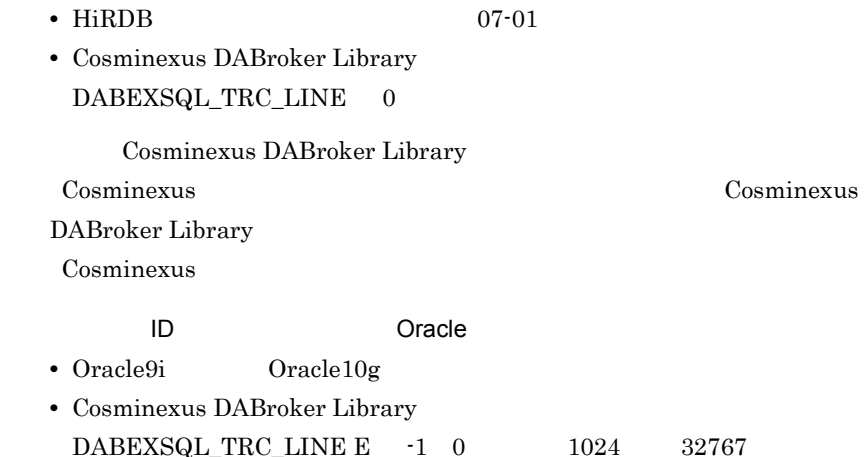

 $ID$ 

Windows Cosminexus DABroker Library

Cosminexus DABroker Library Cosminexus **Cosminexus** DABroker Library Cosminexus

#### $\mathsf{a}$

• Windows <Cosminexus DABroker Library >¥spool¥db\_access • UNIX

/opt/DABroker/spool/db\_access

 $b$ 

 $5.5.3(2)$ 

#### **HiRDB**

HIRDB\_CONNECTION\_ID ID

• Windows

\*-------------------------------------------------------\* \*- DataBase Access Information (DRV) - -<br>\*- Date YVVV/MM/DD bb·mm·ss nonnonn \*- Date YYYY/MM/DD hh:mm:ss.nnnnnn \*-------------------------------------------------------\*  $\begin{tabular}{lllllll} \texttt{DABroker Connect ID} & & \texttt{: AAAAA}(\texttt{BBBBB}) \\ \texttt{Process ID} & & \texttt{: CCCC} \end{tabular}$ Process ID<br>UserID : DDDDD<br>: EEEEE Client Name  $(DB)$  ) Lang Mode : GGGGG THREAD-ID CID EVT START-TIME END-TIME RETCODE BLOCKCNT (Windows QueryPerformance Counter) HiRDB\_CONNECTION\_ID  $(SOL)SS...SS$ 

#### • UNIX

\*-------------------------------------------------------\* \*- DataBase Access Information (DRV) -\*<br>\*- Date VYVY/MM/DD bb:mm:ss pppppp \*- Date YYYY/MM/DD hh:mm:ss.nnnnnn \*-------------------------------------------------------\* DABroker Connect ID : AAAAA(BBBBB) Process ID<br>UserID : CCCCC<br>DDDDD:<br>EEEEE Client Name  $(DB)$ Lang Mode : GGGGG START-TIME END-TIME RETCODE THREAD-ID CID EVT START-TI<br>BLOCKCNT HiRDB\_CONNECTION\_ID (SQL)SS S

Oracle

ORACLE\_CONNECTION\_ID ID

\*--------------------------------------------------------------------------\* \*- DataBase Access Infomation (ORACLE8i Driver) -  $*$ <br>\*- Date YYYY/MM/DD hh:mm:ss nnnnnn \*- Date YYYY/MM/DD hh:mm:ss.nnnnnn -\* \*--------------------------------------------------------------------------\* DABroker Connect ID : AAAAAAAA(BBBBB) Process ID : CCCC Process ID : CCCC<br>UserID : DDDDDD Client Name : EEEEEE : FFFFFF<br>: GGGG Lang Mode \*--------------------------------------------------------------------------\* THREAD-ID CID EVT START-TIME RETCODE BLOCKCNT ORACLE\_CONNECTION\_ID  $(SQL)$  SELECT  $H$  FROM  $I$ 

C.3 HiRDB HiRDB SQL Research  $\mathbf{SQ}$  $ID$  ${\rm SQL}$ 1 SQL  $\begin{array}{lll} \text{UAP} & \text{SQL} & \text{SQL} & \\ \end{array}$  $UAP$   $\longrightarrow$   $\text{SQL}$   $\longrightarrow$   $\text{SQL}$  $SQL$ コネクション ID が出力される条件  $\mathrm{SQL}$   $\mathrm{ID}$ • **•** PDCLTPATH PDSQLTRACE HiRDB UAP  $a$ PDCLTPATH  $b$ 

 $\mathbb{Z}$ 

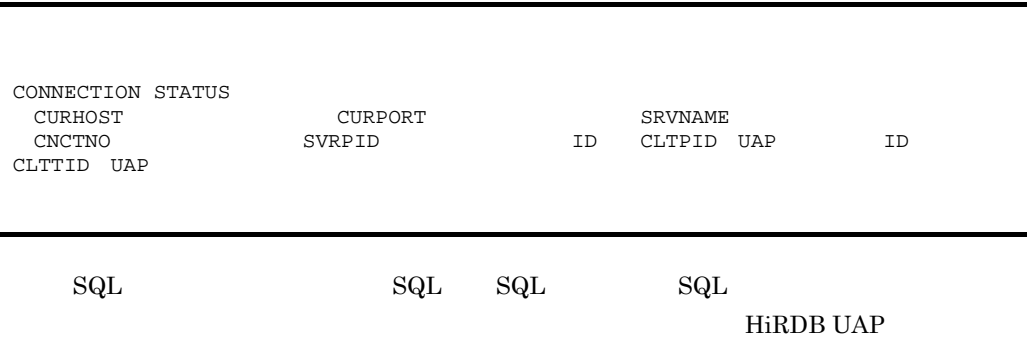

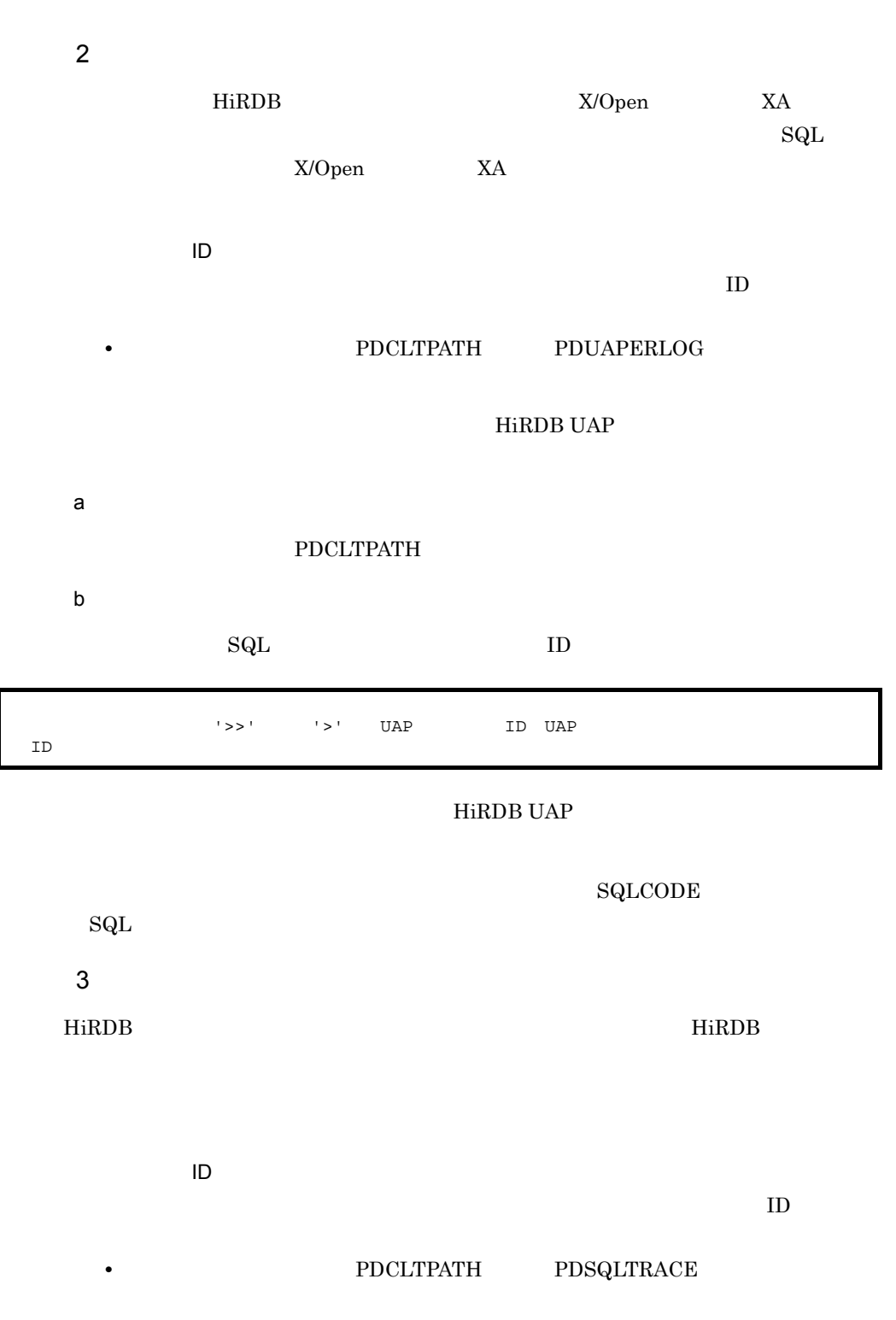

付録 C データベースと接続中にトラブルが発生したコネクションの特定

#### HiRDB UAP

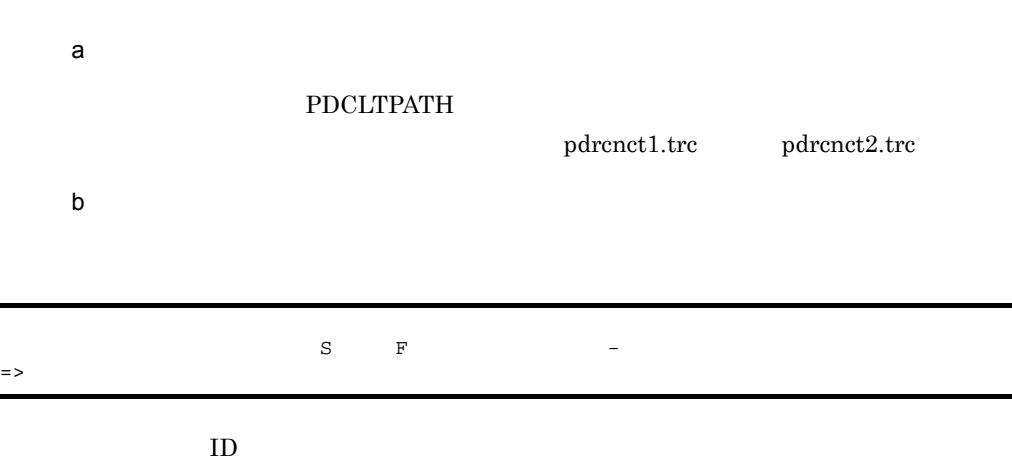

HiRDB UAP

 $ID$ 

 $40004250 \text{ S } 2004/04/12 \text{ } 11:10:36.766 - 2004/04/12 \text{ } 11:10:41.846 \text{ sds}:9:23763 =$ **sds:10:23750** 40004250 S 2004/04/12 11:11:07.491 - 2004/04/12 11:11:12.547 sds:10:23750 => **sds:11:23765** 40004850 F 2004/04/12 11:17:58.285 - 2004/04/12 11:18:23.395 sds:14:23751 => 40005050 S 2004/04/12 11:27:35.098 - 2004/04/12 11:27:40.152 sds:1:24414 => **sds:2:24418**

### C.4 HiRDB

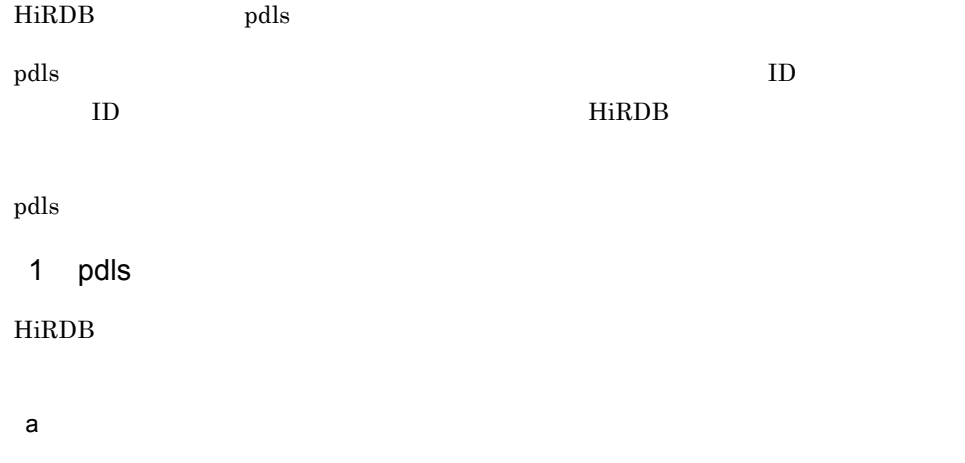

 $p$ dls  $q$ 

#### pdls -d lck

pdls -d prc

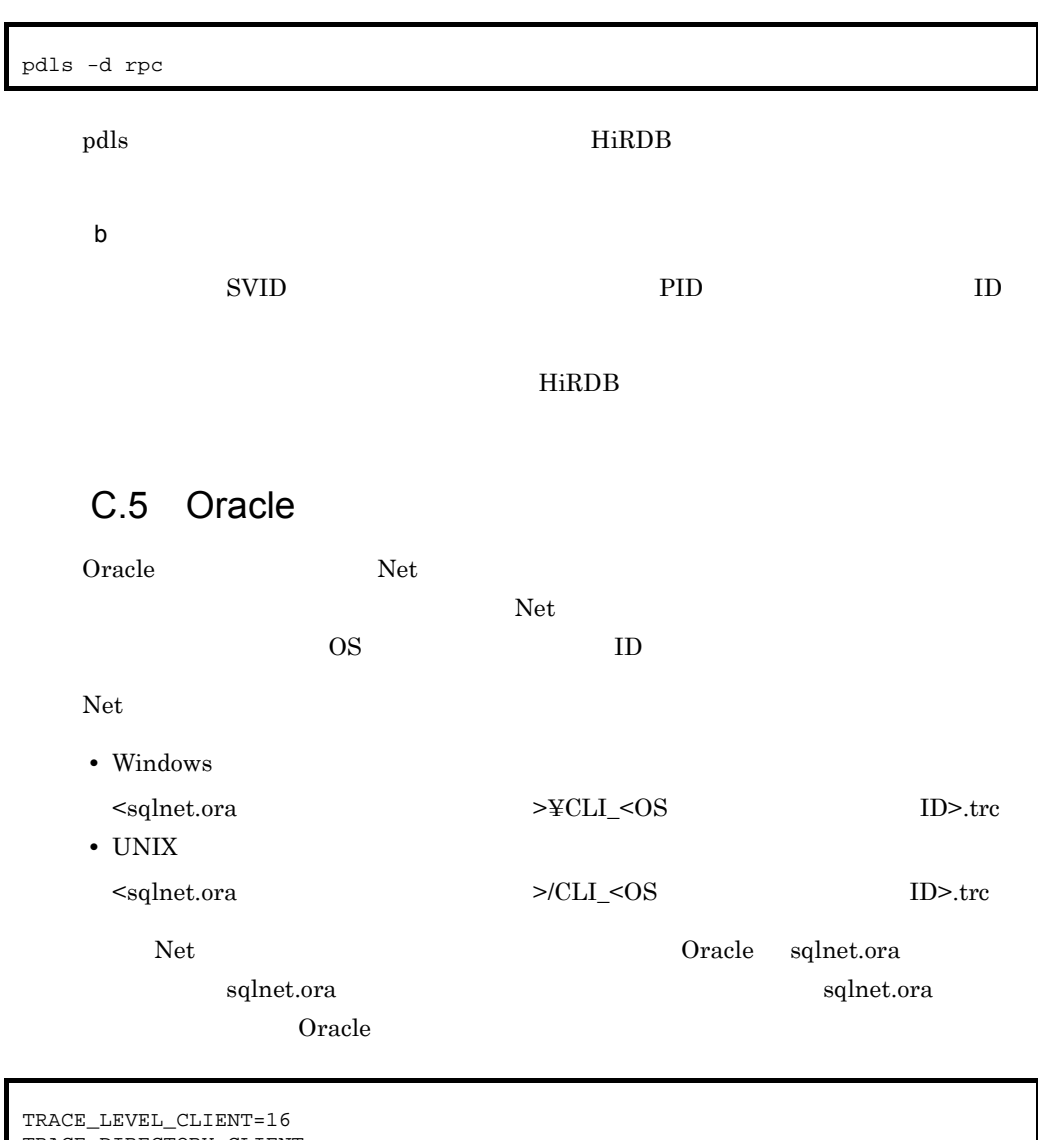

TRACE\_DIRECTORY\_CLIENT=<br>TRACE\_UNIQUE\_CLIENT=ON TRACE\_TIMESTAMP\_CLIENT=ON

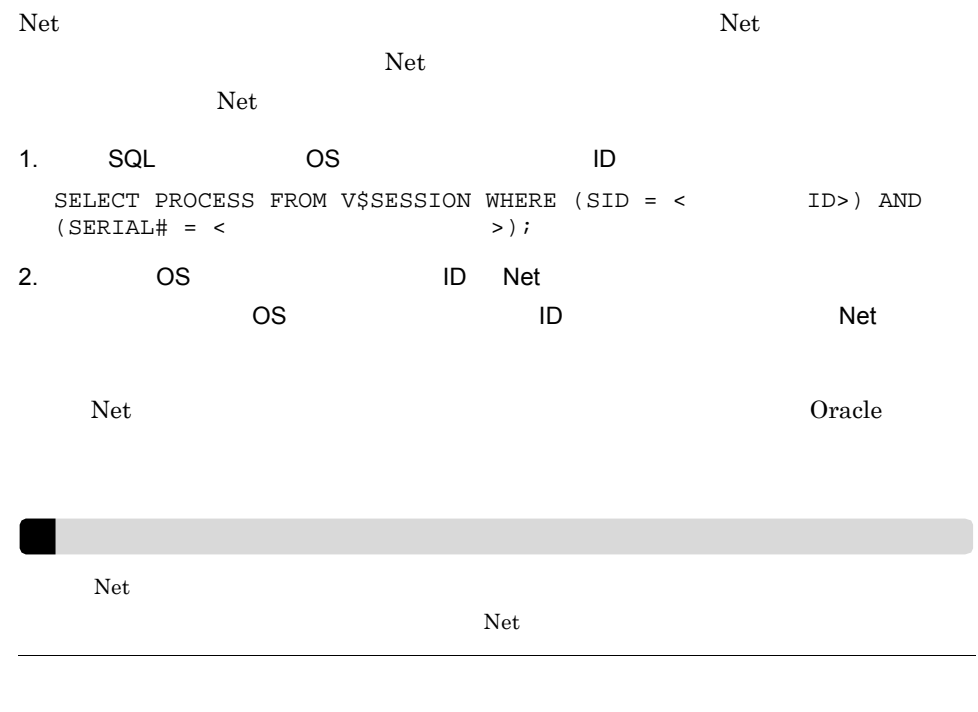

# C.6 Oracle

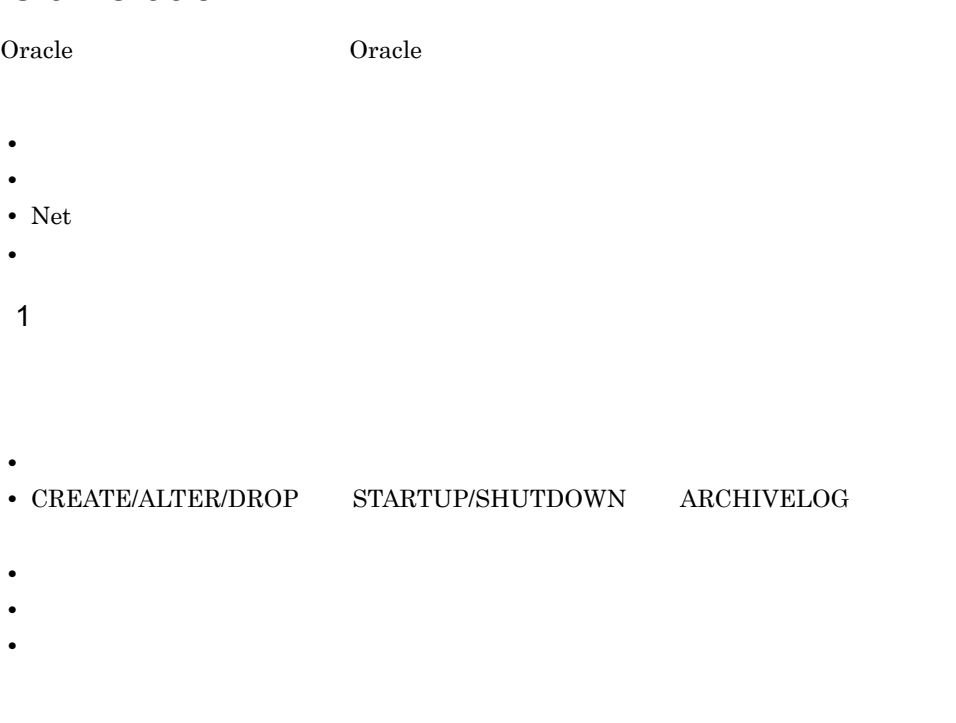

• Windows

 $<\!\! \texttt{BACKGROUND\_DUMP\_DEST} \qquad \qquad \!\!>\!\! \texttt{\$ALERT}\!\! <\!\! \texttt{\$N\$}$ 

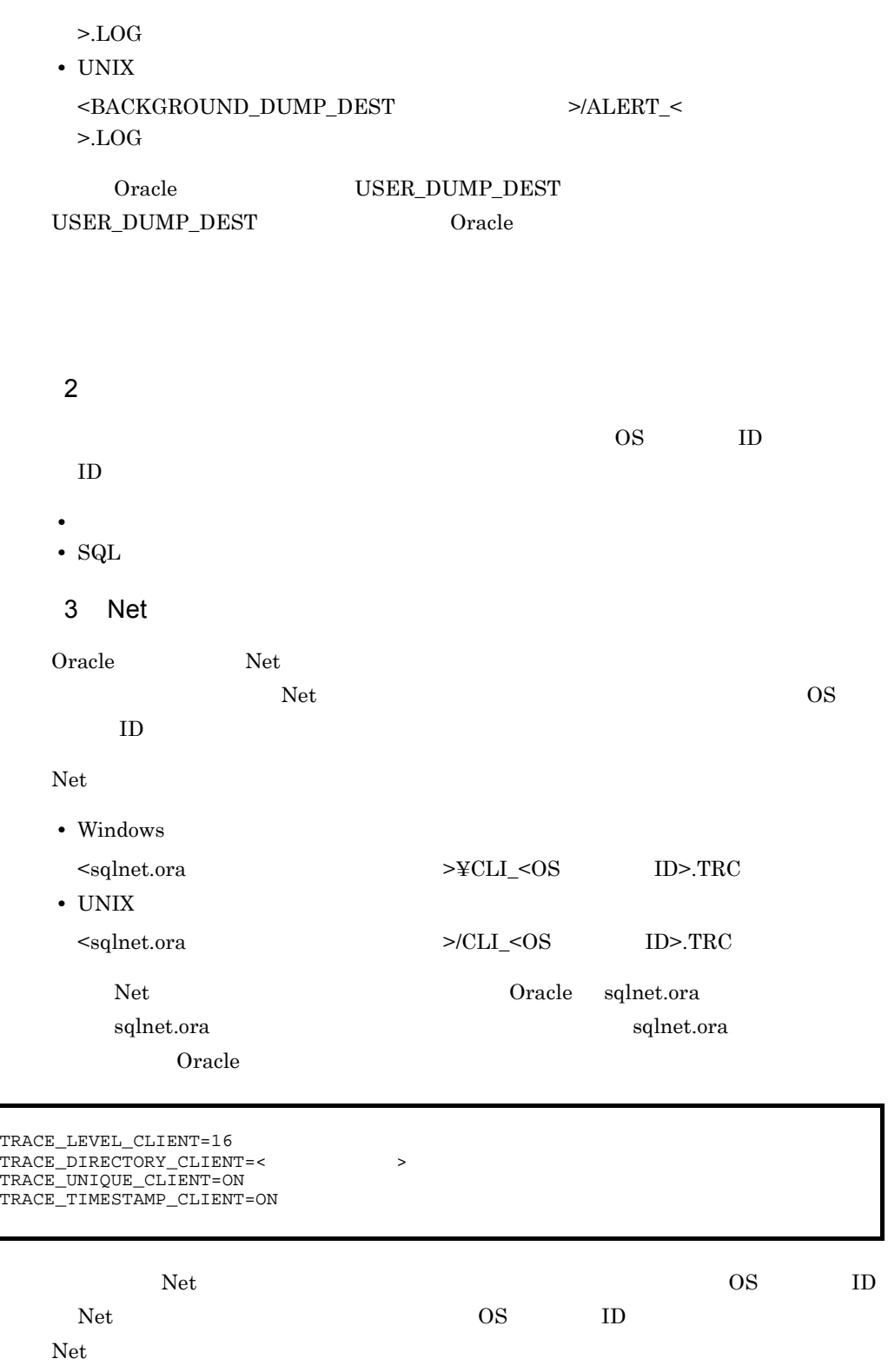

付録 C データベースと接続中にトラブルが発生したコネクションの特定

620

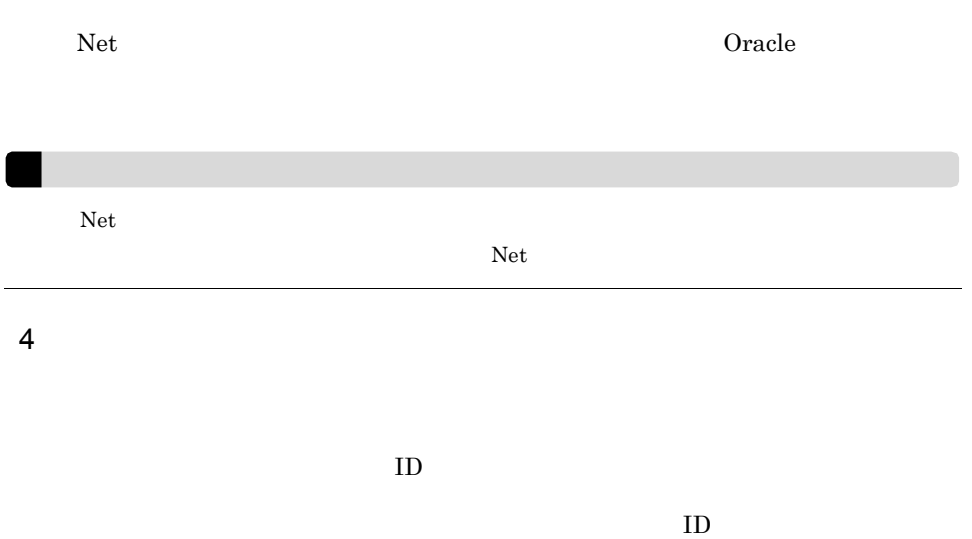

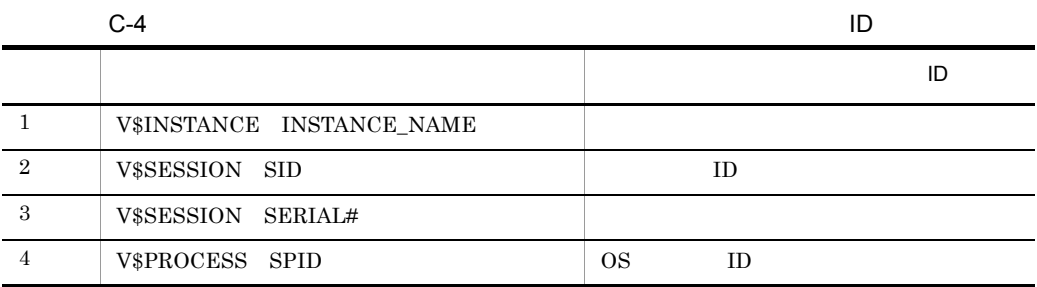

 $Oracle$ 

## D the contract distribution of  $D$

 $J2EE$ 

# D.1 J2EE

 $J2EE$ 

### 1 J2EE

 $\begin{array}{lll} {\rm J2EE} & \hspace{2.5cm} {\rm JavaVM} \end{array}$ 

D-1 J2EE

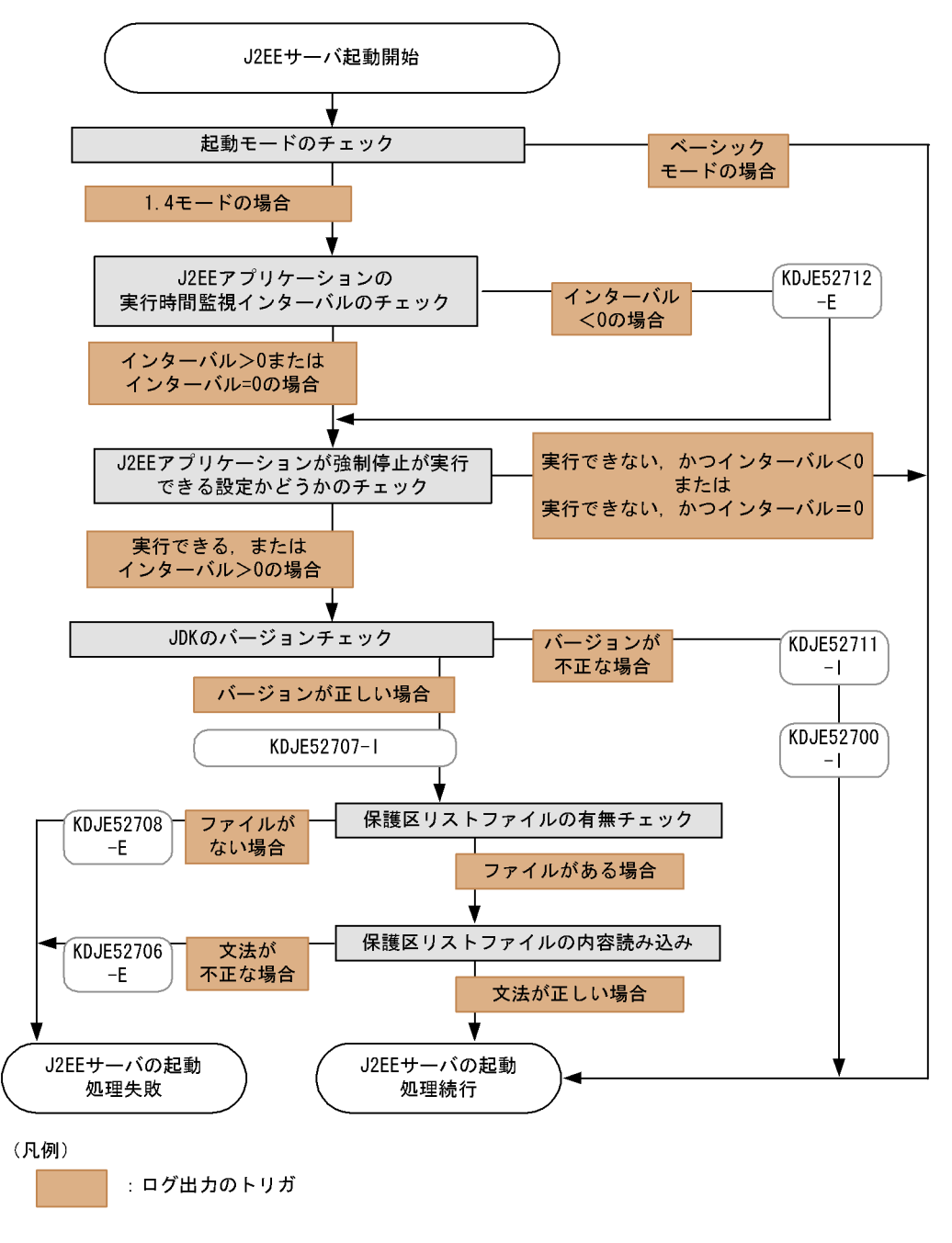

 $2$ 

 $\mathbf 1$  using the following the following the following the following the following the following the following the following the following the following the following the following the following the following the followi

KDJE52716-I

 $\text{KDJE52703-W} \quad \text{KDJE52716-I} \qquad 1 \quad \text{1}$ 

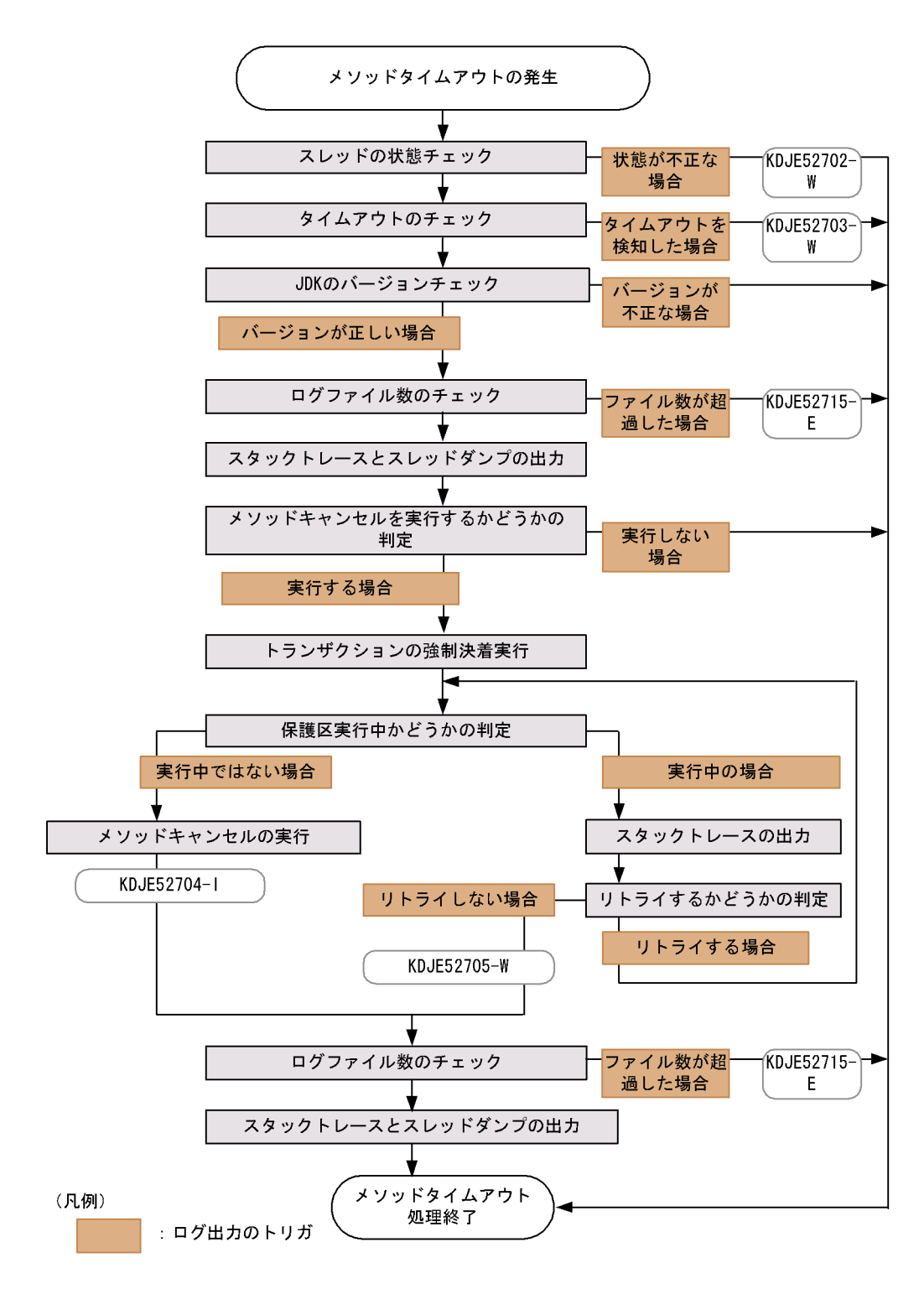

 $D-2$ 

 $3$ 

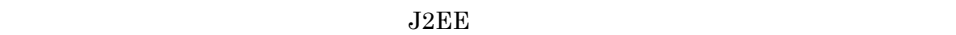

cistopthread

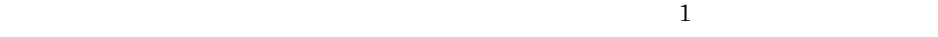

 $KDJE52713-E$ 

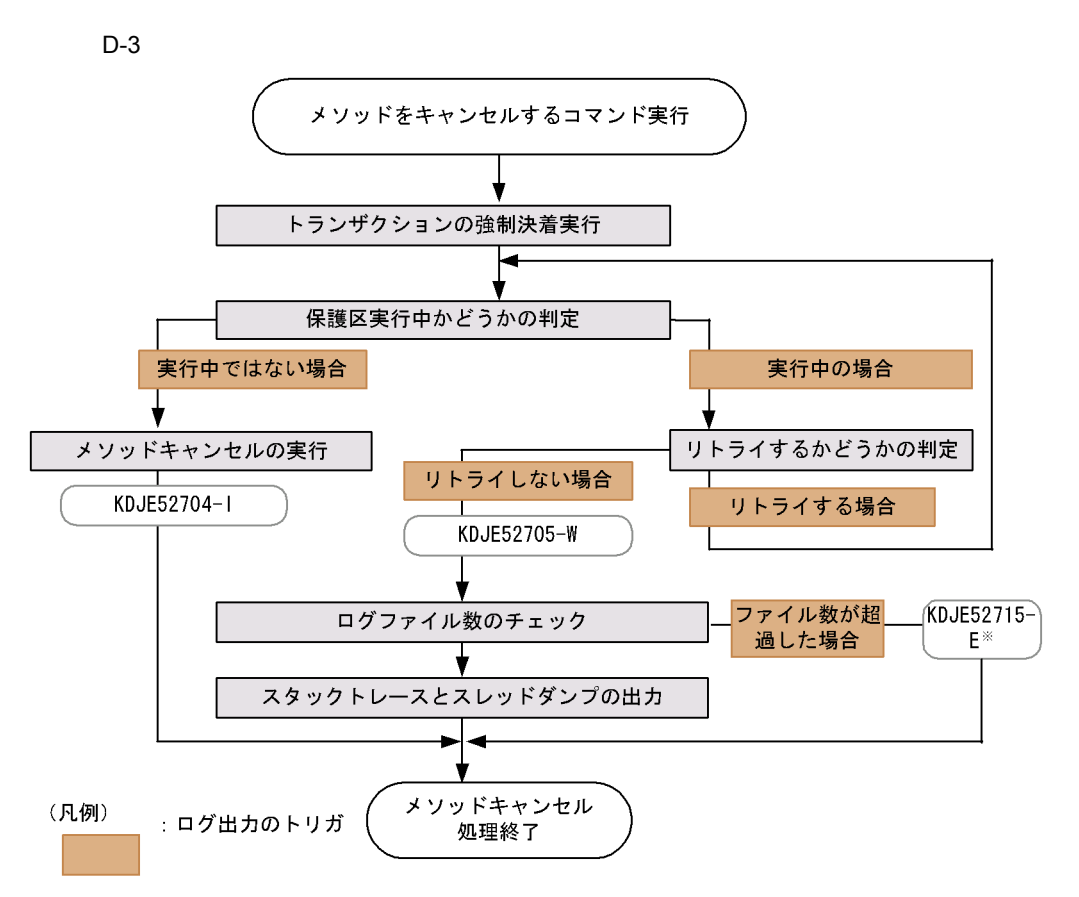

注※

usrconf.propertiesでejbserver.server.threaddump.filenumに指定した値よりも多くのログ ファイルを出力しようとした場合、メッセージ「KDJE52715-E」が出力されて、スタックトレース とスレッドダンプは出力されません。

4 注意事項

 $J2EE$ 

JavaVM  $\overline{\text{Java}}$ 

D the contract distribution of  $D$ 

 $+9$ 

 $J$ ava $VM$ 

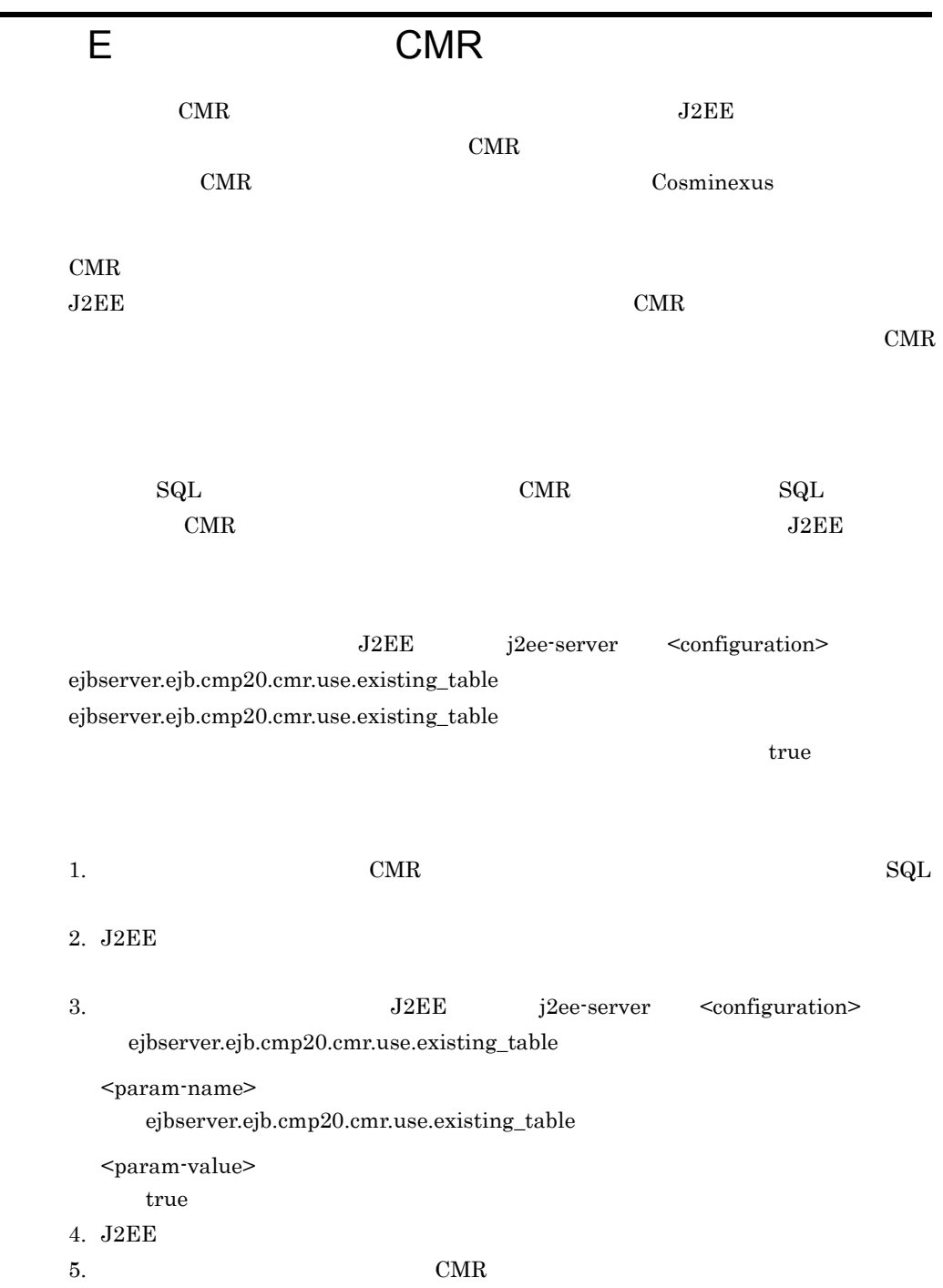

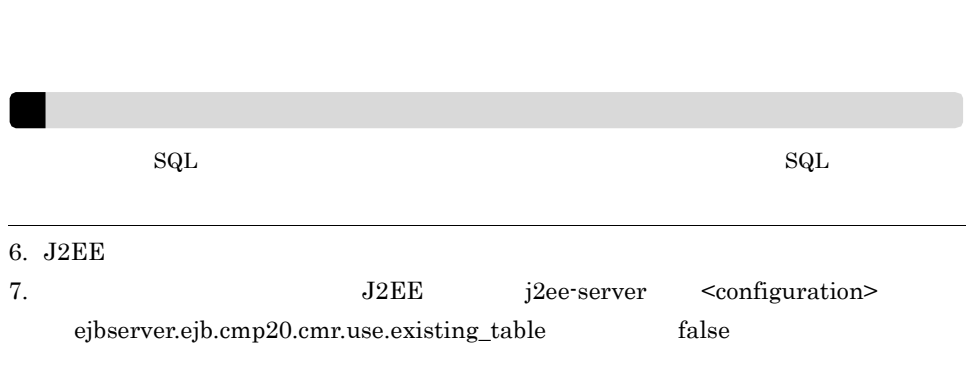

E CMR

8. **J2EE** 

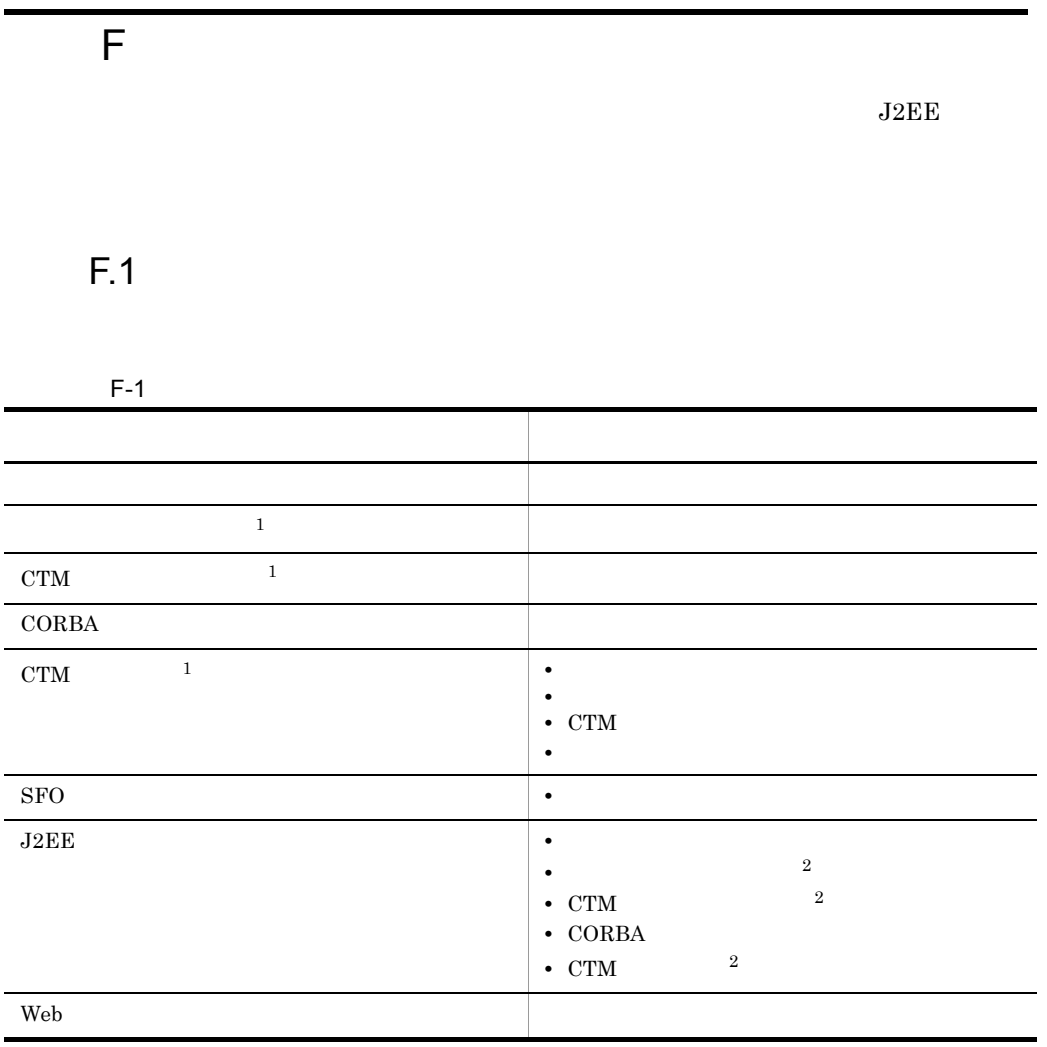

注※ 1 CTM  $\overline{2}$ CTM

 $F.2$ 

 $CTM$ 

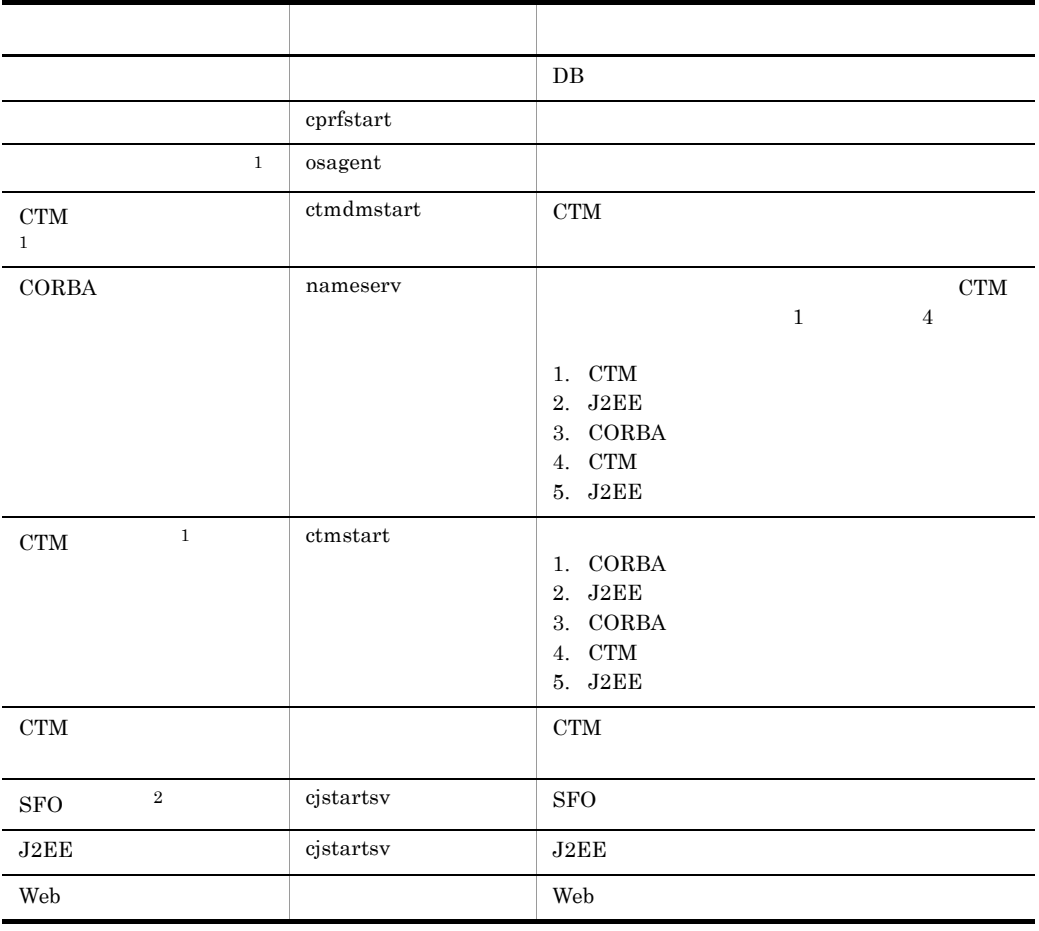

 $F-2$   $F-2$ 

注※ 1 CTM  $\,2\,$ 

## 付録 G サーブレットエンジンモードでのシステム運

# **G.1 Component Container**

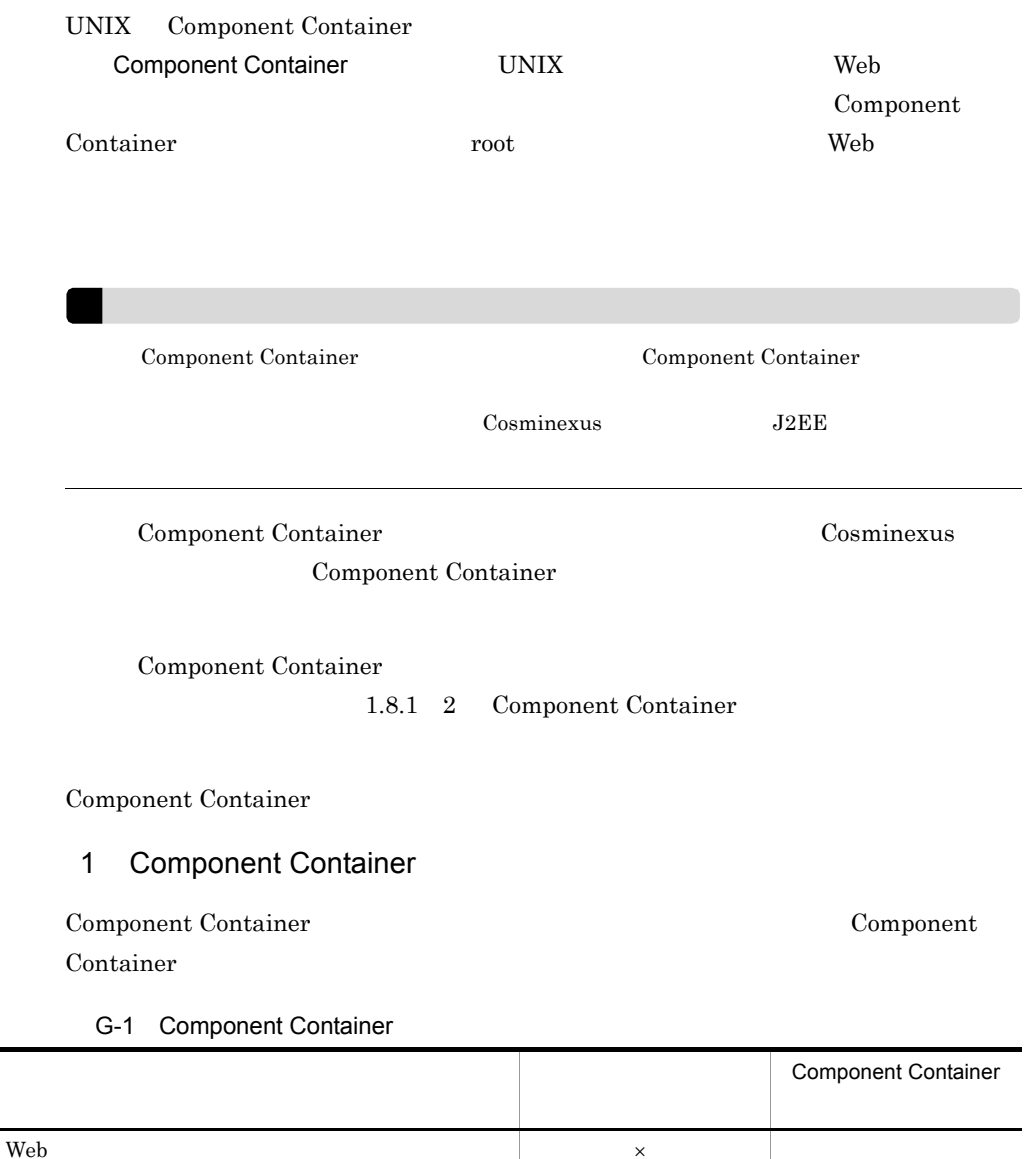

 $\times$   $\blacksquare$ 

 $cjstartweb$   $cjstopweb$ 

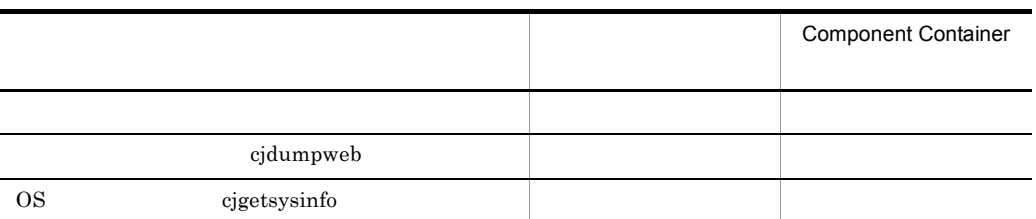

 $\mathsf{x}$   $\mathsf{x}$ 

Component Container

Component Container

G.2

#### $LDAP$

 $L\text{DAP}$ 

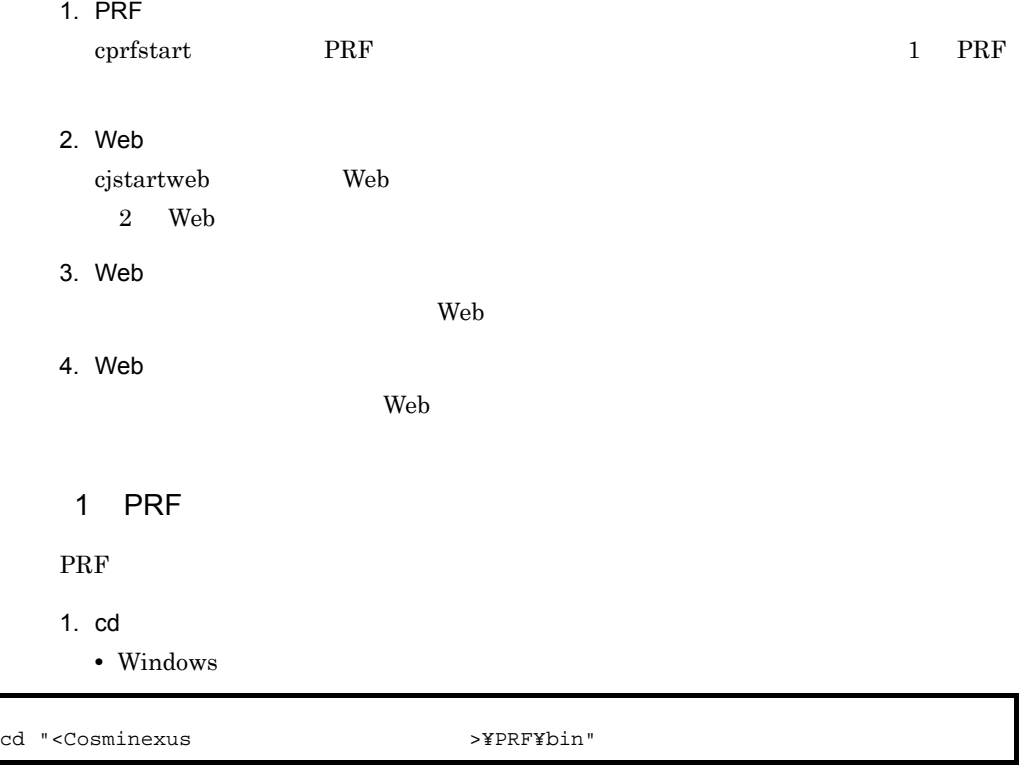

<span id="page-668-0"></span>• UNIX

#### # cd /opt/Cosminexus/PRF/bin

2. cprfstart PRF

• Windows

cprfstart

• UNIX

<span id="page-669-0"></span>cprfstart Cosminexus 2 Web Web 2000 and 2000 and 2000 and 2000 and 2000 and 2000 and 2000 and 2000 and 2000 and 2000 and 2000 and 2000 and 2000 and 2000 and 2000 and 2000 and 2000 and 2000 and 2000 and 2000 and 2000 and 2000 and 2000 and 2000 and 20  $Web$ • Windows Windows Administrator **Administrator** • UNIX  $\begin{array}{ccc}\n\text{UNIX} & \text{root} & \text{Component Container}\n\end{array}$ Component Container Component Container web 2000 and 2000 and 2000 and 2000 and 2000 and 2000 and 2000 and 2000 and 2000 and 2000 and 2000 and 2000 and 2000 and 2000 and 2000 and 2000 and 2000 and 2000 and 2000 and 2000 and 2000 and 2000 and 2000 and 2000 and 20 コンテナサーバのセットアップで設定します。Web コンテナサーバのセットアップにつ Cosminexus SecurityManager Web Theory Theory Security cjstartweb  $\qquad \qquad \qquad \qquad \text{Cosminexus}$ # cprfstart "<Cosminexusのインストールディレクトリ>¥CC¥web¥bin¥cjstartweb サーバ名称" "/opt/Cosminexus/CC/web/bin/cjstartweb < >"

 $G.3$ 

<span id="page-670-0"></span>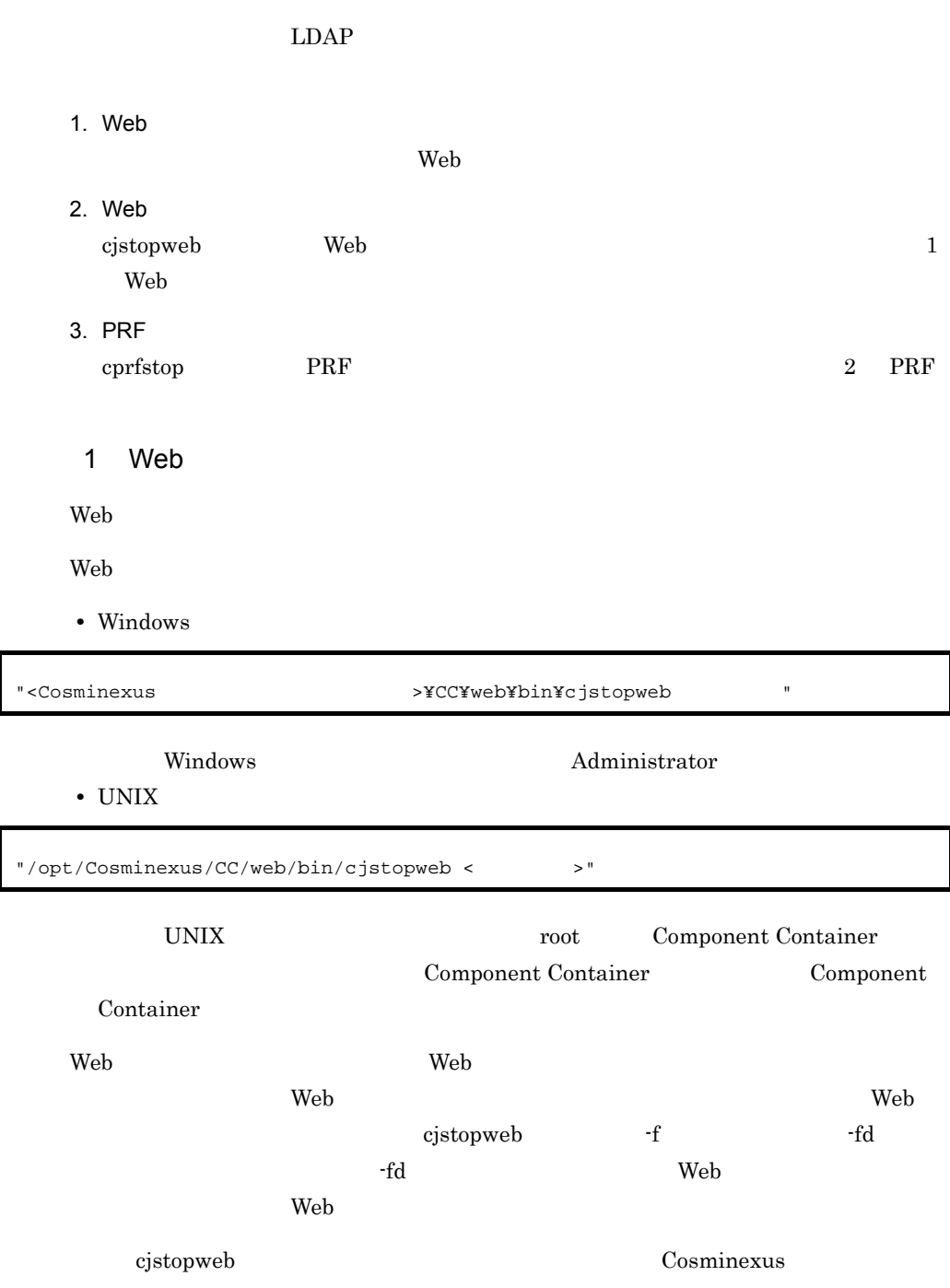

### <span id="page-671-0"></span>2 PRF

PRF  $\blacksquare$ 

#### 1. cd  $\blacksquare$

• Windows

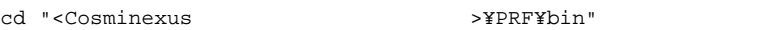

• UNIX

# cd /opt/Cosminexus/PRF/bin

2. cprfstop PRF

cprfstart

• Windows

cprfstop

### • UNIX

PRF THE PRF THE PRESET UP TO PRESET WE GO THE UP TO PRESET UP TO A VEHICLE THE UP TO A VEHICLE THAT IS NOT TO A VEHICLE THAT IS NOT TO A VEHICLE THAT IS NOT TO A VEHICLE THAT IS NOT TO A VEHICLE THAT IS NOT TO A VEHICLE TH の場合,PRF デーモンを強制的に停止する必要があります。PRF デーモンを強制停止す cprfstop -Force なお,cprfstop コマンドの詳細については,マニュアル「Cosminexus リファレンス # cprfstop

### $G.4$

• **•**  $\mathbf{v} = \mathbf{v} \cdot \mathbf{v}$ 

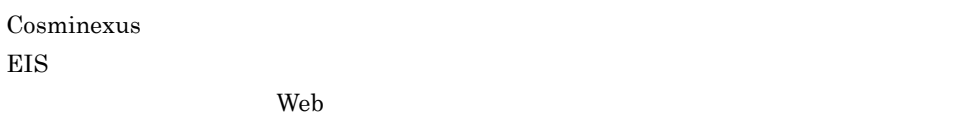

 $\lambda$  Web  $\lambda$ 

• Web

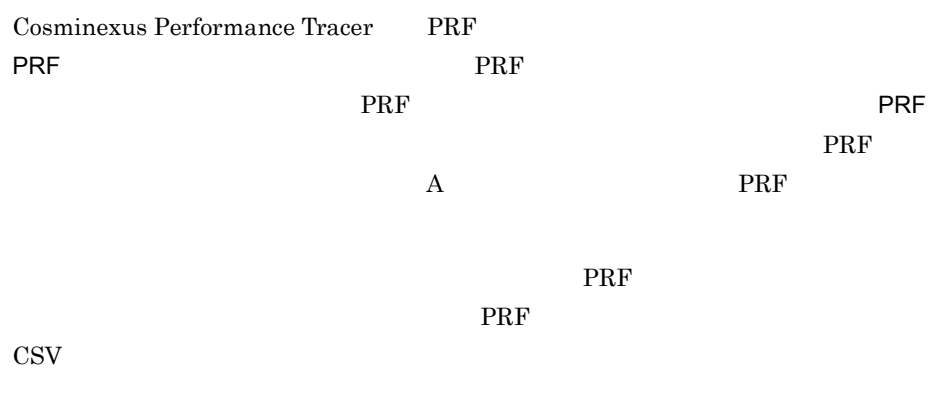

#### $G-2$

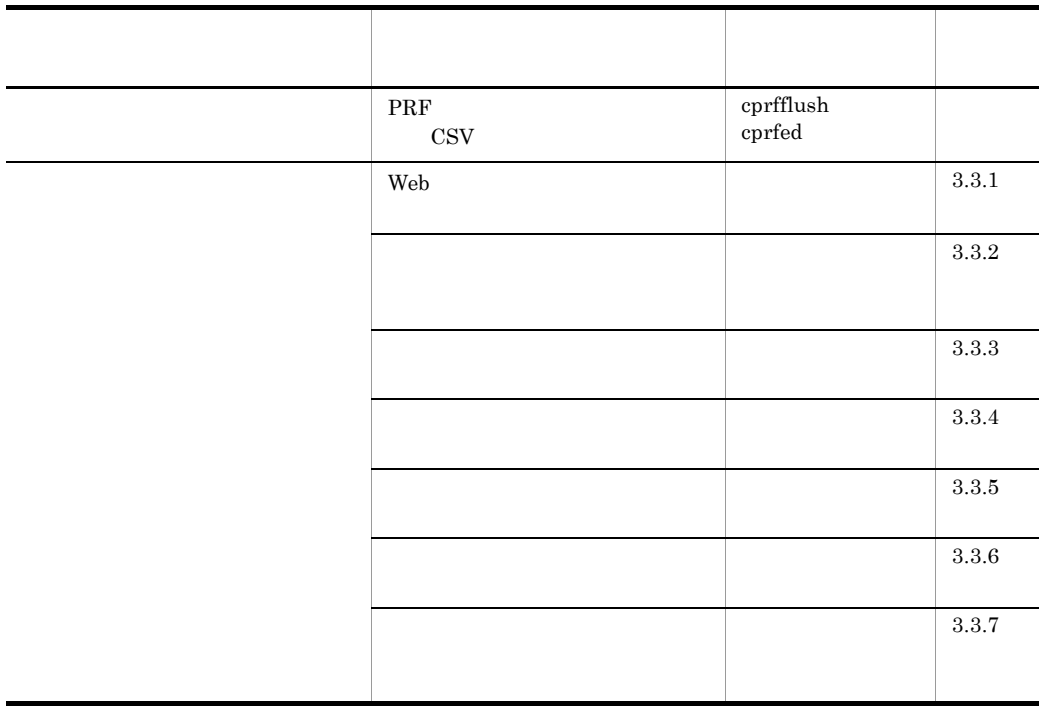

 $\mathop{\rm cprfd}\nolimits$ 

Cosminexus

# G.5

 $1$ 

Cosminexus

#### ${\rm JavaVM}$

JavaVM

Windows

core UNIX

OS Windows

Cosminexus

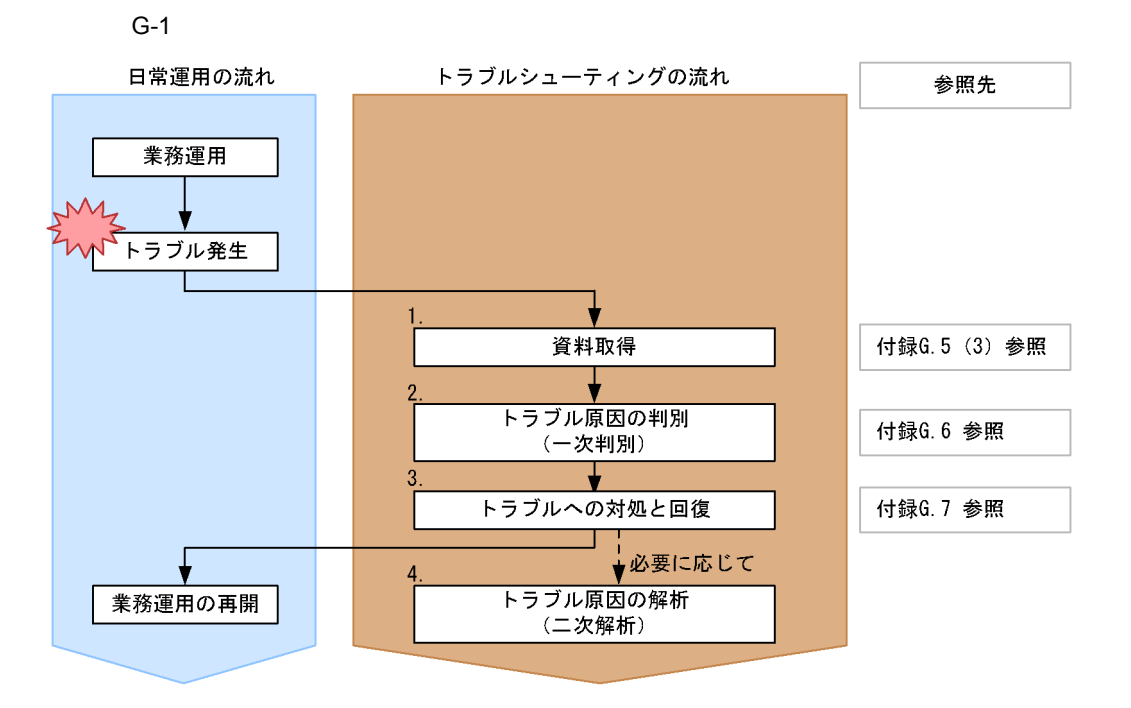

 $1.$ 

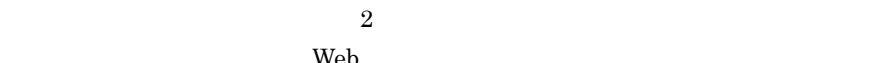

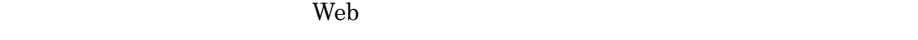

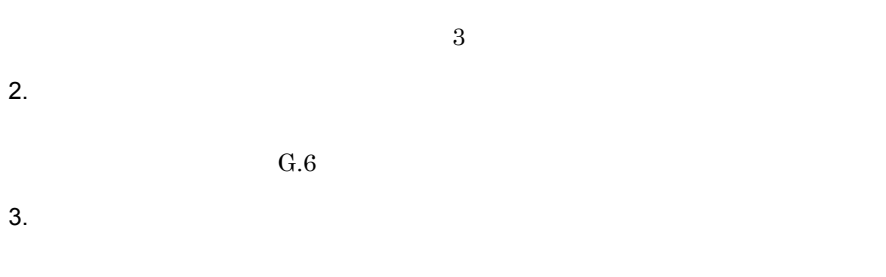

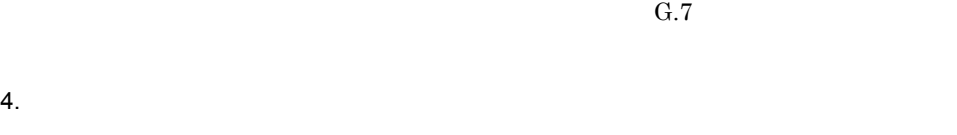

<span id="page-674-0"></span>2  $\sim$ 

### snapshot

snapshot

Cosminexus

<span id="page-675-0"></span> $3 \thinspace$ 

snapshotlog

 $\begin{minipage}[c]{0.7\linewidth} {\bf snapshot} \\ {\bf snapshot} \end{minipage}$ Cosminexus

Cosminexus

- Cosminexus Component Container
- Cosminexus Performance Tracer
- Cosminexus DABroker Library
- Web

JavaVM

JavaVM

Cosminexus

Cosminexus

Web

<span id="page-676-0"></span> $G.6$ 

 $J2EE$ 

 $5.5$ 

<span id="page-676-1"></span>G.7

JavaVM

 $1$ 

#### $a$

Cosminexus

#### $G-3$

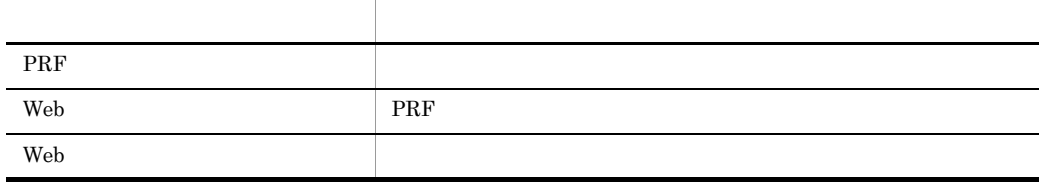

b<sub>)</sub>

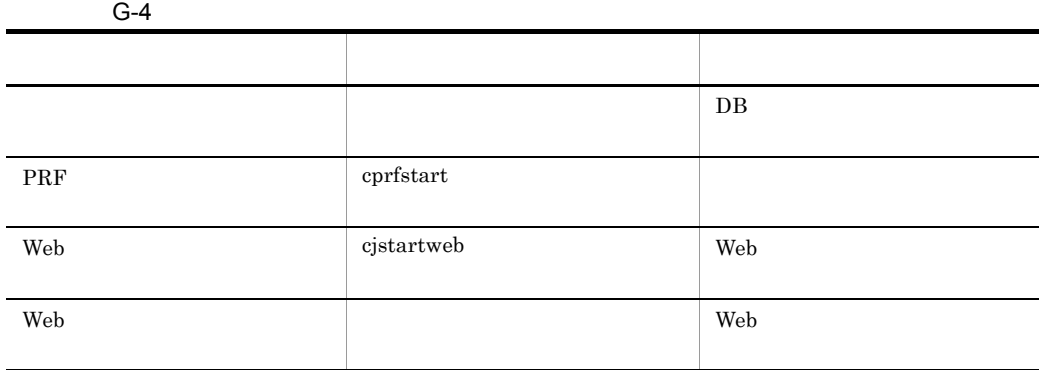

 $2$ 

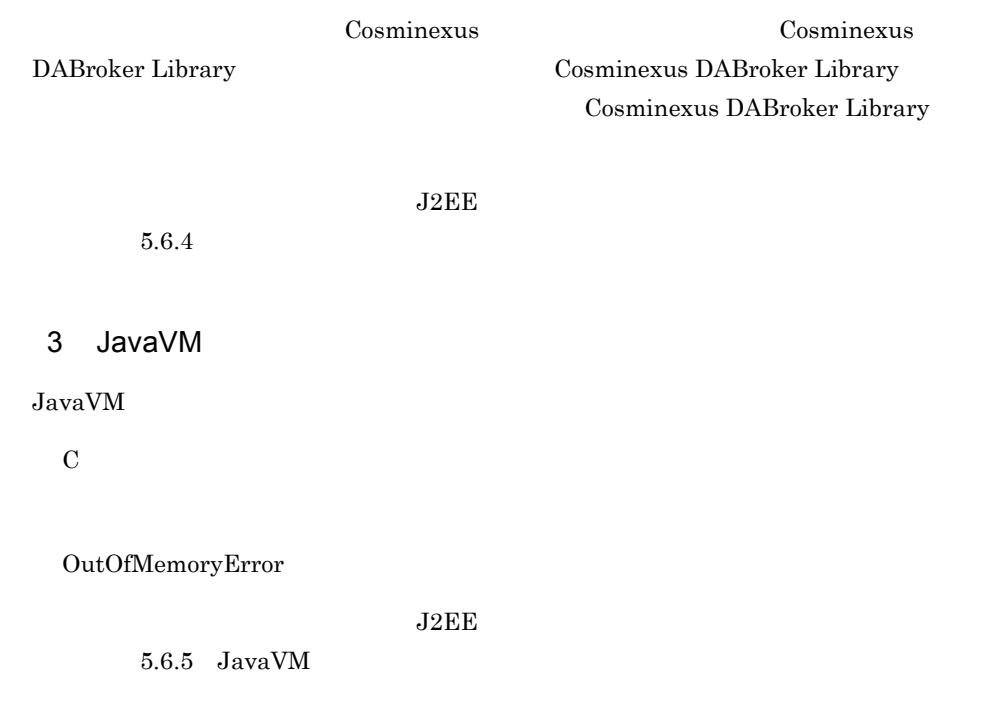

 $J2\text{EE}$ 

 $5.7$ 

## <span id="page-678-0"></span>G.9

### 1 Cosminexus Component Container

Cosminexus Component Container

# 5.4.1 Cosminexus J2EE

5.4.2 Cosminexus

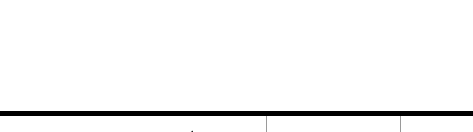

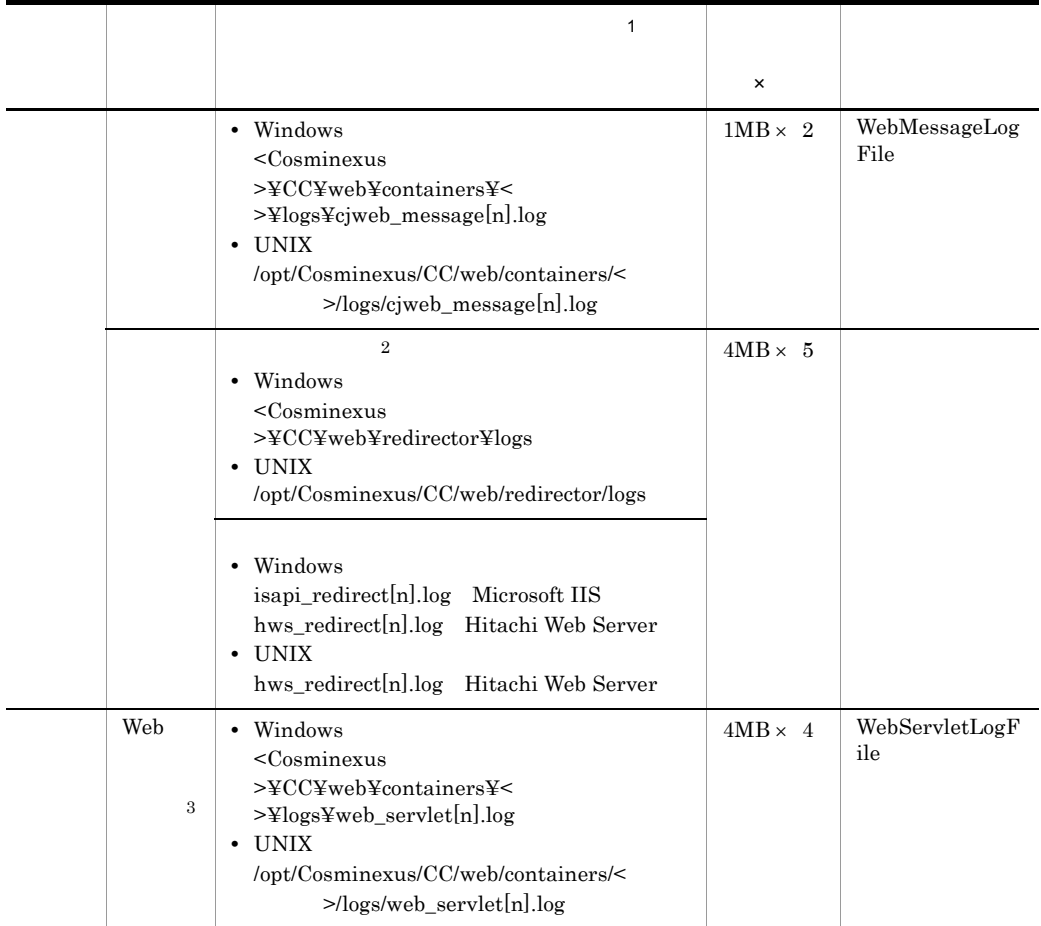

#### G-5 Web

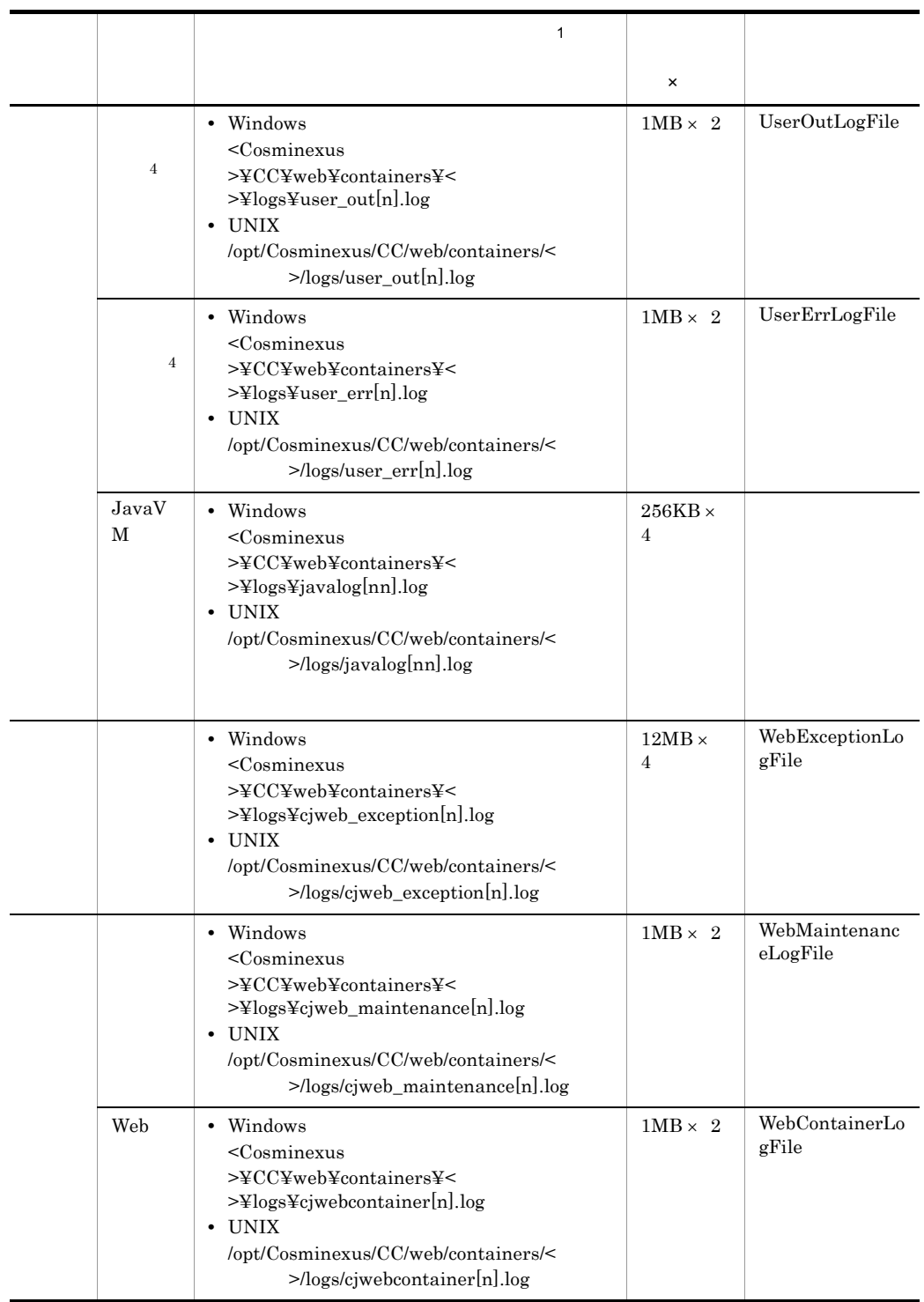

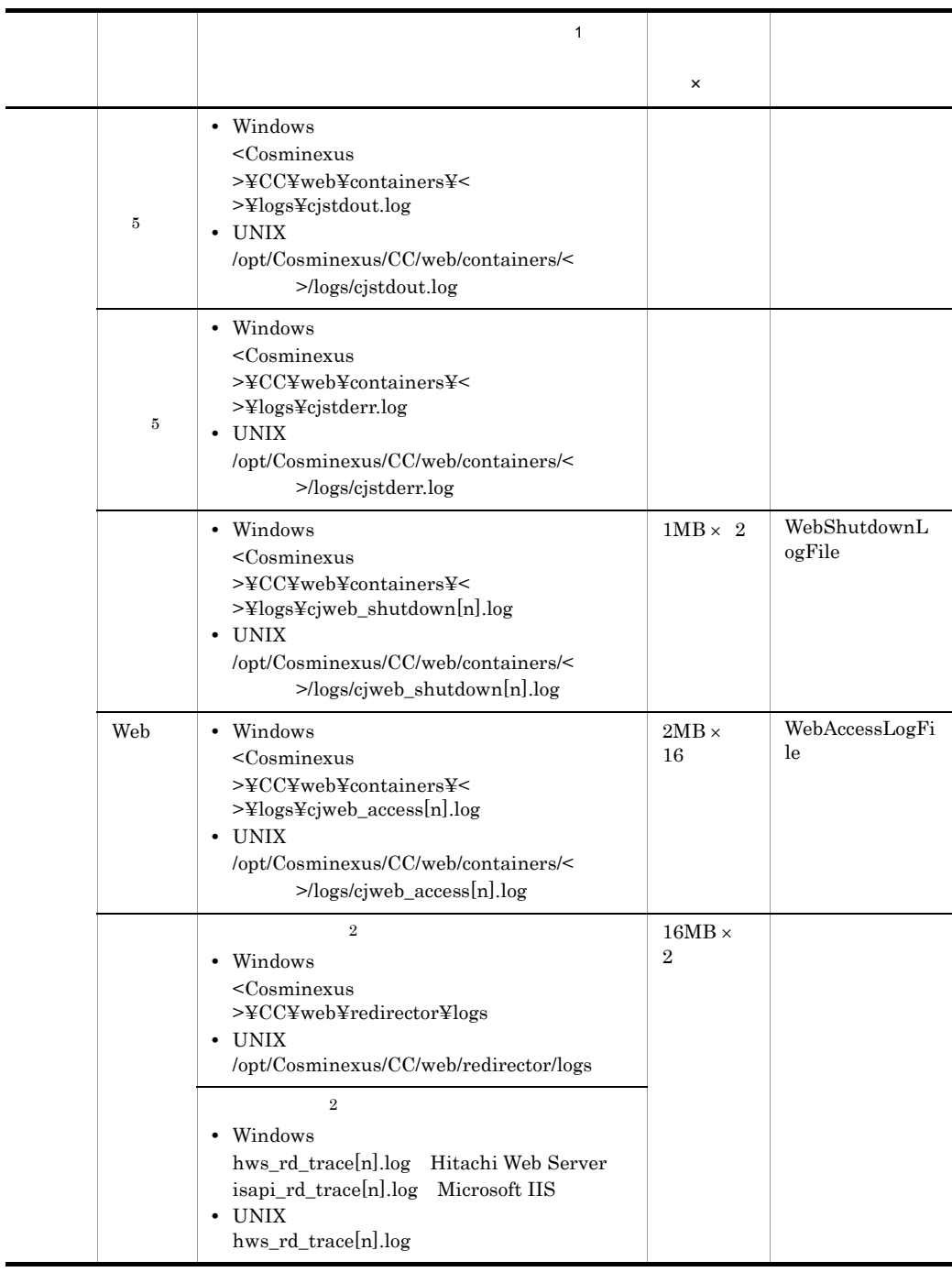

付録 G サーブレットエンジンモードでのシステム運用

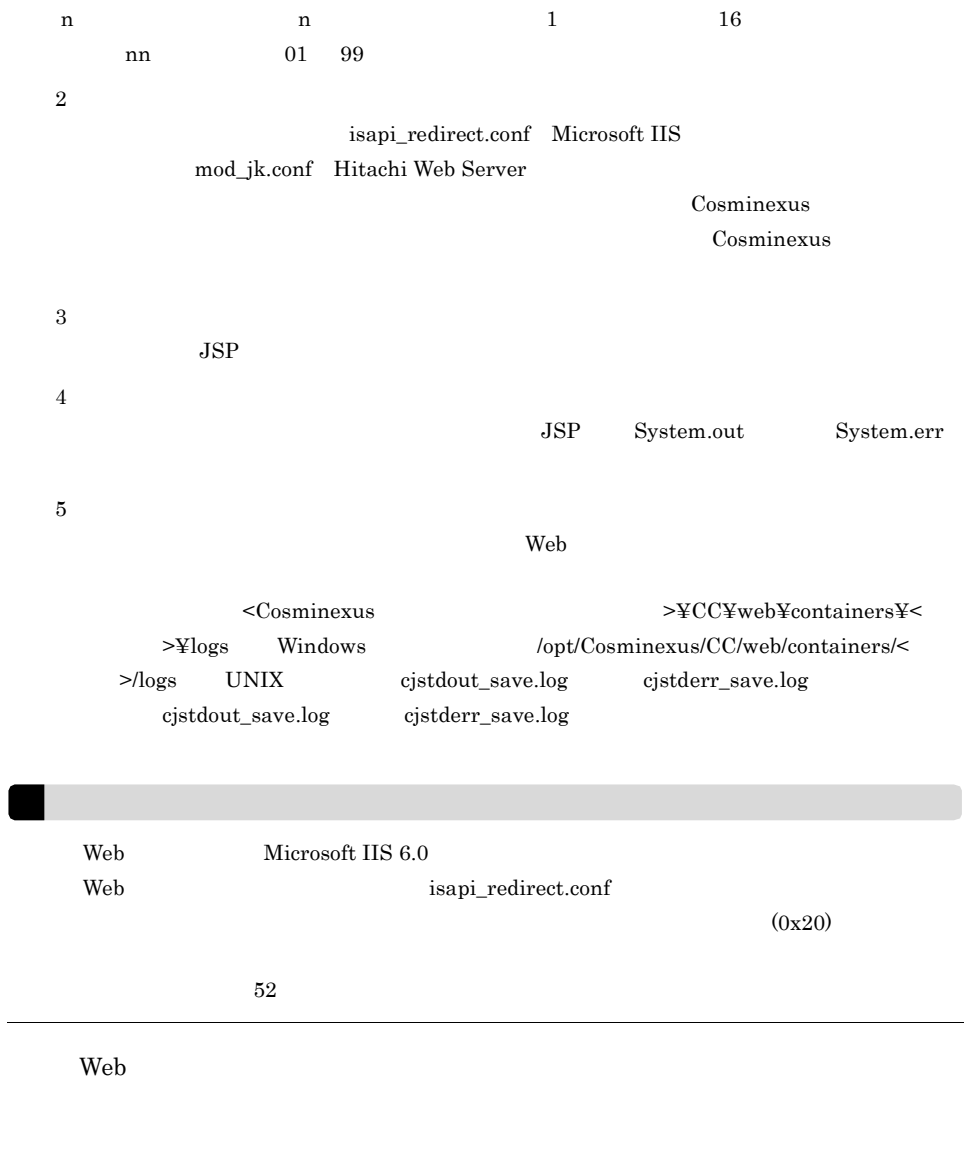

 $G-6$ 

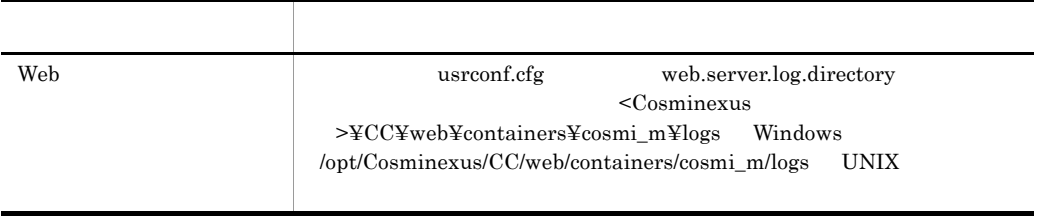

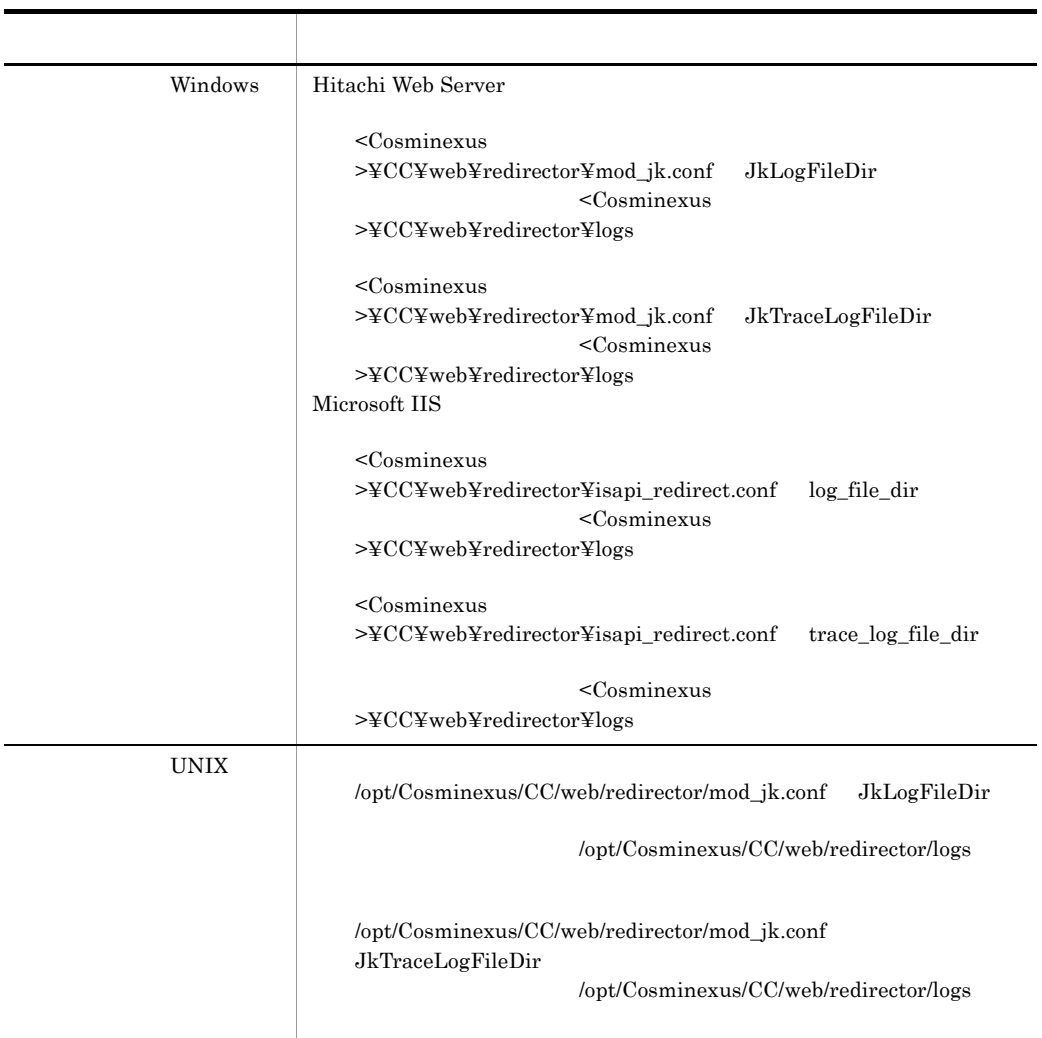

Cosminexus

a Cosminexus Performance Tracer

Cosminexus Performance Tracer

5.4.1 Cosminexus J2EE 5.4.2 Cosminexus

| PRF | PRF | • Windows<br>PRFSPOOL<br>$\lt$<br>$\geq$ $\pm$ ctmlog[n]<br>$\bullet$ UNIX<br>\$PRFSPOOL/log/ <prf< td=""><td><math>&gt;\nexists log \nexists p</math><br/><math>&gt;\left/ \text{ctmlog}[n] \right.</math></td></prf<> | $>\nexists log \nexists p$<br>$>\left/ \text{ctmlog}[n] \right.$ |
|-----|-----|----------------------------------------------------------------------------------------------------|------------------------------------------------------------------|
|     |     | • Windows<br>PRFSPOOL<br>$\,<\,$<br>$\bullet$ UNIX<br>\$PRFSPOOL/utt/umt                                                                                                    | $>\tfrac{y}{y}$ utt $\tfrac{y}{y}$ umt                           |
|     |     | • Windows<br>PRFSPOOL<br>$\,<\,$<br>$\bullet$ UNIX<br>\$PRFSPOOL/oslttrc                                                                                                    | $>\times$ slttrc                                                 |

G-7 Cosminexus Performance Tracer

 $[n]$  01 02

b Cosminexus DABroker Library

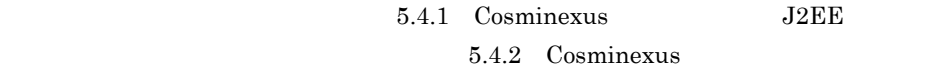

Cosminexus DABroker Library

• Windows

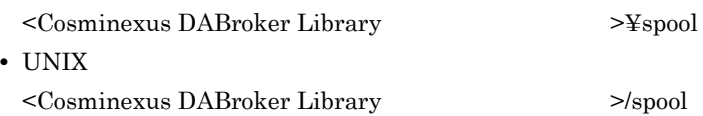
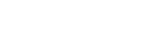

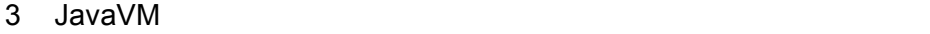

 $\rm\,JavaVM$ 

付録 G サーブレットエンジンモードでのシステム運用

#### Web  $-XX: +HitachiThreadDump$

 $-XX$ :+HitachiThreadDumpToStdout

-XX:+HitachiOutOfMemoryAbort -XX:+HitachiOutOfMemoryAbortThreadDump OutOfMemoryError

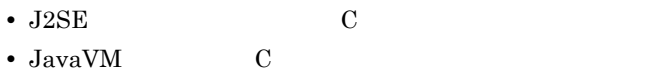

cjstartweb

Windows

 $\frac{1}{2}$  cjstartweb  $\frac{3}{2}$   $\frac{10}{2}$ 

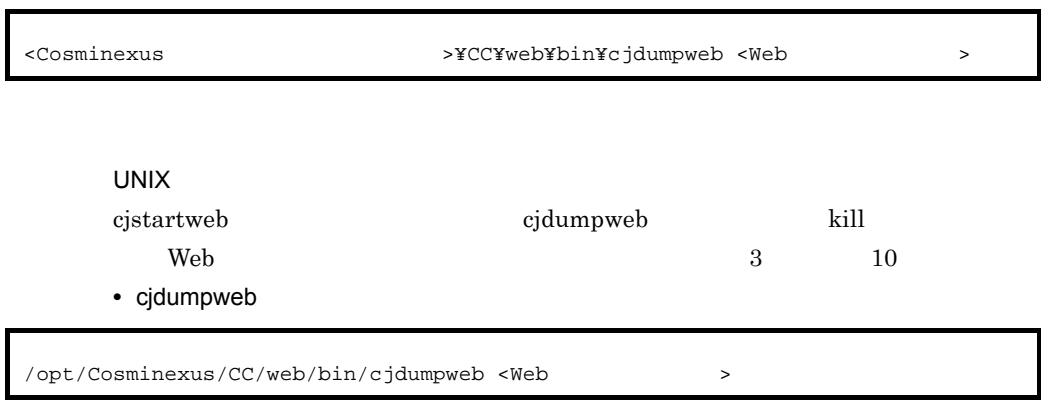

• kill

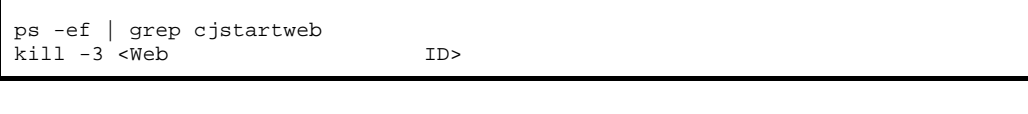

/opt/Cosminexus/CC/web/containers/<  $\hspace{0.15cm}$  >/

javacore\*.txt cjstdout.log

 $j$ avacore<  $>$ . JAVACOREDIR cjdumpweb  $\sim$ java termine termine and the set of the set of the set of the set of the set of the set of the set of the set of the set of the set of the set of the set of the set of the set of the set of the set of the set of the set of  $\text{-} \text{XX}\text{:=} \text{Hitachi} \text{Thread} \text{Dump} \text{ToStdout}$ 4 JavaVM JavaVM 3DavaVM JavaVM Uveb JavaVM XVeb usrconf.cfg web.server.log.directory  $J$ ava  $J$ ava  $J$ avagc $J$  $\,$ javag $\,$ c $\,$ l $\,$  $J$ ava  $J$ ava  $J$ avagc Cosminexus Writing Java core to < > ... OK

付録 G サーブレットエンジンモードでのシステム運用

javagc -p ID

 $-XX:\n + Hitachi VerboseGCPrintCause$ 

• Windows

[VGC]<Wed Mar 17 00:42:30 2004>(Skip Full:0,Copy:0)[ Full GC 149K->149K(1984K),0.0786038 secs] [ DefNew::Eden:264K->0K(512K)] [ DefNew::Survivor:0K->63K(64K)] [ Tenured: 85K->149K(1408K)] [ Perm:1300K->1300K(1536K)] [ cause:System.gc]

#### • UNIX

付録 G サーブレットエンジンモードでのシステム運用

```
javage \alpha-XX:+HitachiVerboseGCPrintCause usrconf.cfg
                          Cosminexus
   5 \hspace{1.6cm} Web \hspace{1.6cm}\overline{\text{OS}}a Windows
  \rm WebWeb cjstartweb
          cjstartweb ID userdump.exe < ID>
               user.dump
   b UNIX
  \rm Web\overline{\text{core}}cjstartweb /opt/Cosminexus/CC/web/containers/cosmi_m/
  core * core core when \simcore core cistartweb \cos \leqAIX HP-UX Solaris core.< ID>.< > Linux
                 cjstartweb core \simcore extensive core to the state \alpha[VGC]<Wed Mar 17 00:42:30 2004>(Skip Full:0,Copy:0)[ Full GC 
149K->149K(1984K),0.0786038
secs] [ DefNew::Eden:264K->0K(512K)] [ DefNew::Survivor:0K->63K(64K)] [ 
Tenured:
85K->149K(1408K)] [ Perm:1300K->1300K(1536K)] [ cause:JavaGC Command]
```
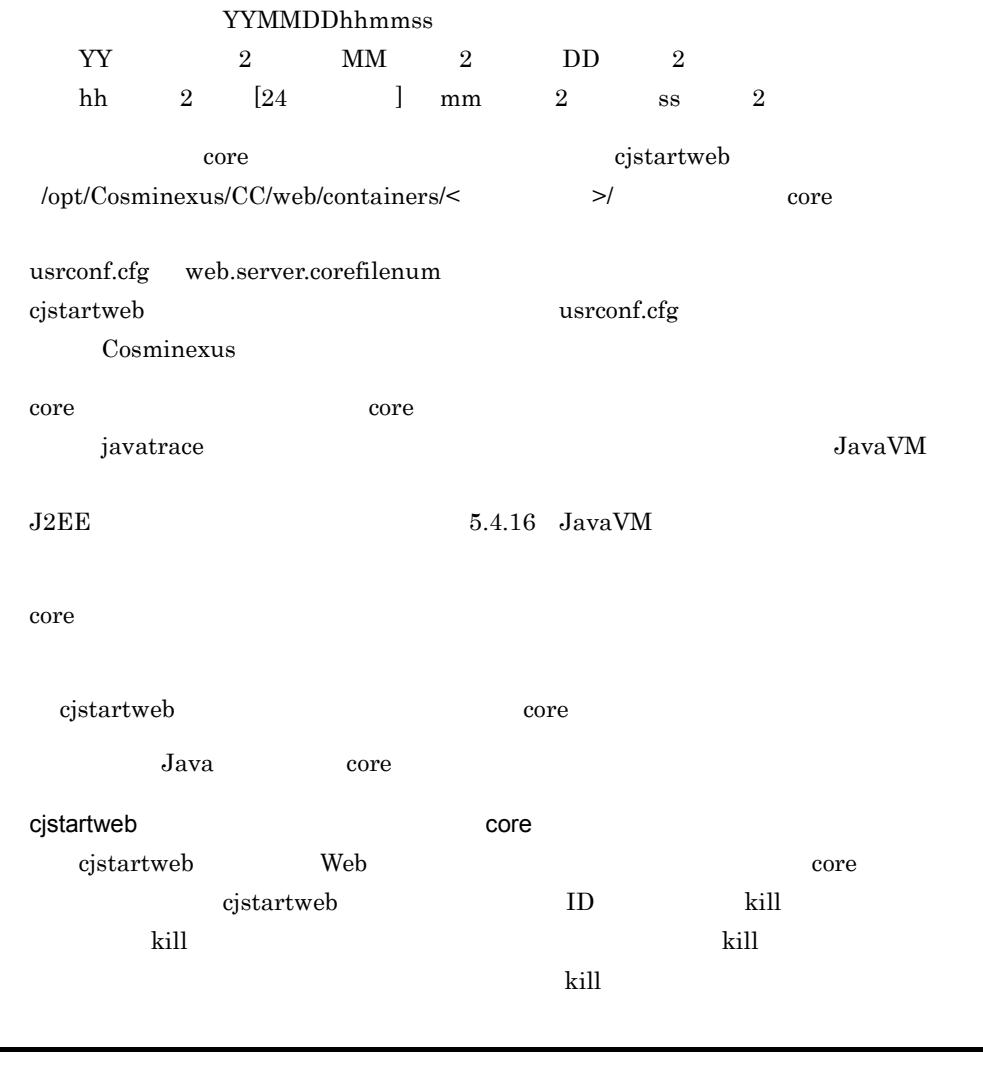

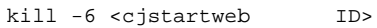

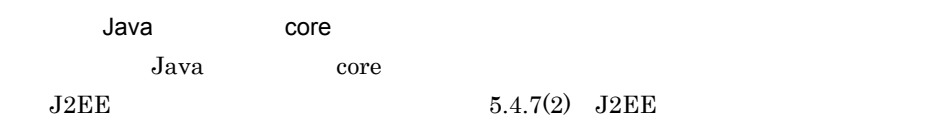

# 6 Cosminexus

Cosminexus

Web

654

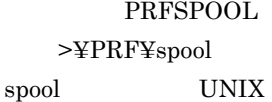

 $\label{eq:opt/Comin} \text{Windows} \qquad \qquad \text{/opt/Cosminexus/PRF/}$ 

/opt/Cosminexus/CC/web/containers/< $\hfill\ensuremath{\mathcal{B}}$  >/webapps  $\hfill\text{UNIX}$ 

PRFSPOOL

7 Cosminexus

Windows

UNIX

Cosminexus DABroker Library

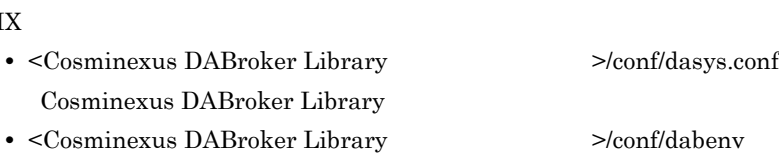

• <Cosminexus >¥CC¥web¥containers¥<

 $\rightarrow$ ¥usrconf

# Windows

• /opt/Cosminexus/CC/web/containers/< $\hfill\ensuremath{\succ}$  /usrconf

• <Cosminexus DABroker Library >¥conf¥dasys.conf Cosminexus DABroker Library • <Cosminexus DABroker Library >¥conf¥dabenv UNIX

 $\mathbb{R}$ 

 $\geq$ ¥webapps Windows

<Cosminexus >¥CC¥web¥containers¥<

8 Web Web Hitachi Web Server Microsoft IIS Hitachi Web Server **Example 2018** トールディレクトリ >¥httpsd¥logs Windows の場合) /opt/hitachi/httpsd/logs UNIX  $\,$ Microsoft IIS C:\#WINNT\{system32\#LogFiles\#W3SVC1 C:

 $9$ 

 $J2EE$ 

 $G-8$ 

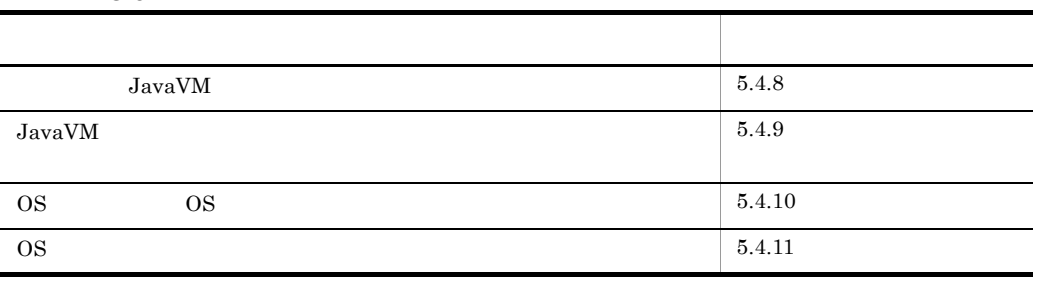

# 付録 H 代替手段で実行できる運用作業

Cosminexus

# H.1

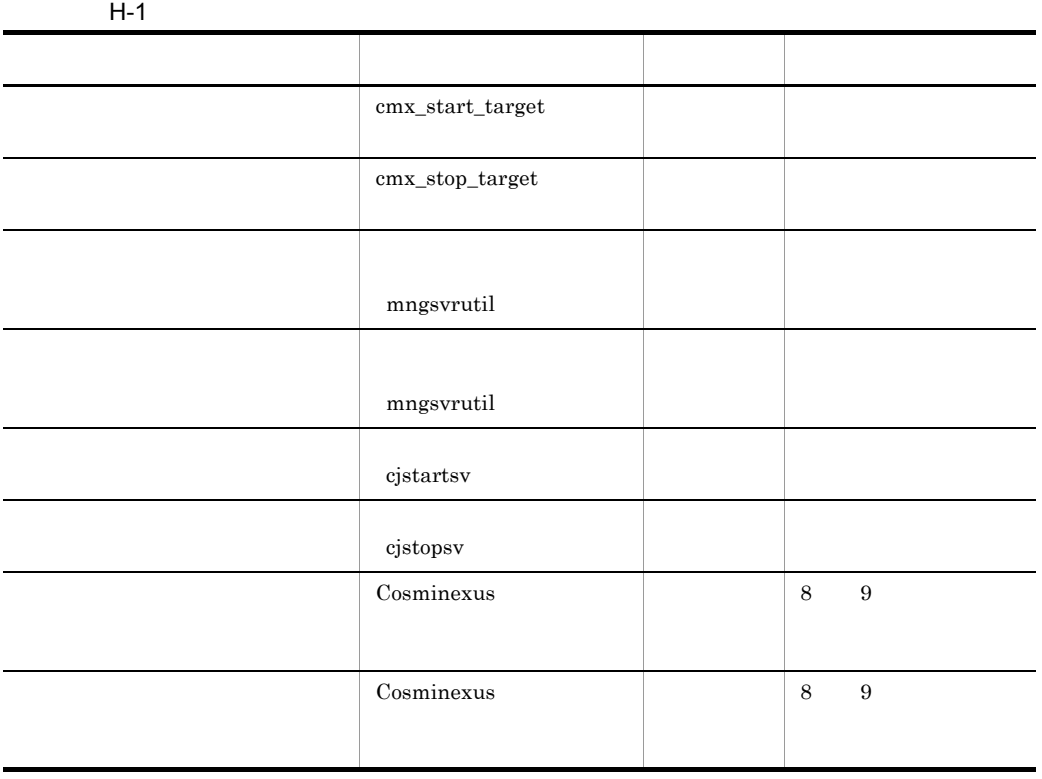

Cosminexus Cosminexus Cosminexus

 $H.2$ 

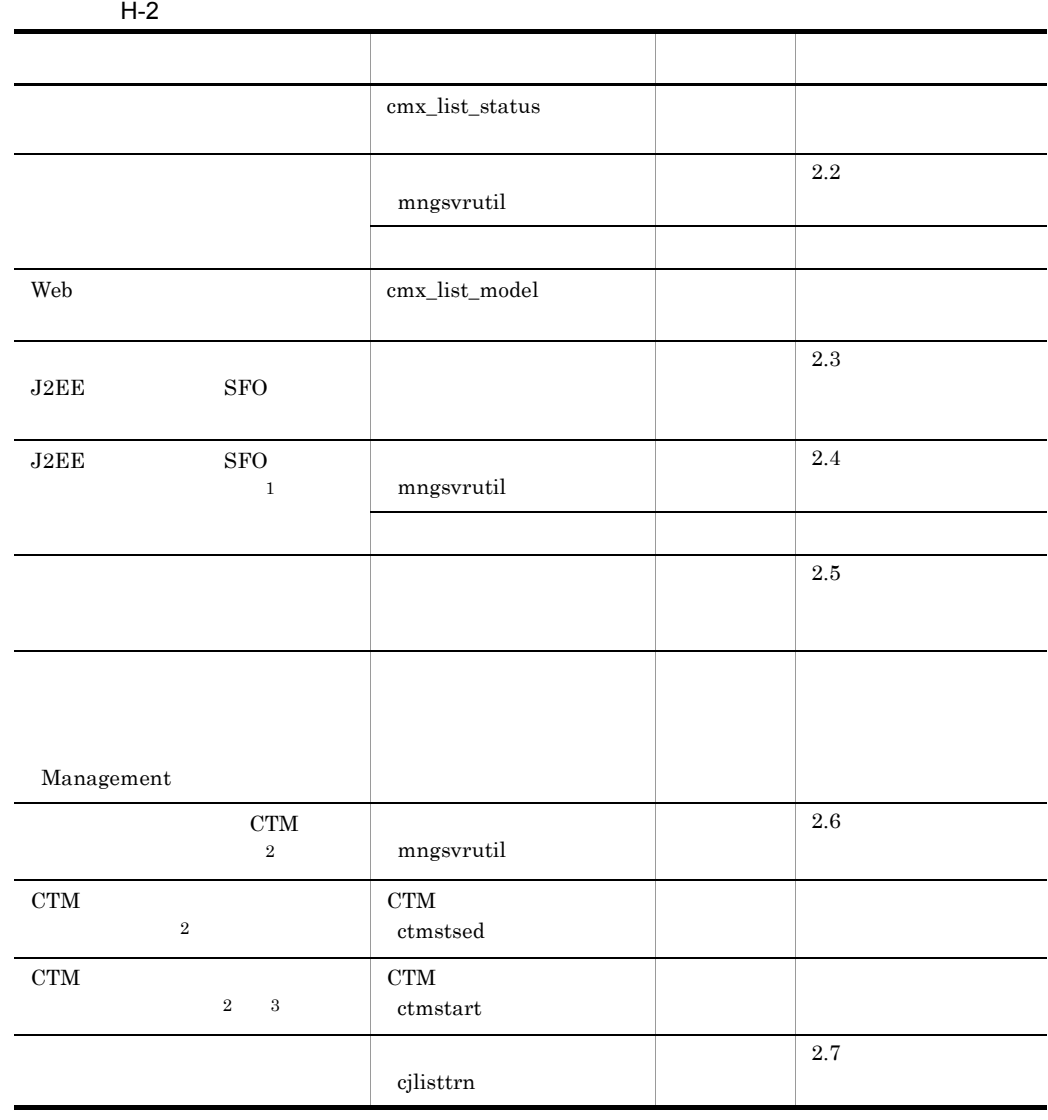

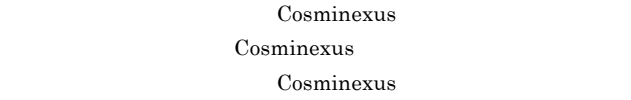

 $1$ 

2 CTM Cosminexus Component Transaction Monitor Cosminexus

3 Smart Composer CTM

# $H.3$

H-3  $-$ 

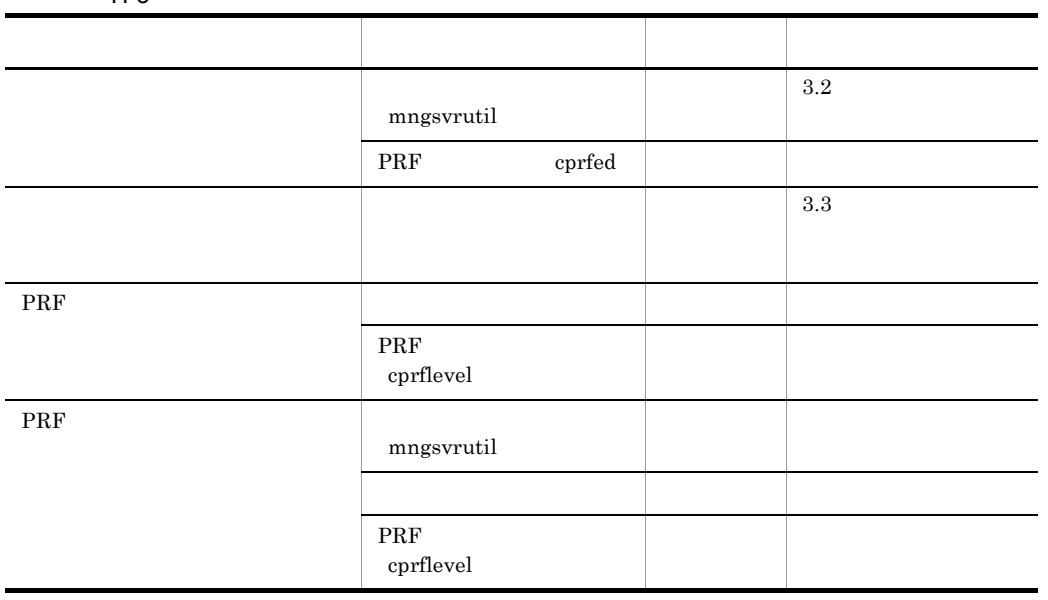

Cosminexus Cosminexus

 $H.4$ 

H-4  $\,$ 

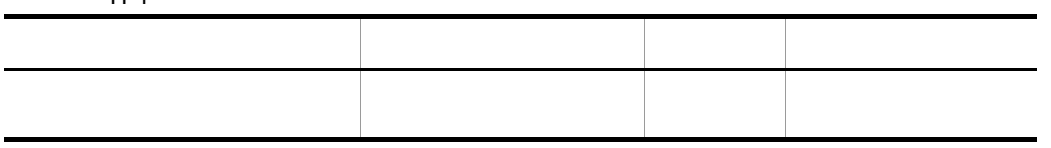

付録 H 代替手段で実行できる運用作業

Cosminexus

# H.5 J2EE

 $J2EE$ 

#### H-5 J2EE

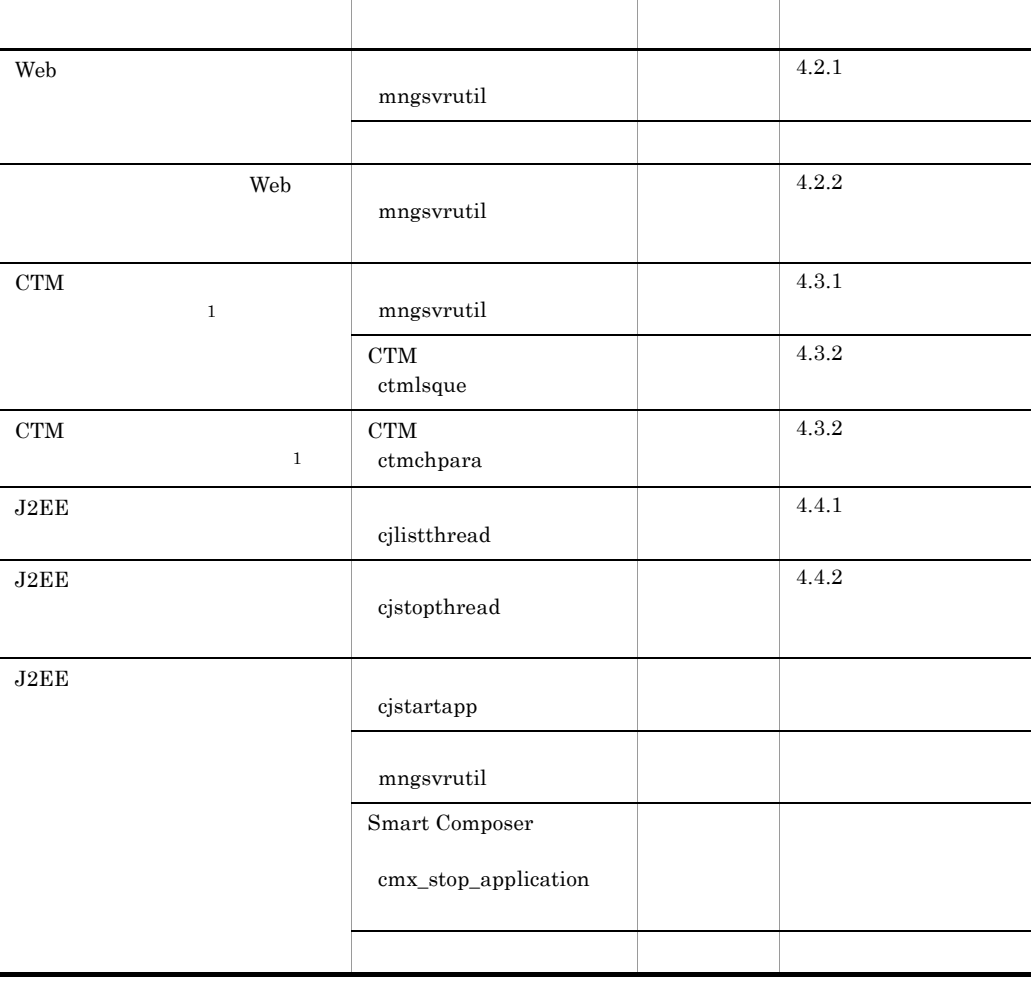

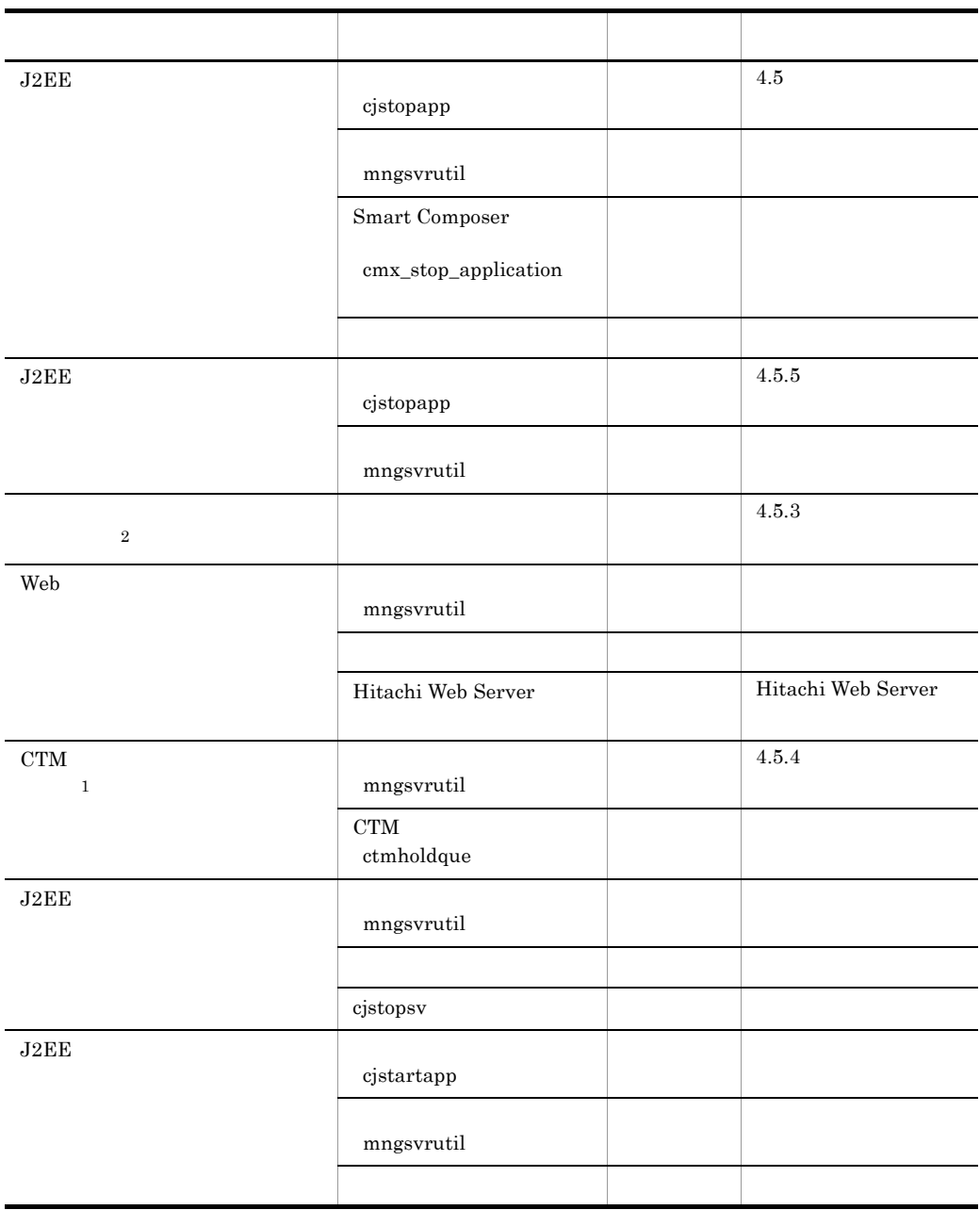

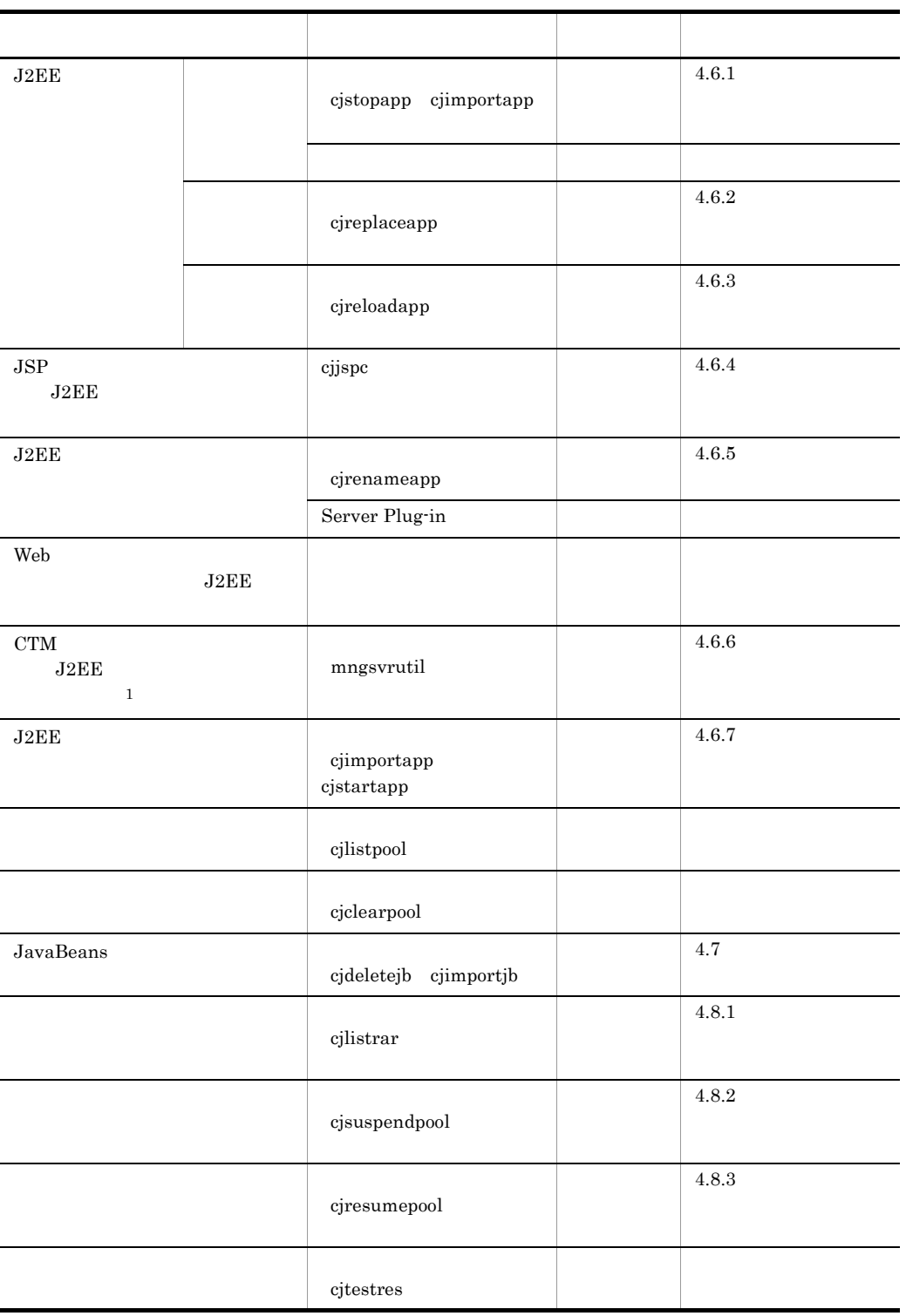

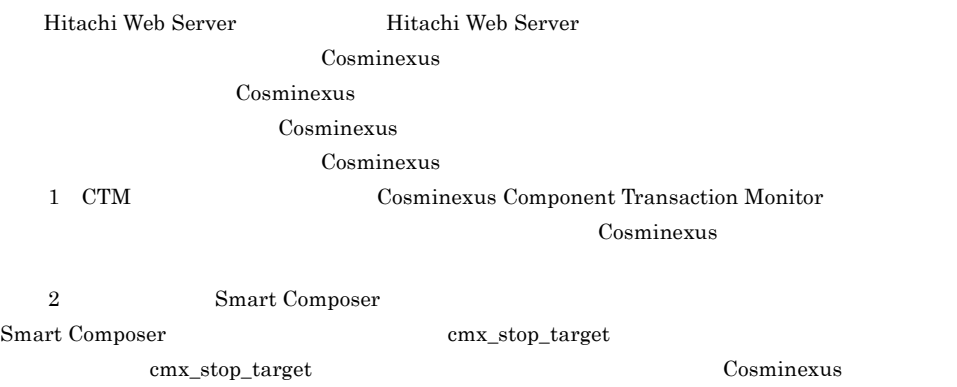

# $H.6$

 $H$ -6  $\,$ 

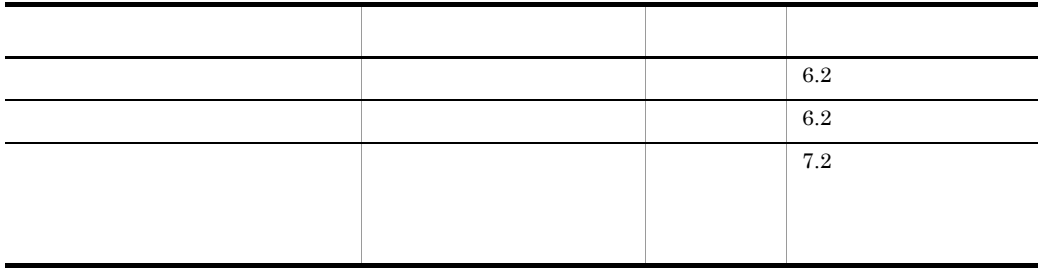

 $H.7$ 

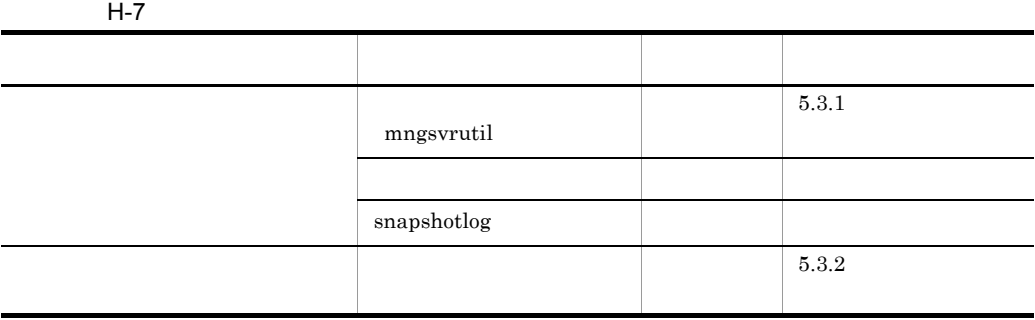

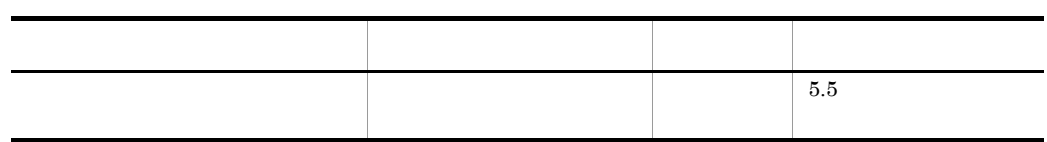

Cosminexus Cosminexus

付録 I 用語解説 Application Server uCosminexus Client Web Redirector uCosminexus Operator  $1.4$  $J2EE1.4$  $1:1$  $\mathbf{1:1}$ Application Server Cosminexus Application Server Standard Application Server Enterprise BJEX uCosminexus Batch Job Execution Server BMP Bean-Managed Persistence Enterprise Bean BMT Bean-Managed Transaction Enterprise Bean でトランザクションを管理するモデルです。Session Bean および Message-driven Bean Entity Bean CMP Container-Managed Persistence EJB  $\mathbf{E}$ CMT Container-Managed Transaction EJB Session Bean Entity Bean Message-driven Bean Component Container  $J2EE$   $J2EE$ Component Container UNIX

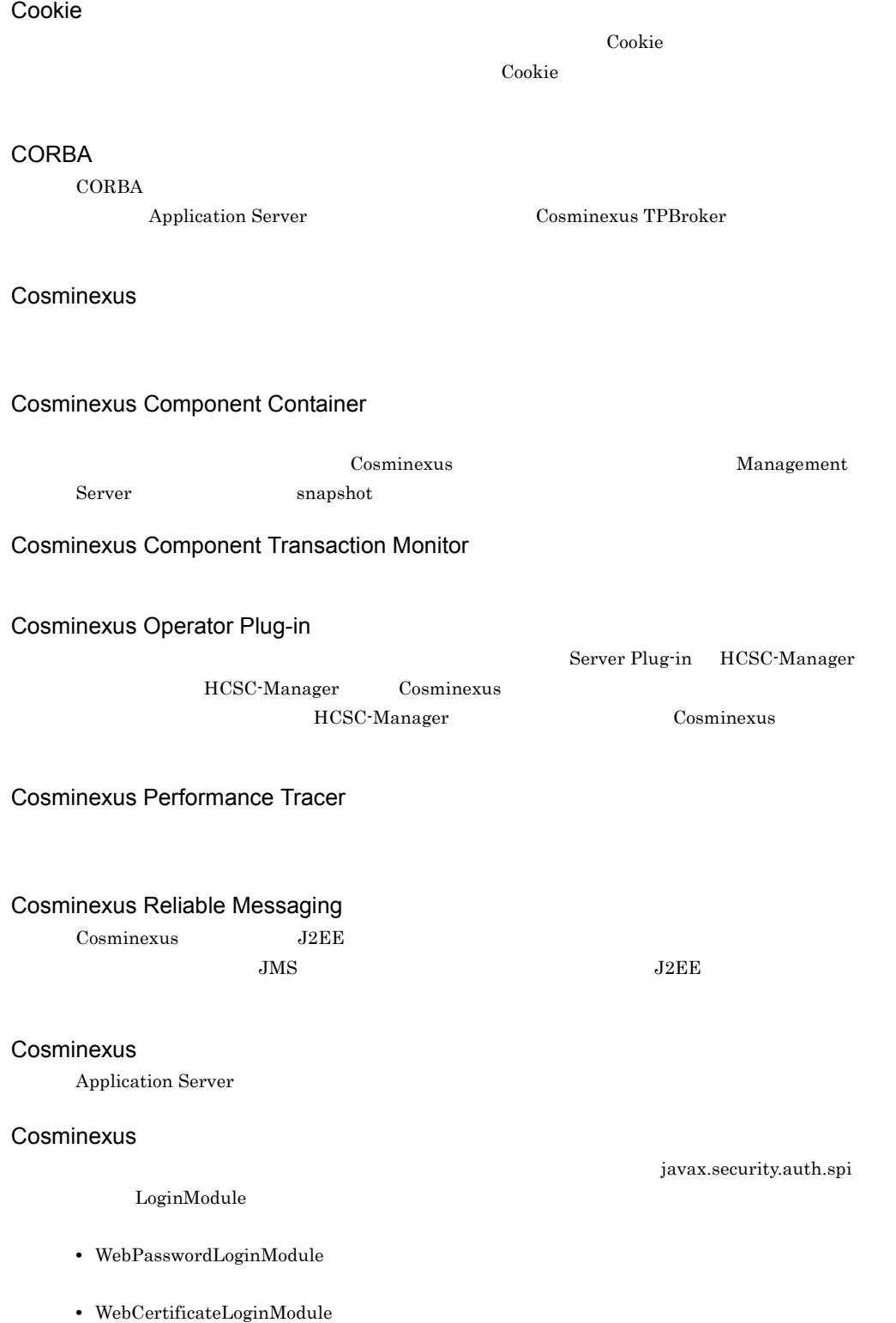

- **•** WebPasswordLDAPLoginModule  $LDAP$
- **•** WebPasswordJDBCLoginModule RDB  $\Box$
- **•** DelegationLoginModule
- **•** WebSSOLoginModule

#### CTM

Cosminexus Component Transaction Monitor

#### CTM

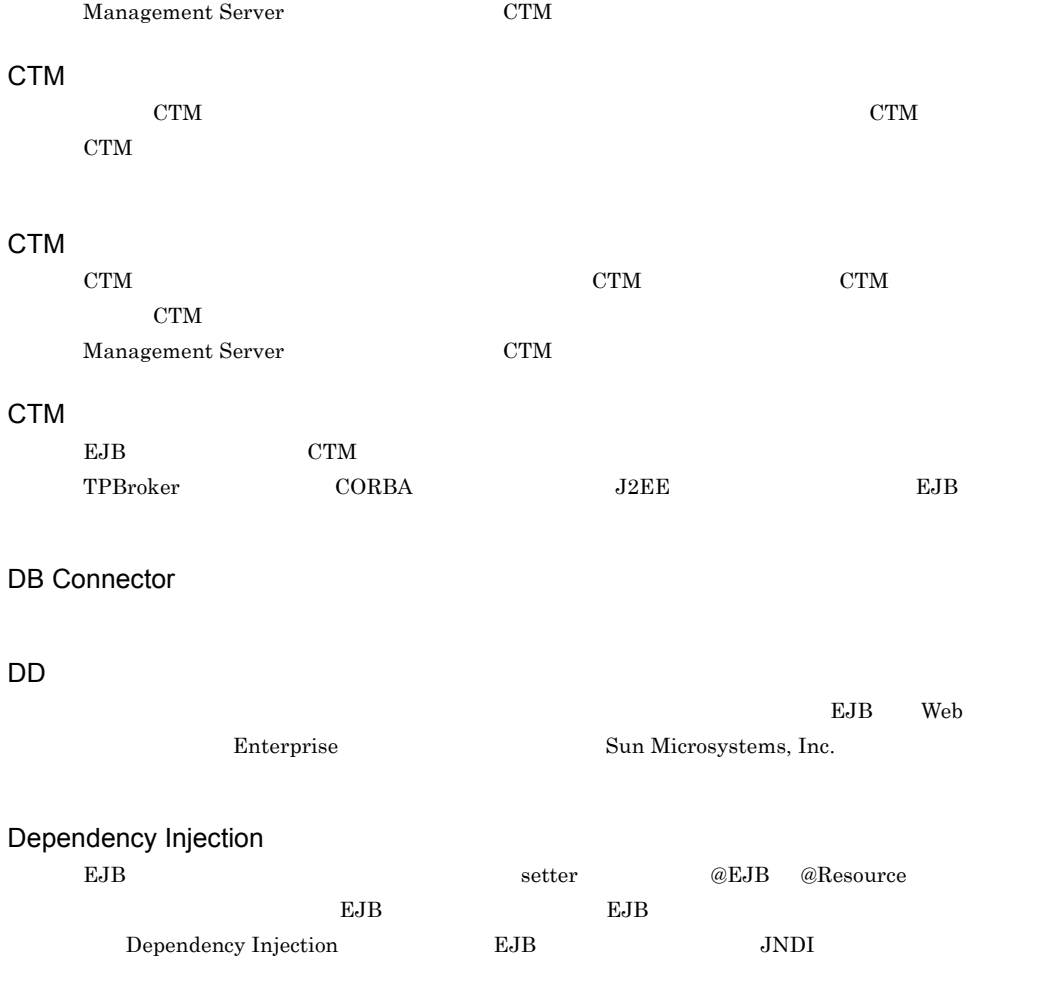

#### $DI$

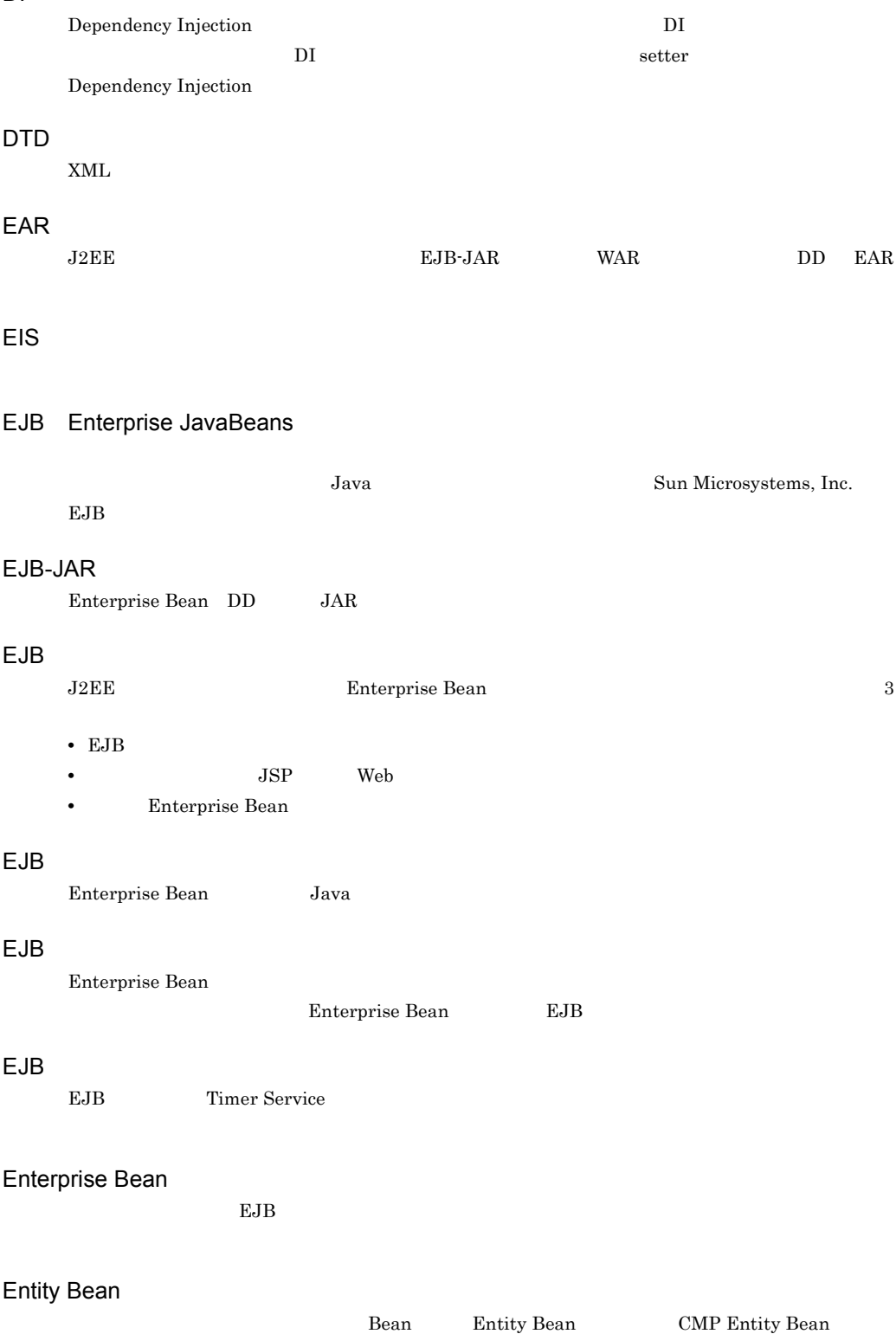

BMP Entity Bean

#### HA

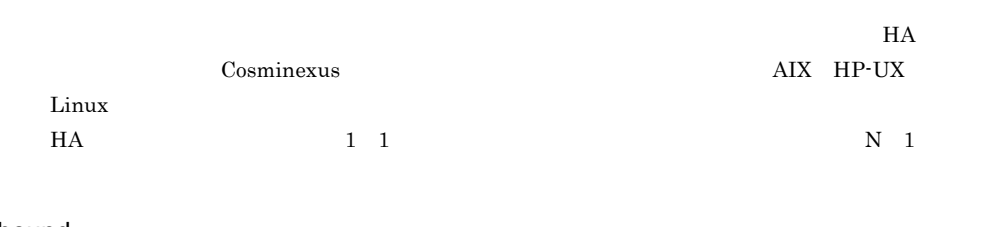

# Inbound

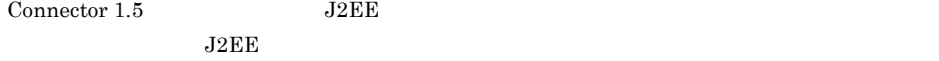

## J2EE

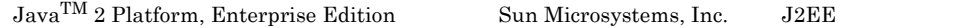

## J2EE

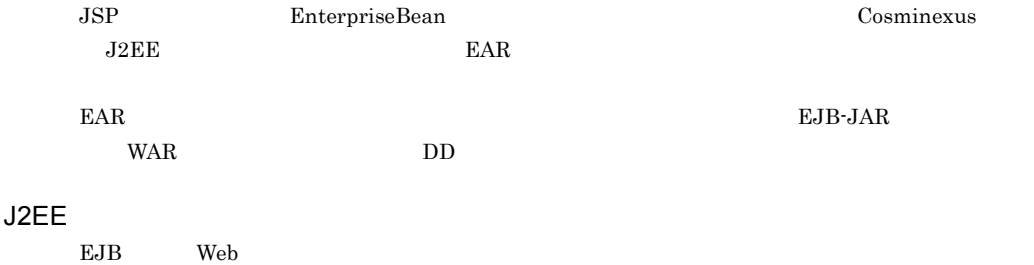

## J2FF

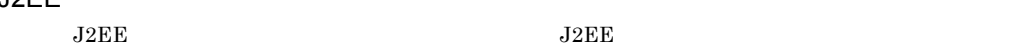

## J2EE

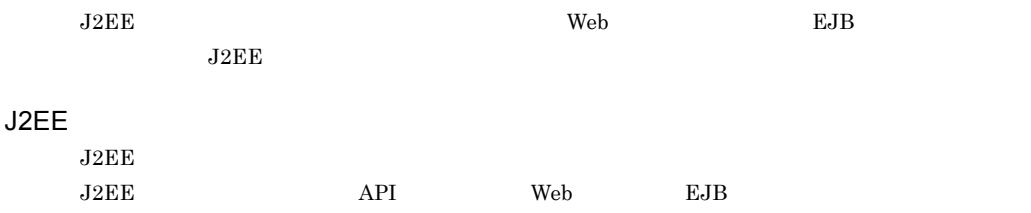

## J2EE

JSP Enterprise Bean

#### J2EE

 ${\rm J2EE}$ 

## J2EE

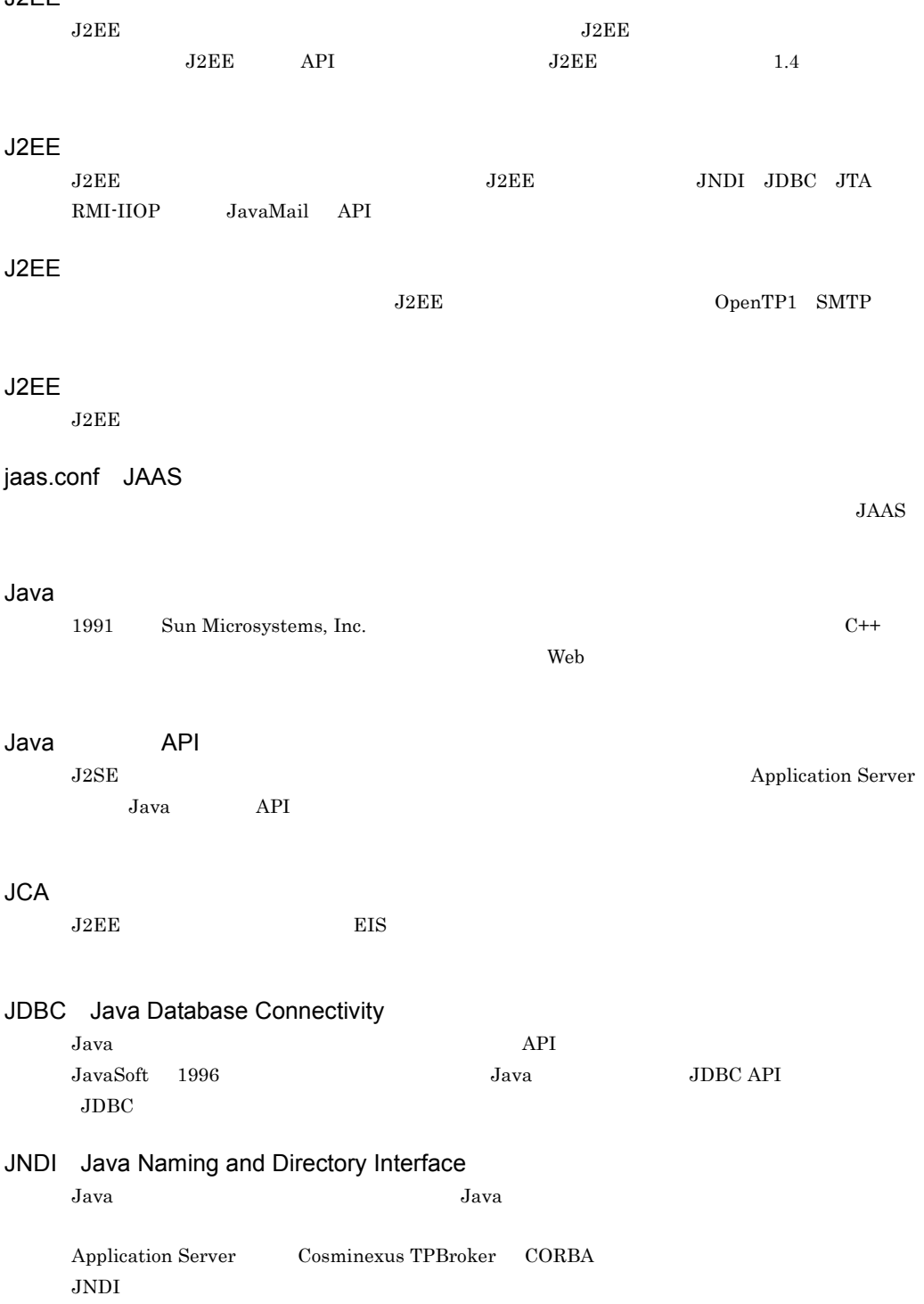

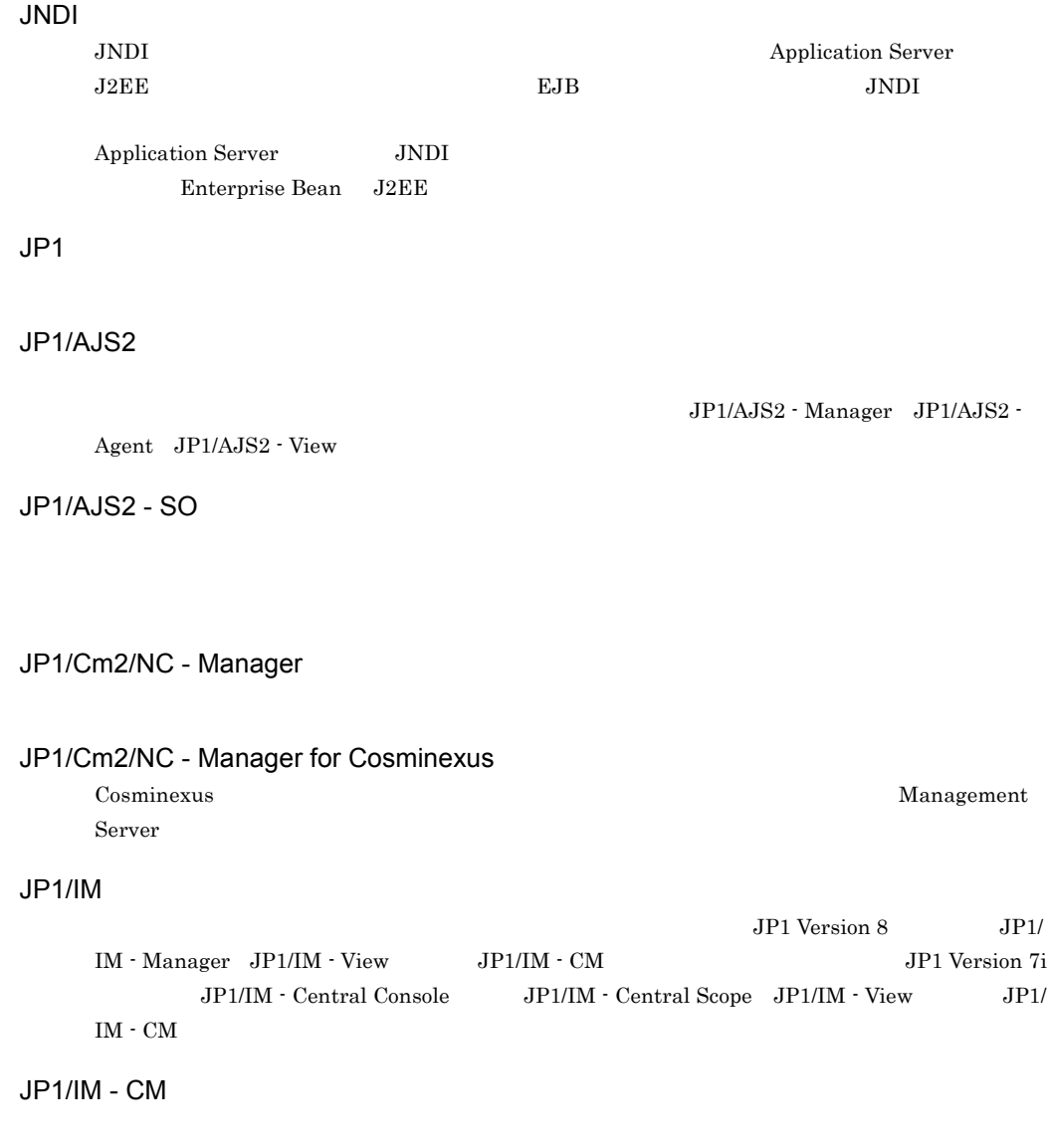

JP1/NETM/Audit

JP1/Base Cosminexus

# JP1/SC/DPM

 $\overline{\text{OS}}$ 

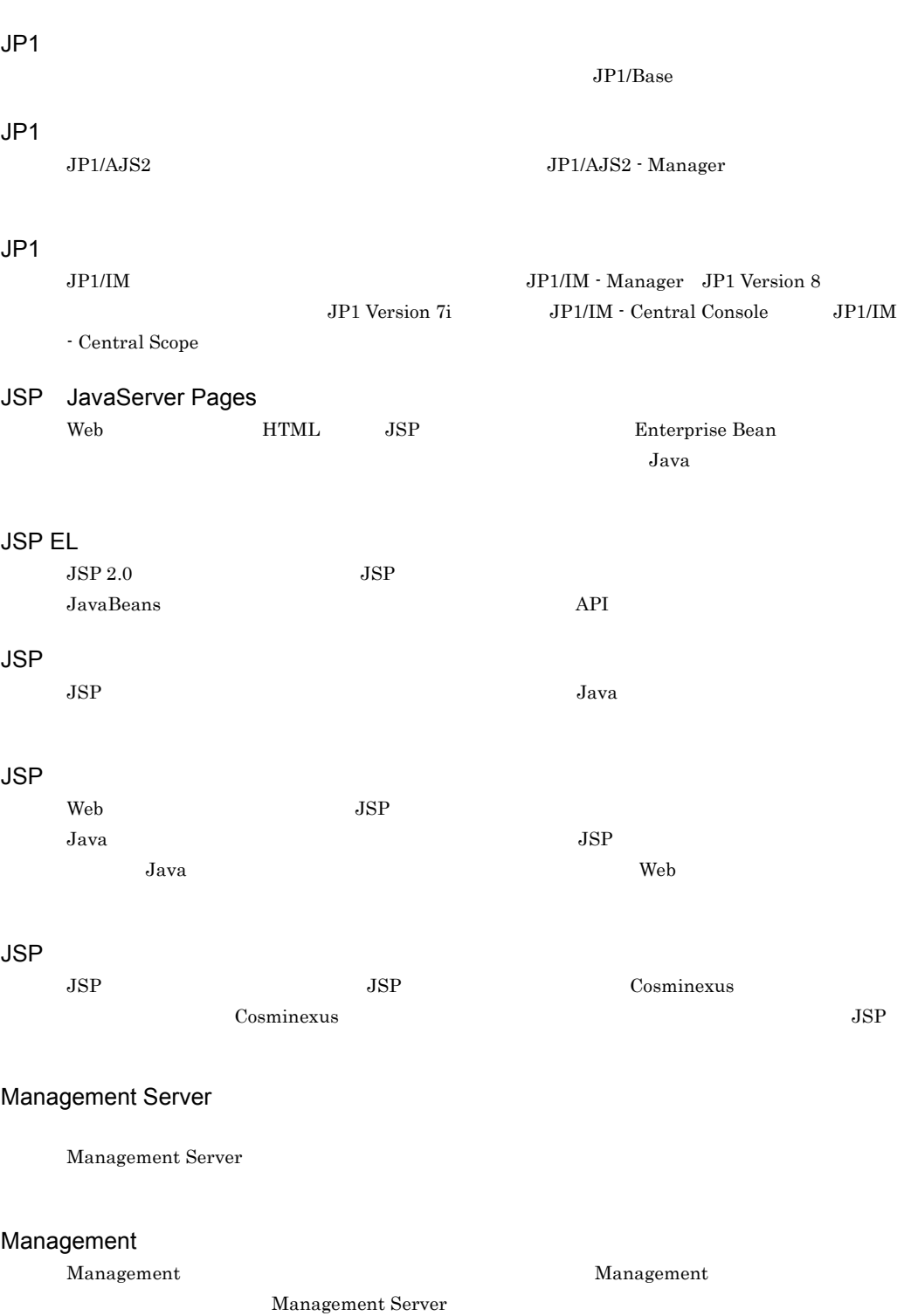

 $\hat{1}$ 

 $\overline{1}$ 

## Management

Management Server

Management Server

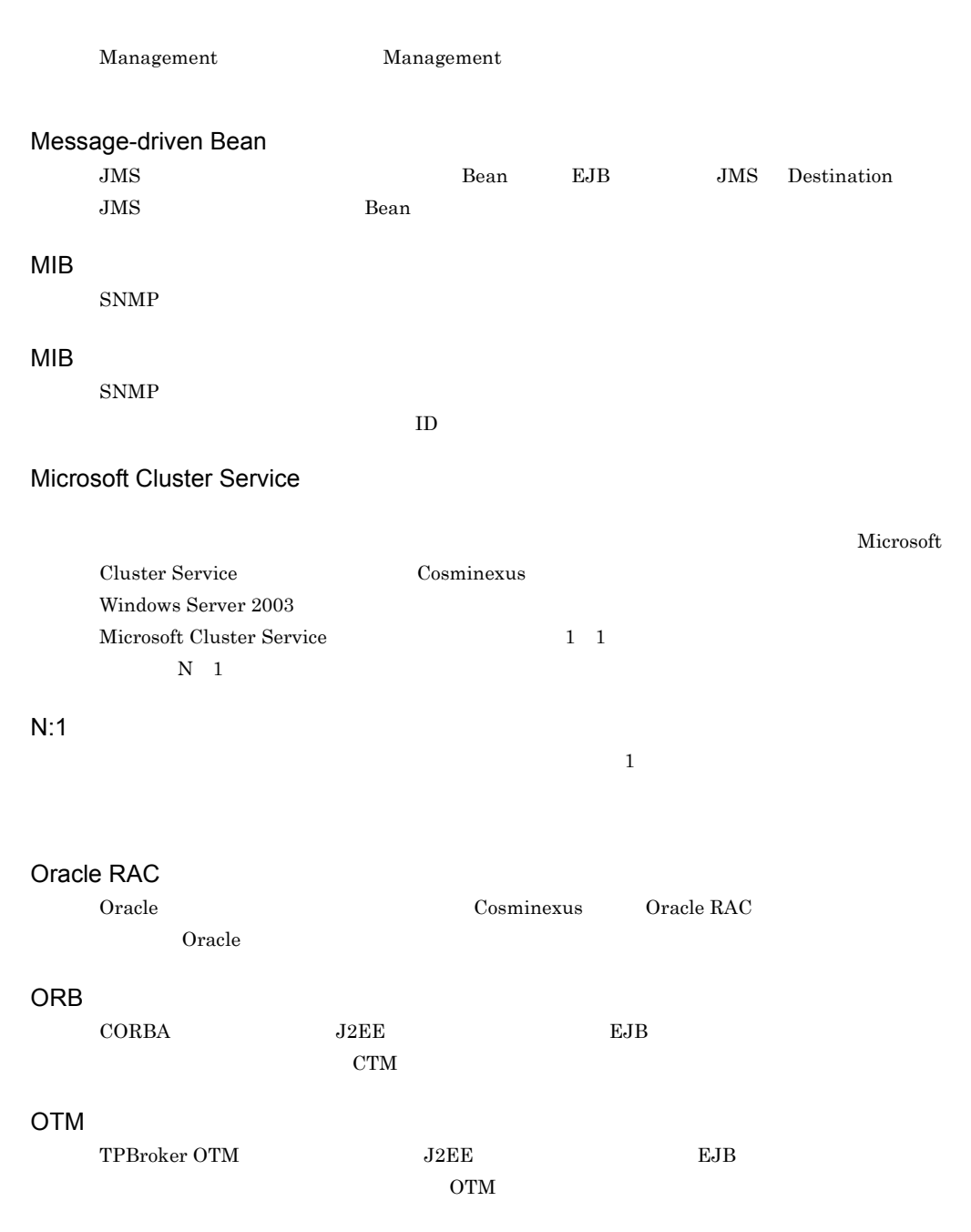

# OTS Object Transaction Service

1.4 TPBroker OTS

# **Outbound**

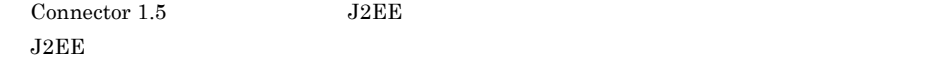

# PRF

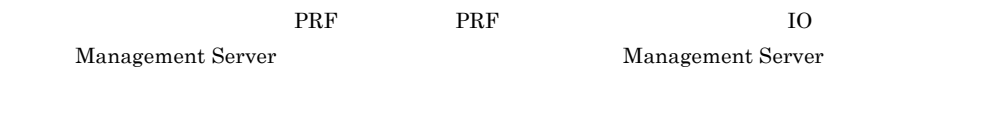

## PRF

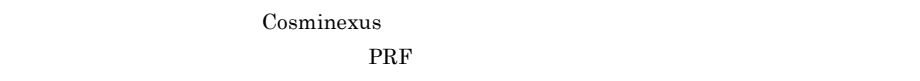

#### PRF

Cosminexus PRF <sub>PRF</sub>

#### PRF

 $\rm PRF$ 

#### PRF

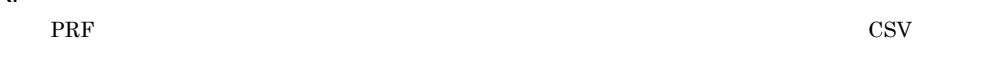

## RMI-IIOP

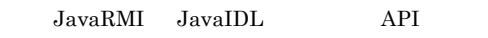

**•** 論理サーバを起動・停止する。

# SecurityManager

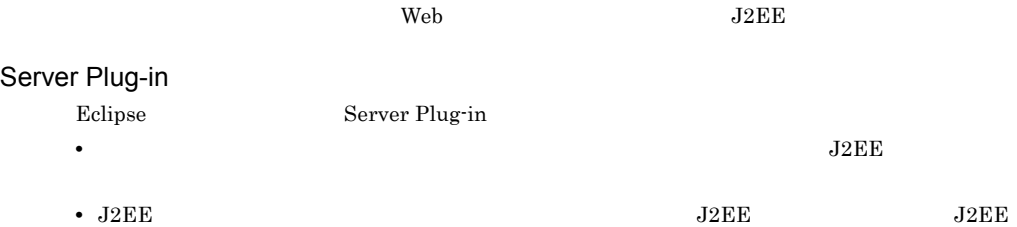

## Session Bean

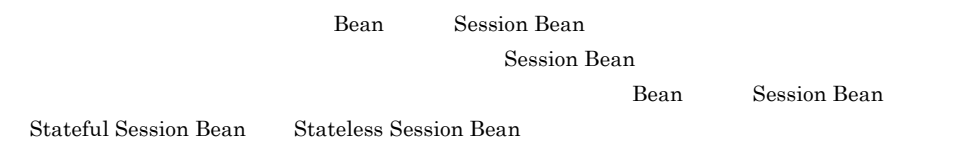

#### SFO

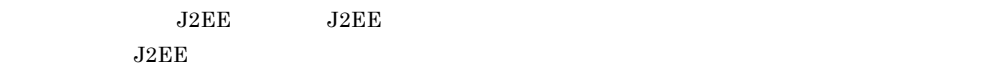

#### SFO

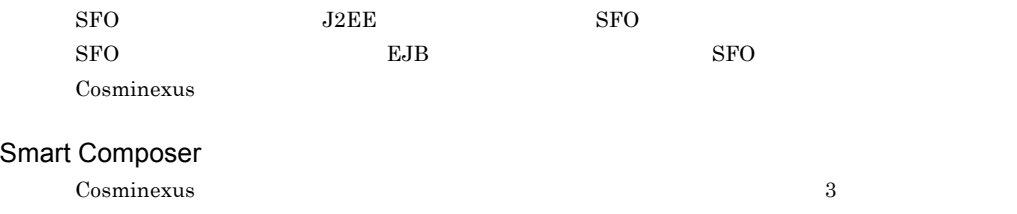

 $J2EE$ 

#### snapshot

 $J2EE$ 

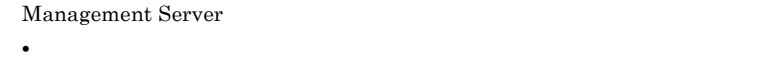

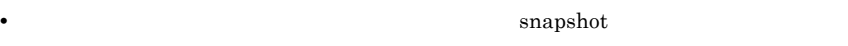

Management Server を利用していない場合は,コマンド(snapshotlog)を実行した時に出力され

#### SNMP

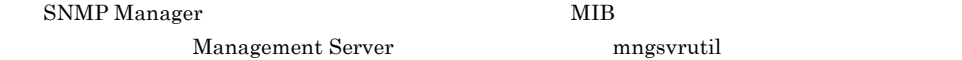

the extension of the Bean Elean Elean  $\mathbb{R}$ 

#### Stateful Session Bean

Bean Stateless Session Bean

#### Stateless Session Bean

Bean Bean  $\alpha$ 

 $\mathbf{Bean}$ 

Stateless Session Bean

 $\frac{1}{2}$ 

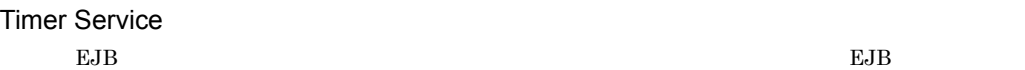

ua.conf  $JAAS$ uCosminexus Batch Job Execution Server  $JP1/AJS2$ uCosminexus Client EJB **ED** uCosminexus Operator Application Server をインストールしたマシンとは別のマシンから,GUI Eclipse プラグイン)画  $UNIX$ Windows Eclipse GUI  $\sim$ usrconf.properties  $J2EE$  the twee two-state two-state  $N$ eb  $T$ JavaVM **WAR** Web JAR JAR Web **HTML JSP Java** JAR **The View System System System** Web  $\rm Web$ JSP HTML/XML Web J2EE Web 2002 Web 2003 Protection and The United Tables and Tables and Tables and Tables and Tables and Tables and Tables and Tables and Tables and Tables and Tables and Tables and Tables and Tables and Tables and Tables a web Web Web 2012 Java Servlet2.4 JavaServer Pages Specification v2.0 Web Web Web Web ブラウザからのリクエスト受信および Web ブラウザへのデータ送信に関連する処理を実行する Cosminexus Hitachi Web Server Microsoft IIS HTTP **HTTP** J2EE Web

Management Server Hitachi Web Server

付録 I 用語解説

# Web

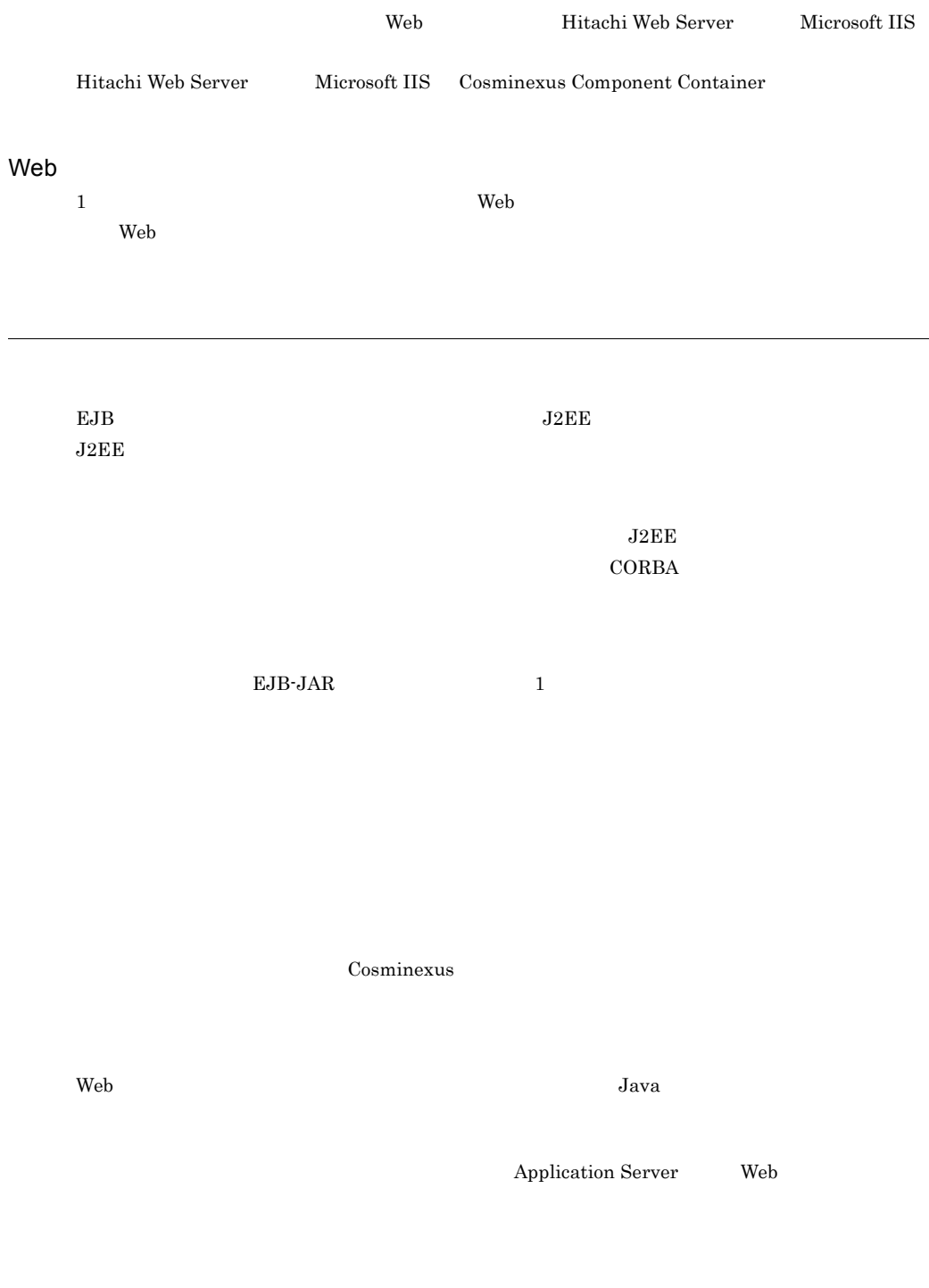

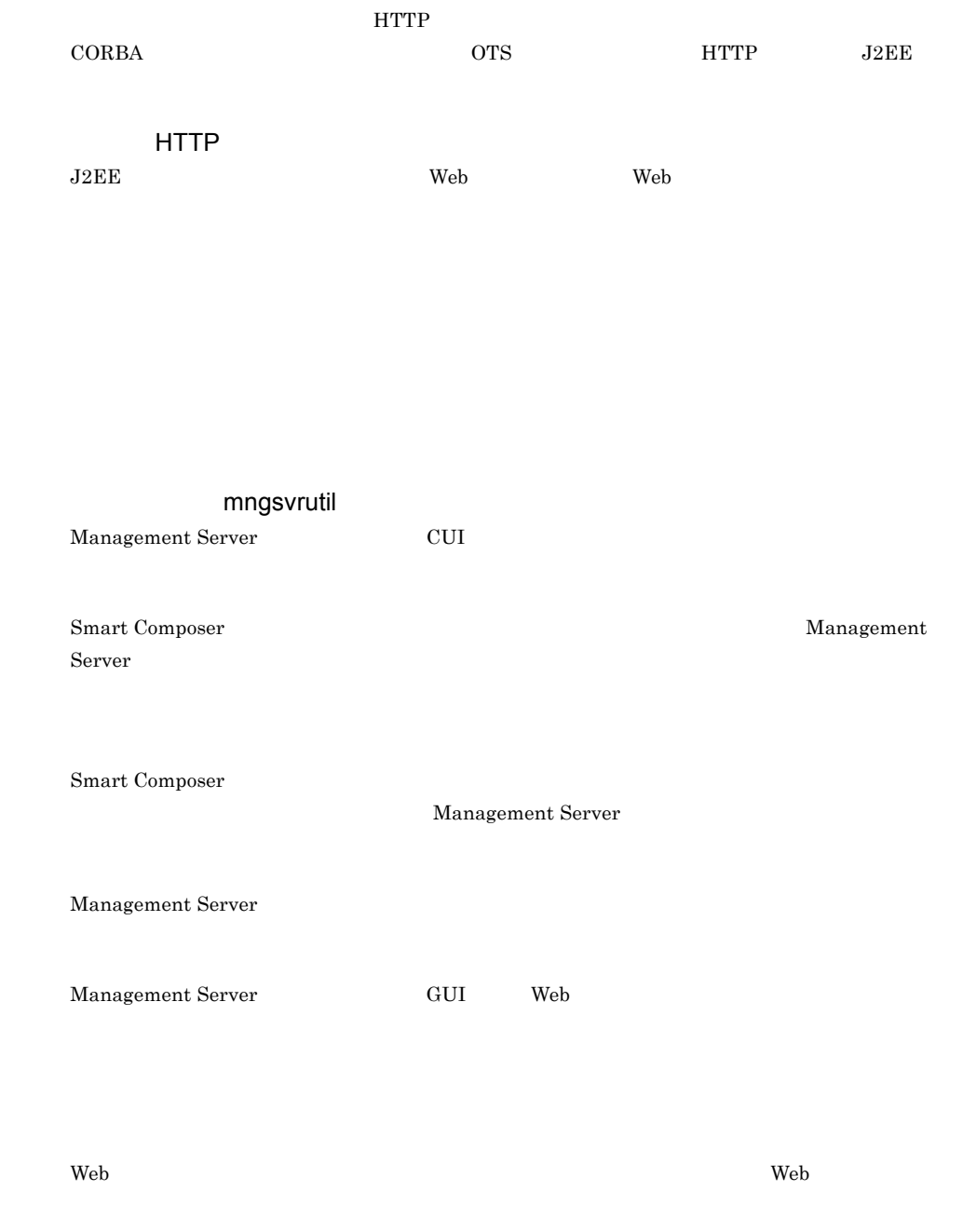

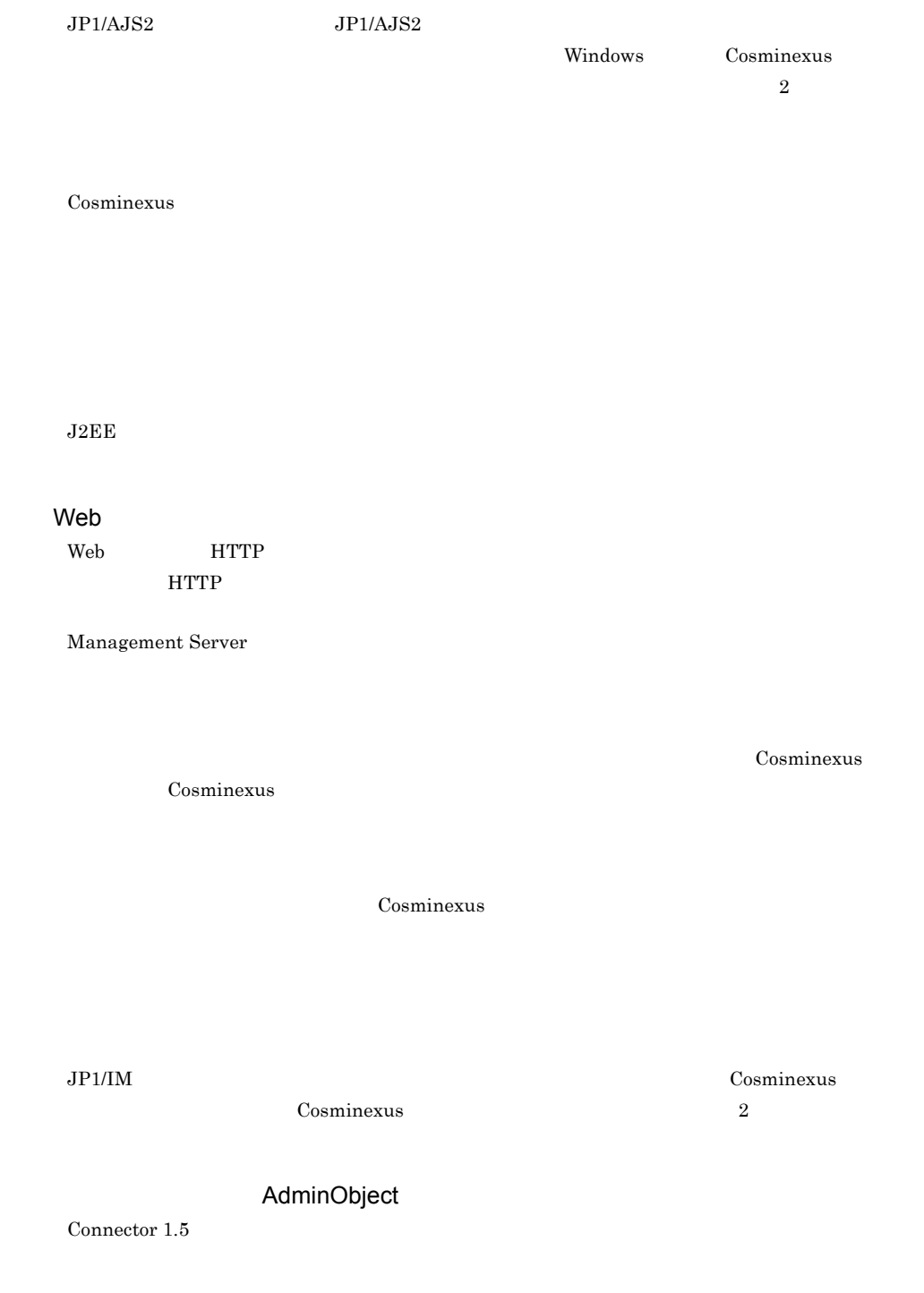

 $\rm PRF$  **EJB** 2008 **EJB** Veb CTM EJB JNDI JTA JCA/JDBC JP1/IM Cosminexus  $J2EE$ Enterprise Bean web 2000 Web 2000 Web 2000 Web 2000 Web 2000 Web 2000 Web 2000 Web 2000 Web 2000 Web 3000 Web 3000 Web 3000 Web **Enterprise Bean** • Web **EJB** • EJB **EJB** • EJB EJB Management Server J2EE Web  $\sim$   $\sim$   $\sim$  N:1  $\sim$  N:1 AIX HP-UX Linux  $\mathbf{A}$ Windows Microsoft Cluster Service CORBA CTM  $\rm CTM$ J2EE Stateless Session Bean

 $HTTP$ 

HTTP <del>examples and the contract and the contract and the contract and the contract and the contract of the contract of the contract of the contract of the contract of the contract of the contract of the contract of the con</del>

グローバルセッション ID  $ID$ 

 ${\rm SFO}$ 

 $J2EE$   $2E$ 

 $H$ A  $\overline{H}$ 

 $\lambda$  Web 5SL  $\lambda$ 

している場合に,Web コンテナにゲートウェイ情報を通知し,welcome ファイルや Form 認証画面

 $JSP$  Enterprise Bean  $J2EE$ 

 $\rm JDBC$ 

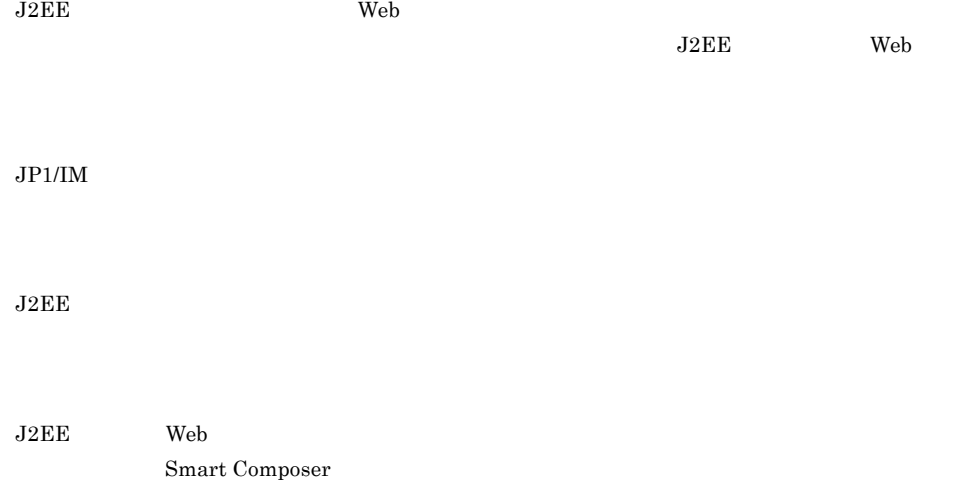

Smart Composer

 ${\rm Java}$ 

the two results of the HTML the settlement of the vertice  $\mathbb{R}^n$  and  $\mathbb{R}^n$  web  $HTML$ 

 $\mathbf{Web}$ Enterprise Bean  $JSP$ 

ルコント /JSP はんしゃけい シンストのレストをする しょうしょうしょう しょうしょうしょう  $\lambda$ JSP  $\lambda$ 

Cosminexus

HTTP レスポンスにはないます。

Cosminexus Smart Composer  $JPI/AJS2 - SO$ 

 $W$ indows  $W$  $JP1/AJS2$ 

 $JP1/AJS2$  $JP1/AJS2$ 

 $\overline{1}$ 

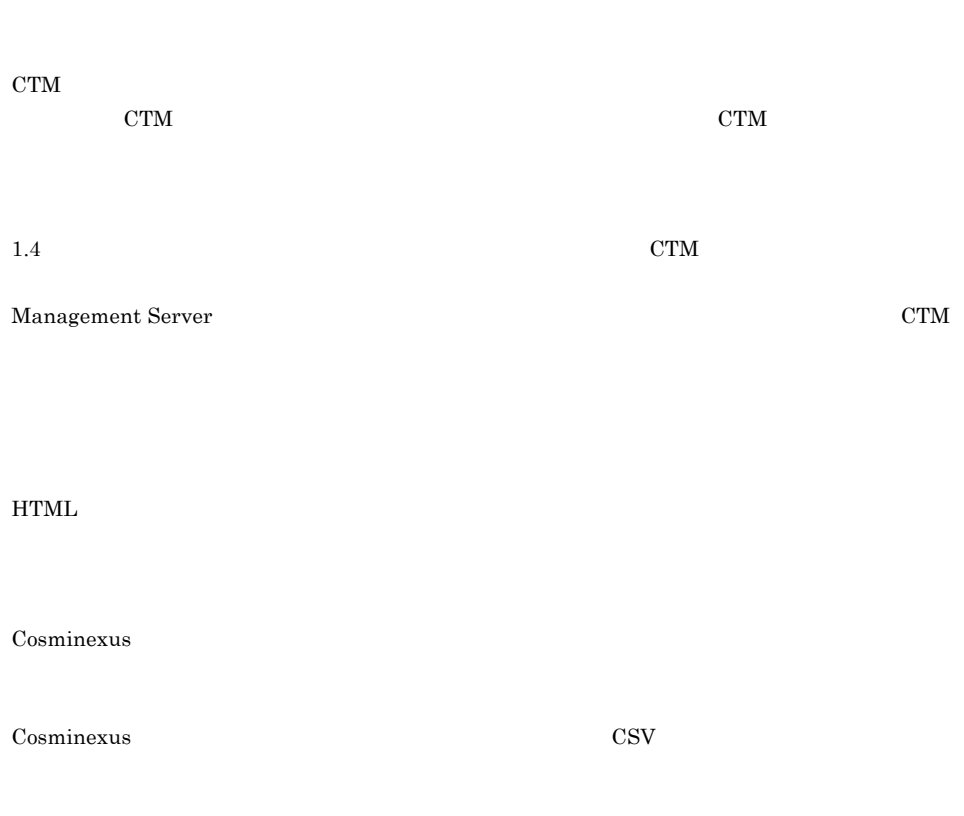

 $CTM$ 

 $J2EE$   $CTM$ 

J2EE Web EJB

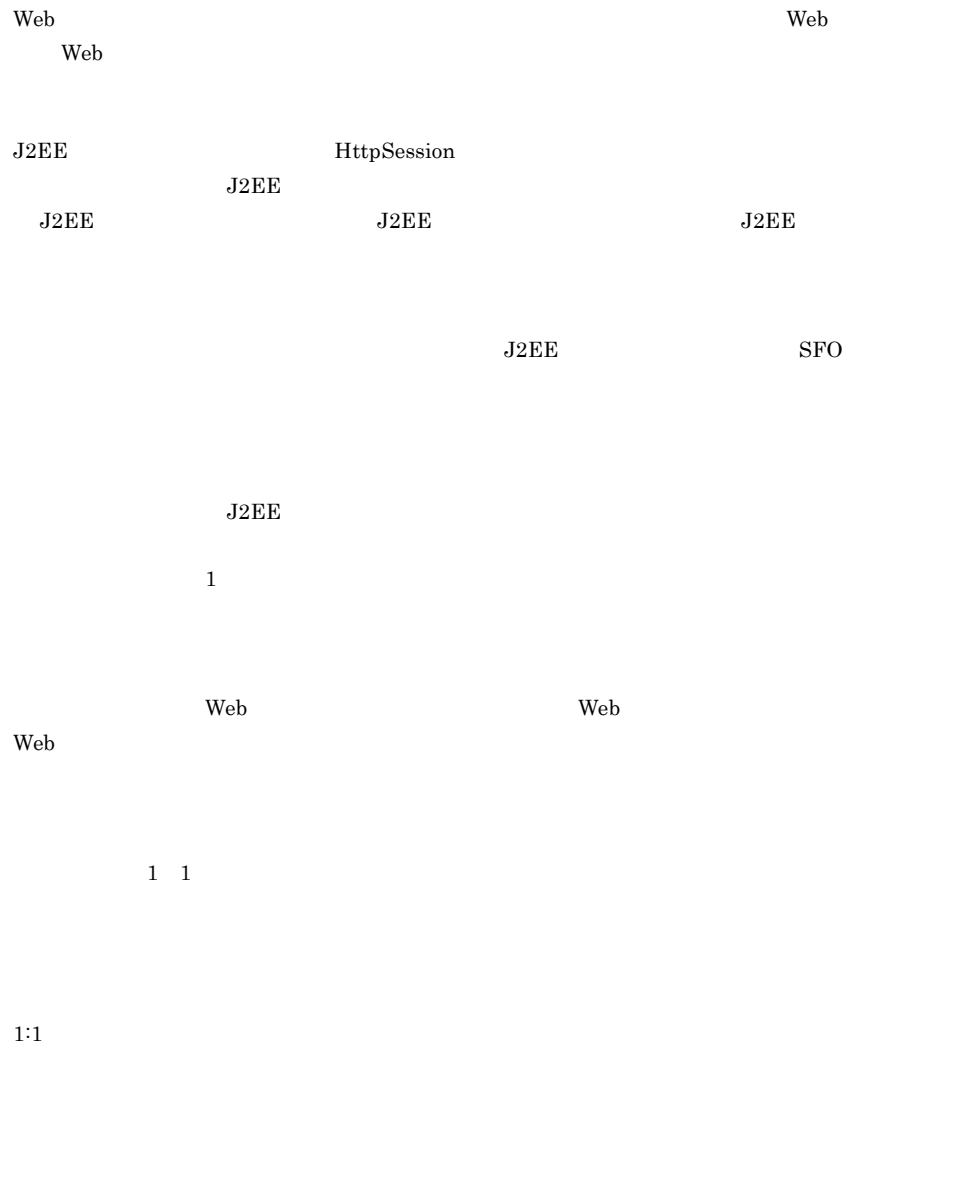

Smart Composer

Smart Composer
<span id="page-720-5"></span><span id="page-720-4"></span><span id="page-720-3"></span><span id="page-720-2"></span><span id="page-720-1"></span><span id="page-720-0"></span>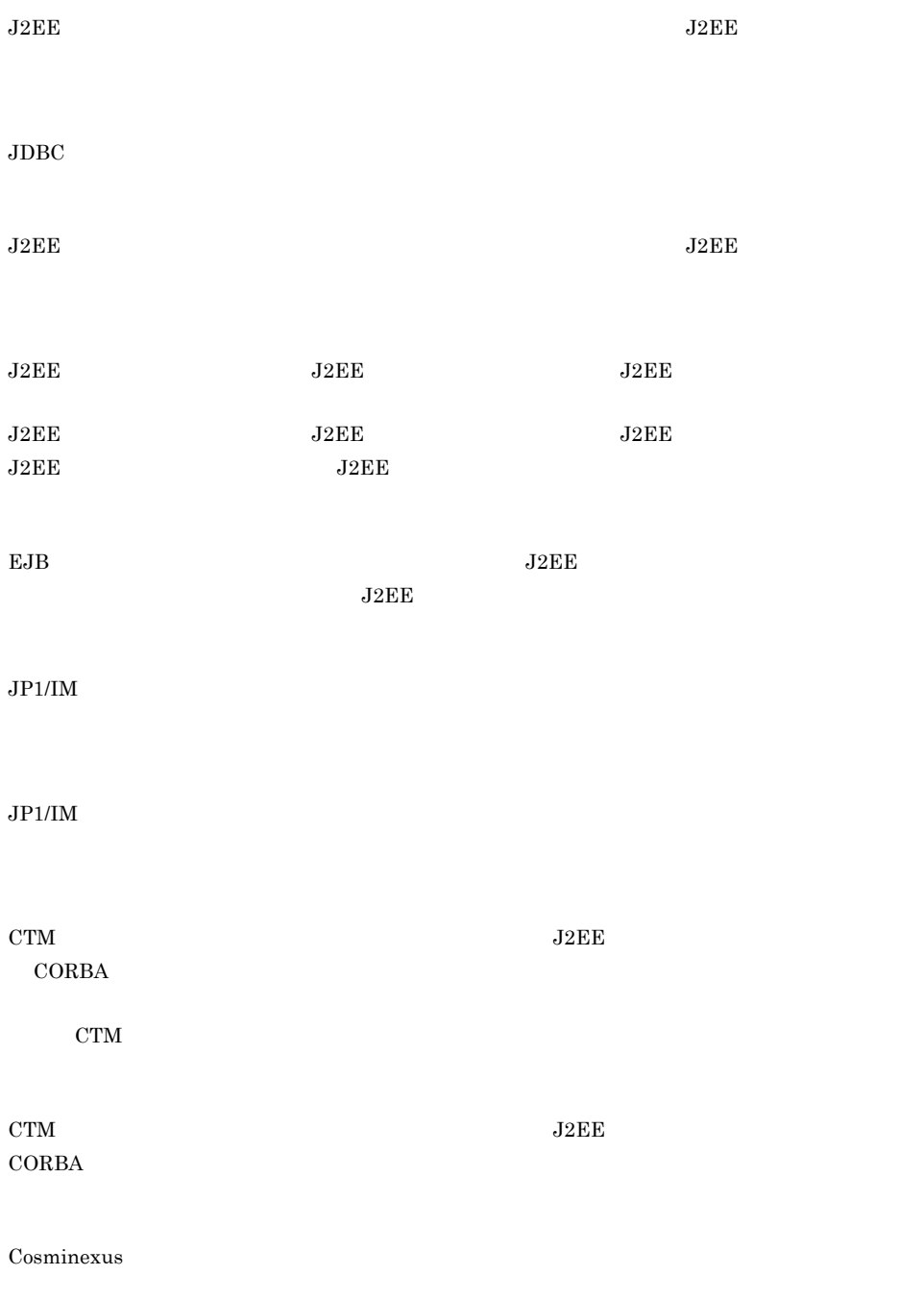

<span id="page-720-9"></span><span id="page-720-7"></span><span id="page-720-6"></span>GUI

### <span id="page-720-10"></span><span id="page-720-8"></span>統合ユーザ管理 GUI

Management Server

 $\rm GUI$ 

 $\overline{1}$ 

<span id="page-721-8"></span><span id="page-721-7"></span><span id="page-721-6"></span><span id="page-721-5"></span><span id="page-721-4"></span><span id="page-721-3"></span><span id="page-721-2"></span><span id="page-721-1"></span><span id="page-721-0"></span>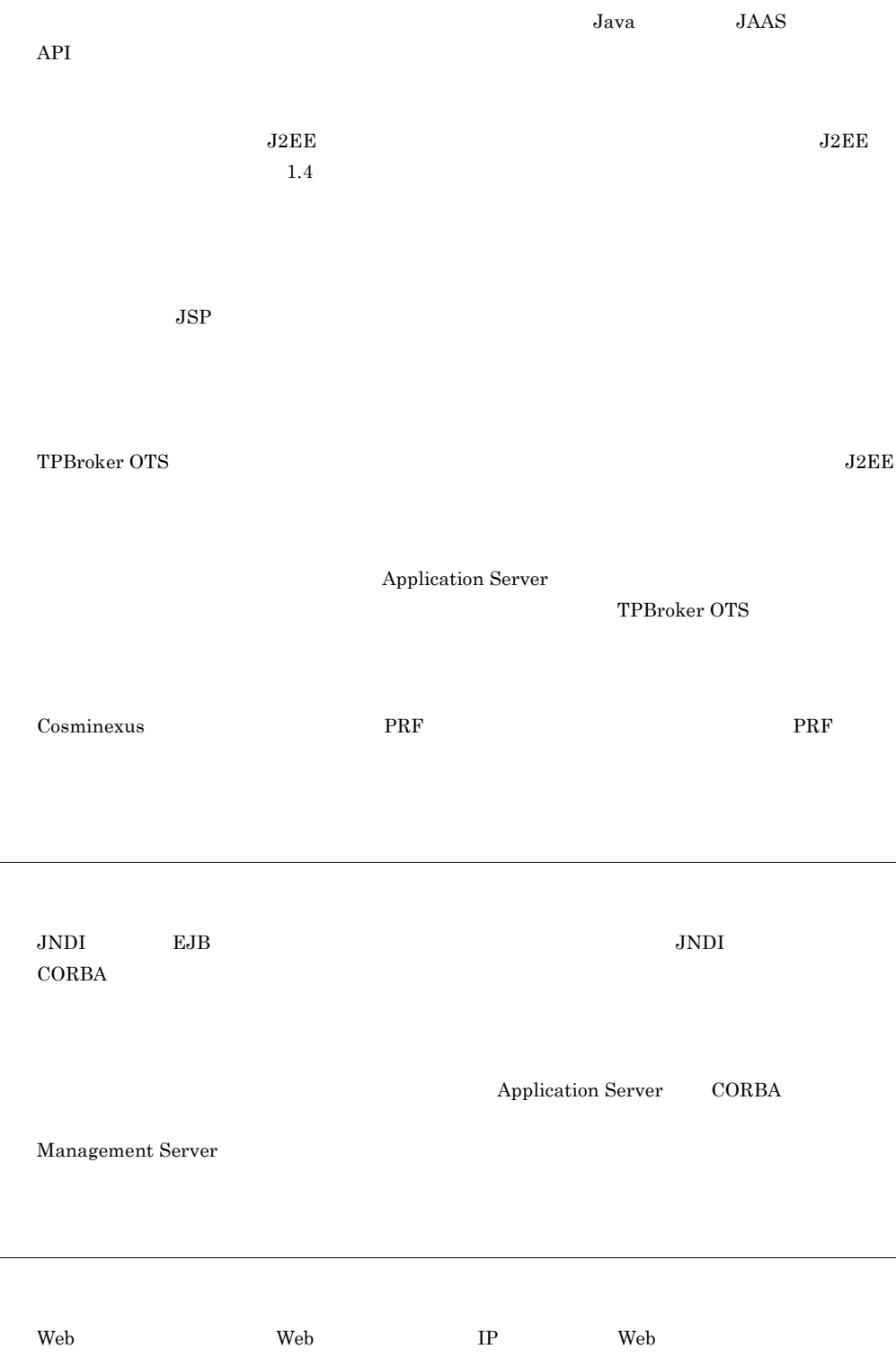

<span id="page-722-3"></span><span id="page-722-2"></span><span id="page-722-1"></span>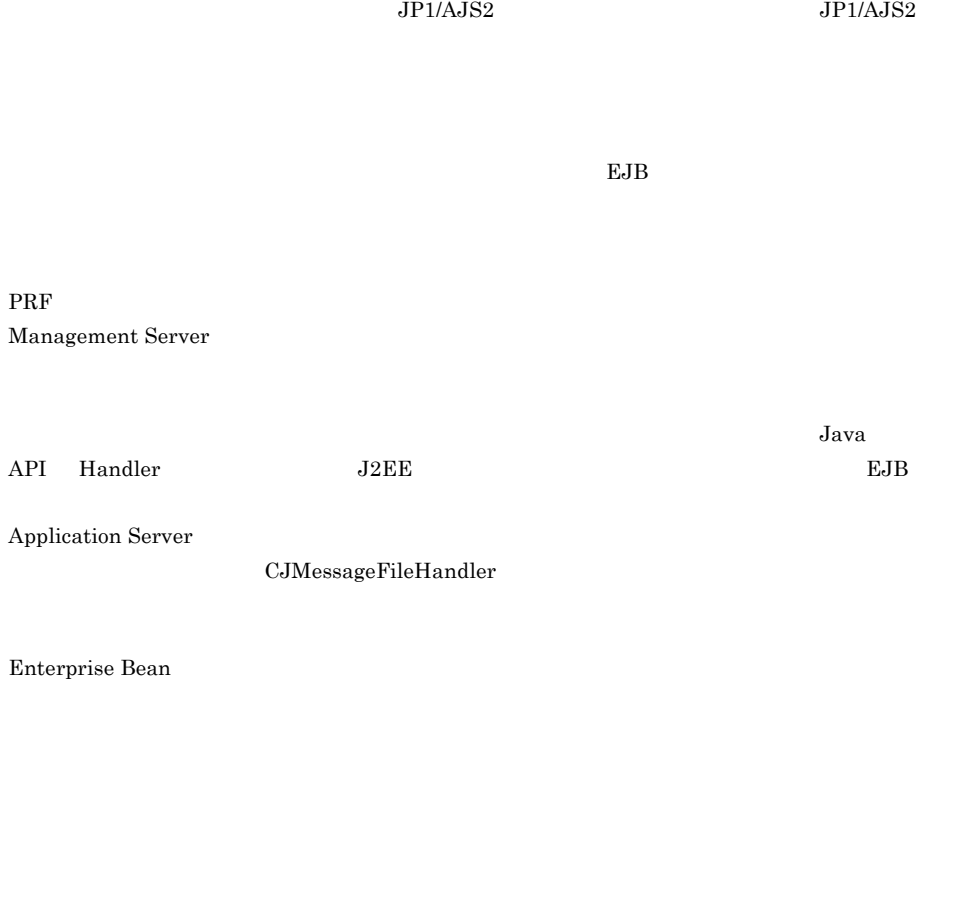

 $Java$ 

<span id="page-722-6"></span><span id="page-722-5"></span><span id="page-722-4"></span> $J2EE$ 

<span id="page-722-0"></span> $IP$ 

<span id="page-722-7"></span> $Web$ 

<span id="page-722-8"></span> $J2EE$  ${\bf javax.} {\bf resource.spi.} {\bf ManagedConnection} \quad {\bf JDBC} \qquad {\bf javax.sql.} {\bf XAConnection}$ 

<span id="page-722-9"></span> $J2EE$ 

#### <span id="page-723-0"></span>Smart Composer

<span id="page-723-3"></span><span id="page-723-2"></span><span id="page-723-1"></span>EJB Enterprise Bean **EJB**  $JNDI$  EJB  $EJB$   $J2EE$ 任意の名前です。ユーザ指定名前空間機能を使用している場合,別名を付けられます。Optional  $\rm Name$  $J2EE$  $J2EE$ Smart Composer 機能または運用管理ポータルでシステムを構築している場合に,Management Server **Example 2019** 

<span id="page-723-6"></span><span id="page-723-5"></span><span id="page-723-4"></span> $J2EE$ 

 $J2EE$ 

<span id="page-723-8"></span><span id="page-723-7"></span>Connector 1.5 Inbound

 ${\rm EIS}$ 

Message-driven Bean

<span id="page-724-5"></span><span id="page-724-4"></span><span id="page-724-3"></span><span id="page-724-2"></span><span id="page-724-1"></span><span id="page-724-0"></span>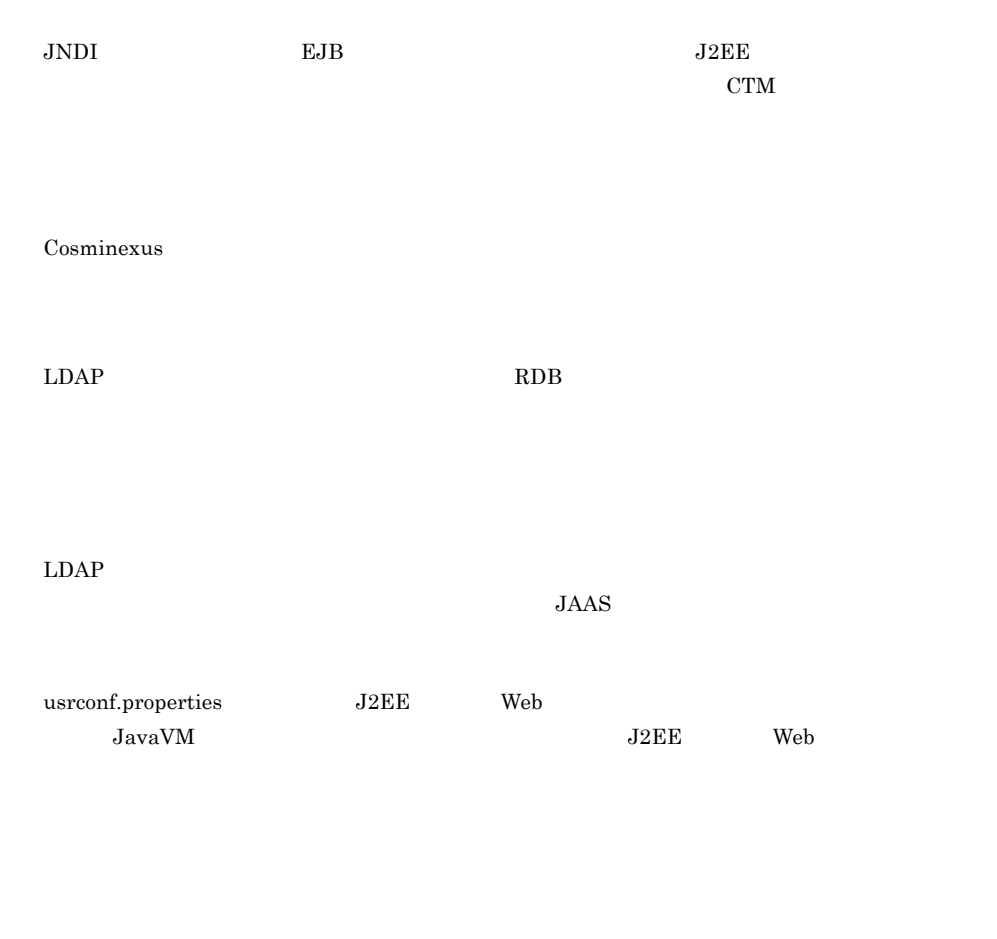

<span id="page-724-10"></span><span id="page-724-9"></span><span id="page-724-8"></span><span id="page-724-7"></span><span id="page-724-6"></span> $J2EE$  EJB  $\,$ 

 $\overline{1}$ 

<span id="page-725-5"></span><span id="page-725-4"></span><span id="page-725-3"></span><span id="page-725-2"></span><span id="page-725-1"></span><span id="page-725-0"></span>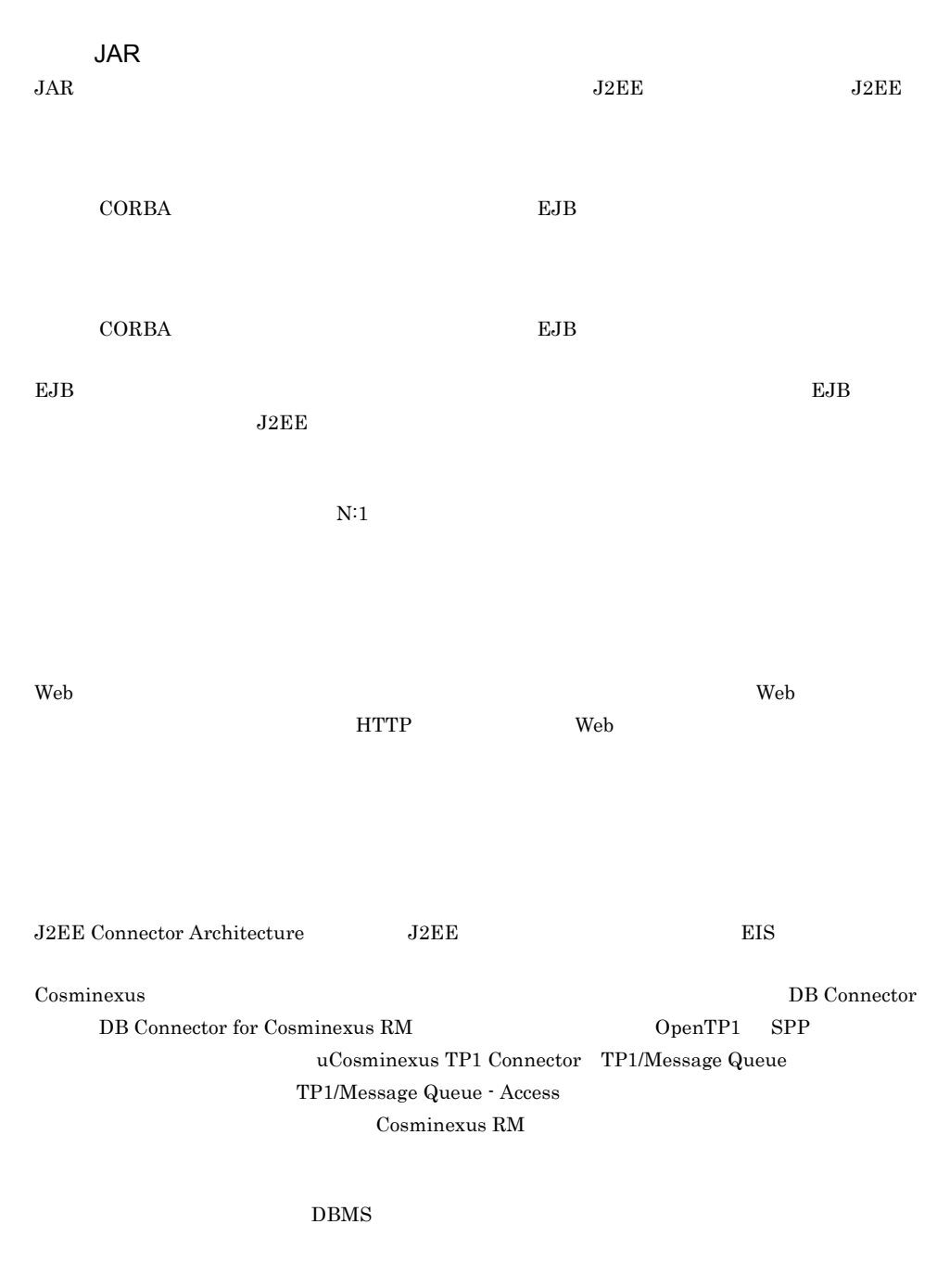

<span id="page-725-9"></span><span id="page-725-8"></span><span id="page-725-7"></span><span id="page-725-6"></span>

<span id="page-726-0"></span>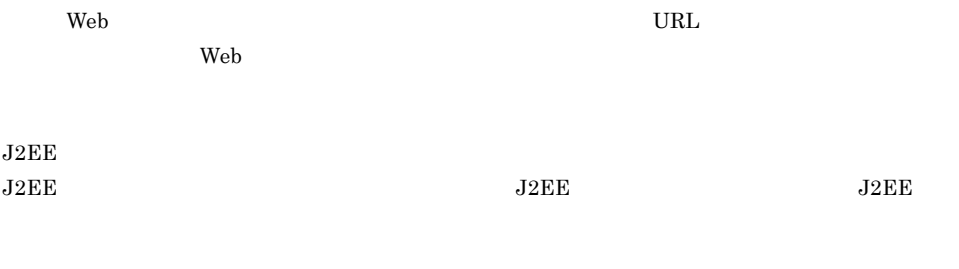

<span id="page-726-1"></span> $\rm DMZ$ Web Cosminexus Hitachi Web Server

<span id="page-726-4"></span><span id="page-726-2"></span>

Java RMI NATURE RMI-IIOP Enterprise Bean

<span id="page-726-3"></span> $JSP$ 

<span id="page-726-6"></span><span id="page-726-5"></span> $\rm WAR$ 

<span id="page-726-7"></span>Enterprise Bean Java

<span id="page-726-9"></span><span id="page-726-8"></span>

<span id="page-727-8"></span><span id="page-727-7"></span><span id="page-727-6"></span><span id="page-727-5"></span><span id="page-727-4"></span><span id="page-727-3"></span><span id="page-727-2"></span><span id="page-727-1"></span> $J2EE$  EJB  $J2E$ Java API Logger JAAS JAAS API LoginModule Enterprise Bean J2EE  ${\bf javax.} {\bf resource.} {\bf cci.} {\bf Connection} \quad {\bf JDBC} \qquad {\bf java.sql.} {\bf Connection}$ Management Server Web  $J2EE$ JNDI CORBA  $\sim$ Management Server Management Server ール サーバー サーバー Web コンテナのプロセスです。リメインです。 リンテナのプロセスです。リメインです。リメインです。リメインです。リメインです。リメインです。リメインです。リメインです。リメインです。リメインで<br>リメインでする Web コンテナのプロセスです。リメインです。リメインです。リメインです。リメインです。リメインです。リメインです。リメインです。リメインです。リメインです。リメインです。リメインです。リメインです。リ  $J2EE$  The Web  $J2E$  The Web  $J2E$  Web  $J2E$  Web  $J2E$  Web  $J2E$  Web  $J2E$ 

<span id="page-727-0"></span> $\mathbf{Web}$ 

付録 I 用語解説

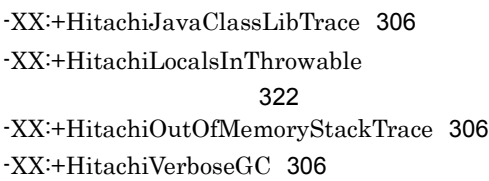

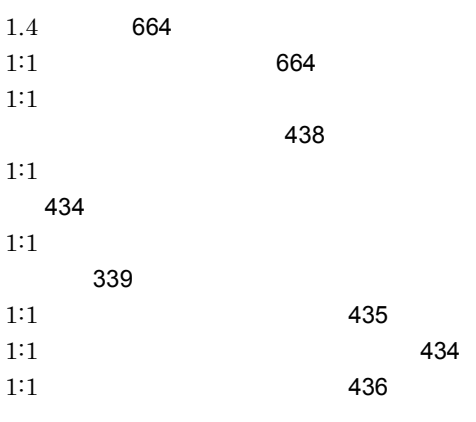

# A

Application Server [664](#page-699-2)

## B

Bean-Managed Persistence [664](#page-699-3) Bean-Managed Transaction [664](#page-699-4) BJEX [664](#page-699-5) BMP [664](#page-699-6) BMT [664](#page-699-7)

## $\mathsf{C}$

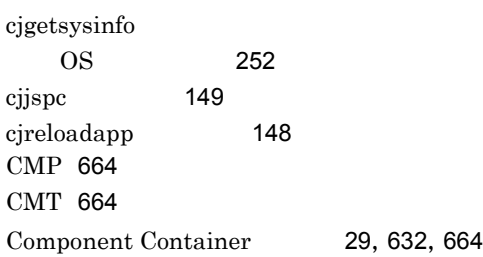

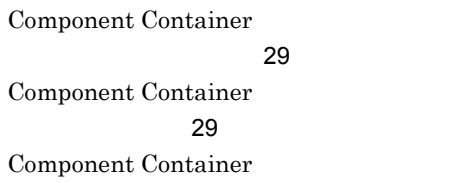

#### $30$

Container-Managed Persistence [664](#page-699-11) Container-Managed Transaction [664](#page-699-12) Cookie [665](#page-700-0) CORBA [665](#page-700-1) **CORBA** プの取得 [243](#page-278-0) core  $\overline{\phantom{a}}$ [319](#page-354-0) Cosminexus [665](#page-700-2) Cosminexus Component Container [665](#page-700-3) Cosminexus Component Transaction Monitor [665](#page-700-4) Cosminexus Component Transaction Monitor [265](#page-300-0) Cosminexus Component Transaction Monitor [215](#page-250-0) Cosminexus DABroker Library トレースの出力項目 [298](#page-333-0) Cosminexus DABroker Library 情報の調査 [273](#page-308-0) Cosminexus DABroker Library  $\sim$  247 Cosminexus DABroker Library [265](#page-300-1) Cosminexus DABroker Library [216](#page-251-0) Cosminexus Operator Plug-in [665](#page-700-5) Cosminexus Performance Tracer [665](#page-700-6) Cosminexus Performance Tracer [265](#page-300-2) Cosminexus Performance Tracer 力先 [215](#page-250-1) Cosminexus Performance Tracer [214](#page-249-0)

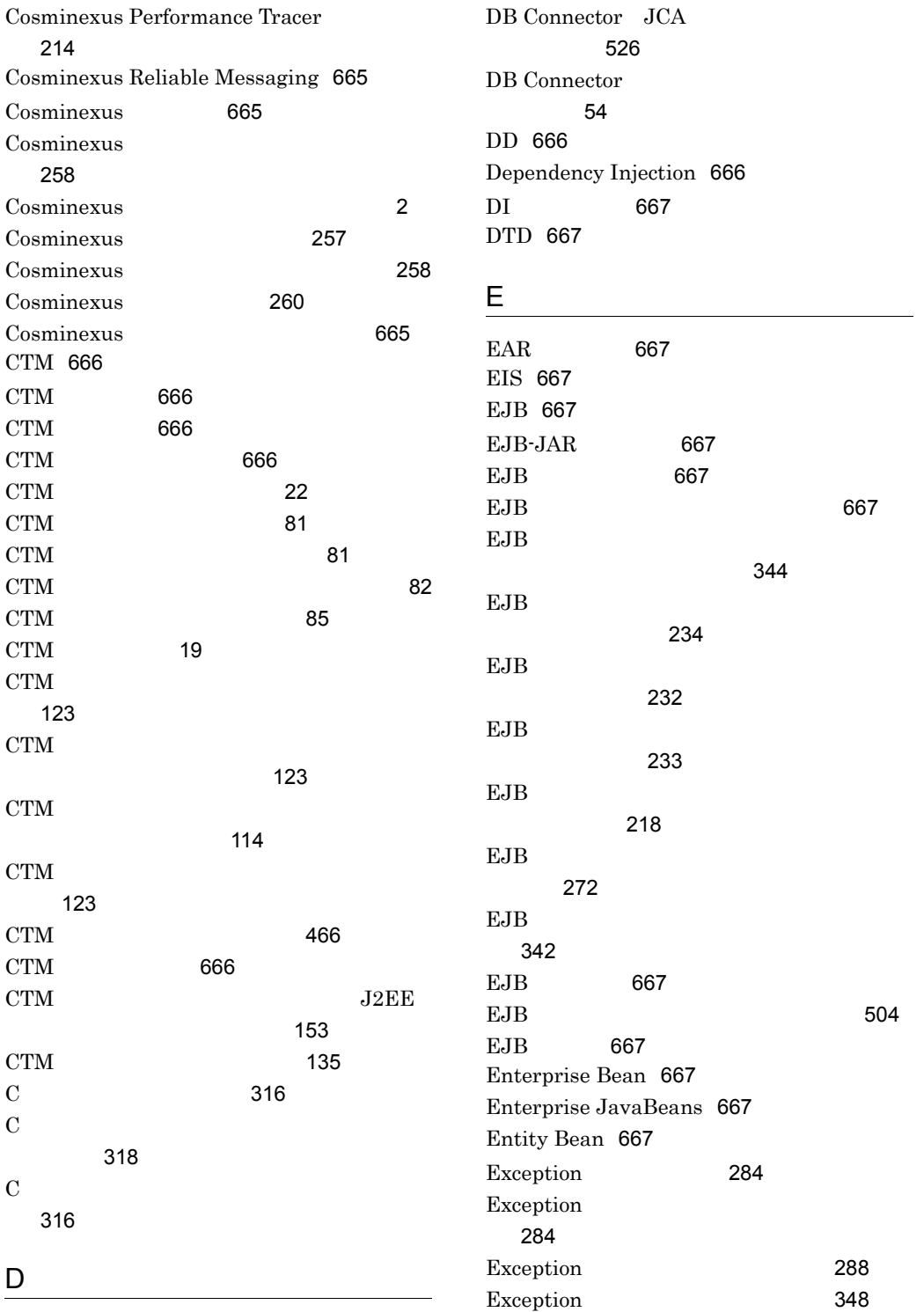

DB Connector [666](#page-701-5)

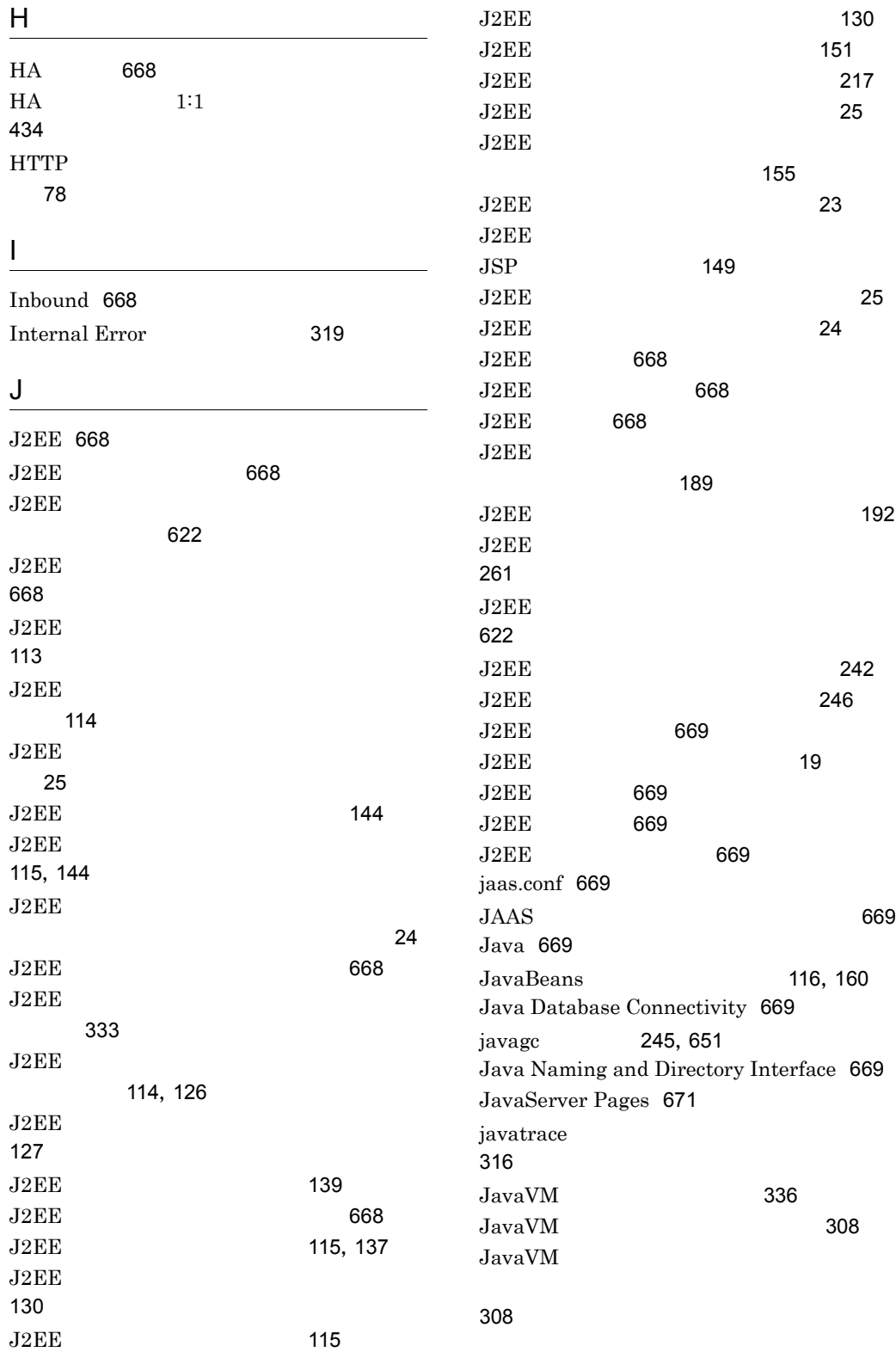

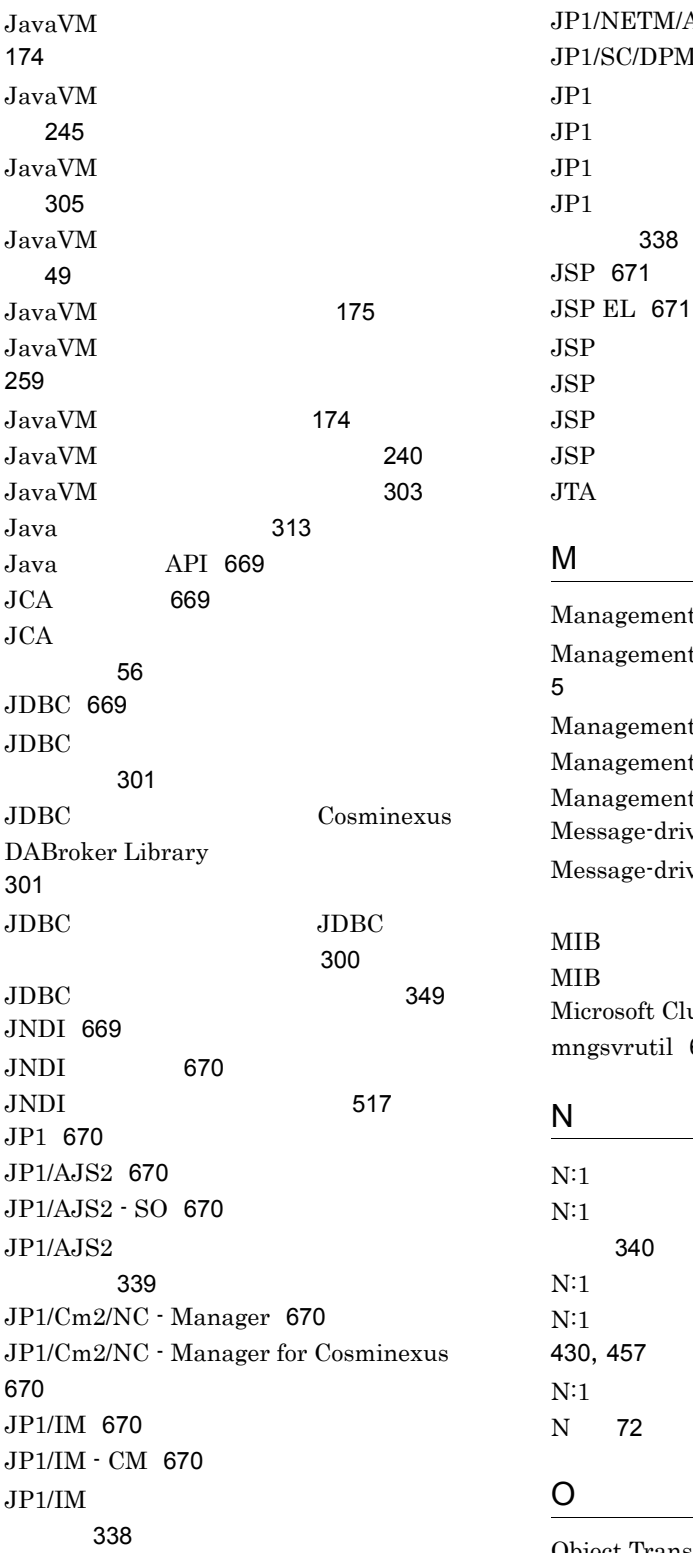

Object Transaction Service [672](#page-707-6)

[431](#page-466-0), [459](#page-494-0)

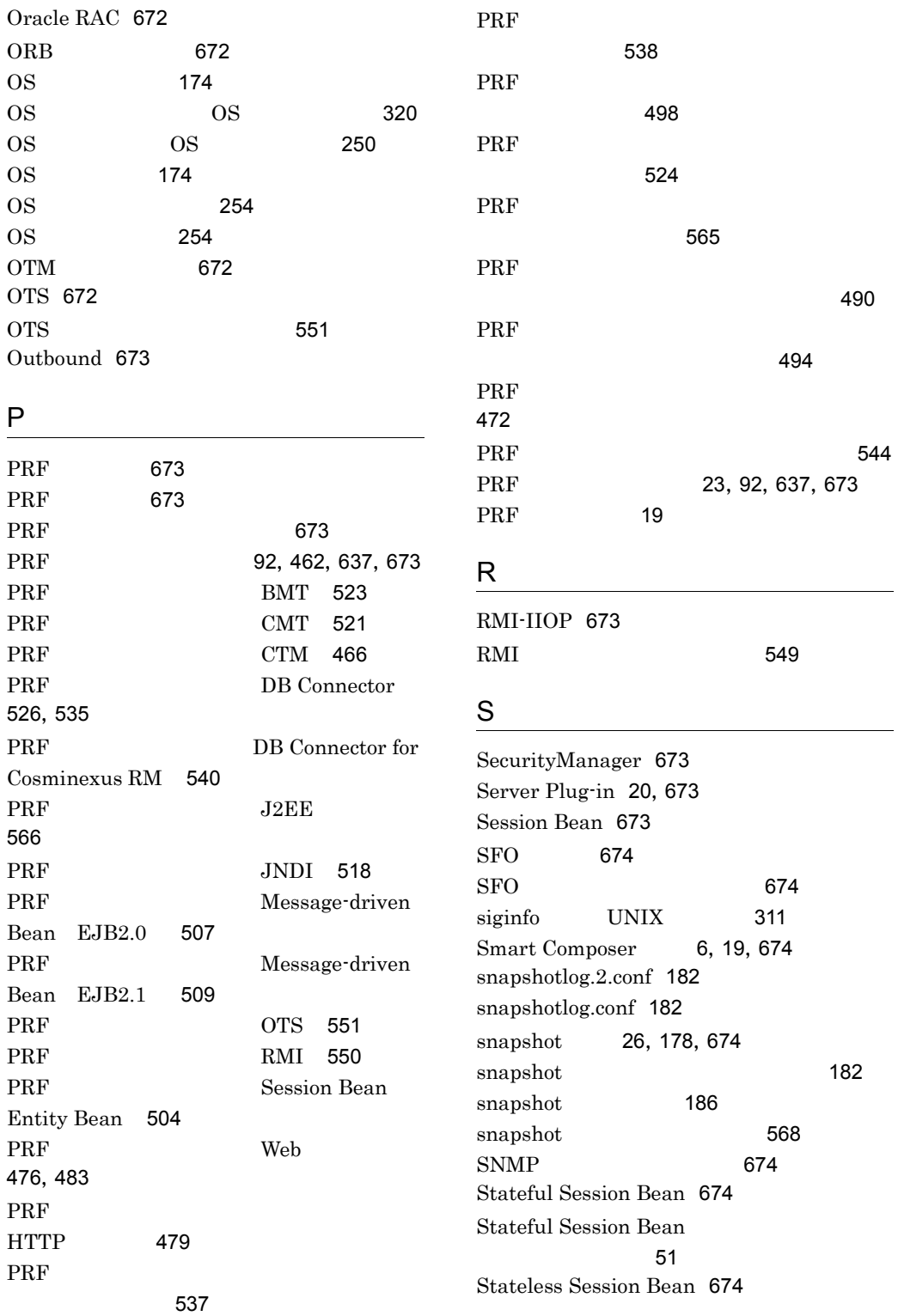

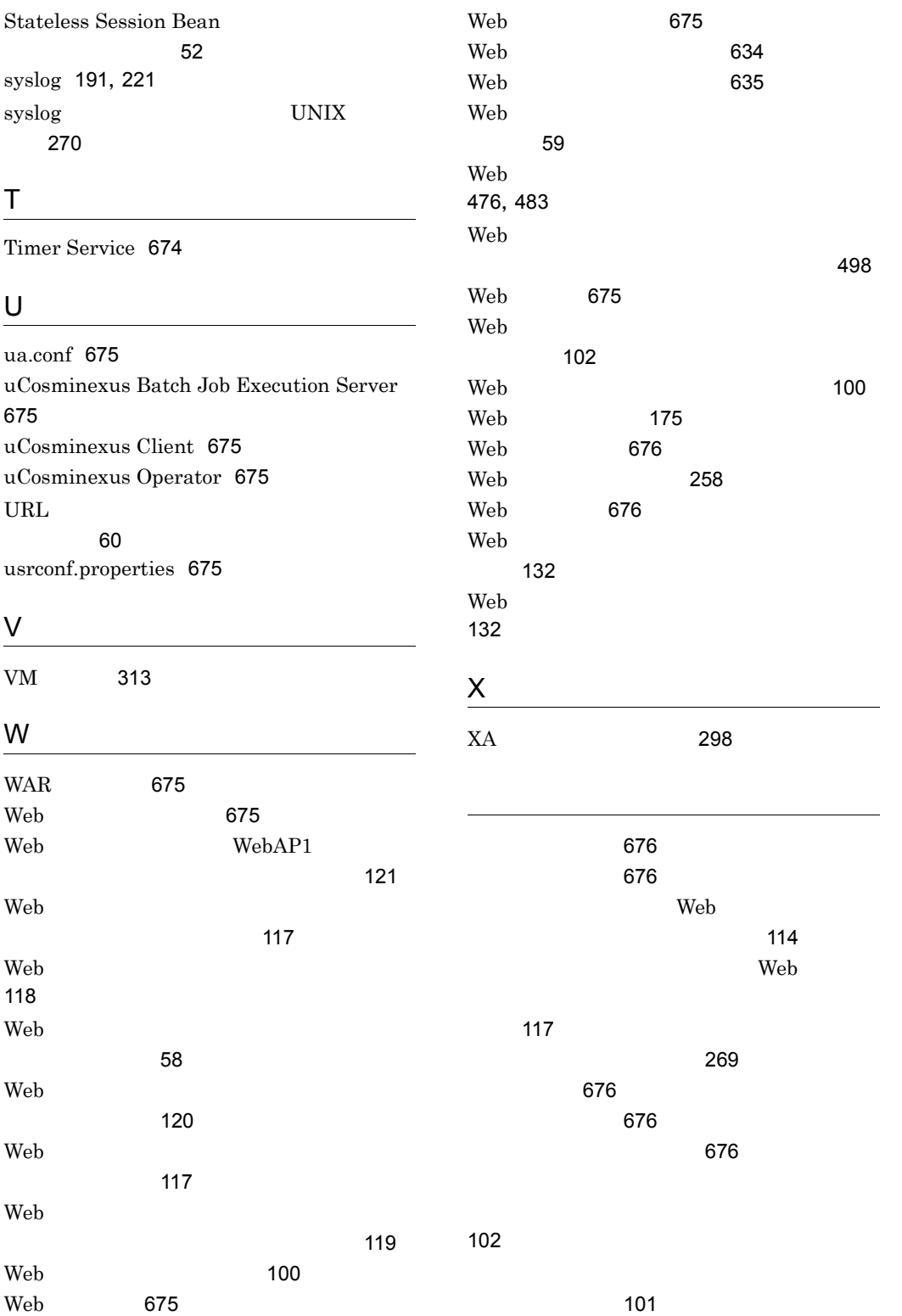

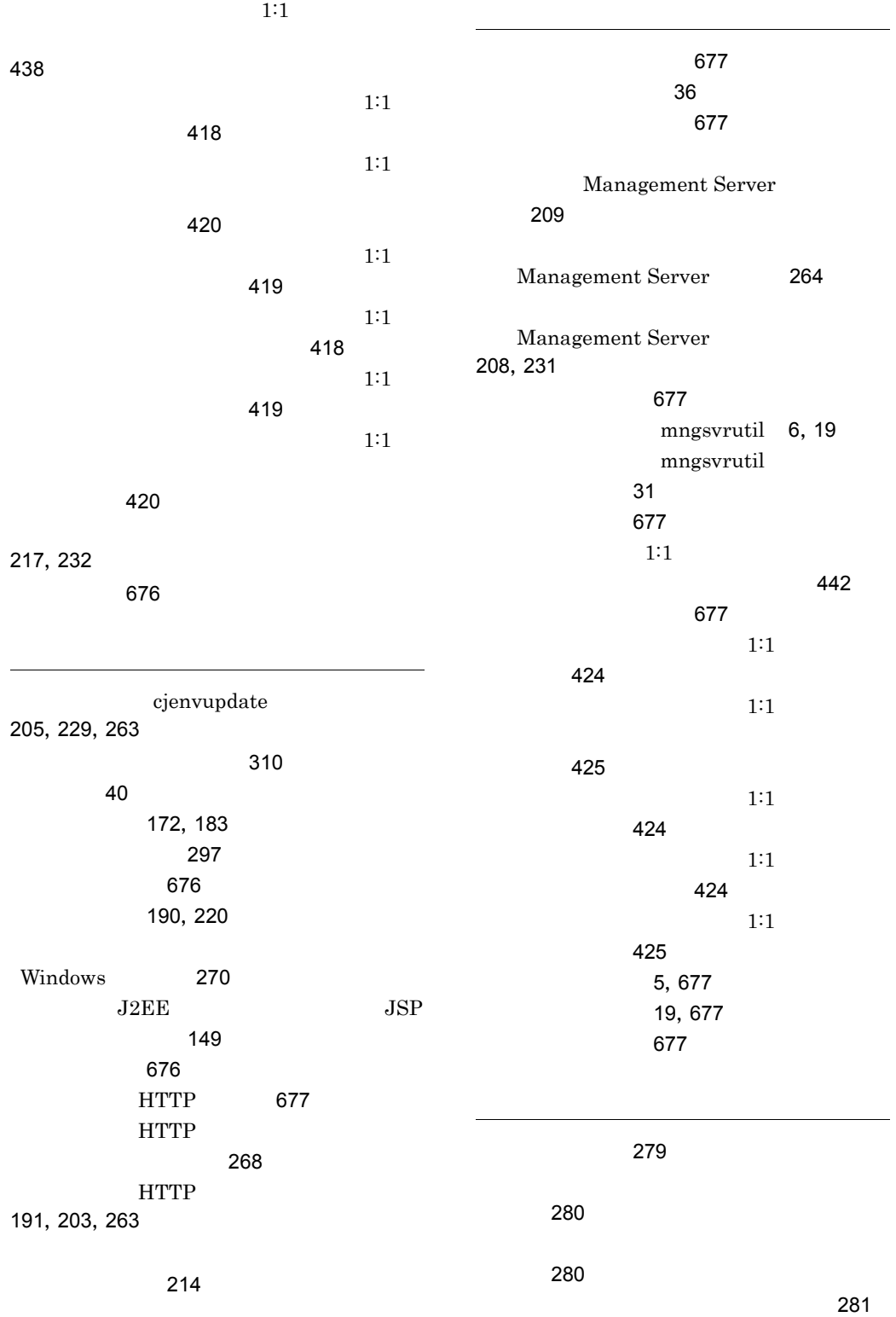

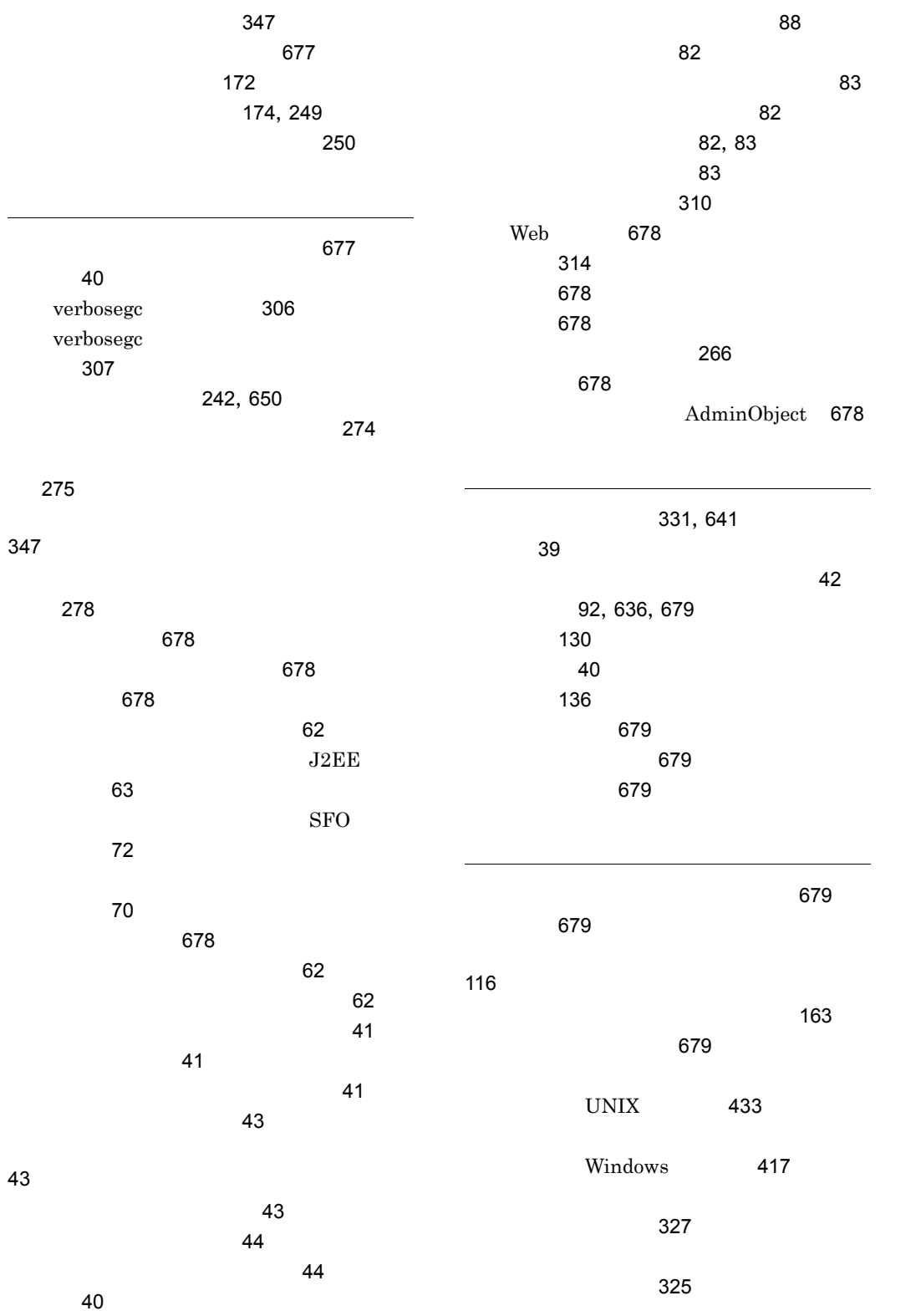

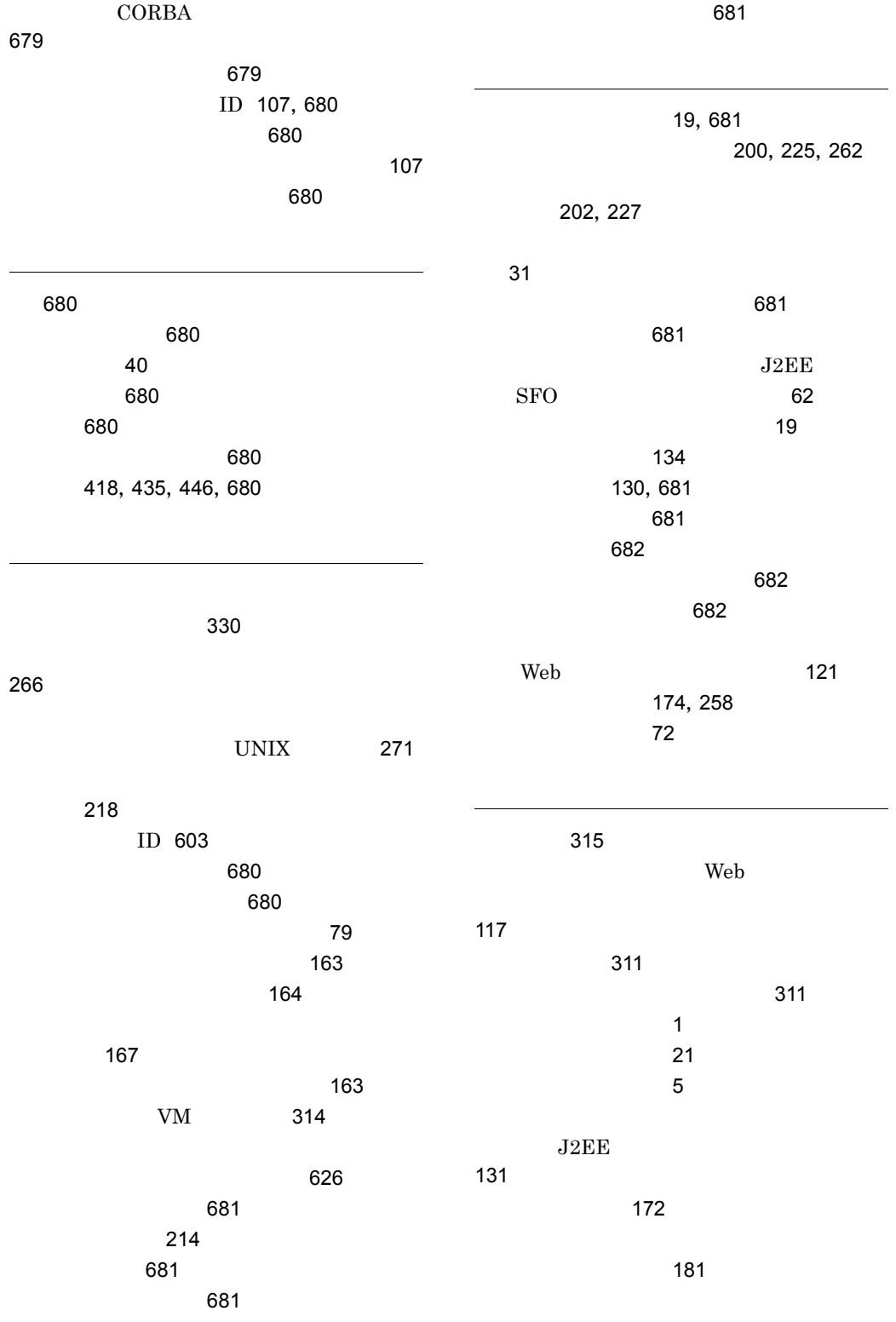

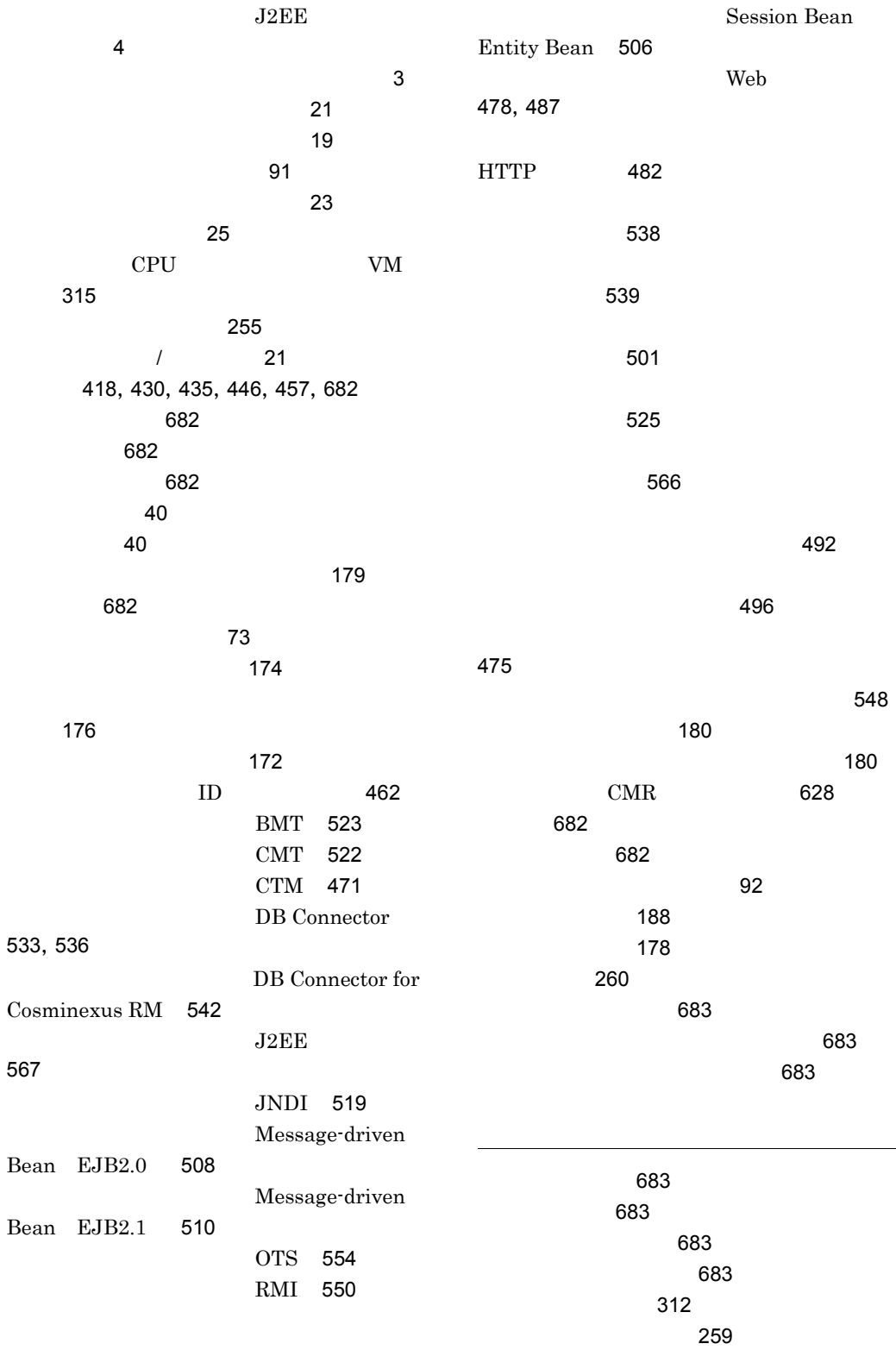

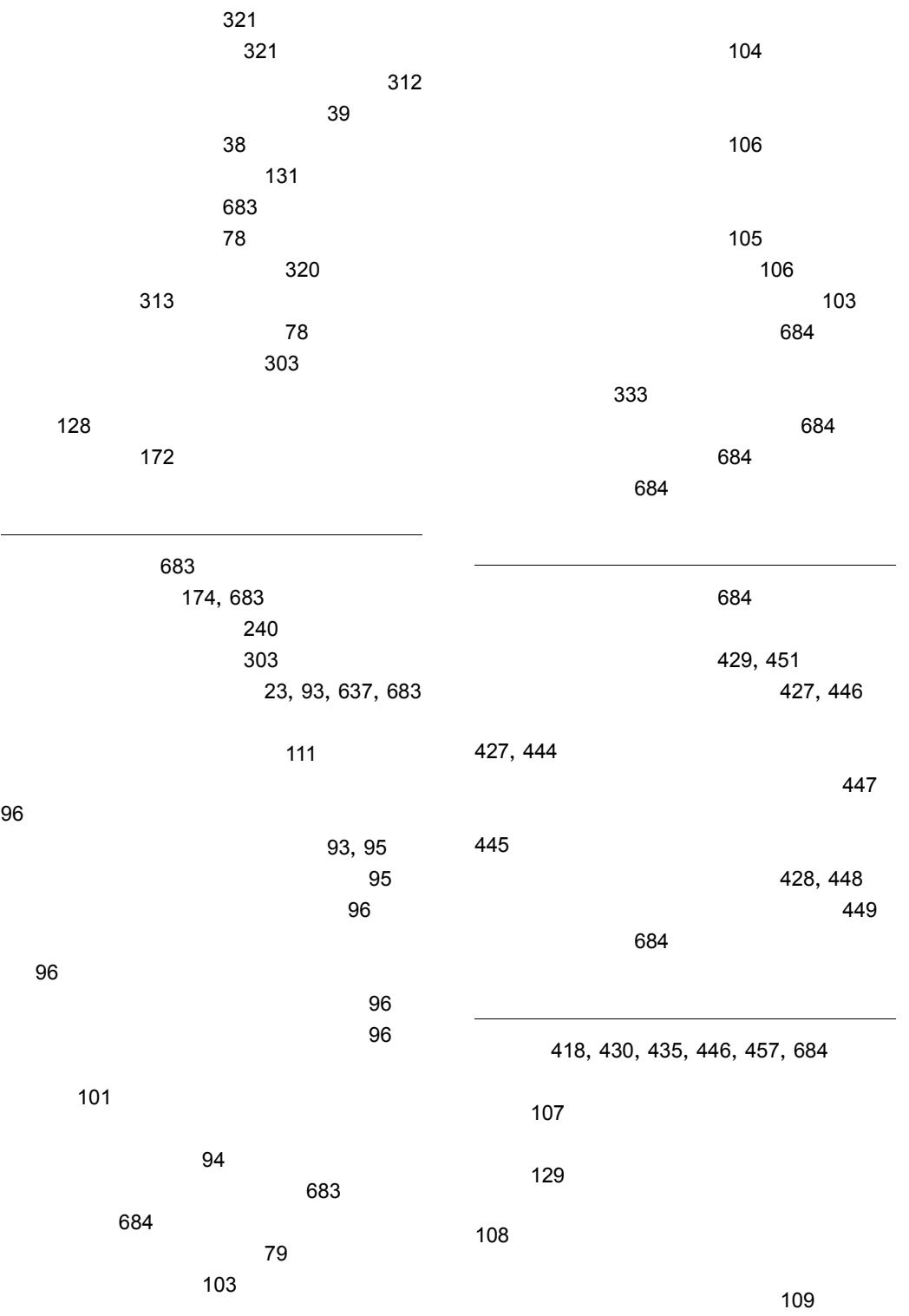

703

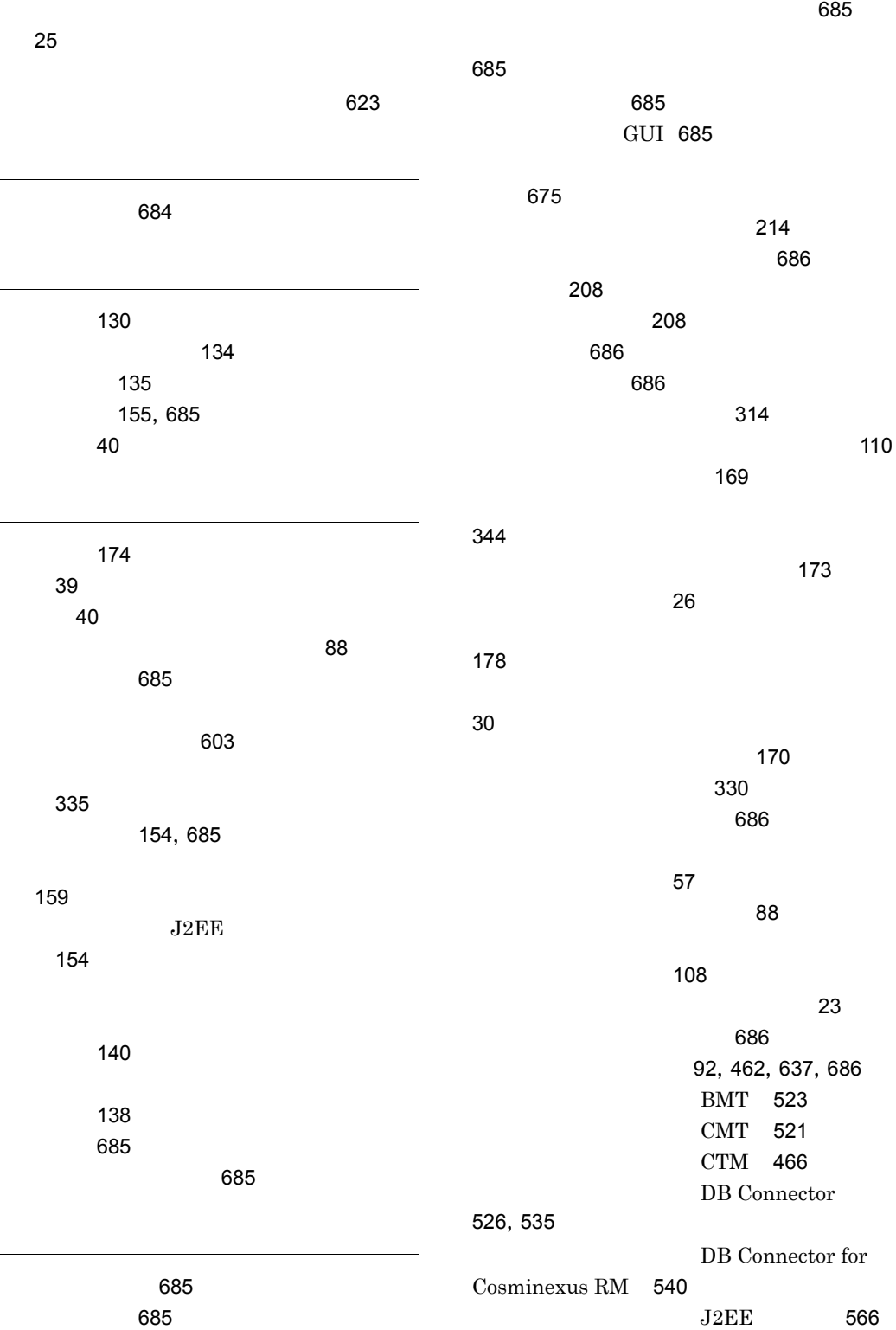

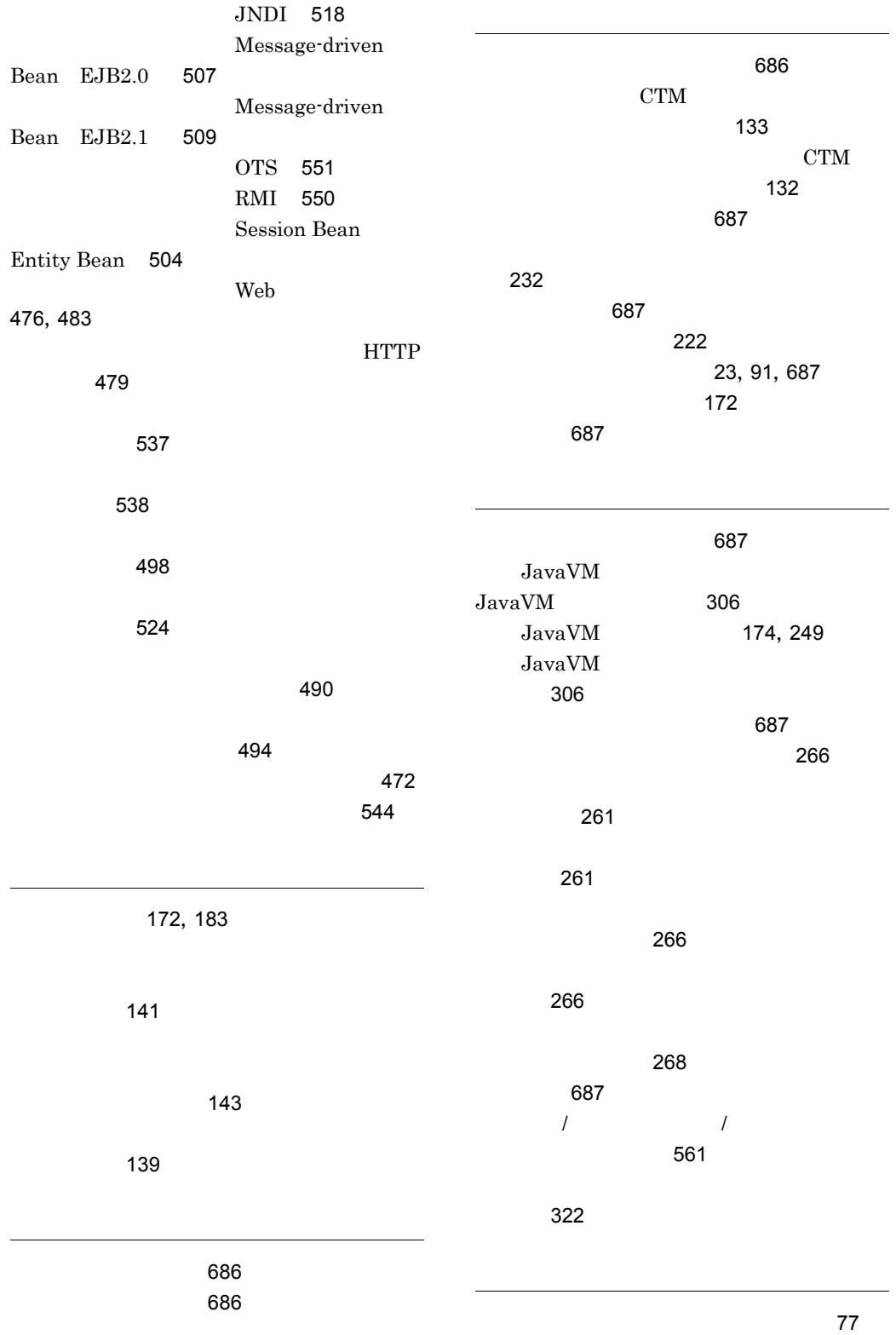

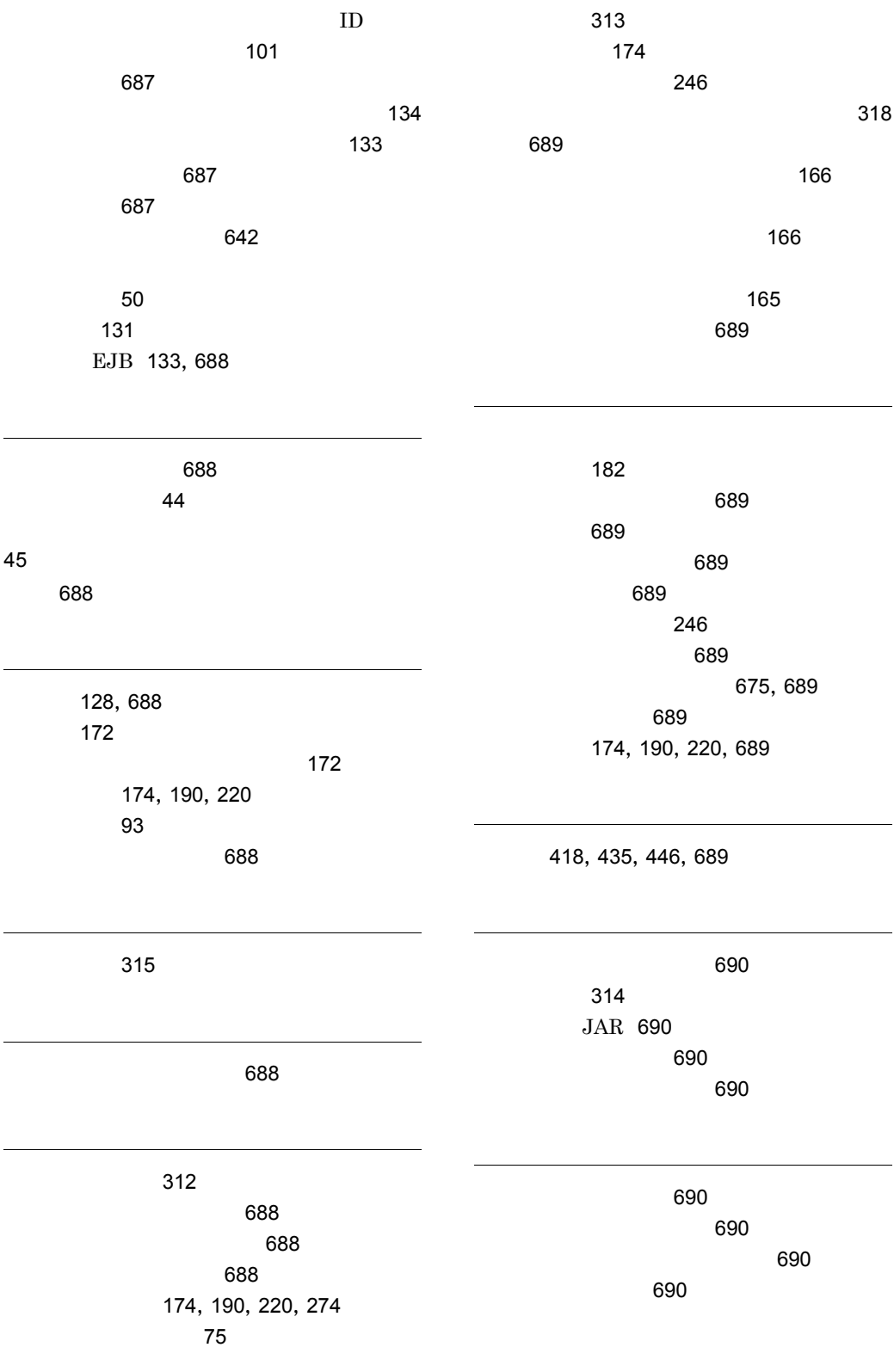

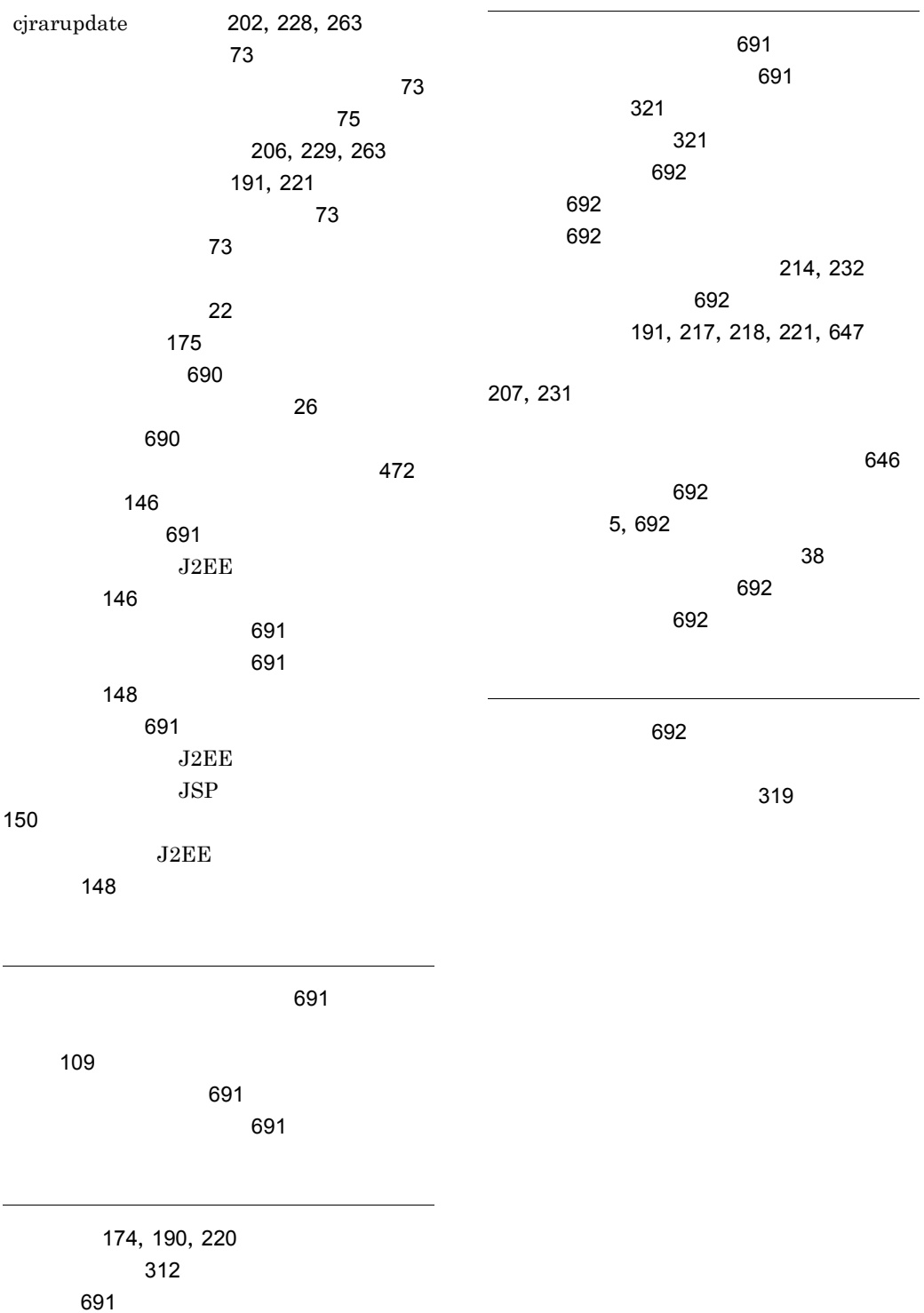

# URL http://www.hitachi.co.jp/soft/manual/

OD-ROM CD-ROM

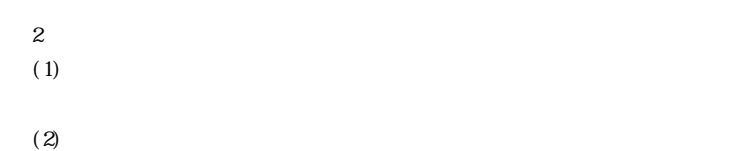

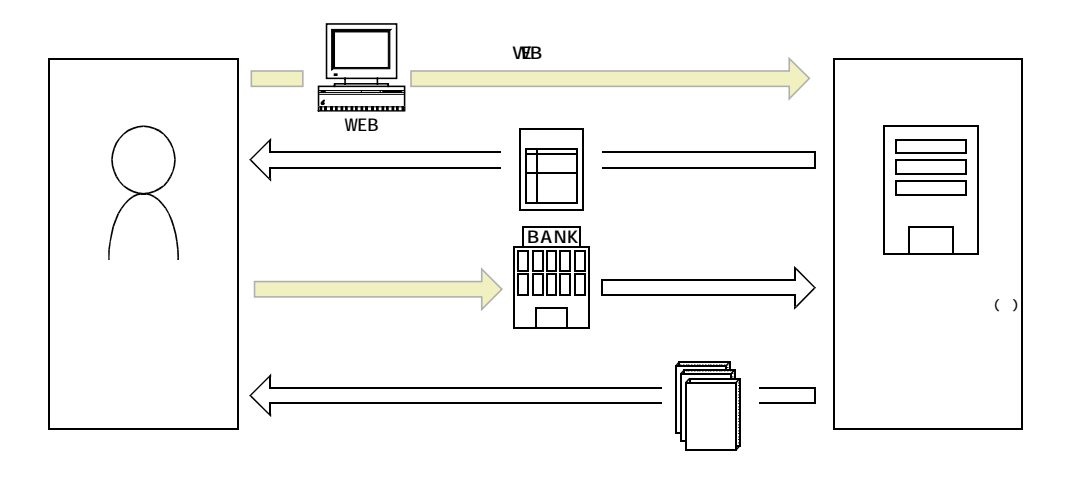

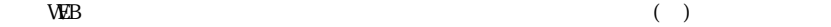